## <span id="page-0-0"></span>**Übungen zur Grundlagen der Technischen Informatik** Übung 0 – Organisatorisches

Florian Frank Friedrich-Alexander-Universität Erlangen-Nürnberg Wintersemester 2018/19

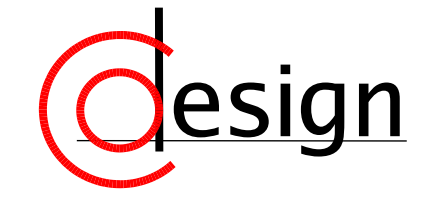

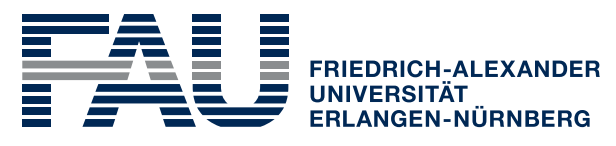

**TECHNISCHE FAKULTÄT** 

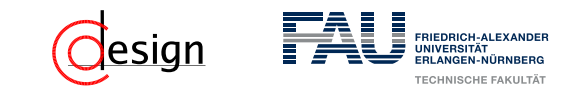

## **Willkommen zu eurer GTI-Übung**

#### Kontakt

Name: Florian Frank

- 5. Semester Informatik (Bachelor)
- E-Mail: [florian.ff.frank@fau.de](mailto:florian.ff.frank@fau.de)
- Bei Fragen, Kritik, Anregungen oder ähnlichem

#### Wo finde ich die Folien?

<http://wwwcip.cs.fau.de/~yq53ykyr/GTI>

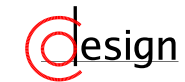

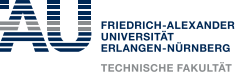

## **Willkommen zu eurer GTI-Übung**

### Zeit und Ort

**Montags 16:00** – **17:30** Uhr 01.255-128 (1. Stock im Mathe Neubau) Beginn der Übung kann sich um  $\pm$  5 Minuten verschieben ...

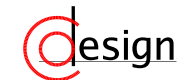

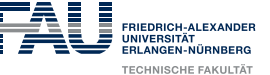

## **Willkommen zu eurer GTI-Übung**

### Zeit und Ort

**Dienstags 10:15** – **11:30** Uhr 0.031-113 (rot eingefärbt)

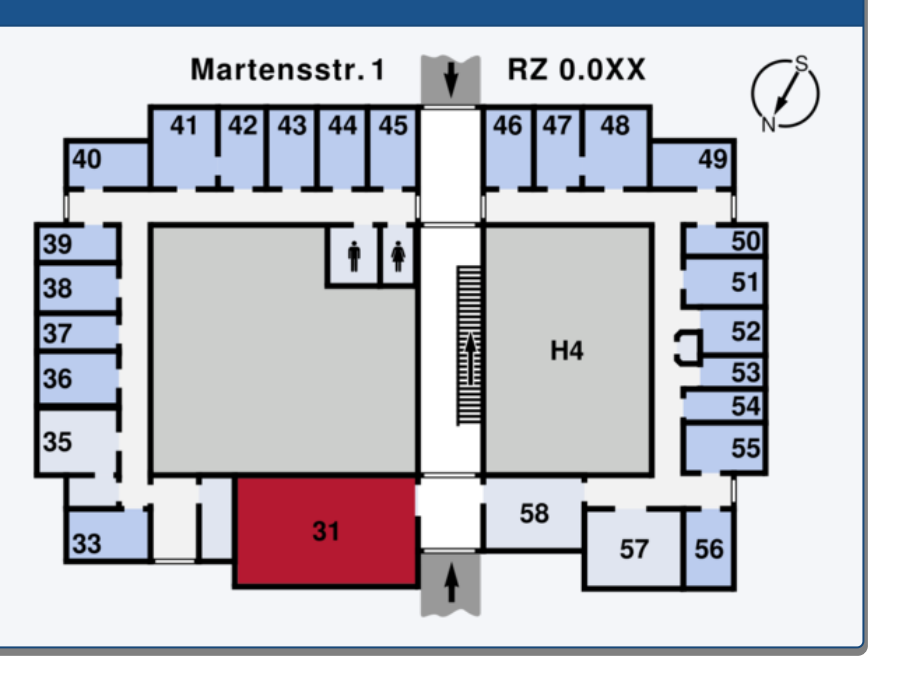

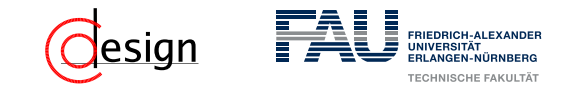

#### Informationen und Materialien

Tretet dem [StudOn-](https://www.studon.fau.de/crs1949505.html)Kurs bei um Zugriff auf die Vorlesungsmaterialien, Übungsblätter, Musterlösungen, Praktikumsunterlagen und Ankündigungen zu erhalten.

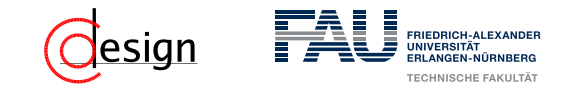

#### Informationen und Materialien

#### Informationen und Materialien

Tretet dem [StudOn-](https://www.studon.fau.de/crs1949505.html)Kurs bei um Zugriff auf die Vorlesungsmaterialien, Übungsblätter, Musterlösungen, Praktikumsunterlagen und Ankündigungen zu erhalten. Aktiviert bitte die Ankündigkungsbenachrichtigungen im StudOn

#### Ankündigungen

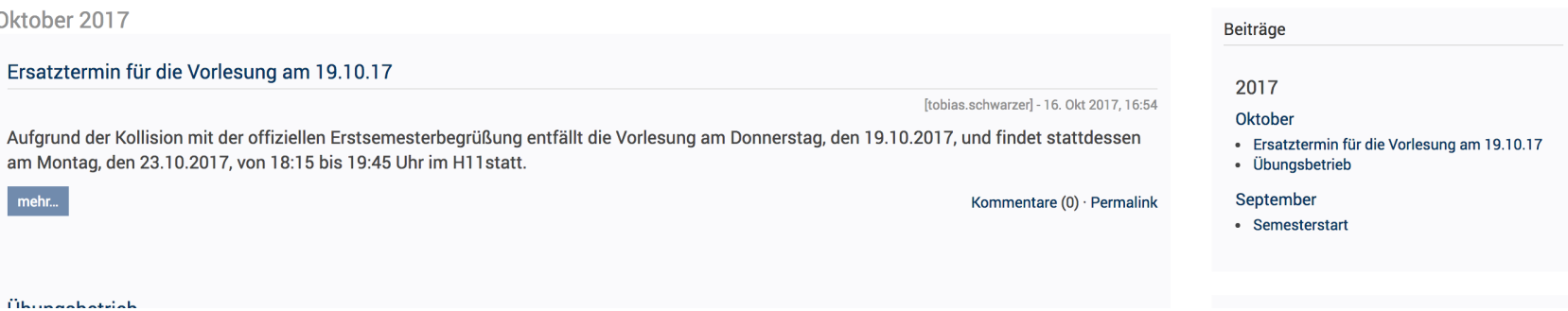

**FRIEDRICH-ALEXANDE** ECHNISCHE FAKULT

**Aktionen** 

## **Information und Materialien**

### Informationen und Materialien

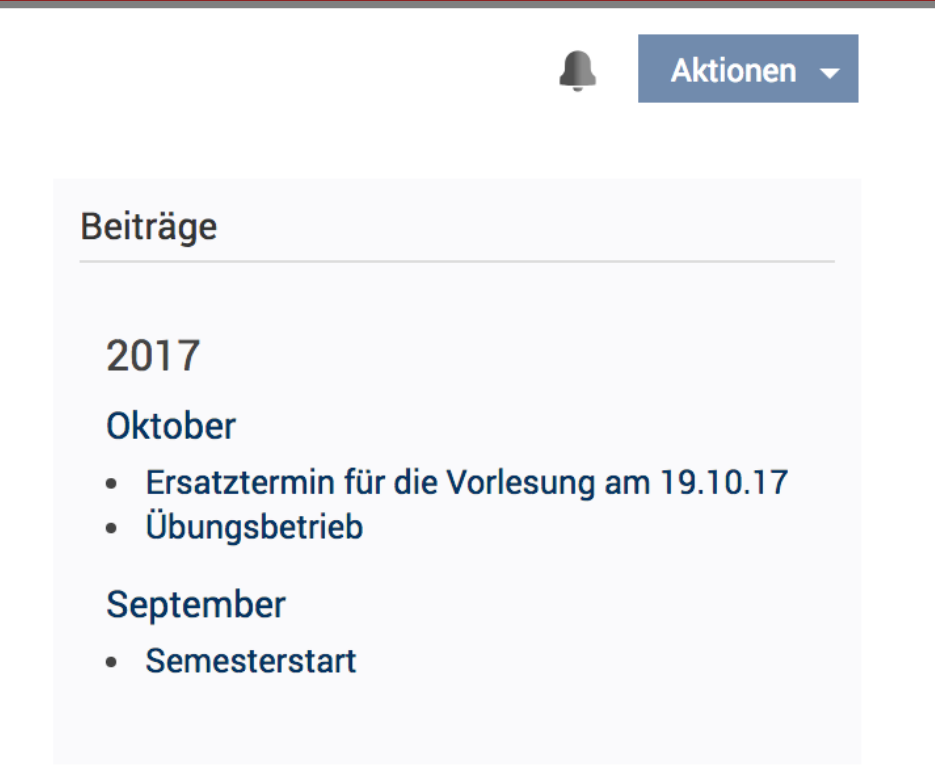

## **Information und Materialien**

#### Informationen und Materialien

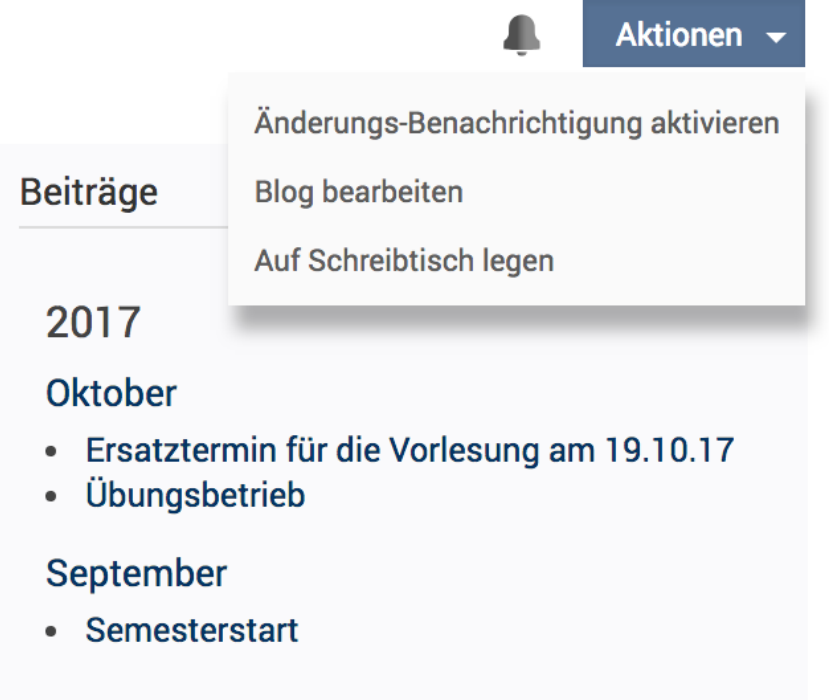

## **Information und Materialien**

### Informationen und Materialien

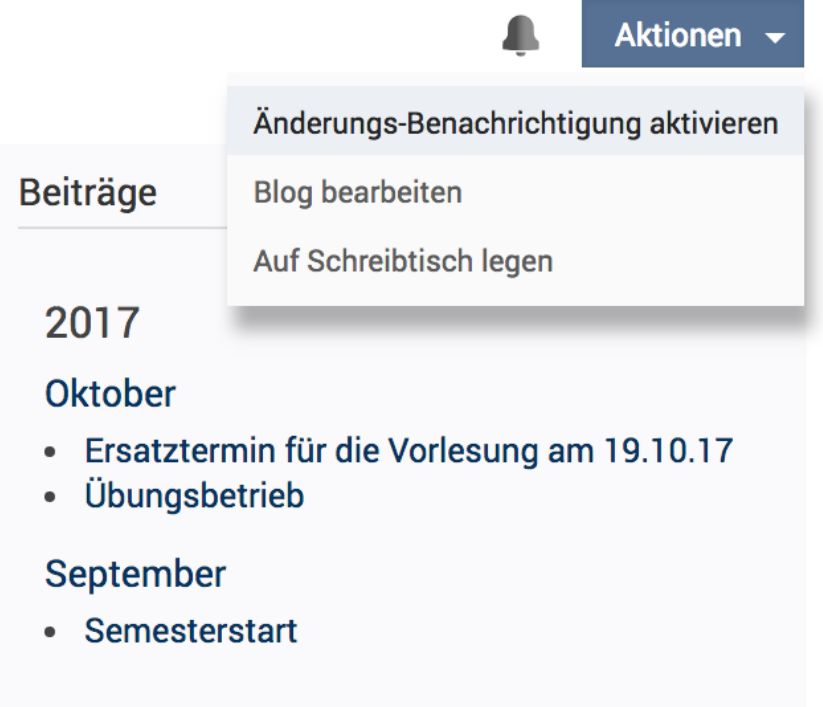

## **Information und Materialien**

### Informationen und Materialien

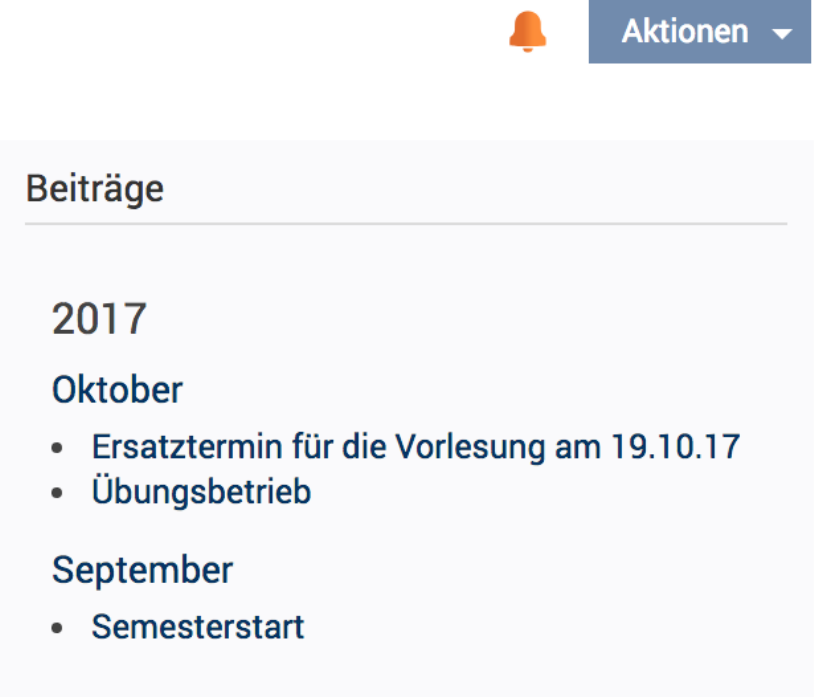

#### Informationen und Materialien

Tretet dem [StudOn-](https://www.studon.fau.de/crs1949505.html)Kurs bei um Zugriff auf die Vorlesungsmaterialien, Übungsblätter, Musterlösungen, Praktikumsunterlagen und Ankündigungen zu erhalten. Aktiviert bitte die Ankündigkungsbenachrichtigungen im StudOn

### Forum der FSI Informatik:

<sup>2</sup> <https://fsi.cs.fau.de/forum/91-Grundlagen-der-Technischen-Informatik>

 $\Box$  Wenn ihr Fragen zum Fach habt, stellt sie hier ...

#### Informationen und Materialien

Tretet dem [StudOn-](https://www.studon.fau.de/crs1949505.html)Kurs bei um Zugriff auf die Vorlesungsmaterialien, Übungsblätter, Musterlösungen, Praktikumsunterlagen und Ankündigungen zu erhalten. Aktiviert bitte die Ankündigkungsbenachrichtigungen im StudOn

### Forum der FSI Informatik:

<sup>2</sup> <https://fsi.cs.fau.de/forum/91-Grundlagen-der-Technischen-Informatik>

 $\Box$  Wenn ihr Fragen zum Fach habt, stellt sie hier ...

#### Kontakt

Name: Florian Frank E-Mail: [florian.ff.frank@fau.de](mailto:florian.ff.frank@fau.de)

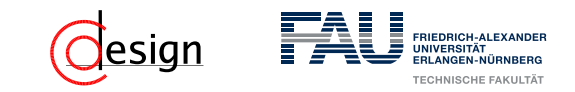

## **Achtung – Wichtige Termine**

### Angemeldet für die Übungen?

Ihr solltet alle für die aktuelle Übung im "mein Campus" angemeldet sein!

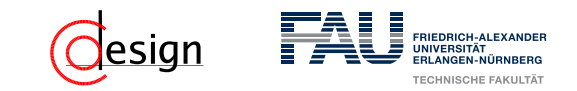

## **Achtung – Wichtige Termine**

### Angemeldet für die Übungen?

Ihr solltet alle für die aktuelle Übung im "mein Campus" angemeldet sein!

#### 1. Miniklausur

Findet am 29. November 2018 zur Vorlesungszeit statt!

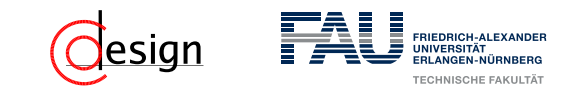

## **Achtung – Wichtige Termine**

#### Angemeldet für die Übungen?

Ihr solltet alle für die aktuelle Übung im "mein Campus" angemeldet sein!

#### 1. Miniklausur

Findet am 29. November 2018 zur Vorlesungszeit statt!

#### 2. Miniklausur

Findet am 17. Januar 2019 zur Vorlesungszeit statt!

# <span id="page-16-0"></span>**Übungen zur Grundlagen der Technischen Informatik** Übung 1 – Diskretisierung, Informationsgehalt und Kodierung

Florian Frank

Friedrich-Alexander-Universität Erlangen-Nürnberg

Wintersemester 2018/19

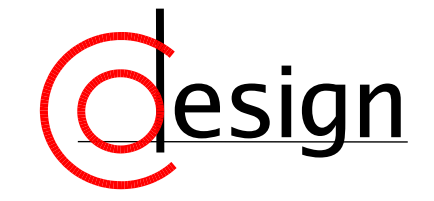

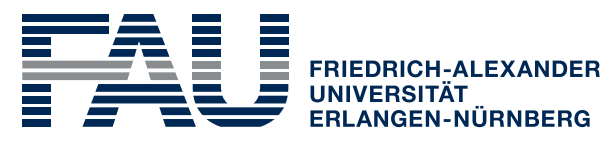

**TECHNISCHE FAKULTÄT** 

## **Wichtiger Hinweis**

Dieser Foliensatz enthält den Inhalt der Übung zu den "Grundlagen der Technischen Informaik" des Wintersemesters 2018/19. Für den Inhalt dieses Foliensatzes ist der Author allein verantwortlich. Der Foliensatz ist **inoffiziell** und stellt damit **keine** Veröffentlichung des Lehrstuhls dar. Bei Unstimmigkeiten und eventuell vorhandenen Fehlern bitte ich um eine [E-Mail](mailto:florian.ff.frank@fau.de)*<sup>a</sup>* .

*a* an florian.ff.frank@fau.de

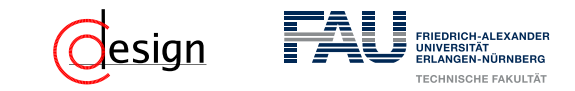

## **Was machen wir heute?**

[Aufgabe 1 — Diskretisierung](#page-21-0)

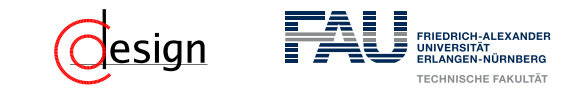

## **Was machen wir heute?**

[Aufgabe 1 — Diskretisierung](#page-21-0)

[Aufgabe 2 — Informationsgehalt](#page-113-0)

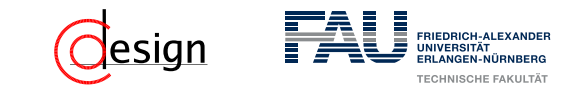

## **Was machen wir heute?**

[Aufgabe 1 — Diskretisierung](#page-21-0)

[Aufgabe 2 — Informationsgehalt](#page-113-0)

[Aufgabe 3 — Kodierung](#page-117-0)

<span id="page-21-0"></span>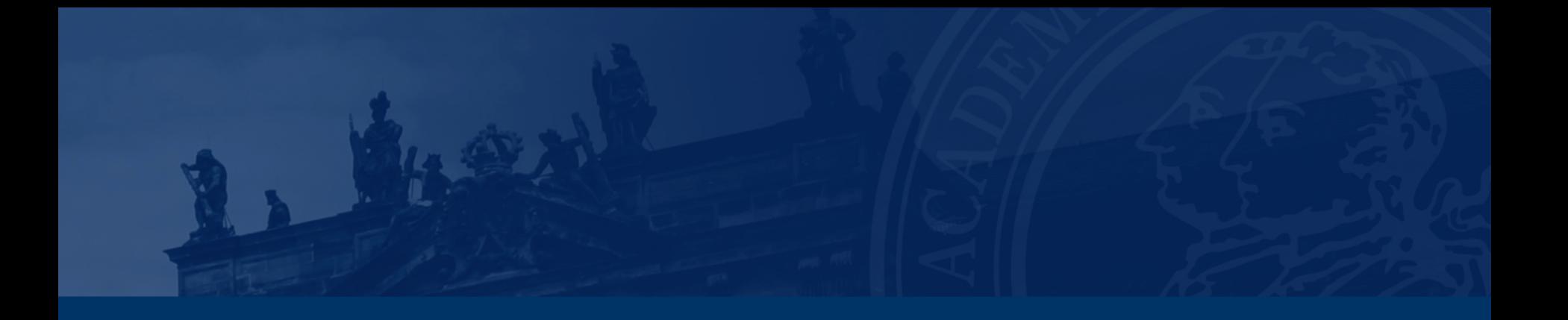

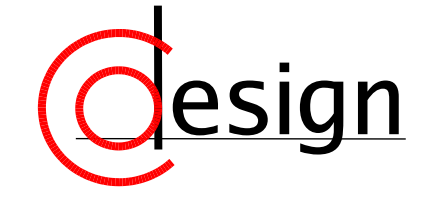

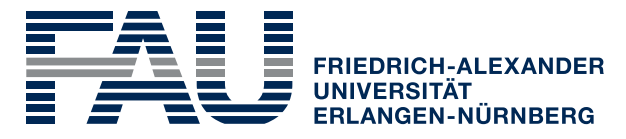

**TECHNISCHE FAKULTÄT** 

Das Analogsignal aus Abbildung [1](#page-22-0) mit einem Eingangsspannungsbereich von 0-10 Volt soll in ein 4-wertiges Digitalsignal umgewandelt werden. Der undefinierte Bereich zwischen zwei Digitalwerten soll <sup>1</sup>/<sup>3</sup> des Intervalls eines Digitalwertes betragen.

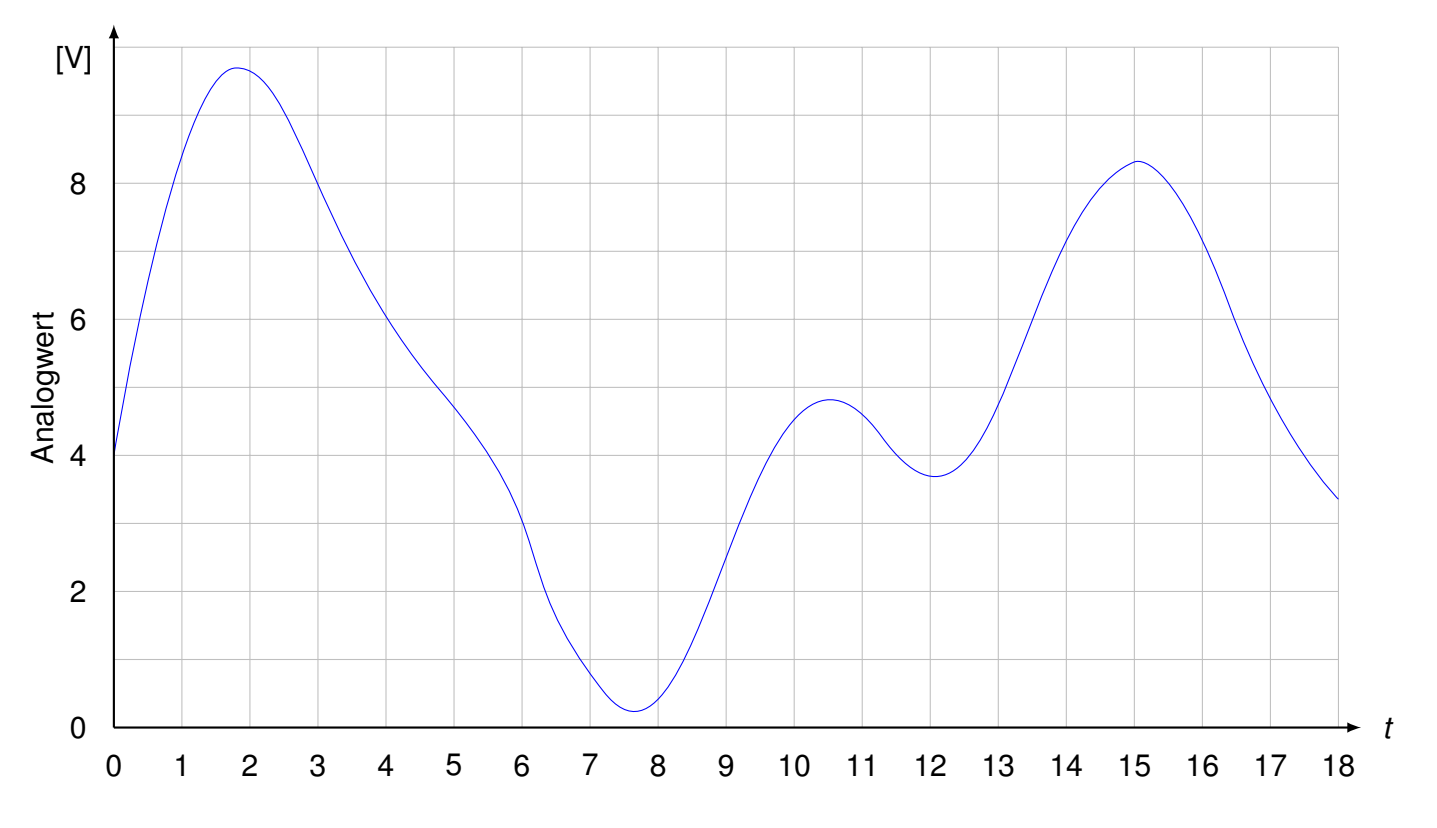

<span id="page-22-0"></span>Abbildung 1: Zu konvertierendes Analogsignal

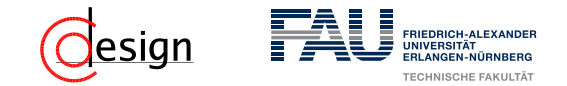

Das Analogsignal aus Abbildung [1](#page-22-0) mit einem Eingangsspannungsbereich von 0-10 Volt soll in ein 4-wertiges Digitalsignal umgewandelt werden. Der undefinierte Bereich zwischen zwei Digitalwerten soll <sup>1</sup>/<sup>3</sup> des Intervalls eines Digitalwertes betragen.

Das Analogsignal aus Abbildung [1](#page-22-0) mit einem Eingangsspannungsbereich von 0-10 Volt soll in ein 4-wertiges Digitalsignal umgewandelt werden. Der undefinierte Bereich zwischen zwei Digitalwerten soll <sup>1</sup>/<sup>3</sup> des Intervalls eines Digitalwertes betragen.

- a) Geben Sie die Intervalle für die digitalisierten Werte an.
- b) Führen Sie zuerst eine Wertdiskretisierung durch und zeichnen Sie das Ergebnis in das unten vorgegebene Diagramm ein. Beim Verlassen eines Werteintervalls soll der digitalisierte Wert so lange erhalten bleiben, bis das analoge Signal in das nächste Werteintervall eintritt. Führen Sie schließlich zusätzlich eine Zeitdiskretisierung durch, wobei die Abtastzeitpunkte synchron zu den vorgegebenen Gitterlinien sein sollen.

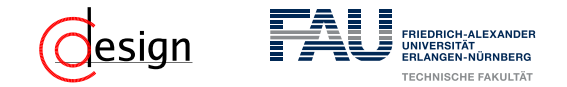

Das Analogsignal aus Abbildung [1](#page-22-0) mit einem Eingangsspannungsbereich von 0-10 Volt soll in ein 4-wertiges Digitalsignal umgewandelt werden. Der undefinierte Bereich zwischen zwei Digitalwerten soll <sup>1</sup>/<sup>3</sup> des Intervalls eines Digitalwertes betragen.

a) Geben Sie die Intervalle für die digitalisierten Werte an.

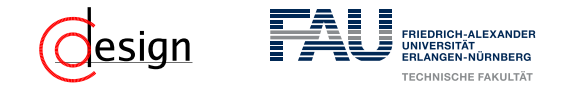

Das Analogsignal aus Abbildung [1](#page-22-0) mit einem Eingangsspannungsbereich von 0-10 Volt soll in ein 4-wertiges Digitalsignal umgewandelt werden. Der undefinierte Bereich zwischen zwei Digitalwerten soll <sup>1</sup>/<sup>3</sup> des Intervalls eines Digitalwertes betragen.

a) Geben Sie die Intervalle für die digitalisierten Werte an. **Lösung**

Das Analogsignal aus Abbildung [1](#page-22-0) mit einem Eingangsspannungsbereich von 0-10 Volt soll in ein 4-wertiges Digitalsignal umgewandelt werden. Der undefinierte Bereich zwischen zwei Digitalwerten soll <sup>1</sup>/<sup>3</sup> des Intervalls eines Digitalwertes betragen.

a) Geben Sie die Intervalle für die digitalisierten Werte an.

## **Lösung**

 $\Box$  Wie viele Bereiche gibt es? —

Das Analogsignal aus Abbildung [1](#page-22-0) mit einem Eingangsspannungsbereich von 0-10 Volt soll in ein **4-wertiges Digitalsignal** umgewandelt werden. Der undefinierte Bereich zwischen zwei Digitalwerten soll <sup>1</sup>/<sup>3</sup> des Intervalls eines Digitalwertes betragen.

a) Geben Sie die Intervalle für die digitalisierten Werte an.

## **Lösung**

 $\Box$  Wie viele Bereiche gibt es? —

Das Analogsignal aus Abbildung [1](#page-22-0) mit einem Eingangsspannungsbereich von 0-10 Volt soll in ein **4-wertiges Digitalsignal** umgewandelt werden. Der undefinierte Bereich zwischen zwei Digitalwerten soll **<sup>1</sup>/<sup>3</sup> des Intervalls** eines Digitalwertes betragen.

a) Geben Sie die Intervalle für die digitalisierten Werte an.

## **Lösung**

 $\Box$  Wie viele Bereiche gibt es? —

Das Analogsignal aus Abbildung [1](#page-22-0) mit einem Eingangsspannungsbereich von 0-10 Volt soll in ein **4-wertiges Digitalsignal** umgewandelt werden. Der undefinierte Bereich zwischen zwei Digitalwerten soll **<sup>1</sup>/<sup>3</sup> des Intervalls** eines Digitalwertes betragen.

a) Geben Sie die Intervalle für die digitalisierten Werte an.

## **Lösung**

 $\Box$  Wie viele Bereiche gibt es? — 4 Intervalle + 3 undefinierte Bereiche →

 $4 + 3 \cdot \frac{1}{3}$  $\frac{1}{3}$  = 5 Bereiche

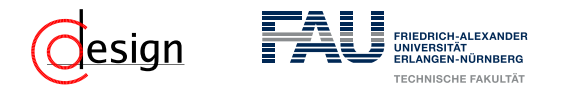

Das Analogsignal aus Abbildung [1](#page-22-0) mit einem Eingangsspannungsbereich von 0-10 Volt soll in ein **4-wertiges Digitalsignal** umgewandelt werden. Der undefinierte Bereich zwischen zwei Digitalwerten soll **<sup>1</sup>/<sup>3</sup> des Intervalls** eines Digitalwertes betragen.

a) Geben Sie die Intervalle für die digitalisierten Werte an.

## **Lösung**

 $\Box$  Wie viele Bereiche gibt es?  $\longrightarrow$  4 Intervalle + 3 undefinierte Bereiche  $\rightarrow$ 

 $4 + 3 \cdot \frac{1}{3}$  $\frac{1}{3}$  = 5 Bereiche

 $\Box$  Welchen Bereich gilt es zu unterteilen? —

Das Analogsignal aus Abbildung [1](#page-22-0) mit einem **Eingangsspannungsbereich von 0-10 Volt** soll in ein **4-wertiges Digitalsignal** umgewandelt werden. Der undefinierte Bereich zwischen zwei Digitalwerten soll **<sup>1</sup>/<sup>3</sup> des Intervalls** eines Digitalwertes betragen.

a) Geben Sie die Intervalle für die digitalisierten Werte an.

## **Lösung**

 $\Box$  Wie viele Bereiche gibt es?  $\longrightarrow$  4 Intervalle + 3 undefinierte Bereiche  $\rightarrow$ 

 $4 + 3 \cdot \frac{1}{3}$  $\frac{1}{3}$  = 5 Bereiche

<sup>2</sup> Welchen Bereich gilt es zu unterteilen? — 0-10V ⇒ ∆ = 10V − 0V = 10V

Das Analogsignal aus Abbildung [1](#page-22-0) mit einem **Eingangsspannungsbereich von 0-10 Volt** soll in ein **4-wertiges Digitalsignal** umgewandelt werden. Der undefinierte Bereich zwischen zwei Digitalwerten soll **<sup>1</sup>/<sup>3</sup> des Intervalls** eines Digitalwertes betragen.

a) Geben Sie die Intervalle für die digitalisierten Werte an.

## **Lösung**

 $\Box$  Wie viele Bereiche gibt es?  $\longrightarrow$  4 Intervalle + 3 undefinierte Bereiche  $\rightarrow$ 

 $4 + 3 \cdot \frac{1}{3}$  $\frac{1}{3}$  = 5 Bereiche

<sup>2</sup> Welchen Bereich gilt es zu unterteilen? — 0-10V ⇒ ∆ = 10V − 0V = 10V

□ Gleichung aufstellen: 5 ·  $d$ <sub>*I*</sub> = 10V  $\Rightarrow$   $d$ <sub>*I*</sub> = 2V  $\Rightarrow$   $d$ <sub>undefiniert</sub> =  $\frac{2}{3}$  $\frac{2}{3}V$ 

Das Analogsignal aus Abbildung [1](#page-22-0) mit einem **Eingangsspannungsbereich von 0-10 Volt** soll in ein **4-wertiges Digitalsignal** umgewandelt werden. Der undefinierte Bereich zwischen zwei Digitalwerten soll **<sup>1</sup>/<sup>3</sup> des Intervalls** eines Digitalwertes betragen.

a) Geben Sie die Intervalle für die digitalisierten Werte an.

## **Lösung**

 $\Box$  Wie viele Bereiche gibt es?  $\longrightarrow$  4 Intervalle + 3 undefinierte Bereiche  $\rightarrow$ 

 $4 + 3 \cdot \frac{1}{3}$  $\frac{1}{3}$  = 5 Bereiche

 $\Box$  Welchen Bereich gilt es zu unterteilen? — 0-10V  $\Rightarrow$   $\Delta$  = 10V – 0V = 10V

□ Gleichung aufstellen: 5 ·  $d$ <sub>*I*</sub> = 10V  $\Rightarrow$   $d$ <sub>*I*</sub> = 2V  $\Rightarrow$   $d$ <sub>undefiniert</sub> =  $\frac{2}{3}$  $\frac{2}{3}V$ 

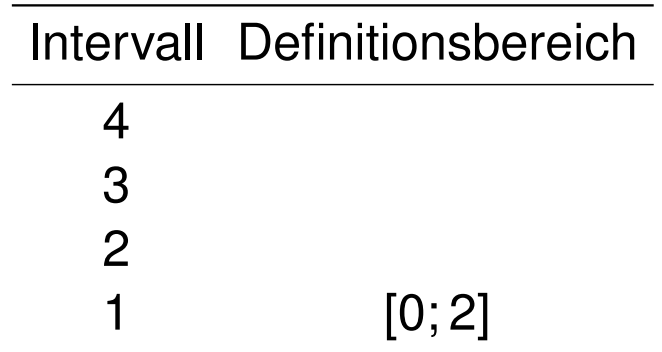

Das Analogsignal aus Abbildung [1](#page-22-0) mit einem **Eingangsspannungsbereich von 0-10 Volt** soll in ein **4-wertiges Digitalsignal** umgewandelt werden. Der undefinierte Bereich zwischen zwei Digitalwerten soll **<sup>1</sup>/<sup>3</sup> des Intervalls** eines Digitalwertes betragen.

a) Geben Sie die Intervalle für die digitalisierten Werte an.

## **Lösung**

 $\Box$  Wie viele Bereiche gibt es?  $\longrightarrow$  4 Intervalle + 3 undefinierte Bereiche  $\rightarrow$ 

 $4 + 3 \cdot \frac{1}{3}$  $\frac{1}{3}$  = 5 Bereiche

 $\Box$  Welchen Bereich gilt es zu unterteilen? — 0-10V  $\Rightarrow$   $\Delta$  = 10V – 0V = 10V

□ Gleichung aufstellen: 5 ·  $d$ <sub>*I*</sub> = 10V  $\Rightarrow$   $d$ <sub>*I*</sub> = 2V  $\Rightarrow$   $d$ <sub>undefiniert</sub> =  $\frac{2}{3}$  $\frac{2}{3}V$ 

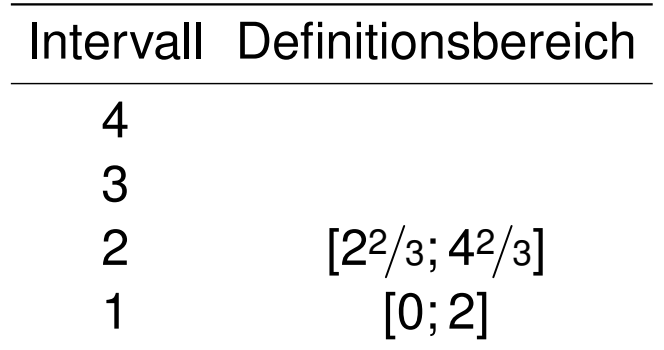
Das Analogsignal aus Abbildung [1](#page-22-0) mit einem **Eingangsspannungsbereich von 0-10 Volt** soll in ein **4-wertiges Digitalsignal** umgewandelt werden. Der undefinierte Bereich zwischen zwei Digitalwerten soll **<sup>1</sup>/<sup>3</sup> des Intervalls** eines Digitalwertes betragen.

a) Geben Sie die Intervalle für die digitalisierten Werte an.

#### **Lösung**

 $\Box$  Wie viele Bereiche gibt es?  $\longrightarrow$  4 Intervalle + 3 undefinierte Bereiche  $\rightarrow$ 

 $4 + 3 \cdot \frac{1}{3}$  $\frac{1}{3}$  = 5 Bereiche

 $\Box$  Welchen Bereich gilt es zu unterteilen? — 0-10V  $\Rightarrow$   $\Delta$  = 10V – 0V = 10V

□ Gleichung aufstellen: 5 ·  $d$ <sub>*I*</sub> = 10V  $\Rightarrow$   $d$ <sub>*I*</sub> = 2V  $\Rightarrow$   $d$ <sub>undefiniert</sub> =  $\frac{2}{3}$  $\frac{2}{3}V$ 

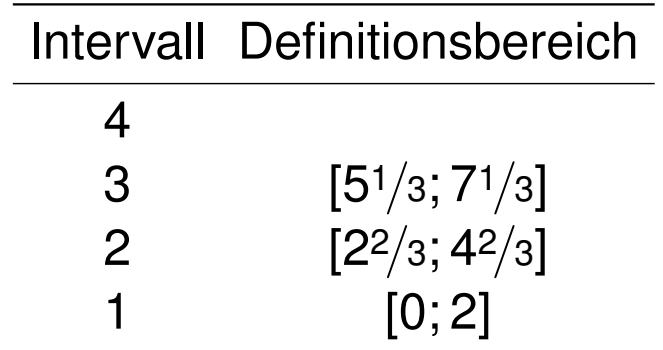

Das Analogsignal aus Abbildung [1](#page-22-0) mit einem **Eingangsspannungsbereich von 0-10 Volt** soll in ein **4-wertiges Digitalsignal** umgewandelt werden. Der undefinierte Bereich zwischen zwei Digitalwerten soll **<sup>1</sup>/<sup>3</sup> des Intervalls** eines Digitalwertes betragen.

a) Geben Sie die Intervalle für die digitalisierten Werte an.

#### **Lösung**

 $\Box$  Wie viele Bereiche gibt es?  $\longrightarrow$  4 Intervalle + 3 undefinierte Bereiche  $\rightarrow$ 

 $4 + 3 \cdot \frac{1}{3}$  $\frac{1}{3}$  = 5 Bereiche

 $\Box$  Welchen Bereich gilt es zu unterteilen? — 0-10V  $\Rightarrow$   $\Delta$  = 10V – 0V = 10V

□ Gleichung aufstellen: 5 ·  $d$ <sub>*I*</sub> = 10V  $\Rightarrow$   $d$ <sub>*I*</sub> = 2V  $\Rightarrow$   $d$ <sub>undefiniert</sub> =  $\frac{2}{3}$  $\frac{2}{3}V$ 

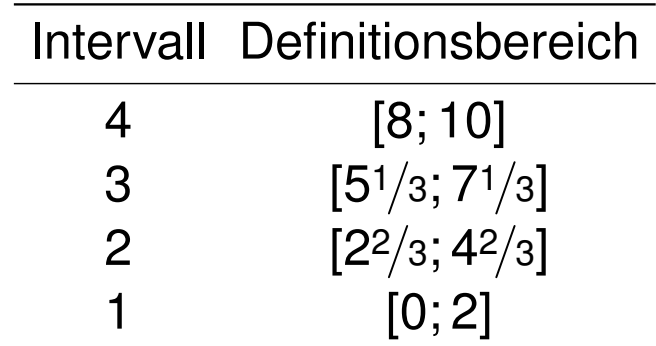

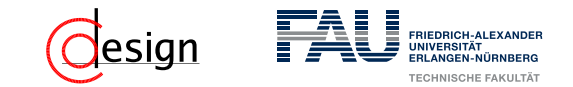

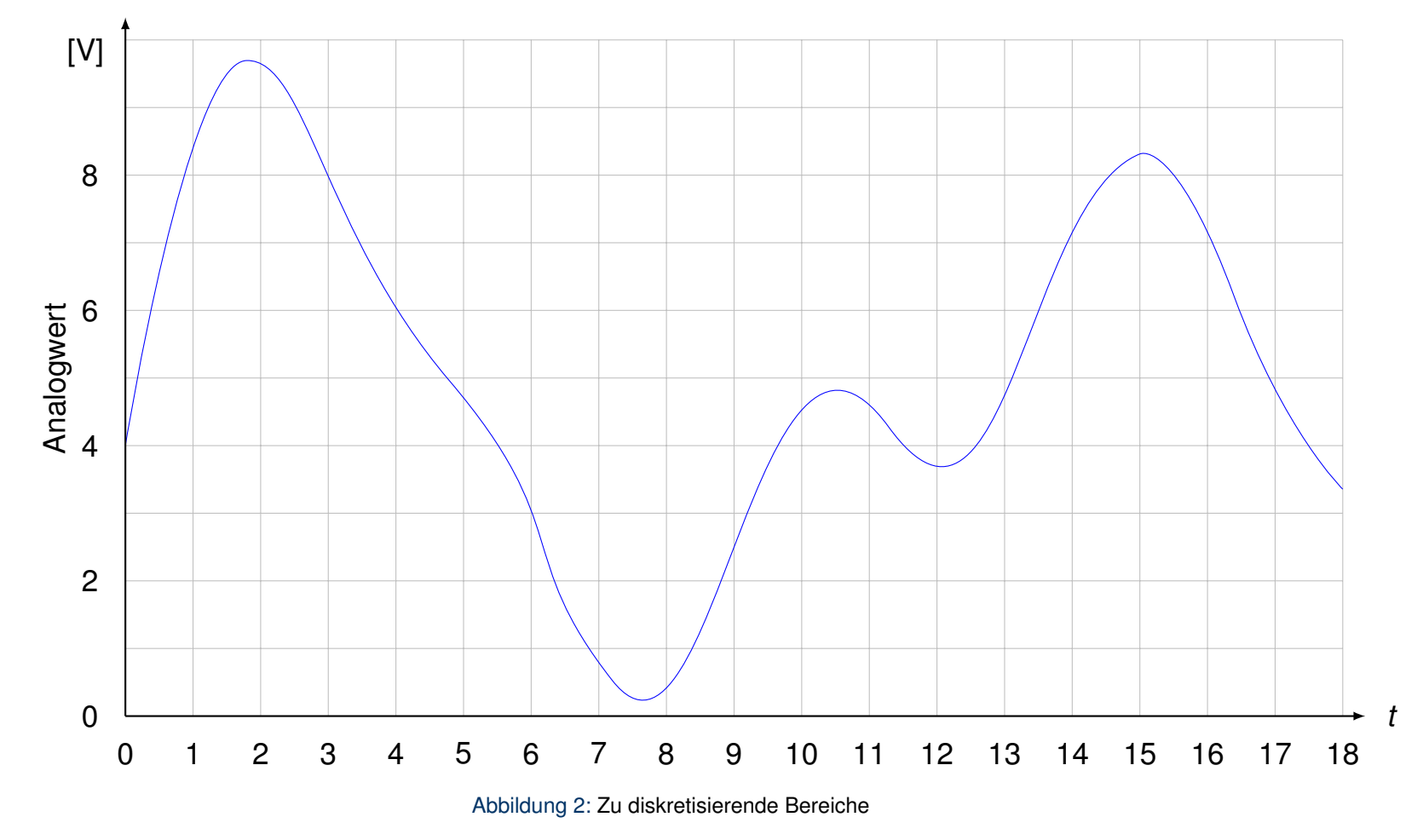

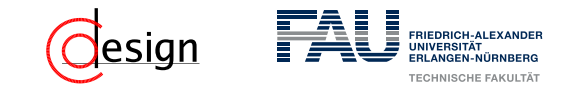

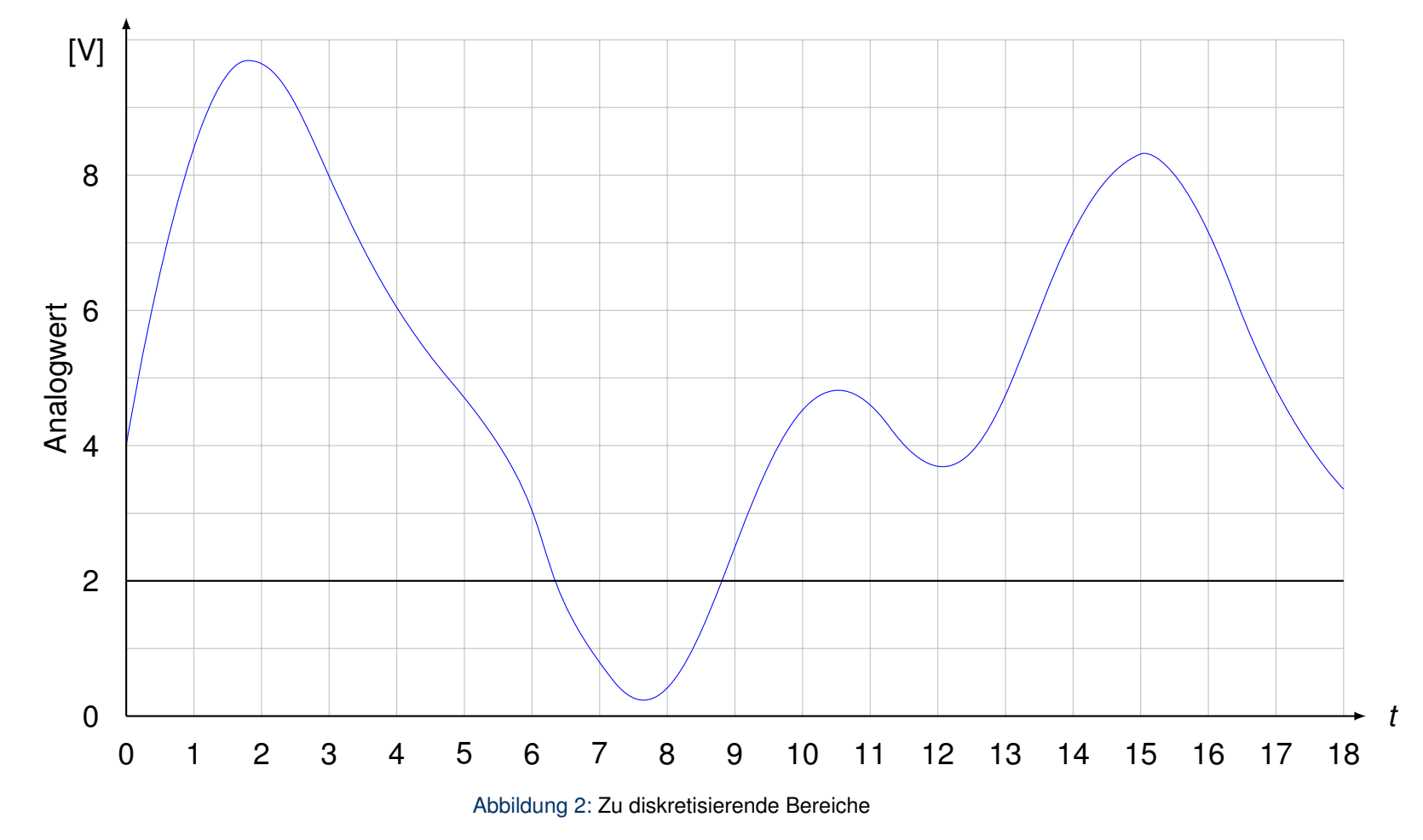

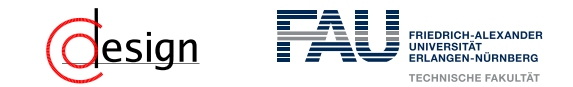

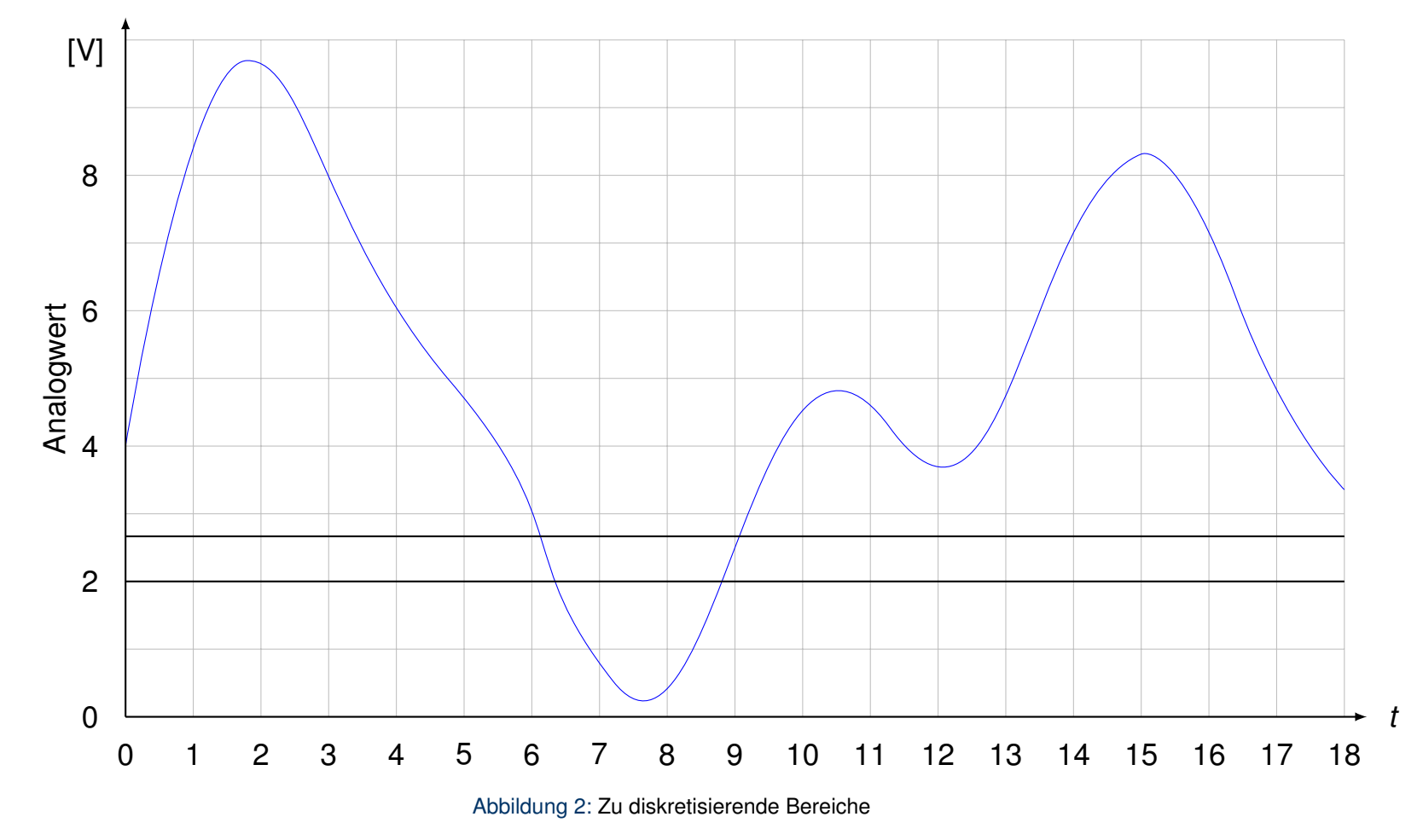

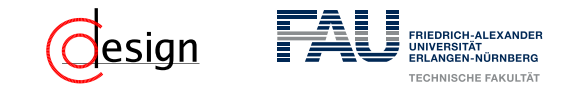

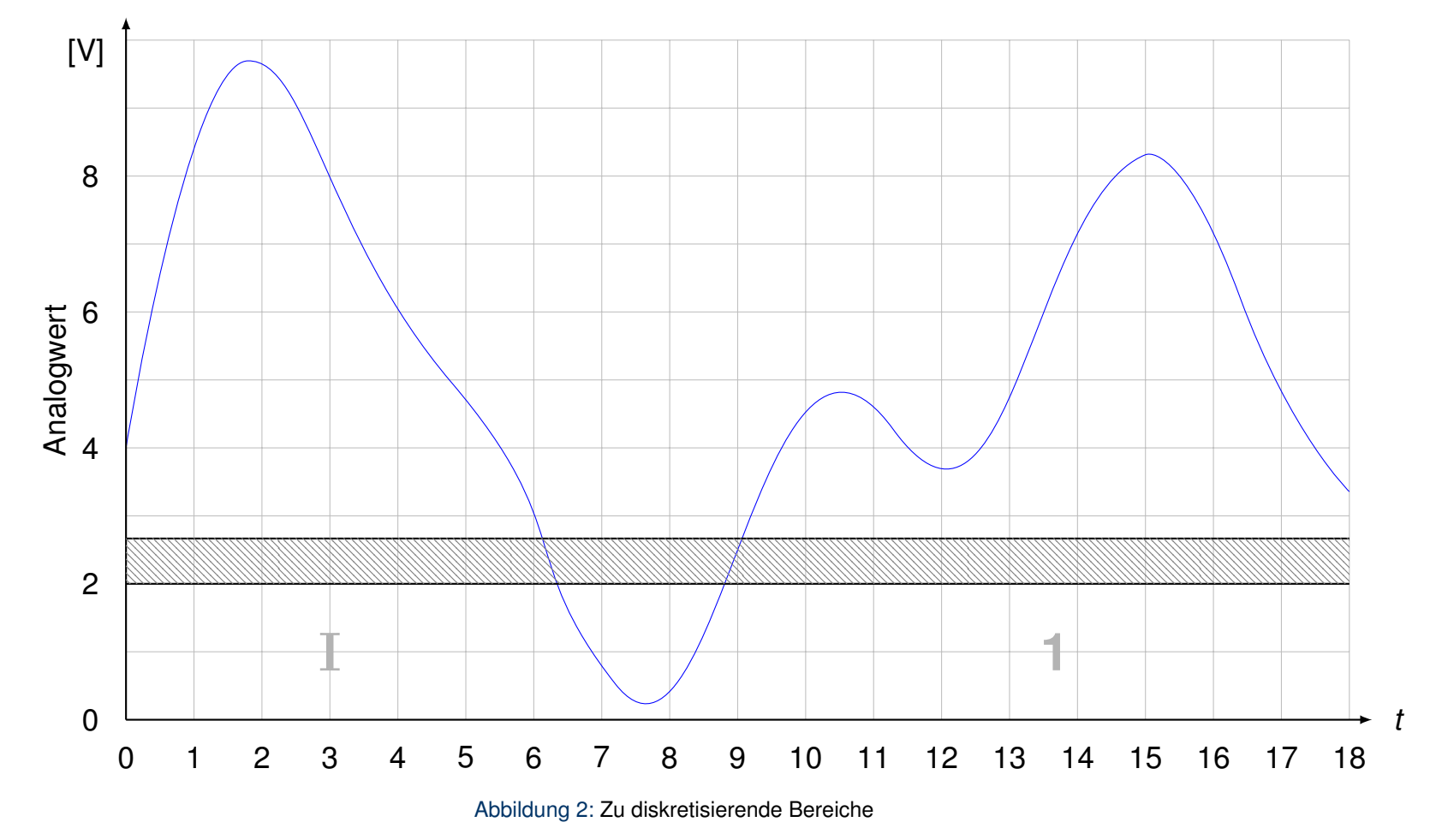

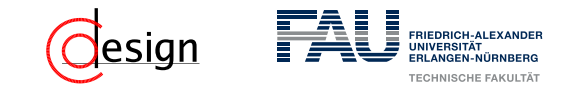

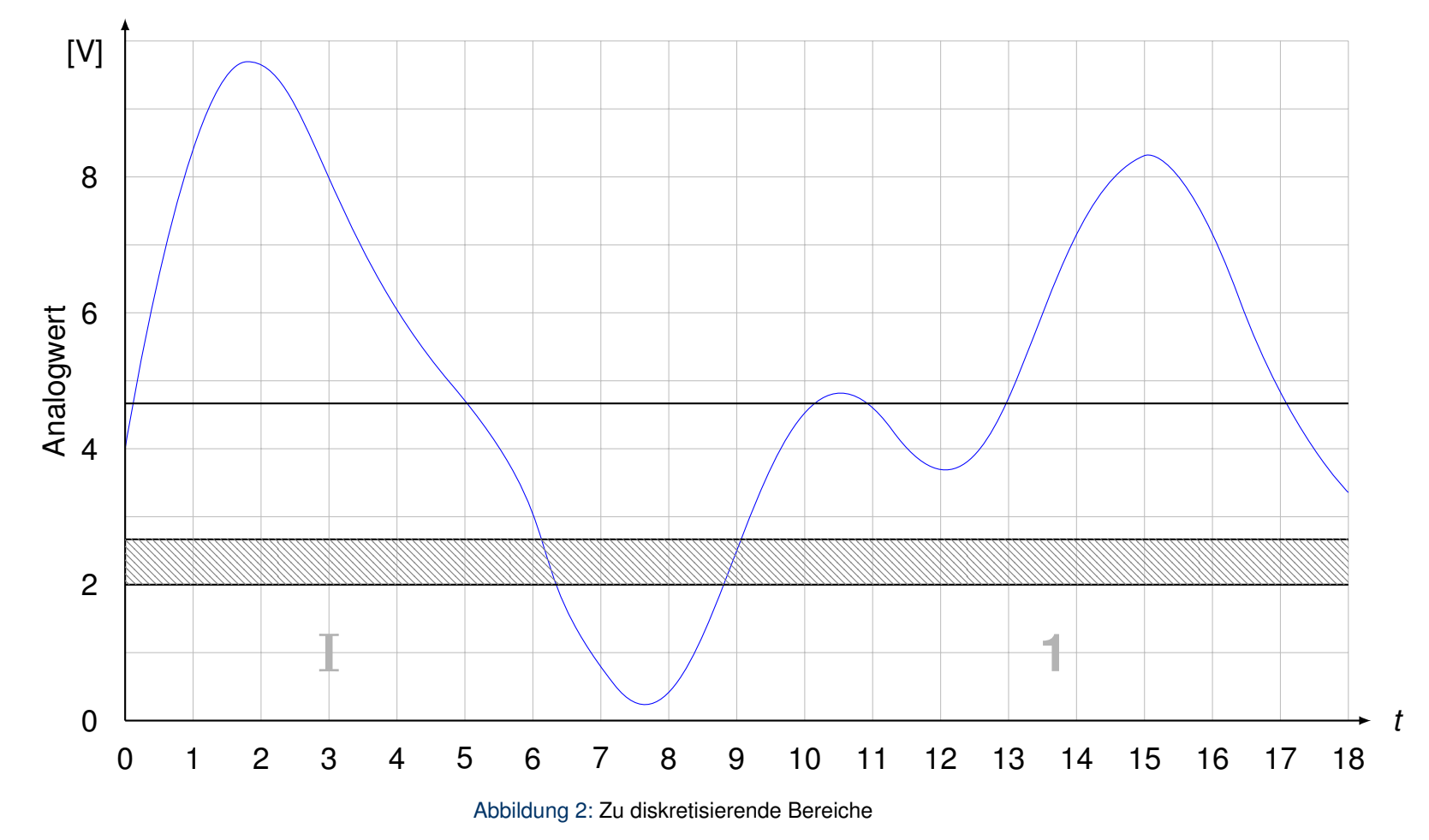

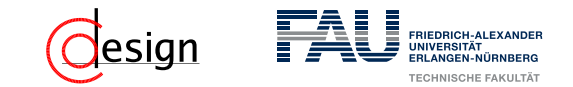

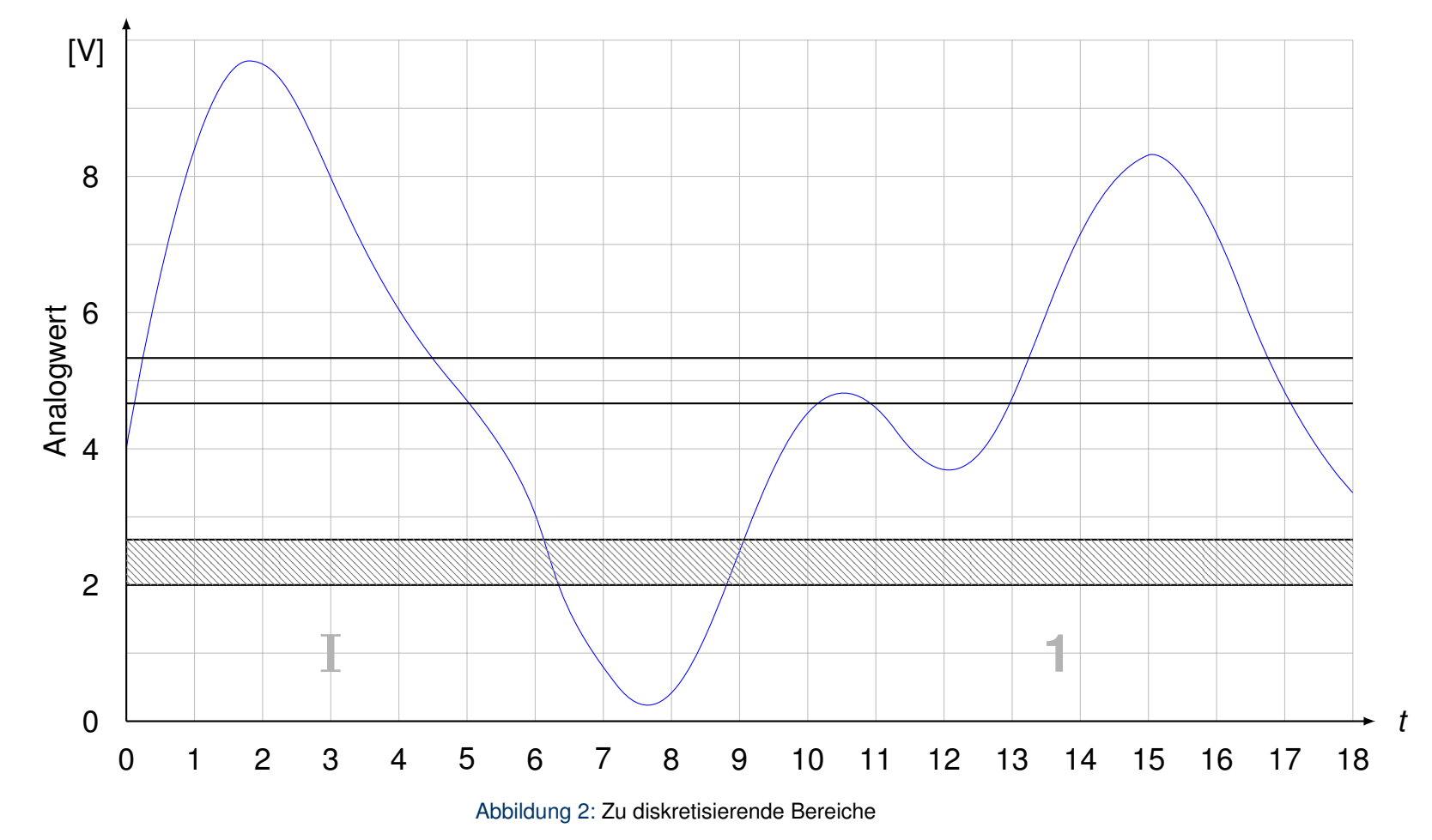

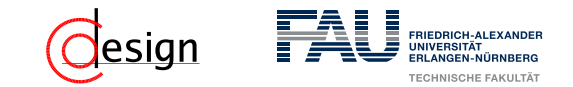

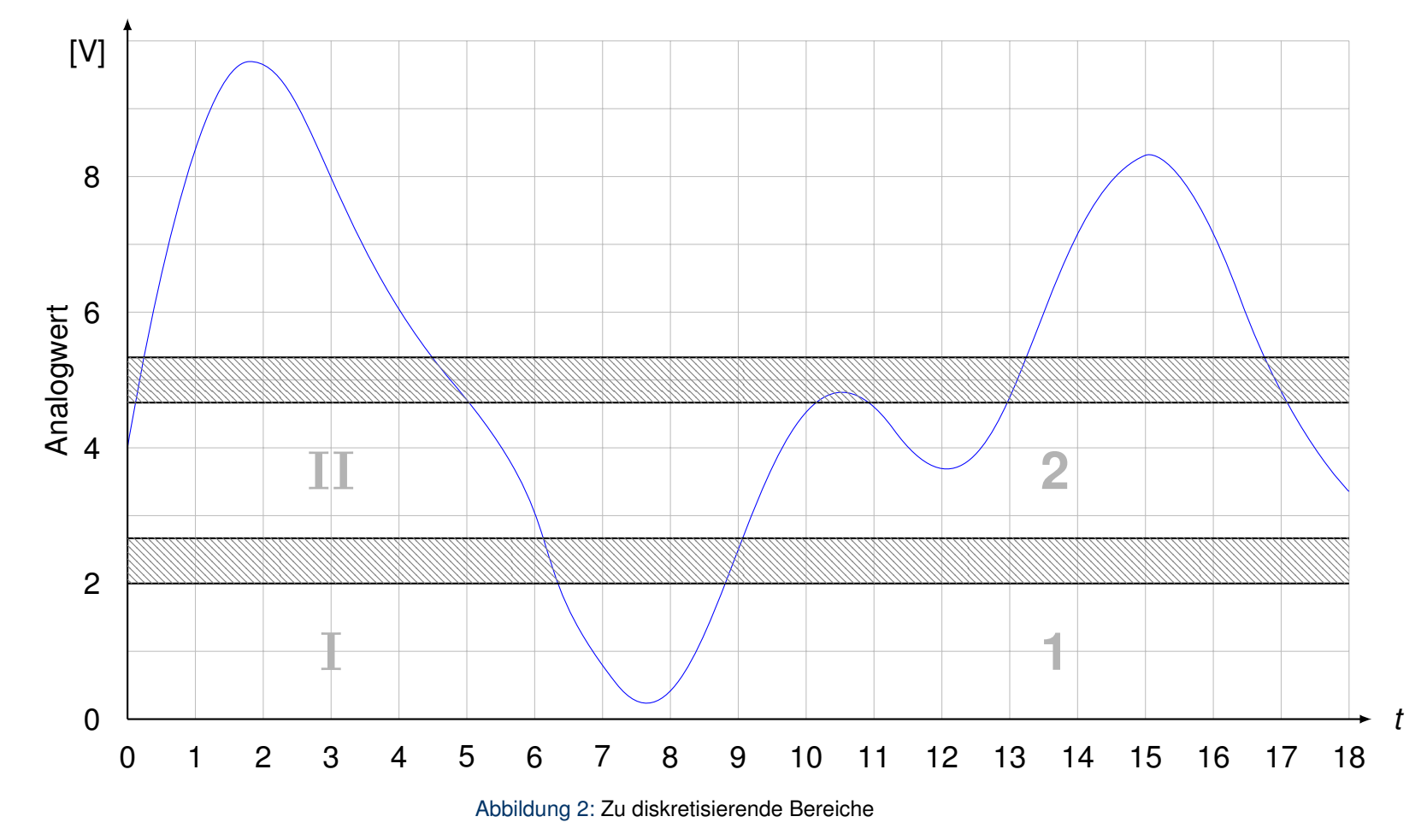

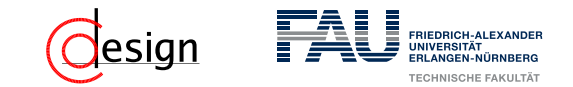

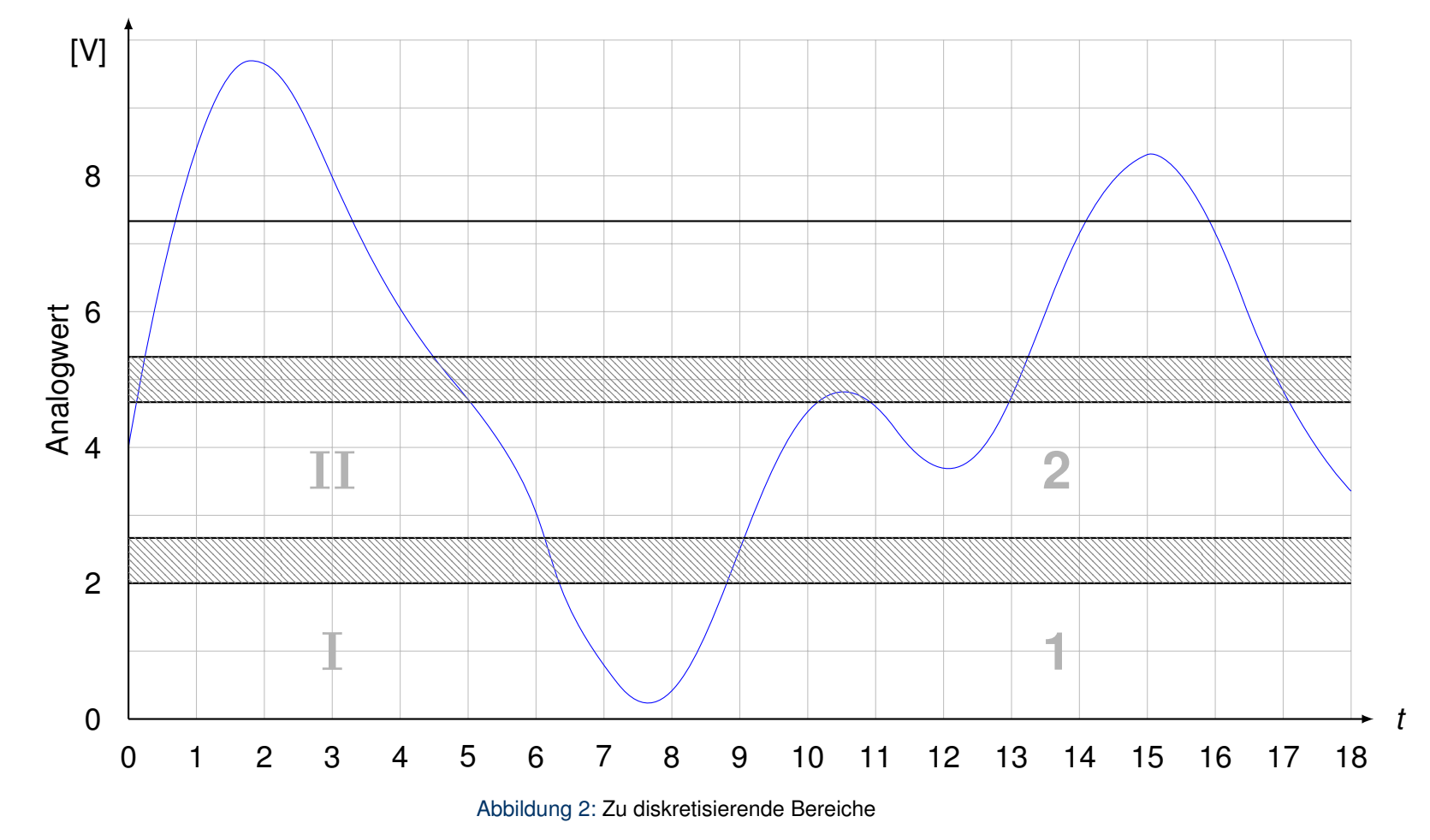

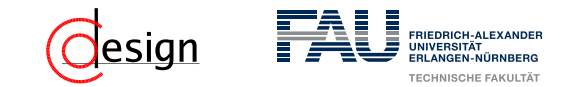

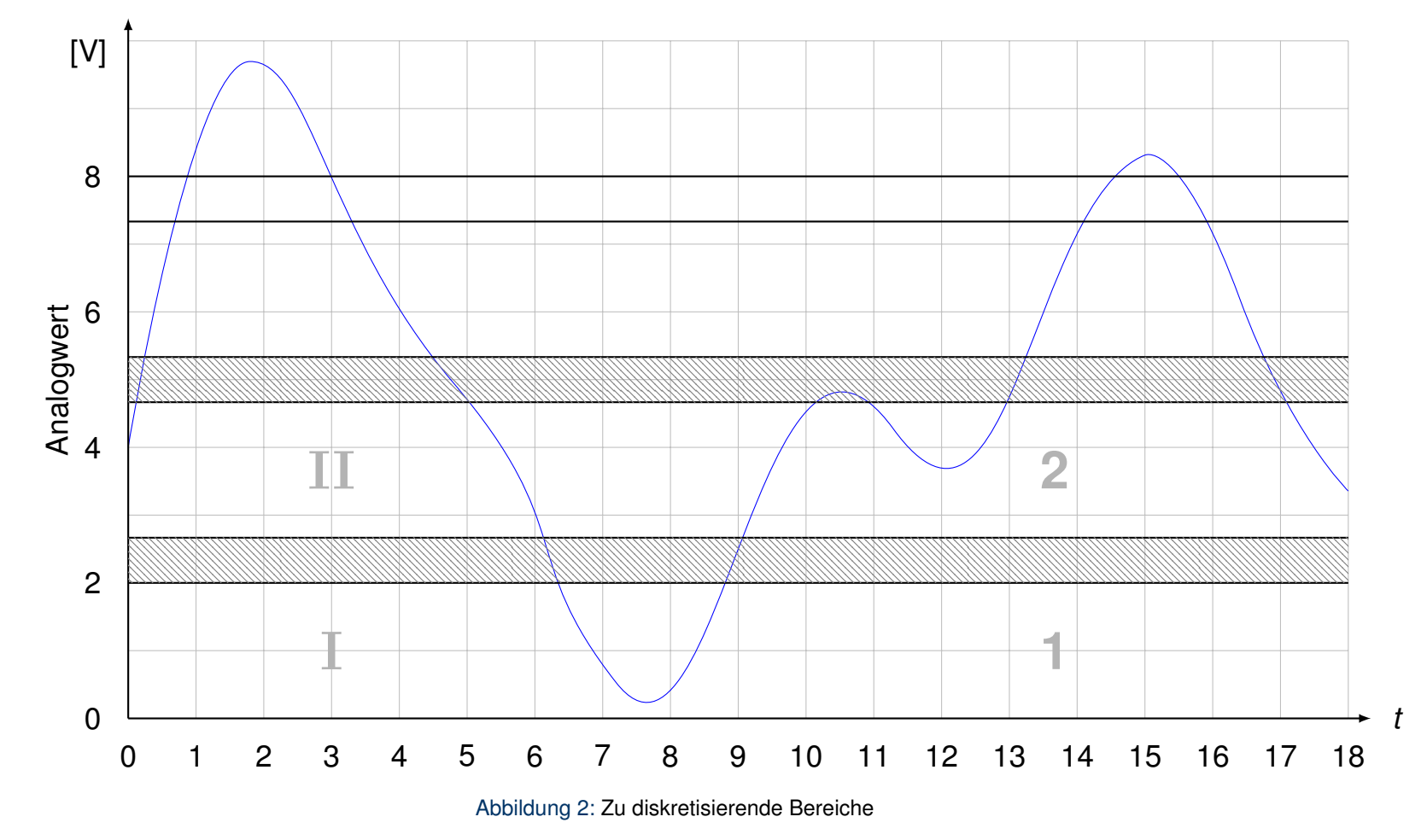

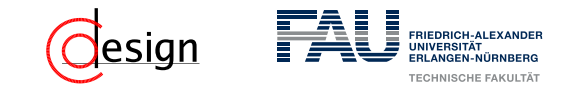

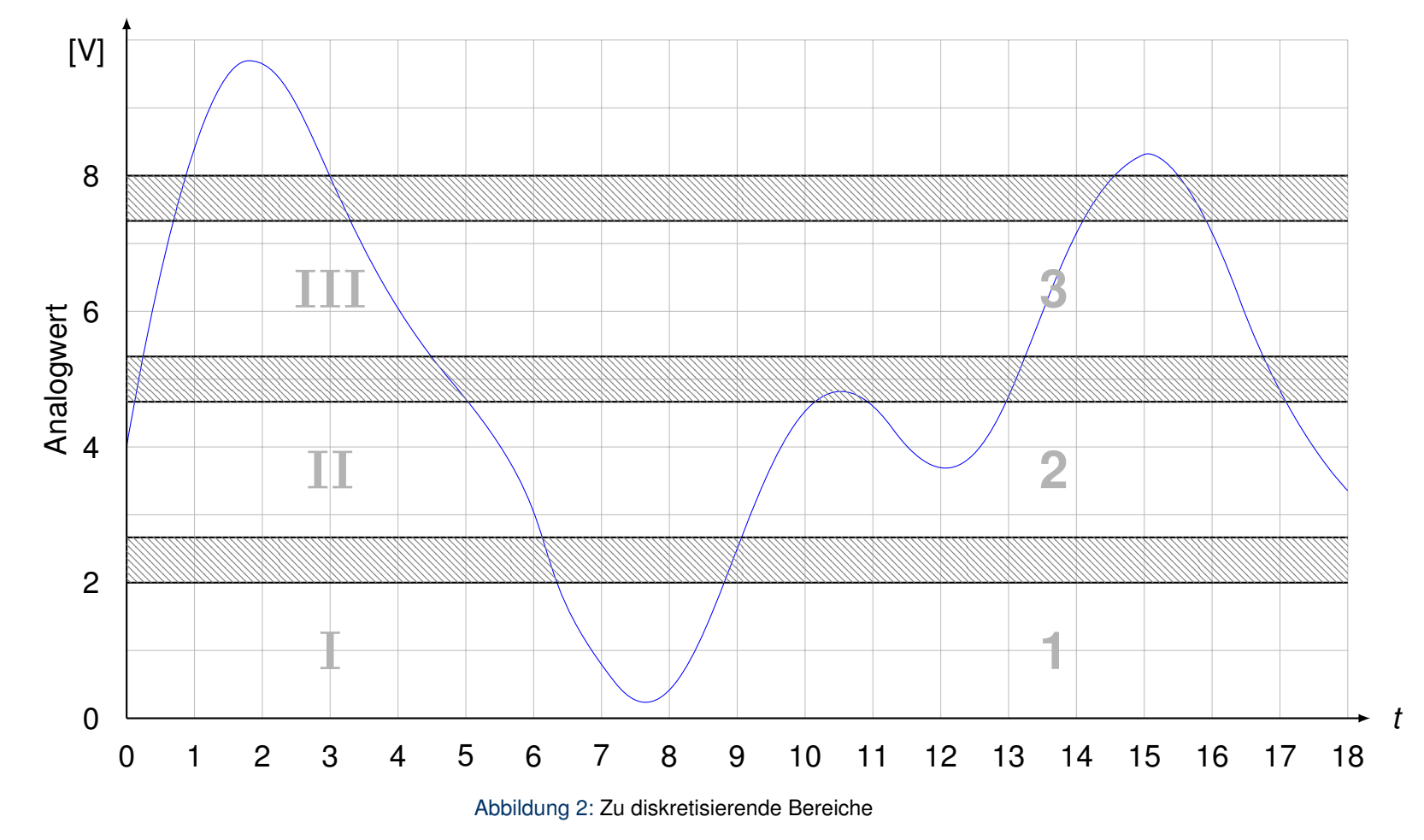

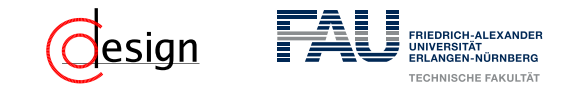

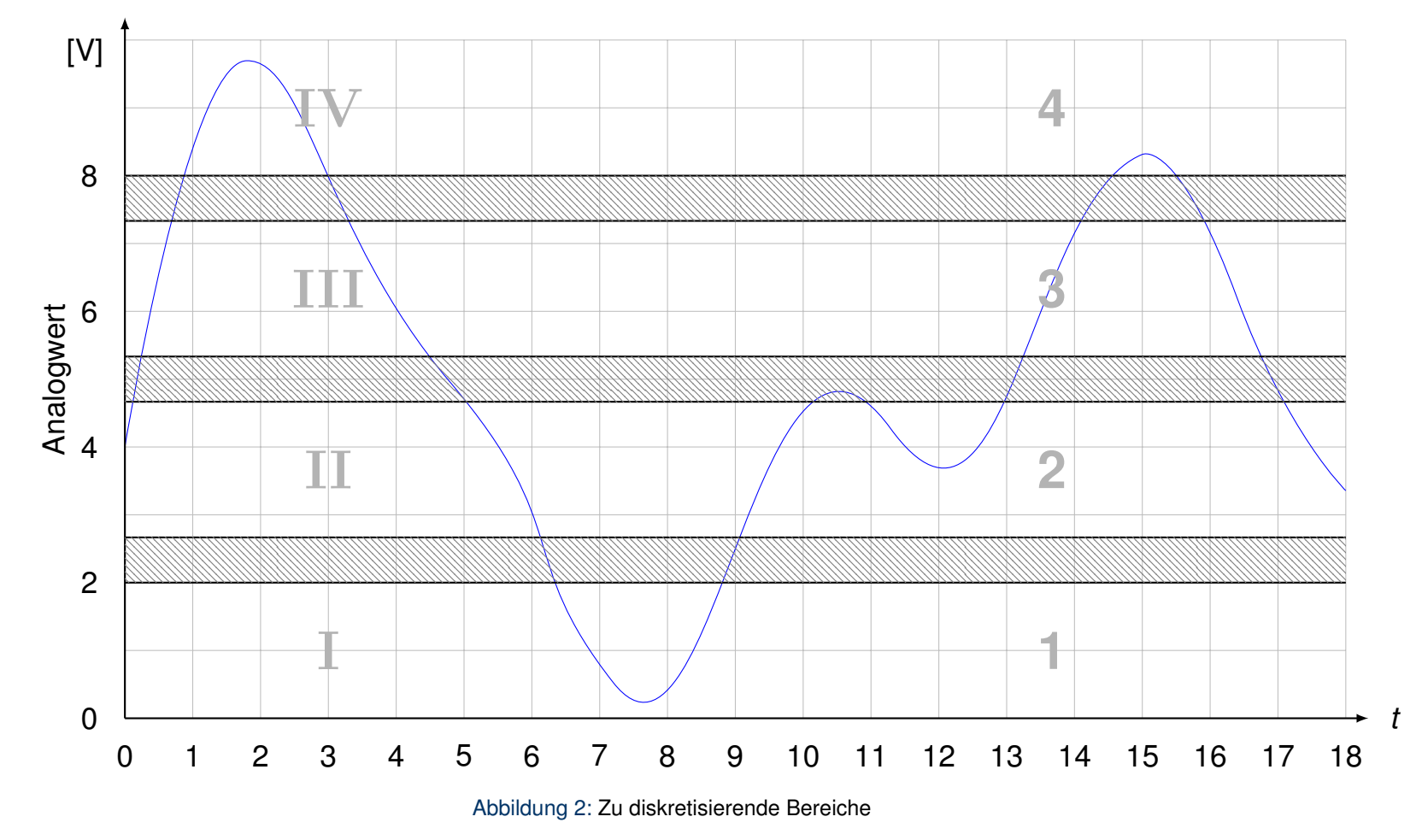

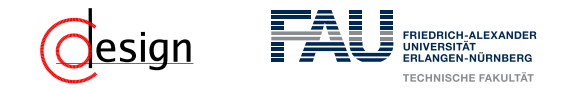

b) Führen Sie zuerst eine Wertdiskretisierung durch und zeichnen Sie das Ergebnis in das unten vorgegebene Diagramm ein. Beim Verlassen eines Werteintervalls soll der digitalisierte Wert so lange erhalten bleiben, bis das analoge Signal in das nächste Werteintervall eintritt.

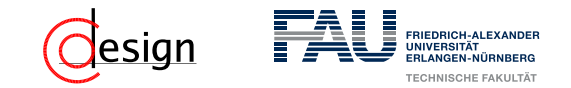

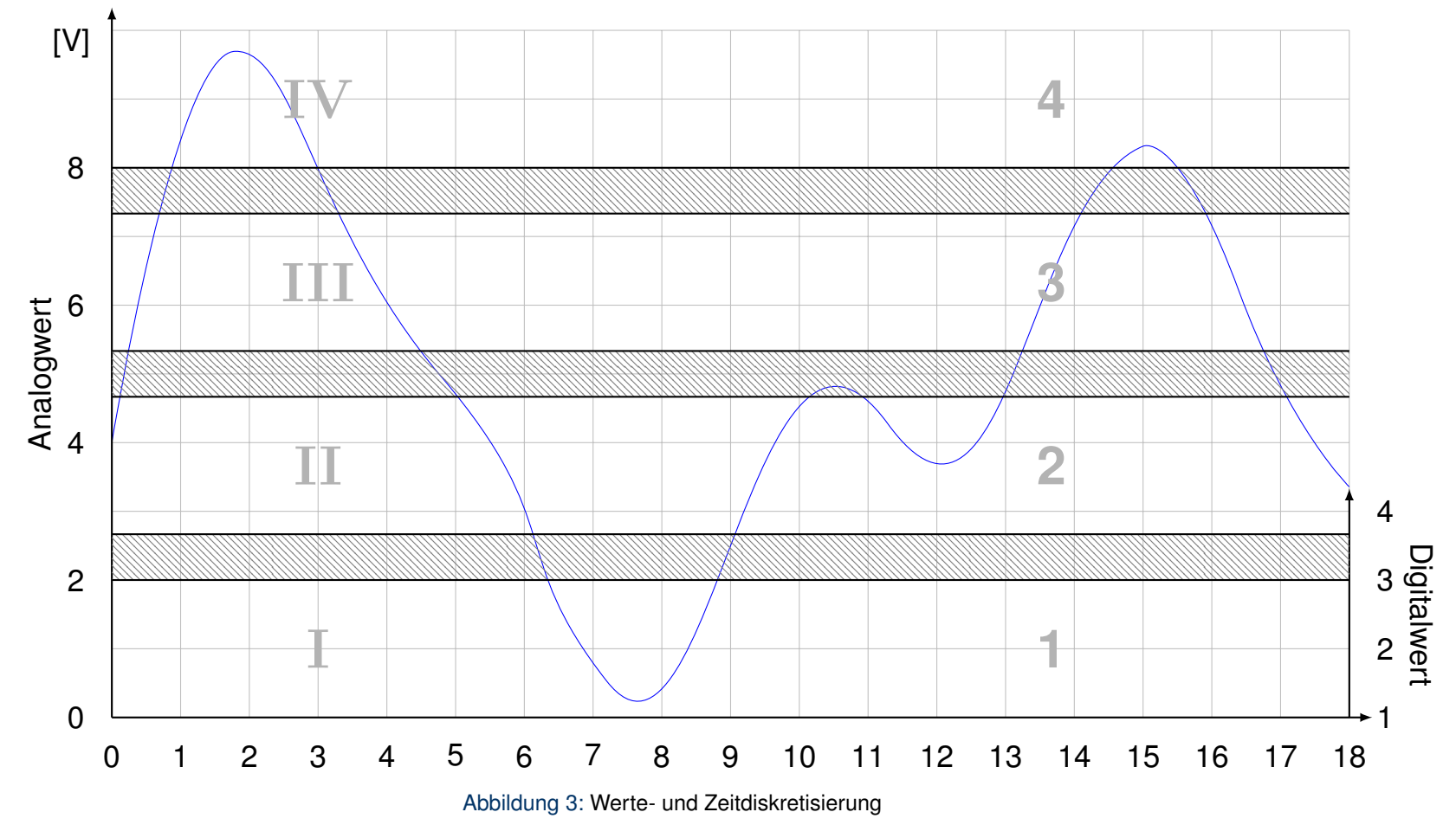

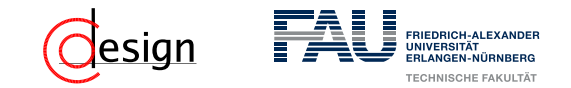

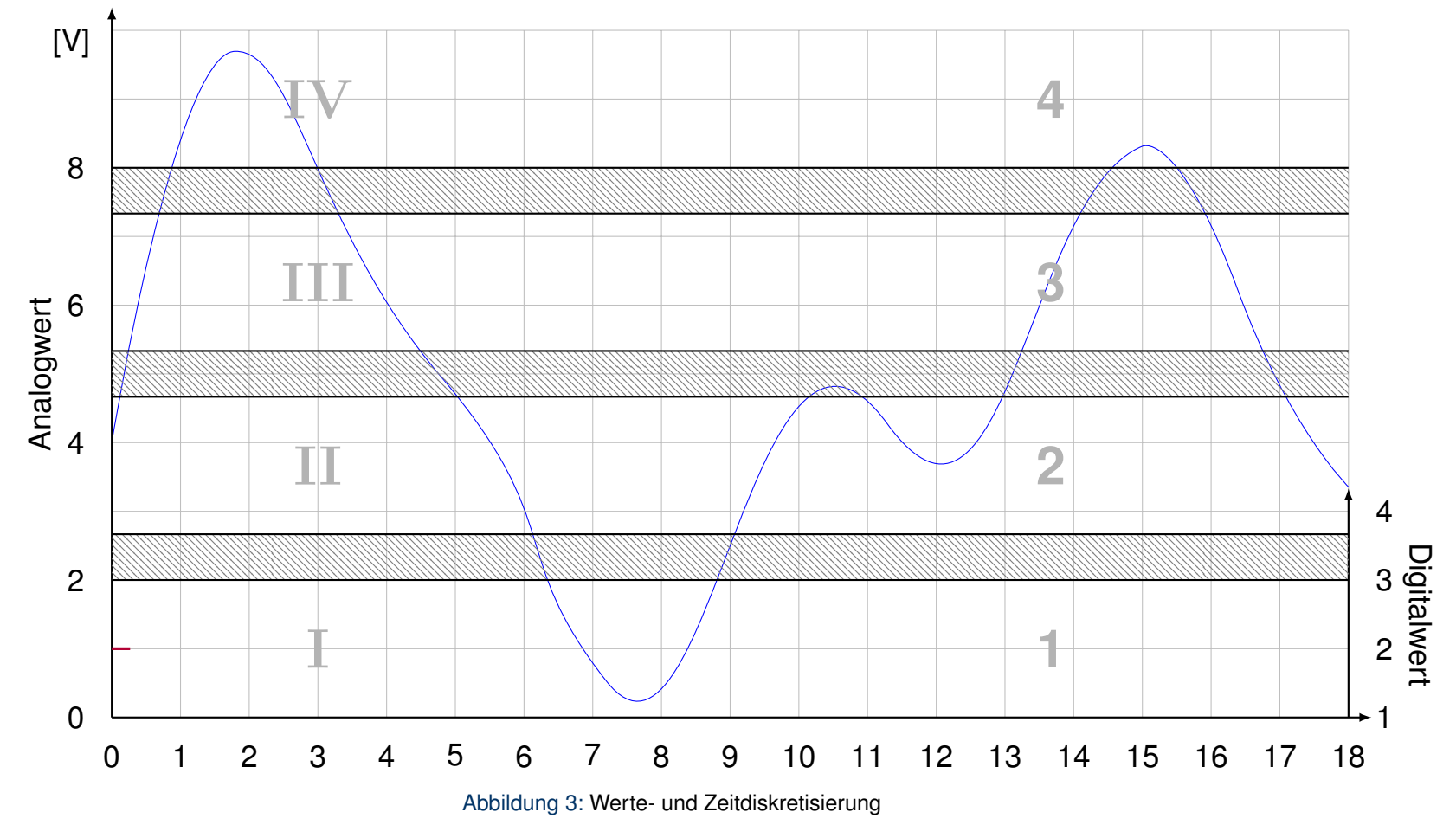

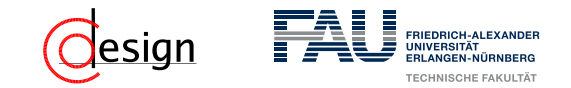

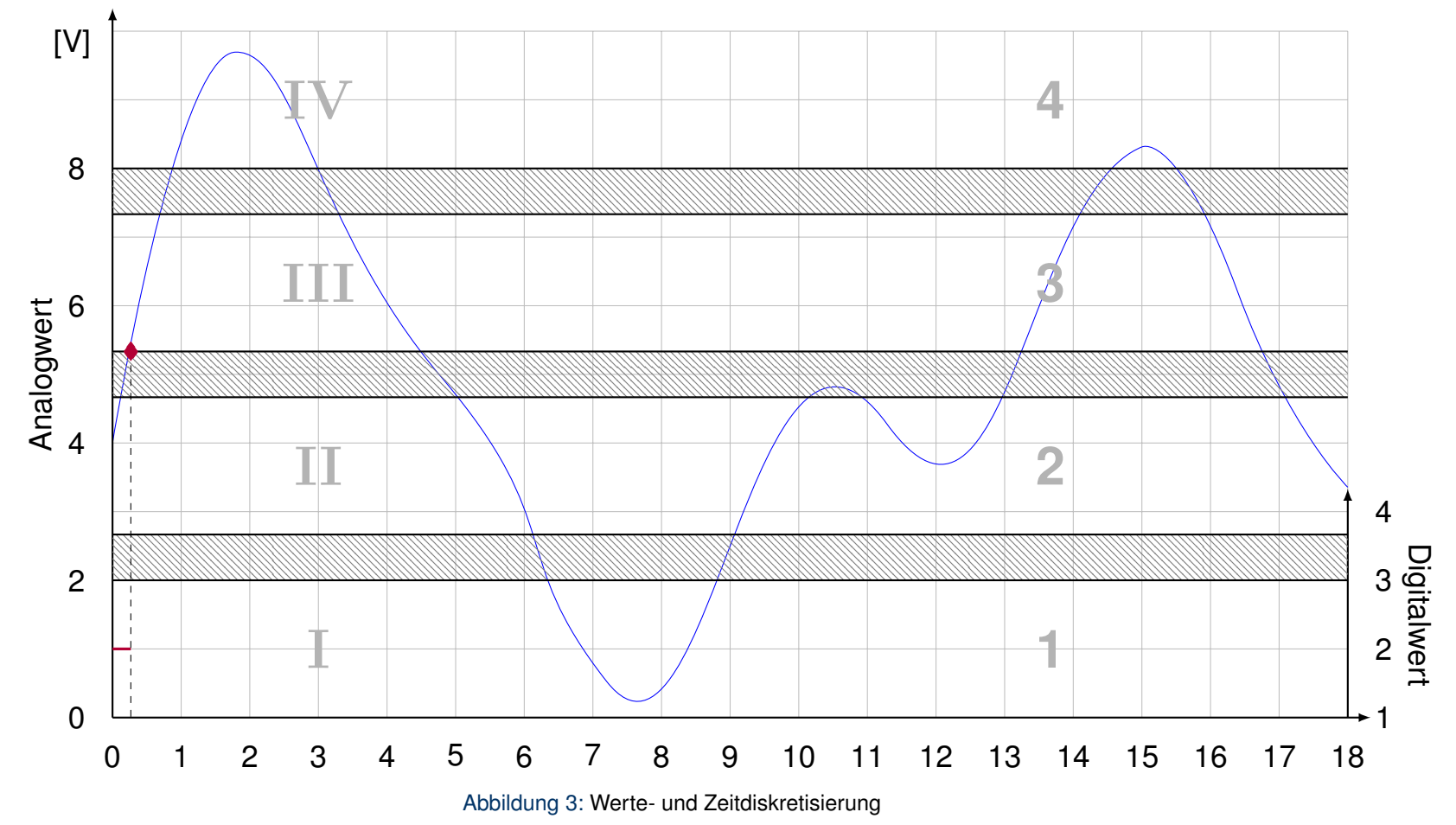

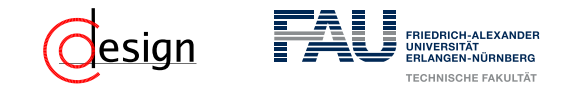

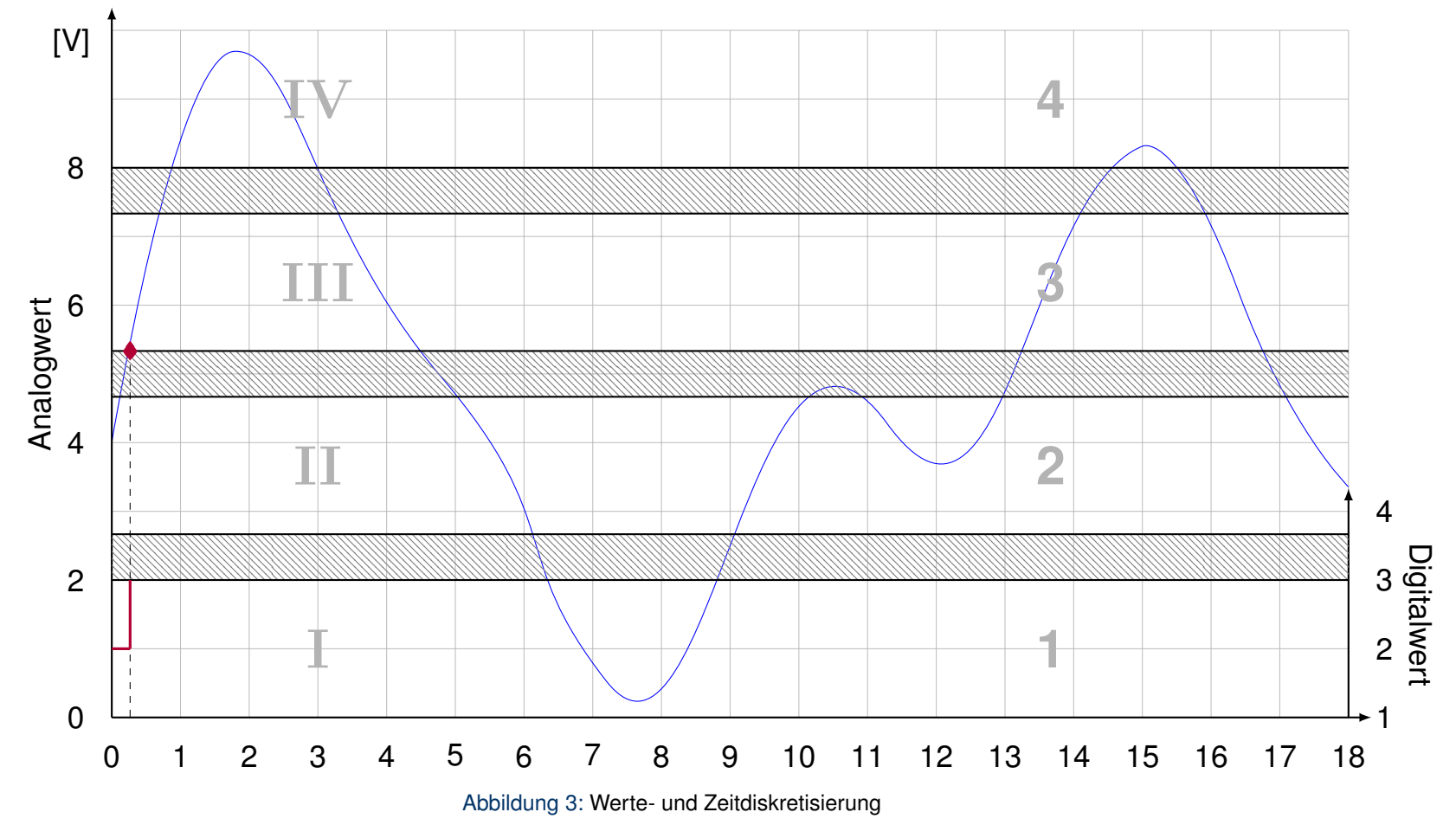

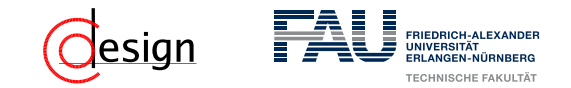

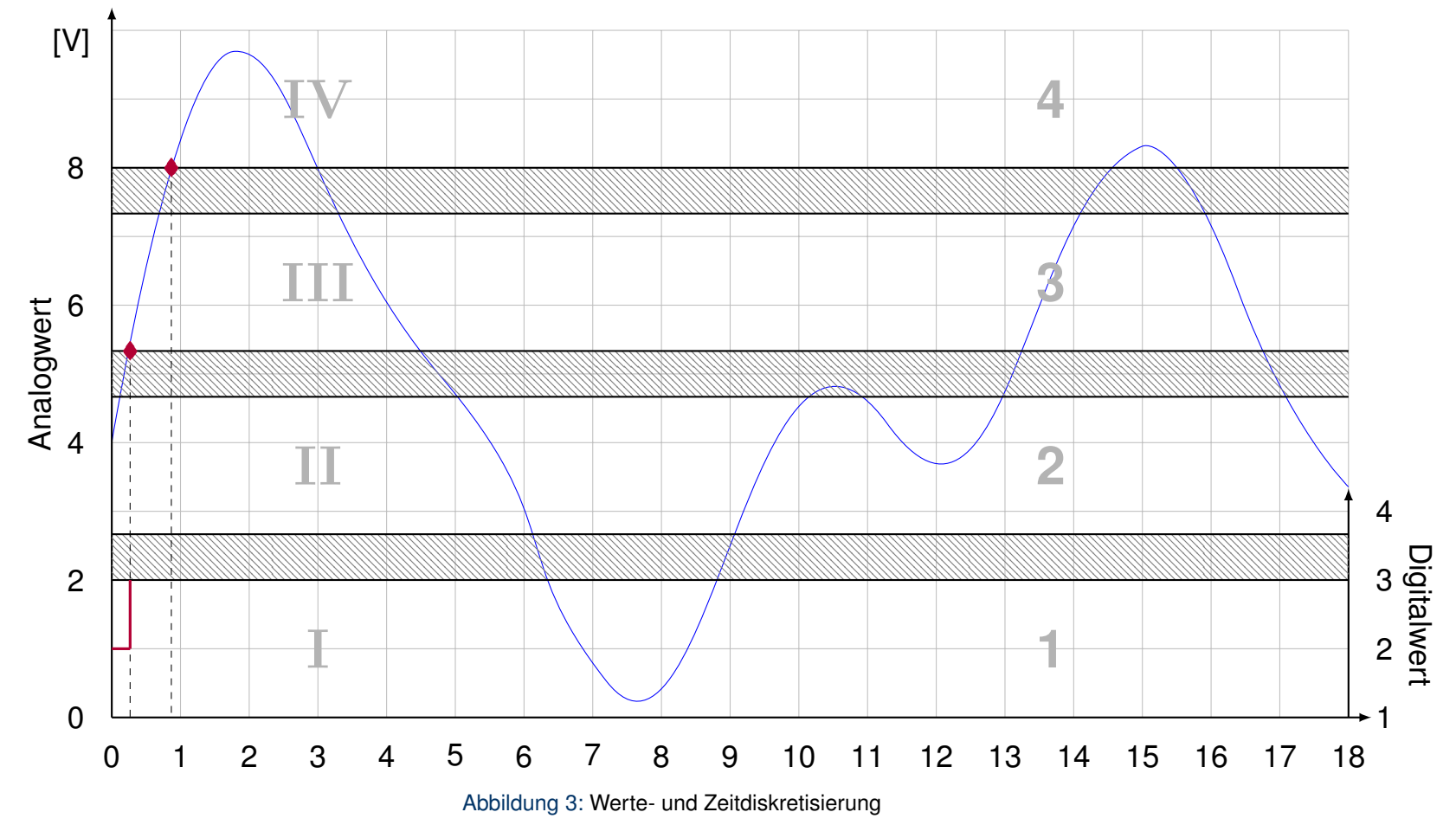

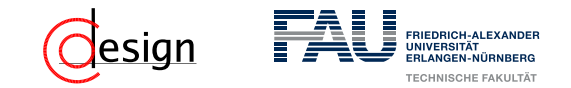

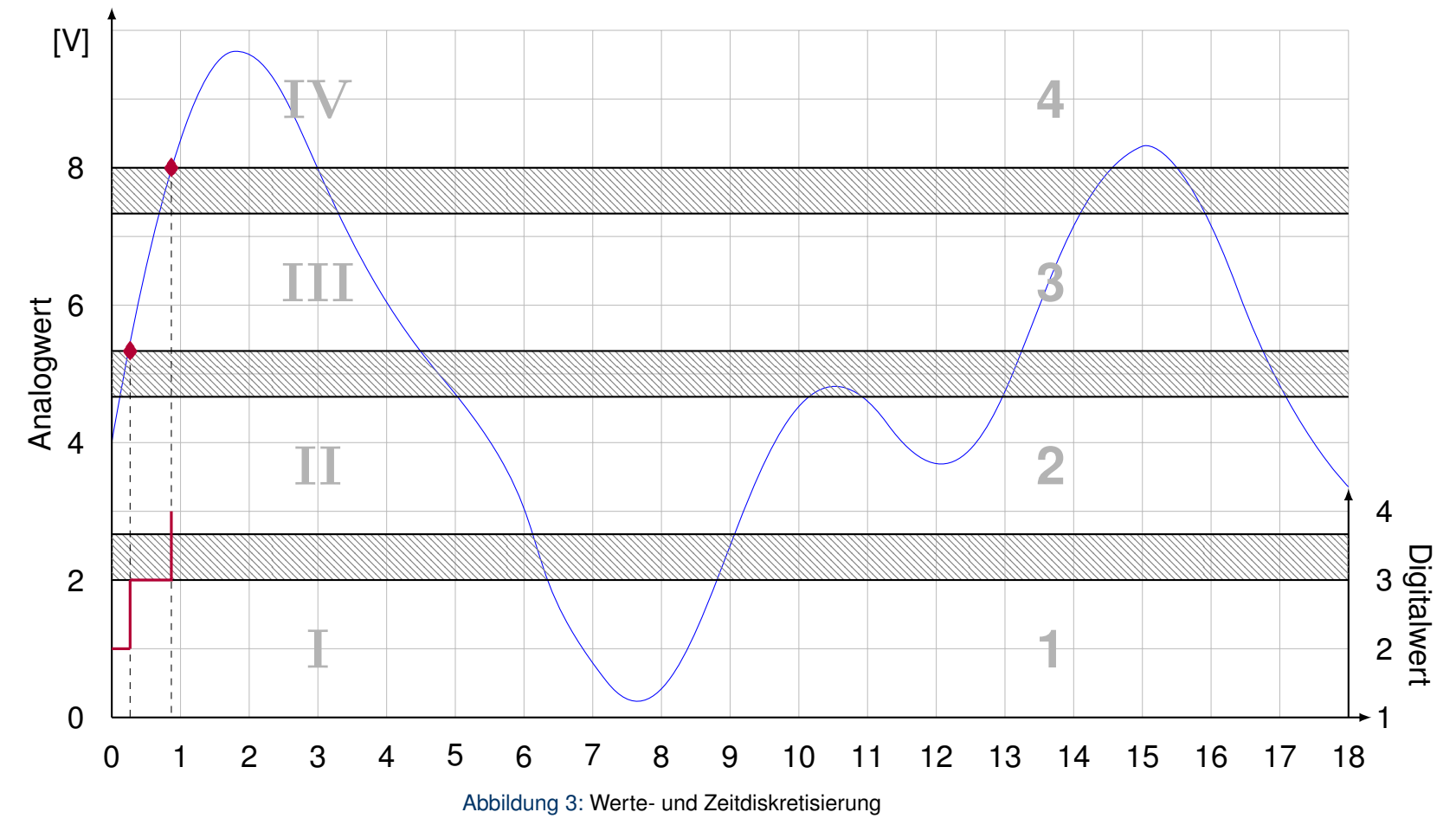

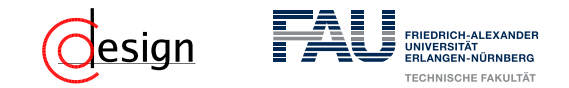

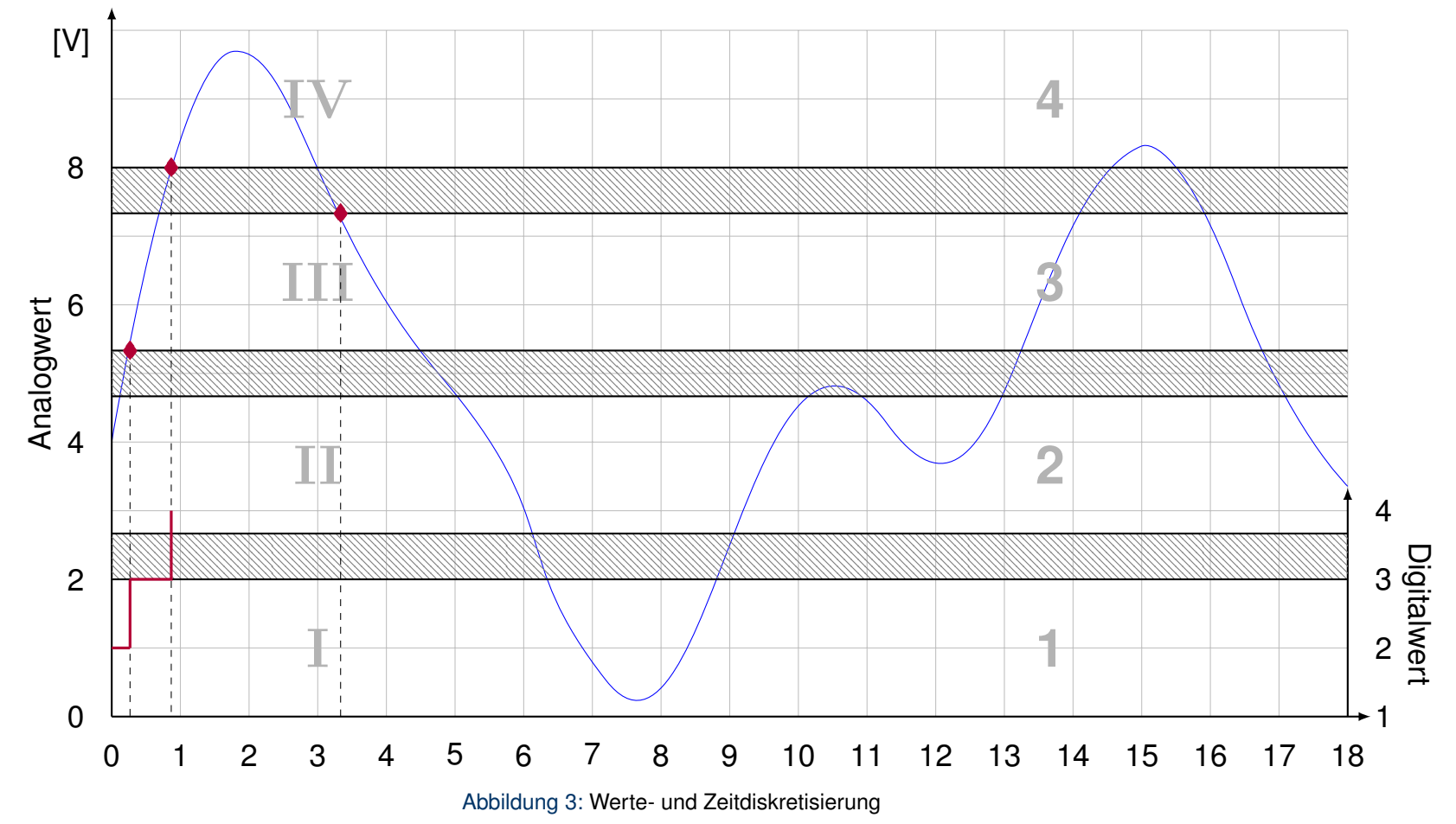

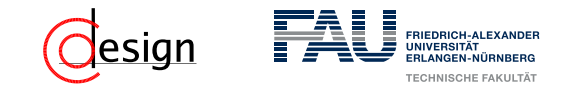

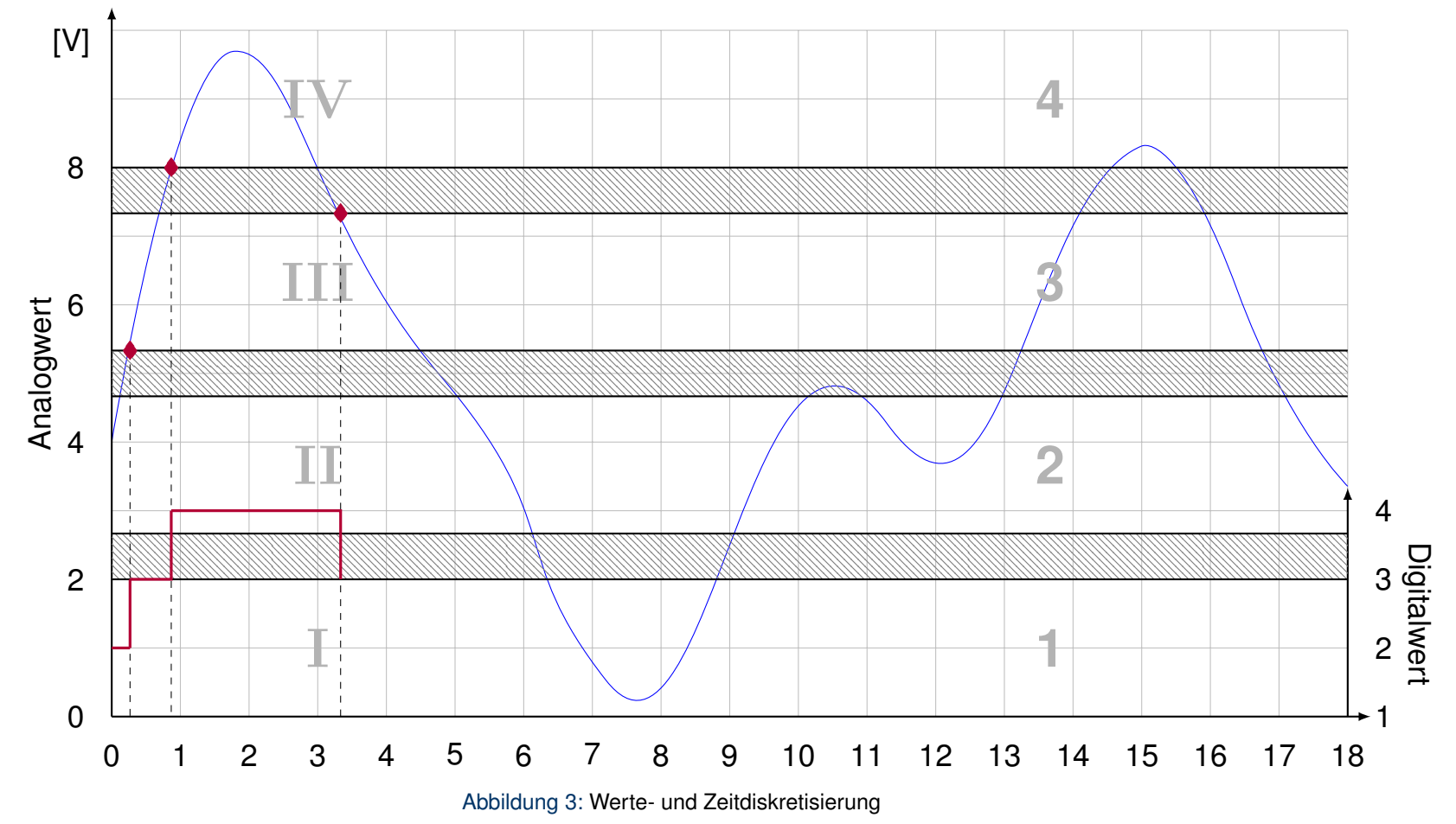

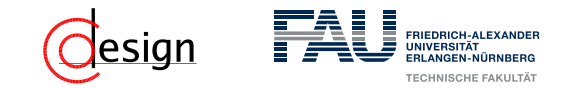

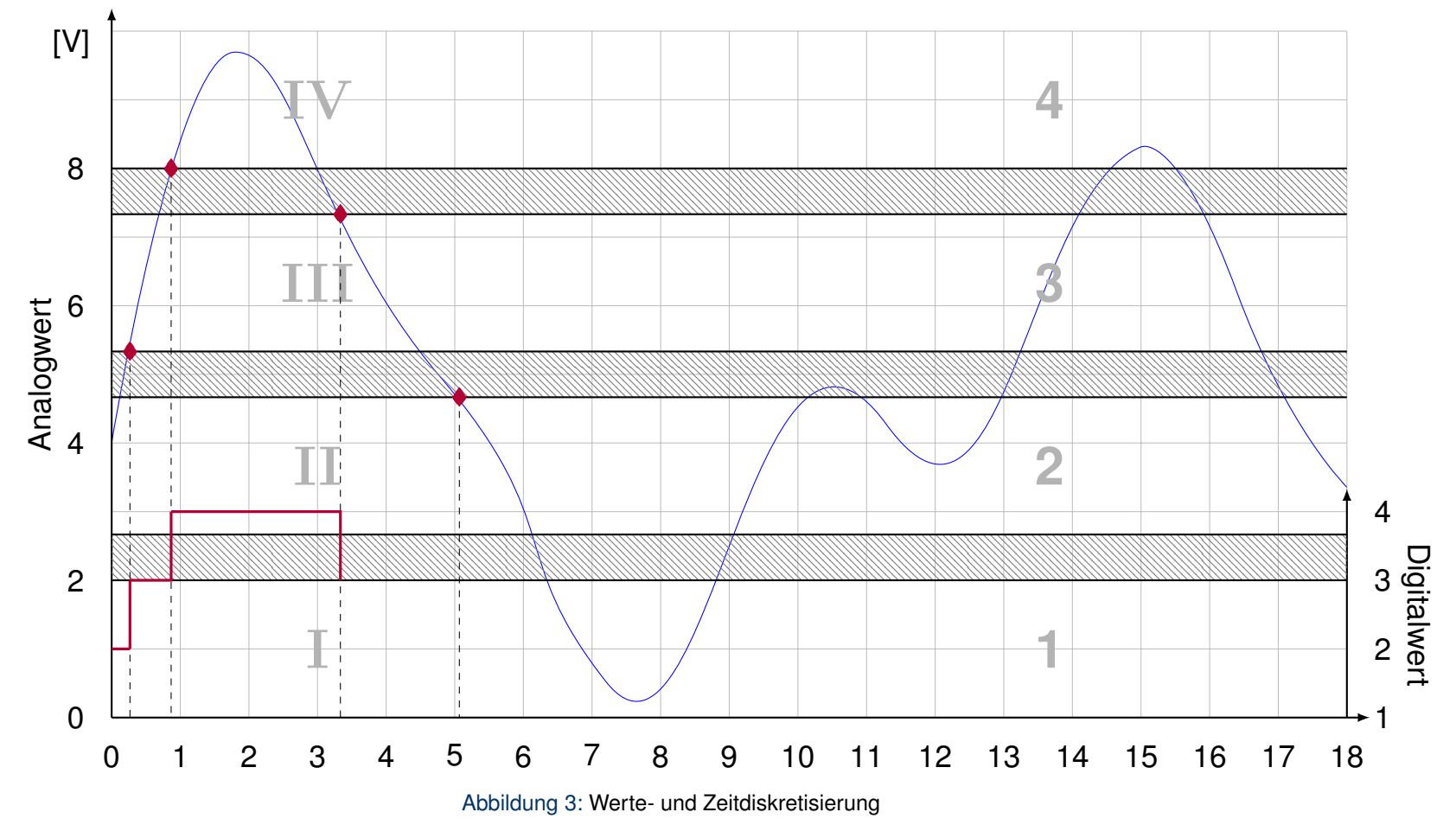

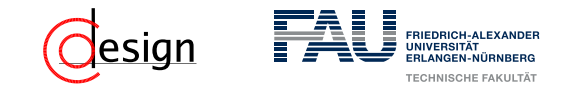

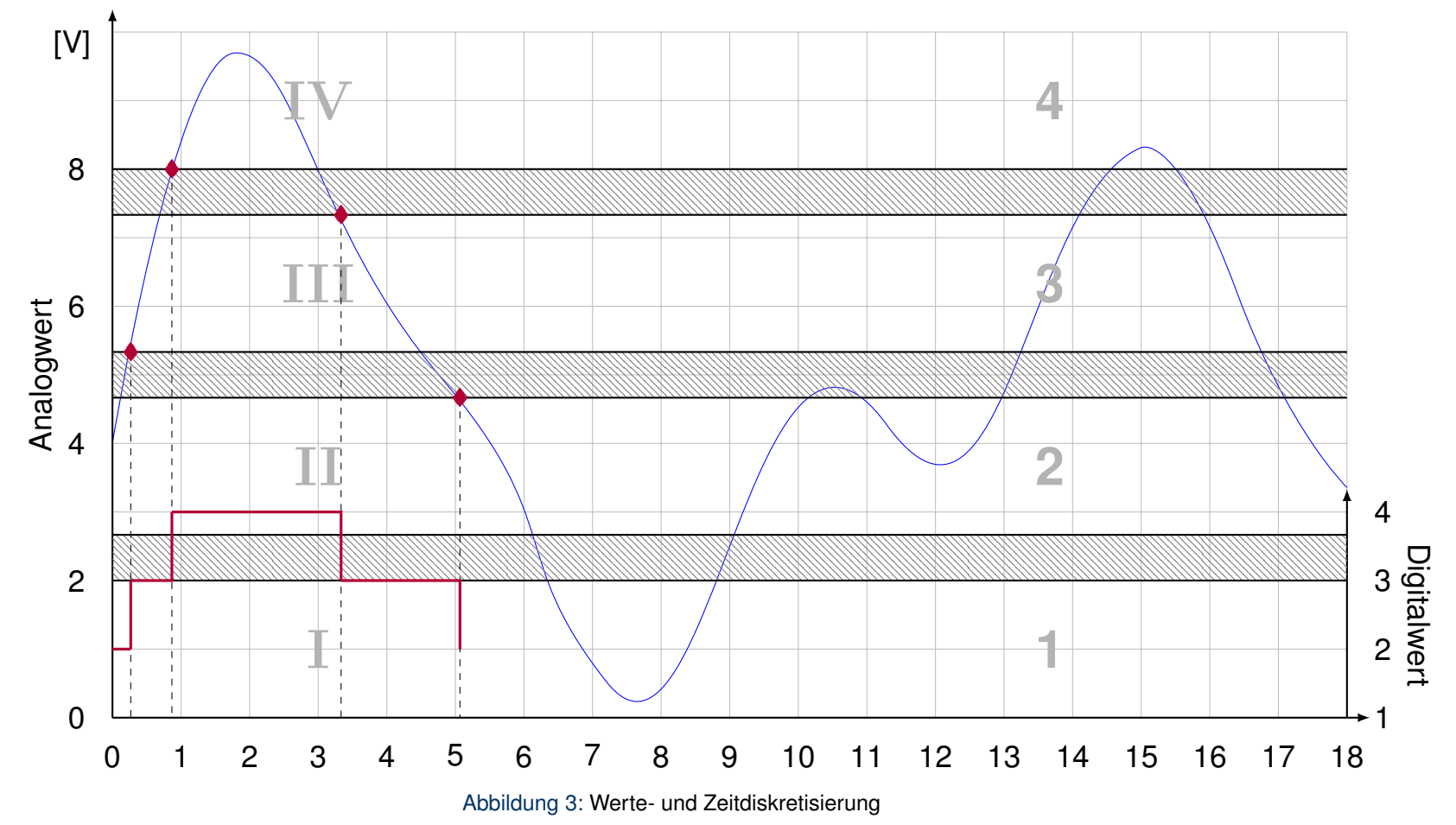

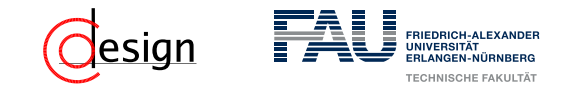

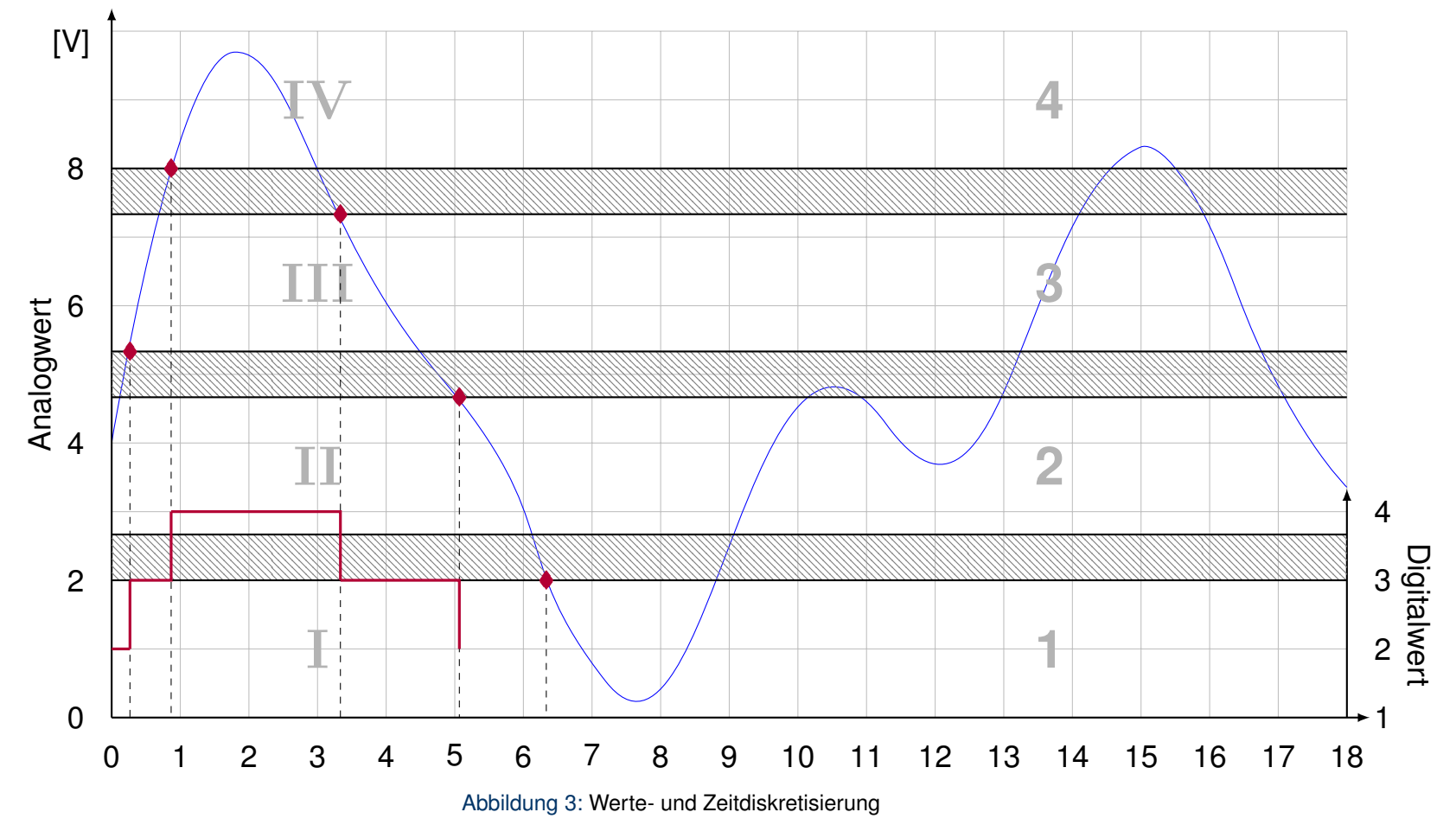

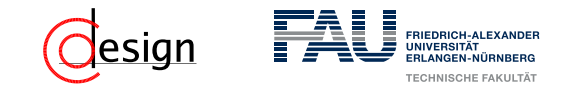

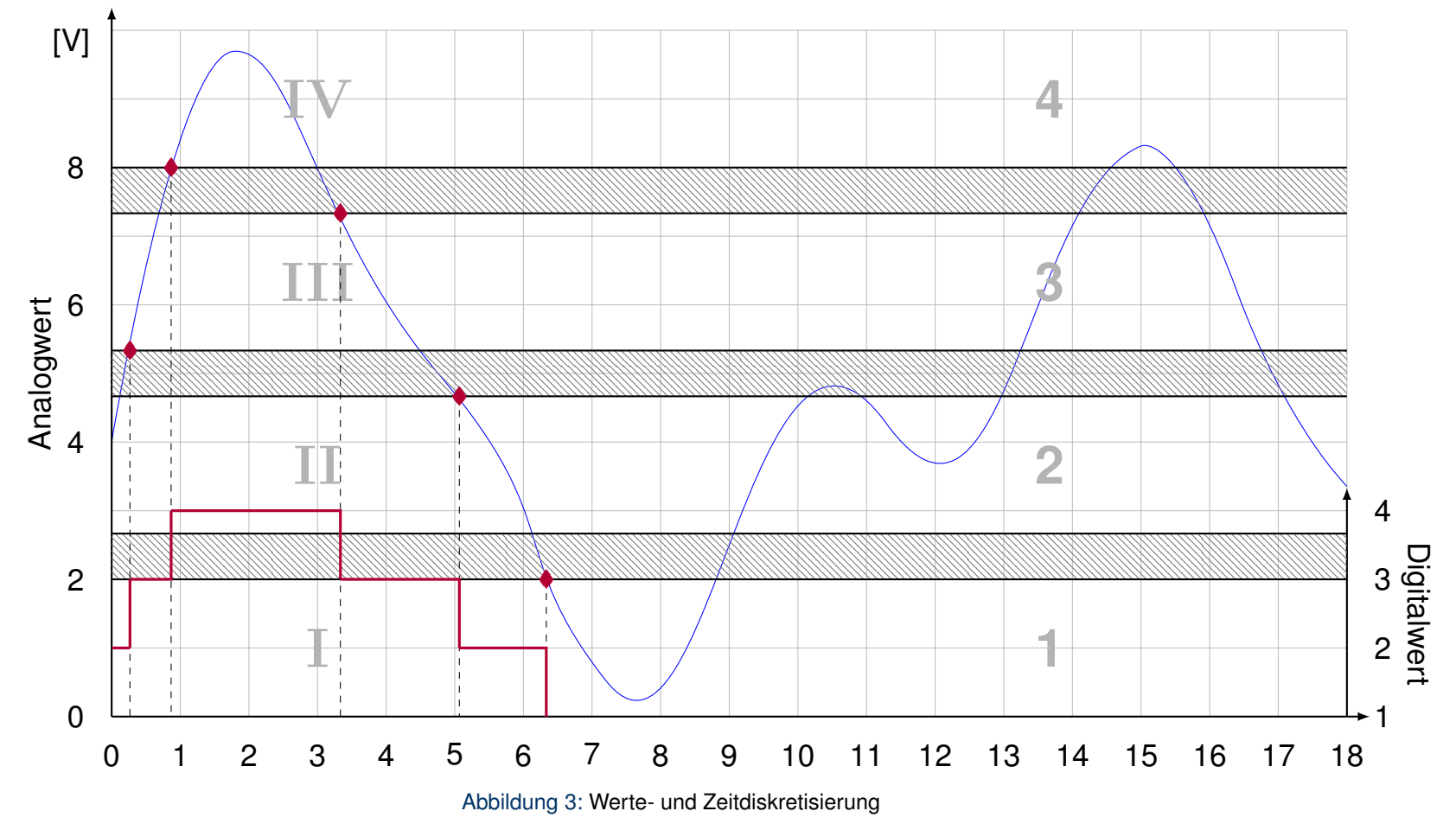

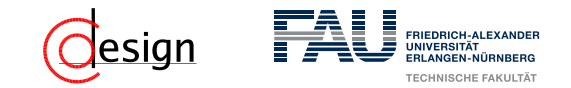

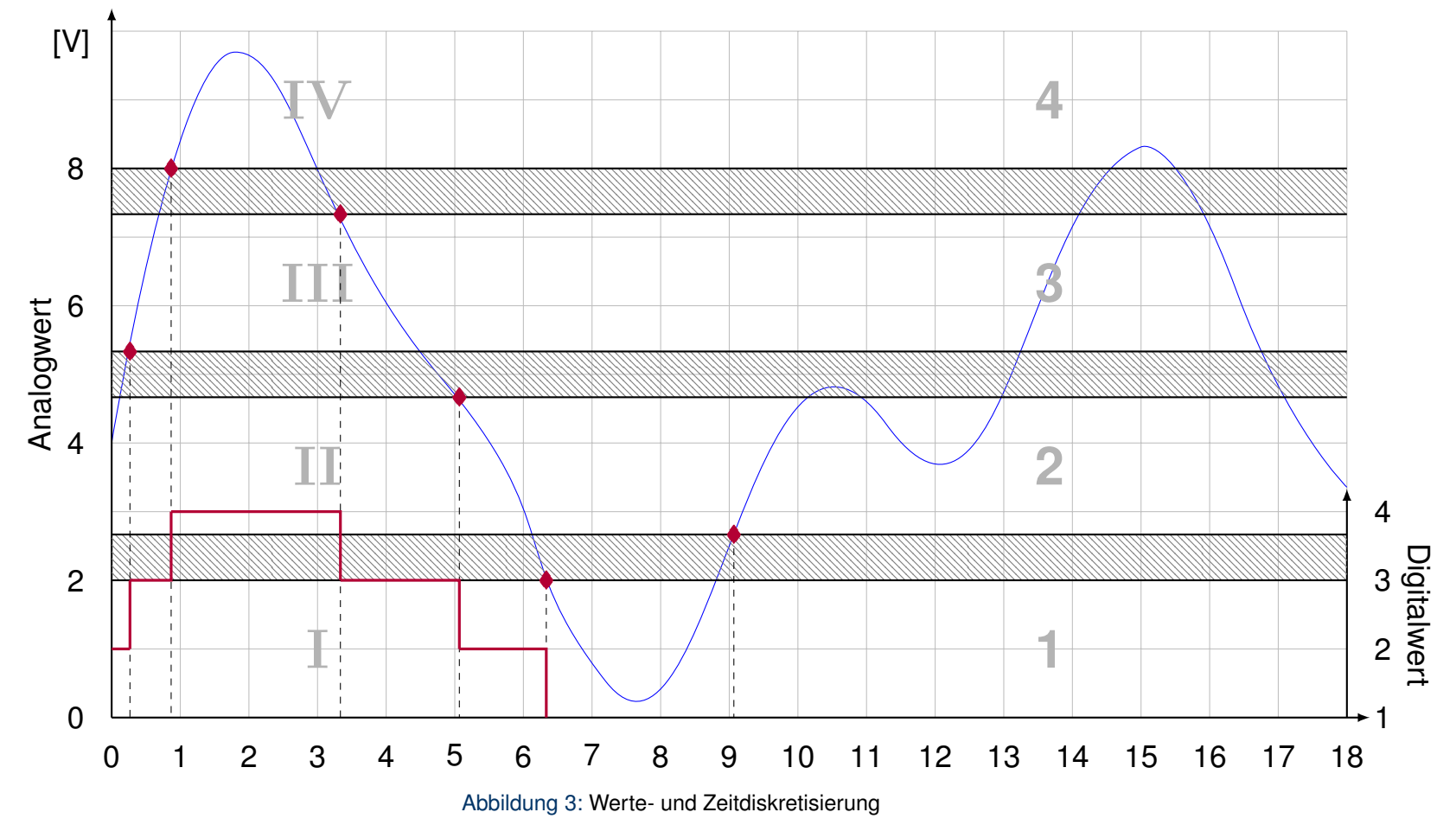

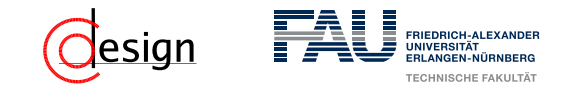

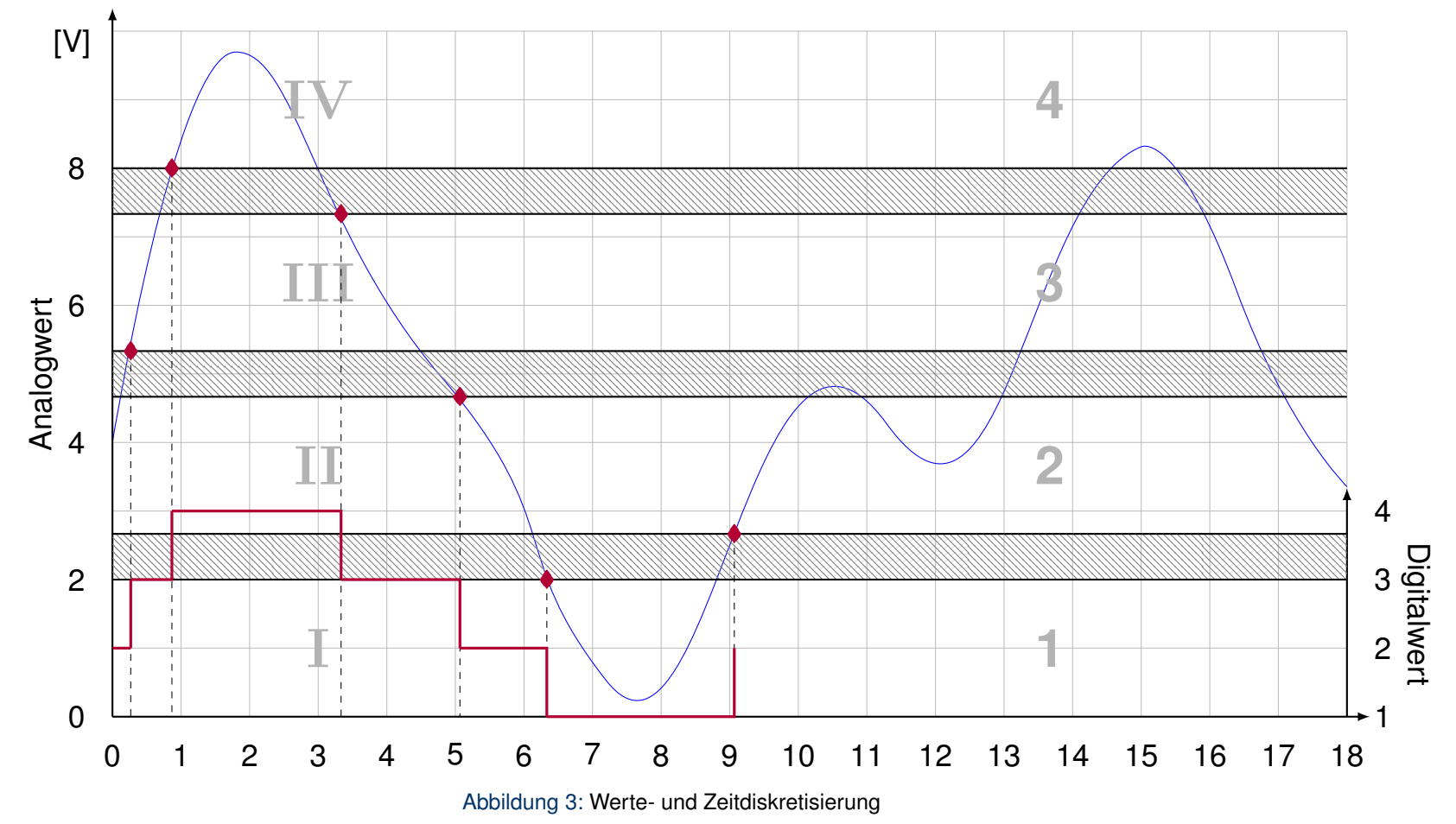

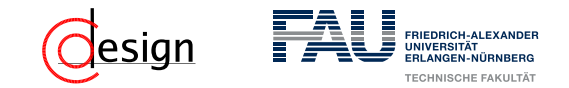

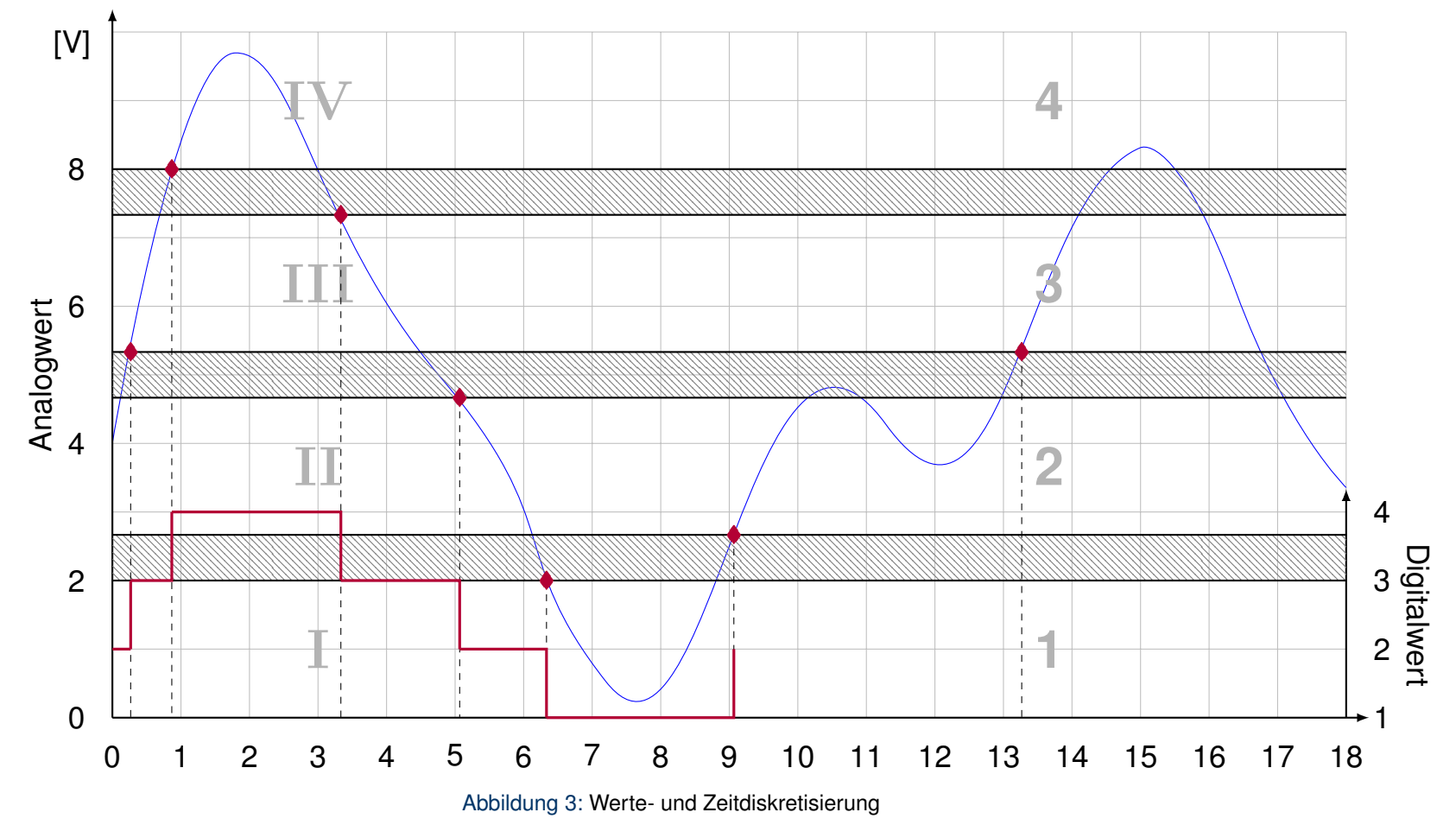

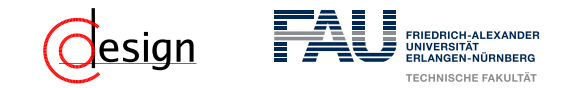

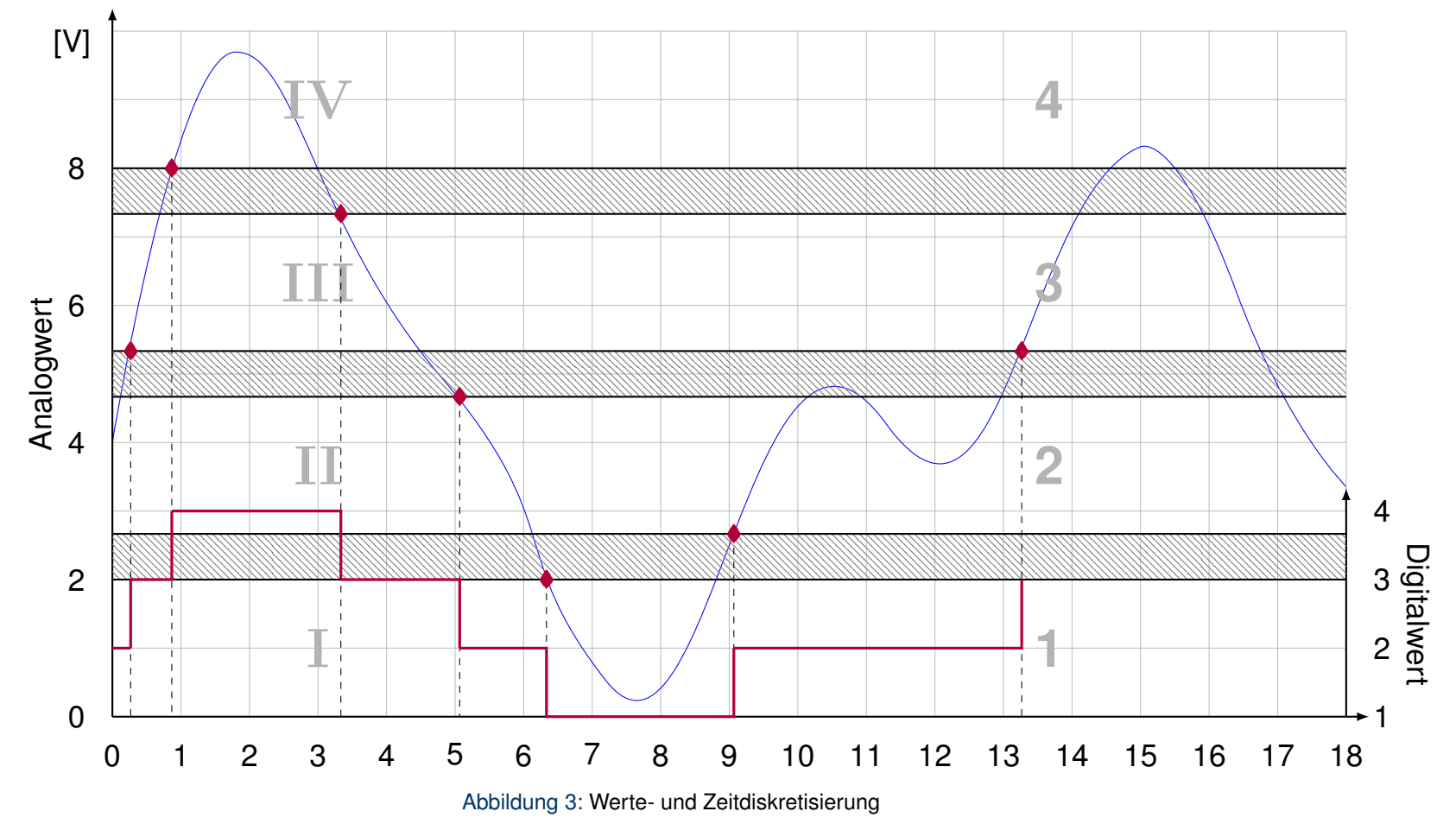

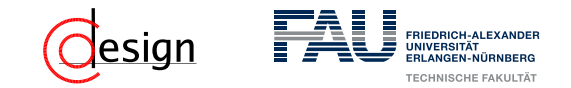

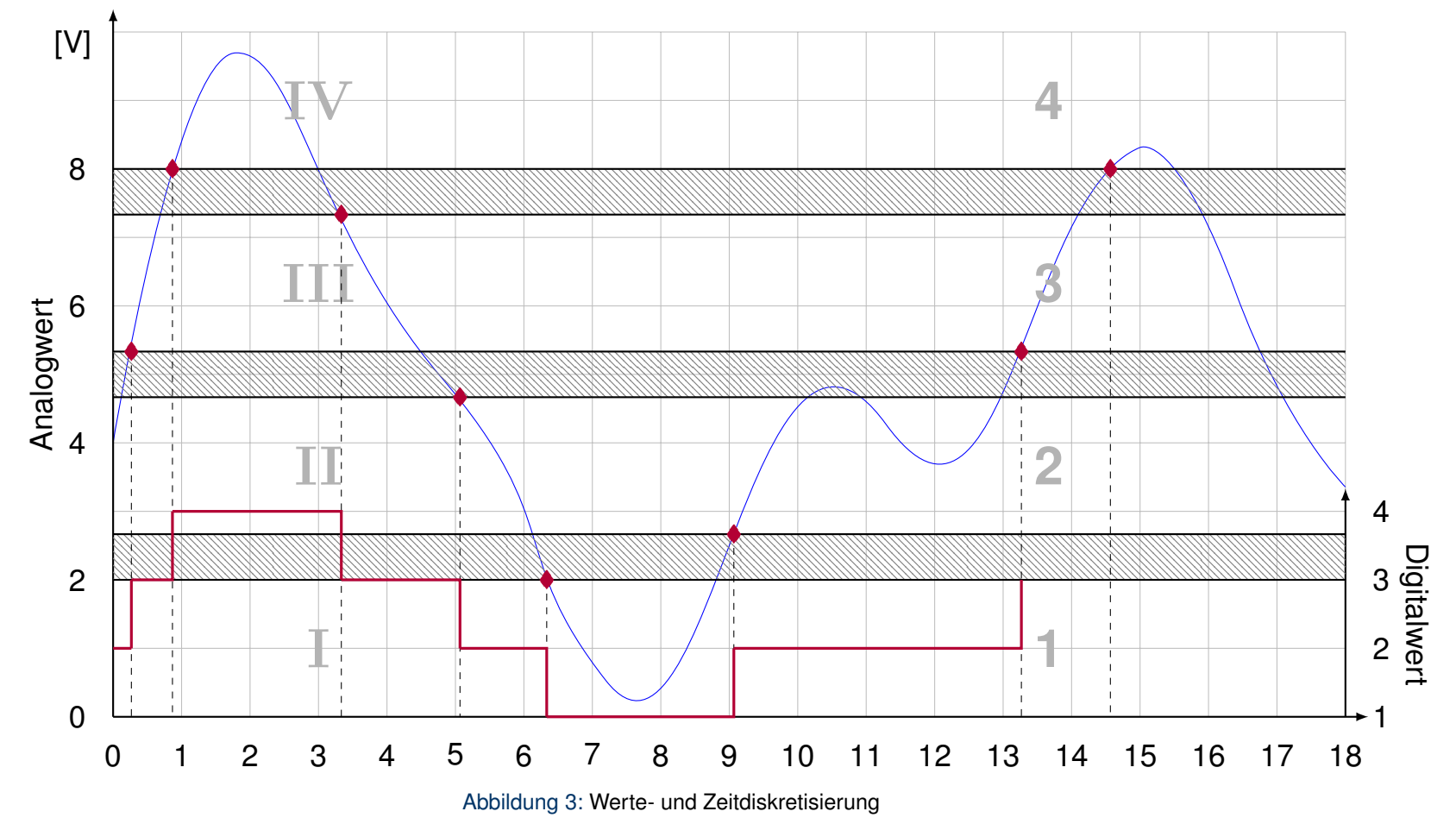

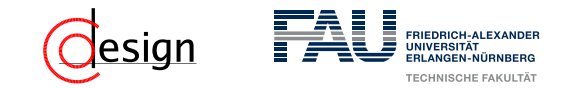

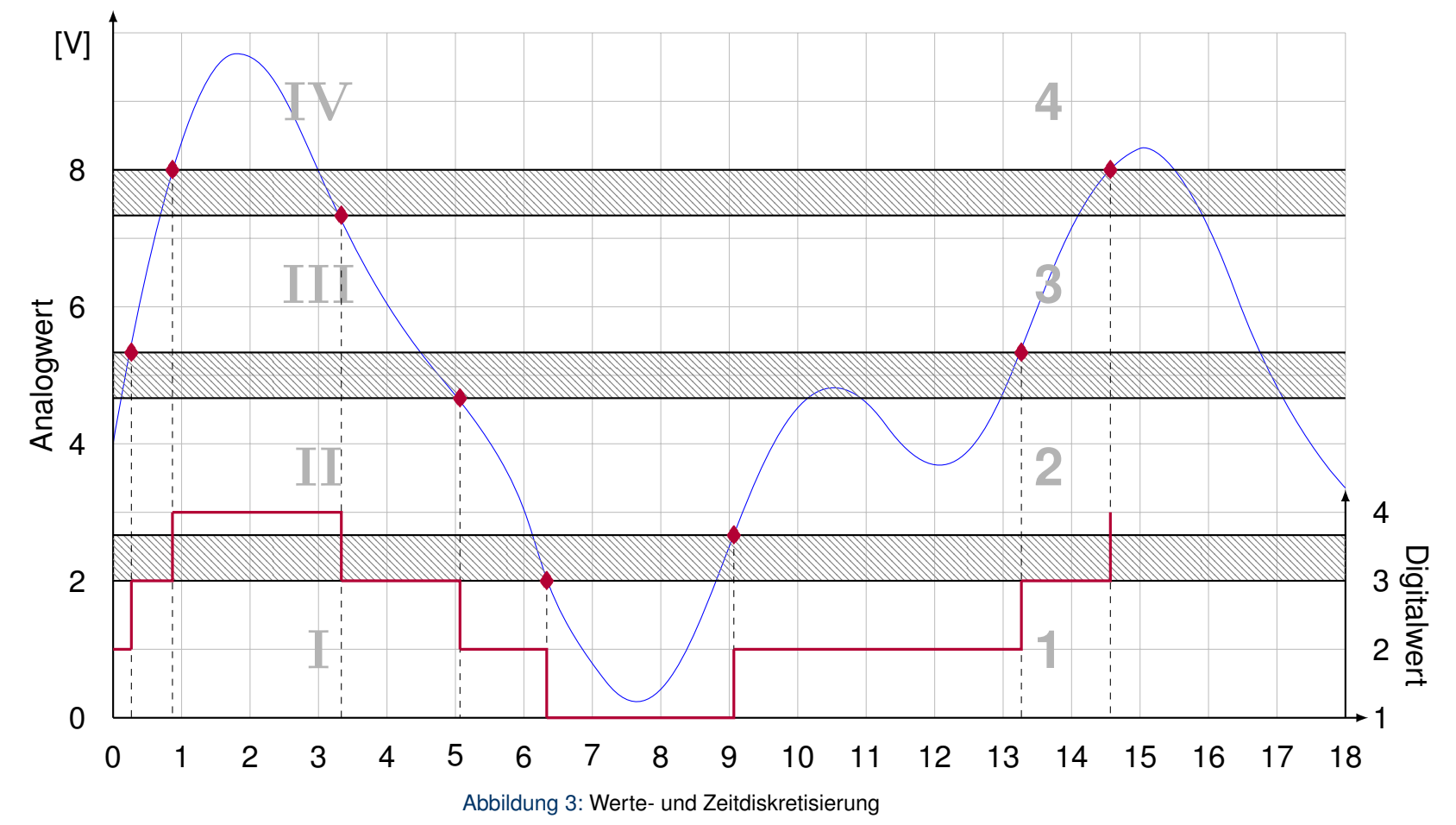

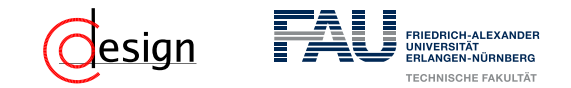

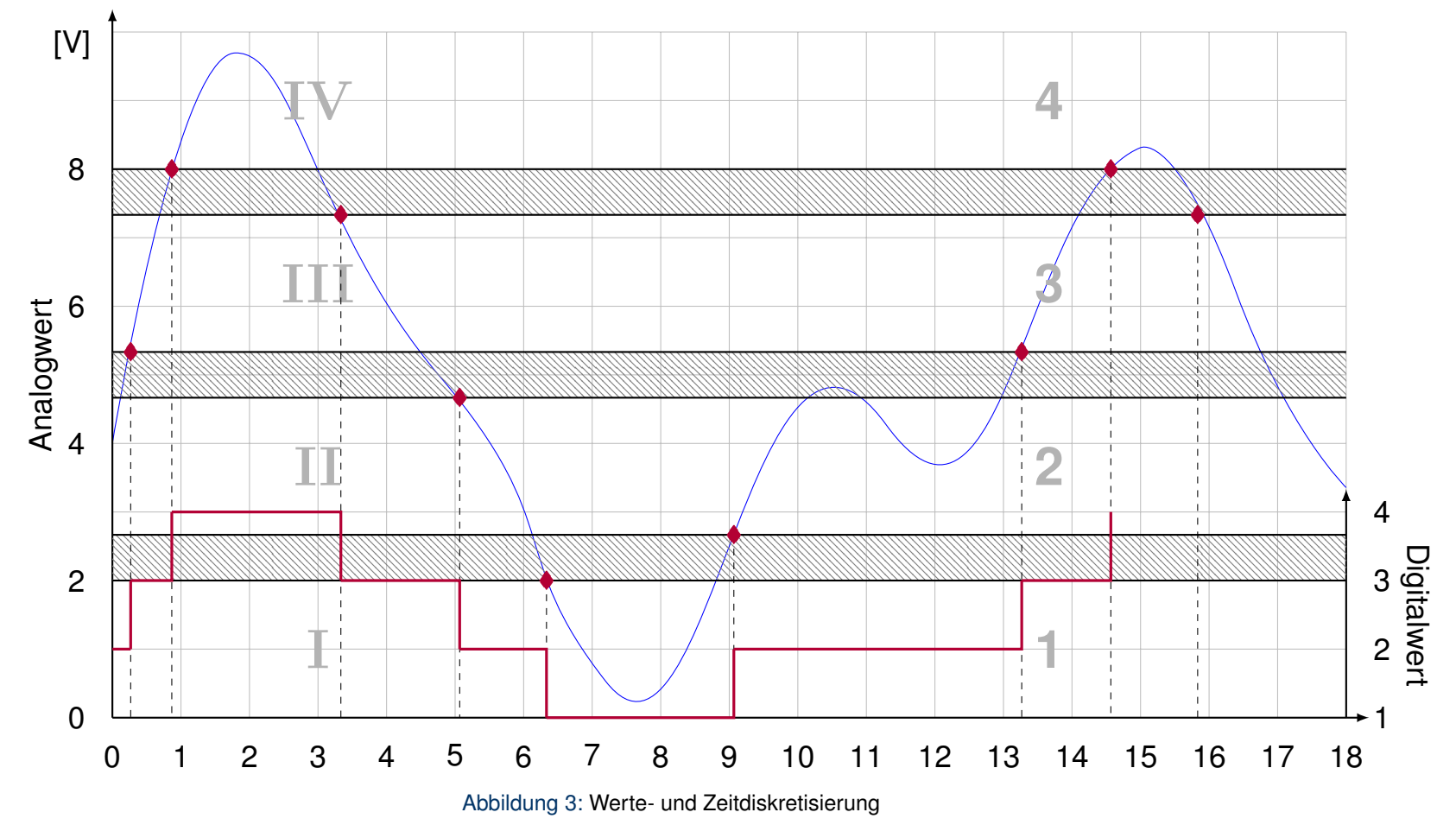

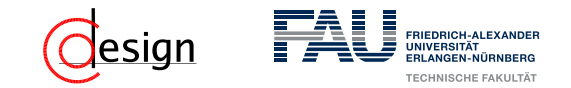

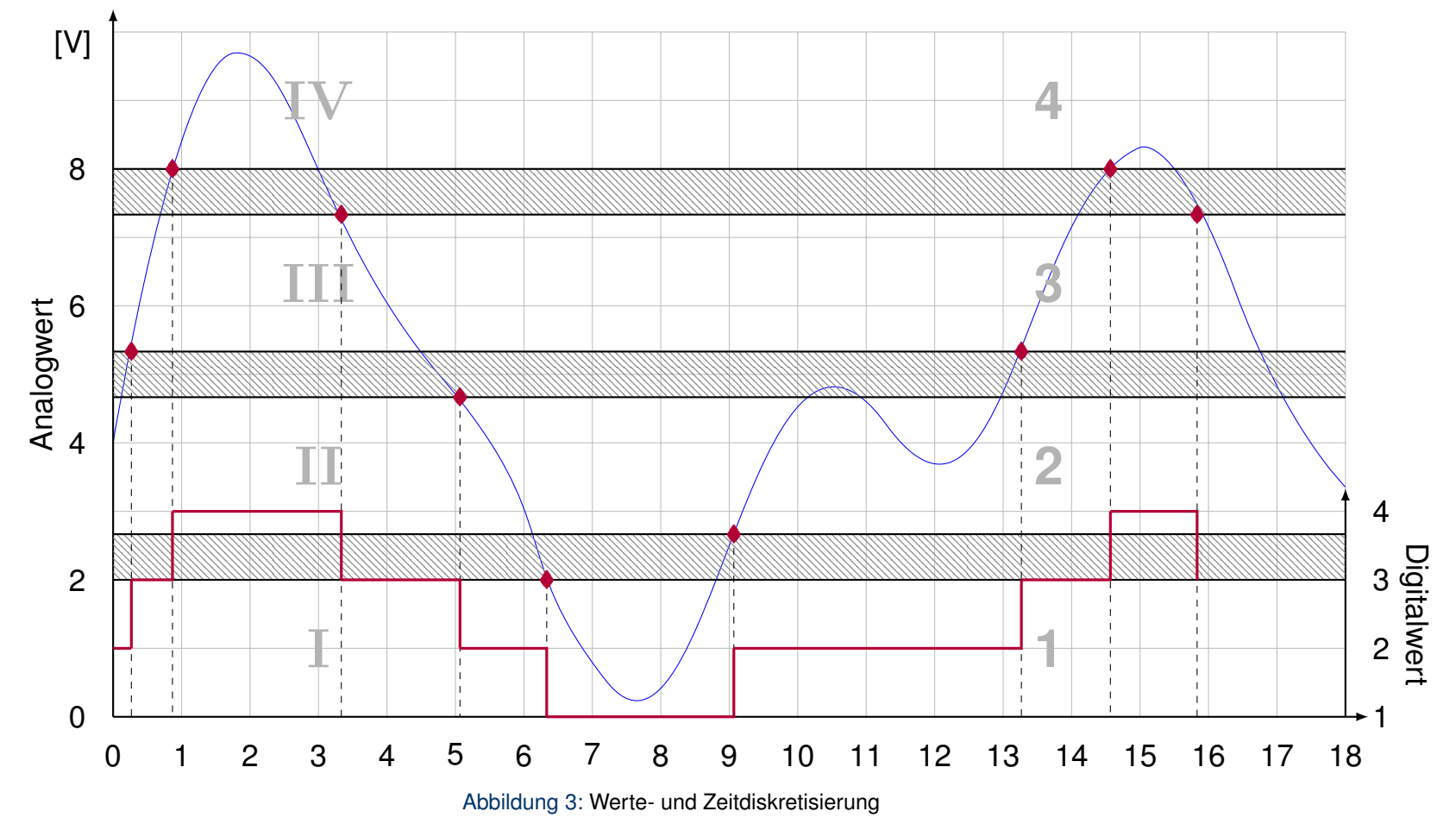

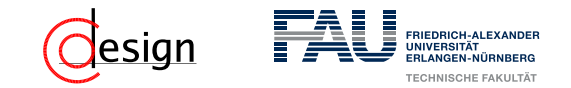

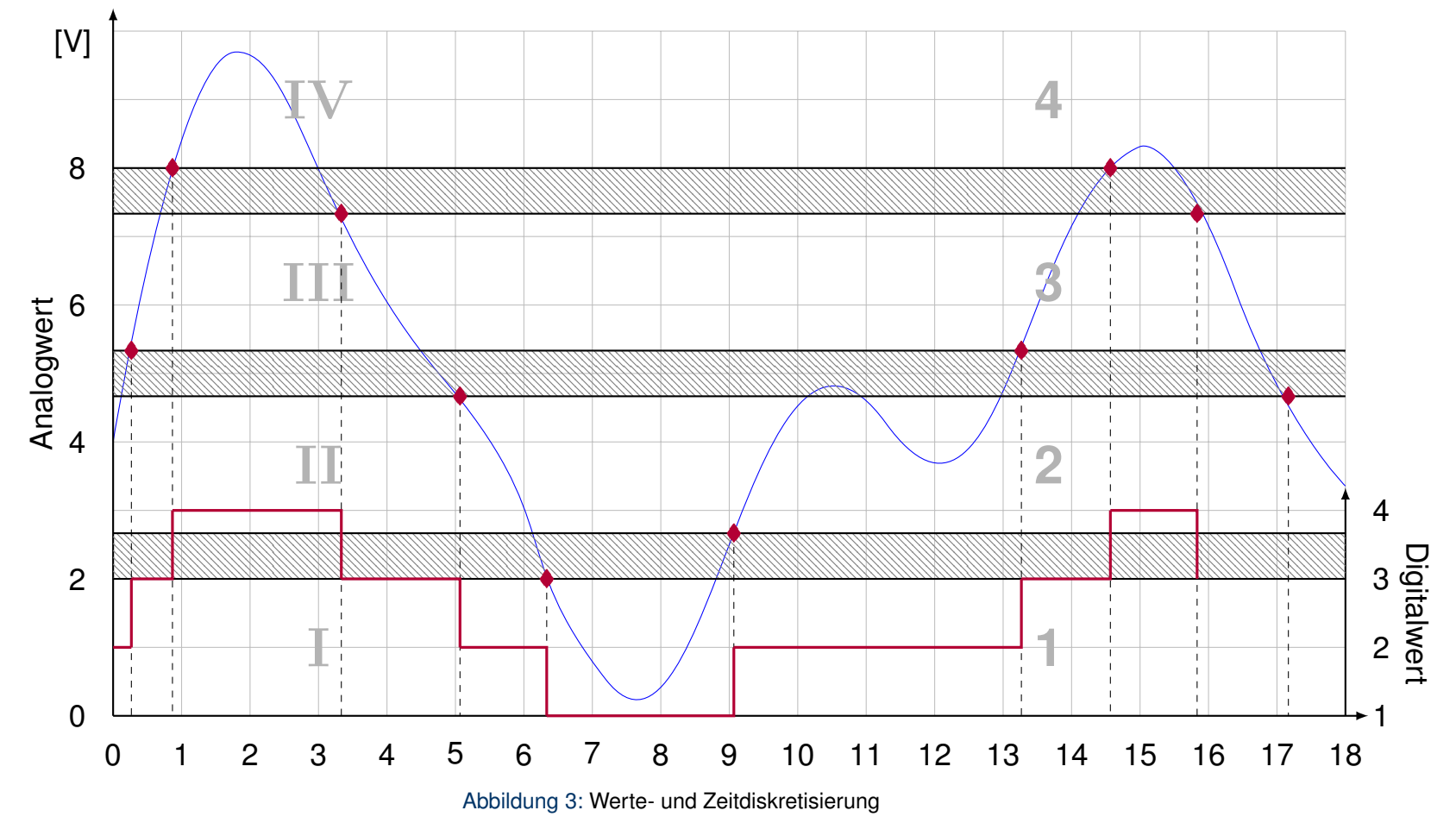

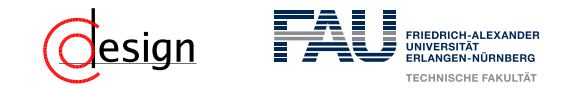

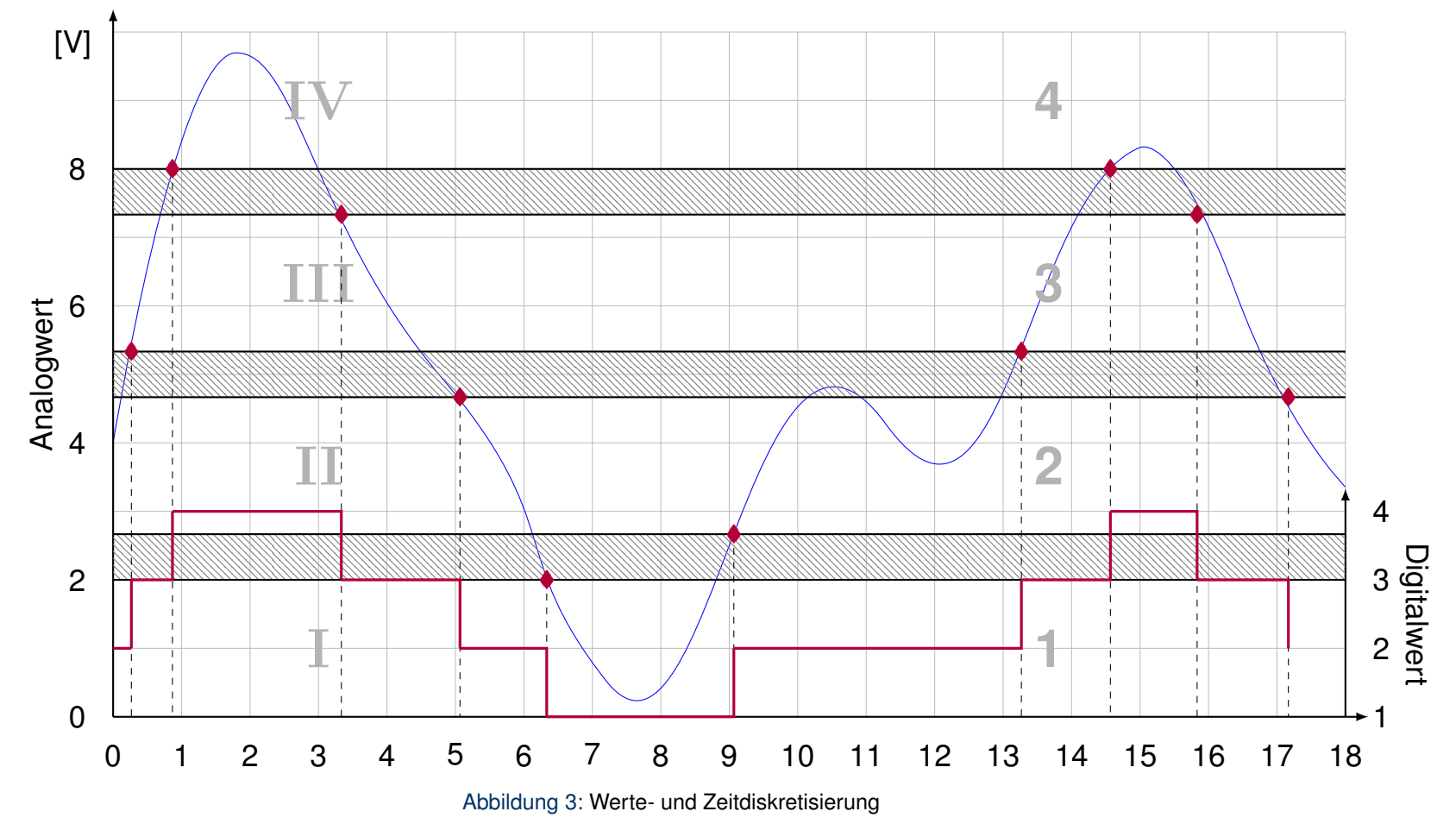
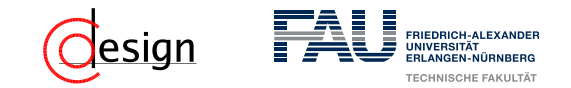

b) Führen Sie zuerst eine Wertdiskretisierung durch und zeichnen Sie das Ergebnis in das unten vorgegebene Diagramm ein. **Lösung**

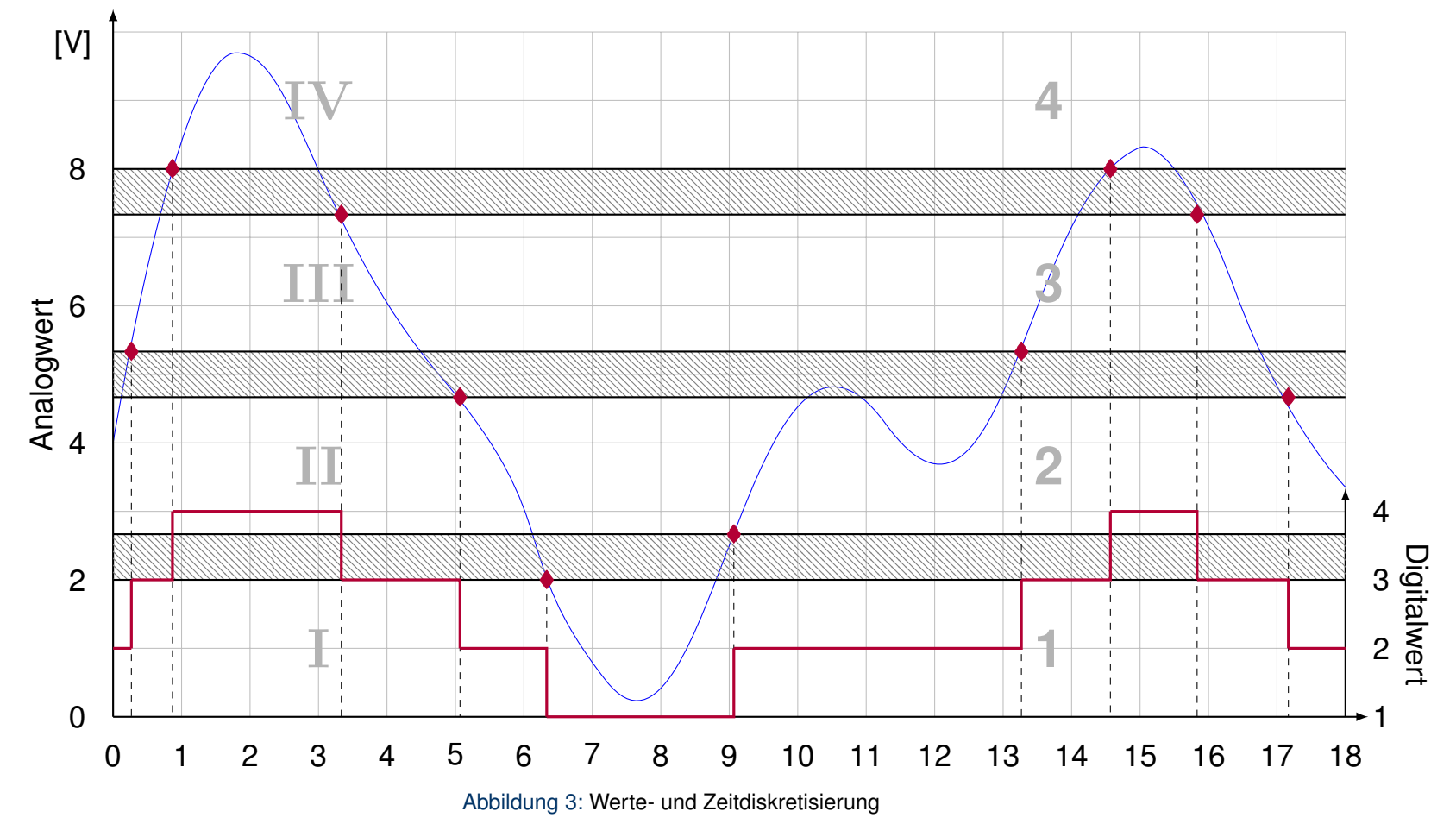

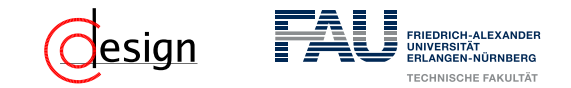

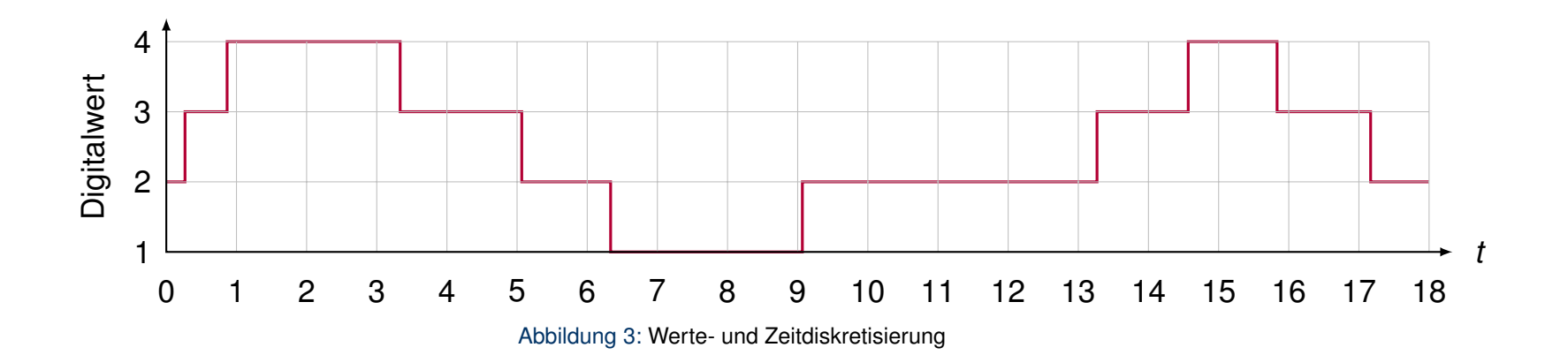

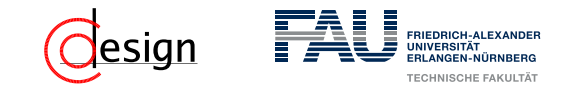

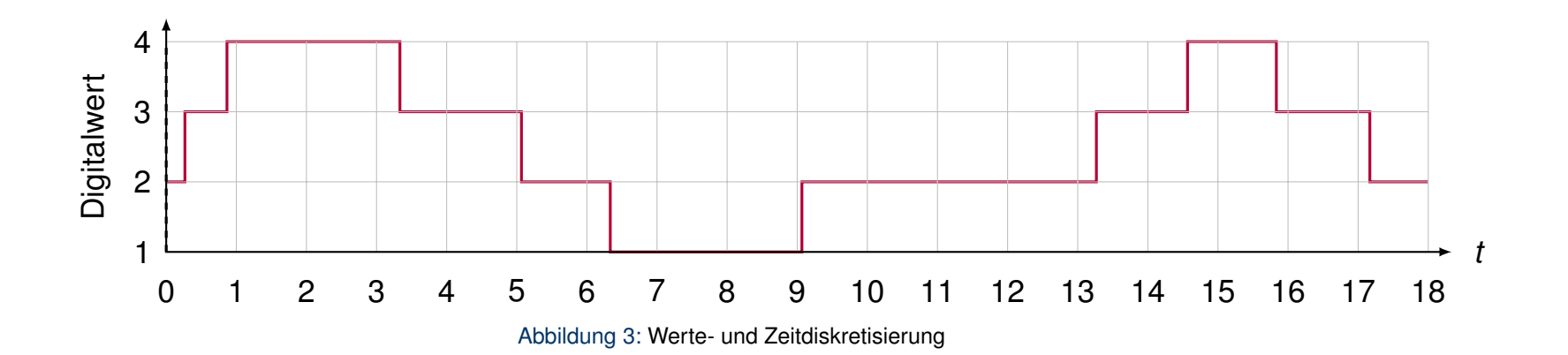

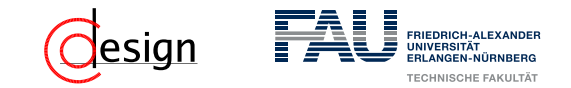

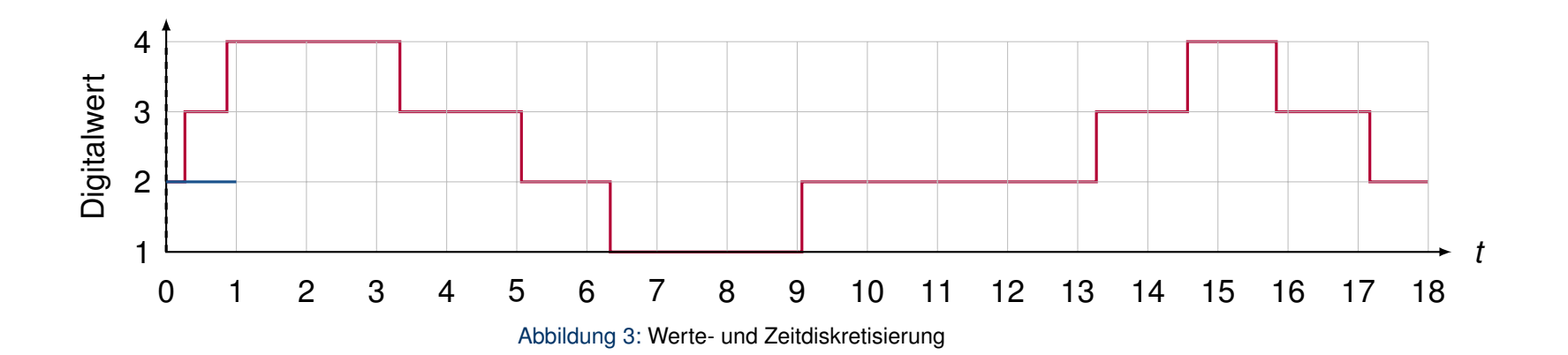

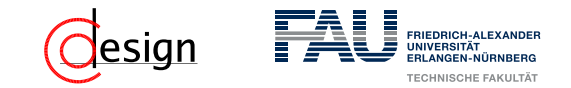

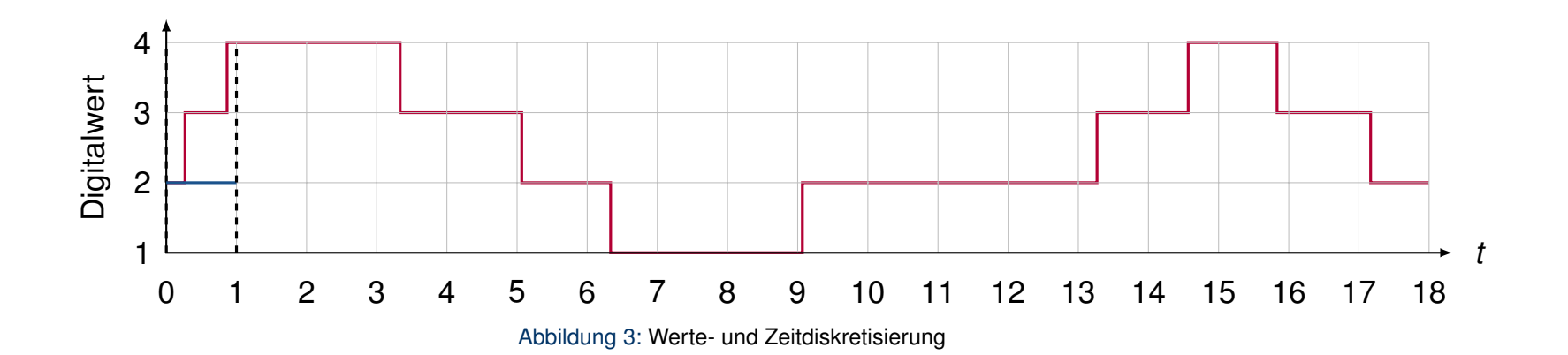

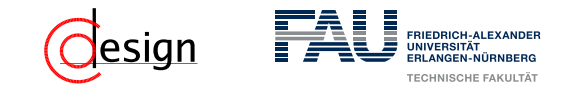

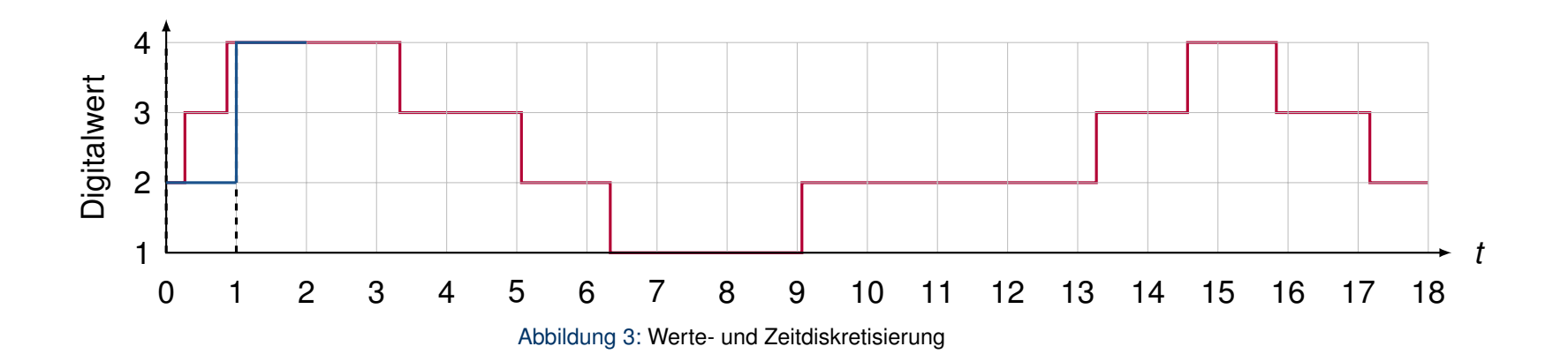

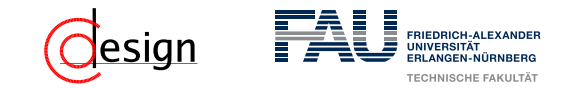

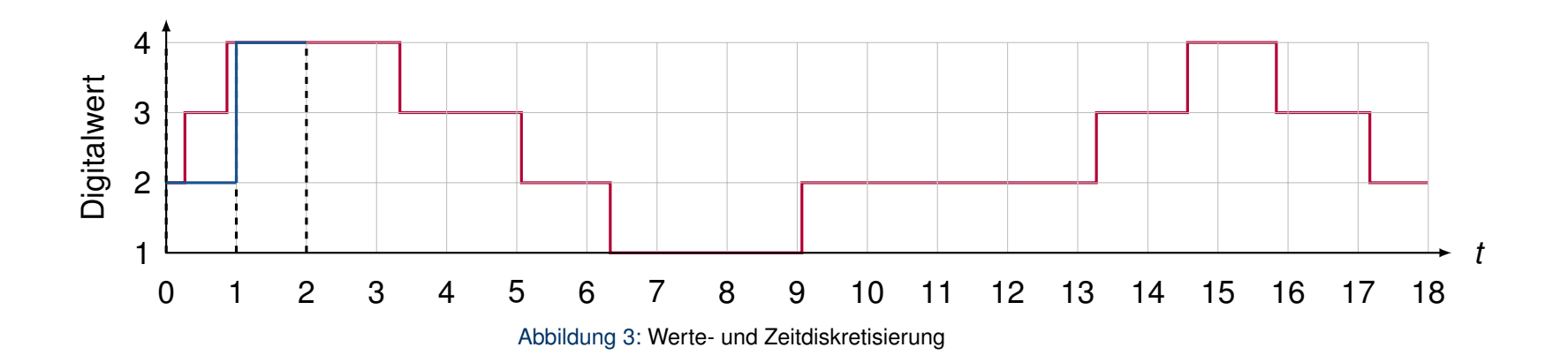

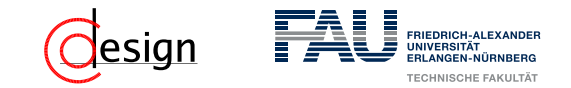

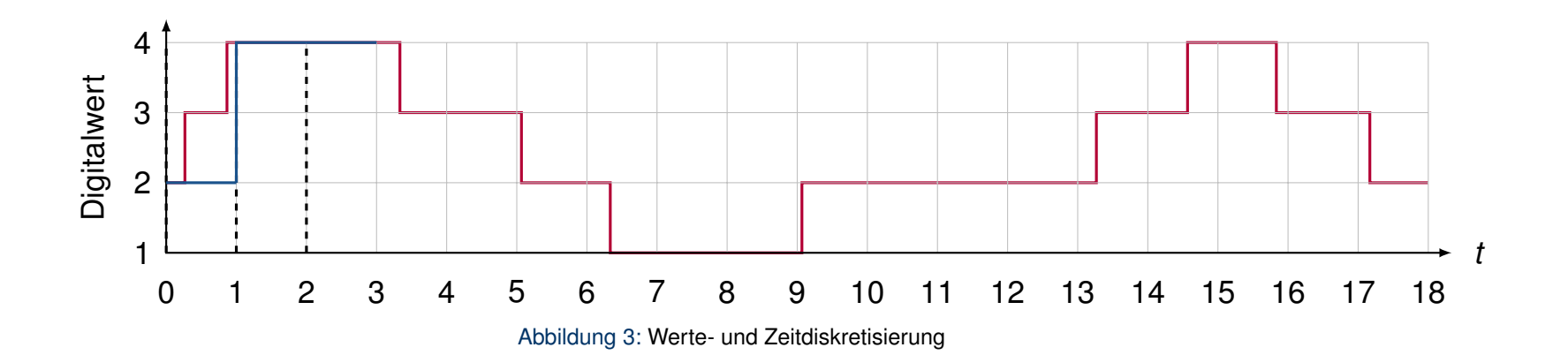

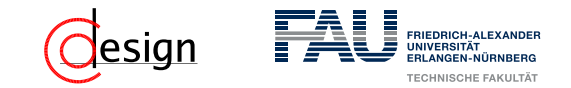

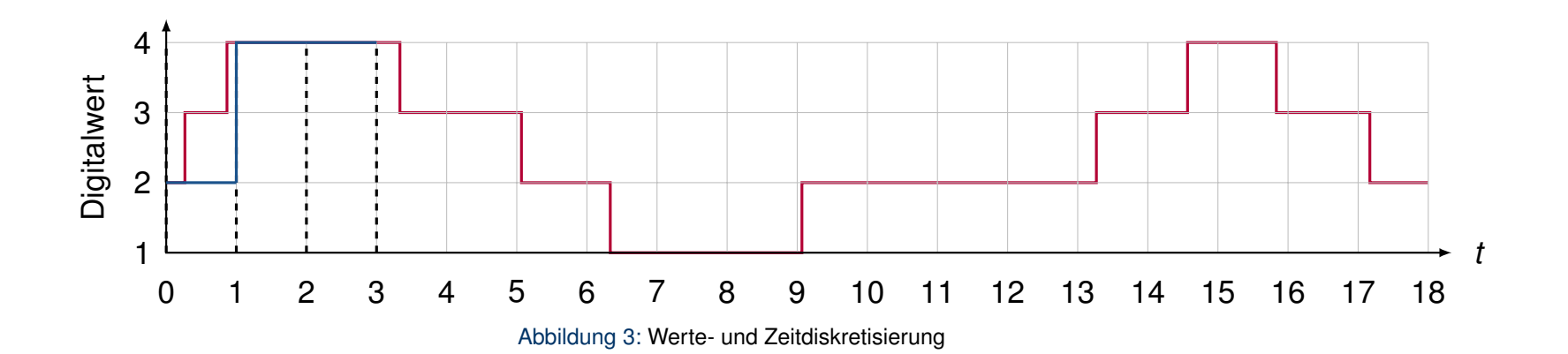

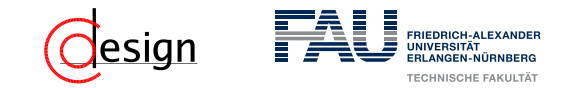

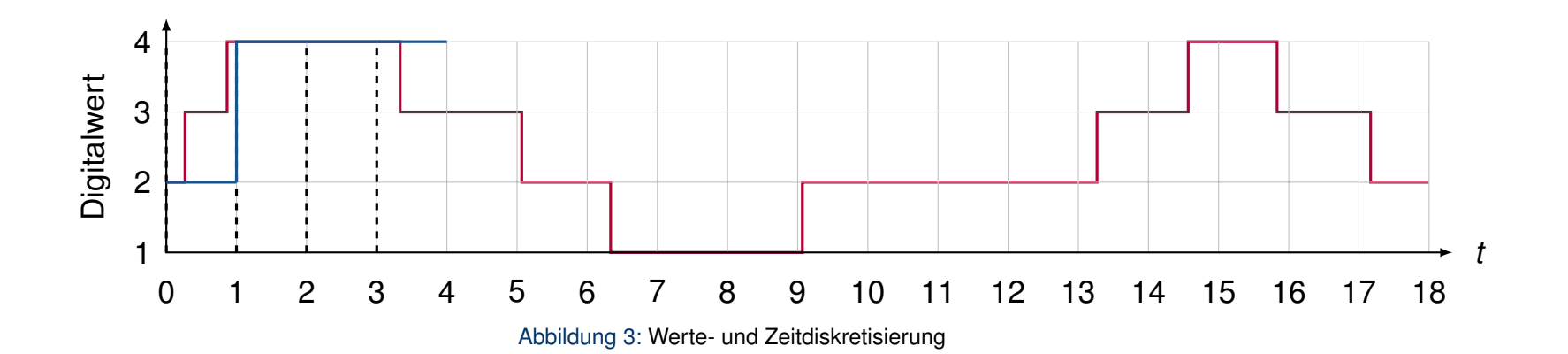

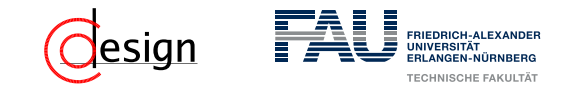

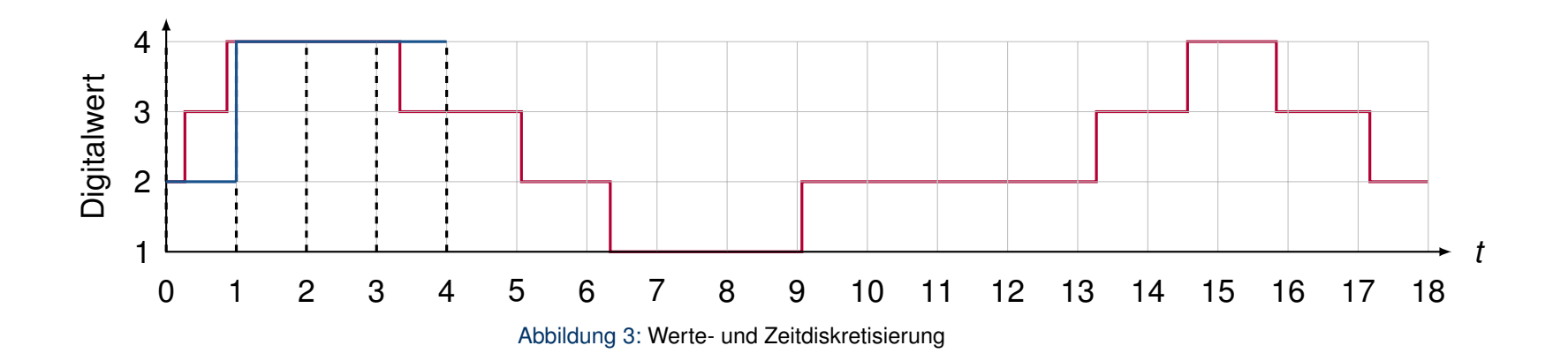

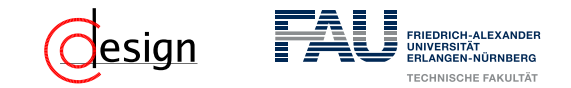

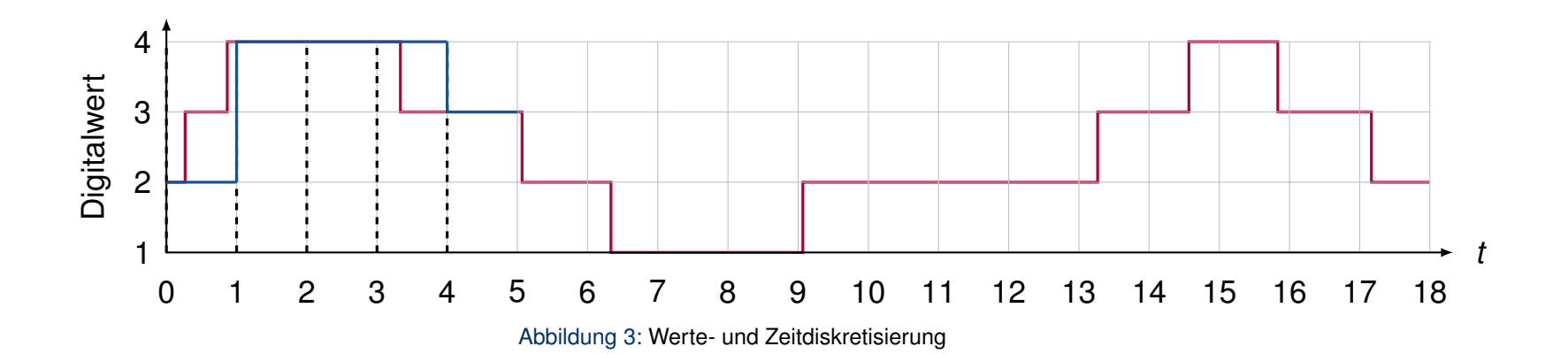

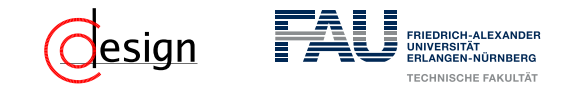

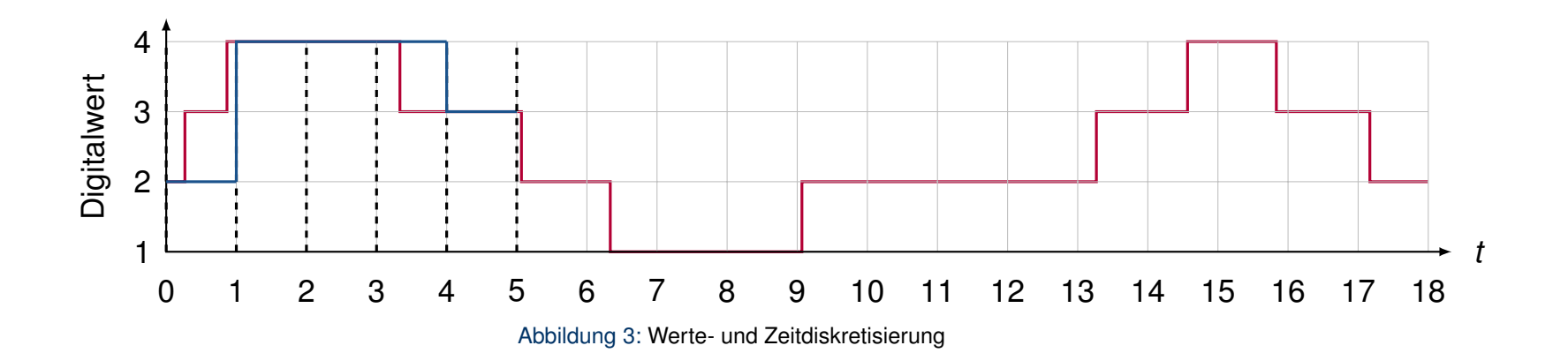

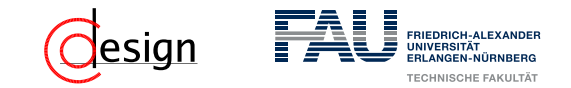

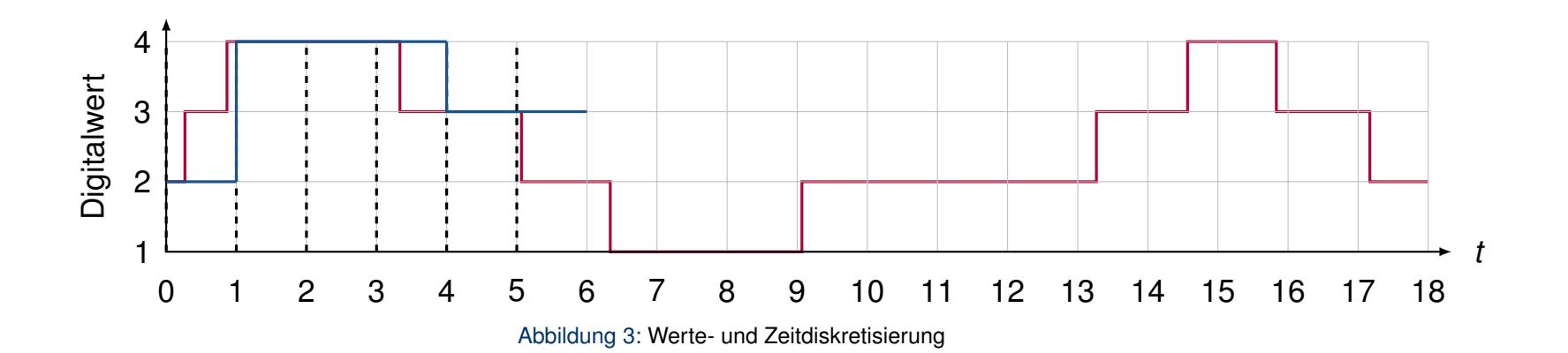

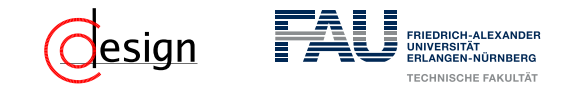

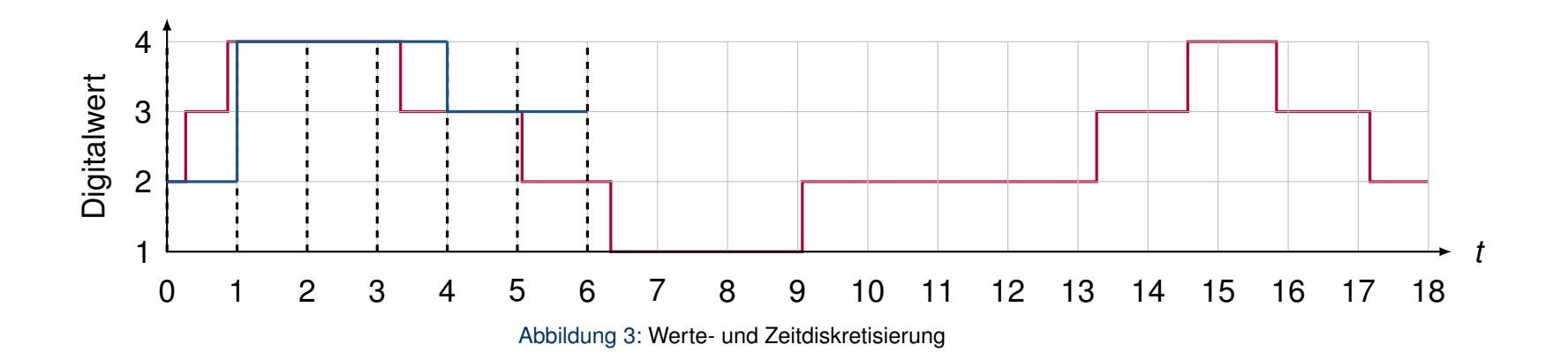

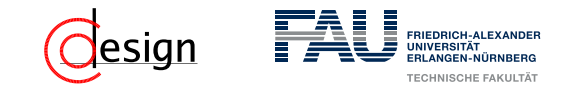

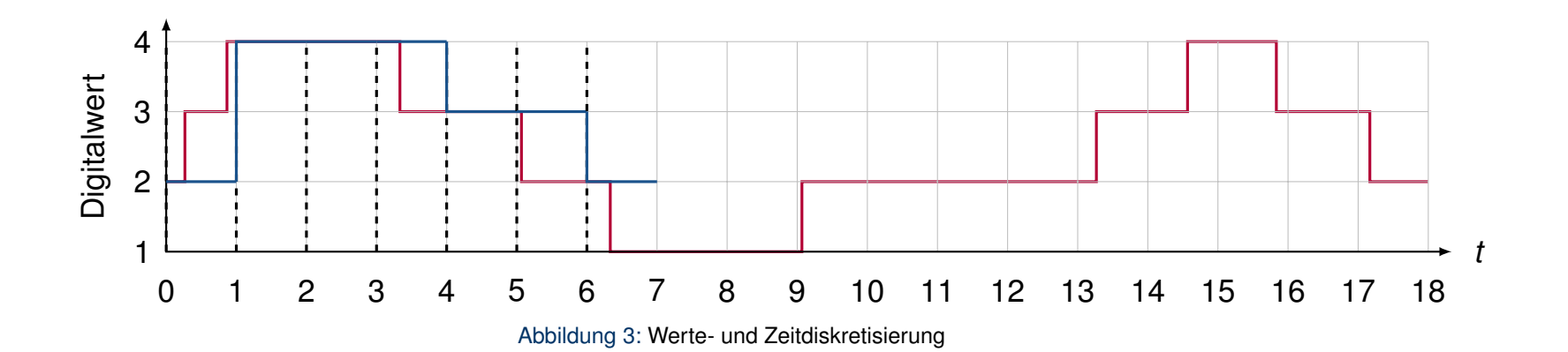

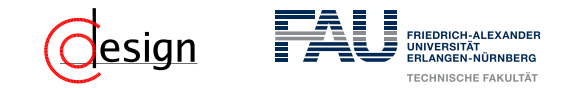

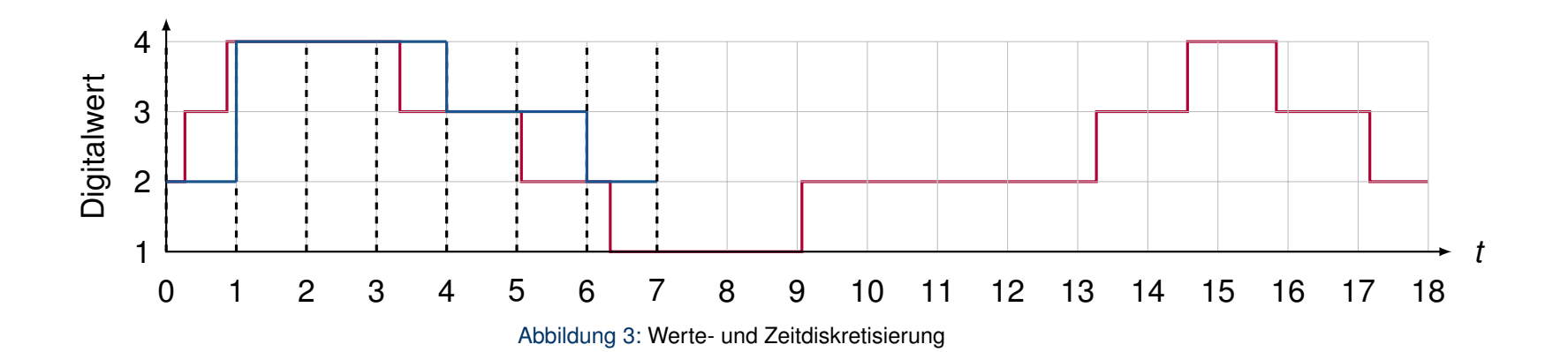

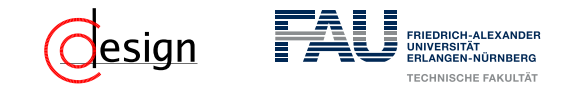

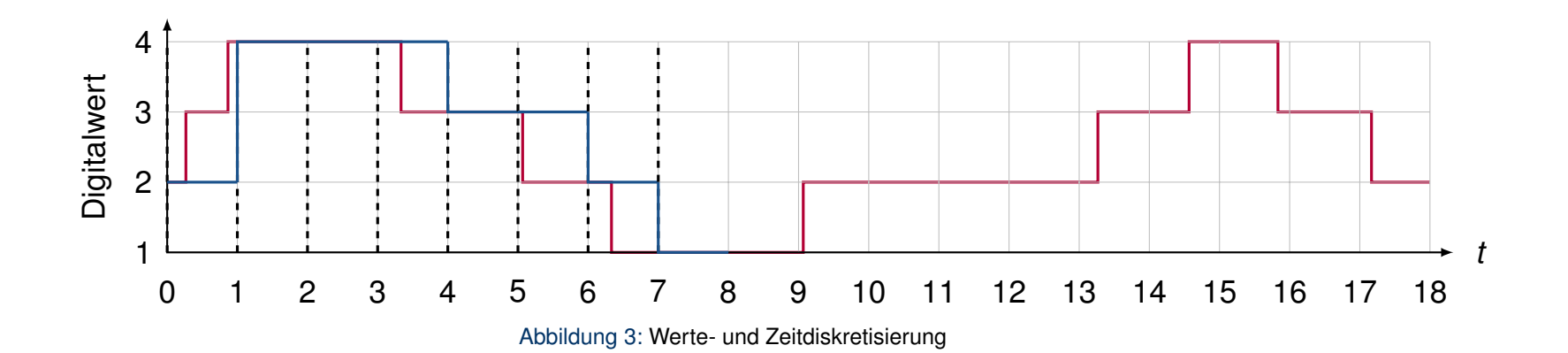

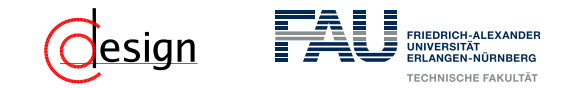

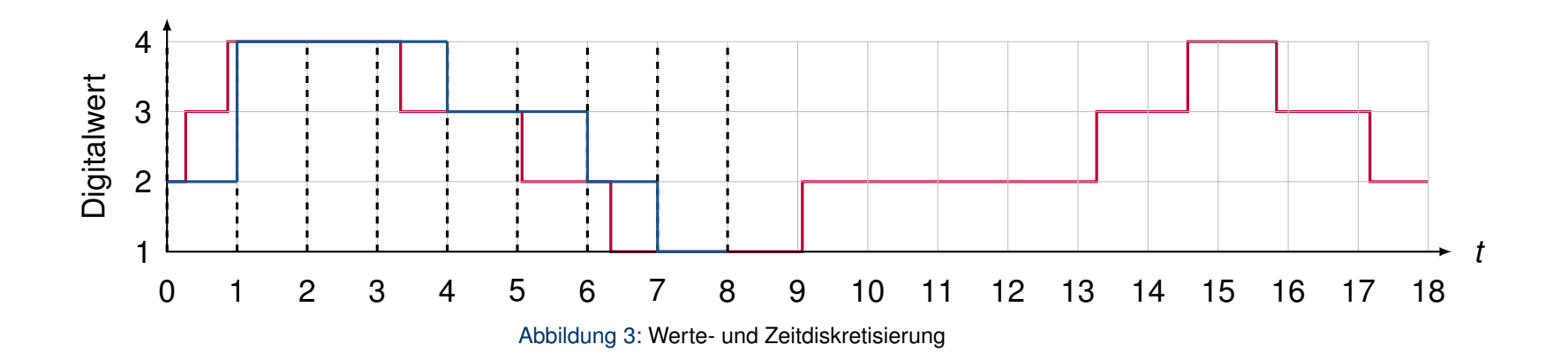

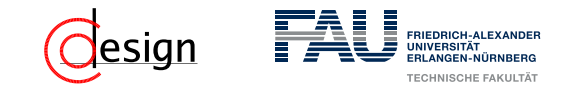

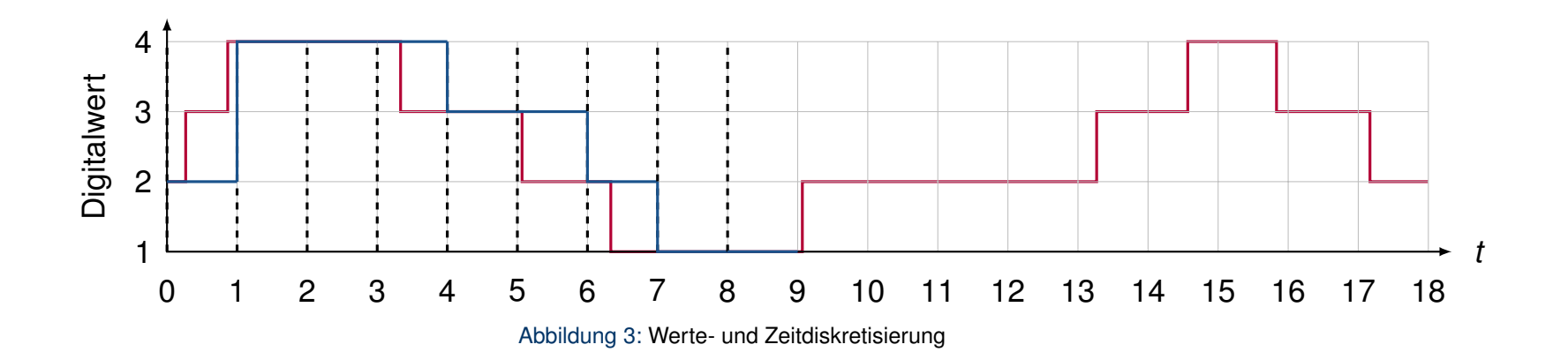

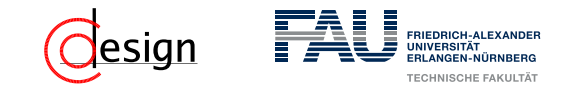

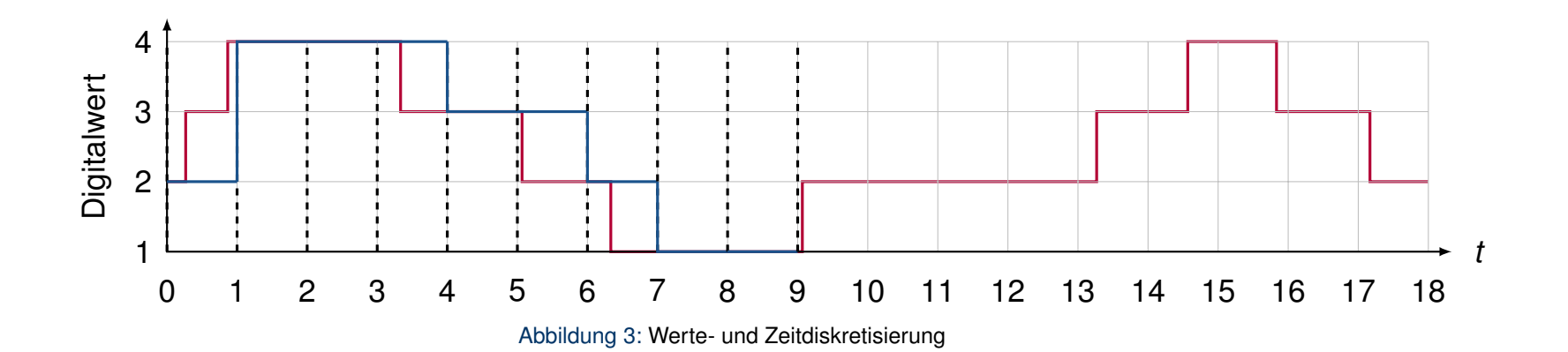

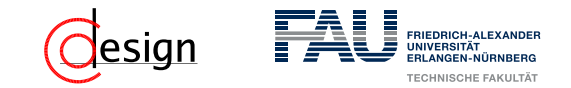

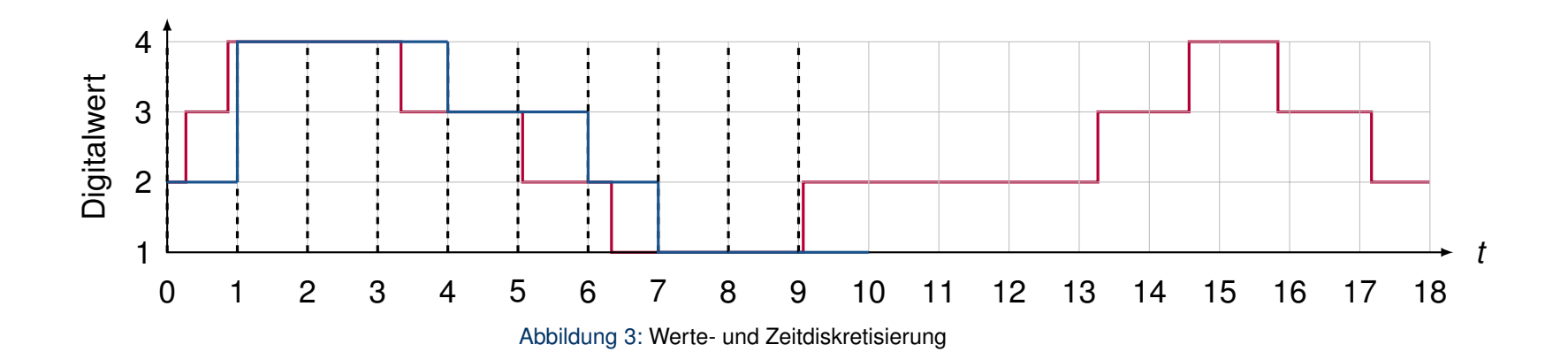

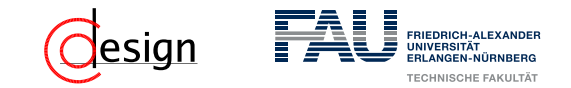

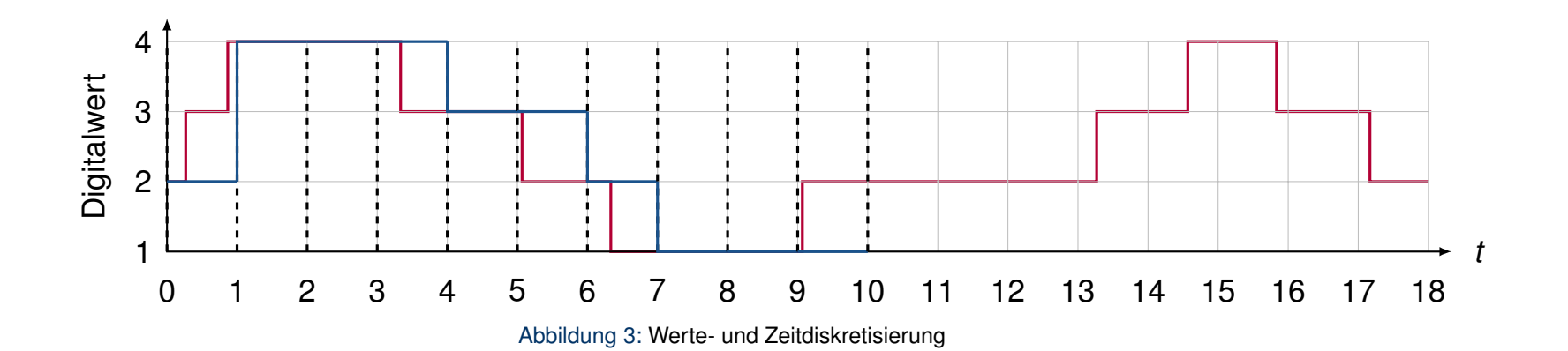

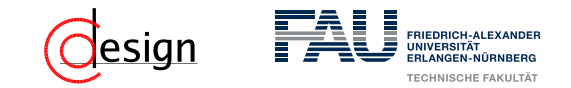

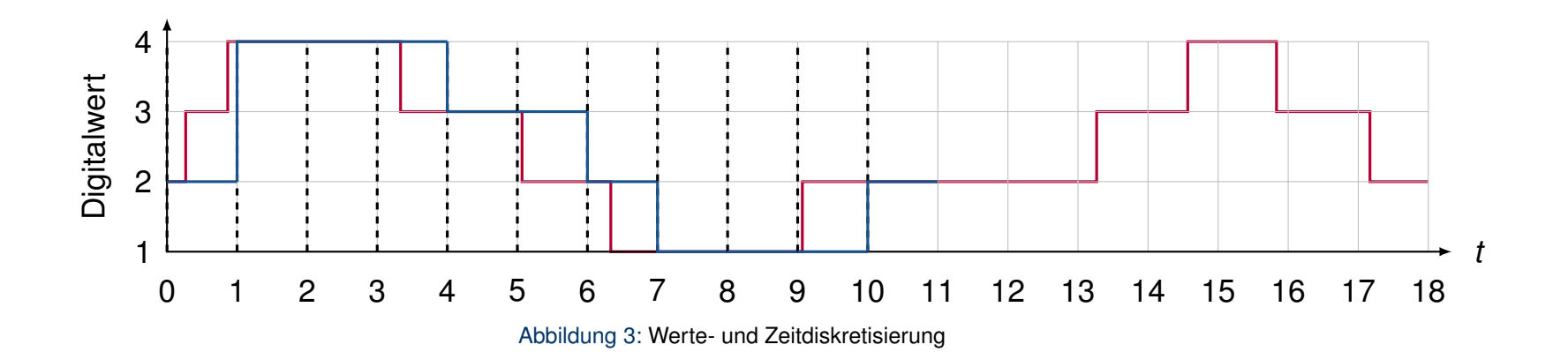

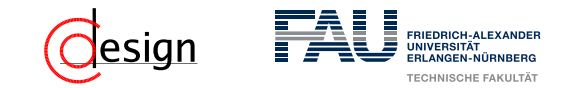

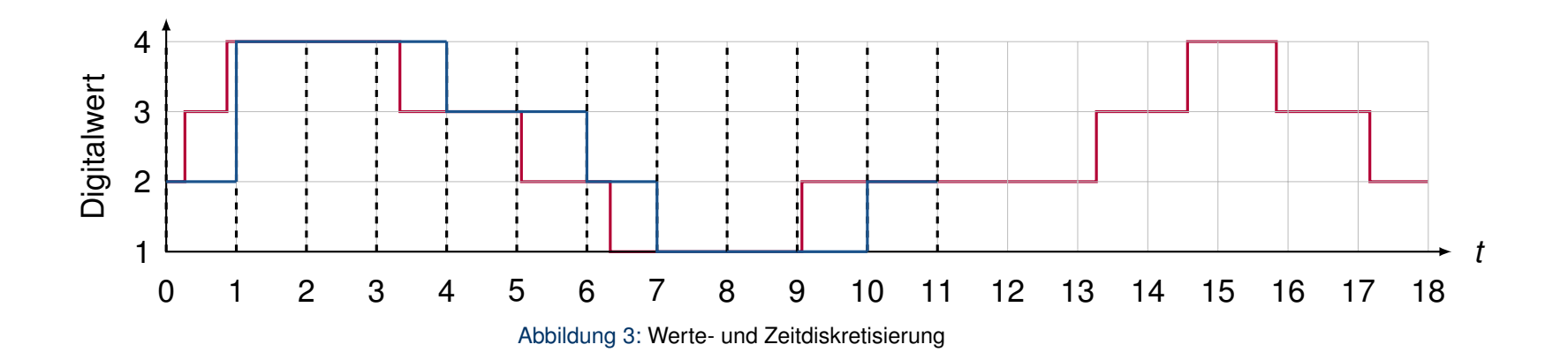

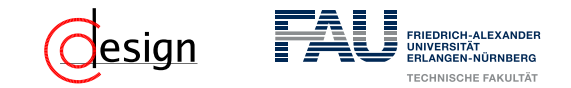

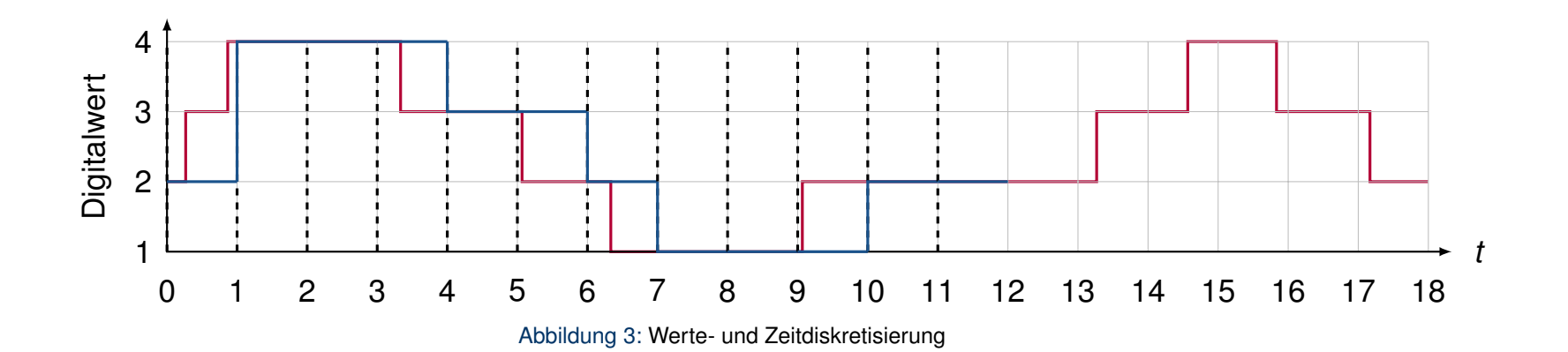

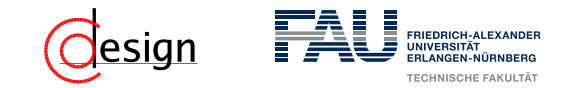

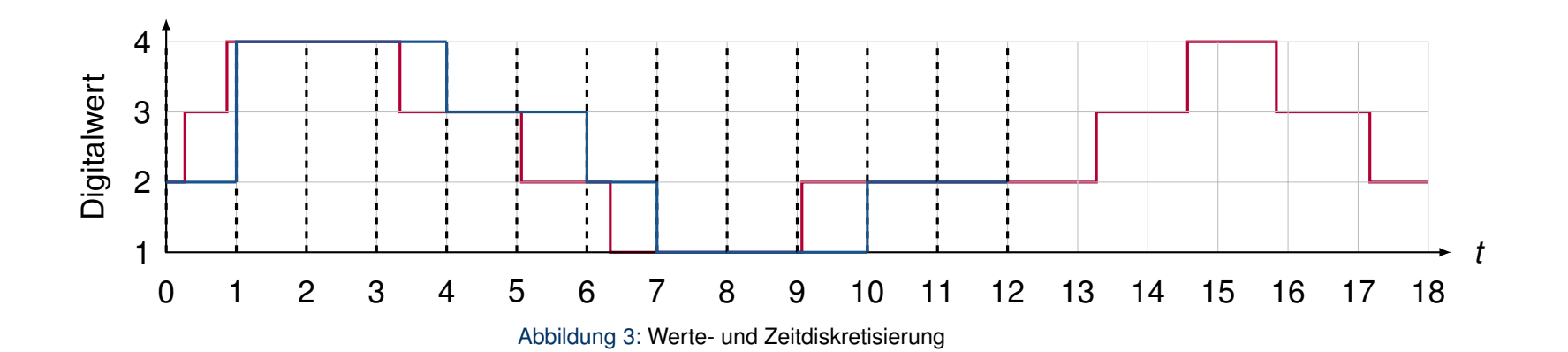

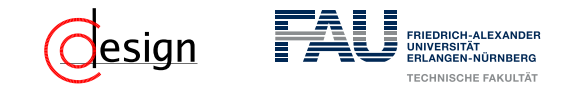

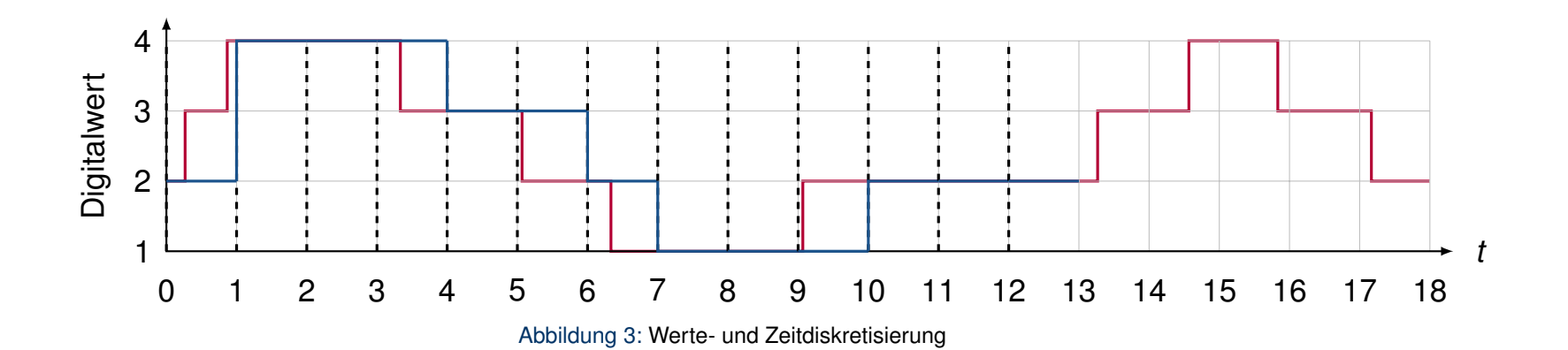

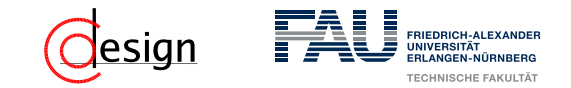

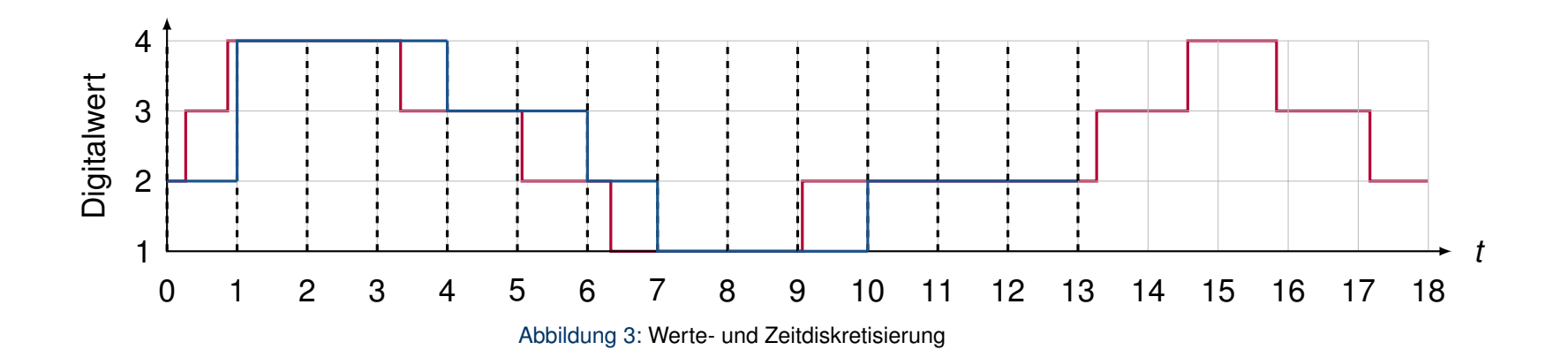

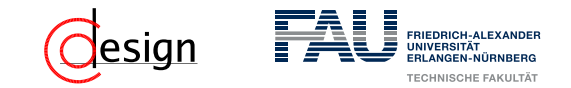

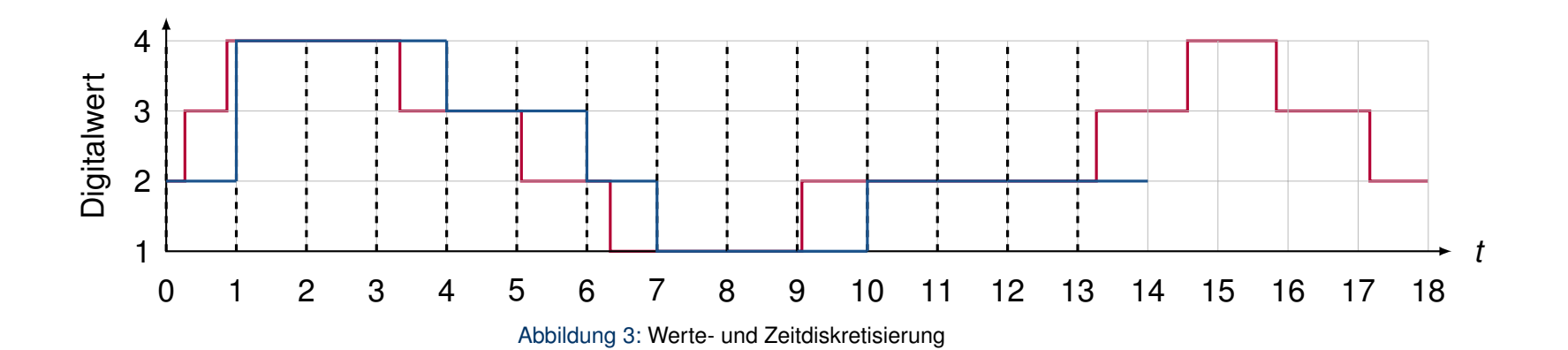

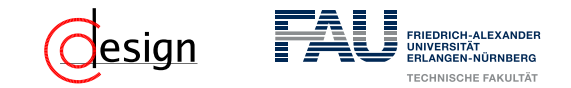

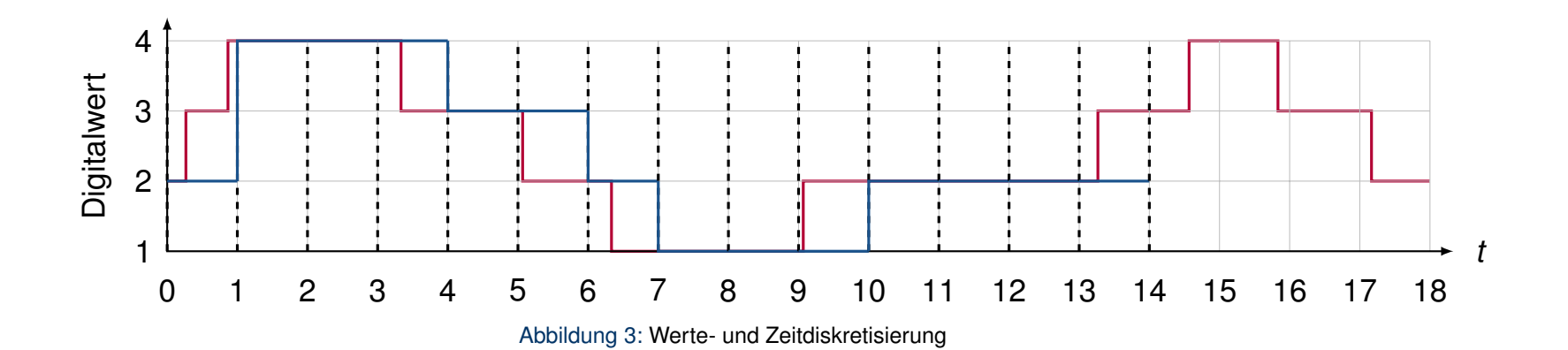

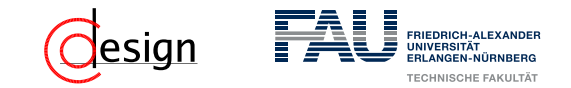

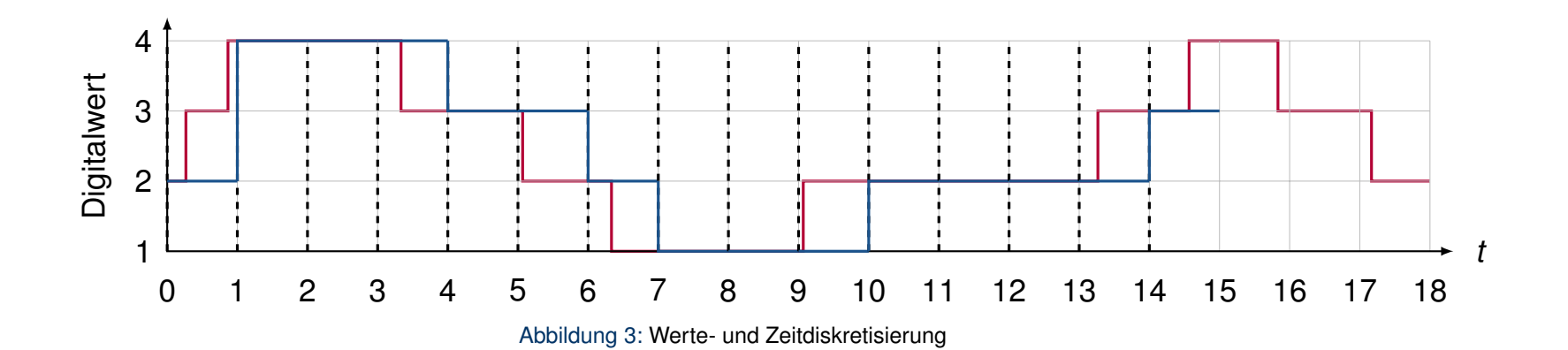

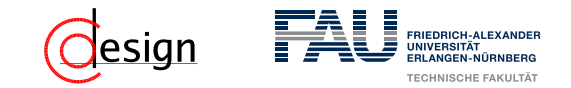

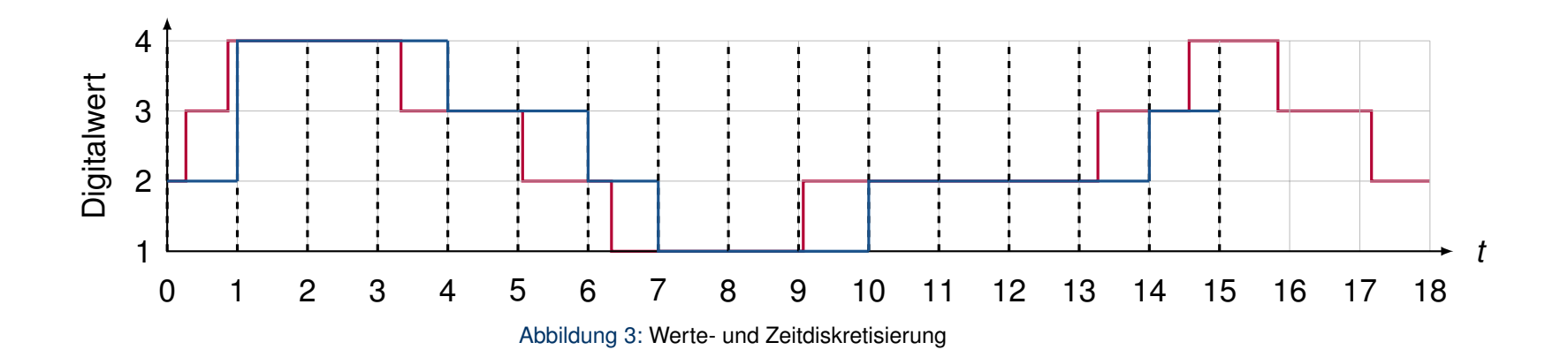

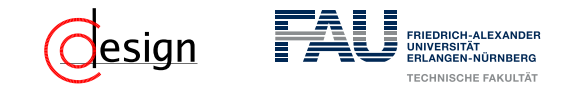

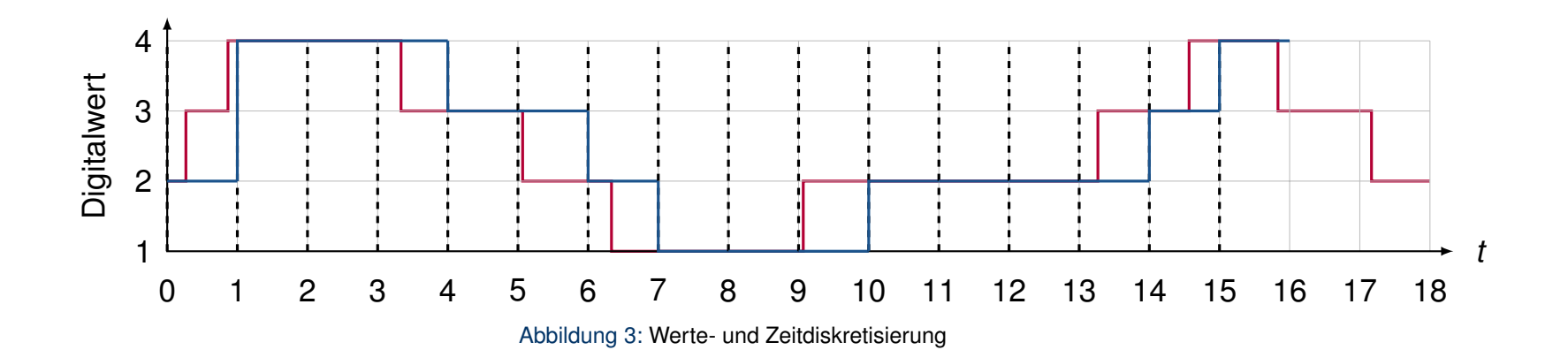

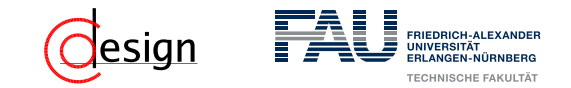

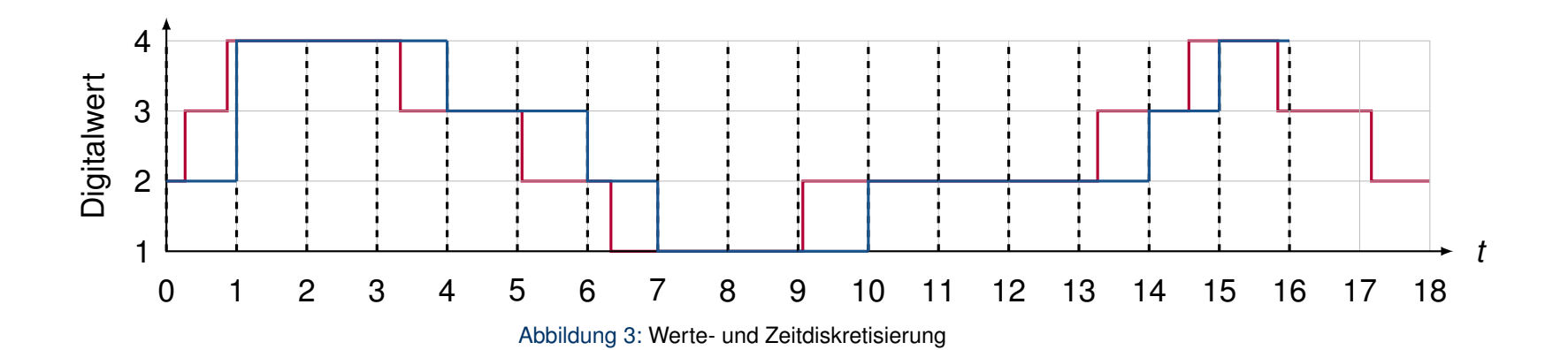

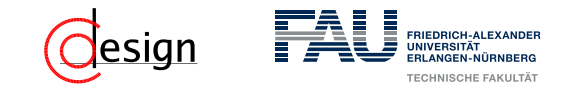

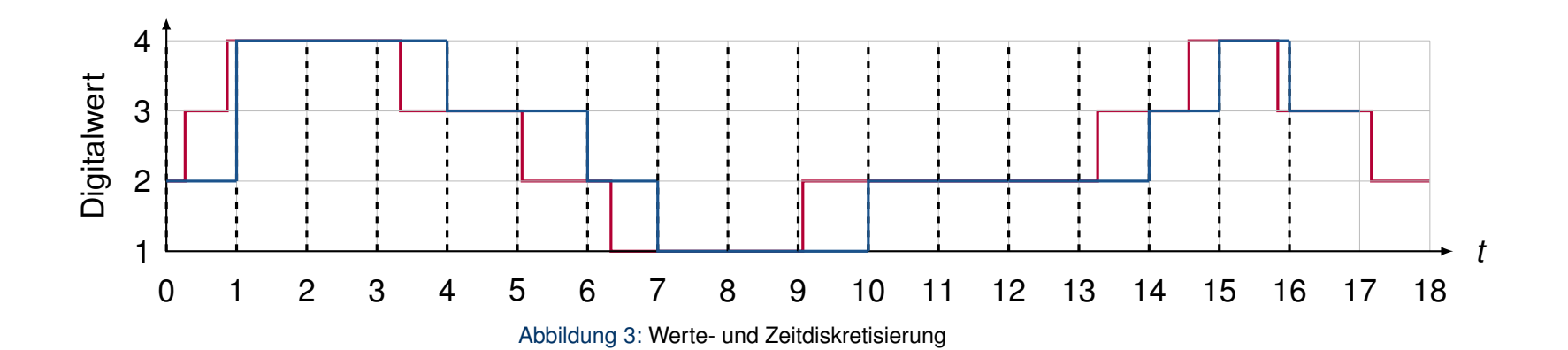
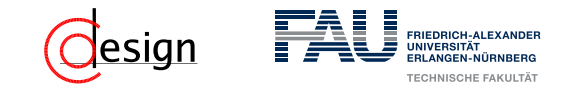

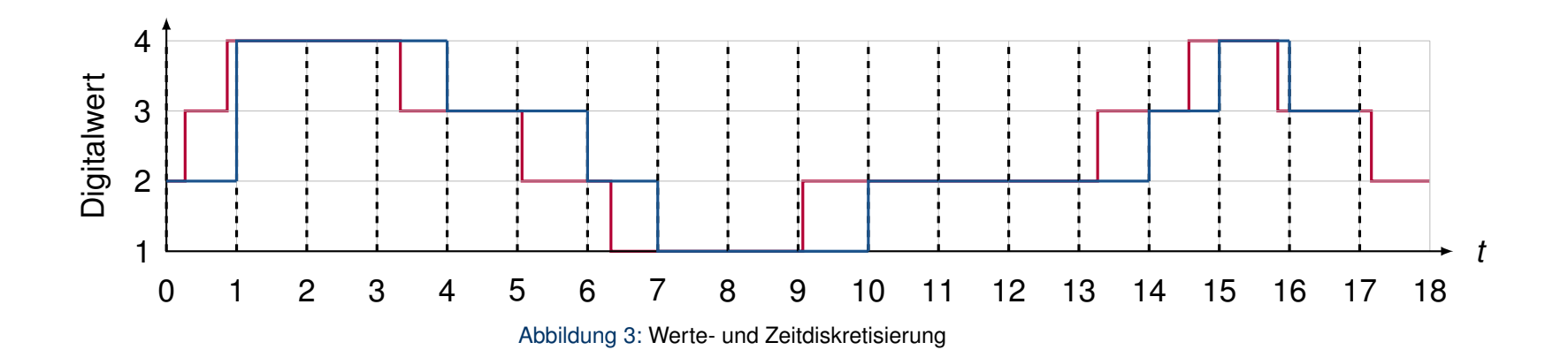

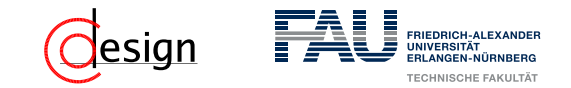

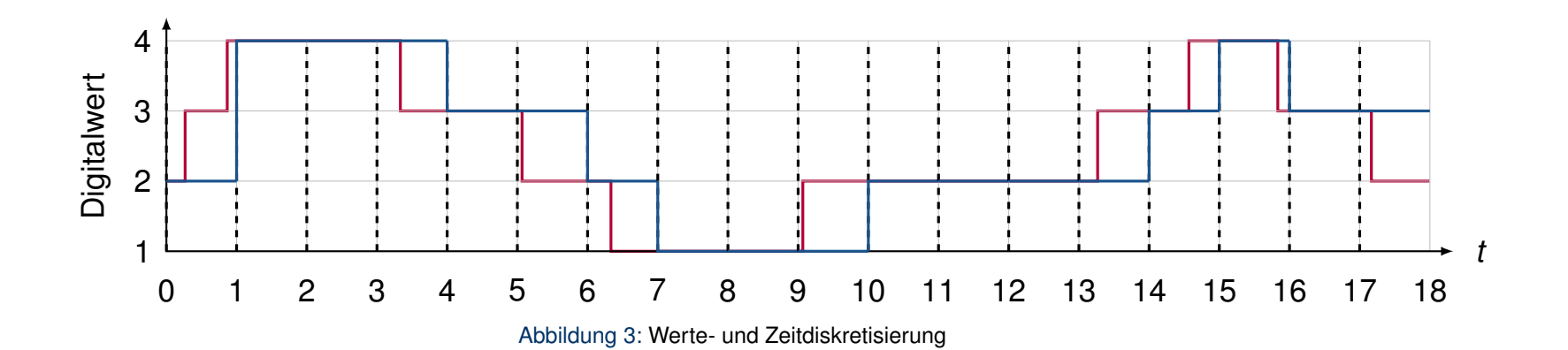

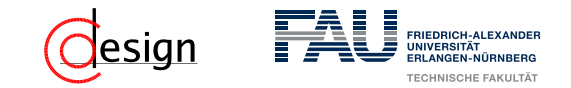

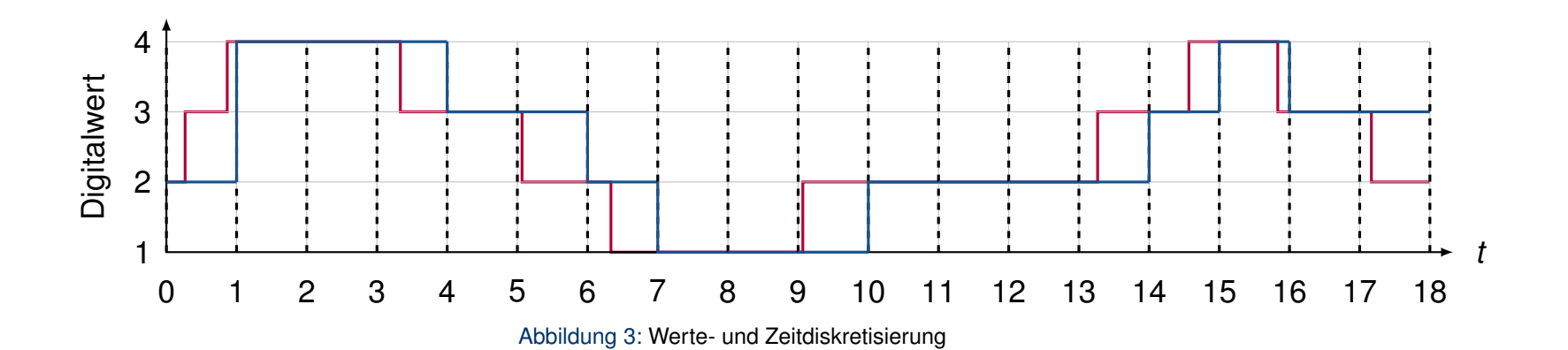

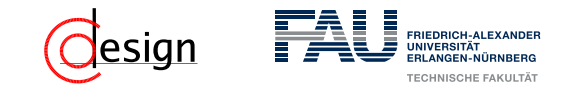

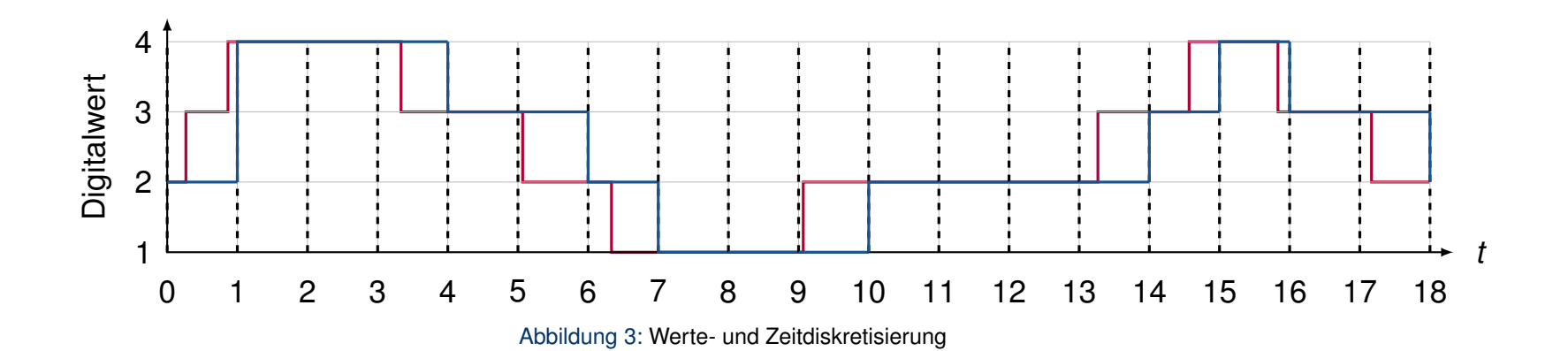

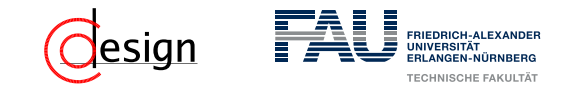

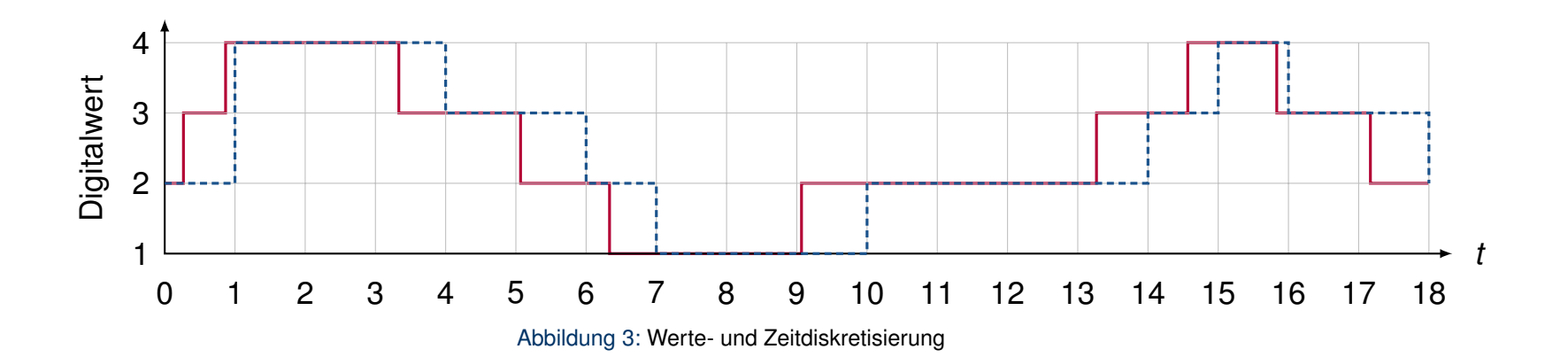

<span id="page-113-0"></span>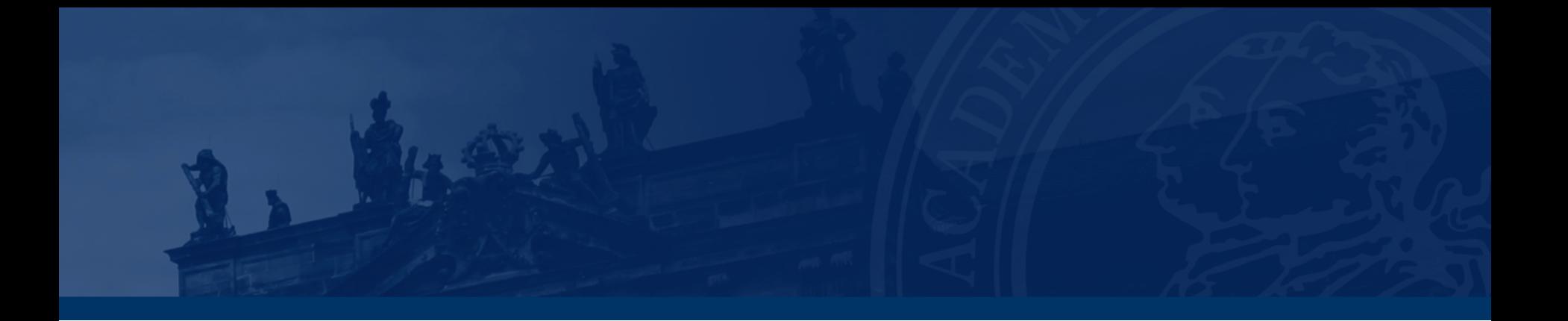

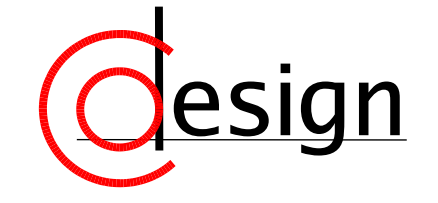

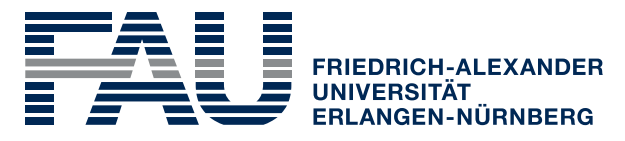

**TECHNISCHE FAKULTÄT** 

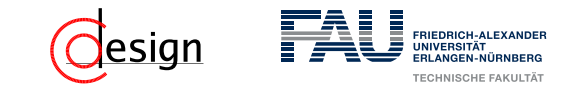

Für die Bevölkerung Deutschlands wird für das Jahr 2060 folgende Altersstruktur vorausgesagt:

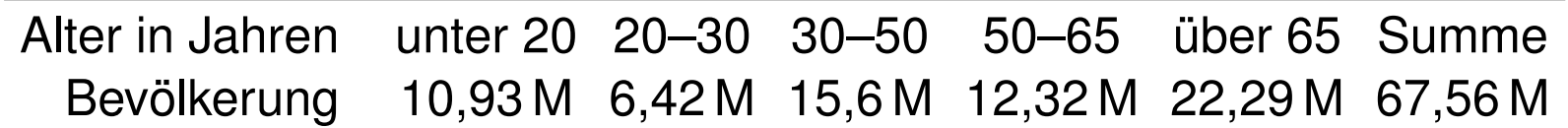

(Quelle: *Bevölkerungsentwicklung Deutschlands bis 2060*, Statistisches Bundesamt 2013)

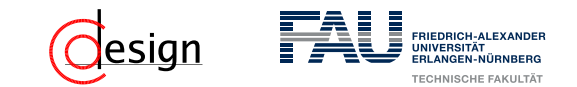

Für die Bevölkerung Deutschlands wird für das Jahr 2060 folgende Altersstruktur vorausgesagt:

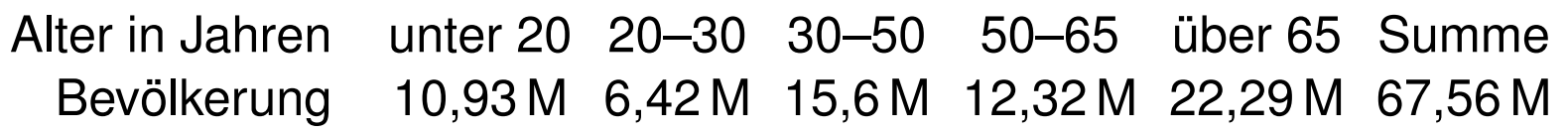

(Quelle: *Bevölkerungsentwicklung Deutschlands bis 2060*, Statistisches Bundesamt 2013)

a) Teilen Sie die Bevölkerung in zwei Gruppen Alt und Jung ein, sodass die Aussage "Herr Müller ist alt" einen Informationsgehalt von einem bit hat (ein Fehler von 0,85 M Einwohnern ist erlaubt).

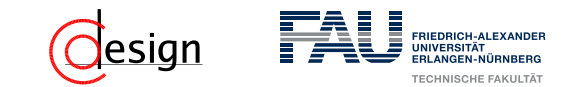

Für die Bevölkerung Deutschlands wird für das Jahr 2060 folgende Altersstruktur vorausgesagt:

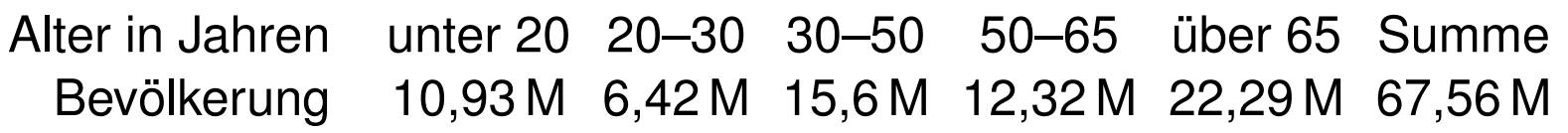

(Quelle: *Bevölkerungsentwicklung Deutschlands bis 2060*, Statistisches Bundesamt 2013)

- a) Teilen Sie die Bevölkerung in zwei Gruppen Alt und Jung ein, sodass die Aussage "Herr Müller ist alt" einen Informationsgehalt von einem bit hat (ein Fehler von 0,85 M Einwohnern ist erlaubt).
- b) Franz ist auf der Schwelle zum 30. Lebensjahr und hält dieses für die Grenze zum Altwerden. Franz behauptet nun "Hans ist jung" und "Karl ist alt". Wie hoch ist der Informationsgehalt dieser Aussagen in bit?

<span id="page-117-0"></span>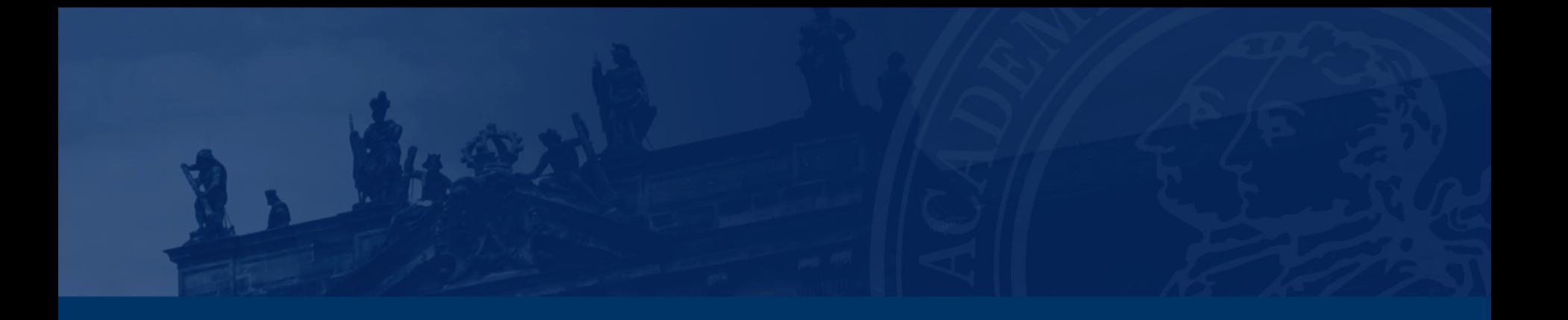

# **[Aufgabe 3 — Kodierung](#page-117-0)**

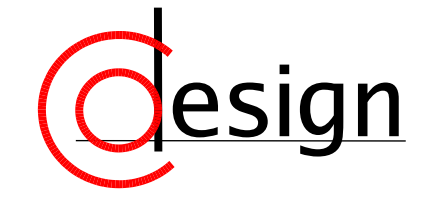

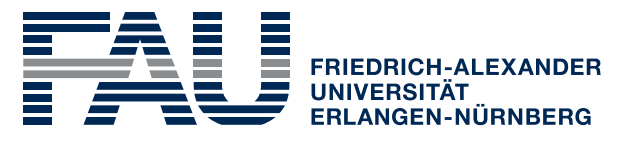

**TECHNISCHE FAKULTÄT** 

# esian

#### **Aufgabe 3 – Genauigkeit und Kodierung**

Mithilfe der rechts dargestellten Drehscheibe soll ein Drehwinkel erfasst werden. Dafür ist die Scheibe in 16 Sektoren mit jeweils vier Feldern eingeteilt; vier Schleifkontakte stellen fest, ob ein Feld leitend beschichtet ist (grau dargestellt) oder nicht (weiß). Entsprechend melden sie das Signal 1 oder 0 zurück.

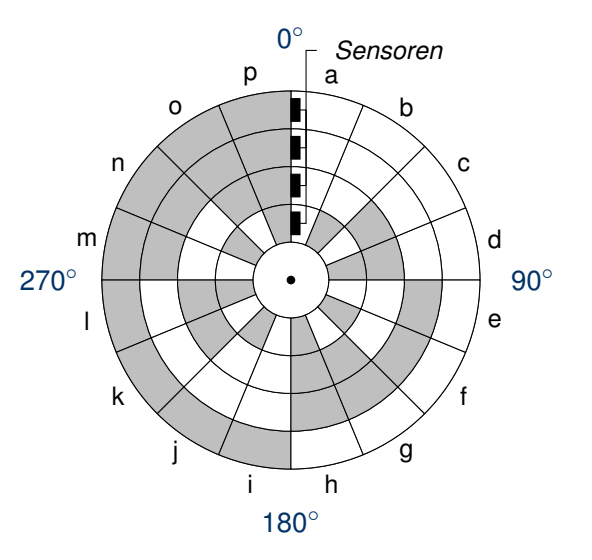

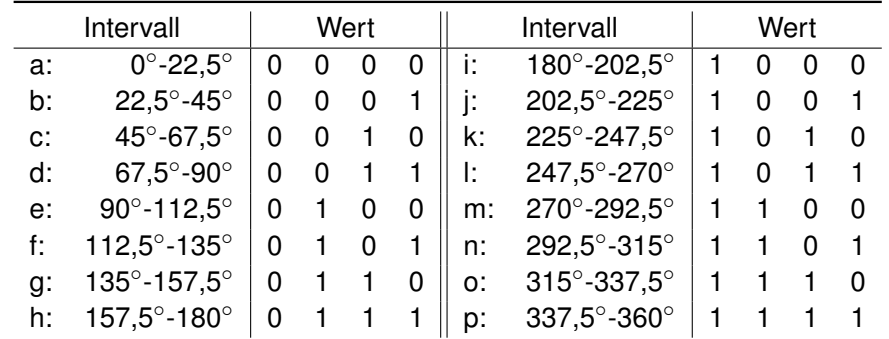

a) Welches entscheidende Problem ergibt sich bei der angegebenen Kodierung der Intervalle bei einem realen Aufbau?

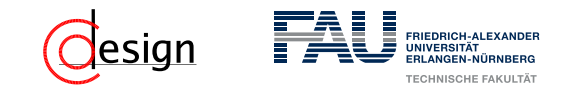

Der Gray-Kode ist ein einschrittiges, unbegrenztes Kodierungsverfahren. Folgender Bildungsalgorithmus:

- 1. Basisfall: Schreibe eine 0 über eine 1
- 2. Spiegele jeweils den gesamten geschriebenen Block
- 3. Schreibe vor jedes Element des bisherigen Blockes eine 0 und vor jedes Element der Spiegelung eine 1
- 4. Wiederhole Schritt 2-3 solange bis die gewünschte Länge erreicht ist.

Algorithmus:

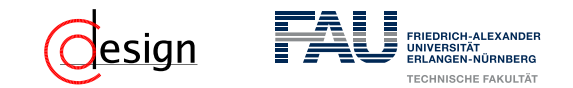

Der Gray-Kode ist ein einschrittiges, unbegrenztes Kodierungsverfahren. Folgender Bildungsalgorithmus:

- 1. Basisfall: Schreibe eine 0 über eine 1
- 2. Spiegele jeweils den gesamten geschriebenen Block
- 3. Schreibe vor jedes Element des bisherigen Blockes eine 0 und vor jedes Element der Spiegelung eine 1
- 4. Wiederhole Schritt 2-3 solange bis die gewünschte Länge erreicht ist.

Algorithmus:

 $\Omega$ 1

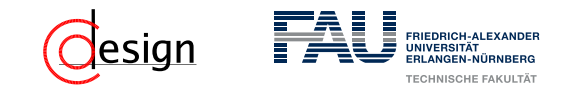

Der Gray-Kode ist ein einschrittiges, unbegrenztes Kodierungsverfahren. Folgender Bildungsalgorithmus:

- 1. Basisfall: Schreibe eine 0 über eine 1
- 2. Spiegele jeweils den gesamten geschriebenen Block
- 3. Schreibe vor jedes Element des bisherigen Blockes eine 0 und vor jedes Element der Spiegelung eine 1
- 4. Wiederhole Schritt 2-3 solange bis die gewünschte Länge erreicht ist.

Algorithmus:

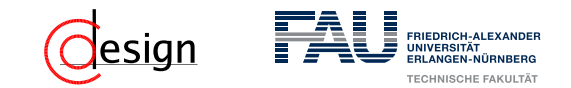

Der Gray-Kode ist ein einschrittiges, unbegrenztes Kodierungsverfahren. Folgender Bildungsalgorithmus:

- 1. Basisfall: Schreibe eine 0 über eine 1
- 2. Spiegele jeweils den gesamten geschriebenen Block
- 3. Schreibe vor jedes Element des bisherigen Blockes eine 0 und vor jedes Element der Spiegelung eine 1
- 4. Wiederhole Schritt 2-3 solange bis die gewünschte Länge erreicht ist.

Algorithmus:

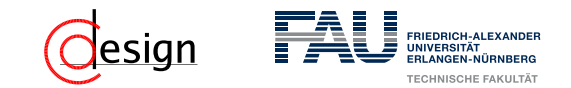

Der Gray-Kode ist ein einschrittiges, unbegrenztes Kodierungsverfahren. Folgender Bildungsalgorithmus:

- 1. Basisfall: Schreibe eine 0 über eine 1
- 2. Spiegele jeweils den gesamten geschriebenen Block
- 3. Schreibe vor jedes Element des bisherigen Blockes eine 0 und vor jedes Element der Spiegelung eine 1
- 4. Wiederhole Schritt 2-3 solange bis die gewünschte Länge erreicht ist.

Algorithmus:

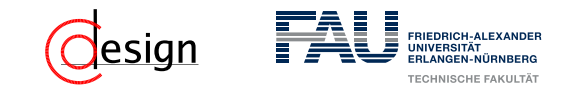

Der Gray-Kode ist ein einschrittiges, unbegrenztes Kodierungsverfahren. Folgender Bildungsalgorithmus:

- 1. Basisfall: Schreibe eine 0 über eine 1
- 2. Spiegele jeweils den gesamten geschriebenen Block
- 3. Schreibe vor jedes Element des bisherigen Blockes eine 0 und vor jedes Element der Spiegelung eine 1
- 4. Wiederhole Schritt 2-3 solange bis die gewünschte Länge erreicht ist.

Algorithmus:

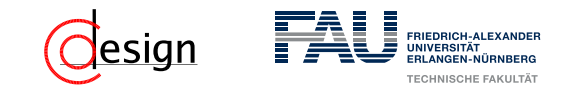

Der Gray-Kode ist ein einschrittiges, unbegrenztes Kodierungsverfahren. Folgender Bildungsalgorithmus:

- 1. Basisfall: Schreibe eine 0 über eine 1
- 2. Spiegele jeweils den gesamten geschriebenen Block
- 3. Schreibe vor jedes Element des bisherigen Blockes eine 0 und vor jedes Element der Spiegelung eine 1
- 4. Wiederhole Schritt 2-3 solange bis die gewünschte Länge erreicht ist. Algorithmus:

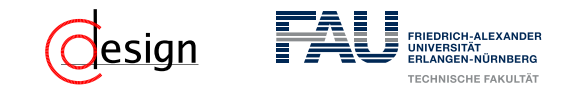

Der Gray-Kode ist ein einschrittiges, unbegrenztes Kodierungsverfahren. Folgender Bildungsalgorithmus:

- 1. Basisfall: Schreibe eine 0 über eine 1
- 2. Spiegele jeweils den gesamten geschriebenen Block
- 3. Schreibe vor jedes Element des bisherigen Blockes eine 0 und vor jedes Element der Spiegelung eine 1
- 4. Wiederhole Schritt 2-3 solange bis die gewünschte Länge erreicht ist. Algorithmus:

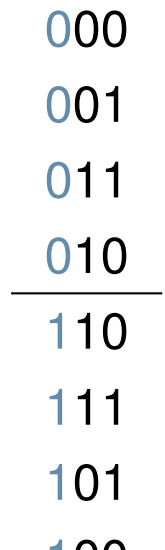

1 U U

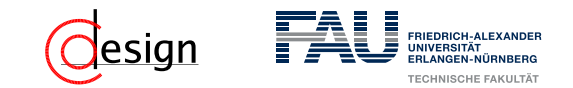

Der Gray-Kode ist ein einschrittiges, unbegrenztes Kodierungsverfahren. Folgender Bildungsalgorithmus:

- 1. Basisfall: Schreibe eine 0 über eine 1
- 2. Spiegele jeweils den gesamten geschriebenen Block
- 3. Schreibe vor jedes Element des bisherigen Blockes eine 0 und vor jedes Element der Spiegelung eine 1
- 4. Wiederhole Schritt 2-3 solange bis die gewünschte Länge erreicht ist. Algorithmus:

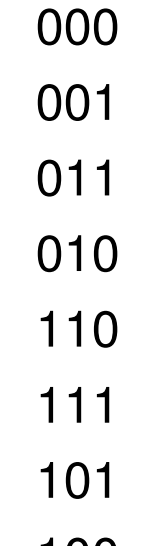

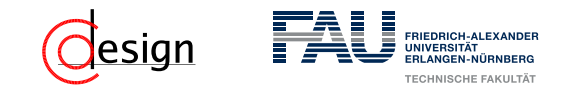

Der Gray-Kode ist ein einschrittiges, unbegrenztes Kodierungsverfahren. Es gibt auch einen anderen Bildungsalgorithmus: ✞ ☎

```
1 String[] createGray(int n) {
2 String[] ergebnis = new String[n];
3 for(int i = 0; i < n; i++) {
4 int rShift = i \gg 1;
5 int gray = rShift \hat{ } i;
6 ergebnis[i] = Integer.toBinaryString(gray);
\overline{7}8 return ergebnis;
\overline{9}\overline{\mathcal{A}} \overline{\mathcal{A}} \overline{\
```
Dekodierungsalgorithmus:

- 1. Schreibe binär die Zahlen von 0 bis n
- 2. Für jede der Zahlen von 0 bis n:
	- 2.1 Man merke sich die binäre Zahl (*ib*)
	- 2.2 Shifte die binäre Zahl eins nach rechts (*irb*)
	- 2.3 Ver-XOR-e die beiden Zahlen *i<sup>b</sup>* und *irb*.

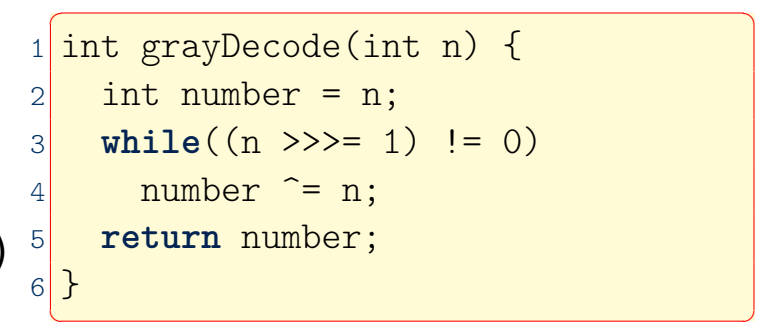

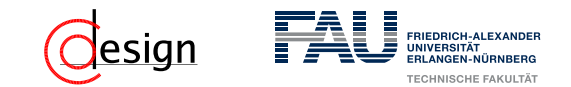

b) Entwickeln Sie eine verbesserte Kodierung. Dabei sollen die Kodierungen der Segmente *a* und *b* beibehalten und das höchstwertige Bit nicht verändert werden.

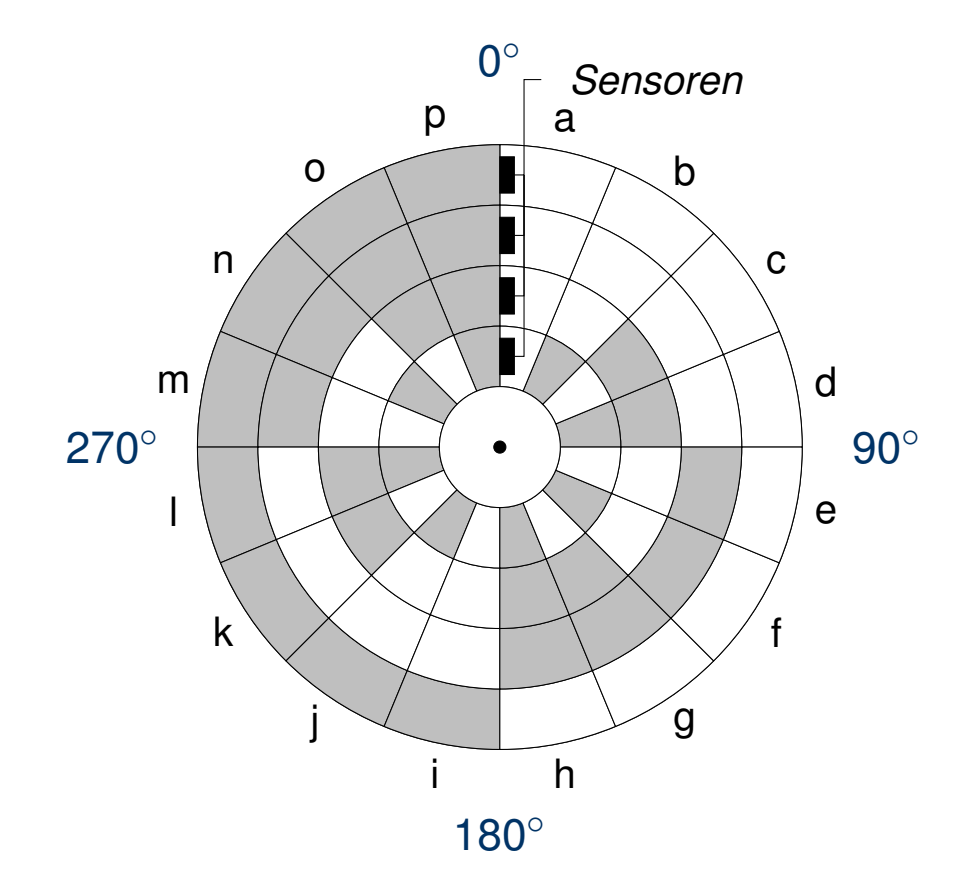

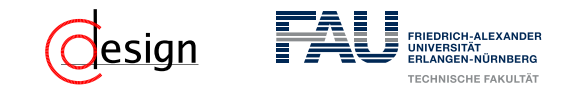

b) Entwickeln Sie eine **verbesserte** Kodierung. Dabei sollen die Kodierungen der Segmente *a* und *b* beibehalten und das höchstwertige Bit nicht verändert werden.  $\rightsquigarrow$  Gray-Code

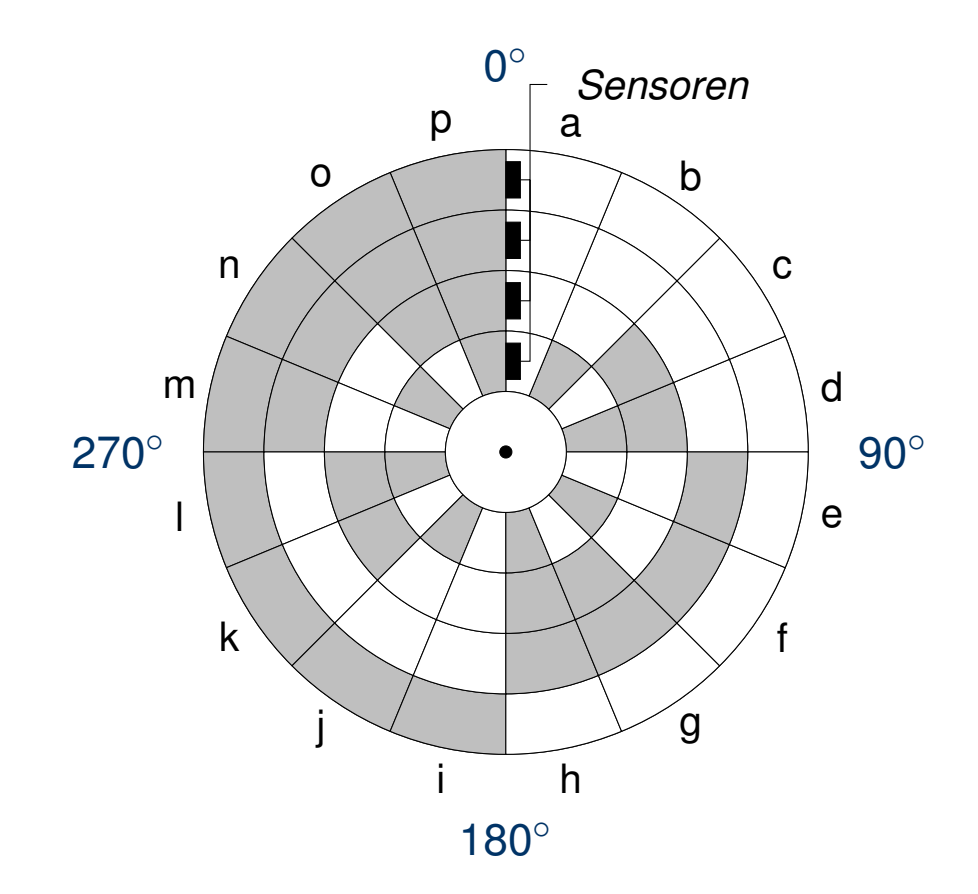

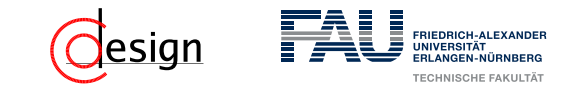

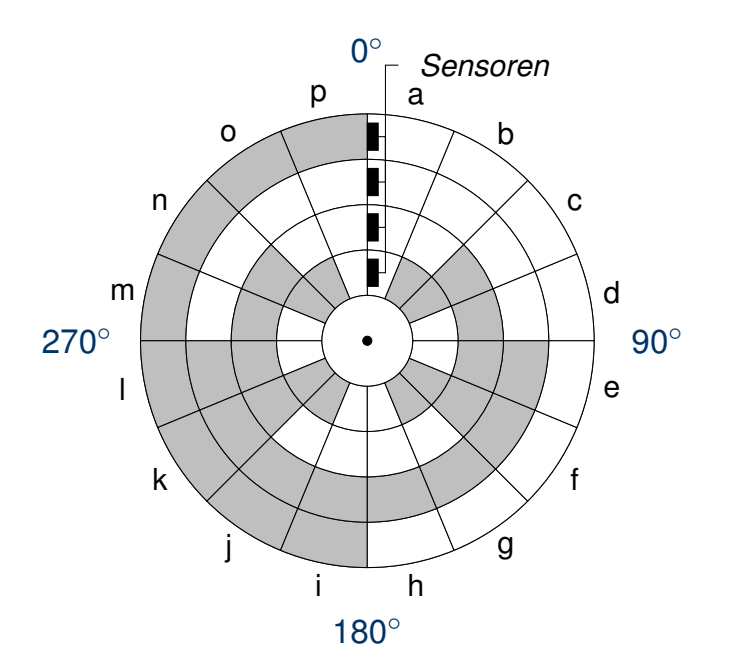

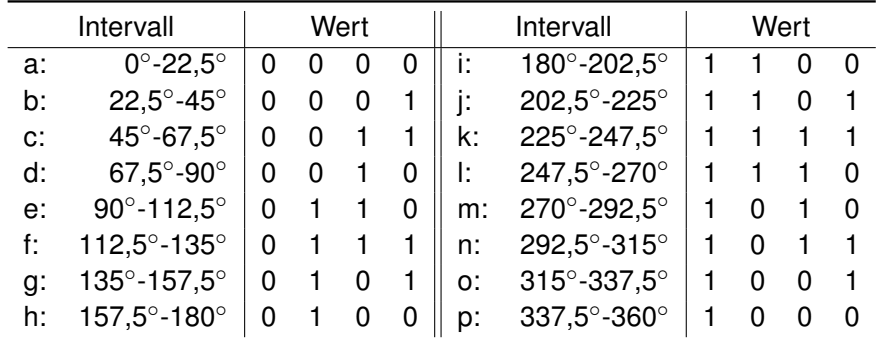

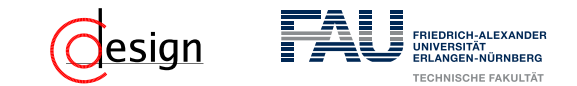

c) Wo liegen im Fall b) undefinierte Bereiche?

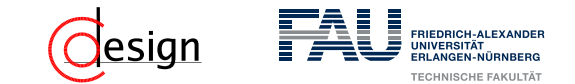

c) Wo liegen im Fall b) undefinierte Bereiche? **Lösung**

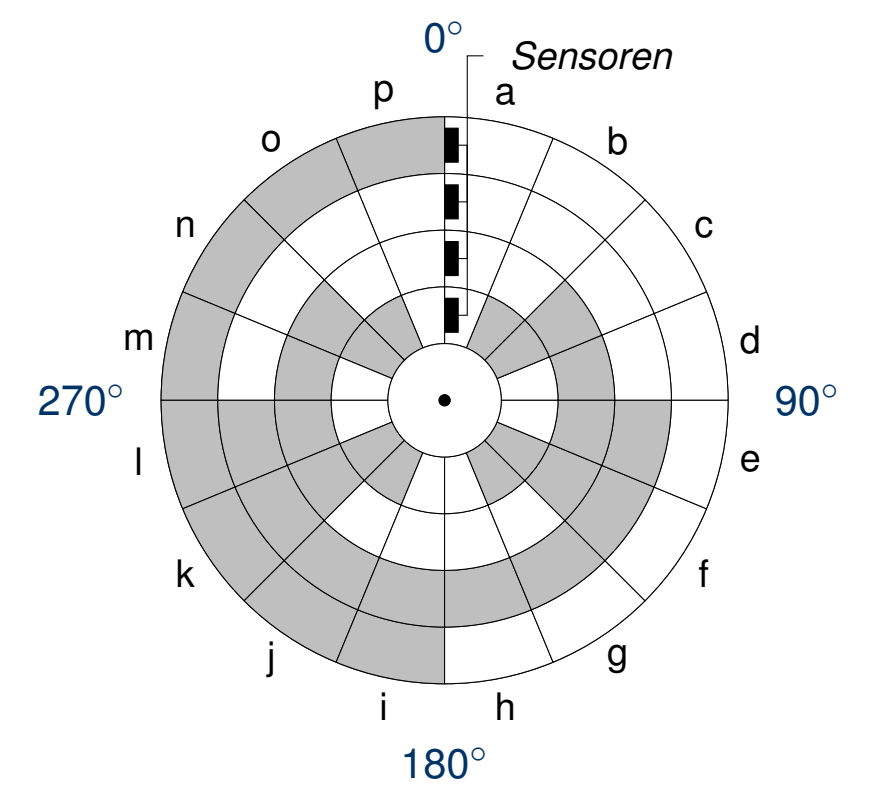

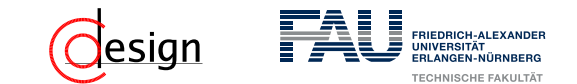

c) Wo liegen im Fall b) undefinierte Bereiche? **Lösung**

Die undefinierten Bereiche n liegen genau zwischen den Intervallgrenzen.

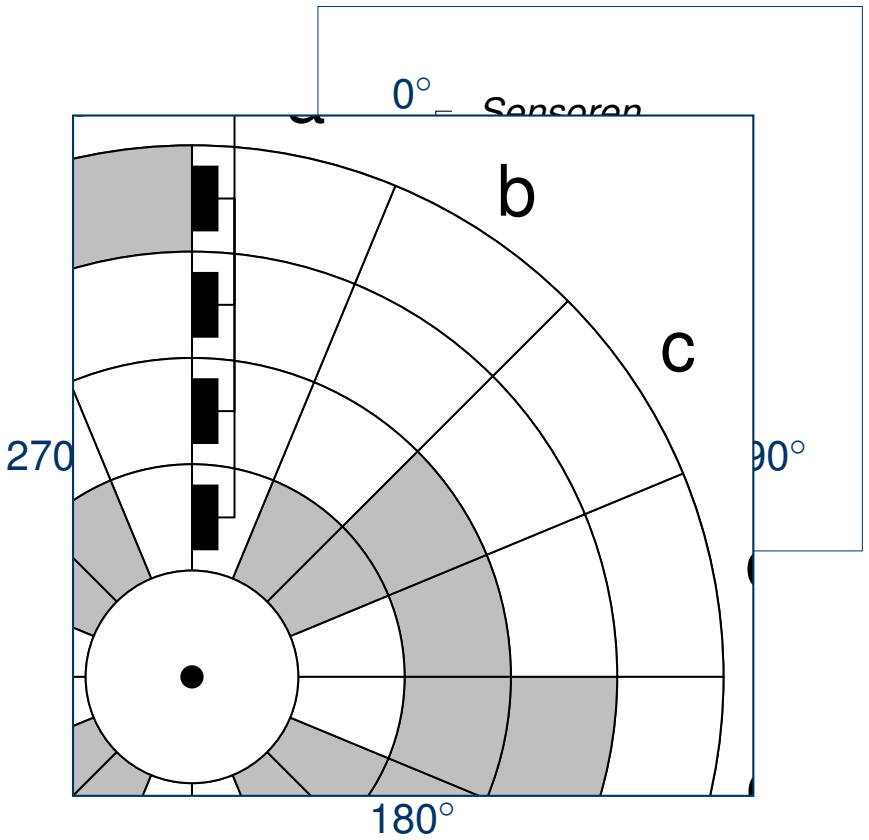

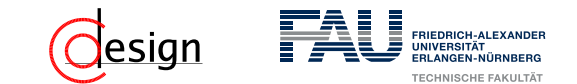

c) Wo liegen im Fall b) undefinierte Bereiche? **Lösung**

Die undefinierten Bereiche n liegen genau zwischen den Intervallgrenzen.

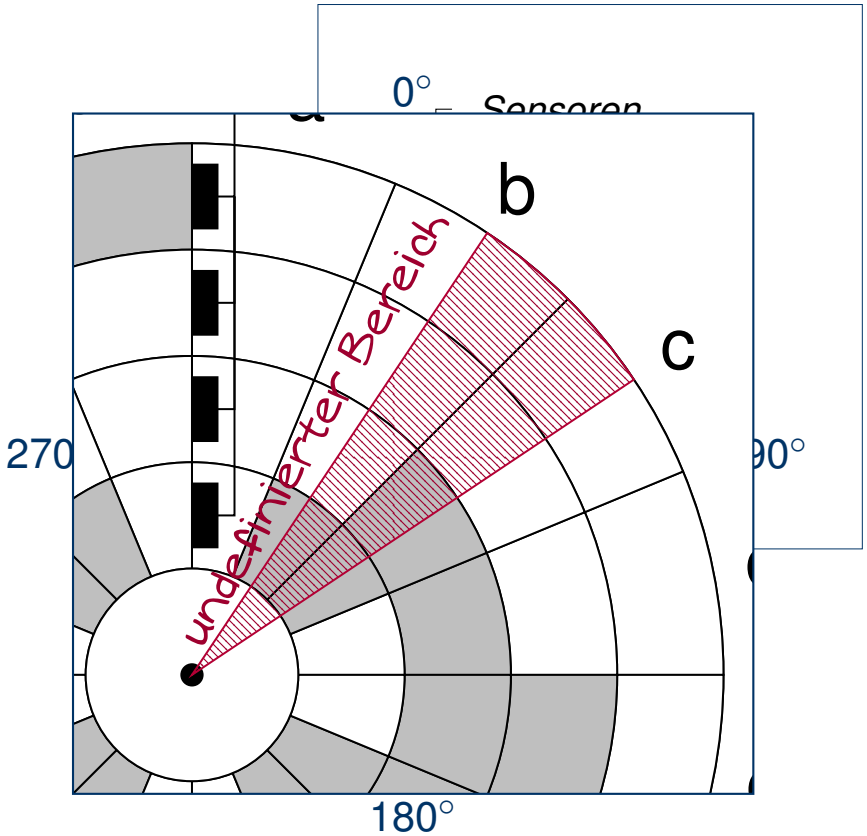

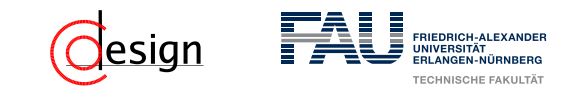

c) Wo liegen im Fall b) undefinierte Bereiche? Wieviele Winkelgrade umfassen die undefinierten Bereiche jeweils, wenn man annimmt, dass die Schleifkontakte auf den Radien 3, 4, 5 und 6 mm liegen und in tangentialer Richtung eine Toleranz von  $\pm$  1 mm aufweisen? **Lösung**

Die undefinierten Bereiche n liegen genau zwischen den Intervallgrenzen.

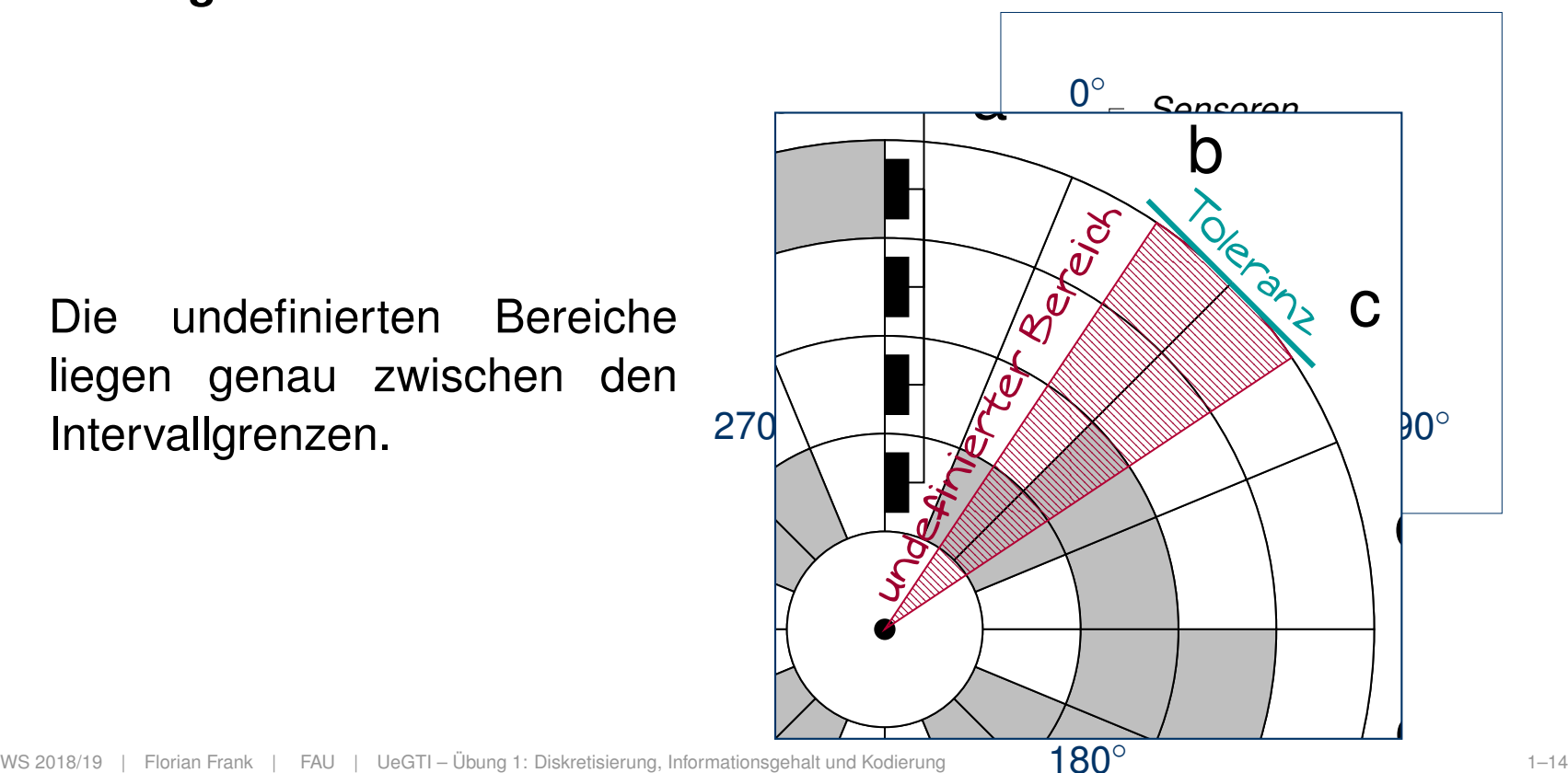

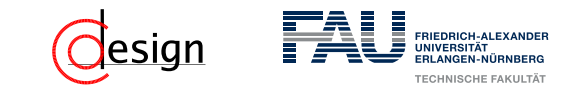

c) Wo liegen im Fall b) undefinierte Bereiche? Wieviele Winkelgrade umfassen die undefinierten Bereiche jeweils, wenn man annimmt, dass die Schleifkontakte auf den Radien 3, 4, 5 und 6 mm liegen und in tangentialer Richtung eine Toleranz von  $\pm$  1 mm aufweisen? **Lösung**

Die undefinierten Bereiche liegen genau zwischen den Intervallgrenzen. n

Wir schätzen die Tangente aufgrund von kleineren Winkeln m durch die Bogenlänge ab. ara Dog

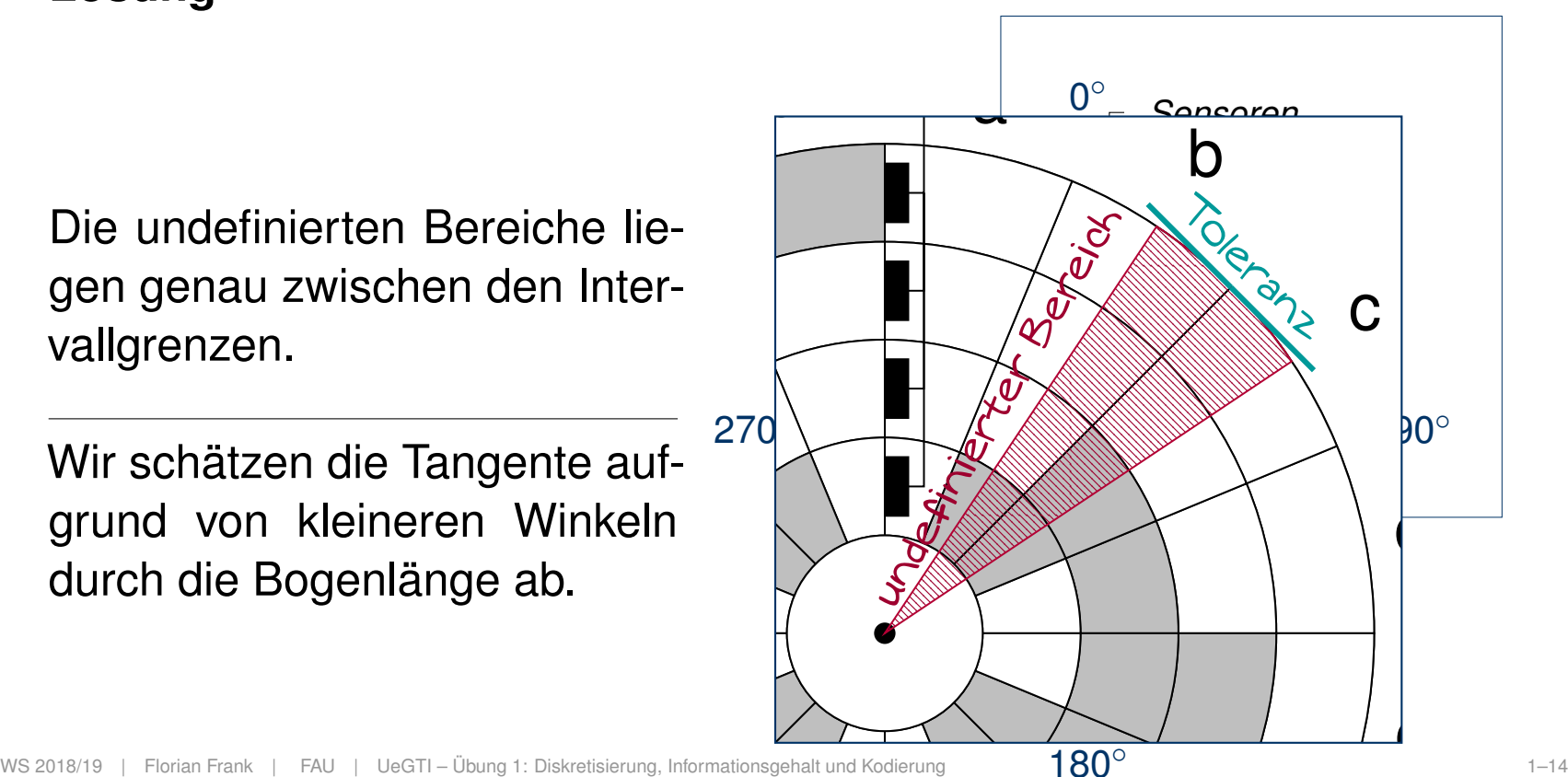

180◦

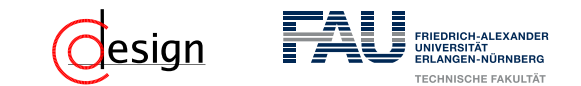

c) Wo liegen im Fall b) undefinierte Bereiche? Wieviele Winkelgrade umfassen die undefinierten Bereiche jeweils, wenn man annimmt, dass die Schleifkontakte auf den Radien 3, 4, 5 und 6 mm liegen und in tangentialer Richtung eine Toleranz von  $\pm$  1 mm aufweisen? **Lösung**

Die undefinierten Bereiche liegen genau zwischen den Intervallgrenzen. n

Wir schätzen die Tangente aufgrund von kleineren Winkeln m durch die Bogenlänge ab. ara Dog

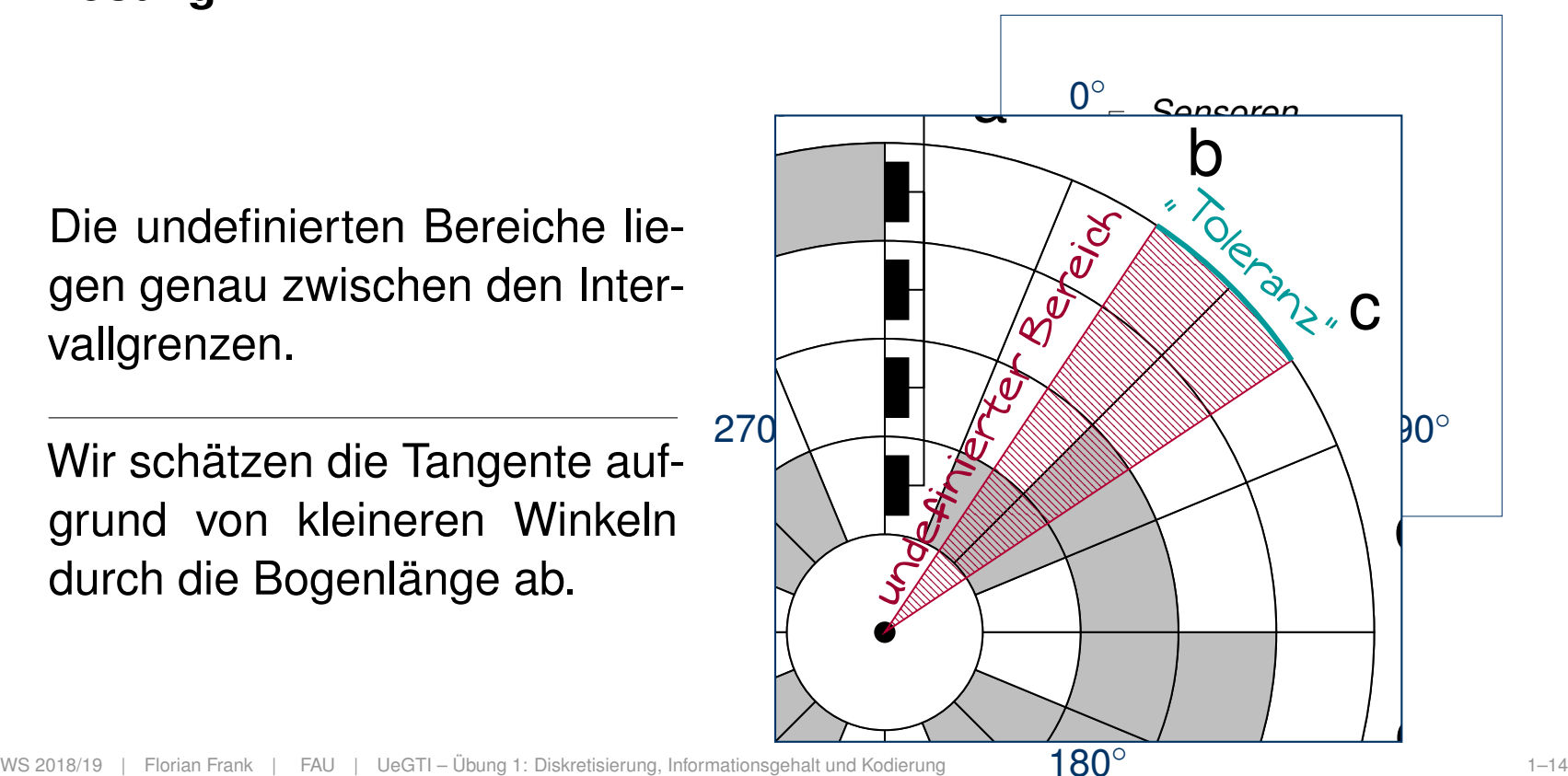

180◦

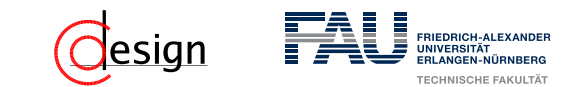

c) Wo liegen im Fall b) undefinierte Bereiche? Wieviele Winkelgrade umfassen die undefinierten Bereiche jeweils, wenn man annimmt, dass die Schleifkontakte auf den Radien 3, 4, 5 und 6 mm liegen und in tangentialer Richtung eine Toleranz von  $\pm$  1 mm aufweisen? **Lösung**

Wir wissen über die Bogenlänge *b* eines Kreises, dass

$$
b=\frac{2\pi\cdot r\cdot \alpha}{360^{\circ}}
$$

Wir sehen mit  $b = \pm 0$ , 1mm und aufgelöst nach  $\alpha$ , dass:

$$
\alpha \approx 360^\circ \cdot \frac{\pm 0, 1 \text{cm}}{2\pi \cdot \{3, 4, 5, 6\} \text{cm}}
$$

#### **Hinweis**

Die Approximation (≈) kommt von der Abschätzung der Tangente durch die Bogenlänge!

(1)

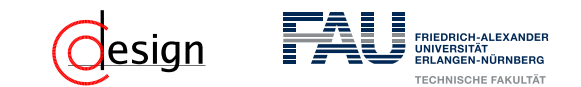

c) Wo liegen im Fall b) undefinierte Bereiche? Wieviele Winkelgrade umfassen die undefinierten Bereiche jeweils, wenn man annimmt, dass die Schleifkontakte auf den Radien 3, 4, 5 und 6 mm liegen und in tangentialer Richtung eine Toleranz von  $\pm$  1 mm aufweisen? **Lösung**

$$
\alpha \approx 360^\circ \cdot \frac{\pm 0, 1 \text{cm}}{2\pi \cdot \{3, 4, 5, 6\} \text{cm}}
$$

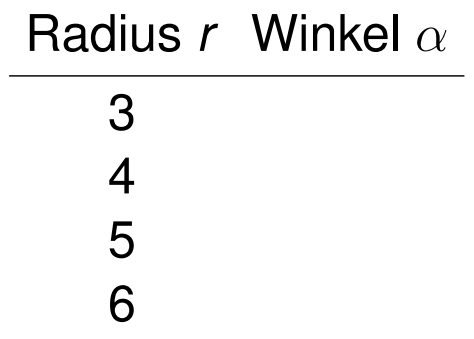

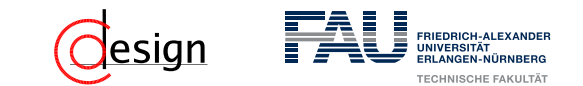

c) Wo liegen im Fall b) undefinierte Bereiche? Wieviele Winkelgrade umfassen die undefinierten Bereiche jeweils, wenn man annimmt, dass die Schleifkontakte auf den Radien 3, 4, 5 und 6 mm liegen und in tangentialer Richtung eine Toleranz von  $\pm$  1 mm aufweisen? **Lösung**

$$
\alpha \approx 360^\circ \cdot \frac{\pm 0, 1 \text{cm}}{2\pi \cdot \{3, 4, 5, 6\} \text{cm}}
$$

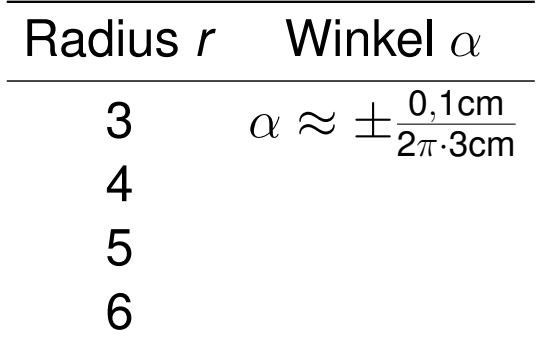

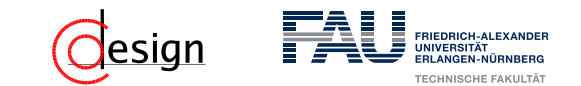

c) Wo liegen im Fall b) undefinierte Bereiche? Wieviele Winkelgrade umfassen die undefinierten Bereiche jeweils, wenn man annimmt, dass die Schleifkontakte auf den Radien 3, 4, 5 und 6 mm liegen und in tangentialer Richtung eine Toleranz von  $\pm$  1 mm aufweisen? **Lösung**

$$
\alpha \approx 360^\circ \cdot \frac{\pm 0, 1 \text{cm}}{2\pi \cdot \{3, 4, 5, 6\} \text{cm}}
$$

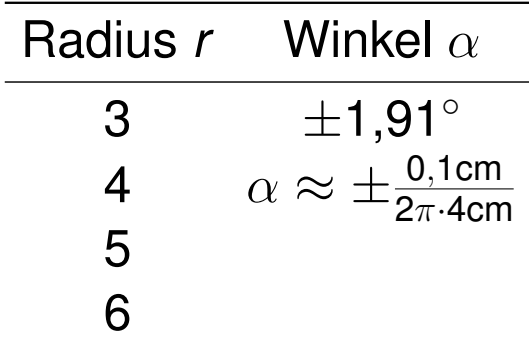

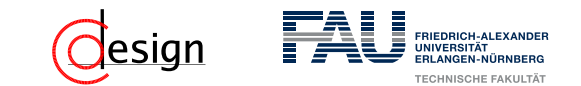

c) Wo liegen im Fall b) undefinierte Bereiche? Wieviele Winkelgrade umfassen die undefinierten Bereiche jeweils, wenn man annimmt, dass die Schleifkontakte auf den Radien 3, 4, 5 und 6 mm liegen und in tangentialer Richtung eine Toleranz von  $\pm$  1 mm aufweisen? **Lösung**

$$
\alpha \approx 360^\circ \cdot \frac{\pm 0, 1 \text{cm}}{2\pi \cdot \{3, 4, 5, 6\} \text{cm}}
$$

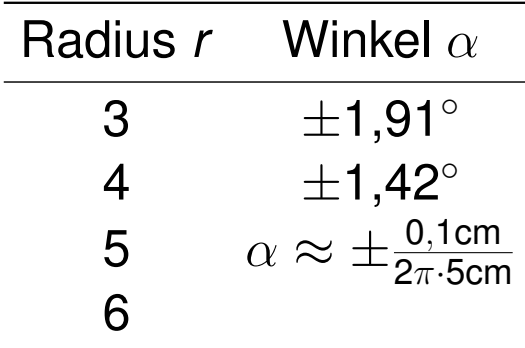
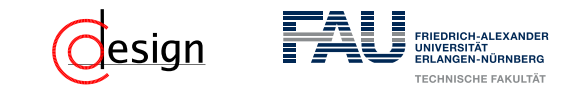

c) Wo liegen im Fall b) undefinierte Bereiche? Wieviele Winkelgrade umfassen die undefinierten Bereiche jeweils, wenn man annimmt, dass die Schleifkontakte auf den Radien 3, 4, 5 und 6 mm liegen und in tangentialer Richtung eine Toleranz von  $\pm$  1 mm aufweisen? **Lösung**

$$
\alpha \approx 360^\circ \cdot \frac{\pm 0, 1 \text{cm}}{2\pi \cdot \{3, 4, 5, 6\} \text{cm}}
$$

Wir setzen ein und erhalten für die verschiedenen Radien:

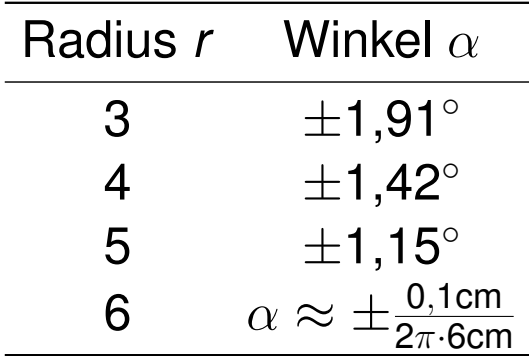

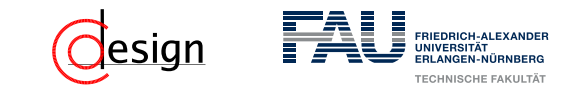

c) Wo liegen im Fall b) undefinierte Bereiche? Wieviele Winkelgrade umfassen die undefinierten Bereiche jeweils, wenn man annimmt, dass die Schleifkontakte auf den Radien 3, 4, 5 und 6 mm liegen und in tangentialer Richtung eine Toleranz von  $\pm$  1 mm aufweisen? **Lösung**

$$
\alpha \approx 360^\circ \cdot \frac{\pm 0, 1 \text{cm}}{2\pi \cdot \{3, 4, 5, 6\} \text{cm}}
$$

Wir setzen ein und erhalten für die verschiedenen Radien:

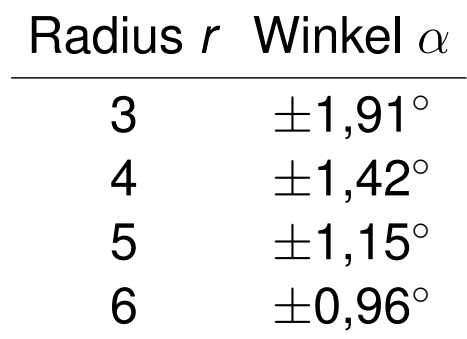

# nierten Bereiche jeweils, wenn man annimmt,

c) Wieviele Winkelgrade umfassen die undefi-

**Aufgabe 3 – Genauigkeit und Kodierung**

dass die Schleifkontakte auf den Radien 3, 4, 5 und 6 mm liegen und in tangentialer Richtung eine Toleranz von  $\pm$  1 mm aufweisen? **Lösung**

# Radius *r* Winkel *α* 3  $±1,91°$ 4  $\pm$ 1,42 $^{\circ}$ 5  $\pm 1,15^\circ$ 6  $\pm 0.96^\circ$

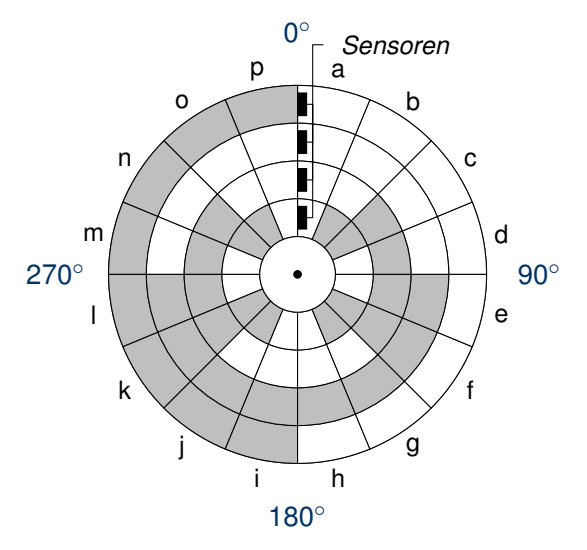

Wir betrachten nun noch einmal die Drehscheibe und sehen, welche Sektoren sich ändern. Das Minimum des Winkels, dessen Bereich sich ändert, ist unser undefinierter Bereich.

c) Wieviele Winkelgrade umfassen die undefinierten Bereiche jeweils, wenn man annimmt, dass die Schleifkontakte auf den Radien 3, 4, 5 und 6 mm liegen und in tangentialer Richtung eine Toleranz von  $\pm$  1 mm aufweisen? **Lösung**

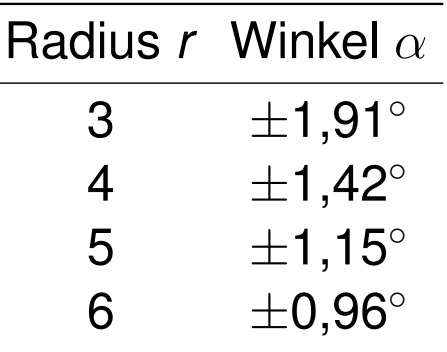

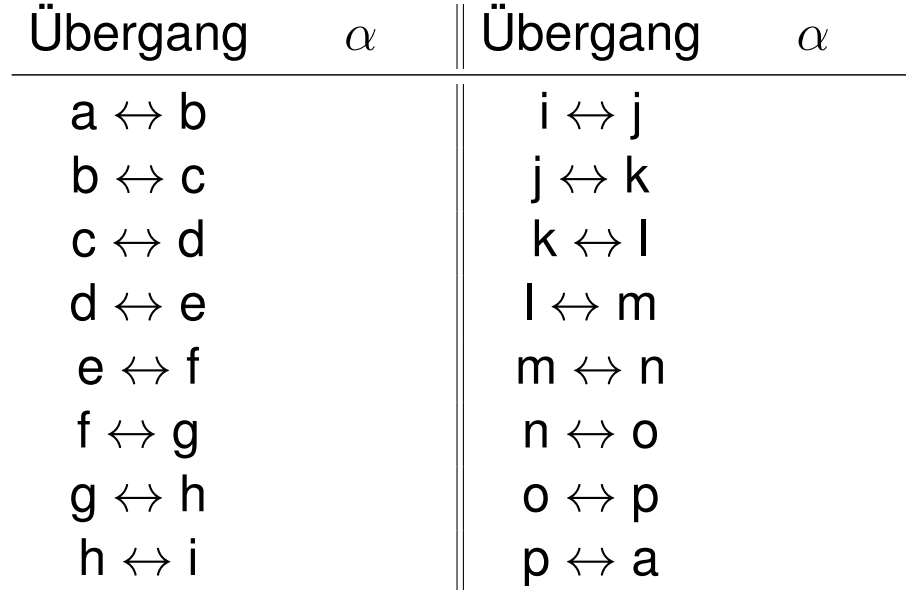

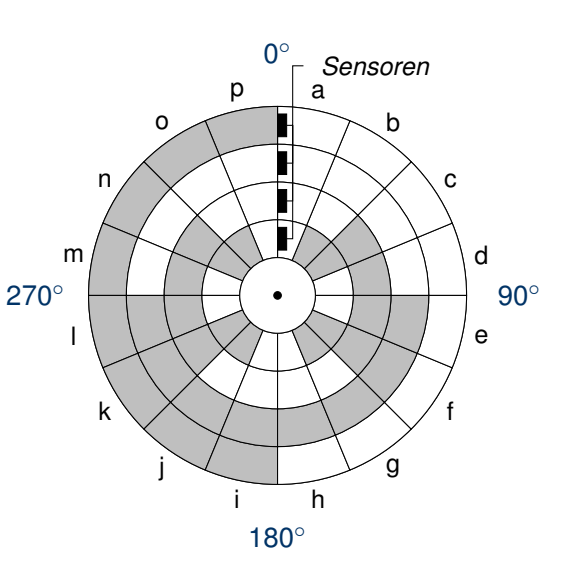

c) Wieviele Winkelgrade umfassen die undefinierten Bereiche jeweils, wenn man annimmt, dass die Schleifkontakte auf den Radien 3, 4, 5 und 6 mm liegen und in tangentialer Richtung eine Toleranz von  $\pm$  1 mm aufweisen? **Lösung**

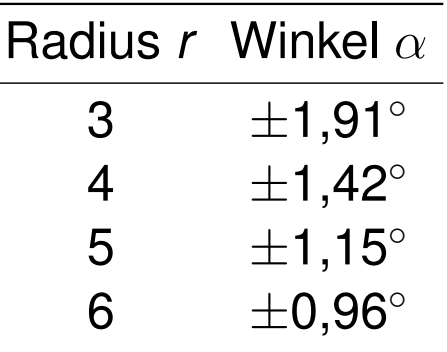

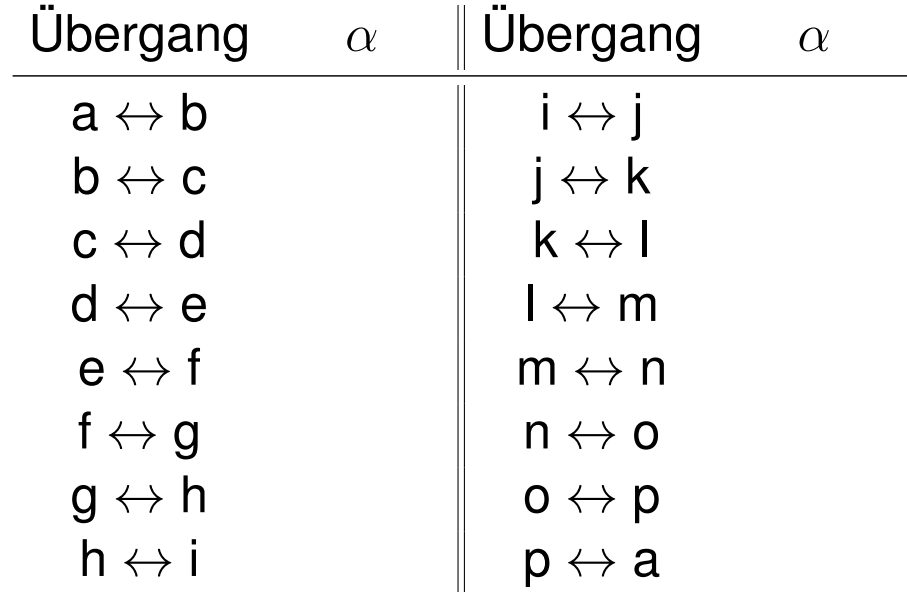

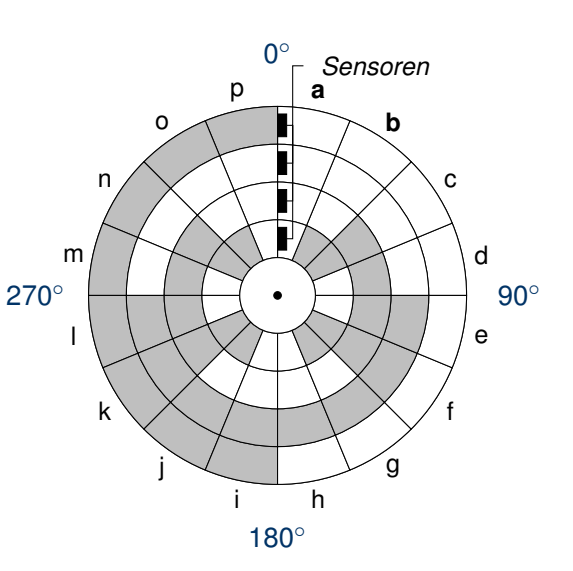

c) Wieviele Winkelgrade umfassen die undefinierten Bereiche jeweils, wenn man annimmt, dass die Schleifkontakte auf den Radien 3, 4, 5 und 6 mm liegen und in tangentialer Richtung eine Toleranz von  $\pm$  1 mm aufweisen? **Lösung**

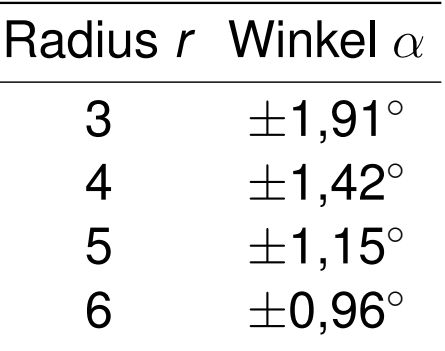

**DIEDDICH-ALEYANDE** 

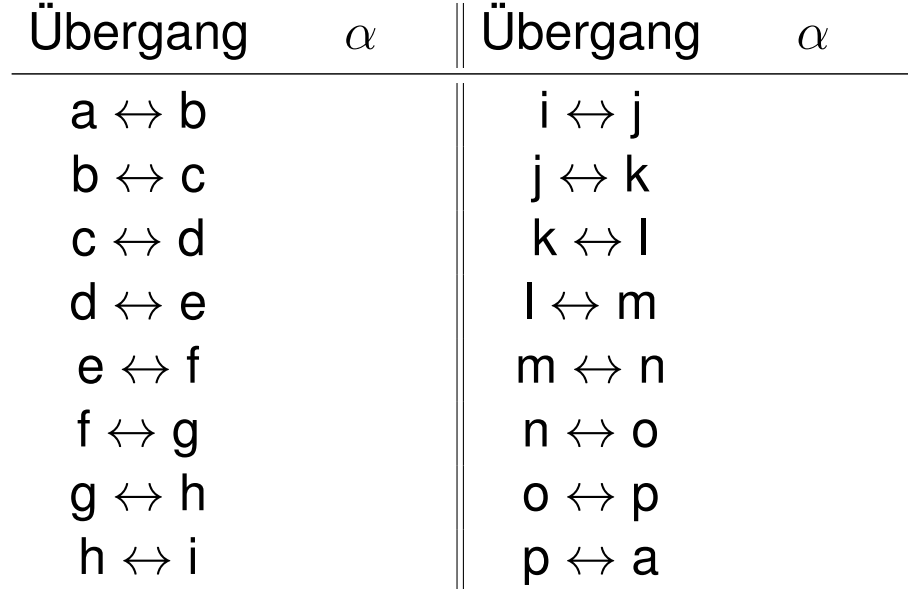

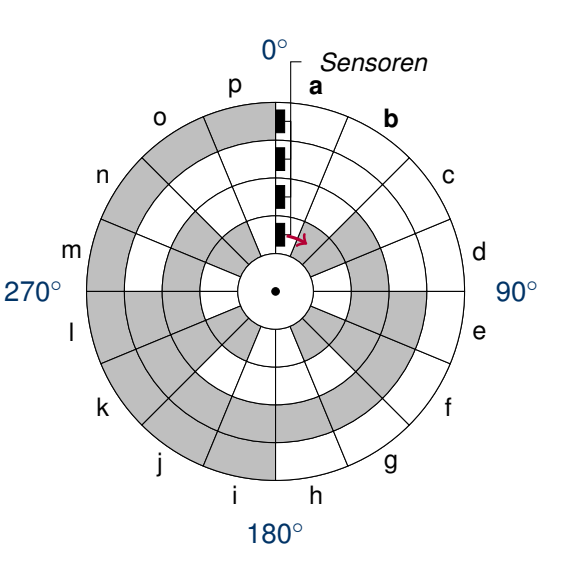

c) Wieviele Winkelgrade umfassen die undefinierten Bereiche jeweils, wenn man annimmt, dass die Schleifkontakte auf den Radien 3, 4, 5 und 6 mm liegen und in tangentialer Richtung eine Toleranz von  $\pm$  1 mm aufweisen? **Lösung**

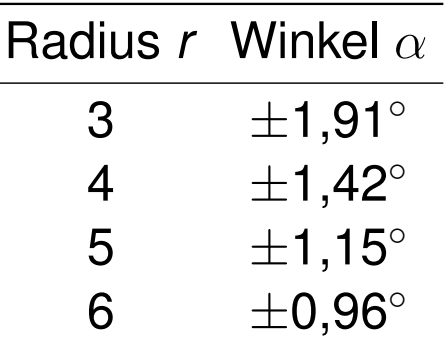

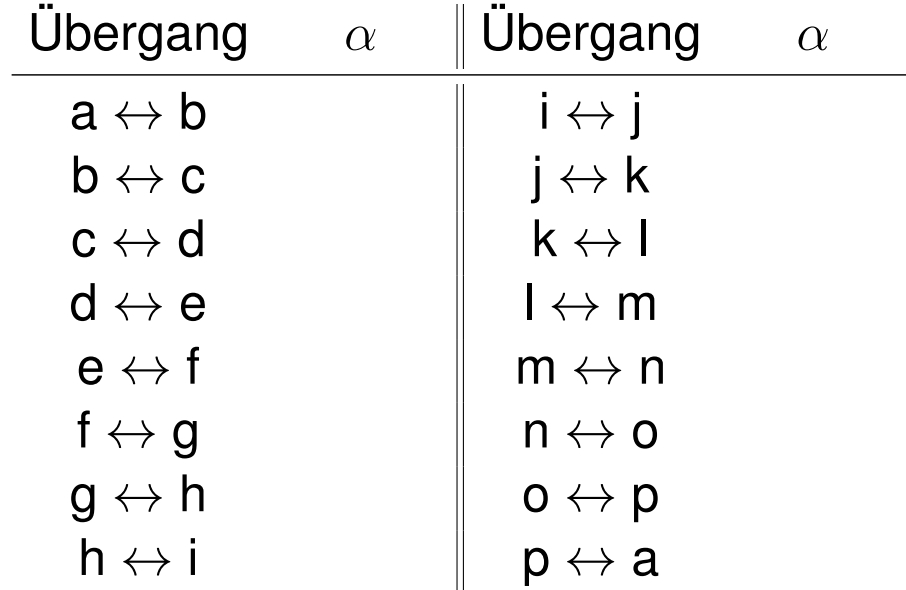

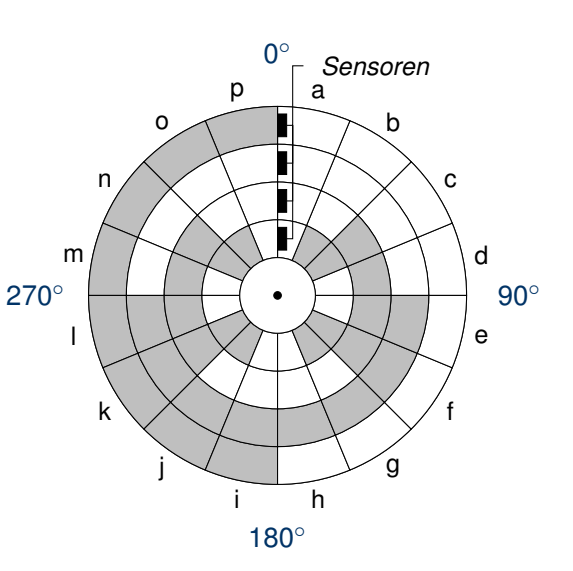

c) Wieviele Winkelgrade umfassen die undefinierten Bereiche jeweils, wenn man annimmt, dass die Schleifkontakte auf den Radien 3, 4, 5 und 6 mm liegen und in tangentialer Richtung eine Toleranz von  $\pm$  1 mm aufweisen? **Lösung**

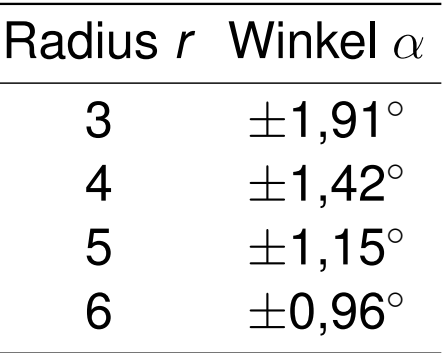

**DIEDDICH-ALEYANDE** 

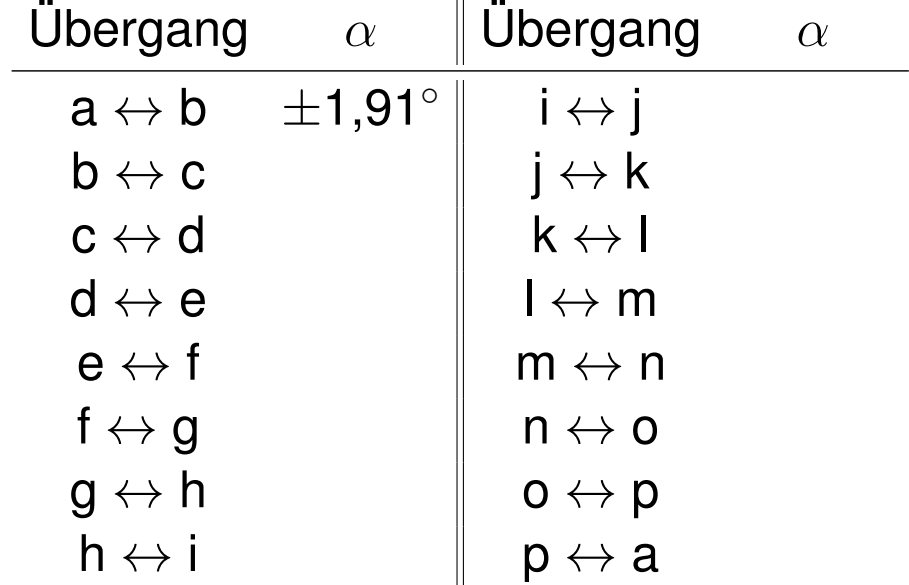

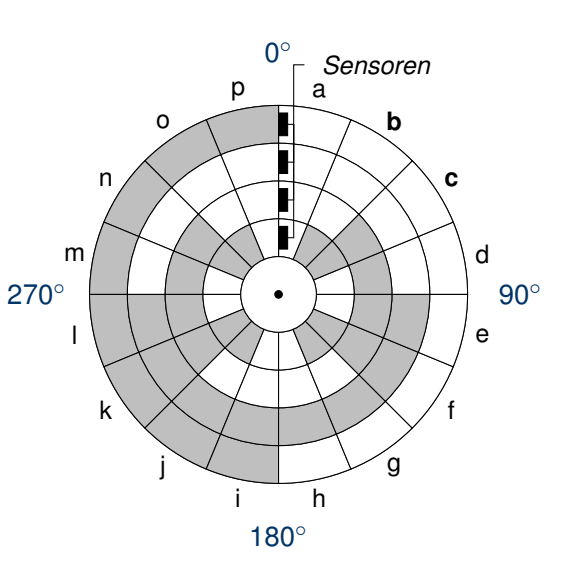

c) Wieviele Winkelgrade umfassen die undefinierten Bereiche jeweils, wenn man annimmt, dass die Schleifkontakte auf den Radien 3, 4, 5 und 6 mm liegen und in tangentialer Richtung eine Toleranz von  $\pm$  1 mm aufweisen? **Lösung**

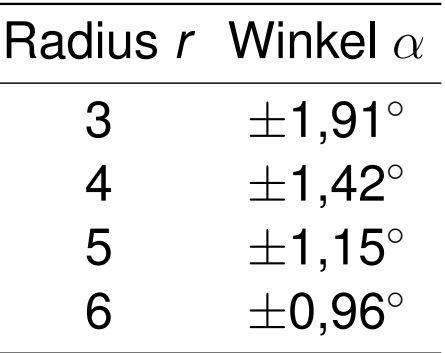

**DIEDDICH-ALEYANDE** 

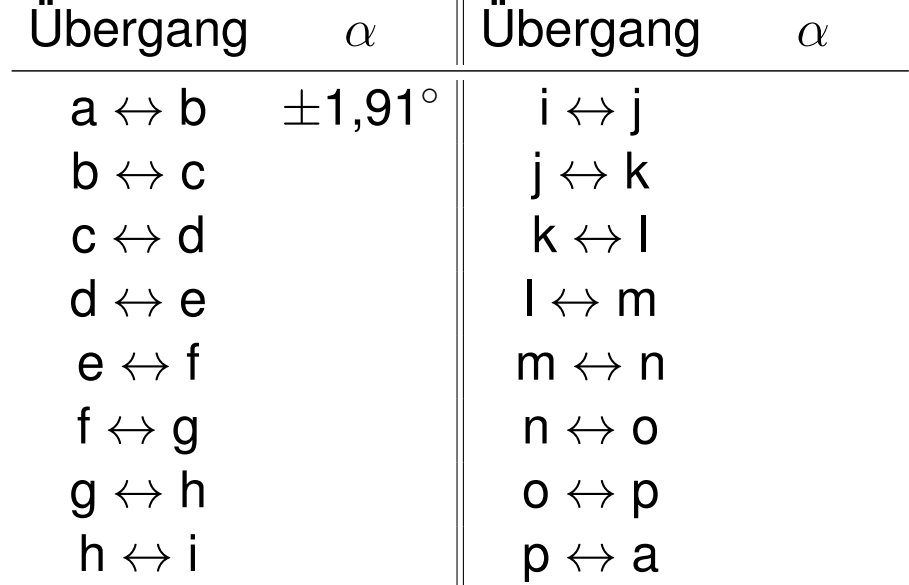

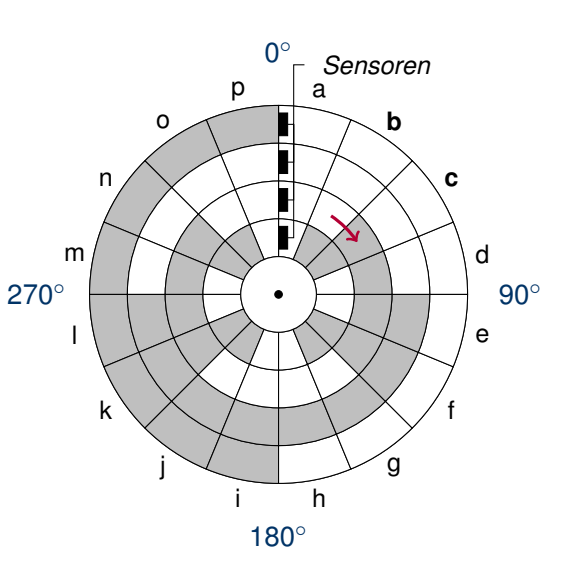

c) Wieviele Winkelgrade umfassen die undefinierten Bereiche jeweils, wenn man annimmt, dass die Schleifkontakte auf den Radien 3, 4, 5 und 6 mm liegen und in tangentialer Richtung eine Toleranz von  $\pm$  1 mm aufweisen? **Lösung**

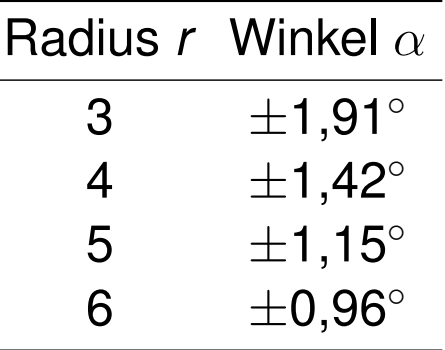

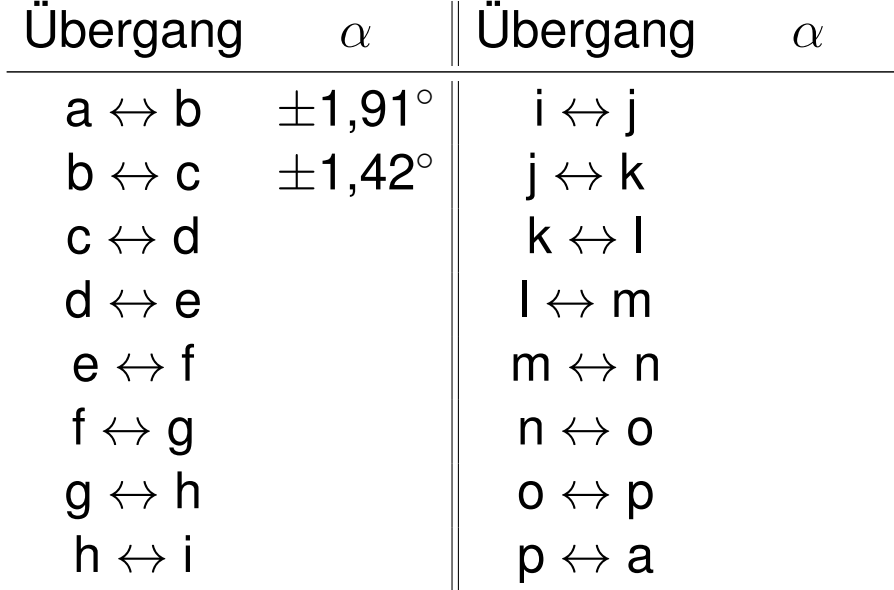

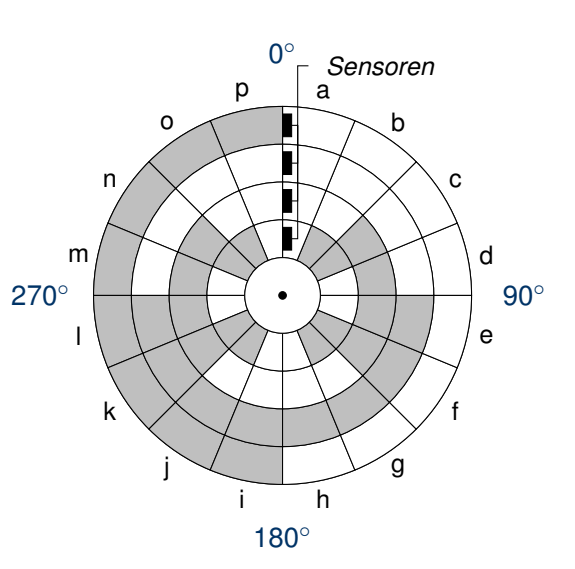

c) Wieviele Winkelgrade umfassen die undefinierten Bereiche jeweils, wenn man annimmt, dass die Schleifkontakte auf den Radien 3, 4, 5 und 6 mm liegen und in tangentialer Richtung eine Toleranz von  $\pm$  1 mm aufweisen? **Lösung**

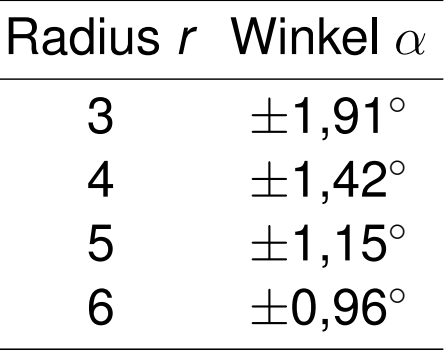

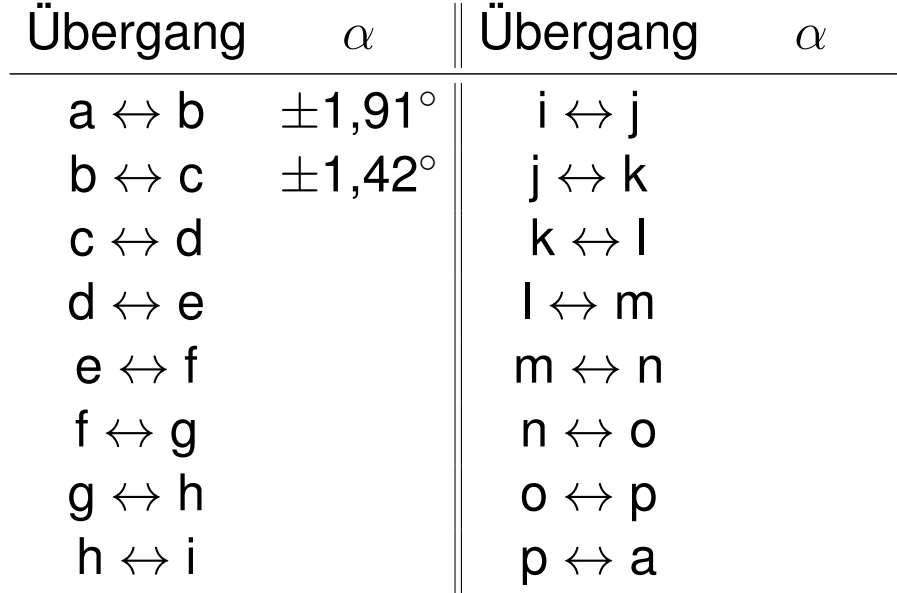

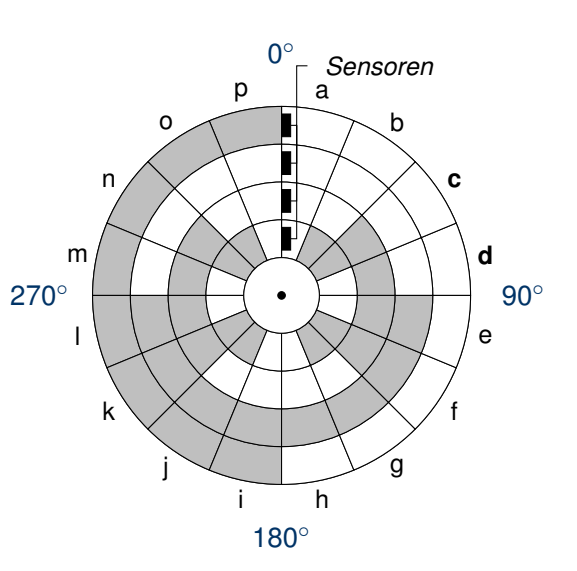

c) Wieviele Winkelgrade umfassen die undefinierten Bereiche jeweils, wenn man annimmt, dass die Schleifkontakte auf den Radien 3, 4, 5 und 6 mm liegen und in tangentialer Richtung eine Toleranz von  $\pm$  1 mm aufweisen? **Lösung**

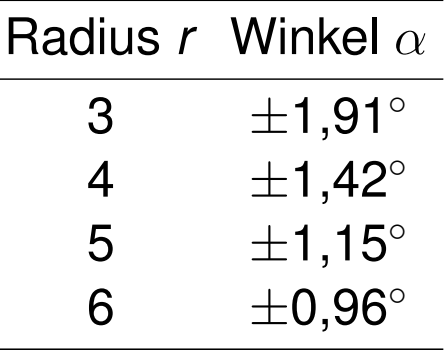

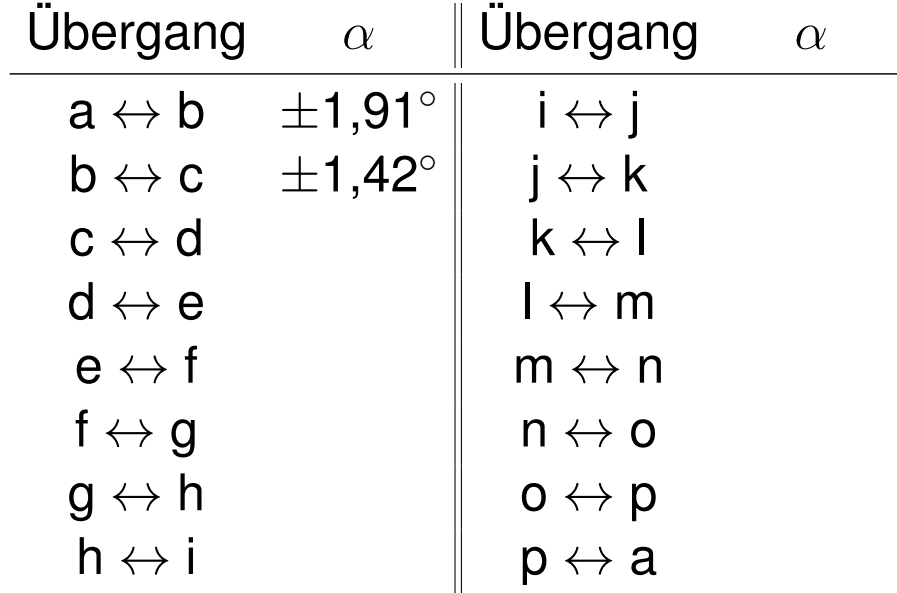

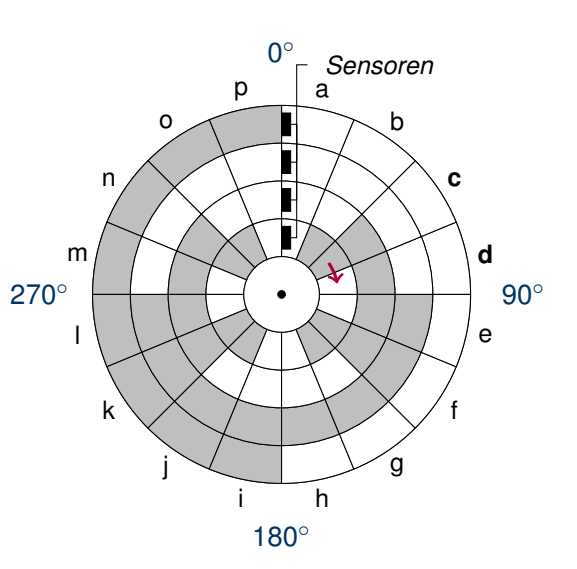

c) Wieviele Winkelgrade umfassen die undefinierten Bereiche jeweils, wenn man annimmt, dass die Schleifkontakte auf den Radien 3, 4, 5 und 6 mm liegen und in tangentialer Richtung eine Toleranz von  $\pm$  1 mm aufweisen? **Lösung**

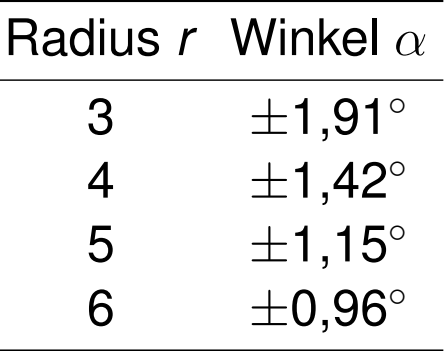

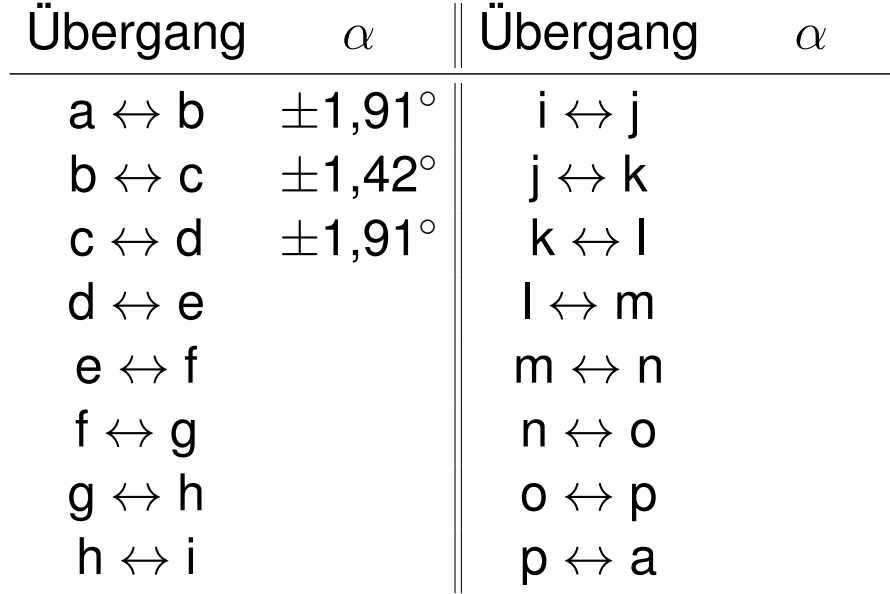

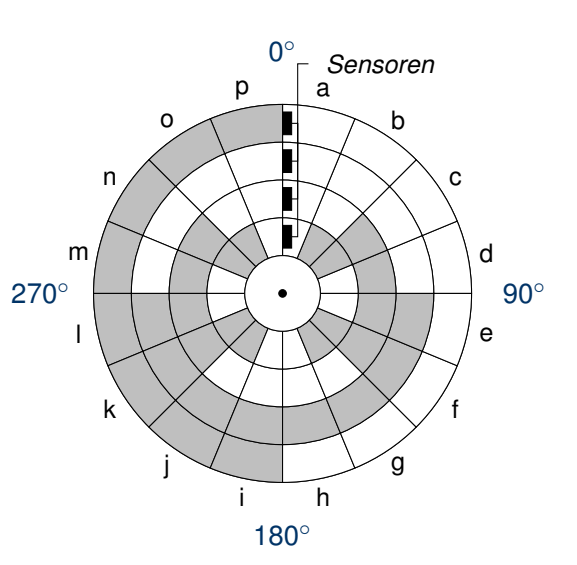

c) Wieviele Winkelgrade umfassen die undefinierten Bereiche jeweils, wenn man annimmt, dass die Schleifkontakte auf den Radien 3, 4, 5 und 6 mm liegen und in tangentialer Richtung eine Toleranz von  $\pm$  1 mm aufweisen? **Lösung**

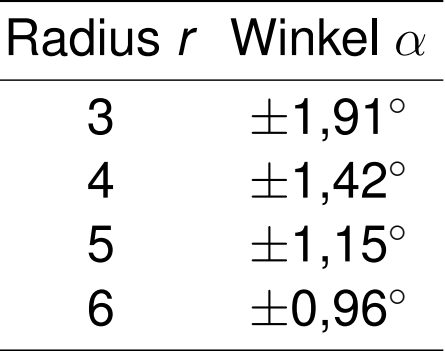

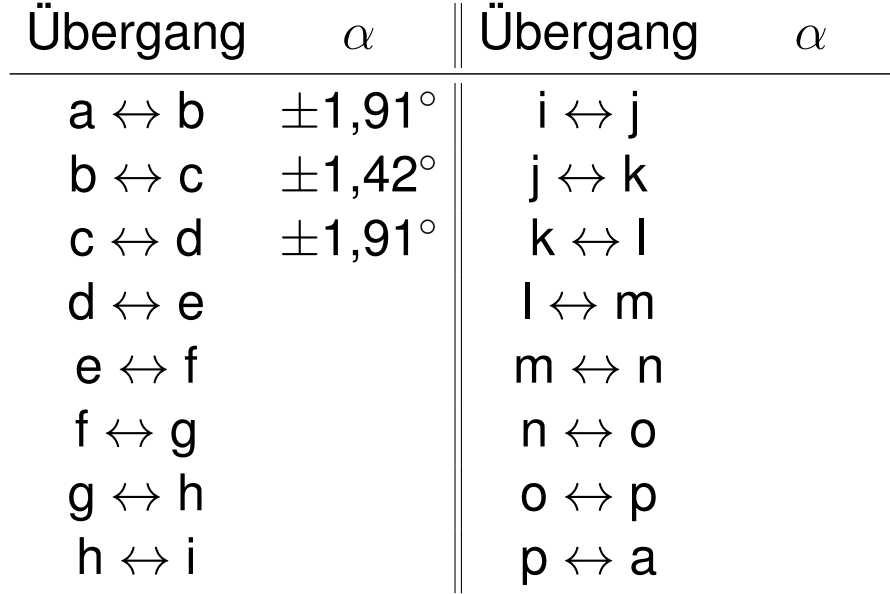

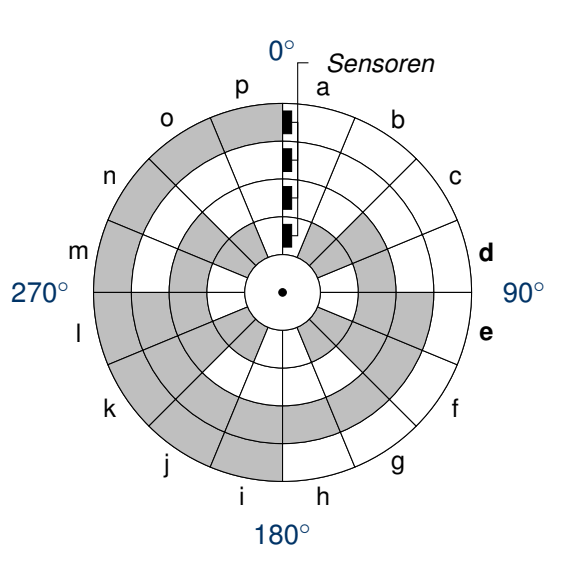

c) Wieviele Winkelgrade umfassen die undefinierten Bereiche jeweils, wenn man annimmt, dass die Schleifkontakte auf den Radien 3, 4, 5 und 6 mm liegen und in tangentialer Richtung eine Toleranz von  $\pm$  1 mm aufweisen? **Lösung**

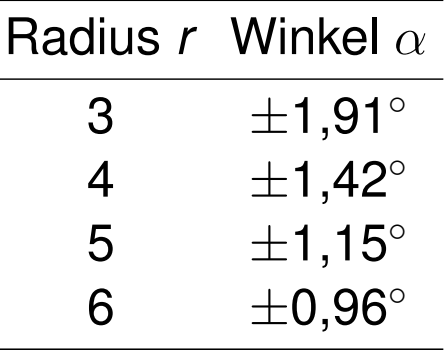

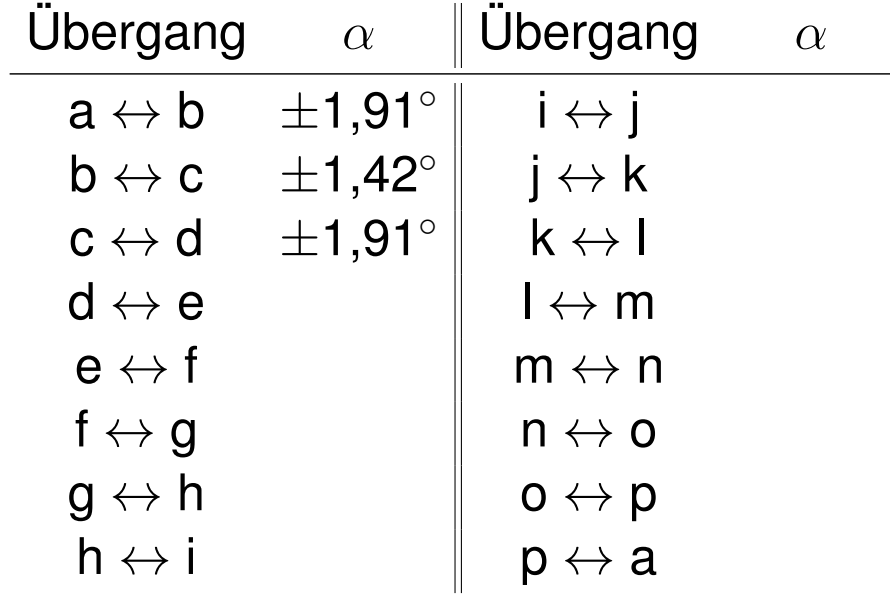

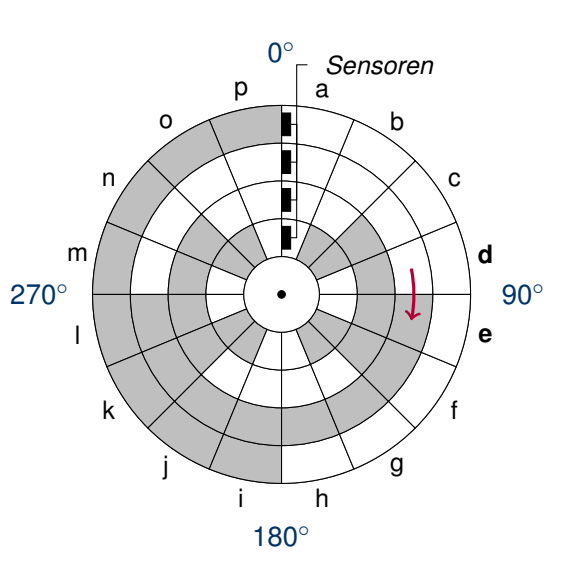

c) Wieviele Winkelgrade umfassen die undefinierten Bereiche jeweils, wenn man annimmt, dass die Schleifkontakte auf den Radien 3, 4, 5 und 6 mm liegen und in tangentialer Richtung eine Toleranz von  $\pm$  1 mm aufweisen? **Lösung**

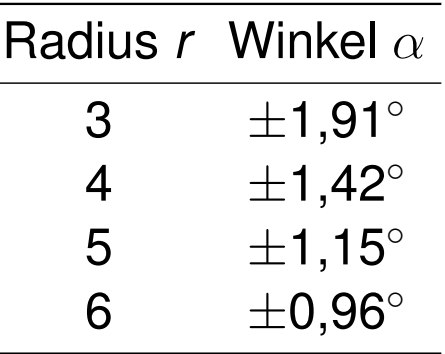

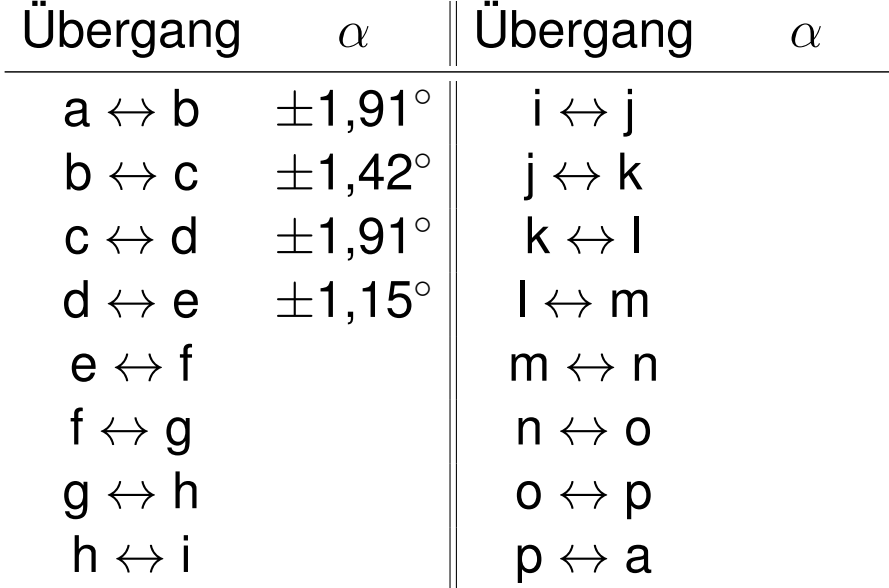

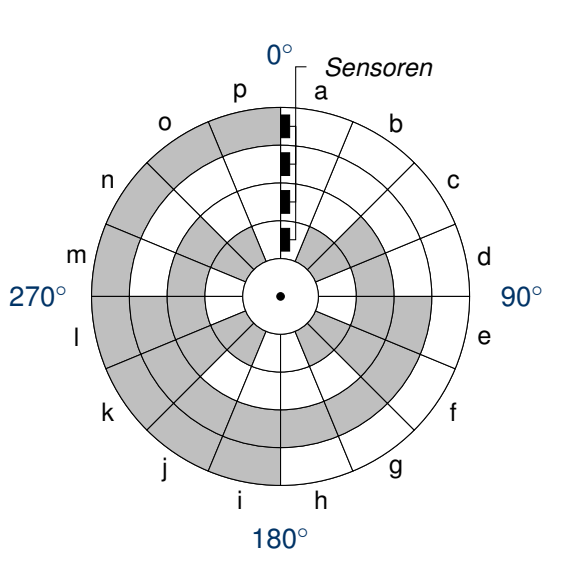

c) Wieviele Winkelgrade umfassen die undefinierten Bereiche jeweils, wenn man annimmt, dass die Schleifkontakte auf den Radien 3, 4, 5 und 6 mm liegen und in tangentialer Richtung eine Toleranz von  $\pm$  1 mm aufweisen? **Lösung**

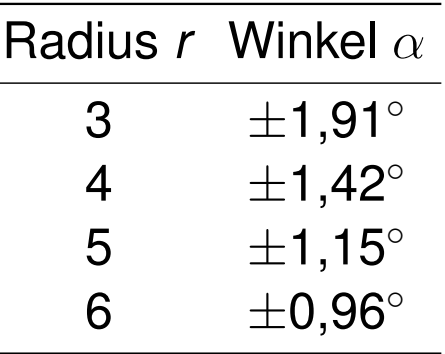

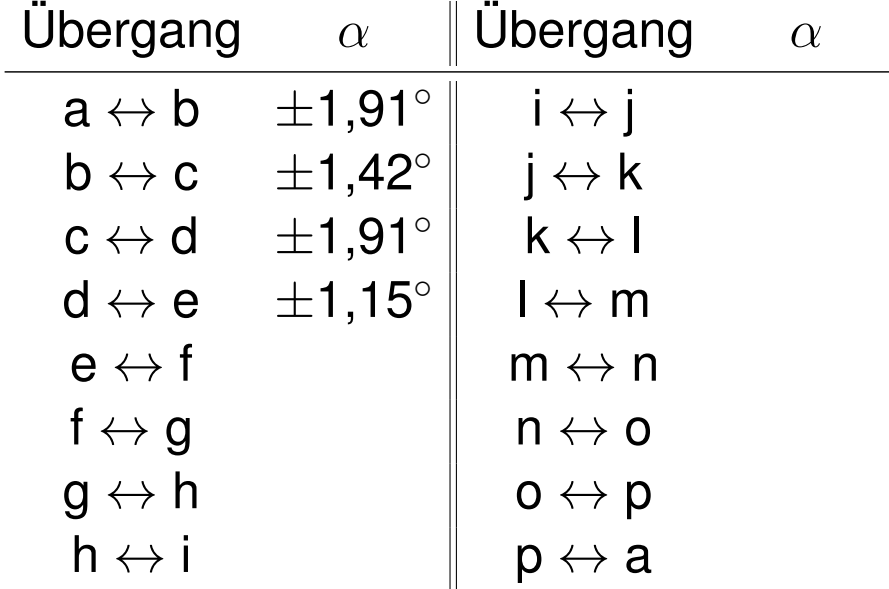

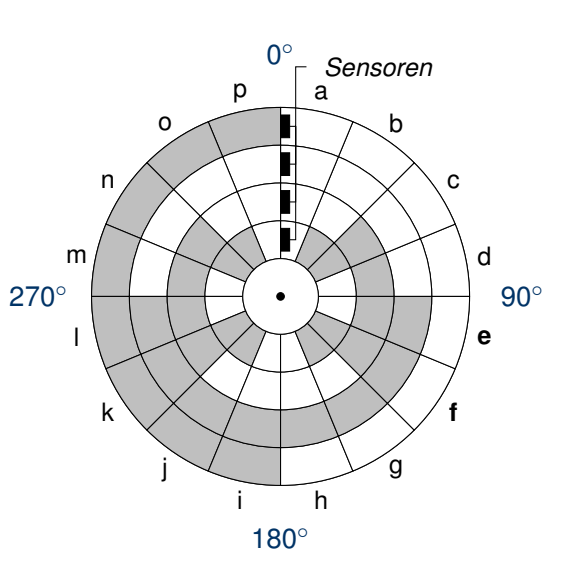

c) Wieviele Winkelgrade umfassen die undefinierten Bereiche jeweils, wenn man annimmt, dass die Schleifkontakte auf den Radien 3, 4, 5 und 6 mm liegen und in tangentialer Richtung eine Toleranz von  $\pm$  1 mm aufweisen? **Lösung**

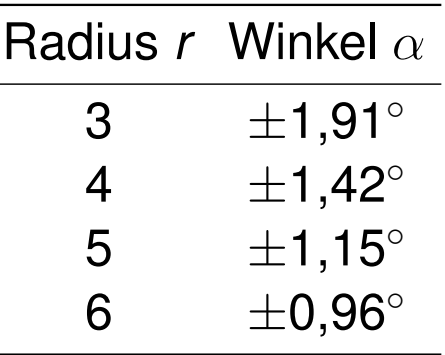

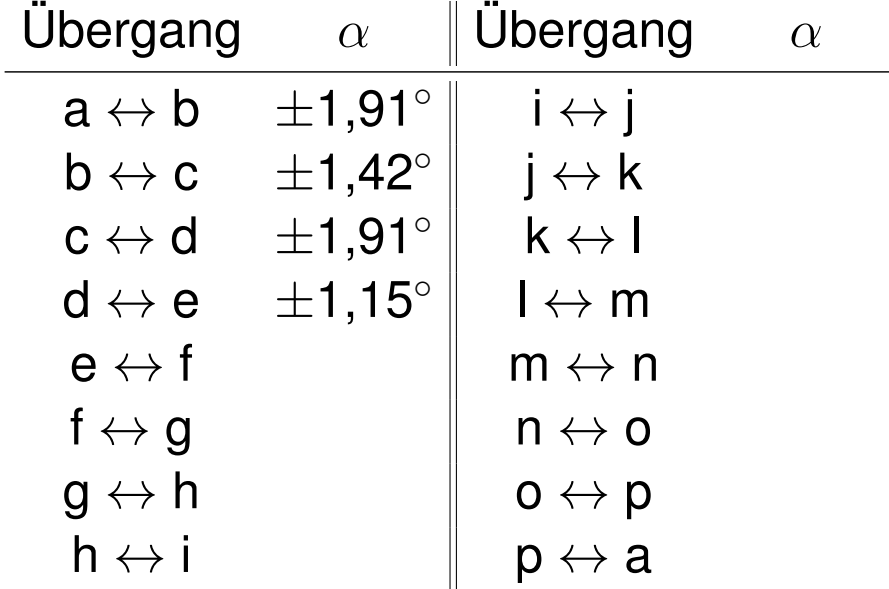

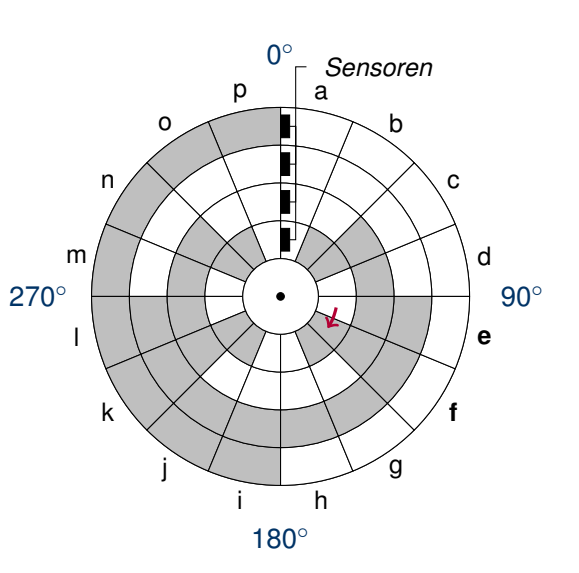

c) Wieviele Winkelgrade umfassen die undefinierten Bereiche jeweils, wenn man annimmt, dass die Schleifkontakte auf den Radien 3, 4, 5 und 6 mm liegen und in tangentialer Richtung eine Toleranz von  $\pm$  1 mm aufweisen? **Lösung**

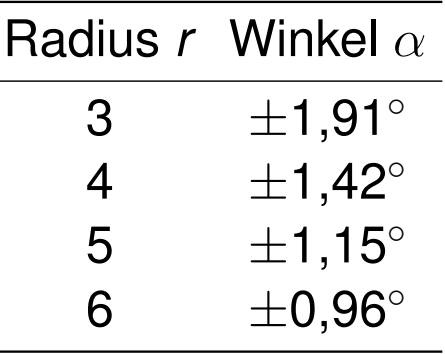

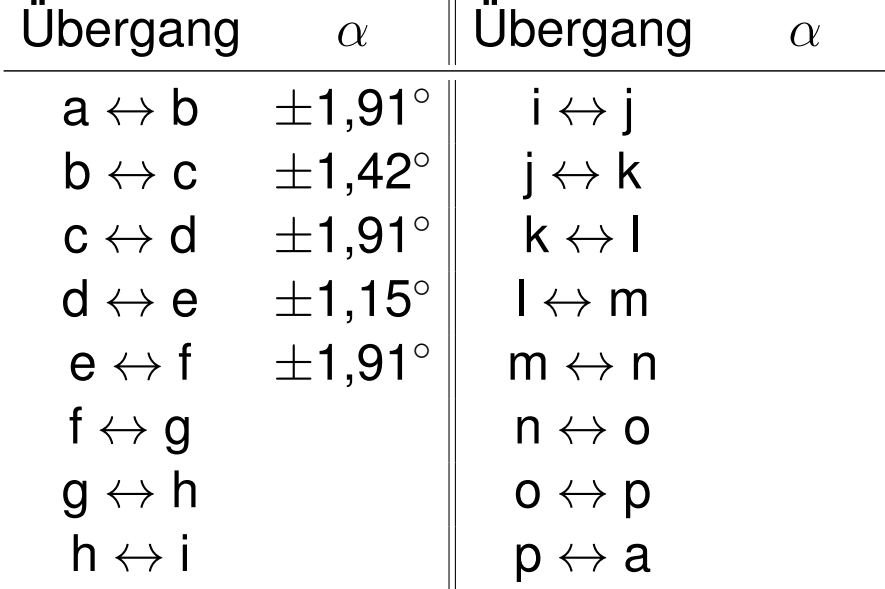

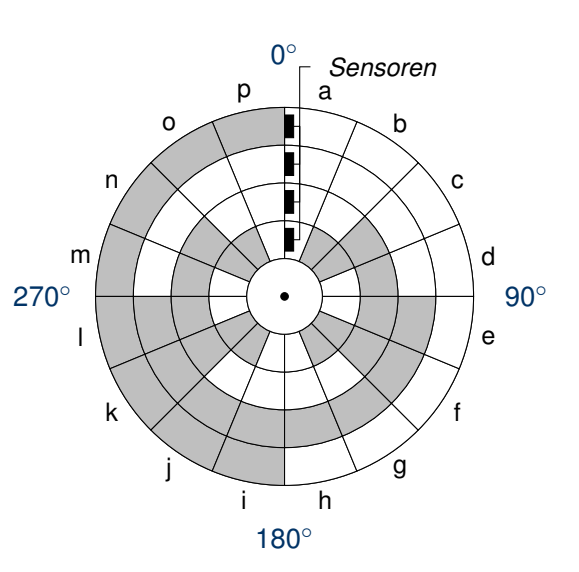

c) Wieviele Winkelgrade umfassen die undefinierten Bereiche jeweils, wenn man annimmt, dass die Schleifkontakte auf den Radien 3, 4, 5 und 6 mm liegen und in tangentialer Richtung eine Toleranz von  $\pm$  1 mm aufweisen? **Lösung**

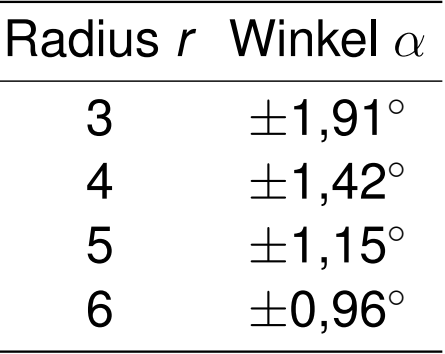

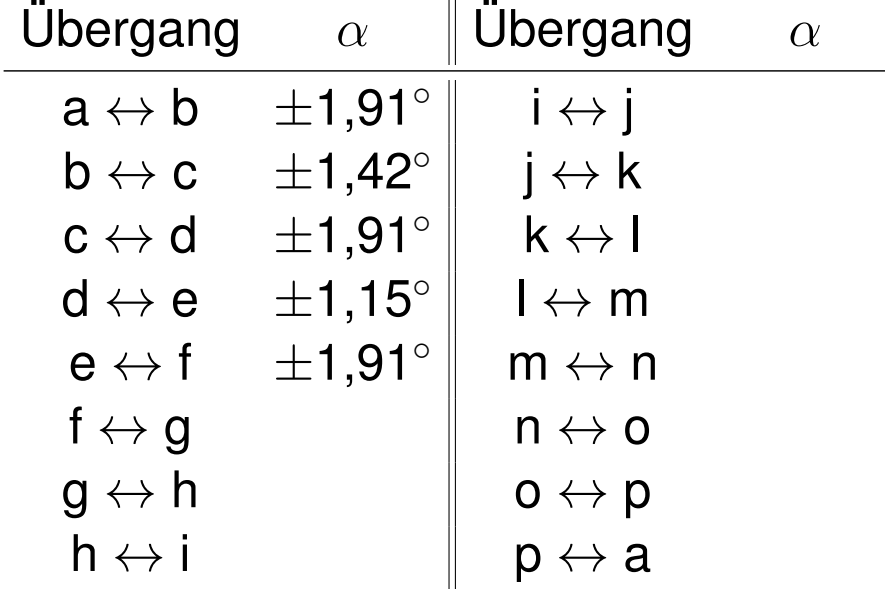

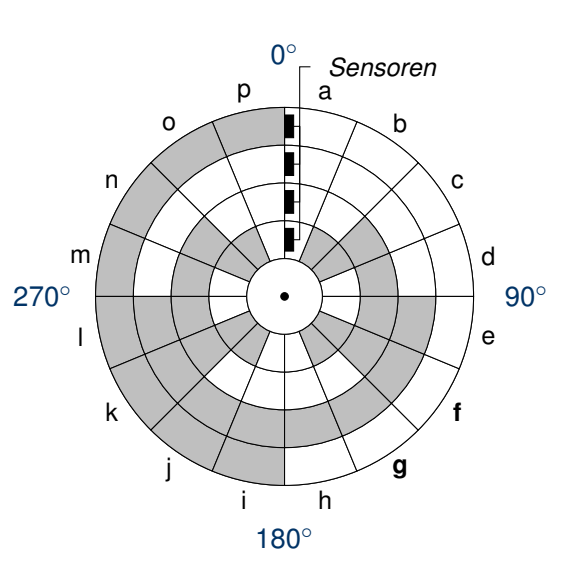

c) Wieviele Winkelgrade umfassen die undefinierten Bereiche jeweils, wenn man annimmt, dass die Schleifkontakte auf den Radien 3, 4, 5 und 6 mm liegen und in tangentialer Richtung eine Toleranz von  $\pm$  1 mm aufweisen? **Lösung**

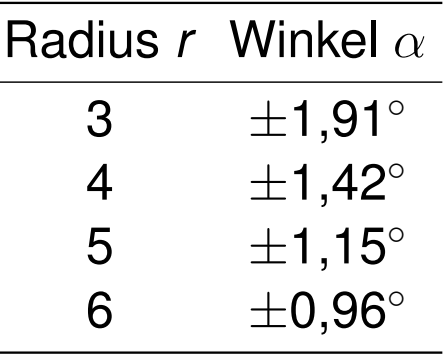

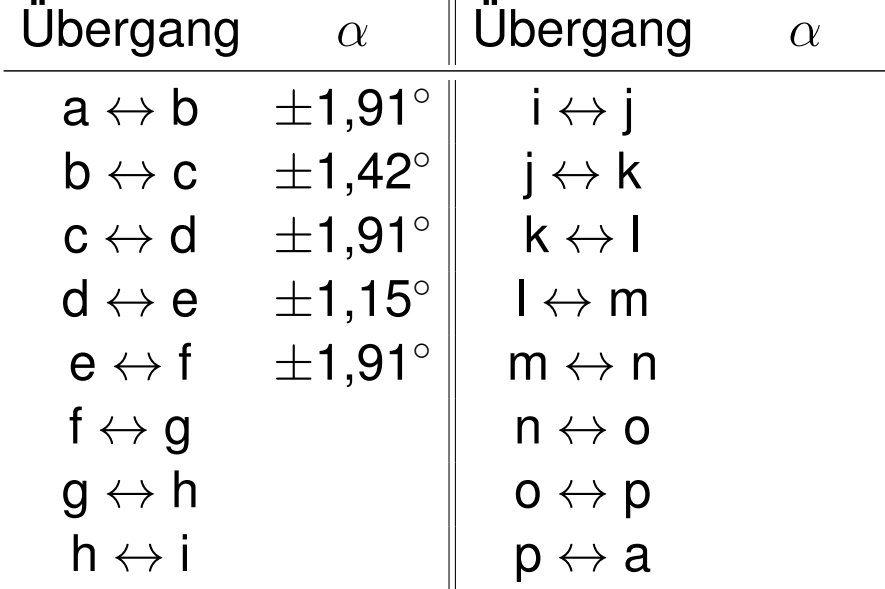

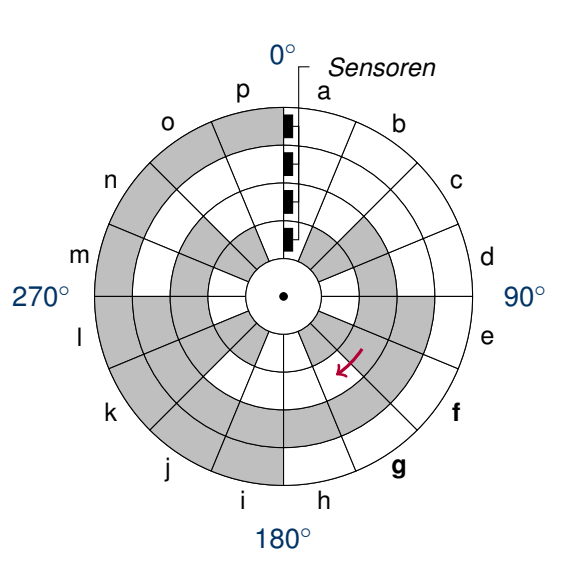

c) Wieviele Winkelgrade umfassen die undefinierten Bereiche jeweils, wenn man annimmt, dass die Schleifkontakte auf den Radien 3, 4, 5 und 6 mm liegen und in tangentialer Richtung eine Toleranz von  $\pm$  1 mm aufweisen? **Lösung**

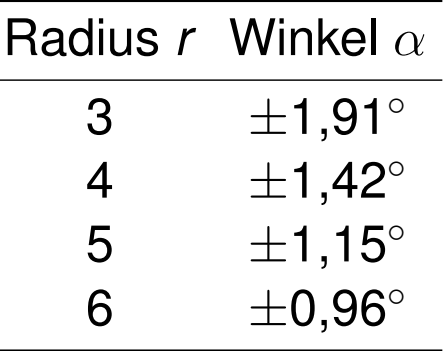

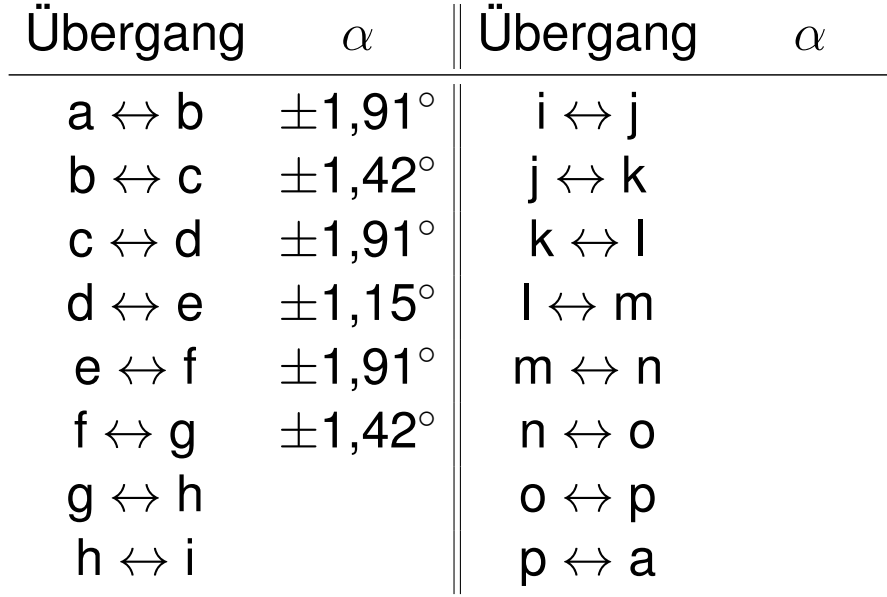

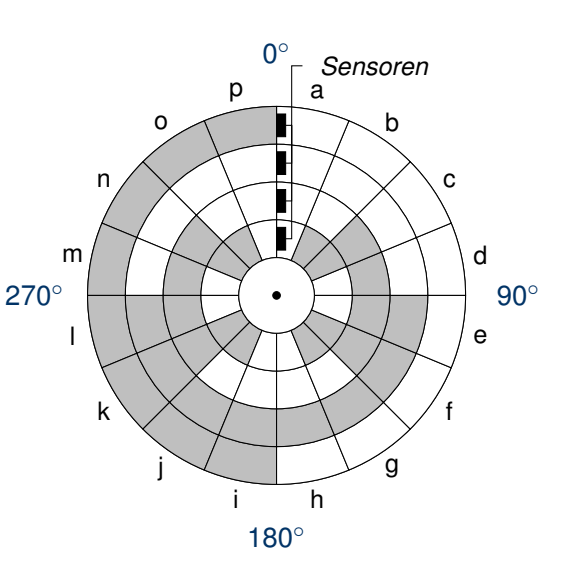

c) Wieviele Winkelgrade umfassen die undefinierten Bereiche jeweils, wenn man annimmt, dass die Schleifkontakte auf den Radien 3, 4, 5 und 6 mm liegen und in tangentialer Richtung eine Toleranz von  $\pm$  1 mm aufweisen? **Lösung**

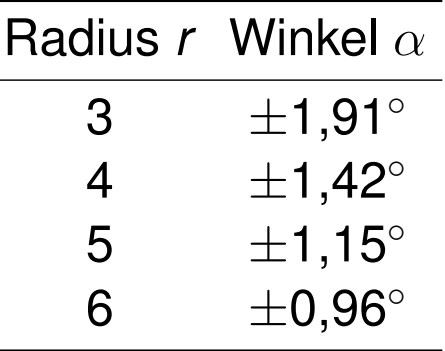

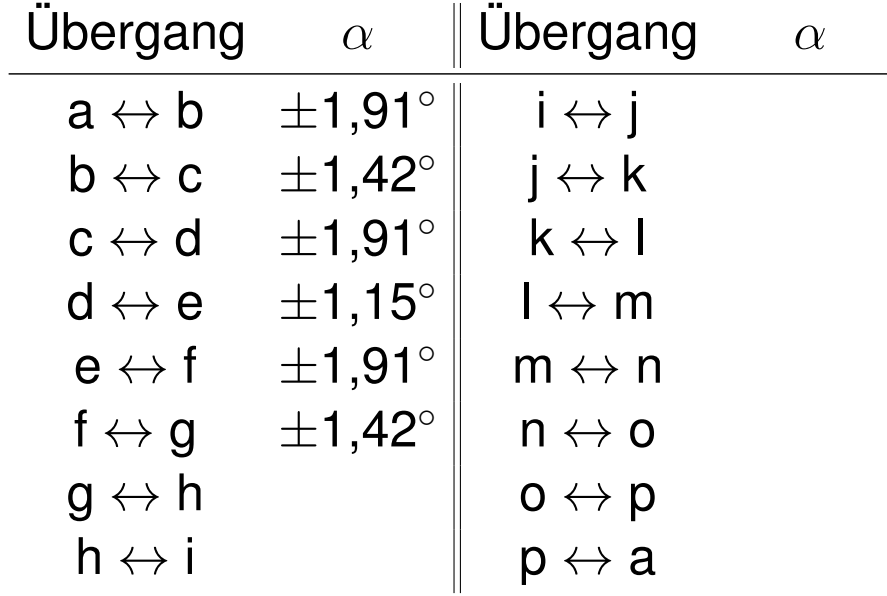

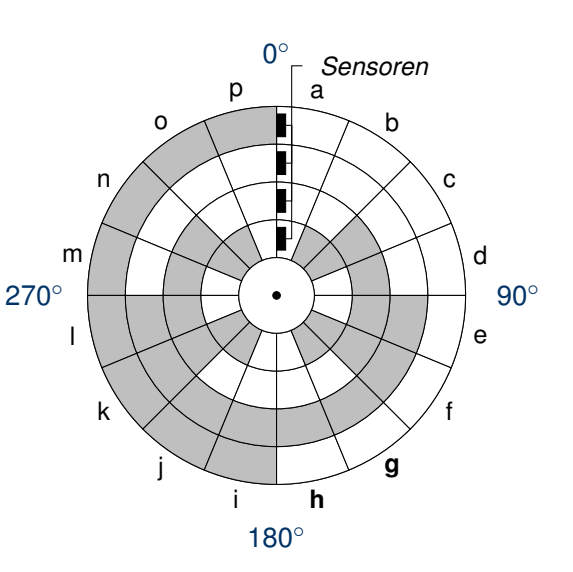

c) Wieviele Winkelgrade umfassen die undefinierten Bereiche jeweils, wenn man annimmt, dass die Schleifkontakte auf den Radien 3, 4, 5 und 6 mm liegen und in tangentialer Richtung eine Toleranz von  $\pm$  1 mm aufweisen? **Lösung**

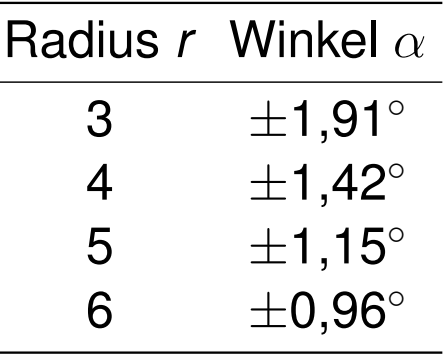

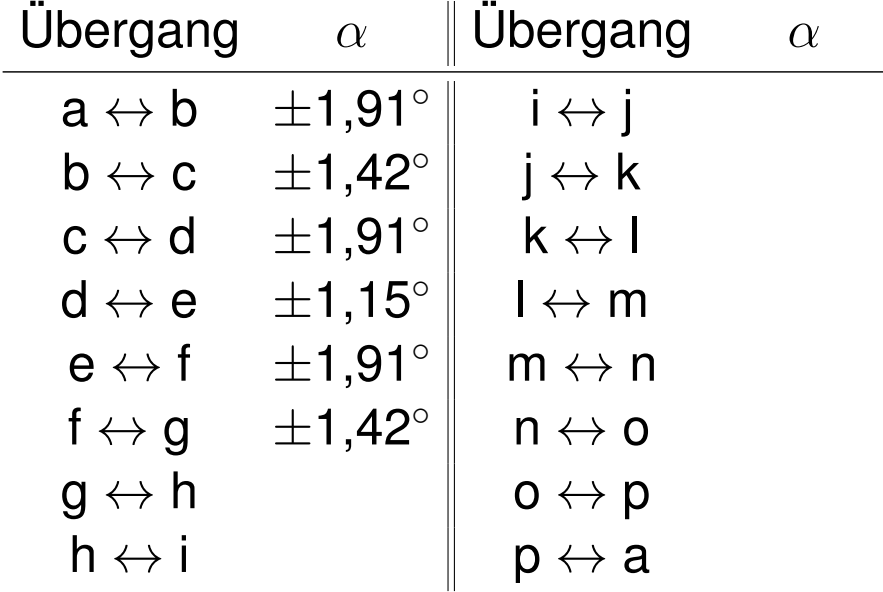

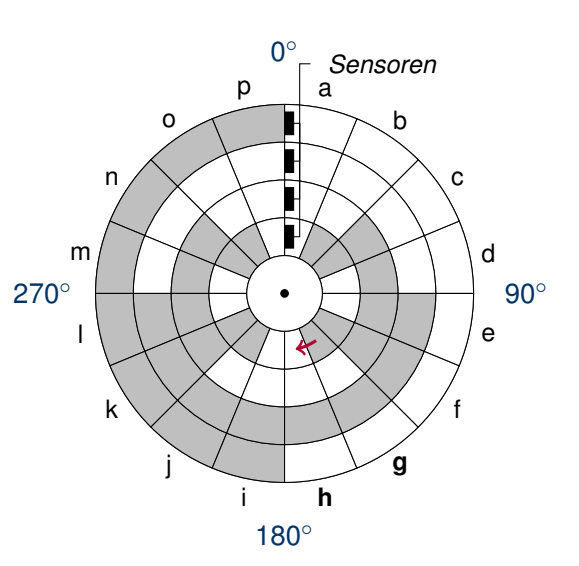

c) Wieviele Winkelgrade umfassen die undefinierten Bereiche jeweils, wenn man annimmt, dass die Schleifkontakte auf den Radien 3, 4, 5 und 6 mm liegen und in tangentialer Richtung eine Toleranz von  $\pm$  1 mm aufweisen? **Lösung**

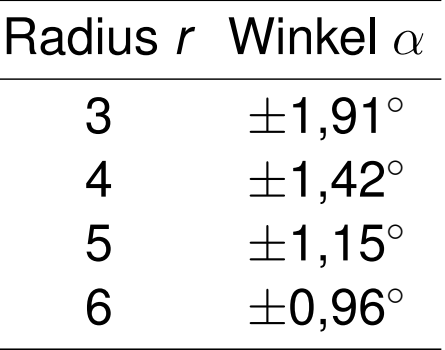

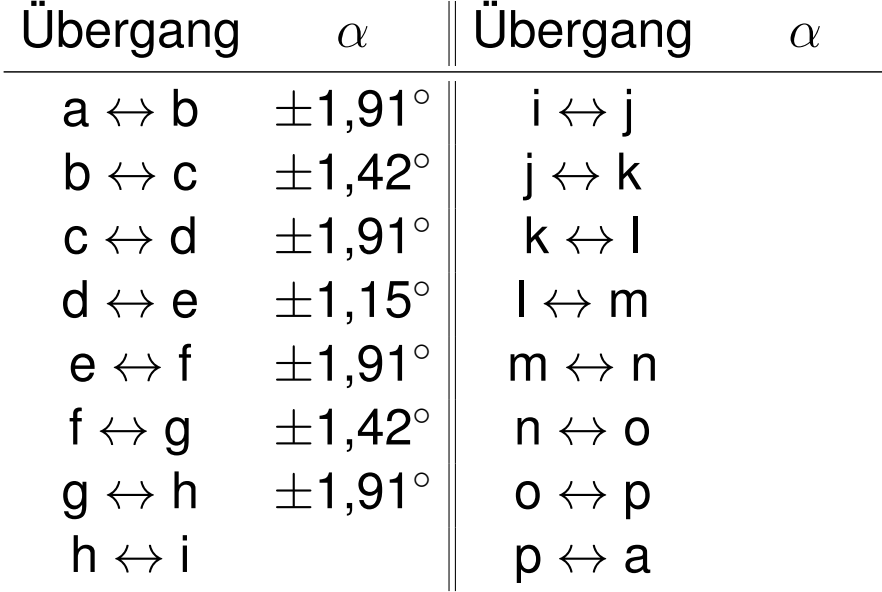

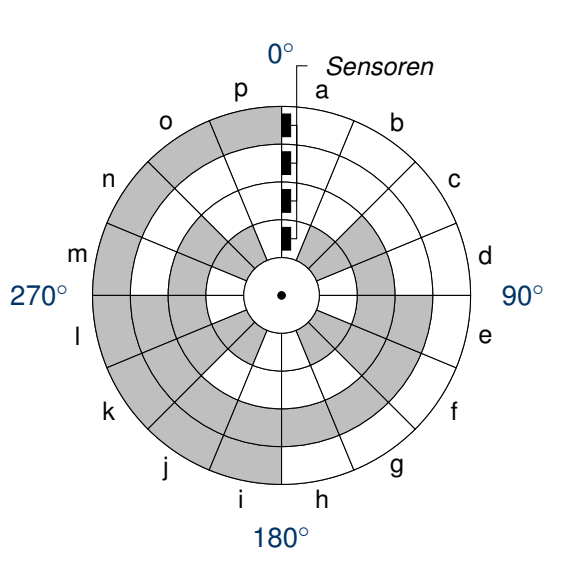

c) Wieviele Winkelgrade umfassen die undefinierten Bereiche jeweils, wenn man annimmt, dass die Schleifkontakte auf den Radien 3, 4, 5 und 6 mm liegen und in tangentialer Richtung eine Toleranz von  $\pm$  1 mm aufweisen? **Lösung**

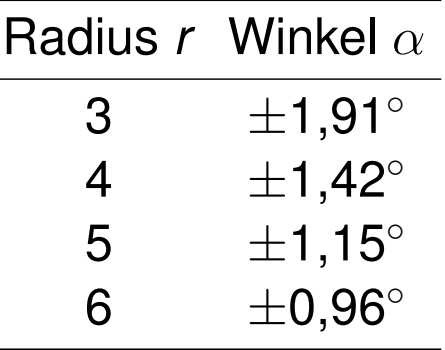

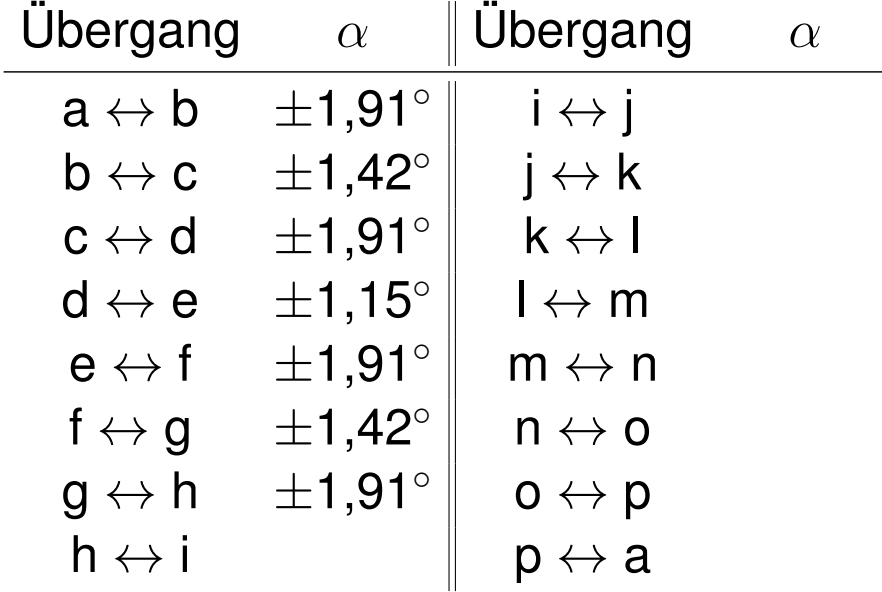

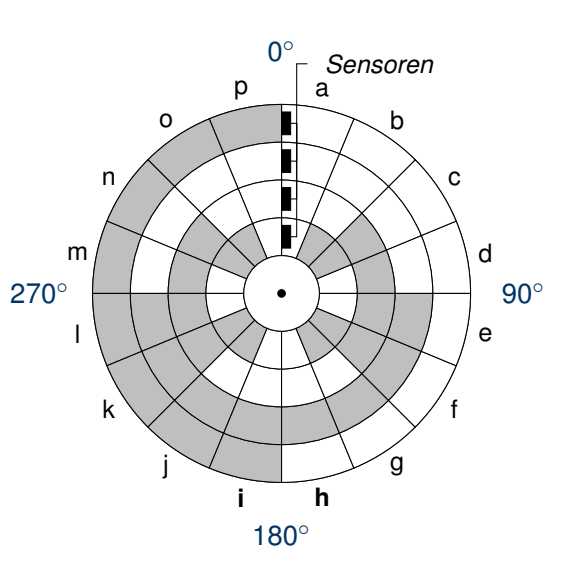

c) Wieviele Winkelgrade umfassen die undefinierten Bereiche jeweils, wenn man annimmt, dass die Schleifkontakte auf den Radien 3, 4, 5 und 6 mm liegen und in tangentialer Richtung eine Toleranz von  $\pm$  1 mm aufweisen? **Lösung**

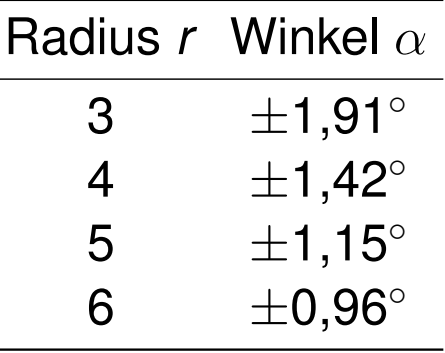

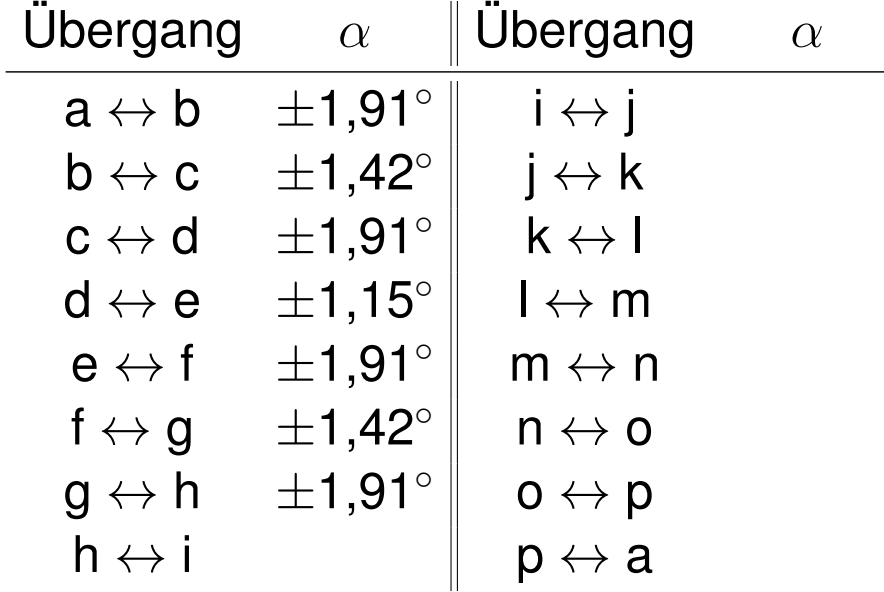

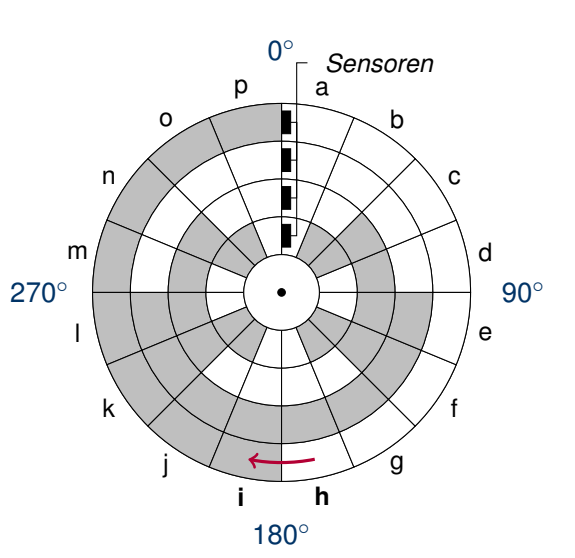

c) Wieviele Winkelgrade umfassen die undefinierten Bereiche jeweils, wenn man annimmt, dass die Schleifkontakte auf den Radien 3, 4, 5 und 6 mm liegen und in tangentialer Richtung eine Toleranz von  $\pm$  1 mm aufweisen? **Lösung**

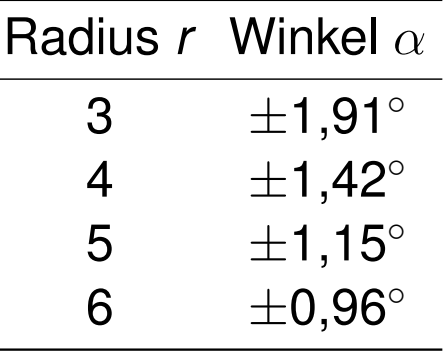

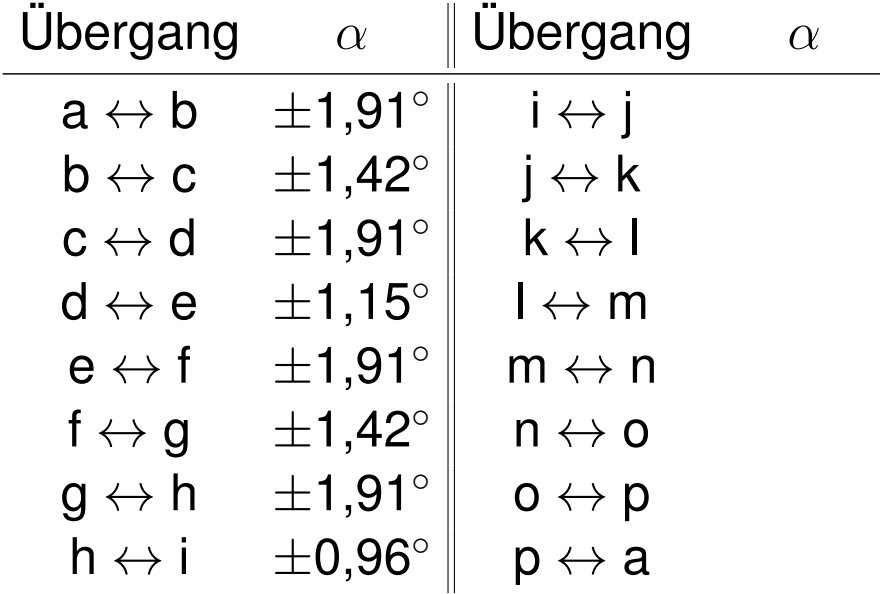

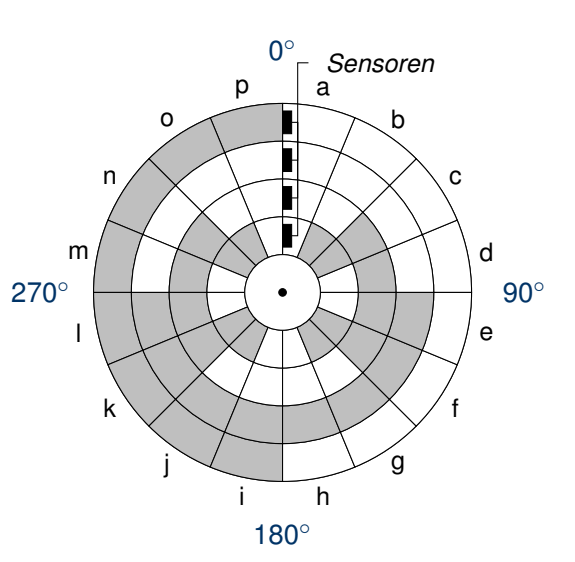

c) Wieviele Winkelgrade umfassen die undefinierten Bereiche jeweils, wenn man annimmt, dass die Schleifkontakte auf den Radien 3, 4, 5 und 6 mm liegen und in tangentialer Richtung eine Toleranz von  $\pm$  1 mm aufweisen? **Lösung**

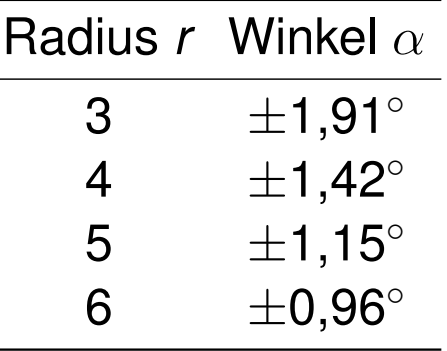

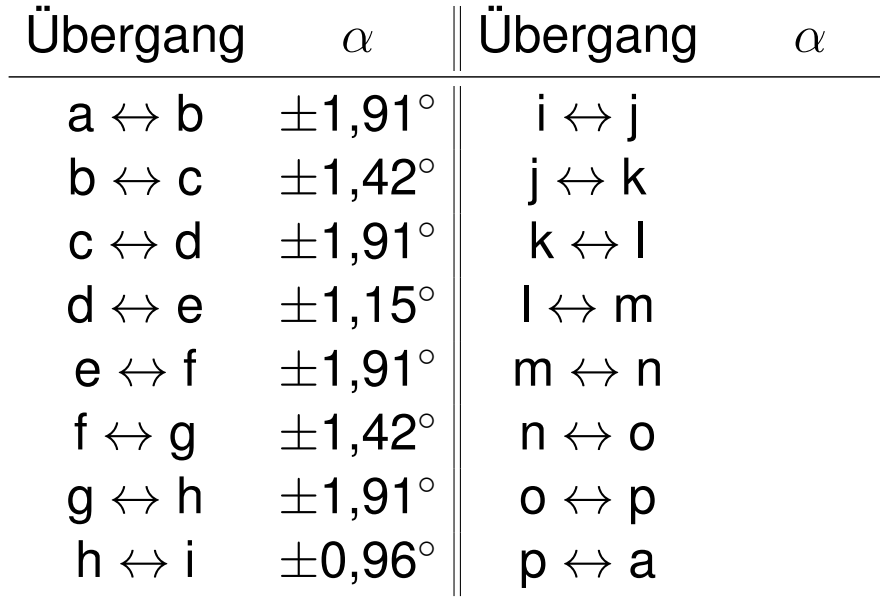

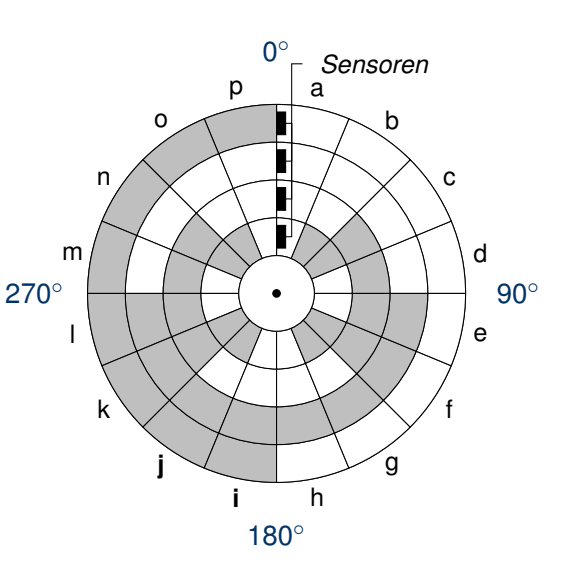

c) Wieviele Winkelgrade umfassen die undefinierten Bereiche jeweils, wenn man annimmt, dass die Schleifkontakte auf den Radien 3, 4, 5 und 6 mm liegen und in tangentialer Richtung eine Toleranz von  $\pm$  1 mm aufweisen? **Lösung**

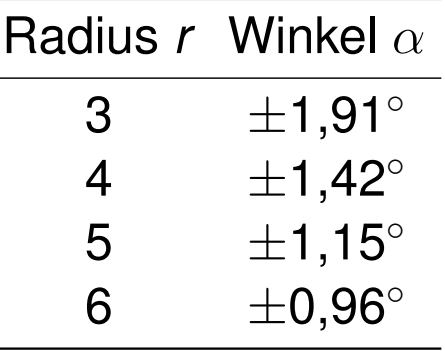

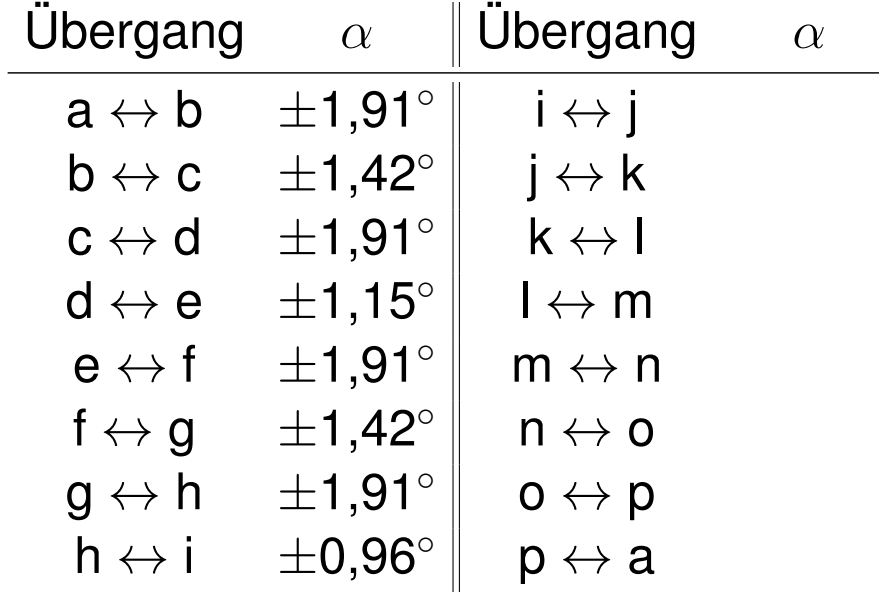

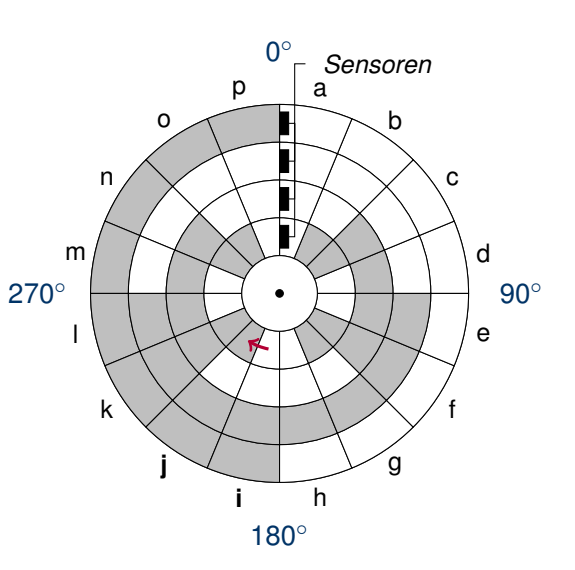

c) Wieviele Winkelgrade umfassen die undefinierten Bereiche jeweils, wenn man annimmt, dass die Schleifkontakte auf den Radien 3, 4, 5 und 6 mm liegen und in tangentialer Richtung eine Toleranz von  $\pm$  1 mm aufweisen? **Lösung**

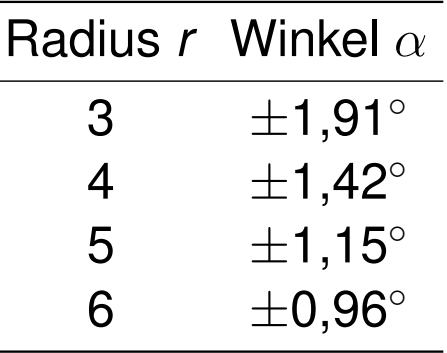

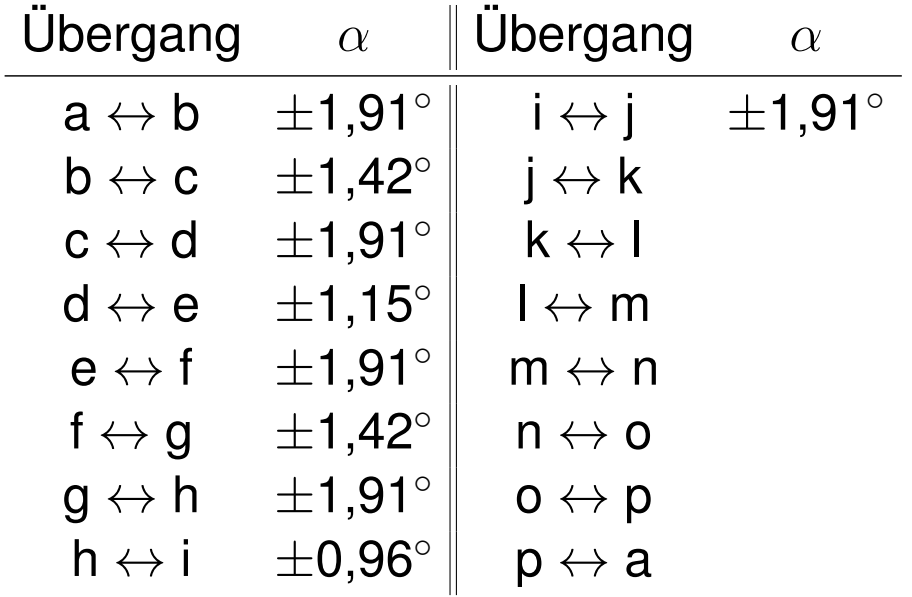

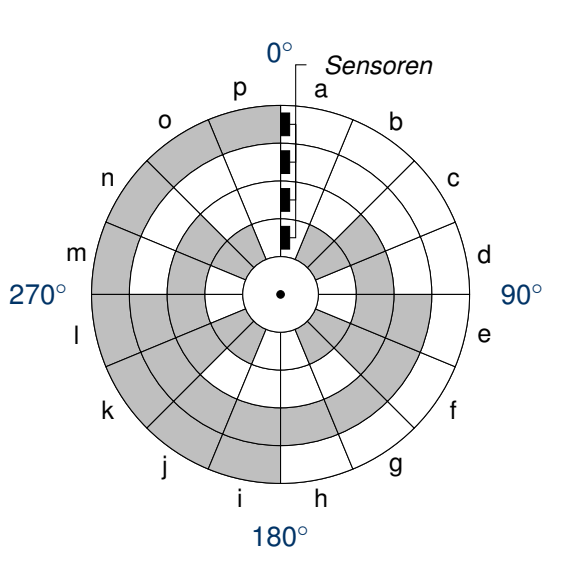

c) Wieviele Winkelgrade umfassen die undefinierten Bereiche jeweils, wenn man annimmt, dass die Schleifkontakte auf den Radien 3, 4, 5 und 6 mm liegen und in tangentialer Richtung eine Toleranz von  $\pm$  1 mm aufweisen? **Lösung**

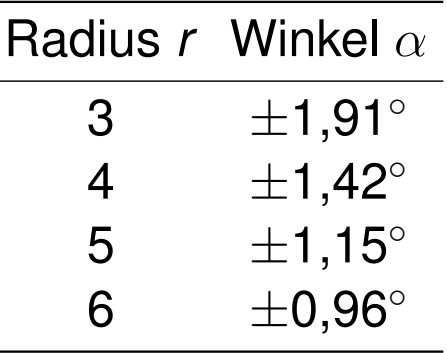

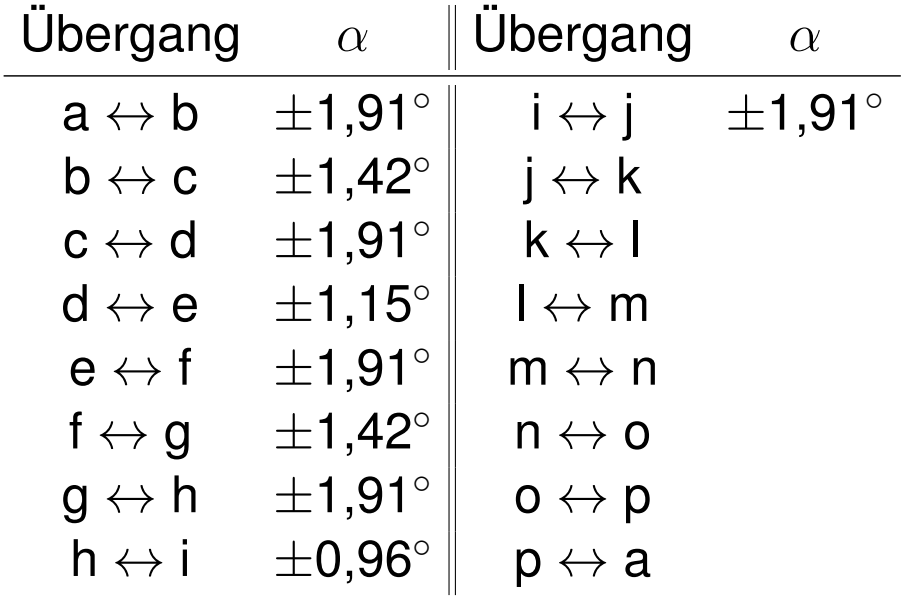

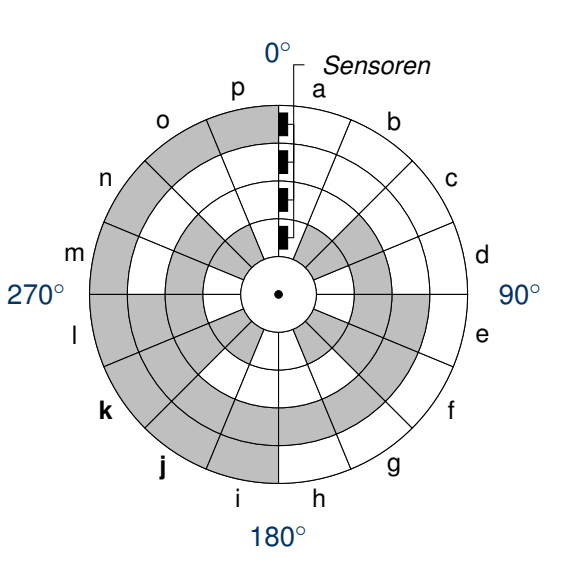

c) Wieviele Winkelgrade umfassen die undefinierten Bereiche jeweils, wenn man annimmt, dass die Schleifkontakte auf den Radien 3, 4, 5 und 6 mm liegen und in tangentialer Richtung eine Toleranz von  $\pm$  1 mm aufweisen? **Lösung**

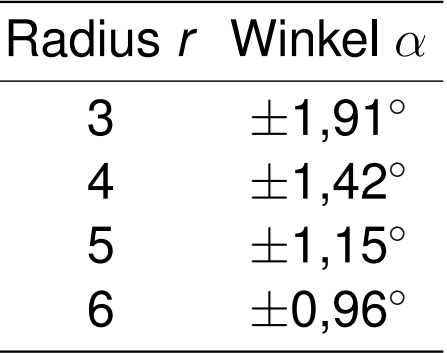

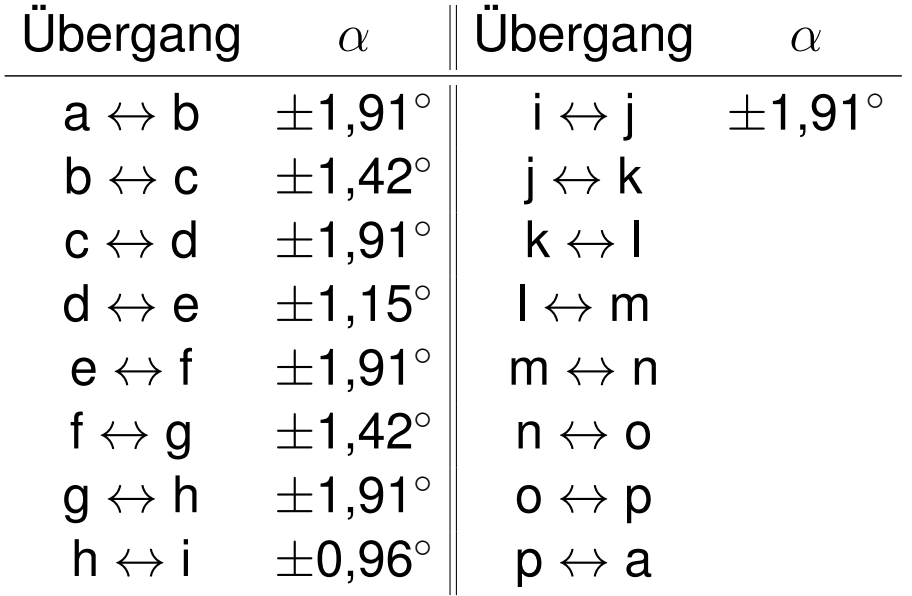

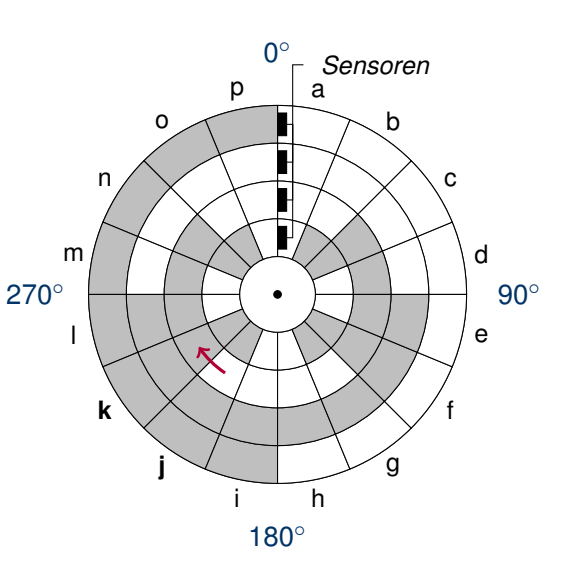

c) Wieviele Winkelgrade umfassen die undefinierten Bereiche jeweils, wenn man annimmt, dass die Schleifkontakte auf den Radien 3, 4, 5 und 6 mm liegen und in tangentialer Richtung eine Toleranz von  $\pm$  1 mm aufweisen? **Lösung**

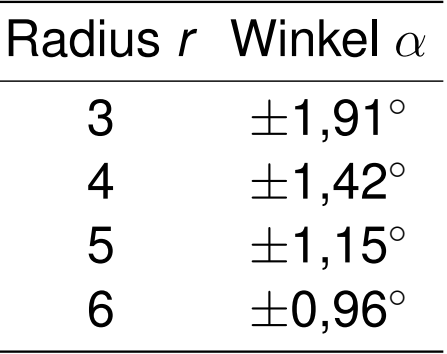

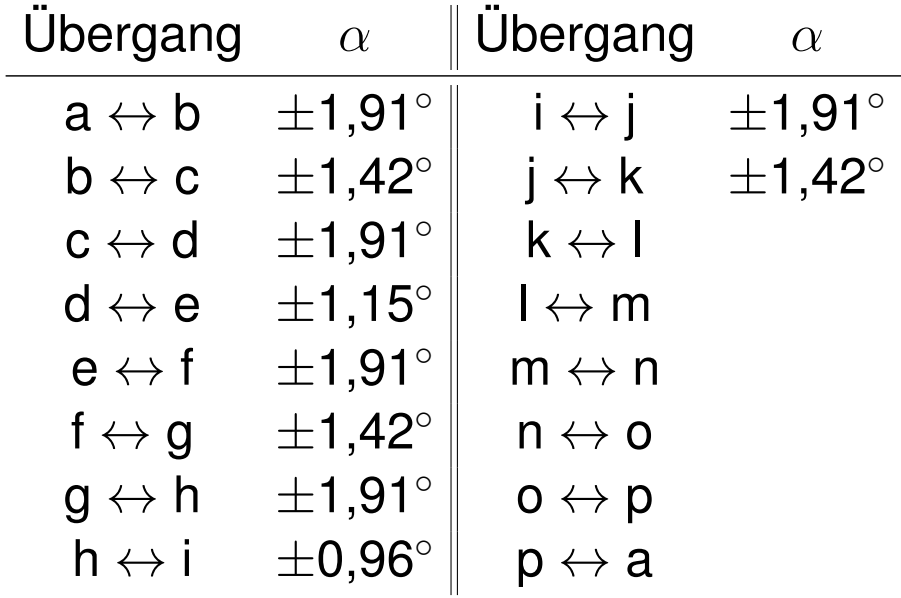

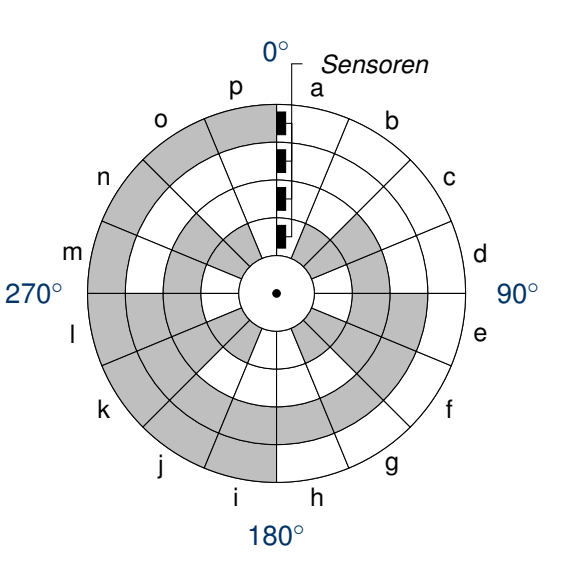

c) Wieviele Winkelgrade umfassen die undefinierten Bereiche jeweils, wenn man annimmt, dass die Schleifkontakte auf den Radien 3, 4, 5 und 6 mm liegen und in tangentialer Richtung eine Toleranz von  $\pm$  1 mm aufweisen? **Lösung**

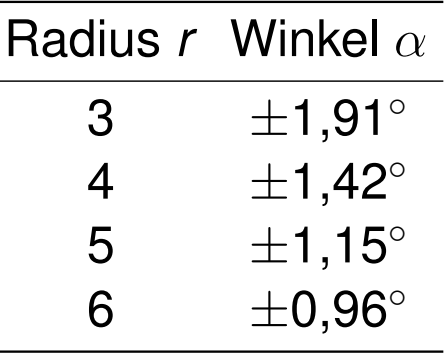

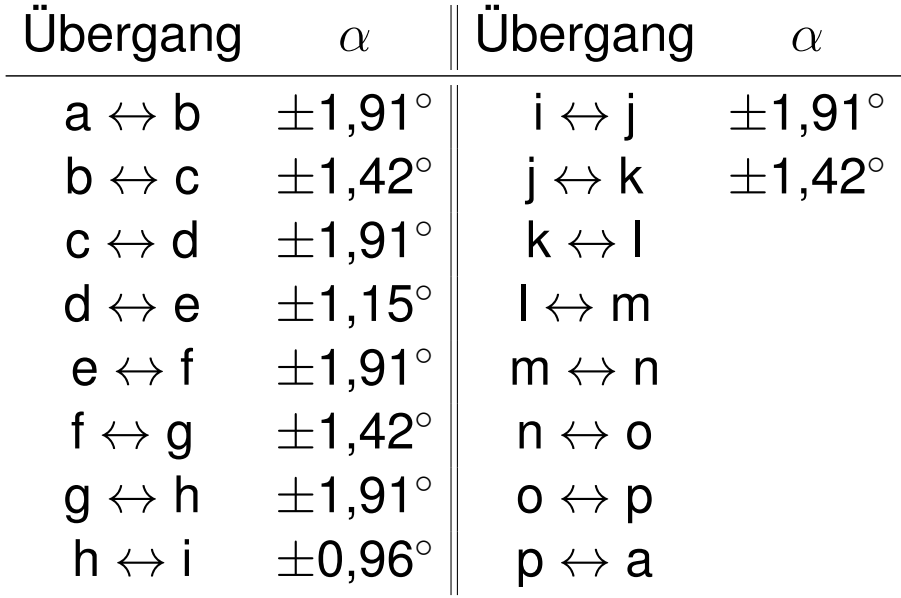

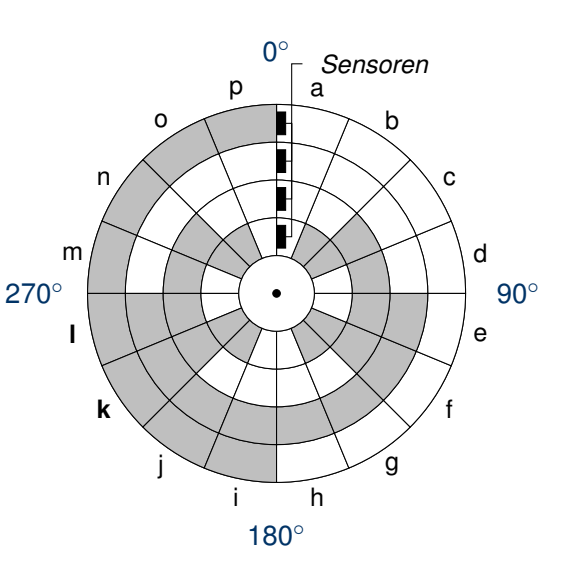

c) Wieviele Winkelgrade umfassen die undefinierten Bereiche jeweils, wenn man annimmt, dass die Schleifkontakte auf den Radien 3, 4, 5 und 6 mm liegen und in tangentialer Richtung eine Toleranz von  $\pm$  1 mm aufweisen? **Lösung**

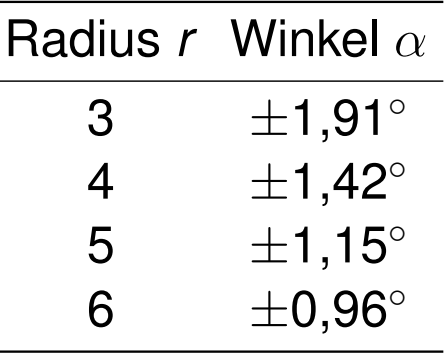

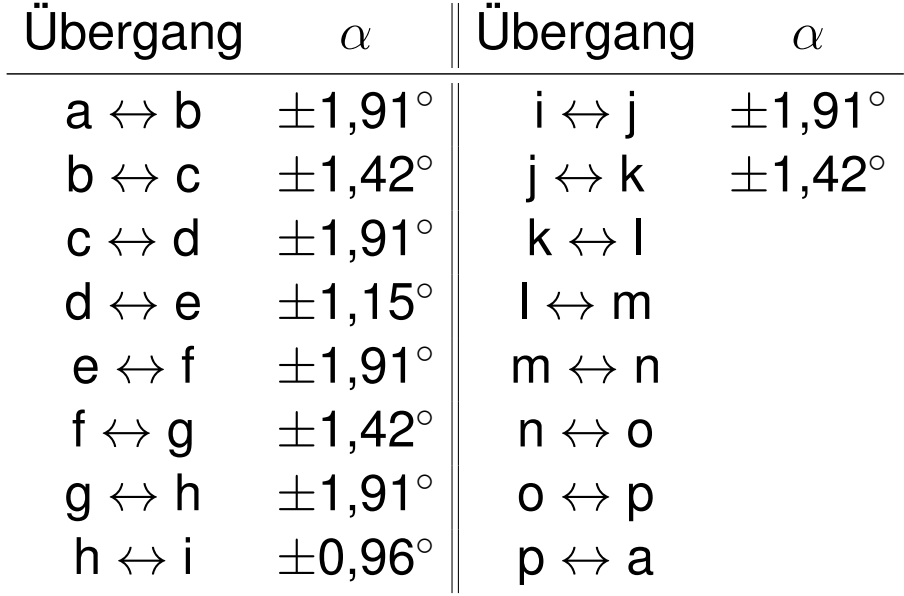

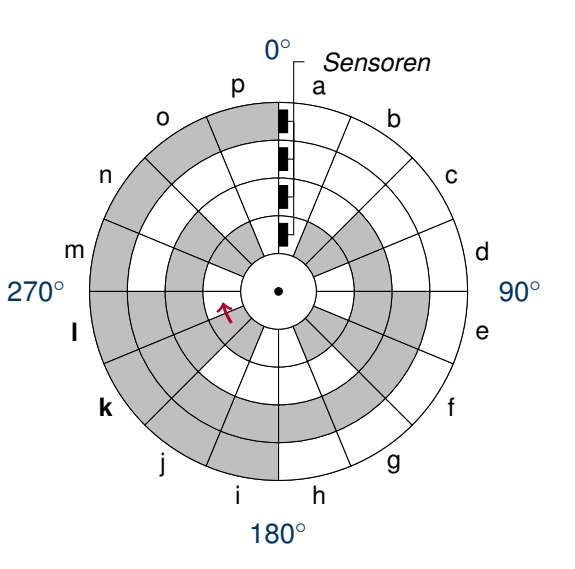
c) Wieviele Winkelgrade umfassen die undefinierten Bereiche jeweils, wenn man annimmt, dass die Schleifkontakte auf den Radien 3, 4, 5 und 6 mm liegen und in tangentialer Richtung eine Toleranz von  $\pm$  1 mm aufweisen? **Lösung**

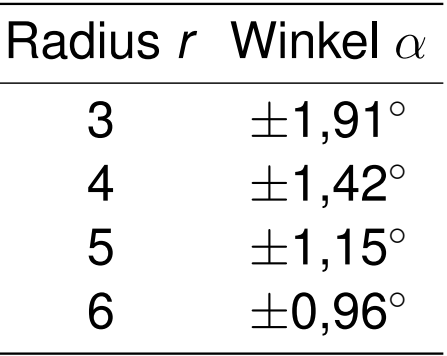

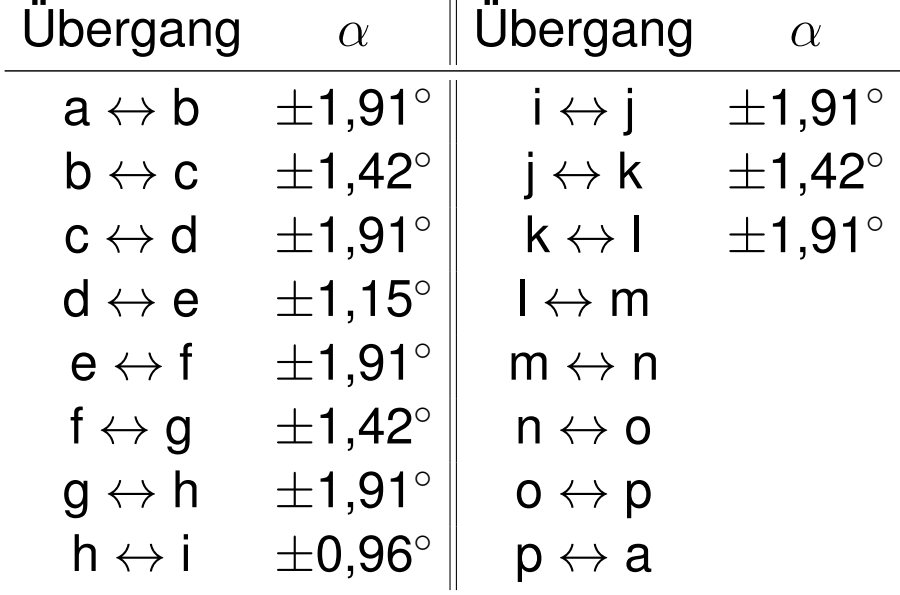

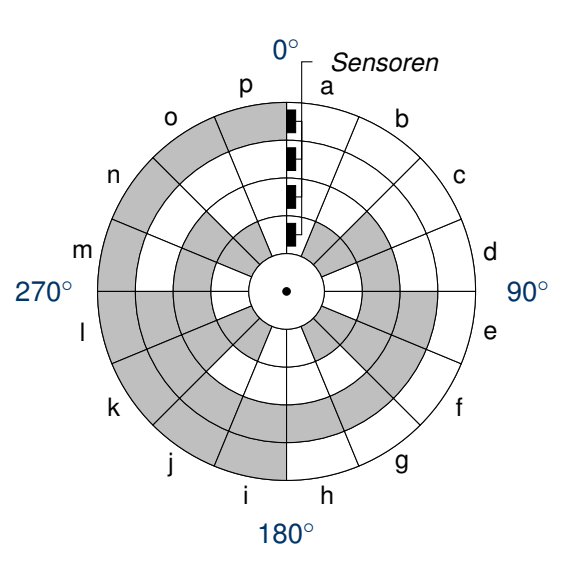

c) Wieviele Winkelgrade umfassen die undefinierten Bereiche jeweils, wenn man annimmt, dass die Schleifkontakte auf den Radien 3, 4, 5 und 6 mm liegen und in tangentialer Richtung eine Toleranz von  $\pm$  1 mm aufweisen? **Lösung**

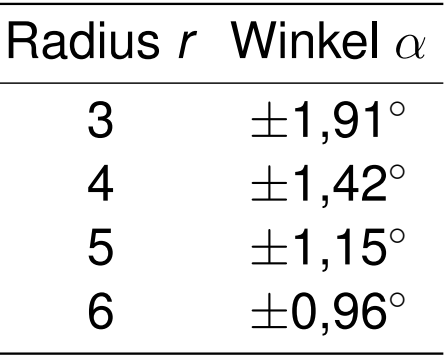

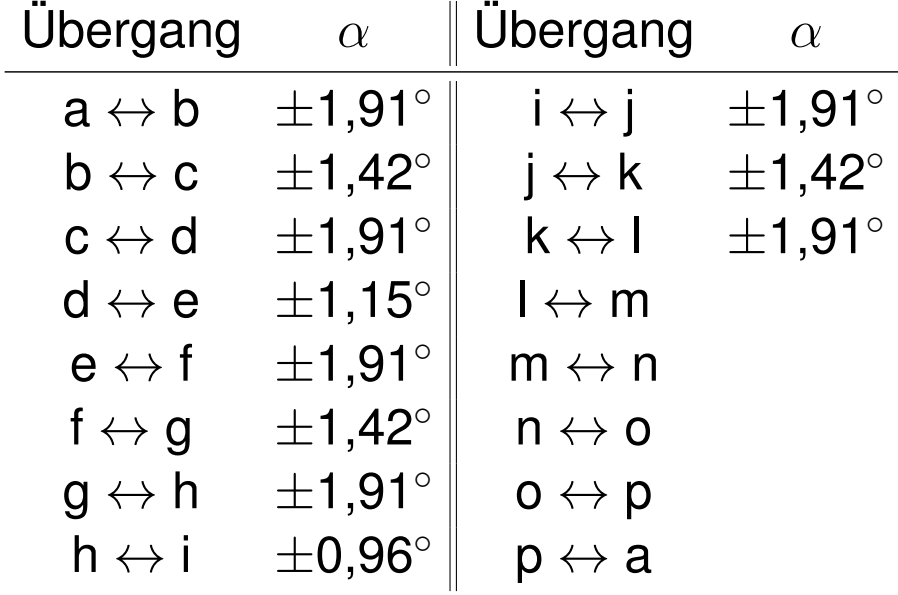

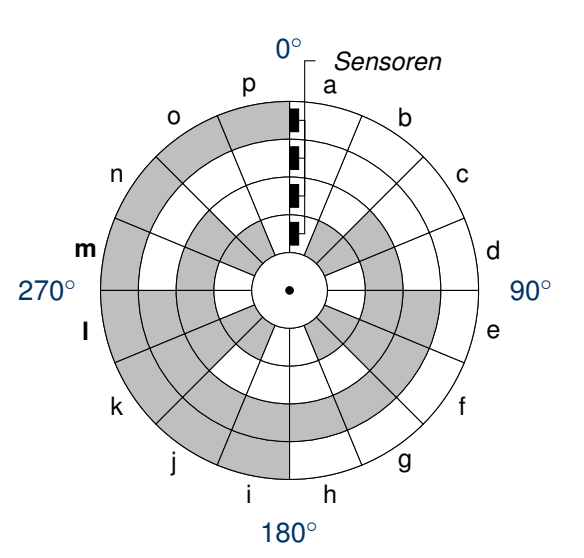

c) Wieviele Winkelgrade umfassen die undefinierten Bereiche jeweils, wenn man annimmt, dass die Schleifkontakte auf den Radien 3, 4, 5 und 6 mm liegen und in tangentialer Richtung eine Toleranz von  $\pm$  1 mm aufweisen? **Lösung**

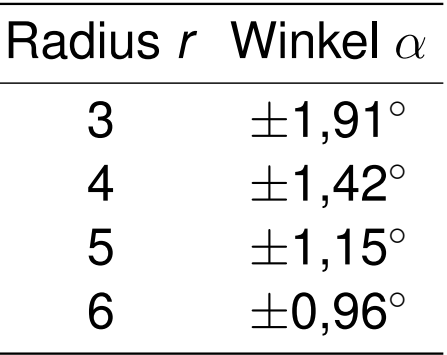

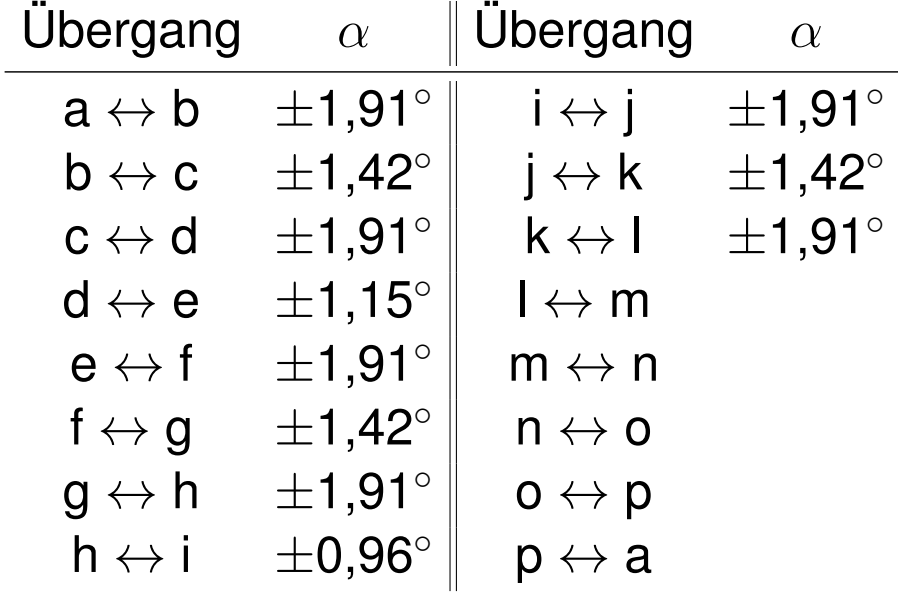

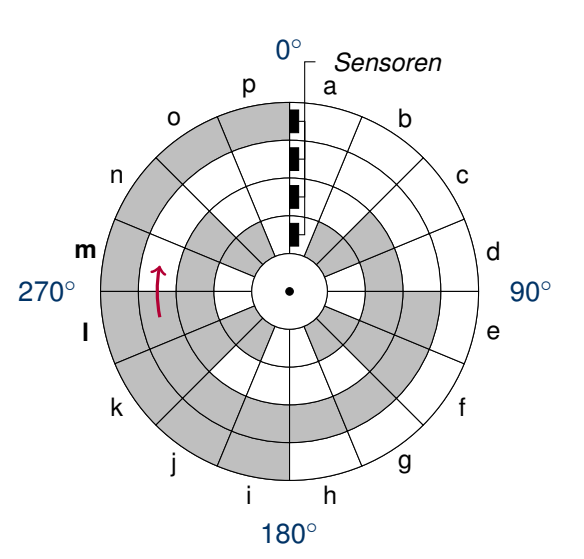

c) Wieviele Winkelgrade umfassen die undefinierten Bereiche jeweils, wenn man annimmt, dass die Schleifkontakte auf den Radien 3, 4, 5 und 6 mm liegen und in tangentialer Richtung eine Toleranz von  $\pm$  1 mm aufweisen? **Lösung**

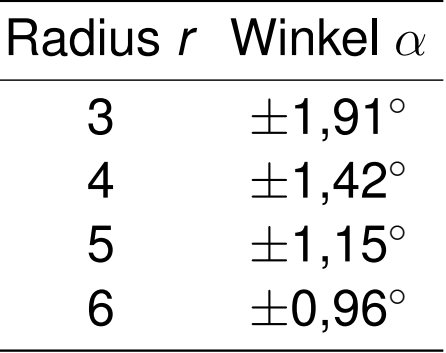

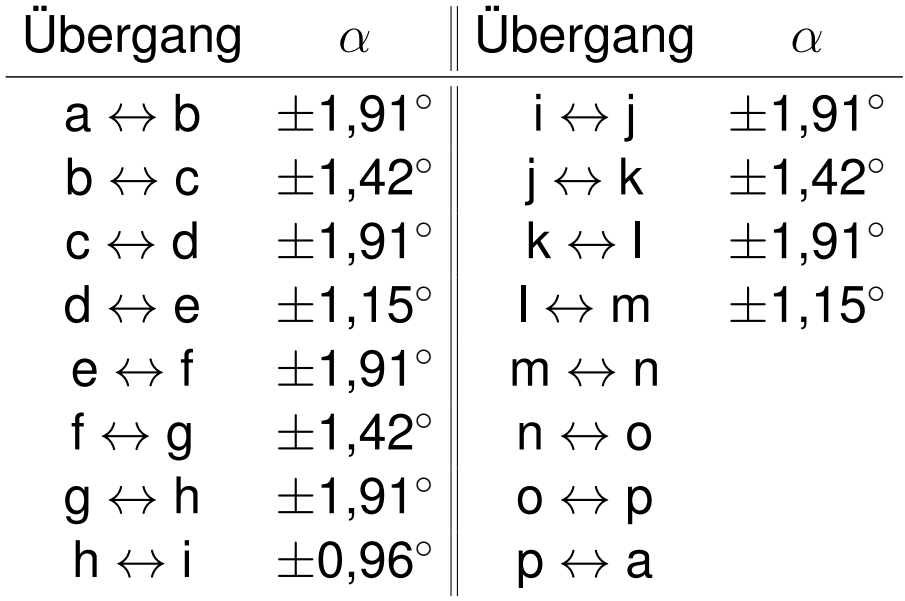

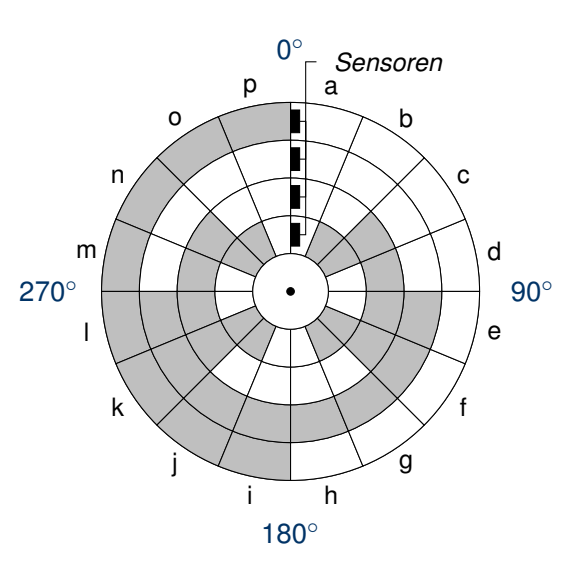

c) Wieviele Winkelgrade umfassen die undefinierten Bereiche jeweils, wenn man annimmt, dass die Schleifkontakte auf den Radien 3, 4, 5 und 6 mm liegen und in tangentialer Richtung eine Toleranz von  $\pm$  1 mm aufweisen? **Lösung**

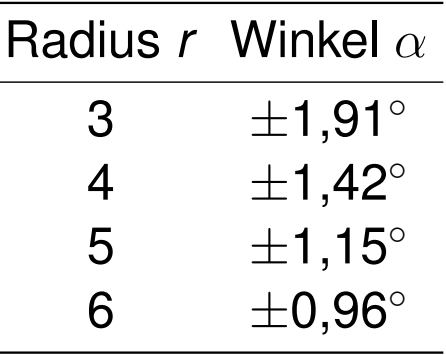

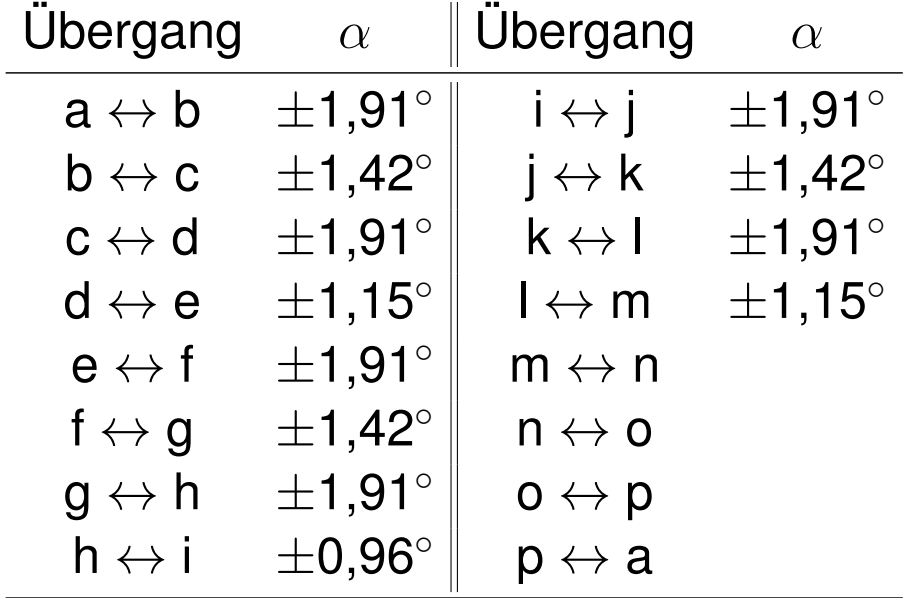

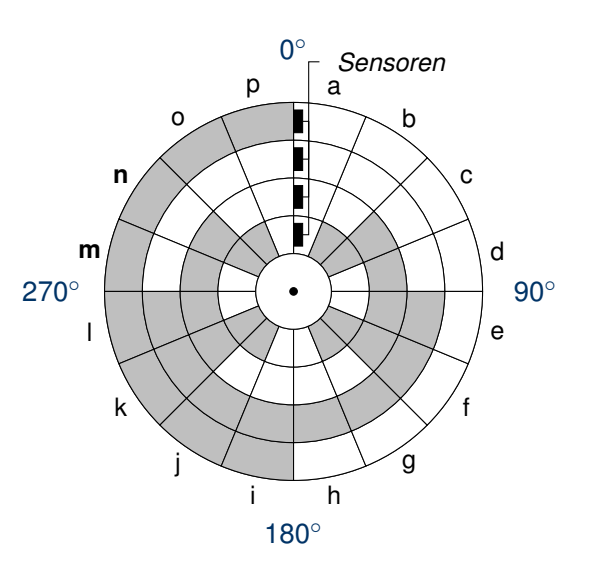

c) Wieviele Winkelgrade umfassen die undefinierten Bereiche jeweils, wenn man annimmt, dass die Schleifkontakte auf den Radien 3, 4, 5 und 6 mm liegen und in tangentialer Richtung eine Toleranz von  $\pm$  1 mm aufweisen? **Lösung**

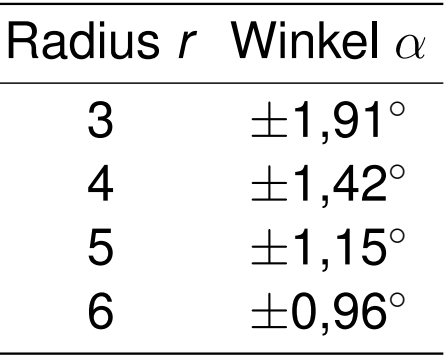

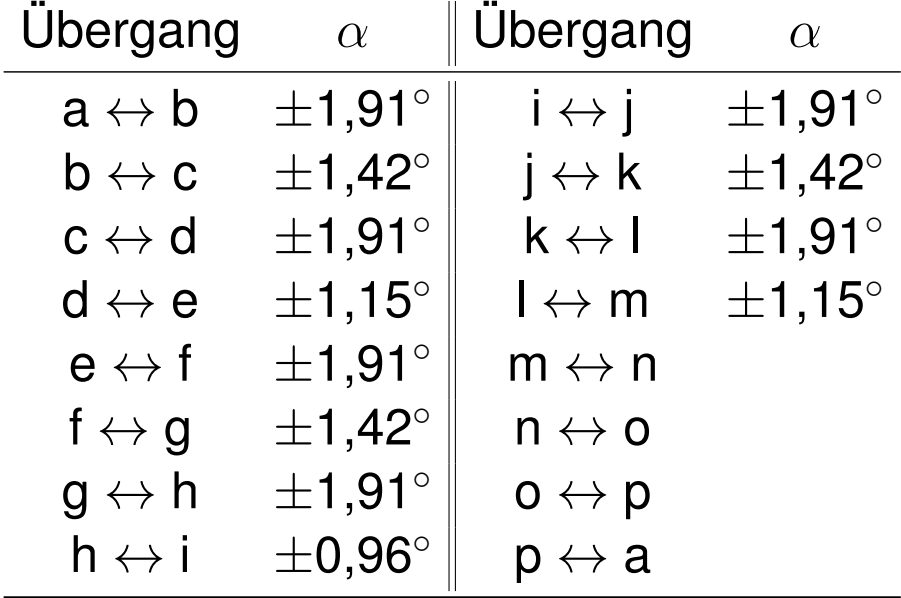

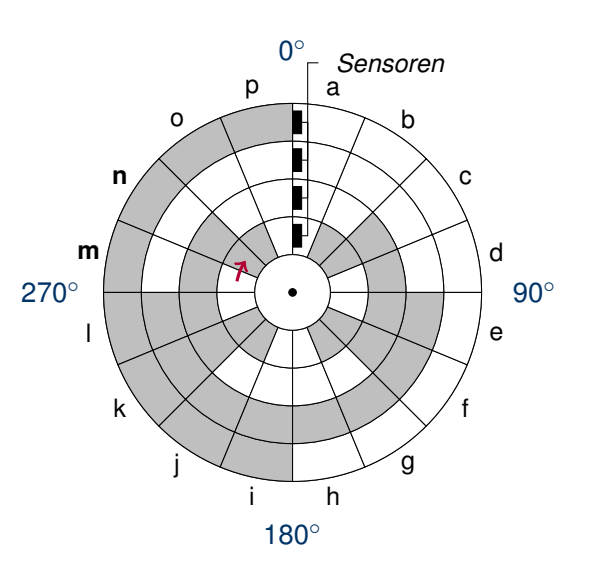

c) Wieviele Winkelgrade umfassen die undefinierten Bereiche jeweils, wenn man annimmt, dass die Schleifkontakte auf den Radien 3, 4, 5 und 6 mm liegen und in tangentialer Richtung eine Toleranz von  $\pm$  1 mm aufweisen? **Lösung**

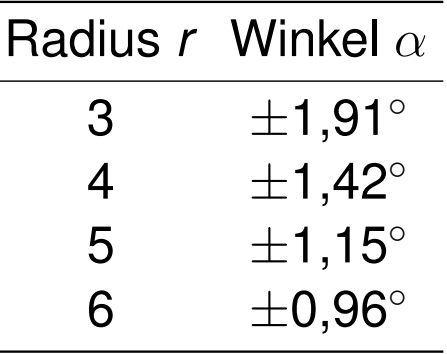

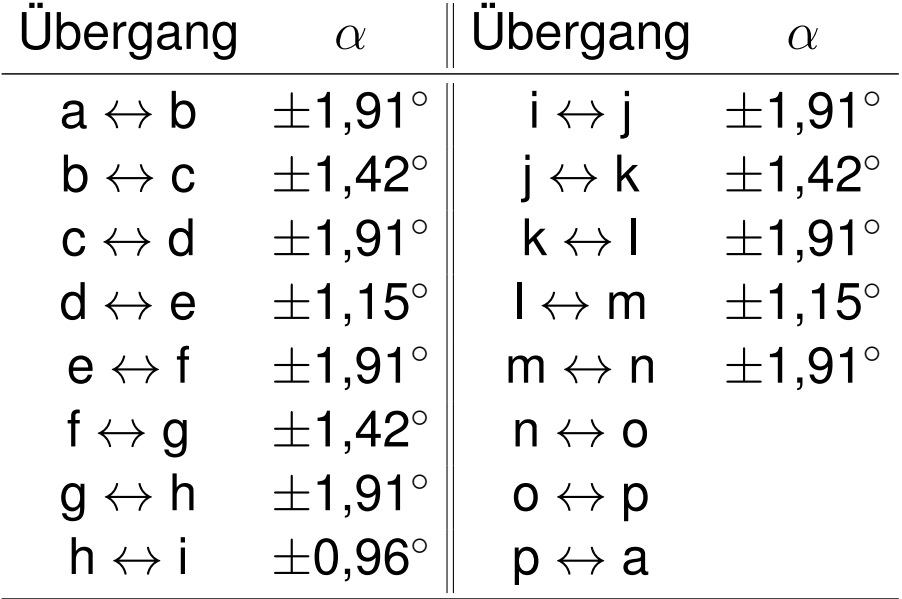

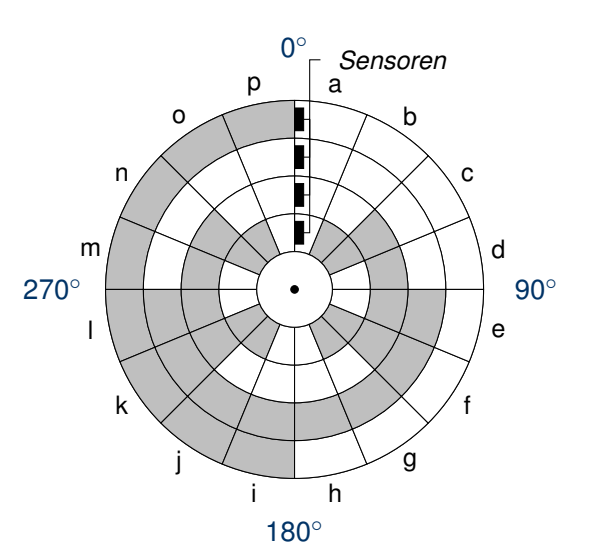

c) Wieviele Winkelgrade umfassen die undefinierten Bereiche jeweils, wenn man annimmt, dass die Schleifkontakte auf den Radien 3, 4, 5 und 6 mm liegen und in tangentialer Richtung eine Toleranz von  $\pm$  1 mm aufweisen? **Lösung**

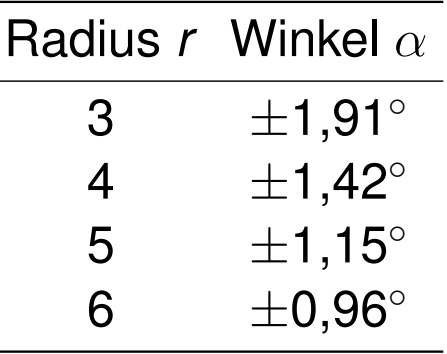

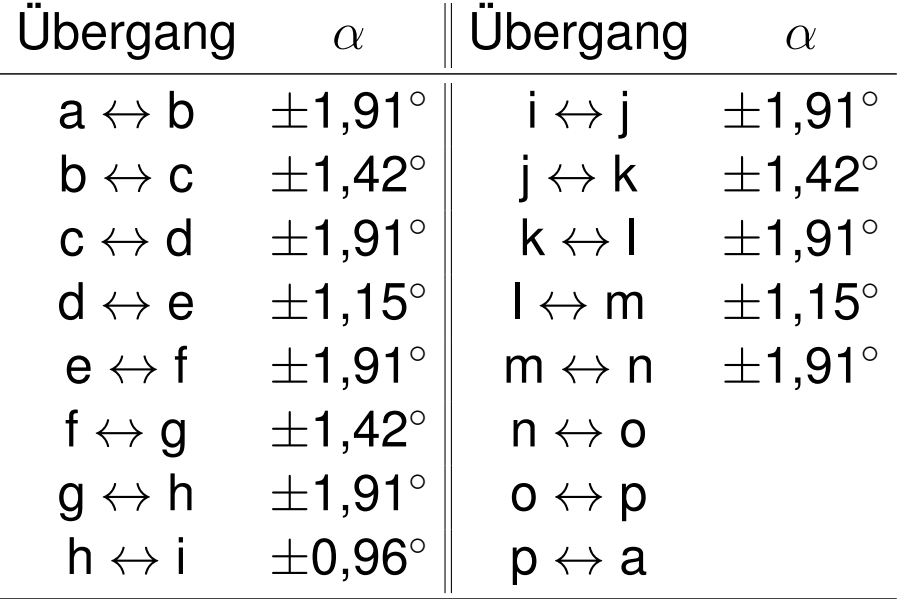

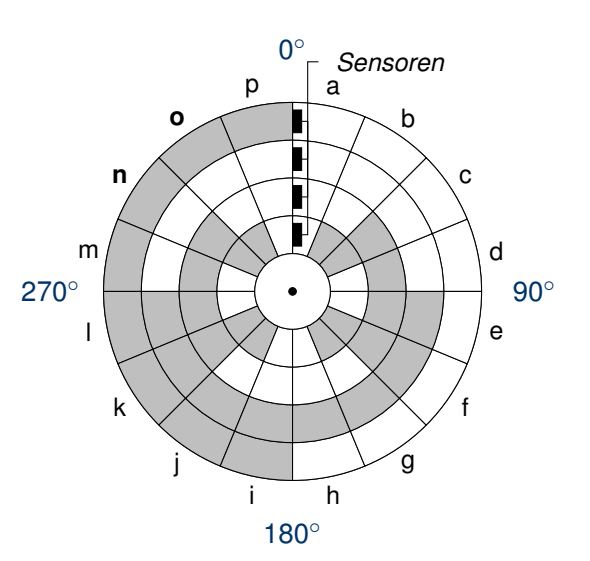

c) Wieviele Winkelgrade umfassen die undefinierten Bereiche jeweils, wenn man annimmt, dass die Schleifkontakte auf den Radien 3, 4, 5 und 6 mm liegen und in tangentialer Richtung eine Toleranz von  $\pm$  1 mm aufweisen? **Lösung**

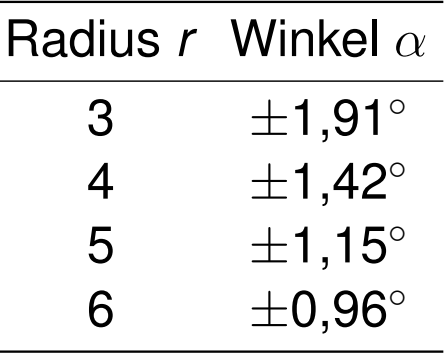

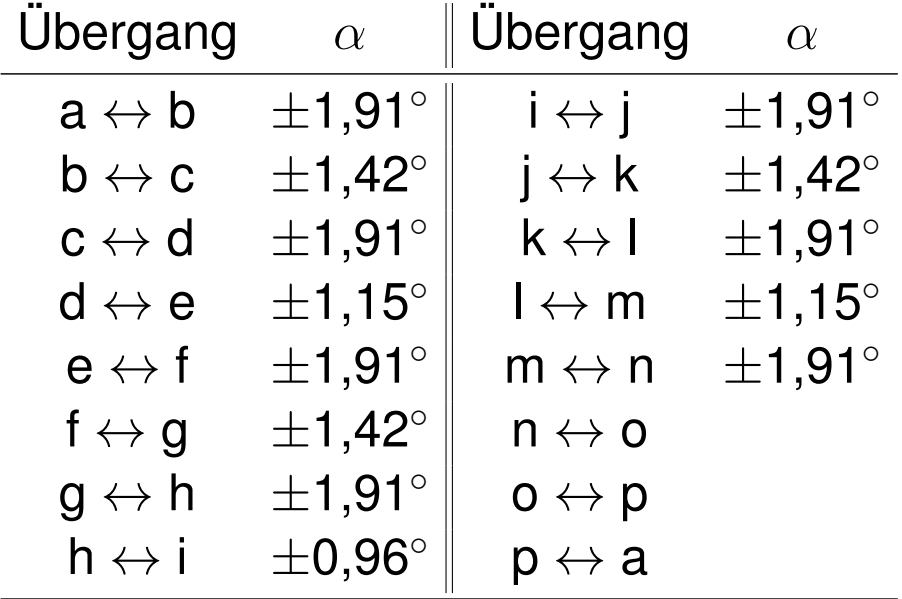

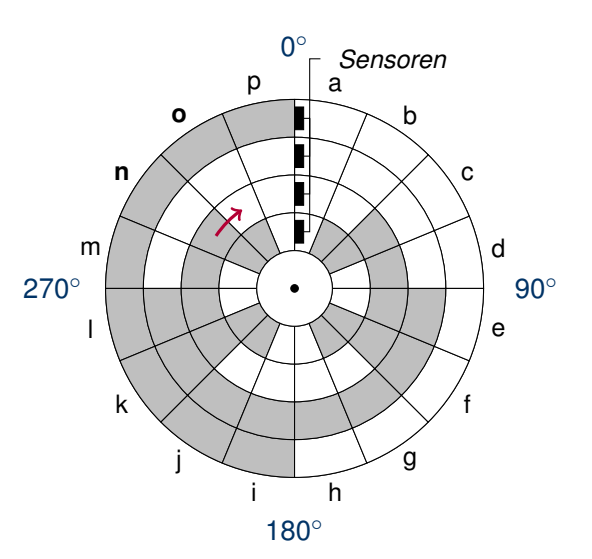

c) Wieviele Winkelgrade umfassen die undefinierten Bereiche jeweils, wenn man annimmt, dass die Schleifkontakte auf den Radien 3, 4, 5 und 6 mm liegen und in tangentialer Richtung eine Toleranz von  $\pm$  1 mm aufweisen? **Lösung**

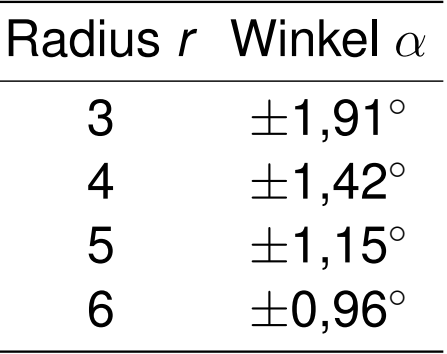

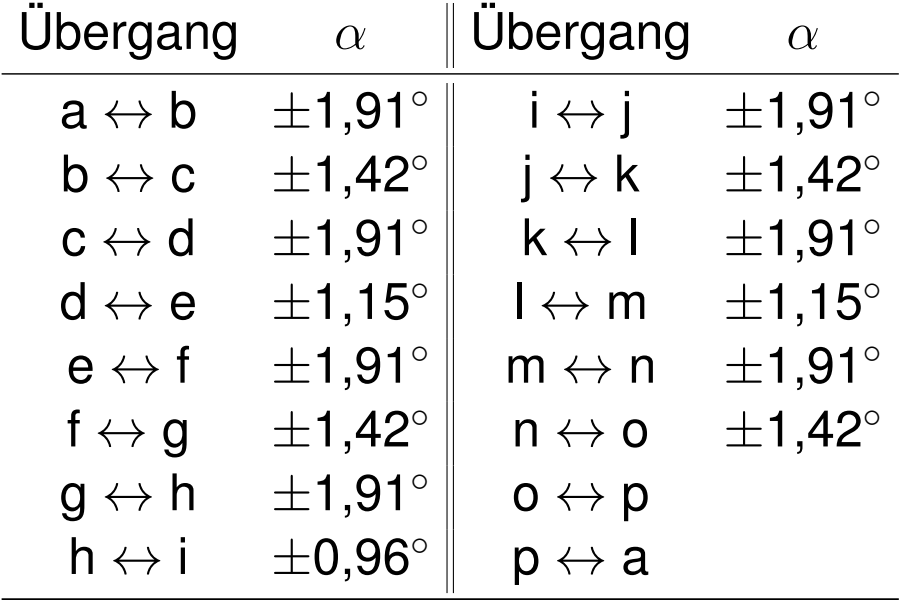

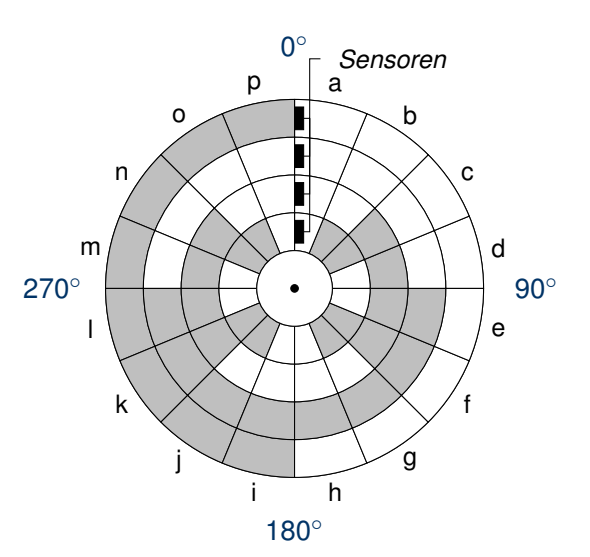

c) Wieviele Winkelgrade umfassen die undefinierten Bereiche jeweils, wenn man annimmt, dass die Schleifkontakte auf den Radien 3, 4, 5 und 6 mm liegen und in tangentialer Richtung eine Toleranz von  $\pm$  1 mm aufweisen? **Lösung**

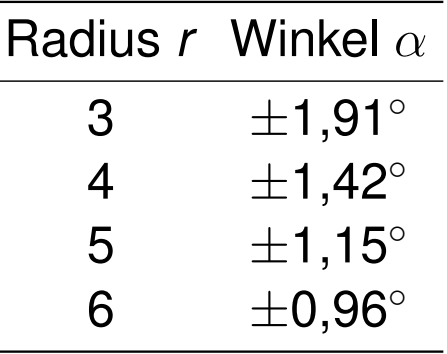

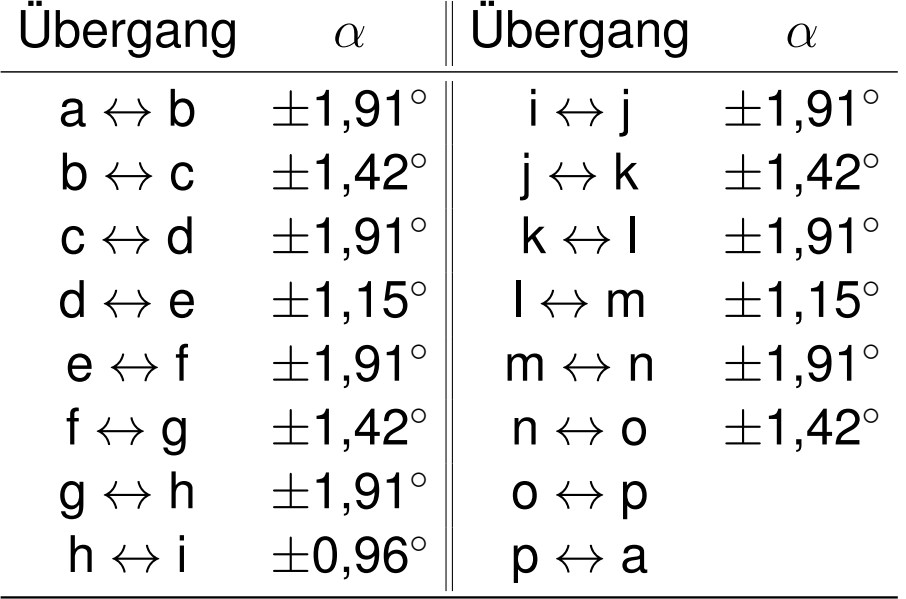

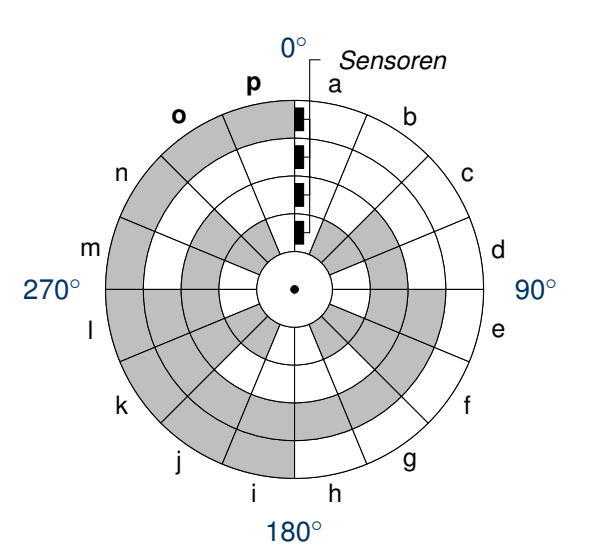

c) Wieviele Winkelgrade umfassen die undefinierten Bereiche jeweils, wenn man annimmt, dass die Schleifkontakte auf den Radien 3, 4, 5 und 6 mm liegen und in tangentialer Richtung eine Toleranz von  $\pm$  1 mm aufweisen? **Lösung**

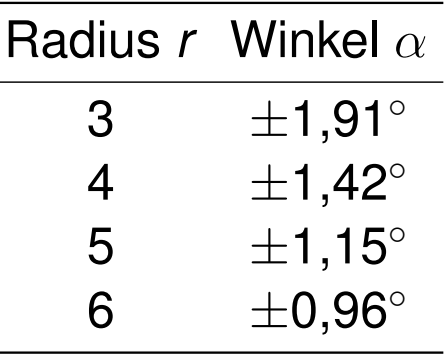

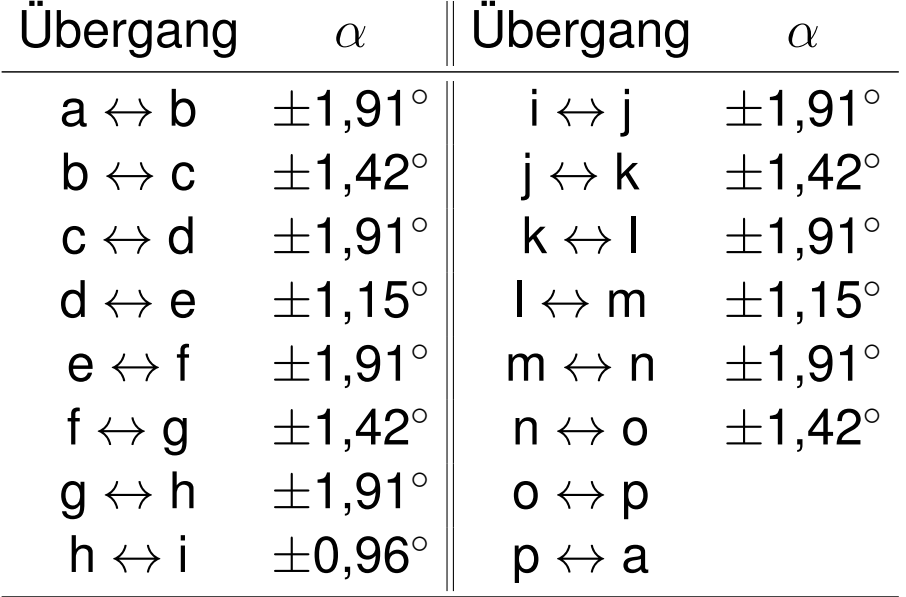

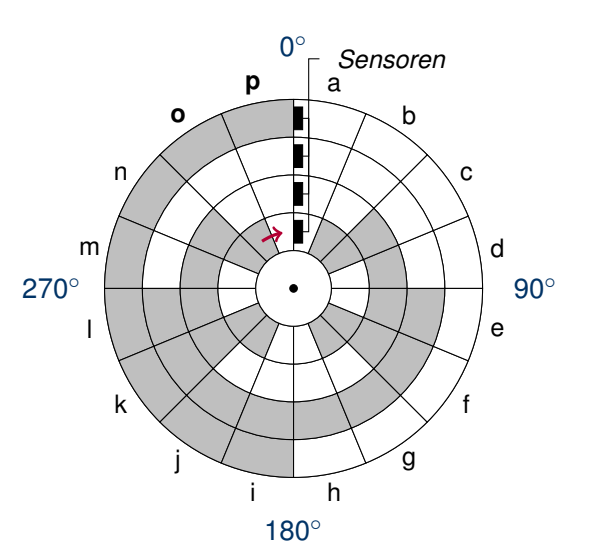

c) Wieviele Winkelgrade umfassen die undefinierten Bereiche jeweils, wenn man annimmt, dass die Schleifkontakte auf den Radien 3, 4, 5 und 6 mm liegen und in tangentialer Richtung eine Toleranz von  $\pm$  1 mm aufweisen? **Lösung**

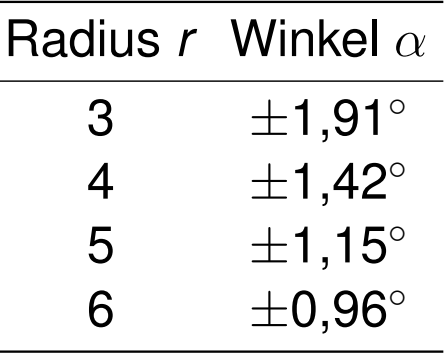

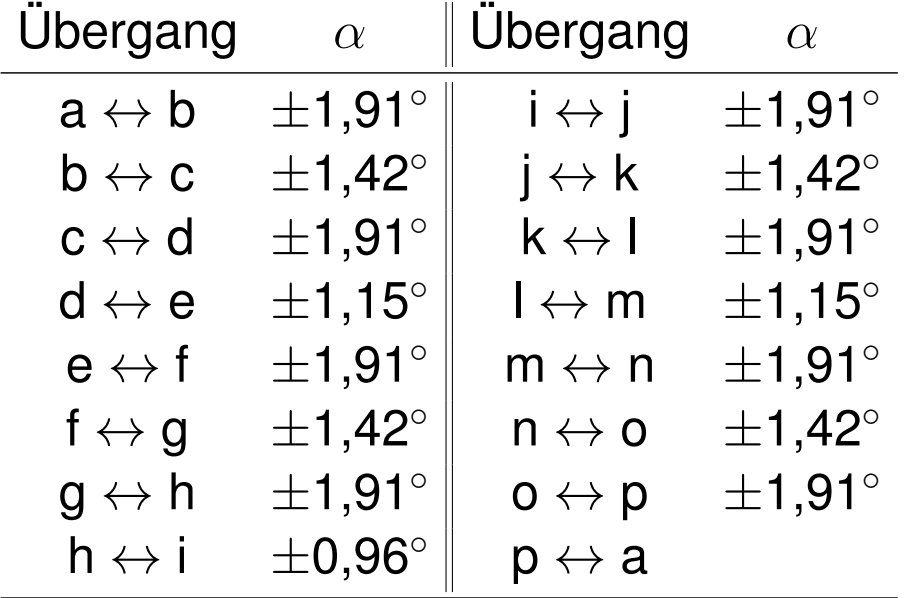

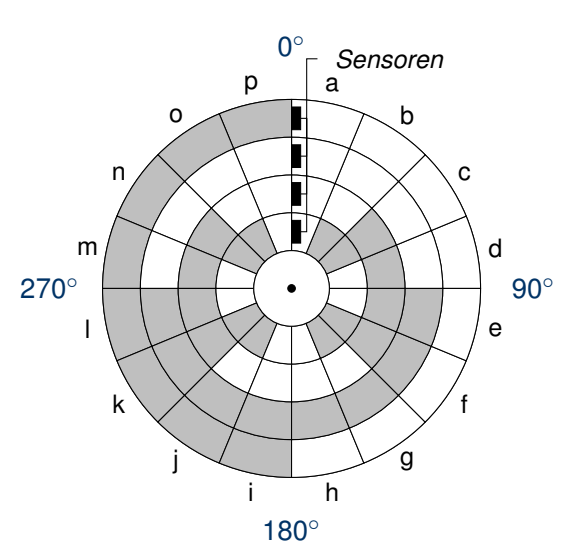

c) Wieviele Winkelgrade umfassen die undefinierten Bereiche jeweils, wenn man annimmt, dass die Schleifkontakte auf den Radien 3, 4, 5 und 6 mm liegen und in tangentialer Richtung eine Toleranz von  $\pm$  1 mm aufweisen? **Lösung**

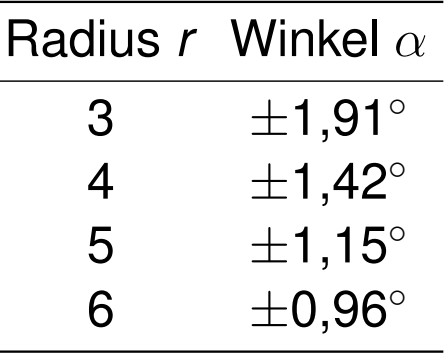

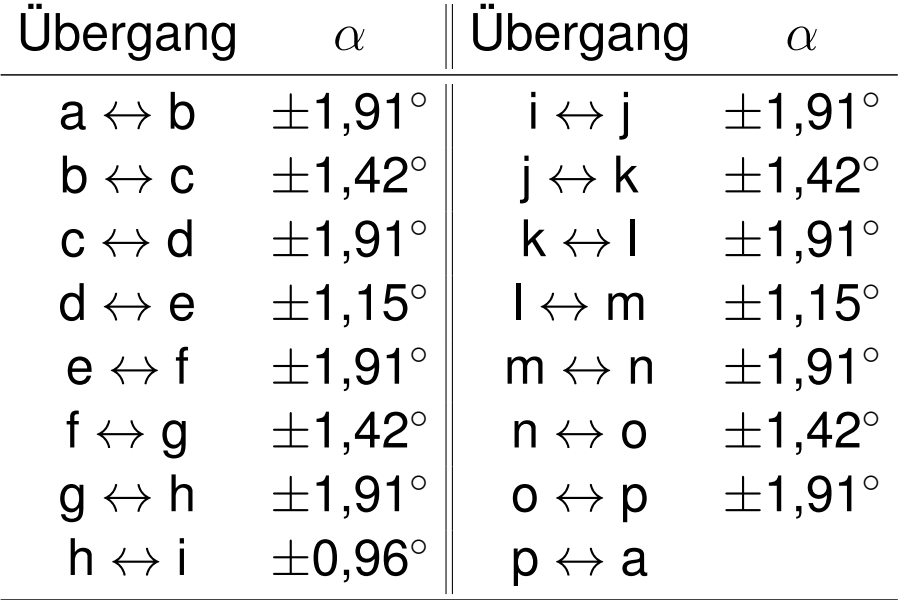

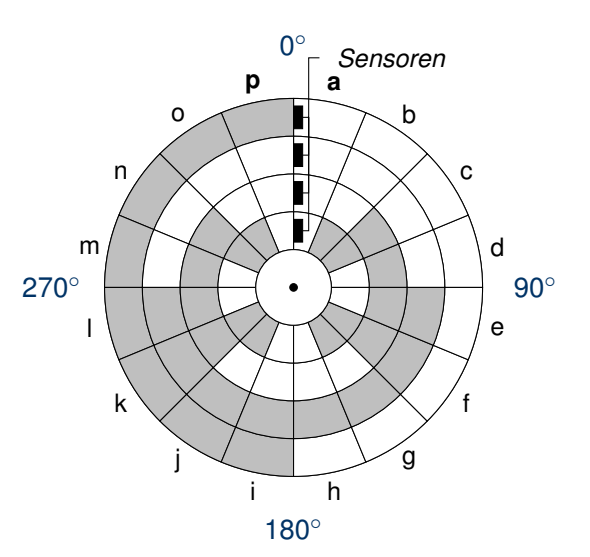

c) Wieviele Winkelgrade umfassen die undefinierten Bereiche jeweils, wenn man annimmt, dass die Schleifkontakte auf den Radien 3, 4, 5 und 6 mm liegen und in tangentialer Richtung eine Toleranz von  $\pm$  1 mm aufweisen? **Lösung**

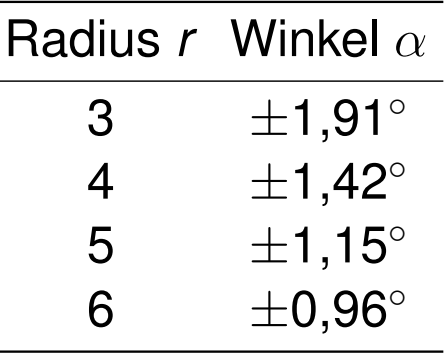

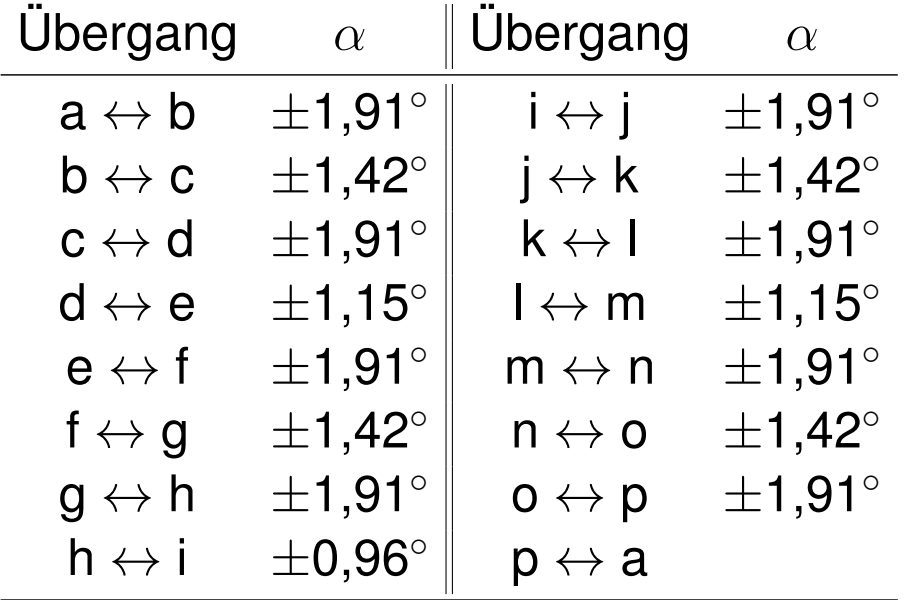

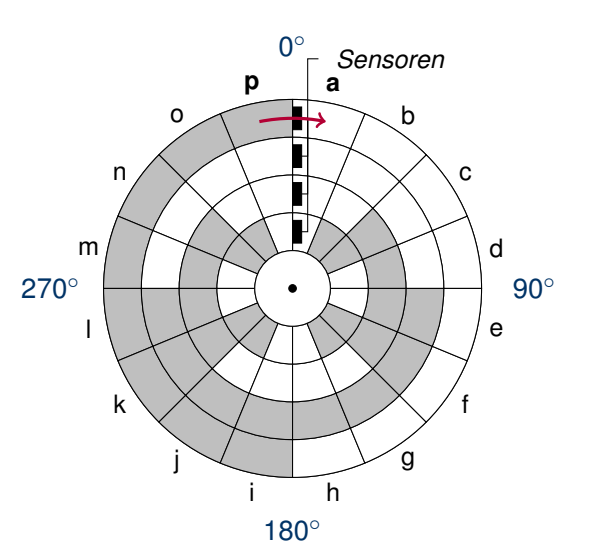

c) Wieviele Winkelgrade umfassen die undefinierten Bereiche jeweils, wenn man annimmt, dass die Schleifkontakte auf den Radien 3, 4, 5 und 6 mm liegen und in tangentialer Richtung eine Toleranz von  $\pm$  1 mm aufweisen? **Lösung**

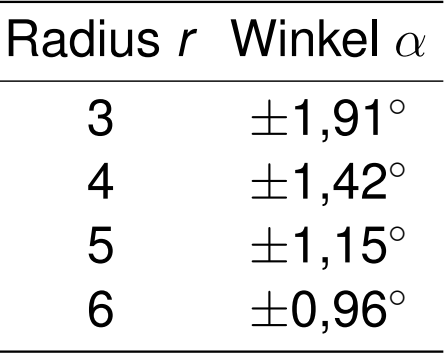

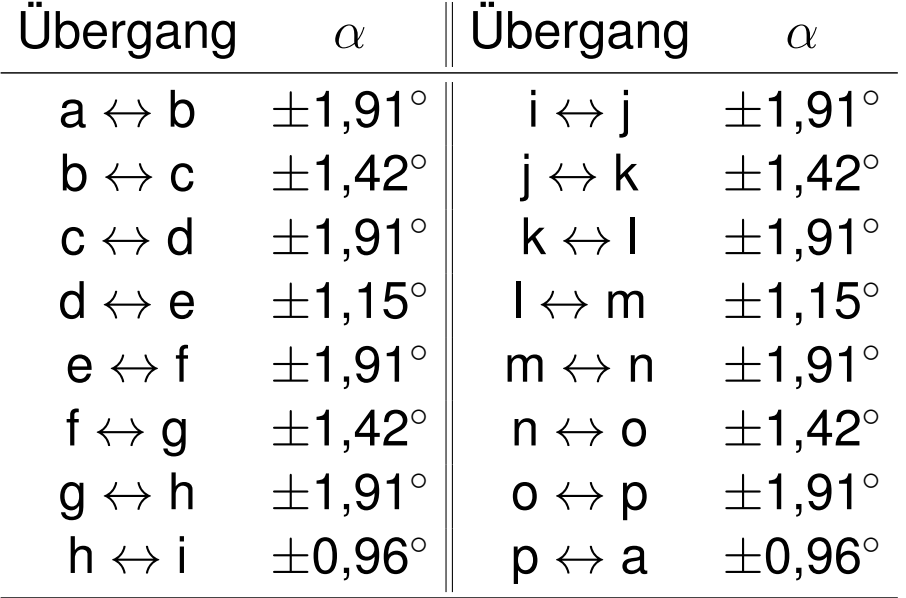

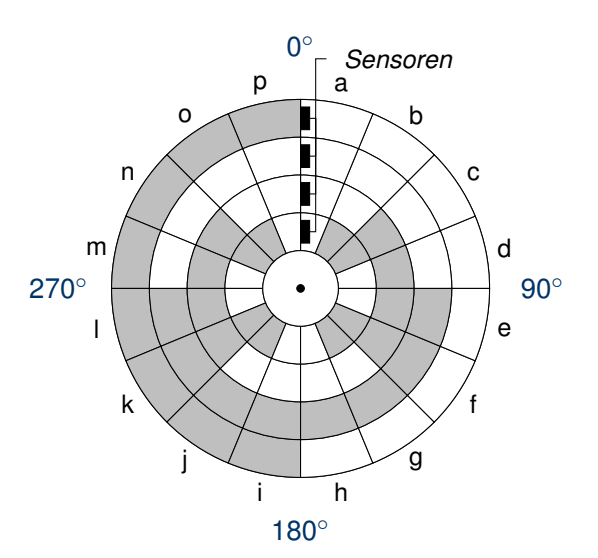

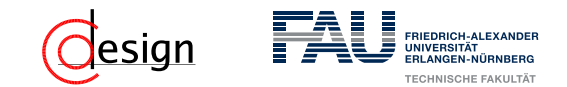

d) Wie viele Schleifkontakte werden benötigt, wenn die Winkelauflösung auf 1 ◦genau erfolgen soll? Diskutieren Sie dabei auftretende Probleme.

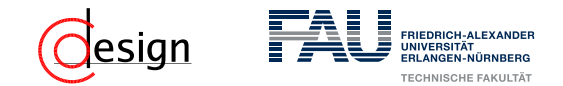

d) Wie viele Schleifkontakte werden benötigt, wenn die Winkelauflösung auf 1 ◦genau erfolgen soll? **Lösung**

WS 2018/19 | Florian Frank | FAU | [UeGTI](#page-16-0) – Übung 1: Diskretisierung, Informationsgehalt und Kodierung 1–15 1–15

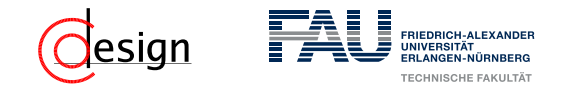

- d) Wie viele Schleifkontakte werden benötigt, wenn die Winkelauflösung auf 1 ◦genau erfolgen soll?
	- **Lösung**

Als erstes ist die Anzahl an benötigten Segmenten gesucht.

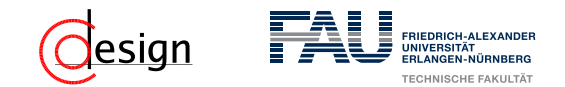

d) Wie viele Schleifkontakte werden benötigt, wenn die Winkelauflösung auf 1 ◦genau erfolgen soll?

### **Lösung**

Als erstes ist die Anzahl an benötigten Segmenten gesucht. Es gilt:

#Segmente = *<sup>ϕ</sup>*Gesamt Auflösung = 360◦  $\frac{1}{1^{\circ}}$  = 360

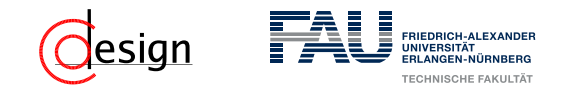

d) Wie viele Schleifkontakte werden benötigt, wenn die Winkelauflösung auf 1 ◦genau erfolgen soll?

#### **Lösung**

Als erstes ist die Anzahl an benötigten Segmenten gesucht. Es gilt:

$$
\text{Ein Vollkreis} = \frac{\text{Ein Vollkreis}}{360^\circ} = 360
$$
\n
$$
\text{Ein Vollkreis} = \frac{360^\circ}{360^\circ} = 360
$$

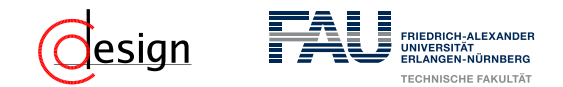

d) Wie viele Schleifkontakte werden benötigt, wenn die Winkelauflösung auf 1 ◦genau erfolgen soll?

#### **Lösung**

Für die 360 Segmente braucht man dann *n* Taster, welche wiederum jeweils eine Binärstelle repräsentieren.

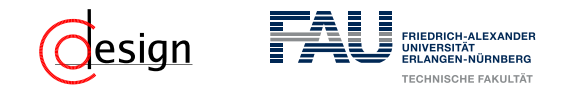

d) Wie viele Schleifkontakte werden benötigt, wenn die Winkelauflösung auf 1 ◦genau erfolgen soll?

#### **Lösung**

Für die 360 Segmente braucht man dann *n* Taster, welche wiederum jeweils eine Binärstelle repräsentieren.

 $360 = 2^n$   $\equiv$   $n = \lceil \log_2 360 \rceil = 9$ 

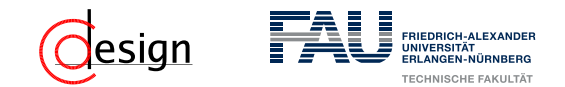

d) Wie viele Schleifkontakte werden benötigt, wenn die Winkelauflösung auf 1 ◦genau erfolgen soll?

### **Lösung**

Für die 360 Segmente braucht man dann *n* Taster, welche wiederum jeweils eine Binärstelle repräsentieren.

$$
360 = 2^n
$$
  $\equiv$   $n = \lceil \log_2 360 \rceil = 9$ 

 $\rightsquigarrow$  Man benötigt 9 Schleifkontakte

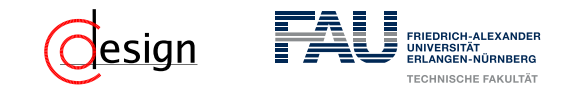

d) Wie viele Schleifkontakte werden benötigt, wenn die Winkelauflösung auf 1 ◦genau erfolgen soll? Diskutieren Sie dabei auftretende Probleme. **Lösung**

Für die 360 Segmente braucht man dann *n* Taster, welche wiederum jeweils eine Binärstelle repräsentieren.

$$
360 = 2^n
$$
  $\equiv$   $n = \lceil \log_2 360 \rceil = 9$ 

 $\rightsquigarrow$  Man benötigt 9 Schleifkontakte **Probleme**:

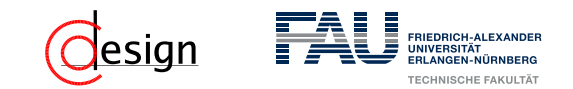

d) Wie viele Schleifkontakte werden benötigt, wenn die Winkelauflösung auf 1 ◦genau erfolgen soll? Diskutieren Sie dabei auftretende Probleme. **Lösung**

Für die 360 Segmente braucht man dann *n* Taster, welche wiederum jeweils eine Binärstelle repräsentieren.

$$
360 = 2^n
$$
  $\equiv$   $n = \lceil \log_2 360 \rceil = 9$ 

 $\rightsquigarrow$  Man benötigt 9 Schleifkontakte

#### **Probleme**:

Ein Problem stellen die undefinierten Bereiche der Schleifkontakte da (siehe ein paar Folien zurück, denn 1◦*<<* 1,91◦ )

 $\sim$  Lösungsmöglichkeit ist eine drastische Erhöhung des Umfangs (eventuell aufgrund von Anforderungen aber nicht möglich)!

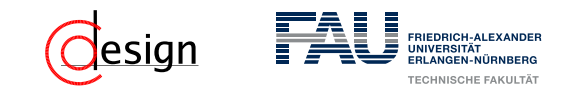

d) Wie viele Schleifkontakte werden benötigt, wenn die Winkelauflösung auf 1 ◦genau erfolgen soll? Diskutieren Sie dabei auftretende Probleme. **Lösung**

Für die 360 Segmente braucht man dann *n* Taster, welche wiederum jeweils eine Binärstelle repräsentieren.

$$
360 = 2^n
$$
  $\equiv$   $n = \lceil \log_2 360 \rceil = 9$ 

 $\rightsquigarrow$  Man benötigt 9 Schleifkontakte

#### **Probleme**:

Ein Problem stellen die undefinierten Bereiche der Schleifkontakte da (siehe ein paar Folien zurück, denn 1◦*<<* 1,91◦ )

 $\rightsquigarrow$  Lösungsmöglichkeit ist eine drastische Erhöhung des Umfangs (eventuell aufgrund von Anforderungen aber nicht möglich)! Ein weiteres Problem ist, dass unser wunderbarer Gray-Kode nicht mehr ohne Anpassung funktioniert  $(2^9 = 512 > 360)$ .

 $\rightsquigarrow$  Lösungsmöglichkeit: Wir verschieben unseren Gray-Kode

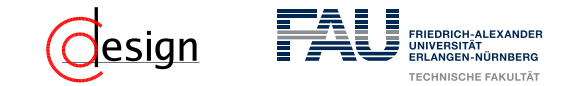

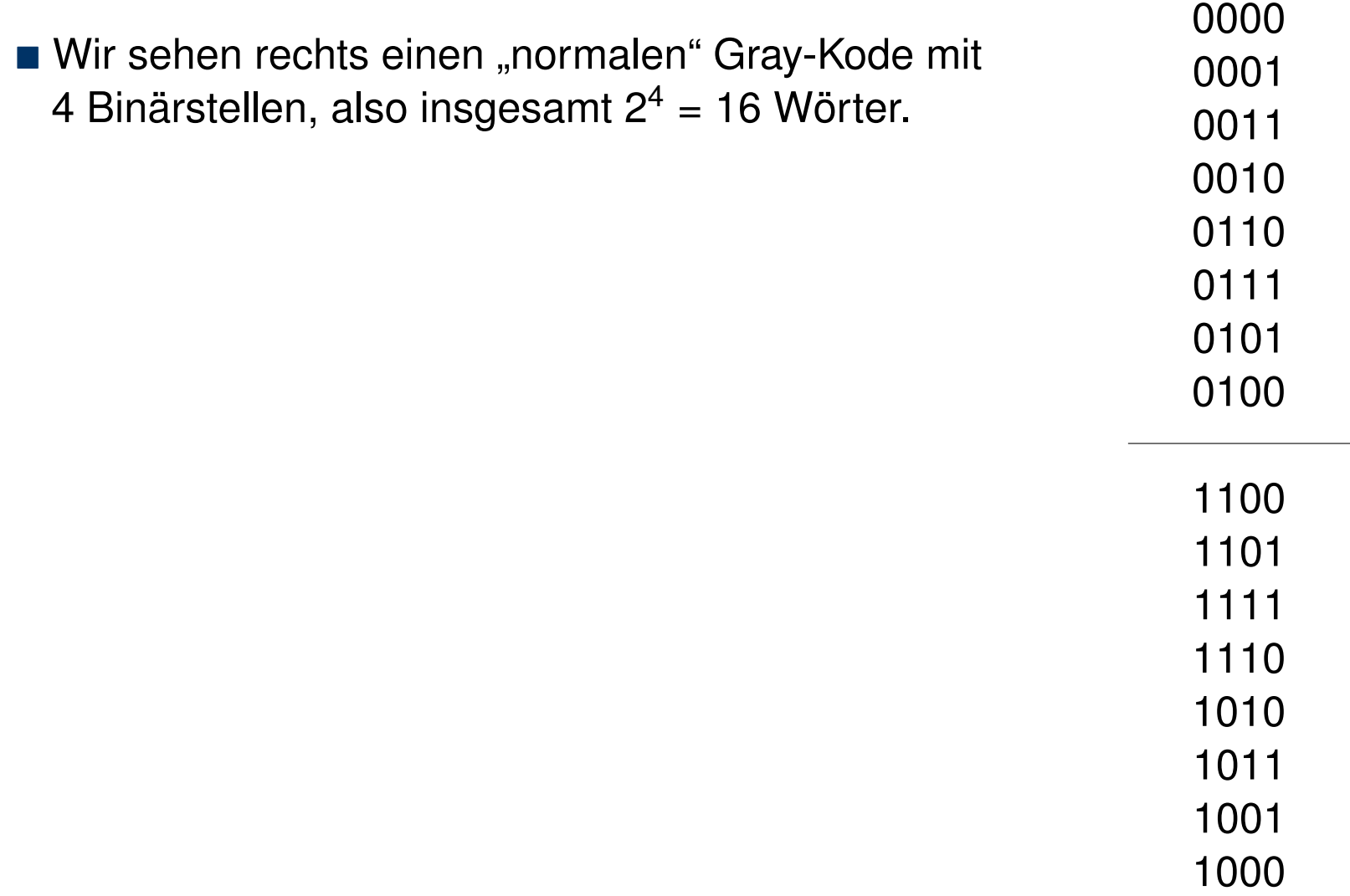

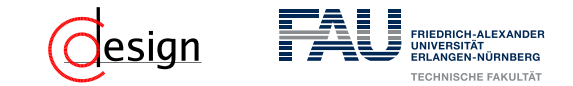

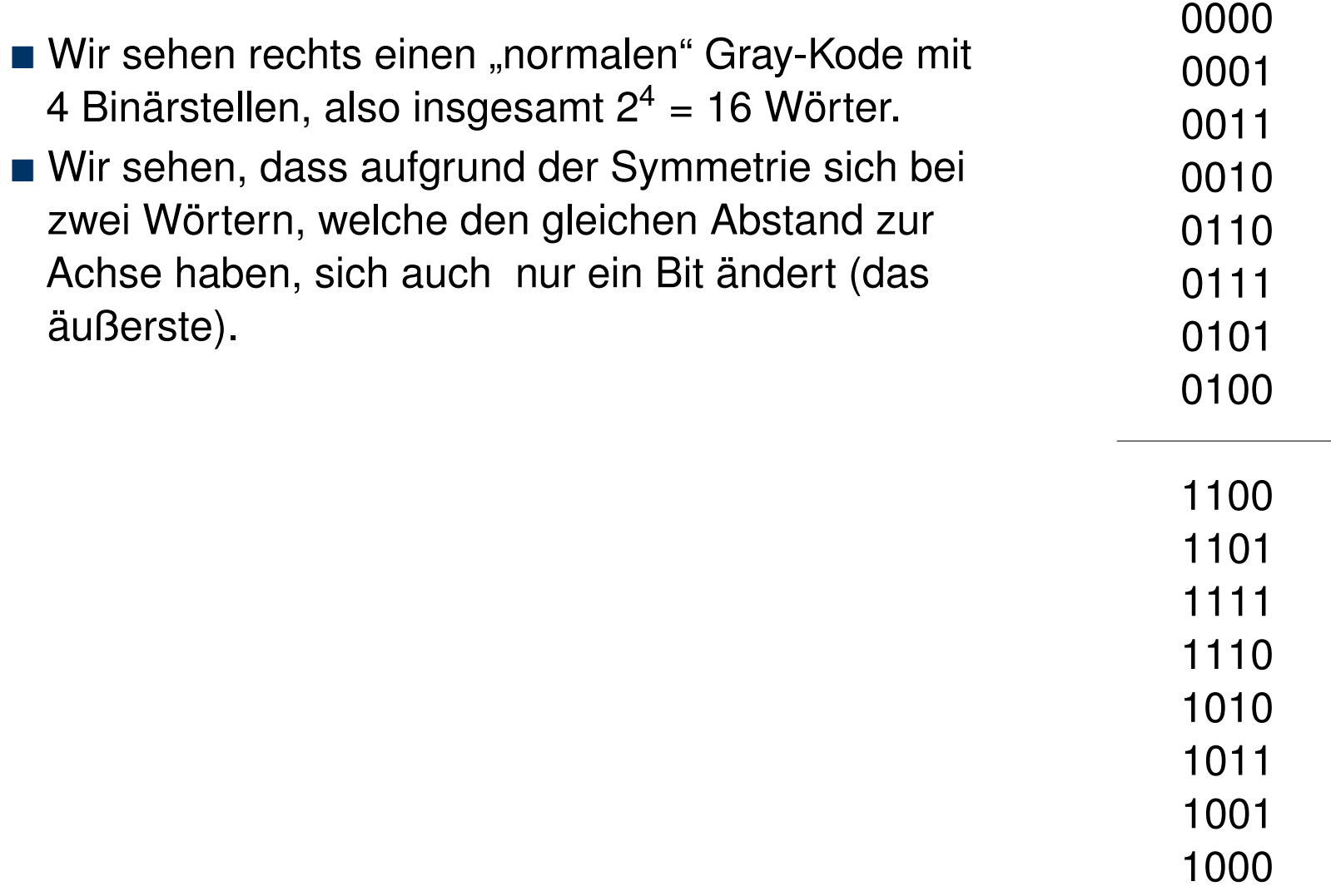

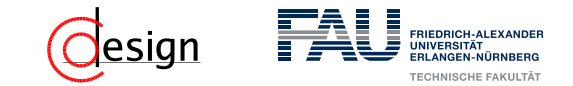

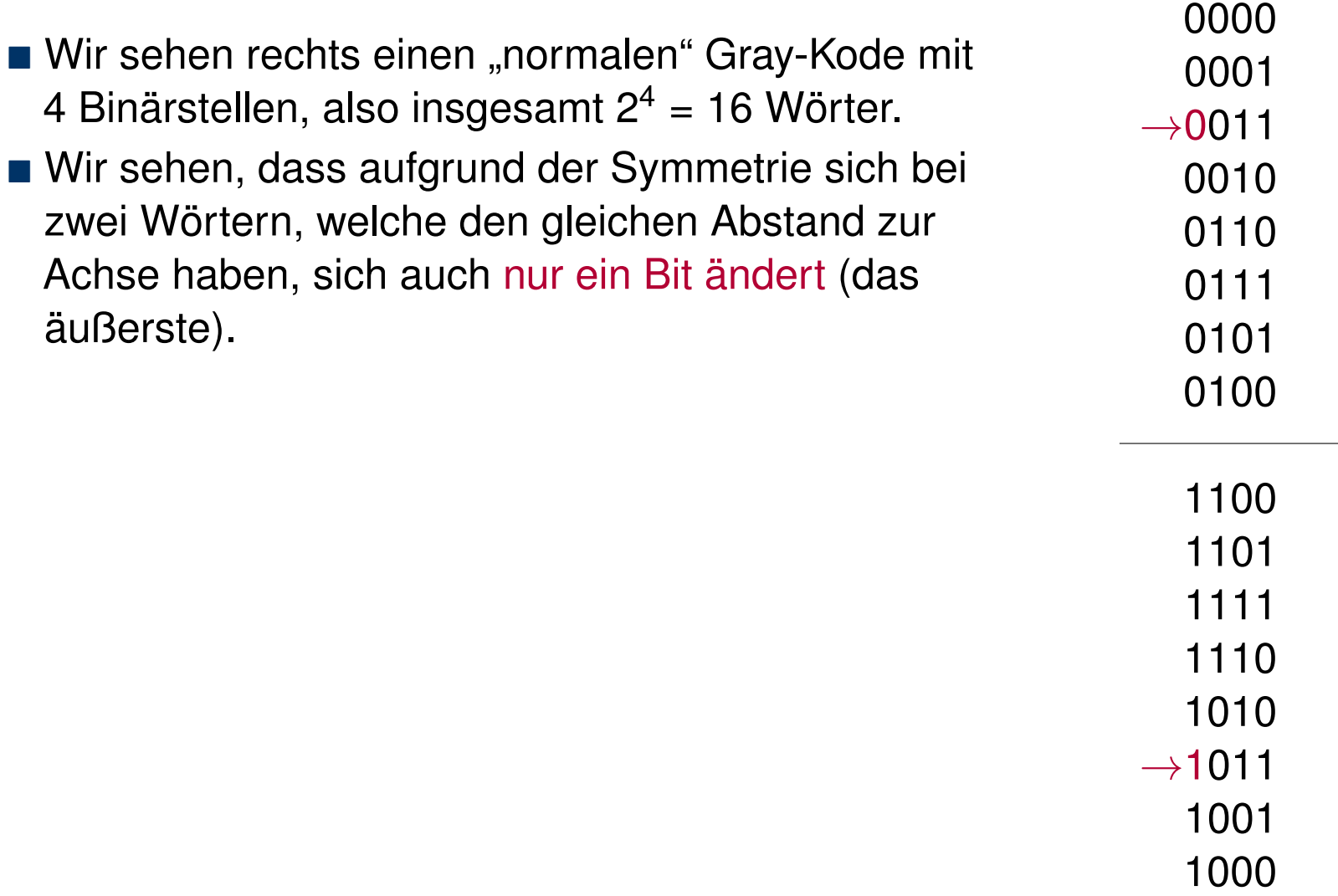

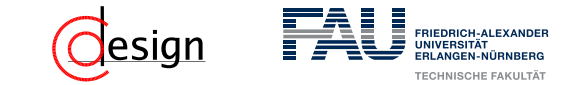

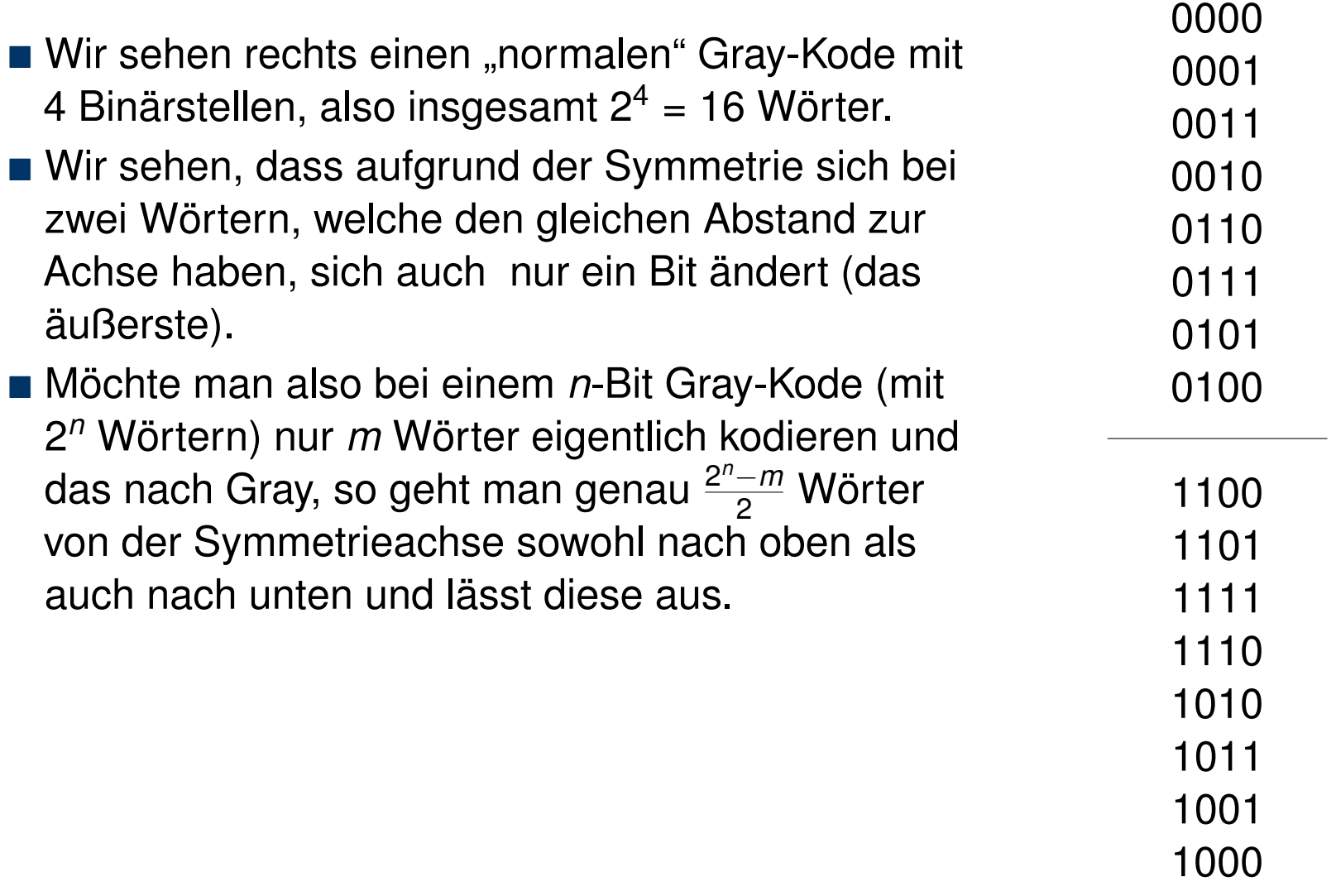

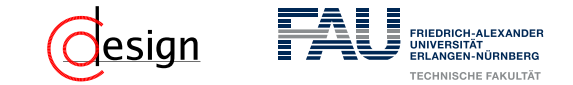

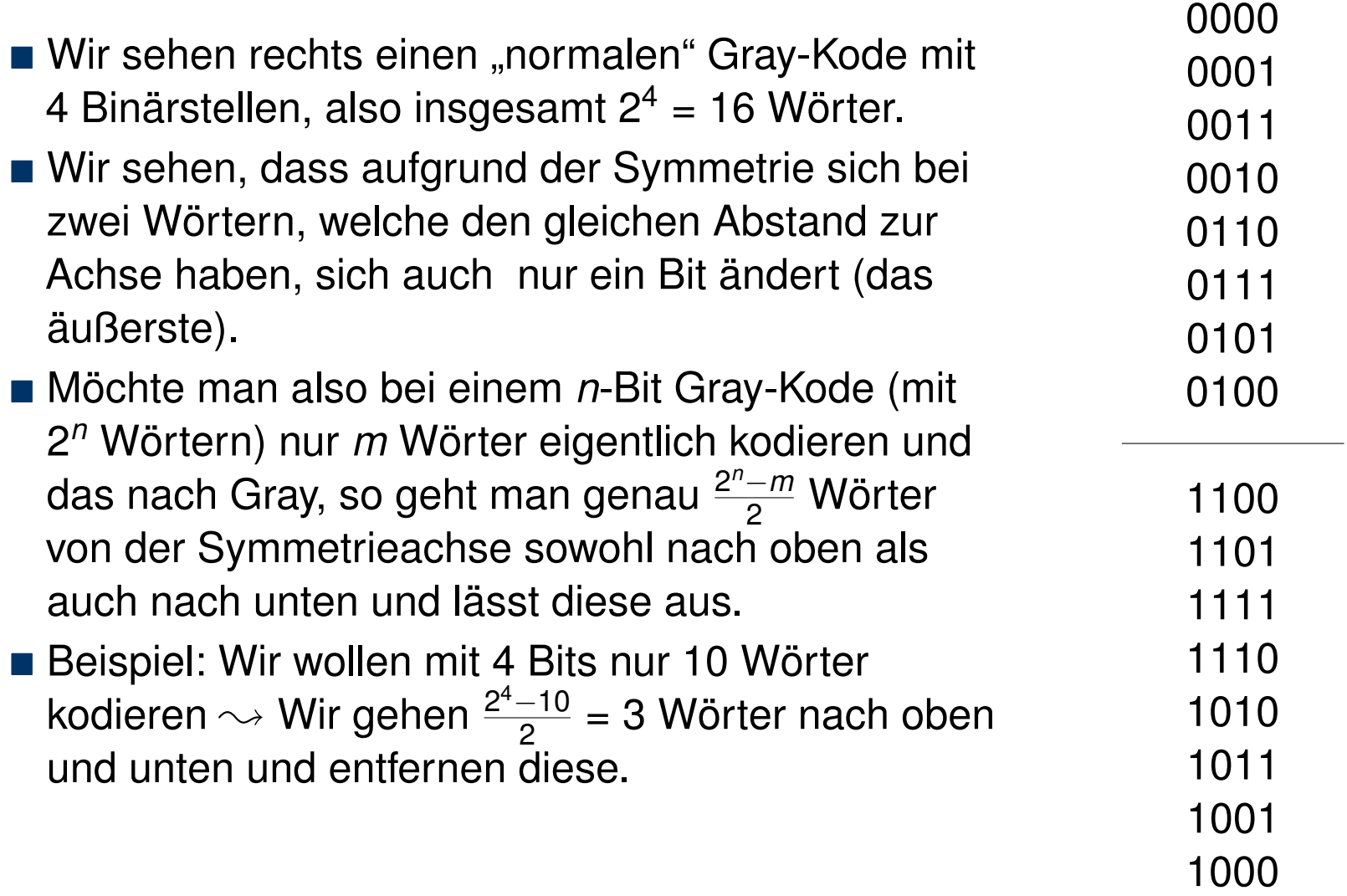

#### H H design FRIEDRICH-ALEXANDER **UNIVERSITÄT<br>ERLANGEN-NÜRNBERG** TECHNISCHE FAKULTÄT

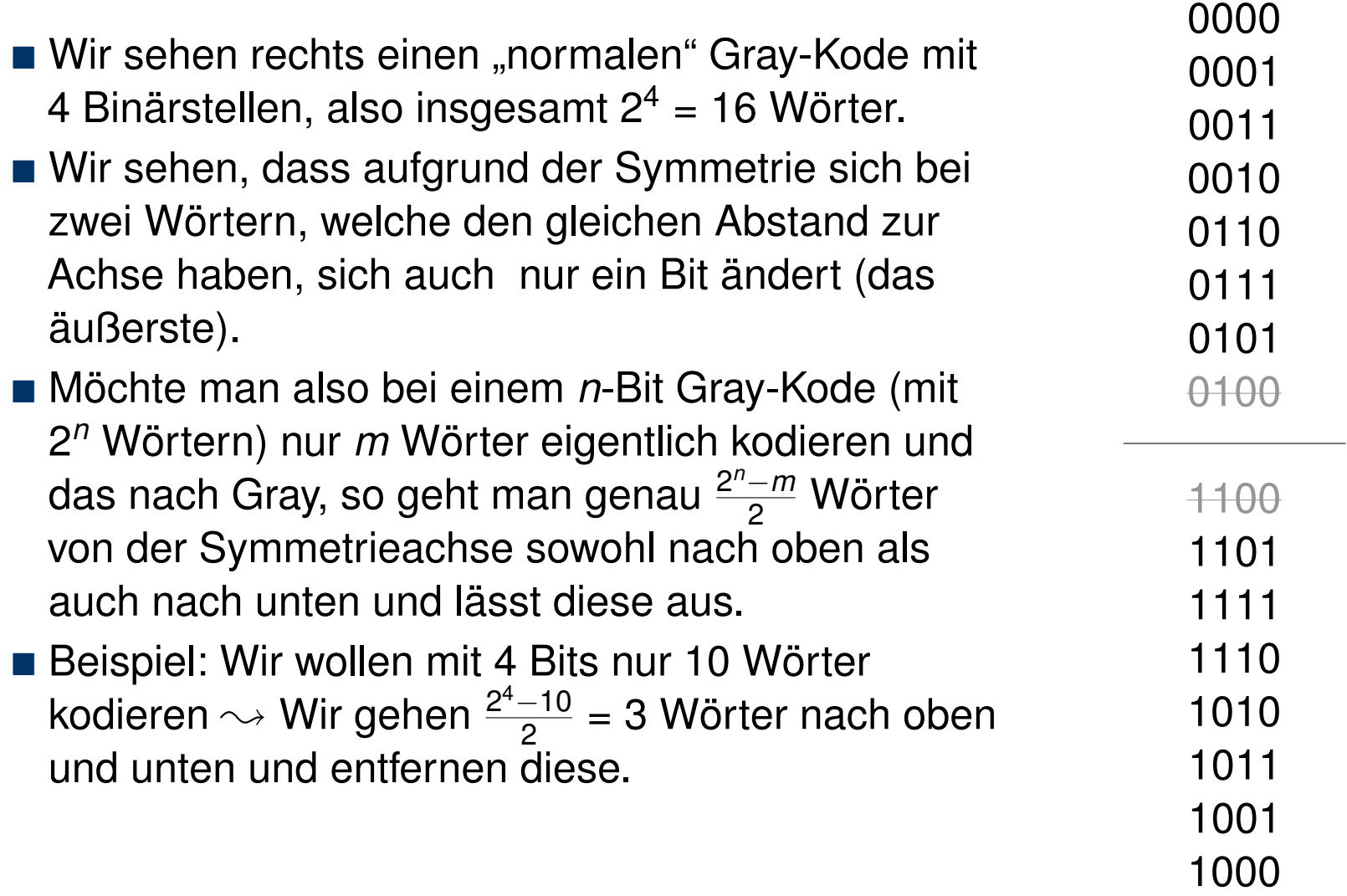

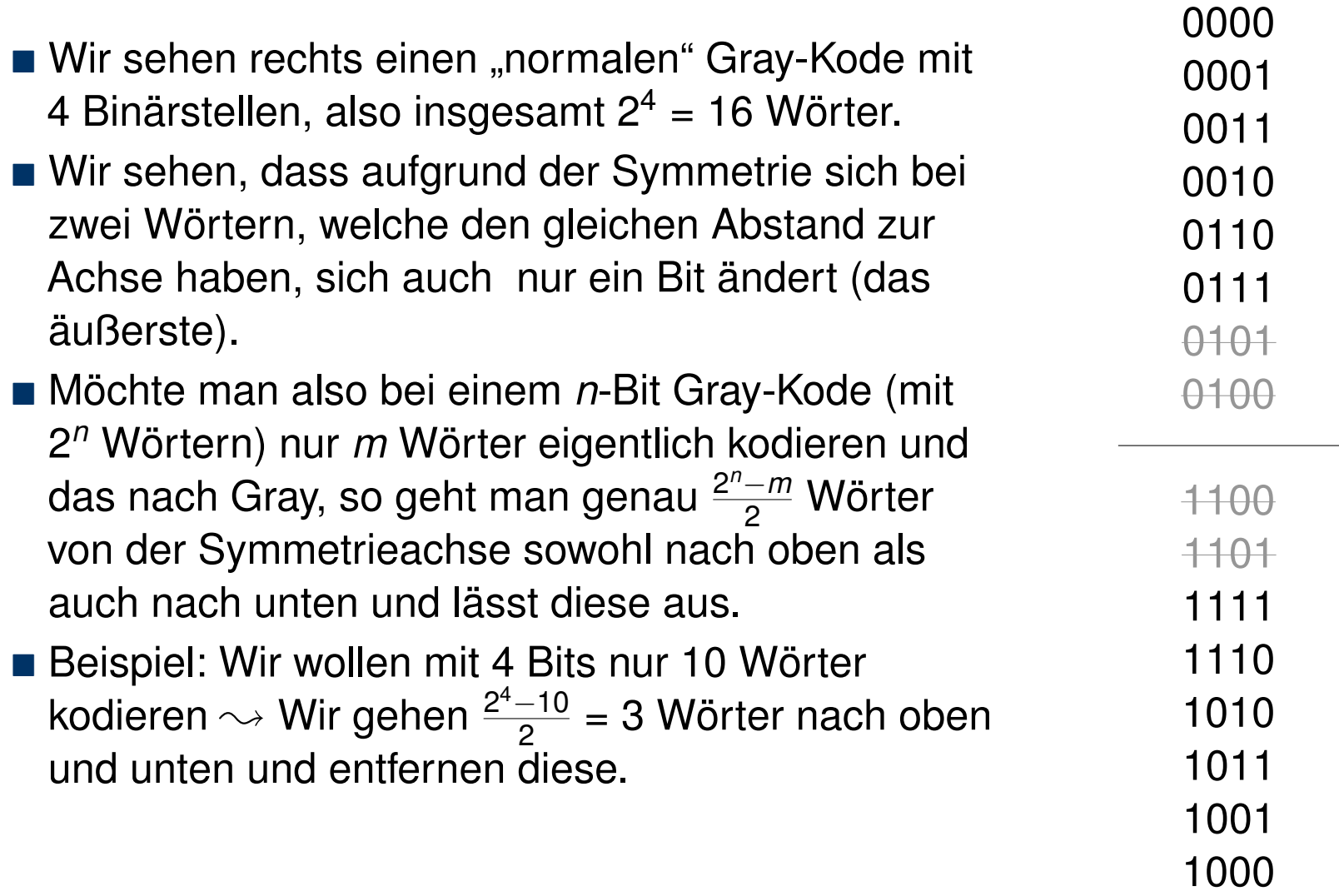

H H

FRIEDRICH-ALEXANDER **UNIVERSITÄT<br>ERLANGEN-NÜRNBERG** TECHNISCHE FAKULTÄT

design

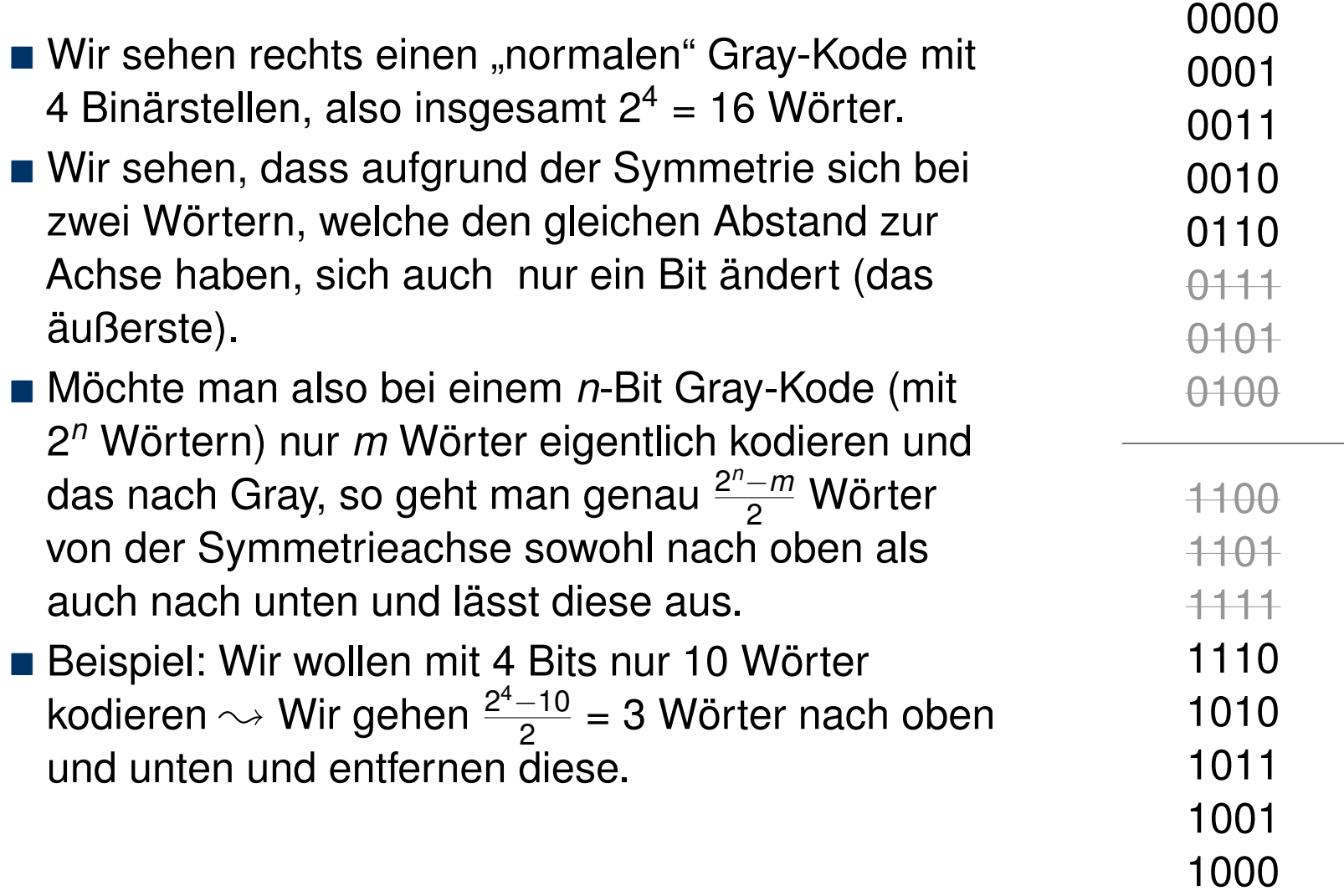

H H

FRIEDRICH-ALEXANDER **UNIVERSITÄT<br>ERLANGEN-NÜRNBERG** TECHNISCHE FAKULTÄT

design

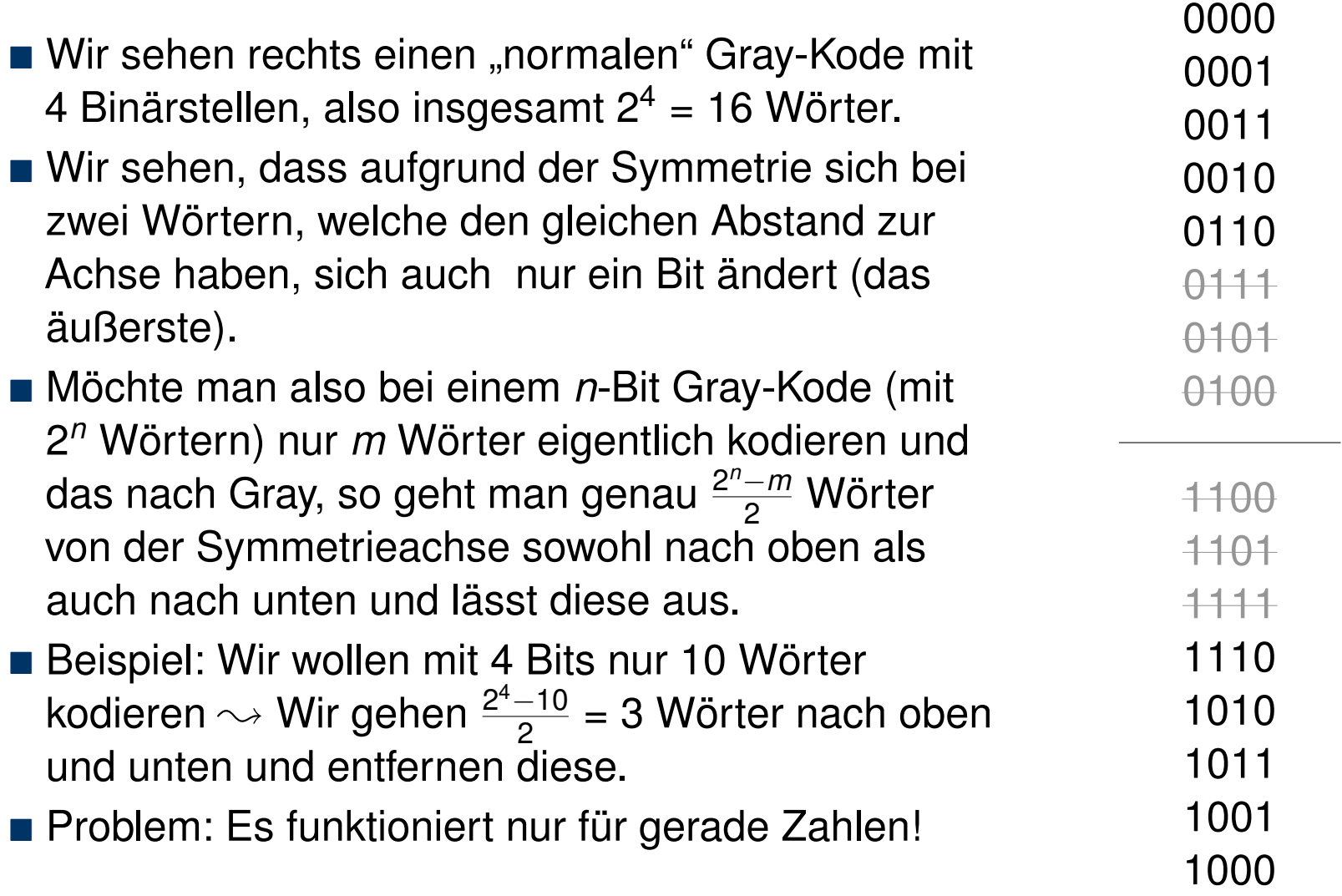

H H

FRIEDRICH-ALEXANDER **UNIVERSITÄT<br>ERLANGEN-NÜRNBERG** TECHNISCHE FAKULTÄT

design
# <span id="page-216-0"></span>**Übungen zur Grundlagen der Technischen Informatik** Übung 2 – Fehlererkennung, Fehlerkorrektur und Huffman

Florian Frank

Friedrich-Alexander-Universität Erlangen-Nürnberg

Wintersemester 2018/19

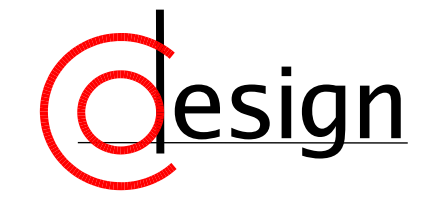

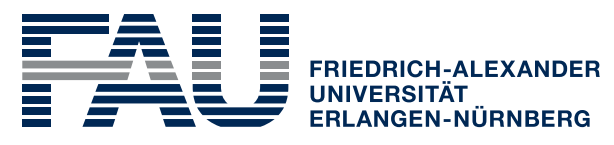

**TECHNISCHE FAKULTÄT** 

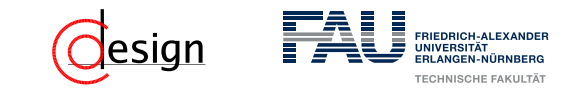

[Aufgabe 1 – Hamming-Distanz](#page-222-0)

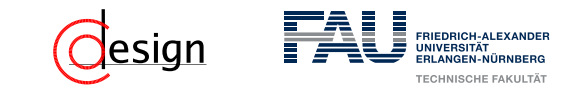

[Aufgabe 1 – Hamming-Distanz](#page-222-0)

[Aufgabe 2 – Fehlererkennung](#page-256-0)

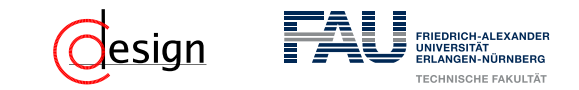

[Aufgabe 1 – Hamming-Distanz](#page-222-0)

[Aufgabe 2 – Fehlererkennung](#page-256-0)

[Aufgabe 3 – Blocksicherung](#page-262-0)

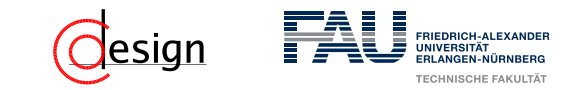

[Aufgabe 1 – Hamming-Distanz](#page-222-0)

[Aufgabe 2 – Fehlererkennung](#page-256-0)

[Aufgabe 3 – Blocksicherung](#page-262-0)

[Aufgabe 4 – Fehlerkorrektur](#page-282-0)

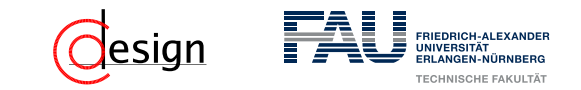

[Aufgabe 1 – Hamming-Distanz](#page-222-0)

[Aufgabe 2 – Fehlererkennung](#page-256-0)

[Aufgabe 3 – Blocksicherung](#page-262-0)

[Aufgabe 4 – Fehlerkorrektur](#page-282-0)

[Aufgabe 5 – Huffman-Code](#page-453-0)

<span id="page-222-0"></span>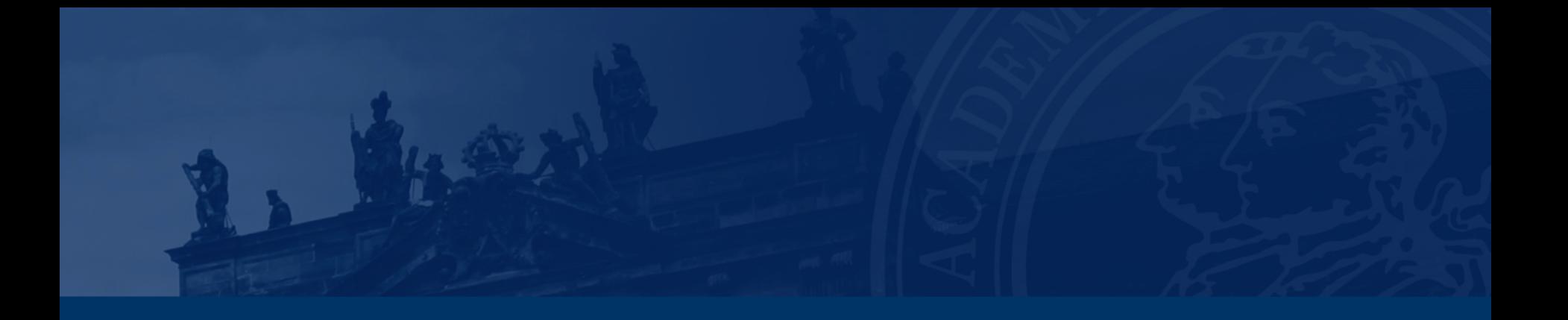

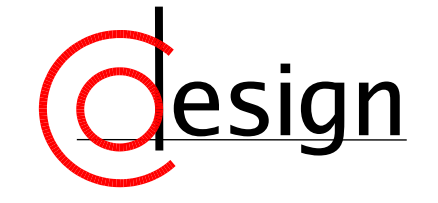

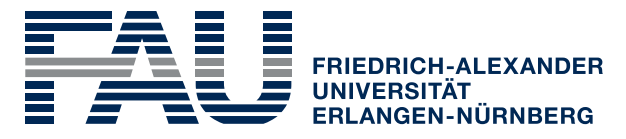

**TECHNISCHE FAKULTÄT** 

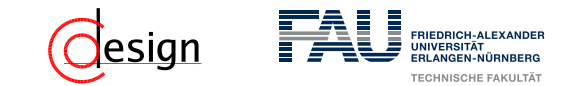

#### Definition 1 (Hamming-Distanz)

Seien *x* und *y* zwei gleich lange Wörter der Länge *n*. Der Hamming-Abstand ∆(*x, y*) ist definiert als:

 $\Delta$ (*x, y*) := |{*j* ∈ {1*, ..., n*} | *x<sub>j</sub>* ≠ *y<sub>j</sub>*}|

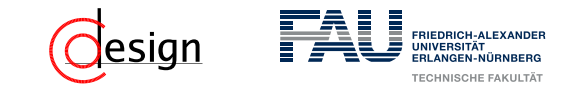

#### Definition 1 (Hamming-Distanz)

Seien *x* und *y* zwei gleich lange Wörter der Länge *n*. Der Hamming-Abstand ∆(*x, y*) ist definiert als:

$$
\Delta(x, y) := |\{j \in \{1, ..., n\} \mid x_j \neq y_j\}|
$$

In einfacheren Worten: Die Hamming-Distanz gibt die Anzahl an **unterschiedlichen** Binärstellen in zwei **gleichlangen** Codewörtern an.

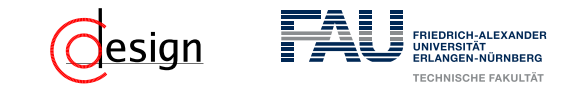

#### Definition 1 (Hamming-Distanz)

Seien *x* und *y* zwei gleich lange Wörter der Länge *n*. Der Hamming-Abstand ∆(*x, y*) ist definiert als:

$$
\Delta(x, y) := |\{j \in \{1, ..., n\} \mid x_j \neq y_j\}|
$$

In einfacheren Worten: Die Hamming-Distanz gibt die Anzahl an **unterschiedlichen** Binärstellen in zwei **gleichlangen** Codewörtern an.

#### Definition 2 (Minimale Hamming-Distanz  $HD_{min}$ )

Die minimale Hamming-Distanz HD<sub>min</sub> ist wie folgt definiert:

 $HD_{min} = min \{ \Delta(x_i, x_j) | \forall x_i, x_j \in C \}$ 

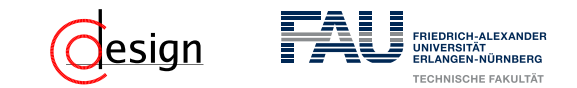

#### Definition 1 (Hamming-Distanz)

Seien *x* und *y* zwei gleich lange Wörter der Länge *n*. Der Hamming-Abstand ∆(*x, y*) ist definiert als:

$$
\Delta(x, y) := |\{j \in \{1, ..., n\} \mid x_j \neq y_j\}|
$$

In einfacheren Worten: Die Hamming-Distanz gibt die Anzahl an **unterschiedlichen** Binärstellen in zwei **gleichlangen** Codewörtern an.

#### Definition 2 (Minimale Hamming-Distanz  $HD_{min}$ )

Die minimale Hamming-Distanz HD<sub>min</sub> ist wie folgt definiert:

```
HD_{min} = min \{ \Delta(x_i, x_j) | \forall x_i, x_j \in C \}
```
In einfacheren Worten: Die minimale Hamming-Distanz ist das Minimum der Hamming-Distanzen zwischen **allen Codewörtern** eines Codes.

#### Definition 3 (*N*-fach Fehler)

Wenn sich durch externe Störeinflüsse bei einem vorher korrekten Binärwort BW *N* unterschiedliche Stellen ändern, so spricht man von einem *N*-fach Fehler.

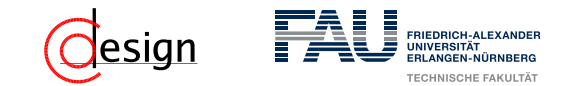

Diagramm der Nachbarschaftsbeziehungen für einen Kode mit drei Binärstellen.

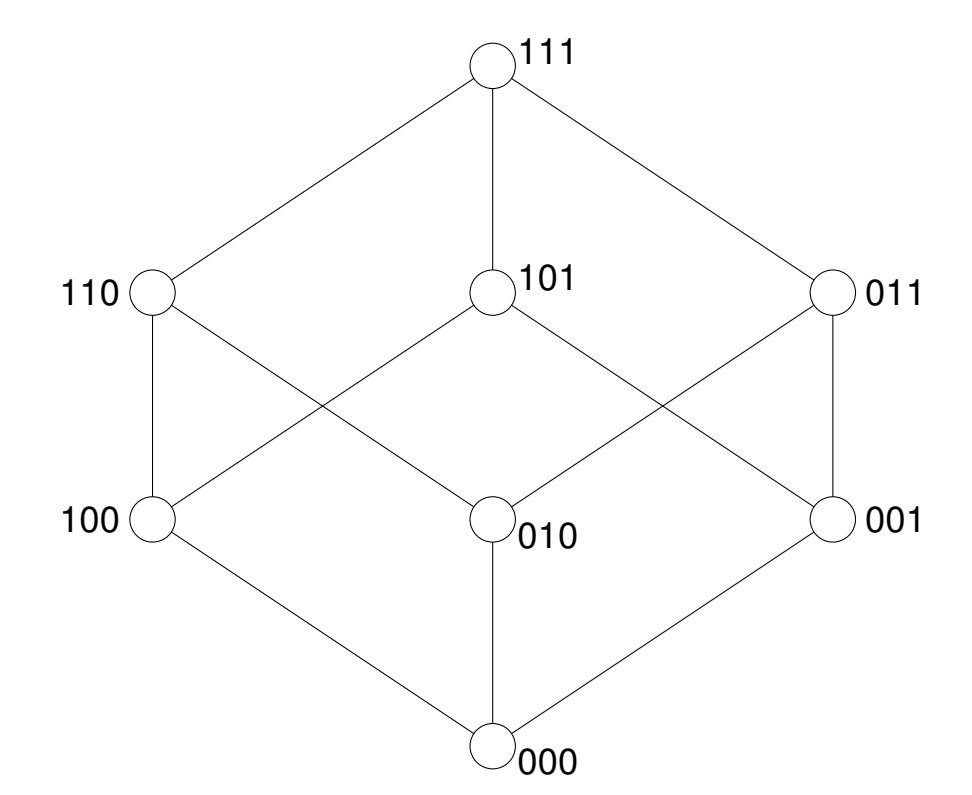

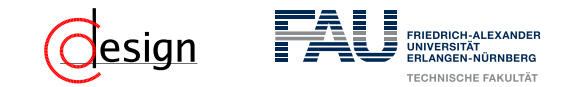

Diagramm der Nachbarschaftsbeziehungen für einen Kode mit drei Binärstellen.

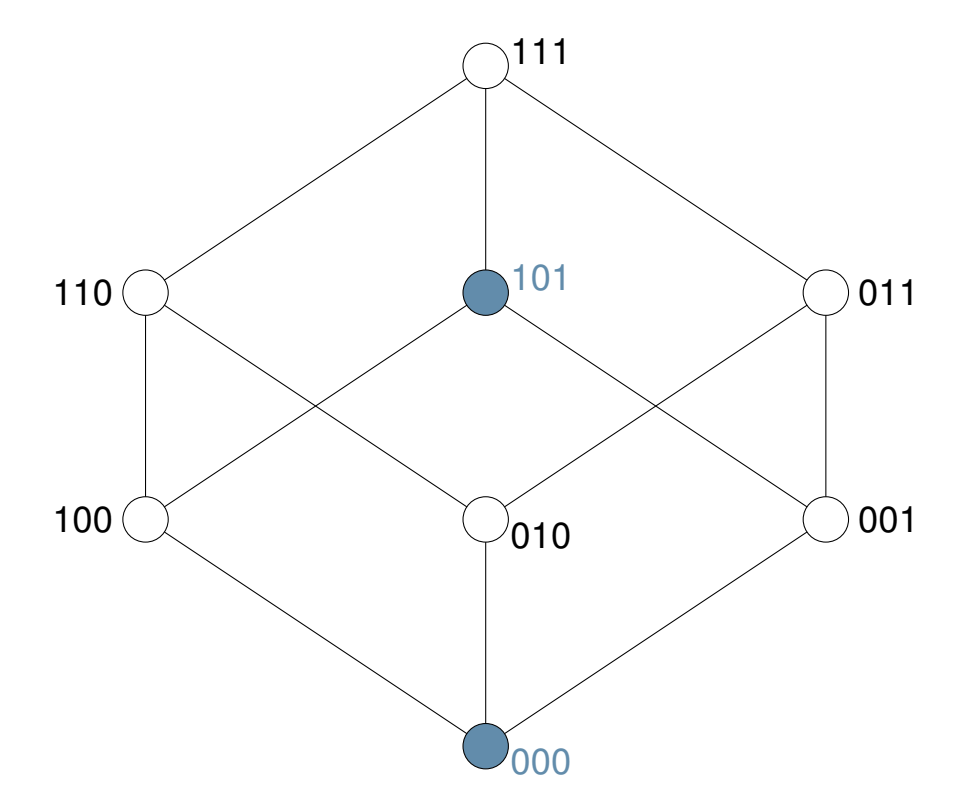

Welche Hamming-Distanz weisen die Kodewörter 000 und 101 auf?

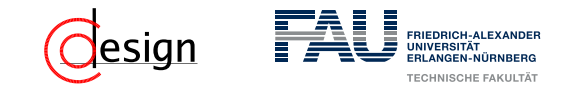

Diagramm der Nachbarschaftsbeziehungen für einen Kode mit drei Binärstellen.

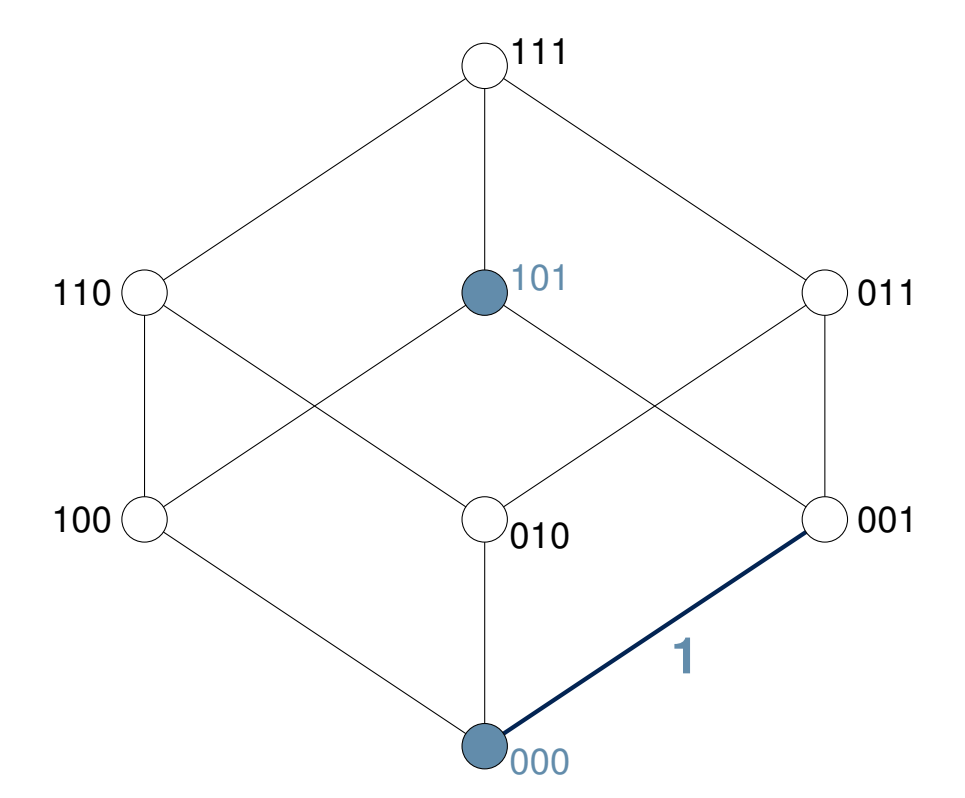

Welche Hamming-Distanz weisen die Kodewörter 000 und 101 auf?

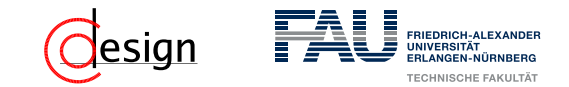

Diagramm der Nachbarschaftsbeziehungen für einen Kode mit drei Binärstellen.

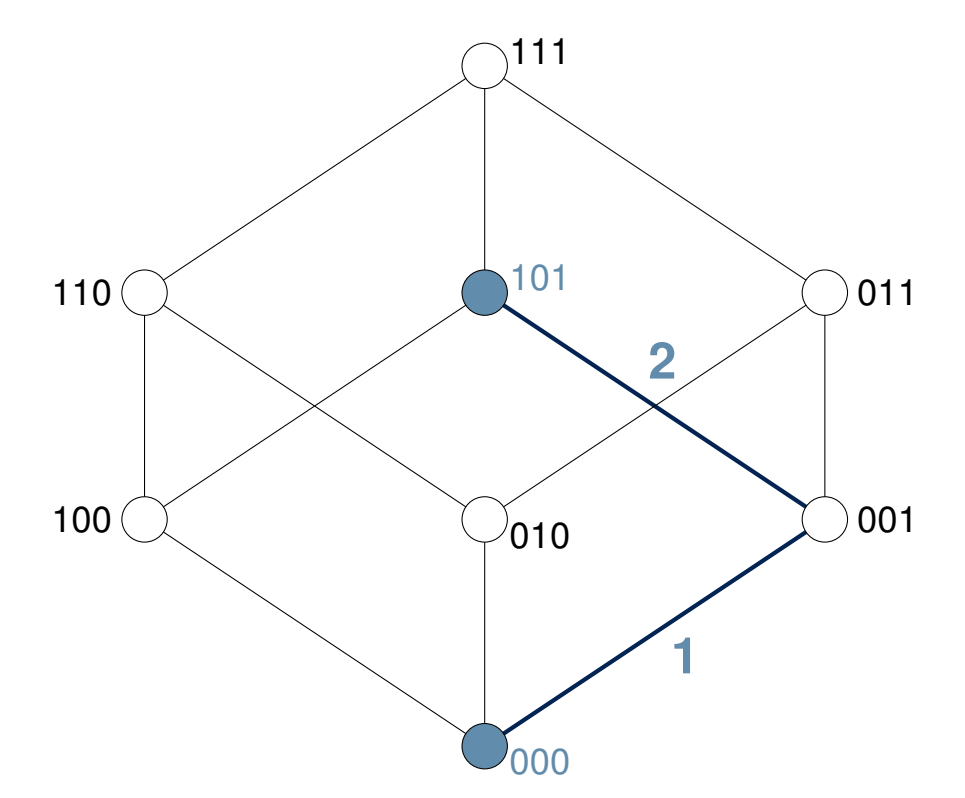

Welche Hamming-Distanz weisen die Kodewörter 000 und 101 auf?

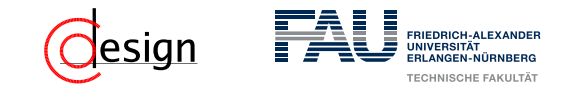

Diagramm der Nachbarschaftsbeziehungen für einen Kode mit drei Binärstellen.

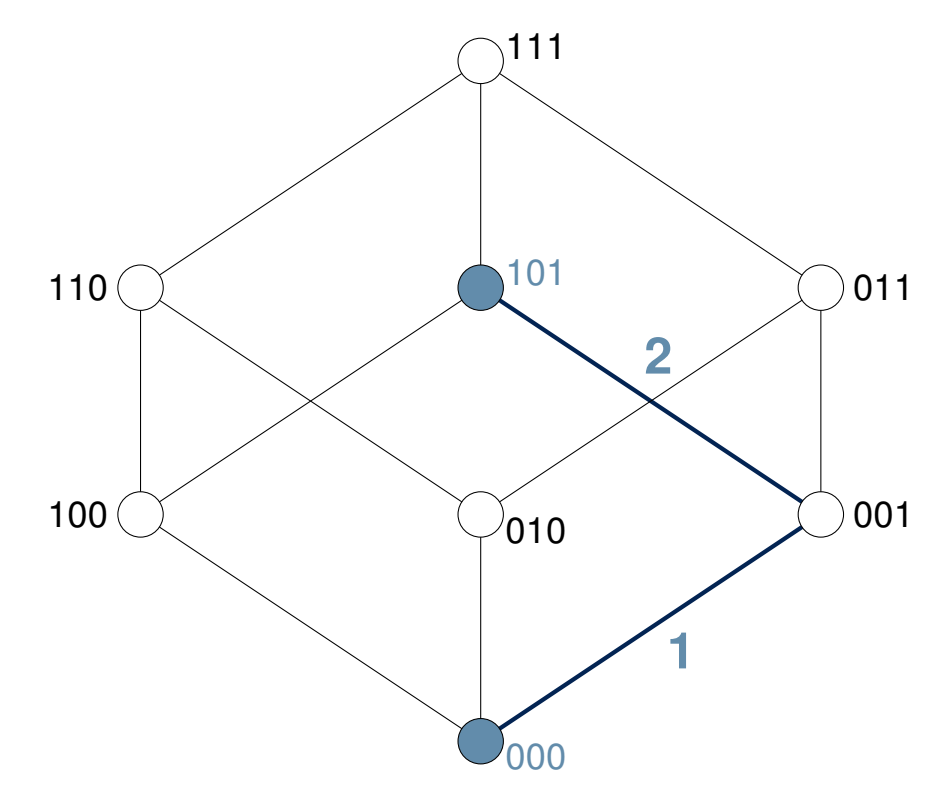

Welche Hamming-Distanz weisen die Kodewörter 000 und 101 auf?

 $HD(000, 101) = 2$ 

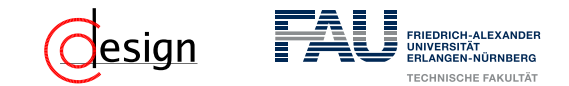

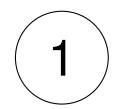

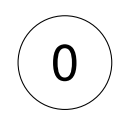

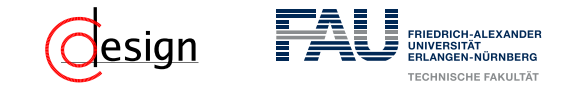

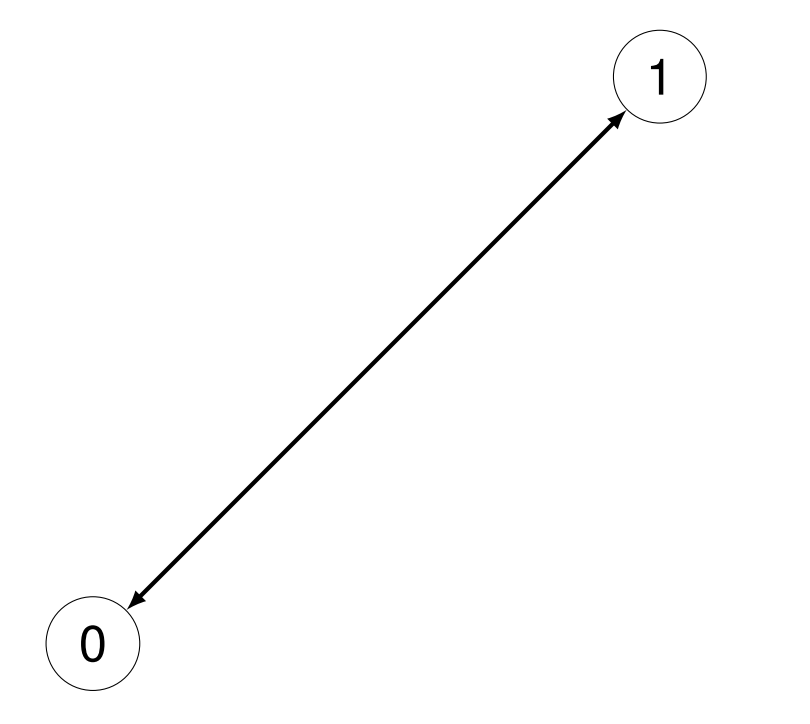

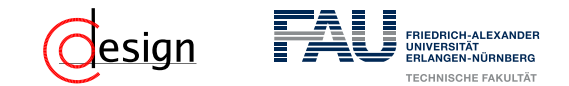

a) Welche (minimale) Hamming-Distanz müssen die gültigen Kodewörter aufweisen, damit Einzelfehler erkannt werden können?

1

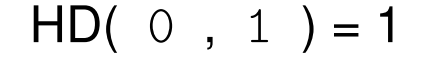

#### Problem

0

Durch Bitfehler kommt man wieder zu einem gültigen Kodewort → Bitfehler sind nicht erkennbar.

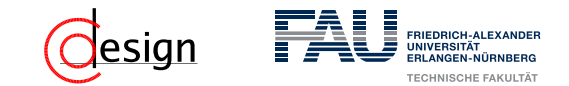

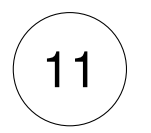

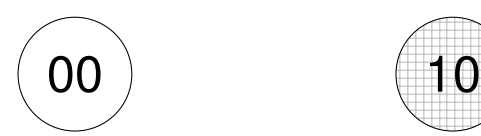

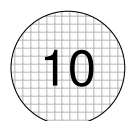

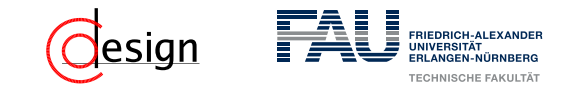

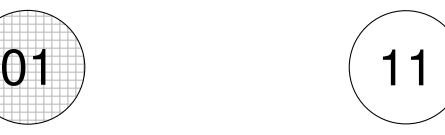

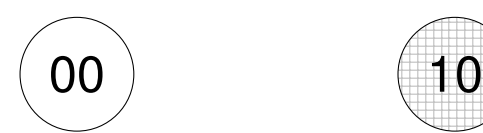

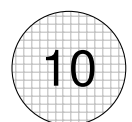

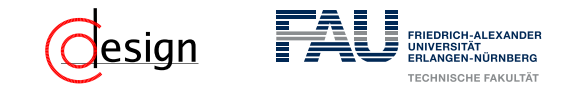

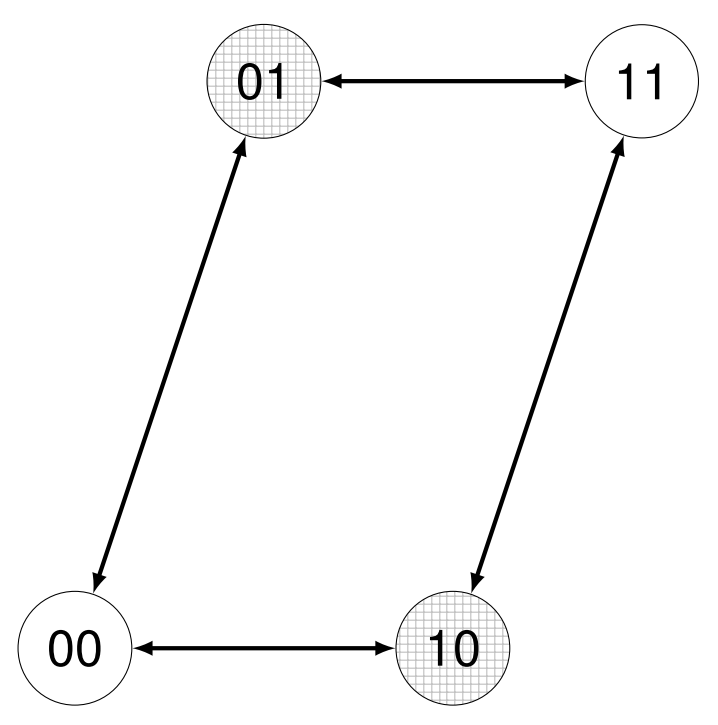

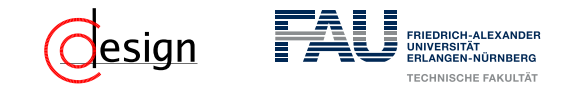

a) Welche (minimale) Hamming-Distanz müssen die gültigen Kodewörter aufweisen, damit Einzelfehler erkannt werden können?

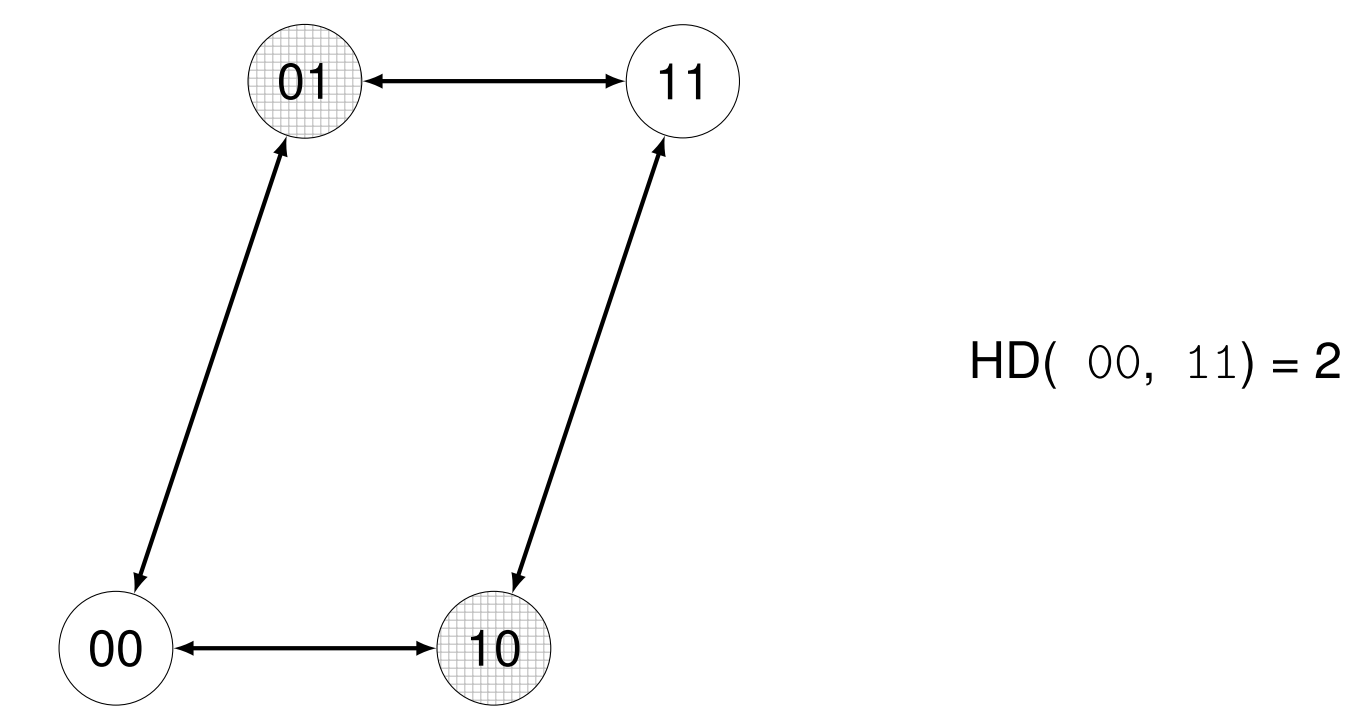

#### Erfolg

Einzelfehler sind nun erkennbar, da sie von den gültigen Kodewörtern auf ungültige führen (in der Darstellung gekreuzelte).

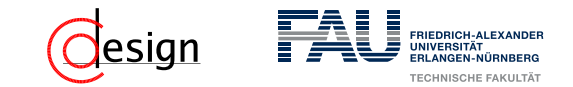

a) Welche (minimale) Hamming-Distanz müssen die gültigen Kodewörter aufweisen, damit Einzelfehler erkannt werden können? Sie müssen eine minimale Hamming-Distanz von 2 aufweisen. Allgemein:

#### Erkennung von Fehlern

Um einen *n*-fach Fehler bei der Übertragung zu erkennen, ist eine minimale Hamming-Distanz von *n* + 1 erforderlich.

In anderen Worten: Sei *d* die minimale Hamming-Distanz, so kann der Kode *d*−1 fach Fehler erkennen, jedoch **nicht** korrigieren.

Wie viele Zeichen können so mit drei Binärstellen maximal kodiert werden?

Wir betrachten das Startwort mit 3 Stellen.

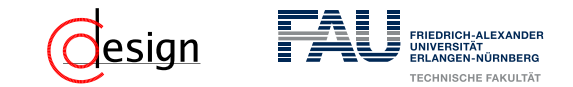

a) Welche (minimale) Hamming-Distanz müssen die gültigen Kodewörter aufweisen, damit Einzelfehler erkannt werden können? Sie müssen eine minimale Hamming-Distanz von 2 aufweisen. Allgemein:

#### Erkennung von Fehlern

Um einen *n*-fach Fehler bei der Übertragung zu erkennen, ist eine minimale Hamming-Distanz von  $n + 1$  erforderlich.

In anderen Worten: Sei *d* die minimale Hamming-Distanz, so kann der Kode *d*−1 fach Fehler erkennen, jedoch **nicht** korrigieren.

Wie viele Zeichen können so mit drei Binärstellen maximal kodiert werden?

Wir betrachten das Startwort mit 3 Stellen. Die Möglichkeiten bei drei Binärstellen zwei Binärstellen zu verändern liegen bei  $\binom{3}{2}$ 2  $) = 3.$ Zusammen mit dem Ausgangswort macht das 4 Wörter.

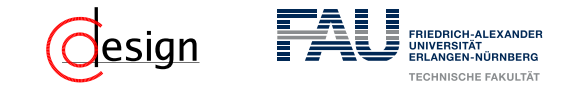

b) Welche (minimale) Hamming-Distanz müssen die gültigen Kodewörter aufweisen, damit Einzelfehler korrigiert werden können?

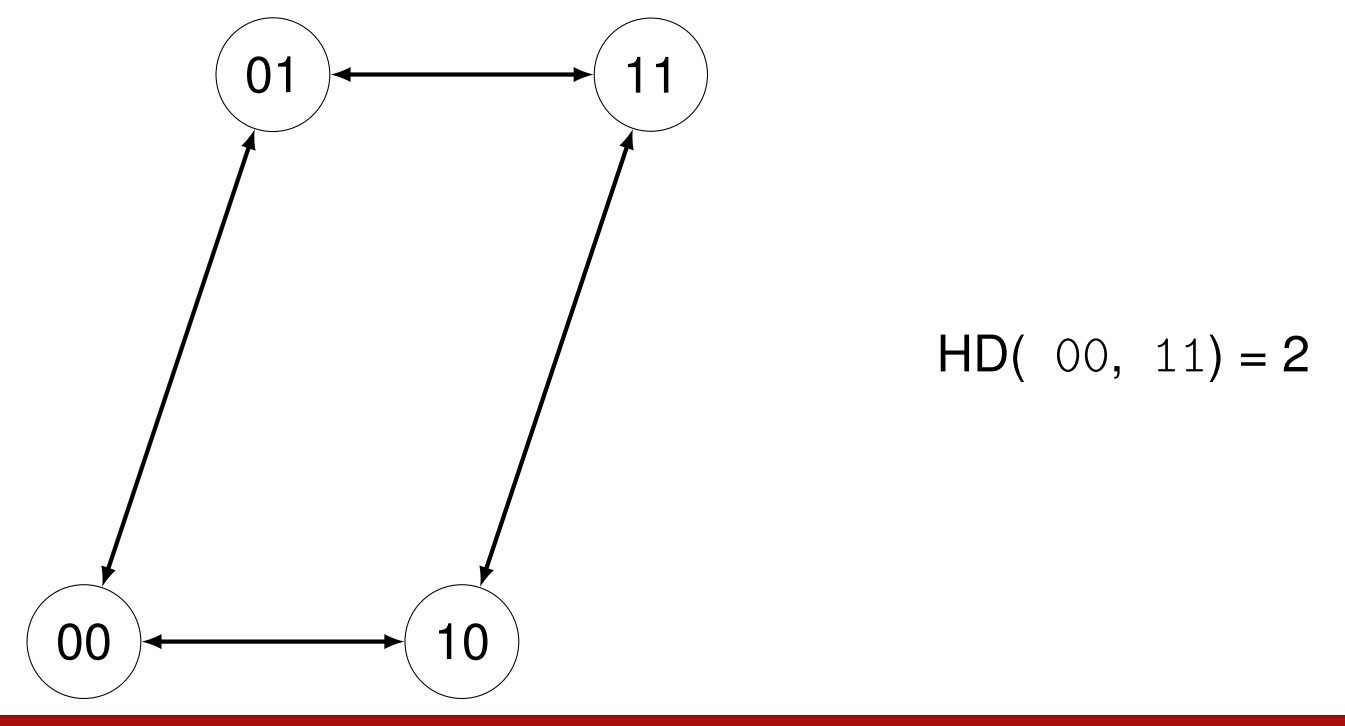

#### Problem

Einzelfehler sind nun zwar erkennbar, jedoch noch nicht korrigierbar.

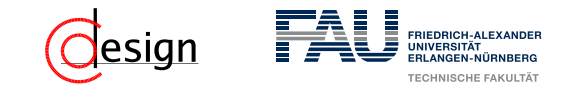

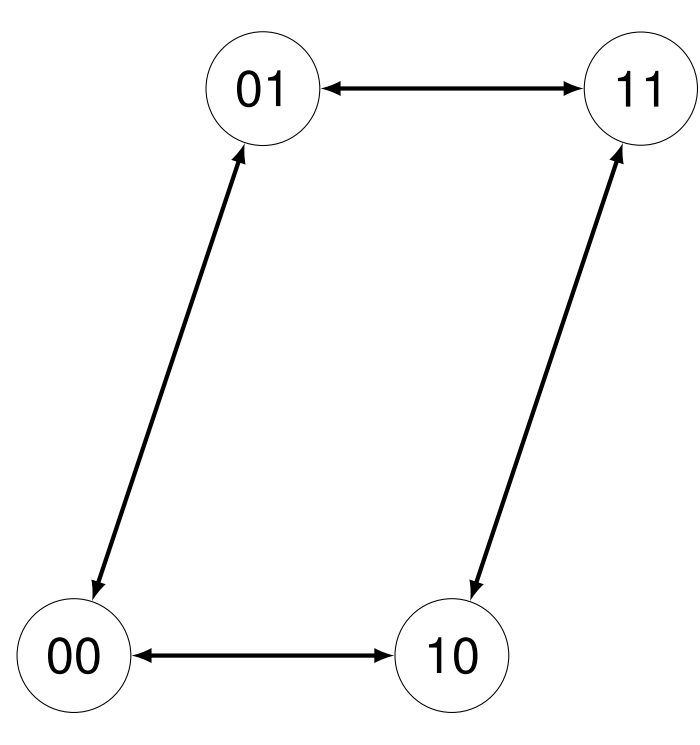

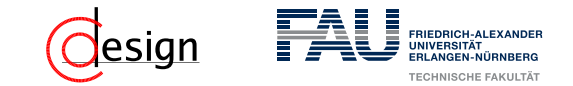

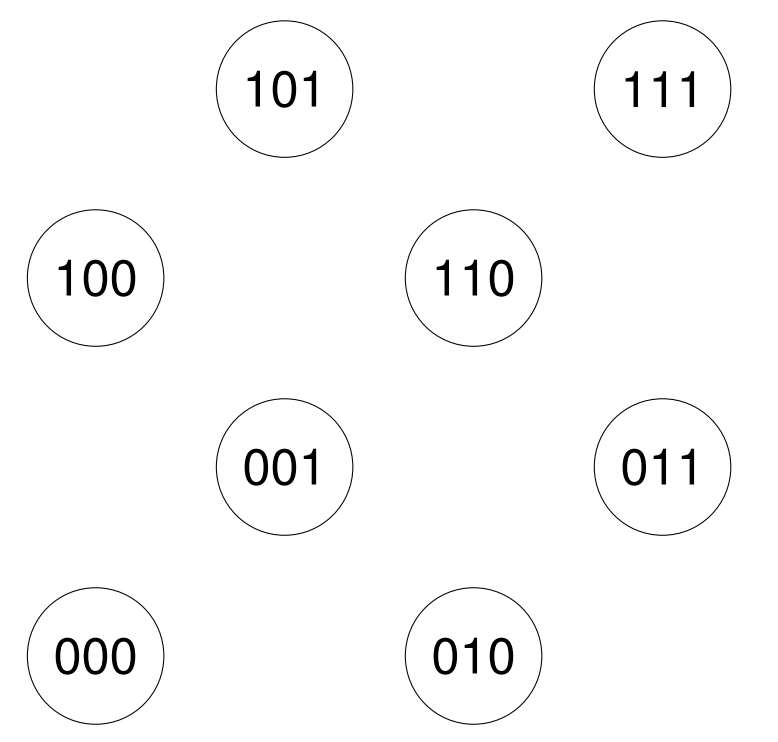

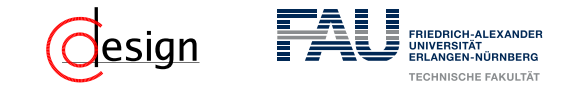

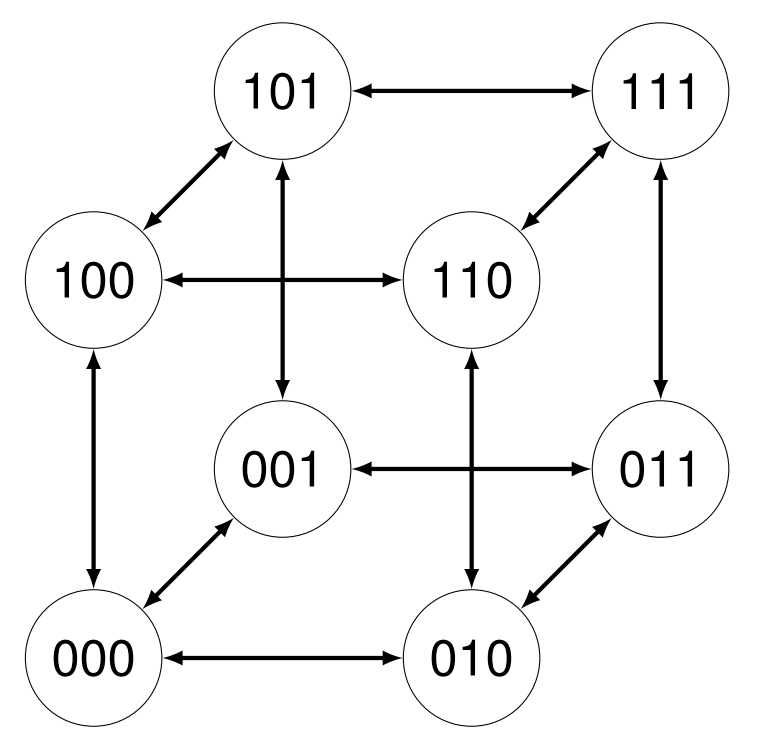

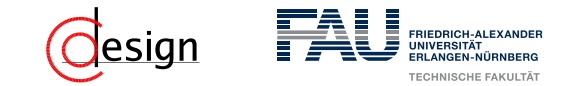

b) Welche (minimale) Hamming-Distanz müssen die gültigen Kodewörter aufweisen, damit Einzelfehler korrigiert werden können?

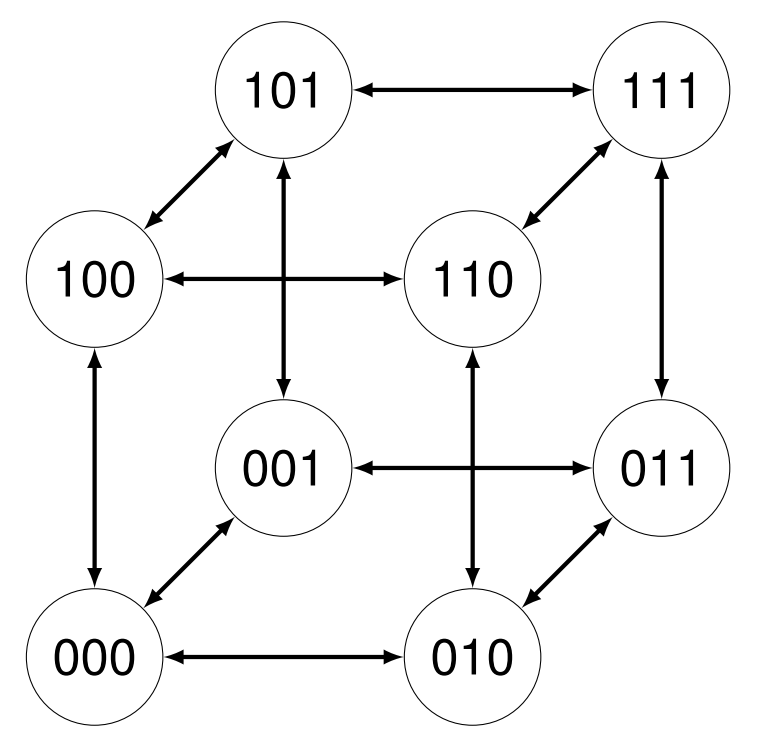

 $HD(000, 111) = 3$ 

#### Erfolg

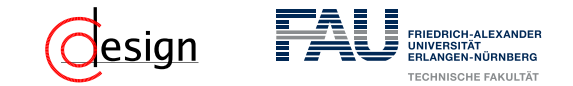

b) Welche (minimale) Hamming-Distanz müssen die gültigen Kodewörter aufweisen, damit Einzelfehler korrigiert werden können?

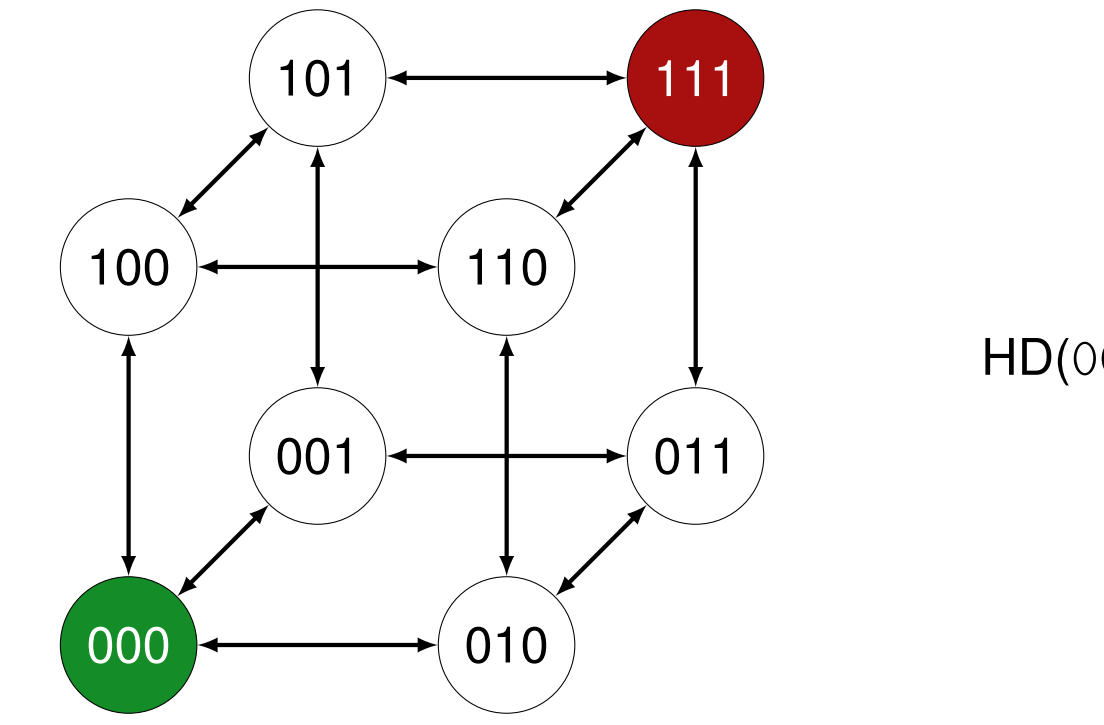

#### $HD(000, 111) = 3$

#### Erfolg

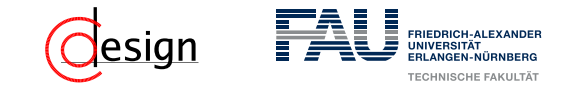

b) Welche (minimale) Hamming-Distanz müssen die gültigen Kodewörter aufweisen, damit Einzelfehler korrigiert werden können?

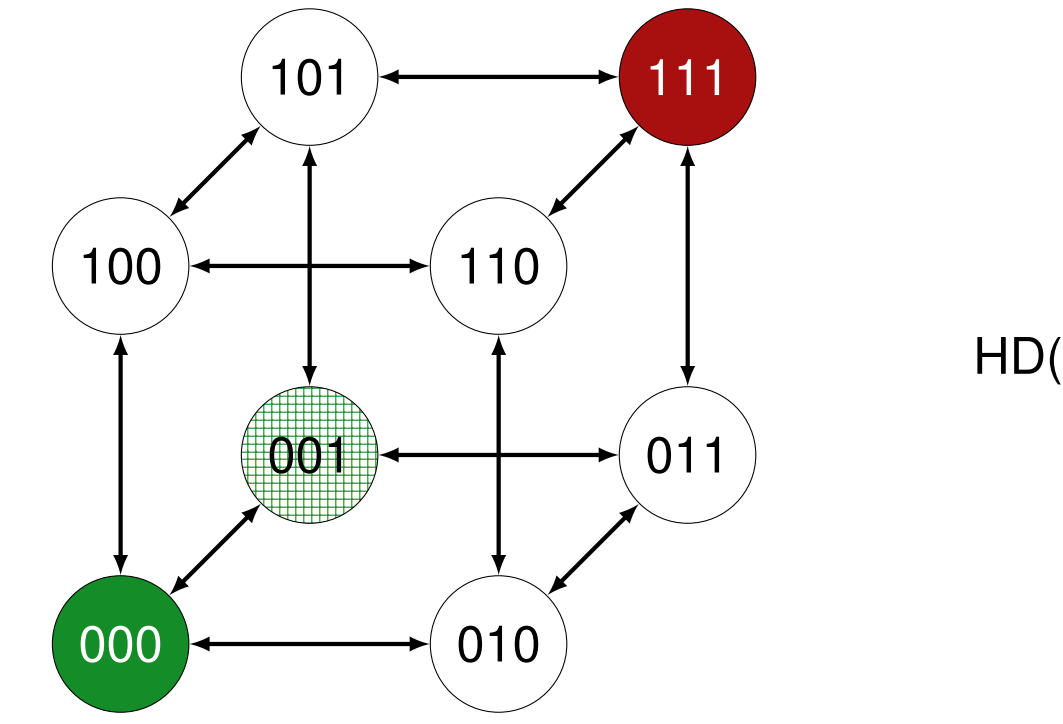

#### $HD(000, 111) = 3$

#### Erfolg

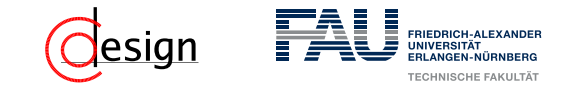

b) Welche (minimale) Hamming-Distanz müssen die gültigen Kodewörter aufweisen, damit Einzelfehler korrigiert werden können?

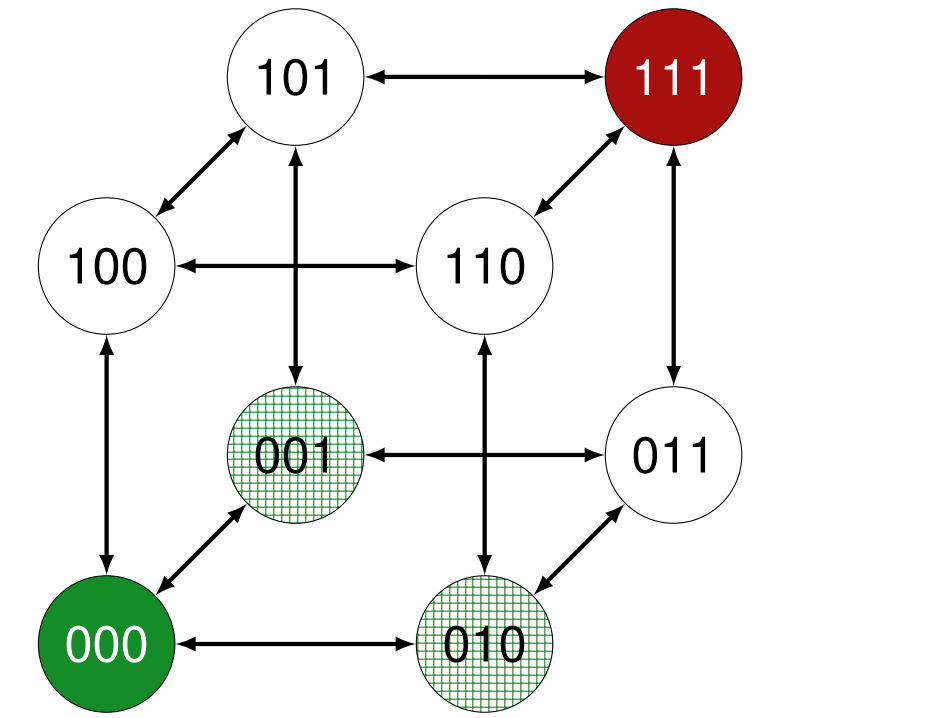

#### $HD(000, 111) = 3$

#### Erfolg

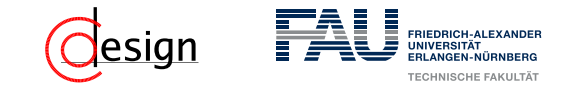

b) Welche (minimale) Hamming-Distanz müssen die gültigen Kodewörter aufweisen, damit Einzelfehler korrigiert werden können?

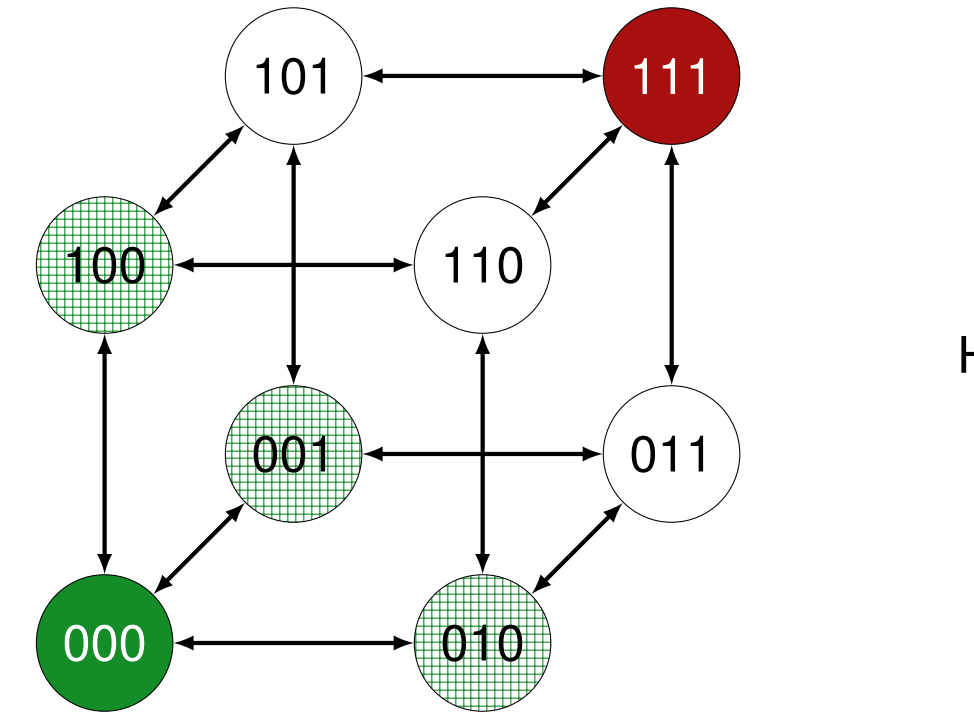

#### $HD(000, 111) = 3$

#### Erfolg

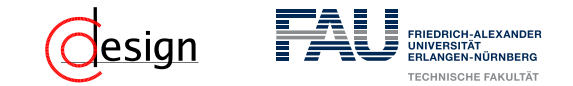

b) Welche (minimale) Hamming-Distanz müssen die gültigen Kodewörter aufweisen, damit Einzelfehler korrigiert werden können?

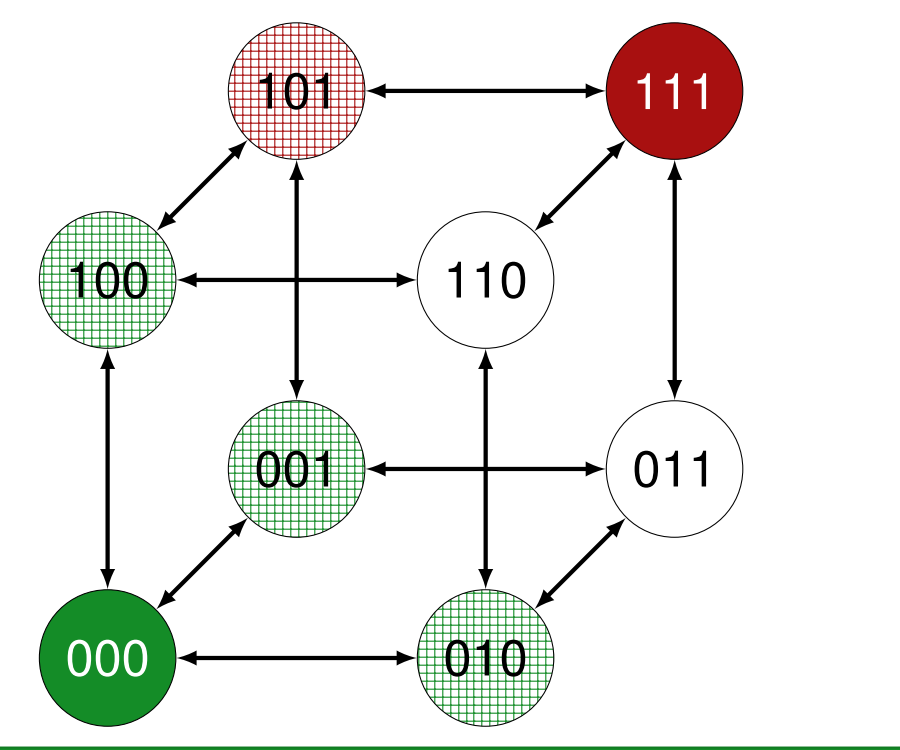

#### $HD(000, 111) = 3$

#### Erfolg

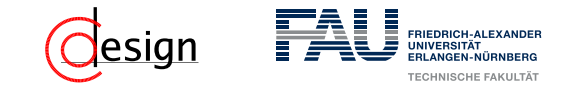

b) Welche (minimale) Hamming-Distanz müssen die gültigen Kodewörter aufweisen, damit Einzelfehler korrigiert werden können?

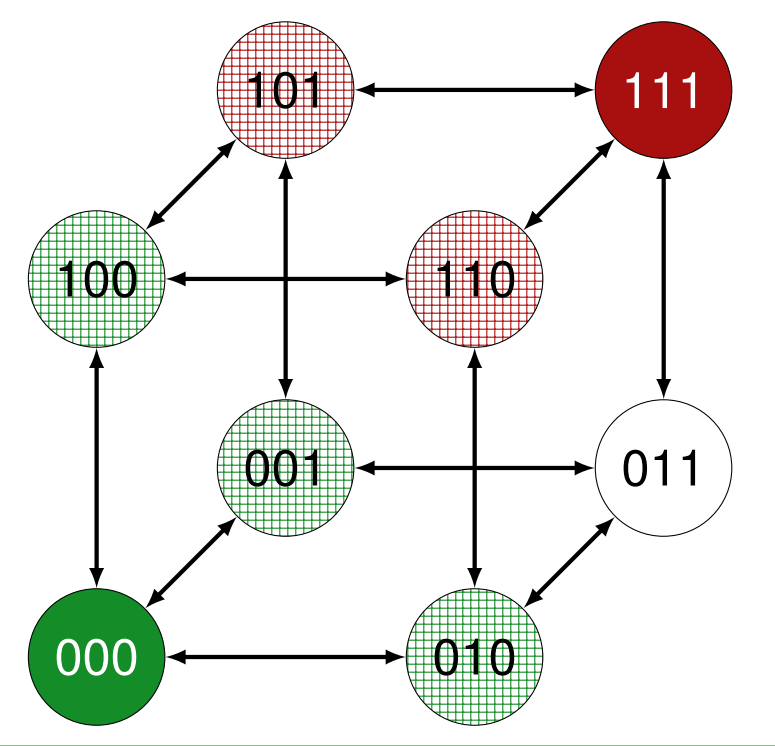

 $HD(000, 111) = 3$ 

#### Erfolg
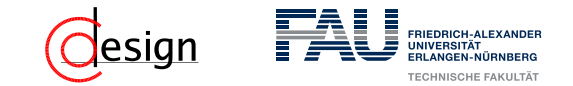

b) Welche (minimale) Hamming-Distanz müssen die gültigen Kodewörter aufweisen, damit Einzelfehler korrigiert werden können?

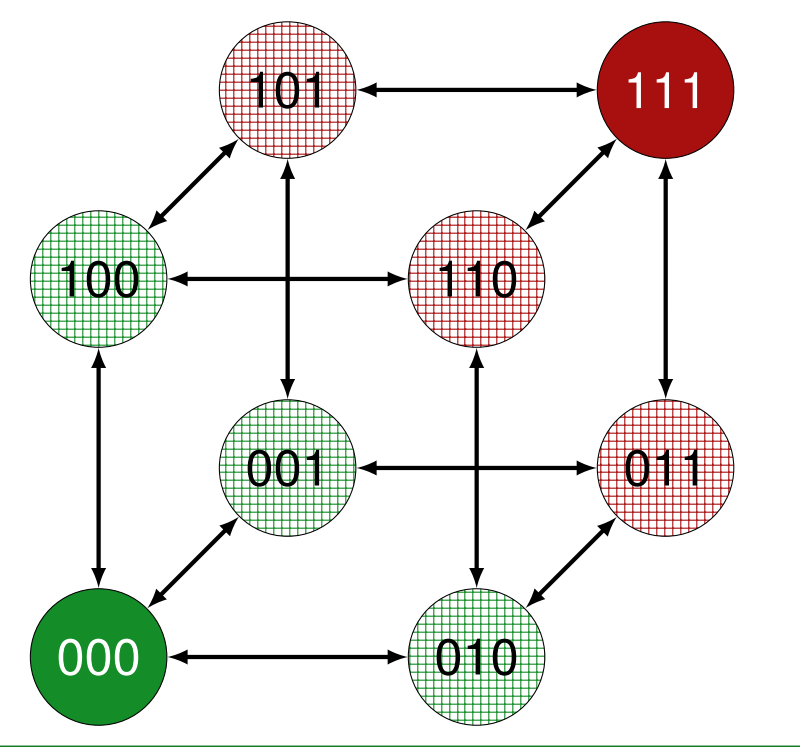

 $HD(000, 111) = 3$ 

### Erfolg

Einzelfehler sind nun sogar korrigierbar, da man sie jeweils einem gültigen Kodewort zuordnen kann.

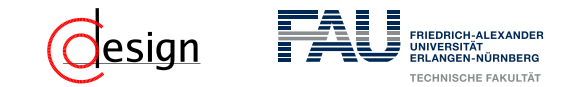

b) Welche (minimale) Hamming-Distanz müssen die gültigen Kodewörter aufweisen, damit Einzelfehler korrigiert werden können? Sie müssen eine minimale Hamming-Distanz von 3 aufweisen. Allgemein:

#### Korrektur von Fehlern

Um einen *n*-fach Fehler bei der Übertragung zu korrigieren, ist eine minimale Hamming-Distanz von 2*n* + 1 erforderlich.

In anderen Worten: Sei *d* die minimale Hamming-Distanz, so kann der Kode  $\overline{1}$  $\overline{1}$  $\overline{1}$  $\overline{1}$ *d* − 1 2 -fach Fehler korrigieren.

Wie viele Zeichen können so mit drei Binärstellen maximal kodiert werden?

Wir betrachten das Startwort mit 3 Stellen.

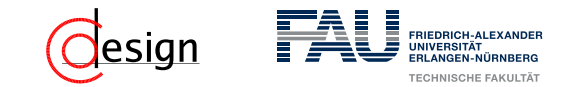

b) Welche (minimale) Hamming-Distanz müssen die gültigen Kodewörter aufweisen, damit Einzelfehler korrigiert werden können? Sie müssen eine minimale Hamming-Distanz von 3 aufweisen. Allgemein:

#### Korrektur von Fehlern

Um einen *n*-fach Fehler bei der Übertragung zu korrigieren, ist eine minimale Hamming-Distanz von 2*n* + 1 erforderlich.

In anderen Worten: Sei *d* die minimale Hamming-Distanz, so kann der Kode *d* − 1 2 -fach Fehler korrigieren.

Wie viele Zeichen können so mit drei Binärstellen maximal kodiert werden?

Wir betrachten das Startwort mit 3 Stellen. Die Möglichkeiten bei drei Binärstellen zwei Binärstellen zu verändern liegen bei  $\binom{3}{3}$ 3  $) = 1.$ Zusammen mit dem Ausgangswort macht das 2 Wörter.

- c) Die beiden Zeichen *A* und *B* sollen so kodiert werden, dass Einzelfehler korrigierbar sind. Wie viele Lösungen sind für die Kodierung der beiden Zeichen mit drei Binärstellen möglich? Geben Sie eine Lösung an.
- d) Bei der Datenübertragung mit einer Kodierung nach c) wurde genau eine Binärstelle falsch übertragen. Die folgenden Daten wurden empfangen:

0 1 1 1 1 0 0 0 1 1 1 0

Korrigieren Sie den Fehler.

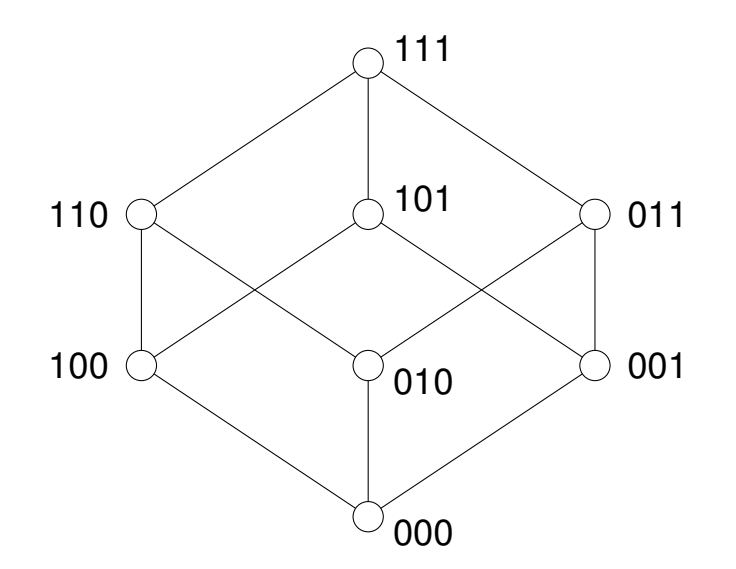

<span id="page-256-0"></span>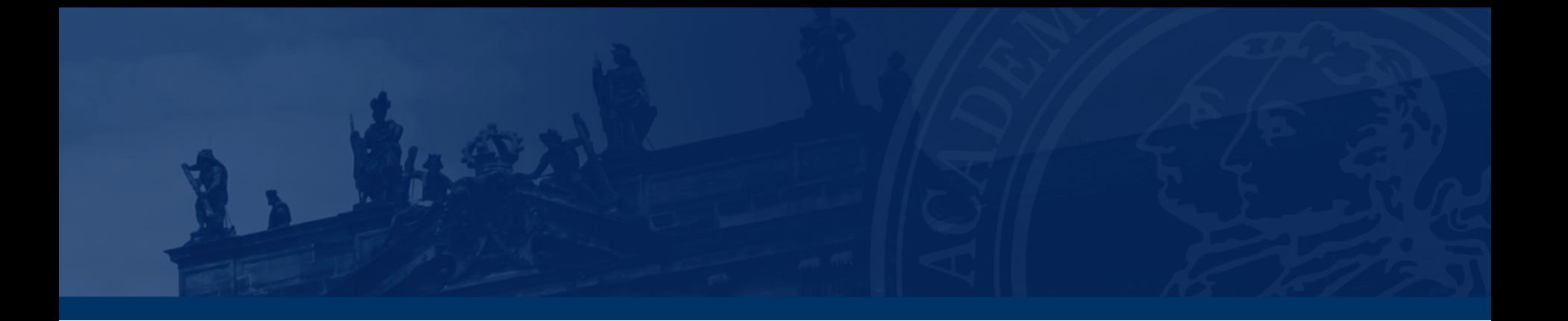

# **[Aufgabe 2 – Fehlererkennung](#page-256-0)**

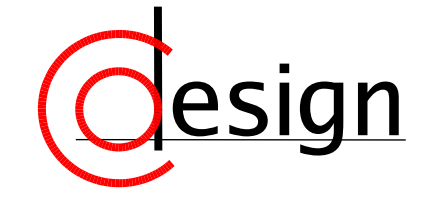

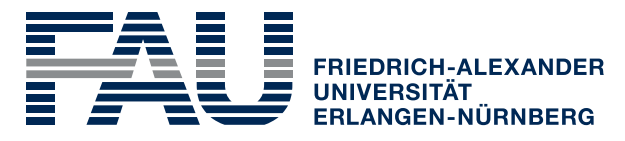

**TECHNISCHE FAKULTÄT** 

## **Aufgabe 2 – Fehlererkennung**

Am Ende einer längeren Übertragungsstrecke wird die folgende Nachricht im ASCII-Code empfangen:

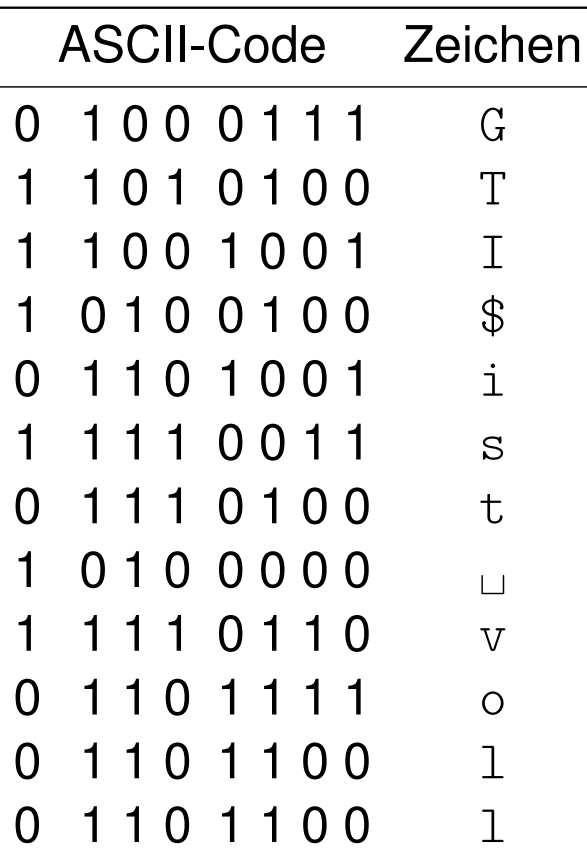

Es ist bekannt, dass der Sender die sieben Bits des ASCII-Codes um ein sogenanntes Paritätsbit (ganz links) ergänzt hat.

- a) Welches Zeichen wurde offensichtlich falsch übertragen?
- b) Das letzte Wort lautete vor der Übertragung "toll" und nicht "voll". Warum ist der von der Übertragungsstrecke verursachte Fehler nicht erkennbar?

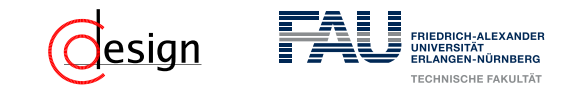

## **Aufgabe 2 – Fehlererkennung: Begriffsklärung (I)**

#### Fehlererkennung mit Paritätsbit

Bei der Fehlererkennung mit Paritätsbits werden zu übertragende Codewörter mit einem zusätlichen Bit gesichert.

Es gibt einen Unterschied zwischen ...

■ ... gerader Parität: Die Einsen werden auf gerade Anzahl ergänzt. (Ver-XOR-e jede Stelle miteinander).

$$
p_B = x_0 \oplus x_1 \oplus \ldots \oplus x_n = \bigoplus_{i=1}^n x_i
$$

 ... **ungerader Parität**: Die Einsen werden auf ungerade Anzahl ergänzt. (Ver-XNOR-e jede Stelle miteinander).

$$
p_B = \overline{x_0 \oplus x_1 \oplus ... \oplus x_n} = \bigoplus_{i=1}^n x_i
$$

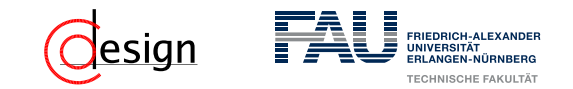

## **Aufgabe 2 – Fehlererkennung: Begriffsklärung (II)**

### ASCII-Kodierung

**ASCII** ≡ **A**merican **S**tandard **C**ode for **I**nformation **I**nterchange

- Der ASCII-Code kodiert mit 7 Bit insgesamt 128 Zeichen und reicht damit weitestgehend für die englische Sprache aus (Vorsicht: Keine Sonderzeichen  $\rightarrow$ Unicode oder Extended ASCII)
- Die Bitgruppen werden zusammengefasst in die MSB (Most Significant Bits) und **LSB** (**L**east **S**ignificant **B**its).

*b*7*b*6*b*<sup>5</sup> *b*4*b*3*b*2*b*<sup>1</sup>  $\overline{\text{MSB}}$  $\overline{\text{LSB}}$ 

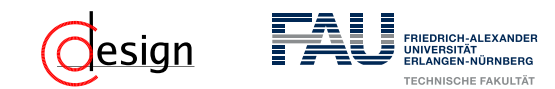

## **Aufgabe 2 – Fehlererkennung: Begriffsklärung (II)**

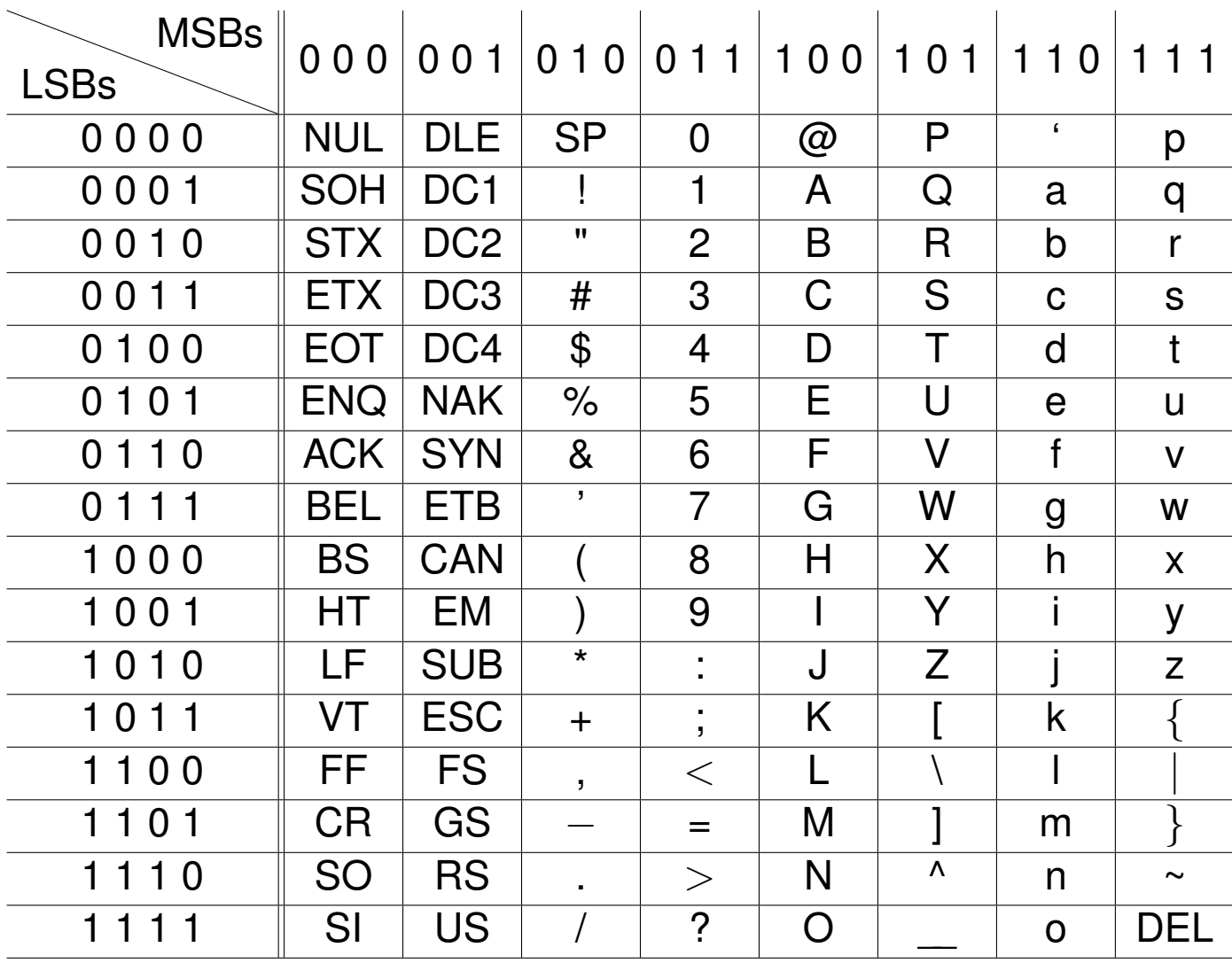

Tabelle 1: ASCII-Kodierung

## **Aufgabe 2 – Fehlererkennung**

Am Ende einer längeren Übertragungsstrecke wird die folgende Nachricht im ASCII-Code empfangen:

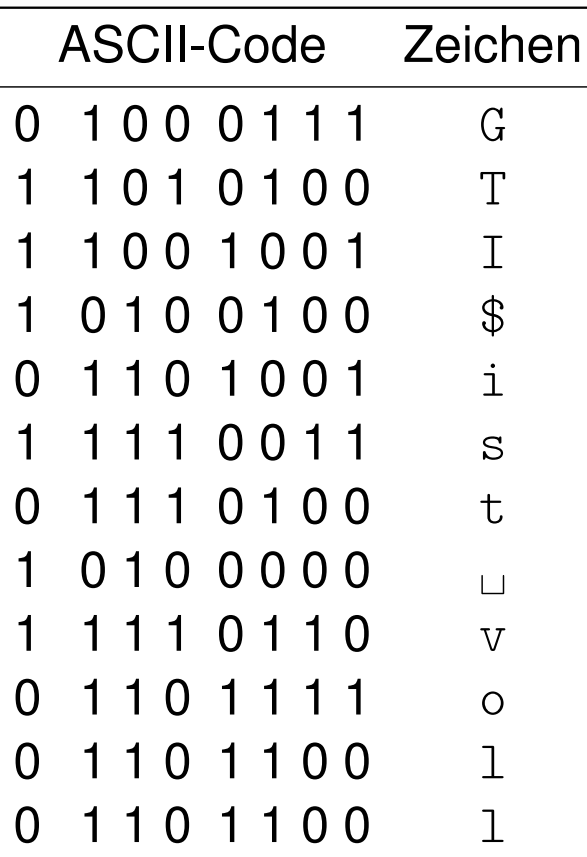

Es ist bekannt, dass der Sender die sieben Bits des ASCII-Codes um ein sogenanntes Paritätsbit (ganz links) ergänzt hat.

- a) Welches Zeichen wurde offensichtlich falsch übertragen?
- b) Das letzte Wort lautete vor der Übertragung "toll" und nicht "voll". Warum ist der von der Übertragungsstrecke verursachte Fehler nicht erkennbar?

<span id="page-262-0"></span>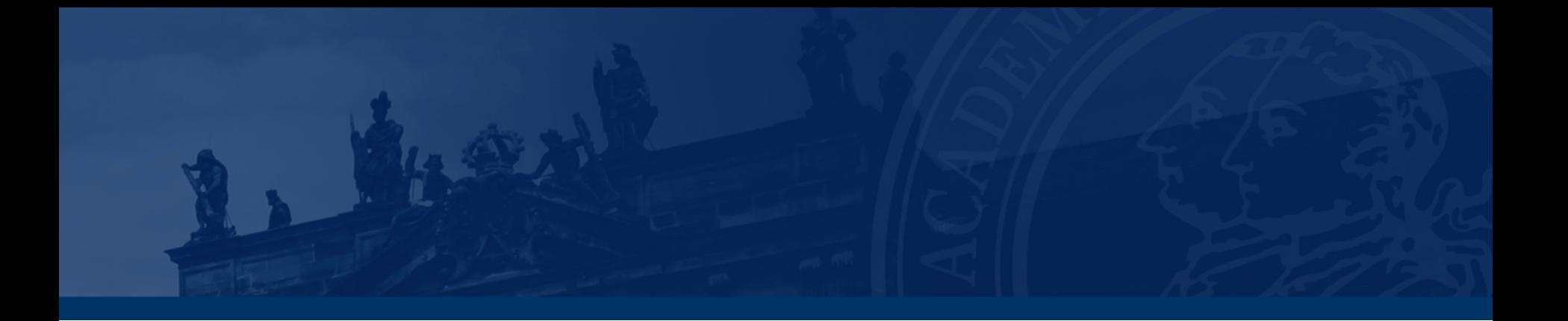

# **[Aufgabe 3 – Blocksicherung](#page-262-0)**

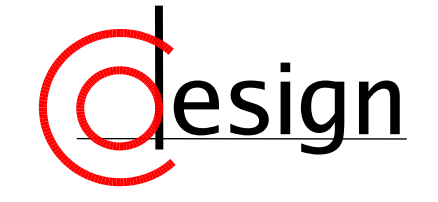

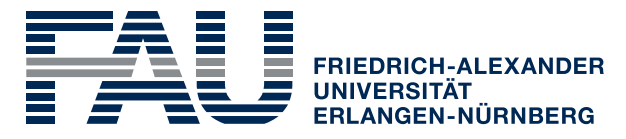

**TECHNISCHE FAKULTÄT** 

## **Aufgabe 3 – Blocksicherung**

Es sollen wichtige Daten im ASCII-Code mit einer Blocksicherung geschützt werden, die gerade Parität für die Prüfbits verwendet. Die folgende Tabelle zeigt die empfangenen Daten, welche offensichtlich nicht alle korrekt übermittelt wurden:

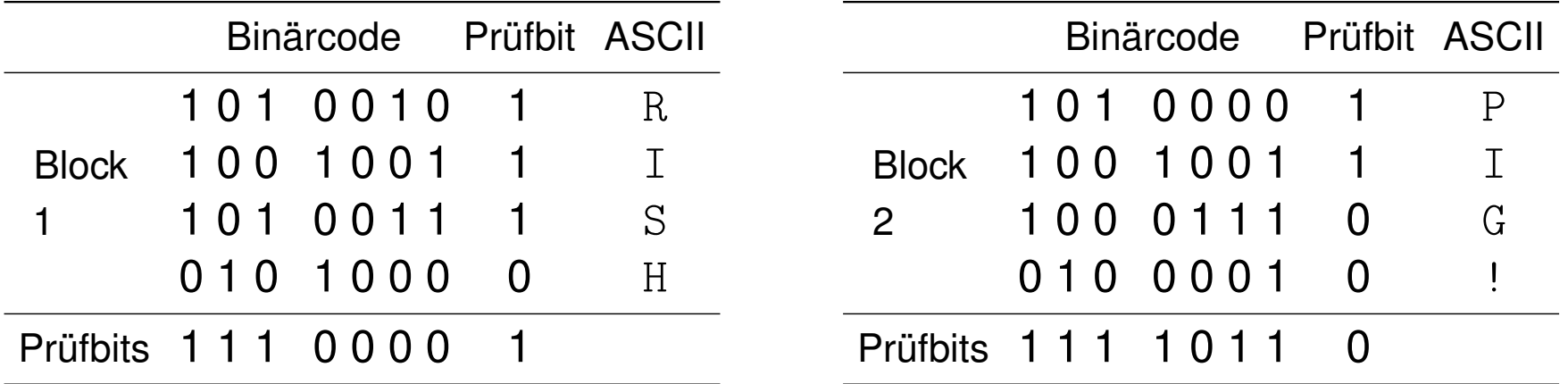

a) Welche Fehler (Anzahl, Einfach-/Mehrfachfehler) sind korrigierbar?

b) Die aufgetretenen Fehler seien korrigierbar. Korrigieren Sie die entsprechenden Binärstellen in der Tabelle. Bestimmen Sie für die korrigierten Codewörter das zugehörige ASCII-Zeichen.

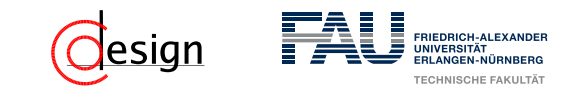

#### Fehlerkorrektur durch Blocksicherung

Eine Erweiterung der normalen Paritätssicherung stellt die Blocksicherung dar. Die Nachricht wird in Blöcke von je *n* Codewörtern mit Paritätsbit eingeteilt. **Zusätzlich** wird am Ende eines jeden Blocks ein weiteres Codewort eingefügt, das alle Paritätsbits der Spalten enthält.

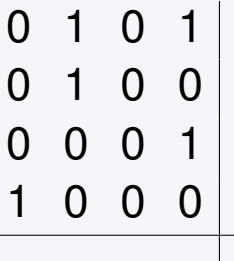

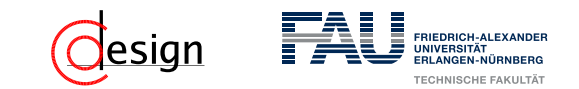

#### Fehlerkorrektur durch Blocksicherung

Eine Erweiterung der normalen Paritätssicherung stellt die Blocksicherung dar. Die Nachricht wird in Blöcke von je *n* Codewörtern mit Paritätsbit eingeteilt. **Zusätzlich** wird am Ende eines jeden Blocks ein weiteres Codewort eingefügt, das alle Paritätsbits der Spalten enthält.

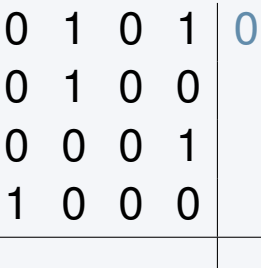

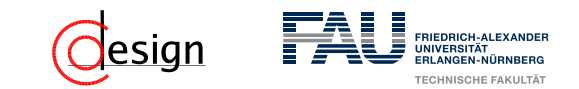

#### Fehlerkorrektur durch Blocksicherung

Eine Erweiterung der normalen Paritätssicherung stellt die Blocksicherung dar. Die Nachricht wird in Blöcke von je *n* Codewörtern mit Paritätsbit eingeteilt. **Zusätzlich** wird am Ende eines jeden Blocks ein weiteres Codewort eingefügt, das alle Paritätsbits der Spalten enthält.

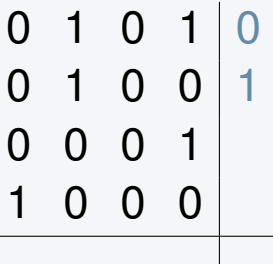

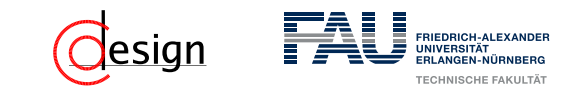

#### Fehlerkorrektur durch Blocksicherung

Eine Erweiterung der normalen Paritätssicherung stellt die Blocksicherung dar. Die Nachricht wird in Blöcke von je *n* Codewörtern mit Paritätsbit eingeteilt. **Zusätzlich** wird am Ende eines jeden Blocks ein weiteres Codewort eingefügt, das alle Paritätsbits der Spalten enthält.

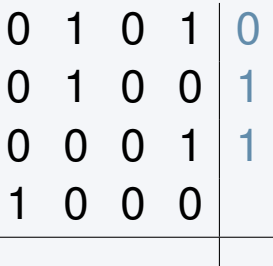

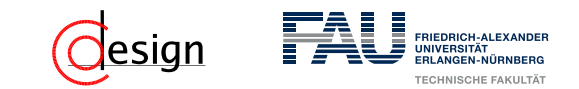

#### Fehlerkorrektur durch Blocksicherung

Eine Erweiterung der normalen Paritätssicherung stellt die Blocksicherung dar. Die Nachricht wird in Blöcke von je *n* Codewörtern mit Paritätsbit eingeteilt. **Zusätzlich** wird am Ende eines jeden Blocks ein weiteres Codewort eingefügt, das alle Paritätsbits der Spalten enthält.

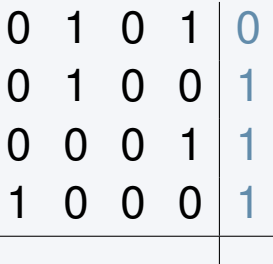

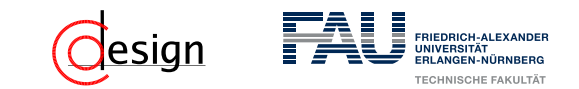

#### Fehlerkorrektur durch Blocksicherung

Eine Erweiterung der normalen Paritätssicherung stellt die Blocksicherung dar. Die Nachricht wird in Blöcke von je *n* Codewörtern mit Paritätsbit eingeteilt. **Zusätzlich** wird am Ende eines jeden Blocks ein weiteres Codewort eingefügt, das alle Paritätsbits der Spalten enthält.

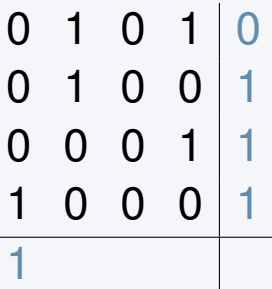

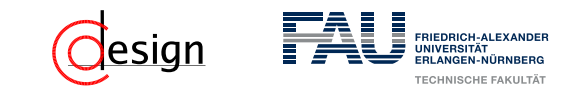

#### Fehlerkorrektur durch Blocksicherung

Eine Erweiterung der normalen Paritätssicherung stellt die Blocksicherung dar. Die Nachricht wird in Blöcke von je *n* Codewörtern mit Paritätsbit eingeteilt. **Zusätzlich** wird am Ende eines jeden Blocks ein weiteres Codewort eingefügt, das alle Paritätsbits der Spalten enthält.

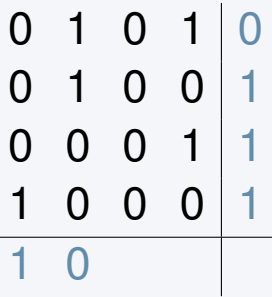

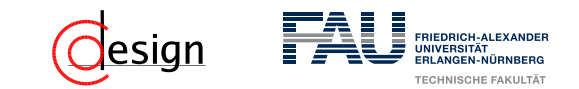

#### Fehlerkorrektur durch Blocksicherung

Eine Erweiterung der normalen Paritätssicherung stellt die Blocksicherung dar. Die Nachricht wird in Blöcke von je *n* Codewörtern mit Paritätsbit eingeteilt. **Zusätzlich** wird am Ende eines jeden Blocks ein weiteres Codewort eingefügt, das alle Paritätsbits der Spalten enthält.

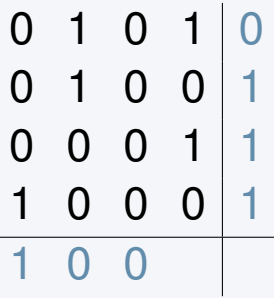

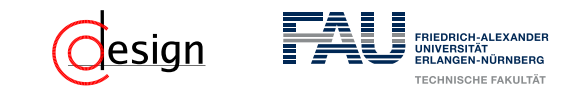

#### Fehlerkorrektur durch Blocksicherung

Eine Erweiterung der normalen Paritätssicherung stellt die Blocksicherung dar. Die Nachricht wird in Blöcke von je *n* Codewörtern mit Paritätsbit eingeteilt. **Zusätzlich** wird am Ende eines jeden Blocks ein weiteres Codewort eingefügt, das alle Paritätsbits der Spalten enthält.

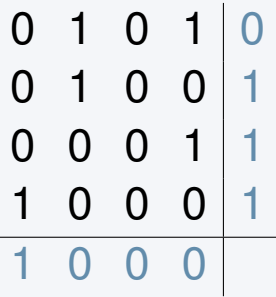

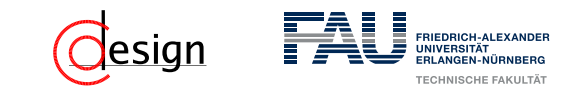

#### Fehlerkorrektur durch Blocksicherung

Eine Erweiterung der normalen Paritätssicherung stellt die Blocksicherung dar. Die Nachricht wird in Blöcke von je *n* Codewörtern mit Paritätsbit eingeteilt. **Zusätzlich** wird am Ende eines jeden Blocks ein weiteres Codewort eingefügt, das alle Paritätsbits der Spalten enthält.

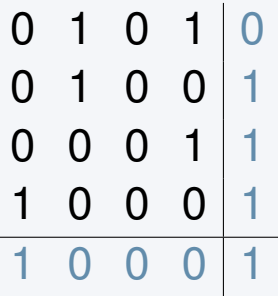

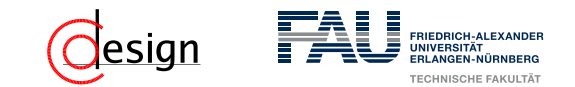

#### Fehlerkorrektur durch Blocksicherung

Eine Erweiterung der normalen Paritätssicherung stellt die Blocksicherung dar. Die Nachricht wird in Blöcke von je *n* Codewörtern mit Paritätsbit eingeteilt. **Zusätzlich** wird am Ende eines jeden Blocks ein weiteres Codewort eingefügt, das alle Paritätsbits der Spalten enthält.

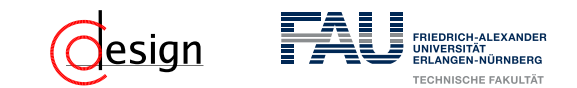

#### Fehlerkorrektur durch Blocksicherung

Eine Erweiterung der normalen Paritätssicherung stellt die Blocksicherung dar. Die Nachricht wird in Blöcke von je *n* Codewörtern mit Paritätsbit eingeteilt. **Zusätzlich** wird am Ende eines jeden Blocks ein weiteres Codewort eingefügt, das alle Paritätsbits der Spalten enthält.

### Wie erkenne ich einen Fehler?

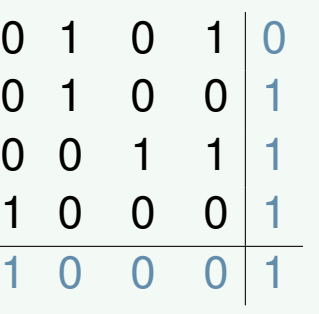

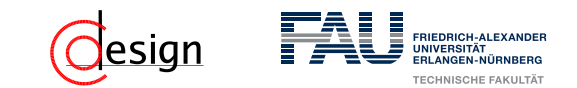

#### Fehlerkorrektur durch Blocksicherung

Eine Erweiterung der normalen Paritätssicherung stellt die Blocksicherung dar. Die Nachricht wird in Blöcke von je *n* Codewörtern mit Paritätsbit eingeteilt. **Zusätzlich** wird am Ende eines jeden Blocks ein weiteres Codewort eingefügt, das alle Paritätsbits der Spalten enthält.

### Wie erkenne ich einen Fehler?

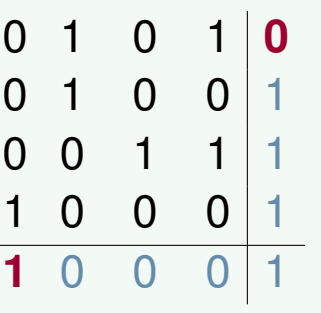

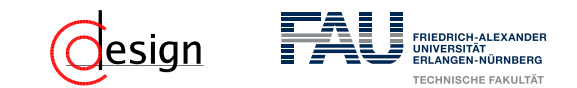

#### Fehlerkorrektur durch Blocksicherung

Eine Erweiterung der normalen Paritätssicherung stellt die Blocksicherung dar. Die Nachricht wird in Blöcke von je *n* Codewörtern mit Paritätsbit eingeteilt. **Zusätzlich** wird am Ende eines jeden Blocks ein weiteres Codewort eingefügt, das alle Paritätsbits der Spalten enthält.

### Wie erkenne ich einen Fehler?

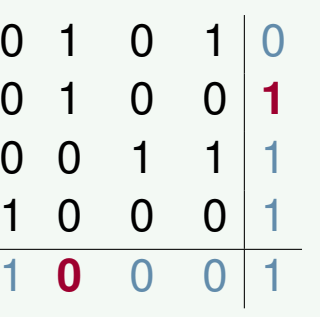

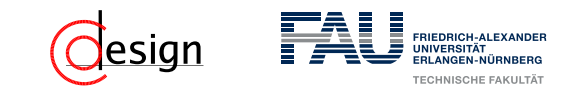

#### Fehlerkorrektur durch Blocksicherung

Eine Erweiterung der normalen Paritätssicherung stellt die Blocksicherung dar. Die Nachricht wird in Blöcke von je *n* Codewörtern mit Paritätsbit eingeteilt. **Zusätzlich** wird am Ende eines jeden Blocks ein weiteres Codewort eingefügt, das alle Paritätsbits der Spalten enthält.

### Wie erkenne ich einen Fehler?

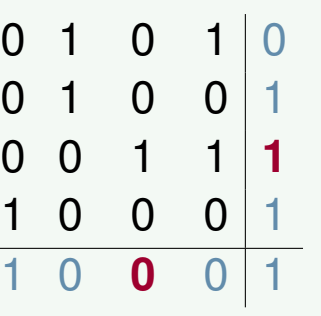

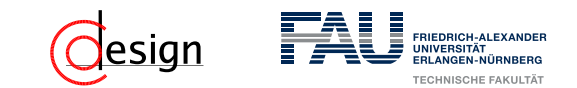

#### Fehlerkorrektur durch Blocksicherung

Eine Erweiterung der normalen Paritätssicherung stellt die Blocksicherung dar. Die Nachricht wird in Blöcke von je *n* Codewörtern mit Paritätsbit eingeteilt. **Zusätzlich** wird am Ende eines jeden Blocks ein weiteres Codewort eingefügt, das alle Paritätsbits der Spalten enthält.

#### Wie erkenne ich einen Fehler?

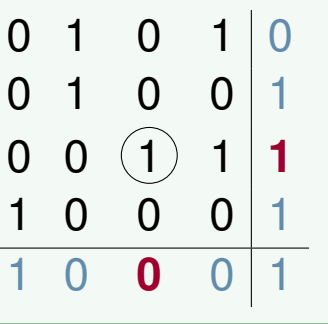

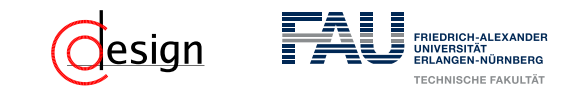

#### Fehlerkorrektur durch Blocksicherung

Eine Erweiterung der normalen Paritätssicherung stellt die Blocksicherung dar. Die Nachricht wird in Blöcke von je *n* Codewörtern mit Paritätsbit eingeteilt. **Zusätzlich** wird am Ende eines jeden Blocks ein weiteres Codewort eingefügt, das alle Paritätsbits der Spalten enthält.

### Wie erkenne ich einen Fehler?

Durch die Schnittpunkte von fehlerhaften Zeilen- und Spaltenparitäten.

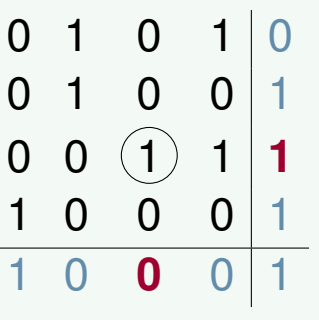

#### Konklusion

Es sind nur Einfachfehler pro Block korrigierbar!

## **Aufgabe 3 – Blocksicherung**

Es sollen wichtige Daten im ASCII-Code mit einer Blocksicherung geschützt werden, die gerade Parität für die Prüfbits verwendet. Die folgende Tabelle zeigt die empfangenen Daten, welche offensichtlich nicht alle korrekt übermittelt wurden:

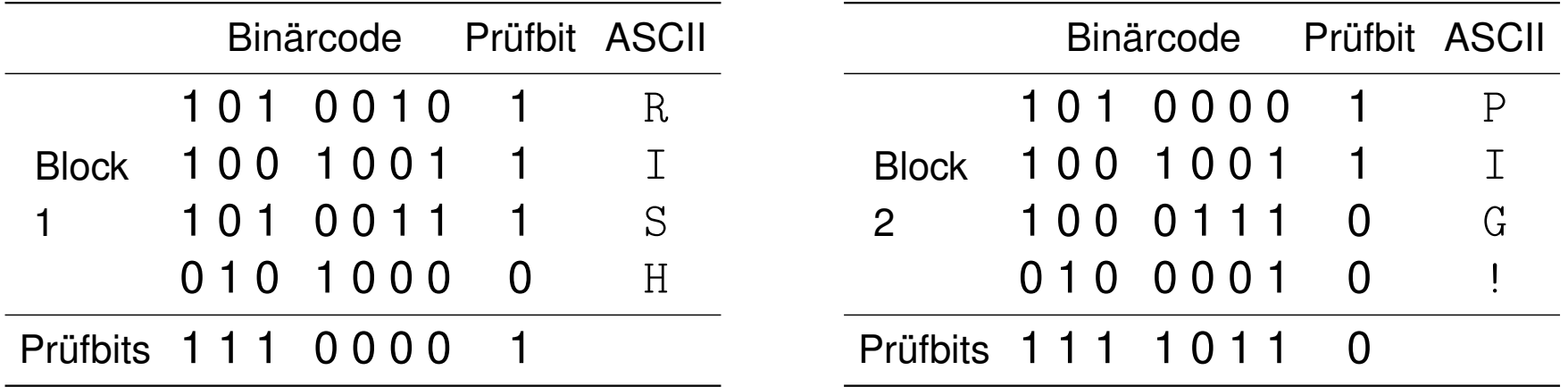

b) Die aufgetretenen Fehler seien korrigierbar. Korrigieren Sie die entsprechenden Binärstellen in der Tabelle. Bestimmen Sie für die korrigierten Codewörter das zugehörige ASCII-Zeichen.

<span id="page-282-0"></span>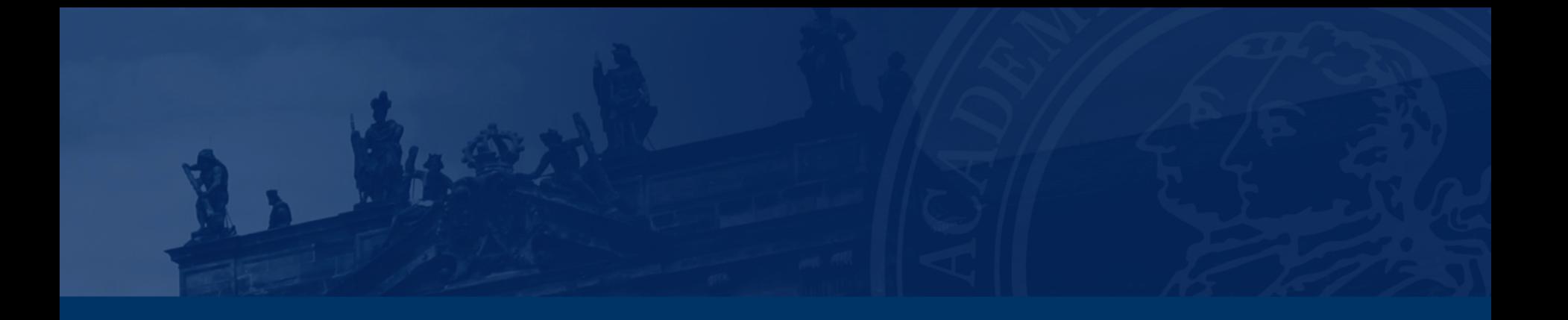

# **[Aufgabe 4 – Fehlerkorrektur](#page-282-0)**

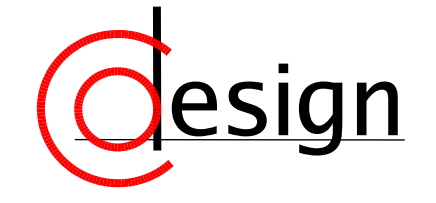

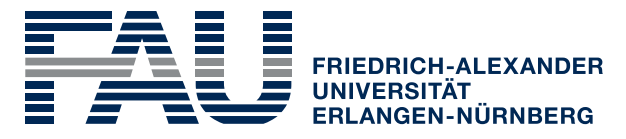

**TECHNISCHE FAKULTÄT** 

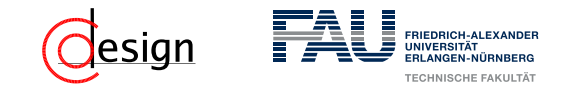

## **Aufgabe 4 – Fehlerkorrektur**

Sei ein nicht fehlertolerantes Kommunikationssystem gegeben, das in der Lage ist, einstellige Hexadezimalzahlen zu übertragen. Es soll nun dahingehend erweitert werden, dass es mittels eines Hamming-Codes Zweifachfehler erkennen oder Einfachfehler korrigieren kann.

a) Welche Hamming-Distanz wird benötigt, um die geforderte Fehlertoleranz zu erreichen?

## **Aufgabe 4 – Fehlerkorrektur**

Sei ein nicht fehlertolerantes Kommunikationssystem gegeben, das in der Lage ist, einstellige Hexadezimalzahlen zu übertragen. Es soll nun dahingehend erweitert werden, dass es mittels eines Hamming-Codes Zweifachfehler erkennen oder Einfachfehler korrigieren kann.

b) Wie viele Bits werden benötigt, um die jeweiligen Informationen und die Paritätsbits nach Hamming zu codieren? Wie lang wird das gesamte zu übertragende Codewort?

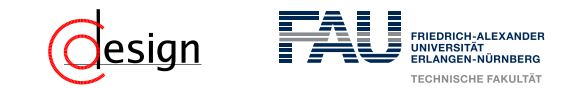

## **Aufgabe 4 – Fehlerkorrektur: Begriffsklärung (I)**

#### Hamming-Code

Der Hamming-Code ist ein Beispiel für einen Code mit  $HD_{min} = 3$ . Dabei werden Prüfsummen nur auf Teilwörtern generiert.

Ein Algorithmus für die Erzeugung eines Hamming-Codes:

- 1. Schreibe die natürlichen Zahlen von 1 bis *n* binär in absteigender Reihenfolge.
- 2. Die Spalten mit genau einer 1 (also die 2-er Potenzen) werden zu Paritätsbits, der Rest zu Datenbits
- 3. Jedes Paritätsbit *y<sup>i</sup>* ist das Ergebnis der Ver-XOR-ung aller *x* = 1-Komponenten seiner Reihe *i*.

Äquivalent dazu (*x<sup>k</sup>* (*i*) bezeichnet das *i*te Bit des Wortes *x<sup>k</sup>* , *d* ist die Anzahl an Datenbits):

$$
y_i = \bigoplus_{\substack{k=1\\x_k(i)=1}}^d x_k
$$

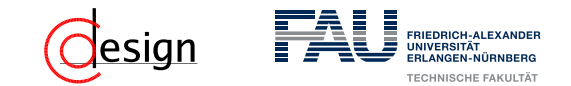

## **Aufgabe 4 – Fehlerkorrektur: Begriffsklärung (II)**

### Beispiel: (12*,* 8) Hamming-Code

1. Schreibe die natürlichen Zahlen von 1 bis *n* binär in absteigender Reihenfolge.

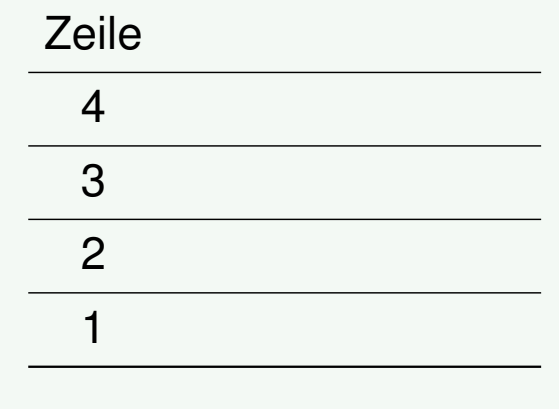

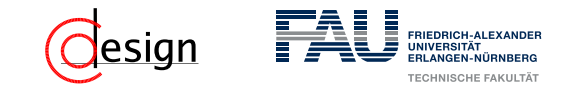

## **Aufgabe 4 – Fehlerkorrektur: Begriffsklärung (II)**

### Beispiel: (12*,* 8) Hamming-Code

1. Schreibe die natürlichen Zahlen von 1 bis *n* binär in absteigender Reihenfolge.

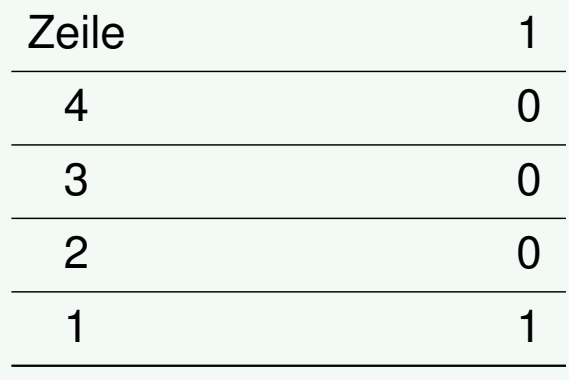
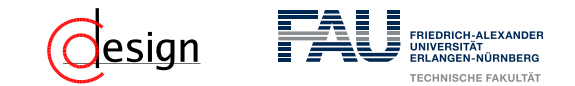

### Beispiel: (12*,* 8) Hamming-Code

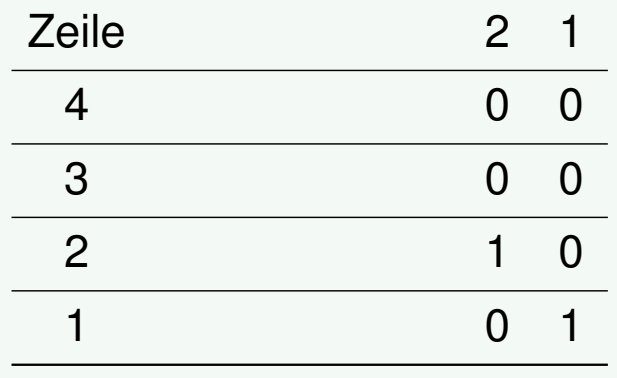

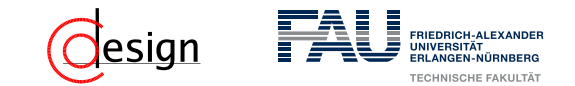

### Beispiel: (12*,* 8) Hamming-Code

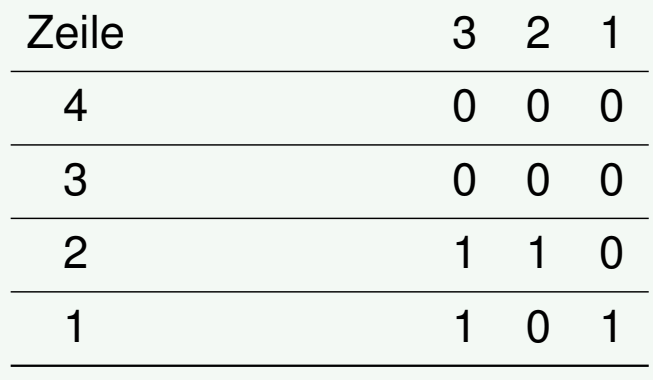

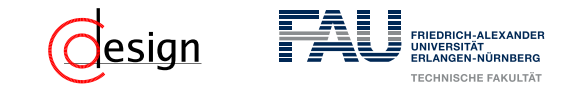

### Beispiel: (12*,* 8) Hamming-Code

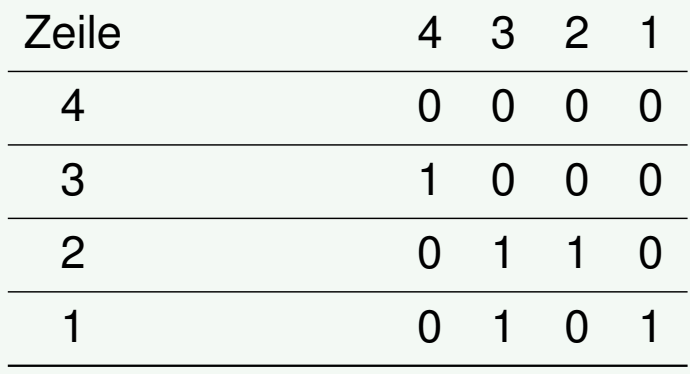

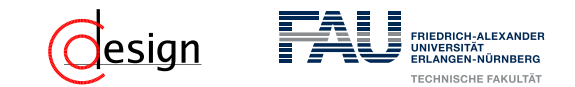

### Beispiel: (12*,* 8) Hamming-Code

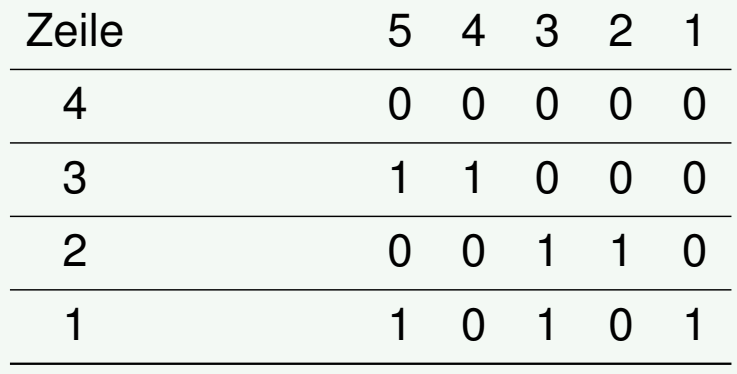

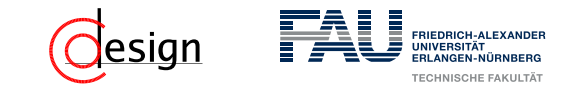

### Beispiel: (12*,* 8) Hamming-Code

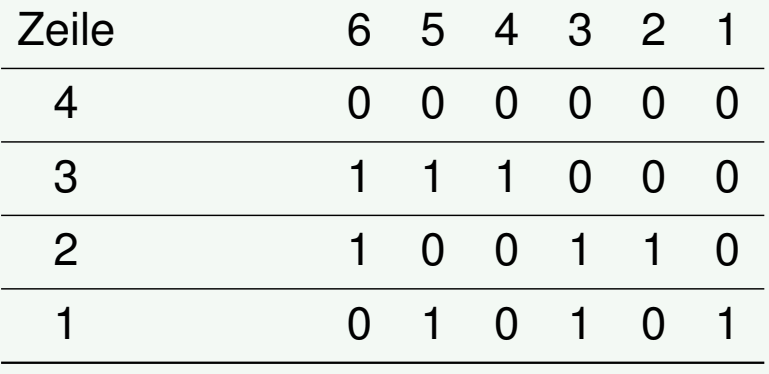

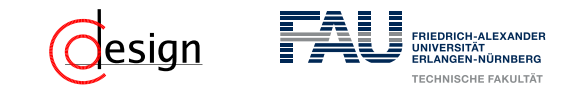

### Beispiel: (12*,* 8) Hamming-Code

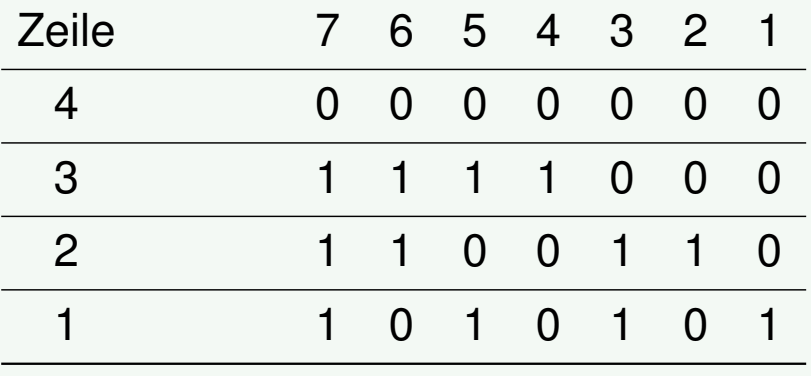

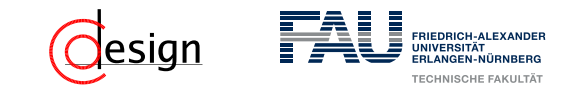

### Beispiel: (12*,* 8) Hamming-Code

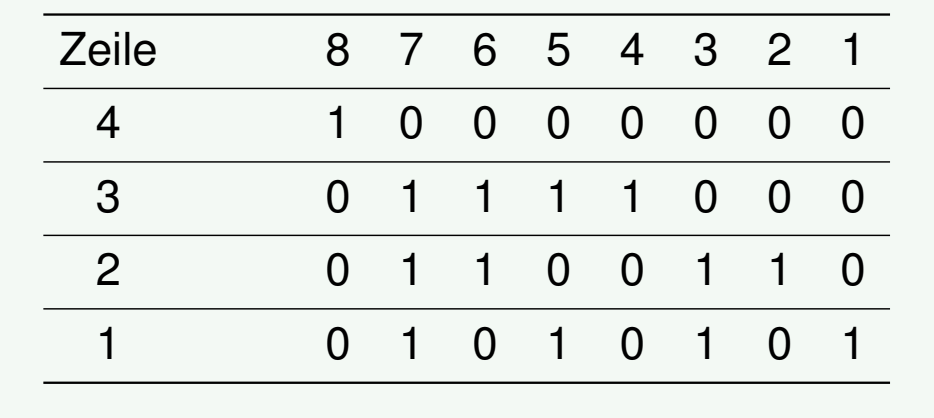

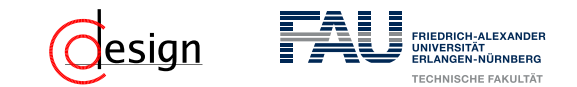

### Beispiel: (12*,* 8) Hamming-Code

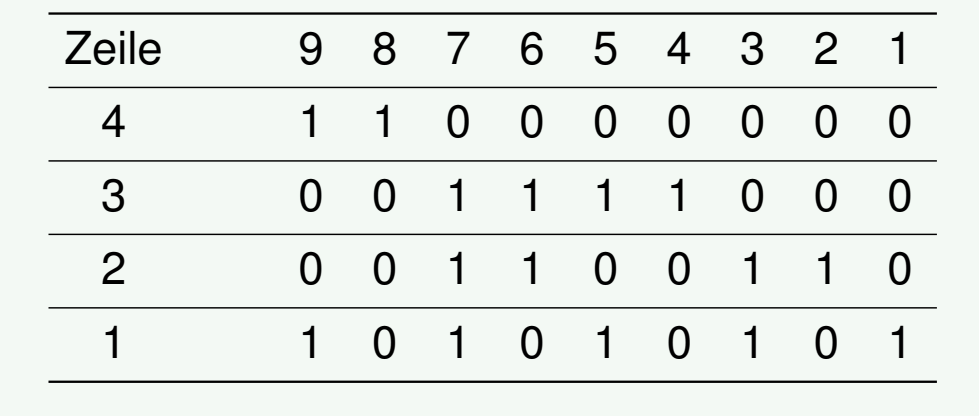

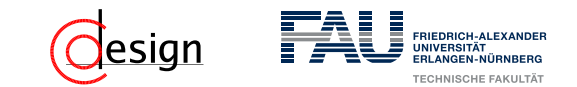

### Beispiel: (12*,* 8) Hamming-Code

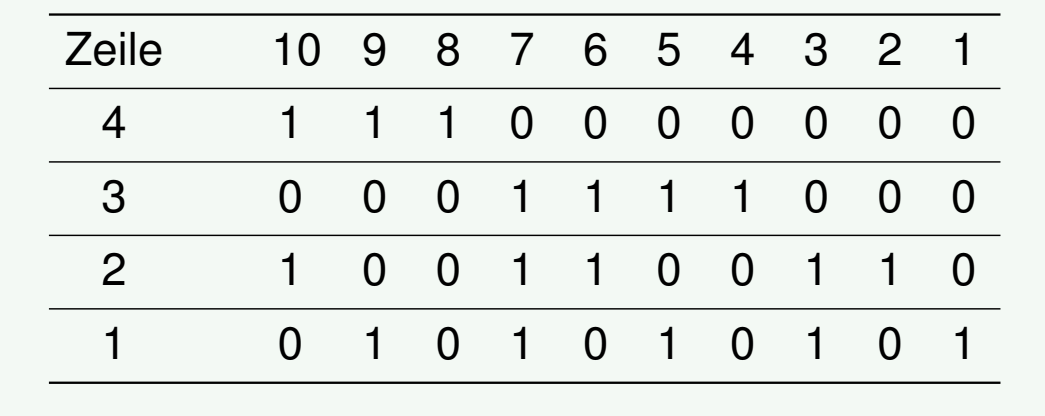

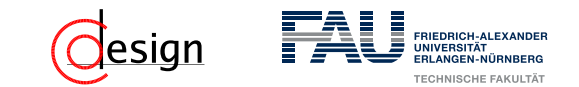

### Beispiel: (12*,* 8) Hamming-Code

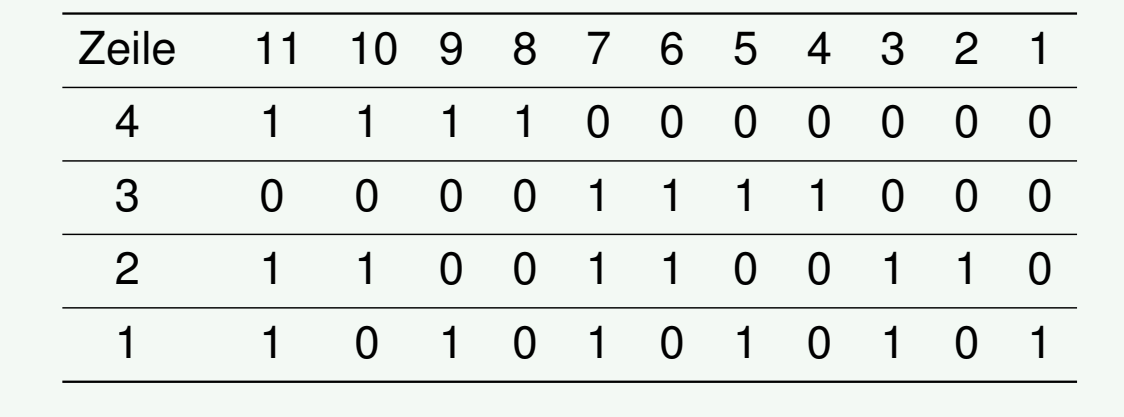

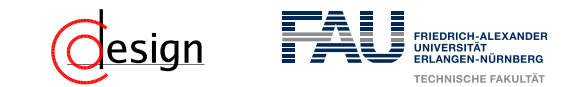

### Beispiel: (12*,* 8) Hamming-Code

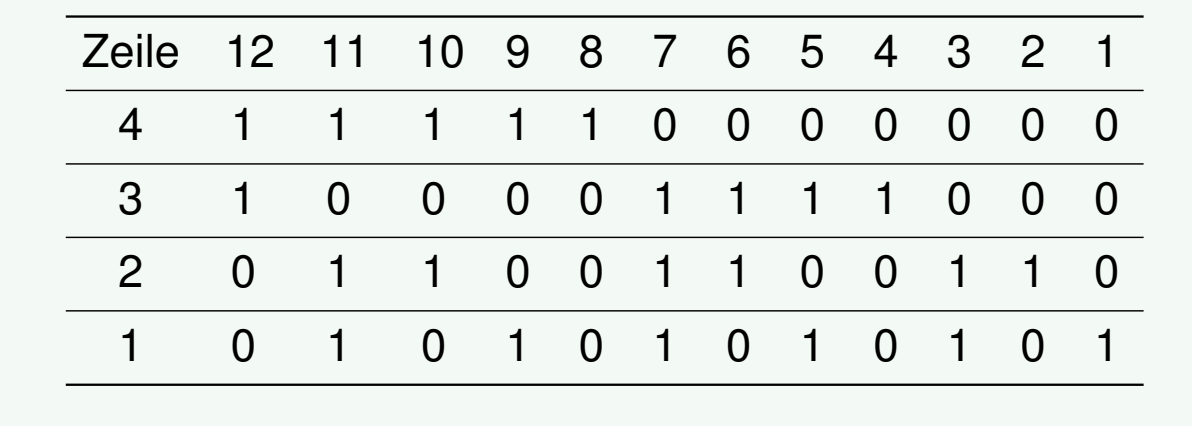

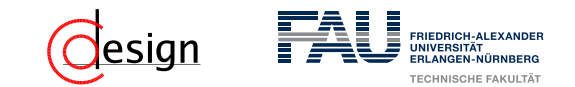

### Beispiel: (12*,* 8) Hamming-Code

2. Die Spalten mit genau einer 1 (also die 2-er Potenzen) werden zu Paritätsbits, der Rest zu Datenbits.

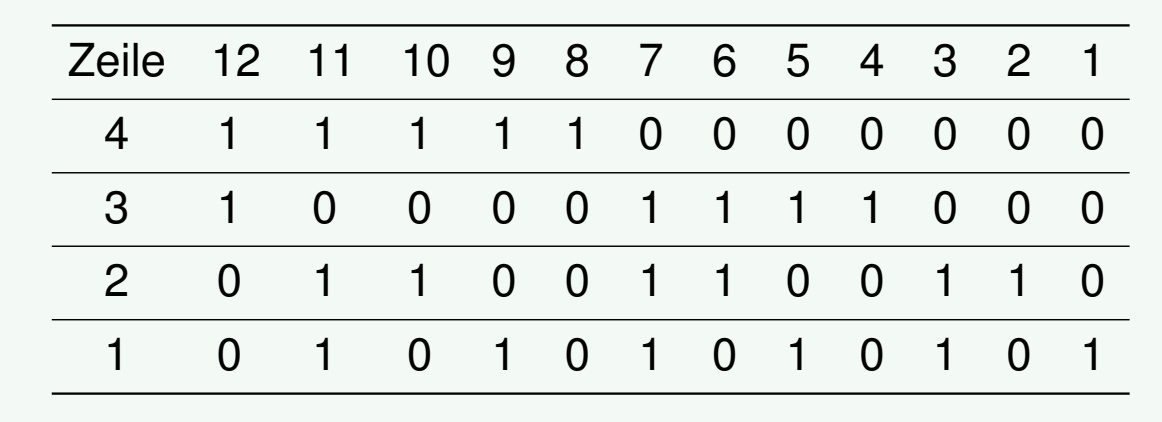

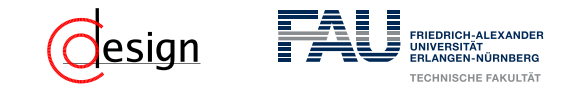

### Beispiel: (12*,* 8) Hamming-Code

2. Die Spalten mit genau einer 1 (also die 2-er Potenzen) werden zu Paritätsbits, der Rest zu Datenbits.

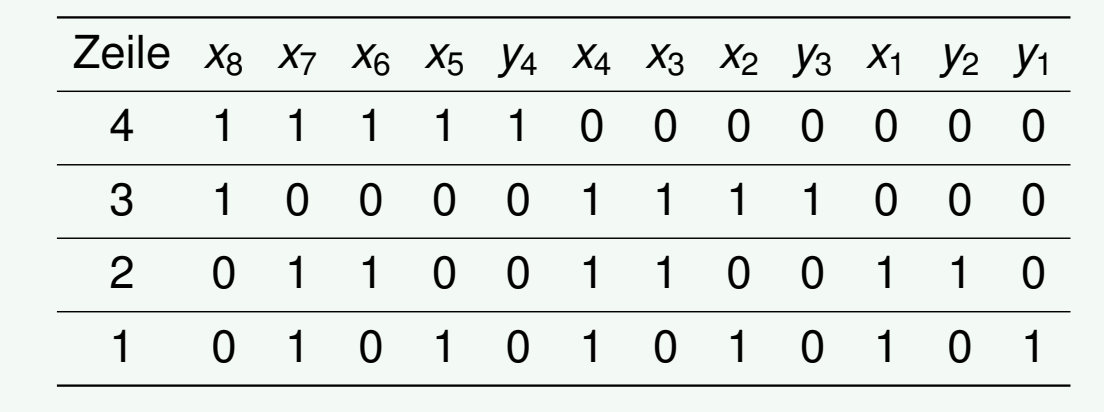

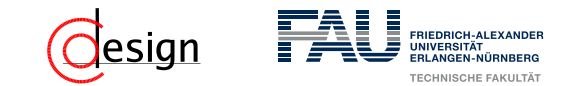

### Beispiel: (12*,* 8) Hamming-Code

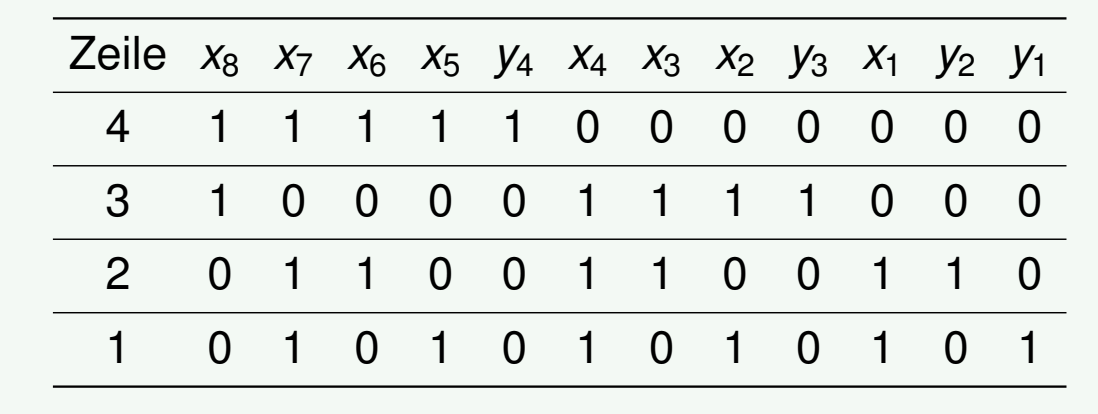

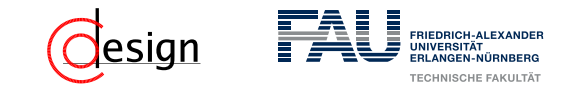

### Beispiel: (12*,* 8) Hamming-Code

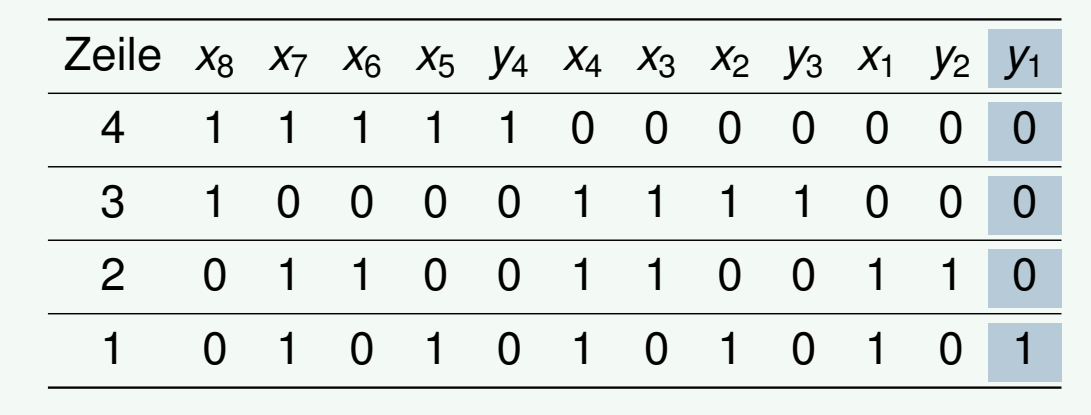

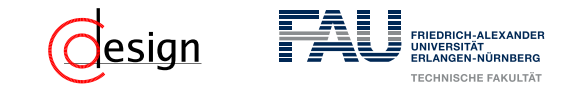

### Beispiel: (12*,* 8) Hamming-Code

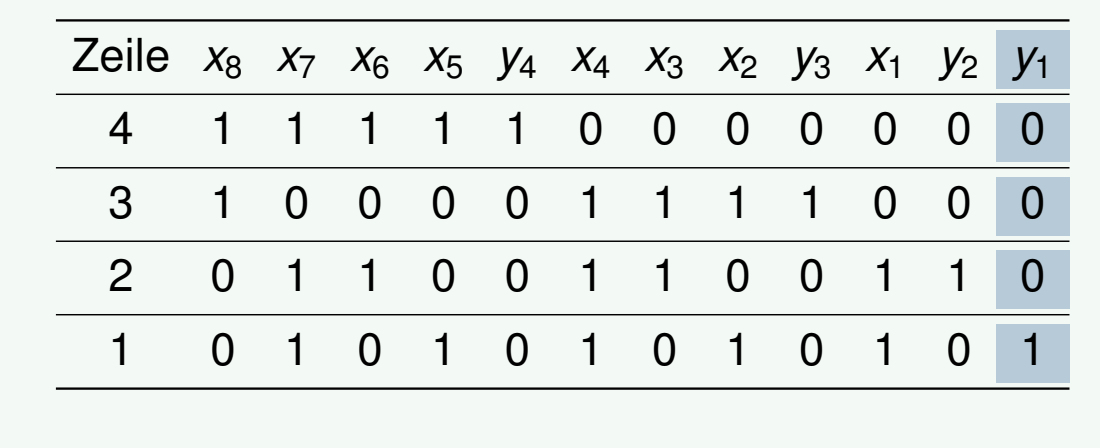

$$
y_1 =
$$

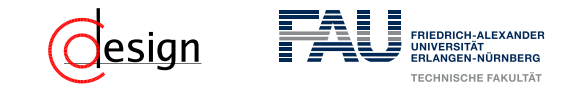

### Beispiel: (12*,* 8) Hamming-Code

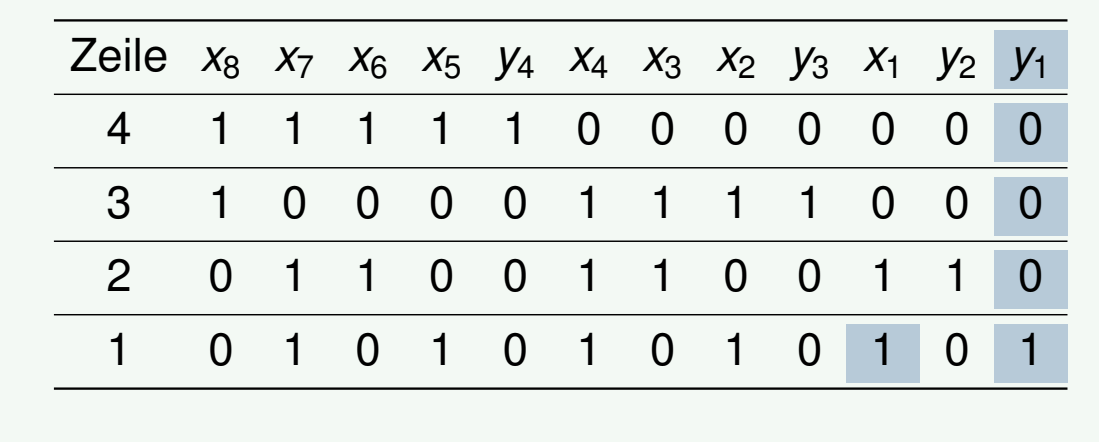

$$
y_1 = x_1
$$

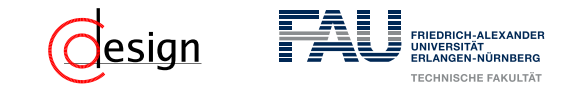

### Beispiel: (12*,* 8) Hamming-Code

| Zeile | $x_8$ | $x_7$ | $x_6$ | $x_5$ | $y_4$ | $x_4$ | $x_3$ | $x_2$ | $y_3$ | $x_1$ | $y_2$ | $y_1$ |   |
|-------|-------|-------|-------|-------|-------|-------|-------|-------|-------|-------|-------|-------|---|
| 4     | 1     | 1     | 1     | 1     | 1     | 0     | 0     | 0     | 0     | 0     | 0     |       |   |
| 3     | 1     | 0     | 0     | 0     | 0     | 1     | 1     | 1     | 1     | 0     | 0     | 0     |   |
| 2     | 0     | 1     | 1     | 0     | 0     | 1     | 1     | 1     | 0     | 0     | 1     | 1     | 0 |
| 1     | 0     | 1     | 0     | 1     | 0     | 1     | 0     | 1     | 0     | 1     | 0     | 1     |   |

$$
y_1 = x_1 \oplus x_2
$$

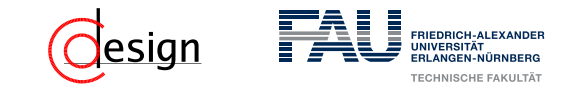

#### Beispiel: (12*,* 8) Hamming-Code

3. Jedes Paritätsbit *y<sup>i</sup>* ist das Ergebnis der Ver-XOR-ung aller *x* = 1-Komponenten seiner Reihe *i*.

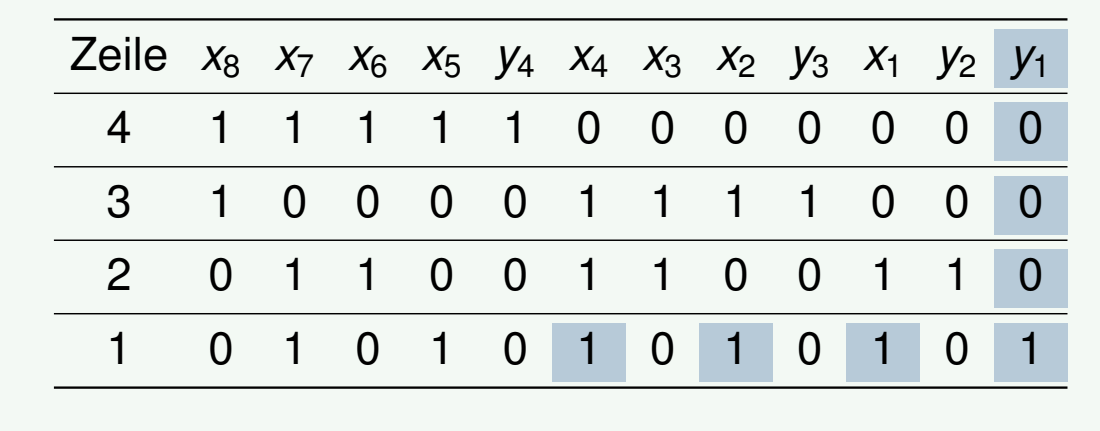

 $y_1 = x_1 \oplus x_2 \oplus x_4$ 

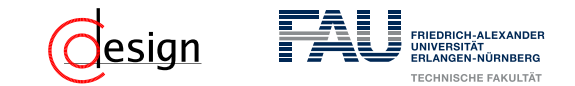

#### Beispiel: (12*,* 8) Hamming-Code

3. Jedes Paritätsbit *y<sup>i</sup>* ist das Ergebnis der Ver-XOR-ung aller *x* = 1-Komponenten seiner Reihe *i*.

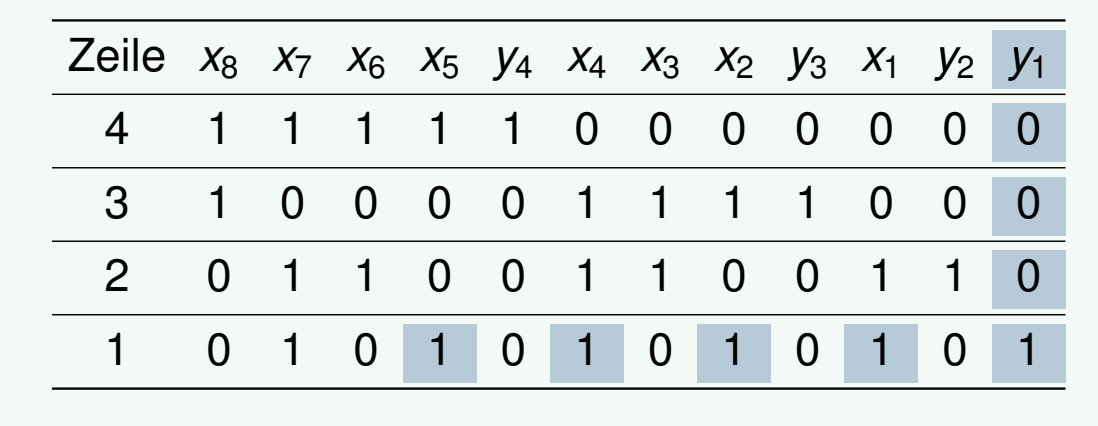

 $y_1 = x_1 \oplus x_2 \oplus x_4 \oplus x_5$ 

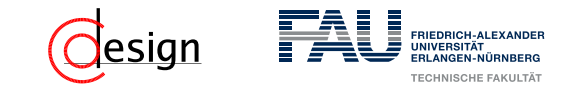

#### Beispiel: (12*,* 8) Hamming-Code

3. Jedes Paritätsbit *y<sup>i</sup>* ist das Ergebnis der Ver-XOR-ung aller *x* = 1-Komponenten seiner Reihe *i*.

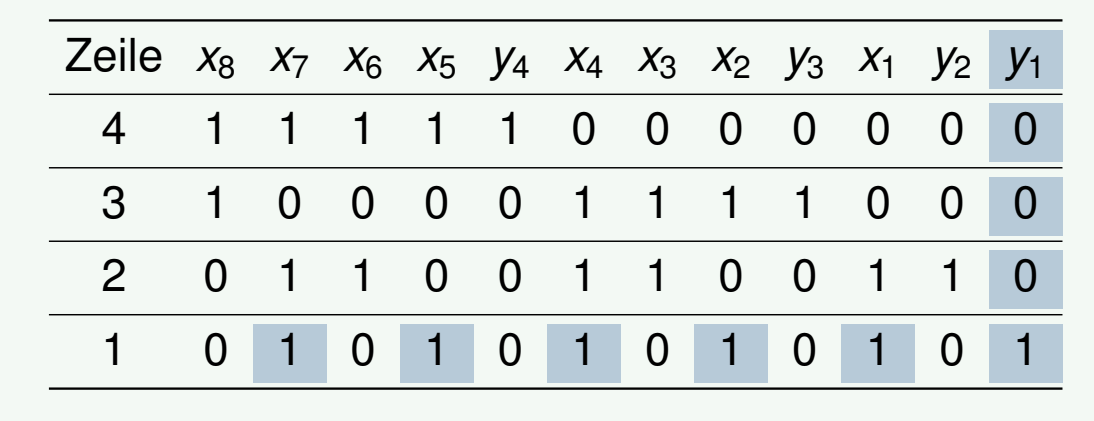

 $y_1 = x_1 \oplus x_2 \oplus x_4 \oplus x_5 \oplus x_7$ 

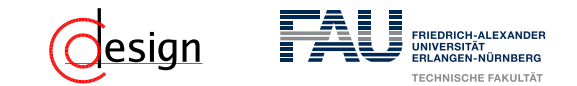

### Beispiel: (12*,* 8) Hamming-Code

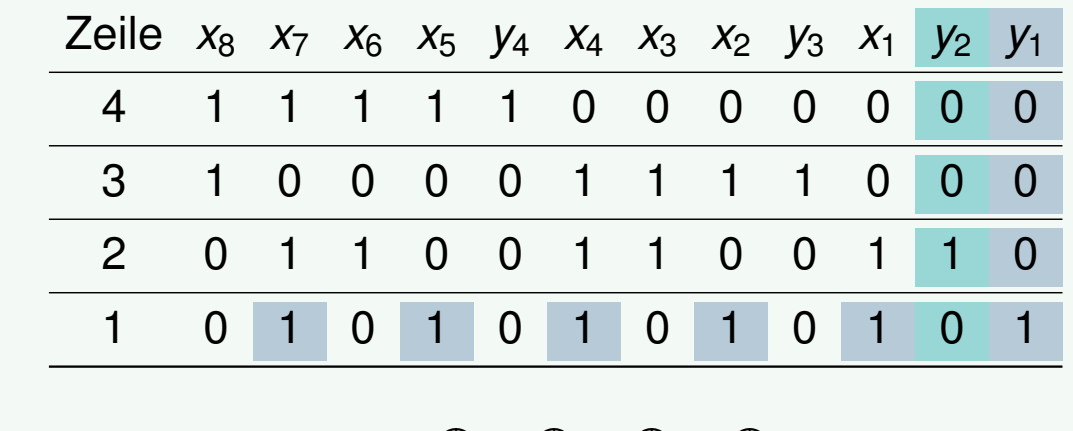

$$
y_1 = x_1 \oplus x_2 \oplus x_4 \oplus x_5 \oplus x_7
$$
  

$$
y_2 =
$$

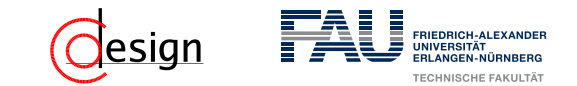

### Beispiel: (12*,* 8) Hamming-Code

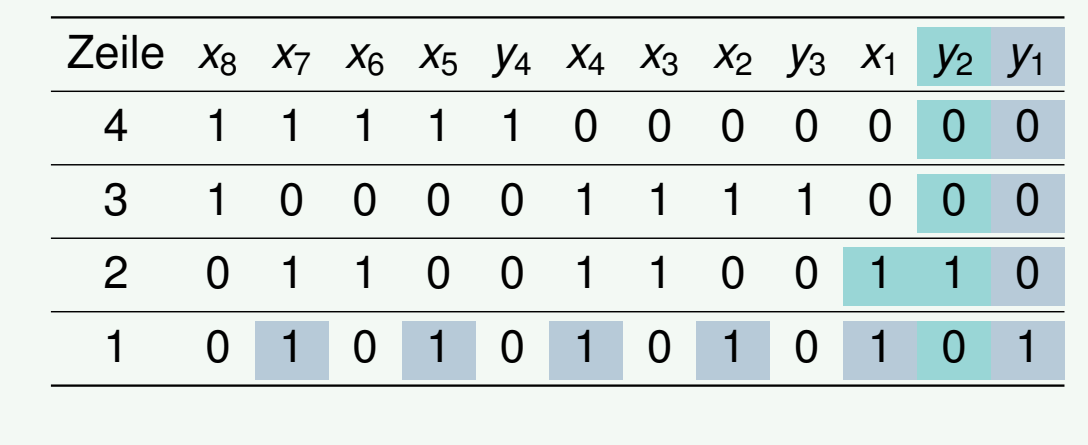

$$
y_1 = x_1 \oplus x_2 \oplus x_4 \oplus x_5 \oplus x_7
$$
  

$$
y_2 = x_1
$$

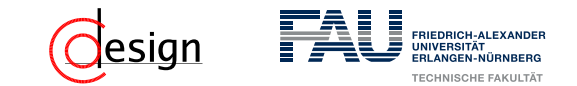

### Beispiel: (12*,* 8) Hamming-Code

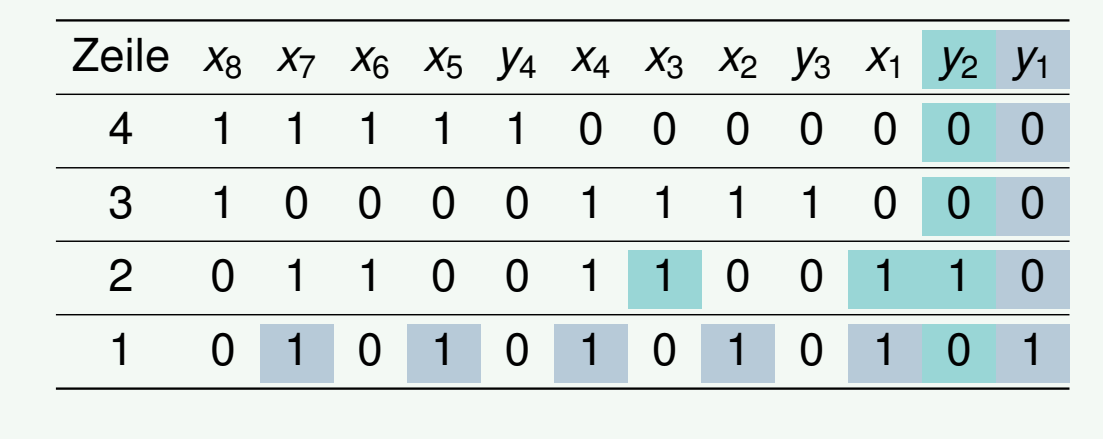

$$
y_1 = x_1 \oplus x_2 \oplus x_4 \oplus x_5 \oplus x_7
$$
  

$$
y_2 = x_1 \oplus x_3
$$

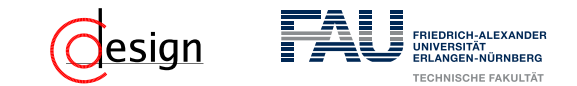

### Beispiel: (12*,* 8) Hamming-Code

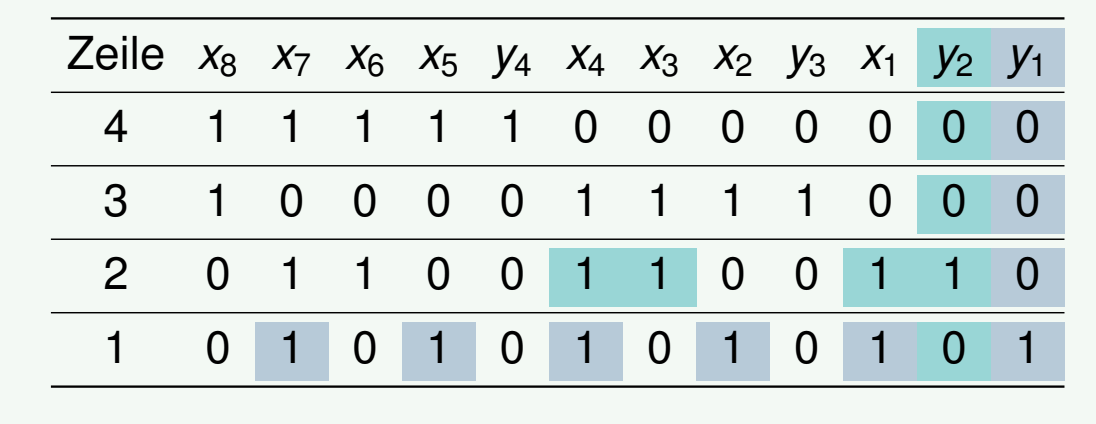

$$
y_1 = x_1 \oplus x_2 \oplus x_4 \oplus x_5 \oplus x_7
$$
  

$$
y_2 = x_1 \oplus x_3 \oplus x_4
$$

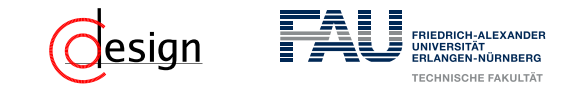

#### Beispiel: (12*,* 8) Hamming-Code

3. Jedes Paritätsbit *y<sup>i</sup>* ist das Ergebnis der Ver-XOR-ung aller *x* = 1-Komponenten seiner Reihe *i*.

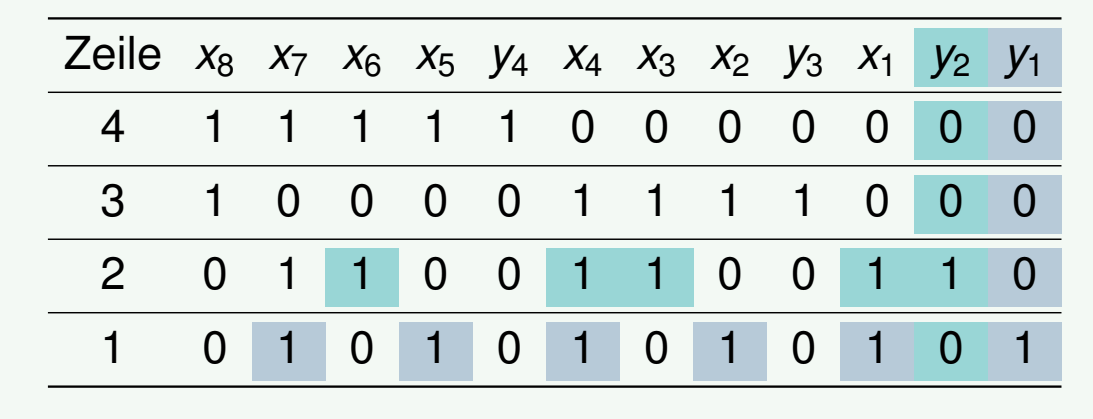

 $y_1 = x_1 \oplus x_2 \oplus x_4 \oplus x_5 \oplus x_7$  $y_2 = x_1 \oplus x_3 \oplus x_4 \oplus x_6$ 

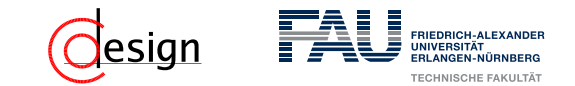

#### Beispiel: (12*,* 8) Hamming-Code

3. Jedes Paritätsbit *y<sup>i</sup>* ist das Ergebnis der Ver-XOR-ung aller *x* = 1-Komponenten seiner Reihe *i*.

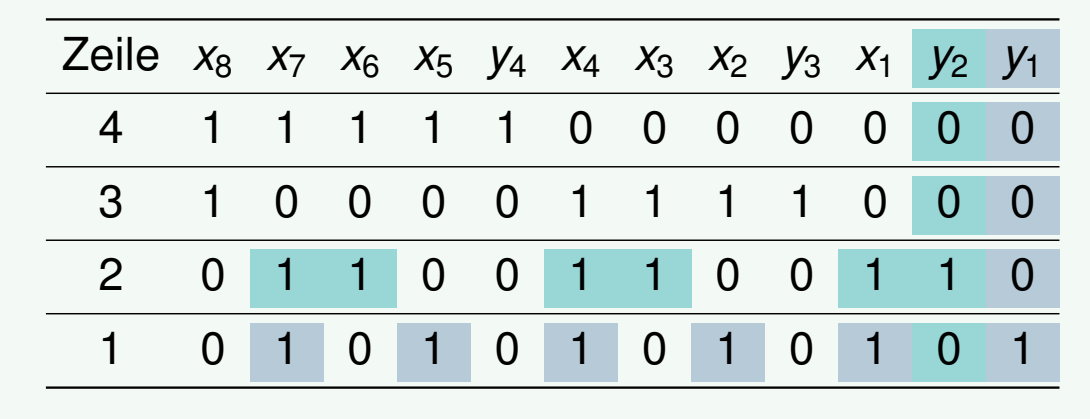

 $y_1 = x_1 \oplus x_2 \oplus x_4 \oplus x_5 \oplus x_7$  $y_2 = x_1 \oplus x_3 \oplus x_4 \oplus x_6 \oplus x_7$ 

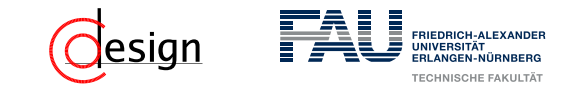

#### Beispiel: (12*,* 8) Hamming-Code

3. Jedes Paritätsbit *y<sup>i</sup>* ist das Ergebnis der Ver-XOR-ung aller *x* = 1-Komponenten seiner Reihe *i*.

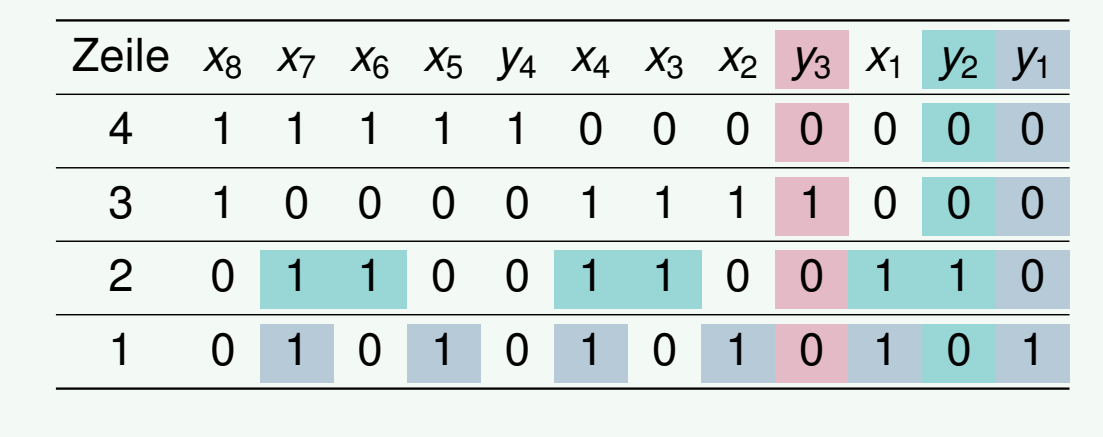

 $y_1 = x_1 \oplus x_2 \oplus x_4 \oplus x_5 \oplus x_7$  $y_2 = x_1 \oplus x_3 \oplus x_4 \oplus x_6 \oplus x_7$  $y_3 =$ 

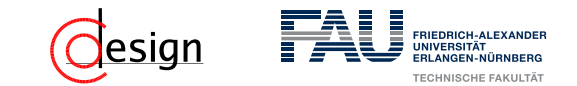

#### Beispiel: (12*,* 8) Hamming-Code

3. Jedes Paritätsbit *y<sup>i</sup>* ist das Ergebnis der Ver-XOR-ung aller *x* = 1-Komponenten seiner Reihe *i*.

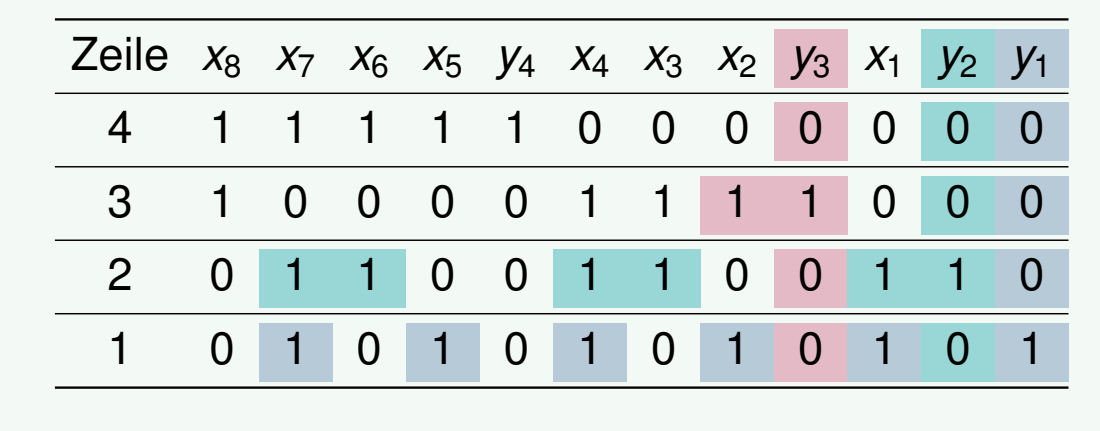

 $y_1 = x_1 \oplus x_2 \oplus x_4 \oplus x_5 \oplus x_7$  $y_2 = x_1 \oplus x_3 \oplus x_4 \oplus x_6 \oplus x_7$  $y_3 = x_2$ 

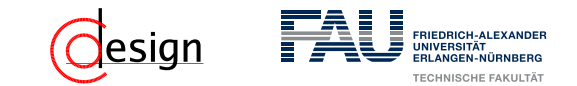

#### Beispiel: (12*,* 8) Hamming-Code

3. Jedes Paritätsbit *y<sup>i</sup>* ist das Ergebnis der Ver-XOR-ung aller *x* = 1-Komponenten seiner Reihe *i*.

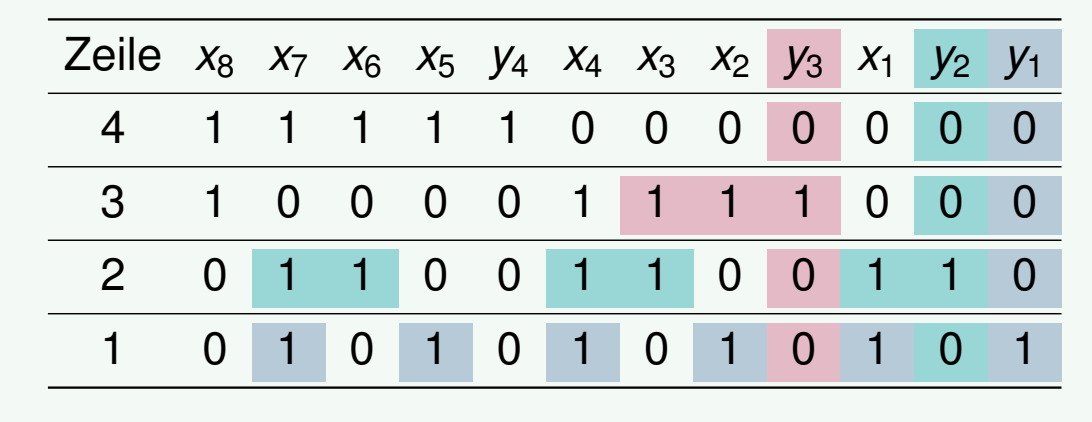

 $y_1 = x_1 \oplus x_2 \oplus x_4 \oplus x_5 \oplus x_7$  $y_2 = x_1 \oplus x_3 \oplus x_4 \oplus x_6 \oplus x_7$  $y_3 = x_2 \oplus x_3$ 

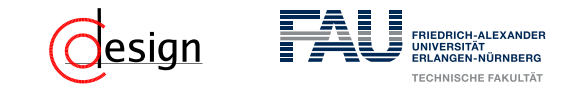

#### Beispiel: (12*,* 8) Hamming-Code

3. Jedes Paritätsbit *y<sup>i</sup>* ist das Ergebnis der Ver-XOR-ung aller *x* = 1-Komponenten seiner Reihe *i*.

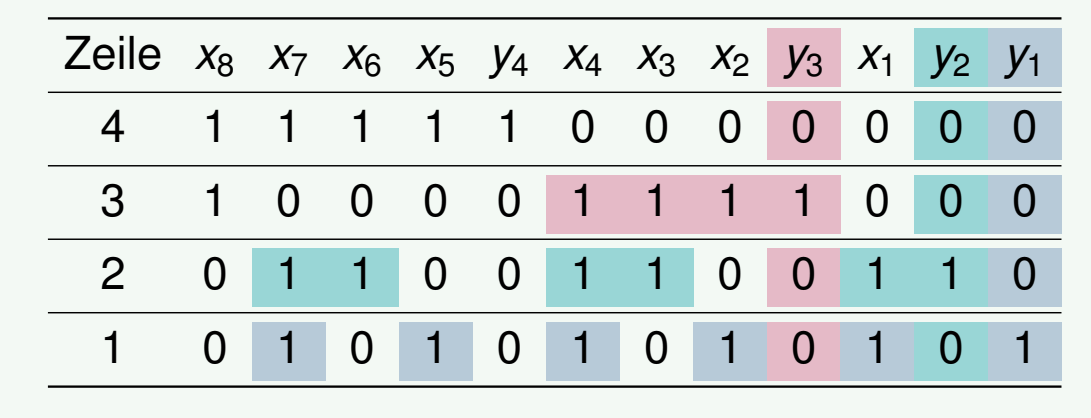

 $y_1 = x_1 \oplus x_2 \oplus x_4 \oplus x_5 \oplus x_7$  $y_2 = x_1 \oplus x_3 \oplus x_4 \oplus x_6 \oplus x_7$  $y_3 = x_2 \oplus x_3 \oplus x_4$ 

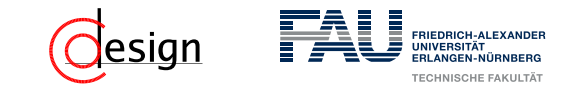

#### Beispiel: (12*,* 8) Hamming-Code

3. Jedes Paritätsbit *y<sup>i</sup>* ist das Ergebnis der Ver-XOR-ung aller *x* = 1-Komponenten seiner Reihe *i*.

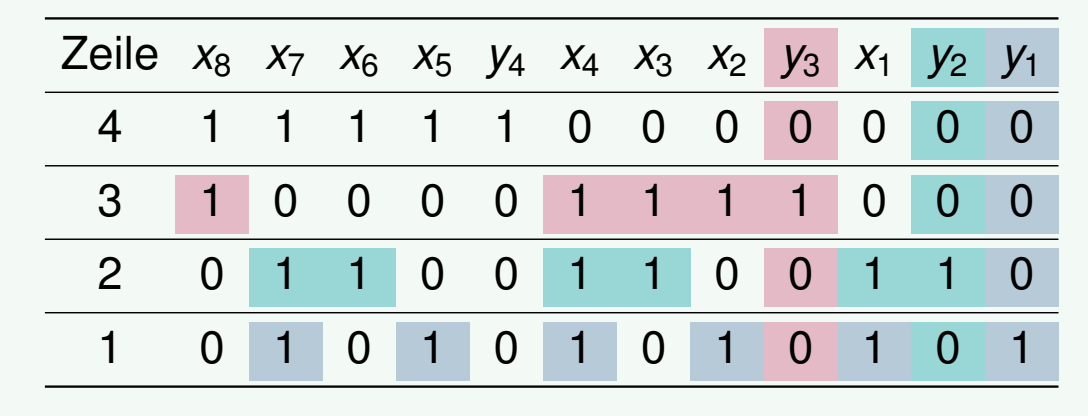

 $y_1 = x_1 \oplus x_2 \oplus x_4 \oplus x_5 \oplus x_7$  $y_2 = x_1 \oplus x_3 \oplus x_4 \oplus x_6 \oplus x_7$  $y_3 = x_2 \oplus x_3 \oplus x_4 \oplus x_8$ 

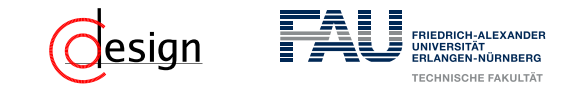

#### Beispiel: (12*,* 8) Hamming-Code

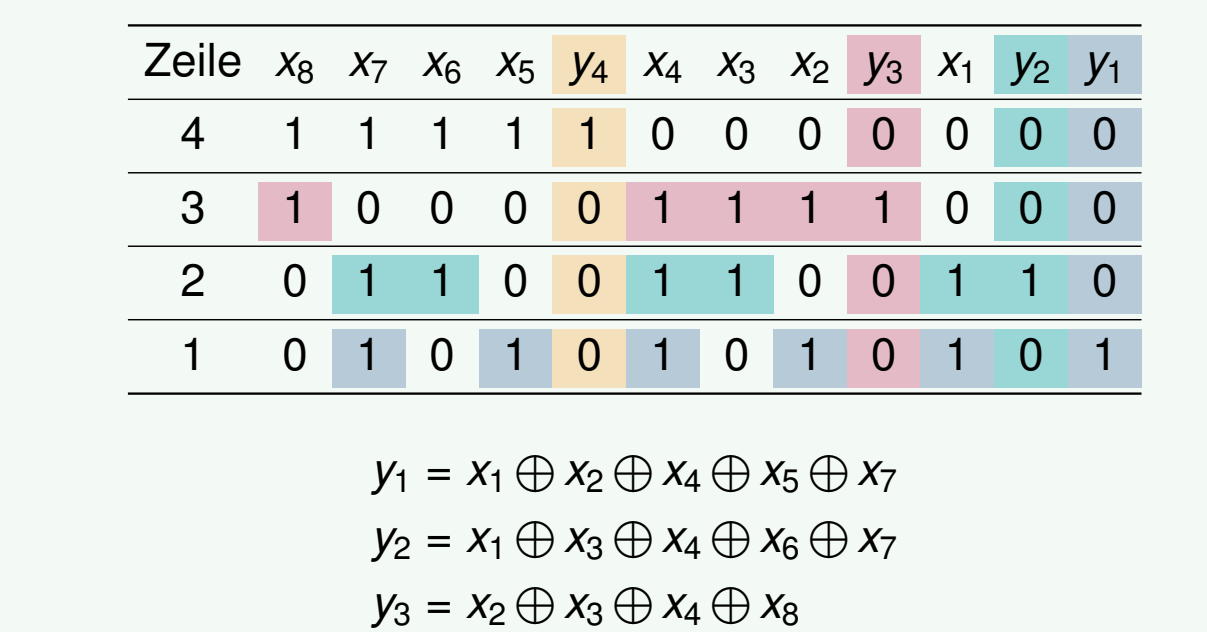

$$
y_4 =
$$

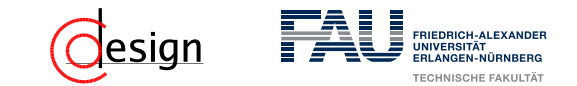

#### Beispiel: (12*,* 8) Hamming-Code

3. Jedes Paritätsbit *y<sup>i</sup>* ist das Ergebnis der Ver-XOR-ung aller *x* = 1-Komponenten seiner Reihe *i*.

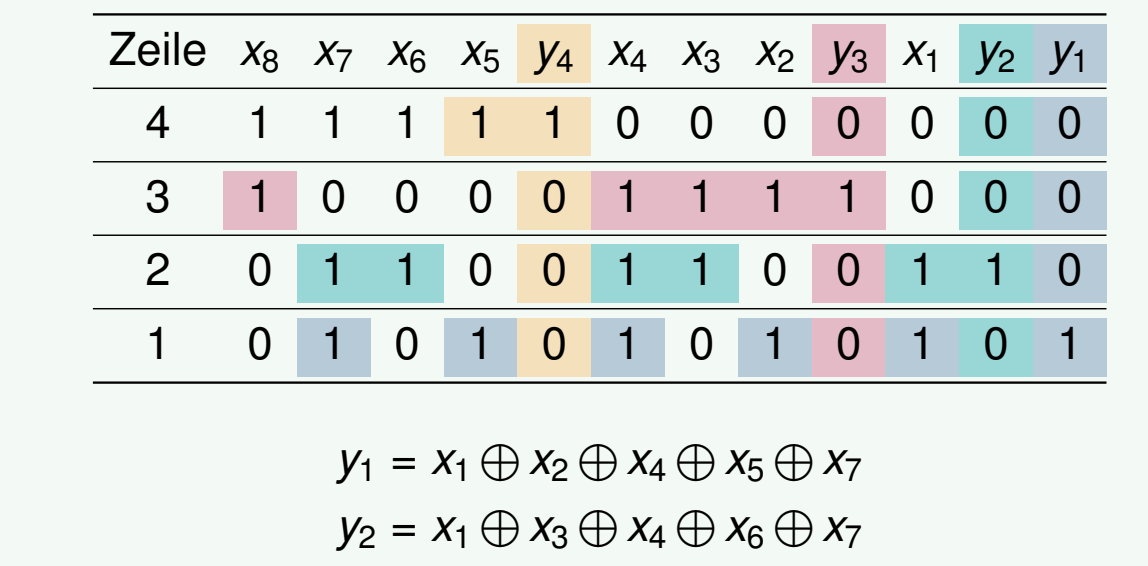

 $y_3 = x_2 \oplus x_3 \oplus x_4 \oplus x_8$ 

 $y_4 = x_5$ 

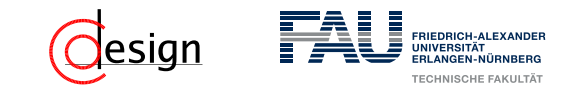

#### Beispiel: (12*,* 8) Hamming-Code

3. Jedes Paritätsbit *y<sup>i</sup>* ist das Ergebnis der Ver-XOR-ung aller *x* = 1-Komponenten seiner Reihe *i*.

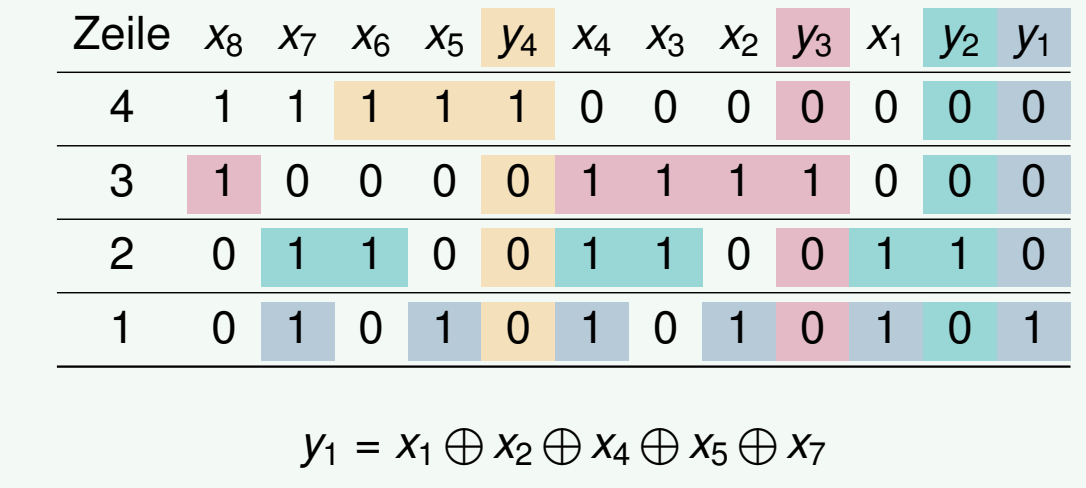

 $y_2 = x_1 \oplus x_3 \oplus x_4 \oplus x_6 \oplus x_7$  $y_3 = x_2 \oplus x_3 \oplus x_4 \oplus x_8$  $y_4 = x_5 \oplus x_6$ 

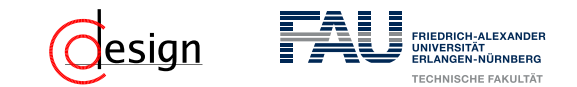

#### Beispiel: (12*,* 8) Hamming-Code

3. Jedes Paritätsbit *y<sup>i</sup>* ist das Ergebnis der Ver-XOR-ung aller *x* = 1-Komponenten seiner Reihe *i*.

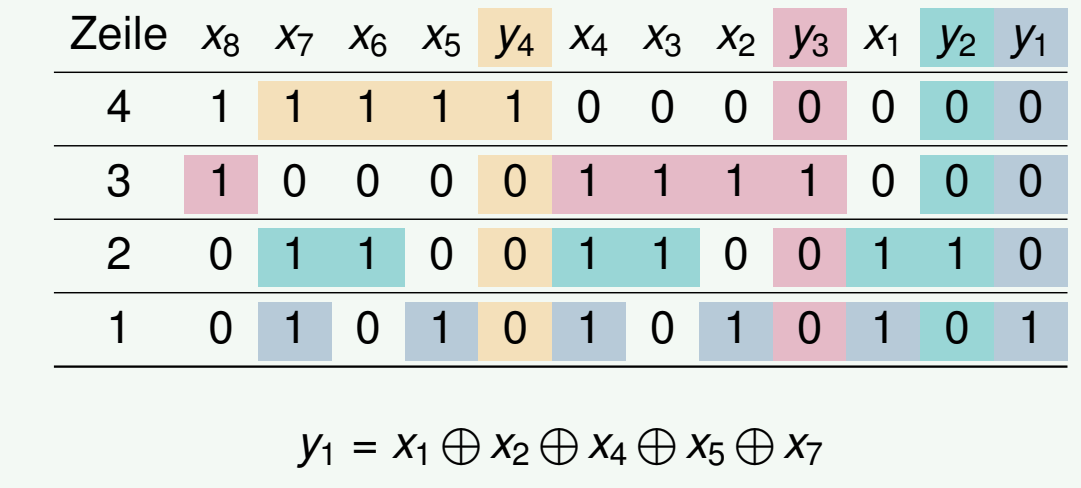

 $y_2 = x_1 \oplus x_3 \oplus x_4 \oplus x_6 \oplus x_7$  $y_3 = x_2 \oplus x_3 \oplus x_4 \oplus x_8$ 

 $y_4 = x_5 \oplus x_6 \oplus x_7$
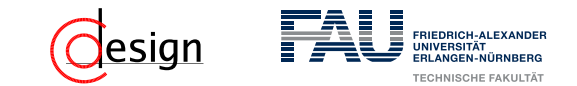

### Beispiel: (12*,* 8) Hamming-Code

3. Jedes Paritätsbit *y<sup>i</sup>* ist das Ergebnis der Ver-XOR-ung aller *x* = 1-Komponenten seiner Reihe *i*.

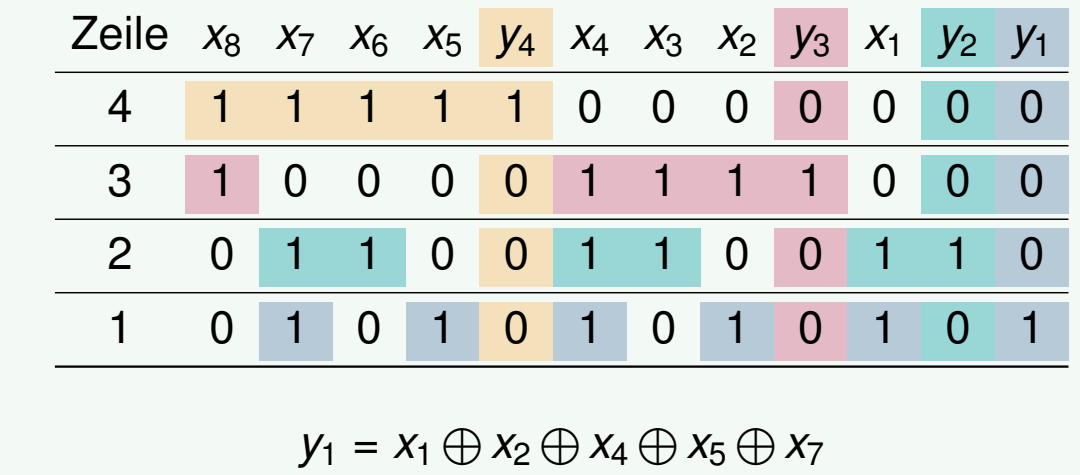

 $y_2 = x_1 \oplus x_3 \oplus x_4 \oplus x_6 \oplus x_7$  $y_3 = x_2 \oplus x_3 \oplus x_4 \oplus x_8$  $y_4 = x_5 \oplus x_6 \oplus x_7 \oplus x_8$ 

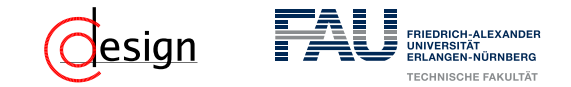

Hamming-Code

Aus dem Bildungsalgorithmus folgt damit unmittelbar:

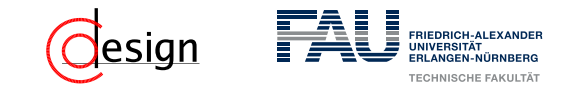

#### Hamming-Code

Aus dem Bildungsalgorithmus folgt damit unmittelbar:

Bei *m* Datenbits *x<sup>i</sup>* werden *k* Prüfbits *y<sup>i</sup>* zur Bildung des Hamming-Codes benötigt und es gilt im Allgemeinen:

$$
2^k-k-1\geqslant m
$$

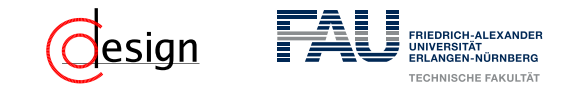

#### Hamming-Code

Aus dem Bildungsalgorithmus folgt damit unmittelbar:

Bei *m* Datenbits *x<sup>i</sup>* werden *k* Prüfbits *y<sup>i</sup>* zur Bildung des Hamming-Codes benötigt und es gilt im Allgemeinen:

$$
2^k-k-1\geqslant m
$$

Denn es gilt für die maximale Gesamtzahl der Bits *n* = 2*<sup>k</sup>* − 1.

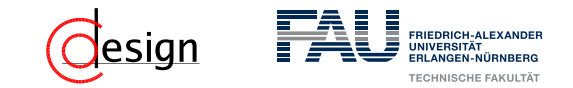

### Hamming-Code

Aus dem Bildungsalgorithmus folgt damit unmittelbar:

Bei *m* Datenbits *x<sup>i</sup>* werden *k* Prüfbits *y<sup>i</sup>* zur Bildung des Hamming-Codes benötigt und es gilt im Allgemeinen:

$$
2^k-k-1\geqslant m
$$

Denn es gilt für die maximale Gesamtzahl der Bits *n* = 2*<sup>k</sup>* − 1.

 Da man aber noch die *k* Prüfbits braucht, gilt für die Datenbits *m* die obere Schranke  $2^k$ −**k** − 1.

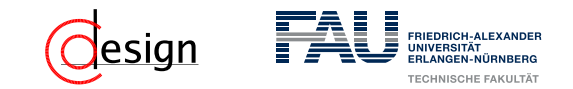

#### Hamming-Code

Aus dem Bildungsalgorithmus folgt damit unmittelbar:

Bei *m* Datenbits *x<sup>i</sup>* werden *k* Prüfbits *y<sup>i</sup>* zur Bildung des Hamming-Codes benötigt und es gilt im Allgemeinen:

$$
2^k-k-1\geqslant m
$$

- Denn es gilt für die maximale Gesamtzahl der Bits *n* = 2*<sup>k</sup>* − 1.
- Da man aber noch die *k* Prüfbits braucht, gilt für die Datenbits *m* die obere Schranke  $2^k$ −**k** − 1.
- $\leadsto$  Weil wir möglichst mit der geringsten Bitanzahl übertragen wollen, suchen wir die kleinste obere Schranke, damit das kleinste *k* für das die Ungleichung erfüllt ist!

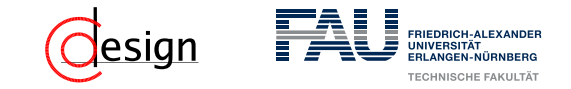

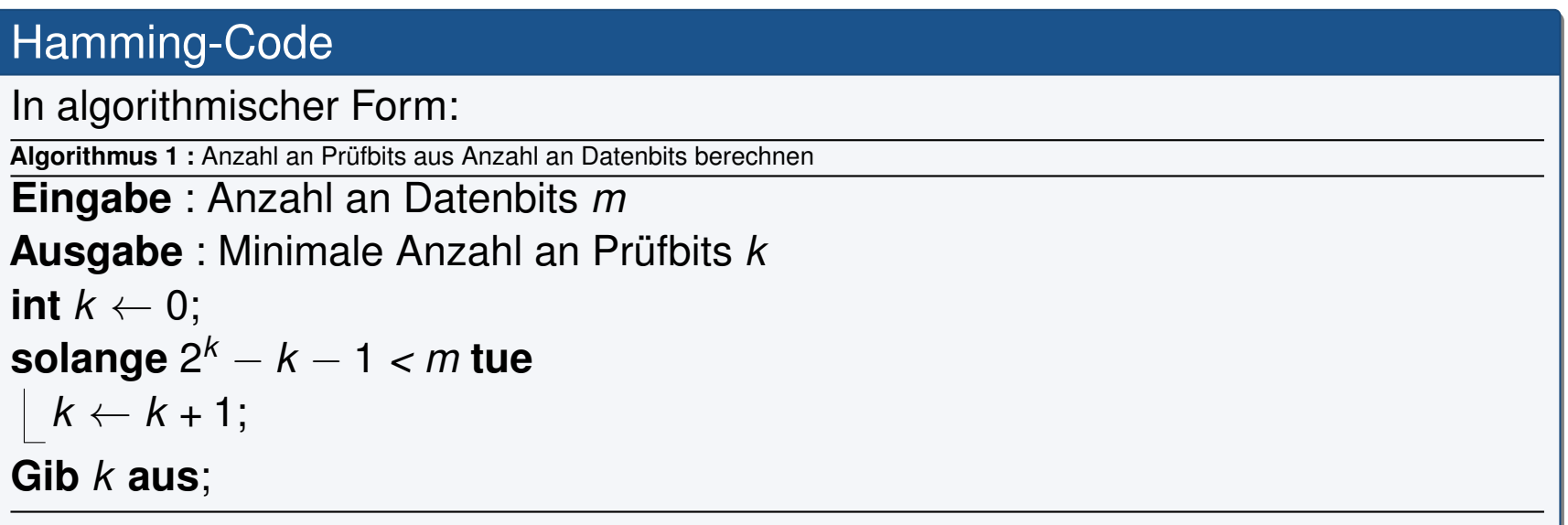

Sei ein nicht fehlertolerantes Kommunikationssystem gegeben, das in der Lage ist, einstellige Hexadezimalzahlen zu übertragen. Es soll nun dahingehend erweitert werden, dass es mittels eines Hamming-Codes Zweifachfehler erkennen oder Einfachfehler korrigieren kann.

- b) Wie viele Bits werden benötigt, um die jeweiligen Informationen und die Paritätsbits nach Hamming zu codieren? Wie lang wird das gesamte zu übertragende Codewort?
- c) Erstellen Sie nun den Hamming-Code und ordnen Sie den Codewörtern die entsprechenden Hexadezimalwerte zu, die der Wertigkeit der Informationsstellen entsprechen sollen. Der Aufbau der Codewörter soll wie folgt aussehen:  $x_m \ldots x_1 y_k \ldots y_1$ .

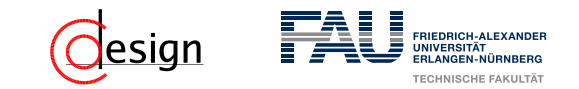

### Algorithmus zum Erstellen eines Hamming-Code

- 1. Schreibe die natürlichen Zahlen von 1 bis *n* binär in absteigender Reihenfolge.
- 2. Die Spalten mit genau einer 1 (also die 2-er Potenzen) werden zu Paritätsbits, der Rest zu Datenbits.
- 3. Jedes Paritätsbit *y<sup>i</sup>* ist das Ergebnis der Ver-XOR-ung aller *x* = 1-Komponenten seiner Reihe *i*.

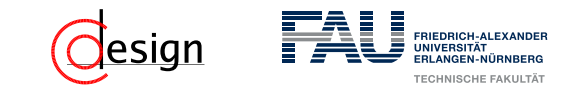

### Algorithmus zum Erstellen eines Hamming-Code

- 1. Schreibe die natürlichen Zahlen von 1 bis *n* binär in absteigender Reihenfolge.
- 2. Die Spalten mit genau einer 1 (also die 2-er Potenzen) werden zu Paritätsbits, der Rest zu Datenbits.
- 3. Jedes Paritätsbit *y<sup>i</sup>* ist das Ergebnis der Ver-XOR-ung aller *x* = 1-Komponenten seiner Reihe *i*.

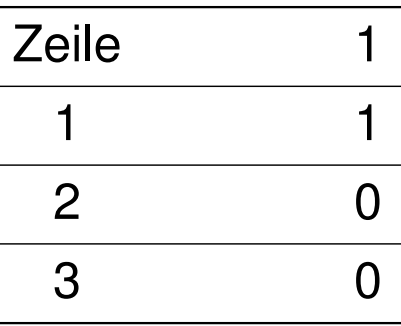

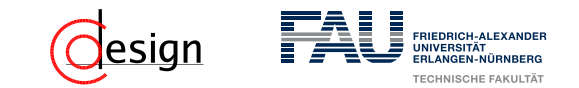

### Algorithmus zum Erstellen eines Hamming-Code

- 1. Schreibe die natürlichen Zahlen von 1 bis *n* binär in absteigender Reihenfolge.
- 2. Die Spalten mit genau einer 1 (also die 2-er Potenzen) werden zu Paritätsbits, der Rest zu Datenbits.
- 3. Jedes Paritätsbit *y<sup>i</sup>* ist das Ergebnis der Ver-XOR-ung aller *x* = 1-Komponenten seiner Reihe *i*.

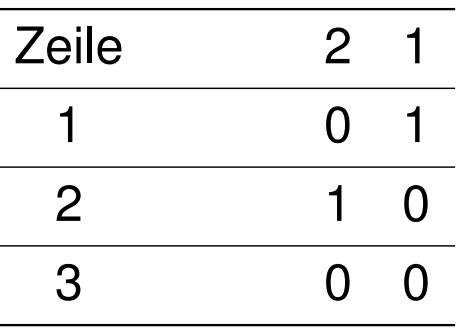

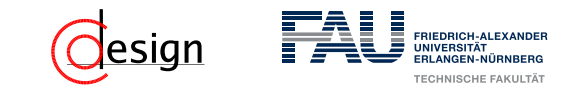

### Algorithmus zum Erstellen eines Hamming-Code

- 1. Schreibe die natürlichen Zahlen von 1 bis *n* binär in absteigender Reihenfolge.
- 2. Die Spalten mit genau einer 1 (also die 2-er Potenzen) werden zu Paritätsbits, der Rest zu Datenbits.
- 3. Jedes Paritätsbit *y<sup>i</sup>* ist das Ergebnis der Ver-XOR-ung aller *x* = 1-Komponenten seiner Reihe *i*.

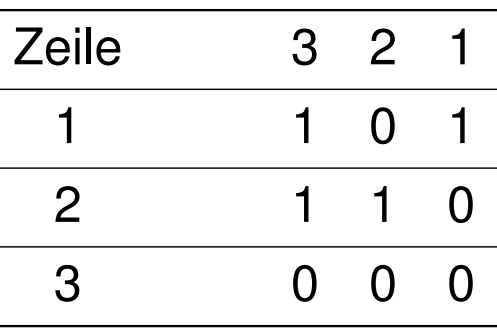

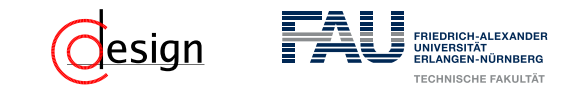

### Algorithmus zum Erstellen eines Hamming-Code

- 1. Schreibe die natürlichen Zahlen von 1 bis *n* binär in absteigender Reihenfolge.
- 2. Die Spalten mit genau einer 1 (also die 2-er Potenzen) werden zu Paritätsbits, der Rest zu Datenbits.
- 3. Jedes Paritätsbit *y<sup>i</sup>* ist das Ergebnis der Ver-XOR-ung aller *x* = 1-Komponenten seiner Reihe *i*.

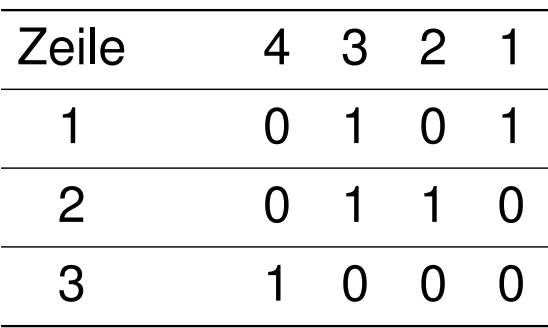

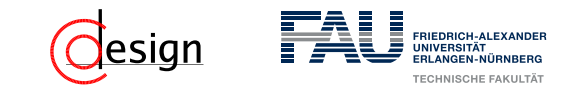

### Algorithmus zum Erstellen eines Hamming-Code

- 1. Schreibe die natürlichen Zahlen von 1 bis *n* binär in absteigender Reihenfolge.
- 2. Die Spalten mit genau einer 1 (also die 2-er Potenzen) werden zu Paritätsbits, der Rest zu Datenbits.
- 3. Jedes Paritätsbit *y<sup>i</sup>* ist das Ergebnis der Ver-XOR-ung aller *x* = 1-Komponenten seiner Reihe *i*.

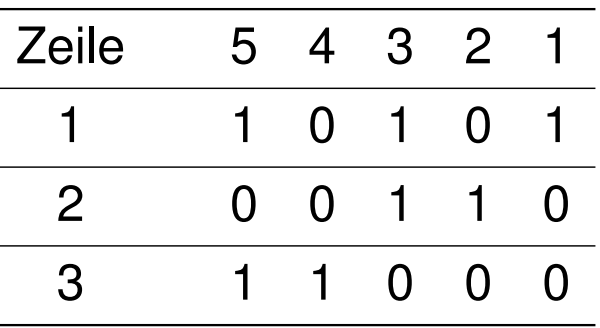

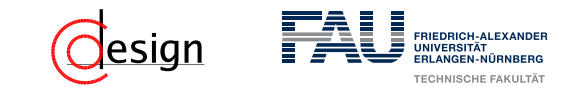

### Algorithmus zum Erstellen eines Hamming-Code

- 1. Schreibe die natürlichen Zahlen von 1 bis *n* binär in absteigender Reihenfolge.
- 2. Die Spalten mit genau einer 1 (also die 2-er Potenzen) werden zu Paritätsbits, der Rest zu Datenbits.
- 3. Jedes Paritätsbit *y<sup>i</sup>* ist das Ergebnis der Ver-XOR-ung aller *x* = 1-Komponenten seiner Reihe *i*.

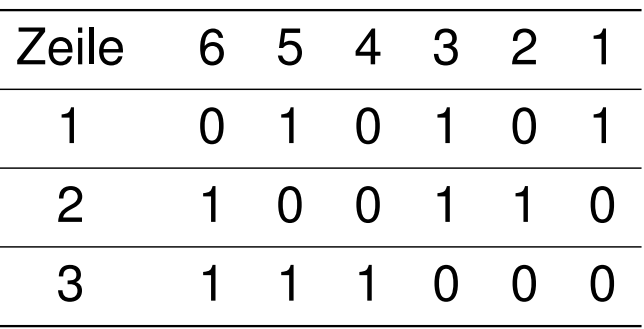

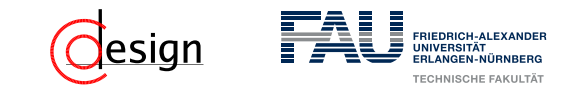

### Algorithmus zum Erstellen eines Hamming-Code

- 1. Schreibe die natürlichen Zahlen von 1 bis *n* binär in absteigender Reihenfolge.
- 2. Die Spalten mit genau einer 1 (also die 2-er Potenzen) werden zu Paritätsbits, der Rest zu Datenbits.
- 3. Jedes Paritätsbit *y<sup>i</sup>* ist das Ergebnis der Ver-XOR-ung aller *x* = 1-Komponenten seiner Reihe *i*.

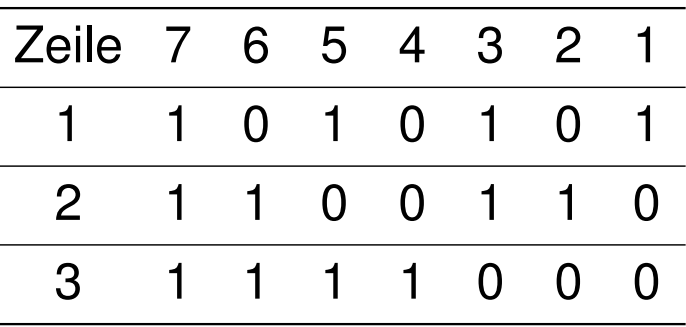

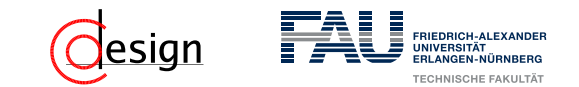

### Algorithmus zum Erstellen eines Hamming-Code

- 1. Schreibe die natürlichen Zahlen von 1 bis *n* binär in absteigender Reihenfolge.
- 2. Die Spalten mit genau einer 1 (also die 2-er Potenzen) werden zu Paritätsbits, der Rest zu Datenbits.
- 3. Jedes Paritätsbit *y<sup>i</sup>* ist das Ergebnis der Ver-XOR-ung aller *x* = 1-Komponenten seiner Reihe *i*.
- **Lösung**: Wir brauchen einen (7*,* 4)-Hamming-Code

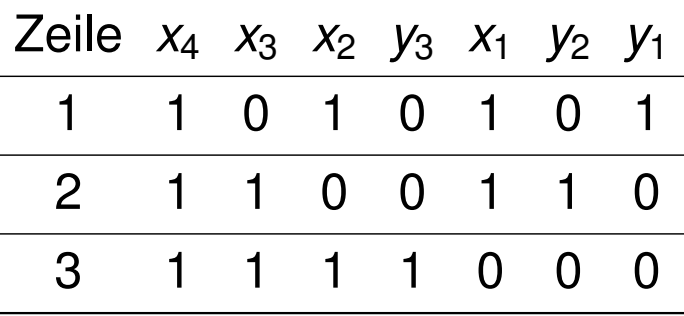

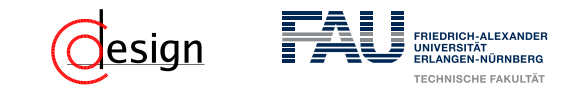

## Algorithmus zum Erstellen eines Hamming-Code

- 1. Schreibe die natürlichen Zahlen von 1 bis *n* binär in absteigender Reihenfolge.
- 2. Die Spalten mit genau einer 1 (also die 2-er Potenzen) werden zu Paritätsbits, der Rest zu Datenbits.
- 3. Jedes Paritätsbit *y<sup>i</sup>* ist das Ergebnis der Ver-XOR-ung aller *x* = 1-Komponenten seiner Reihe *i*.

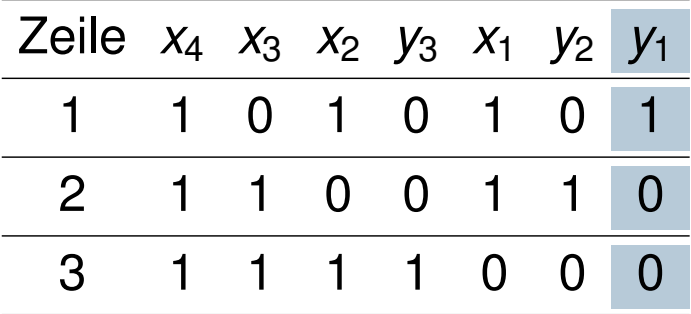

$$
y_1 =
$$

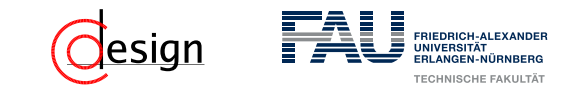

## Algorithmus zum Erstellen eines Hamming-Code

- 1. Schreibe die natürlichen Zahlen von 1 bis *n* binär in absteigender Reihenfolge.
- 2. Die Spalten mit genau einer 1 (also die 2-er Potenzen) werden zu Paritätsbits, der Rest zu Datenbits.
- 3. Jedes Paritätsbit *y<sup>i</sup>* ist das Ergebnis der Ver-XOR-ung aller *x* = 1-Komponenten seiner Reihe *i*.

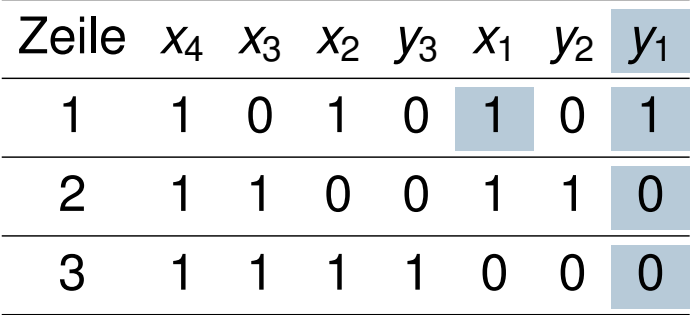

$$
y_1 = x_1
$$

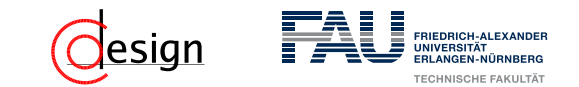

## Algorithmus zum Erstellen eines Hamming-Code

- 1. Schreibe die natürlichen Zahlen von 1 bis *n* binär in absteigender Reihenfolge.
- 2. Die Spalten mit genau einer 1 (also die 2-er Potenzen) werden zu Paritätsbits, der Rest zu Datenbits.
- 3. Jedes Paritätsbit *y<sup>i</sup>* ist das Ergebnis der Ver-XOR-ung aller *x* = 1-Komponenten seiner Reihe *i*.

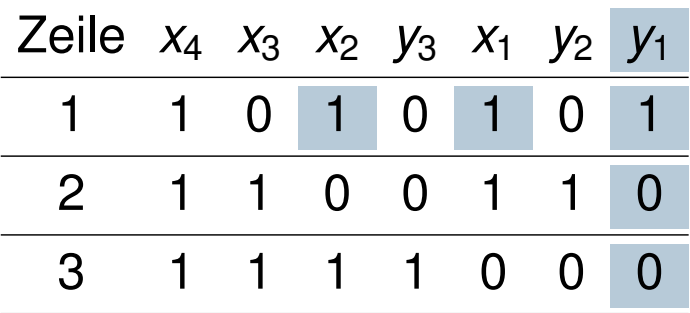

$$
y_1 = x_1 \oplus x_2
$$

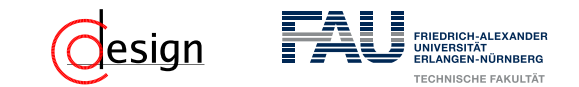

## Algorithmus zum Erstellen eines Hamming-Code

- 1. Schreibe die natürlichen Zahlen von 1 bis *n* binär in absteigender Reihenfolge.
- 2. Die Spalten mit genau einer 1 (also die 2-er Potenzen) werden zu Paritätsbits, der Rest zu Datenbits.
- 3. Jedes Paritätsbit *y<sup>i</sup>* ist das Ergebnis der Ver-XOR-ung aller *x* = 1-Komponenten seiner Reihe *i*.

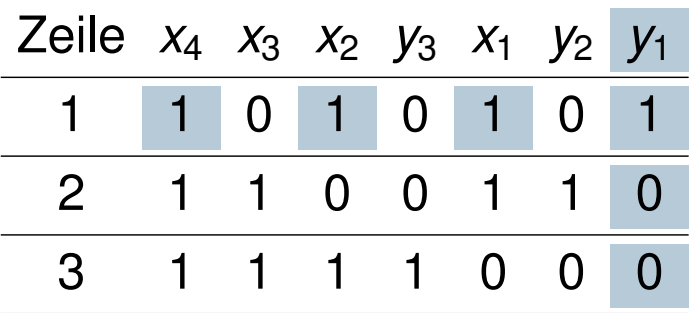

$$
y_1 = x_1 \oplus x_2 \oplus x_4
$$

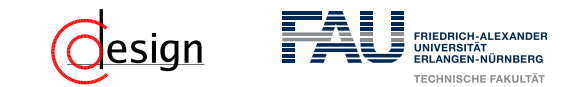

## Algorithmus zum Erstellen eines Hamming-Code

- 1. Schreibe die natürlichen Zahlen von 1 bis *n* binär in absteigender Reihenfolge.
- 2. Die Spalten mit genau einer 1 (also die 2-er Potenzen) werden zu Paritätsbits, der Rest zu Datenbits.
- 3. Jedes Paritätsbit *y<sup>i</sup>* ist das Ergebnis der Ver-XOR-ung aller *x* = 1-Komponenten seiner Reihe *i*.

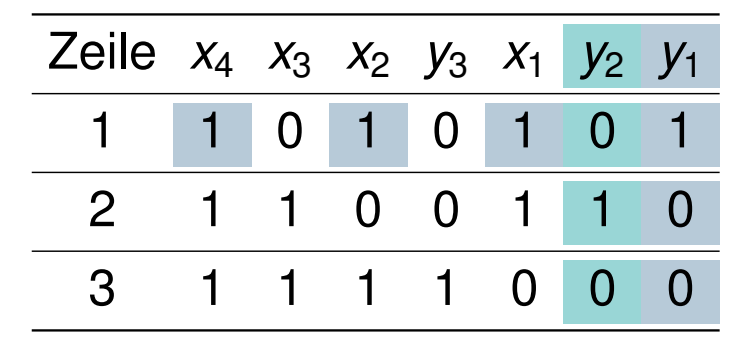

$$
y_1 = x_1 \oplus x_2 \oplus x_4
$$
  

$$
y_2 =
$$

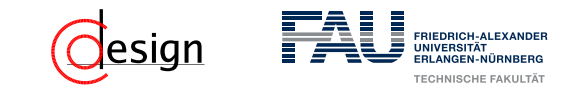

## Algorithmus zum Erstellen eines Hamming-Code

- 1. Schreibe die natürlichen Zahlen von 1 bis *n* binär in absteigender Reihenfolge.
- 2. Die Spalten mit genau einer 1 (also die 2-er Potenzen) werden zu Paritätsbits, der Rest zu Datenbits.
- 3. Jedes Paritätsbit *y<sup>i</sup>* ist das Ergebnis der Ver-XOR-ung aller *x* = 1-Komponenten seiner Reihe *i*.

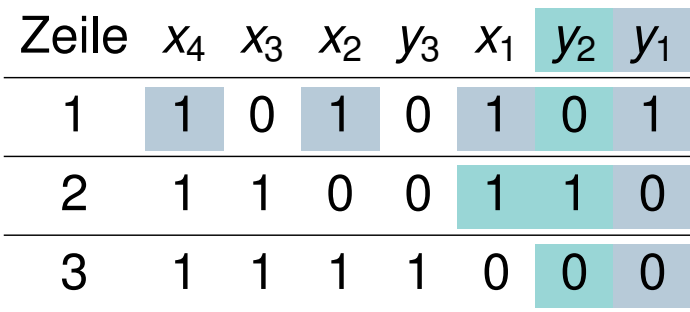

$$
y_1 = x_1 \oplus x_2 \oplus x_4
$$
  

$$
y_2 = x_1
$$

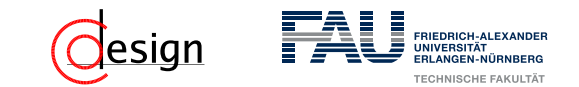

## Algorithmus zum Erstellen eines Hamming-Code

- 1. Schreibe die natürlichen Zahlen von 1 bis *n* binär in absteigender Reihenfolge.
- 2. Die Spalten mit genau einer 1 (also die 2-er Potenzen) werden zu Paritätsbits, der Rest zu Datenbits.
- 3. Jedes Paritätsbit *y<sup>i</sup>* ist das Ergebnis der Ver-XOR-ung aller *x* = 1-Komponenten seiner Reihe *i*.

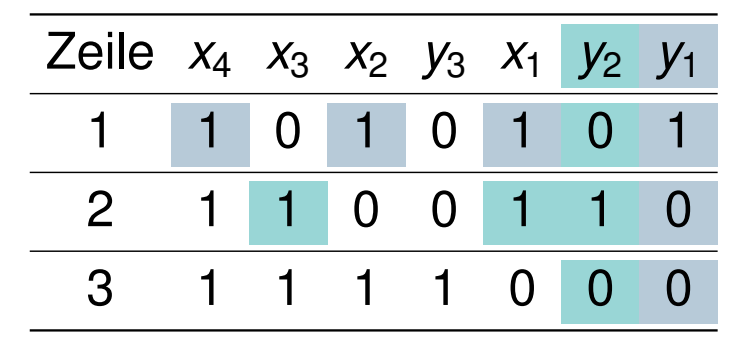

$$
y_1 = x_1 \oplus x_2 \oplus x_4
$$
  

$$
y_2 = x_1 \oplus x_3
$$

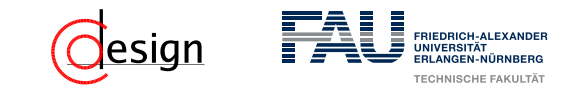

## Algorithmus zum Erstellen eines Hamming-Code

- 1. Schreibe die natürlichen Zahlen von 1 bis *n* binär in absteigender Reihenfolge.
- 2. Die Spalten mit genau einer 1 (also die 2-er Potenzen) werden zu Paritätsbits, der Rest zu Datenbits.
- 3. Jedes Paritätsbit *y<sup>i</sup>* ist das Ergebnis der Ver-XOR-ung aller *x* = 1-Komponenten seiner Reihe *i*.

**Lösung**: Wir brauchen einen (7*,* 4)-Hamming-Code

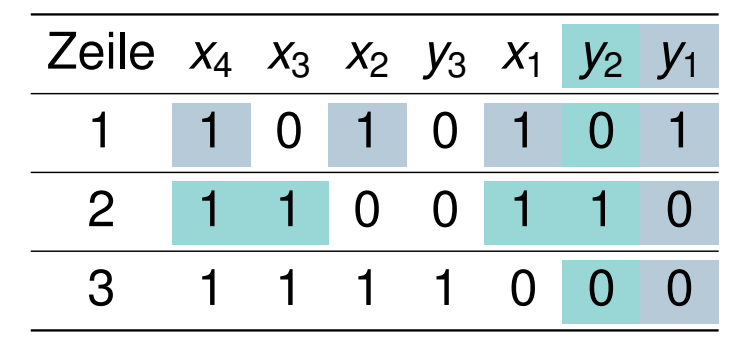

 $y_1 = x_1 \oplus x_2 \oplus x_4$  $y_2 = x_1 \oplus x_3 \oplus x_4$ 

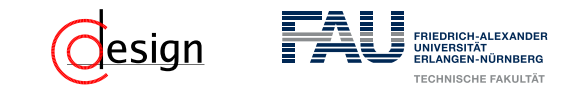

## Algorithmus zum Erstellen eines Hamming-Code

- 1. Schreibe die natürlichen Zahlen von 1 bis *n* binär in absteigender Reihenfolge.
- 2. Die Spalten mit genau einer 1 (also die 2-er Potenzen) werden zu Paritätsbits, der Rest zu Datenbits.
- 3. Jedes Paritätsbit *y<sup>i</sup>* ist das Ergebnis der Ver-XOR-ung aller *x* = 1-Komponenten seiner Reihe *i*.

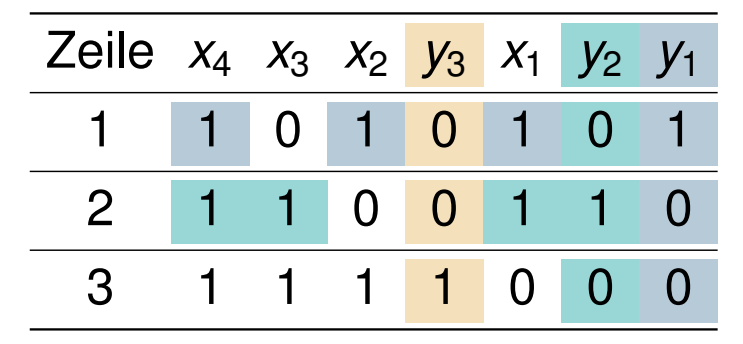

$$
y_1 = x_1 \oplus x_2 \oplus x_4
$$
  

$$
y_2 = x_1 \oplus x_3 \oplus x_4
$$
  

$$
y_3 =
$$

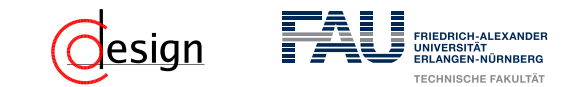

## Algorithmus zum Erstellen eines Hamming-Code

- 1. Schreibe die natürlichen Zahlen von 1 bis *n* binär in absteigender Reihenfolge.
- 2. Die Spalten mit genau einer 1 (also die 2-er Potenzen) werden zu Paritätsbits, der Rest zu Datenbits.
- 3. Jedes Paritätsbit *y<sup>i</sup>* ist das Ergebnis der Ver-XOR-ung aller *x* = 1-Komponenten seiner Reihe *i*.

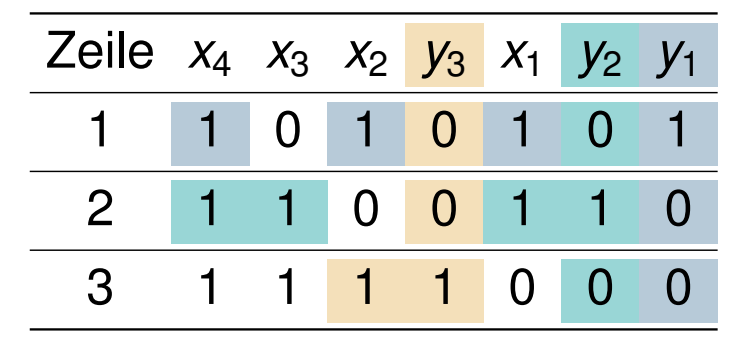

$$
y_1 = x_1 \oplus x_2 \oplus x_4
$$
  

$$
y_2 = x_1 \oplus x_3 \oplus x_4
$$
  

$$
y_3 = x_2
$$

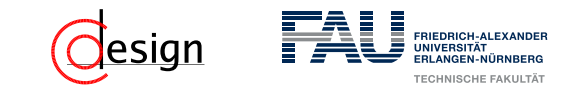

## Algorithmus zum Erstellen eines Hamming-Code

- 1. Schreibe die natürlichen Zahlen von 1 bis *n* binär in absteigender Reihenfolge.
- 2. Die Spalten mit genau einer 1 (also die 2-er Potenzen) werden zu Paritätsbits, der Rest zu Datenbits.
- 3. Jedes Paritätsbit *y<sup>i</sup>* ist das Ergebnis der Ver-XOR-ung aller *x* = 1-Komponenten seiner Reihe *i*.

**Lösung**: Wir brauchen einen (7*,* 4)-Hamming-Code

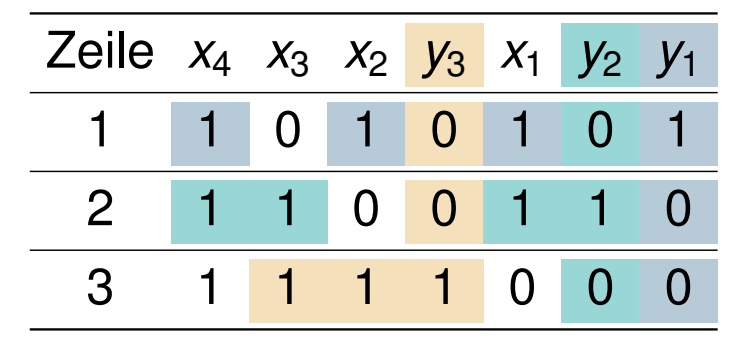

 $y_1 = x_1 \oplus x_2 \oplus x_4$  $y_2 = x_1 \oplus x_3 \oplus x_4$  $y_3 = x_2 \oplus x_3$ 

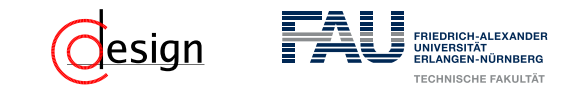

## Algorithmus zum Erstellen eines Hamming-Code

- 1. Schreibe die natürlichen Zahlen von 1 bis *n* binär in absteigender Reihenfolge.
- 2. Die Spalten mit genau einer 1 (also die 2-er Potenzen) werden zu Paritätsbits, der Rest zu Datenbits.
- 3. Jedes Paritätsbit *y<sup>i</sup>* ist das Ergebnis der Ver-XOR-ung aller *x* = 1-Komponenten seiner Reihe *i*.

**Lösung**: Wir brauchen einen (7*,* 4)-Hamming-Code

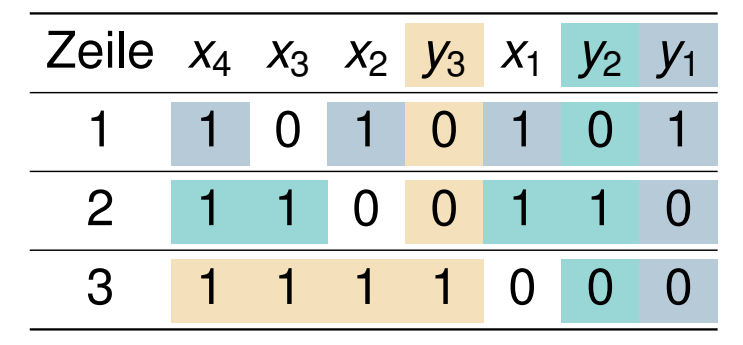

 $y_1 = x_1 \oplus x_2 \oplus x_4$  $y_2 = x_1 \oplus x_3 \oplus x_4$  $y_3 = x_2 \oplus x_3 \oplus x_4$ 

c) Erstellen Sie nun den Hamming-Code und ordnen Sie den Codewörtern die entsprechenden Hexadezimalwerte zu, die der Wertigkeit der Informationsstellen entsprechen sollen. Der Aufbau der Codewörter soll wie folgt aussehen:  $x_m \ldots x_1 y_k \ldots y_1$ .

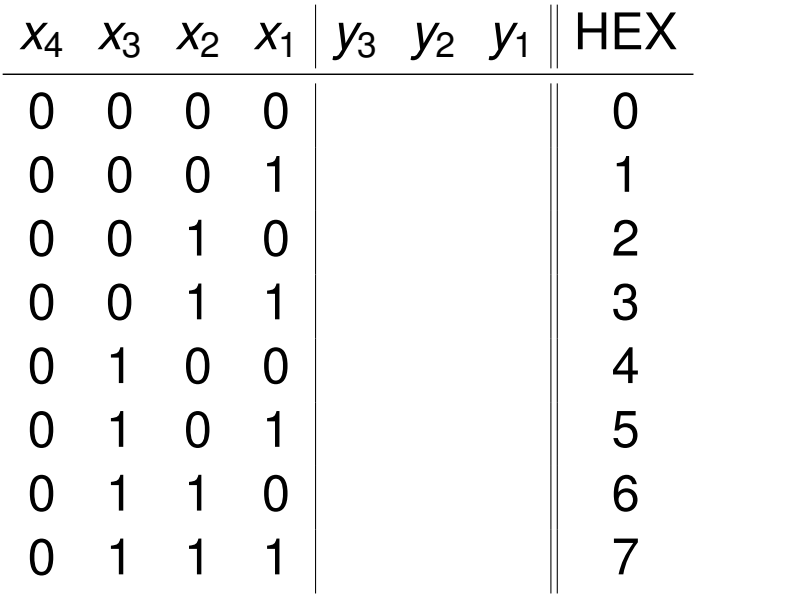

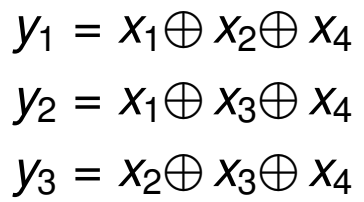

c) Erstellen Sie nun den Hamming-Code und ordnen Sie den Codewörtern die entsprechenden Hexadezimalwerte zu, die der Wertigkeit der Informationsstellen entsprechen sollen. Der Aufbau der Codewörter soll wie folgt aussehen:  $x_m \ldots x_1 y_k \ldots y_1$ .

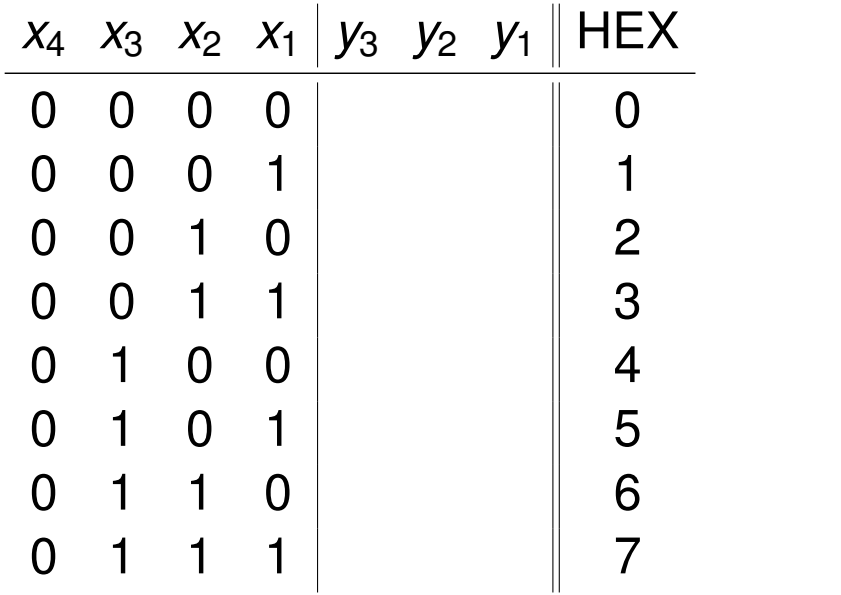

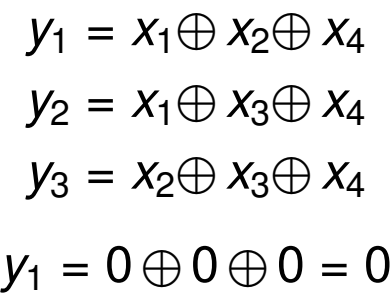

c) Erstellen Sie nun den Hamming-Code und ordnen Sie den Codewörtern die entsprechenden Hexadezimalwerte zu, die der Wertigkeit der Informationsstellen entsprechen sollen. Der Aufbau der Codewörter soll wie folgt aussehen:  $x_m \ldots x_1 y_k \ldots y_1$ .

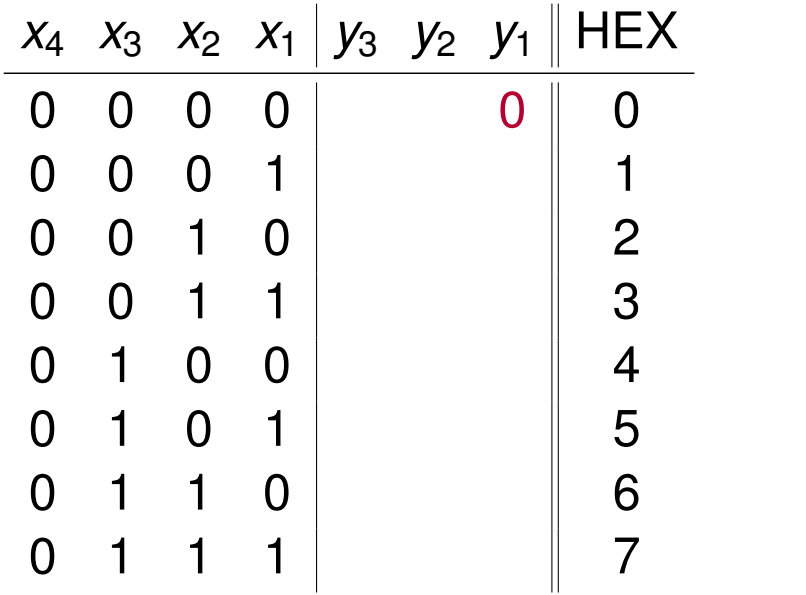

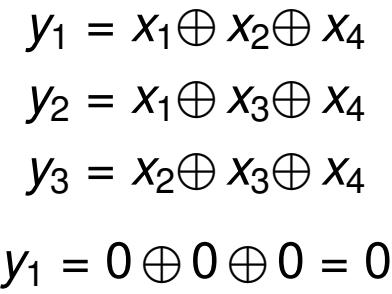

c) Erstellen Sie nun den Hamming-Code und ordnen Sie den Codewörtern die entsprechenden Hexadezimalwerte zu, die der Wertigkeit der Informationsstellen entsprechen sollen. Der Aufbau der Codewörter soll wie folgt aussehen:  $x_m \ldots x_1 y_k \ldots y_1$ .

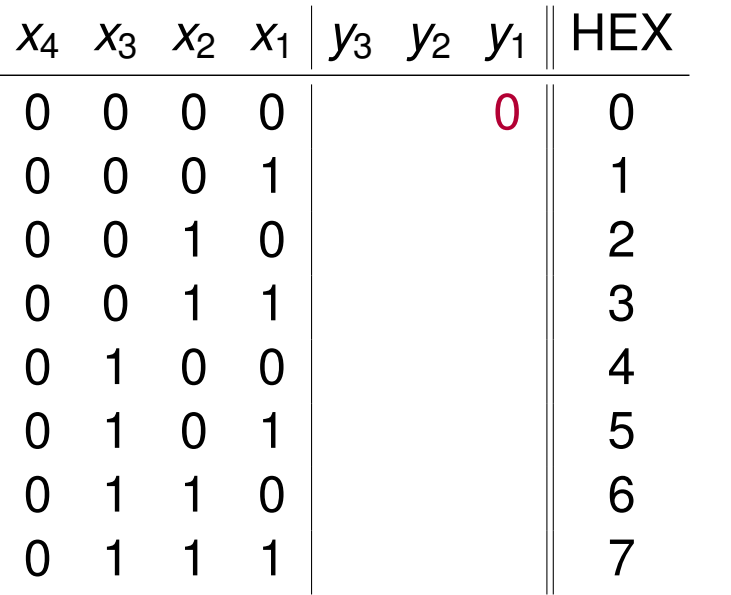

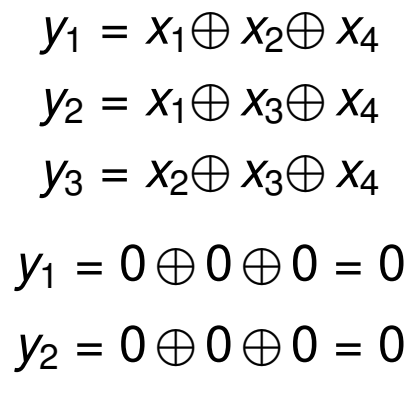

c) Erstellen Sie nun den Hamming-Code und ordnen Sie den Codewörtern die entsprechenden Hexadezimalwerte zu, die der Wertigkeit der Informationsstellen entsprechen sollen. Der Aufbau der Codewörter soll wie folgt aussehen:  $x_m \ldots x_1 y_k \ldots y_1$ .

**Lösung**: Wir brauchen einen (7*,* 4)-Hamming-Code

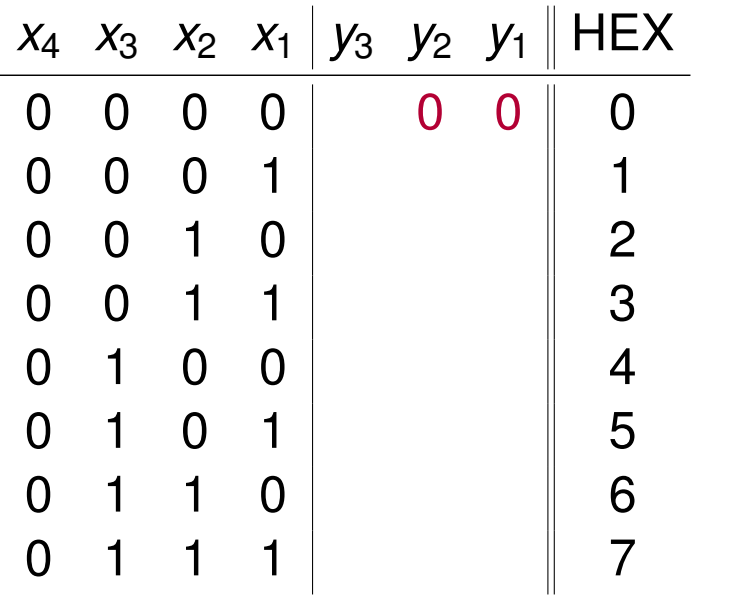

 $y_1 = x_1 \oplus x_2 \oplus x_4$  $y_2 = x_1 \oplus x_3 \oplus x_4$  $y_3 = x_2 \oplus x_3 \oplus x_4$  $y_1 = 0 \oplus 0 \oplus 0 = 0$  $y_2 = 0 \oplus 0 \oplus 0 = 0$ 

c) Erstellen Sie nun den Hamming-Code und ordnen Sie den Codewörtern die entsprechenden Hexadezimalwerte zu, die der Wertigkeit der Informationsstellen entsprechen sollen. Der Aufbau der Codewörter soll wie folgt aussehen:  $x_m \ldots x_1 y_k \ldots y_1$ .

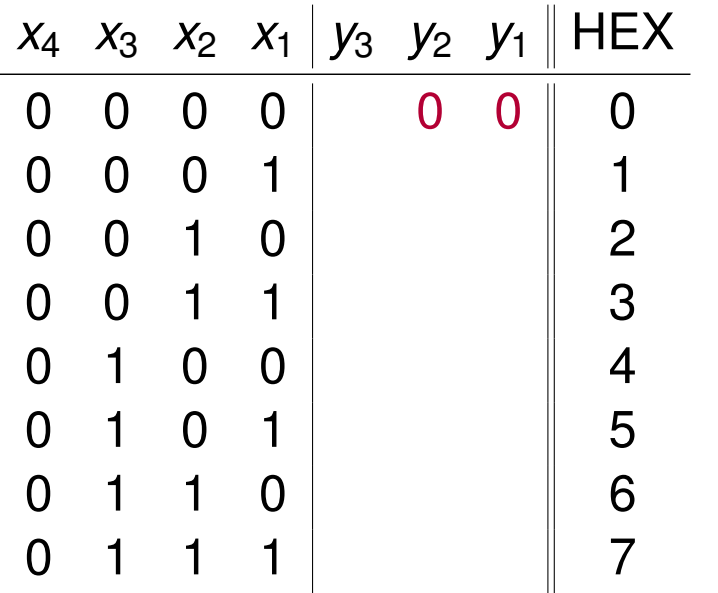

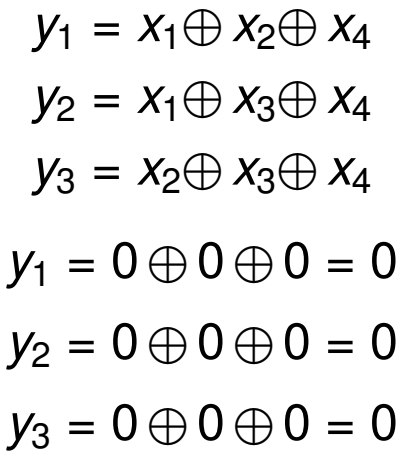

c) Erstellen Sie nun den Hamming-Code und ordnen Sie den Codewörtern die entsprechenden Hexadezimalwerte zu, die der Wertigkeit der Informationsstellen entsprechen sollen. Der Aufbau der Codewörter soll wie folgt aussehen:  $x_m \ldots x_1 y_k \ldots y_1$ .

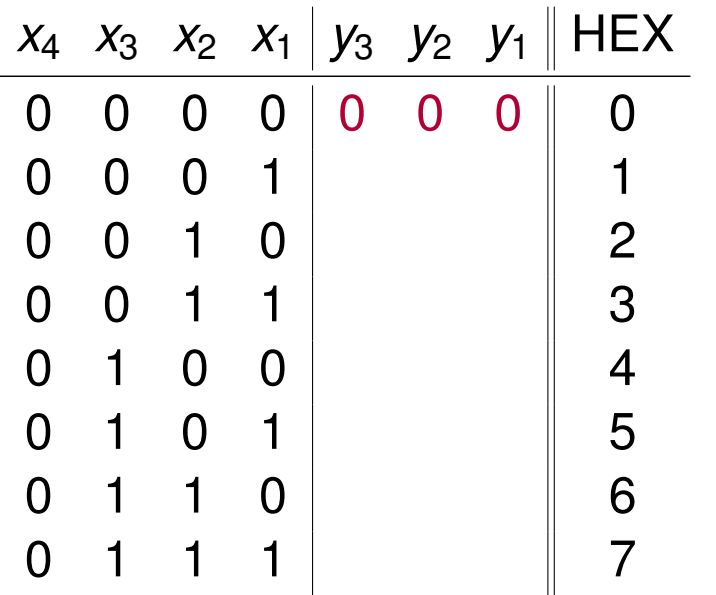

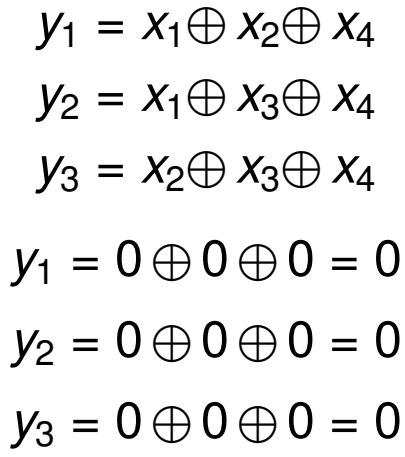
c) Erstellen Sie nun den Hamming-Code und ordnen Sie den Codewörtern die entsprechenden Hexadezimalwerte zu, die der Wertigkeit der Informationsstellen entsprechen sollen. Der Aufbau der Codewörter soll wie folgt aussehen:  $x_m \ldots x_1 y_k \ldots y_1$ .

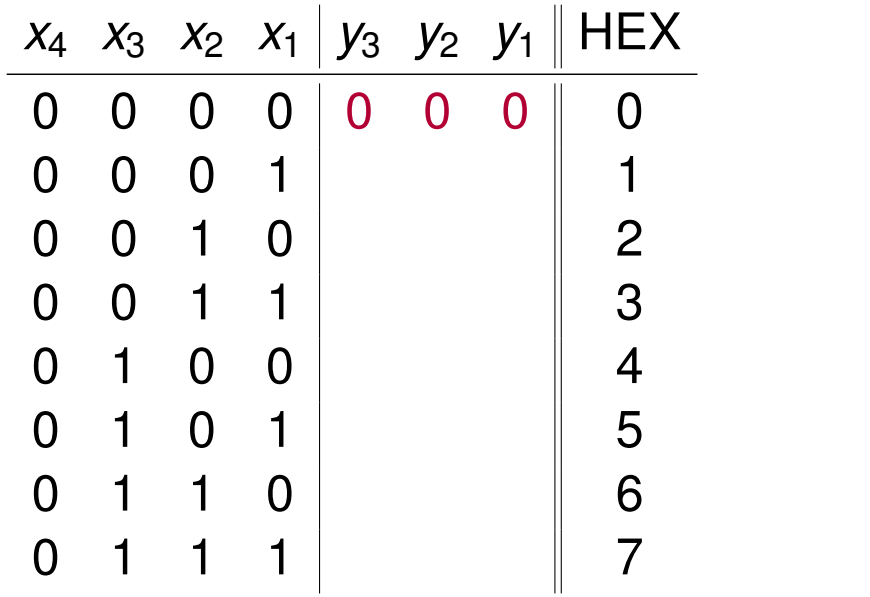

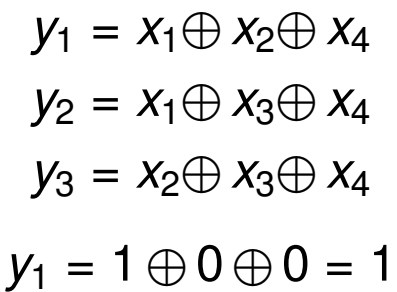

c) Erstellen Sie nun den Hamming-Code und ordnen Sie den Codewörtern die entsprechenden Hexadezimalwerte zu, die der Wertigkeit der Informationsstellen entsprechen sollen. Der Aufbau der Codewörter soll wie folgt aussehen:  $x_m \ldots x_1 y_k \ldots y_1$ .

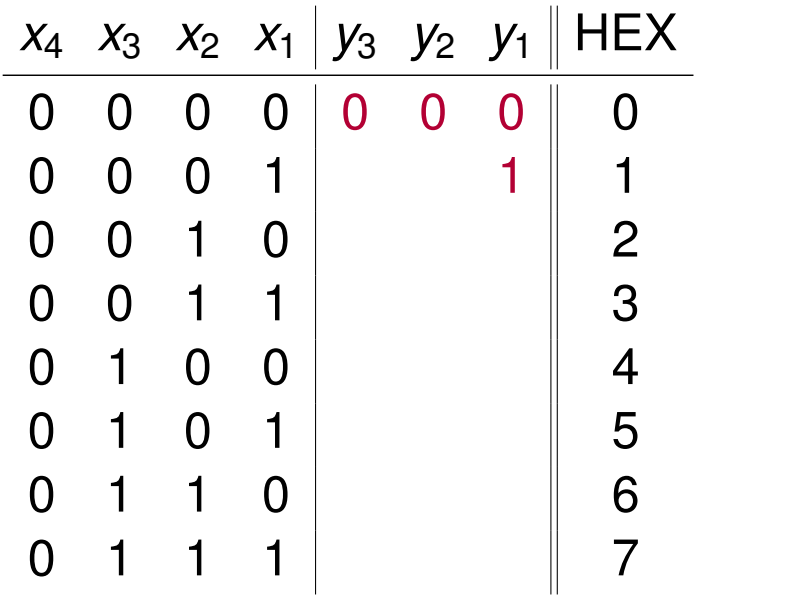

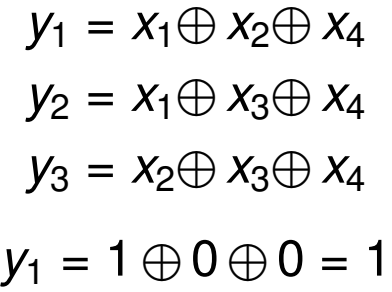

c) Erstellen Sie nun den Hamming-Code und ordnen Sie den Codewörtern die entsprechenden Hexadezimalwerte zu, die der Wertigkeit der Informationsstellen entsprechen sollen. Der Aufbau der Codewörter soll wie folgt aussehen:  $x_m \ldots x_1 y_k \ldots y_1$ .

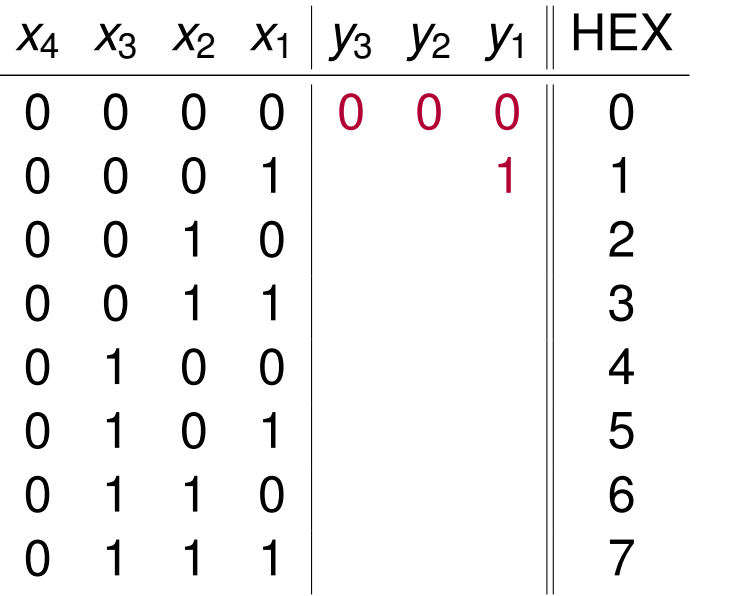

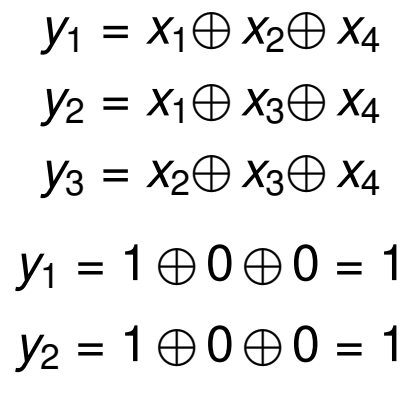

c) Erstellen Sie nun den Hamming-Code und ordnen Sie den Codewörtern die entsprechenden Hexadezimalwerte zu, die der Wertigkeit der Informationsstellen entsprechen sollen. Der Aufbau der Codewörter soll wie folgt aussehen:  $x_m \ldots x_1 y_k \ldots y_1$ .

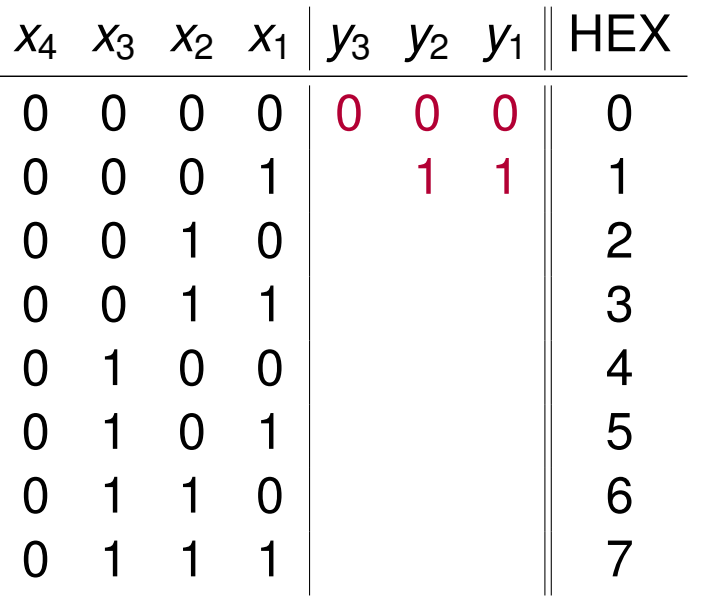

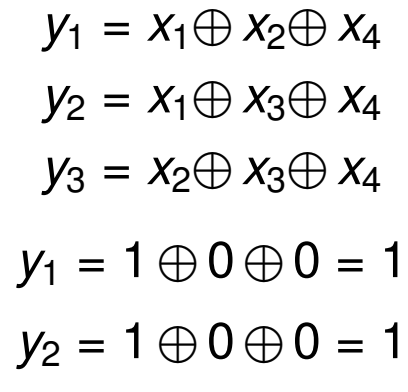

c) Erstellen Sie nun den Hamming-Code und ordnen Sie den Codewörtern die entsprechenden Hexadezimalwerte zu, die der Wertigkeit der Informationsstellen entsprechen sollen. Der Aufbau der Codewörter soll wie folgt aussehen:  $x_m \ldots x_1 y_k \ldots y_1$ .

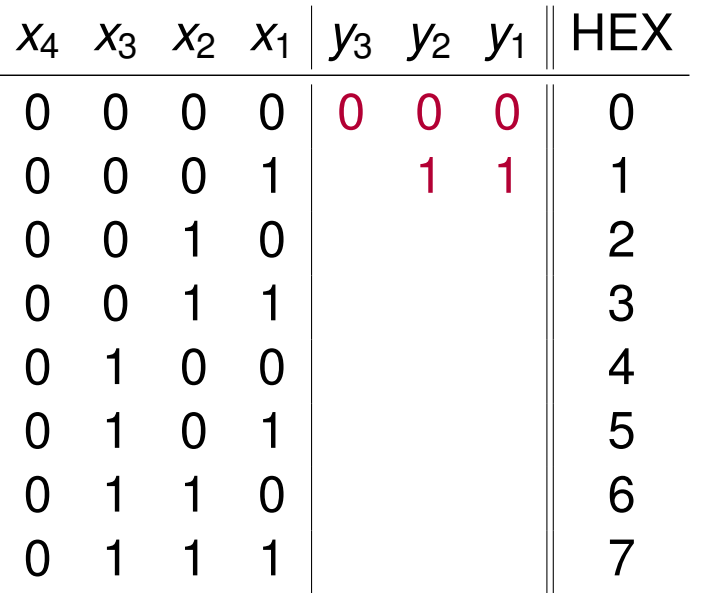

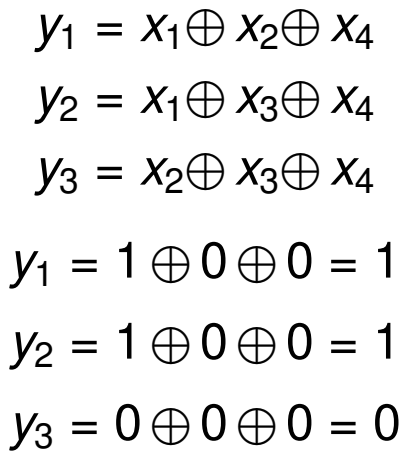

c) Erstellen Sie nun den Hamming-Code und ordnen Sie den Codewörtern die entsprechenden Hexadezimalwerte zu, die der Wertigkeit der Informationsstellen entsprechen sollen. Der Aufbau der Codewörter soll wie folgt aussehen:  $x_m \ldots x_1 y_k \ldots y_1$ .

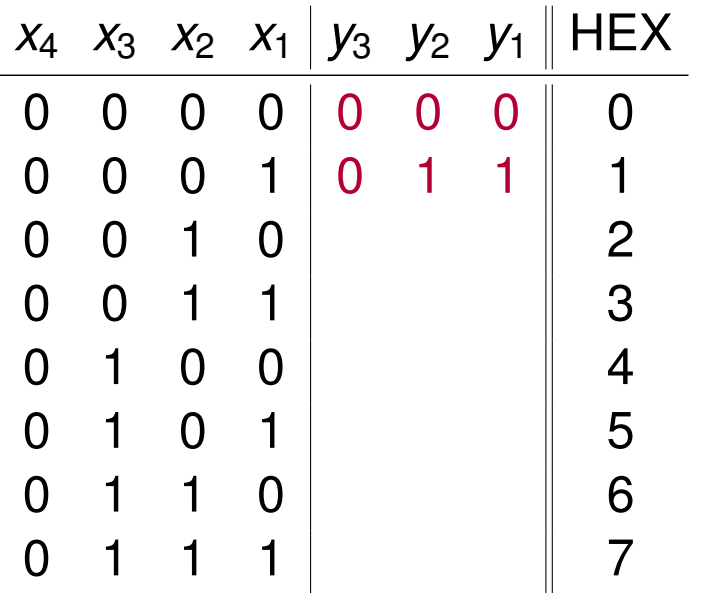

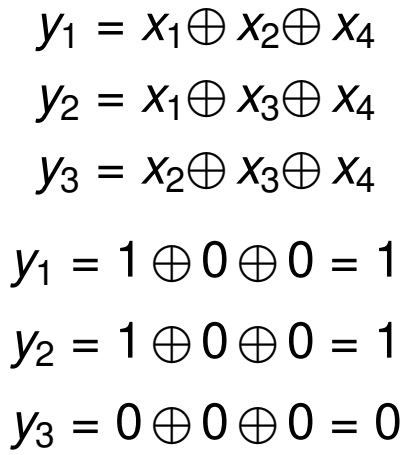

c) Erstellen Sie nun den Hamming-Code und ordnen Sie den Codewörtern die entsprechenden Hexadezimalwerte zu, die der Wertigkeit der Informationsstellen entsprechen sollen. Der Aufbau der Codewörter soll wie folgt aussehen:  $x_m \ldots x_1 y_k \ldots y_1$ .

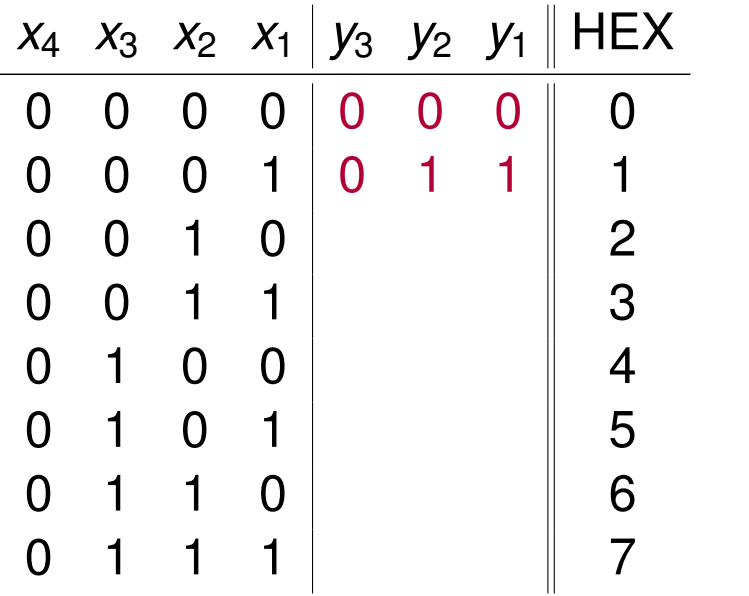

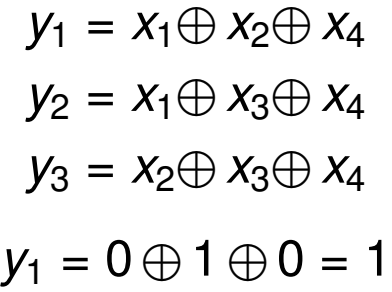

c) Erstellen Sie nun den Hamming-Code und ordnen Sie den Codewörtern die entsprechenden Hexadezimalwerte zu, die der Wertigkeit der Informationsstellen entsprechen sollen. Der Aufbau der Codewörter soll wie folgt aussehen:  $x_m \ldots x_1 y_k \ldots y_1$ .

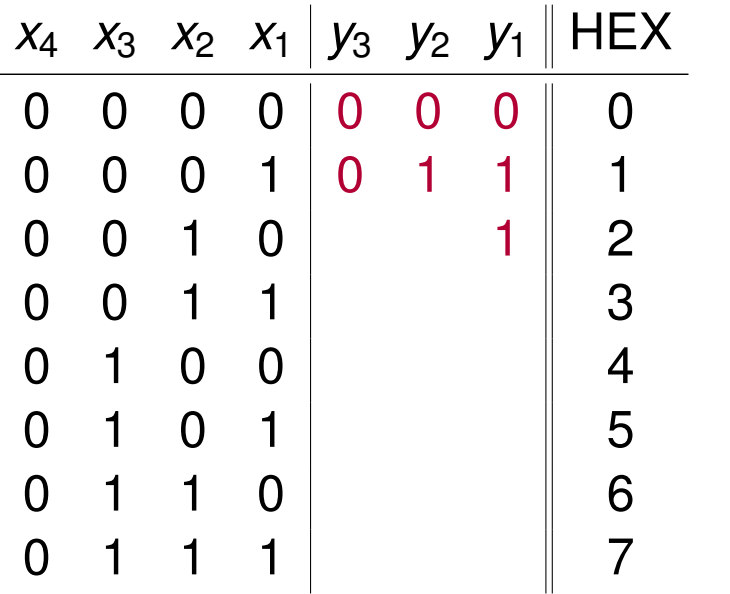

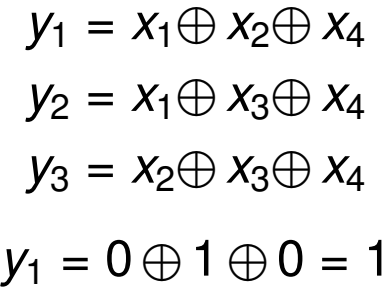

c) Erstellen Sie nun den Hamming-Code und ordnen Sie den Codewörtern die entsprechenden Hexadezimalwerte zu, die der Wertigkeit der Informationsstellen entsprechen sollen. Der Aufbau der Codewörter soll wie folgt aussehen:  $x_m \ldots x_1 y_k \ldots y_1$ .

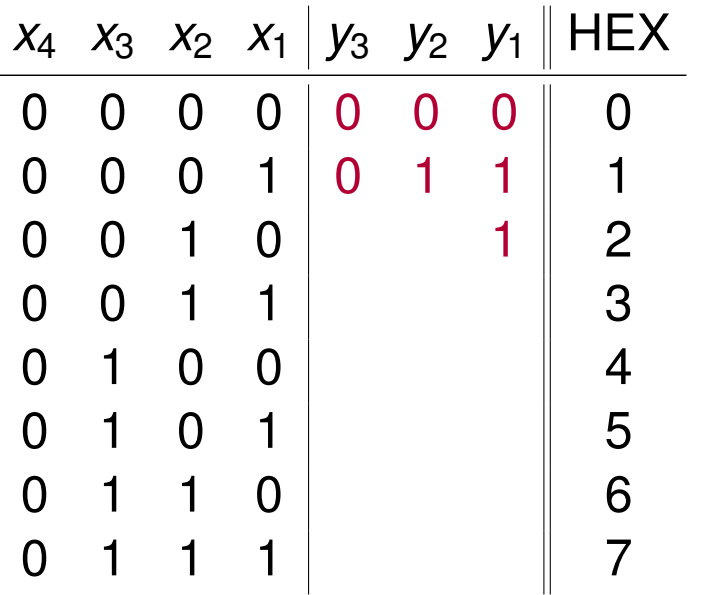

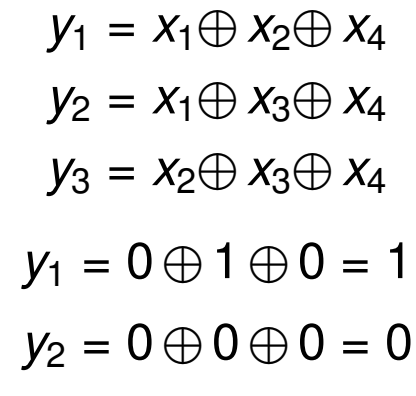

c) Erstellen Sie nun den Hamming-Code und ordnen Sie den Codewörtern die entsprechenden Hexadezimalwerte zu, die der Wertigkeit der Informationsstellen entsprechen sollen. Der Aufbau der Codewörter soll wie folgt aussehen:  $x_m \ldots x_1 y_k \ldots y_1$ .

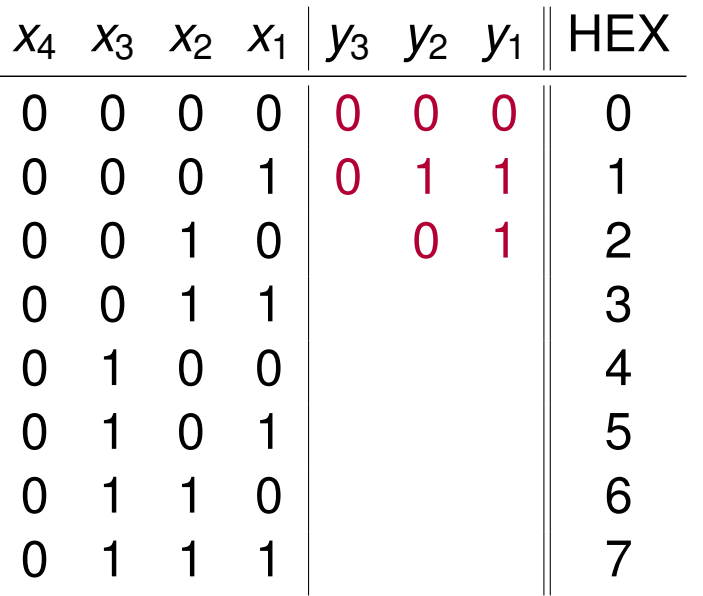

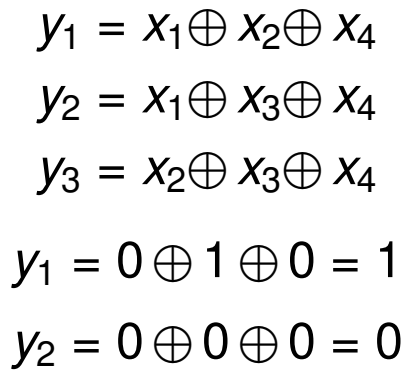

c) Erstellen Sie nun den Hamming-Code und ordnen Sie den Codewörtern die entsprechenden Hexadezimalwerte zu, die der Wertigkeit der Informationsstellen entsprechen sollen. Der Aufbau der Codewörter soll wie folgt aussehen:  $x_m \ldots x_1 y_k \ldots y_1$ .

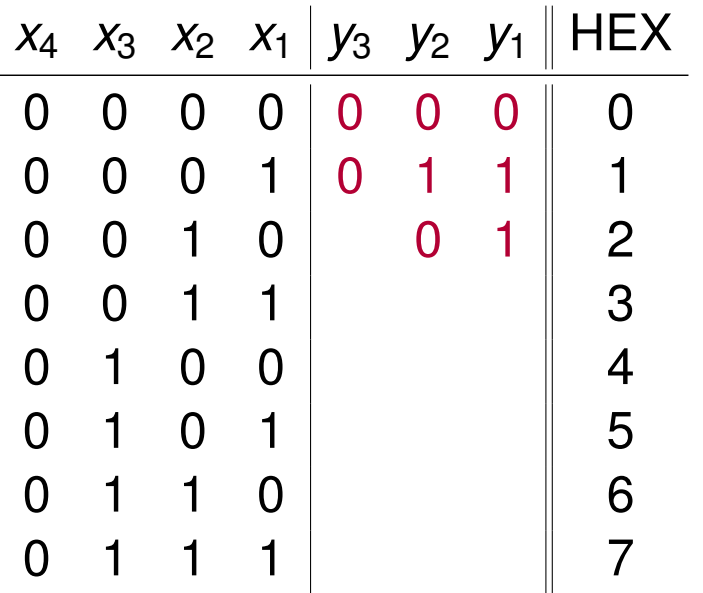

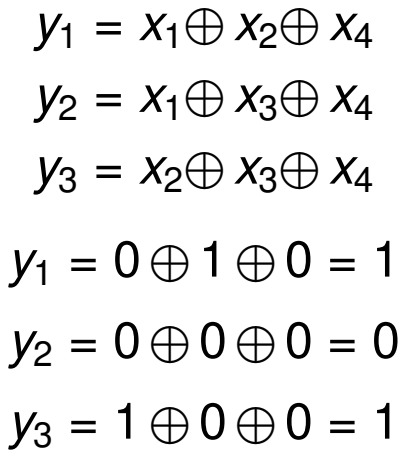

c) Erstellen Sie nun den Hamming-Code und ordnen Sie den Codewörtern die entsprechenden Hexadezimalwerte zu, die der Wertigkeit der Informationsstellen entsprechen sollen. Der Aufbau der Codewörter soll wie folgt aussehen:  $x_m \ldots x_1 y_k \ldots y_1$ .

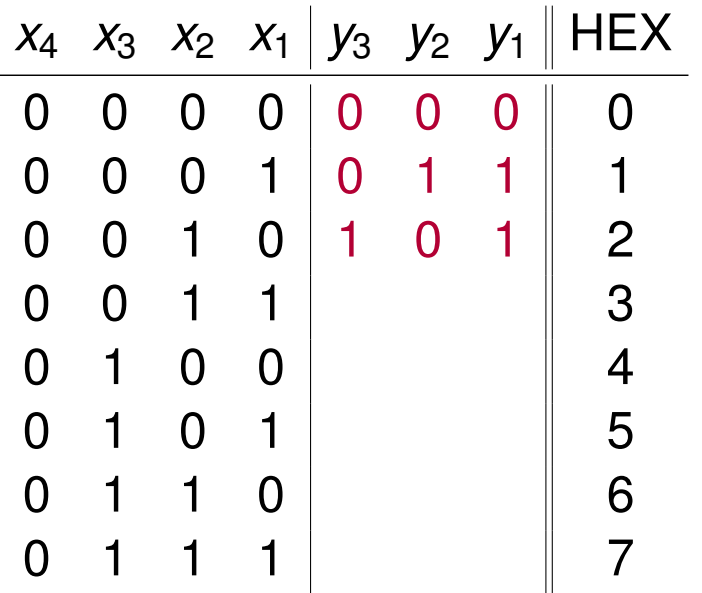

$$
y_1 = x_1 \oplus x_2 \oplus x_4
$$
  
\n
$$
y_2 = x_1 \oplus x_3 \oplus x_4
$$
  
\n
$$
y_3 = x_2 \oplus x_3 \oplus x_4
$$
  
\n
$$
y_1 = 0 \oplus 1 \oplus 0 = 1
$$
  
\n
$$
y_2 = 0 \oplus 0 \oplus 0 = 0
$$
  
\n
$$
y_3 = 1 \oplus 0 \oplus 0 = 1
$$

c) Erstellen Sie nun den Hamming-Code und ordnen Sie den Codewörtern die entsprechenden Hexadezimalwerte zu, die der Wertigkeit der Informationsstellen entsprechen sollen. Der Aufbau der Codewörter soll wie folgt aussehen:  $x_m \ldots x_1 y_k \ldots y_1$ .

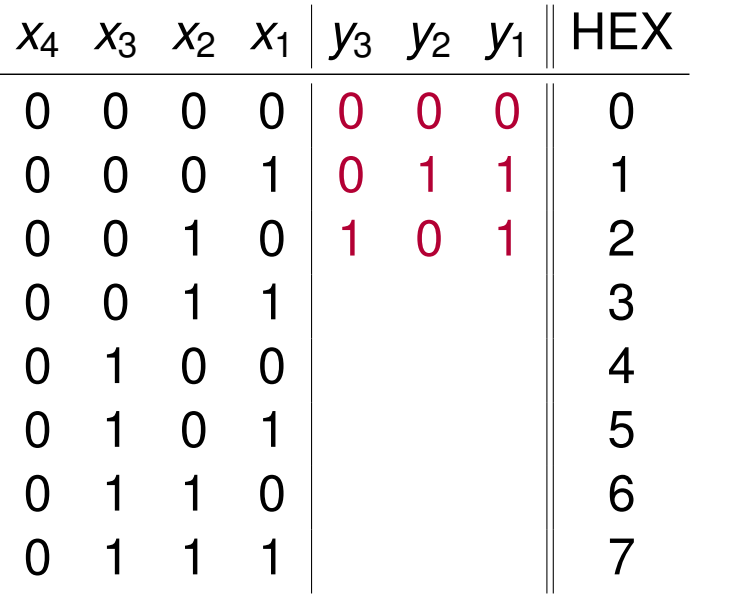

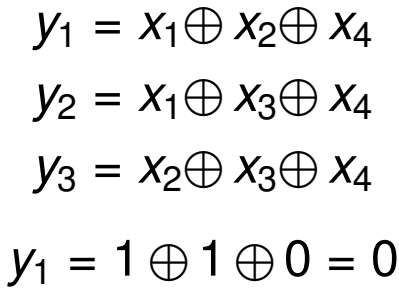

c) Erstellen Sie nun den Hamming-Code und ordnen Sie den Codewörtern die entsprechenden Hexadezimalwerte zu, die der Wertigkeit der Informationsstellen entsprechen sollen. Der Aufbau der Codewörter soll wie folgt aussehen:  $x_m \ldots x_1 y_k \ldots y_1$ .

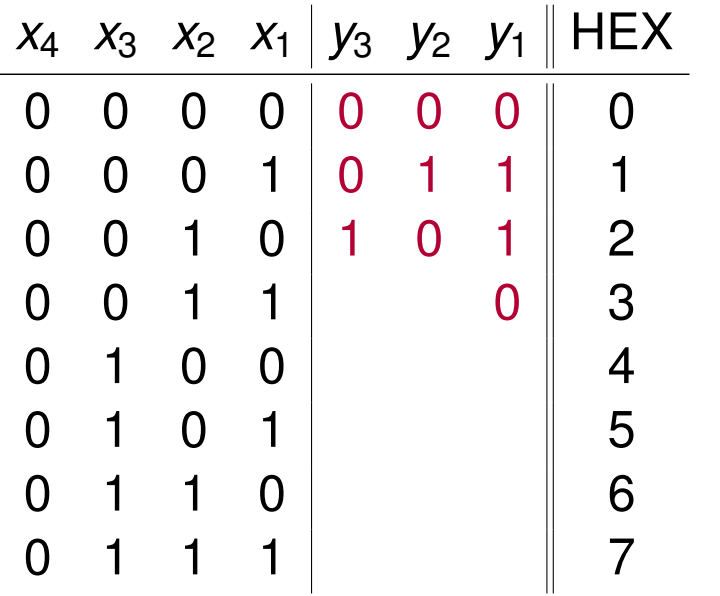

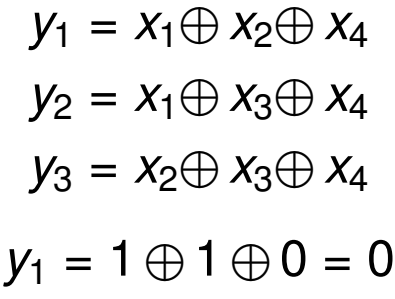

c) Erstellen Sie nun den Hamming-Code und ordnen Sie den Codewörtern die entsprechenden Hexadezimalwerte zu, die der Wertigkeit der Informationsstellen entsprechen sollen. Der Aufbau der Codewörter soll wie folgt aussehen:  $x_m \ldots x_1 y_k \ldots y_1$ .

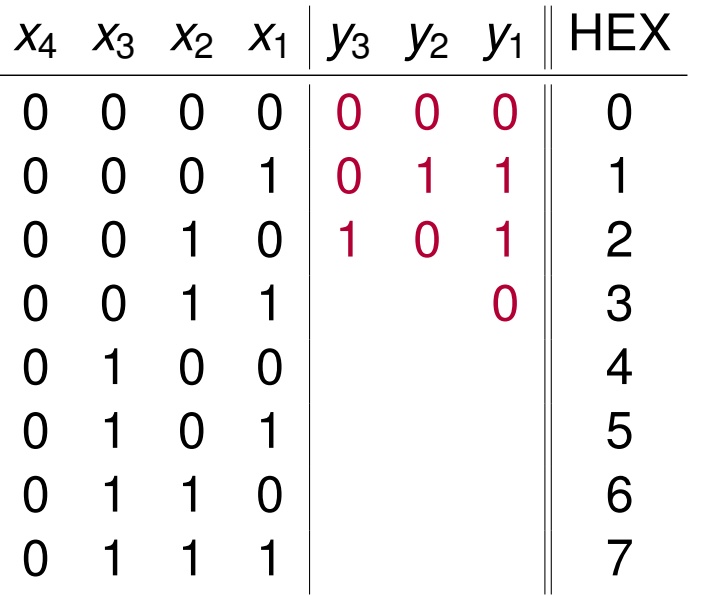

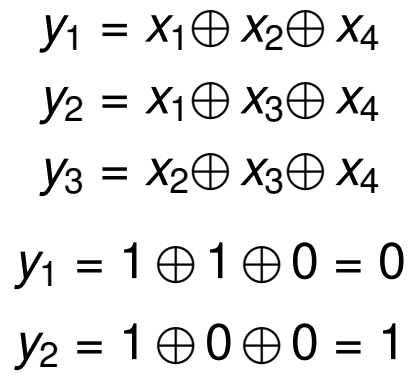

c) Erstellen Sie nun den Hamming-Code und ordnen Sie den Codewörtern die entsprechenden Hexadezimalwerte zu, die der Wertigkeit der Informationsstellen entsprechen sollen. Der Aufbau der Codewörter soll wie folgt aussehen:  $x_m \ldots x_1 y_k \ldots y_1$ .

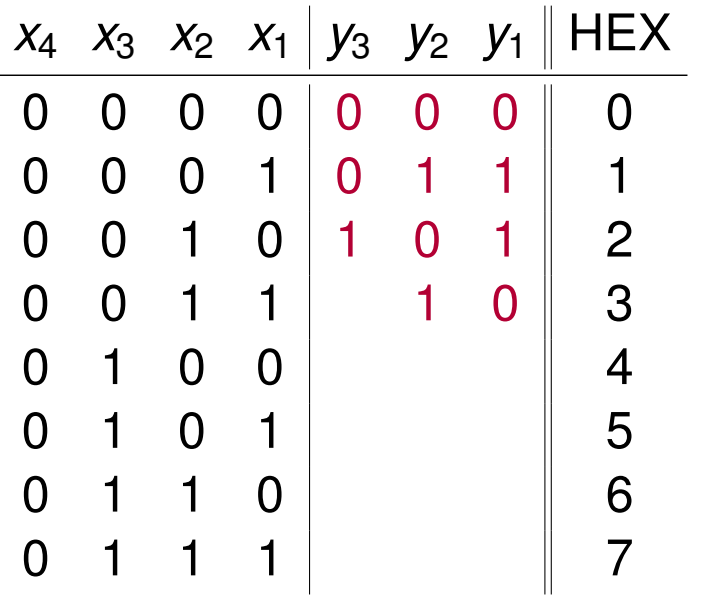

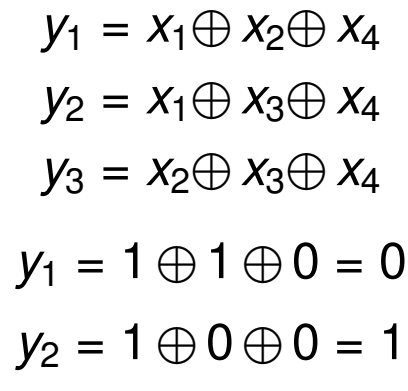

c) Erstellen Sie nun den Hamming-Code und ordnen Sie den Codewörtern die entsprechenden Hexadezimalwerte zu, die der Wertigkeit der Informationsstellen entsprechen sollen. Der Aufbau der Codewörter soll wie folgt aussehen:  $x_m \ldots x_1 y_k \ldots y_1$ .

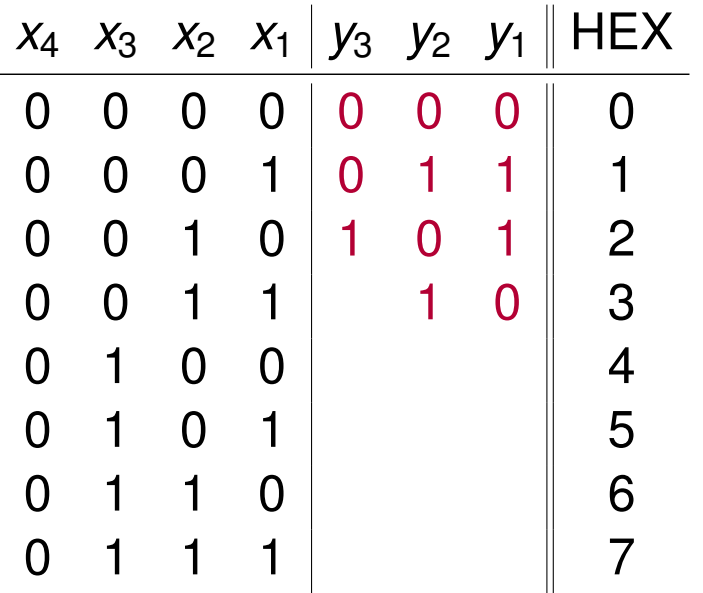

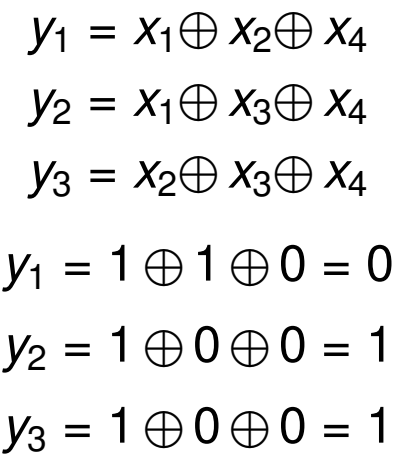

c) Erstellen Sie nun den Hamming-Code und ordnen Sie den Codewörtern die entsprechenden Hexadezimalwerte zu, die der Wertigkeit der Informationsstellen entsprechen sollen. Der Aufbau der Codewörter soll wie folgt aussehen:  $x_m \ldots x_1 y_k \ldots y_1$ .

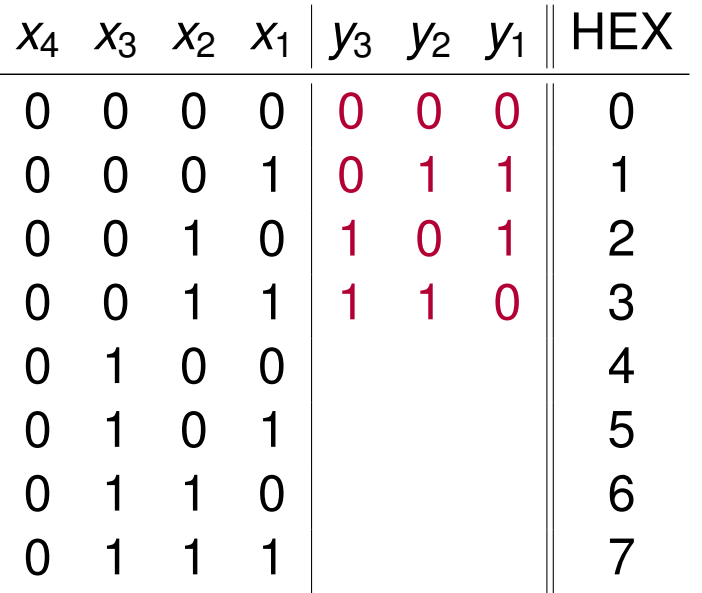

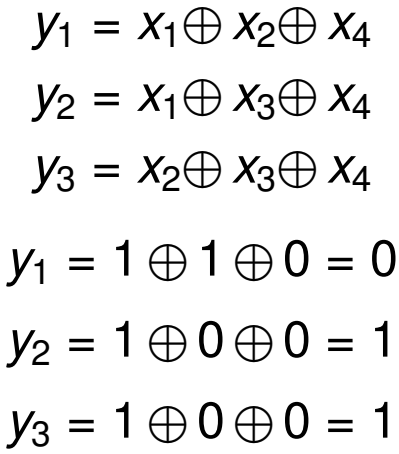

c) Erstellen Sie nun den Hamming-Code und ordnen Sie den Codewörtern die entsprechenden Hexadezimalwerte zu, die der Wertigkeit der Informationsstellen entsprechen sollen. Der Aufbau der Codewörter soll wie folgt aussehen:  $x_m \ldots x_1 y_k \ldots y_1$ .

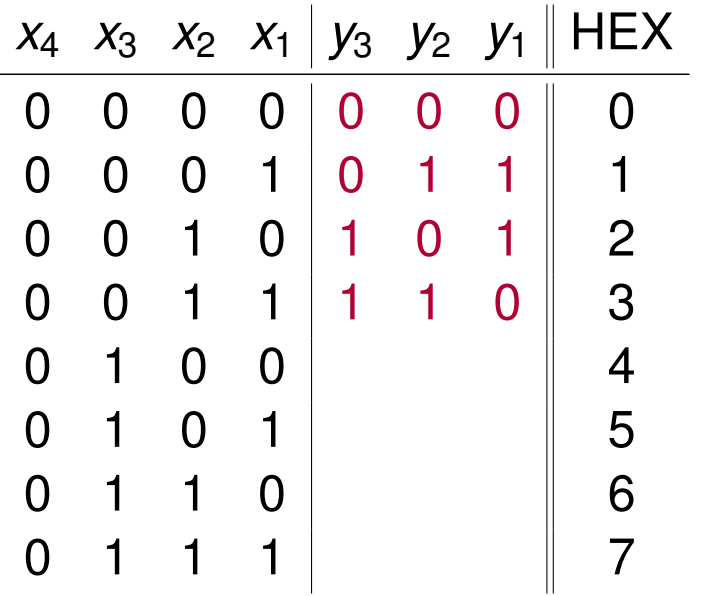

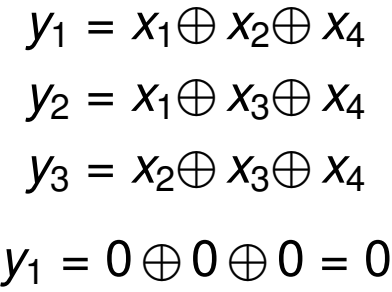

c) Erstellen Sie nun den Hamming-Code und ordnen Sie den Codewörtern die entsprechenden Hexadezimalwerte zu, die der Wertigkeit der Informationsstellen entsprechen sollen. Der Aufbau der Codewörter soll wie folgt aussehen:  $x_m \ldots x_1 y_k \ldots y_1$ .

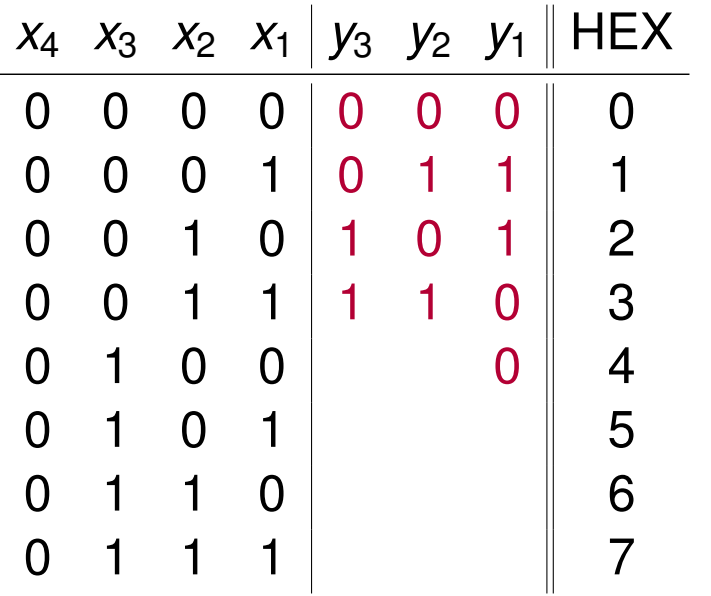

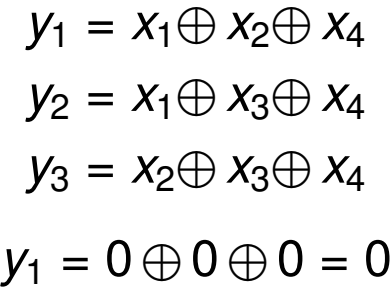

c) Erstellen Sie nun den Hamming-Code und ordnen Sie den Codewörtern die entsprechenden Hexadezimalwerte zu, die der Wertigkeit der Informationsstellen entsprechen sollen. Der Aufbau der Codewörter soll wie folgt aussehen:  $x_m \ldots x_1 y_k \ldots y_1$ .

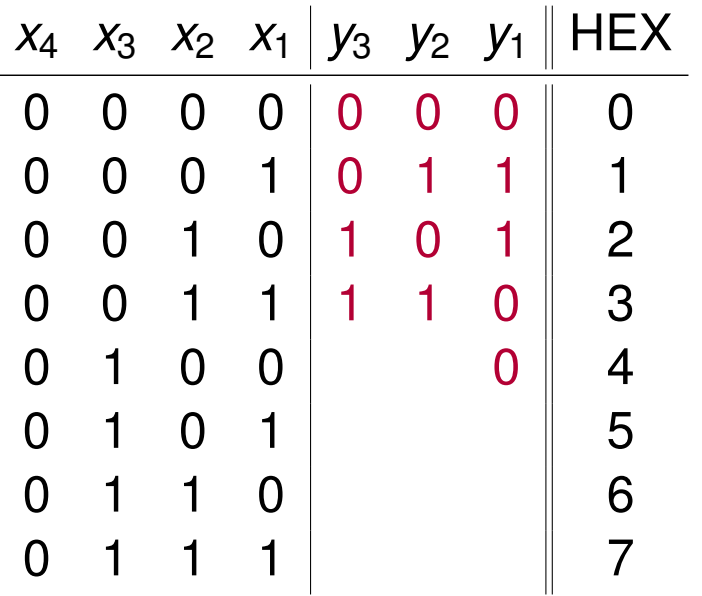

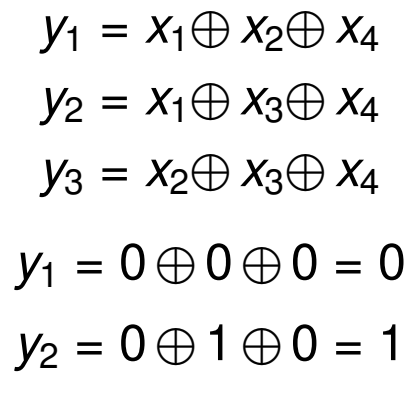

c) Erstellen Sie nun den Hamming-Code und ordnen Sie den Codewörtern die entsprechenden Hexadezimalwerte zu, die der Wertigkeit der Informationsstellen entsprechen sollen. Der Aufbau der Codewörter soll wie folgt aussehen:  $x_m \ldots x_1 y_k \ldots y_1$ .

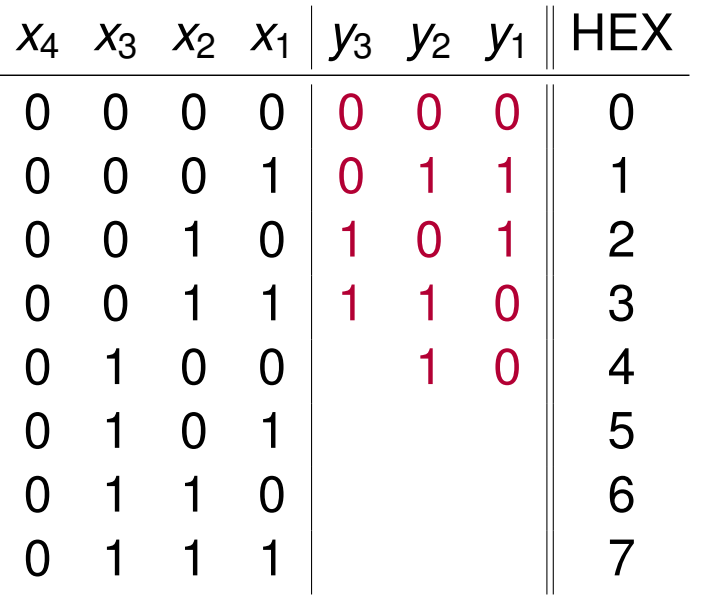

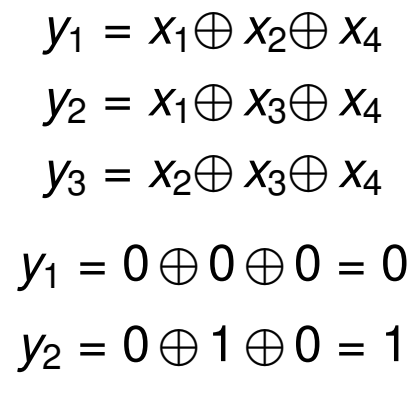

c) Erstellen Sie nun den Hamming-Code und ordnen Sie den Codewörtern die entsprechenden Hexadezimalwerte zu, die der Wertigkeit der Informationsstellen entsprechen sollen. Der Aufbau der Codewörter soll wie folgt aussehen:  $x_m \ldots x_1 y_k \ldots y_1$ .

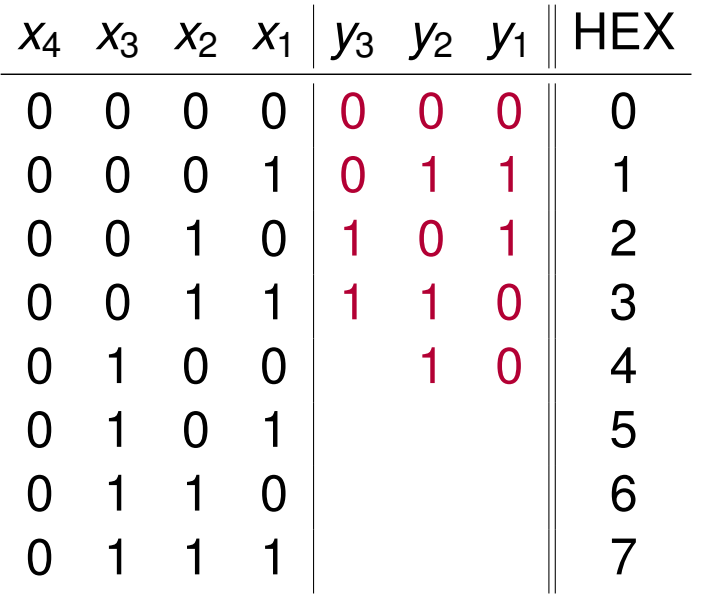

$$
y_1 = x_1 \oplus x_2 \oplus x_4
$$
  
\n
$$
y_2 = x_1 \oplus x_3 \oplus x_4
$$
  
\n
$$
y_3 = x_2 \oplus x_3 \oplus x_4
$$
  
\n
$$
y_1 = 0 \oplus 0 \oplus 0 = 0
$$
  
\n
$$
y_2 = 0 \oplus 1 \oplus 0 = 1
$$
  
\n
$$
y_3 = 0 \oplus 1 \oplus 0 = 1
$$

c) Erstellen Sie nun den Hamming-Code und ordnen Sie den Codewörtern die entsprechenden Hexadezimalwerte zu, die der Wertigkeit der Informationsstellen entsprechen sollen. Der Aufbau der Codewörter soll wie folgt aussehen:  $x_m \ldots x_1 y_k \ldots y_1$ .

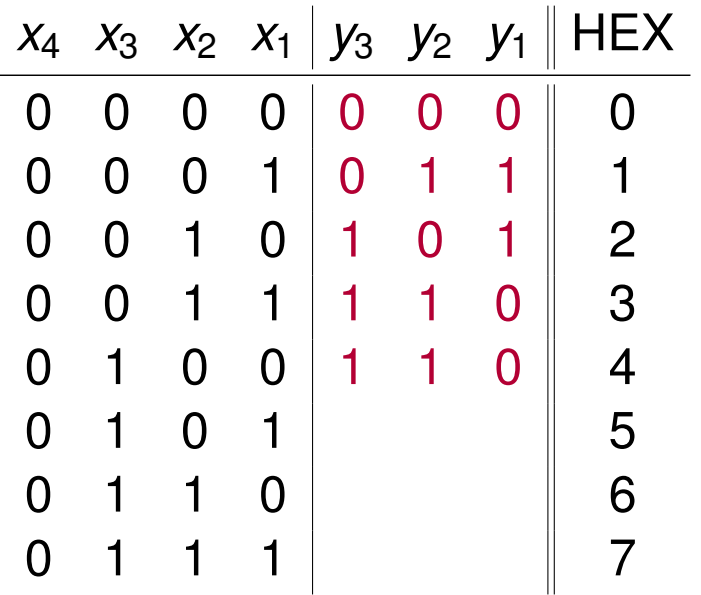

$$
y_1 = x_1 \oplus x_2 \oplus x_4
$$
  
\n
$$
y_2 = x_1 \oplus x_3 \oplus x_4
$$
  
\n
$$
y_3 = x_2 \oplus x_3 \oplus x_4
$$
  
\n
$$
y_1 = 0 \oplus 0 \oplus 0 = 0
$$
  
\n
$$
y_2 = 0 \oplus 1 \oplus 0 = 1
$$
  
\n
$$
y_3 = 0 \oplus 1 \oplus 0 = 1
$$

c) Erstellen Sie nun den Hamming-Code und ordnen Sie den Codewörtern die entsprechenden Hexadezimalwerte zu, die der Wertigkeit der Informationsstellen entsprechen sollen. Der Aufbau der Codewörter soll wie folgt aussehen:  $x_m \ldots x_1 y_k \ldots y_1$ .

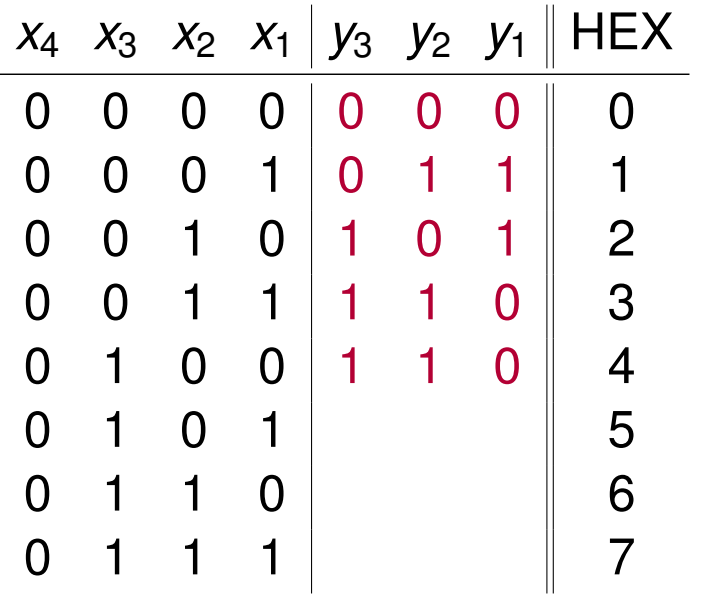

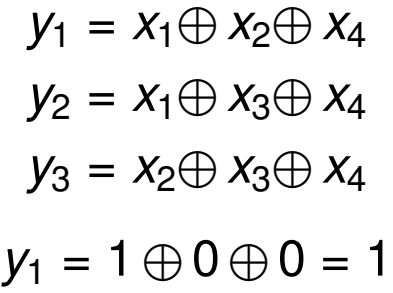

c) Erstellen Sie nun den Hamming-Code und ordnen Sie den Codewörtern die entsprechenden Hexadezimalwerte zu, die der Wertigkeit der Informationsstellen entsprechen sollen. Der Aufbau der Codewörter soll wie folgt aussehen:  $x_m \ldots x_1 y_k \ldots y_1$ .

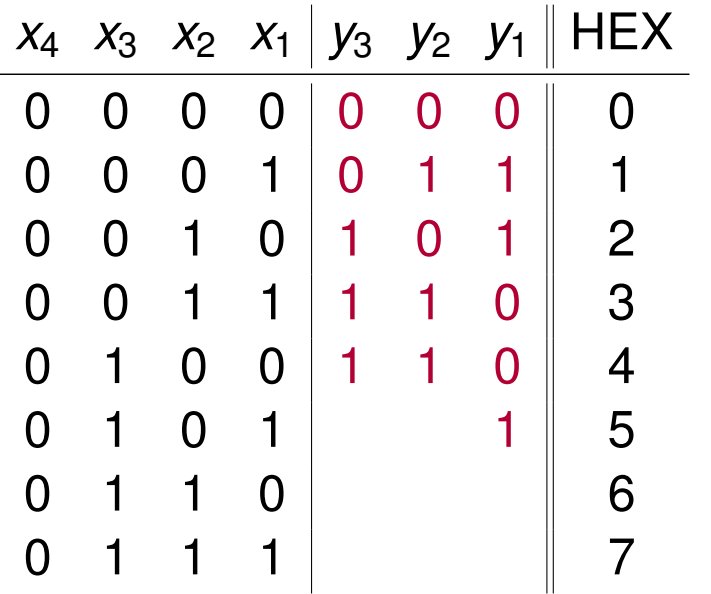

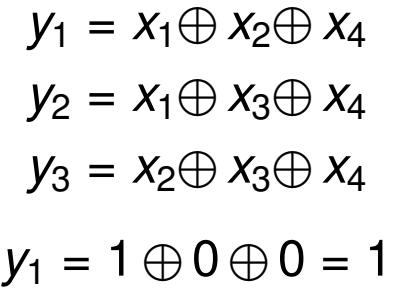

c) Erstellen Sie nun den Hamming-Code und ordnen Sie den Codewörtern die entsprechenden Hexadezimalwerte zu, die der Wertigkeit der Informationsstellen entsprechen sollen. Der Aufbau der Codewörter soll wie folgt aussehen:  $x_m \ldots x_1 y_k \ldots y_1$ .

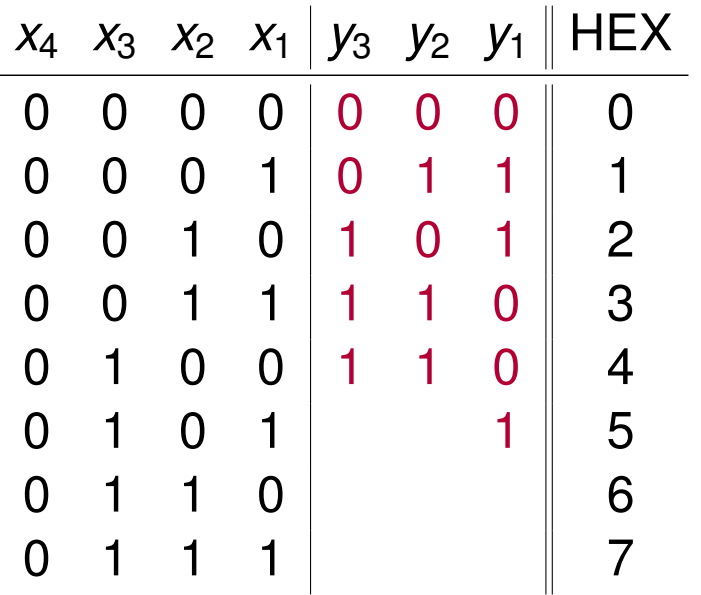

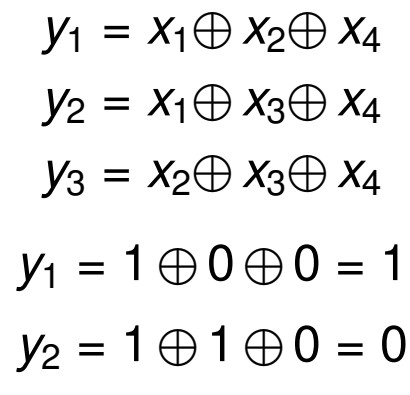

c) Erstellen Sie nun den Hamming-Code und ordnen Sie den Codewörtern die entsprechenden Hexadezimalwerte zu, die der Wertigkeit der Informationsstellen entsprechen sollen. Der Aufbau der Codewörter soll wie folgt aussehen:  $x_m \ldots x_1 y_k \ldots y_1$ .

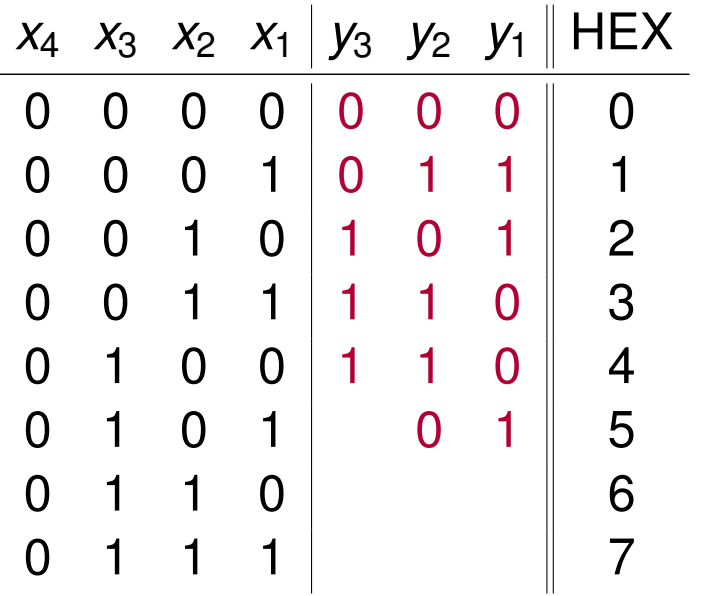

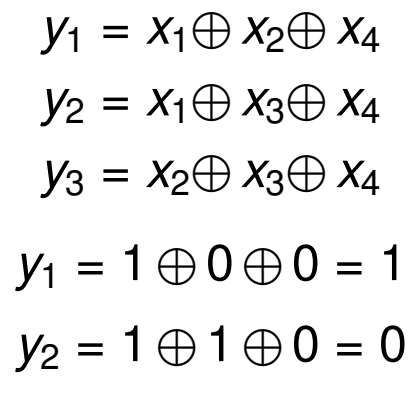

c) Erstellen Sie nun den Hamming-Code und ordnen Sie den Codewörtern die entsprechenden Hexadezimalwerte zu, die der Wertigkeit der Informationsstellen entsprechen sollen. Der Aufbau der Codewörter soll wie folgt aussehen:  $x_m \ldots x_1 y_k \ldots y_1$ .

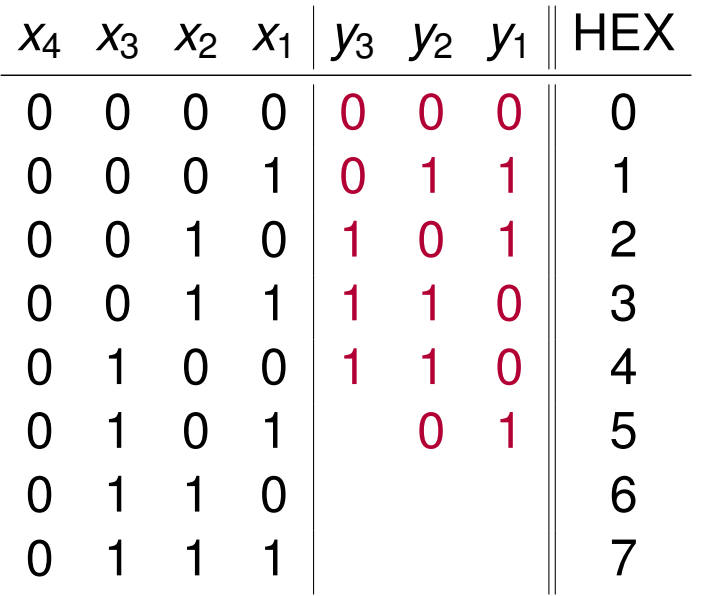

$$
y_1 = x_1 \oplus x_2 \oplus x_4
$$
  
\n
$$
y_2 = x_1 \oplus x_3 \oplus x_4
$$
  
\n
$$
y_3 = x_2 \oplus x_3 \oplus x_4
$$
  
\n
$$
y_1 = 1 \oplus 0 \oplus 0 = 1
$$
  
\n
$$
y_2 = 1 \oplus 1 \oplus 0 = 0
$$
  
\n
$$
y_3 = 0 \oplus 1 \oplus 0 = 1
$$

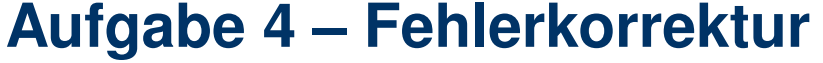

c) Erstellen Sie nun den Hamming-Code und ordnen Sie den Codewörtern die entsprechenden Hexadezimalwerte zu, die der Wertigkeit der Informationsstellen entsprechen sollen. Der Aufbau der Codewörter soll wie folgt aussehen:  $x_m \ldots x_1 y_k \ldots y_1$ .

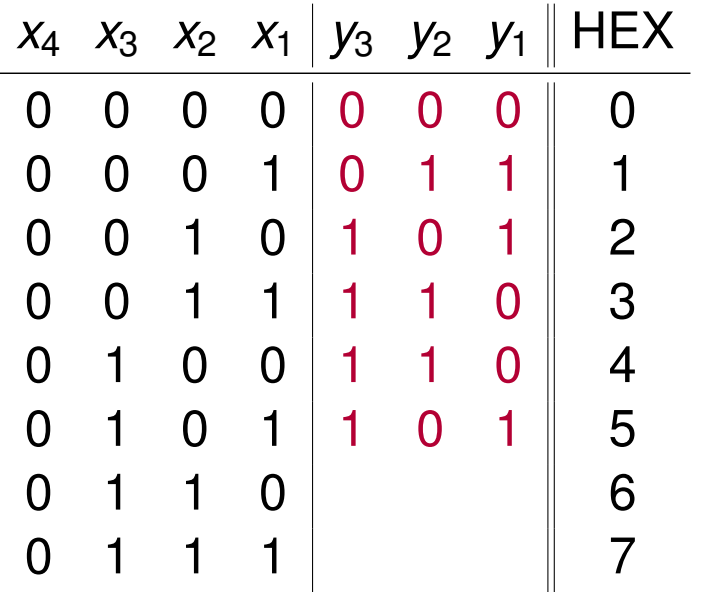

$$
y_1 = x_1 \oplus x_2 \oplus x_4
$$
  
\n
$$
y_2 = x_1 \oplus x_3 \oplus x_4
$$
  
\n
$$
y_3 = x_2 \oplus x_3 \oplus x_4
$$
  
\n
$$
y_1 = 1 \oplus 0 \oplus 0 = 1
$$
  
\n
$$
y_2 = 1 \oplus 1 \oplus 0 = 0
$$
  
\n
$$
y_3 = 0 \oplus 1 \oplus 0 = 1
$$

c) Erstellen Sie nun den Hamming-Code und ordnen Sie den Codewörtern die entsprechenden Hexadezimalwerte zu, die der Wertigkeit der Informationsstellen entsprechen sollen. Der Aufbau der Codewörter soll wie folgt aussehen:  $x_m \ldots x_1 y_k \ldots y_1$ .

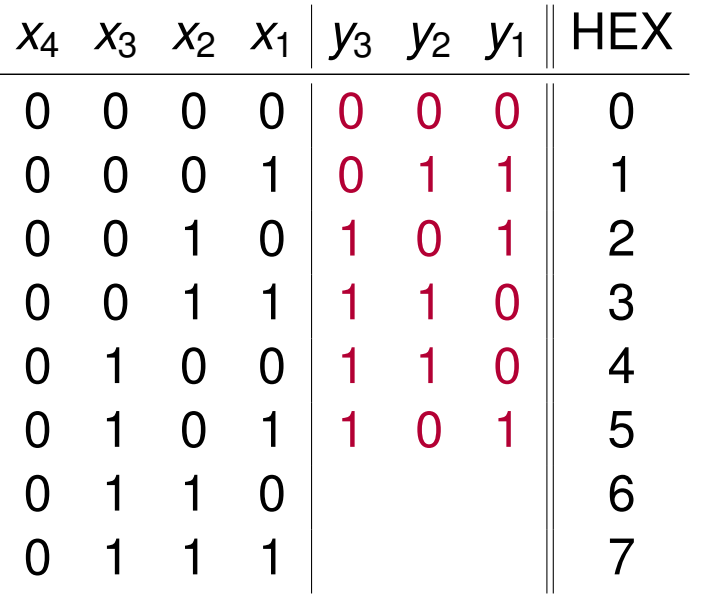

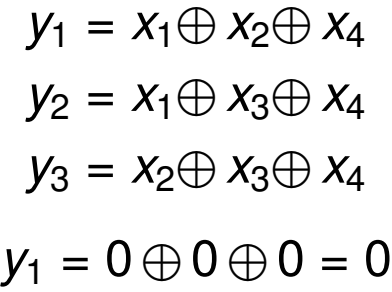

c) Erstellen Sie nun den Hamming-Code und ordnen Sie den Codewörtern die entsprechenden Hexadezimalwerte zu, die der Wertigkeit der Informationsstellen entsprechen sollen. Der Aufbau der Codewörter soll wie folgt aussehen:  $x_m \ldots x_1 y_k \ldots y_1$ .

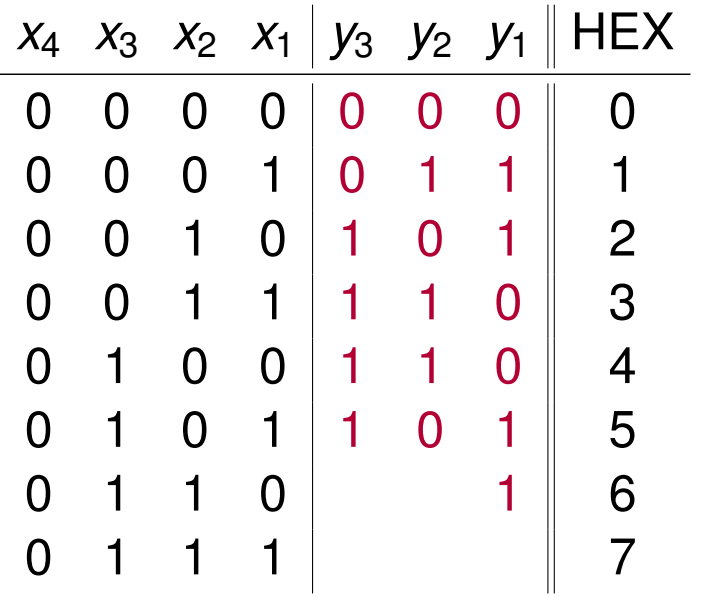

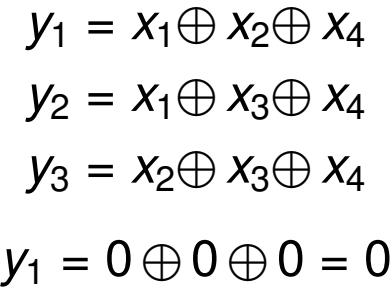

c) Erstellen Sie nun den Hamming-Code und ordnen Sie den Codewörtern die entsprechenden Hexadezimalwerte zu, die der Wertigkeit der Informationsstellen entsprechen sollen. Der Aufbau der Codewörter soll wie folgt aussehen:  $x_m \ldots x_1 y_k \ldots y_1$ .

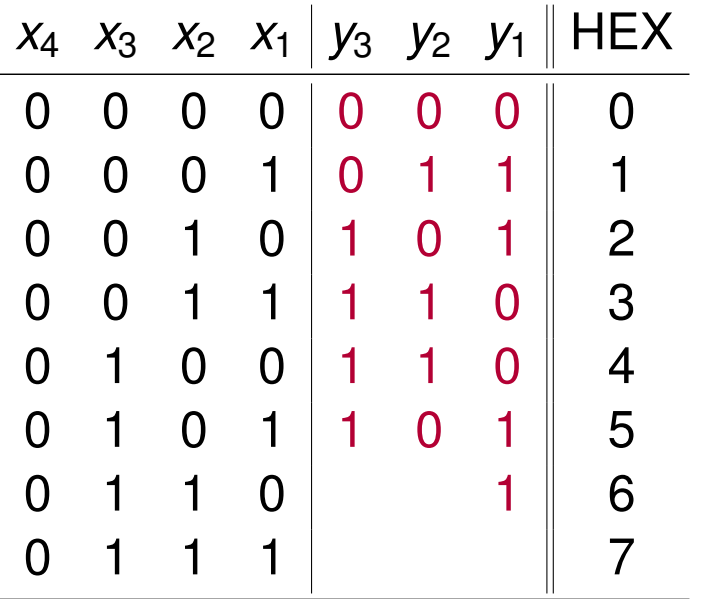

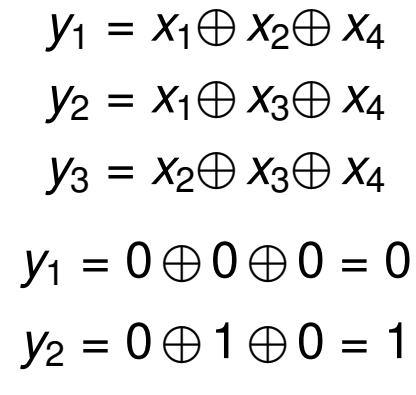

c) Erstellen Sie nun den Hamming-Code und ordnen Sie den Codewörtern die entsprechenden Hexadezimalwerte zu, die der Wertigkeit der Informationsstellen entsprechen sollen. Der Aufbau der Codewörter soll wie folgt aussehen:  $x_m \ldots x_1 y_k \ldots y_1$ .

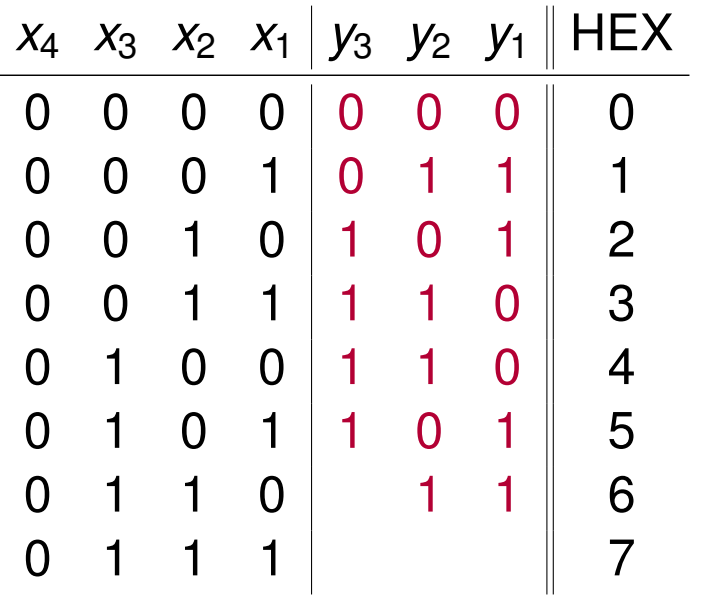

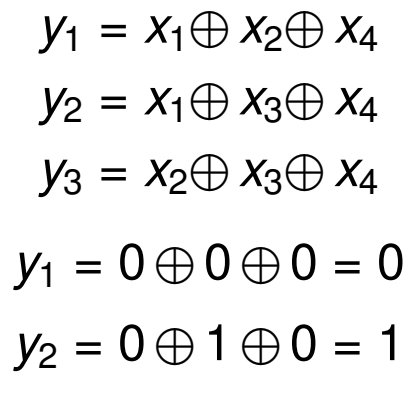

c) Erstellen Sie nun den Hamming-Code und ordnen Sie den Codewörtern die entsprechenden Hexadezimalwerte zu, die der Wertigkeit der Informationsstellen entsprechen sollen. Der Aufbau der Codewörter soll wie folgt aussehen:  $x_m \ldots x_1 y_k \ldots y_1$ .

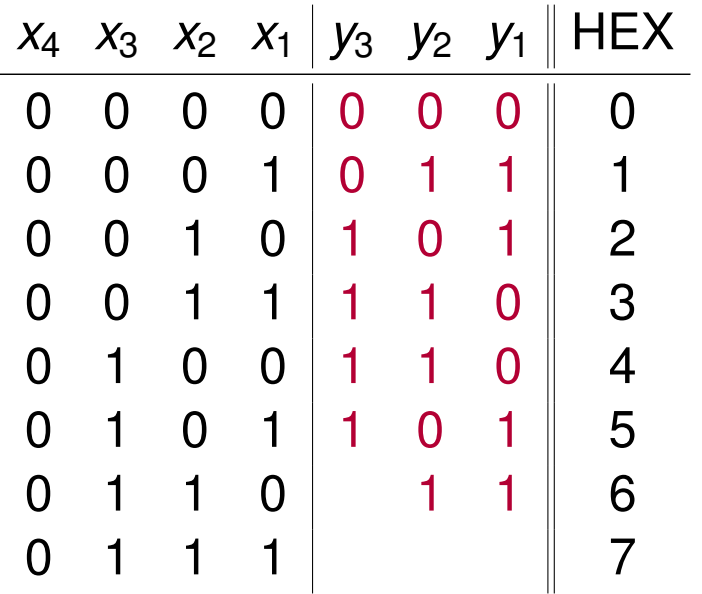

$$
y_1 = x_1 \oplus x_2 \oplus x_4
$$
  
\n
$$
y_2 = x_1 \oplus x_3 \oplus x_4
$$
  
\n
$$
y_3 = x_2 \oplus x_3 \oplus x_4
$$
  
\n
$$
y_1 = 0 \oplus 0 \oplus 0 = 0
$$
  
\n
$$
y_2 = 0 \oplus 1 \oplus 0 = 1
$$
  
\n
$$
y_3 = 1 \oplus 1 \oplus 0 = 1
$$

c) Erstellen Sie nun den Hamming-Code und ordnen Sie den Codewörtern die entsprechenden Hexadezimalwerte zu, die der Wertigkeit der Informationsstellen entsprechen sollen. Der Aufbau der Codewörter soll wie folgt aussehen:  $x_m \ldots x_1 y_k \ldots y_1$ .

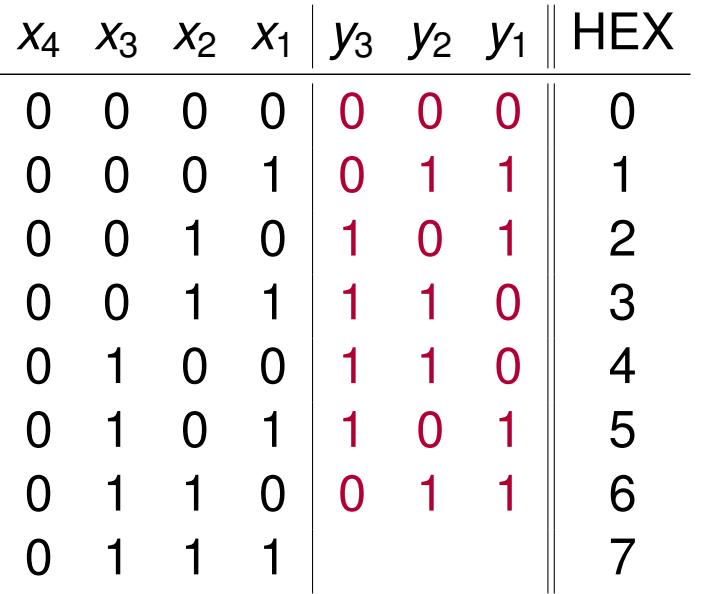

$$
y_1 = x_1 \oplus x_2 \oplus x_4
$$
  
\n
$$
y_2 = x_1 \oplus x_3 \oplus x_4
$$
  
\n
$$
y_3 = x_2 \oplus x_3 \oplus x_4
$$
  
\n
$$
y_1 = 0 \oplus 0 \oplus 0 = 0
$$
  
\n
$$
y_2 = 0 \oplus 1 \oplus 0 = 1
$$
  
\n
$$
y_3 = 1 \oplus 1 \oplus 0 = 1
$$
c) Erstellen Sie nun den Hamming-Code und ordnen Sie den Codewörtern die entsprechenden Hexadezimalwerte zu, die der Wertigkeit der Informationsstellen entsprechen sollen. Der Aufbau der Codewörter soll wie folgt aussehen:  $x_m \ldots x_1 y_k \ldots y_1$ .

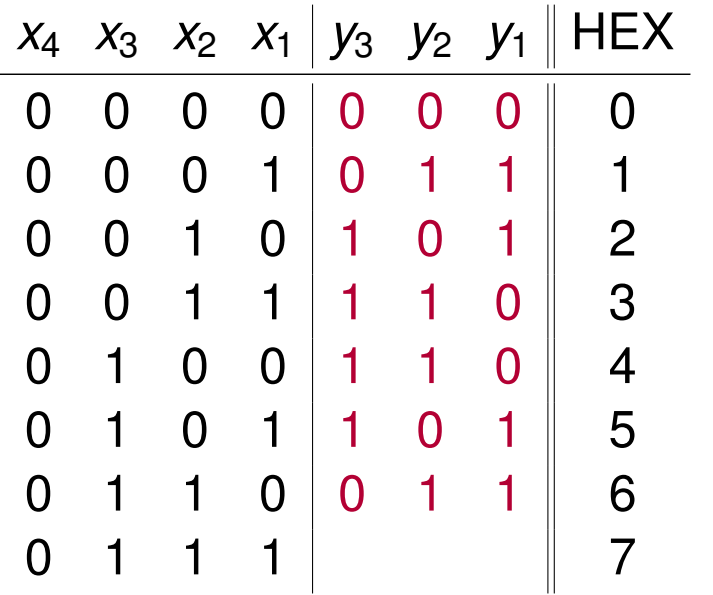

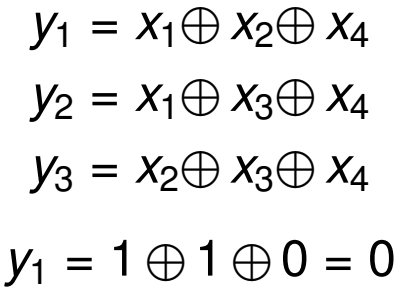

c) Erstellen Sie nun den Hamming-Code und ordnen Sie den Codewörtern die entsprechenden Hexadezimalwerte zu, die der Wertigkeit der Informationsstellen entsprechen sollen. Der Aufbau der Codewörter soll wie folgt aussehen:  $x_m \ldots x_1 y_k \ldots y_1$ .

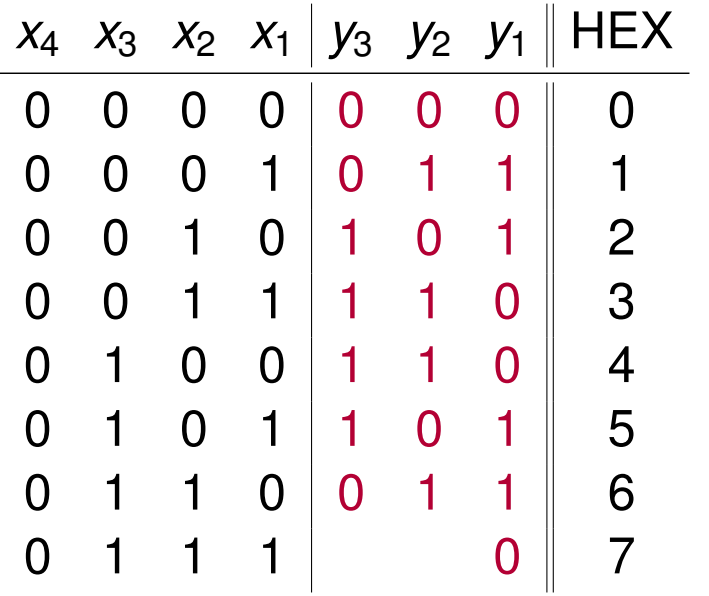

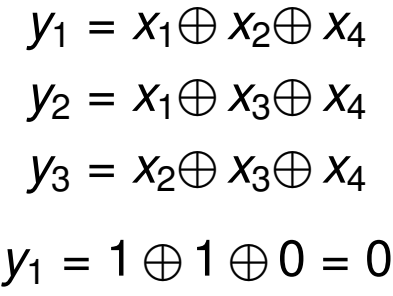

c) Erstellen Sie nun den Hamming-Code und ordnen Sie den Codewörtern die entsprechenden Hexadezimalwerte zu, die der Wertigkeit der Informationsstellen entsprechen sollen. Der Aufbau der Codewörter soll wie folgt aussehen:  $x_m \ldots x_1 y_k \ldots y_1$ .

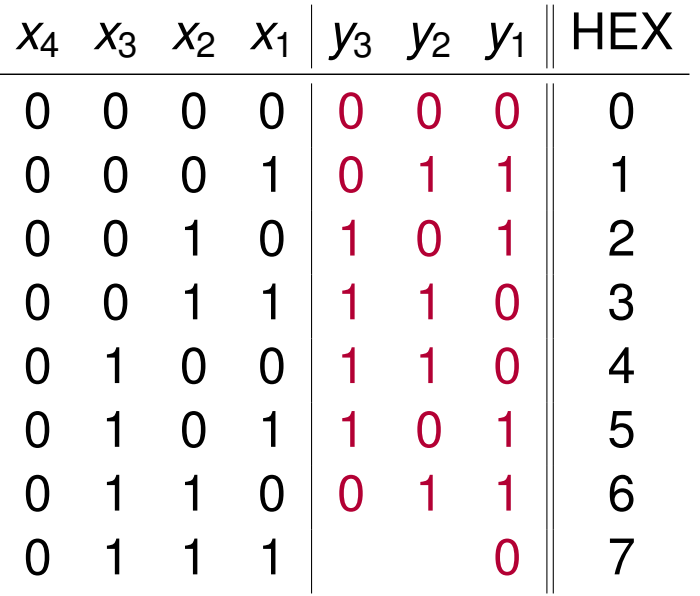

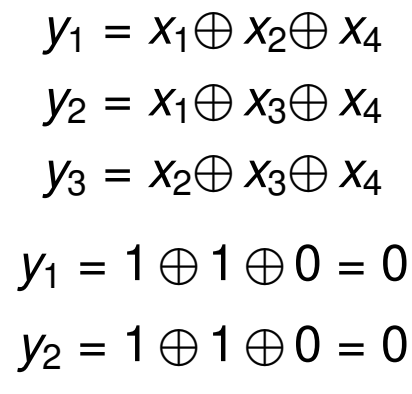

c) Erstellen Sie nun den Hamming-Code und ordnen Sie den Codewörtern die entsprechenden Hexadezimalwerte zu, die der Wertigkeit der Informationsstellen entsprechen sollen. Der Aufbau der Codewörter soll wie folgt aussehen:  $x_m \ldots x_1 y_k \ldots y_1$ .

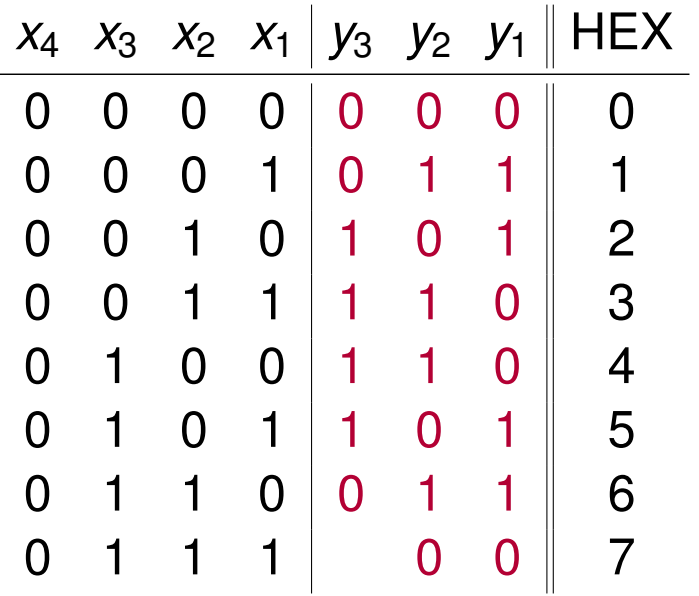

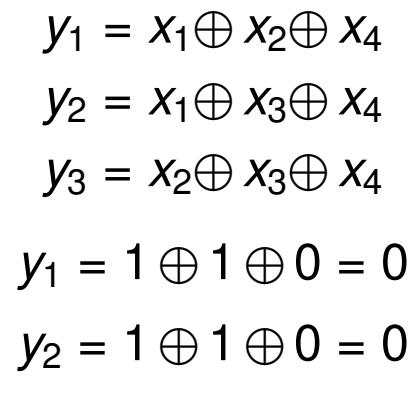

c) Erstellen Sie nun den Hamming-Code und ordnen Sie den Codewörtern die entsprechenden Hexadezimalwerte zu, die der Wertigkeit der Informationsstellen entsprechen sollen. Der Aufbau der Codewörter soll wie folgt aussehen:  $x_m \ldots x_1 y_k \ldots y_1$ .

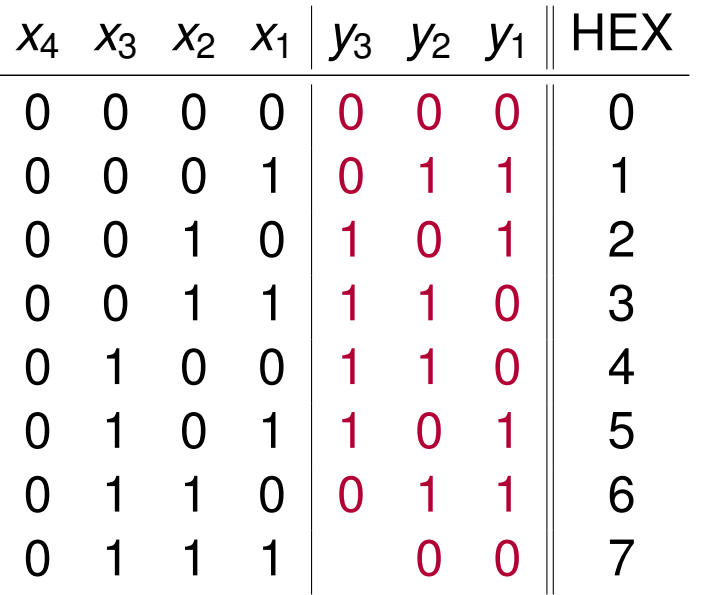

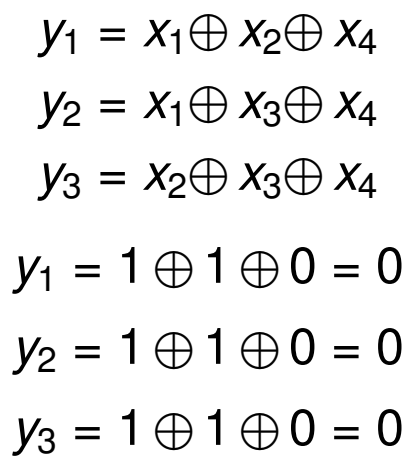

c) Erstellen Sie nun den Hamming-Code und ordnen Sie den Codewörtern die entsprechenden Hexadezimalwerte zu, die der Wertigkeit der Informationsstellen entsprechen sollen. Der Aufbau der Codewörter soll wie folgt aussehen:  $x_m \ldots x_1 y_k \ldots y_1$ .

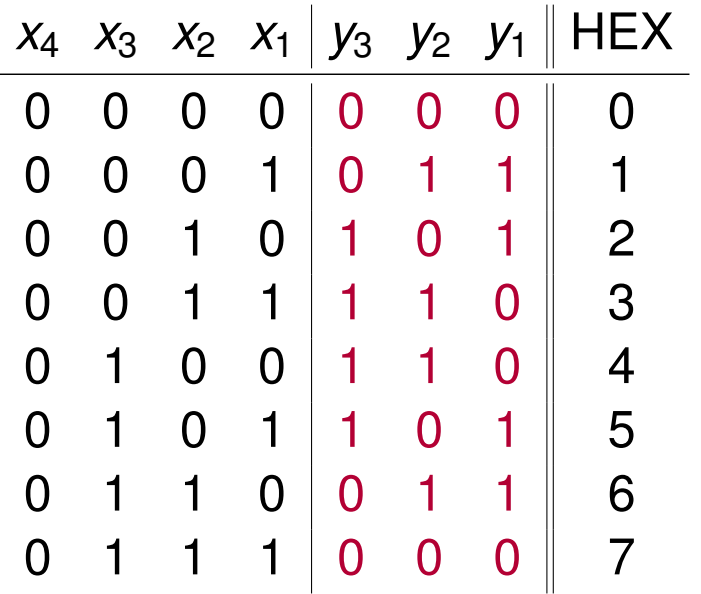

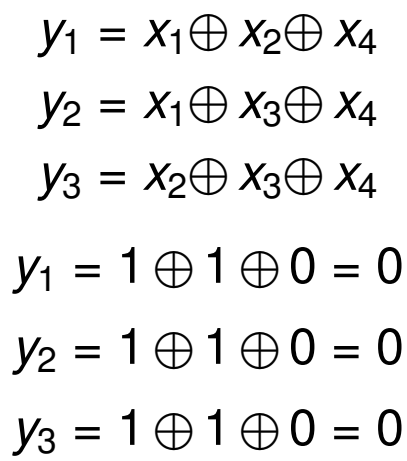

c) Erstellen Sie nun den Hamming-Code und ordnen Sie den Codewörtern die entsprechenden Hexadezimalwerte zu, die der Wertigkeit der Informationsstellen entsprechen sollen. Der Aufbau der Codewörter soll wie folgt aussehen:  $x_m \ldots x_1 y_k \ldots y_1$ .

**Lösung**: Wir brauchen einen (7*,* 4)-Hamming-Code

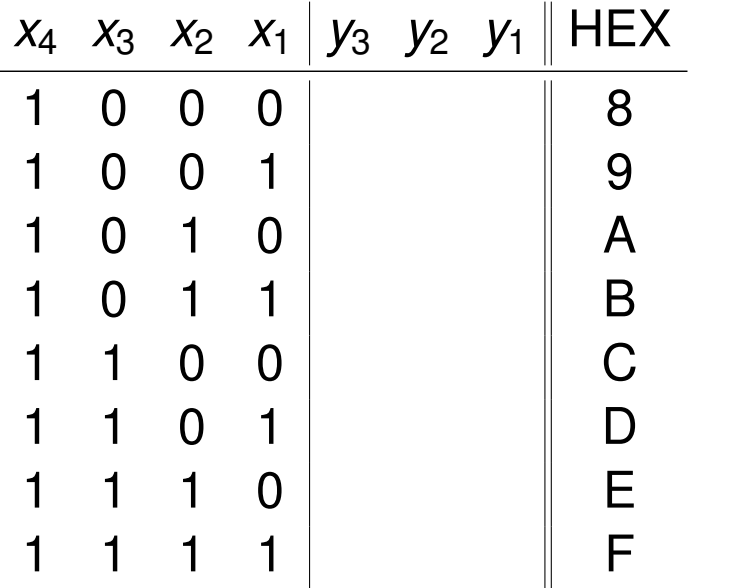

 $y_1 = x_1 \oplus x_2 \oplus x_4$  $y_2 = x_1 \oplus x_3 \oplus x_4$  $y_3 = x_2 \oplus x_3 \oplus x_4$ 

 $y_1 = 0 \oplus 0 \oplus 1 = 1$ 

c) Erstellen Sie nun den Hamming-Code und ordnen Sie den Codewörtern die entsprechenden Hexadezimalwerte zu, die der Wertigkeit der Informationsstellen entsprechen sollen. Der Aufbau der Codewörter soll wie folgt aussehen:  $x_m \ldots x_1 y_k \ldots y_1$ .

**Lösung**: Wir brauchen einen (7*,* 4)-Hamming-Code

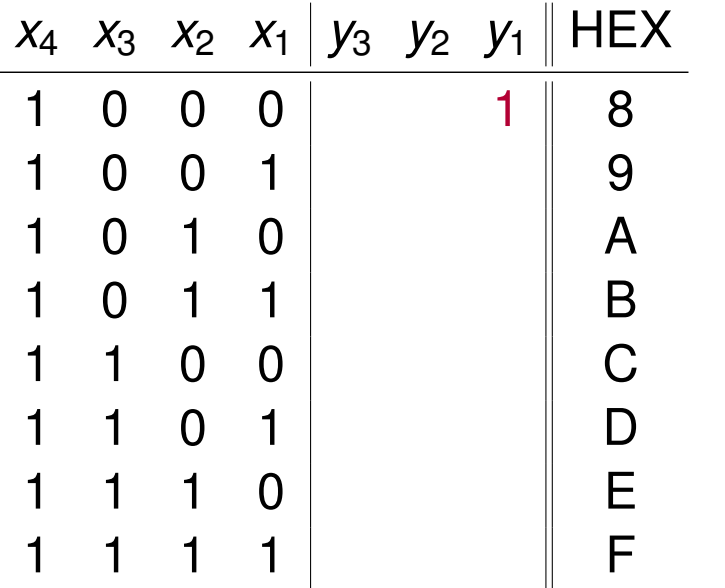

 $y_1 = x_1 \oplus x_2 \oplus x_4$  $y_2 = x_1 \oplus x_3 \oplus x_4$  $y_3 = x_2 \oplus x_3 \oplus x_4$ 

 $y_1 = 0 \oplus 0 \oplus 1 = 1$ 

c) Erstellen Sie nun den Hamming-Code und ordnen Sie den Codewörtern die entsprechenden Hexadezimalwerte zu, die der Wertigkeit der Informationsstellen entsprechen sollen. Der Aufbau der Codewörter soll wie folgt aussehen:  $x_m \ldots x_1 y_k \ldots y_1$ .

**Lösung**: Wir brauchen einen (7*,* 4)-Hamming-Code

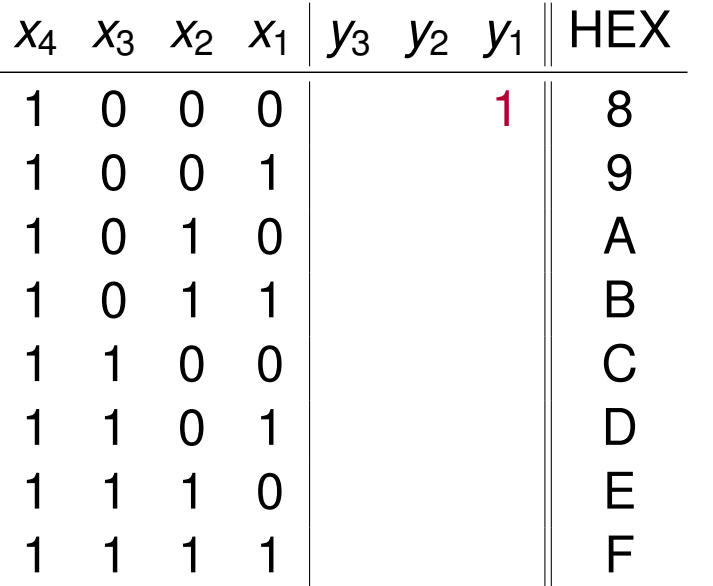

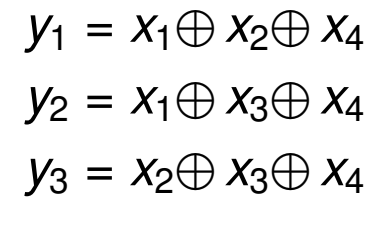

 $y_1 = 0 \oplus 0 \oplus 1 = 1$  $y_2 = 0 \oplus 0 \oplus 1 = 1$ 

c) Erstellen Sie nun den Hamming-Code und ordnen Sie den Codewörtern die entsprechenden Hexadezimalwerte zu, die der Wertigkeit der Informationsstellen entsprechen sollen. Der Aufbau der Codewörter soll wie folgt aussehen:  $x_m \ldots x_1 y_k \ldots y_1$ .

**Lösung**: Wir brauchen einen (7*,* 4)-Hamming-Code

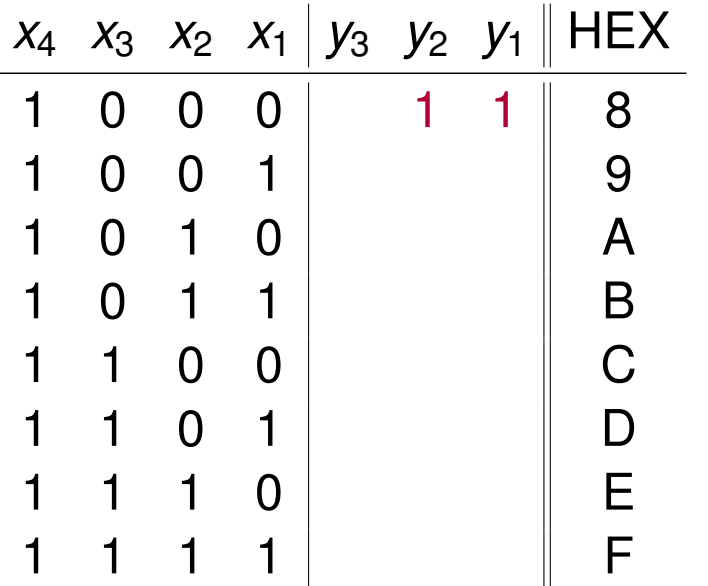

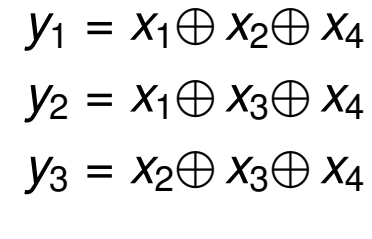

 $y_1 = 0 \oplus 0 \oplus 1 = 1$  $y_2 = 0 \oplus 0 \oplus 1 = 1$ 

c) Erstellen Sie nun den Hamming-Code und ordnen Sie den Codewörtern die entsprechenden Hexadezimalwerte zu, die der Wertigkeit der Informationsstellen entsprechen sollen. Der Aufbau der Codewörter soll wie folgt aussehen:  $x_m \ldots x_1 y_k \ldots y_1$ .

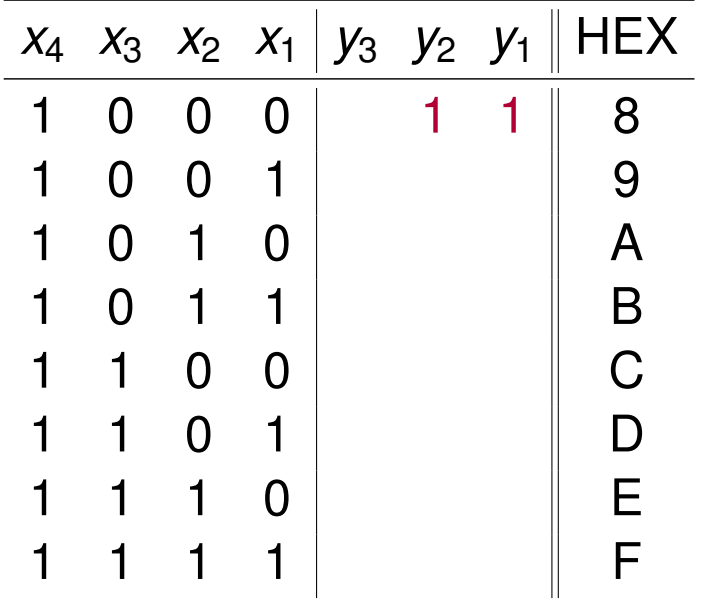

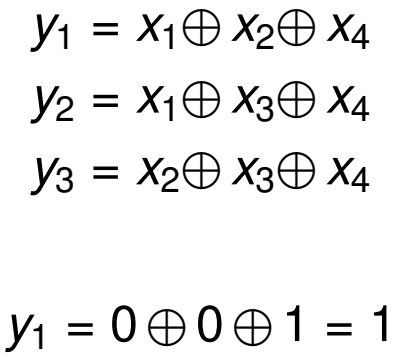

- $y_2 = 0 \oplus 0 \oplus 1 = 1$
- $y_3 = 0 \oplus 0 \oplus 1 = 1$

c) Erstellen Sie nun den Hamming-Code und ordnen Sie den Codewörtern die entsprechenden Hexadezimalwerte zu, die der Wertigkeit der Informationsstellen entsprechen sollen. Der Aufbau der Codewörter soll wie folgt aussehen:  $x_m \ldots x_1 y_k \ldots y_1$ .

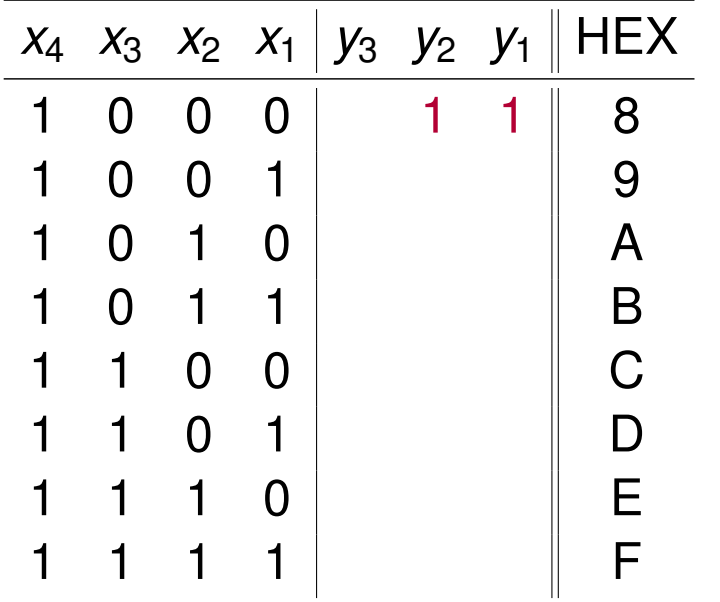

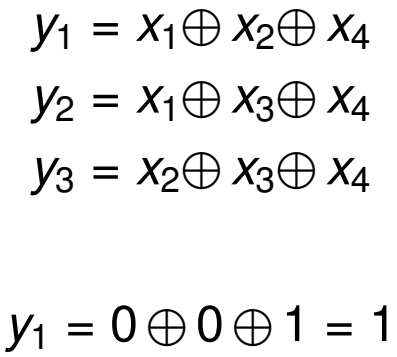

- $y_2 = 0 \oplus 0 \oplus 1 = 1$
- $y_3 = 0 \oplus 0 \oplus 1 = 1$

c) Erstellen Sie nun den Hamming-Code und ordnen Sie den Codewörtern die entsprechenden Hexadezimalwerte zu, die der Wertigkeit der Informationsstellen entsprechen sollen. Der Aufbau der Codewörter soll wie folgt aussehen:  $x_m \ldots x_1 y_k \ldots y_1$ .

**Lösung**: Wir brauchen einen (7*,* 4)-Hamming-Code

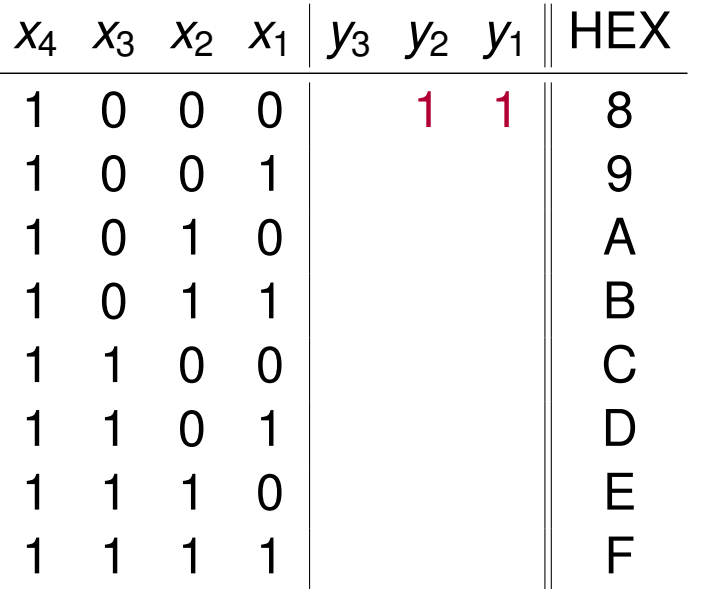

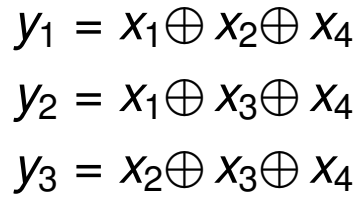

 $y_1 = 1 \oplus 0 \oplus 1 = 0$ 

c) Erstellen Sie nun den Hamming-Code und ordnen Sie den Codewörtern die entsprechenden Hexadezimalwerte zu, die der Wertigkeit der Informationsstellen entsprechen sollen. Der Aufbau der Codewörter soll wie folgt aussehen:  $x_m \ldots x_1 y_k \ldots y_1$ .

**Lösung**: Wir brauchen einen (7*,* 4)-Hamming-Code

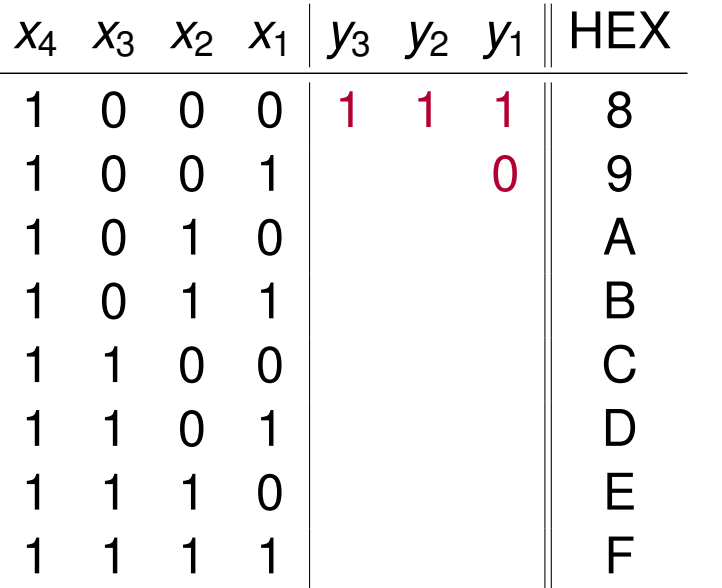

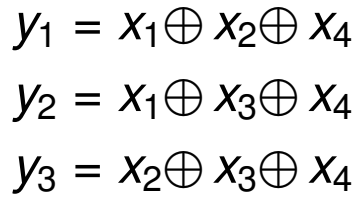

 $y_1 = 1 \oplus 0 \oplus 1 = 0$ 

c) Erstellen Sie nun den Hamming-Code und ordnen Sie den Codewörtern die entsprechenden Hexadezimalwerte zu, die der Wertigkeit der Informationsstellen entsprechen sollen. Der Aufbau der Codewörter soll wie folgt aussehen:  $x_m \ldots x_1 y_k \ldots y_1$ .

**Lösung**: Wir brauchen einen (7*,* 4)-Hamming-Code

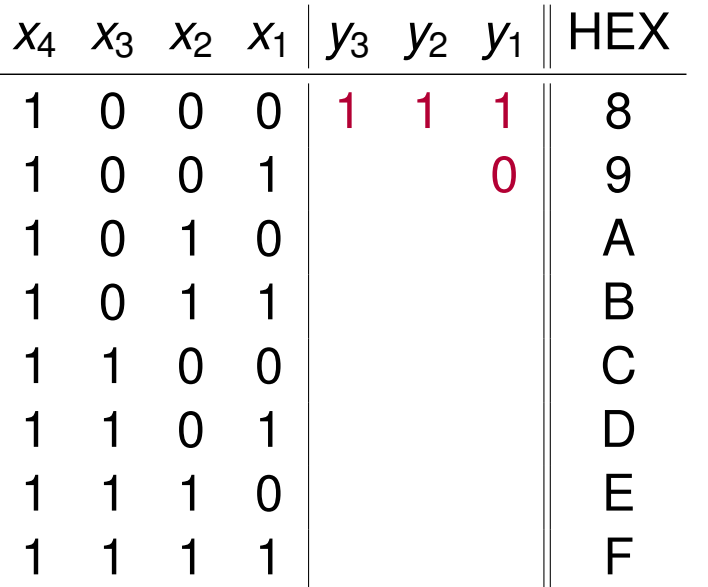

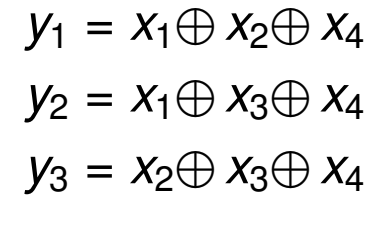

 $y_1 = 1 \oplus 0 \oplus 1 = 0$  $y_2 = 1 \oplus 0 \oplus 1 = 0$ 

c) Erstellen Sie nun den Hamming-Code und ordnen Sie den Codewörtern die entsprechenden Hexadezimalwerte zu, die der Wertigkeit der Informationsstellen entsprechen sollen. Der Aufbau der Codewörter soll wie folgt aussehen:  $x_m \ldots x_1 y_k \ldots y_1$ .

**Lösung**: Wir brauchen einen (7*,* 4)-Hamming-Code

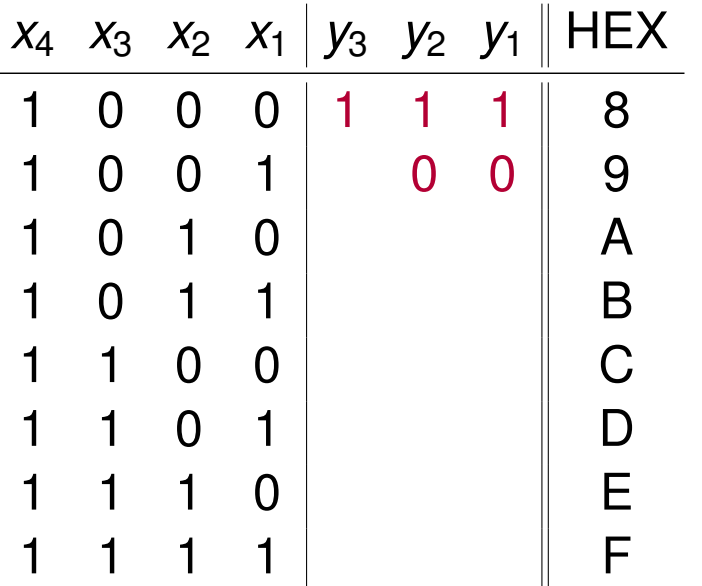

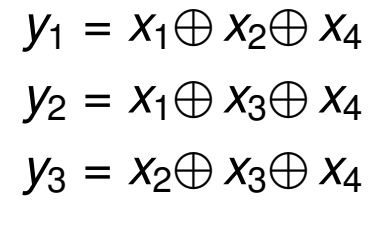

 $y_1 = 1 \oplus 0 \oplus 1 = 0$  $y_2 = 1 \oplus 0 \oplus 1 = 0$ 

c) Erstellen Sie nun den Hamming-Code und ordnen Sie den Codewörtern die entsprechenden Hexadezimalwerte zu, die der Wertigkeit der Informationsstellen entsprechen sollen. Der Aufbau der Codewörter soll wie folgt aussehen:  $x_m \ldots x_1 y_k \ldots y_1$ .

**Lösung**: Wir brauchen einen (7*,* 4)-Hamming-Code

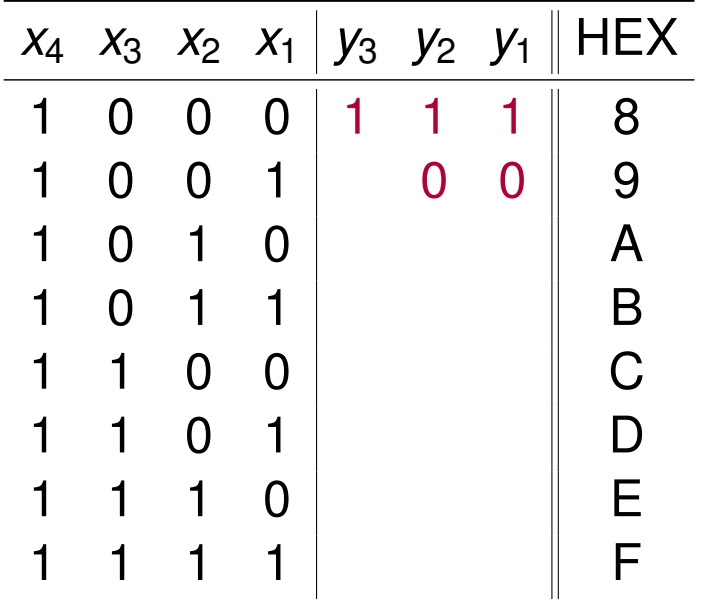

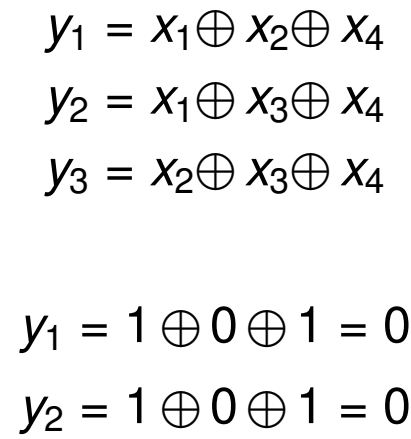

 $y_3 = 0 \oplus 0 \oplus 1 = 1$ 

c) Erstellen Sie nun den Hamming-Code und ordnen Sie den Codewörtern die entsprechenden Hexadezimalwerte zu, die der Wertigkeit der Informationsstellen entsprechen sollen. Der Aufbau der Codewörter soll wie folgt aussehen:  $x_m \ldots x_1 y_k \ldots y_1$ .

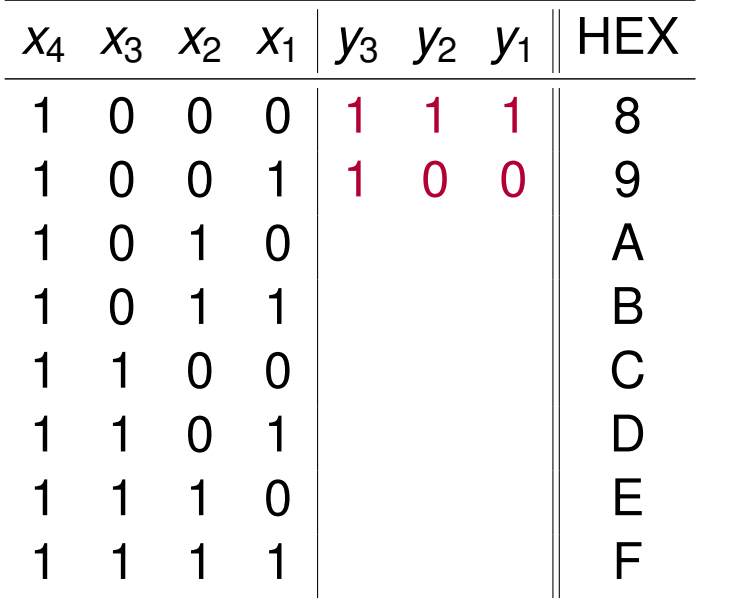

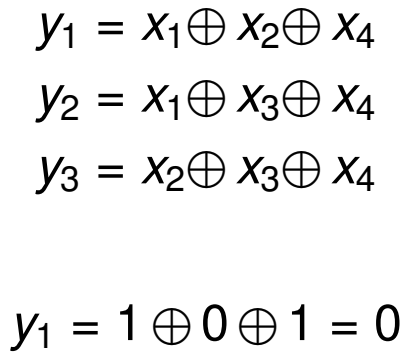

- $y_2 = 1 \oplus 0 \oplus 1 = 0$
- $y_3 = 0 \oplus 0 \oplus 1 = 1$

c) Erstellen Sie nun den Hamming-Code und ordnen Sie den Codewörtern die entsprechenden Hexadezimalwerte zu, die der Wertigkeit der Informationsstellen entsprechen sollen. Der Aufbau der Codewörter soll wie folgt aussehen:  $x_m \ldots x_1 y_k \ldots y_1$ .

**Lösung**: Wir brauchen einen (7*,* 4)-Hamming-Code

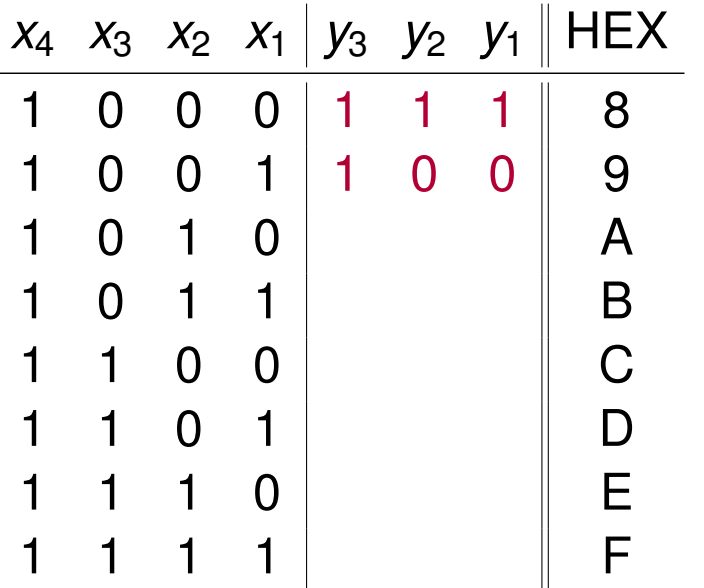

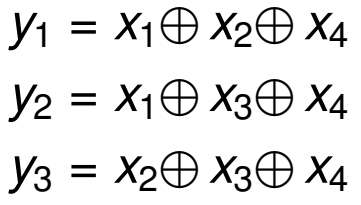

 $y_1 = 0 \oplus 1 \oplus 1 = 0$ 

c) Erstellen Sie nun den Hamming-Code und ordnen Sie den Codewörtern die entsprechenden Hexadezimalwerte zu, die der Wertigkeit der Informationsstellen entsprechen sollen. Der Aufbau der Codewörter soll wie folgt aussehen:  $x_m \ldots x_1 y_k \ldots y_1$ .

**Lösung**: Wir brauchen einen (7*,* 4)-Hamming-Code

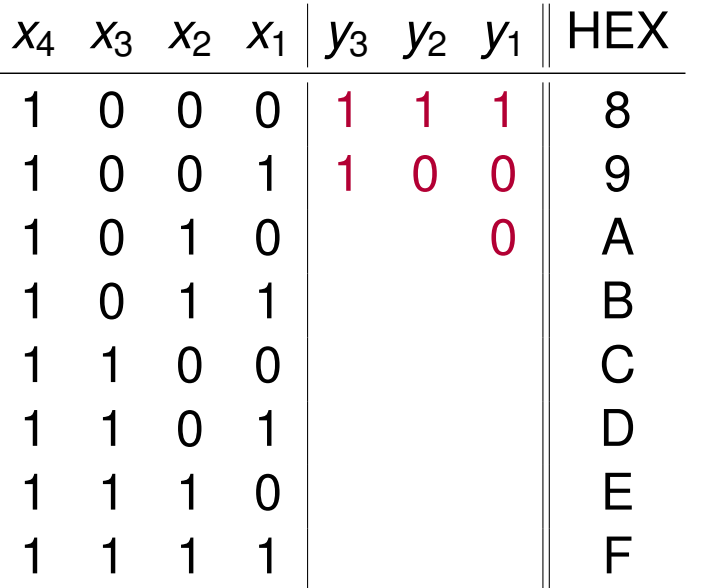

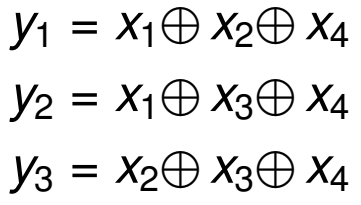

 $y_1 = 0 \oplus 1 \oplus 1 = 0$ 

c) Erstellen Sie nun den Hamming-Code und ordnen Sie den Codewörtern die entsprechenden Hexadezimalwerte zu, die der Wertigkeit der Informationsstellen entsprechen sollen. Der Aufbau der Codewörter soll wie folgt aussehen:  $x_m \ldots x_1 y_k \ldots y_1$ .

**Lösung**: Wir brauchen einen (7*,* 4)-Hamming-Code

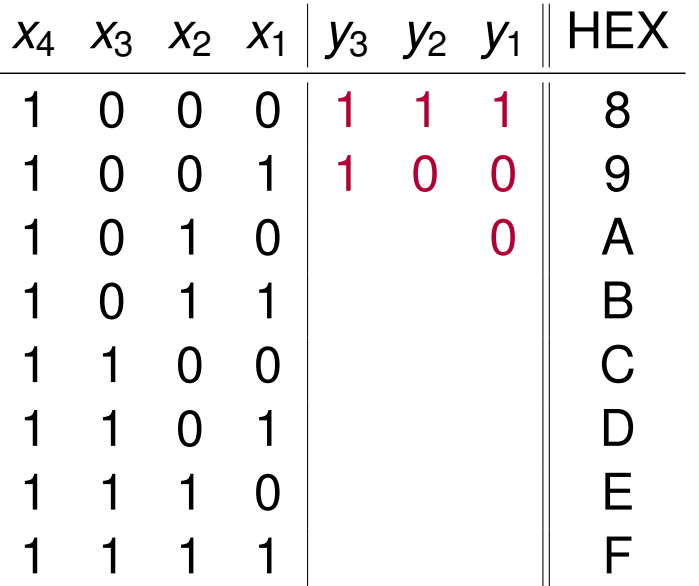

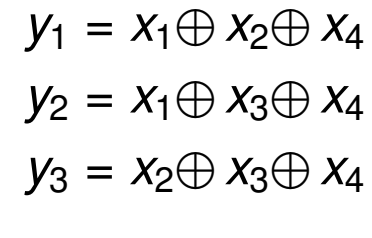

 $y_1 = 0 \oplus 1 \oplus 1 = 0$  $y_2 = 0 \oplus 0 \oplus 1 = 1$ 

c) Erstellen Sie nun den Hamming-Code und ordnen Sie den Codewörtern die entsprechenden Hexadezimalwerte zu, die der Wertigkeit der Informationsstellen entsprechen sollen. Der Aufbau der Codewörter soll wie folgt aussehen:  $x_m \ldots x_1 y_k \ldots y_1$ .

**Lösung**: Wir brauchen einen (7*,* 4)-Hamming-Code

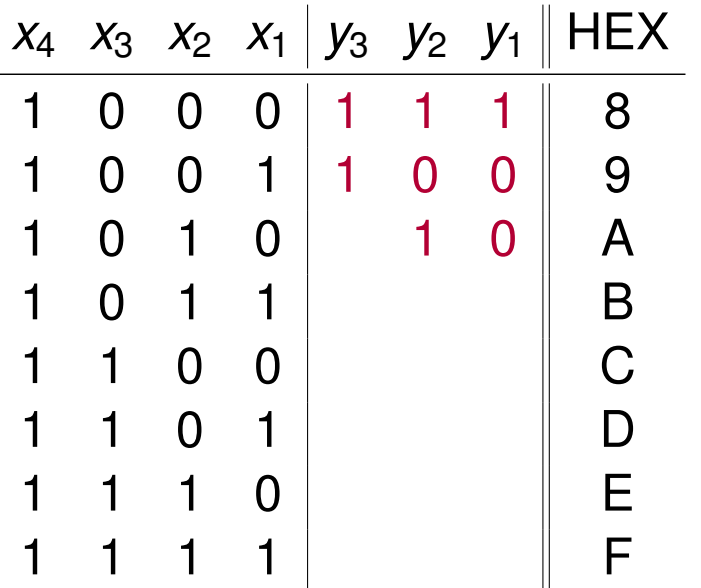

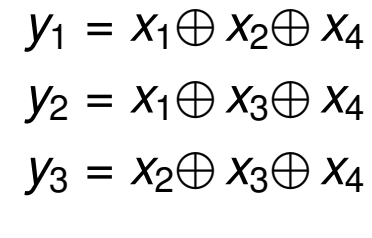

 $y_1 = 0 \oplus 1 \oplus 1 = 0$  $y_2 = 0 \oplus 0 \oplus 1 = 1$ 

c) Erstellen Sie nun den Hamming-Code und ordnen Sie den Codewörtern die entsprechenden Hexadezimalwerte zu, die der Wertigkeit der Informationsstellen entsprechen sollen. Der Aufbau der Codewörter soll wie folgt aussehen:  $x_m \ldots x_1 y_k \ldots y_1$ .

**Lösung**: Wir brauchen einen (7*,* 4)-Hamming-Code

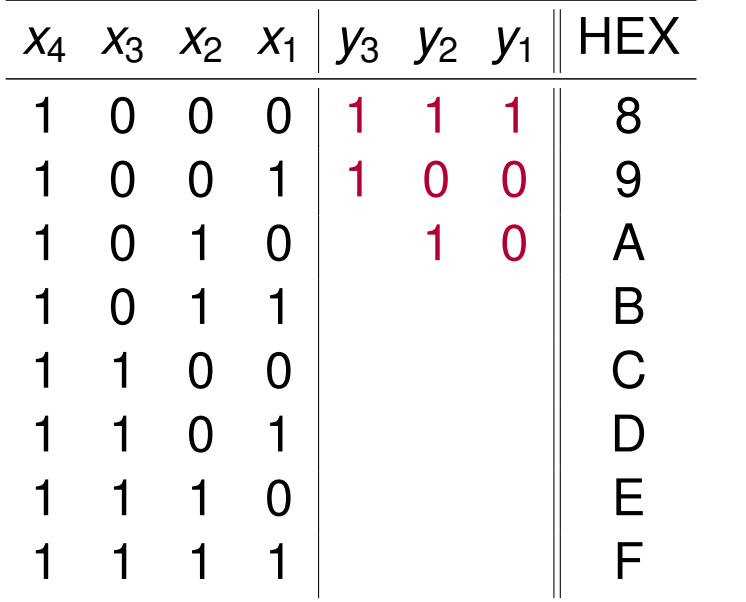

 $y_1 = x_1 \oplus x_2 \oplus x_4$  $y_2 = x_1 \oplus x_3 \oplus x_4$  $y_3 = x_2 \oplus x_3 \oplus x_4$ 

 $y_1 = 0 \oplus 1 \oplus 1 = 0$  $y_2 = 0 \oplus 0 \oplus 1 = 1$  $y_3 = 1 \oplus 0 \oplus 1 = 0$ 

c) Erstellen Sie nun den Hamming-Code und ordnen Sie den Codewörtern die entsprechenden Hexadezimalwerte zu, die der Wertigkeit der Informationsstellen entsprechen sollen. Der Aufbau der Codewörter soll wie folgt aussehen:  $x_m \ldots x_1 y_k \ldots y_1$ .

**Lösung**: Wir brauchen einen (7*,* 4)-Hamming-Code

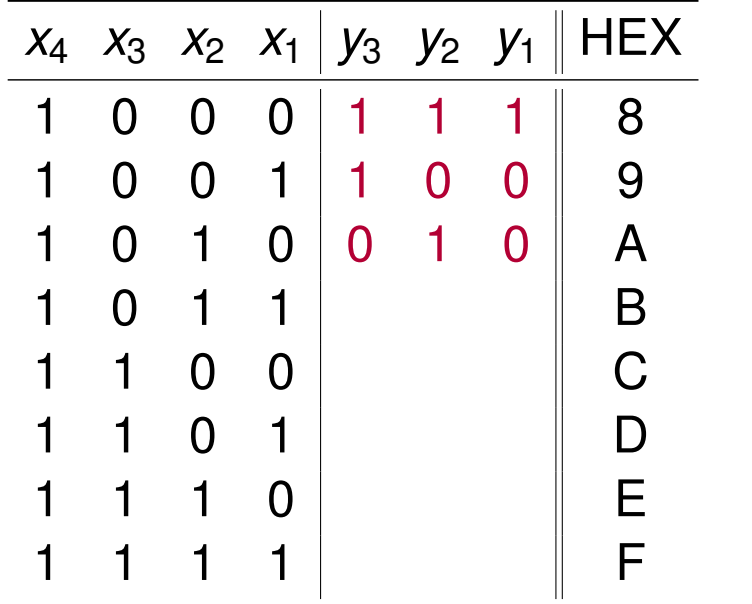

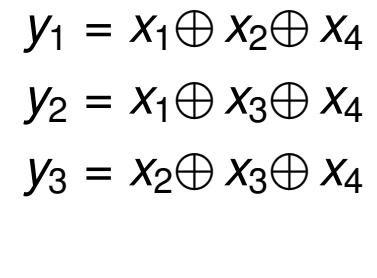

 $y_1 = 0 \oplus 1 \oplus 1 = 0$  $y_2 = 0 \oplus 0 \oplus 1 = 1$  $y_3 = 1 \oplus 0 \oplus 1 = 0$ 

c) Erstellen Sie nun den Hamming-Code und ordnen Sie den Codewörtern die entsprechenden Hexadezimalwerte zu, die der Wertigkeit der Informationsstellen entsprechen sollen. Der Aufbau der Codewörter soll wie folgt aussehen:  $x_m \ldots x_1 y_k \ldots y_1$ .

**Lösung**: Wir brauchen einen (7*,* 4)-Hamming-Code

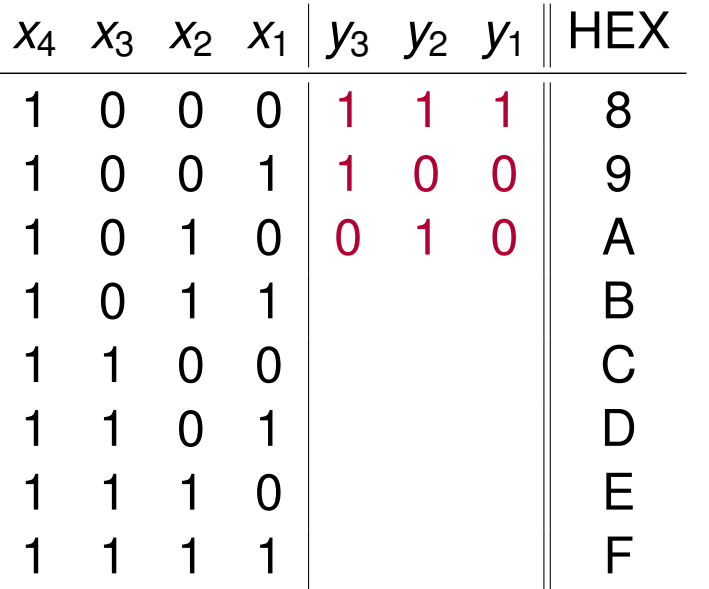

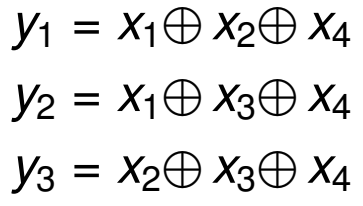

 $y_1 = 1 \oplus 1 \oplus 1 = 1$ 

c) Erstellen Sie nun den Hamming-Code und ordnen Sie den Codewörtern die entsprechenden Hexadezimalwerte zu, die der Wertigkeit der Informationsstellen entsprechen sollen. Der Aufbau der Codewörter soll wie folgt aussehen:  $x_m \ldots x_1 y_k \ldots y_1$ .

**Lösung**: Wir brauchen einen (7*,* 4)-Hamming-Code

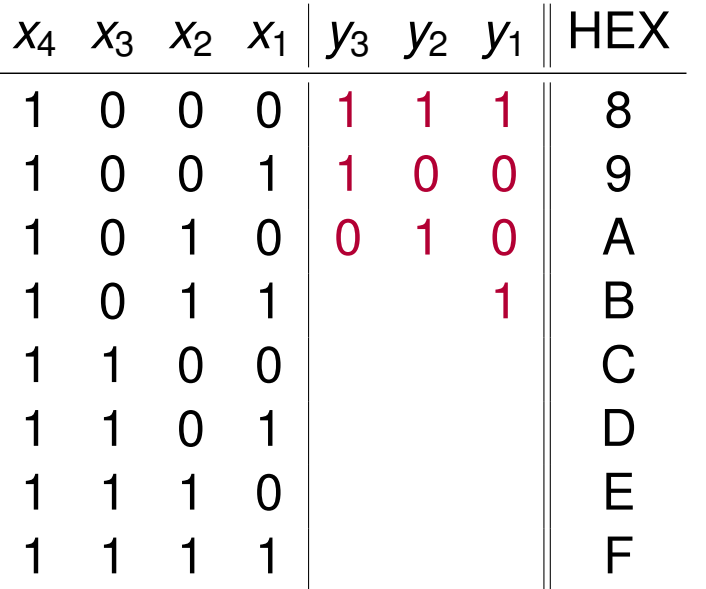

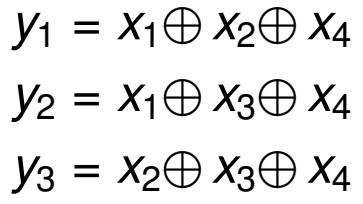

 $y_1 = 1 \oplus 1 \oplus 1 = 1$ 

c) Erstellen Sie nun den Hamming-Code und ordnen Sie den Codewörtern die entsprechenden Hexadezimalwerte zu, die der Wertigkeit der Informationsstellen entsprechen sollen. Der Aufbau der Codewörter soll wie folgt aussehen:  $x_m \ldots x_1 y_k \ldots y_1$ .

**Lösung**: Wir brauchen einen (7*,* 4)-Hamming-Code

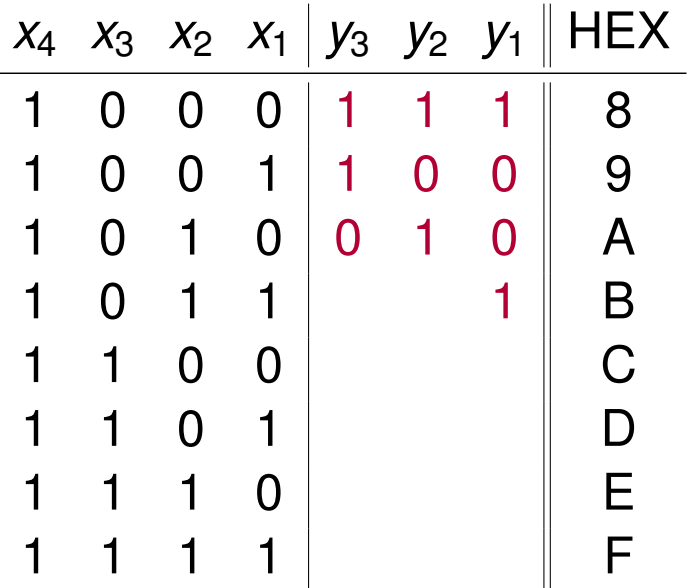

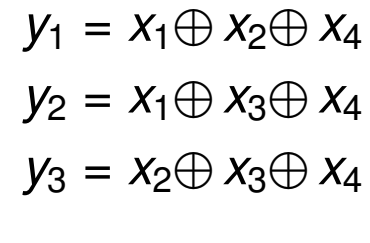

 $y_1 = 1 \oplus 1 \oplus 1 = 1$  $y_2 = 1 \oplus 0 \oplus 1 = 0$ 

c) Erstellen Sie nun den Hamming-Code und ordnen Sie den Codewörtern die entsprechenden Hexadezimalwerte zu, die der Wertigkeit der Informationsstellen entsprechen sollen. Der Aufbau der Codewörter soll wie folgt aussehen:  $x_m \ldots x_1 y_k \ldots y_1$ .

**Lösung**: Wir brauchen einen (7*,* 4)-Hamming-Code

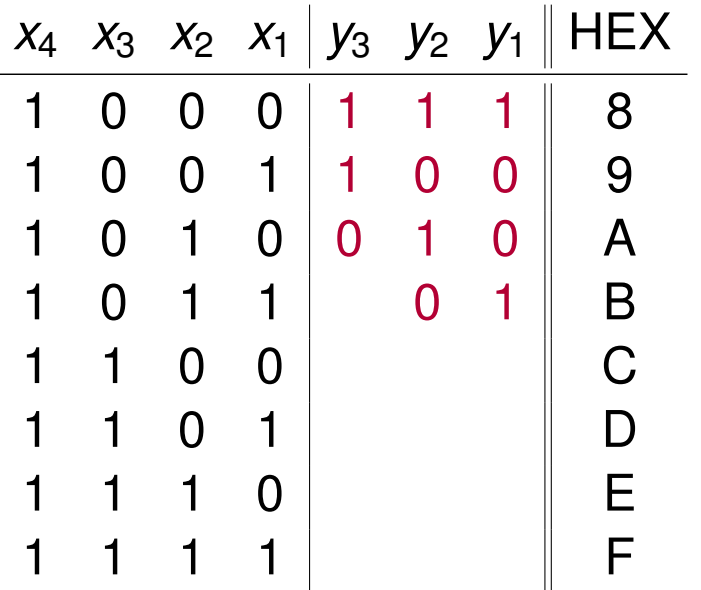

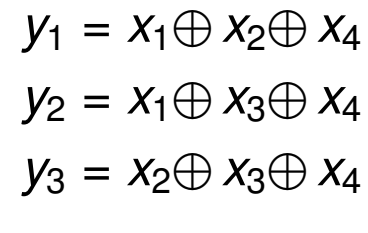

 $y_1 = 1 \oplus 1 \oplus 1 = 1$  $y_2 = 1 \oplus 0 \oplus 1 = 0$ 

c) Erstellen Sie nun den Hamming-Code und ordnen Sie den Codewörtern die entsprechenden Hexadezimalwerte zu, die der Wertigkeit der Informationsstellen entsprechen sollen. Der Aufbau der Codewörter soll wie folgt aussehen:  $x_m \ldots x_1 y_k \ldots y_1$ .

**Lösung**: Wir brauchen einen (7*,* 4)-Hamming-Code

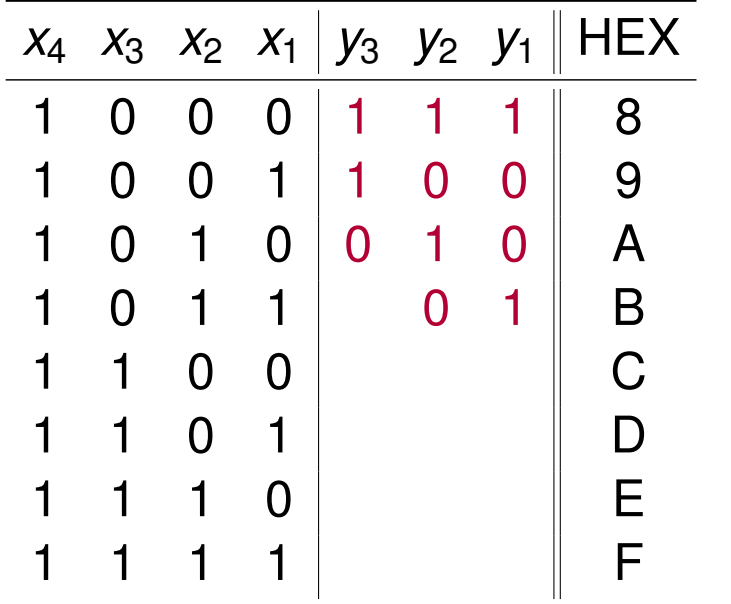

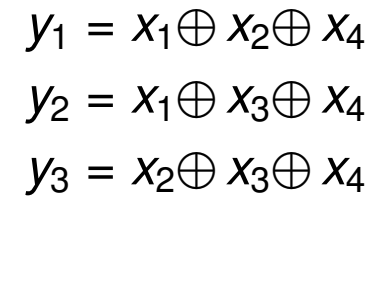

 $y_1 = 1 \oplus 1 \oplus 1 = 1$  $y_2 = 1 \oplus 0 \oplus 1 = 0$  $y_3 = 1 \oplus 0 \oplus 1 = 0$ 

c) Erstellen Sie nun den Hamming-Code und ordnen Sie den Codewörtern die entsprechenden Hexadezimalwerte zu, die der Wertigkeit der Informationsstellen entsprechen sollen. Der Aufbau der Codewörter soll wie folgt aussehen:  $x_m \ldots x_1 y_k \ldots y_1$ .

**Lösung**: Wir brauchen einen (7*,* 4)-Hamming-Code

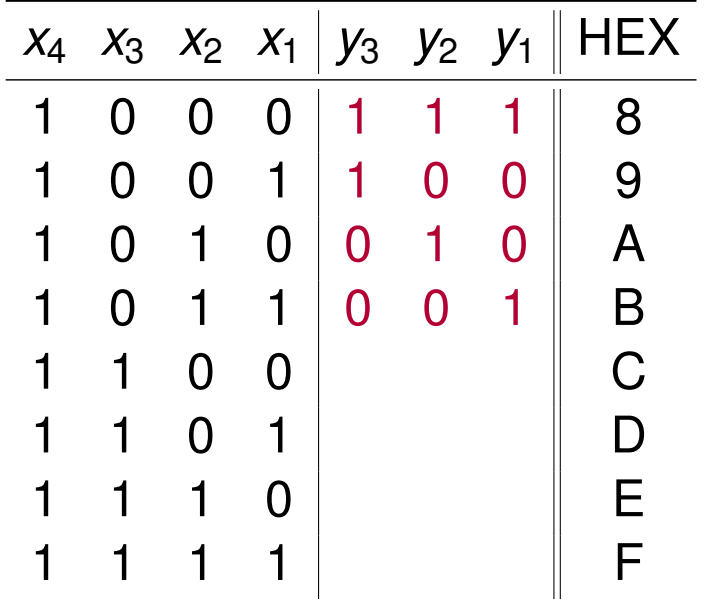

 $y_1 = x_1 \oplus x_2 \oplus x_4$  $y_2 = x_1 \oplus x_3 \oplus x_4$  $y_3 = x_2 \oplus x_3 \oplus x_4$ 

$$
y_1 = 1 \oplus 1 \oplus 1 = 1
$$
  

$$
y_2 = 1 \oplus 0 \oplus 1 = 0
$$
  

$$
y_3 = 1 \oplus 0 \oplus 1 = 0
$$

c) Erstellen Sie nun den Hamming-Code und ordnen Sie den Codewörtern die entsprechenden Hexadezimalwerte zu, die der Wertigkeit der Informationsstellen entsprechen sollen. Der Aufbau der Codewörter soll wie folgt aussehen:  $x_m \ldots x_1 y_k \ldots y_1$ .

**Lösung**: Wir brauchen einen (7*,* 4)-Hamming-Code

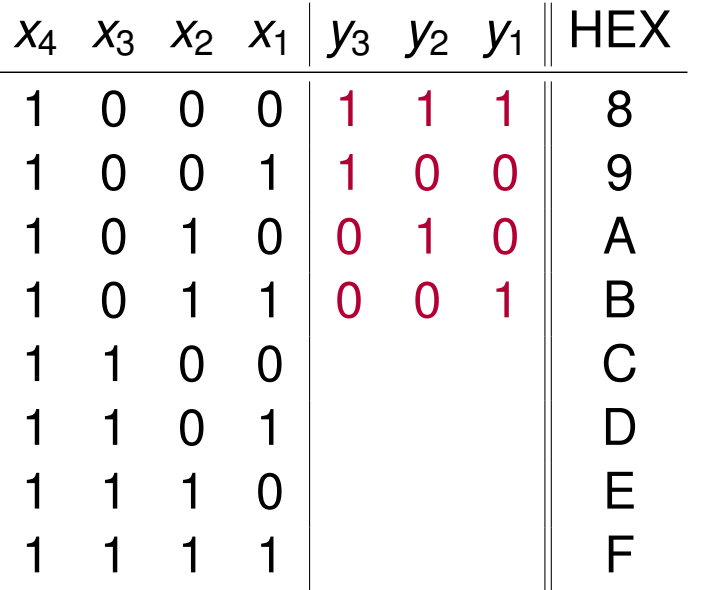

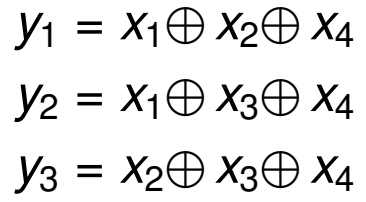

 $y_1 = 0 \oplus 0 \oplus 1 = 1$ 

c) Erstellen Sie nun den Hamming-Code und ordnen Sie den Codewörtern die entsprechenden Hexadezimalwerte zu, die der Wertigkeit der Informationsstellen entsprechen sollen. Der Aufbau der Codewörter soll wie folgt aussehen:  $x_m \ldots x_1 y_k \ldots y_1$ .

**Lösung**: Wir brauchen einen (7*,* 4)-Hamming-Code

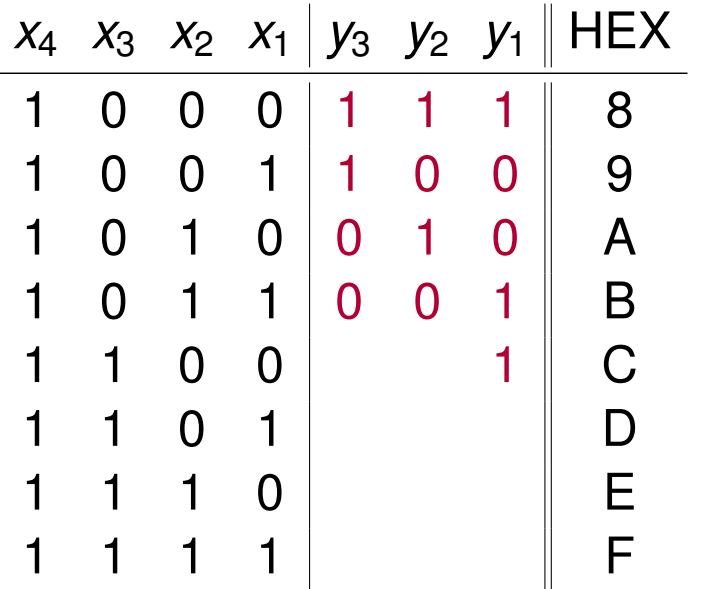

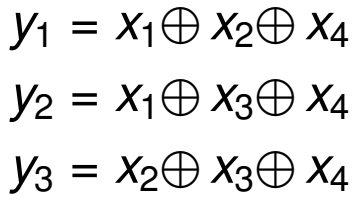

 $y_1 = 0 \oplus 0 \oplus 1 = 1$ 

c) Erstellen Sie nun den Hamming-Code und ordnen Sie den Codewörtern die entsprechenden Hexadezimalwerte zu, die der Wertigkeit der Informationsstellen entsprechen sollen. Der Aufbau der Codewörter soll wie folgt aussehen:  $x_m \ldots x_1 y_k \ldots y_1$ .

**Lösung**: Wir brauchen einen (7*,* 4)-Hamming-Code

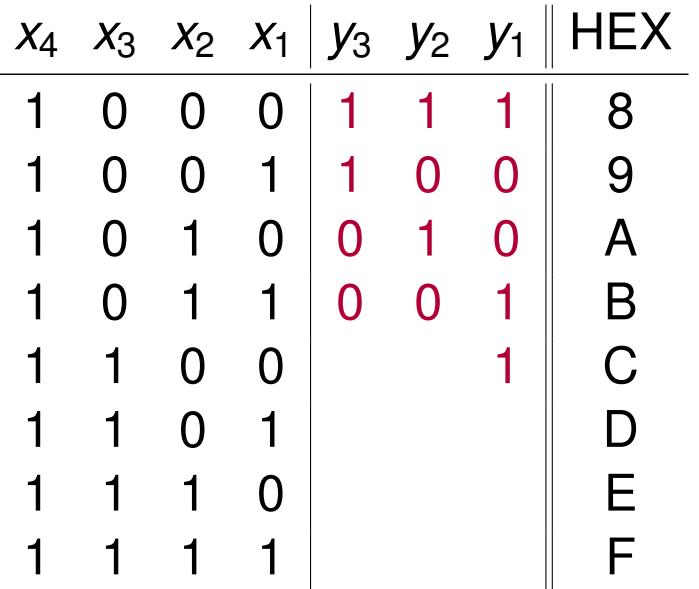

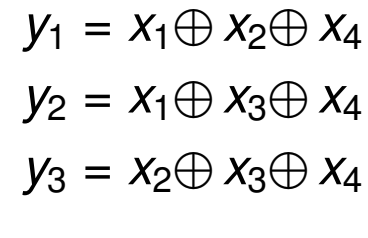

 $y_1 = 0 \oplus 0 \oplus 1 = 1$  $y_2 = 0 \oplus 1 \oplus 1 = 0$ 

c) Erstellen Sie nun den Hamming-Code und ordnen Sie den Codewörtern die entsprechenden Hexadezimalwerte zu, die der Wertigkeit der Informationsstellen entsprechen sollen. Der Aufbau der Codewörter soll wie folgt aussehen:  $x_m \ldots x_1 y_k \ldots y_1$ .

**Lösung**: Wir brauchen einen (7*,* 4)-Hamming-Code

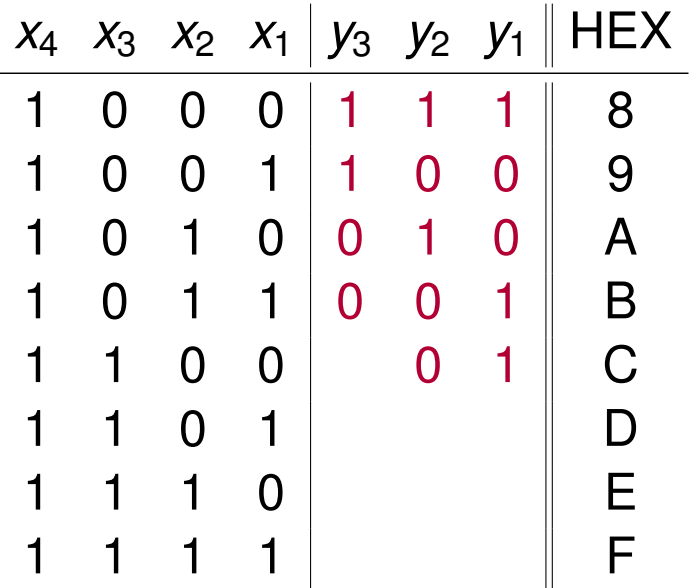

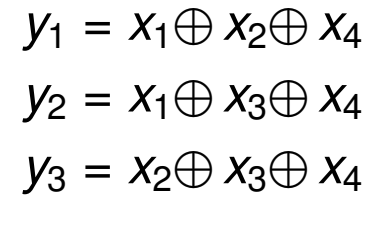

 $y_1 = 0 \oplus 0 \oplus 1 = 1$  $y_2 = 0 \oplus 1 \oplus 1 = 0$ 

c) Erstellen Sie nun den Hamming-Code und ordnen Sie den Codewörtern die entsprechenden Hexadezimalwerte zu, die der Wertigkeit der Informationsstellen entsprechen sollen. Der Aufbau der Codewörter soll wie folgt aussehen:  $x_m \ldots x_1 y_k \ldots y_1$ .

**Lösung**: Wir brauchen einen (7*,* 4)-Hamming-Code

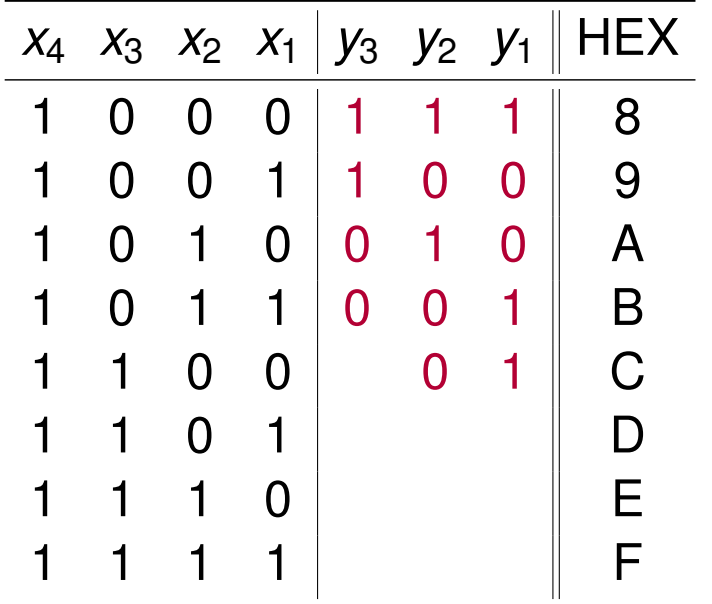

 $y_1 = x_1 \oplus x_2 \oplus x_4$  $y_2 = x_1 \oplus x_3 \oplus x_4$  $y_3 = x_2 \oplus x_3 \oplus x_4$ 

 $y_1 = 0 \oplus 0 \oplus 1 = 1$  $y_2 = 0 \oplus 1 \oplus 1 = 0$  $y_3 = 0 \oplus 1 \oplus 1 = 0$ 

c) Erstellen Sie nun den Hamming-Code und ordnen Sie den Codewörtern die entsprechenden Hexadezimalwerte zu, die der Wertigkeit der Informationsstellen entsprechen sollen. Der Aufbau der Codewörter soll wie folgt aussehen:  $x_m \ldots x_1 y_k \ldots y_1$ .

**Lösung**: Wir brauchen einen (7*,* 4)-Hamming-Code

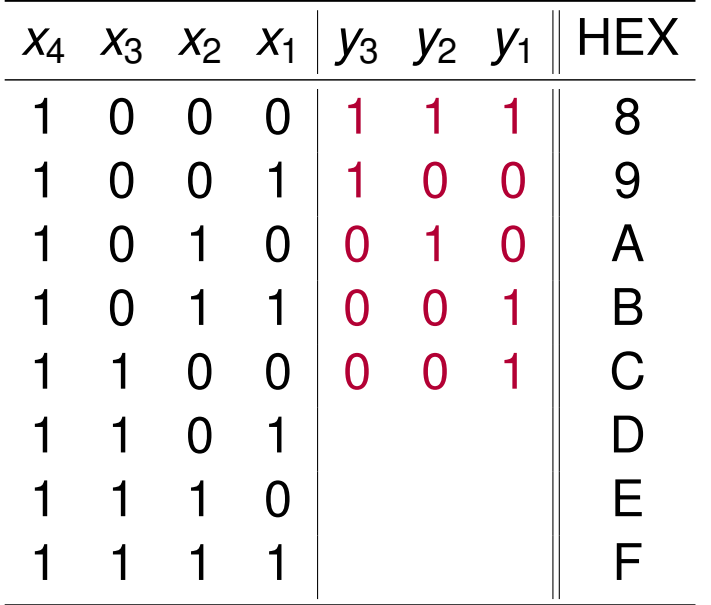

 $y_1 = x_1 \oplus x_2 \oplus x_4$  $y_2 = x_1 \oplus x_3 \oplus x_4$  $y_3 = x_2 \oplus x_3 \oplus x_4$ 

 $y_1 = 0 \oplus 0 \oplus 1 = 1$  $y_2 = 0 \oplus 1 \oplus 1 = 0$  $y_3 = 0 \oplus 1 \oplus 1 = 0$
c) Erstellen Sie nun den Hamming-Code und ordnen Sie den Codewörtern die entsprechenden Hexadezimalwerte zu, die der Wertigkeit der Informationsstellen entsprechen sollen. Der Aufbau der Codewörter soll wie folgt aussehen:  $x_m \ldots x_1 y_k \ldots y_1$ .

**Lösung**: Wir brauchen einen (7*,* 4)-Hamming-Code

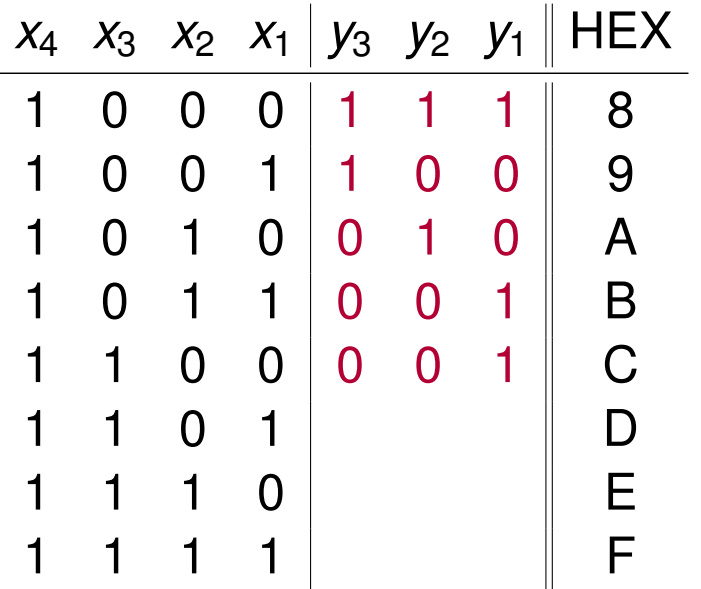

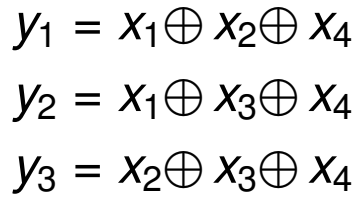

 $y_1 = 1 \oplus 0 \oplus 1 = 0$ 

c) Erstellen Sie nun den Hamming-Code und ordnen Sie den Codewörtern die entsprechenden Hexadezimalwerte zu, die der Wertigkeit der Informationsstellen entsprechen sollen. Der Aufbau der Codewörter soll wie folgt aussehen:  $x_m \ldots x_1 y_k \ldots y_1$ .

**Lösung**: Wir brauchen einen (7*,* 4)-Hamming-Code

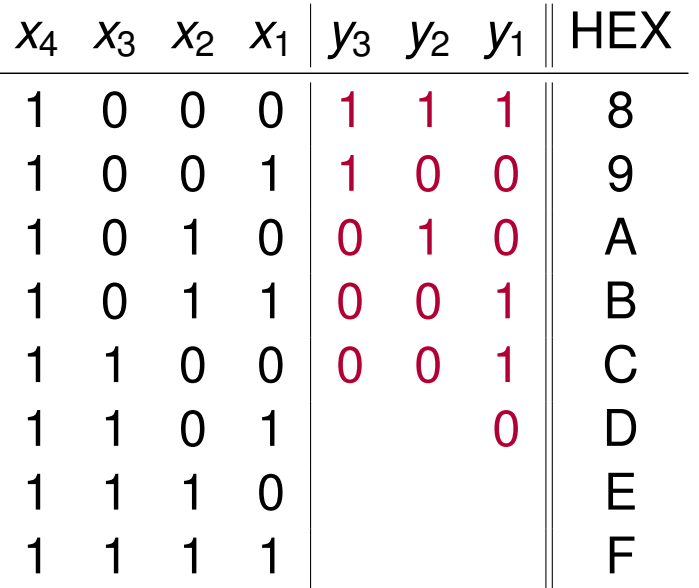

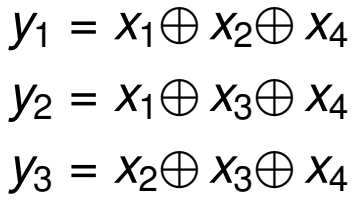

 $y_1 = 1 \oplus 0 \oplus 1 = 0$ 

c) Erstellen Sie nun den Hamming-Code und ordnen Sie den Codewörtern die entsprechenden Hexadezimalwerte zu, die der Wertigkeit der Informationsstellen entsprechen sollen. Der Aufbau der Codewörter soll wie folgt aussehen:  $x_m \ldots x_1 y_k \ldots y_1$ .

**Lösung**: Wir brauchen einen (7*,* 4)-Hamming-Code

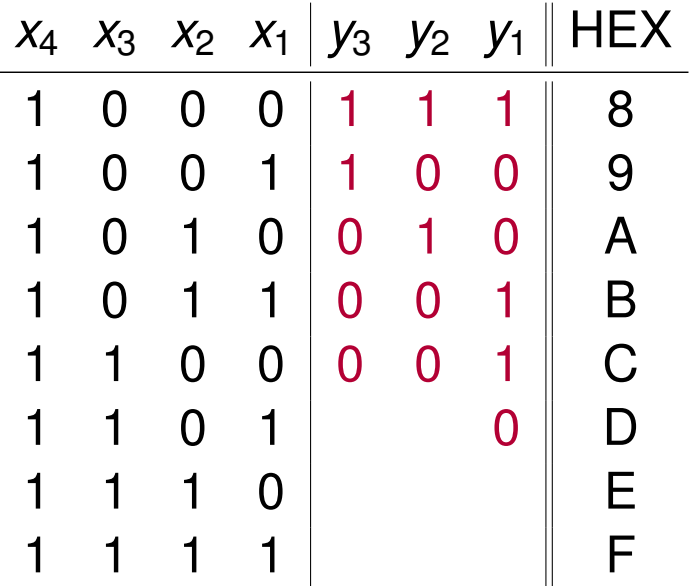

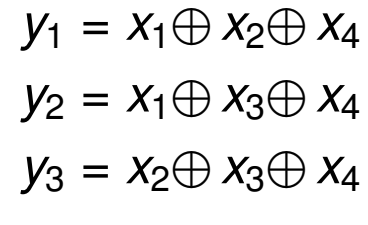

 $y_1 = 1 \oplus 0 \oplus 1 = 0$  $y_2 = 1 \oplus 1 \oplus 1 = 1$ 

c) Erstellen Sie nun den Hamming-Code und ordnen Sie den Codewörtern die entsprechenden Hexadezimalwerte zu, die der Wertigkeit der Informationsstellen entsprechen sollen. Der Aufbau der Codewörter soll wie folgt aussehen:  $x_m \ldots x_1 y_k \ldots y_1$ .

**Lösung**: Wir brauchen einen (7*,* 4)-Hamming-Code

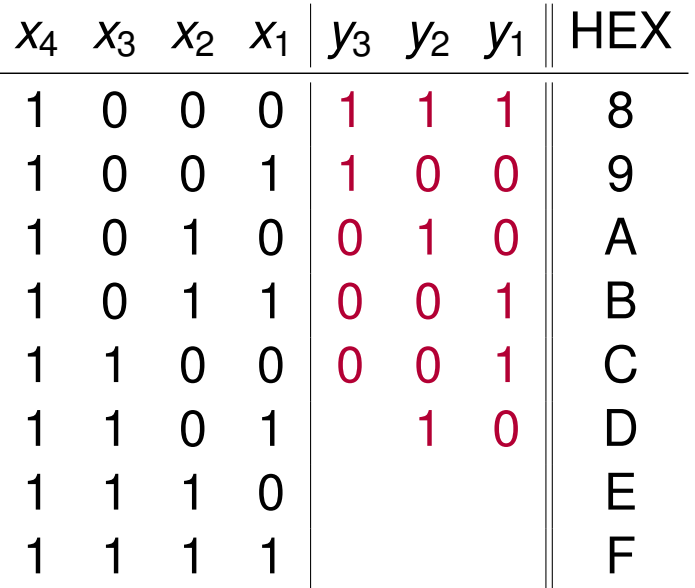

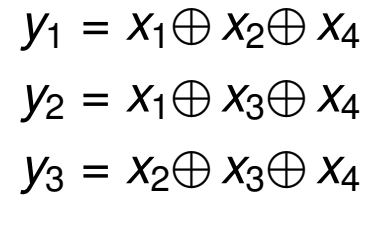

 $y_1 = 1 \oplus 0 \oplus 1 = 0$  $y_2 = 1 \oplus 1 \oplus 1 = 1$ 

c) Erstellen Sie nun den Hamming-Code und ordnen Sie den Codewörtern die entsprechenden Hexadezimalwerte zu, die der Wertigkeit der Informationsstellen entsprechen sollen. Der Aufbau der Codewörter soll wie folgt aussehen:  $x_m \ldots x_1 y_k \ldots y_1$ .

**Lösung**: Wir brauchen einen (7*,* 4)-Hamming-Code

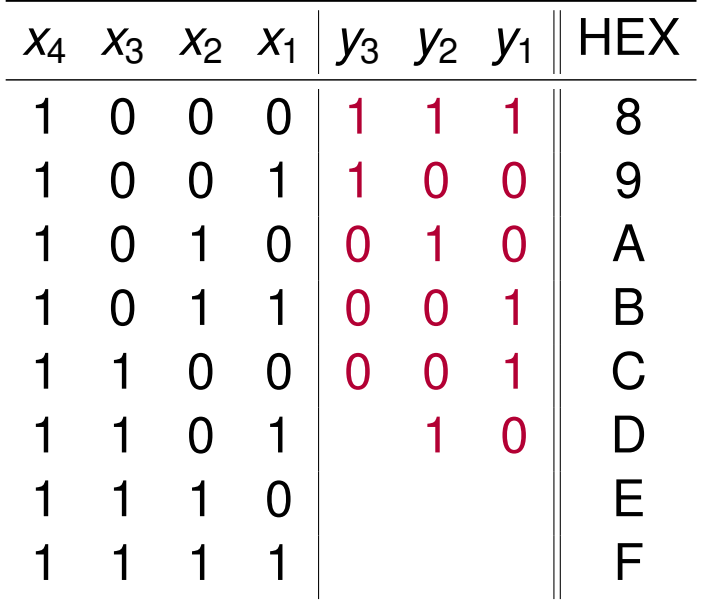

 $y_1 = x_1 \oplus x_2 \oplus x_4$  $y_2 = x_1 \oplus x_3 \oplus x_4$  $y_3 = x_2 \oplus x_3 \oplus x_4$ 

 $y_1 = 1 \oplus 0 \oplus 1 = 0$  $y_2 = 1 \oplus 1 \oplus 1 = 1$  $y_3 = 0 \oplus 1 \oplus 1 = 0$ 

c) Erstellen Sie nun den Hamming-Code und ordnen Sie den Codewörtern die entsprechenden Hexadezimalwerte zu, die der Wertigkeit der Informationsstellen entsprechen sollen. Der Aufbau der Codewörter soll wie folgt aussehen:  $x_m \ldots x_1 y_k \ldots y_1$ .

**Lösung**: Wir brauchen einen (7*,* 4)-Hamming-Code

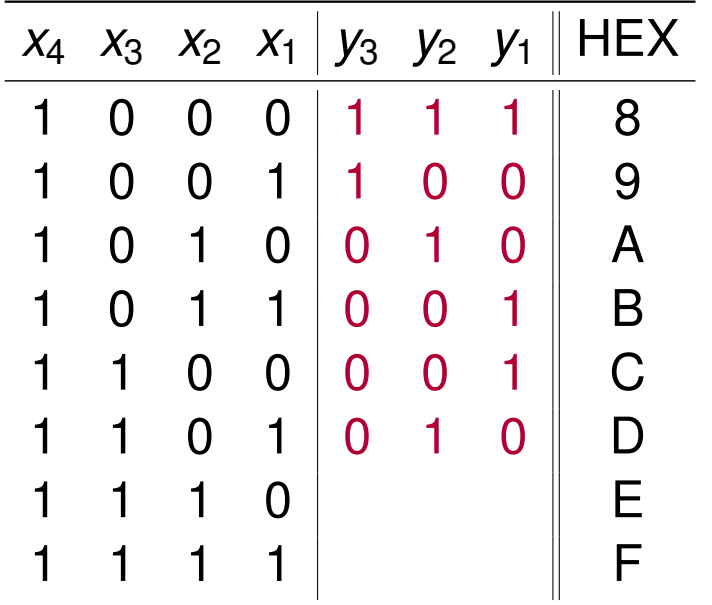

 $y_1 = x_1 \oplus x_2 \oplus x_4$  $y_2 = x_1 \oplus x_3 \oplus x_4$  $y_3 = x_2 \oplus x_3 \oplus x_4$ 

 $y_1 = 1 \oplus 0 \oplus 1 = 0$  $y_2 = 1 \oplus 1 \oplus 1 = 1$  $y_3 = 0 \oplus 1 \oplus 1 = 0$ 

c) Erstellen Sie nun den Hamming-Code und ordnen Sie den Codewörtern die entsprechenden Hexadezimalwerte zu, die der Wertigkeit der Informationsstellen entsprechen sollen. Der Aufbau der Codewörter soll wie folgt aussehen:  $x_m \ldots x_1 y_k \ldots y_1$ .

**Lösung**: Wir brauchen einen (7*,* 4)-Hamming-Code

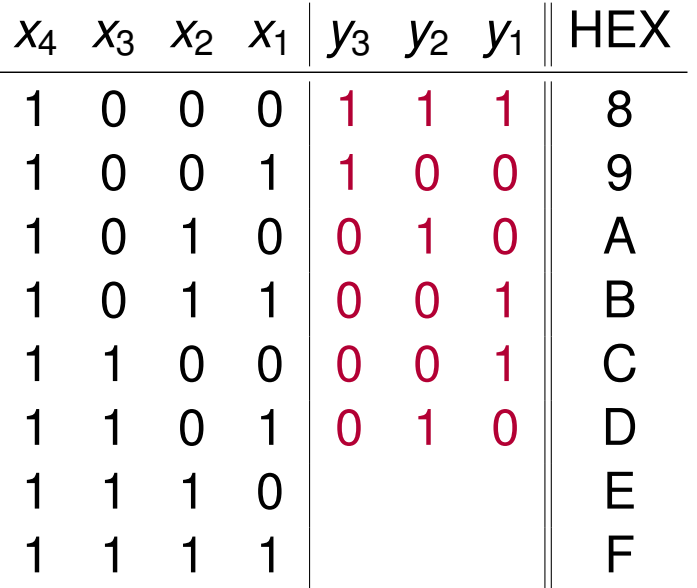

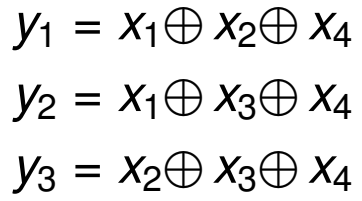

 $y_1 = 0 \oplus 0 \oplus 1 = 1$ 

c) Erstellen Sie nun den Hamming-Code und ordnen Sie den Codewörtern die entsprechenden Hexadezimalwerte zu, die der Wertigkeit der Informationsstellen entsprechen sollen. Der Aufbau der Codewörter soll wie folgt aussehen:  $x_m \ldots x_1 y_k \ldots y_1$ .

**Lösung**: Wir brauchen einen (7*,* 4)-Hamming-Code

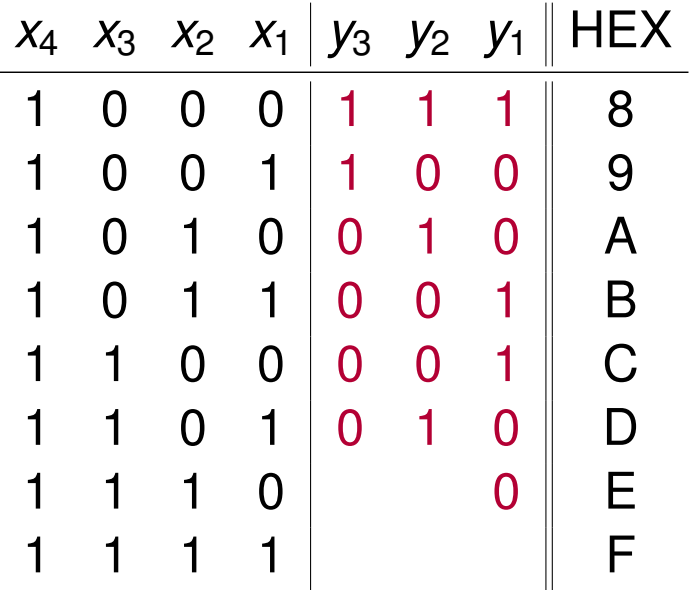

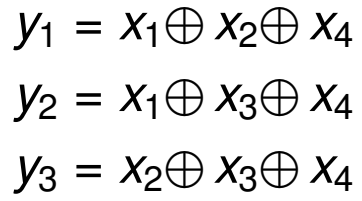

 $y_1 = 0 \oplus 0 \oplus 1 = 1$ 

c) Erstellen Sie nun den Hamming-Code und ordnen Sie den Codewörtern die entsprechenden Hexadezimalwerte zu, die der Wertigkeit der Informationsstellen entsprechen sollen. Der Aufbau der Codewörter soll wie folgt aussehen:  $x_m \ldots x_1 y_k \ldots y_1$ .

**Lösung**: Wir brauchen einen (7*,* 4)-Hamming-Code

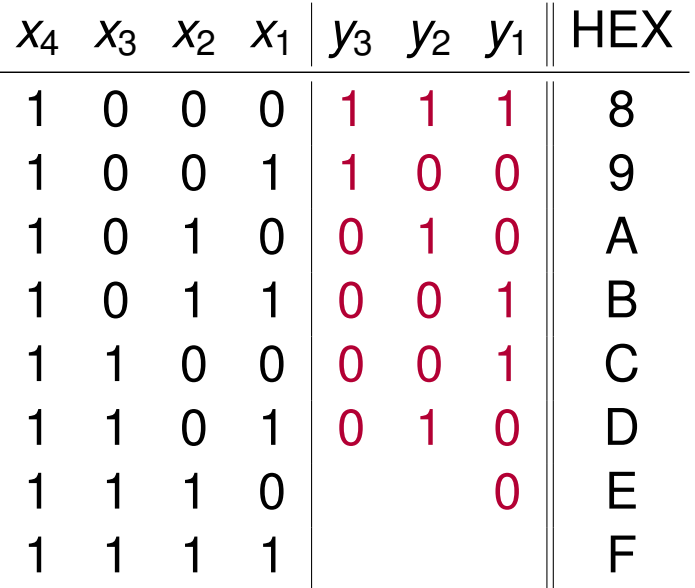

$$
y_1 = x_1 \oplus x_2 \oplus x_4
$$
  

$$
y_2 = x_1 \oplus x_3 \oplus x_4
$$
  

$$
y_3 = x_2 \oplus x_3 \oplus x_4
$$

 $y_1 = 0 \oplus 0 \oplus 1 = 1$  $y_2 = 0 \oplus 1 \oplus 1 = 0$ 

c) Erstellen Sie nun den Hamming-Code und ordnen Sie den Codewörtern die entsprechenden Hexadezimalwerte zu, die der Wertigkeit der Informationsstellen entsprechen sollen. Der Aufbau der Codewörter soll wie folgt aussehen:  $x_m \ldots x_1 y_k \ldots y_1$ .

**Lösung**: Wir brauchen einen (7*,* 4)-Hamming-Code

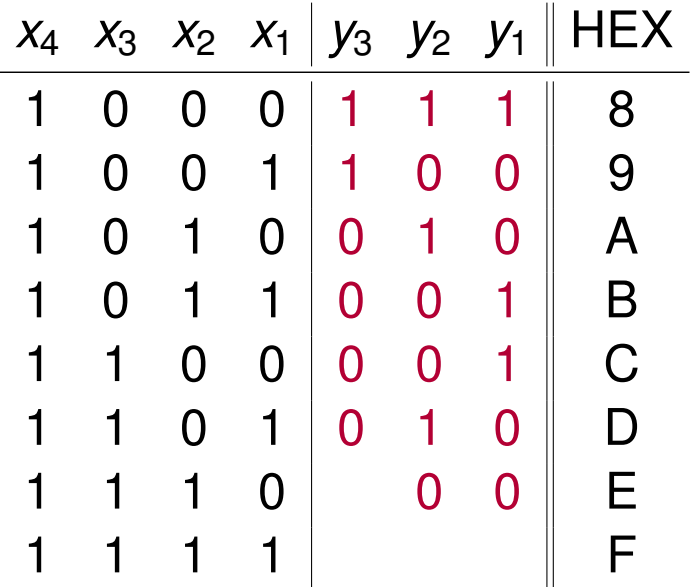

$$
y_1 = x_1 \oplus x_2 \oplus x_4
$$
  

$$
y_2 = x_1 \oplus x_3 \oplus x_4
$$
  

$$
y_3 = x_2 \oplus x_3 \oplus x_4
$$

 $y_1 = 0 \oplus 0 \oplus 1 = 1$  $y_2 = 0 \oplus 1 \oplus 1 = 0$ 

c) Erstellen Sie nun den Hamming-Code und ordnen Sie den Codewörtern die entsprechenden Hexadezimalwerte zu, die der Wertigkeit der Informationsstellen entsprechen sollen. Der Aufbau der Codewörter soll wie folgt aussehen:  $x_m \ldots x_1 y_k \ldots y_1$ .

**Lösung**: Wir brauchen einen (7*,* 4)-Hamming-Code

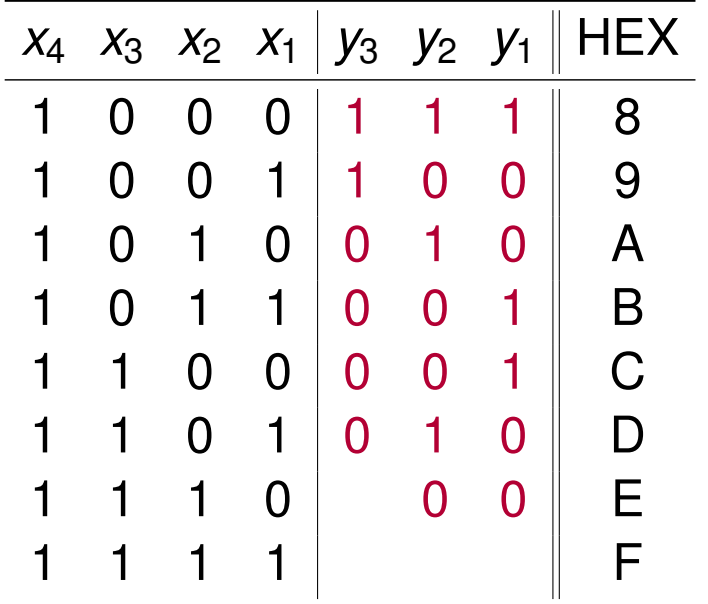

 $y_1 = x_1 \oplus x_2 \oplus x_4$  $y_2 = x_1 \oplus x_3 \oplus x_4$  $y_3 = x_2 \oplus x_3 \oplus x_4$  $y_1 = 0 \oplus 0 \oplus 1 = 1$ 

- $y_2 = 0 \oplus 1 \oplus 1 = 0$
- $y_3 = 1 \oplus 1 \oplus 1 = 0$

c) Erstellen Sie nun den Hamming-Code und ordnen Sie den Codewörtern die entsprechenden Hexadezimalwerte zu, die der Wertigkeit der Informationsstellen entsprechen sollen. Der Aufbau der Codewörter soll wie folgt aussehen:  $x_m \ldots x_1 y_k \ldots y_1$ .

**Lösung**: Wir brauchen einen (7*,* 4)-Hamming-Code

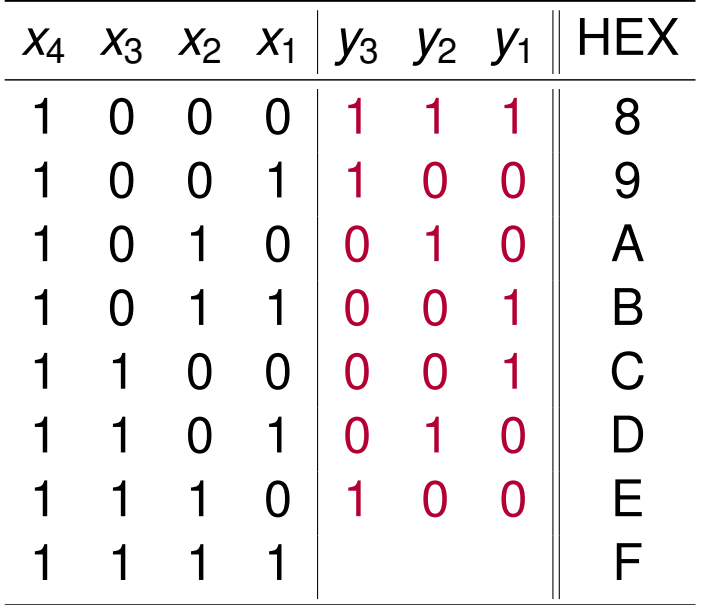

 $y_1 = x_1 \oplus x_2 \oplus x_4$  $y_2 = x_1 \oplus x_3 \oplus x_4$  $y_3 = x_2 \oplus x_3 \oplus x_4$  $y_1 = 0 \oplus 0 \oplus 1 = 1$ 

- $y_2 = 0 \oplus 1 \oplus 1 = 0$
- $y_3 = 1 \oplus 1 \oplus 1 = 0$

c) Erstellen Sie nun den Hamming-Code und ordnen Sie den Codewörtern die entsprechenden Hexadezimalwerte zu, die der Wertigkeit der Informationsstellen entsprechen sollen. Der Aufbau der Codewörter soll wie folgt aussehen:  $x_m \ldots x_1 y_k \ldots y_1$ .

**Lösung**: Wir brauchen einen (7*,* 4)-Hamming-Code

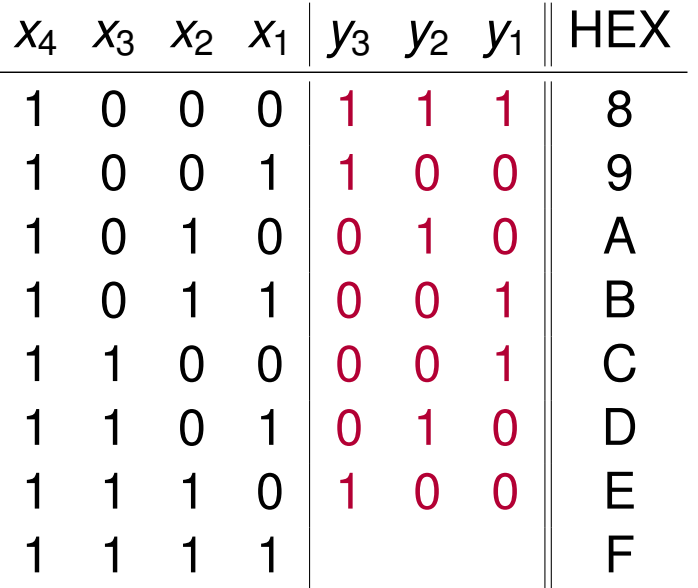

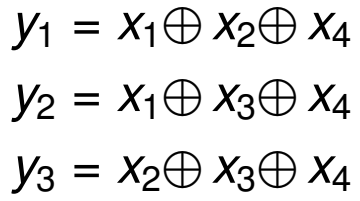

 $y_1 = 1 \oplus 1 \oplus 1 = 1$ 

c) Erstellen Sie nun den Hamming-Code und ordnen Sie den Codewörtern die entsprechenden Hexadezimalwerte zu, die der Wertigkeit der Informationsstellen entsprechen sollen. Der Aufbau der Codewörter soll wie folgt aussehen:  $x_m \ldots x_1 y_k \ldots y_1$ .

**Lösung**: Wir brauchen einen (7*,* 4)-Hamming-Code

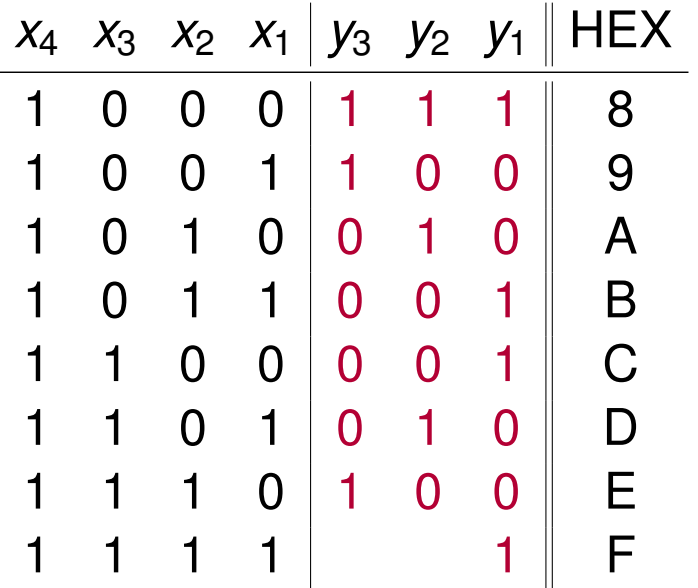

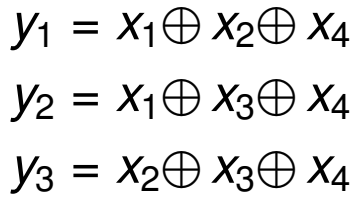

 $y_1 = 1 \oplus 1 \oplus 1 = 1$ 

c) Erstellen Sie nun den Hamming-Code und ordnen Sie den Codewörtern die entsprechenden Hexadezimalwerte zu, die der Wertigkeit der Informationsstellen entsprechen sollen. Der Aufbau der Codewörter soll wie folgt aussehen:  $x_m \ldots x_1 y_k \ldots y_1$ .

**Lösung**: Wir brauchen einen (7*,* 4)-Hamming-Code

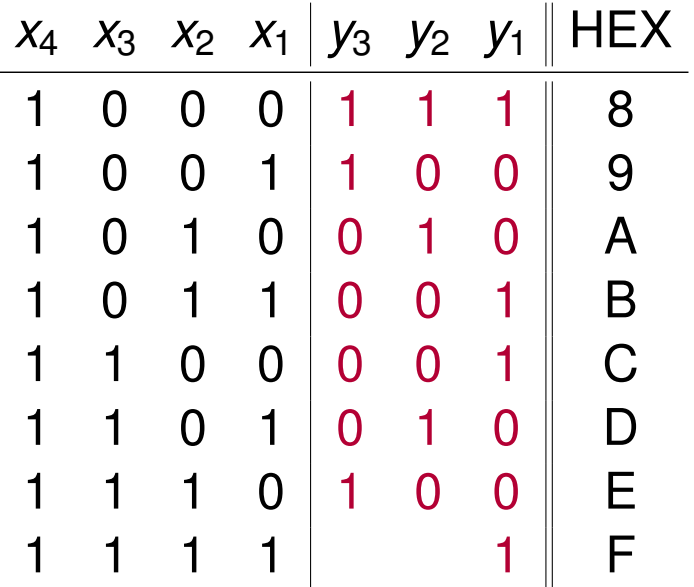

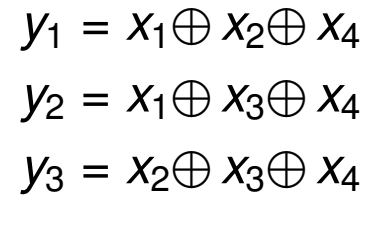

 $y_1 = 1 \oplus 1 \oplus 1 = 1$  $y_2 = 1 \oplus 1 \oplus 1 = 1$ 

c) Erstellen Sie nun den Hamming-Code und ordnen Sie den Codewörtern die entsprechenden Hexadezimalwerte zu, die der Wertigkeit der Informationsstellen entsprechen sollen. Der Aufbau der Codewörter soll wie folgt aussehen:  $x_m \ldots x_1 y_k \ldots y_1$ .

**Lösung**: Wir brauchen einen (7*,* 4)-Hamming-Code

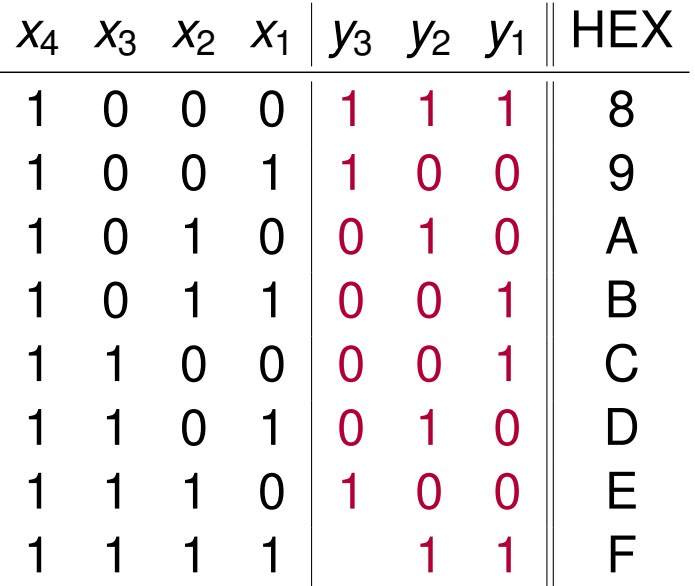

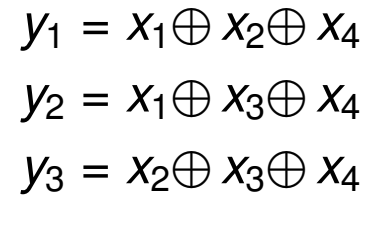

 $y_1 = 1 \oplus 1 \oplus 1 = 1$  $y_2 = 1 \oplus 1 \oplus 1 = 1$ 

c) Erstellen Sie nun den Hamming-Code und ordnen Sie den Codewörtern die entsprechenden Hexadezimalwerte zu, die der Wertigkeit der Informationsstellen entsprechen sollen. Der Aufbau der Codewörter soll wie folgt aussehen:  $x_m \ldots x_1 y_k \ldots y_1$ .

**Lösung**: Wir brauchen einen (7*,* 4)-Hamming-Code

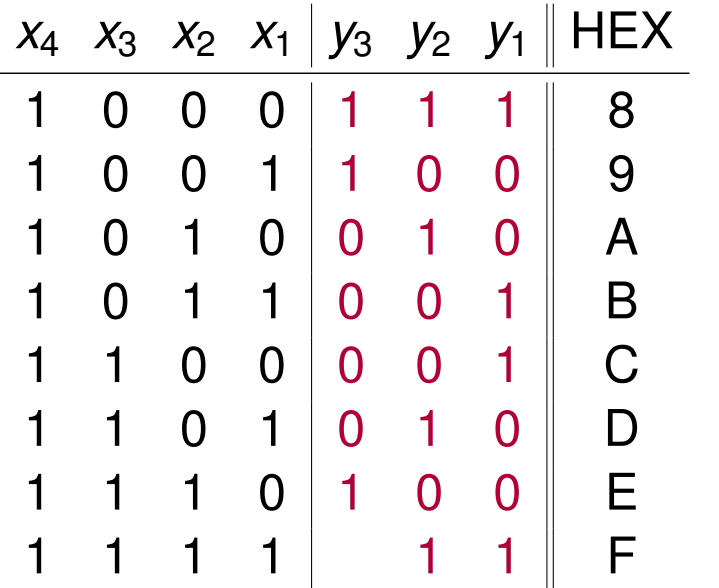

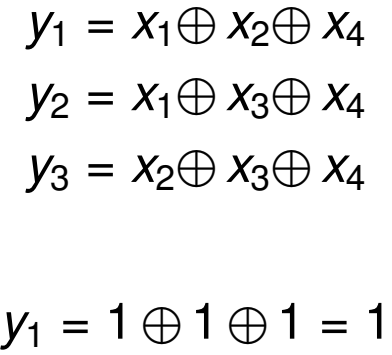

- $y_2 = 1 \oplus 1 \oplus 1 = 1$
- $y_3 = 1 \oplus 1 \oplus 1 = 1$

c) Erstellen Sie nun den Hamming-Code und ordnen Sie den Codewörtern die entsprechenden Hexadezimalwerte zu, die der Wertigkeit der Informationsstellen entsprechen sollen. Der Aufbau der Codewörter soll wie folgt aussehen:  $x_m \ldots x_1 y_k \ldots y_1$ .

**Lösung**: Wir brauchen einen (7*,* 4)-Hamming-Code

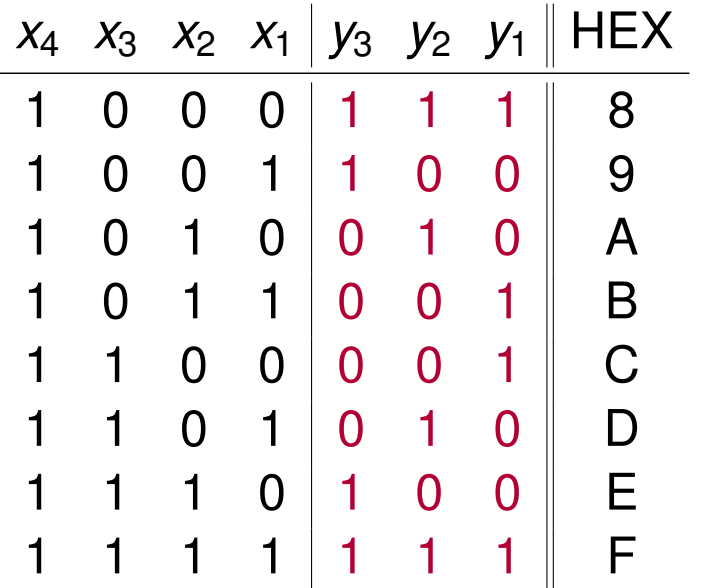

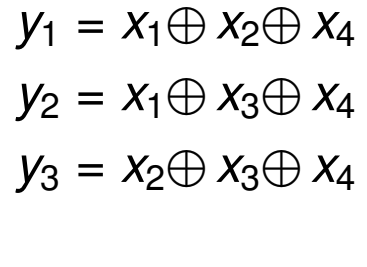

 $y_1 = 1 \oplus 1 \oplus 1 = 1$  $y_2 = 1 \oplus 1 \oplus 1 = 1$  $y_3 = 1 \oplus 1 \oplus 1 = 1$ 

c) Erstellen Sie nun den Hamming-Code und ordnen Sie den Codewörtern die entsprechenden Hexadezimalwerte zu, die der Wertigkeit der Informationsstellen entsprechen sollen. Der Aufbau der Codewörter soll wie folgt aussehen:  $x_m \ldots x_1 y_k \ldots y_1$ .

**Lösung**: Wir brauchen einen (7*,* 4)-Hamming-Code

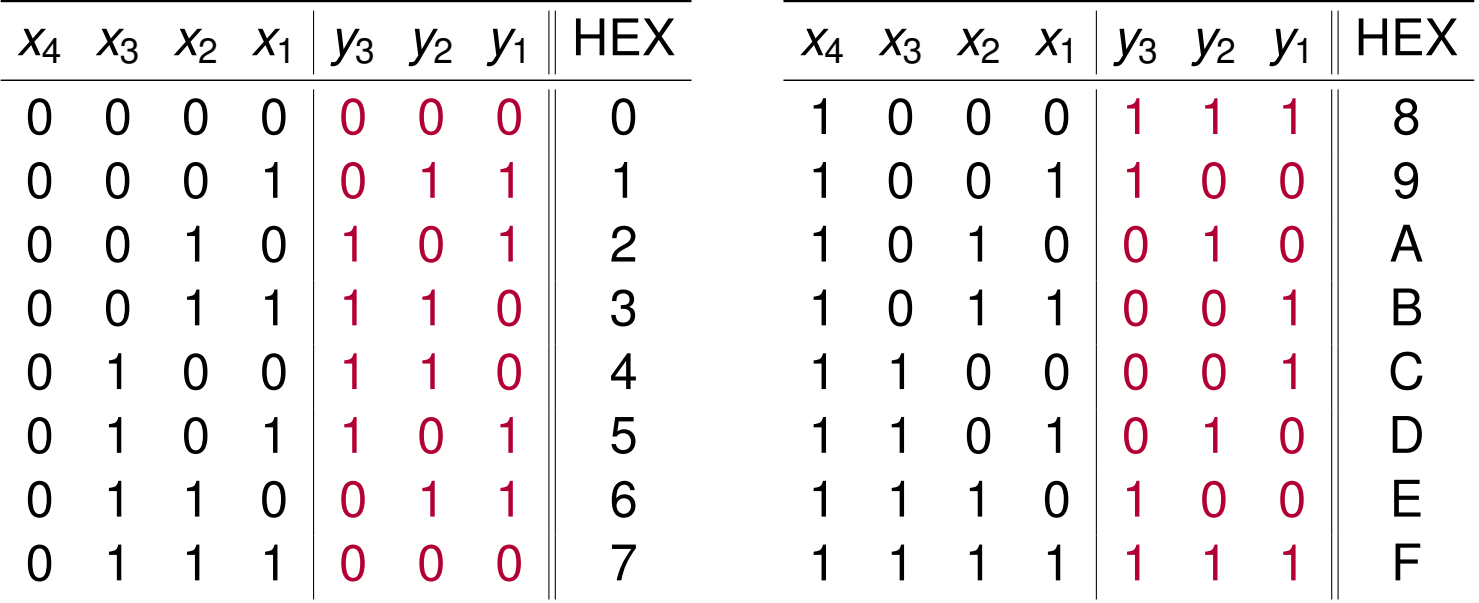

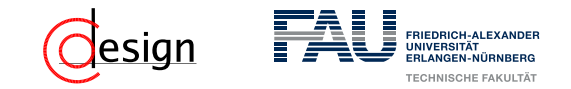

Bei einer Übertragung mit diesem Kommunikationssystem wurde folgende Binärfolge empfangen:

```
0 1 0 1 0 0 0 0 1 0 0 1 0 0 1 0 0 1 1 0 0 1 1 1 0 1 1 1 1 1 1 0 1 0 0
```
d) Überprüfen Sie anhand Ihrer Code-Tabelle, ob der Empfang der Codewörter fehlerfrei erfolgt ist, und führen Sie falls notwendig eine Korrektur durch.

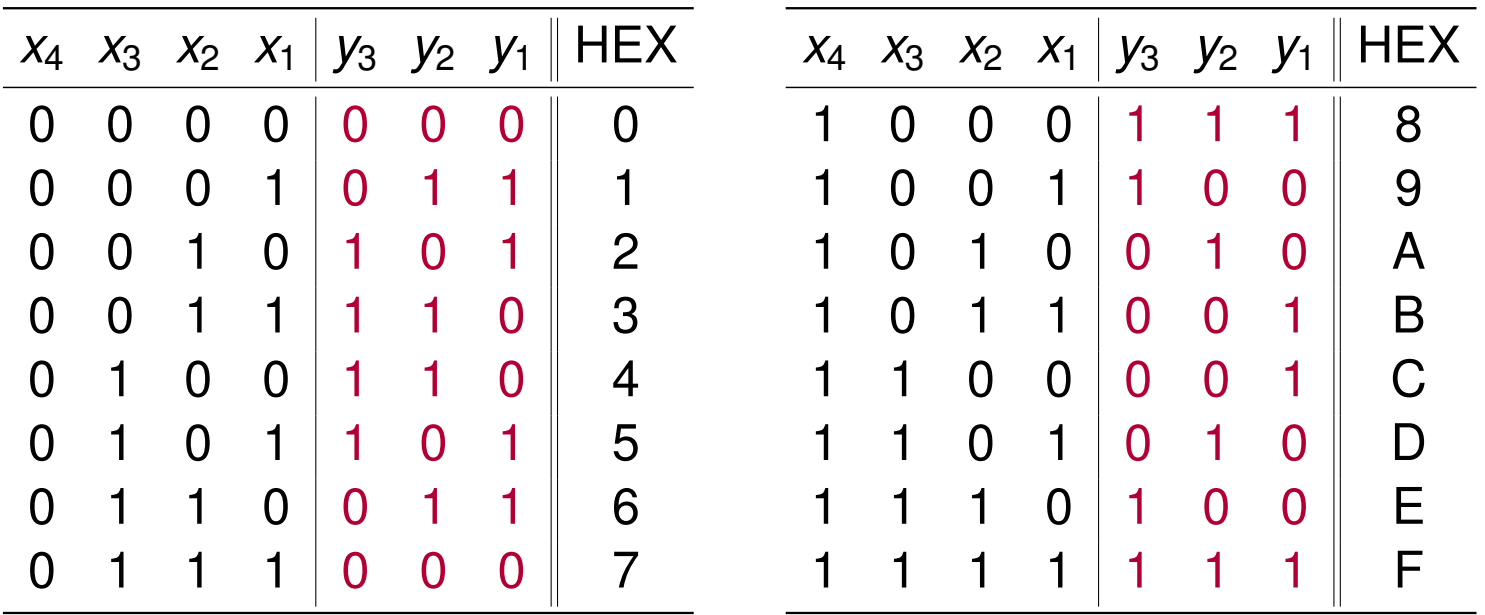

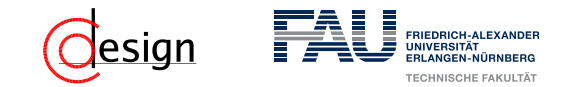

# **Aufgabe 4 – Fehlerkorrektur: Hamming-Code im Venndiagramm**

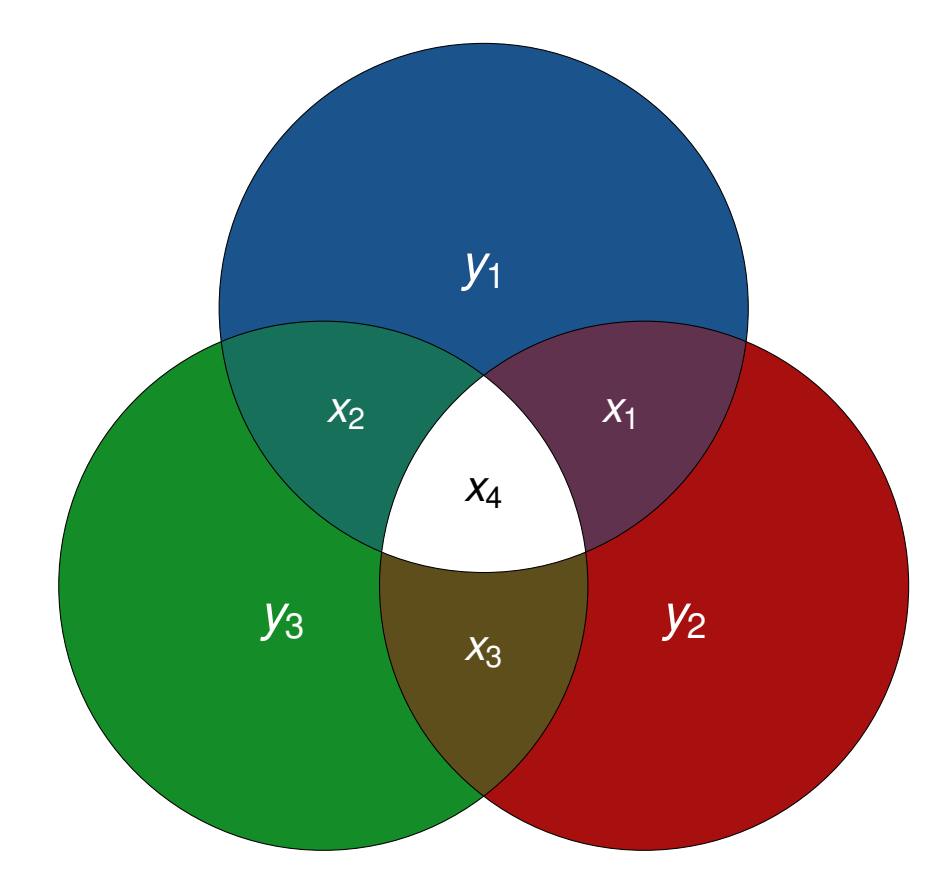

<span id="page-453-0"></span>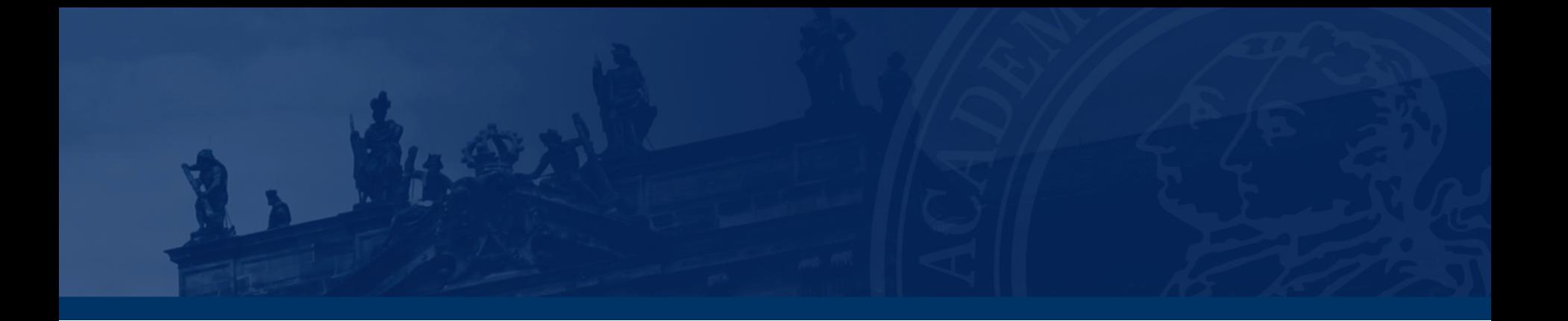

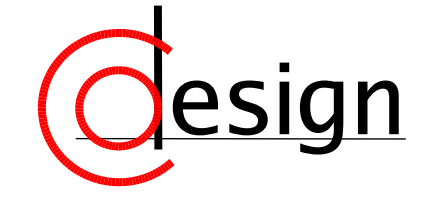

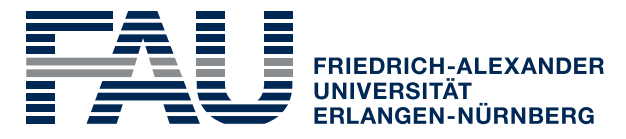

**TECHNISCHE FAKULTÄT** 

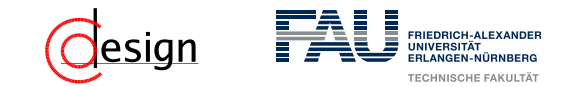

a) Erstellen Sie einen Huffman-Codierungsbaum für die folgende Zeichenkette:

### ABRAKADABRASIMSALABIM

- b) Wieviel Bits werden durch diese Codierung im Vergleich zu einer Codierung mit einer festen Codewort-Länge eingespart? (Das Codebuch ist zu vernachlässigen.)
- c) Wieviel Bits sind minimal nötig (optimale Codierung)? Wieviel Prozent schlechter ist der Huffman-Code?

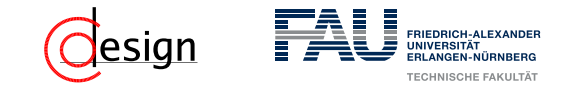

### Definition 4 (Optimale Codes)

Wir bezeichnen einen Code als optimal bzgl. einer Wahrscheinlichkeitsverteilung *p*, wenn die durchschnittliche Codewortlänge minimal sind. Die **durchschnittliche Codewortlänge** *m* berechnet sich durch:

$$
\overline{m} = \sum_{i=1}^n p(x_i) \cdot m(x_i)
$$

Der Idealwert eines optimalen Codes bezeichnen wir als **Entropie** und berechnet sich durch:

$$
H=\sum_{i=1}^n p(x_i)\cdot I(x_i)
$$

### Definition 5 (Huffman-Code)

Der Huffman-Code stellt einen nahezu optimalen, präfixfreien Code dar, bei dem eine Codierung mit variabler Bitlänge verwendet wird.

- Huffman-Kodierungs-Algorithmus*<sup>a</sup>* :
- Schritt 1: Sortiere die vorkommenden Zeichen der zu codierenden Nachricht *N* **aufsteigend** nach ihrer Häufigkeit ( $\equiv$  Liste Q).
- Schritt 2: Finde aus der sortierten Liste Q die beiden Minimas *z<sup>l</sup>* und *z<sup>r</sup>* .
- Schritt 3: Verschmelze *z<sup>l</sup>* und *z<sup>r</sup>* zu einem neuen Element *z*. Die Häufigkeit von *z* ist die Summe der Häufigkeiten von *z<sup>l</sup>* und *z<sup>r</sup>* .
- Schritt 4: Sortiere *z* in Q gemäß seiner Häufigkeit ein.
- Schritt 5: Ist nur noch ein Element in Q vorhanden, so ist dieses Element die Wurzel des Codierungsbaums, breche den Algorithmus ab.
- Schritt 6: Sonst: Springe zu Schritt 2.

*a* nach Folie 09-16f.

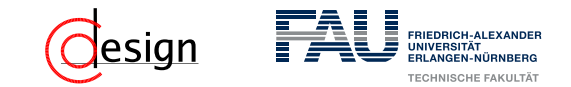

a) Erstellen Sie einen Huffman-Codierungsbaum für die folgende Zeichenkette:

ABRAKADABRASIMSALABIM

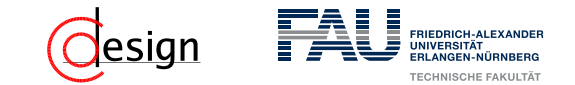

Sei folgende Kodierung nun gegeben:

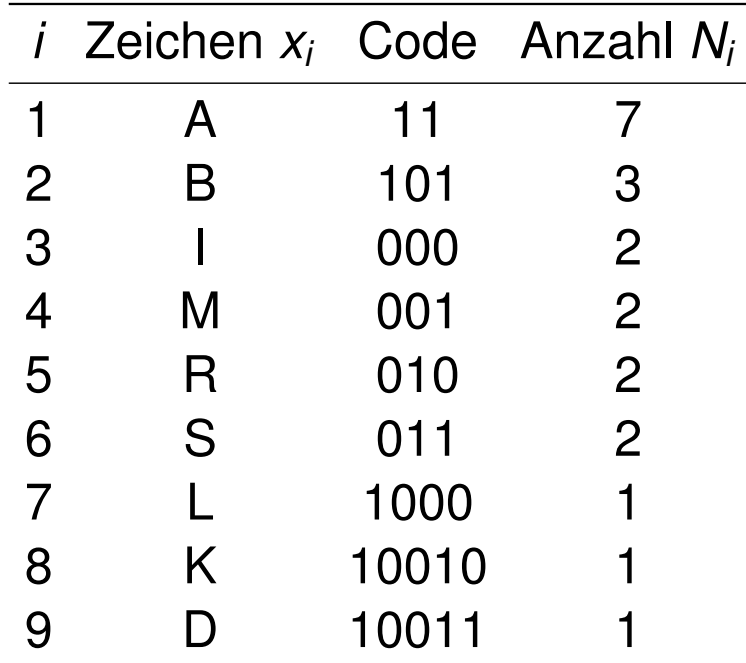

b) Wieviel Bits werden durch diese Codierung im Vergleich zu einer Codierung mit einer festen Codewort-Länge eingespart? (Das Codebuch ist zu vernachlässigen.)

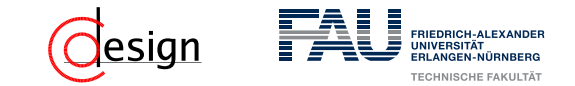

Seien die Häufigkeiten nun nochmal gegeben:

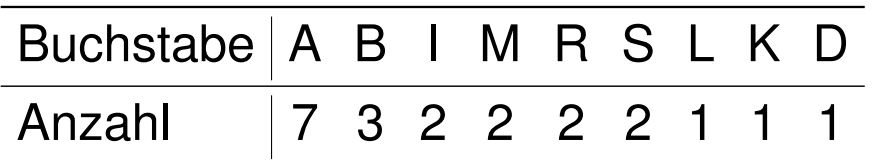

c) Wieviel Bits sind minimal nötig (optimale Codierung)? Wieviel Prozent schlechter ist der Huffman-Code?

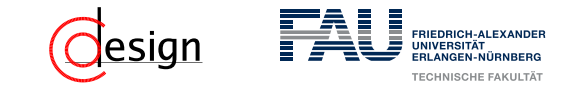

Seien die Häufigkeiten nun nochmal gegeben:

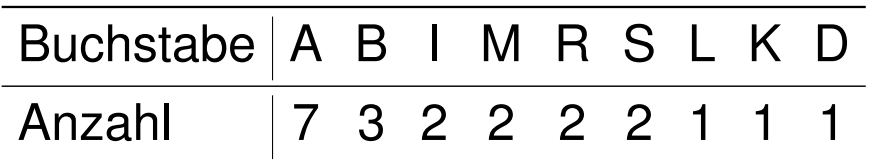

c) Wieviel Bits sind minimal nötig (optimale Codierung)? Wieviel Prozent schlechter ist der Huffman-Code?

Optimale Codierung

Die theoretisch minimale Anzahl an Bits zur Codierung eines Zeichens *x* entspricht dessen Informationsgehalt

$$
I(x) = -\, \text{Id} \left( \frac{\text{Anzahl}(x)}{\text{Gesamtzeichenanzahl}} \right)
$$

# <span id="page-461-0"></span>**Übungen zur Grundlagen der Technischen Informatik** Übung 2A – Huffman-Codierung

Florian Frank Friedrich-Alexander-Universität Erlangen-Nürnberg Wintersemester 2018/19

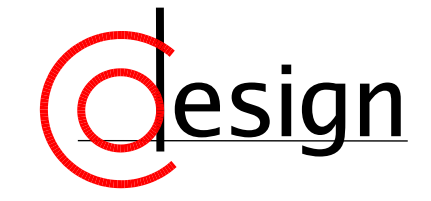

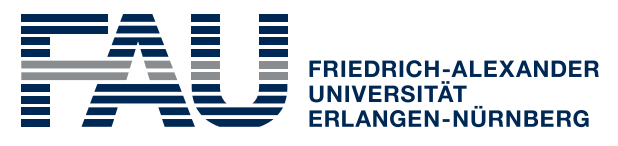

**TECHNISCHE FAKULTÄT** 

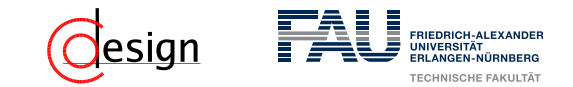

a) Erstellen Sie einen Huffman-Codierungsbaum für die folgende Zeichenkette:

ABRAKADABRASIMSALABIM

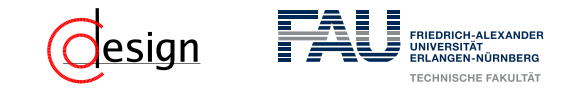

a) Erstellen Sie einen Huffman-Codierungsbaum für die folgende Zeichenkette:

ABRAKADABRASIMSALABIM

**Lösung**:

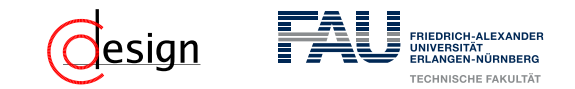

a) Erstellen Sie einen Huffman-Codierungsbaum für die folgende Zeichenkette:

ABRAKADABRASIMSALABIM

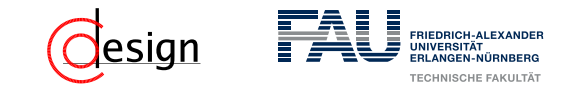

a) Erstellen Sie einen Huffman-Codierungsbaum für die folgende Zeichenkette:

### **A**BRAKADABRASIMSALABIM

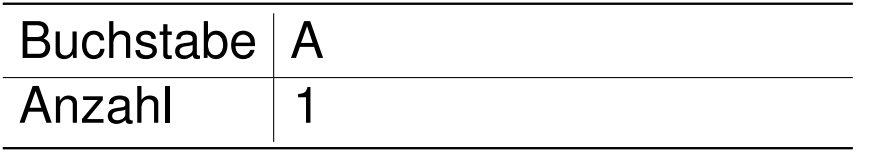

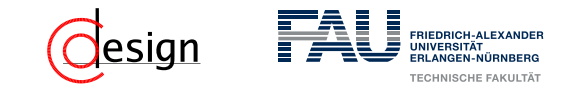

a) Erstellen Sie einen Huffman-Codierungsbaum für die folgende Zeichenkette:

### A**B**RAKADABRASIMSALABIM

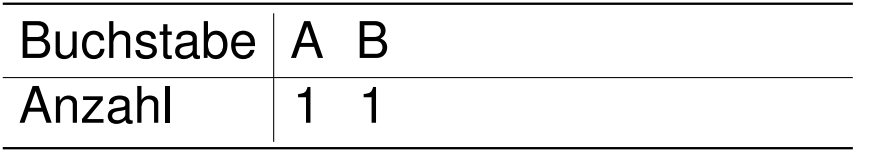

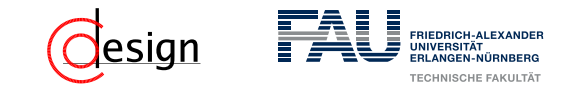

a) Erstellen Sie einen Huffman-Codierungsbaum für die folgende Zeichenkette:

### AB**R**AKADABRASIMSALABIM

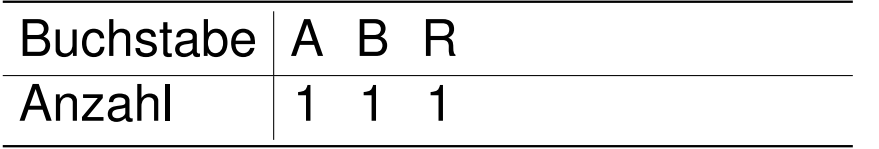
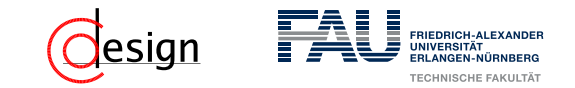

a) Erstellen Sie einen Huffman-Codierungsbaum für die folgende Zeichenkette:

### ABR**A**KADABRASIMSALABIM

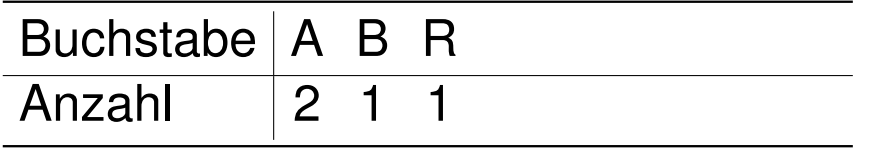

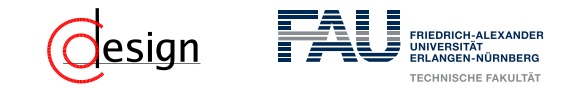

a) Erstellen Sie einen Huffman-Codierungsbaum für die folgende Zeichenkette:

### ABRA**K**ADABRASIMSALABIM

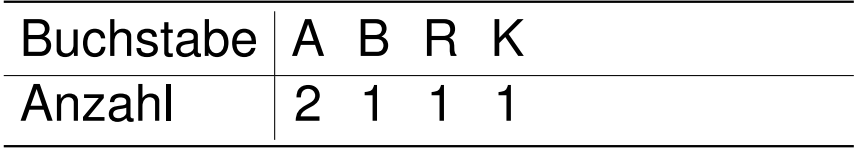

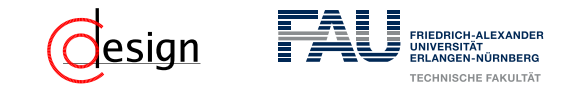

a) Erstellen Sie einen Huffman-Codierungsbaum für die folgende Zeichenkette:

### ABRAK**A**DABRASIMSALABIM

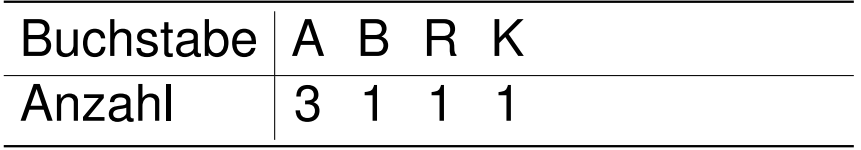

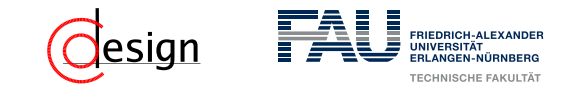

a) Erstellen Sie einen Huffman-Codierungsbaum für die folgende Zeichenkette:

ABRAKA**D**ABRASIMSALABIM

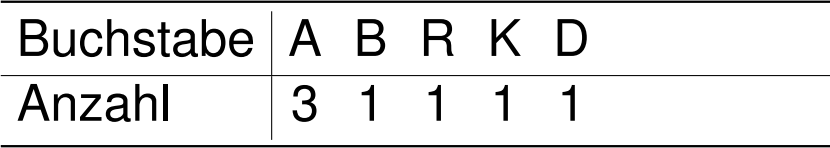

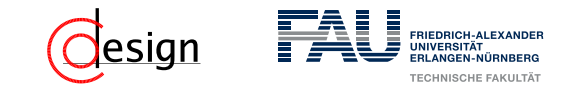

a) Erstellen Sie einen Huffman-Codierungsbaum für die folgende Zeichenkette:

ABRAKAD**A**BRASIMSALABIM

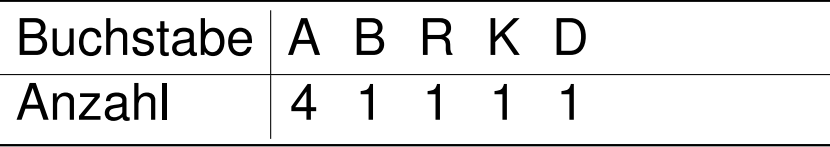

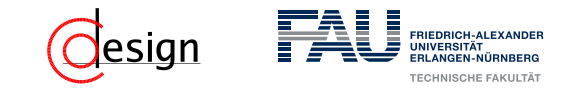

a) Erstellen Sie einen Huffman-Codierungsbaum für die folgende Zeichenkette:

ABRAKADA**B**RASIMSALABIM

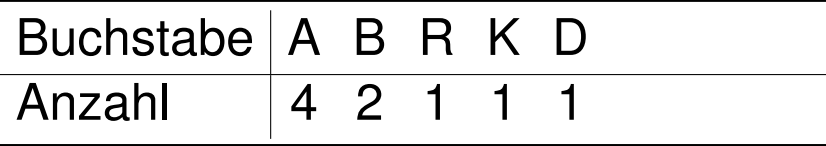

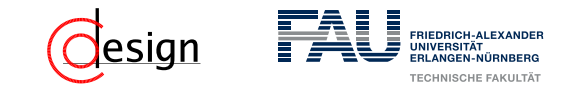

a) Erstellen Sie einen Huffman-Codierungsbaum für die folgende Zeichenkette:

### ABRAKADAB**R**ASIMSALABIM

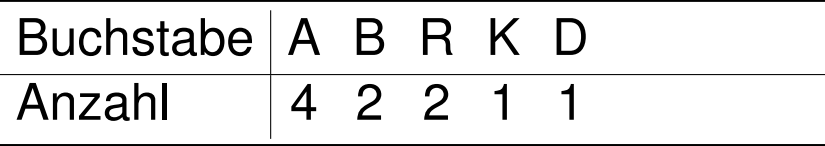

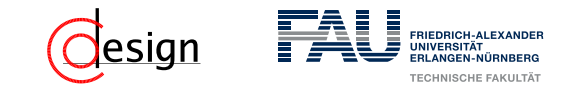

a) Erstellen Sie einen Huffman-Codierungsbaum für die folgende Zeichenkette:

#### ABRAKADABR**A**SIMSALABIM

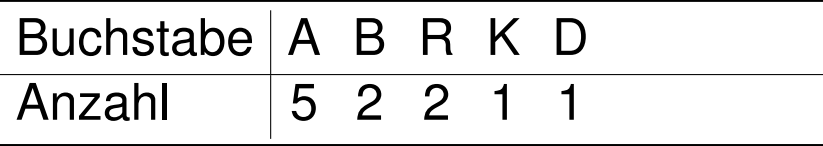

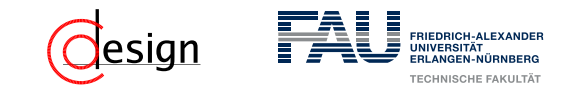

a) Erstellen Sie einen Huffman-Codierungsbaum für die folgende Zeichenkette:

### ABRAKADABRA**S**IMSALABIM

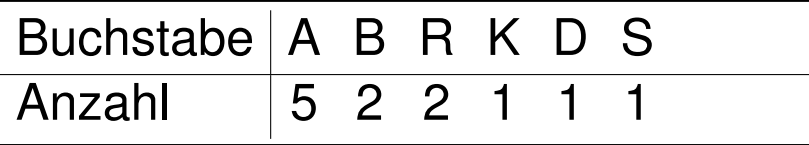

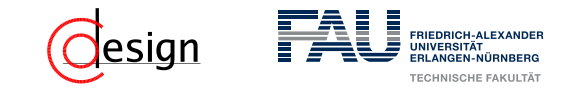

a) Erstellen Sie einen Huffman-Codierungsbaum für die folgende Zeichenkette:

### ABRAKADABRAS**I**MSALABIM

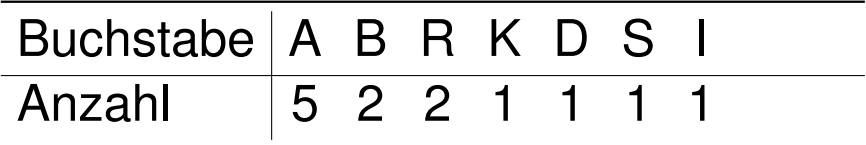

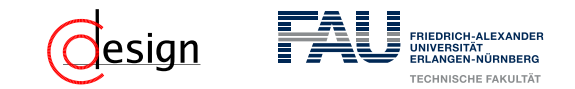

a) Erstellen Sie einen Huffman-Codierungsbaum für die folgende Zeichenkette:

#### ABRAKADABRASI**M**SALABIM

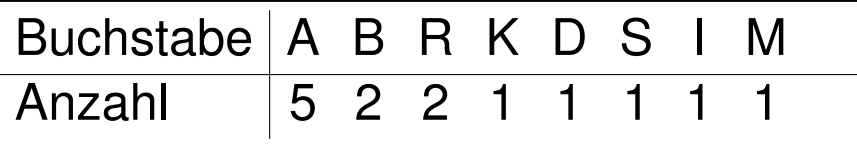

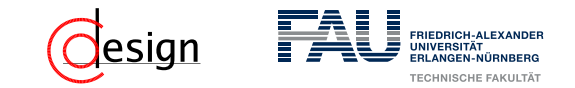

a) Erstellen Sie einen Huffman-Codierungsbaum für die folgende Zeichenkette:

ABRAKADABRASIM**S**ALABIM

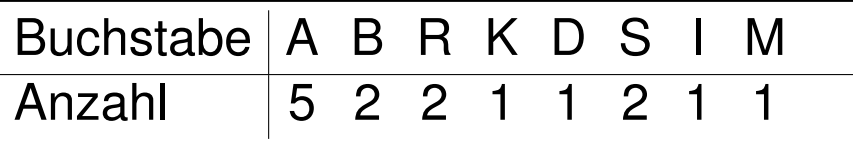

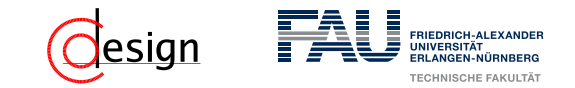

a) Erstellen Sie einen Huffman-Codierungsbaum für die folgende Zeichenkette:

#### ABRAKADABRASIMS**A**LABIM

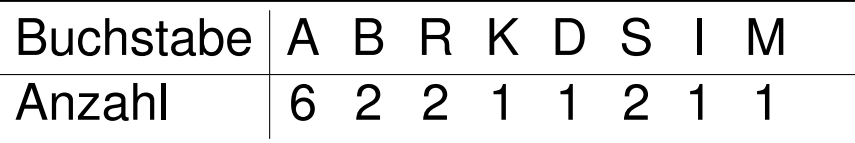

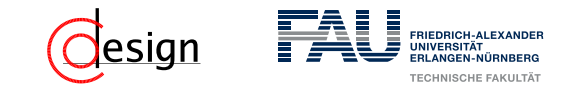

a) Erstellen Sie einen Huffman-Codierungsbaum für die folgende Zeichenkette:

#### ABRAKADABRASIMSA**L**ABIM

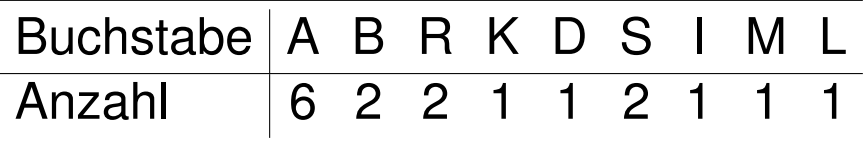

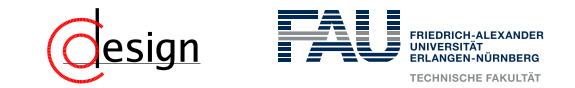

a) Erstellen Sie einen Huffman-Codierungsbaum für die folgende Zeichenkette:

### ABRAKADABRASIMSAL**A**BIM

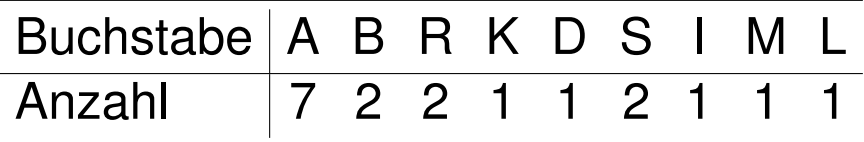

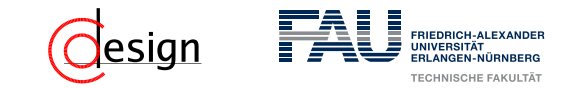

a) Erstellen Sie einen Huffman-Codierungsbaum für die folgende Zeichenkette:

#### ABRAKADABRASIMSALA**B**IM

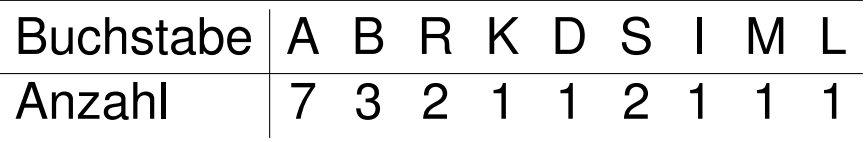

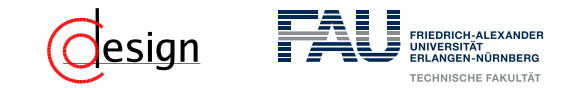

a) Erstellen Sie einen Huffman-Codierungsbaum für die folgende Zeichenkette:

### ABRAKADABRASIMSALAB**I**M

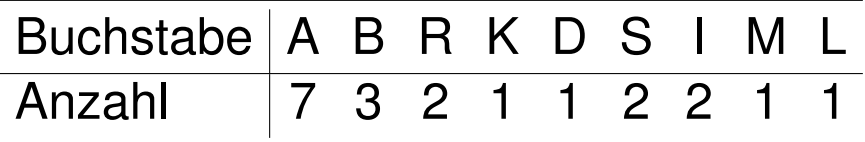

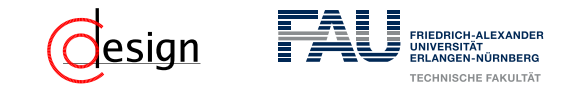

a) Erstellen Sie einen Huffman-Codierungsbaum für die folgende Zeichenkette:

### ABRAKADABRASIMSALABI**M**

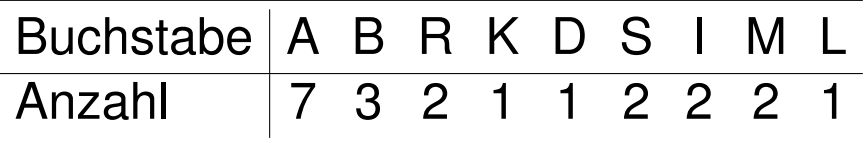

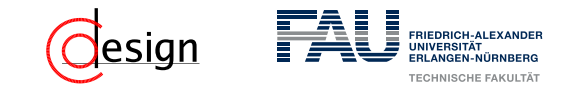

a) Erstellen Sie einen Huffman-Codierungsbaum für die folgende Zeichenkette:

### ABRAKADABRASIMSALABIM

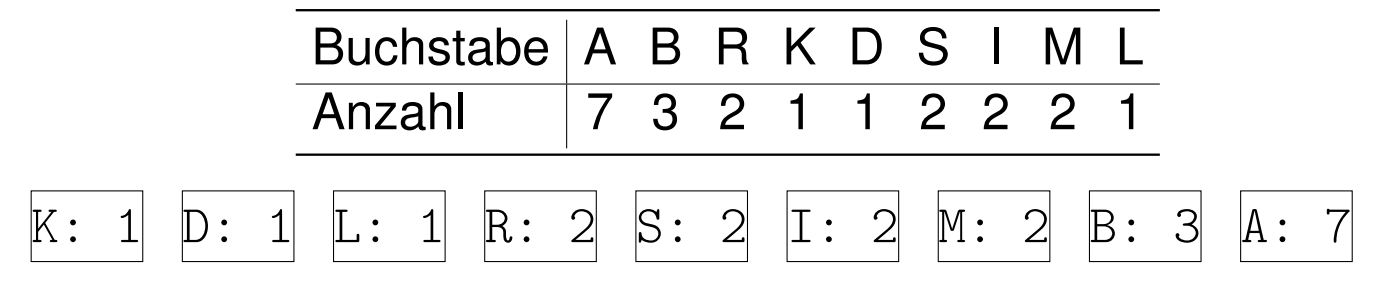

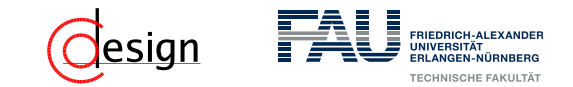

a) Erstellen Sie einen Huffman-Codierungsbaum für die folgende Zeichenkette:

### ABRAKADABRASIMSALABIM

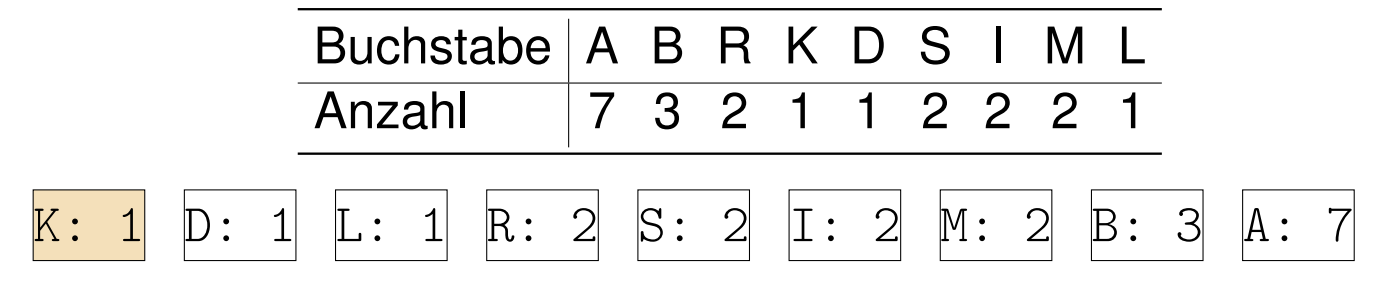

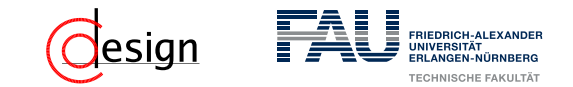

a) Erstellen Sie einen Huffman-Codierungsbaum für die folgende Zeichenkette:

### ABRAKADABRASIMSALABIM

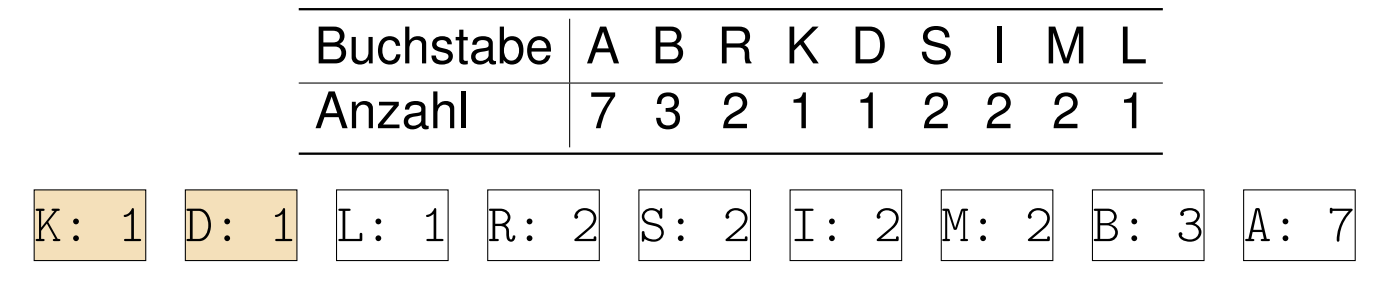

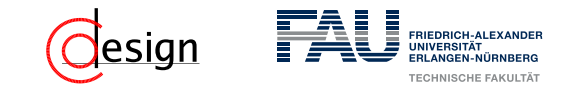

a) Erstellen Sie einen Huffman-Codierungsbaum für die folgende Zeichenkette:

### ABRAKADABRASIMSALABIM

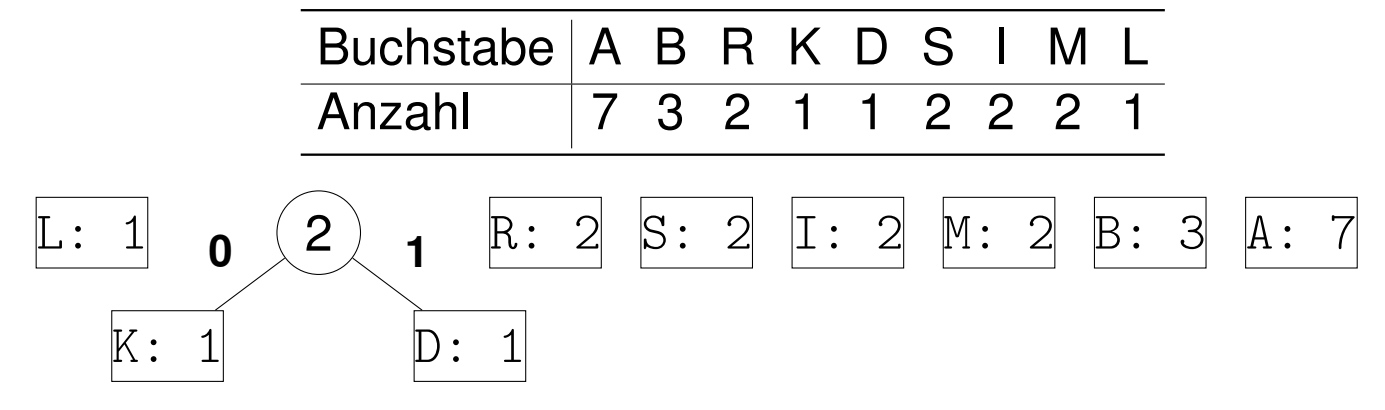

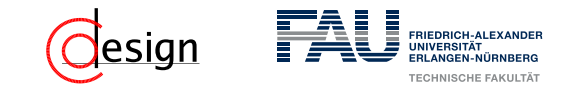

a) Erstellen Sie einen Huffman-Codierungsbaum für die folgende Zeichenkette:

### ABRAKADABRASIMSALABIM

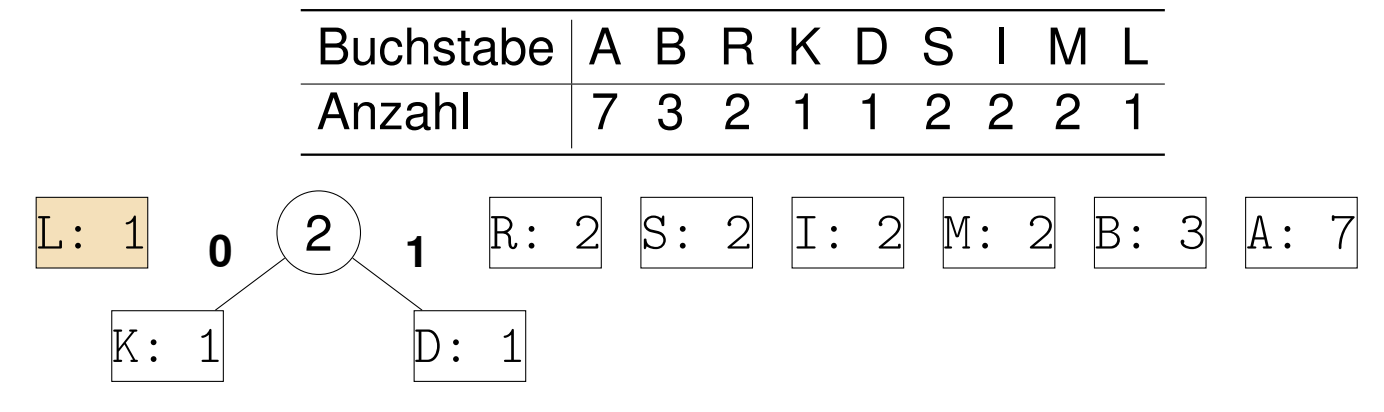

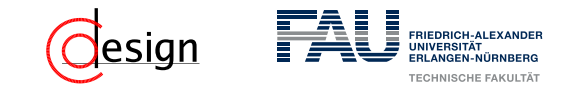

a) Erstellen Sie einen Huffman-Codierungsbaum für die folgende Zeichenkette:

### ABRAKADABRASIMSALABIM

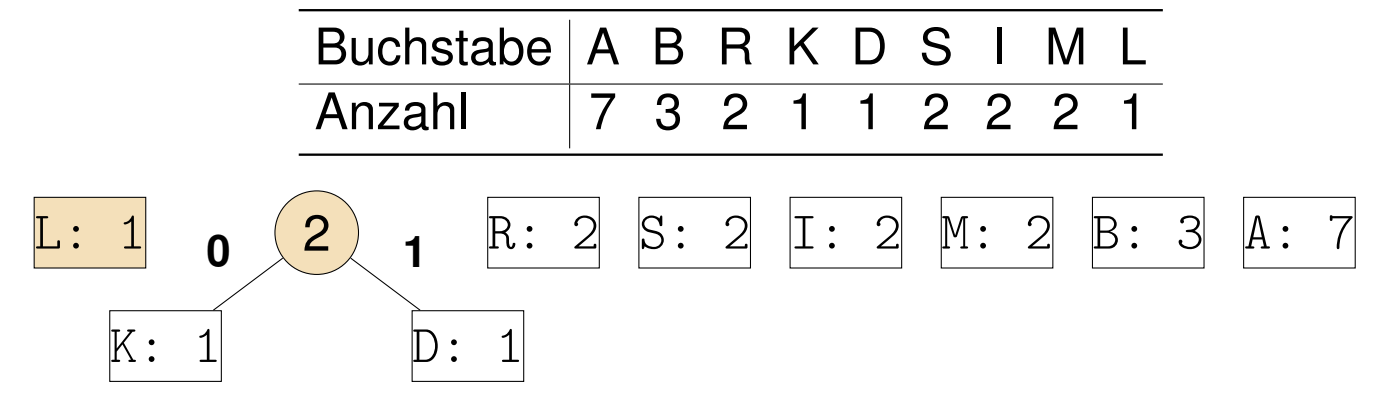

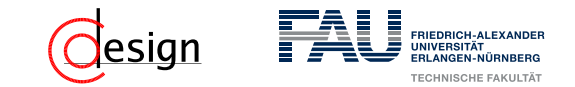

a) Erstellen Sie einen Huffman-Codierungsbaum für die folgende Zeichenkette:

### ABRAKADABRASIMSALABIM

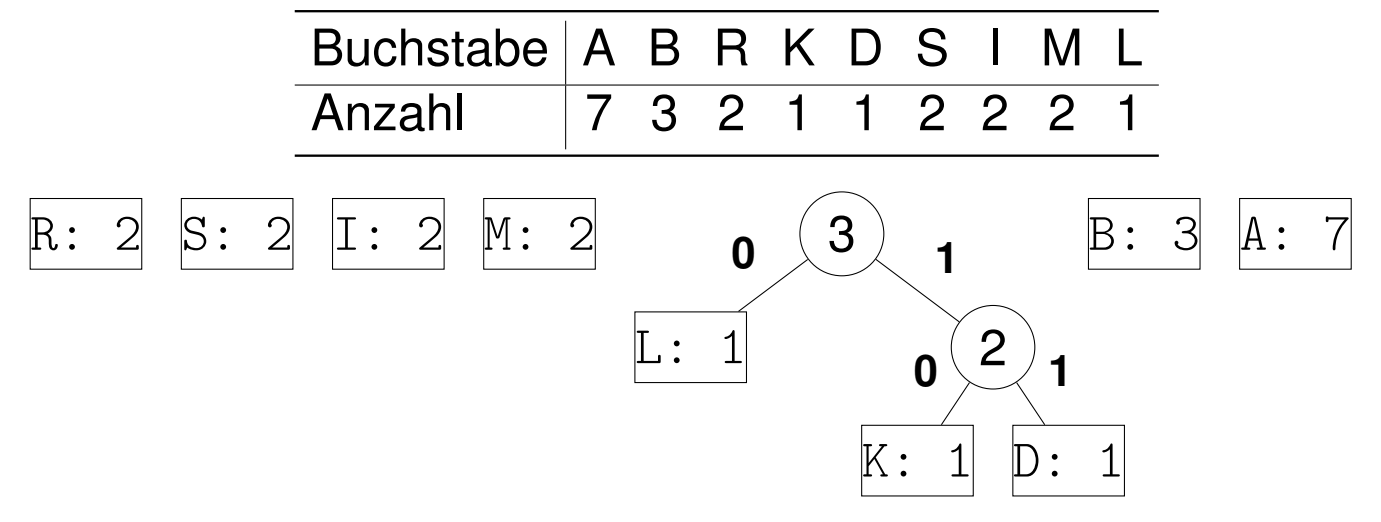

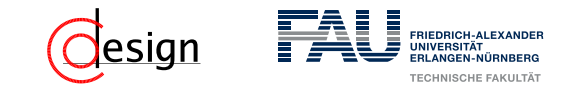

a) Erstellen Sie einen Huffman-Codierungsbaum für die folgende Zeichenkette:

### ABRAKADABRASIMSALABIM

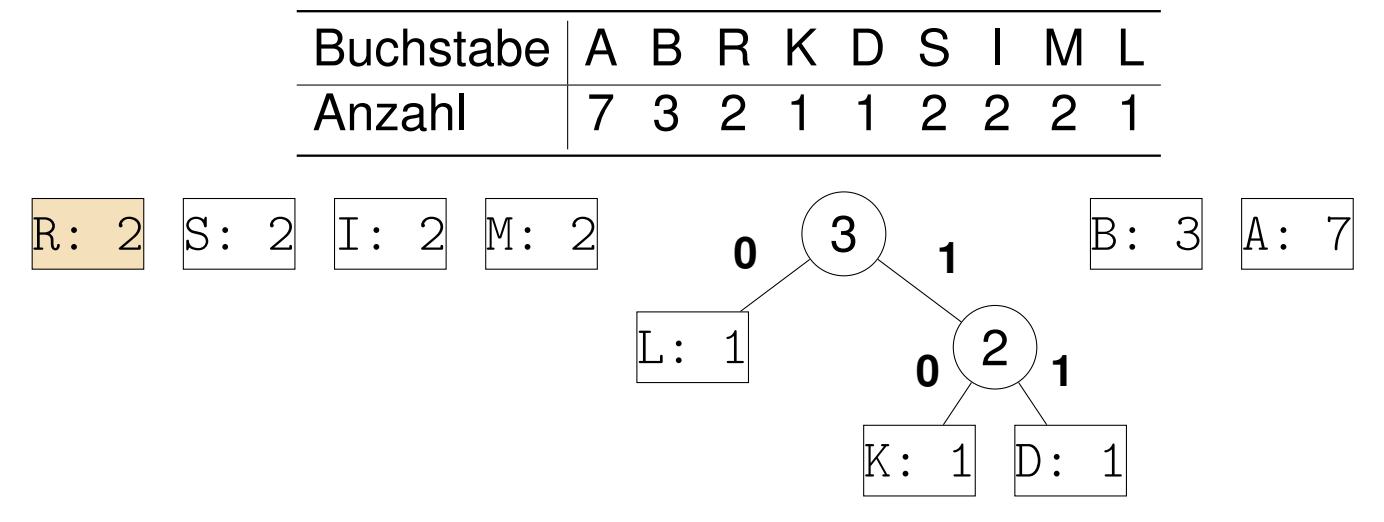

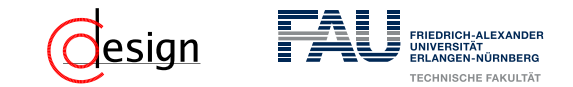

a) Erstellen Sie einen Huffman-Codierungsbaum für die folgende Zeichenkette:

### ABRAKADABRASIMSALABIM

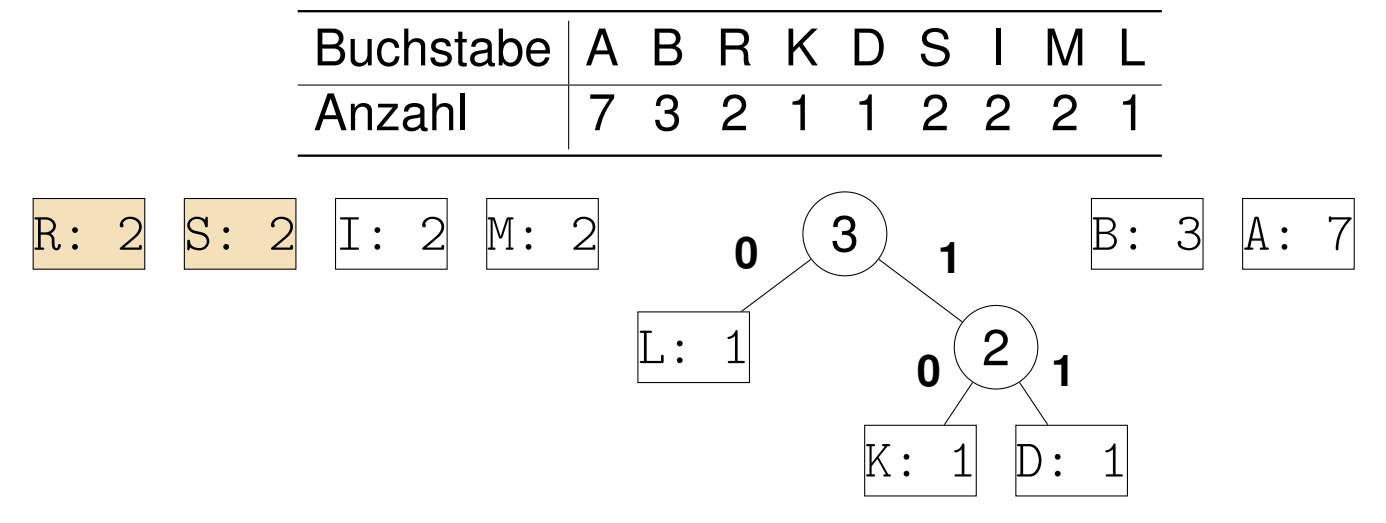

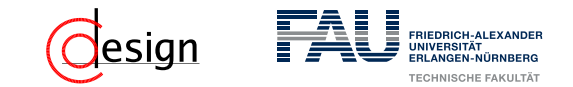

a) Erstellen Sie einen Huffman-Codierungsbaum für die folgende Zeichenkette:

### ABRAKADABRASIMSALABIM

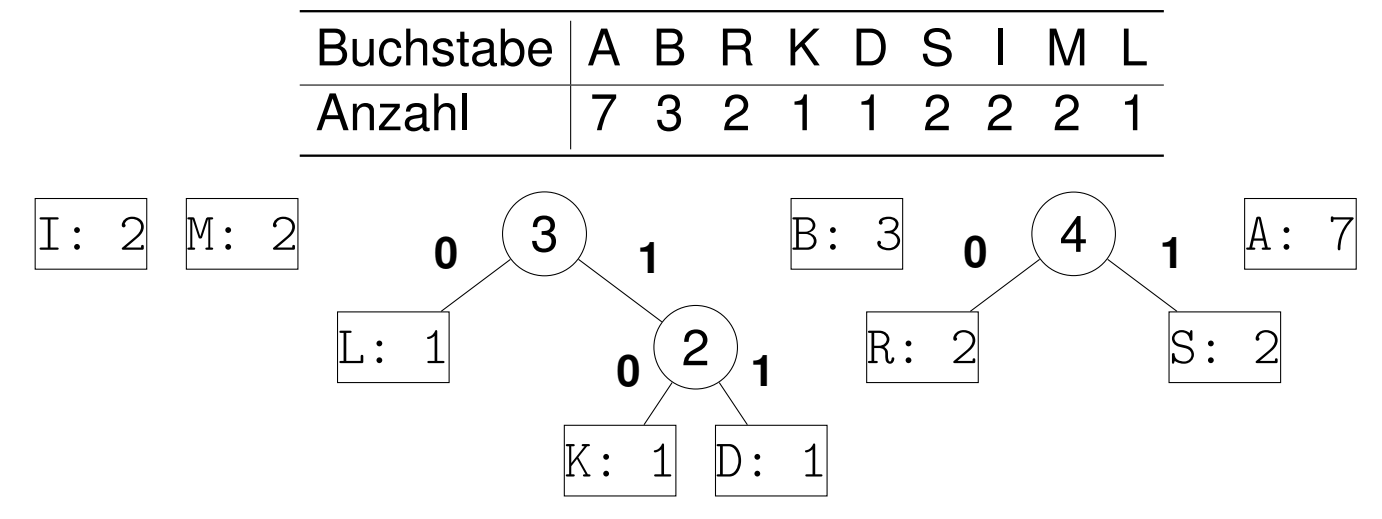

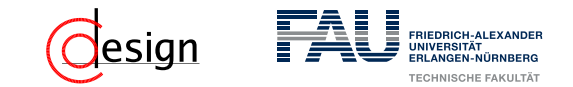

a) Erstellen Sie einen Huffman-Codierungsbaum für die folgende Zeichenkette:

### ABRAKADABRASIMSALABIM

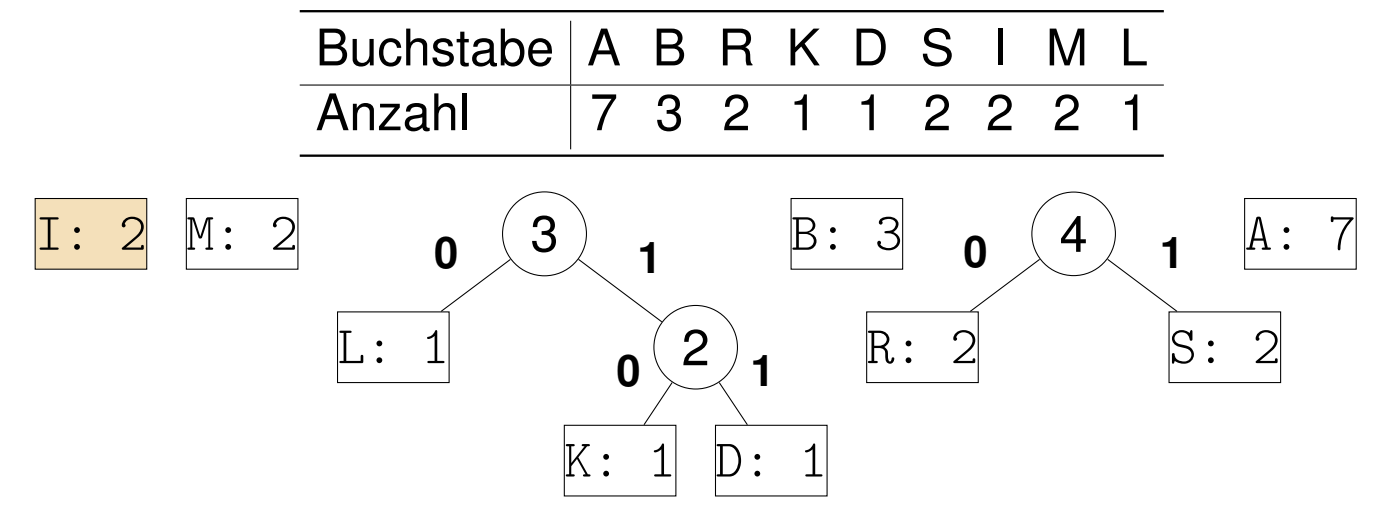

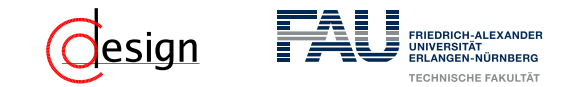

a) Erstellen Sie einen Huffman-Codierungsbaum für die folgende Zeichenkette:

### ABRAKADABRASIMSALABIM

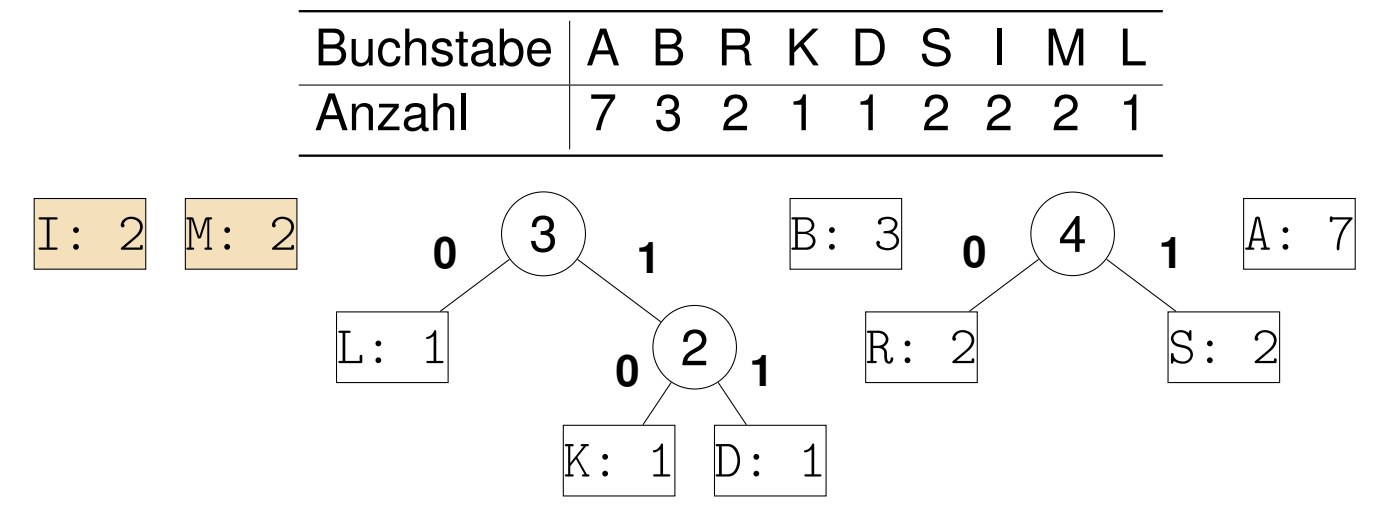

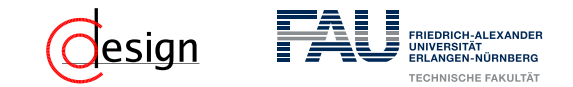

a) Erstellen Sie einen Huffman-Codierungsbaum für die folgende Zeichenkette:

### ABRAKADABRASIMSALABIM

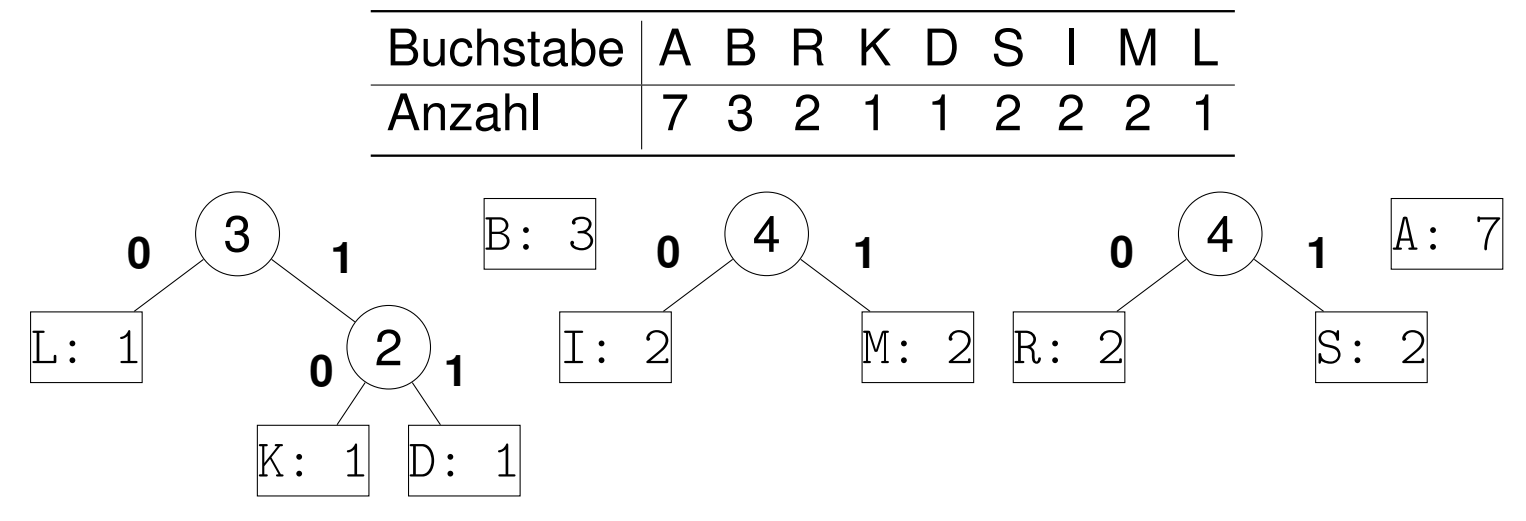

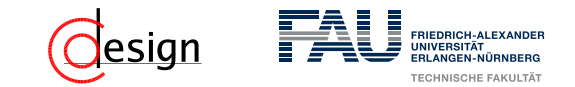

a) Erstellen Sie einen Huffman-Codierungsbaum für die folgende Zeichenkette:

### ABRAKADABRASIMSALABIM

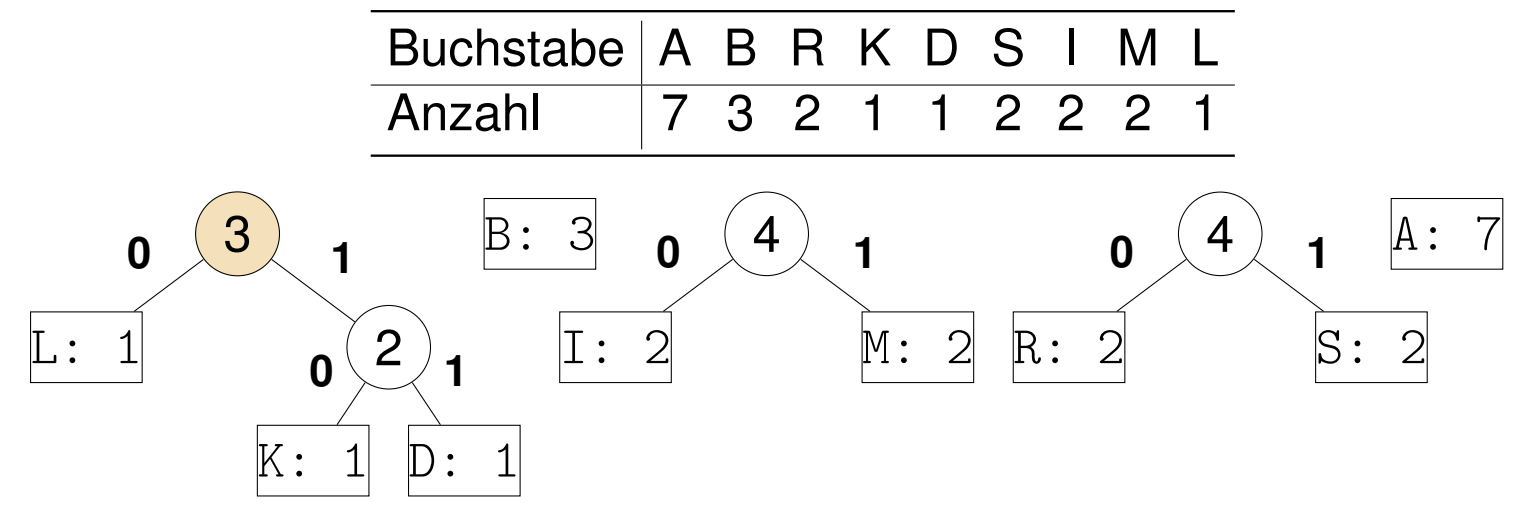

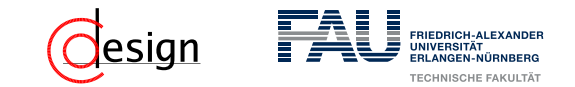

a) Erstellen Sie einen Huffman-Codierungsbaum für die folgende Zeichenkette:

### ABRAKADABRASIMSALABIM

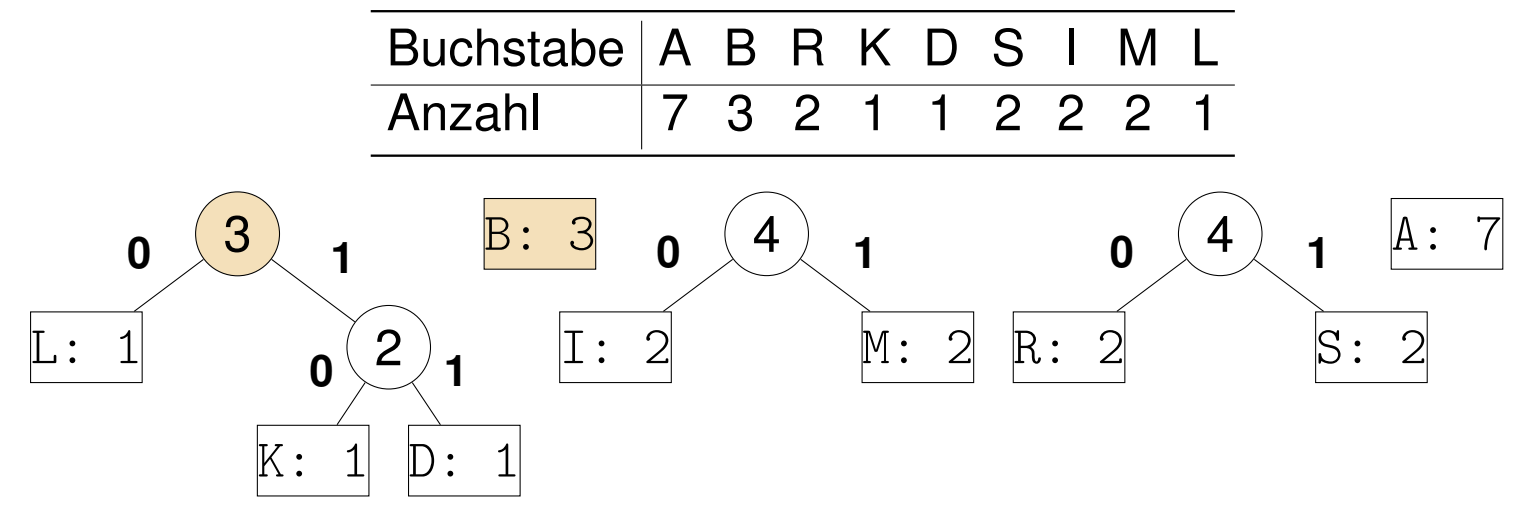

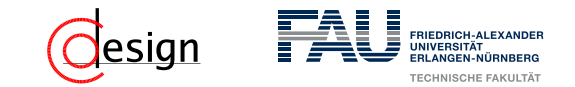

a) Erstellen Sie einen Huffman-Codierungsbaum für die folgende Zeichenkette:

### ABRAKADABRASIMSALABIM

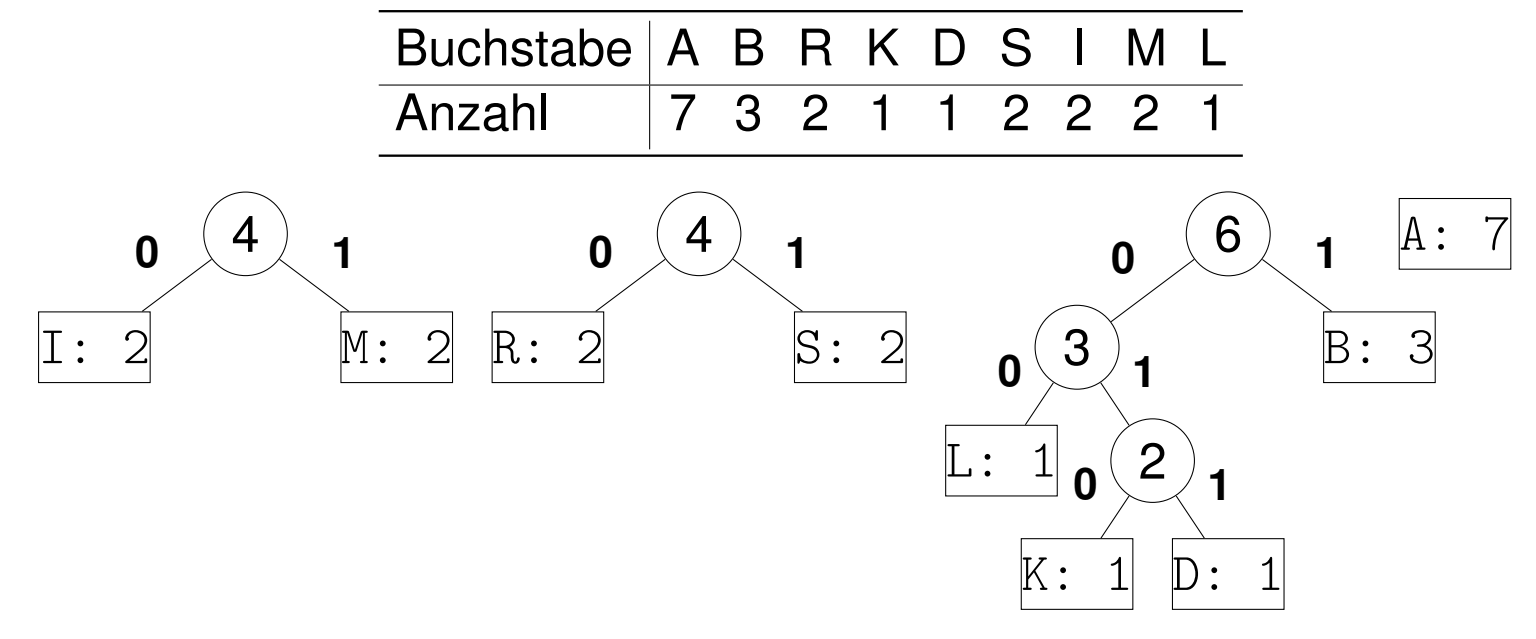

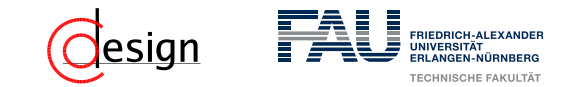

a) Erstellen Sie einen Huffman-Codierungsbaum für die folgende Zeichenkette:

### ABRAKADABRASIMSALABIM

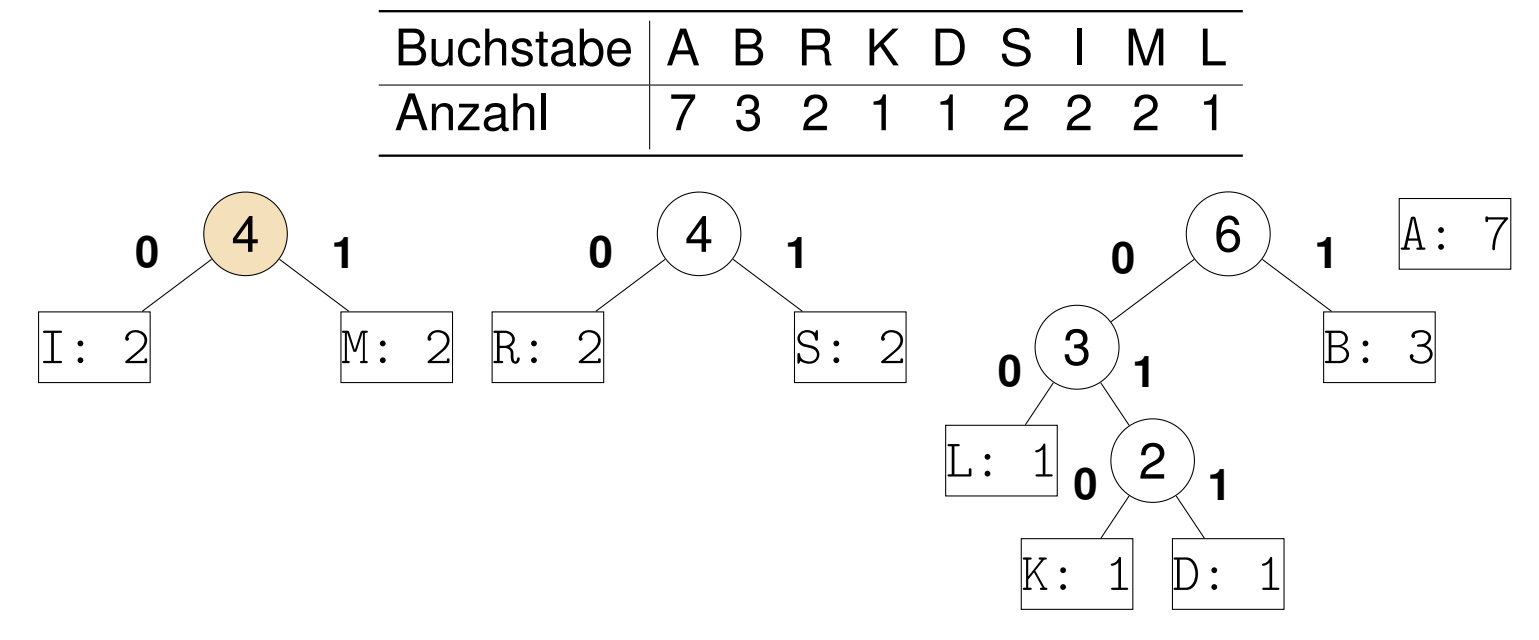

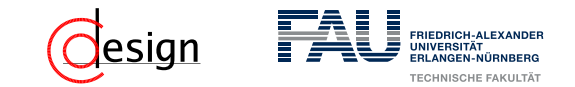

a) Erstellen Sie einen Huffman-Codierungsbaum für die folgende Zeichenkette:

### ABRAKADABRASIMSALABIM

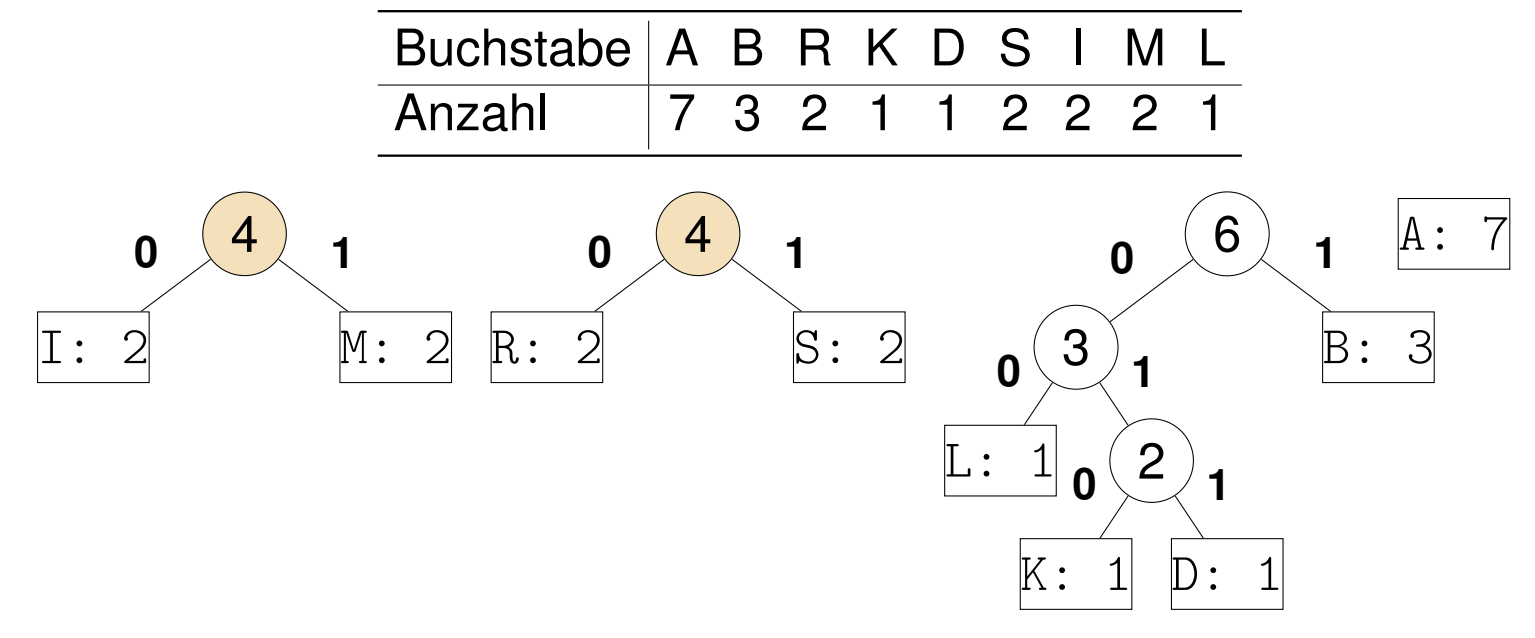
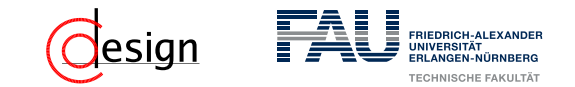

a) Erstellen Sie einen Huffman-Codierungsbaum für die folgende Zeichenkette:

#### ABRAKADABRASIMSALABIM

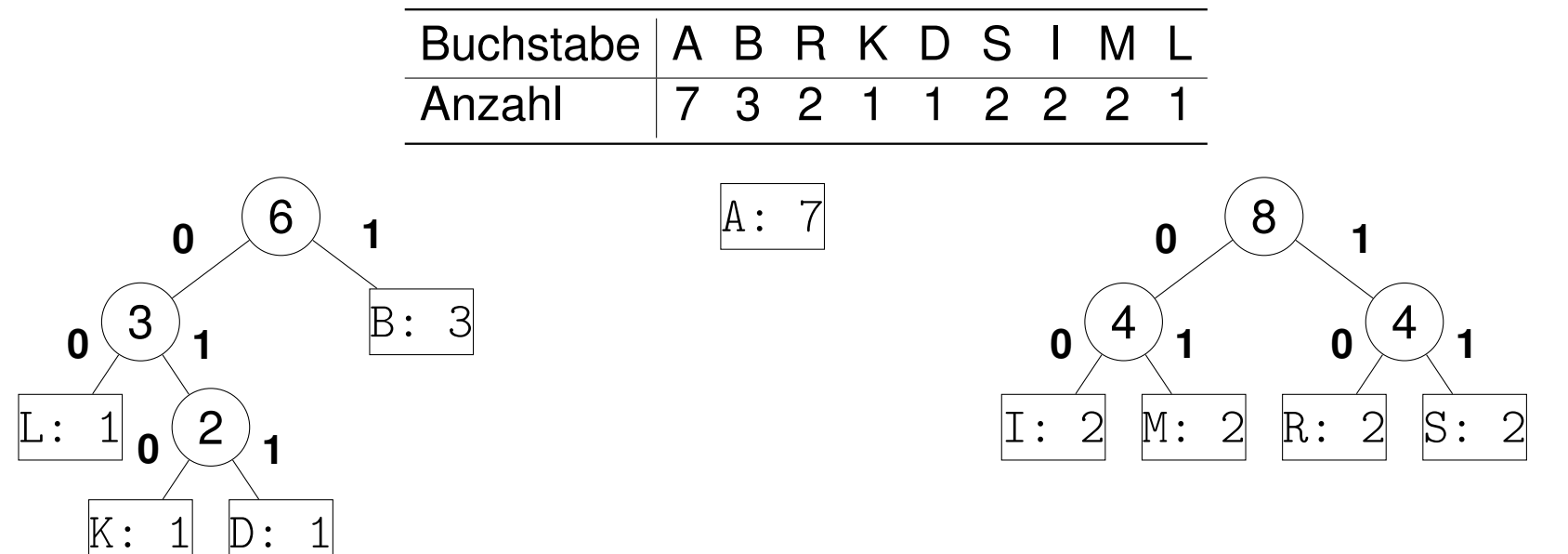

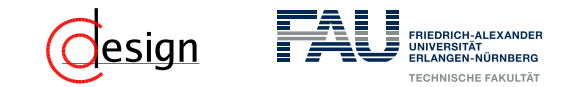

a) Erstellen Sie einen Huffman-Codierungsbaum für die folgende Zeichenkette:

#### ABRAKADABRASIMSALABIM

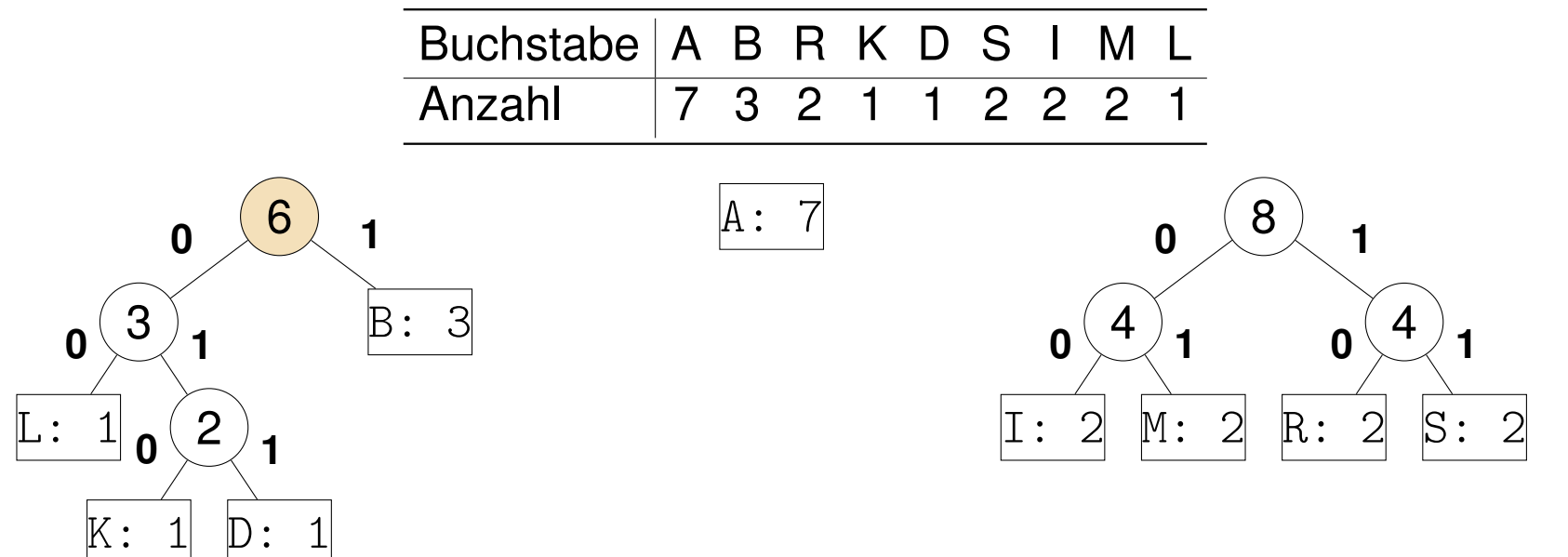

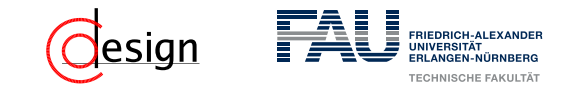

a) Erstellen Sie einen Huffman-Codierungsbaum für die folgende Zeichenkette:

#### ABRAKADABRASIMSALABIM

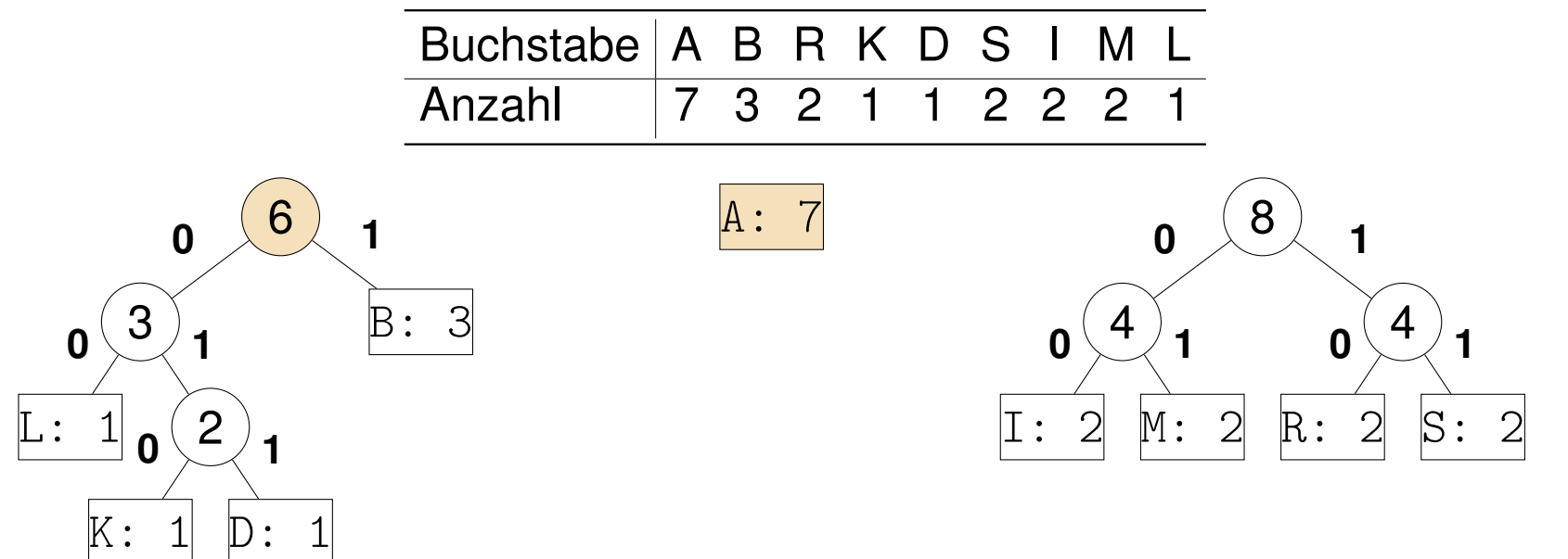

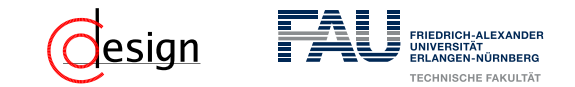

a) Erstellen Sie einen Huffman-Codierungsbaum für die folgende Zeichenkette:

#### ABRAKADABRASIMSALABIM

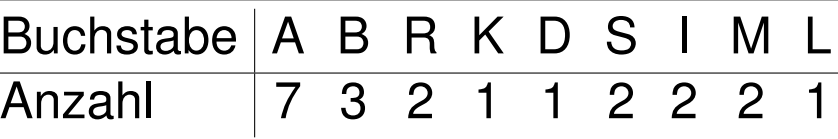

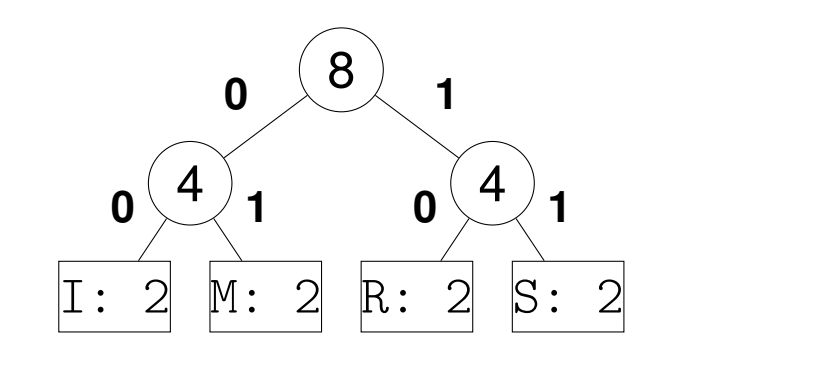

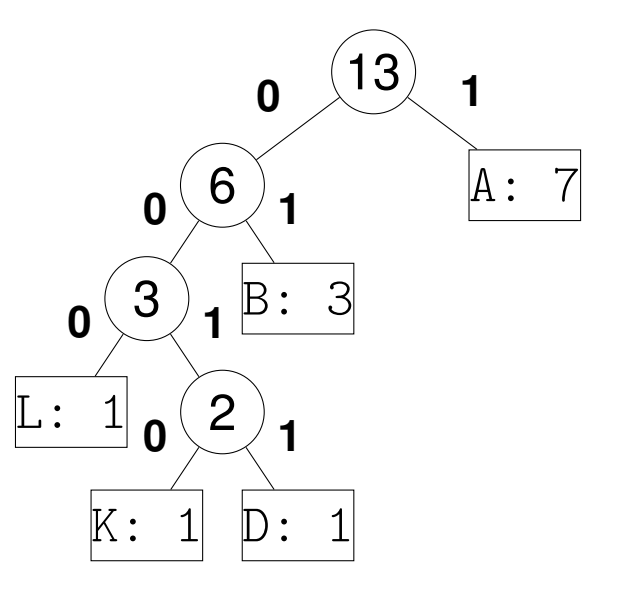

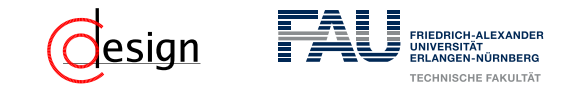

a) Erstellen Sie einen Huffman-Codierungsbaum für die folgende Zeichenkette:

#### ABRAKADABRASIMSALABIM

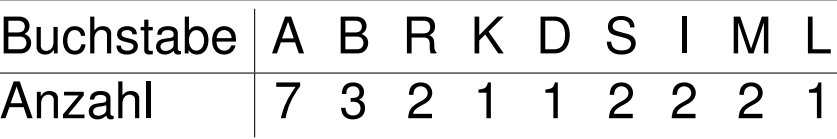

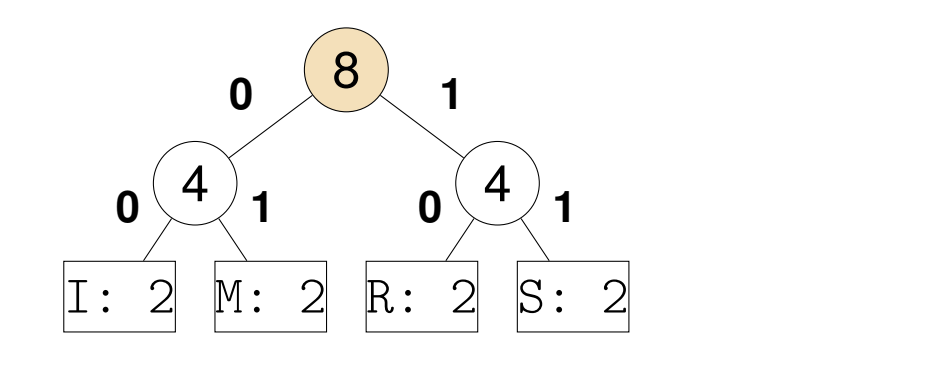

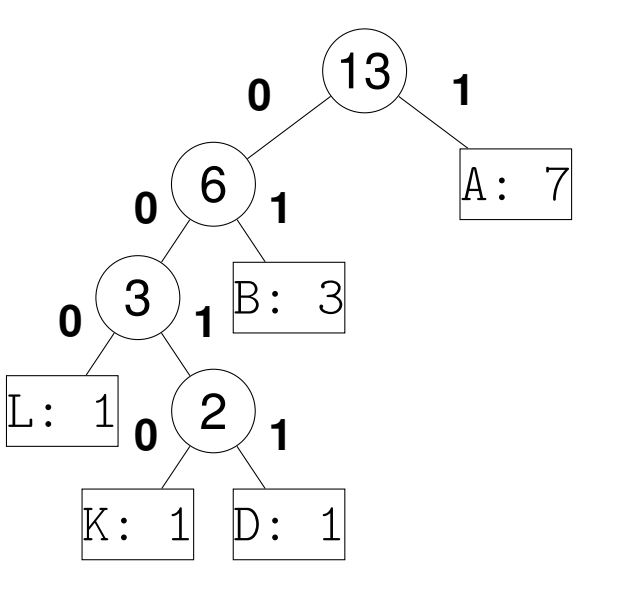

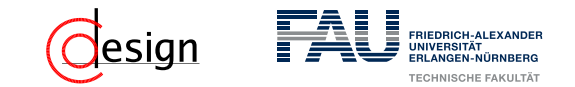

a) Erstellen Sie einen Huffman-Codierungsbaum für die folgende Zeichenkette:

#### ABRAKADABRASIMSALABIM

**Lösung**: Häufigkeiten → Huffman-Kodierungs-Baum:

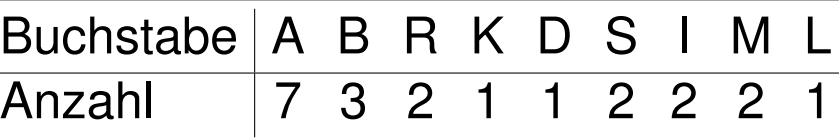

 $\mathbb{K}$  :

 $\parallel$  )  $\cdot$ 

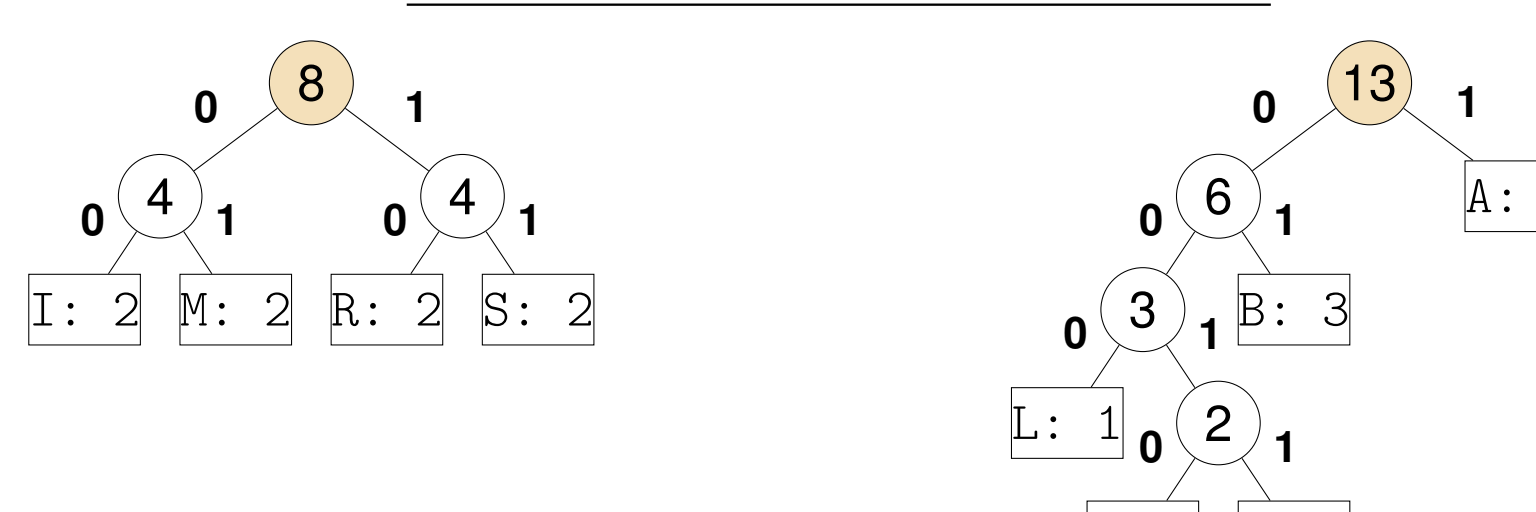

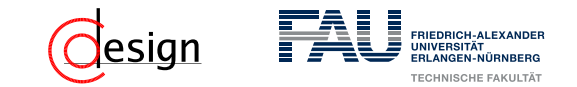

a) Erstellen Sie einen Huffman-Codierungsbaum für die folgende Zeichenkette:

### ABRAKADABRASIMSALABIM

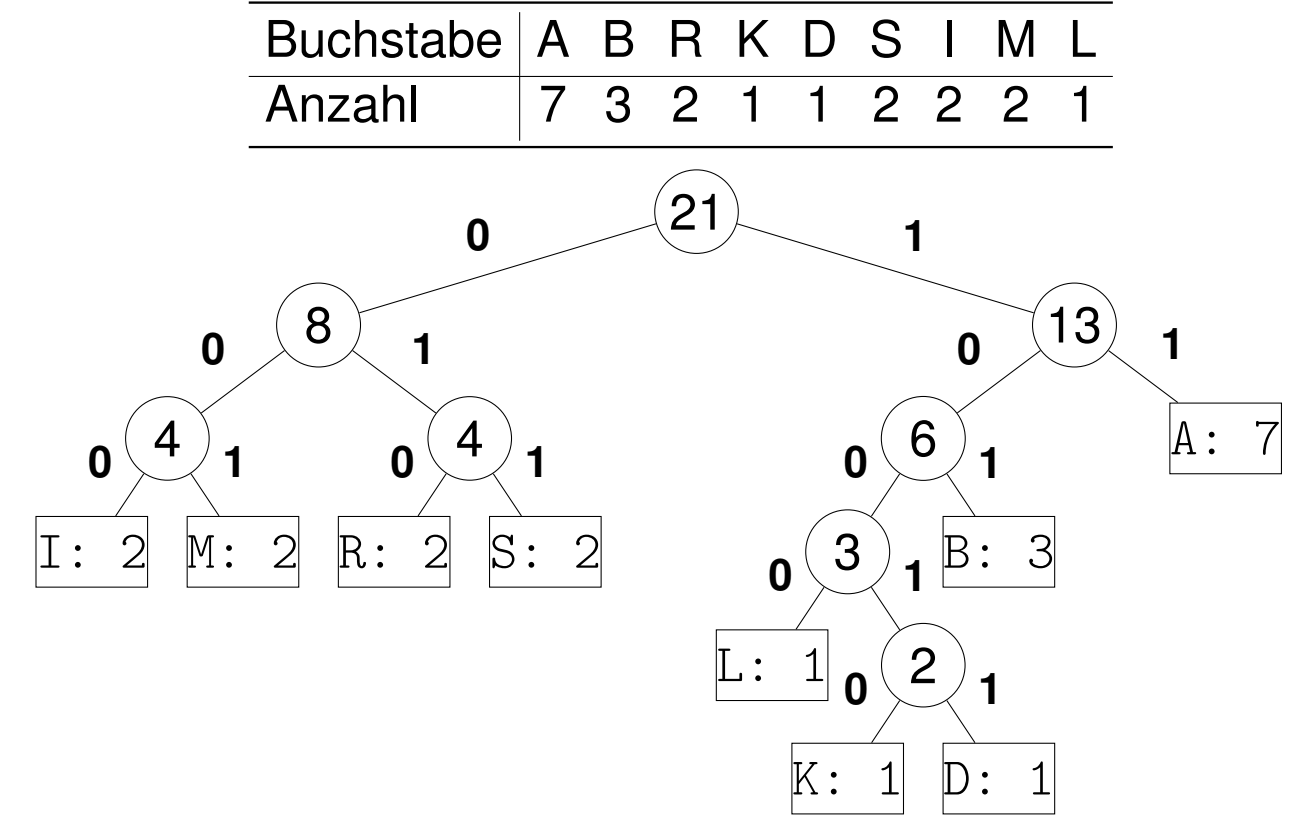

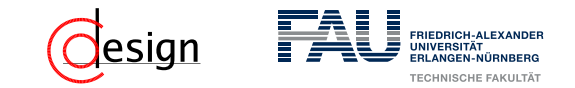

a) Erstellen Sie einen Huffman-Codierungsbaum für die folgende Zeichenkette:

ABRAKADABRASIMSALABIM

### **Lösung**:

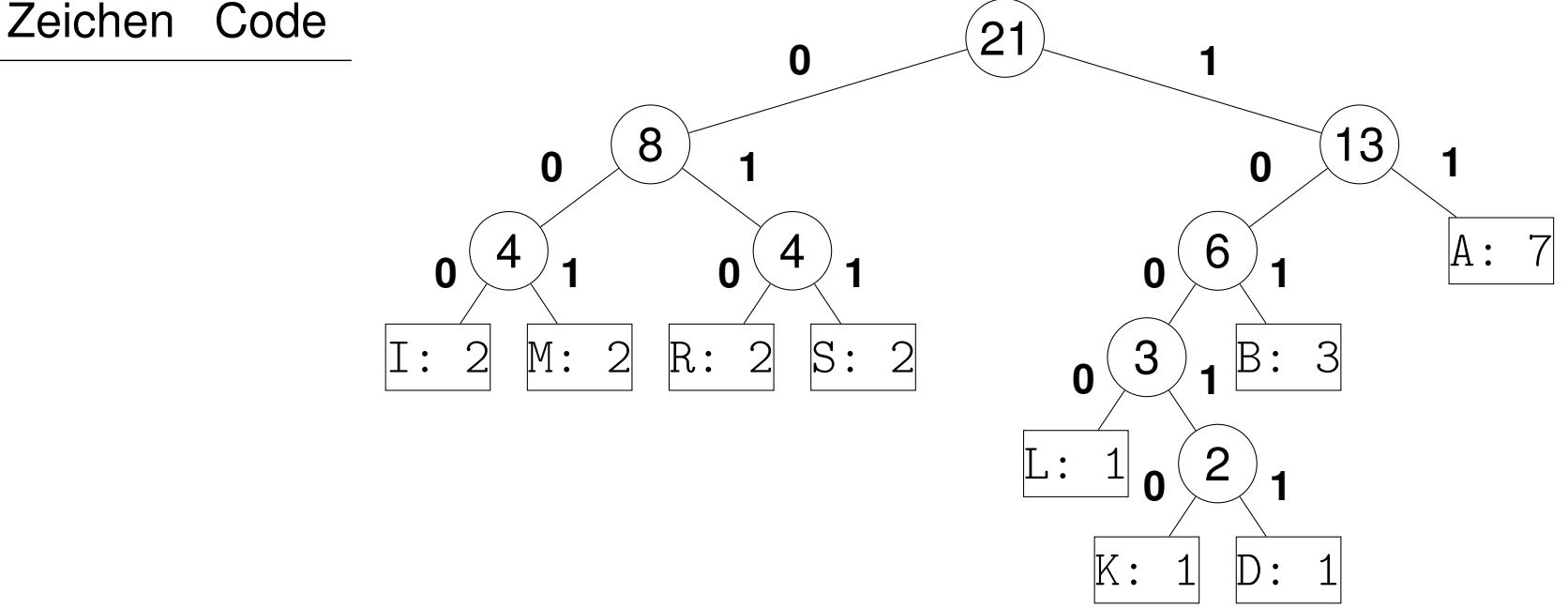

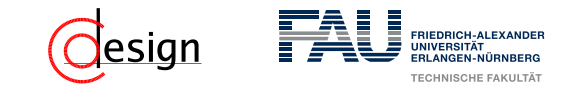

a) Erstellen Sie einen Huffman-Codierungsbaum für die folgende Zeichenkette:

ABRAKADABRASIMSALABIM

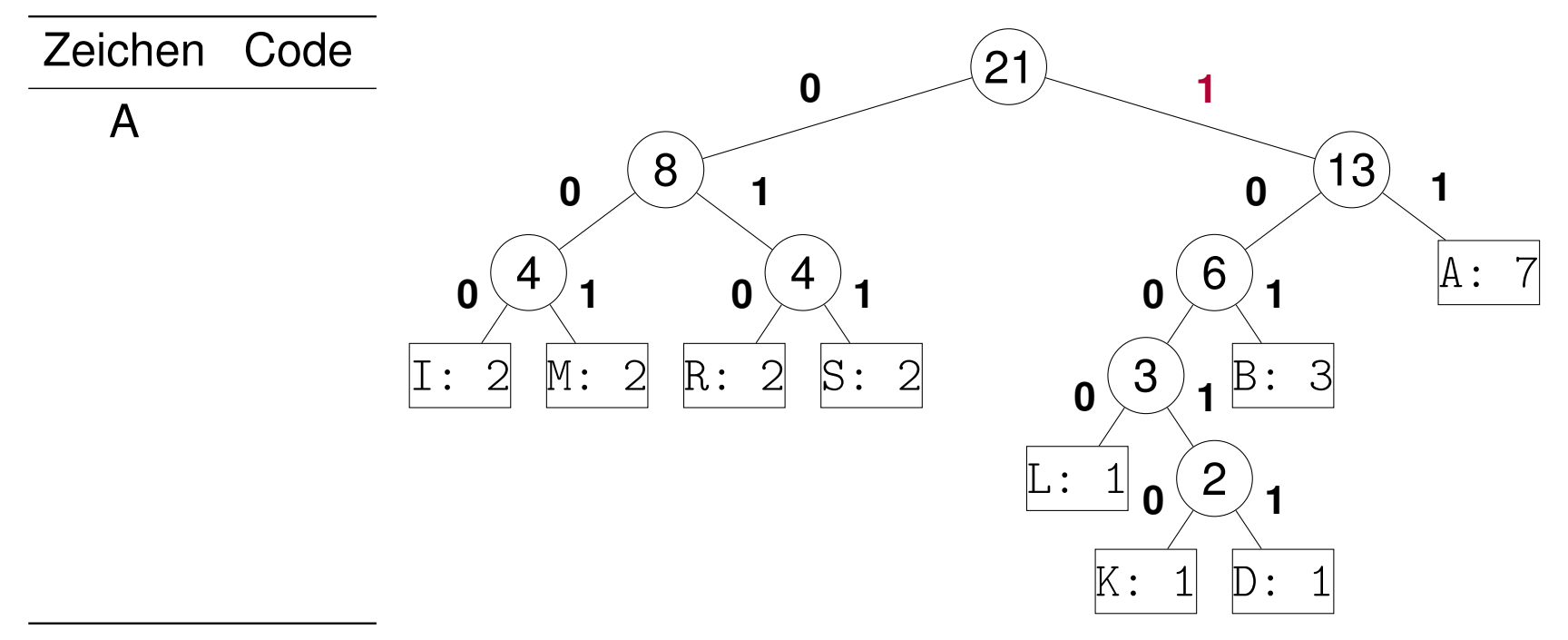

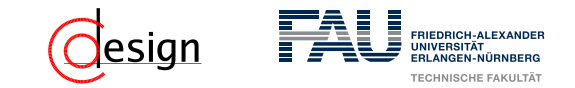

a) Erstellen Sie einen Huffman-Codierungsbaum für die folgende Zeichenkette:

ABRAKADABRASIMSALABIM

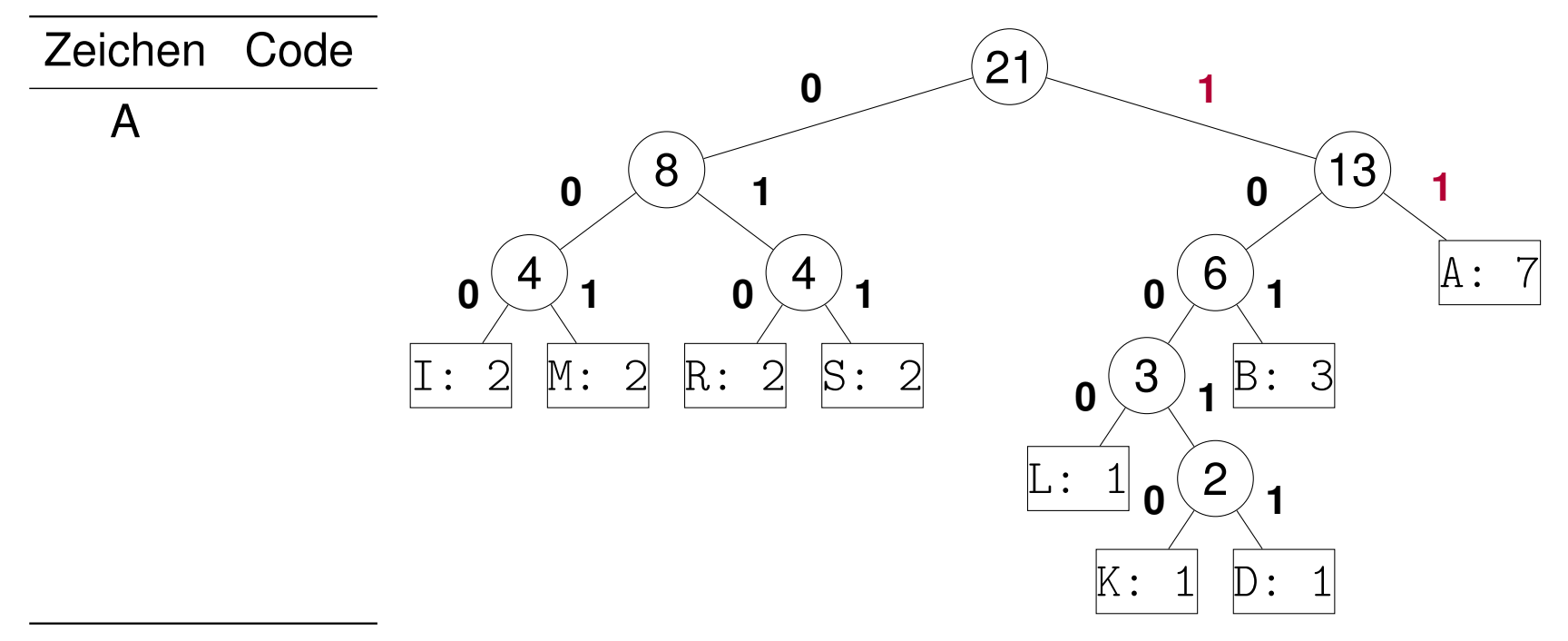

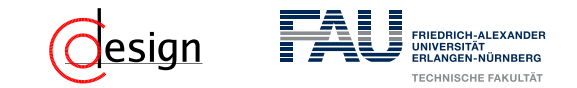

a) Erstellen Sie einen Huffman-Codierungsbaum für die folgende Zeichenkette:

#### ABRAKADABRASIMSALABIM

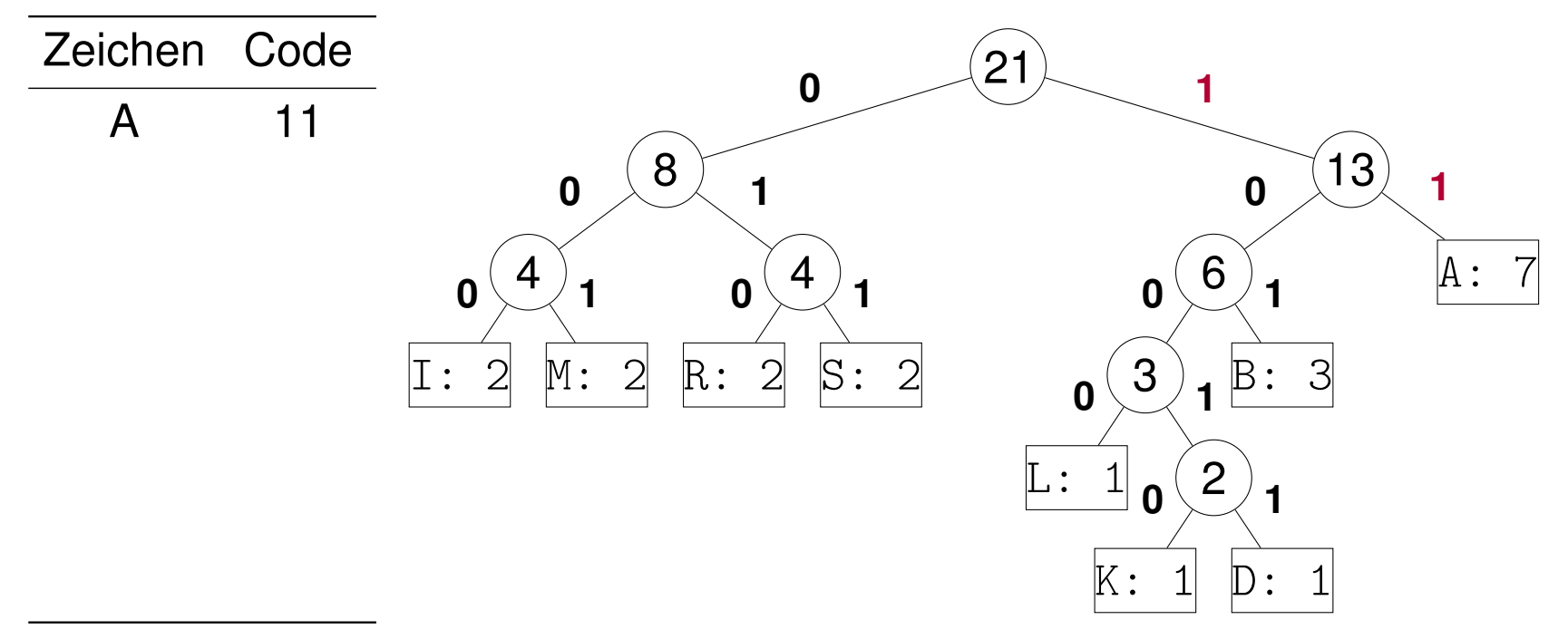

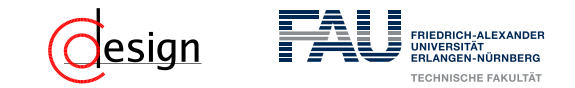

a) Erstellen Sie einen Huffman-Codierungsbaum für die folgende Zeichenkette:

### ABRAKADABRASIMSALABIM

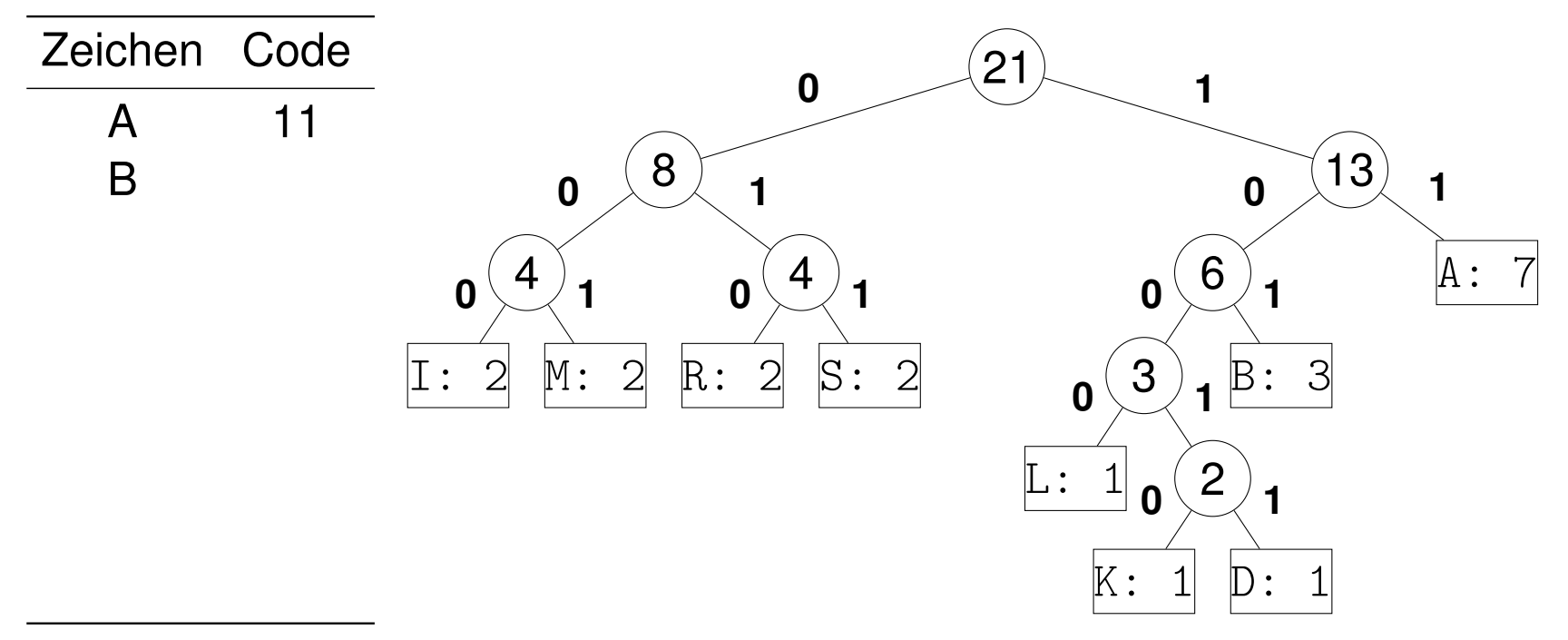

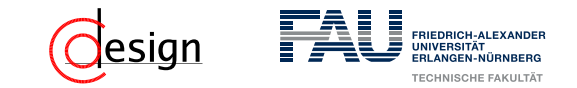

a) Erstellen Sie einen Huffman-Codierungsbaum für die folgende Zeichenkette:

### ABRAKADABRASIMSALABIM

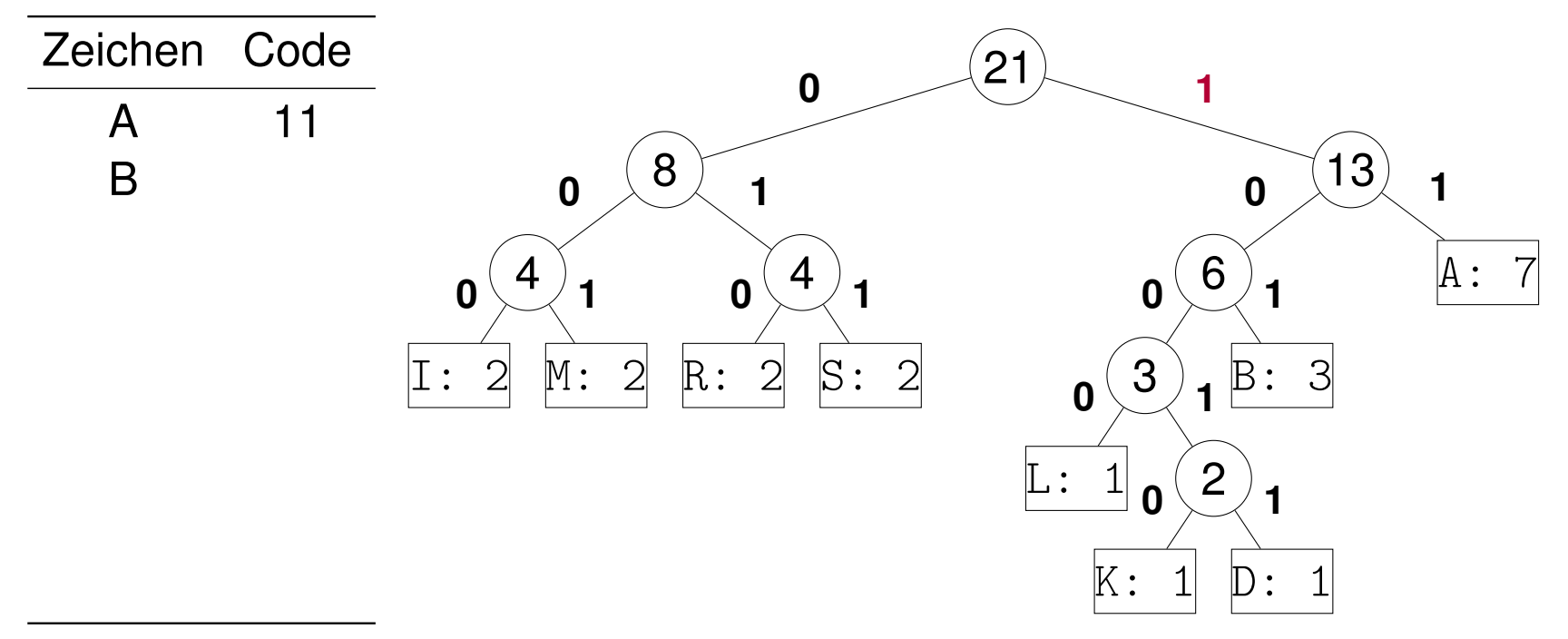

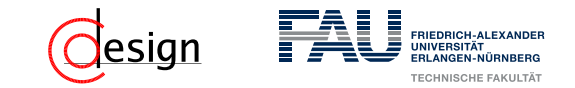

a) Erstellen Sie einen Huffman-Codierungsbaum für die folgende Zeichenkette:

### ABRAKADABRASIMSALABIM

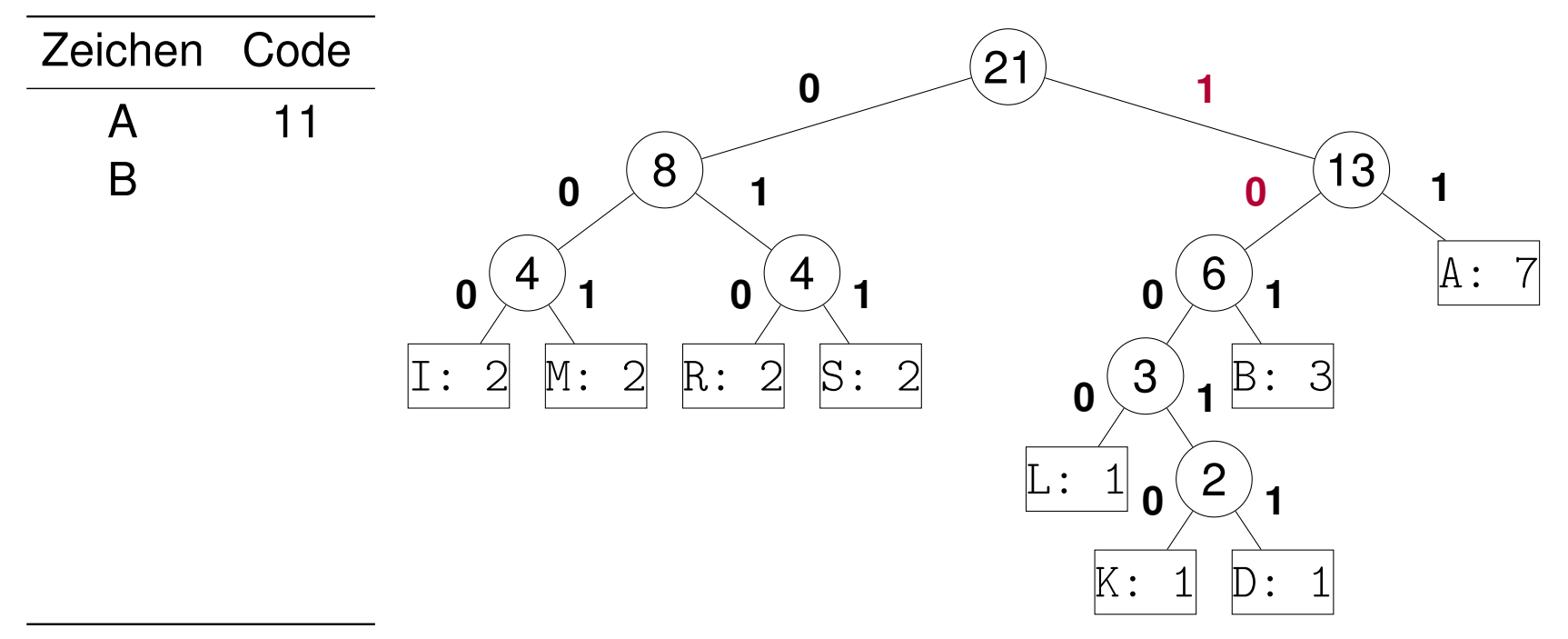

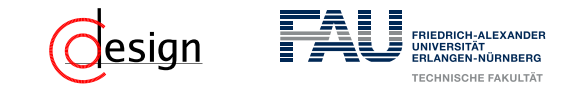

a) Erstellen Sie einen Huffman-Codierungsbaum für die folgende Zeichenkette:

### ABRAKADABRASIMSALABIM

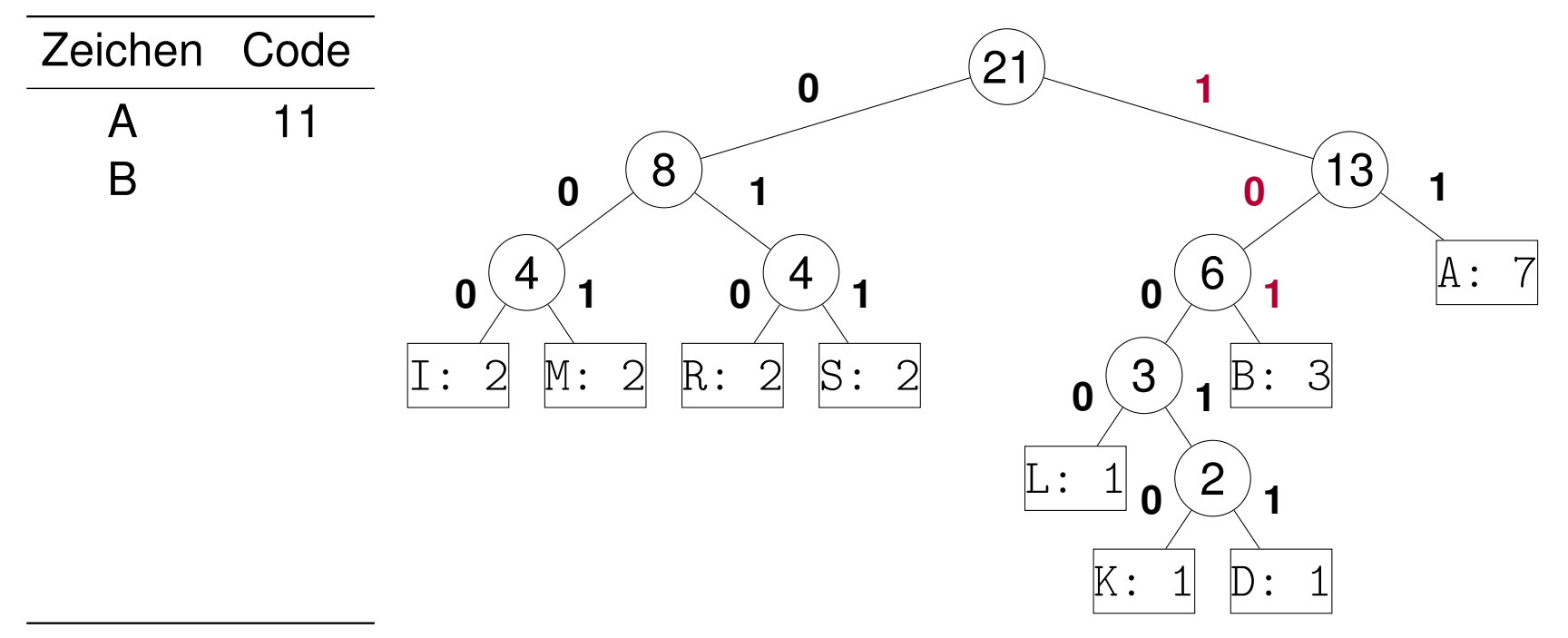

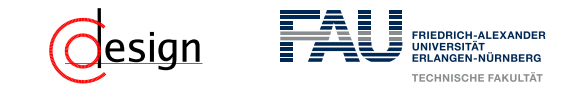

a) Erstellen Sie einen Huffman-Codierungsbaum für die folgende Zeichenkette:

### ABRAKADABRASIMSALABIM

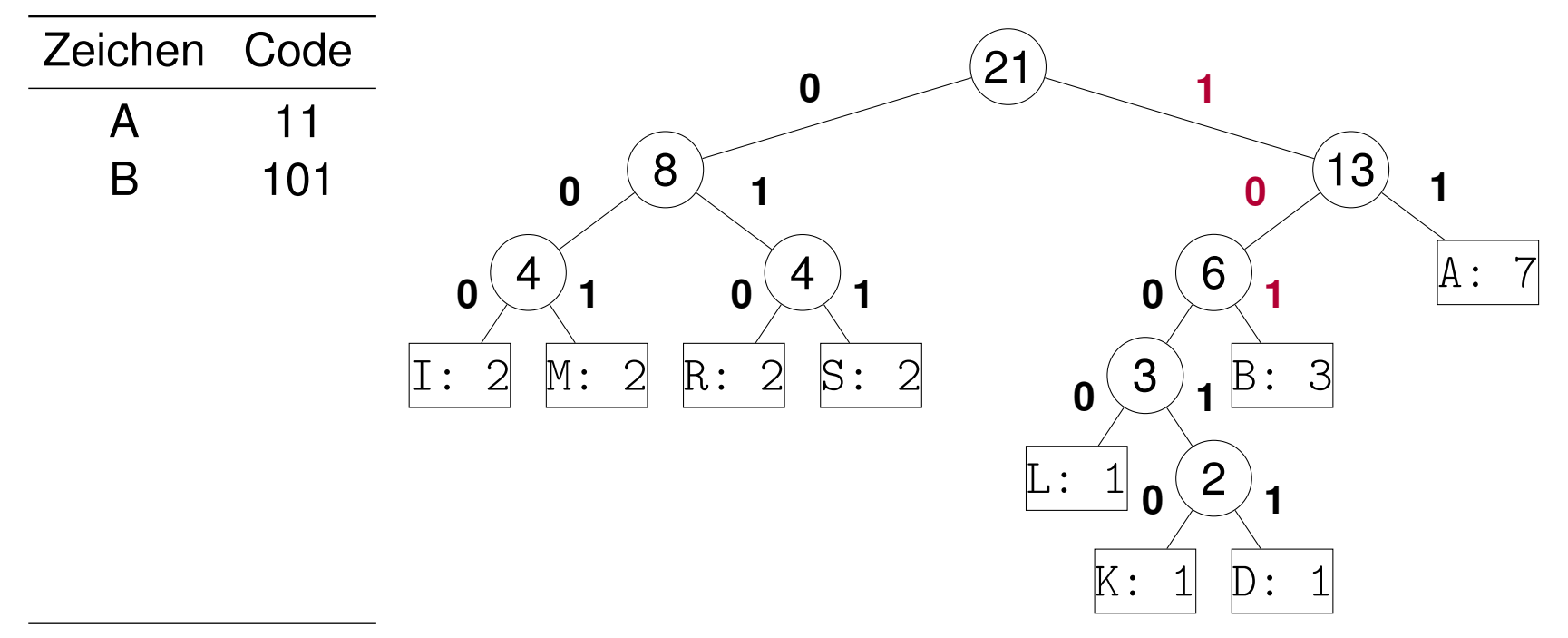

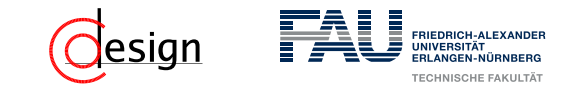

a) Erstellen Sie einen Huffman-Codierungsbaum für die folgende Zeichenkette:

### ABRAKADABRASIMSALABIM

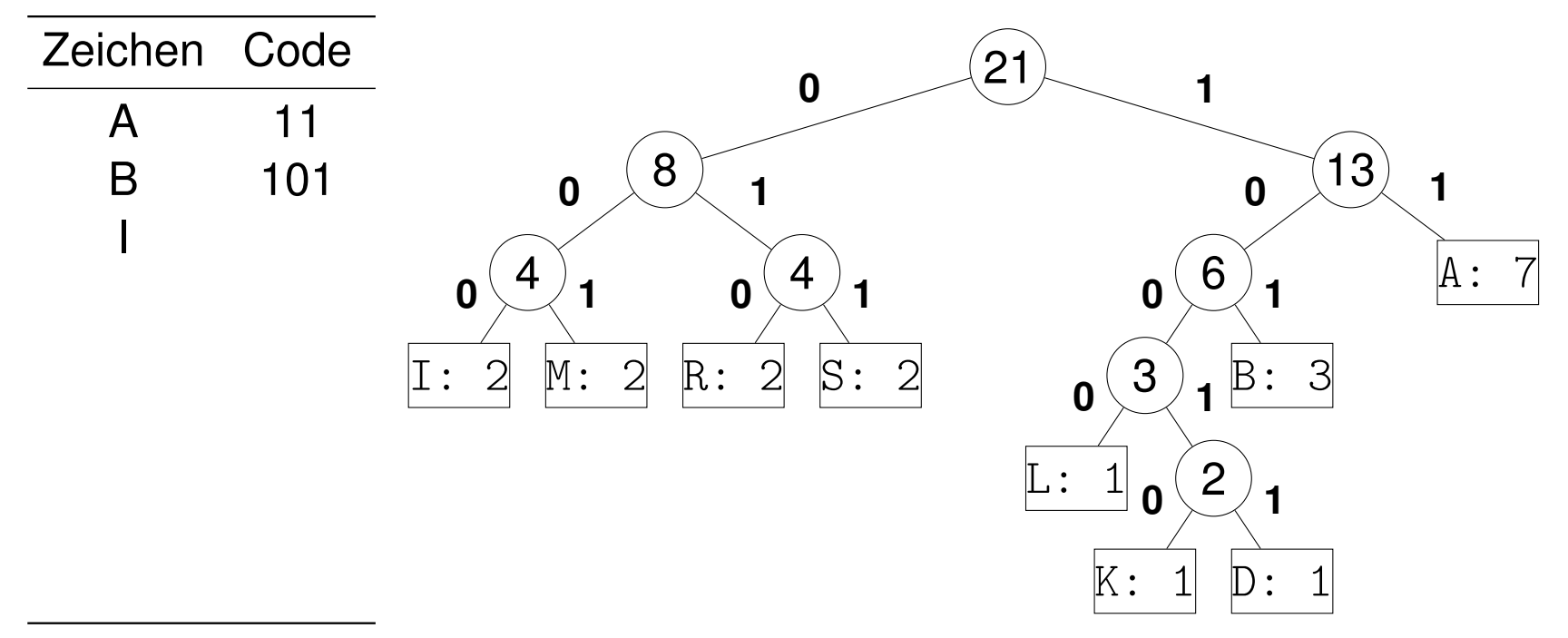

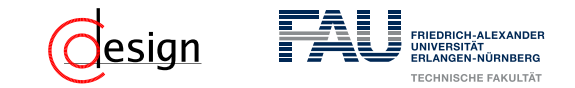

a) Erstellen Sie einen Huffman-Codierungsbaum für die folgende Zeichenkette:

### ABRAKADABRASIMSALABIM

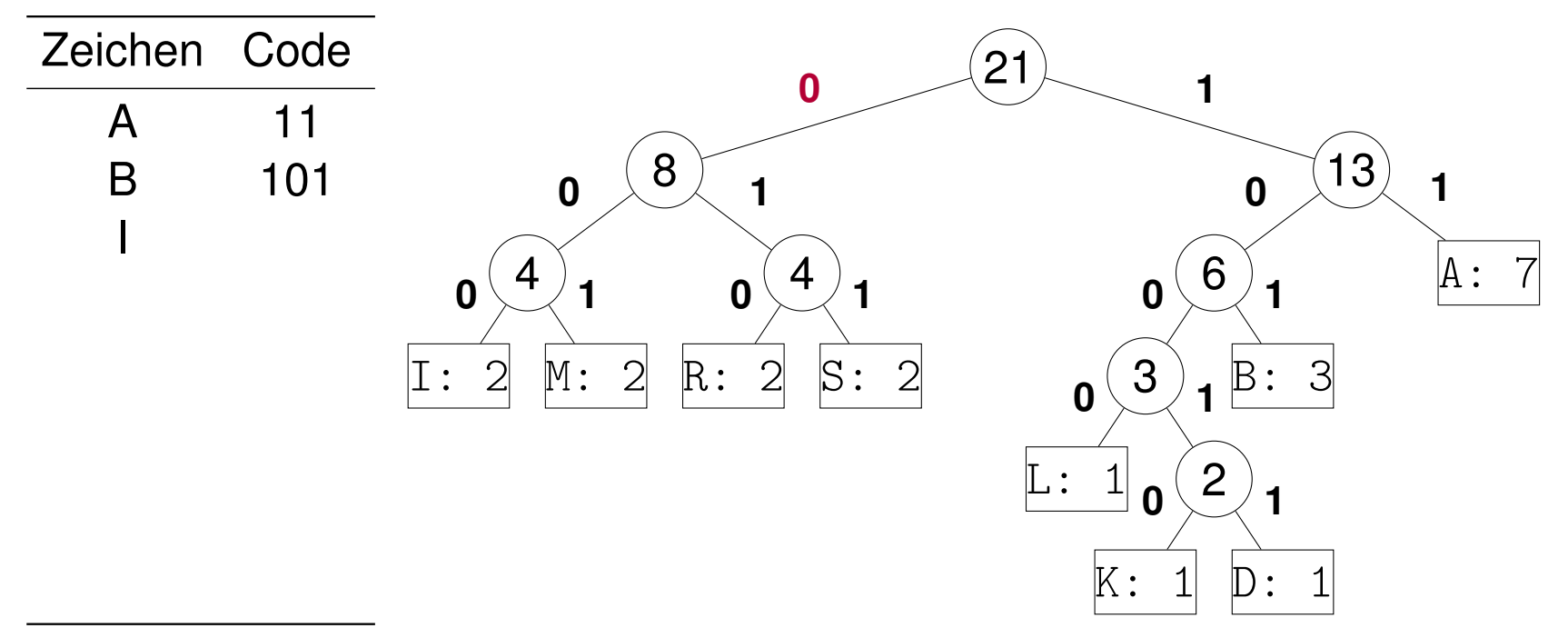

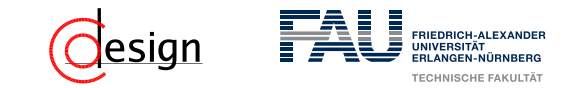

a) Erstellen Sie einen Huffman-Codierungsbaum für die folgende Zeichenkette:

### ABRAKADABRASIMSALABIM

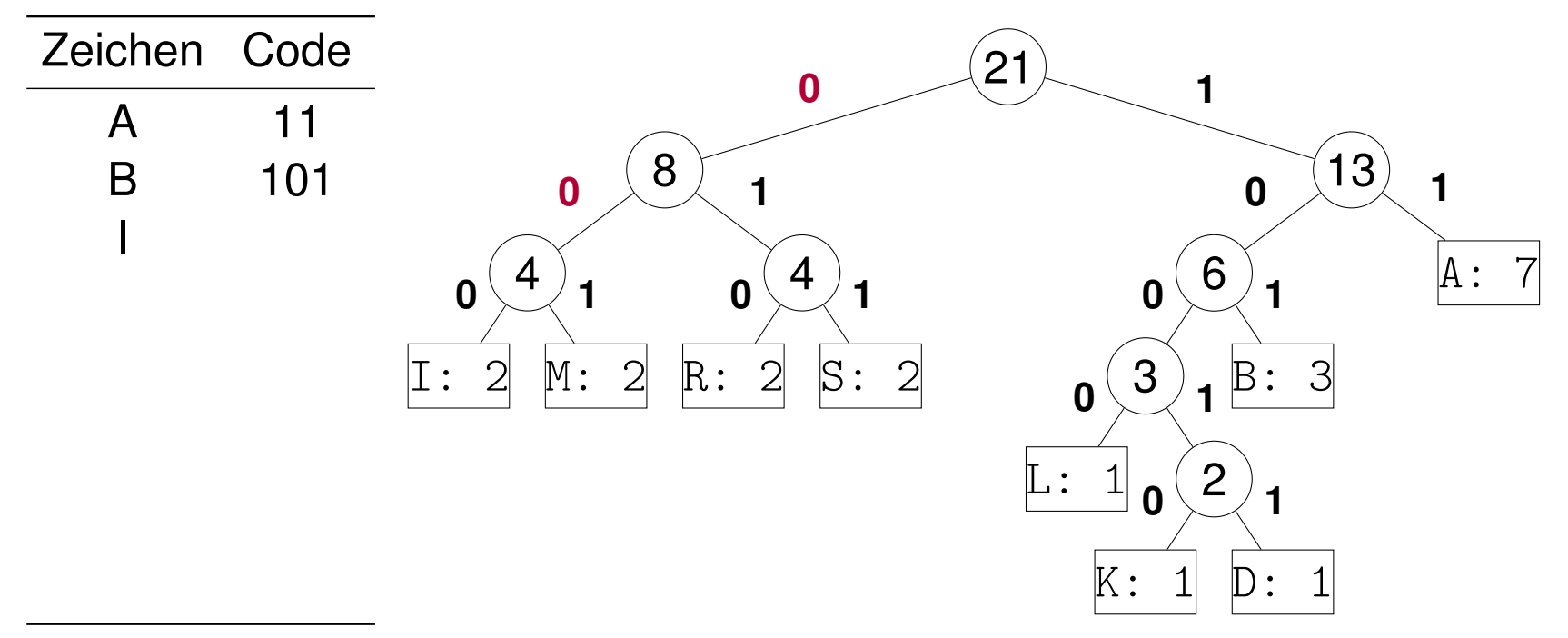

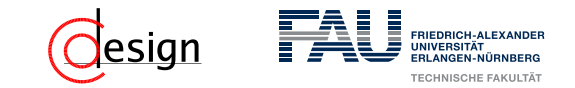

a) Erstellen Sie einen Huffman-Codierungsbaum für die folgende Zeichenkette:

### ABRAKADABRASIMSALABIM

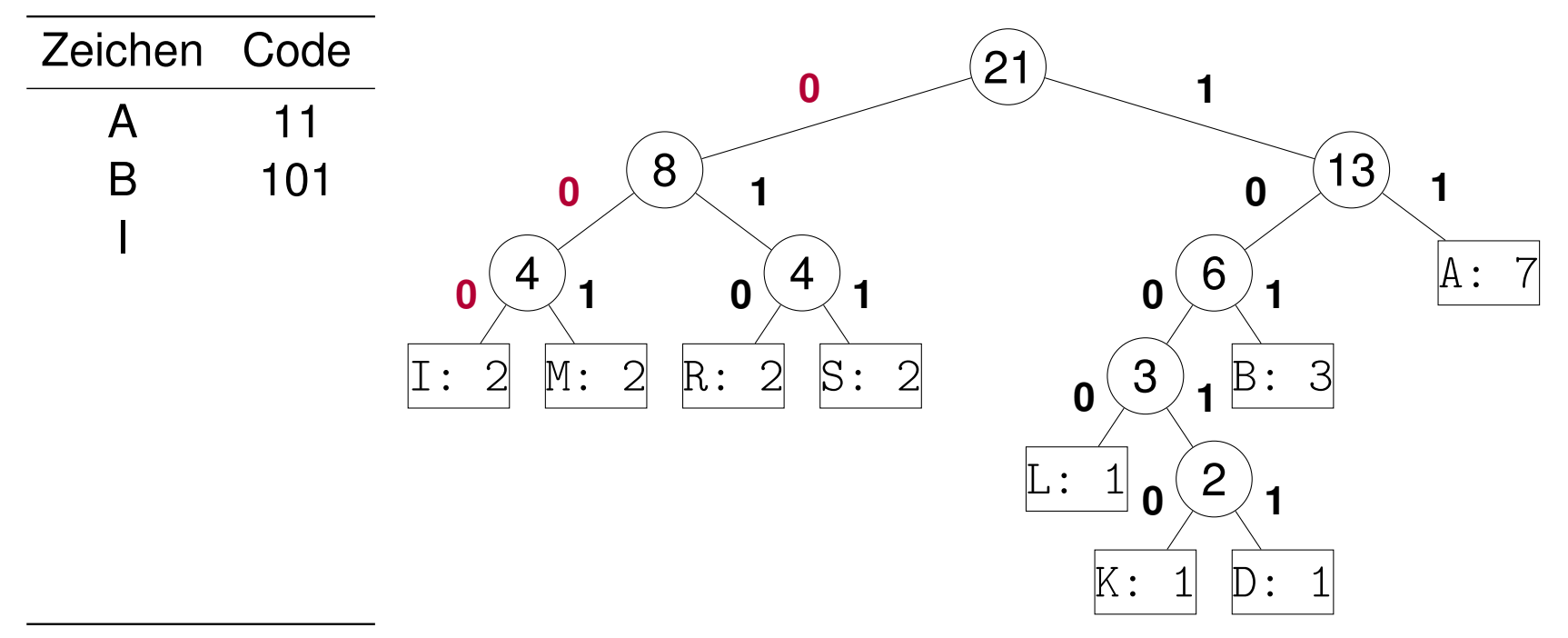

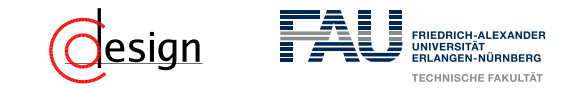

a) Erstellen Sie einen Huffman-Codierungsbaum für die folgende Zeichenkette:

### ABRAKADABRASIMSALABIM

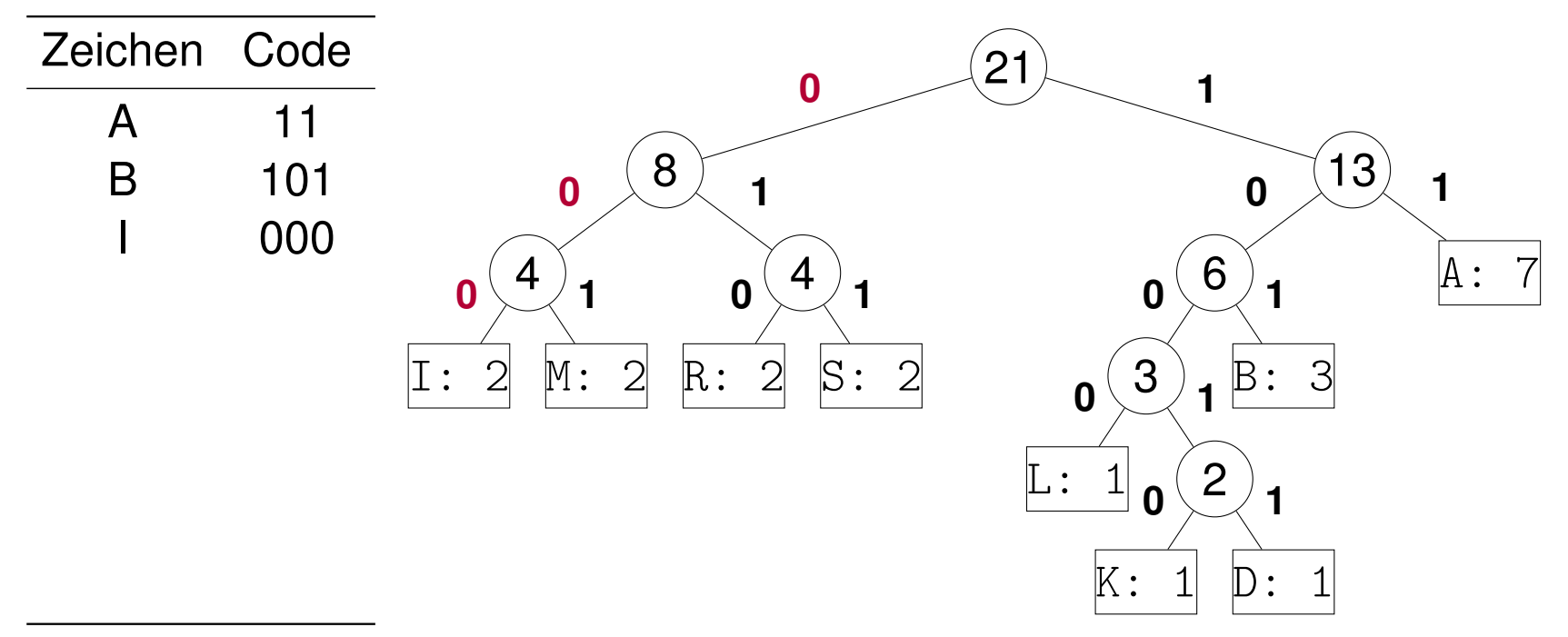

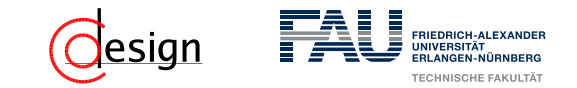

a) Erstellen Sie einen Huffman-Codierungsbaum für die folgende Zeichenkette:

### ABRAKADABRASIMSALABIM

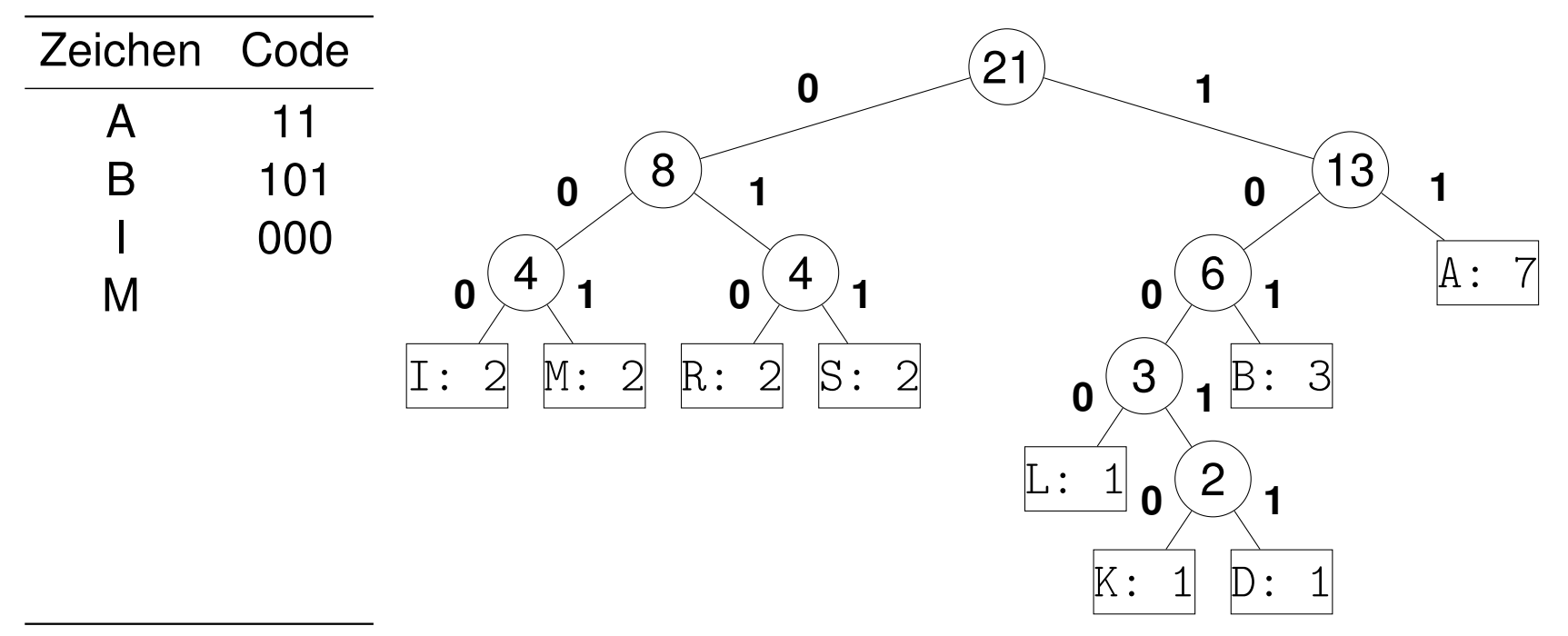

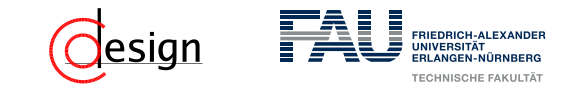

a) Erstellen Sie einen Huffman-Codierungsbaum für die folgende Zeichenkette:

### ABRAKADABRASIMSALABIM

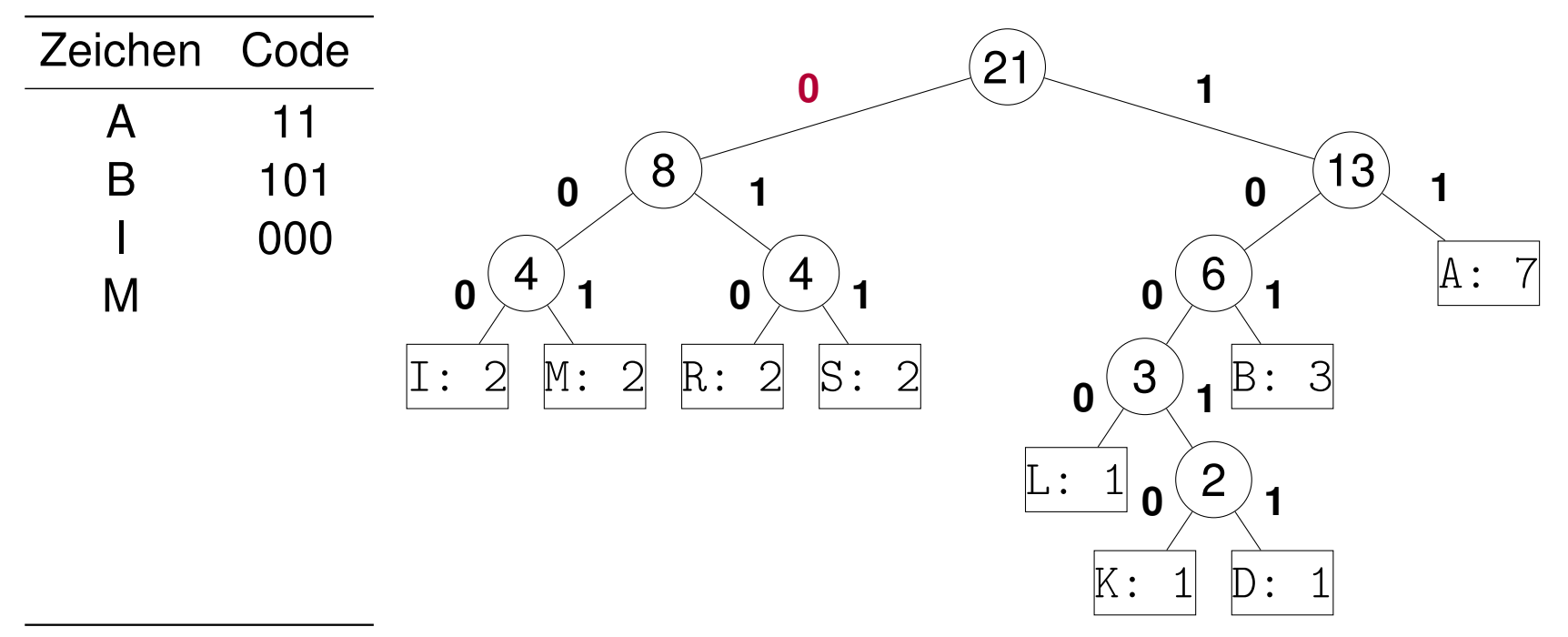

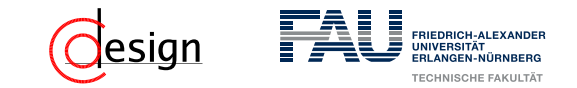

a) Erstellen Sie einen Huffman-Codierungsbaum für die folgende Zeichenkette:

### ABRAKADABRASIMSALABIM

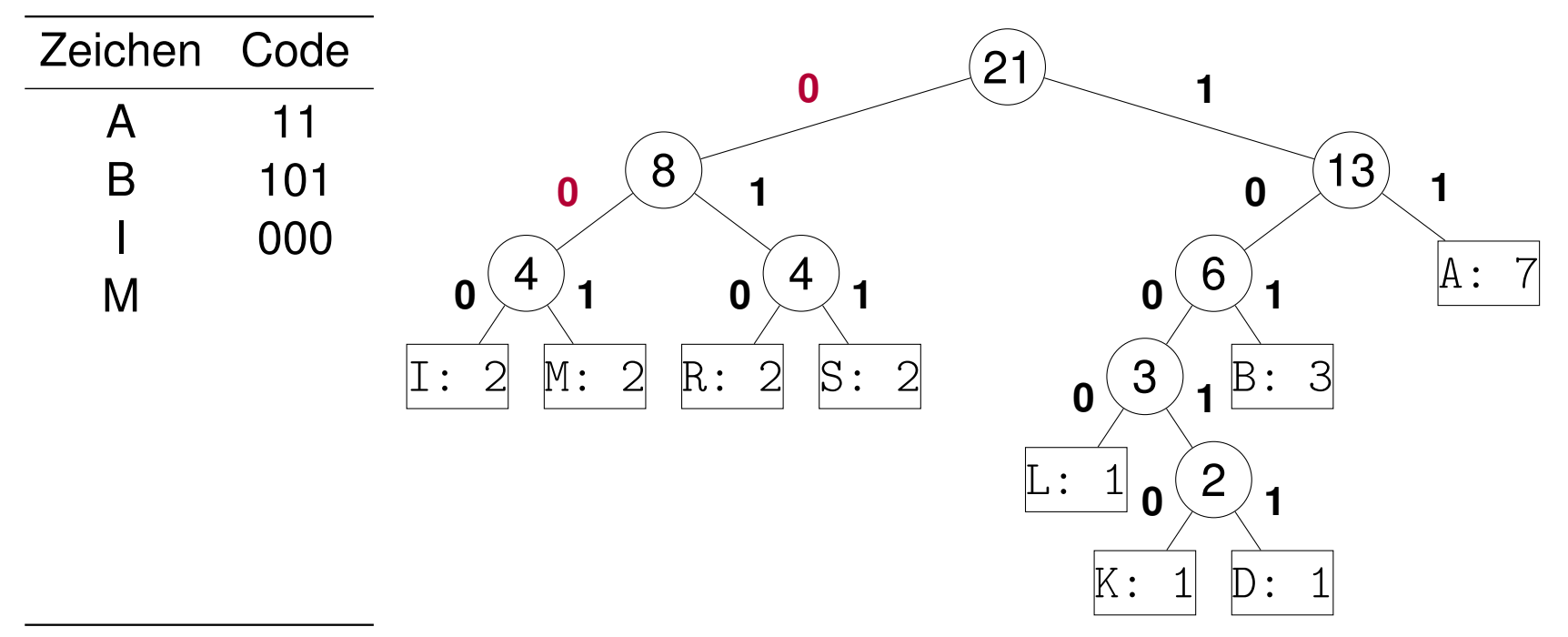

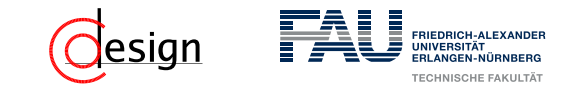

a) Erstellen Sie einen Huffman-Codierungsbaum für die folgende Zeichenkette:

### ABRAKADABRASIMSALABIM

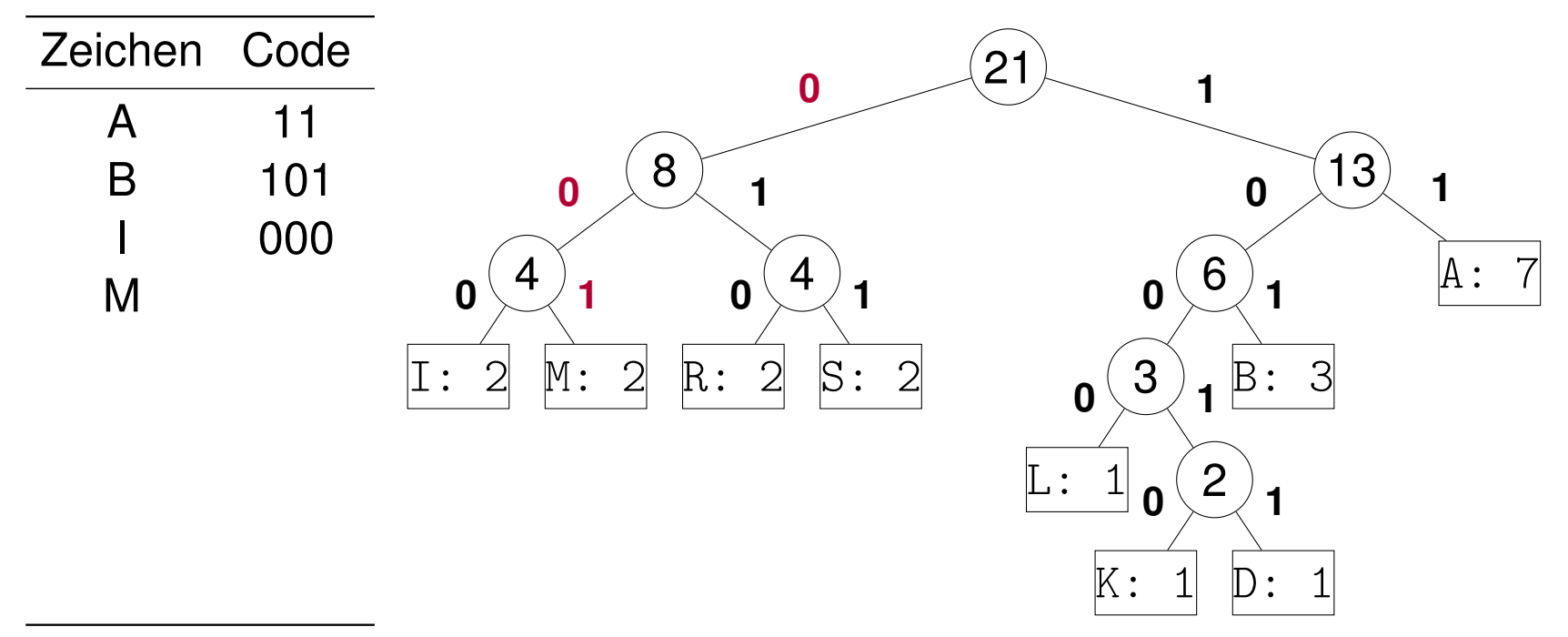

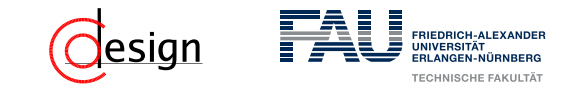

a) Erstellen Sie einen Huffman-Codierungsbaum für die folgende Zeichenkette:

### ABRAKADABRASIMSALABIM

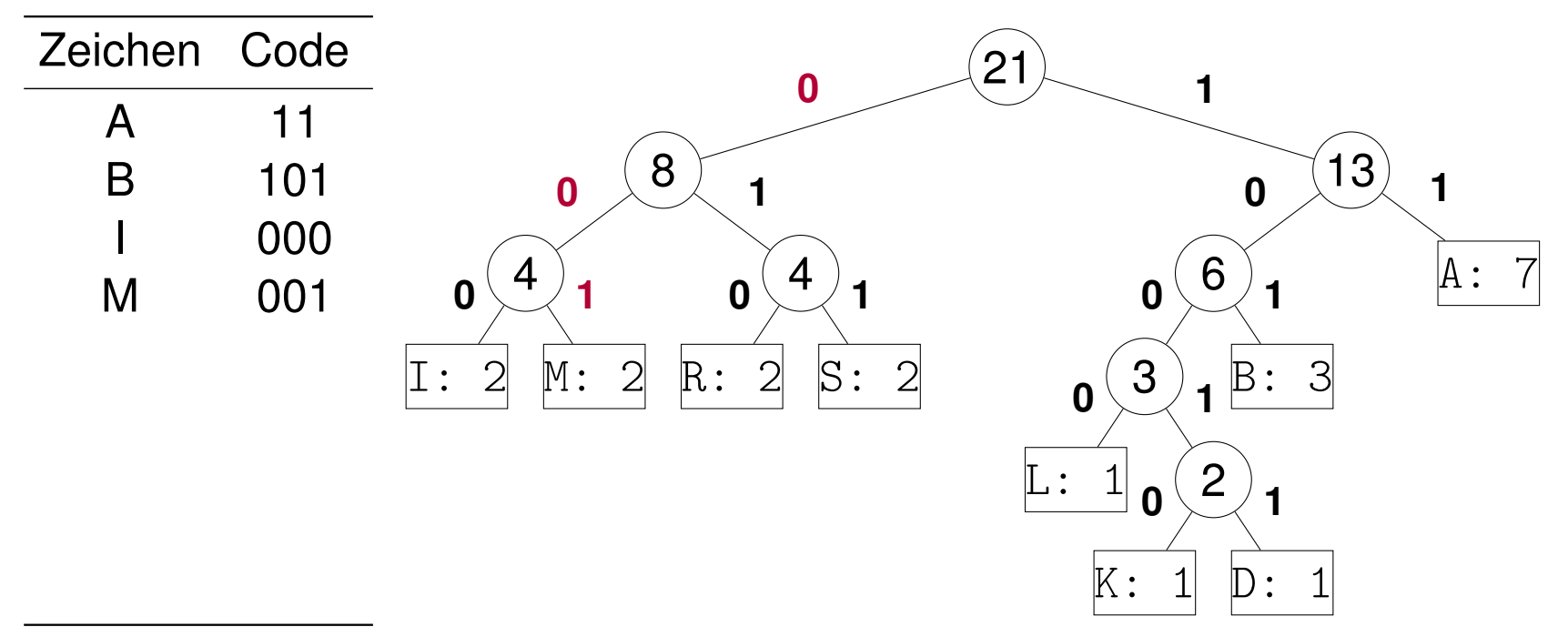

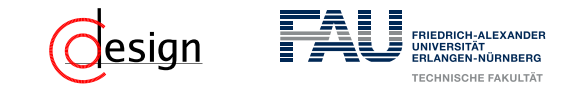

a) Erstellen Sie einen Huffman-Codierungsbaum für die folgende Zeichenkette:

### ABRAKADABRASIMSALABIM

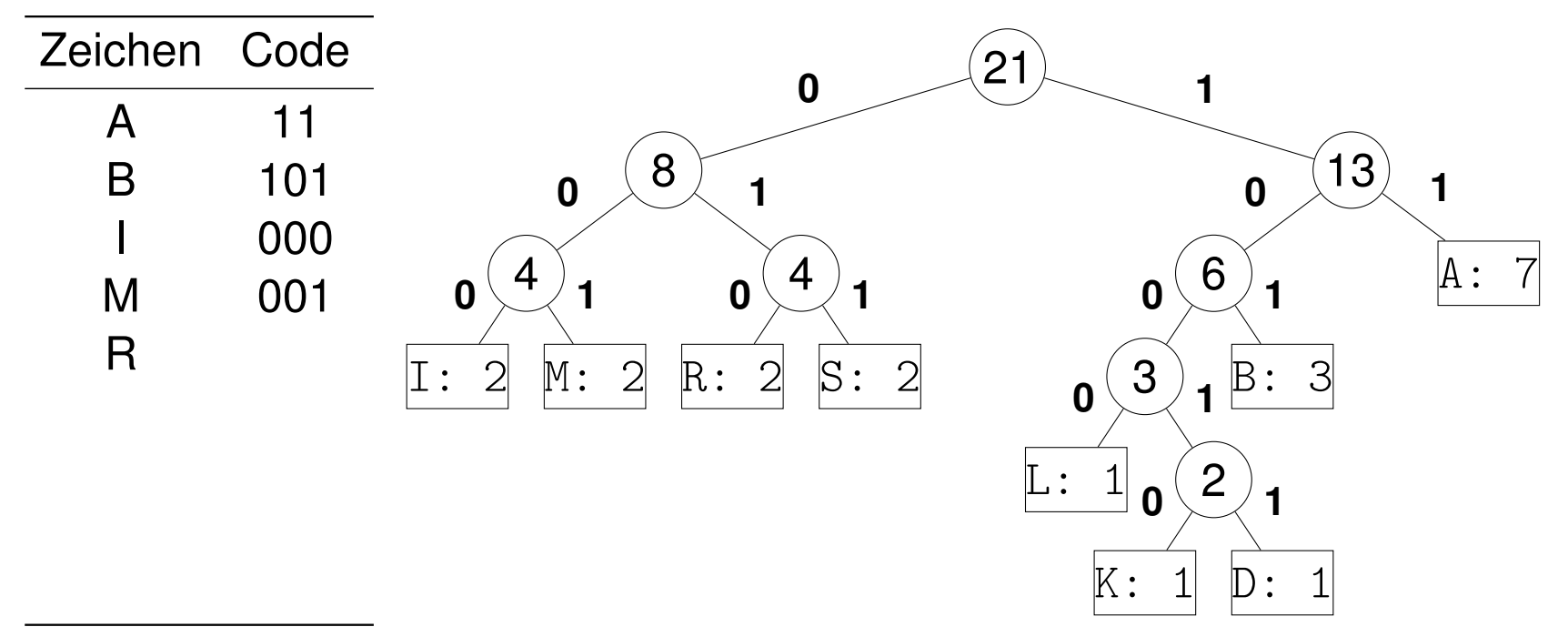

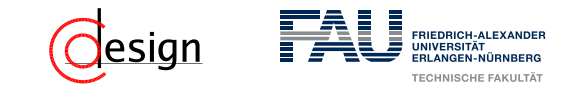

a) Erstellen Sie einen Huffman-Codierungsbaum für die folgende Zeichenkette:

### ABRAKADABRASIMSALABIM

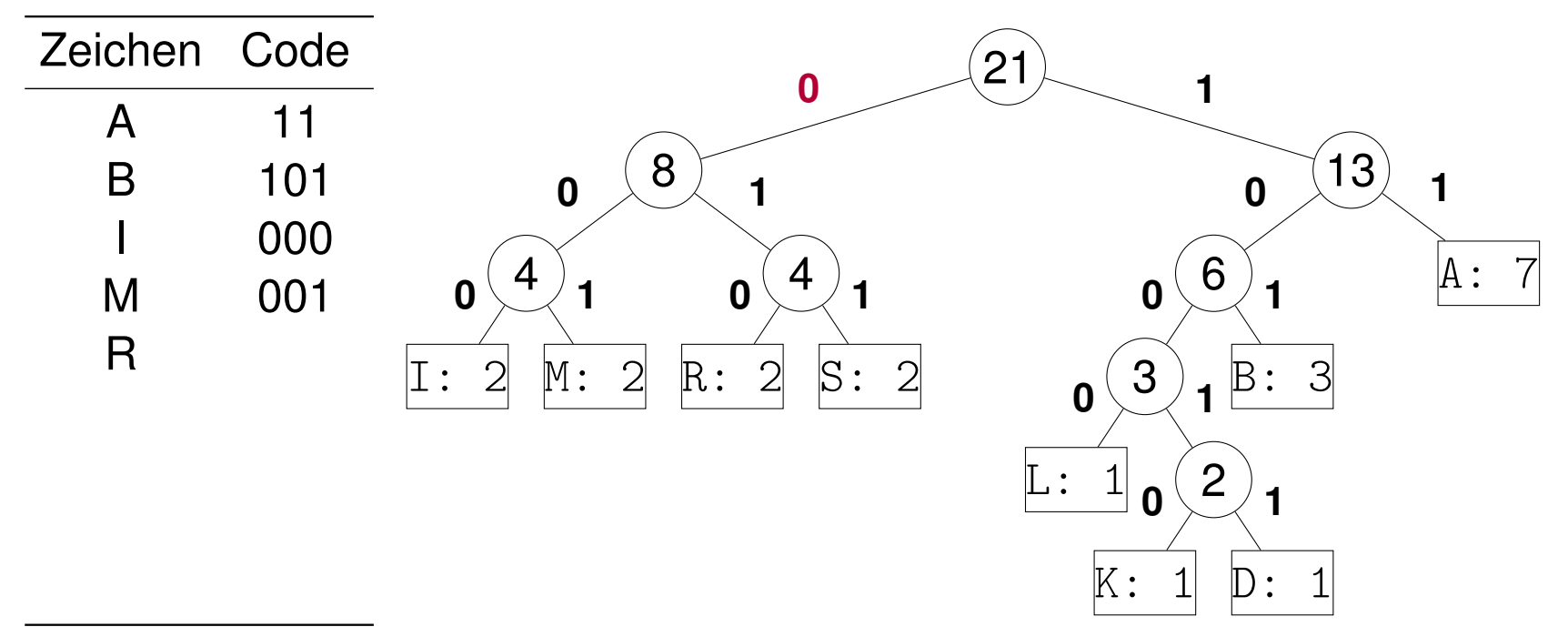

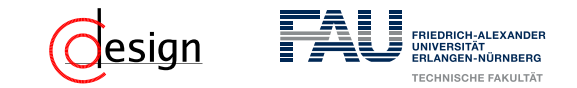

a) Erstellen Sie einen Huffman-Codierungsbaum für die folgende Zeichenkette:

### ABRAKADABRASIMSALABIM

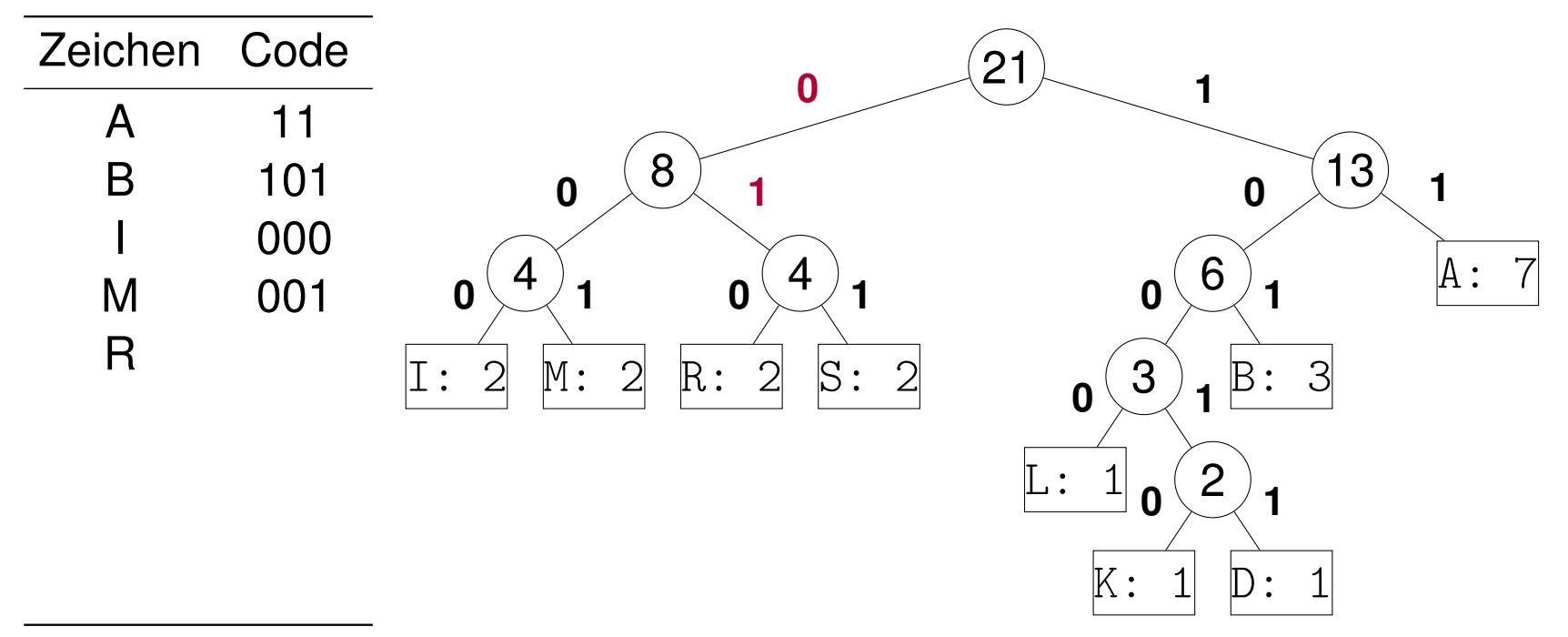

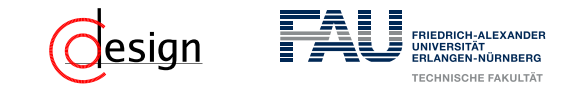

a) Erstellen Sie einen Huffman-Codierungsbaum für die folgende Zeichenkette:

### ABRAKADABRASIMSALABIM

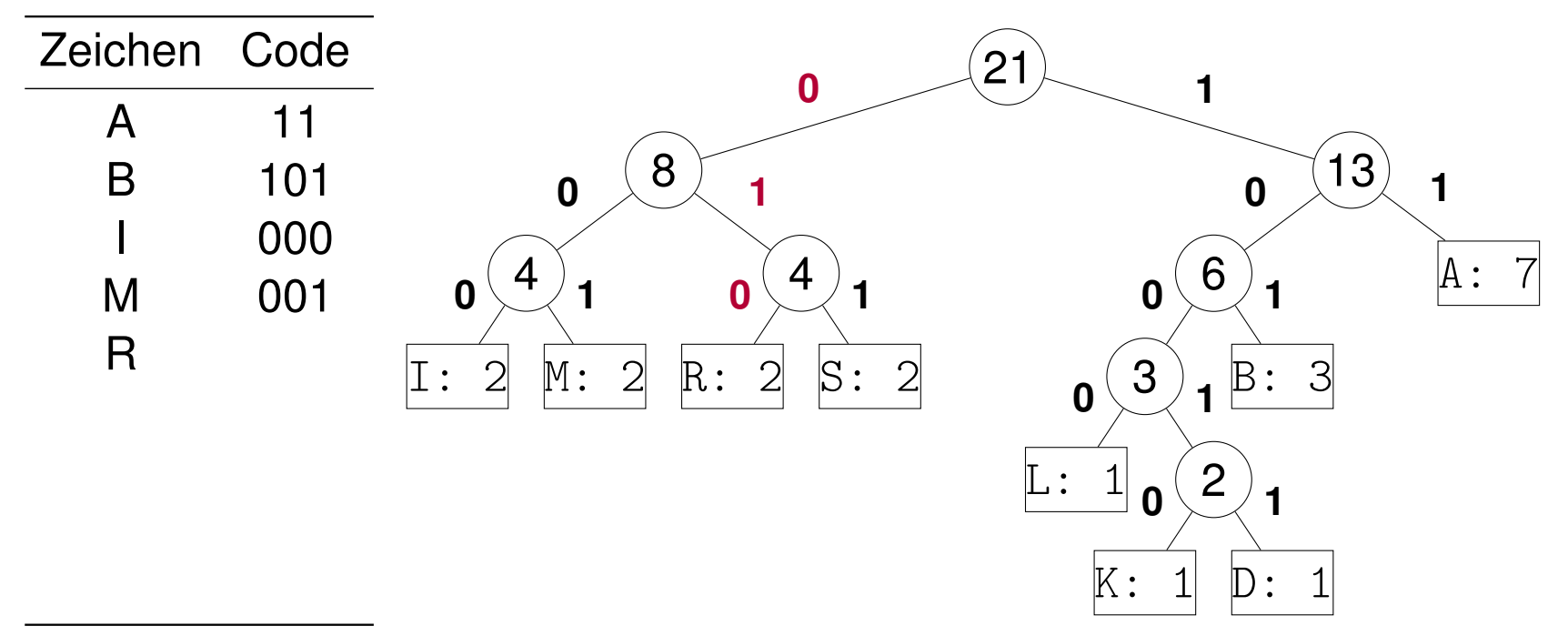

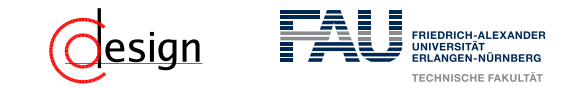

a) Erstellen Sie einen Huffman-Codierungsbaum für die folgende Zeichenkette:

#### ABRAKADABRASIMSALABIM

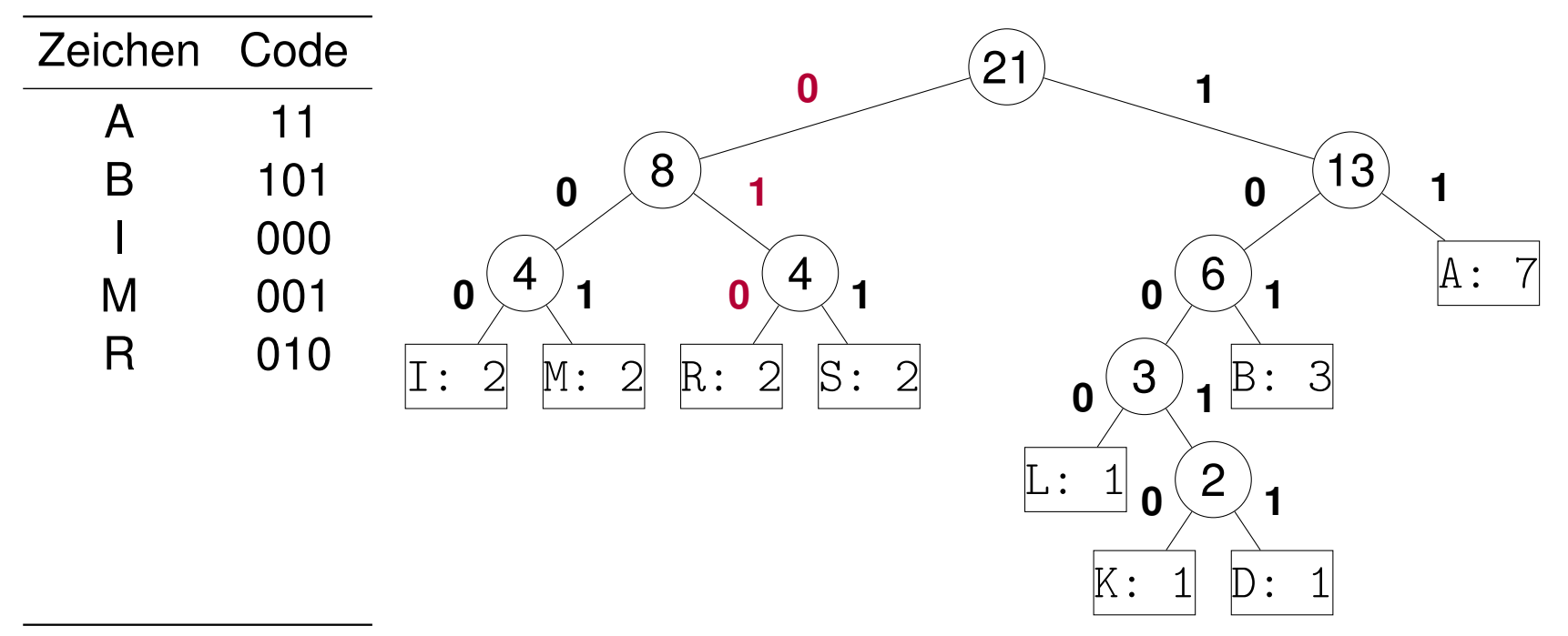

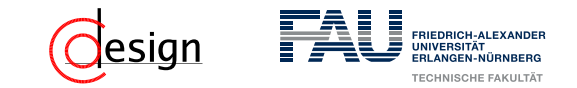

a) Erstellen Sie einen Huffman-Codierungsbaum für die folgende Zeichenkette:

#### ABRAKADABRASIMSALABIM

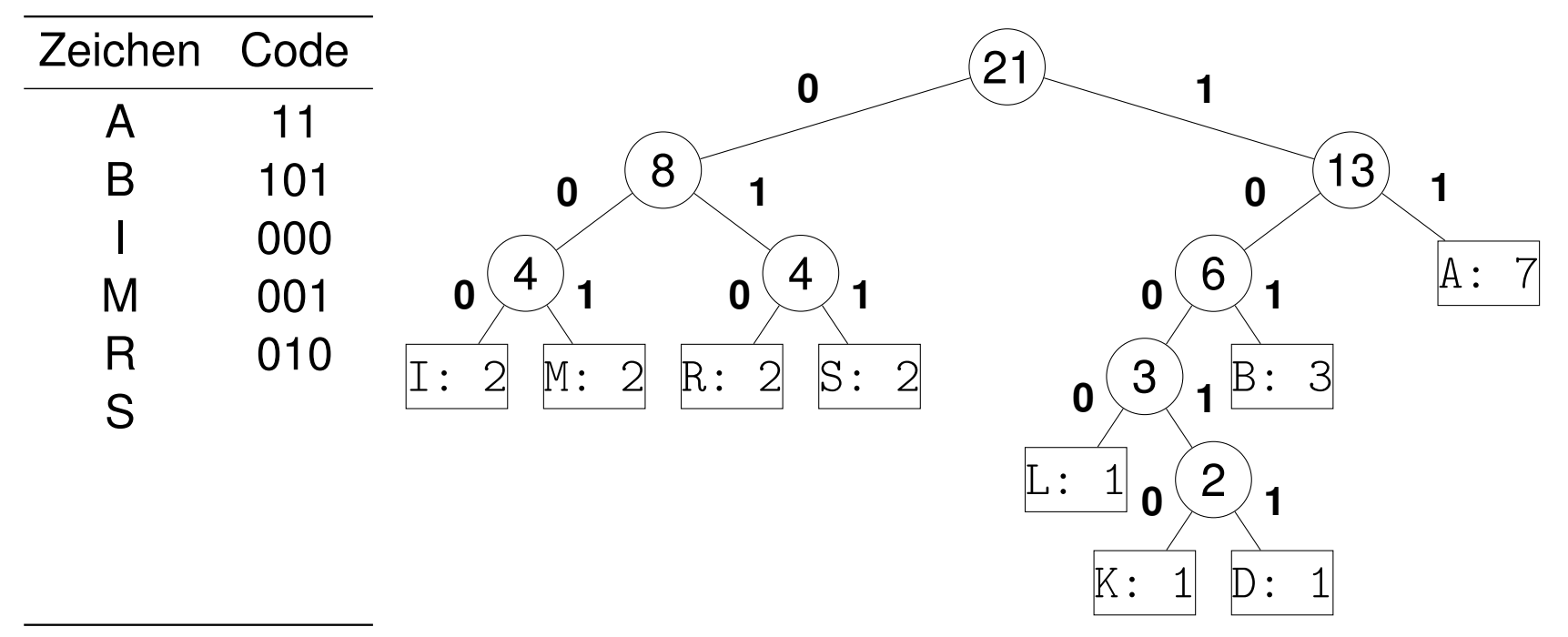

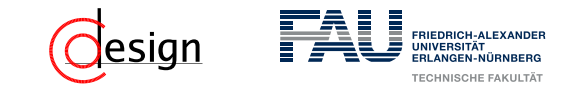

a) Erstellen Sie einen Huffman-Codierungsbaum für die folgende Zeichenkette:

#### ABRAKADABRASIMSALABIM

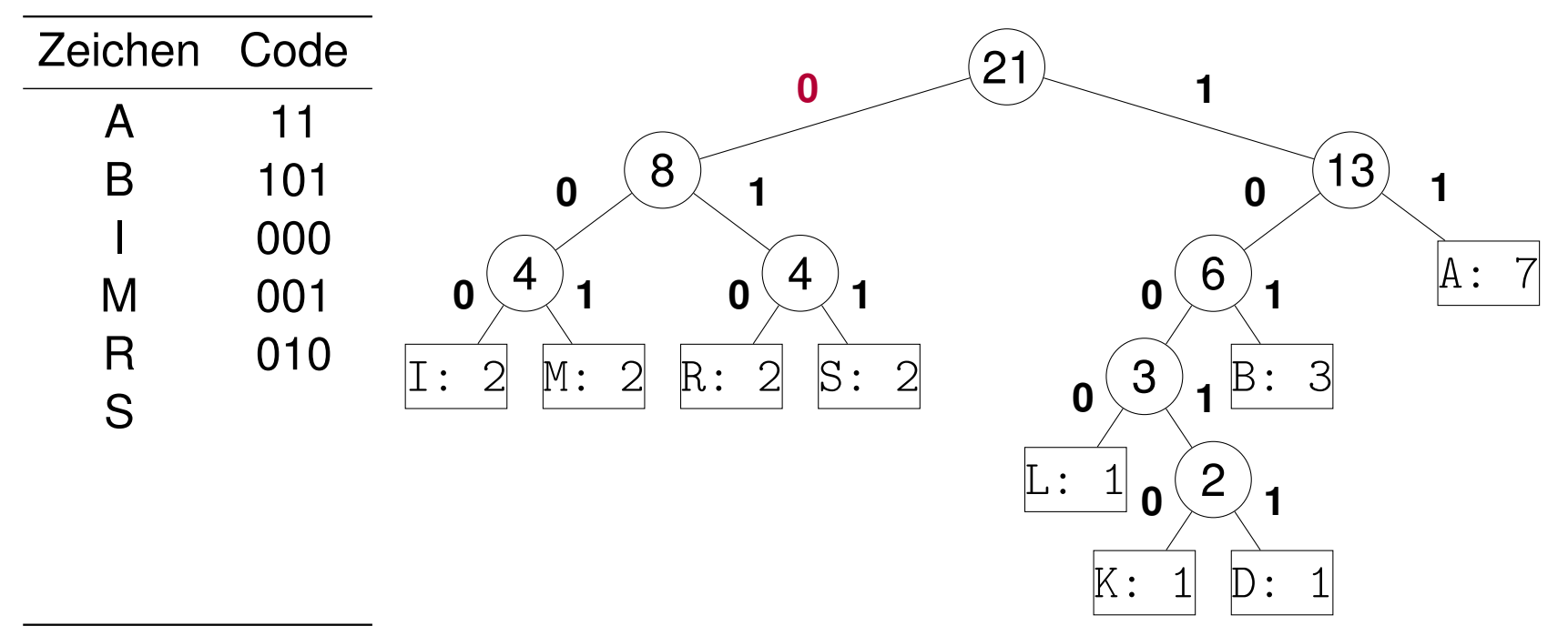

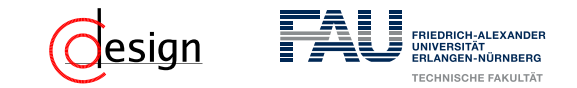

a) Erstellen Sie einen Huffman-Codierungsbaum für die folgende Zeichenkette:

### ABRAKADABRASIMSALABIM

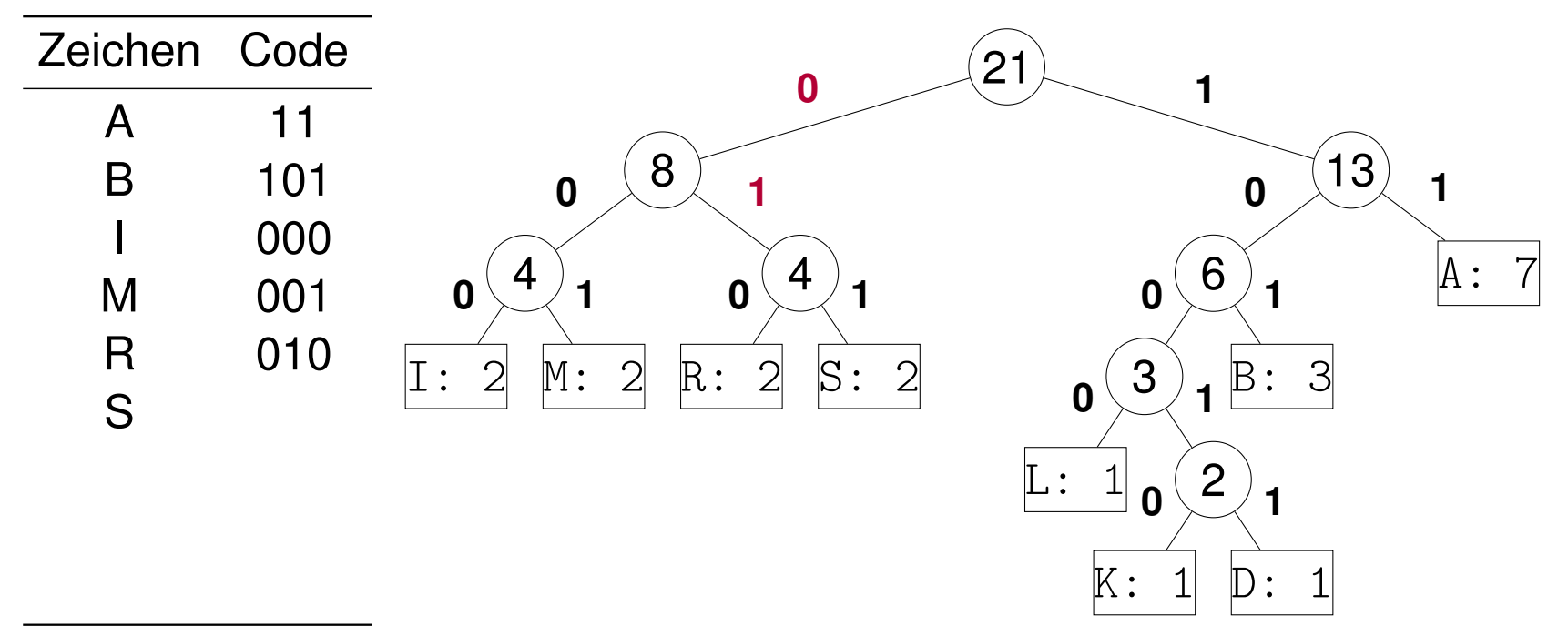

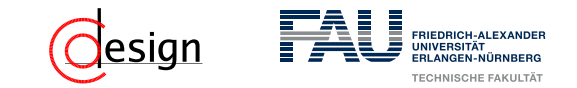

a) Erstellen Sie einen Huffman-Codierungsbaum für die folgende Zeichenkette:

#### ABRAKADABRASIMSALABIM

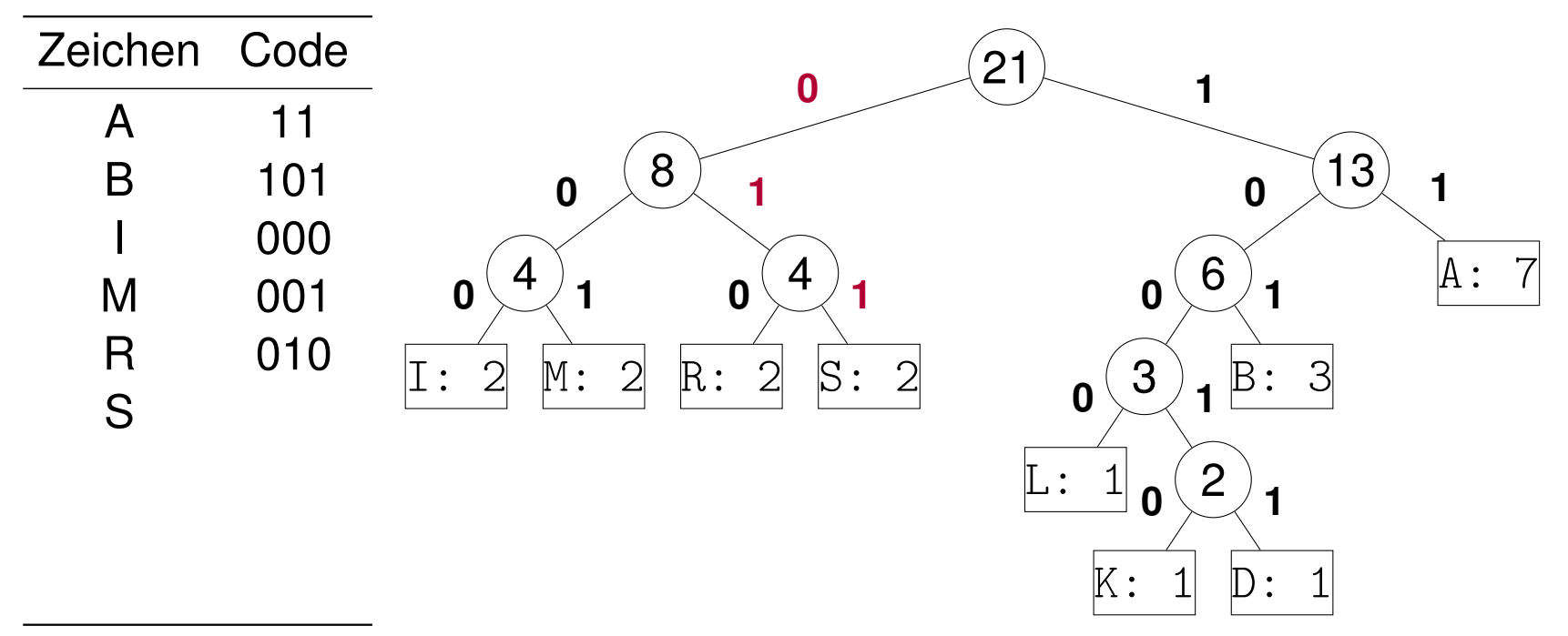

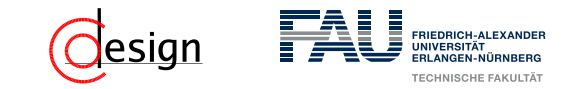

a) Erstellen Sie einen Huffman-Codierungsbaum für die folgende Zeichenkette:

#### ABRAKADABRASIMSALABIM

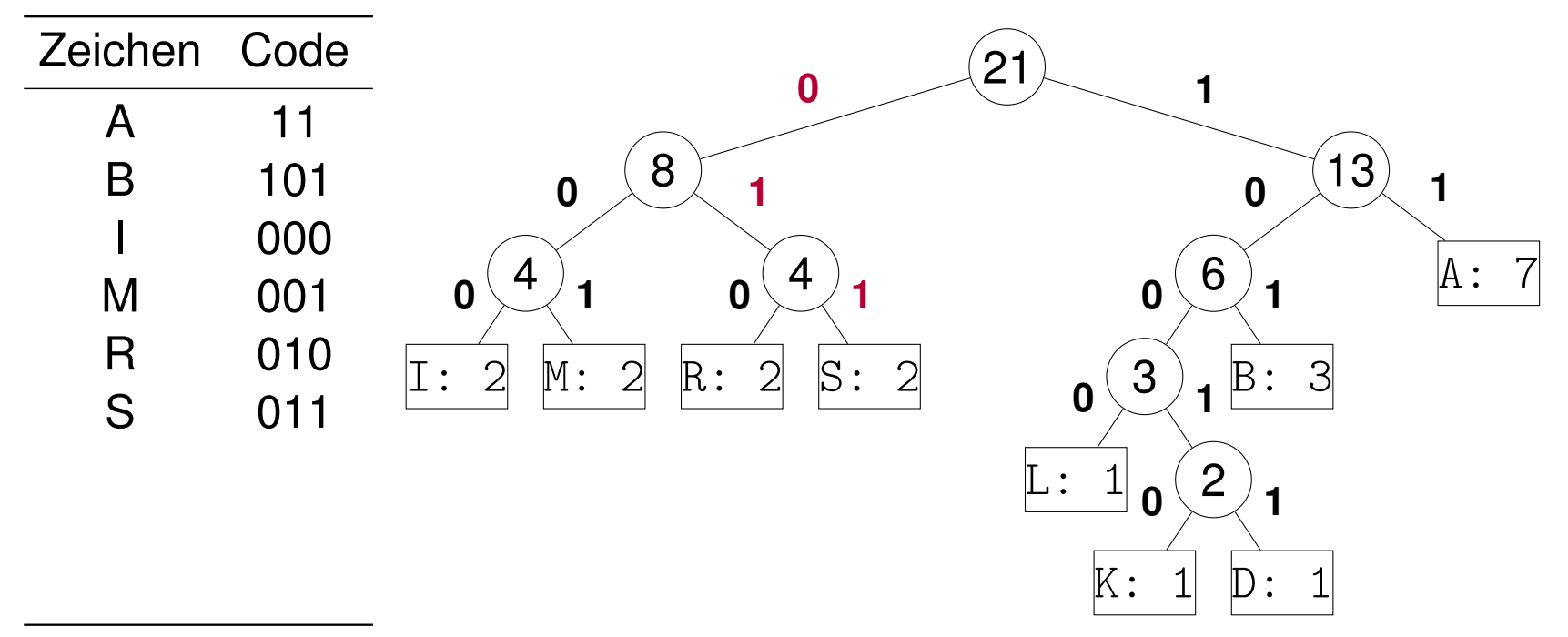
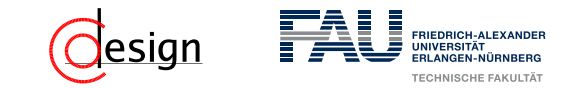

a) Erstellen Sie einen Huffman-Codierungsbaum für die folgende Zeichenkette:

#### ABRAKADABRASIMSALABIM

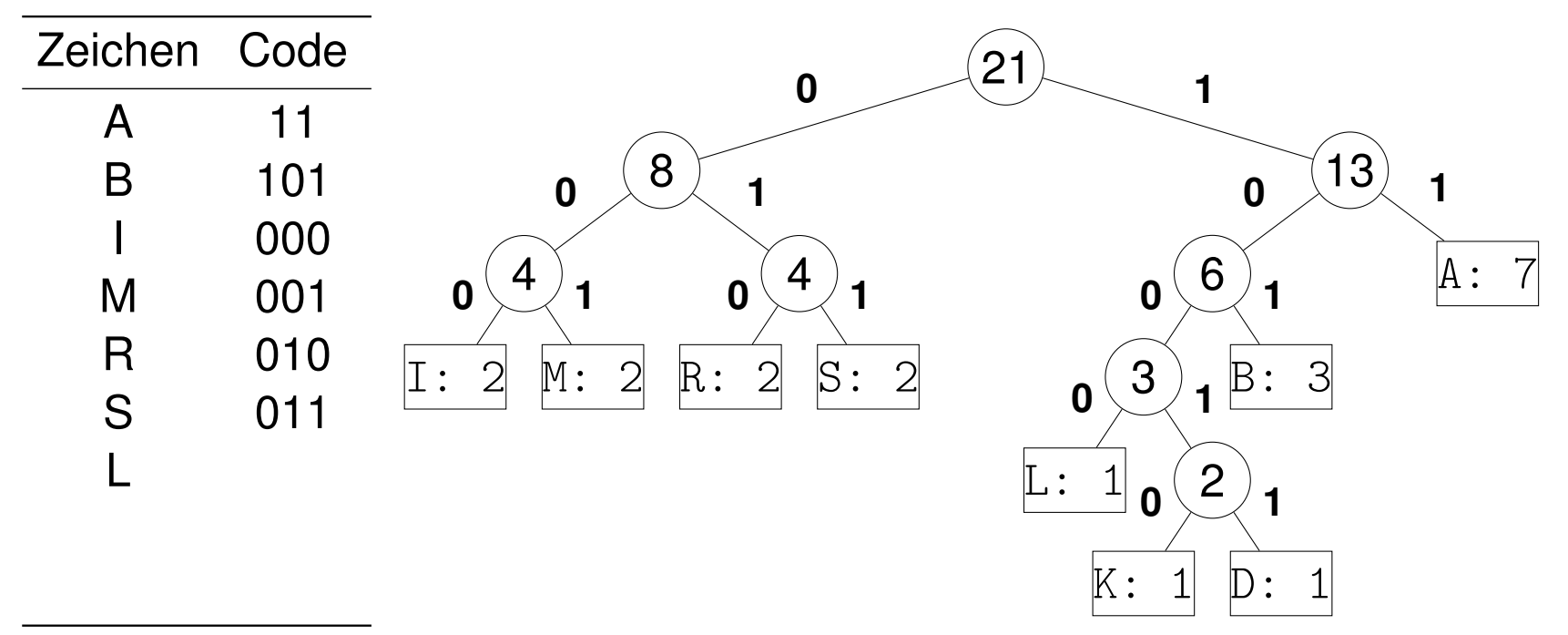

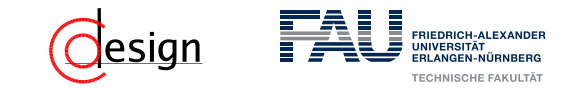

a) Erstellen Sie einen Huffman-Codierungsbaum für die folgende Zeichenkette:

#### ABRAKADABRASIMSALABIM

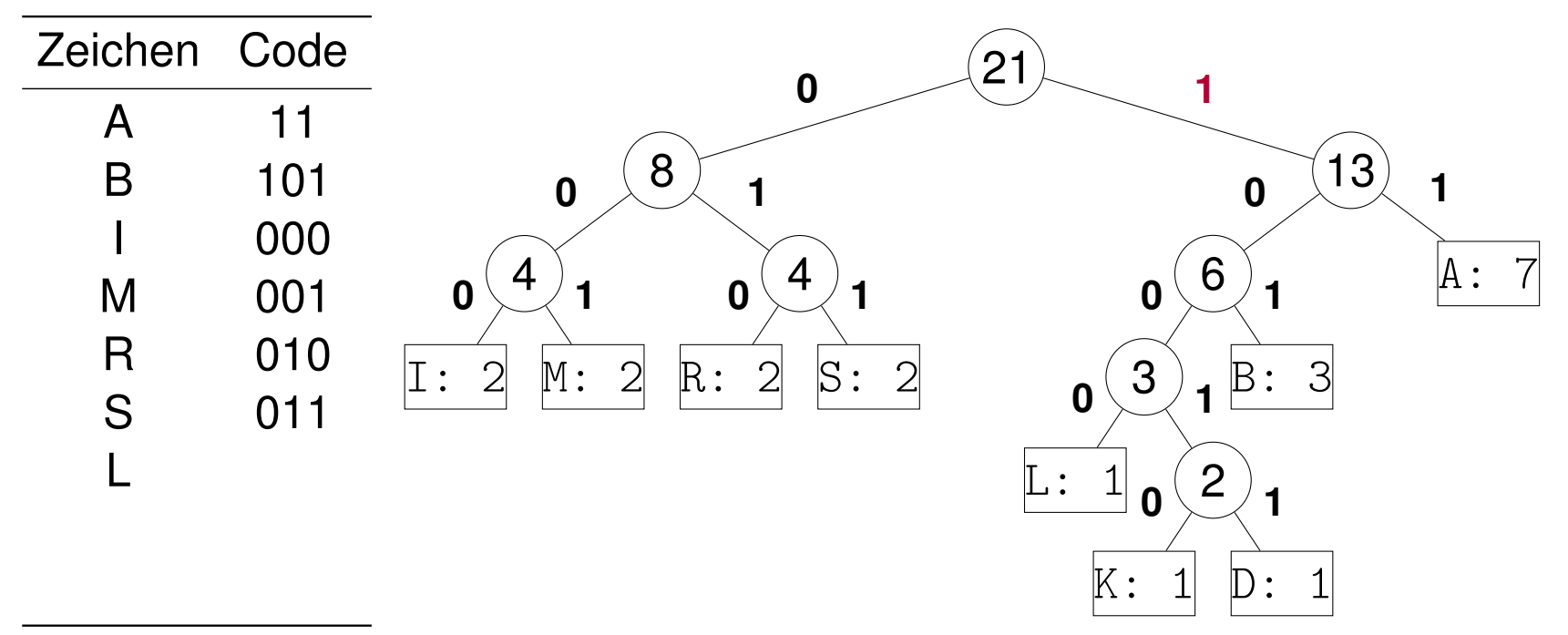

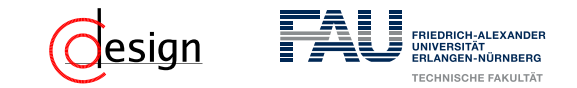

a) Erstellen Sie einen Huffman-Codierungsbaum für die folgende Zeichenkette:

### ABRAKADABRASIMSALABIM

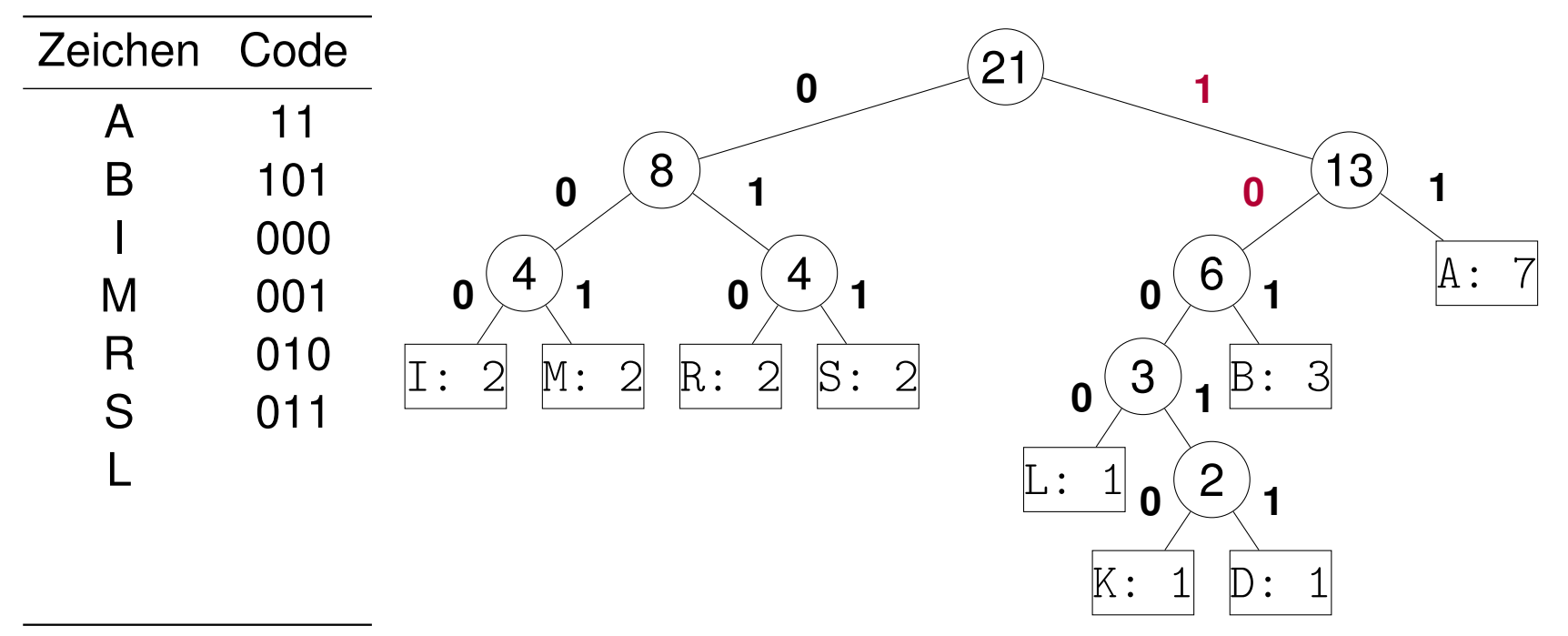

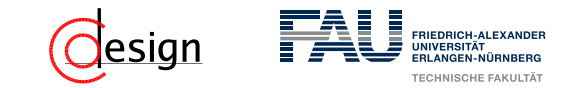

a) Erstellen Sie einen Huffman-Codierungsbaum für die folgende Zeichenkette:

#### ABRAKADABRASIMSALABIM

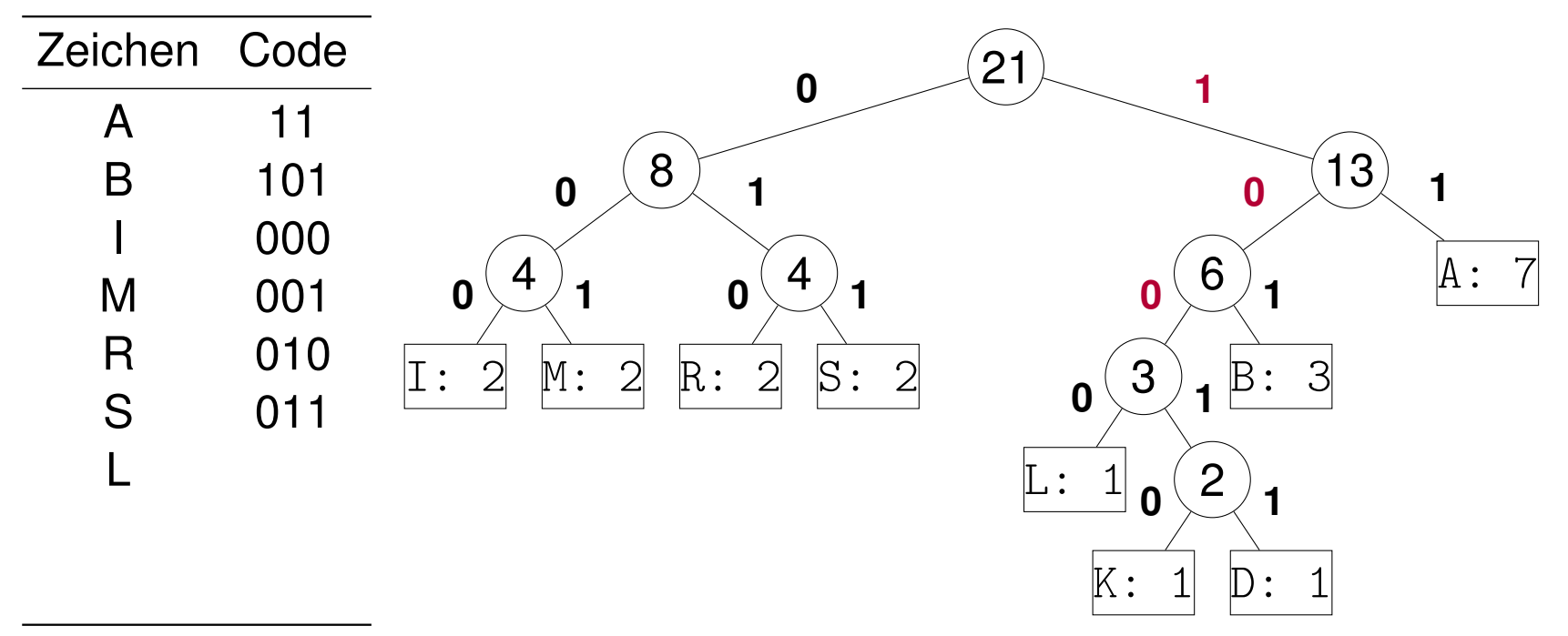

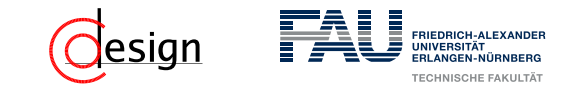

a) Erstellen Sie einen Huffman-Codierungsbaum für die folgende Zeichenkette:

#### ABRAKADABRASIMSALABIM

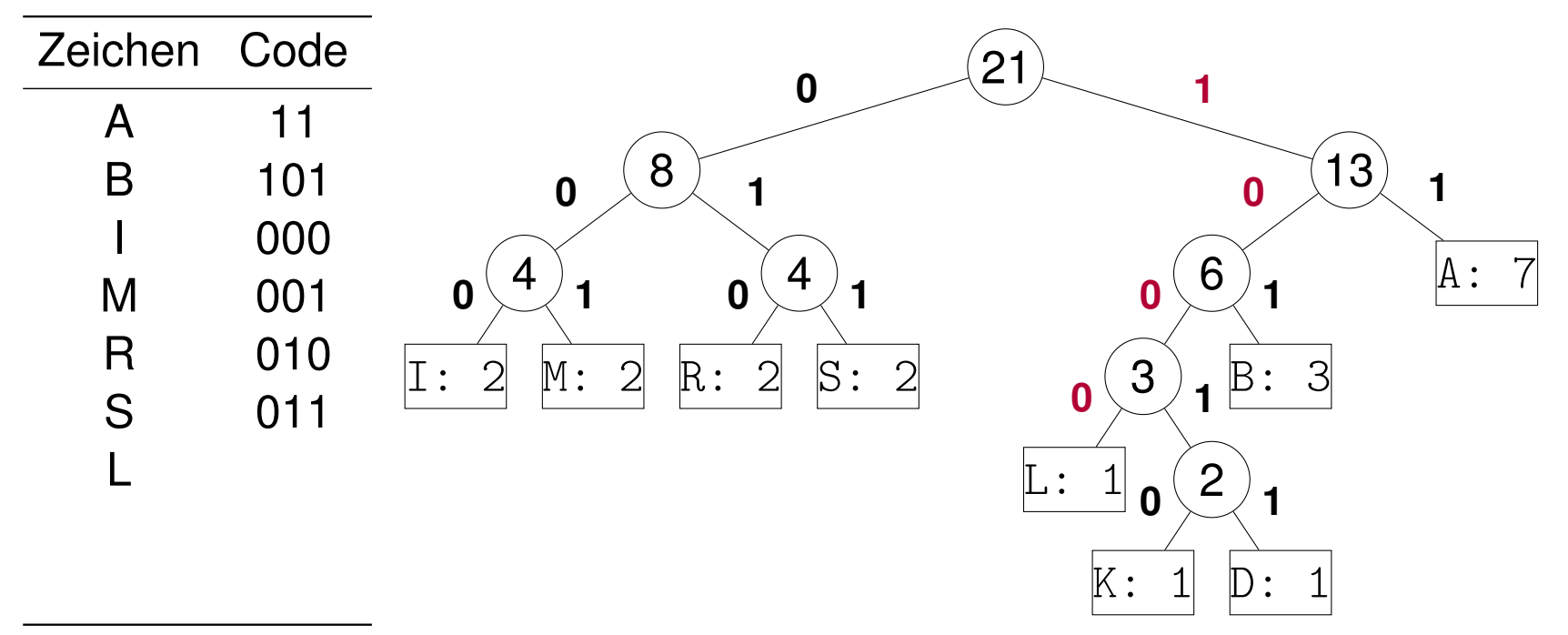

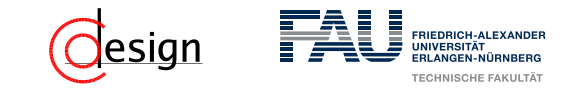

a) Erstellen Sie einen Huffman-Codierungsbaum für die folgende Zeichenkette:

### ABRAKADABRASIMSALABIM

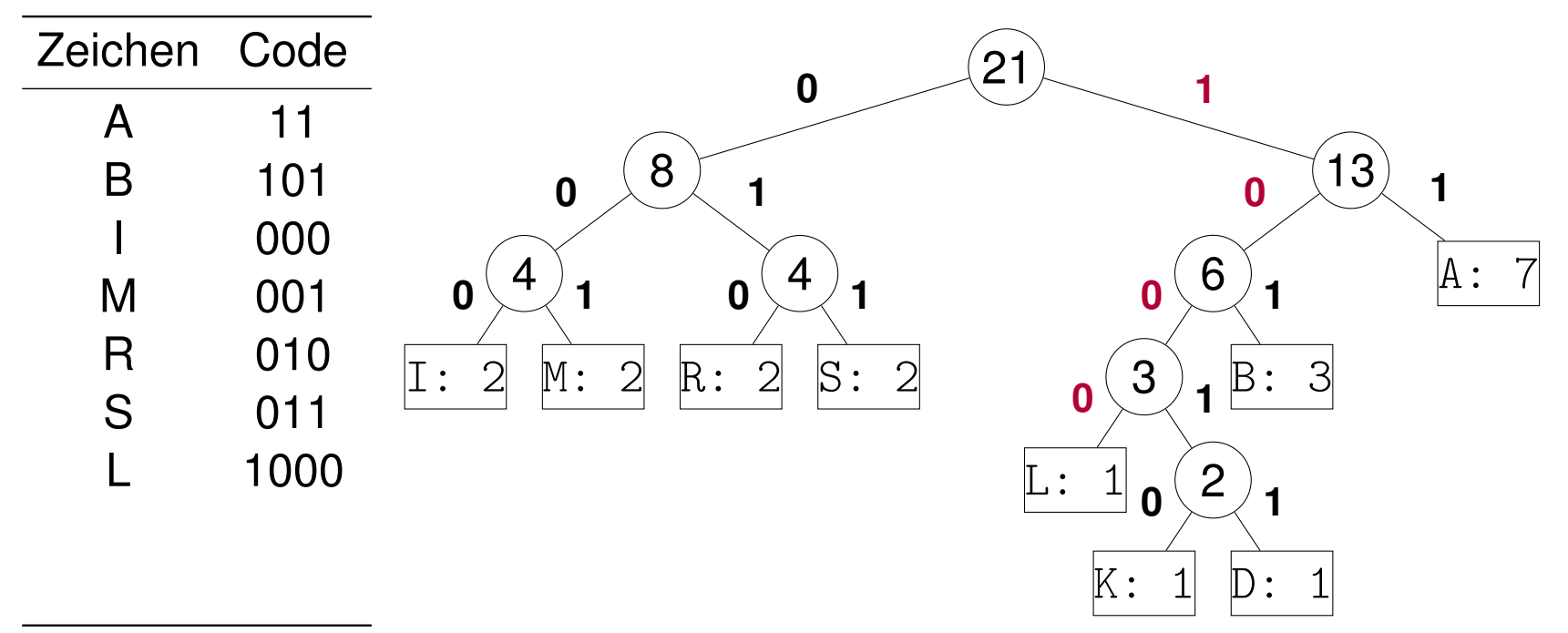

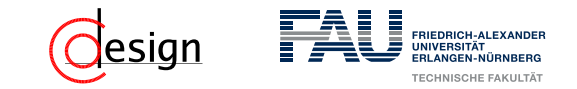

a) Erstellen Sie einen Huffman-Codierungsbaum für die folgende Zeichenkette:

### ABRAKADABRASIMSALABIM

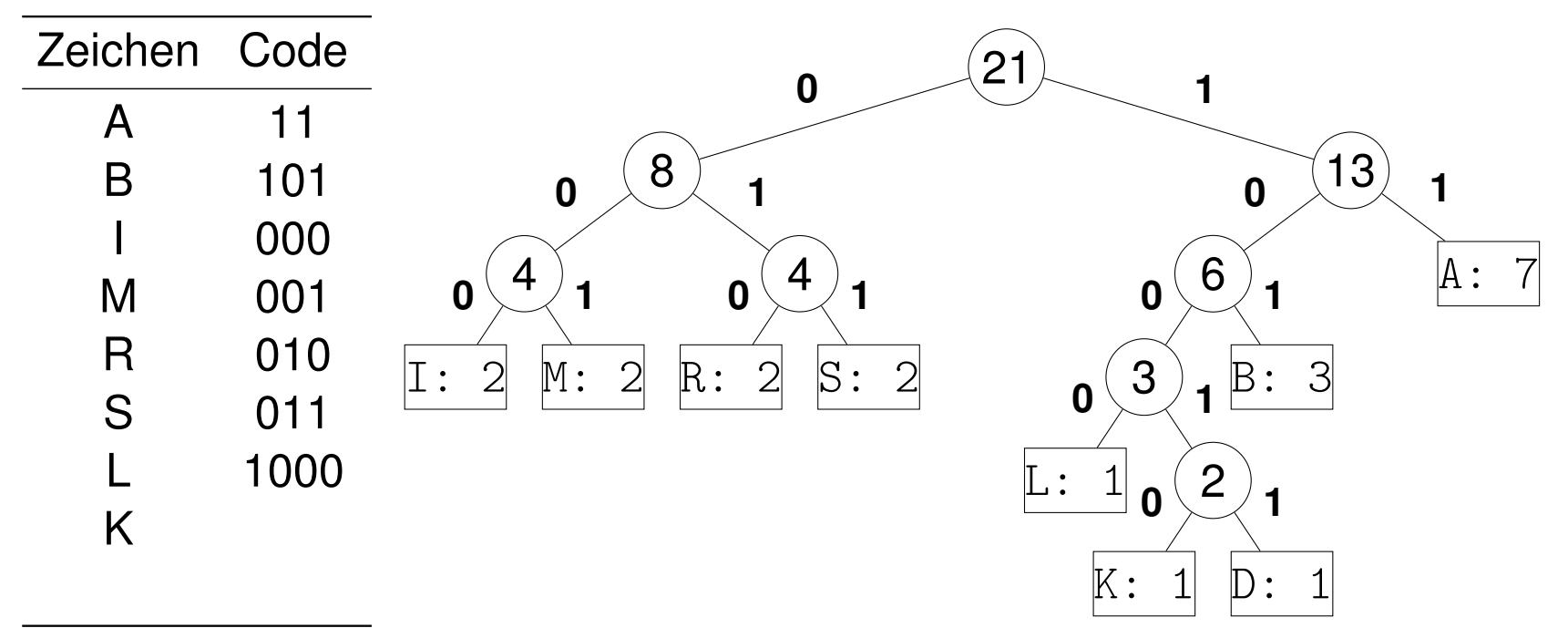

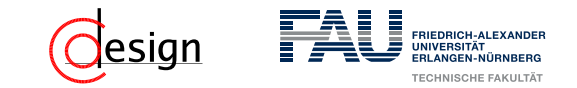

a) Erstellen Sie einen Huffman-Codierungsbaum für die folgende Zeichenkette:

### ABRAKADABRASIMSALABIM

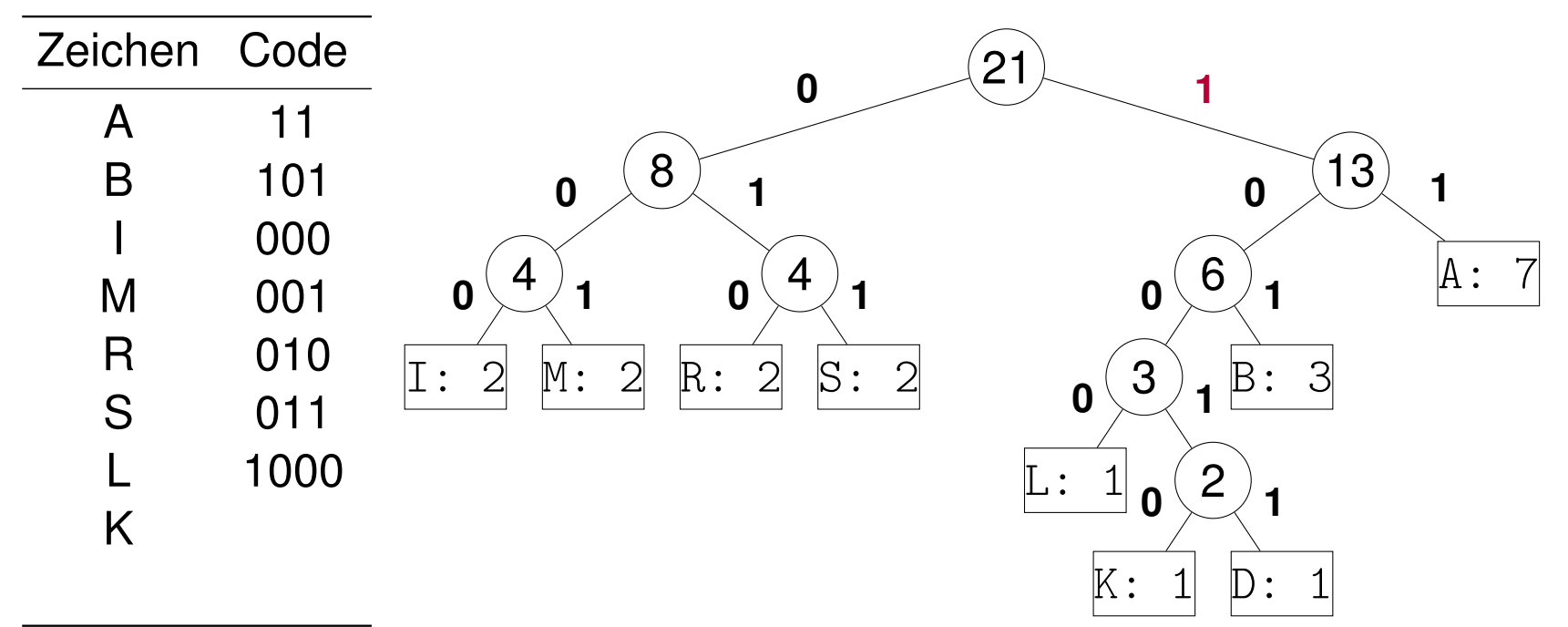

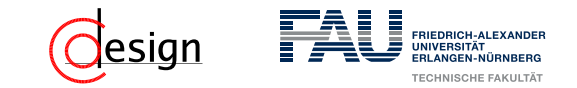

a) Erstellen Sie einen Huffman-Codierungsbaum für die folgende Zeichenkette:

#### ABRAKADABRASIMSALABIM

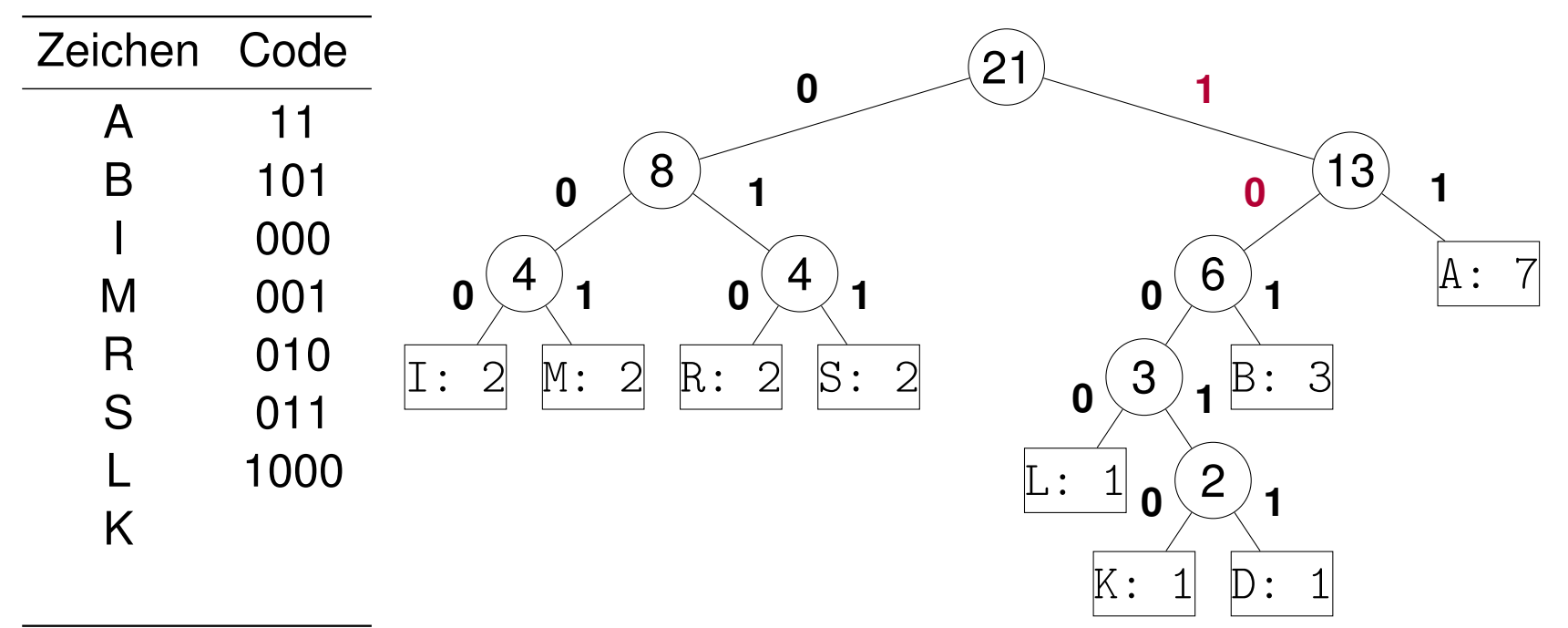

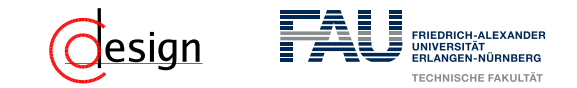

a) Erstellen Sie einen Huffman-Codierungsbaum für die folgende Zeichenkette:

#### ABRAKADABRASIMSALABIM

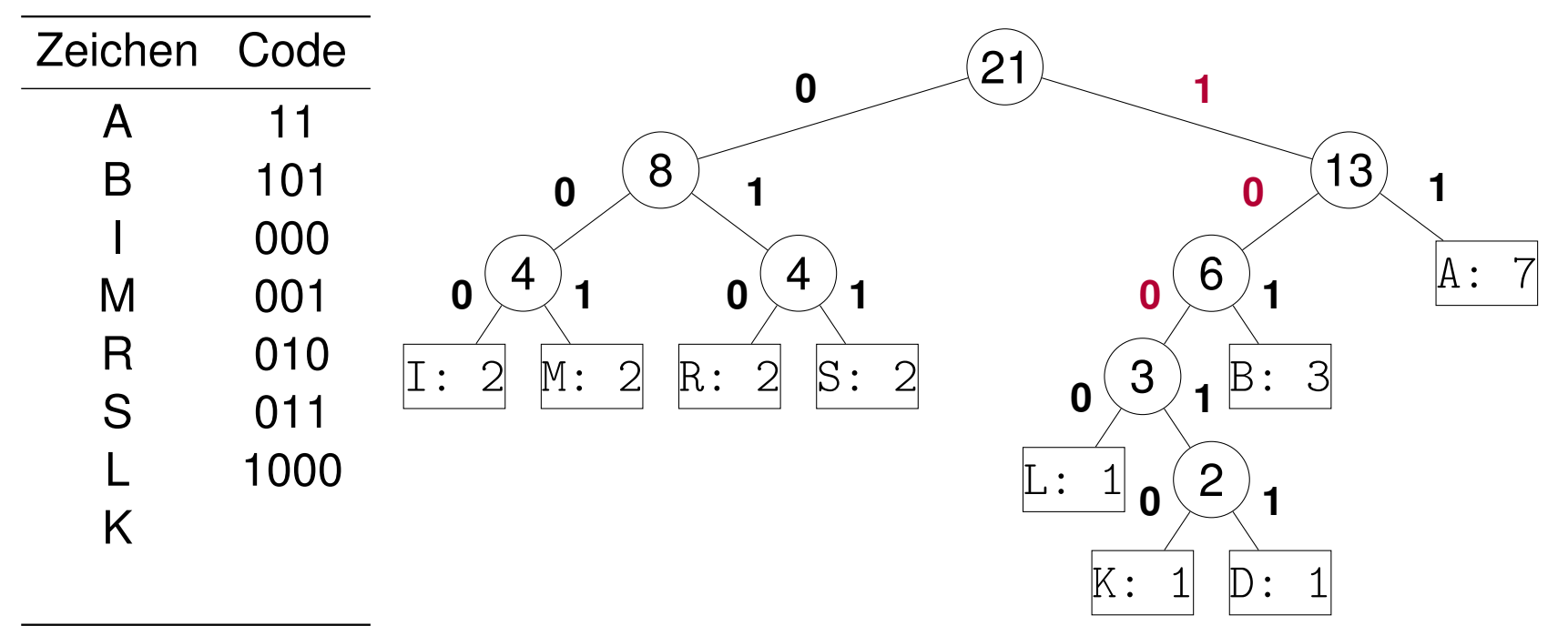

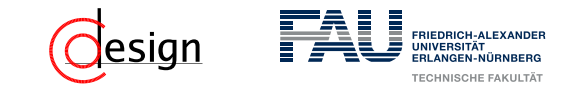

a) Erstellen Sie einen Huffman-Codierungsbaum für die folgende Zeichenkette:

#### ABRAKADABRASIMSALABIM

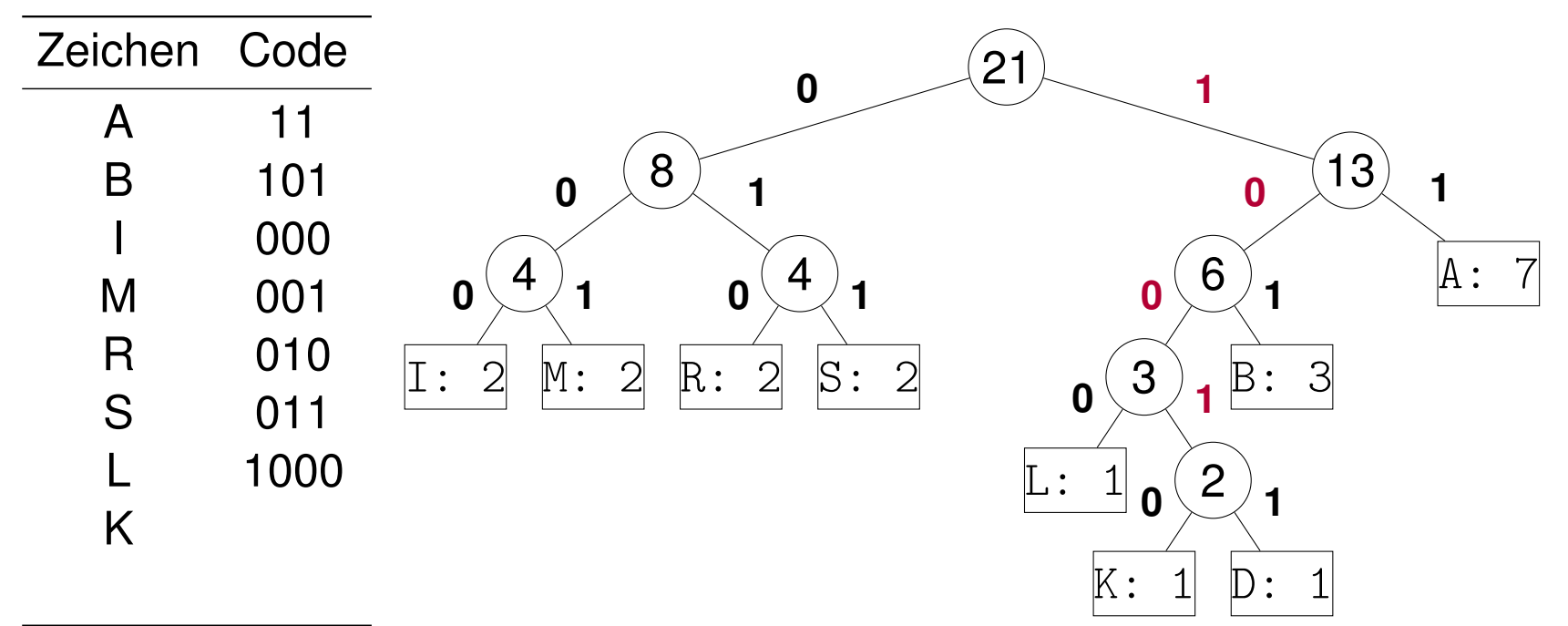

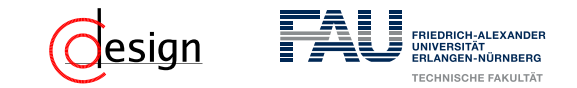

a) Erstellen Sie einen Huffman-Codierungsbaum für die folgende Zeichenkette:

#### ABRAKADABRASIMSALABIM

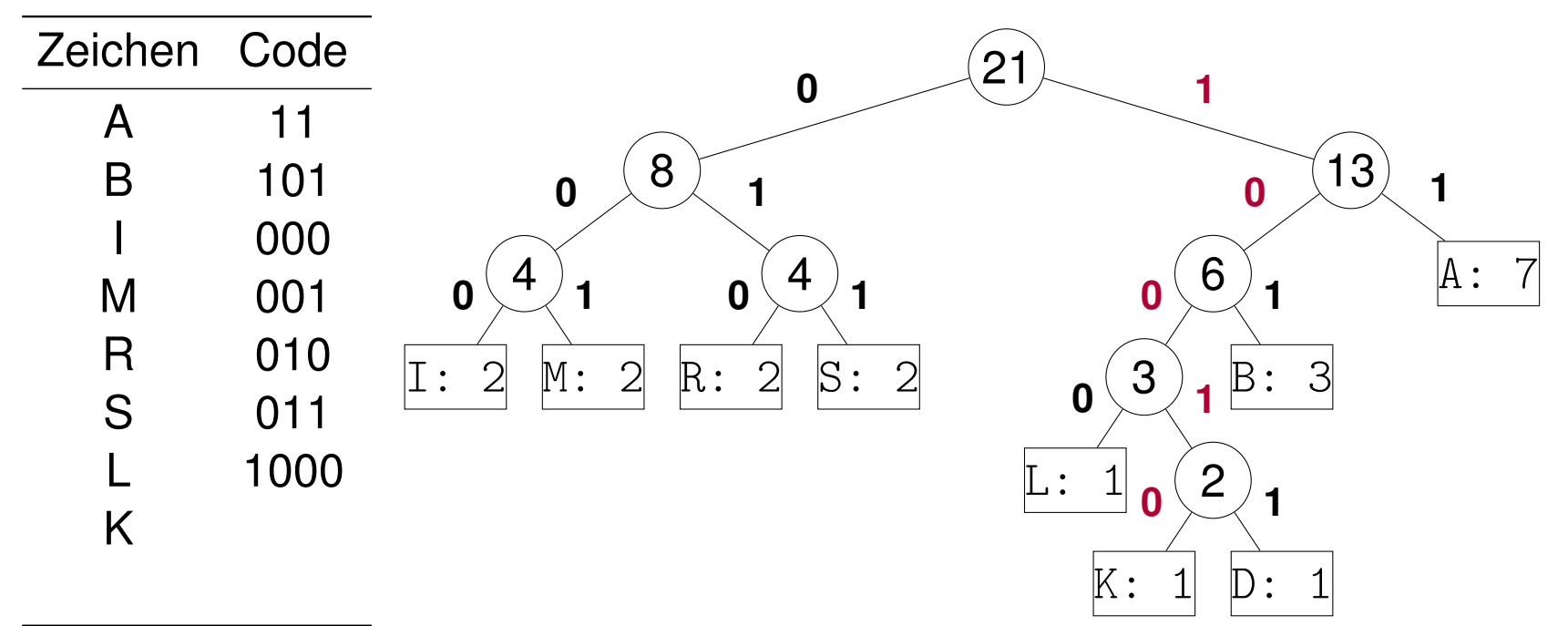

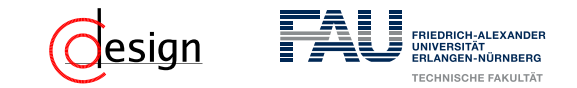

a) Erstellen Sie einen Huffman-Codierungsbaum für die folgende Zeichenkette:

#### ABRAKADABRASIMSALABIM

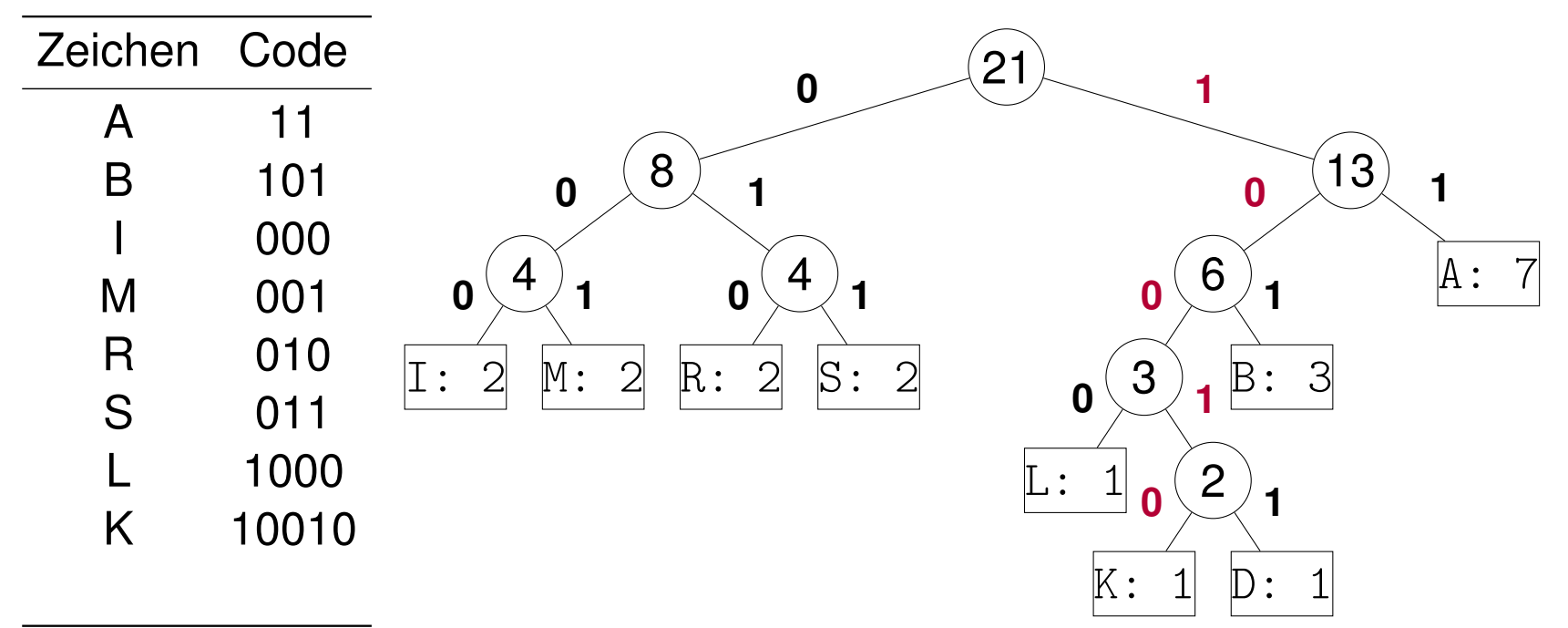

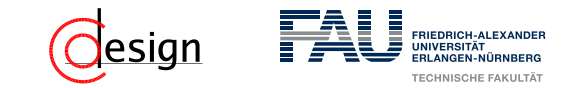

a) Erstellen Sie einen Huffman-Codierungsbaum für die folgende Zeichenkette:

### ABRAKADABRASIMSALABIM

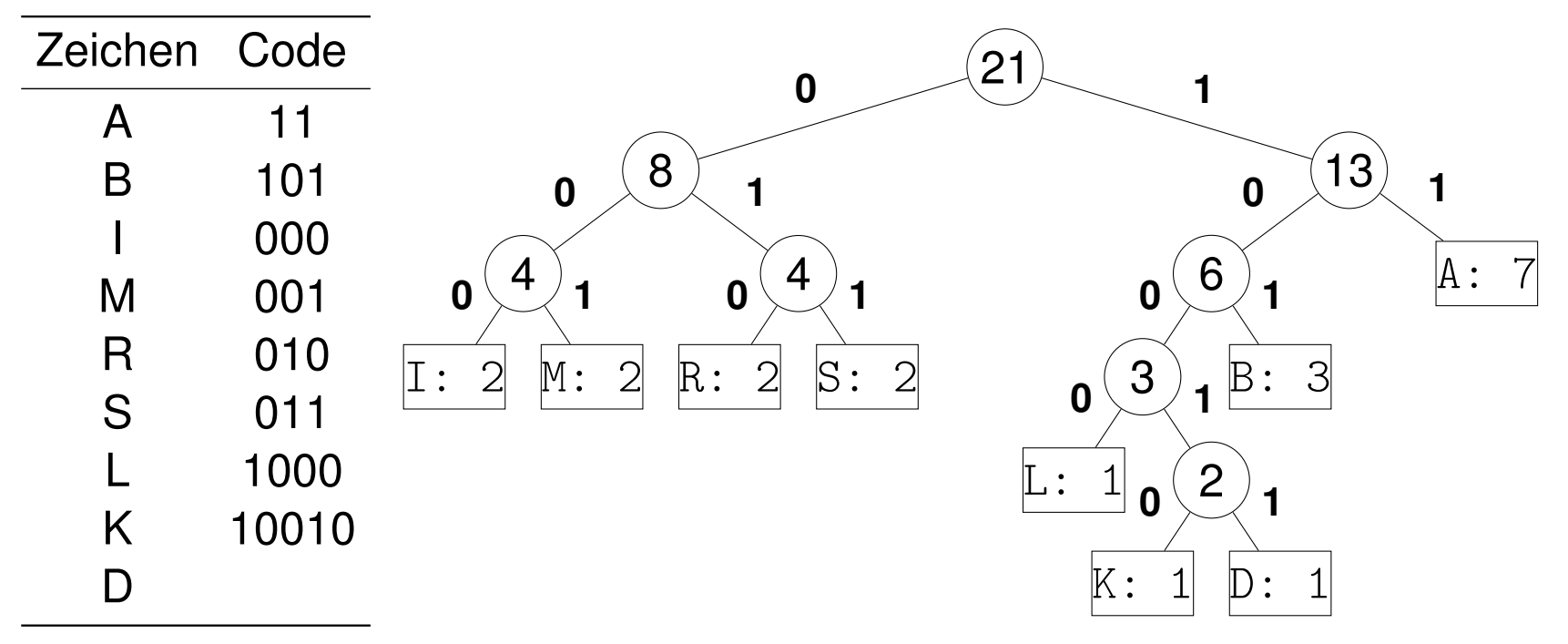

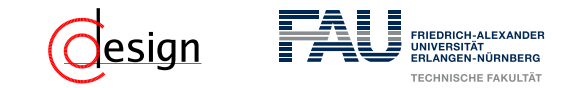

a) Erstellen Sie einen Huffman-Codierungsbaum für die folgende Zeichenkette:

### ABRAKADABRASIMSALABIM

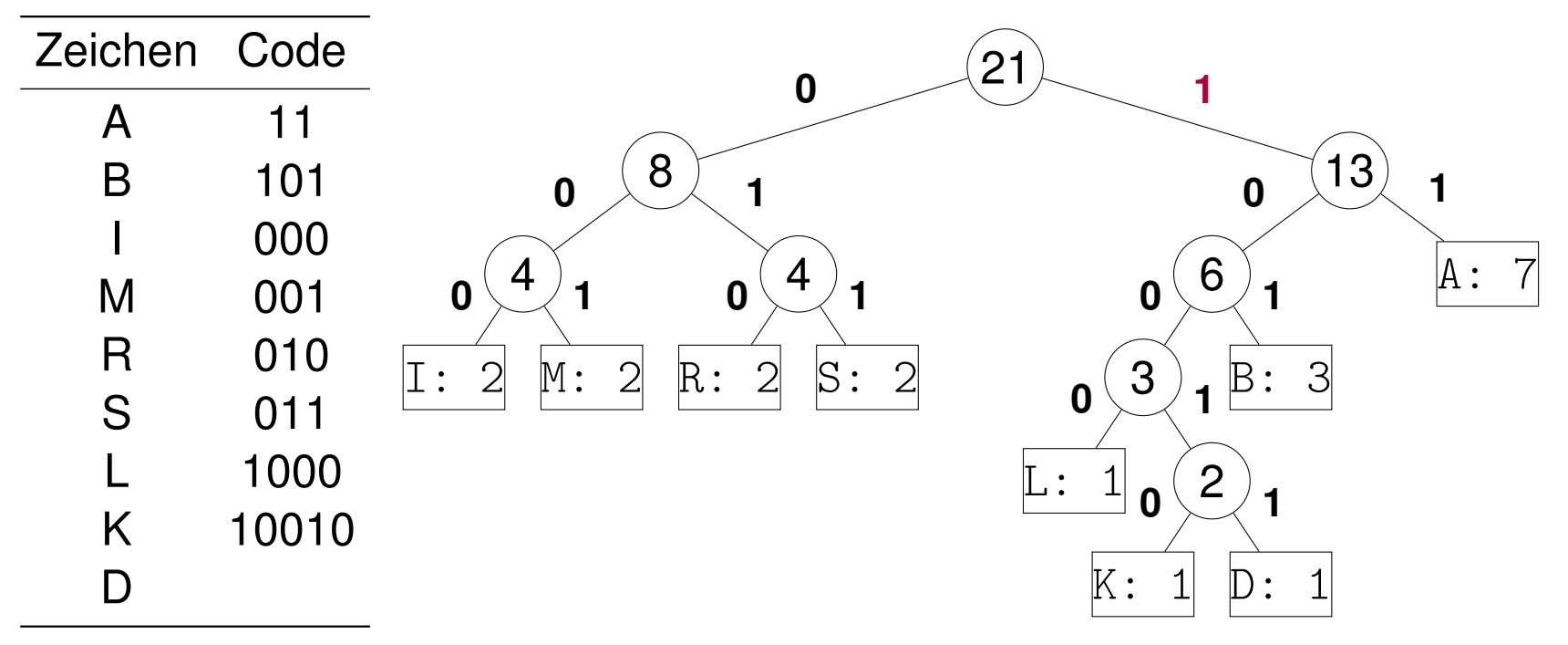

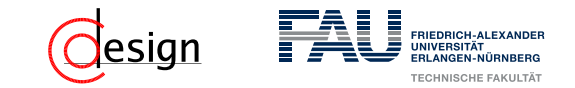

a) Erstellen Sie einen Huffman-Codierungsbaum für die folgende Zeichenkette:

### ABRAKADABRASIMSALABIM

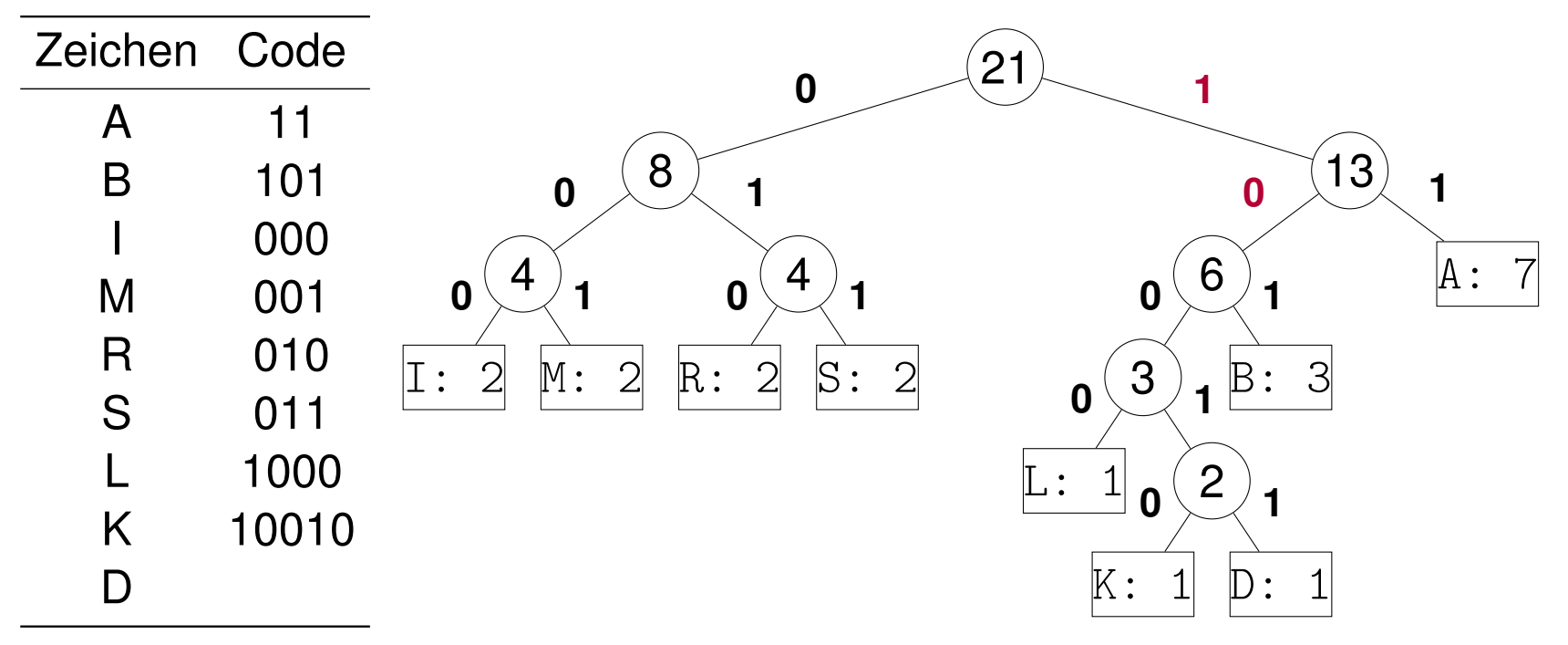

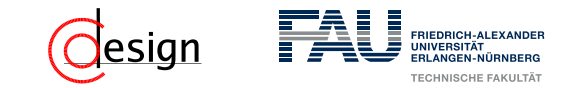

a) Erstellen Sie einen Huffman-Codierungsbaum für die folgende Zeichenkette:

### ABRAKADABRASIMSALABIM

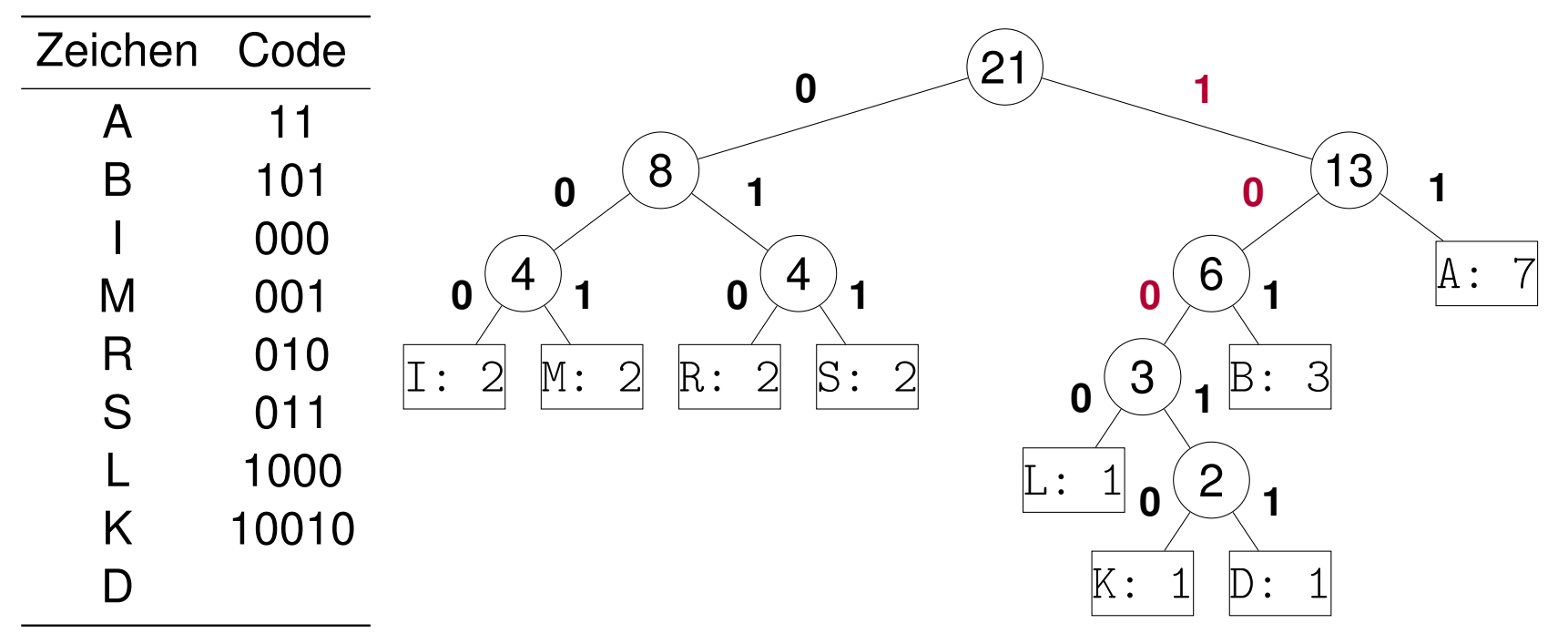

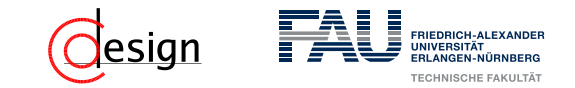

a) Erstellen Sie einen Huffman-Codierungsbaum für die folgende Zeichenkette:

### ABRAKADABRASIMSALABIM

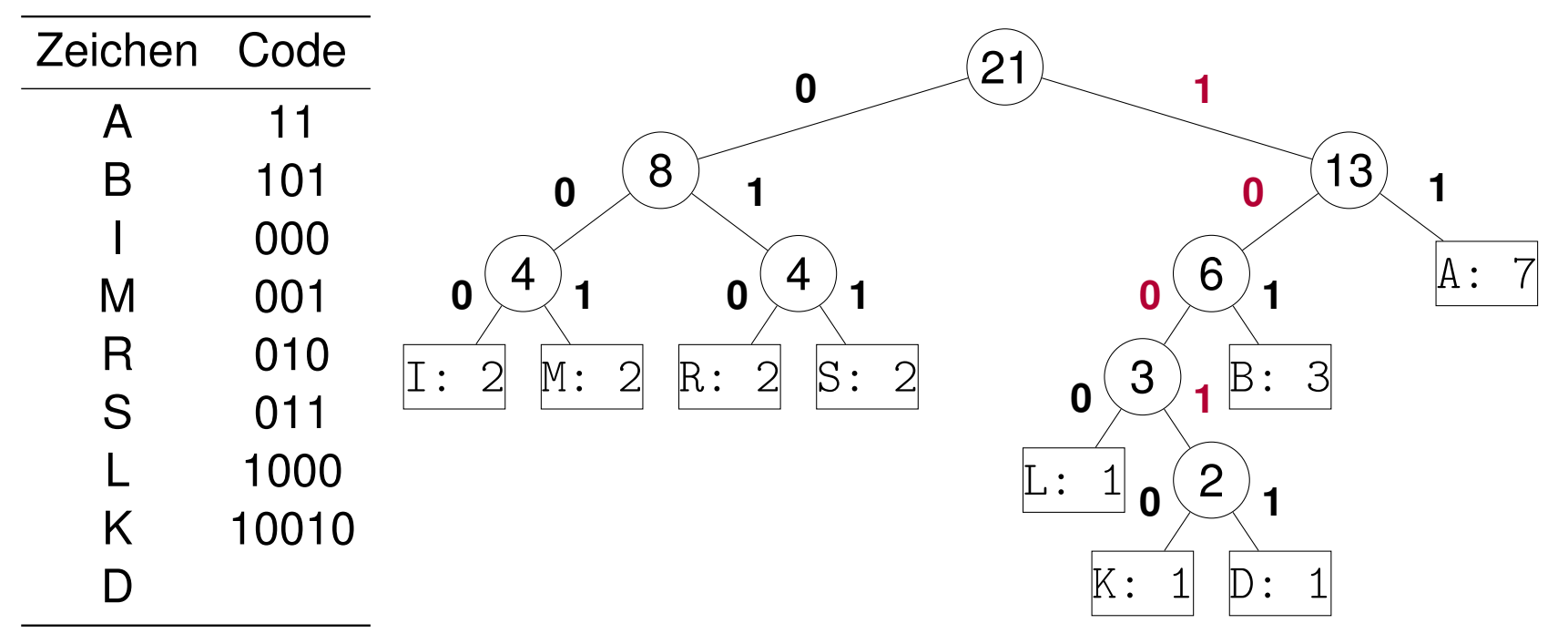

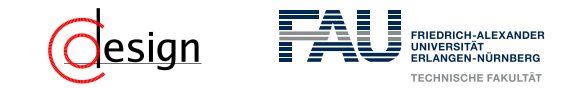

a) Erstellen Sie einen Huffman-Codierungsbaum für die folgende Zeichenkette:

### ABRAKADABRASIMSALABIM

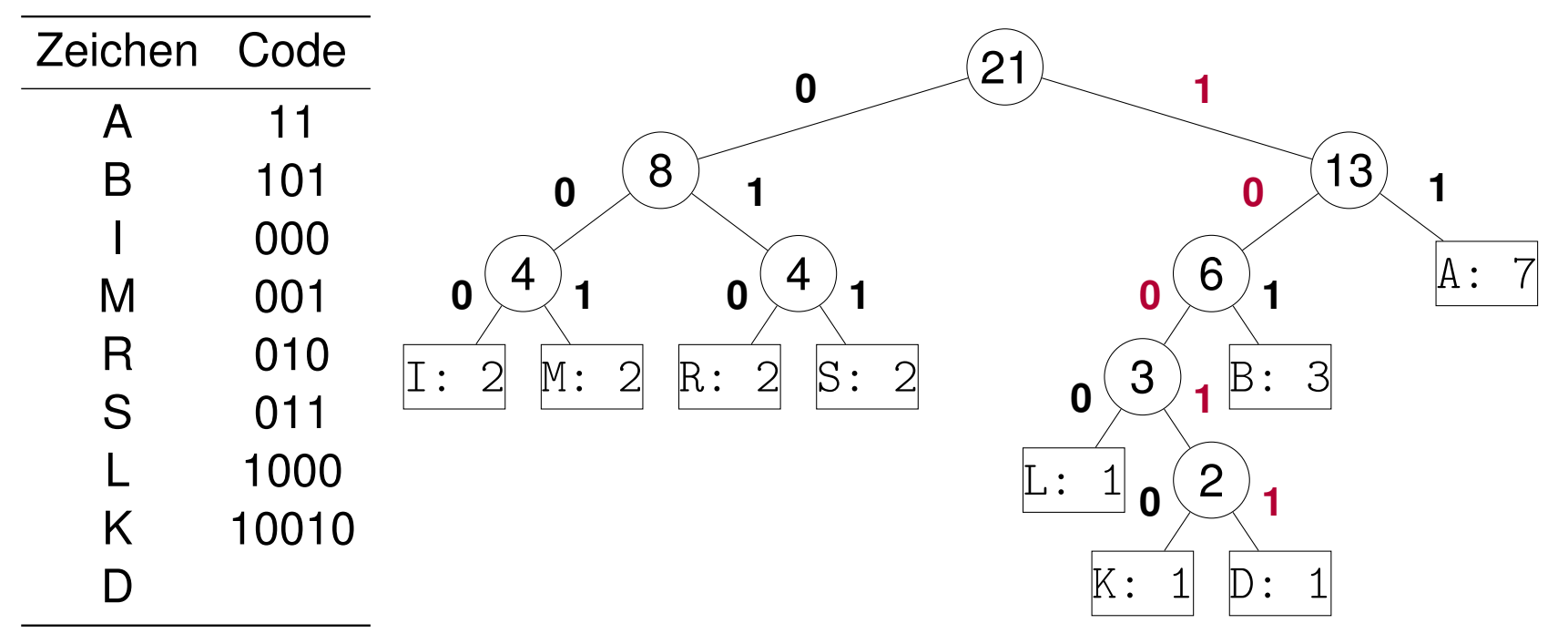

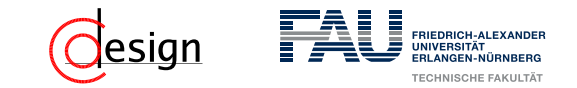

a) Erstellen Sie einen Huffman-Codierungsbaum für die folgende Zeichenkette:

#### ABRAKADABRASIMSALABIM

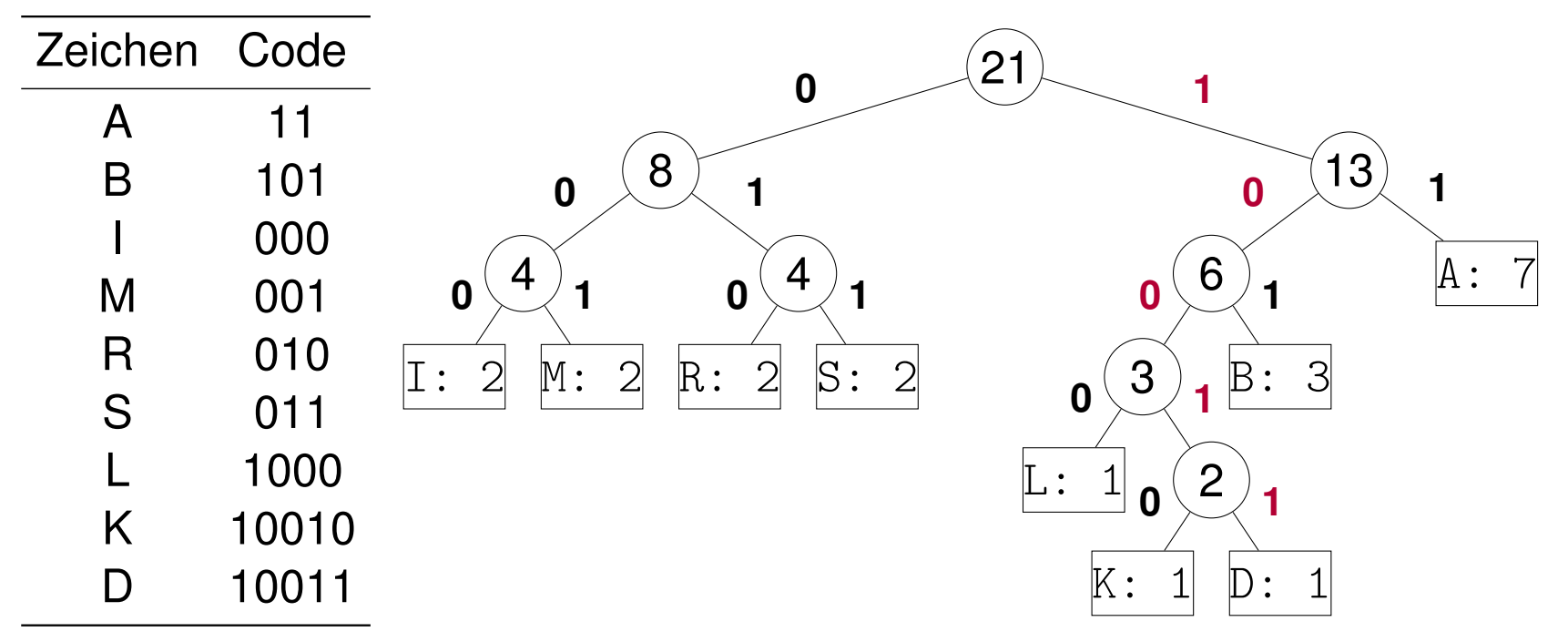

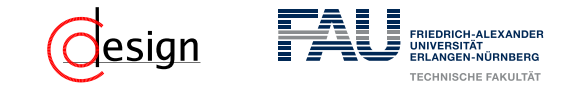

Sei folgende Kodierung nun gegeben:

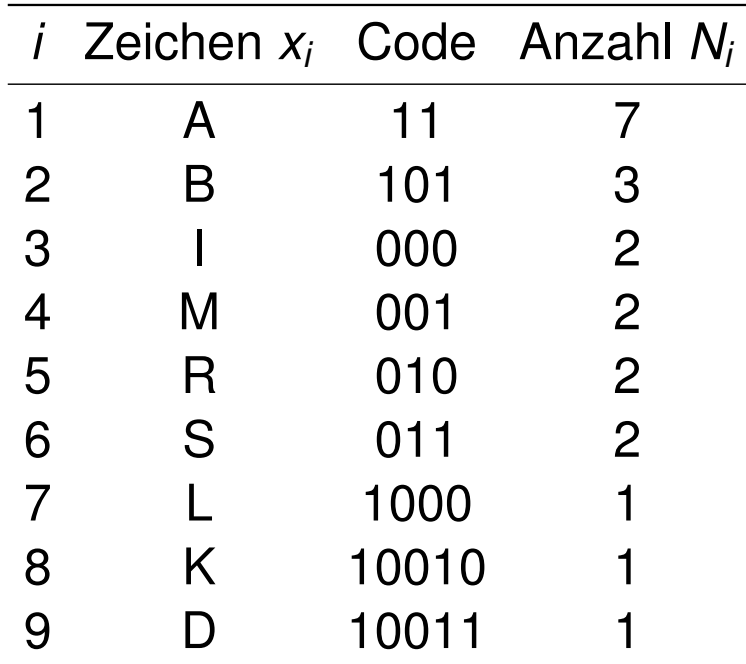

b) Wieviel Bits werden durch diese Codierung im Vergleich zu einer Codierung mit einer festen Codewort-Länge eingespart? (Das Codebuch ist zu vernachlässigen.)

b) Wieviel Bits werden durch diese Codierung im Vergleich zu einer Codierung mit einer festen Codewort-Länge eingespart?

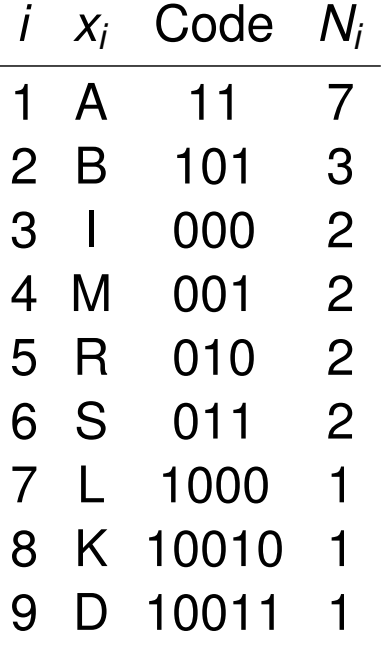

**Lösung:** Wir fragen uns zunächst wie viele Bits der Huffmancode bräuchte:

esign

 $\sum_{H \cup \{f\}} = \sum_{A} + \sum_{B} + \sum_{I} + \sum_{M} + \sum_{B} + \sum_{S} + \sum_{L} + \sum_{K} + \sum_{D}$ 

b) Wieviel Bits werden durch diese Codierung im Vergleich zu einer Codierung mit einer festen Codewort-Länge eingespart?

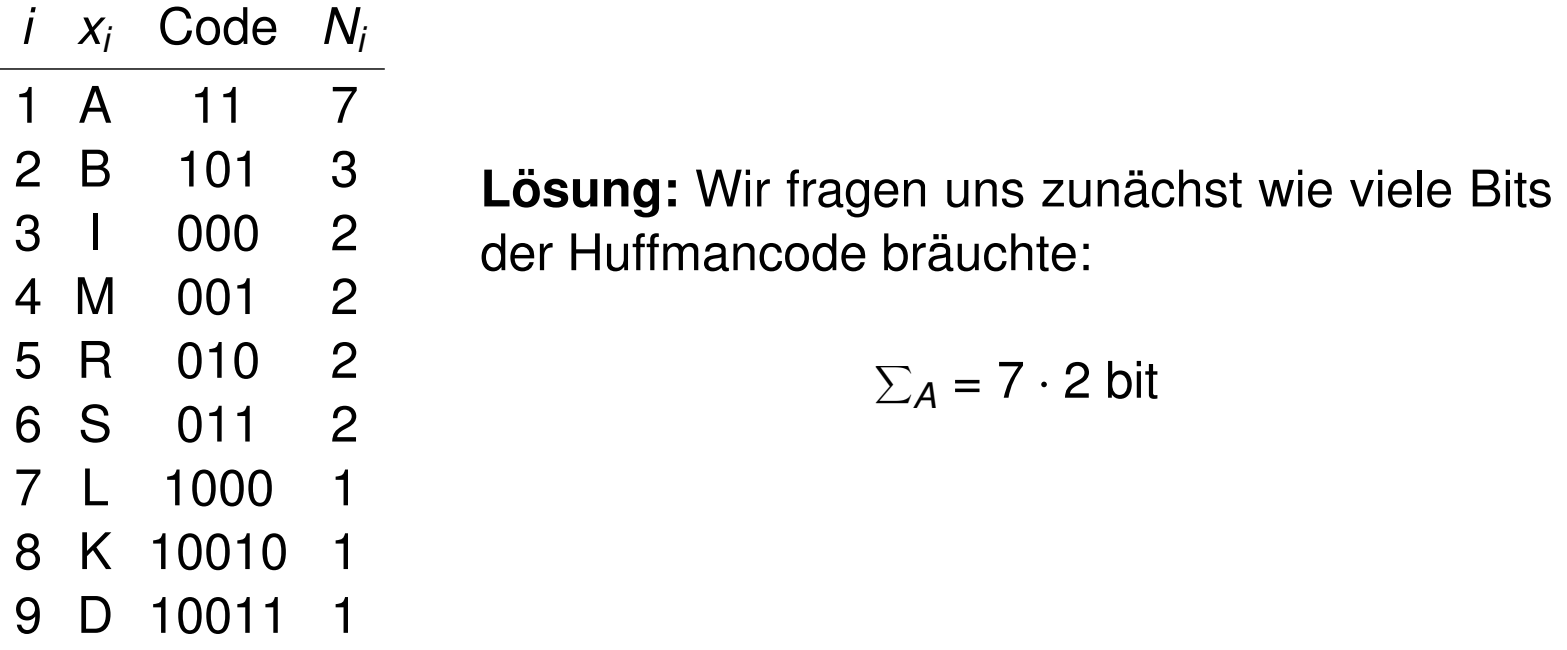

esign

 $\sum_{H \cup \{f\}} = \sum_{A} + \sum_{B} + \sum_{I} + \sum_{M} + \sum_{B} + \sum_{S} + \sum_{L} + \sum_{K} + \sum_{D}$ 

FRIEDRICH-ALEXANDER

b) Wieviel Bits werden durch diese Codierung im Vergleich zu einer Codierung mit einer festen Codewort-Länge eingespart?

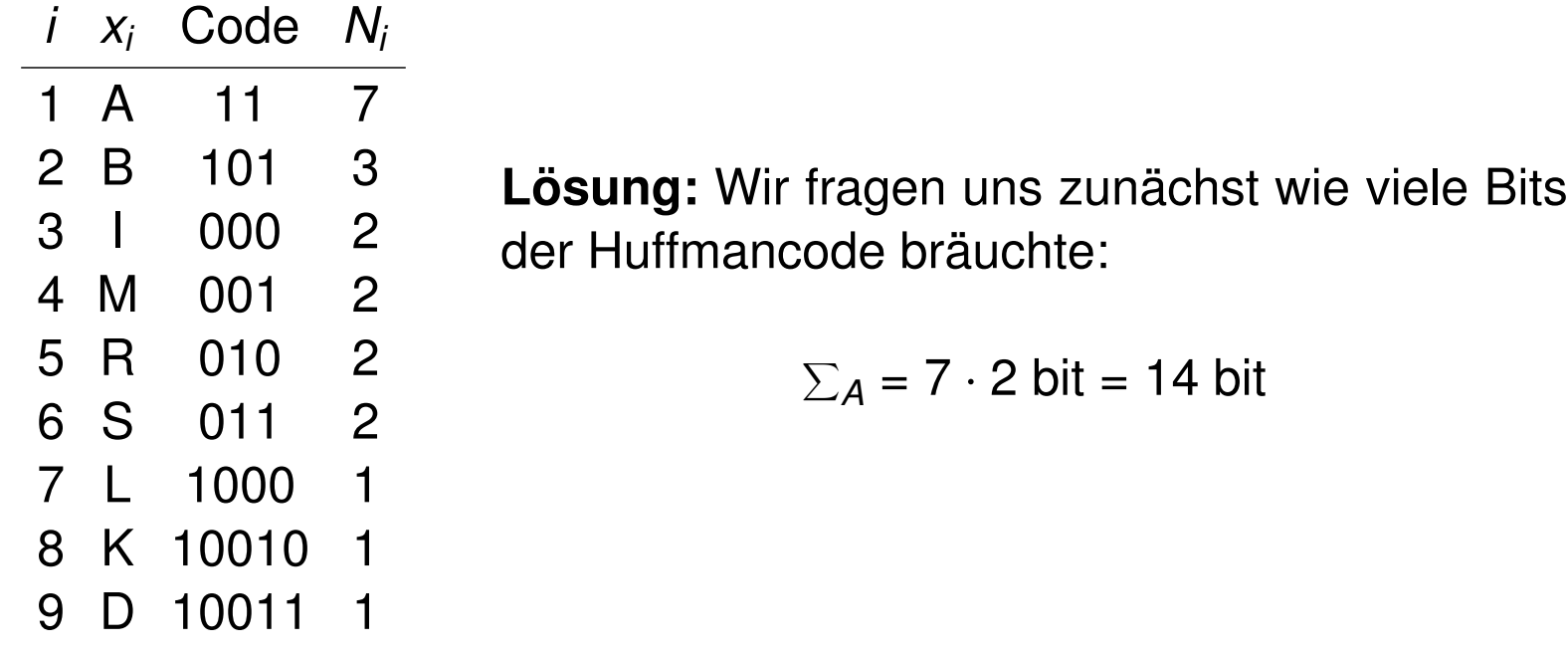

esign

 $\sum_{H \cup \{f\}} = \sum_{A} + \sum_{B} + \sum_{I} + \sum_{M} + \sum_{B} + \sum_{S} + \sum_{L} + \sum_{K} + \sum_{D}$ 

FRIEDRICH-ALEXANDE

b) Wieviel Bits werden durch diese Codierung im Vergleich zu einer Codierung mit einer festen Codewort-Länge eingespart?

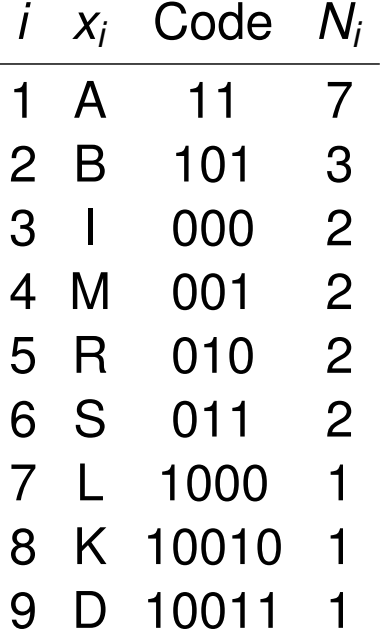

**Lösung:** Wir fragen uns zunächst wie viele Bits der Huffmancode bräuchte:

esign

 $\sum_{\mathcal{A}}$  = 7  $\cdot$  2 bit = 14 bit  $\sum_B$  = 3  $\cdot$  3 bit

 $\sum_{Huff}$  = 14 bit +  $\sum_{B}$  +  $\sum_{I}$  +  $\sum_{M}$  +  $\sum_{R}$  +  $\sum_{S}$  +  $\sum_{L}$  +  $\sum_{K}$  +  $\sum_{D}$ 

b) Wieviel Bits werden durch diese Codierung im Vergleich zu einer Codierung mit einer festen Codewort-Länge eingespart?

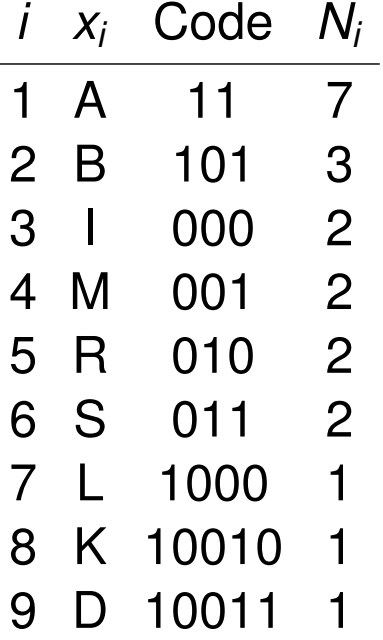

**Lösung:** Wir fragen uns zunächst wie viele Bits der Huffmancode bräuchte:

esign

 $\sum_{\mathcal{A}}$  = 7  $\cdot$  2 bit = 14 bit  $\sum_{B}$  = 3  $\cdot$  3 bit = 9 bit

 $\sum_{Huff}$  = 14 bit + 9 bit +  $\sum_I$  +  $\sum_M$  +  $\sum_R$  +  $\sum_S$  +  $\sum_L$  +  $\sum_K$  +  $\sum_D$ 

b) Wieviel Bits werden durch diese Codierung im Vergleich zu einer Codierung mit einer festen Codewort-Länge eingespart?

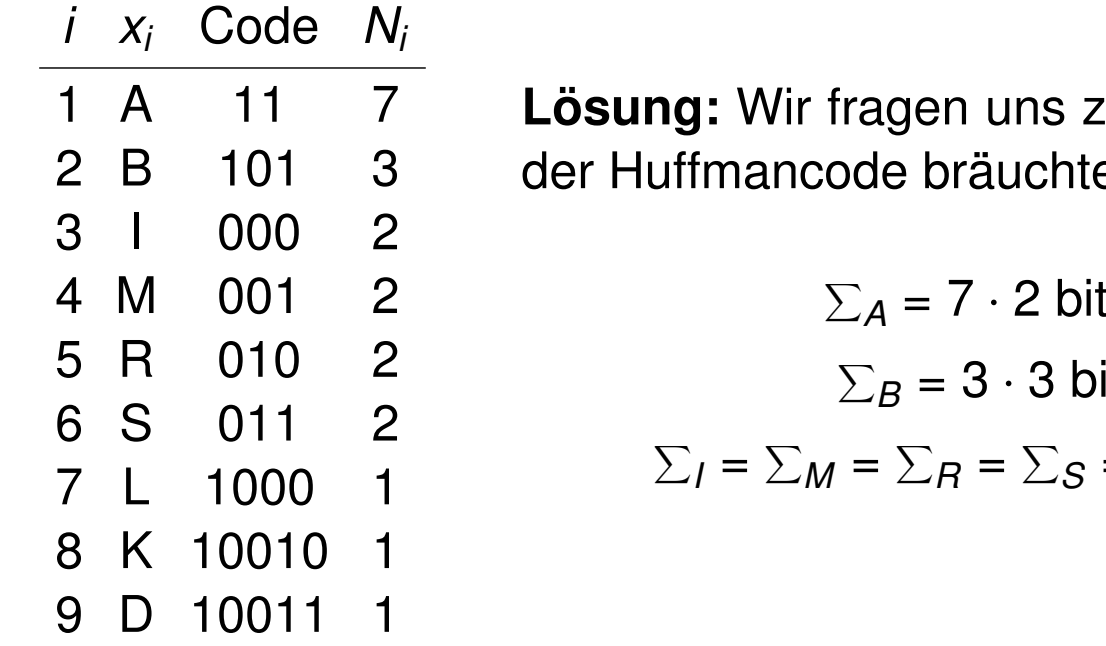

unächst wie viele Bits*:* der Huffmancode bräuchte:

esign

$$
\sum_{A} = 7 \cdot 2 \text{ bit} = 14 \text{ bit}
$$

$$
\sum_{B} = 3 \cdot 3 \text{ bit} = 9 \text{ bit}
$$

$$
\sum_{I} = \sum_{M} = \sum_{B} = \sum_{S} = 2 \cdot 3 \text{ bit} = 6 \text{ bit}
$$

 $\sum_{\mathsf{Huff}}$  = 14 bit + 9 bit + 6 bit + 6 bit + 6 bit + 6 bit +  $\sum_{\mathsf{L}}$  +  $\sum_{\mathsf{K}}$  +  $\sum_{\mathsf{D}}$ 

b) Wieviel Bits werden durch diese Codierung im Vergleich zu einer Codierung mit einer festen Codewort-Länge eingespart?

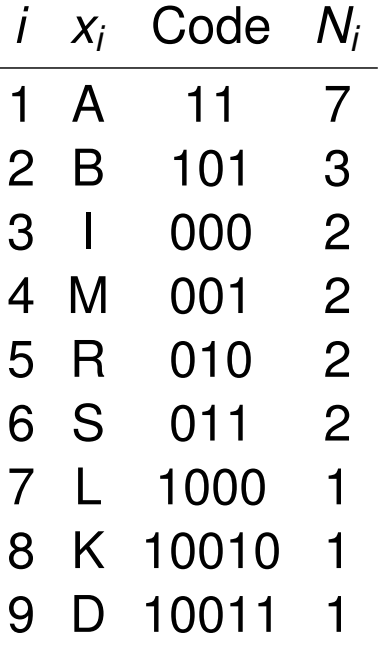

**Lösung:** Wir fragen uns zunächst wie viele Bits der Huffmancode bräuchte:

esign

$$
\sum_{A} = 7 \cdot 2 \text{ bit} = 14 \text{ bit}
$$

$$
\sum_{B} = 3 \cdot 3 \text{ bit} = 9 \text{ bit}
$$

$$
\sum_{I} = \sum_{M} = \sum_{B} = \sum_{S} = 2 \cdot 3 \text{ bit} = 6 \text{ bit}
$$

$$
\sum_{L} = 1 \cdot 4 \text{ bit} = 4 \text{ bit}
$$

 $\Sigma_{\mathsf{Huff}}$  = 14 bit + 9 bit + 6 bit + 6 bit + 6 bit + 6 bit + 4 bit +  $\Sigma_{\mathsf{K}}$  +  $\Sigma_{\mathsf{D}}$ 

b) Wieviel Bits werden durch diese Codierung im Vergleich zu einer Codierung mit einer festen Codewort-Länge eingespart?

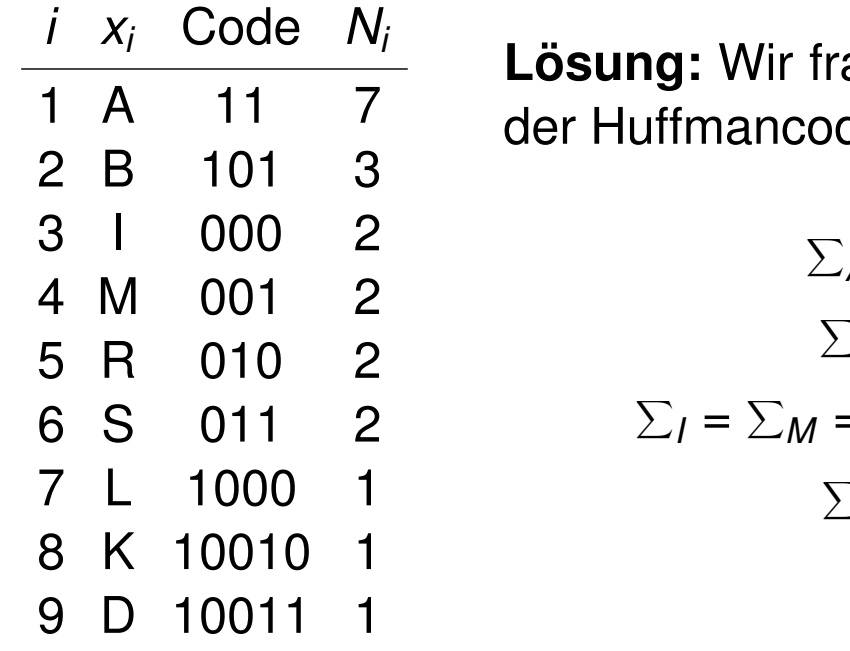

agen uns zunächst wie viele Bits de bräuchte:

esign

$$
\sum_{A} = 7 \cdot 2 \text{ bit} = 14 \text{ bit}
$$
  

$$
\sum_{B} = 3 \cdot 3 \text{ bit} = 9 \text{ bit}
$$
  

$$
\sum_{I} = \sum_{M} = \sum_{B} = \sum_{S} = 2 \cdot 3 \text{ bit} = 6 \text{ bit}
$$
  

$$
\sum_{L} = 1 \cdot 4 \text{ bit} = 4 \text{ bit}
$$
  

$$
\sum_{K} = \sum_{D} = 5 \text{ bit}
$$

 $\Sigma_{\mathsf{Huff}}$  = 14 bit + 9 bit + 6 bit + 6 bit + 6 bit + 6 bit + 4 bit + 5 bit + 5 bit = 61 bit

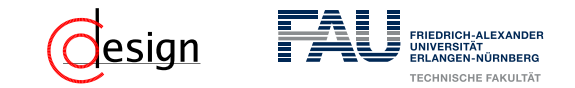

b) Wieviel Bits werden durch diese Codierung im Vergleich zu einer Codierung mit einer festen Codewort-Länge eingespart? **Lösung:** Wenn der Huffmancode nun 61 bit benötigt, stellt sich die Frage wie viele Bit man für eine "naive" Codierung mit fester Länge benötigt:

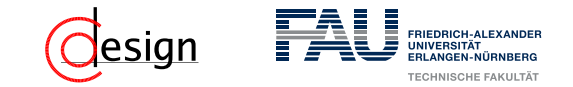

b) Wieviel Bits werden durch diese Codierung im Vergleich zu einer Codierung mit einer festen Codewort-Länge eingespart? **Lösung:** Wenn der Huffmancode nun 61 bit benötigt, stellt sich die Frage wie viele Bit man für eine "naive" Codierung mit fester Länge benötigt: Wir haben 9 unterschiedliche Zeichen zu kodieren, sprich wir brauchen eine Codewortlänge von

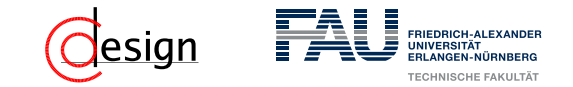

b) Wieviel Bits werden durch diese Codierung im Vergleich zu einer Codierung mit einer festen Codewort-Länge eingespart? **Lösung:** Wenn der Huffmancode nun 61 bit benötigt, stellt sich die Frage wie viele Bit man für eine "naive" Codierung mit fester Länge benötigt: Wir haben 9 unterschiedliche Zeichen zu kodieren, sprich wir brauchen eine Codewortlänge von  $\lfloor d/9 \rfloor = 4$  bit.

b) Wieviel Bits werden durch diese Codierung im Vergleich zu einer Codierung mit einer festen Codewort-Länge eingespart? **Lösung:** Wenn der Huffmancode nun 61 bit benötigt, stellt sich die Frage wie viele Bit man für eine "naive" Codierung mit fester Länge benötigt: Wir haben 9 unterschiedliche Zeichen zu kodieren, sprich wir brauchen eine Codewortlänge von  $\lceil d9 \rceil = 4$  bit. Mit 21 zu kodierenden Zeichen ergibt sich eine Kodewortlänge von 84 bit.

b) Wieviel Bits werden durch diese Codierung im Vergleich zu einer Codierung mit einer festen Codewort-Länge eingespart? **Lösung:** Wenn der Huffmancode nun 61 bit benötigt, stellt sich die Frage wie viele Bit man für eine "naive" Codierung mit fester Länge benötigt: Wir haben 9 unterschiedliche Zeichen zu kodieren, sprich wir brauchen eine Codewortlänge von  $\lceil d9 \rceil = 4$  bit. Mit 21 zu kodierenden Zeichen ergibt sich eine Kodewortlänge von 84 bit. Wir erhalten somit eine Einsparung von

= 84 bit − 61 bit = 23 bit*.*

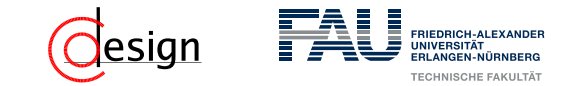

Seien die Häufigkeiten nun nochmal gegeben:

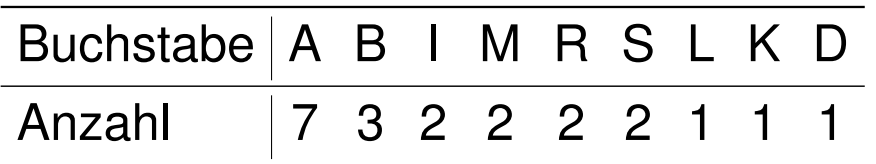

c) Wieviel Bits sind minimal nötig (optimale Codierung)? Wieviel Prozent schlechter ist der Huffman-Code?

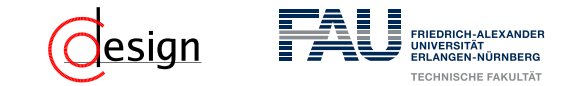

Seien die Häufigkeiten nun nochmal gegeben:

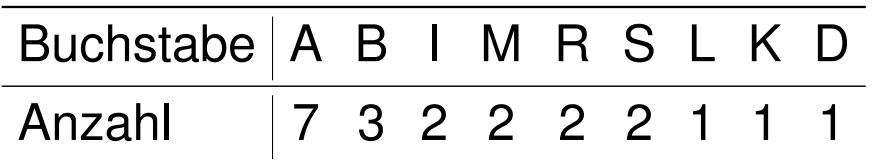

c) Wieviel Bits sind minimal nötig (optimale Codierung)? Wieviel Prozent schlechter ist der Huffman-Code?

Optimale Codierung

Die theoretisch minimale Anzahl an Bits zur Codierung eines Zeichens *x* entspricht dessen Informationsgehalt

$$
I(x) = -\, \text{Id} \left( \frac{\text{Anzahl}(x)}{\text{Gesamtzeichenanzahl}} \right)
$$
# <span id="page-576-0"></span>**Übungen zur Grundlagen der Technischen Informatik** Übung 3 – Zahlendarstellung, -konversion und IEEE754

Florian Frank

Friedrich-Alexander-Universität Erlangen-Nürnberg

Wintersemester 2018/19

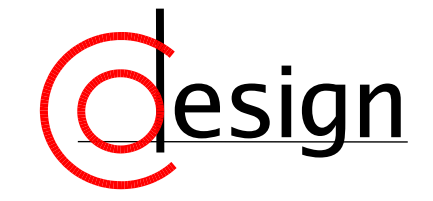

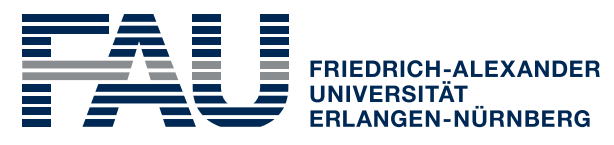

**TECHNISCHE FAKULTÄT** 

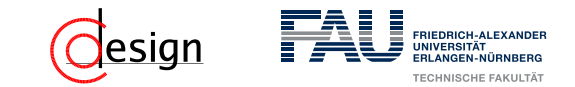

[Aufgabe 1 – Zahlendarstellungen in der Theorie](#page-582-0)

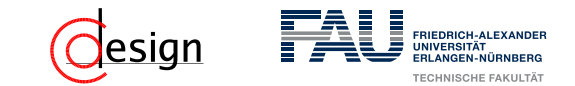

[Aufgabe 1 – Zahlendarstellungen in der Theorie](#page-582-0)

[Aufgabe 2 – Zahlendarstellungen in der Praxis](#page-595-0)

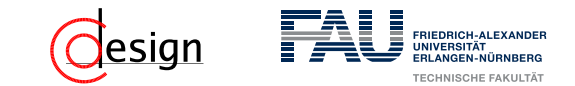

[Aufgabe 1 – Zahlendarstellungen in der Theorie](#page-582-0)

[Aufgabe 2 – Zahlendarstellungen in der Praxis](#page-595-0)

[Aufgabe 3 – Zahlendarstellungen](#page-597-0)

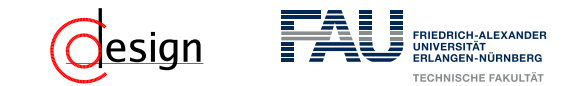

[Aufgabe 1 – Zahlendarstellungen in der Theorie](#page-582-0)

[Aufgabe 2 – Zahlendarstellungen in der Praxis](#page-595-0)

[Aufgabe 3 – Zahlendarstellungen](#page-597-0)

[Aufgabe 4 – Zahlenkonversion](#page-606-0)

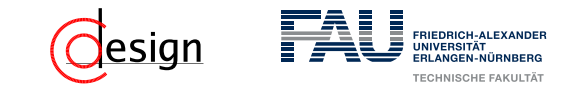

[Aufgabe 1 – Zahlendarstellungen in der Theorie](#page-582-0)

[Aufgabe 2 – Zahlendarstellungen in der Praxis](#page-595-0)

[Aufgabe 3 – Zahlendarstellungen](#page-597-0)

[Aufgabe 4 – Zahlenkonversion](#page-606-0)

[Aufgabe 5 – Konversion von Gleitkommazahlen](#page-633-0)

<span id="page-582-0"></span>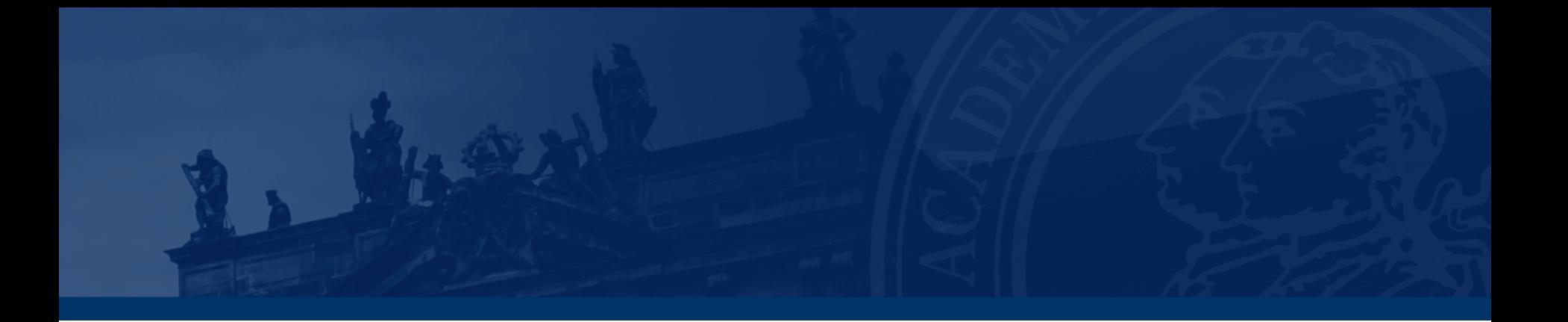

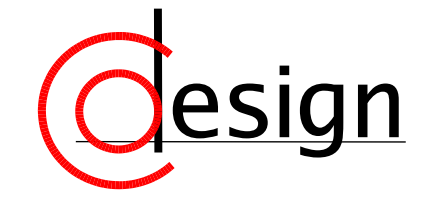

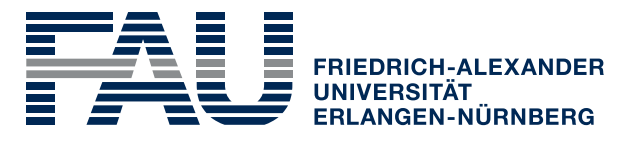

**TECHNISCHE FAKULTÄT** 

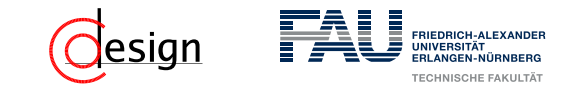

**Vorzeichenlose Zahlendarstellung – unsigned int**

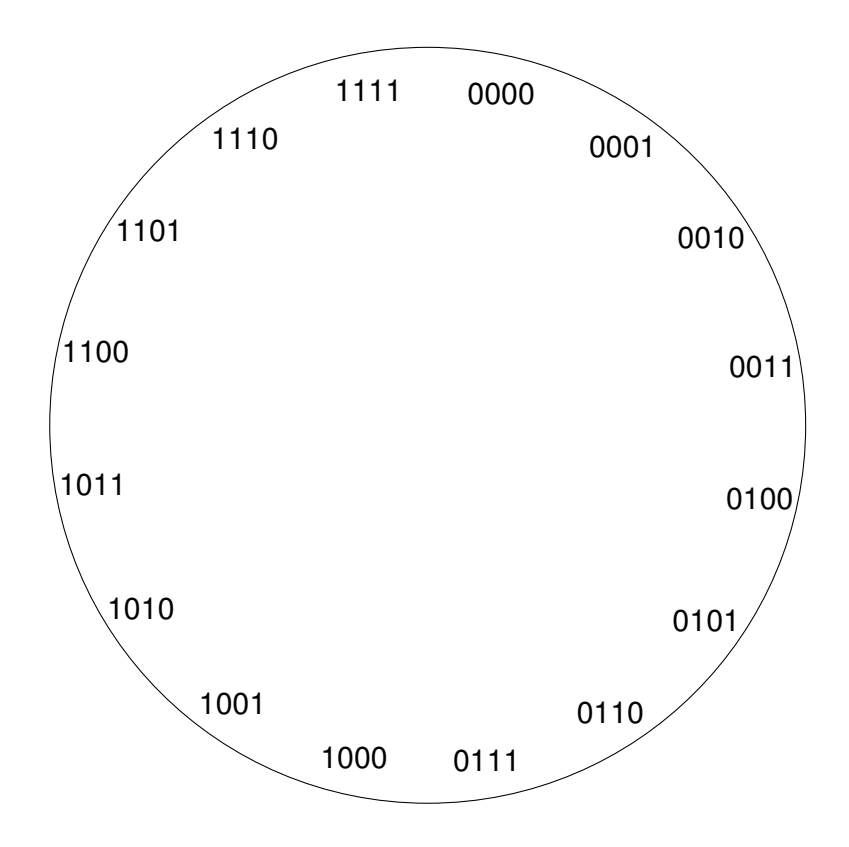

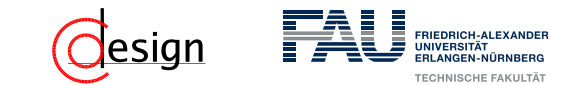

**Vorzeichenlose Zahlendarstellung – unsigned int**

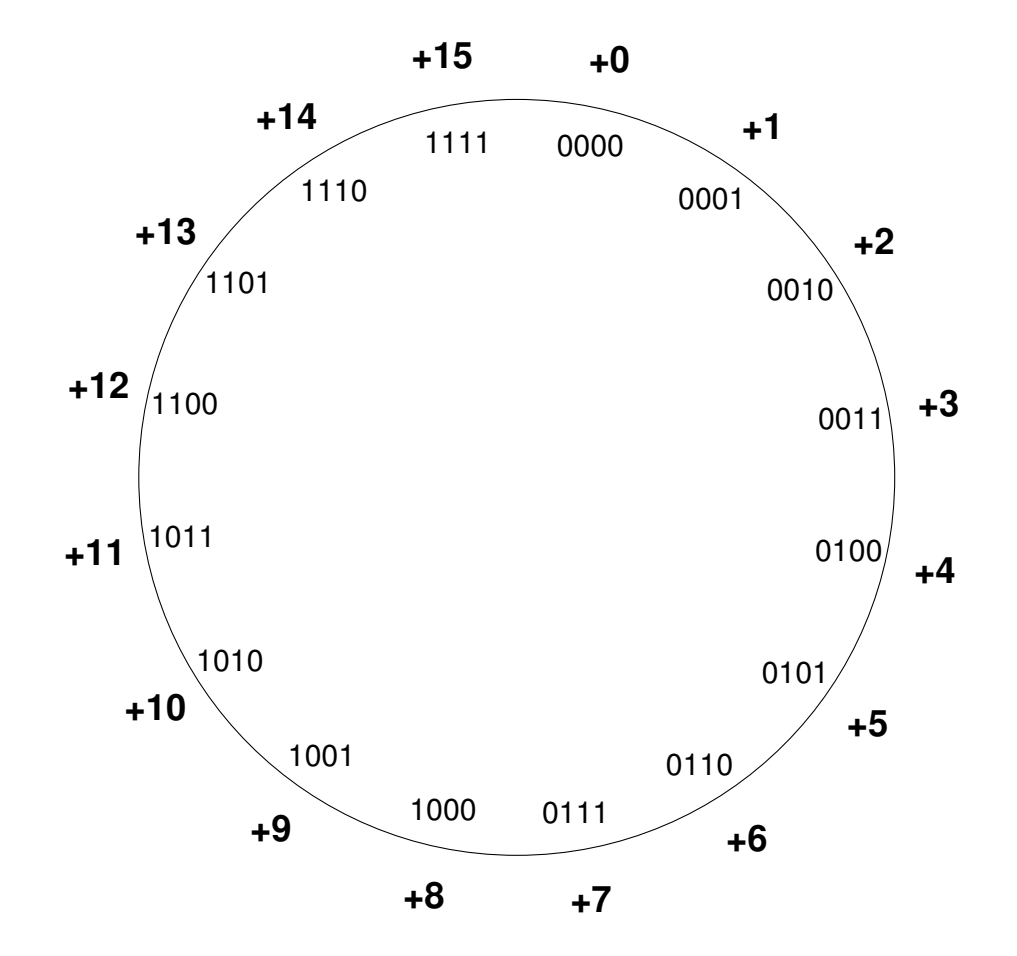

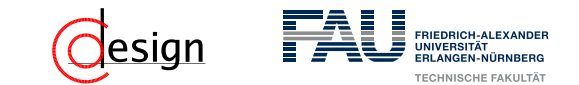

**Vorzeichenlose Zahlendarstellung – unsigned int**

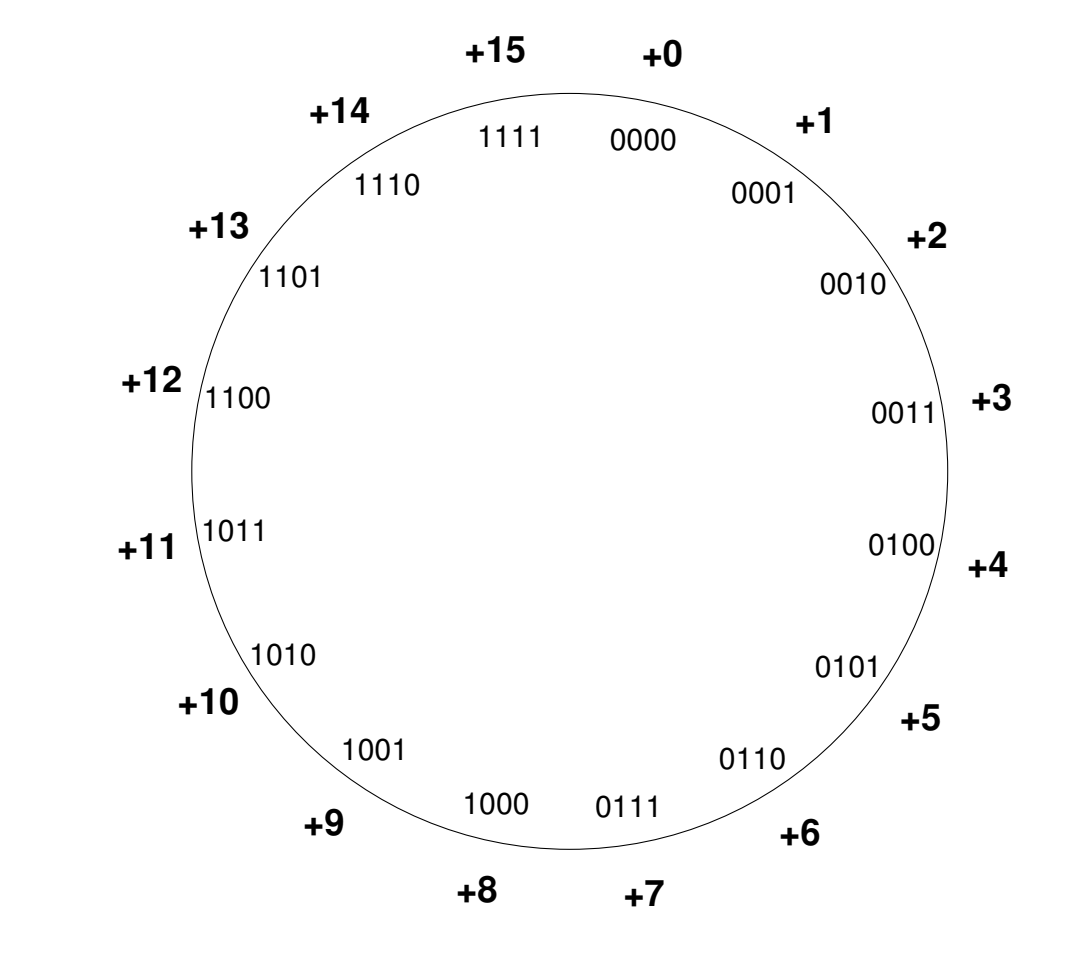

Wertebereich einer *n* bit breiten Zahl:  $[0, 2^n - 1]$ 

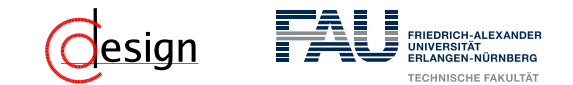

**Vorzeichen-/Betragsdarstellung**

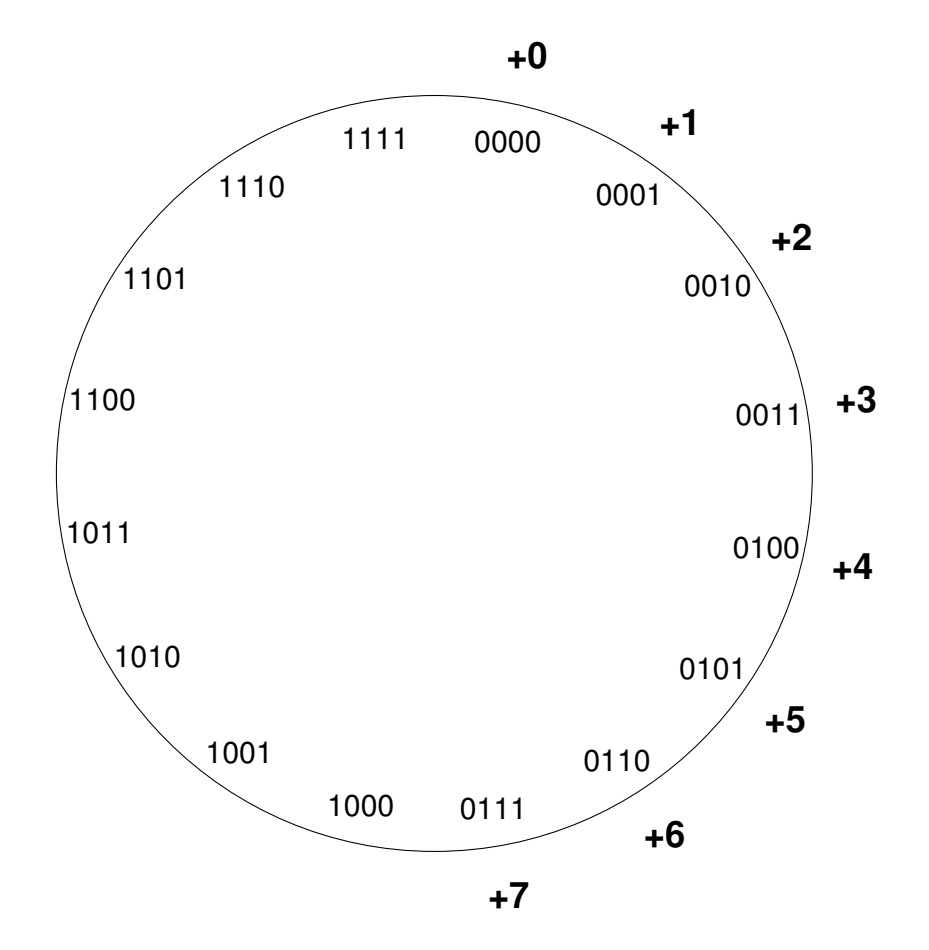

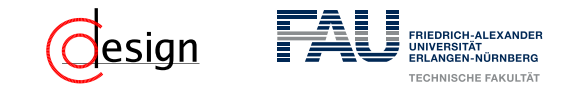

**Vorzeichen-/Betragsdarstellung**

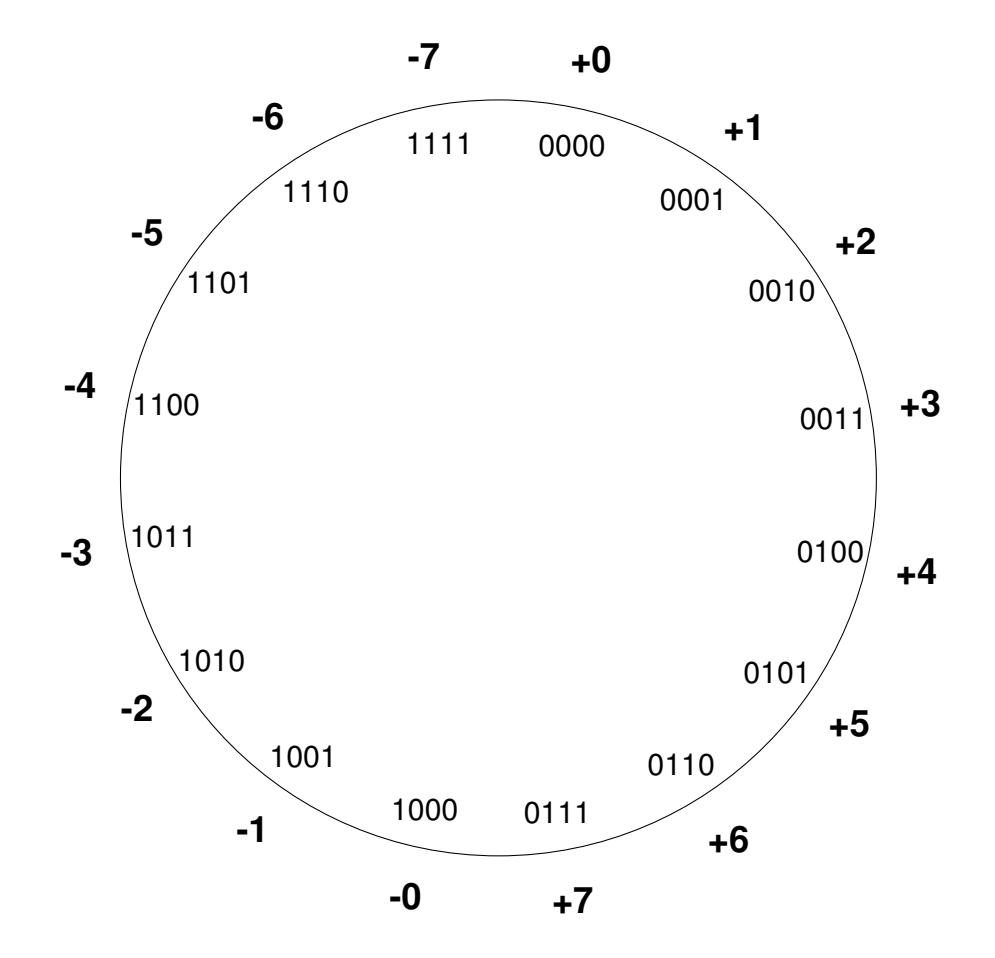

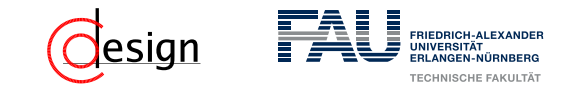

**Vorzeichen-/Betragsdarstellung**

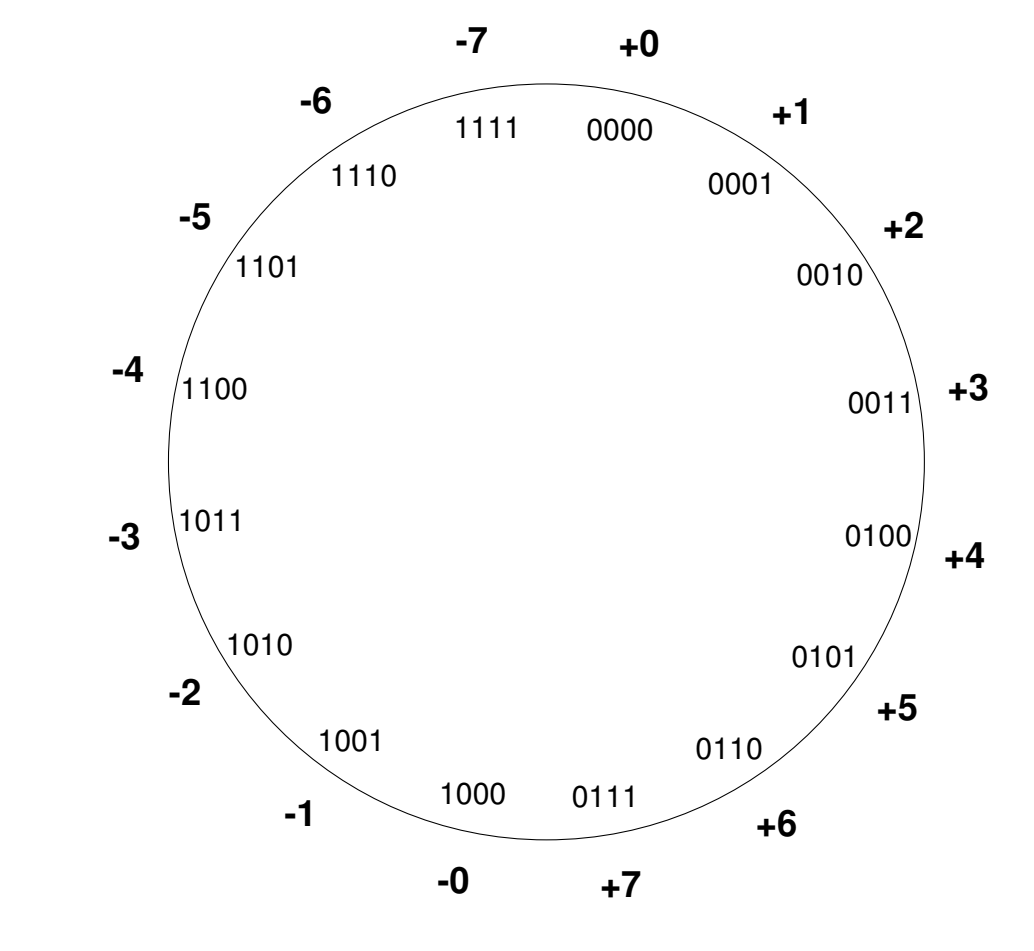

Wertebereich einer *n* bit breiten Zahl:  $[-2^{n-1} + 1, 2^{n-1} - 1]$ 

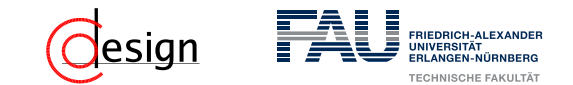

**Einerkomplement**

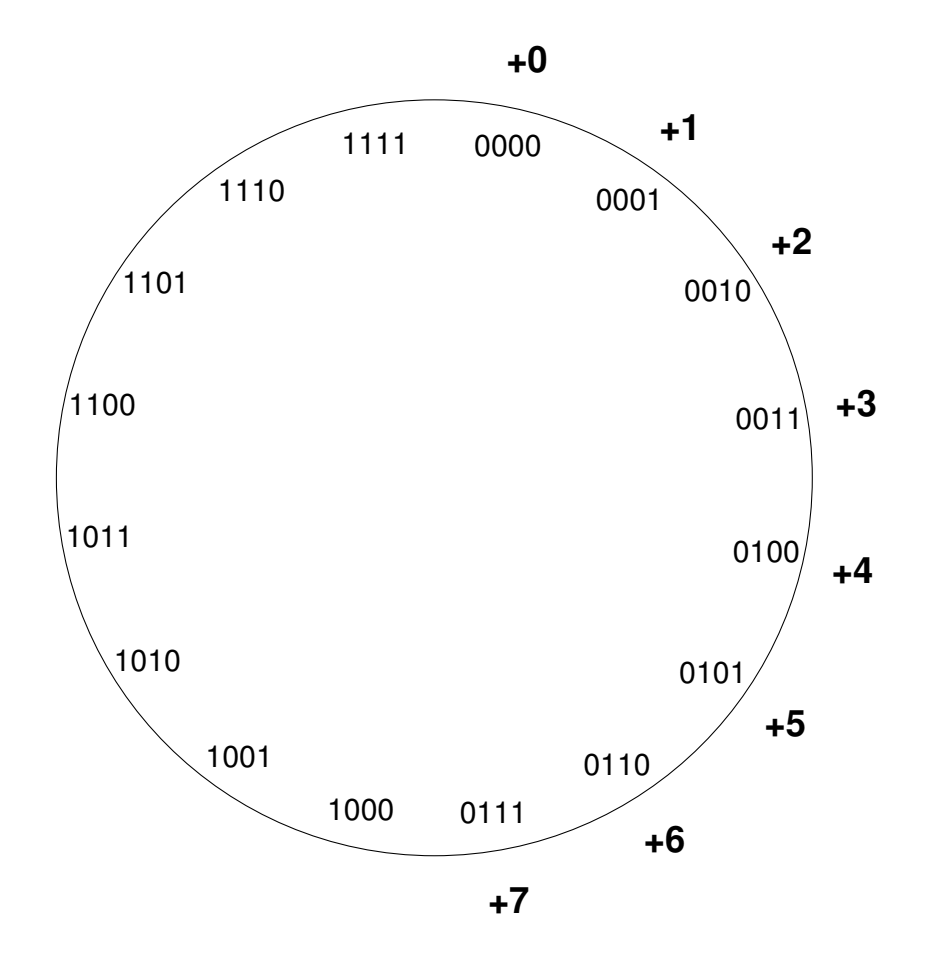

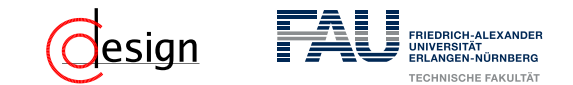

**Einerkomplement**

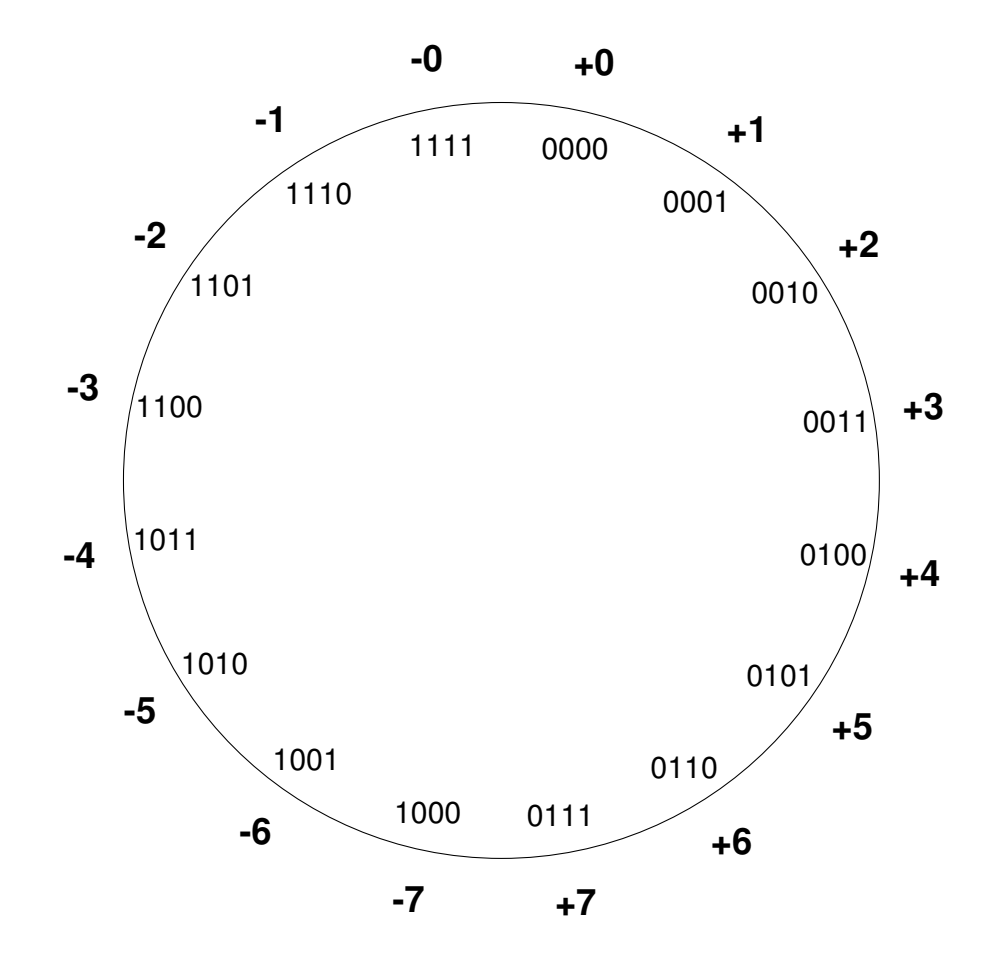

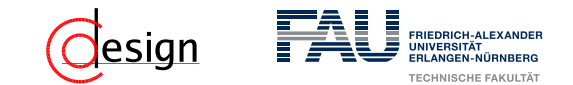

**Einerkomplement**

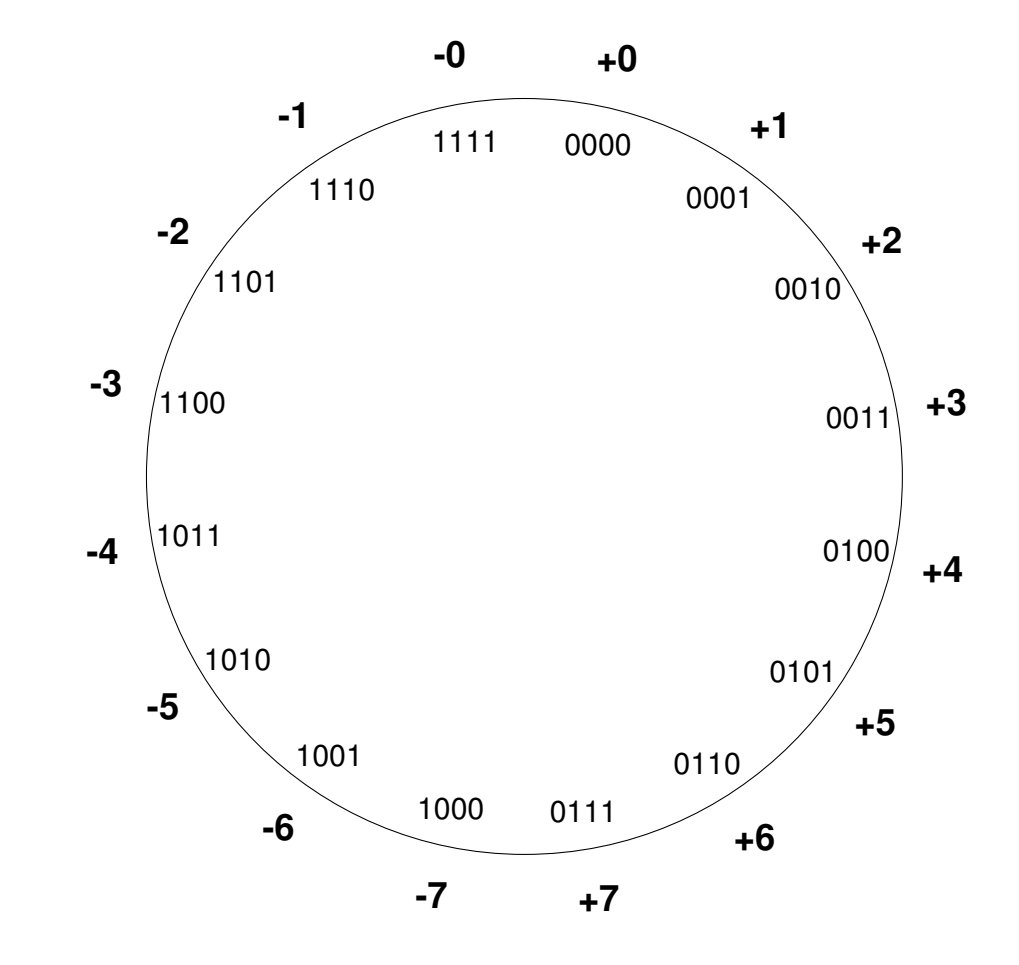

Wertebereich einer *n* bit breiten Zahl:  $[-2^{n-1} + 1, 2^{n-1} - 1]$ 

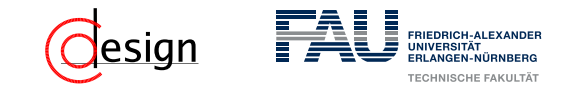

**Zweierkomplement**

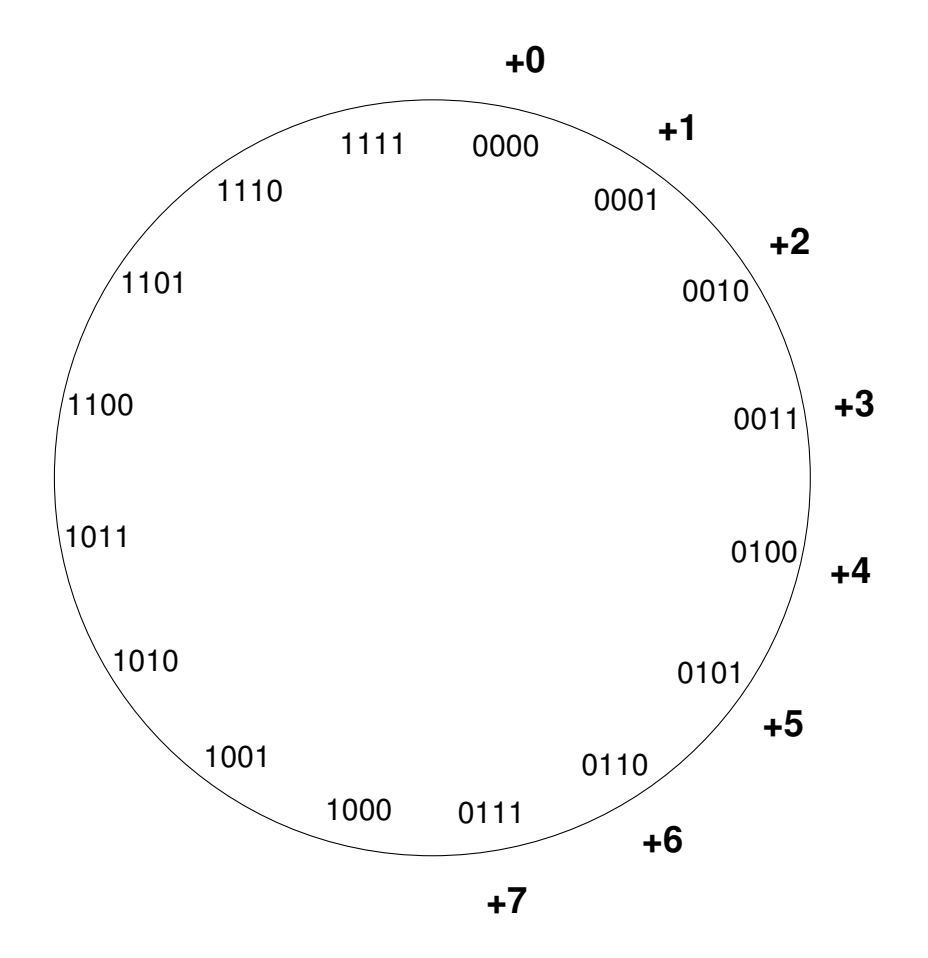

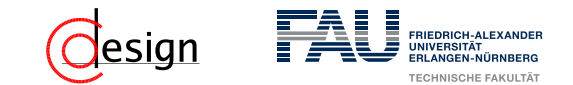

**Zweierkomplement**

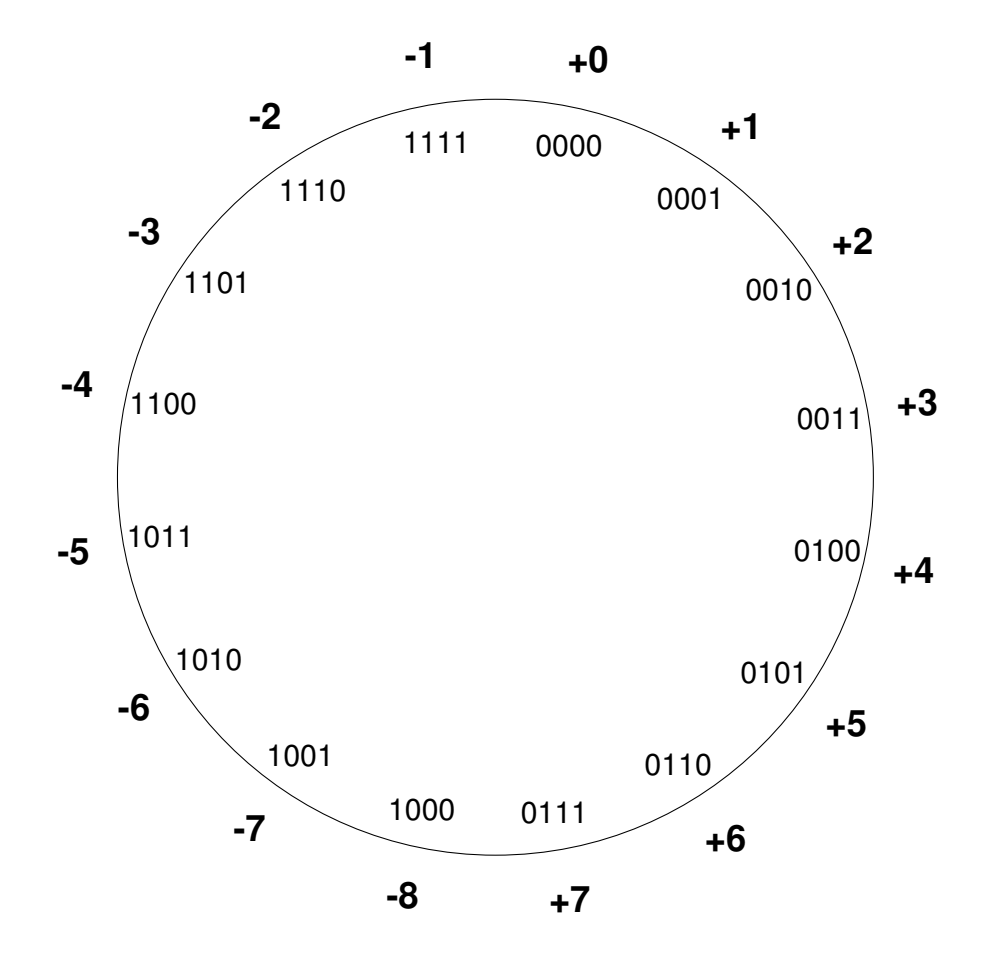

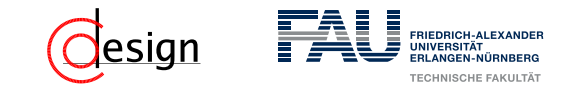

**Zweierkomplement**

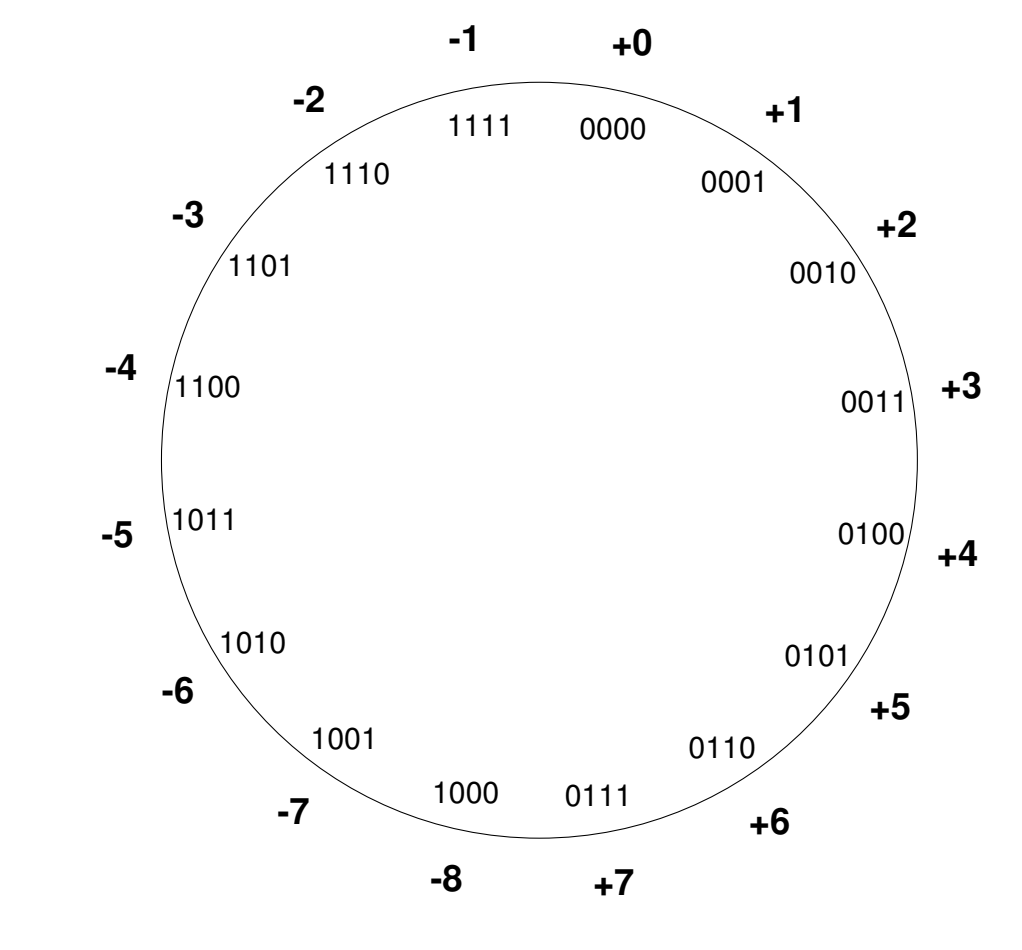

Wertebereich einer *n* bit breiten Zahl: [−2<sup>n−1</sup>, 2<sup>n−1</sup> − 1]

<span id="page-595-0"></span>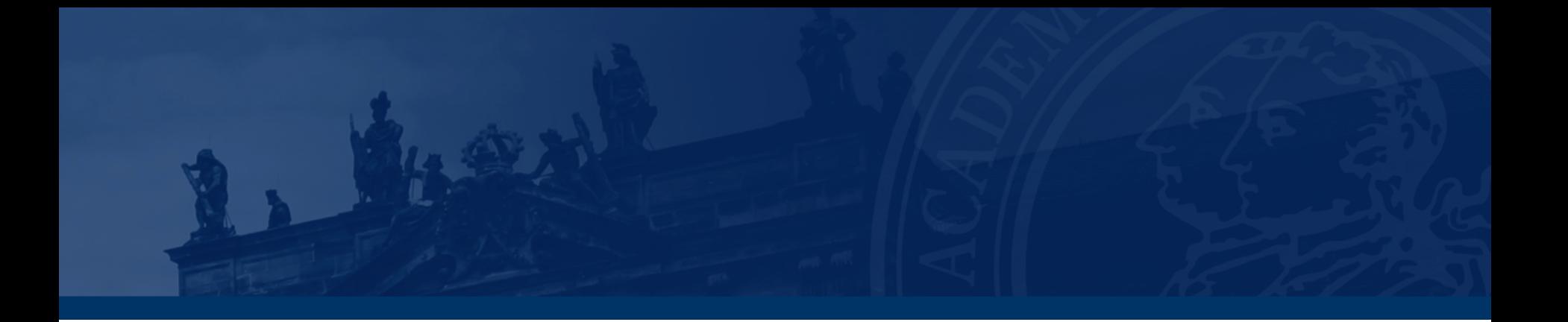

## **[Aufgabe 2 – Zahlendarstellungen in der Praxis](#page-595-0)**

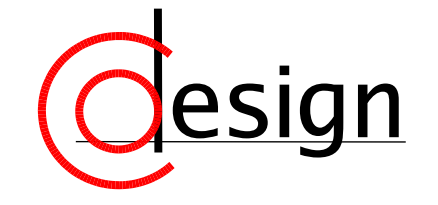

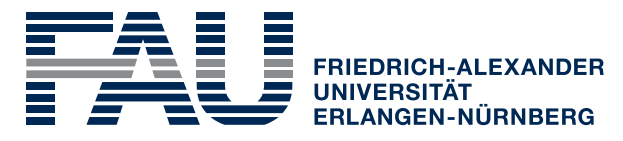

**TECHNISCHE FAKULTÄT** 

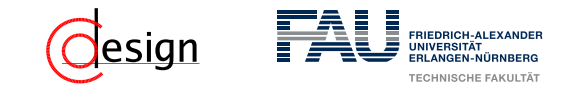

## **Aufgabe 2 – Zahlendarstellungen: Praxis**

Gegeben seien die folgenden Dezimalzahlen:

- $\blacksquare$  2
- **64**
- **n** 255
- $\blacksquare$   $-254$
- $\blacksquare 32$

Stellen Sie diese Zahlen **jeweils** in ...

- i ... Vorzeichen/Betragsdarstellung dar.
- ii ... 1er-Komplementdarstellung dar.
- iii ... 2er-Komplementdarstellung dar.

<span id="page-597-0"></span>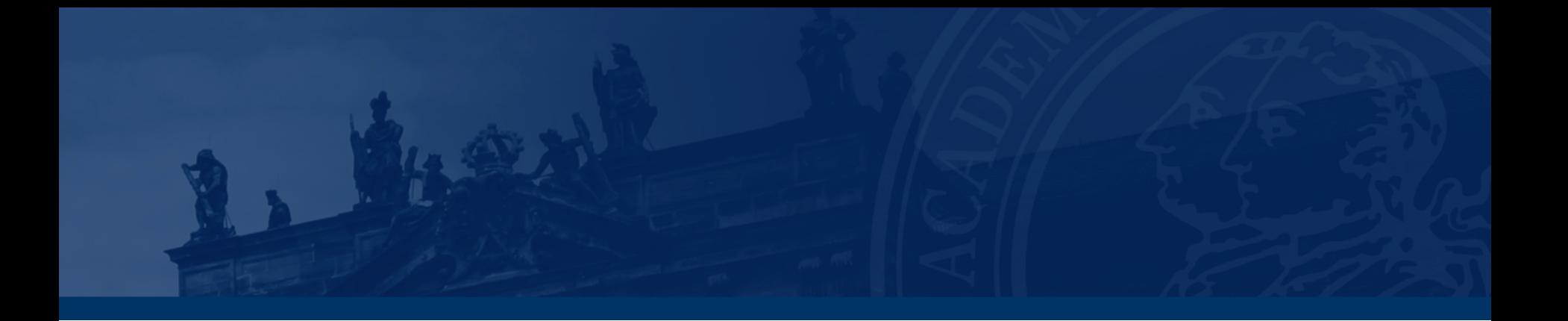

## **[Aufgabe 3 – Zahlendarstellungen](#page-597-0)**

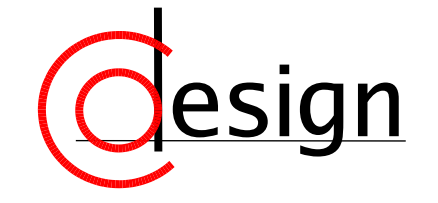

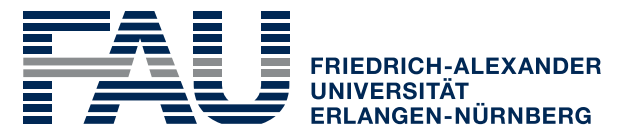

**TECHNISCHE FAKULTÄT** 

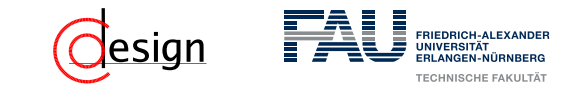

## **Aufgabe 3 – Zahlendarstellungen**

Gegeben seien die folgenden positiven Binärzahlen:

- $\blacksquare$  10<sub>2</sub>
- $10100<sub>2</sub>$
- $\blacksquare$  111111<sub>2</sub>
- $1000000<sub>2</sub>$
- $\blacksquare$  1111111<sub>2</sub>
- $\blacksquare$  11111110<sub>2</sub>.

Stellen Sie diese Zahlen jeweils als ...

- i ... Hexadezimalzahl dar.
- ii ... Oktalzahl dar.
- iii ... BCD-Zahl dar.

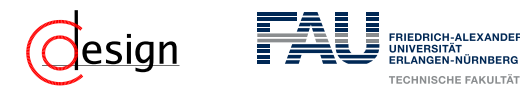

#### BCD-Zahl

**BCD**-Zahl ≡ **B**inary **C**oded **D**igit

Jede Dezimalziffer wird durch vier Binärstellen repräsentiert. Damit ist die Dezimalzahl leicht rekonstruierbar, die Kodierung aber vergleichsweise ineffizient.

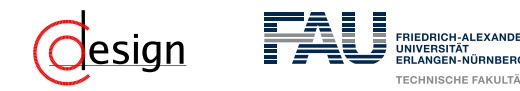

#### BCD-Zahl

**BCD**-Zahl ≡ **B**inary **C**oded **D**igit

Jede Dezimalziffer wird durch vier Binärstellen repräsentiert. Damit ist die Dezimalzahl leicht rekonstruierbar, die Kodierung aber vergleichsweise ineffizient.

#### Oktalsystem/Hexadezimalsystem

Ein polyadisches System zur Basis 8 heißt **Oktalsystem**. Ein polyadisches System zur Basis 16 heißt **Hexadezimalsystem**.

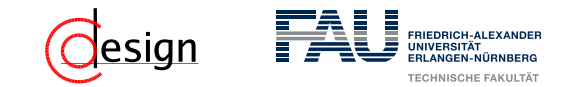

#### Umwandlung verwandter Systeme

Sei eine Zahl *Z* aus dem System zur Basis *a* in das System zur Basis *b* (mit *a, b* ∈ N) zu kodieren und es gilt:

#### Umwandlung verwandter Systeme

Sei eine Zahl *Z* aus dem System zur Basis *a* in das System zur Basis *b* (mit *a, b* ∈ N) zu kodieren und es gilt:

■  $a = b^n$  mit  $n \in \mathbb{N}$ .

Dann wird jede Stelle von *Z n*-äquidistant zerteilt (sprich: in *n*-Stellen (zur Basis *b*) zerlegt).

#### Umwandlung verwandter Systeme

Sei eine Zahl *Z* aus dem System zur Basis *a* in das System zur Basis *b* (mit *a, b* ∈ N) zu kodieren und es gilt:

■  $a = b^n$  mit  $n \in \mathbb{N}$ .

Dann wird jede Stelle von *Z n*-äquidistant zerteilt (sprich: in *n*-Stellen (zur Basis *b*) zerlegt).

■  $a^n = b$  mit  $n \in \mathbb{N}$ .

Dann werden jeweils *n* Stellen zu einer neuen Stelle (der Basis *b*) zusammengefasst.

#### Umwandlung verwandter Systeme

Sei eine Zahl *Z* aus dem System zur Basis *a* in das System zur Basis *b* (mit *a, b* ∈ N) zu kodieren und es gilt:

■  $a = b^n$  mit  $n \in \mathbb{N}$ .

Dann wird jede Stelle von *Z n*-äquidistant zerteilt (sprich: in *n*-Stellen (zur Basis *b*) zerlegt).

■  $a^n = b$  mit  $n \in \mathbb{N}$ .

Dann werden jeweils *n* Stellen zu einer neuen Stelle (der Basis *b*) zusammengefasst.

#### Umwandlung Binär 7→ BCD

Zuerst ist eine Dezimalzahl zu bilden, die dann jeweils stellenweise kodiert wird.

#### Umwandlung verwandter Systeme

Sei eine Zahl *Z* aus dem System zur Basis *a* in das System zur Basis *b* (mit *a, b* ∈ N) zu kodieren und es gilt:

■  $a = b^n$  mit  $n \in \mathbb{N}$ .

Dann wird jede Stelle von *Z n*-äquidistant zerteilt (sprich: in *n*-Stellen (zur Basis *b*) zerlegt).

■  $a^n = b$  mit  $n \in \mathbb{N}$ .

Dann werden jeweils *n* Stellen zu einer neuen Stelle (der Basis *b*) zusammengefasst.

#### Umwandlung Binär 7→ BCD

Zuerst ist eine Dezimalzahl zu bilden, die dann jeweils stellenweise kodiert wird.

#### Umwandlung Binär 7→ Dezimal

Für jede vorzeichenlose Binärzahl *Z* mit *n* Stellen *z<sup>i</sup>* gilt:

$$
Z=\sum_{i=0}^{n-1}z_i\cdot 2^i
$$

<span id="page-606-0"></span>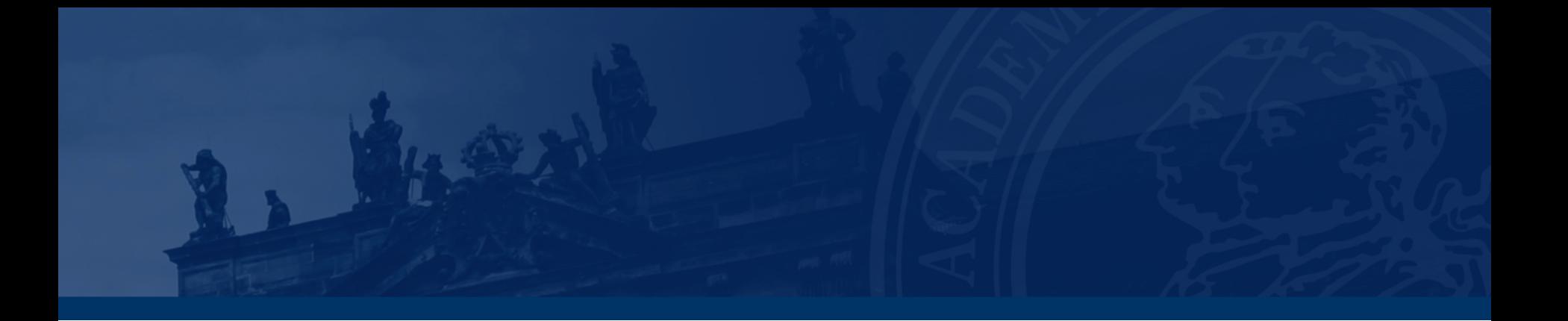

## **[Aufgabe 4 – Zahlenkonversion](#page-606-0)**

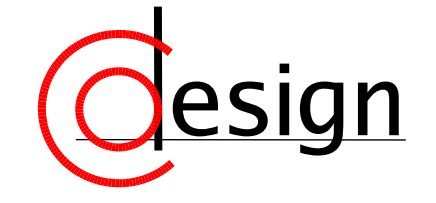

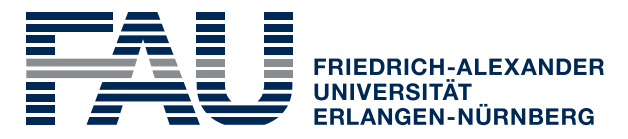

**TECHNISCHE FAKULTÄT** 

## **Aufgabe 4 – Zahlenkonversion**

- a) Konvertieren Sie die Hexadezimalzahl  $A03_{16}$  mit sukzessiver Division unter ausschließlicher Verwendung der angegebenen Zahlensysteme ins Binär- bzw. Ternärsystem.
- b) Konvertieren Sie die Binärzahl 1110 0111<sub>2</sub> unter ausschließlicher Verwendung der angegebenen Zahlensysteme ins Oktal- bzw. Ternärsystem.
- c) Konvertieren Sie die Dezimalzahl 234, 28125<sub>10</sub> ins Binärformat. Verwenden Sie für die Nachkommastellen maximal 4 Bit.

#### Umwandlung verwandter Systeme

Sei eine Zahl *Z* aus dem System zur Basis *a* in das System zur Basis *b* (mit *a, b* ∈ N) zu kodieren und es gilt:

■  $a = b^n$  mit  $n \in \mathbb{N}$ .

Dann wird jede Stelle von *Z n*-äquidistant zerteilt (sprich: in *n*-Stellen (zur Basis *b*) zerlegt).

■  $a^n = b$  mit  $n \in \mathbb{N}$ .

Dann werden jeweils *n* Stellen zu einer neuen Stelle (der Basis *b*) zusammengefasst.

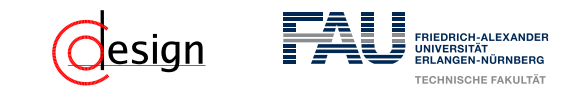

#### Umwandlung fremder Systeme

Sei eine Zahl *Z* aus dem System zur Basis *a* in das System zur Basis *b* (mit *a, b* ∈ N) zu kodieren und die Systeme nicht verwandt (wie in Aufgabe 3). Dann erfolgt die Kodierung mit folgendem Algorithmus:

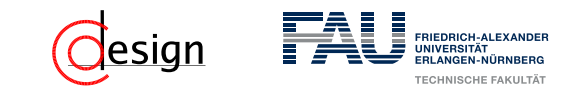

#### Umwandlung fremder Systeme

Sei eine Zahl *Z* aus dem System zur Basis *a* in das System zur Basis *b* (mit *a, b* ∈ N) zu kodieren und die Systeme nicht verwandt (wie in Aufgabe 3). Dann erfolgt die Kodierung mit folgendem Algorithmus:

Schritt 1: Dividiere *b* im System *a* von Zahl *s* im System *a*

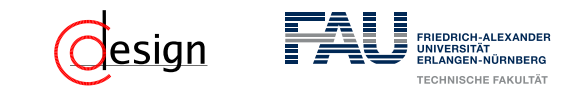

#### Umwandlung fremder Systeme

Sei eine Zahl *Z* aus dem System zur Basis *a* in das System zur Basis *b* (mit *a, b* ∈ N) zu kodieren und die Systeme nicht verwandt (wie in Aufgabe 3). Dann erfolgt die Kodierung mit folgendem Algorithmus:

Schritt 1: Dividiere *b* im System *a* von Zahl *s* im System *a*

Schritt 2: Merke das Ergebnis *e* = *s b* und den Rest *r* = *s* mod *b*
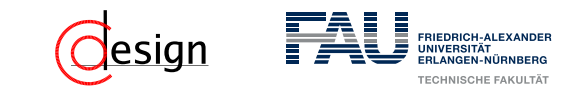

#### Umwandlung fremder Systeme

Sei eine Zahl *Z* aus dem System zur Basis *a* in das System zur Basis *b* (mit *a, b* ∈ N) zu kodieren und die Systeme nicht verwandt (wie in Aufgabe 3). Dann erfolgt die Kodierung mit folgendem Algorithmus:

Schritt 1: Dividiere *b* im System *a* von Zahl *s* im System *a*

Schritt 2: Merke das Ergebnis *e* = *s b* und den Rest *r* = *s* mod *b*

Schritt 3: *r* repräsentiert eine Stelle des Ergebnisses in System *b*

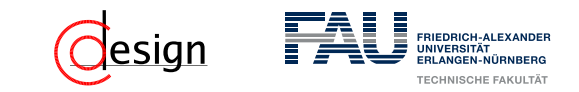

#### Umwandlung fremder Systeme

Sei eine Zahl *Z* aus dem System zur Basis *a* in das System zur Basis *b* (mit *a, b* ∈ N) zu kodieren und die Systeme nicht verwandt (wie in Aufgabe 3). Dann erfolgt die Kodierung mit folgendem Algorithmus:

Schritt 1: Dividiere *b* im System *a* von Zahl *s* im System *a*

Schritt 2: Merke das Ergebnis *e* = *s b* und den Rest *r* = *s* mod *b*

Schritt 3: *r* repräsentiert eine Stelle des Ergebnisses in System *b*

Schritt 4: Ist *e >* 0, so setze *b* zu *e* und mache weiter mit Schritt 1.

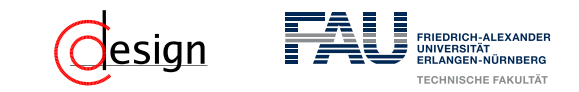

#### Umwandlung fremder Systeme

Sei eine Zahl *Z* aus dem System zur Basis *a* in das System zur Basis *b* (mit *a, b* ∈ N) zu kodieren und die Systeme nicht verwandt (wie in Aufgabe 3). Dann erfolgt die Kodierung mit folgendem Algorithmus:

Schritt 1: Dividiere *b* im System *a* von Zahl *s* im System *a*

Schritt 2: Merke das Ergebnis *e* = *s b* und den Rest *r* = *s* mod *b*

Schritt 3: *r* repräsentiert eine Stelle des Ergebnisses in System *b*

Schritt 4: Ist *e >* 0, so setze *b* zu *e* und mache weiter mit Schritt 1.

Schritt 5: Lese das Ergebnis rückwärts aus

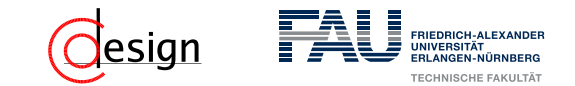

a) Konvertieren Sie die Hexadezimalzahl  $A03_{16}$  mit sukzessiver Division unter ausschließlicher Verwendung der angegebenen Zahlensysteme ins Binär- bzw. Ternärsystem.

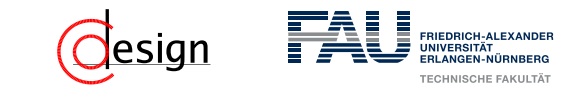

b) Konvertieren Sie die Binärzahl 1110 0111<sub>2</sub> unter ausschließlicher Verwendung der angegebenen Zahlensysteme ins Oktal- bzw. Ternärsystem.

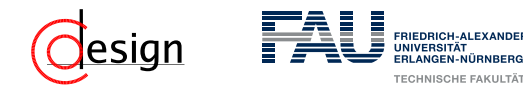

c) Konvertieren Sie die Dezimalzahl 234, 28125<sub>10</sub> ins Binärformat. Verwenden Sie für die Nachkommastellen maximal 4 Bit.

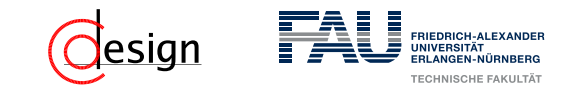

#### Festkommazahl

Eine Festkommazahl ist eine Zahl, die aus einer festen Anzahl von Ziffern besteht. Die Position des Kommas ist dabei **fest** vorgegeben, daher der Name.

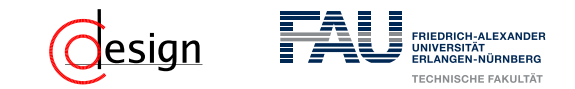

#### Festkommazahl

Eine Festkommazahl ist eine Zahl, die aus einer festen Anzahl von Ziffern besteht. Die Position des Kommas ist dabei **fest** vorgegeben, daher der Name. Dabei wird das polyadische System einfach fortgeführt, es gilt also bei einer *n*stelligen *B*-adischen Festkommazahl *Z* mit *k* Nachkommastellen:

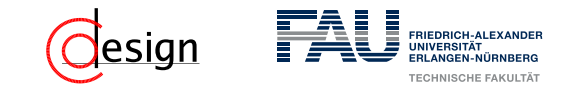

#### Festkommazahl

Eine Festkommazahl ist eine Zahl, die aus einer festen Anzahl von Ziffern besteht. Die Position des Kommas ist dabei **fest** vorgegeben, daher der Name. Dabei wird das polyadische System einfach fortgeführt, es gilt also bei einer *n*stelligen *B*-adischen Festkommazahl *Z* mit *k* Nachkommastellen:

$$
Z = \sum_{i=1}^k z_i \cdot B^{-i} + \sum_{i=0}^{(n-1)-k} z_i \cdot B^i = \sum_{i=-k}^{(n-1)-k} z_i \cdot B^i
$$

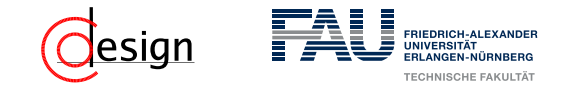

### Umwandlung einer rationalen Zahl in eine FESTKOMMAzahl

Sei eine Zahl (*z, n*) ∈ Q gegeben, wobei *z* ∈ Z*, n* ∈ N. Diese soll nun als binäre Festkommazahl mit *k* Nachkommastellen dargestellt werden.

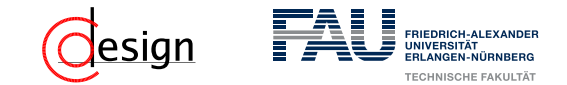

Umwandlung einer rationalen Zahl in eine FESTKOMMAzahl

Sei eine Zahl (*z, n*) ∈ Q gegeben, wobei *z* ∈ Z*, n* ∈ N. Diese soll nun als binäre Festkommazahl mit *k* Nachkommastellen dargestellt werden. Dann wandle zuerst die Zahl *z* um

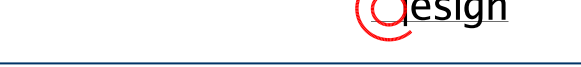

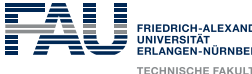

### Umwandlung einer rationalen Zahl in eine FESTKOMMAzahl

Sei eine Zahl (*z, n*) ∈ Q gegeben, wobei *z* ∈ Z*, n* ∈ N. Diese soll nun als binäre Festkommazahl mit *k* Nachkommastellen dargestellt werden. Dann wandle zuerst die Zahl *z* um und danach die Nachkommazahl *n* mit dem binären Verdopplungsverfahren.

#### Umwandlung einer rationalen Zahl in eine FESTKOMMAzahl

Sei eine Zahl (*z, n*) ∈ Q gegeben, wobei *z* ∈ Z*, n* ∈ N. Diese soll nun als binäre Festkommazahl mit *k* Nachkommastellen dargestellt werden. Dann wandle zuerst die Zahl *z* um und danach die Nachkommazahl *n* mit dem binären Verdopplungsverfahren.

#### Binäres Verdopplungsverfahren

Sei eine Zahl  $(z, n) \in \mathbb{Q}$  gegeben, wobei  $z \in \mathbb{Z}, n \in \mathbb{N}$ . Betrachte nun nur *n*:

#### Umwandlung einer rationalen Zahl in eine FESTKOMMAzahl

Sei eine Zahl (*z, n*) ∈ Q gegeben, wobei *z* ∈ Z*, n* ∈ N. Diese soll nun als binäre Festkommazahl mit *k* Nachkommastellen dargestellt werden. Dann wandle zuerst die Zahl *z* um und danach die Nachkommazahl *n* mit dem binären Verdopplungsverfahren.

#### Binäres Verdopplungsverfahren

Sei eine Zahl  $(z, n) \in \mathbb{Q}$  gegeben, wobei  $z \in \mathbb{Z}, n \in \mathbb{N}$ . Betrachte nun nur *n*:

Schritt 1: Multipliziere *n* mit 2, merke das Ergebnis *e*.

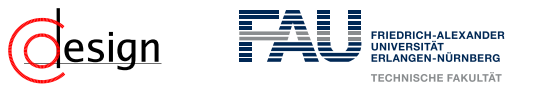

#### Umwandlung einer rationalen Zahl in eine FESTKOMMAzahl

Sei eine Zahl (*z, n*) ∈ Q gegeben, wobei *z* ∈ Z*, n* ∈ N. Diese soll nun als binäre Festkommazahl mit *k* Nachkommastellen dargestellt werden. Dann wandle zuerst die Zahl *z* um und danach die Nachkommazahl *n* mit dem binären Verdopplungsverfahren.

#### Binäres Verdopplungsverfahren

Sei eine Zahl  $(z, n) \in \mathbb{Q}$  gegeben, wobei  $z \in \mathbb{Z}, n \in \mathbb{N}$ . Betrachte nun nur *n*:

Schritt 1: Multipliziere *n* mit 2, merke das Ergebnis *e*.

Schritt 2: Ist *e >* 1, so setze *e* <sup>∗</sup> auf *e* − 1, notiere binär eine 1.

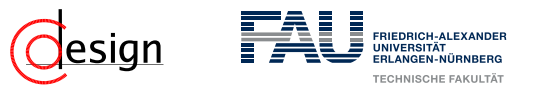

#### Umwandlung einer rationalen Zahl in eine FESTKOMMAzahl

Sei eine Zahl (*z, n*) ∈ Q gegeben, wobei *z* ∈ Z*, n* ∈ N. Diese soll nun als binäre Festkommazahl mit *k* Nachkommastellen dargestellt werden. Dann wandle zuerst die Zahl *z* um und danach die Nachkommazahl *n* mit dem binären Verdopplungsverfahren.

#### Binäres Verdopplungsverfahren

Sei eine Zahl  $(z, n) \in \mathbb{Q}$  gegeben, wobei  $z \in \mathbb{Z}, n \in \mathbb{N}$ . Betrachte nun nur *n*:

Schritt 1: Multipliziere *n* mit 2, merke das Ergebnis *e*.

Schritt 2: Ist *e >* 1, so setze *e* <sup>∗</sup> auf *e* − 1, notiere binär eine 1.

Schritt 3: Ist *e <* 1, so notiere binär eine 0.

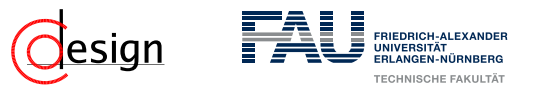

#### Umwandlung einer rationalen Zahl in eine FESTKOMMAzahl

Sei eine Zahl (*z, n*) ∈ Q gegeben, wobei *z* ∈ Z*, n* ∈ N. Diese soll nun als binäre Festkommazahl mit *k* Nachkommastellen dargestellt werden. Dann wandle zuerst die Zahl *z* um und danach die Nachkommazahl *n* mit dem binären Verdopplungsverfahren.

#### Binäres Verdopplungsverfahren

Sei eine Zahl  $(z, n) \in \mathbb{Q}$  gegeben, wobei  $z \in \mathbb{Z}, n \in \mathbb{N}$ . Betrachte nun nur *n*:

Schritt 1: Multipliziere *n* mit 2, merke das Ergebnis *e*.

Schritt 2: Ist *e >* 1, so setze *e* <sup>∗</sup> auf *e* − 1, notiere binär eine 1.

Schritt 3: Ist *e <* 1, so notiere binär eine 0.

Schritt 4: Ist die Anzahl an notierten Stellen identisch mit *k* oder *e* = 1, so breche ab.

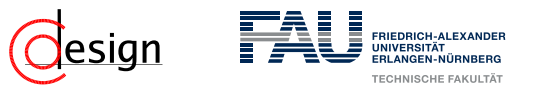

#### Umwandlung einer rationalen Zahl in eine FESTKOMMAzahl

Sei eine Zahl (*z, n*) ∈ Q gegeben, wobei *z* ∈ Z*, n* ∈ N. Diese soll nun als binäre Festkommazahl mit *k* Nachkommastellen dargestellt werden. Dann wandle zuerst die Zahl *z* um und danach die Nachkommazahl *n* mit dem binären Verdopplungsverfahren.

#### Binäres Verdopplungsverfahren

Sei eine Zahl  $(z, n) \in \mathbb{Q}$  gegeben, wobei  $z \in \mathbb{Z}, n \in \mathbb{N}$ . Betrachte nun nur *n*:

Schritt 1: Multipliziere *n* mit 2, merke das Ergebnis *e*.

Schritt 2: Ist *e >* 1, so setze *e* <sup>∗</sup> auf *e* − 1, notiere binär eine 1.

Schritt 3: Ist *e <* 1, so notiere binär eine 0.

Schritt 4: Ist die Anzahl an notierten Stellen identisch mit *k* oder *e* = 1, so breche ab.

Schritt 5: Sonst wiederhole Schritt 1.

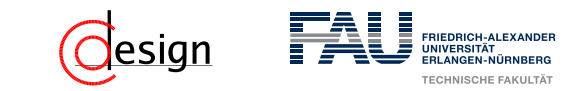

c) Konvertieren Sie die Dezimalzahl 234, 28125<sub>10</sub> ins Binärformat. Verwenden Sie für die Nachkommastellen maximal 4 Bit.

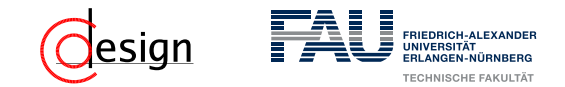

### **Aufgabe 4 – Zahlenkonversion: Festkommazahlen**

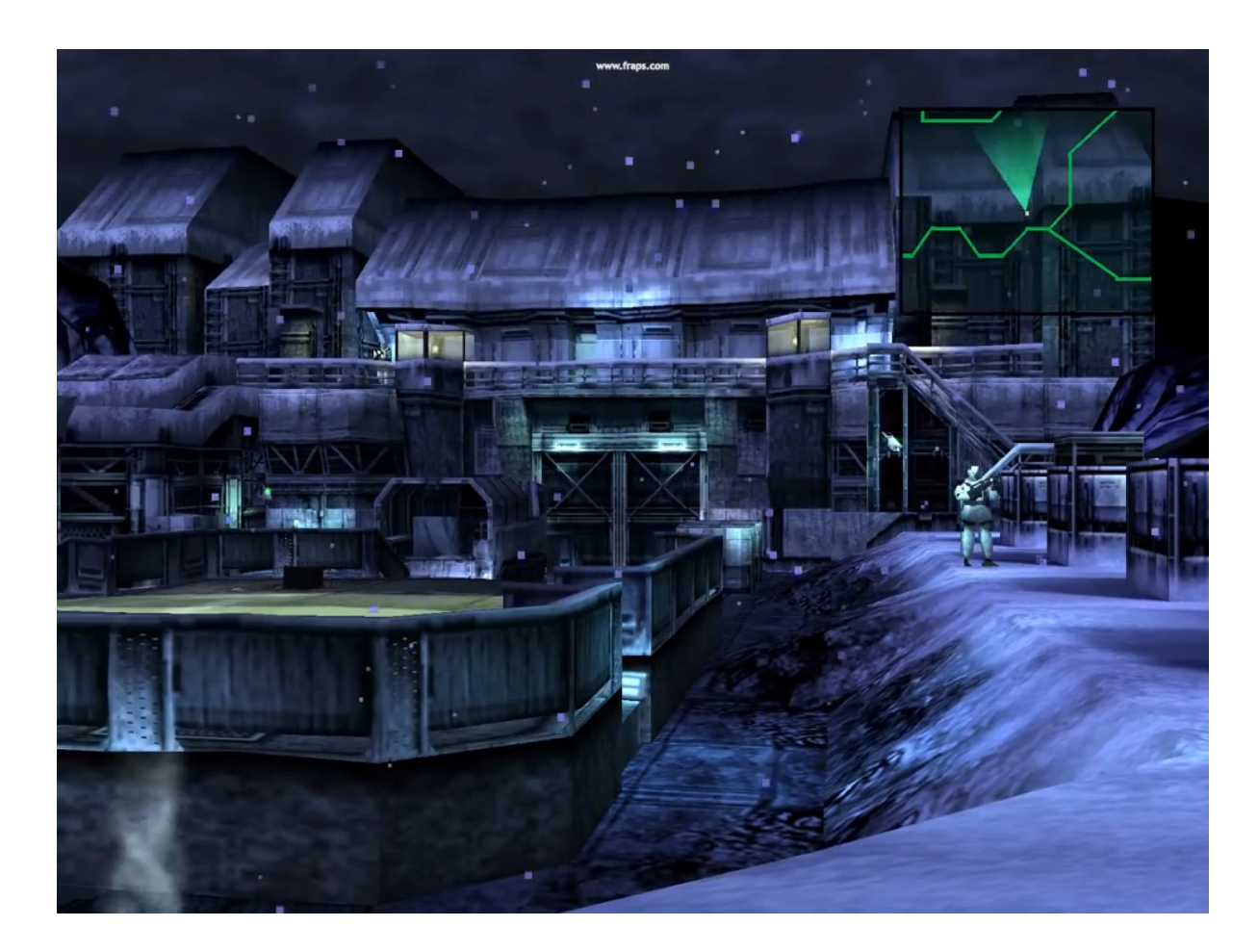

Unstabile Polygone bei der PSX: <https://www.youtube.com/watch?v=nqw2HMUrNiA>

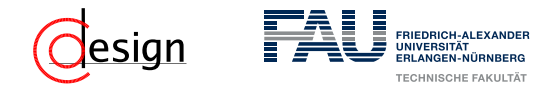

### **Aufgabe 4 – Zahlenkonversion: Festkommazahlen**

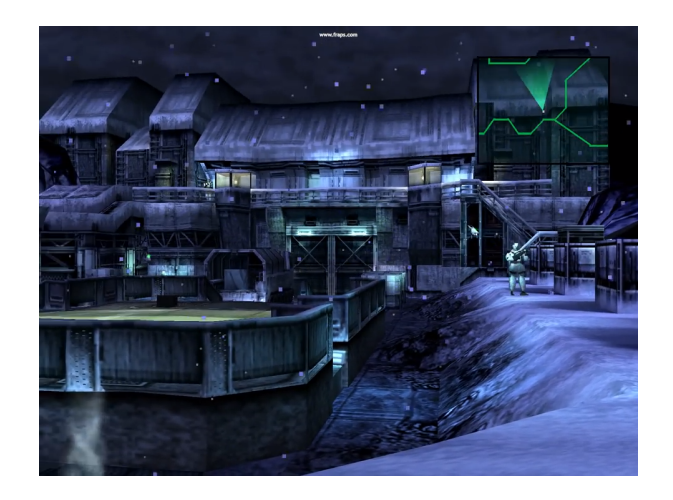

Unstabile Polygone bei der PSX:<https://www.youtube.com/watch?v=nqw2HMUrNiA>

#### Was ist das Problem?

... The real problem is that the PS1 didn't have a FPU; a co-processor for math dealing with real numbers called a Floating Point Unit, so consequently it used fixed point math that has limited precision [...]. The limited precision causes the polygon vertices themselves to jump around as the camera moves around the scene because there isn't enough bits to finely position the vertex ...

(Kommentar unter dem Video)

<span id="page-633-0"></span>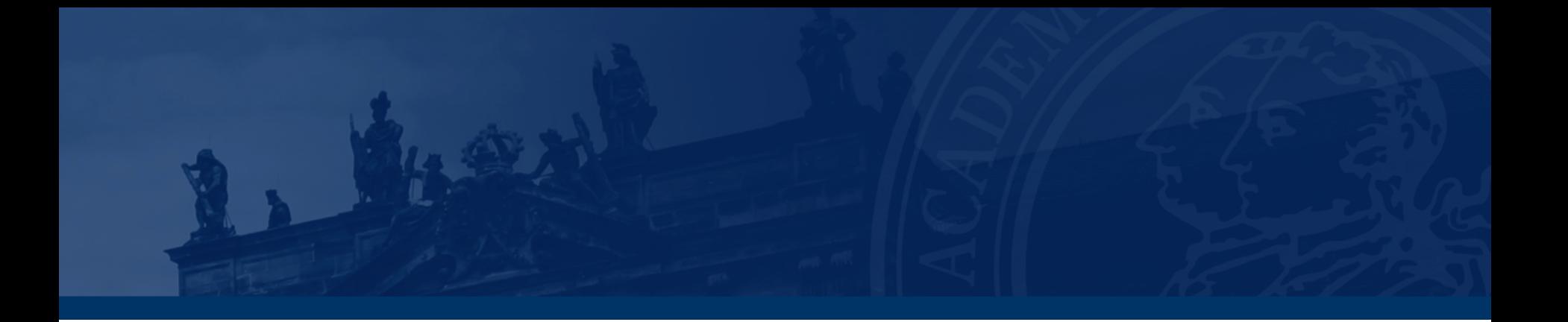

# **[Aufgabe 5 – Konversion von Gleitkommazahlen](#page-633-0)**

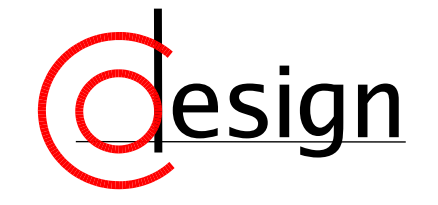

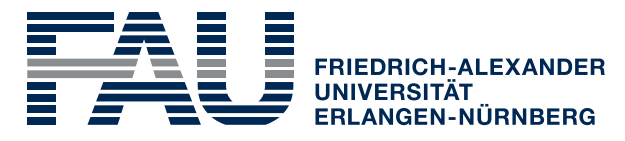

**TECHNISCHE FAKULTÄT** 

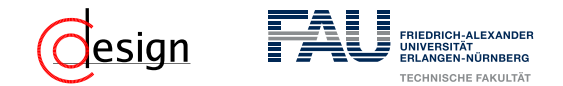

### **Aufgabe 5 – Konversion von Gleitkommazahlen**

Das Format für Gleitkommazahlen im IEEE-Standard 754 einfacher Genauigkeit lautet:

*V E* (8) *M* (23) 31 30 23 22 0

- a) Konvertieren Sie die folgenden nach obigem Standard codierten Zahlen in das Dezimalsystem:
	- i) 0 1001 1001 1001 1001 1001 0000 0000 000
	- i) 1 0001 1001 1001 1001 0000 0000 0000 000
- b) Wandeln Sie die folgenden Zahlen in den obigen IEEE-Standard um:
	- ii)  $-6, 25_{10} \cdot 10^{-3} = -0, 0000000011_2$
	- ii) 3, 14159<sub>10</sub> = 11, 0010 0100 0011 1111 0011 11(1  $\dots$  )<sub>2</sub>
- c) Warum kann einer float-Variablen der Wert 1 · 10−<sup>42</sup>, nicht aber der Wert  $1 \cdot 10^{42}$  zugewiesen werden?

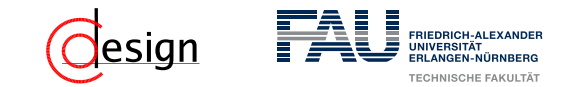

#### IEEE

Das **Institute of Electrical and Electronics Engineers** (**IEEE**) ist ein globaler Verband von Ingenieuren – haupsächlich aus – der Elektro- und Informationstechnik. Mit ihr kommen verschiedene Gremien zur Standardisierung von Techniken, Hardware und Software zusammen.

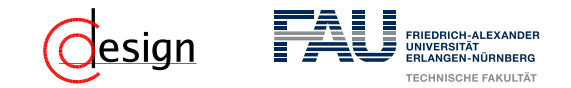

*V E* (8) *M* (23) 31 30 23 22 0

#### Gleitkommaarithmetik

Wie kann man eine Gleitkommazahl berechnen? Es gilt:

$$
Z = (-1)^V \cdot 2^{(E-B)} \cdot (1 + M)
$$

- *V* beschreibt das Vorzeichenbit. Ist  $V = 0$ , so ist  $Z$  positiv, sonst negativ.
- *E* beschreibt den *biased exponent<sup>a</sup>* . Sie berechnet zusammen mit dem BIAS *B* den realen Exponenten.
- *B* beschreibt den BIAS. Er ist für Gleitkommazahlen fest und berechnet sich durch  $B = 2^{|E|-1} - 1$ . Mit dem BIAS ist es möglich negaive Exponenten darzustellen.
- *M* beschreibt die Nachkommastellen der Mantisse. Man berechnet die reale Mantisse mit 1 + *M*.

*a* auch Charakteristik genannt

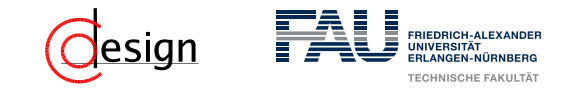

*V E* (8) *M* (23) 31 30 23 22 0

### Gleitkommaarithmetik – Sonderfälle

Wie kann man eine Gleitkommazahl berechnen? Es gilt:

$$
Z=(-1)^V\cdot 2^{(E-B)}\cdot (1+M)
$$

Allerdings ist bei der Berechnung von Gleitkommazahlen auf einige Sonderfälle zu achten:

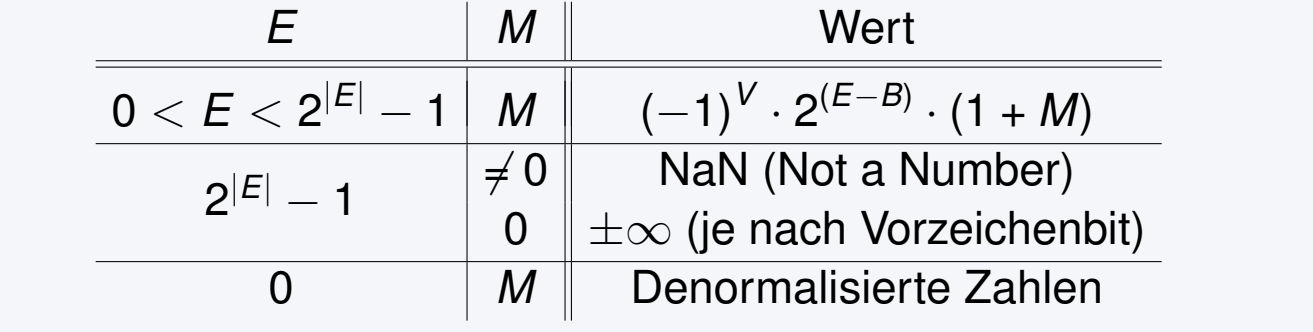

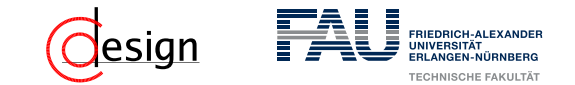

### **Warum die Fehlerbehandlung wichtig sein kann ...**

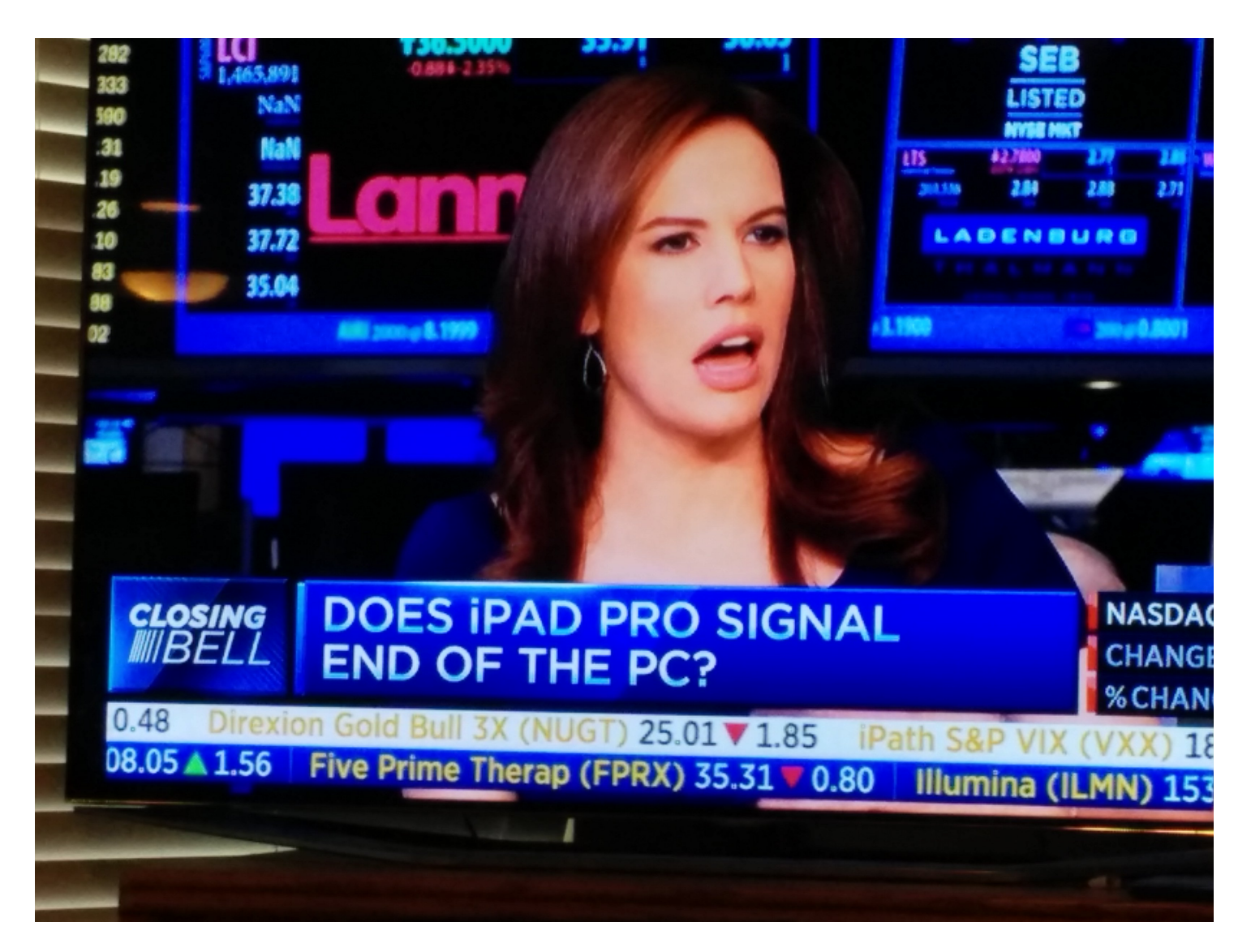

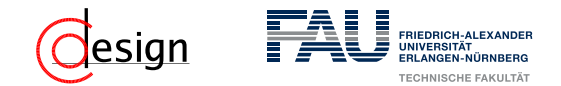

### **Aufgabe 5 – Konversion von Gleitkommazahlen**

Das Format für Gleitkommazahlen im IEEE-Standard 754 einfacher Genauigkeit lautet:

*V E* (8) *M* (23) 31 30 23 22 0

- a) Konvertieren Sie die folgenden nach obigem Standard codierten Zahlen in das Dezimalsystem:
	- i) 0 1001 1001 1001 1001 1001 0000 0000 000
	- i) 1 0001 1001 1001 1001 0000 0000 0000 000

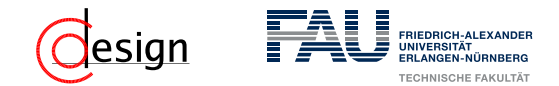

### **Aufgabe 5 – Konversion von Gleitkommazahlen**

Das Format für Gleitkommazahlen im IEEE-Standard 754 einfacher Genauigkeit lautet:

*V E* (8) *M* (23) 31 30 23 22 0

b) Wandeln Sie die folgenden Zahlen in den obigen IEEE-Standard um: ii)  $-6, 25_{10} \cdot 10^{-3} = -0, 0000000011_2$ ii) 3, 14159<sub>10</sub> = 11, 0010 0100 0011 1111 0011 11(1  $\dots$  )<sub>2</sub>

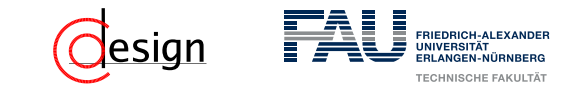

Sei die Dezimalzahl  $d_{10}$  gegeben:

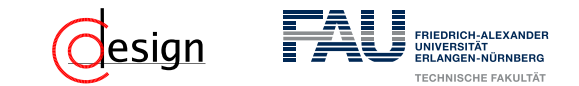

Sei die Dezimalzahl  $d_{10}$  gegeben: Schritt 1) Wandle  $d_{10}$  ins Binärsystem um

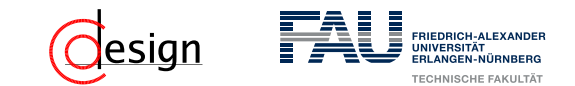

Sei die Dezimalzahl  $d_{10}$  gegeben: Schritt 1) Wandle  $d_{10}$  ins Binärsystem um Schritt 2) Normalisiere auf  $(1, M)_2 \cdot 2^E$  und runde auf len(M) bit Nachkommastellen.

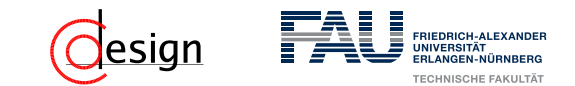

Sei die Dezimalzahl  $d_{10}$  gegeben:

- Schritt 1) Wandle  $d_{10}$  ins Binärsystem um
- Schritt 2) Normalisiere auf  $(1, M)_2 \cdot 2^E$  und runde auf len(M) bit Nachkommastellen.
- Schritt 3) Bestimme den *biased exponent*, den "voreingenommenen" Exponenten.

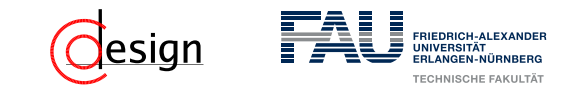

Sei die Dezimalzahl  $d_{10}$  gegeben:

Schritt 1) Wandle  $d_{10}$  ins Binärsystem um

- Schritt 2) Normalisiere auf  $(1, M)_2 \cdot 2^E$  und runde auf len(M) bit Nachkommastellen.
- Schritt 3) Bestimme den *biased exponent*, den "voreingenommenen" Exponenten.
- Schritt 4) Bestimme je nach Vorzeichen das Vorzeichenbit *V* und setze die Zahl zusammen.

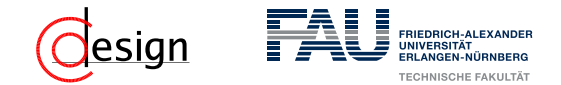

### **Aufgabe 5 – Konversion von Gleitkommazahlen**

c) Warum kann einer float-Variablen der Wert 1 · 10−<sup>42</sup>, nicht aber der Wert  $1 \cdot 10^{42}$  zugewiesen werden?

✞ ☎

```
1 / /...
2 public static void main(String[] args) {
3 DecimalIEEE dI = new DecimalIEEE((float) 1e-42); dI.printString();
4 DecimalIEEE dI2 = new DecimalIEEE((float) 1e42); dI2.printString();
\overline{5}6 //\ldots\overline{\mathcal{A}} \overline{\mathcal{A}} \overline{\
```
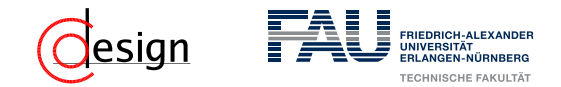

### **Aufgabe 5 – Konversion von Gleitkommazahlen**

c) Warum kann einer float-Variablen der Wert 1 · 10−<sup>42</sup>, nicht aber der Wert  $1 \cdot 10^{42}$  zugewiesen werden?

 $\overline{\mathcal{A}}$   $\overline{\mathcal{A}}$   $\overline{\$ 

```
✞ ☎
1 1/...
2 public static void main(String[] args) {
3 DecimalIEEE dI = new DecimalIEEE((float) 1e-42); dI.printString();
4 DecimalIEEE dI2 = new DecimalIEEE((float) 1e42); dI2.printString();
\overline{5}6 //\ldots
```
#### Ausgabe

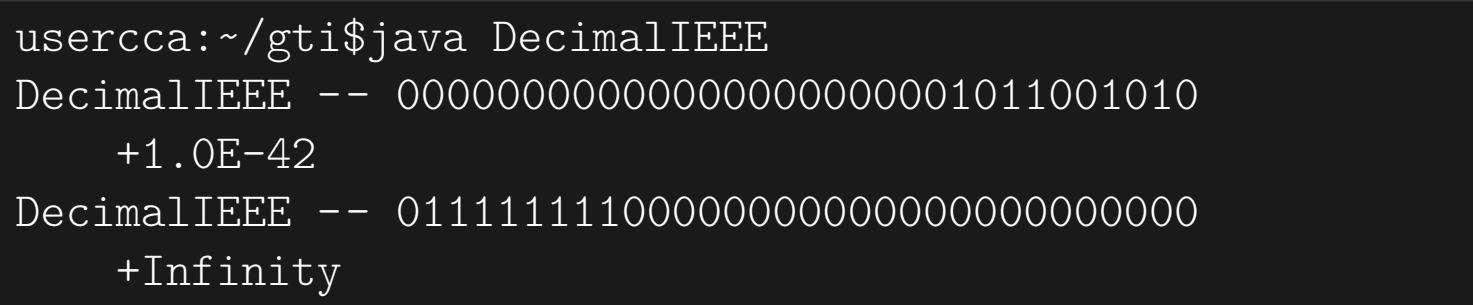
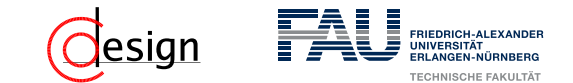

### **IEEE-Standard 754: Normalisierte Darstellung**

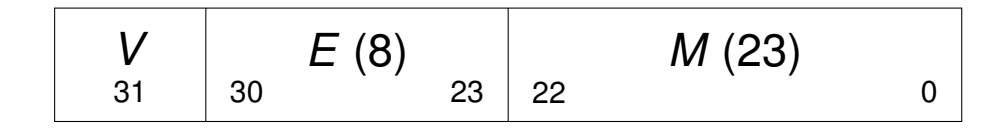

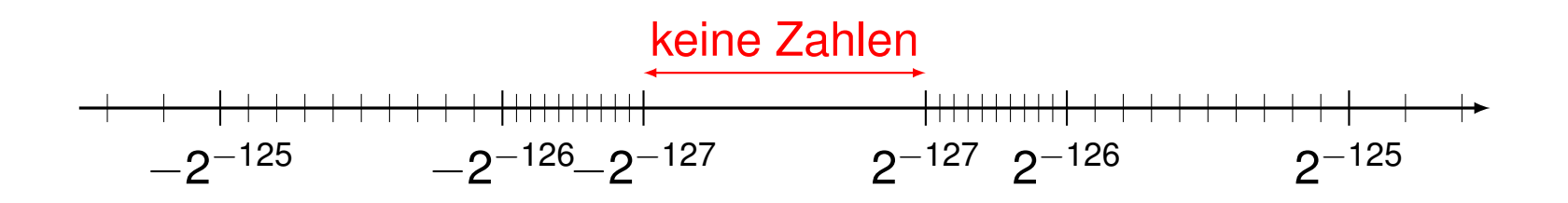

$$
Z = (-1)^V \cdot 2^{(E-B)} \cdot (1 + M)
$$

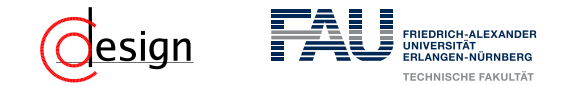

### **IEEE-Standard 754: Denormalisierte Darstellung**

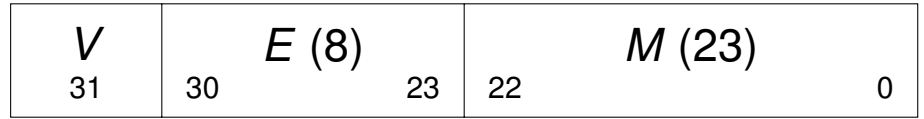

 $\rightarrow$   $E = 0$  heißt die Zahl ist denormalisiert.

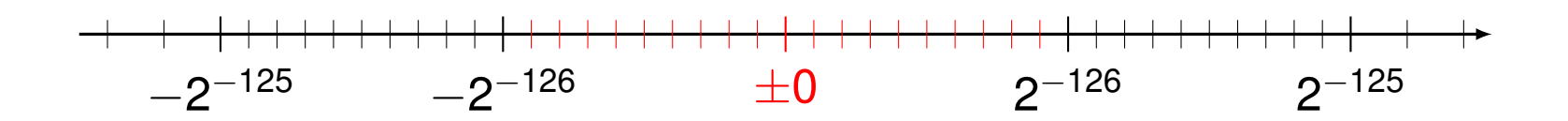

 $Z = (-1)^V \cdot 2^{-126} \cdot (0 + M)$ 

# <span id="page-650-0"></span>**Übungen zur Grundlagen der Technischen Informatik** Übung 4 – Binär-, Hexadezimal- und Gleitkommaarithmetik

Florian Frank

Friedrich-Alexander-Universität Erlangen-Nürnberg

Wintersemester 2018/19

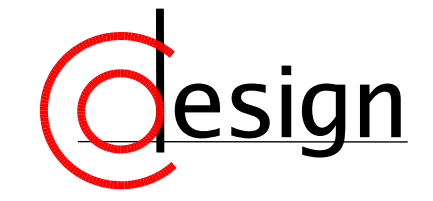

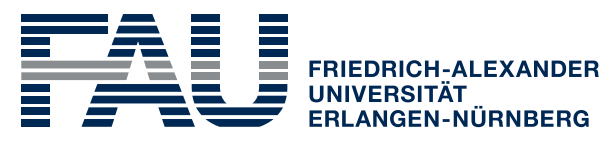

**TECHNISCHE FAKULTÄT** 

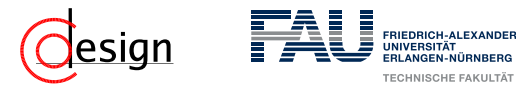

[Prüfungsanmeldung](#page-657-0)

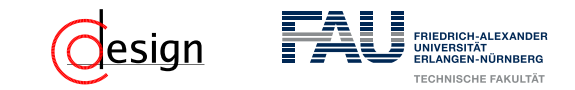

[Prüfungsanmeldung](#page-657-0)

[Aufgabe 1 – Binär- und Hexadezimalarithmetik](#page-664-0)

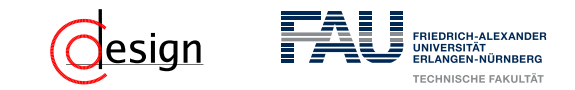

[Prüfungsanmeldung](#page-657-0)

[Aufgabe 1 – Binär- und Hexadezimalarithmetik](#page-664-0)

[Blatt 3, Aufgabe 5 – Konversion von Gleitkommazahlen](#page-682-0)

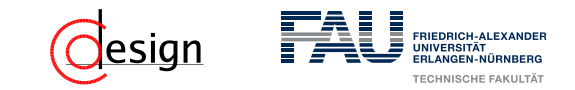

[Prüfungsanmeldung](#page-657-0)

[Aufgabe 1 – Binär- und Hexadezimalarithmetik](#page-664-0)

[Blatt 3, Aufgabe 5 – Konversion von Gleitkommazahlen](#page-682-0)

[Aufgabe 2 – Addition und Subtraktion von Gleitkommazahlen](#page-699-0)

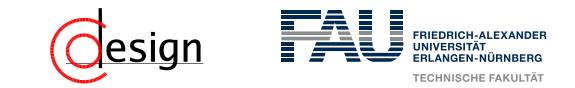

[Prüfungsanmeldung](#page-657-0)

[Aufgabe 1 – Binär- und Hexadezimalarithmetik](#page-664-0)

[Blatt 3, Aufgabe 5 – Konversion von Gleitkommazahlen](#page-682-0)

[Aufgabe 2 – Addition und Subtraktion von Gleitkommazahlen](#page-699-0)

[Aufgabe 3 – Multiplikation von Gleitkommazahlen](#page-709-0)

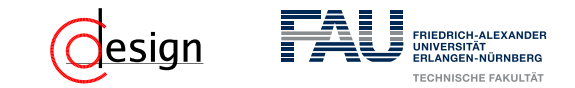

[Prüfungsanmeldung](#page-657-0)

[Aufgabe 1 – Binär- und Hexadezimalarithmetik](#page-664-0)

[Blatt 3, Aufgabe 5 – Konversion von Gleitkommazahlen](#page-682-0)

[Aufgabe 2 – Addition und Subtraktion von Gleitkommazahlen](#page-699-0)

[Aufgabe 3 – Multiplikation von Gleitkommazahlen](#page-709-0)

[Aufgabe 4 – Assoziativität bei Gleitkommadarstellung](#page-717-0)

<span id="page-657-0"></span>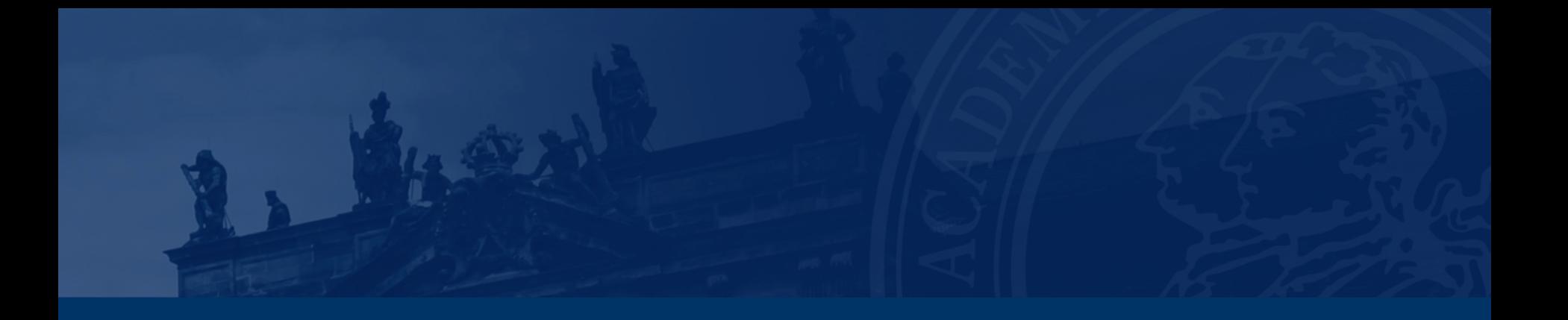

# **[Prüfungsanmeldung](#page-657-0)**

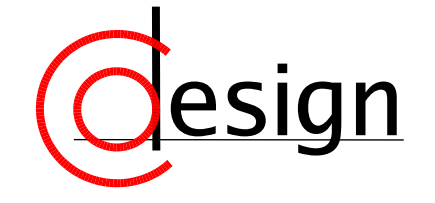

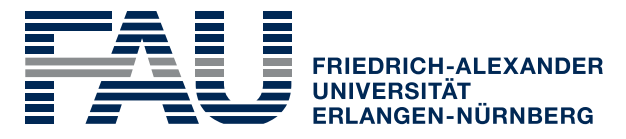

**TECHNISCHE FAKULTÄT** 

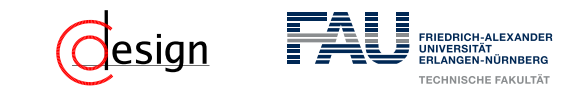

### Prüfungsanmeldung

Im Wintersemester 2018/19 findet die Anmeldung zu den Prüfungen des Semesters ab dem 19. November 2018, 0:01 Uhr über "mein campus" statt. Die Prüfungsanmeldephase endet am 07. Dezember um 12:00 Uhr.

**Ihr** müsst euch für die Prüfungen anmelden, an denen ihr teilnehmen wollt.

**Nach** dem 07. Dezember um 12:00 Uhr ist **keine** Anmeldung mehr möglich!

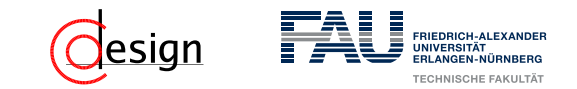

### Prüfungsanmeldung

Im Wintersemester 2018/19 findet die Anmeldung zu den Prüfungen des Semesters ab dem 19. November 2018, 0:01 Uhr über "mein campus" statt. Die Prüfungsanmeldephase endet am 07. Dezember um 12:00 Uhr.

**Ihr** müsst euch für die Prüfungen anmelden, an denen ihr teilnehmen wollt. **Nach** dem 07. Dezember um 12:00 Uhr ist **keine** Anmeldung mehr möglich!

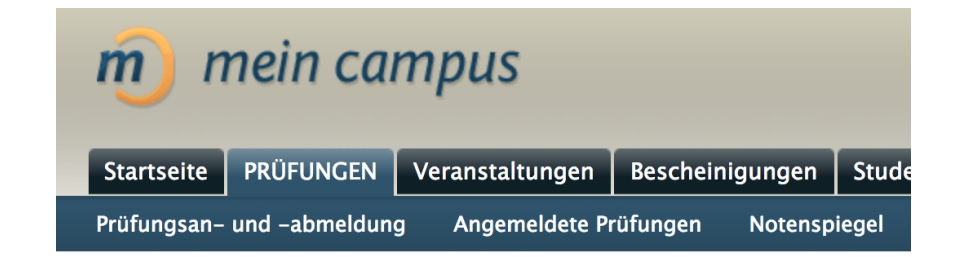

### Prüfungen

Allgemeine Hinweise zur Prüfungsverwaltung

- Internetseite Prüfungsamt FAU
- · Wichtige Informationen zu den Prüfungen an der FAU

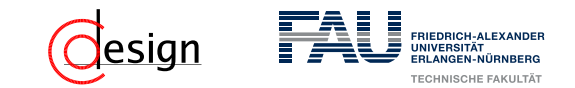

### Prüfungsanmeldung

Im Wintersemester 2018/19 findet die Anmeldung zu den Prüfungen des Semesters ab dem 19. November 2018, 0:01 Uhr über "mein campus" statt. Die Prüfungsanmeldephase endet am 07. Dezember um 12:00 Uhr.

**Ihr** müsst euch für die Prüfungen anmelden, an denen ihr teilnehmen wollt. **Nach** dem 07. Dezember um 12:00 Uhr ist **keine** Anmeldung mehr möglich!

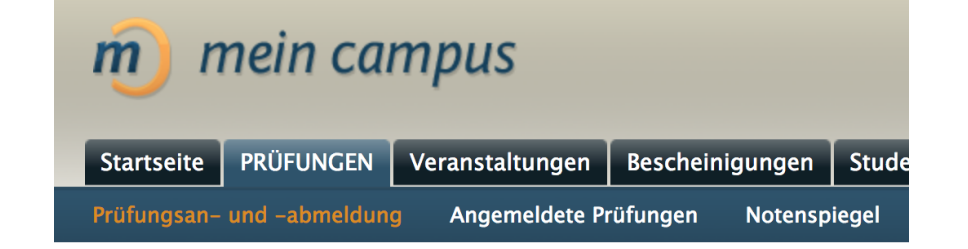

### Prüfungen

Allgemeine Hinweise zur Prüfungsverwaltung

- Internetseite Prüfungsamt FAU
- · Wichtige Informationen zu den Prüfungen an der FAU

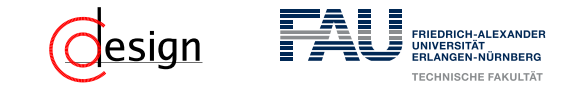

#### Prüfungsanmeldung

Im Wintersemester 2018/19 findet die Anmeldung zu den Prüfungen des Semesters ab dem 19. November 2018, 0:01 Uhr über "mein campus" statt. Die Prüfungsanmeldephase endet am 07. Dezember um 12:00 Uhr.

**Ihr** müsst euch für die Prüfungen anmelden, an denen ihr teilnehmen wollt. **Nach** dem 07. Dezember um 12:00 Uhr ist **keine** Anmeldung mehr möglich!

#### Prüfungsan- und abmeldung

Wichtige Informationen zur Prüfungsanmeldung. Bitte sorgfältig lesen!

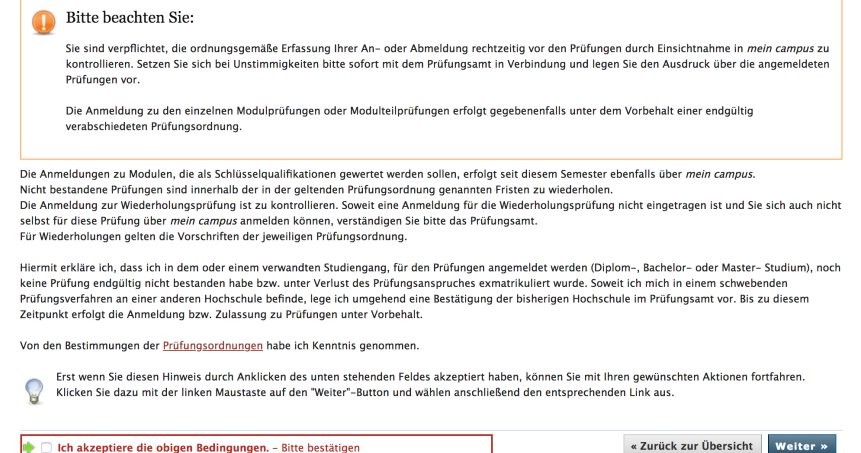

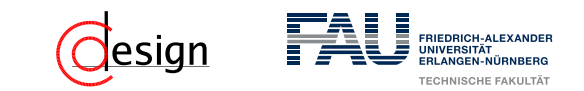

#### Prüfungsanmeldung

Im Wintersemester 2018/19 findet die Anmeldung zu den Prüfungen des Semesters ab dem 19. November 2018, 0:01 Uhr über "mein campus" statt. Die Prüfungsanmeldephase endet am 07. Dezember um 12:00 Uhr.

**Ihr** müsst euch für die Prüfungen anmelden, an denen ihr teilnehmen wollt. **Nach** dem 07. Dezember um 12:00 Uhr ist **keine** Anmeldung mehr möglich!

Von den Bestimmungen der Prüfungsordnungen habe ich Kenntnis genommen.

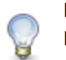

Erst wenn Sie diesen Hinweis durch Anklicken des unten stehenden Feldes akzeptiert haben, können Sie mit Ihren gewünschten Aktionen fortfahren. Klicken Sie dazu mit der linken Maustaste auf den "Weiter"-Button und wählen anschließend den entsprechenden Link aus.

Ich akzeptiere die obigen Bedingungen. - Bitte bestätigen

« Zurück zur Übersicht Weiter »

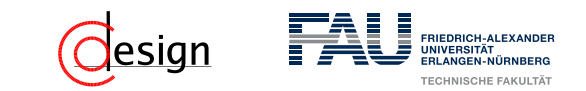

#### Prüfungsanmeldung

Im Wintersemester 2018/19 findet die Anmeldung zu den Prüfungen des Semesters ab dem 19. November 2018, 0:01 Uhr über "mein campus" statt. Die Prüfungsanmeldephase endet am 07. Dezember um 12:00 Uhr.

**Ihr** müsst euch für die Prüfungen anmelden, an denen ihr teilnehmen wollt.

**Nach** dem 07. Dezember um 12:00 Uhr ist **keine** Anmeldung mehr möglich!

3020 Implementierung von Datenbanksystemen

TEC 30201 Implementierung von Datenbanksystemen (ECTS: 5.0)

Datum: 16.02.2018, Prüfer: Richard Lenz, Prüfung anmelden

↔

<span id="page-664-0"></span>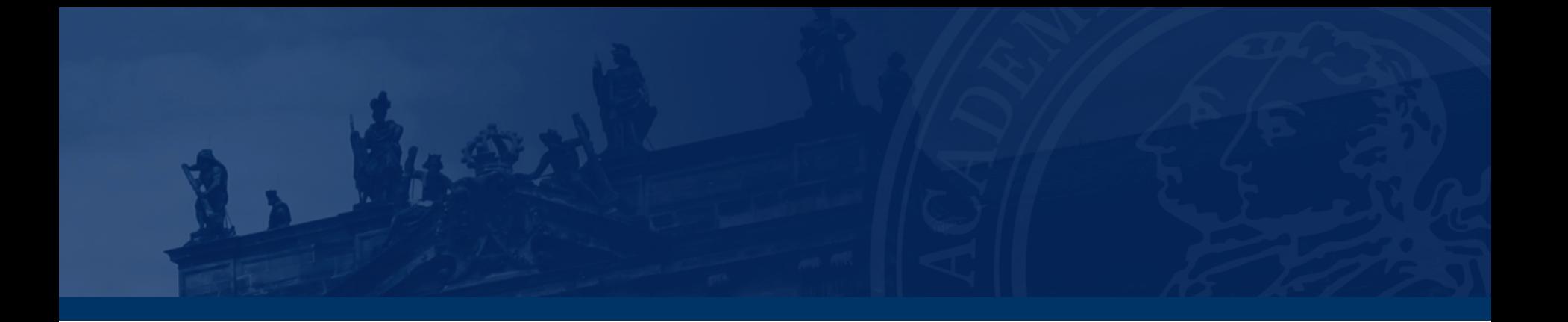

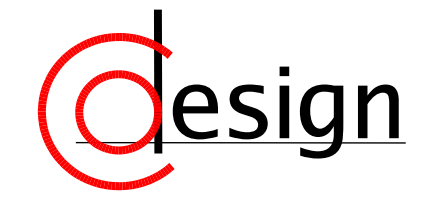

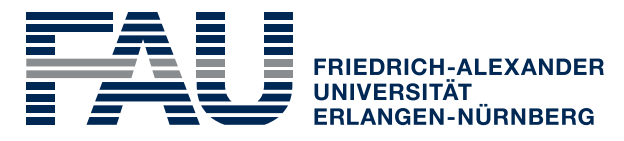

**TECHNISCHE FAKULTÄT** 

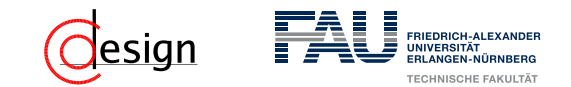

Führen Sie die folgenden Berechnungen im angegebenen Zahlensystem aus, ohne die Zahlen ins Dezimalsystem umzuwandeln.

a) Addition im Binär- und Hexadezimalsystem:

 $111010100110<sub>2</sub> + 010101111110<sub>2</sub>$  $B674FC12_{16} + 2DA9D4B2_{16}$ 

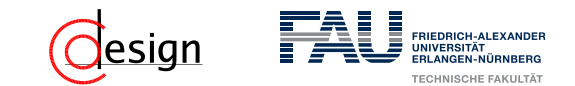

Wie können wir zwei Zahlen in einem fremdem System zur Basis *a* addieren?

Erinnerung, wie haben wir das Addieren in der Grundschule gelernt?

5 9 + 6 2

=

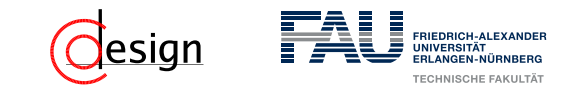

Wie können wir zwei Zahlen in einem fremdem System zur Basis *a* addieren?

Erinnerung, wie haben wir das Addieren in der Grundschule gelernt?

$$
\begin{array}{r} 59 \\
+ 62 \\
+ 1 \\
\hline\n= 1\n\end{array}
$$

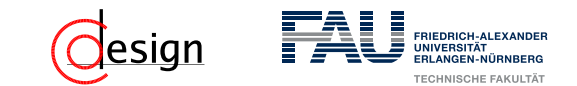

Wie können wir zwei Zahlen in einem fremdem System zur Basis *a* addieren?

Erinnerung, wie haben wir das Addieren in der Grundschule gelernt?

$$
\begin{array}{r} 59 \\ + 62 \\ + 11 \\ = 21 \end{array}
$$

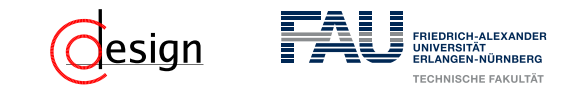

Wie können wir zwei Zahlen in einem fremdem System zur Basis *a* addieren?

Erinnerung, wie haben wir das Addieren in der Grundschule gelernt?

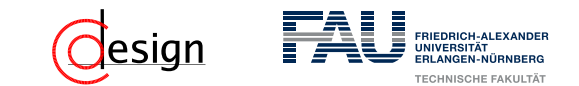

Wie können wir zwei Zahlen in einem fremdem System zur Basis *a* addieren?

Erinnerung, wie haben wir das Addieren in der Grundschule gelernt?

(1) Addiere jeweils **stellenweise**!

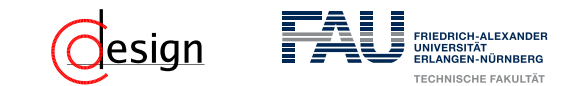

Wie können wir zwei Zahlen in einem fremdem System zur Basis *a* addieren?

Erinnerung, wie haben wir das Addieren in der Grundschule gelernt?

(1) Addiere jeweils **stellenweise**!

Nimm auch notfalls die Hände dazu ...

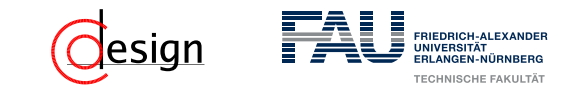

Wie können wir zwei Zahlen in einem fremdem System zur Basis *a* addieren?

Erinnerung, wie haben wir das Addieren in der Grundschule gelernt?

(1) Addiere jeweils **stellenweise**! Nimm auch notfalls die Hände dazu ...

(2) Hat das Ergebnis der Addition **mehrere** Stellen, so schreibe nur die letzte Stelle nieder!

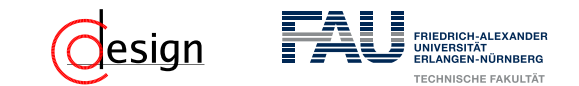

Wie können wir zwei Zahlen in einem fremdem System zur Basis *a* addieren?

Erinnerung, wie haben wir das Addieren in der Grundschule gelernt?

(1) Addiere jeweils **stellenweise**! Nimm auch notfalls die Hände dazu ...

- (2) Hat das Ergebnis der Addition **mehrere** Stellen, so schreibe nur die letzte Stelle nieder!
- (3) Der Rest *e* wandert eine Stelle weiter als Übertrag (*carry*)

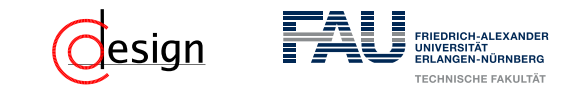

Wie können wir zwei Zahlen in einem fremdem System zur Basis *a* addieren?

Erinnerung, wie haben wir das Addieren in der Grundschule gelernt?

- (1) Addiere jeweils **stellenweise**! Nimm auch notfalls die Hände dazu ...
- (2) Hat das Ergebnis der Addition **mehrere** Stellen, so schreibe nur die letzte Stelle nieder!
- (3) Der Rest *e* wandert eine Stelle weiter als Übertrag (*carry*)
- (4) Berechne die nächste Stelle dann durch Addition der einzelnen Stellen mit dem Übertrag von der letzten Stelle.

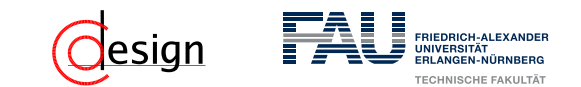

Wie können wir zwei Zahlen in einem fremdem System zur Basis *a* addieren?

Erinnerung, wie haben wir das Addieren in der Grundschule gelernt?

(1) Addiere jeweils **stellenweise**! Nimm auch notfalls die Hände dazu ...

- (2) Hat das Ergebnis der Addition **mehrere** Stellen, so schreibe nur die letzte Stelle nieder!
- (3) Der Rest *e* wandert eine Stelle weiter als Übertrag (*carry*)
- (4) Berechne die nächste Stelle dann durch Addition der einzelnen Stellen mit dem Übertrag von der letzten Stelle.
- (5) Wiederhole diesen Prozess, bis man beim Ende der Ziffern angekommen ist.

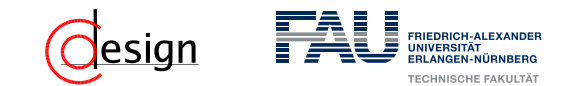

Führen Sie die folgenden Berechnungen im angegebenen Zahlensystem aus, ohne die Zahlen ins Dezimalsystem umzuwandeln.

a) Addition im Binär- und Hexadezimalsystem:

 $111010100110<sub>2</sub> + 010101111110<sub>2</sub>$  $B674FC12_{16} + 2DA9D4B2_{16}$ 

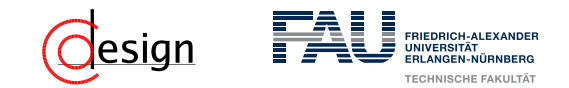

# **Einschub — BCD-Addition**

### BCD-Zahl

**BCD**-Zahl ≡ **B**inary **C**oded **D**igit

Jede Dezimalziffer wird durch vier Binärstellen repräsentiert. Damit ist die Dezimalzahl leicht rekonstruierbar, die Kodierung aber vergleichsweise ineffizient.

Neben den 10 gültigen Repräsentanten gibt es noch 6 sogenannte Pseudotetraden.

### Pseudotetraden

Binärdarstellung von nicht dezimalen Ziffern, also 1010 bis 1111 (10 bis 15).

Die Addition im BCD-System funktioniert im Prinzip genau so wie die Addition bei Binärzahlen, jedoch mit folgenden **wesentlichen** Ausnahmen:

- Stellen (je 4 bit) werden getrennt addiert und der Übertrag in die nächste Stelle gezogen werden.
- **Pseudotetraden müssen korrigiert werden.**
- Ein Überlauf muss korrigiert werden, wenn er nicht durch einen Korrekturschritt verursacht wurde.
- Ein Korrekturschritt ist die Addtion von 6  $(0110_{BCD})$

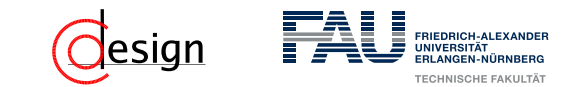

### **Einschub — BCD-Addition: Beispiel**

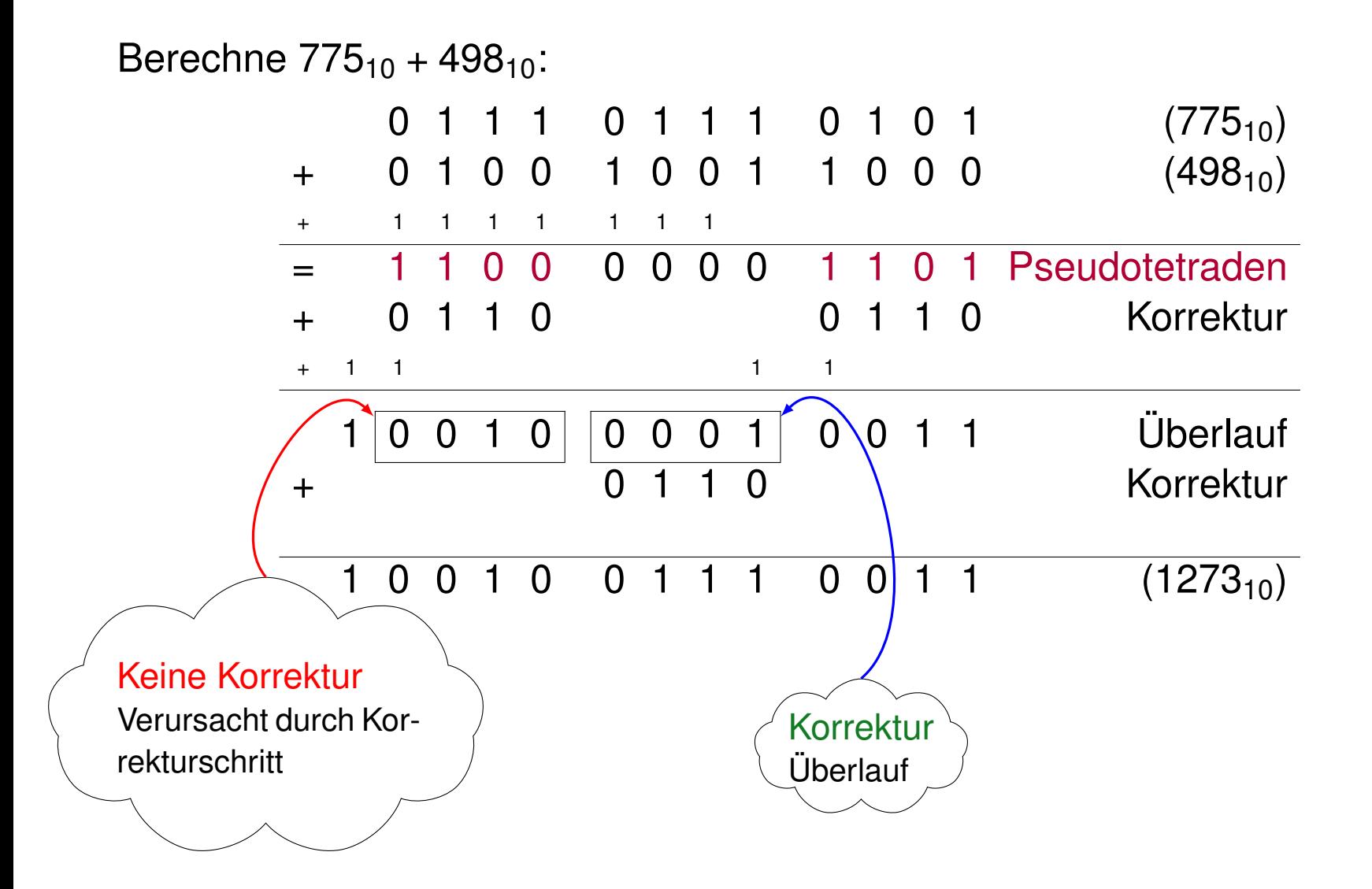

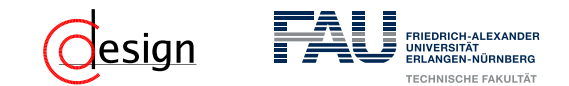

Führen Sie die folgenden Berechnungen im angegebenen Zahlensystem aus, ohne die Zahlen ins Dezimalsystem umzuwandeln.

b) Subtraktion im Binärsystem:

 $11010010_2 - 10110101_2$  $01110110<sub>2</sub> - 10011001<sub>2</sub>$ 

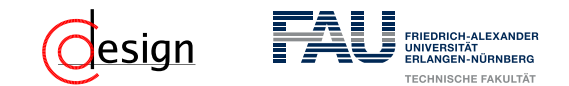

Führen Sie die folgenden Berechnungen im angegebenen Zahlensystem aus, ohne die Zahlen ins Dezimalsystem umzuwandeln.

c) Multiplikation im Binärsystem:

 $11101010_2 \cdot 1011_2$ 

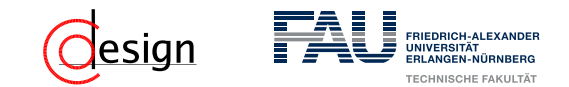

Führen Sie die folgenden Berechnungen im angegebenen Zahlensystem aus, ohne die Zahlen ins Dezimalsystem umzuwandeln.

d) Prozessoren arbeiten mit einer endlichen Wortbreite, was den darstellbaren Zahlenbereich einschränkt. Welche Auswirkungen kann dies bei der Subtraktion und Addition haben? Können Sie sich vorstellen, wie diese Probleme in der Praxis gelöst werden?

<span id="page-682-0"></span>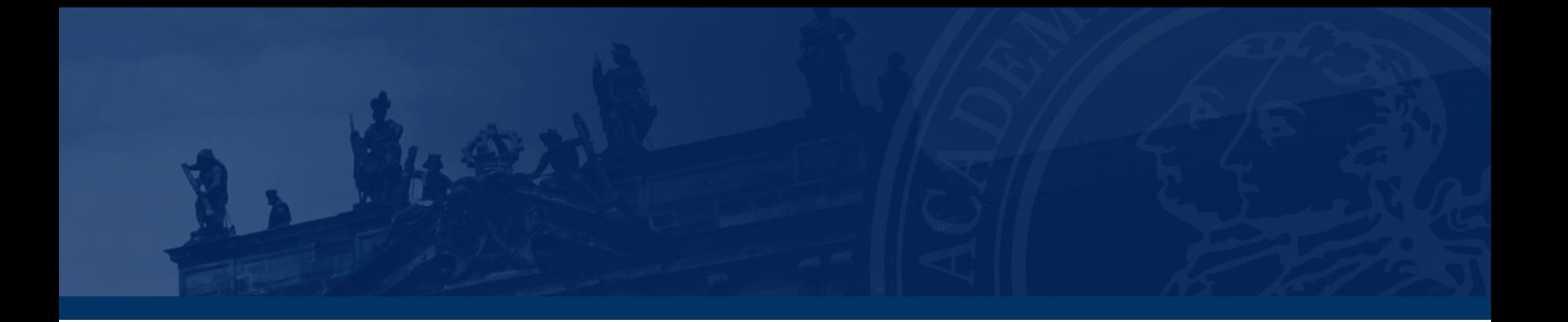

# **[Blatt 3, Aufgabe 5 – Konversion von Gleitkomma](#page-682-0)[zahlen](#page-682-0)**

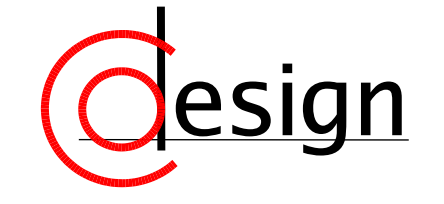

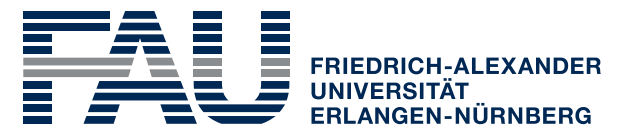

**TECHNISCHE FAKULTÄT** 

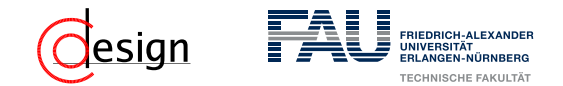

### **Aufgabe 5 – Konversion von Gleitkommazahlen**

Das Format für Gleitkommazahlen im IEEE-Standard 754 einfacher Genauigkeit lautet:

*V E* (8) *M* (23) 31 30 23 22 0

- a) Konvertieren Sie die folgenden nach obigem Standard codierten Zahlen in das Dezimalsystem:
	- i) 0 1001 1001 1001 1001 1001 0000 0000 000
	- i) 1 0001 1001 1001 1001 0000 0000 0000 000
- b) Wandeln Sie die folgenden Zahlen in den obigen IEEE-Standard um:
	- ii)  $-6, 25_{10} \cdot 10^{-3} = -0, 0000000011_2$
	- ii) 3, 14159<sub>10</sub> = 11, 0010 0100 0011 1111 0011 11(1  $\dots$  )<sub>2</sub>
- c) Warum kann einer float-Variablen der Wert 1 · 10−<sup>42</sup>, nicht aber der Wert  $1 \cdot 10^{42}$  zugewiesen werden?
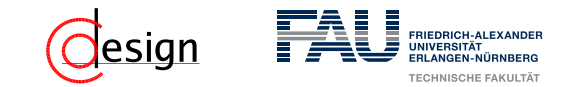

## **Aufgabe 5 – Begriffsklärung**

#### IEEE

Das **Institute of Electrical and Electronics Engineers** (**IEEE**) ist ein globaler Verband von Ingenieuren – haupsächlich aus – der Elektro- und Informationstechnik. Mit ihr kommen verschiedene Gremien zur Standardisierung von Techniken, Hardware und Software zusammen.

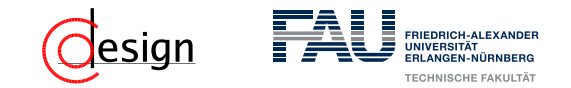

## **Aufgabe 5 – Begriffsklärung**

*V E* (8) *M* (23) 31 30 23 22 0

#### Gleitkommaarithmetik

Wie kann man eine Gleitkommazahl berechnen? Es gilt:

$$
Z = (-1)^V \cdot 2^{(E-B)} \cdot (1 + M)
$$

- *V* beschreibt das Vorzeichenbit. Ist  $V = 0$ , so ist *Z* positiv, sonst negativ.
- *E* beschreibt den *biased exponent<sup>a</sup>* . Sie berechnet zusammen mit dem BIAS *B* den realen Exponenten.
- *B* beschreibt den BIAS. Er ist für Gleitkommazahlen fest und berechnet sich durch  $B = 2^{|E|-1} - 1$ . Mit dem BIAS ist es möglich negaive Exponenten darzustellen.
- *M* beschreibt die Nachkommastellen der Mantisse. Man berechnet die reale Mantisse mit 1 + *M*.

*a* auch Charakteristik genannt

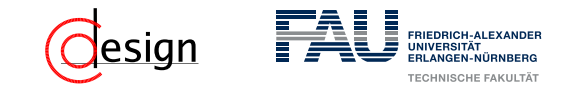

## **Aufgabe 5 – Begriffsklärung**

*V E* (8) *M* (23) 31 30 23 22 0

#### Gleitkommaarithmetik – Sonderfälle

Wie kann man eine Gleitkommazahl berechnen? Es gilt:

$$
Z=(-1)^V\cdot 2^{(E-B)}\cdot (1+M)
$$

Allerdings ist bei der Berechnung von Gleitkommazahlen auf einige Sonderfälle zu achten:

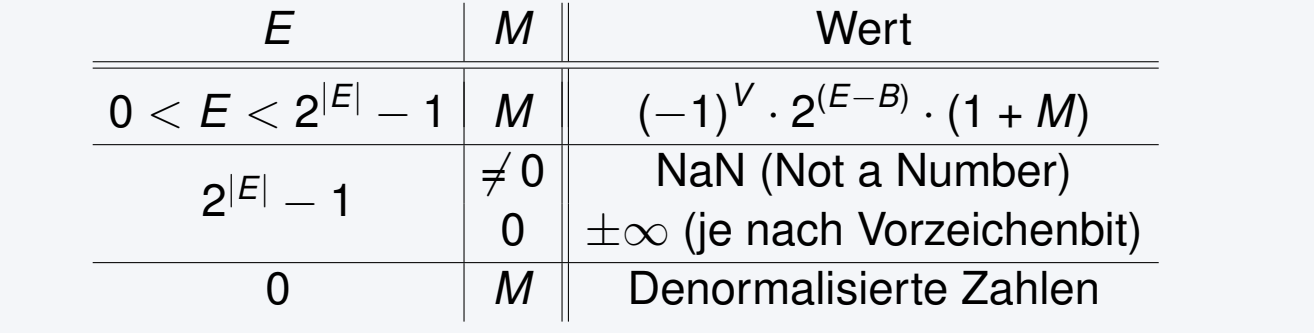

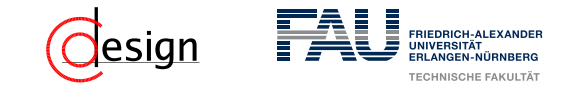

## **Warum die Fehlerbehandlung wichtig sein kann ...**

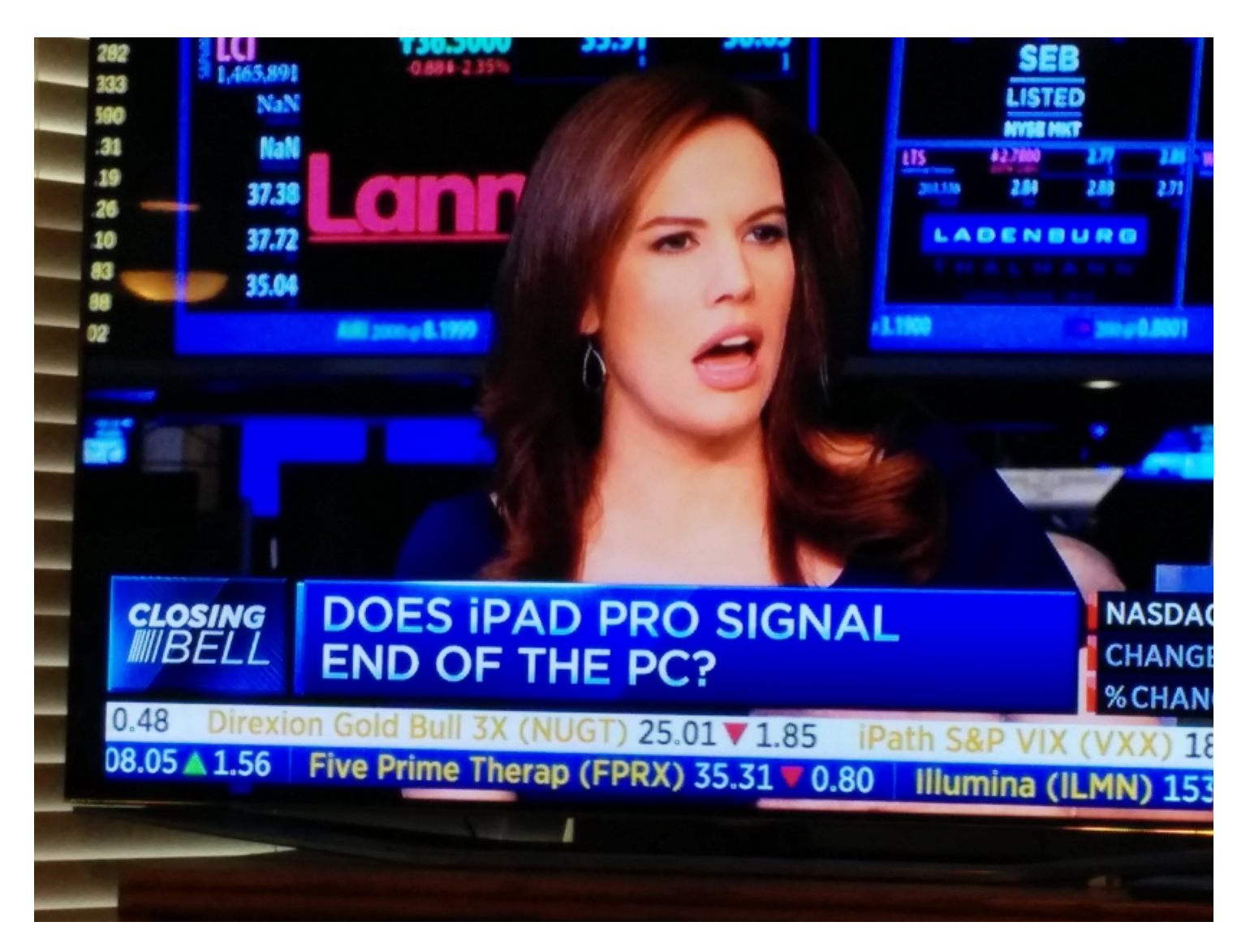

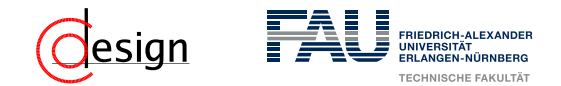

## **Aufgabe 5 – Konversion von Gleitkommazahlen**

Das Format für Gleitkommazahlen im IEEE-Standard 754 einfacher Genauigkeit lautet:

*V E* (8) *M* (23) 31 30 23 22 0

- a) Konvertieren Sie die folgenden nach obigem Standard codierten Zahlen in das Dezimalsystem:
	- i) 0 1001 1001 1001 1001 1001 0000 0000 000
	- i) 1 0001 1001 1001 1001 0000 0000 0000 000

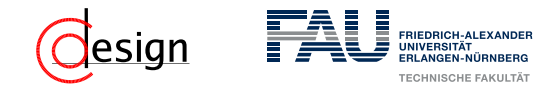

## **Aufgabe 5 – Konversion von Gleitkommazahlen**

Das Format für Gleitkommazahlen im IEEE-Standard 754 einfacher Genauigkeit lautet:

*V E* (8) *M* (23) 31 30 23 22 0

b) Wandeln Sie die folgenden Zahlen in den obigen IEEE-Standard um: ii)  $-6, 25_{10} \cdot 10^{-3} = -0, 0000000011_2$ ii) 3, 14159<sub>10</sub> = 11, 0010 0100 0011 1111 0011 11(1  $\dots$  )<sub>2</sub>

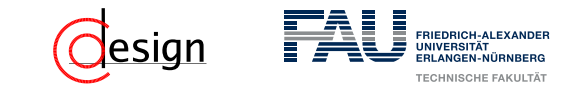

Sei die Dezimalzahl  $d_{10}$  gegeben:

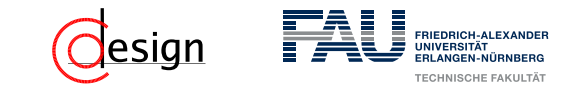

Sei die Dezimalzahl  $d_{10}$  gegeben: Schritt 1) Wandle  $d_{10}$  ins Binärsystem um

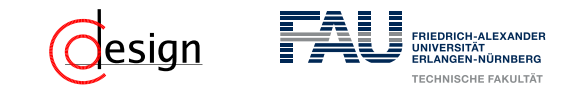

Sei die Dezimalzahl  $d_{10}$  gegeben: Schritt 1) Wandle  $d_{10}$  ins Binärsystem um Schritt 2) Normalisiere auf  $(1, M)_2 \cdot 2^E$  und runde auf len(M) bit Nachkommastellen.

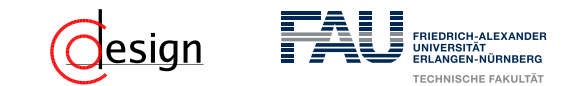

Sei die Dezimalzahl  $d_{10}$  gegeben:

- Schritt 1) Wandle  $d_{10}$  ins Binärsystem um
- Schritt 2) Normalisiere auf  $(1, M)_2 \cdot 2^E$  und runde auf len(M) bit Nachkommastellen.
- Schritt 3) Bestimme den *biased exponent*, den "voreingenommenen" Exponenten.

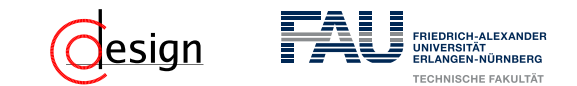

Sei die Dezimalzahl  $d_{10}$  gegeben:

Schritt 1) Wandle  $d_{10}$  ins Binärsystem um

- Schritt 2) Normalisiere auf  $(1, M)_2 \cdot 2^E$  und runde auf len(M) bit Nachkommastellen.
- Schritt 3) Bestimme den *biased exponent*, den "voreingenommenen" Exponenten.
- Schritt 4) Bestimme je nach Vorzeichen das Vorzeichenbit *V* und setze die Zahl zusammen.

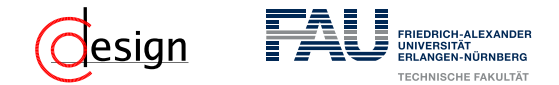

### **Aufgabe 5 – Konversion von Gleitkommazahlen**

c) Warum kann einer float-Variablen der Wert 1 · 10−<sup>42</sup>, nicht aber der Wert  $1 \cdot 10^{42}$  zugewiesen werden?

✞ ☎

```
1 / /...
2 public static void main(String[] args) {
3 DecimalIEEE dI = new DecimalIEEE((float) 1e-42); dI.printString();
4 DecimalIEEE dI2 = new DecimalIEEE((float) 1e42); dI2.printString();
\overline{5}6 //\ldots\overline{\mathcal{A}} \overline{\mathcal{A}} \overline{\
```
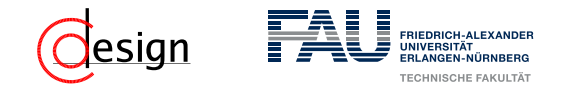

## **Aufgabe 5 – Konversion von Gleitkommazahlen**

c) Warum kann einer float-Variablen der Wert 1 · 10−<sup>42</sup>, nicht aber der Wert  $1 \cdot 10^{42}$  zugewiesen werden?

 $\overline{\mathcal{A}}$   $\overline{\mathcal{A}}$   $\overline{\$ 

```
✞ ☎
1 1/...
2 public static void main(String[] args) {
3 DecimalIEEE dI = new DecimalIEEE((float) 1e-42); dI.printString();
4 DecimalIEEE dI2 = new DecimalIEEE((float) 1e42); dI2.printString();
\overline{5}6 //\ldots
```
#### Ausgabe

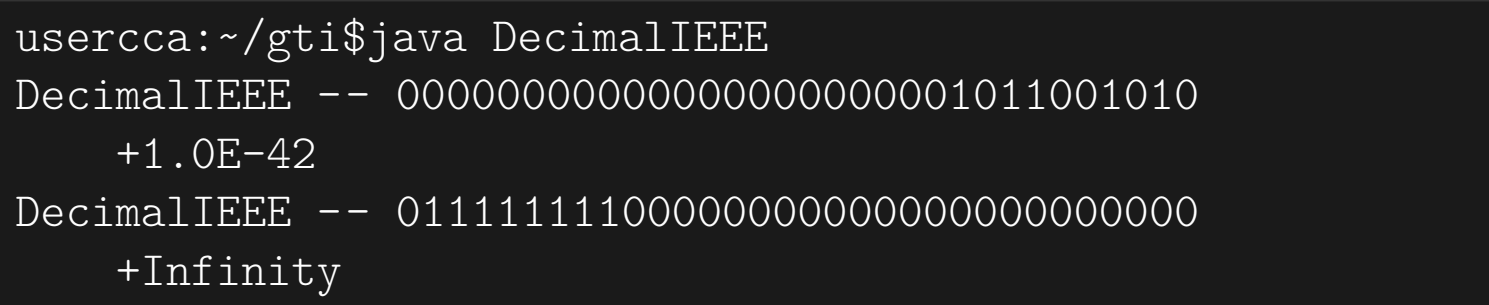

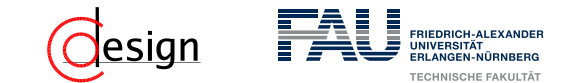

#### **IEEE-Standard 754: Normalisierte Darstellung**

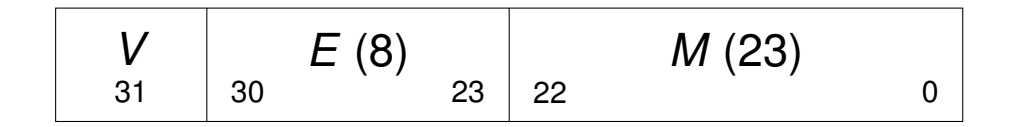

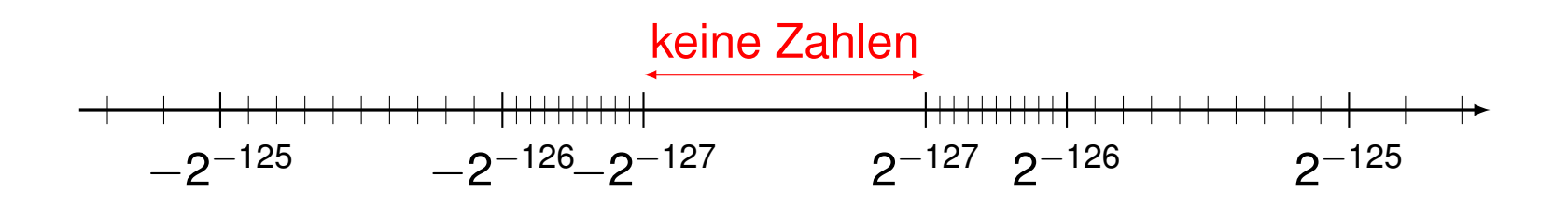

$$
Z = (-1)^V \cdot 2^{(E-B)} \cdot (1 + M)
$$

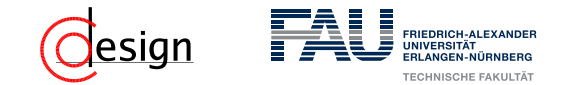

## **IEEE-Standard 754: Denormalisierte Darstellung**

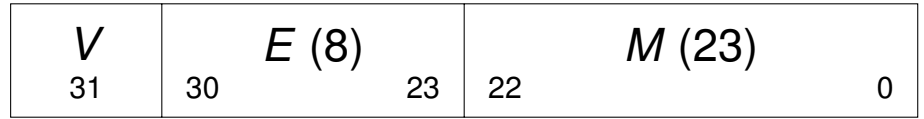

 $\rightarrow$   $E = 0$  heißt die Zahl ist denormalisiert.

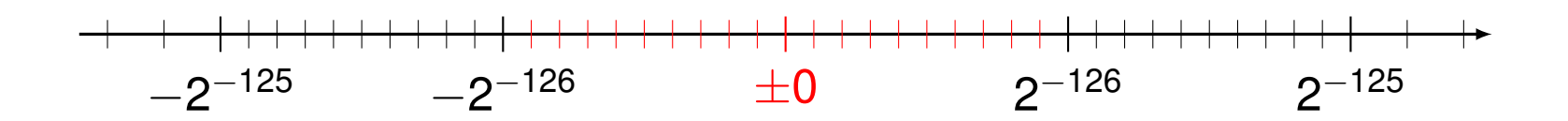

 $Z = (-1)^V \cdot 2^{-126} \cdot (0 + M)$ 

<span id="page-699-0"></span>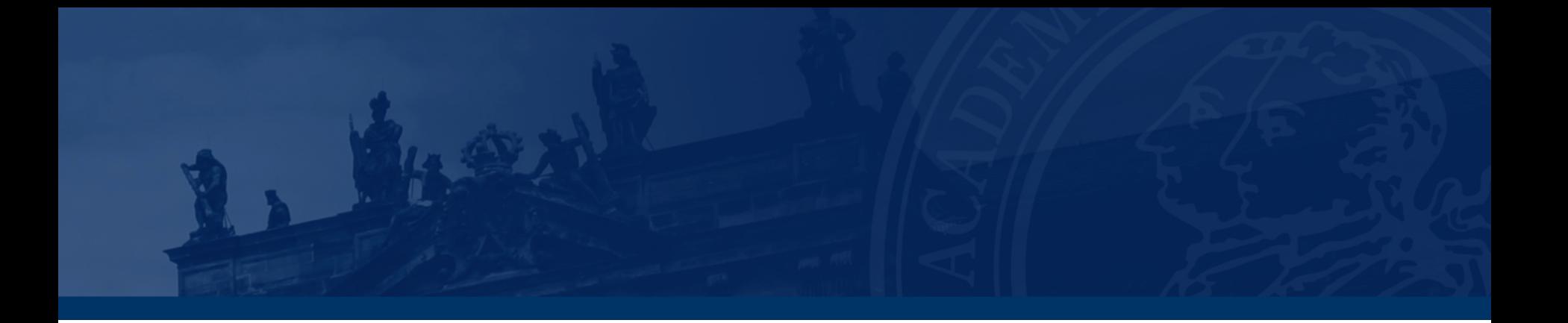

# **[Aufgabe 2 – Addition und Subtraktion von Gleitkom](#page-699-0)[mazahlen](#page-699-0)**

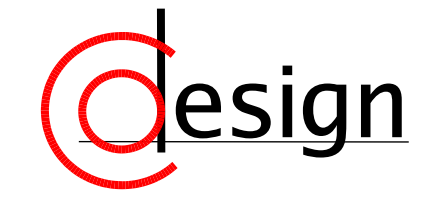

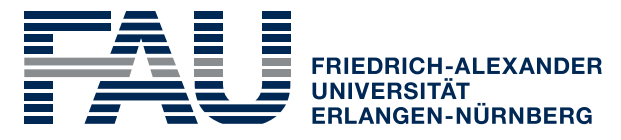

**TECHNISCHE FAKULTÄT** 

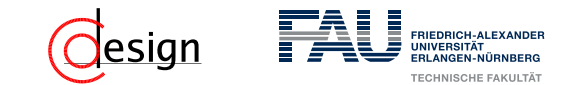

# **Aufgabe 2 – Addition und Subtraktion von Gleitkommazahlen**

Seien folgende Zahlen im IEEE-Standard 754 einfacher Genauigkeit gegeben:

> *x*<sup>1</sup> = 0 1001 1001 0000 1001 1001 0000 0000 000 *x*<sup>2</sup> = 0 1001 1001 1111 1111 0000 0000 0000 000 *x*<sup>3</sup> = 1 1001 0100 0011 0110 0000 0000 0000 000

- 1. Berechnen Sie  $x_4 = x_1 + x_2$ .
- 2. Berechnen Sie  $x_5 = x_1 + x_3$ .

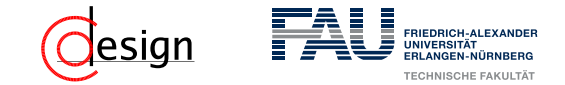

Wie könnte man zwei Zahlen  $x_1 = (-1)^{V_1} \cdot 2^{(E_1-B)} \cdot (M_1)$  und *x*<sub>2</sub> = (−1)<sup>*V*<sub>2</sub></sup> · 2<sup>(*E*<sub>2</sub>−*B*) · (*M*<sub>2</sub>) addieren?</sup>

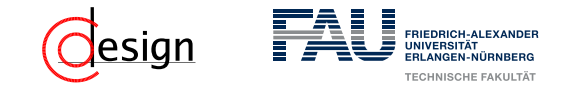

Wie könnte man zwei Zahlen  $x_1 = (-1)^{V_1} \cdot 2^{(E_1-B)} \cdot (M_1)$  und *x*<sub>2</sub> = (−1)<sup>*V*<sub>2</sub></sup> · 2<sup>(*E*<sub>2</sub>−*B*) · (*M*<sub>2</sub>) addieren?</sup>

(1) Wir "machen" die Exponenten "gleich".

Dazu passe durch Rechtsschieben den Exponenten der kleineren Zahl auf den Exponenten der größeren an.

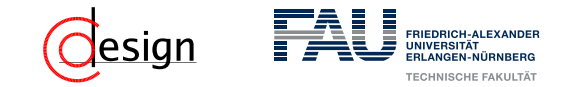

Wie könnte man zwei Zahlen  $x_1 = (-1)^{V_1} \cdot 2^{(E_1-B)} \cdot (M_1)$  und *x*<sub>2</sub> = (−1)<sup>*V*<sub>2</sub></sup> · 2<sup>(*E*<sub>2</sub>−*B*) · (*M*<sub>2</sub>) addieren?</sup>

(1) Wir "machen" die Exponenten "gleich".

Dazu passe durch Rechtsschieben den Exponenten der kleineren Zahl auf den Exponenten der größeren an.

(2) Wir addieren/subtrahieren die Mantissen ( $\rightsquigarrow$  bilde dazu – falls notwendig – das Zweierkomplement).

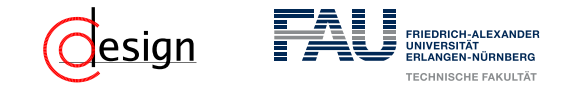

Wie könnte man zwei Zahlen  $x_1 = (-1)^{V_1} \cdot 2^{(E_1-B)} \cdot (M_1)$  und *x*<sub>2</sub> = (−1)<sup>*V*<sub>2</sub></sup> · 2<sup>(*E*<sub>2</sub>−*B*) · (*M*<sub>2</sub>) addieren?</sup>

(1) Wir "machen" die Exponenten "gleich".

Dazu passe durch Rechtsschieben den Exponenten der kleineren Zahl auf den Exponenten der größeren an.

(2) Wir addieren/subtrahieren die Mantissen ( $\rightsquigarrow$  bilde dazu – falls notwendig – das Zweierkomplement).

Ist das Ergebnis *<* 0, setze das Vorzeichen bit des Ergebnis und bilde das Zweierkomplement.

(3) Normalisiere das Ergebnis. Dazu:

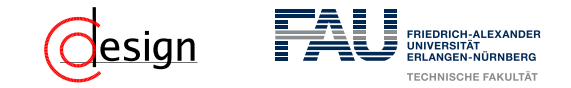

Wie könnte man zwei Zahlen  $x_1 = (-1)^{V_1} \cdot 2^{(E_1-B)} \cdot (M_1)$  und *x*<sub>2</sub> = (−1)<sup>*V*<sub>2</sub></sup> · 2<sup>(*E*<sub>2</sub>−*B*) · (*M*<sub>2</sub>) addieren?</sup>

(1) Wir "machen" die Exponenten "gleich".

Dazu passe durch Rechtsschieben den Exponenten der kleineren Zahl auf den Exponenten der größeren an.

(2) Wir addieren/subtrahieren die Mantissen ( $\rightsquigarrow$  bilde dazu – falls notwendig – das Zweierkomplement).

- (3) Normalisiere das Ergebnis. Dazu:
	- A) Falls das Ergebnis  $\geq 2$ , schiebe das Ergebnis um eins (ggf. mit Rundung) nach rechts und inkrementiere den Exponenten.

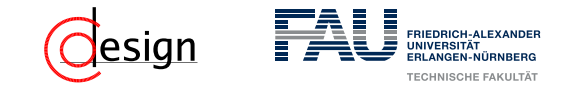

Wie könnte man zwei Zahlen  $x_1 = (-1)^{V_1} \cdot 2^{(E_1-B)} \cdot (M_1)$  und *x*<sub>2</sub> = (−1)<sup>*V*<sub>2</sub></sup> · 2<sup>(*E*<sub>2</sub>−*B*) · (*M*<sub>2</sub>) addieren?</sup>

(1) Wir "machen" die Exponenten "gleich".

Dazu passe durch Rechtsschieben den Exponenten der kleineren Zahl auf den Exponenten der größeren an.

(2) Wir addieren/subtrahieren die Mantissen ( $\rightsquigarrow$  bilde dazu – falls notwendig – das Zweierkomplement).

- (3) Normalisiere das Ergebnis. Dazu:
	- A) Falls das Ergebnis  $\geq 2$ , schiebe das Ergebnis um eins (ggf. mit Rundung) nach rechts und inkrementiere den Exponenten.
	- B) Falls das Ergebnis *<* 1, so schiebe das Ergebnis um ein nach links und dekrementiere den Exponenten.

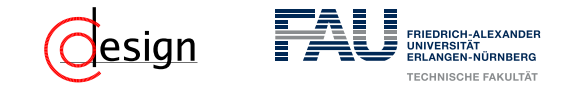

Wie könnte man zwei Zahlen  $x_1 = (-1)^{V_1} \cdot 2^{(E_1-B)} \cdot (M_1)$  und *x*<sub>2</sub> = (−1)<sup>*V*<sub>2</sub></sup> · 2<sup>(*E*<sub>2</sub>−*B*) · (*M*<sub>2</sub>) addieren?</sup>

(1) Wir "machen" die Exponenten "gleich".

Dazu passe durch Rechtsschieben den Exponenten der kleineren Zahl auf den Exponenten der größeren an.

(2) Wir addieren/subtrahieren die Mantissen ( $\rightsquigarrow$  bilde dazu – falls notwendig – das Zweierkomplement).

- (3) Normalisiere das Ergebnis. Dazu:
	- A) Falls das Ergebnis  $\geq 2$ , schiebe das Ergebnis um eins (ggf. mit Rundung) nach rechts und inkrementiere den Exponenten.
	- B) Falls das Ergebnis *<* 1, so schiebe das Ergebnis um ein nach links und dekrementiere den Exponenten.
	- ⇒ Wiederhole A) und B) solange bis das Ergebnis entweder = 0 oder 1 6 Ergebnis *<* 2.

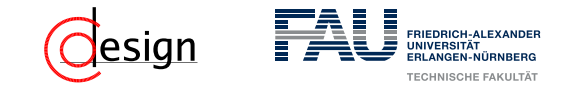

Wie könnte man zwei Zahlen  $x_1 = (-1)^{V_1} \cdot 2^{(E_1-B)} \cdot (M_1)$  und *x*<sub>2</sub> = (−1)<sup>*V*<sub>2</sub></sup> · 2<sup>(*E*<sub>2</sub>−*B*) · (*M*<sub>2</sub>) addieren?</sup>

(1) Wir "machen" die Exponenten "gleich".

Dazu passe durch Rechtsschieben den Exponenten der kleineren Zahl auf den Exponenten der größeren an.

(2) Wir addieren/subtrahieren die Mantissen ( $\rightsquigarrow$  bilde dazu – falls notwendig – das Zweierkomplement).

- (3) Normalisiere das Ergebnis. Dazu:
	- A) Falls das Ergebnis  $\geq 2$ , schiebe das Ergebnis um eins (ggf. mit Rundung) nach rechts und inkrementiere den Exponenten.
	- B) Falls das Ergebnis *<* 1, so schiebe das Ergebnis um ein nach links und dekrementiere den Exponenten.
	- ⇒ Wiederhole A) und B) solange bis das Ergebnis entweder = 0 oder 1 6 Ergebnis *<* 2.
- (4) Behandle auftretende Sonderfälle wie zum Beispiel einen Über-/Unterlauf oder Null.

<span id="page-709-0"></span>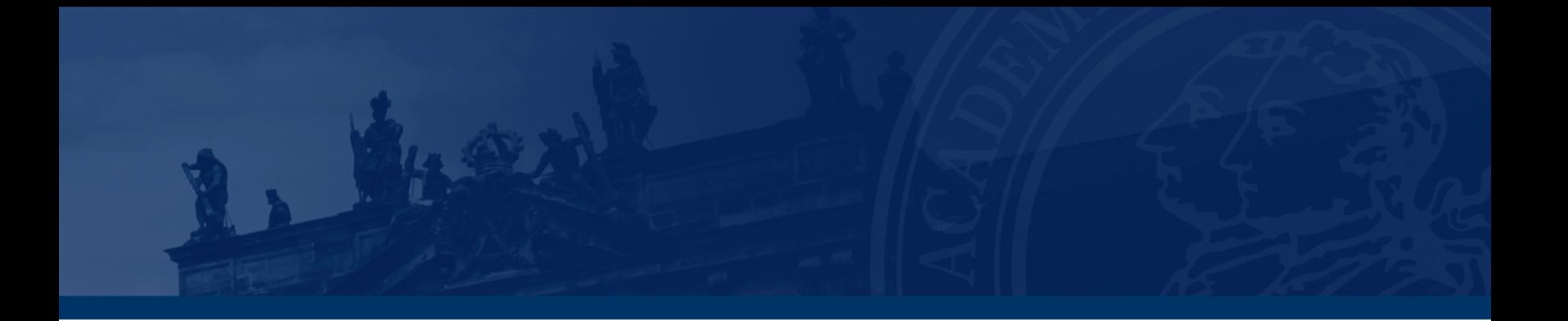

# **[Aufgabe 3 – Multiplikation von Gleitkommazahlen](#page-709-0)**

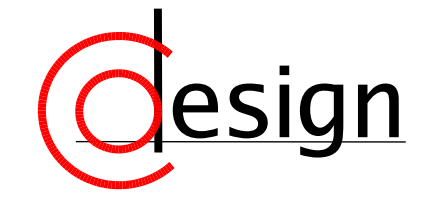

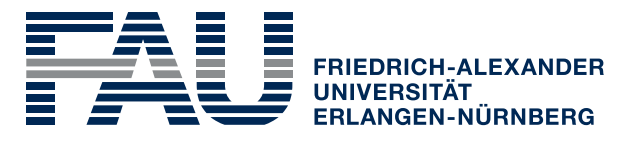

**TECHNISCHE FAKULTÄT** 

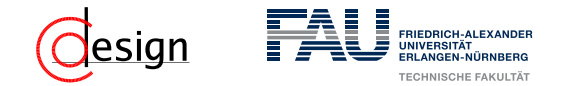

## **Aufgabe 3 – Multiplikation von Gleitkommazahlen**

Sei folgendes Format für Gleitkommazahlen gegeben, das analog zum IEEE-Standard 754 definiert ist:

*V E* (7) *M* (8) 15 14 8 7 0

Multiplizieren Sie folgende Gleitkommazahlen dieses Formats miteinander:

$$
x_1 = 0 \quad 1001\,000 \quad 1001\,1011
$$
\n
$$
x_2 = 1 \quad 1001\,010 \quad 1110\,1000
$$

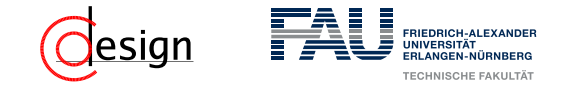

Wie könnte man zwei Zahlen  $x_1 = (-1)^{V_1} \cdot 2^{(E_1-B)} \cdot (M_1)$  und  $x_2 = (-1)^{V_2} \cdot 2^{(E_2-B)} \cdot (M_2)$  multiplizieren?

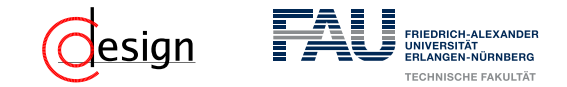

Wie könnte man zwei Zahlen  $x_1 = (-1)^{V_1} \cdot 2^{(E_1-B)} \cdot (M_1)$  und  $x_2 = (-1)^{V_2} \cdot 2^{(E_2-B)} \cdot (M_2)$  multiplizieren?

(1) Wir multiplizieren/dividieren die Mantissen.

Hier ist aufzupasen, ob normalisierte oder denormalisierte Zahlen vorliegen.

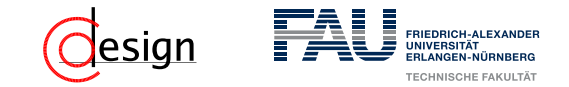

Wie könnte man zwei Zahlen  $x_1 = (-1)^{V_1} \cdot 2^{(E_1-B)} \cdot (M_1)$  und  $x_2 = (-1)^{V_2} \cdot 2^{(E_2-B)} \cdot (M_2)$  multiplizieren?

- (1) Wir multiplizieren/dividieren die Mantissen. Hier ist aufzupasen, ob normalisierte oder denormalisierte Zahlen vorliegen.
- (2) Wir addieren/subtrahieren die "voreingenommenen" Exponenten ( $\rightsquigarrow$  bilde dazu falls notwendig – das Zweierkomplement).

Vorsicht: Der Bias kommt als Hilfsgröße in beiden Faktoren vor, deshalb wird der Bias einmal abgezogen/hinzuaddiert

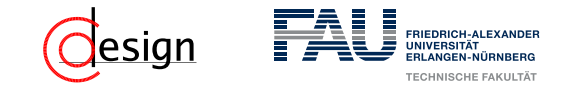

Wie könnte man zwei Zahlen  $x_1 = (-1)^{V_1} \cdot 2^{(E_1-B)} \cdot (M_1)$  und  $x_2 = (-1)^{V_2} \cdot 2^{(E_2-B)} \cdot (M_2)$  multiplizieren?

- (1) Wir multiplizieren/dividieren die Mantissen. Hier ist aufzupasen, ob normalisierte oder denormalisierte Zahlen vorliegen.
- (2) Wir addieren/subtrahieren die "voreingenommenen" Exponenten ( $\rightsquigarrow$  bilde dazu falls notwendig – das Zweierkomplement). Vorsicht: Der Bias kommt als Hilfsgröße in beiden Faktoren vor, deshalb wird der

Bias einmal abgezogen/hinzuaddiert

(3) Normalisiere die Mantisse.

Binge die Mantisse auf die Form 1*, M* und verschiebe ggf. den Exponenten.

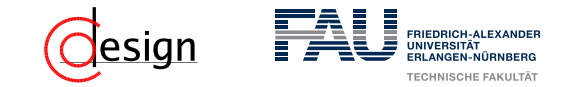

Wie könnte man zwei Zahlen  $x_1 = (-1)^{V_1} \cdot 2^{(E_1-B)} \cdot (M_1)$  und  $x_2 = (-1)^{V_2} \cdot 2^{(E_2-B)} \cdot (M_2)$  multiplizieren?

- (1) Wir multiplizieren/dividieren die Mantissen. Hier ist aufzupasen, ob normalisierte oder denormalisierte Zahlen vorliegen.
- (2) Wir addieren/subtrahieren die "voreingenommenen" Exponenten ( $\rightsquigarrow$  bilde dazu falls notwendig – das Zweierkomplement).

Vorsicht: Der Bias kommt als Hilfsgröße in beiden Faktoren vor, deshalb wird der Bias einmal abgezogen/hinzuaddiert

(3) Normalisiere die Mantisse.

Binge die Mantisse auf die Form 1*, M* und verschiebe ggf. den Exponenten.

(4) Behandle die Vorzeichen getrennt. Dazu wende ein XOR an!

 $1 \oplus 0 = 1$  und  $0 \oplus 0 = 0$  ...

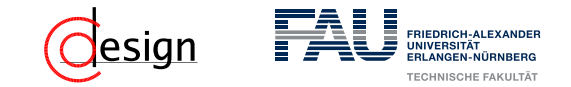

Wie könnte man zwei Zahlen  $x_1 = (-1)^{V_1} \cdot 2^{(E_1-B)} \cdot (M_1)$  und  $x_2 = (-1)^{V_2} \cdot 2^{(E_2-B)} \cdot (M_2)$  multiplizieren?

- (1) Wir multiplizieren/dividieren die Mantissen. Hier ist aufzupasen, ob normalisierte oder denormalisierte Zahlen vorliegen.
- (2) Wir addieren/subtrahieren die "voreingenommenen" Exponenten ( $\rightsquigarrow$  bilde dazu falls notwendig – das Zweierkomplement).

Vorsicht: Der Bias kommt als Hilfsgröße in beiden Faktoren vor, deshalb wird der Bias einmal abgezogen/hinzuaddiert

(3) Normalisiere die Mantisse.

Binge die Mantisse auf die Form 1*, M* und verschiebe ggf. den Exponenten.

(4) Behandle die Vorzeichen getrennt. Dazu wende ein XOR an!

 $1 \oplus 0 = 1$  und  $0 \oplus 0 = 0$  ...

(5) Behandle auftretende Sonderfälle – wie zum Beispiel einen Über-/Unterlauf, Null oder auch NaN.

<span id="page-717-0"></span>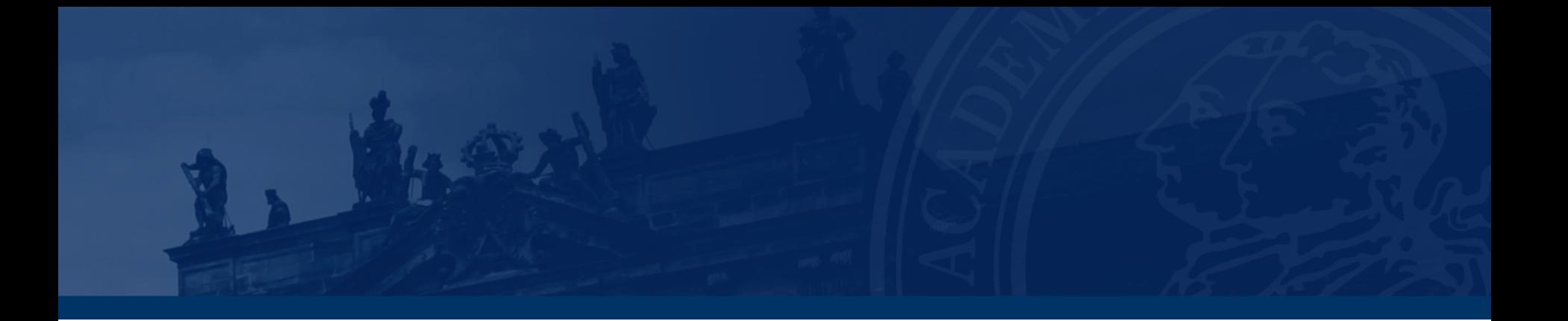

# **[Aufgabe 4 – Assoziativität bei Gleitkommadarstel](#page-717-0)[lung](#page-717-0)**

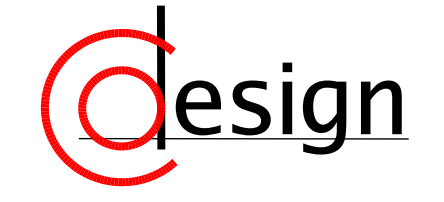

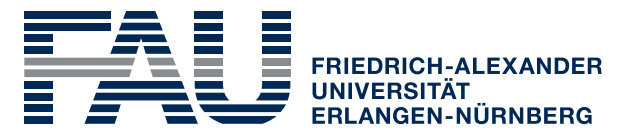

**TECHNISCHE FAKULTÄT** 

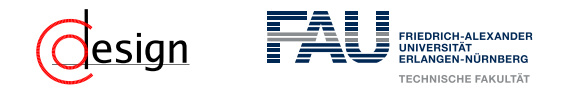

## **Aufgabe 4 – Assoziativität bei Gleitkommadarstellung**

Addition und Multiplikation von Operanden in einer Gleitkommadarstellung sind im Allgemeinen **nicht** assoziativ.

Belegen Sie dies, indem Sie mit einem PC-Tabellenkalkulationsprogramm experimentieren. Bestimmen Sie dadurch auch die Anzahl der Bits, die zur Speicherung der Mantisse verwendet wird.

(Beispiel: LibreOffice und Excel liefern bei der Berechnung von:  $10^{20}$  + 17 – 10 – 10<sup>20</sup> + 130 als Ergebnis 130 – dies übrigens ohne irgendeine Warnung.)

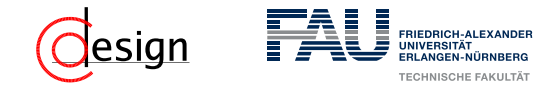

## **Aufgabe 4 – Assoziativität bei Gleitkommadarstellung**

Sowohl Excel 2013 als auch LibreOffice 4.2 liefern zum Beispiel folgende Ergebnisse:

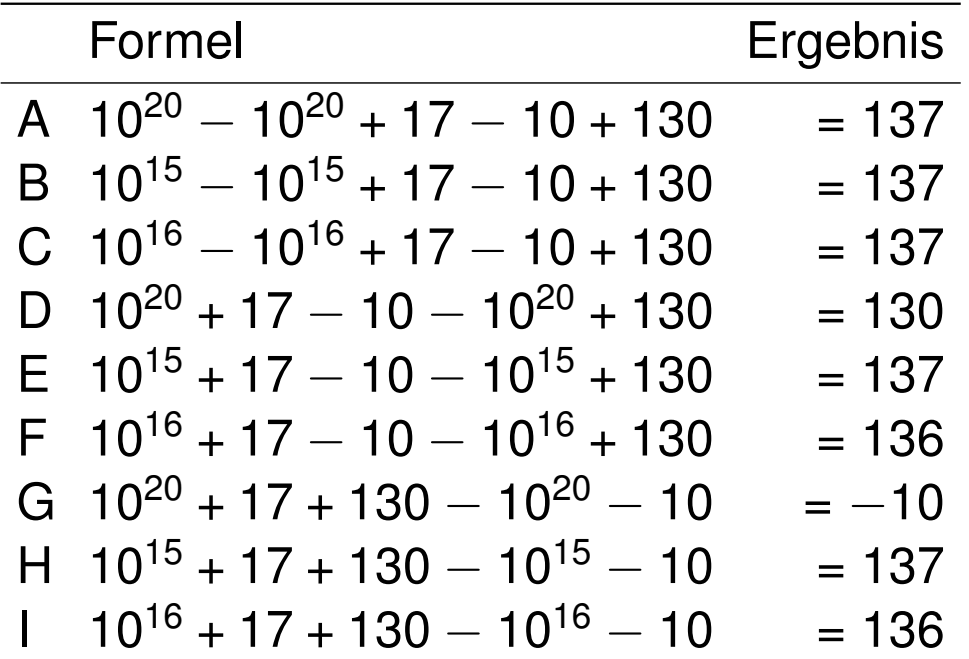

Wo liegen die Probleme?
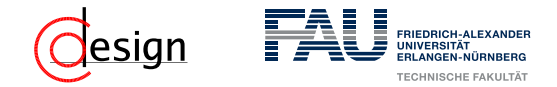

Sowohl Excel 2013 als auch LibreOffice 4.2 liefern zum Beispiel folgende Ergebnisse:

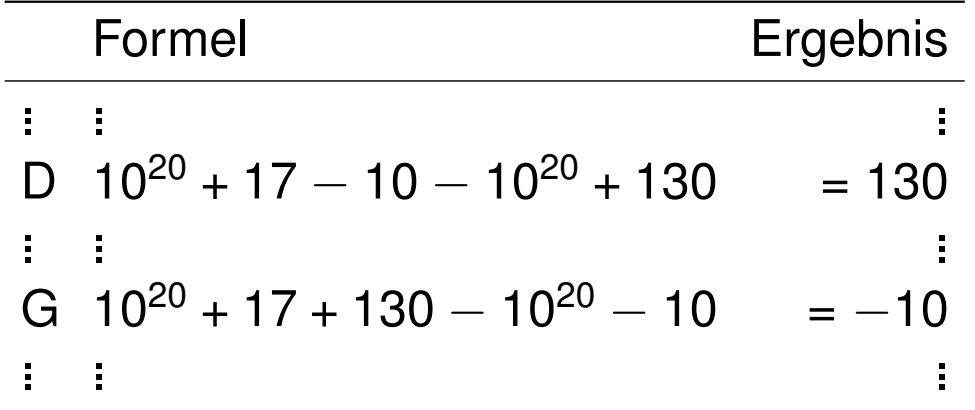

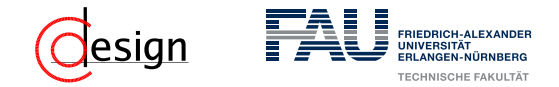

Sowohl Excel 2013 als auch LibreOffice 4.2 liefern zum Beispiel folgende Ergebnisse:

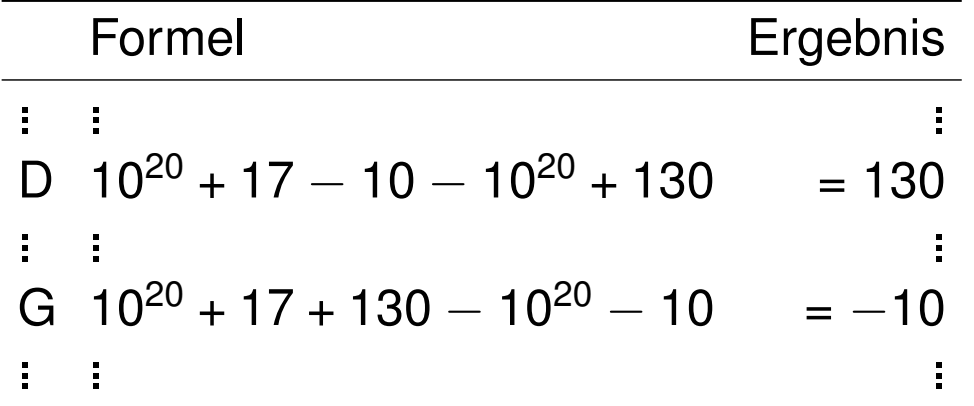

#### Problem bei D und G

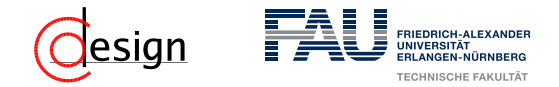

Sowohl Excel 2013 als auch LibreOffice 4.2 liefern zum Beispiel folgende Ergebnisse:

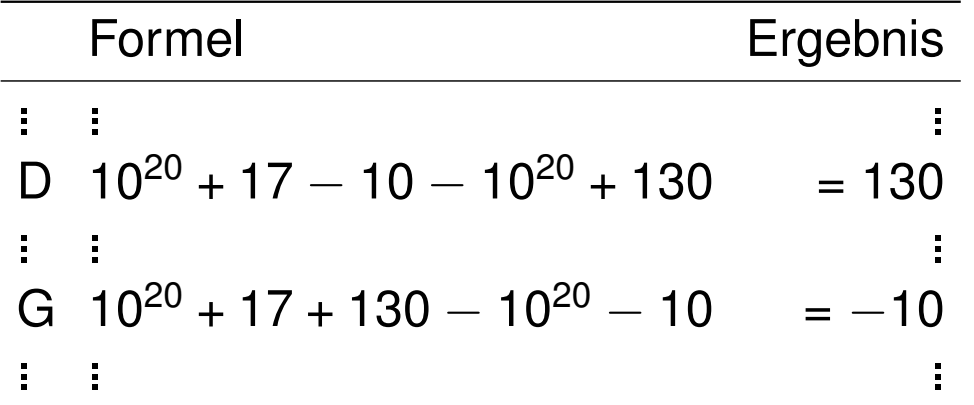

#### Problem bei D und G

Formel D liefert das falsche Ergebnis, weil  $10^{20}$  + 7 nicht dargestellt werden kann.

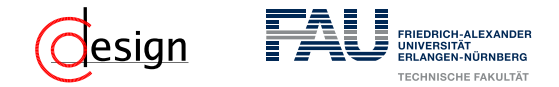

Sowohl Excel 2013 als auch LibreOffice 4.2 liefern zum Beispiel folgende Ergebnisse:

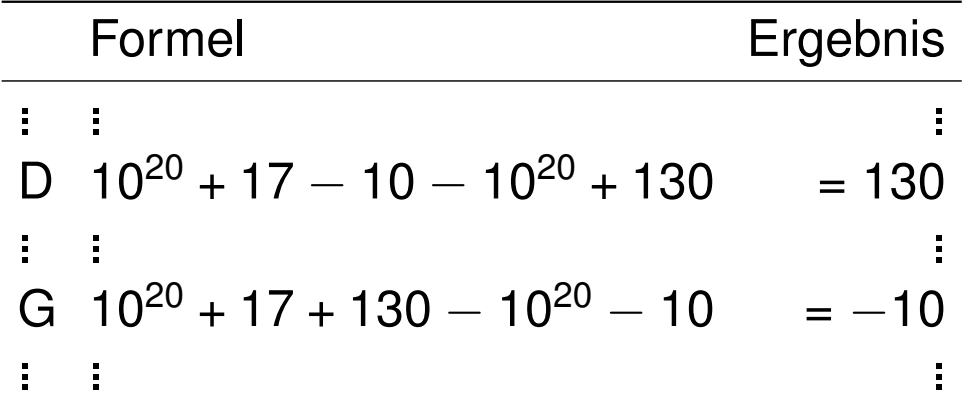

#### Problem bei D und G

Formel D liefert das falsche Ergebnis, weil  $10^{20}$  + 7 nicht dargestellt werden kann. 10<sup>20</sup> ist zwar darstellbar, aber aufgrund des hohen Exponenten ist die Genauigkeit für die 7 nicht ausreichend, weshalb auf  $10^{20}$  gerundet wird.

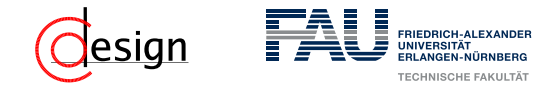

Sowohl Excel 2013 als auch LibreOffice 4.2 liefern zum Beispiel folgende Ergebnisse:

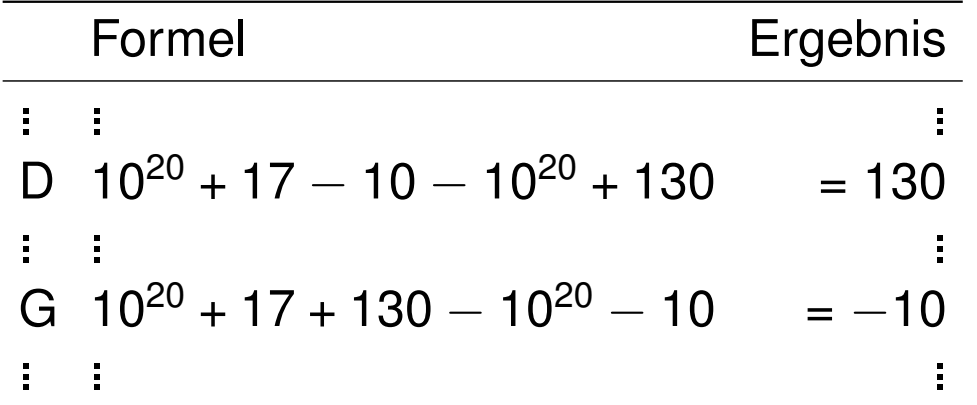

#### Problem bei D und G

Formel D liefert das falsche Ergebnis, weil  $10^{20}$  + 7 nicht dargestellt werden kann. 10<sup>20</sup> ist zwar darstellbar, aber aufgrund des hohen Exponenten ist die Genauigkeit für die 7 nicht ausreichend, weshalb auf  $10^{20}$  gerundet wird. Anschließend wird  $10^{20}$  (= 0) wieder abgezogen und 130 addiert, was das Ergebnis von 130 erklärt.

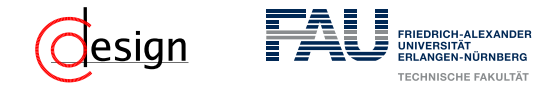

Sowohl Excel 2013 als auch LibreOffice 4.2 liefern zum Beispiel folgende Ergebnisse:

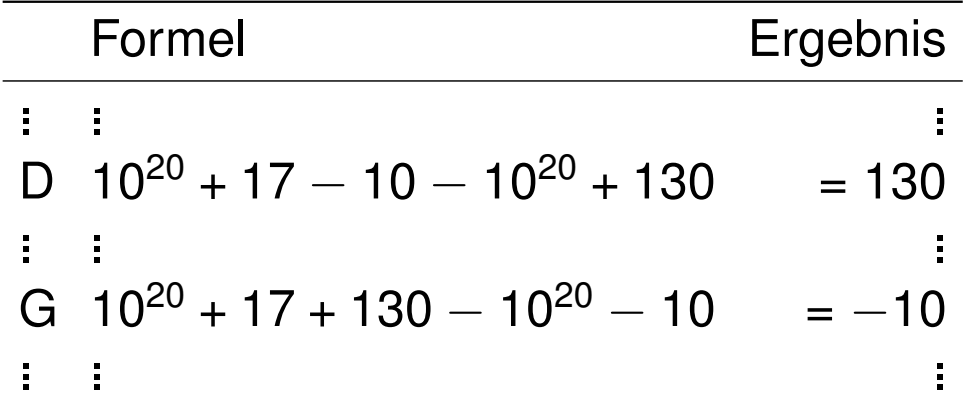

#### Problem bei D und G

Formel D liefert das falsche Ergebnis, weil  $10^{20}$  + 7 nicht dargestellt werden kann. 10<sup>20</sup> ist zwar darstellbar, aber aufgrund des hohen Exponenten ist die Genauigkeit für die 7 nicht ausreichend, weshalb auf  $10^{20}$  gerundet wird. Anschließend wird  $10^{20}$  (= 0) wieder abgezogen und 130 addiert, was das Ergebnis von 130 erklärt. Analog bei Formel G.

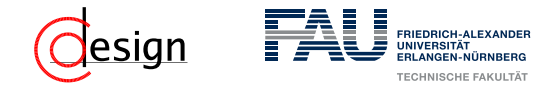

Sowohl Excel 2013 als auch LibreOffice 4.2 liefern zum Beispiel folgende Ergebnisse:

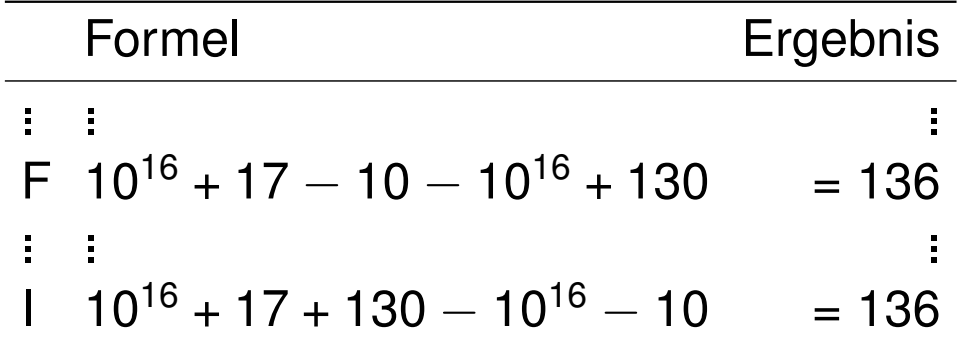

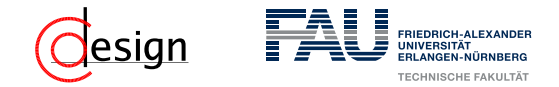

Sowohl Excel 2013 als auch LibreOffice 4.2 liefern zum Beispiel folgende Ergebnisse:

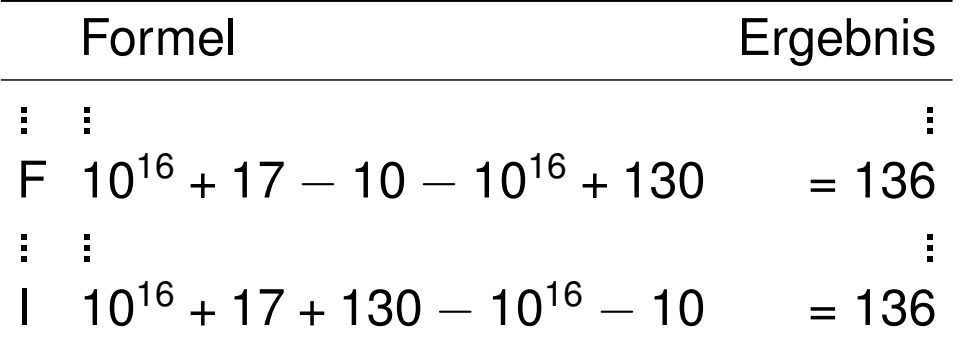

### Problem bei F und I

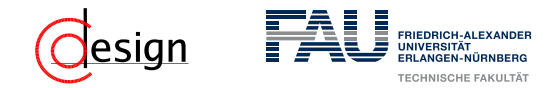

Sowohl Excel 2013 als auch LibreOffice 4.2 liefern zum Beispiel folgende Ergebnisse:

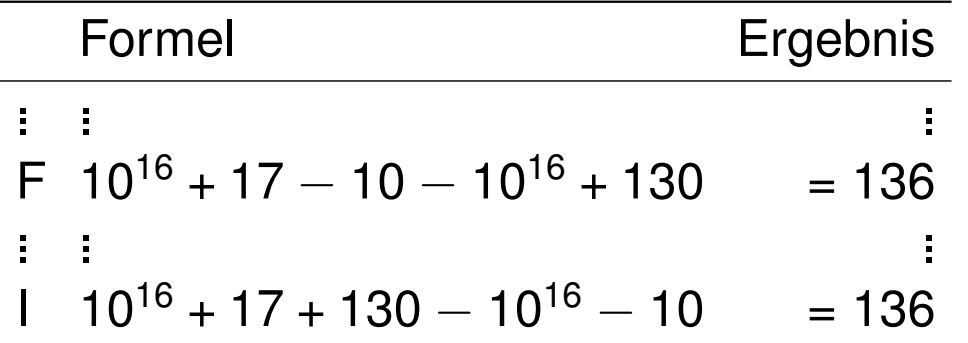

### Problem bei F und I

Formeln F und I liefern das falsche Ergebnis, weil bei der Darstellung von 10<sup>16</sup> die niederstwertige 1 von 17 = 10001, bei der Addition genau auf die 54. Stelle der Mantisse fallen würde, die Mantisse bei doppelter Genauigkeit (64 Bit) jedoch nur 53 Stellen hat.

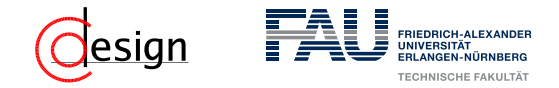

Sowohl Excel 2013 als auch LibreOffice 4.2 liefern zum Beispiel folgende Ergebnisse:

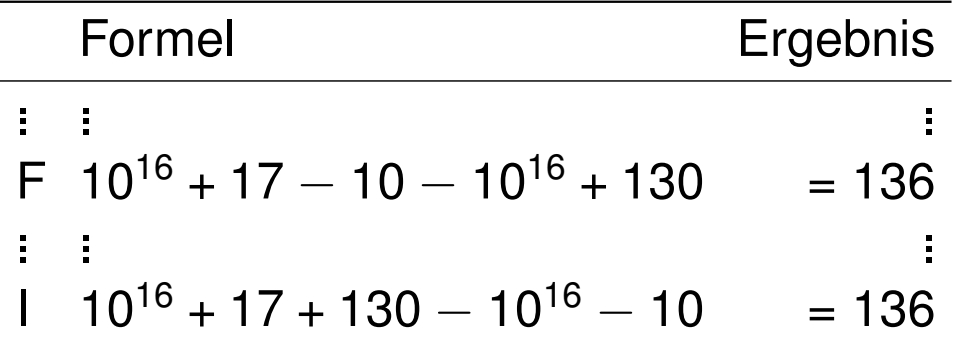

### Problem bei F und I

Formeln F und I liefern das falsche Ergebnis, weil bei der Darstellung von 10<sup>16</sup> die niederstwertige 1 von 17 = 10001, bei der Addition genau auf die 54. Stelle der Mantisse fallen würde, die Mantisse bei doppelter Genauigkeit (64 Bit) jedoch nur 53 Stellen hat.

Effektiv wird also der Summand 1 abgeschnitten und nur 16 addiert.

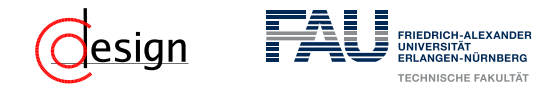

Sowohl Excel 2013 als auch LibreOffice 4.2 liefern zum Beispiel folgende Ergebnisse:

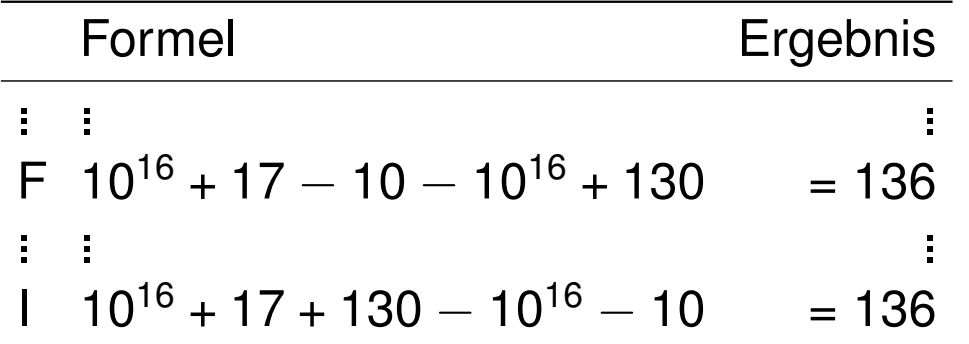

### Problem bei F und I

Formeln F und I liefern das falsche Ergebnis, weil bei der Darstellung von 10<sup>16</sup> die niederstwertige 1 von 17 = 10001, bei der Addition genau auf die 54. Stelle der Mantisse fallen würde, die Mantisse bei doppelter Genauigkeit (64 Bit) jedoch nur 53 Stellen hat.

Effektiv wird also der Summand 1 abgeschnitten und nur 16 addiert.

Diese Beispiele zeigen auch, dass doppelte Genauigkeit verwendet wird, denn sonst würde auch die 16 verloren gehen.

# <span id="page-731-0"></span>**Übungen zur Grundlagen der Technischen Informatik** Übung 5 – Schaltfunktionen und Logik

Florian Frank Friedrich-Alexander-Universität Erlangen-Nürnberg Wintersemester 2018/19

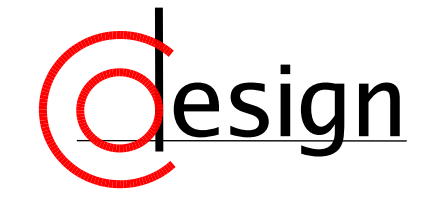

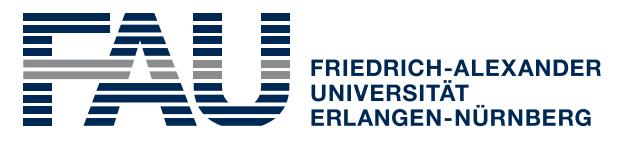

**TECHNISCHE FAKULTÄT** 

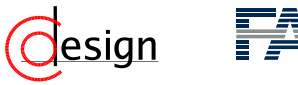

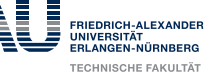

# **Was machen wir heute?**

**[Organisatorisches](#page-735-0)** 

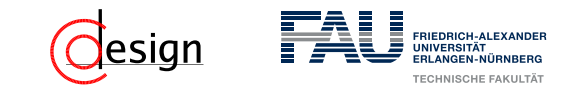

**Was machen wir heute?**

**[Organisatorisches](#page-735-0)** 

[Aufgabe 1 – Darstellung von Schaltfunktionen](#page-737-0)

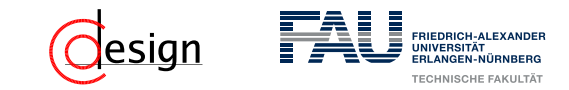

**Was machen wir heute?**

**[Organisatorisches](#page-735-0)** 

[Aufgabe 1 – Darstellung von Schaltfunktionen](#page-737-0)

[Aufgabe 2 – Logik](#page-767-0)

<span id="page-735-0"></span>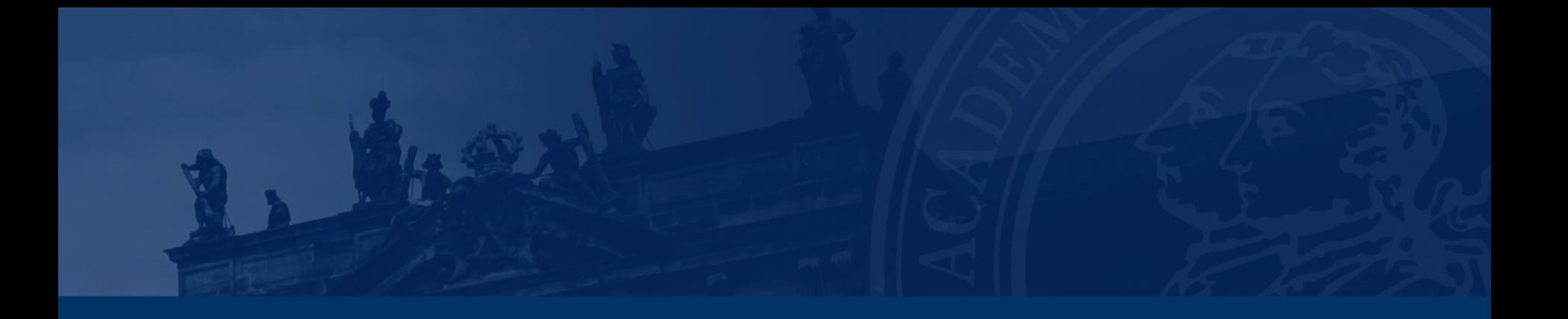

# **[Organisatorisches](#page-735-0)**

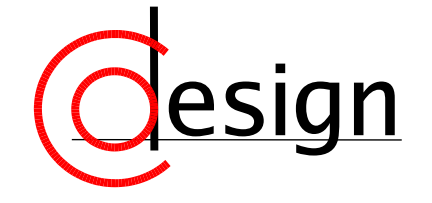

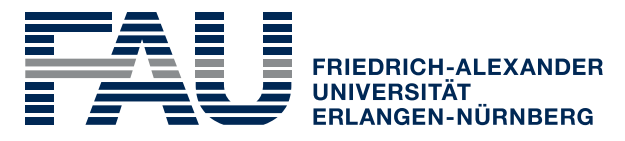

**TECHNISCHE FAKULTÄT** 

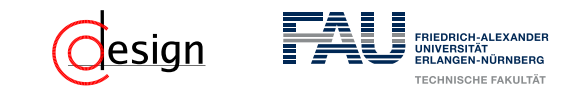

# **Achtung – Miniklausur**

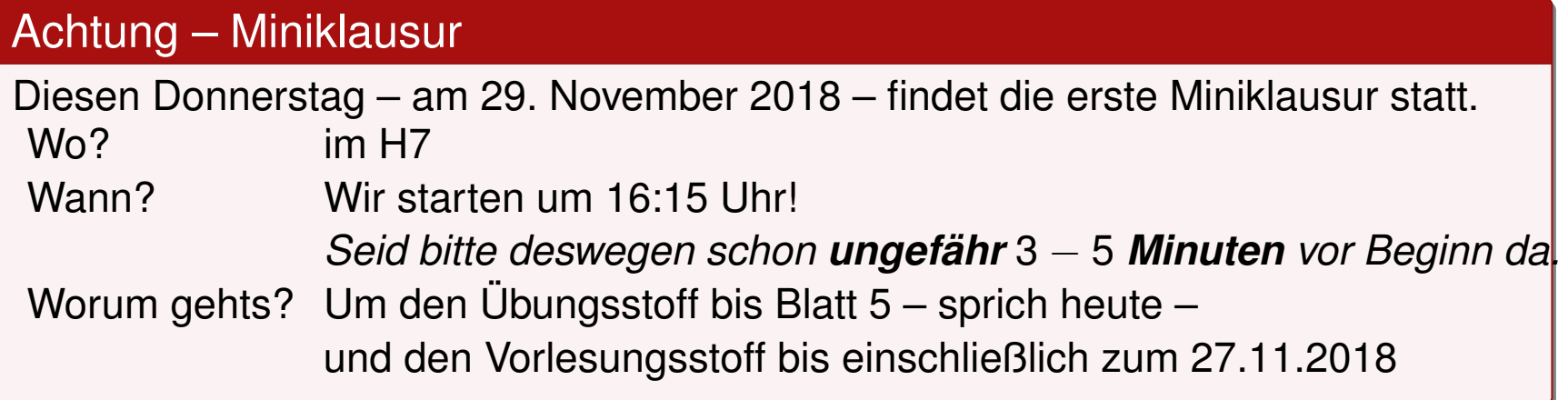

<span id="page-737-0"></span>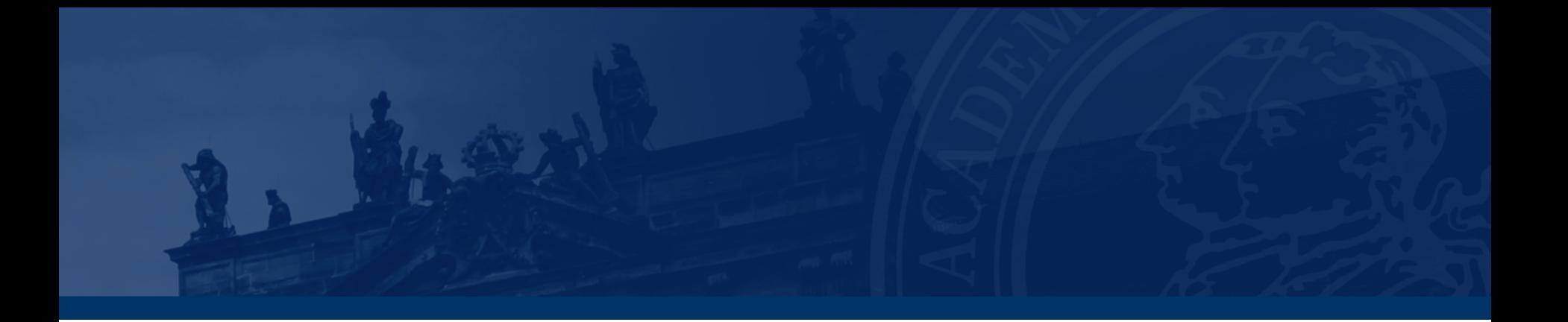

# **[Aufgabe 1 – Darstellung von Schaltfunktionen](#page-737-0)**

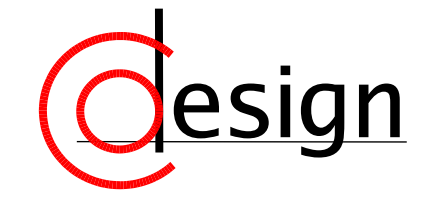

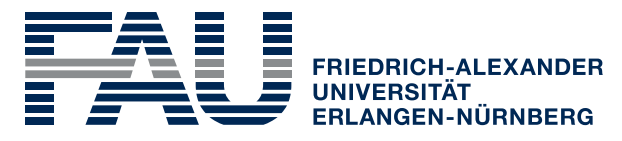

**TECHNISCHE FAKULTÄT** 

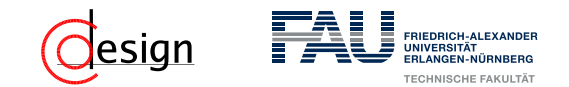

# **Aufgabe 1 – Darstellung von Schaltfunktionen**

a) Geben Sie für die folgenden Schaltfunktionen jeweils die Funktionstabelle, ein Symmetriediagramm, ein Binary Decision Diagram und ein Gatterschaltnetz an:

i) 
$$
f_1(x, y) = x \oplus y
$$
  
\nii)  $f_2(x, y, z) = (x + y)z$   
\niii)  $f_3(x, y, z) = xy\overline{z} + \overline{x} + \overline{y} + \overline{z}$ 

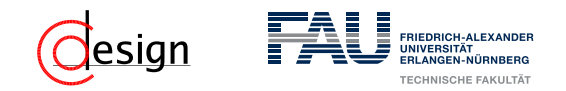

### Konjunktion –  $\wedge$

Wir definieren die Konjunktion *x* ∧ *y* ≡ *x* · *y* über die Wahrheitstabelle rechts. Konjunktionen werden in der theoretischen Informatik und Mathematik meistens mit dem Symbol ∧ dargestellt, wir verwenden dafür das Multiplikationssymbol · . *x y x* · *y*  $00 \quad 0$  $01 \quad 0$  $10<sub>0</sub>$ 1 1 1

#### Disjunktion – ∨

Wir definieren die Disjunktion  $x \vee y \equiv x + y$  über die Wahrheitstabelle  $xy \times y + y$ rechts. Konjunktionen werden in der theoretischen Informatik und Mathematik meistens mit dem Symbol  $\vee$  dargestellt, wir verwenden dafür das Addi- 10  $-$  1 tionssymbol + .  $00 \quad 0$  $\bigcap$  1 1 1 1

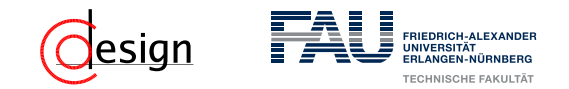

### Negation –

Wir definieren die Negation *x* über die Wahrheitstabelle rechts. Wir stellen Negationen durch einen Querstrich über der negierten For $mel$  dar. *x x*  $\Omega$  $\mathbf{0}$ 

#### Exklusive Disjunktion – ⊕

Wir definieren die exklusive Disjunktion *x* ⊕ *y* wie folgt:

 $x \oplus y \equiv x \cdot \overline{y} + \overline{x} \cdot y$ 

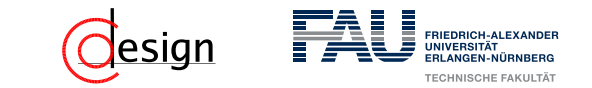

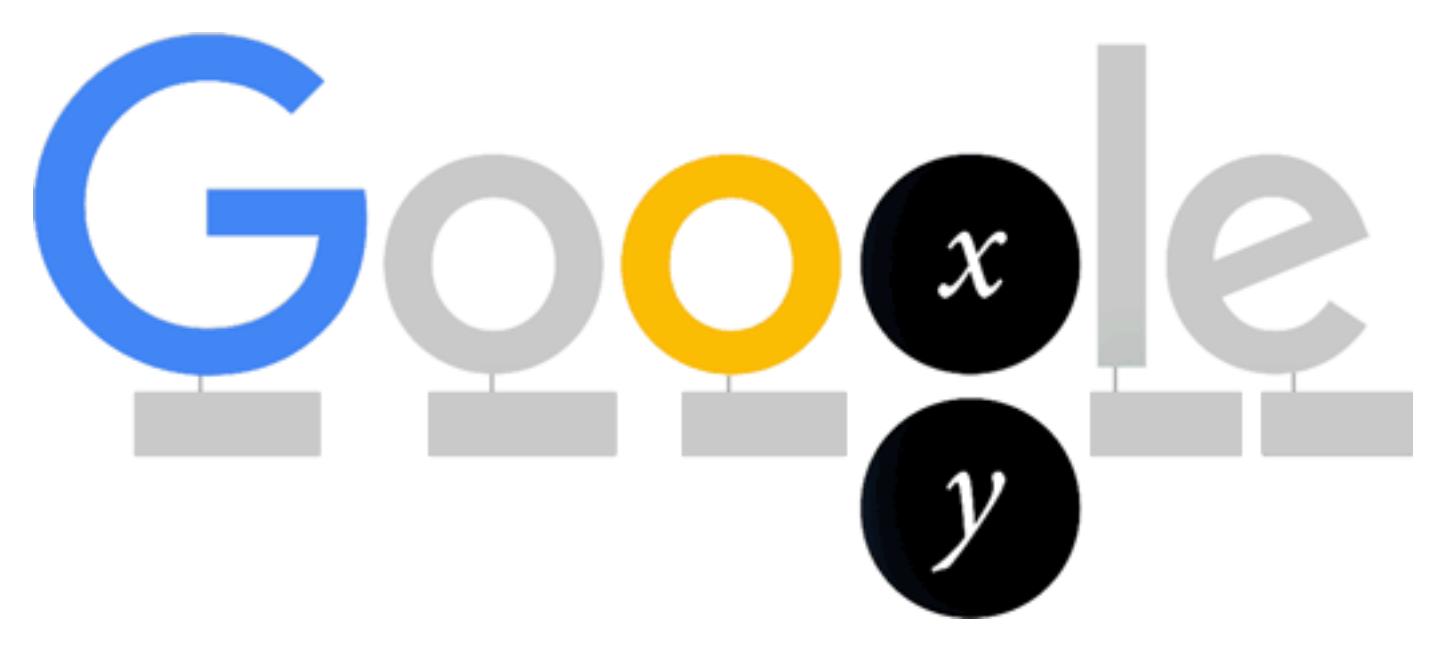

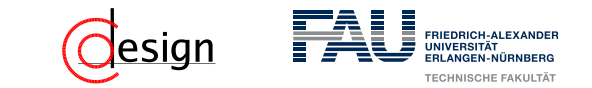

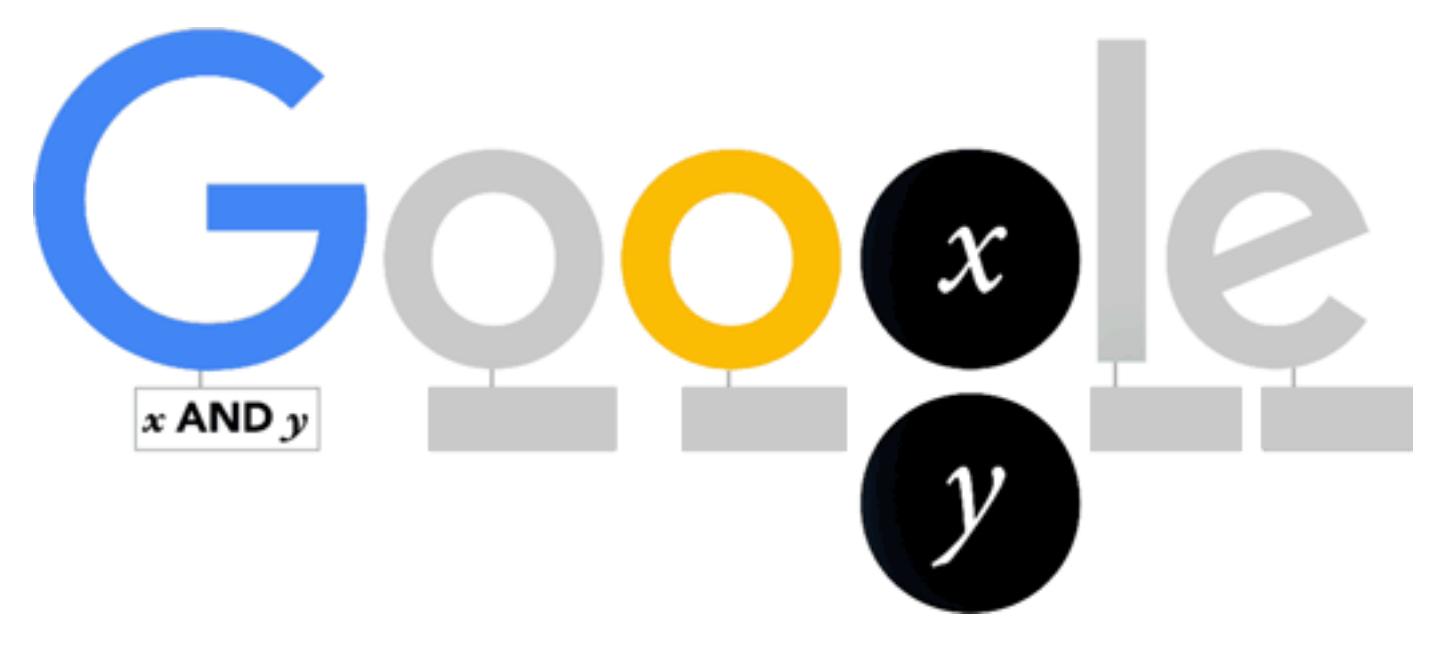

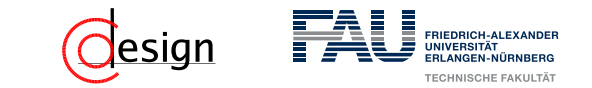

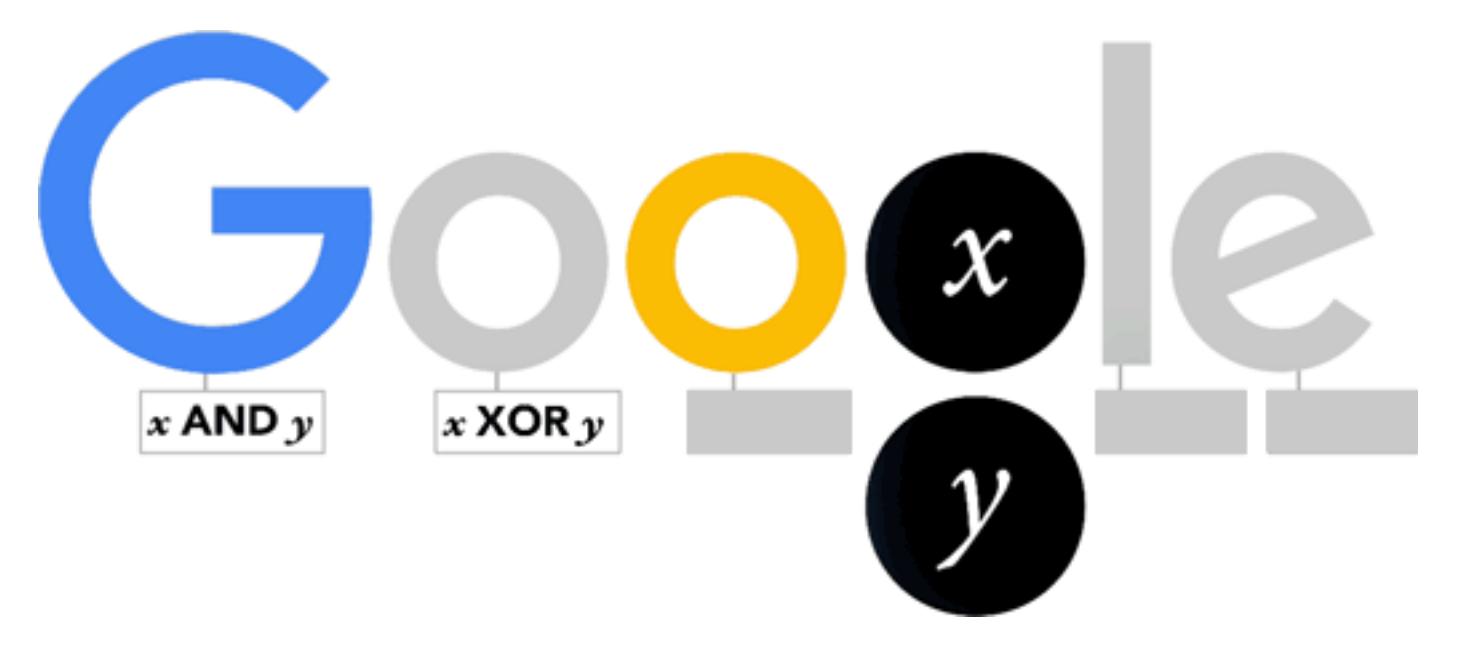

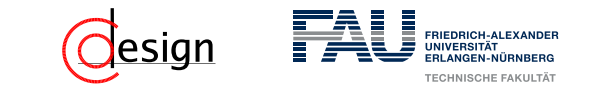

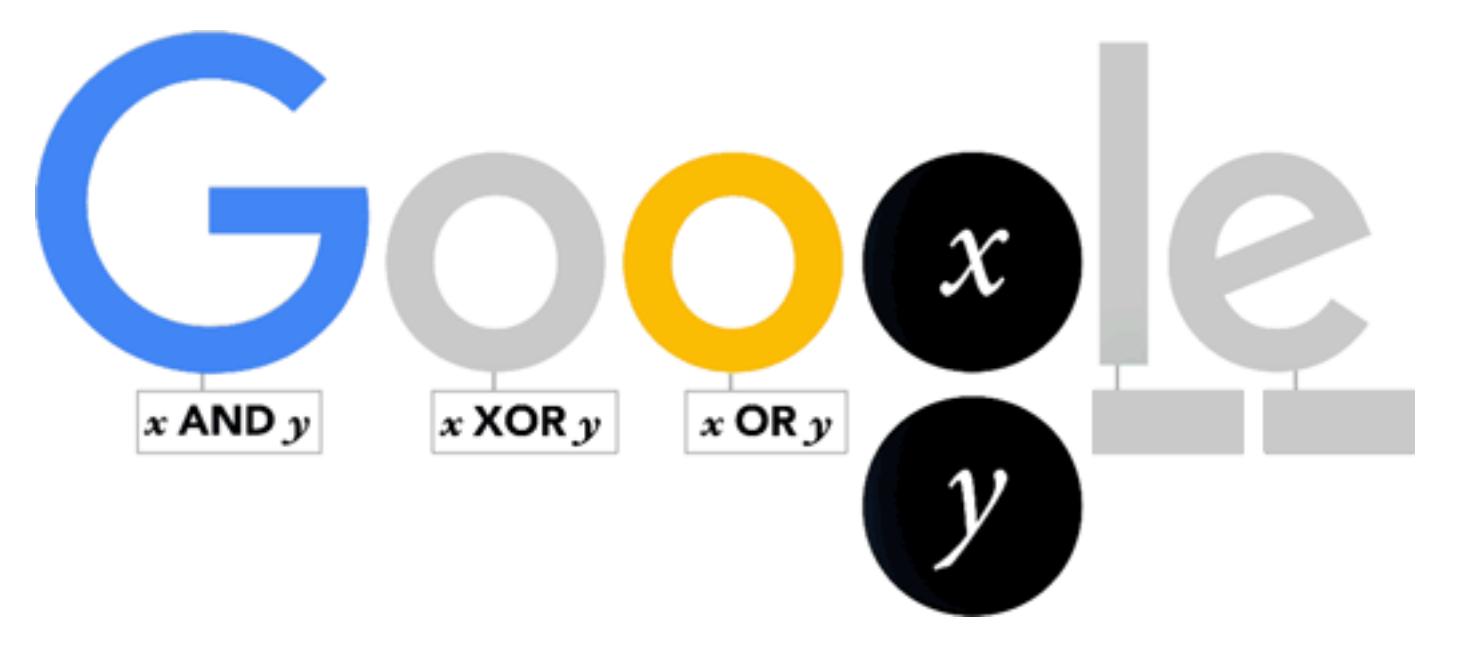

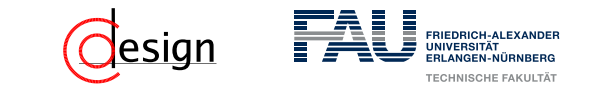

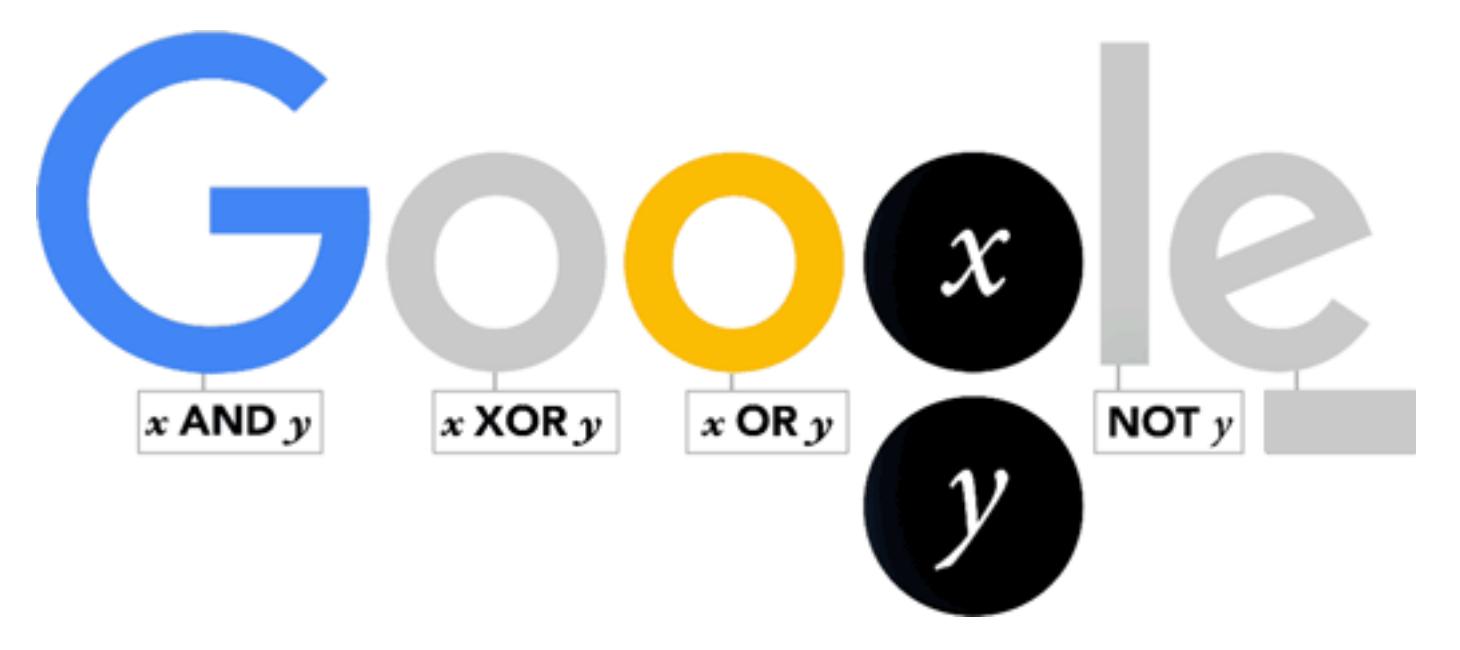

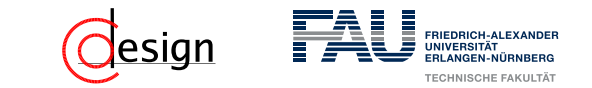

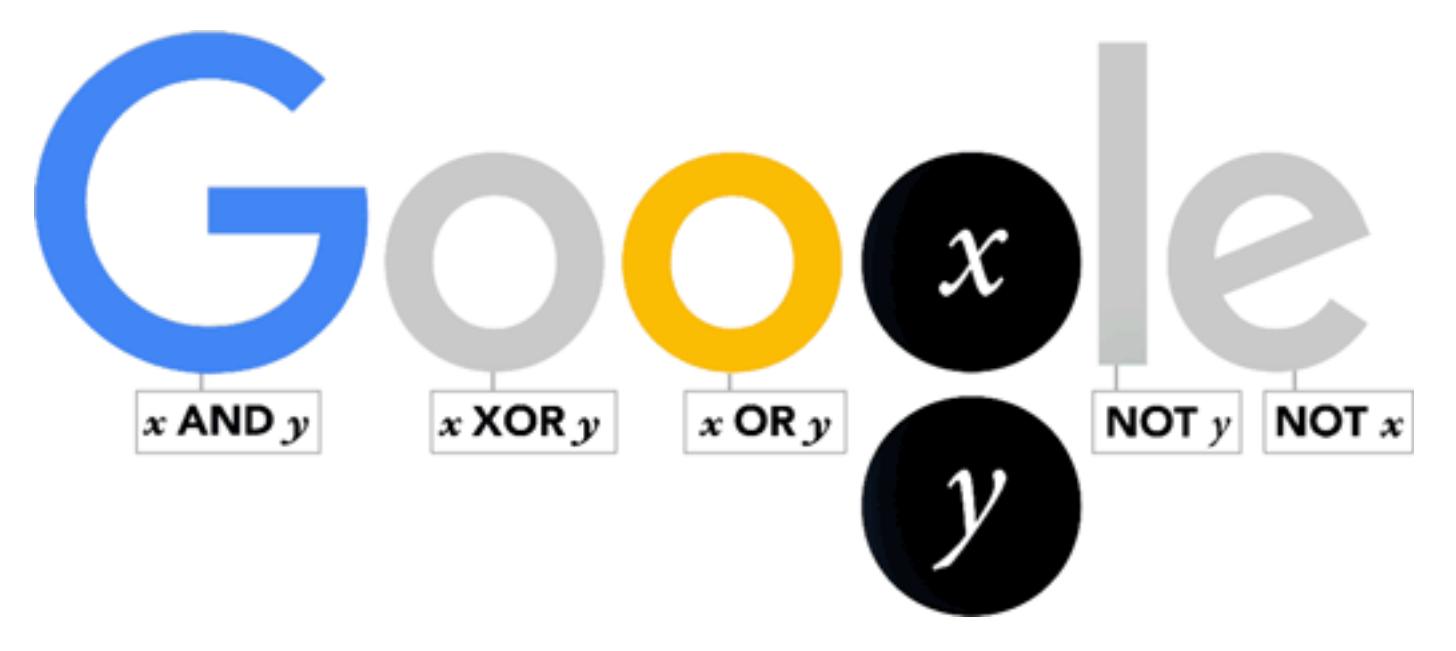

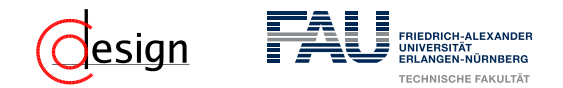

Wahrheitstabelle oder Funktionstabelle

Die Funktionstabelle einer Schaltfunktion *f* enthält die Funktionswerte für **alle** Permutationen der Variablenwerte.

Bei *n* Variablen gibt es somit 2*<sup>n</sup>* Zeilen in der Funktionstabelle.

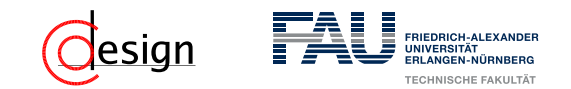

### Symmetriediagramm

Darstellung der Funktionswerte in einer Matrix. Dabei steht jede Zelle für eine mögliche Wahrheitsbelegung. Rechts ein Beispiel für ein Symmetriediagramm mit 4 Variablen.

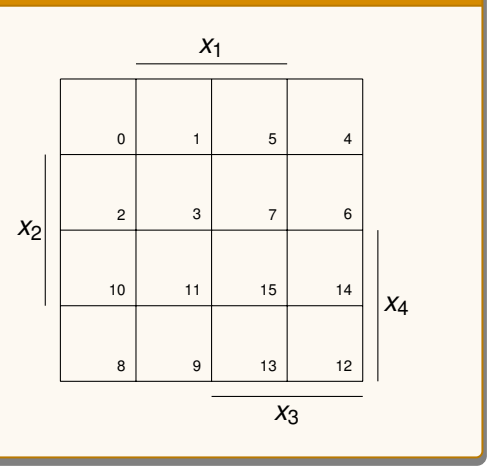

 Die Konstruktion erfolgt über Spiegelung an abwechselnden Seiten (siehe Tafel)

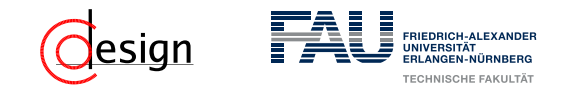

### Binary Decision Diagram

Bei Binary Decision Diagrams (BDD) werden die Funktionstabellen graphisch in Baumform dargestellt. Man erzeugt einen BDD durch eine Fallunterscheidung bei allen in dem Term vorkommenden Variablen. Ein Beispiel ist rechts zu sehen.

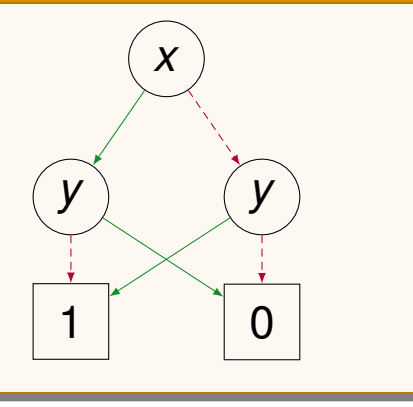

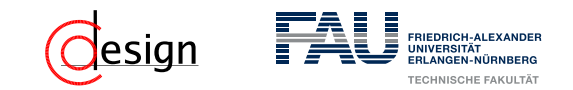

### Binary Decision Diagram

Bei Binary Decision Diagrams (BDD) werden die Funktionstabellen graphisch in Baumform dargestellt. Man erzeugt einen BDD durch eine Fallunterscheidung bei allen in dem Term vorkommenden Variablen. Ein Beispiel ist rechts zu sehen.

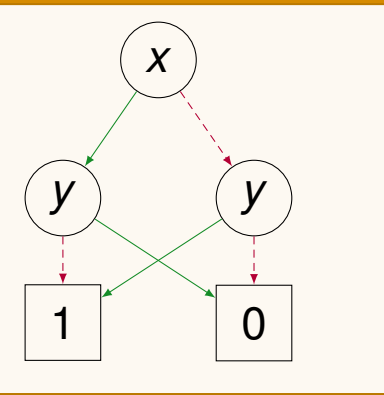

#### Problem 1

Zu einer Schaltfunktion mit *n* Variablen ergeben sich *n*! verschiedene BDDs.  $\rightarrow$  Wir bemühen uns die "Entwicklungsreihenfolge" fest vorzugeben, dann ist der BDD eindeutig.

ORDERED BINARY DECISION DIAGRAMM (OBDD)

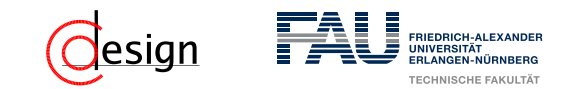

### Binary Decision Diagram

Bei Binary Decision Diagrams (BDD) werden die Funktionstabellen graphisch in Baumform dargestellt. Man erzeugt einen BDD durch eine Fallunterscheidung bei allen in dem Term vorkommenden Variablen. Ein Beispiel ist rechts zu sehen.

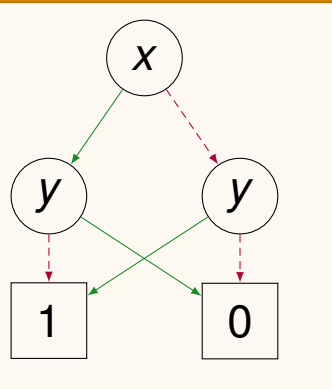

#### Problem 2

Zu einer Schaltfunktion mit *n* Variablen gibt es bei einem BDD insgesamt *n* X−1  $2^{i}$  =

2 *<sup>n</sup>* − 1 Knoten.

 $\rightarrow$  Fasse deswegen "isomorphe" Teilbäume zusammen und eliminiere Knoten, deren beider Kindknoten "isomorph" sind.

REDUCED BINARY DECISION DIAGRAMM (RBDD)

*i*=0

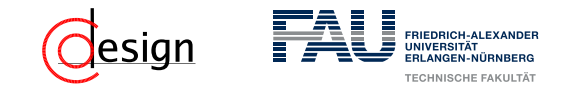

# **Warum die Reihenfolge eine Rolle spielt ...**

Sei  $f_9(x_1, ..., x_8) = (x_1x_2) + (x_3x_4) + (x_5x_6) + (x_7x_8)$  gegeben. Stellen wir nun den Baum in Reihenfolge (*x*1*, x*3*, x*5*, x*7*, x*2*, x*4*, x*6*, x*8). Dabei kommt folgender BDD raus:

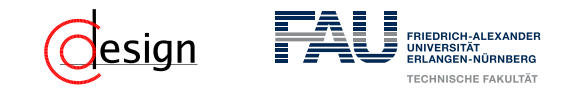

### **Warum die Reihenfolge eine Rolle spielt ...**

Sei  $f_9(x_1, ..., x_8) = (x_1x_2) + (x_3x_4) + (x_5x_6) + (x_7x_8)$  gegeben. Stellen wir nun den Baum in Reihenfolge (*x*1*, x*3*, x*5*, x*7*, x*2*, x*4*, x*6*, x*8). Dabei kommt folgender BDD raus:

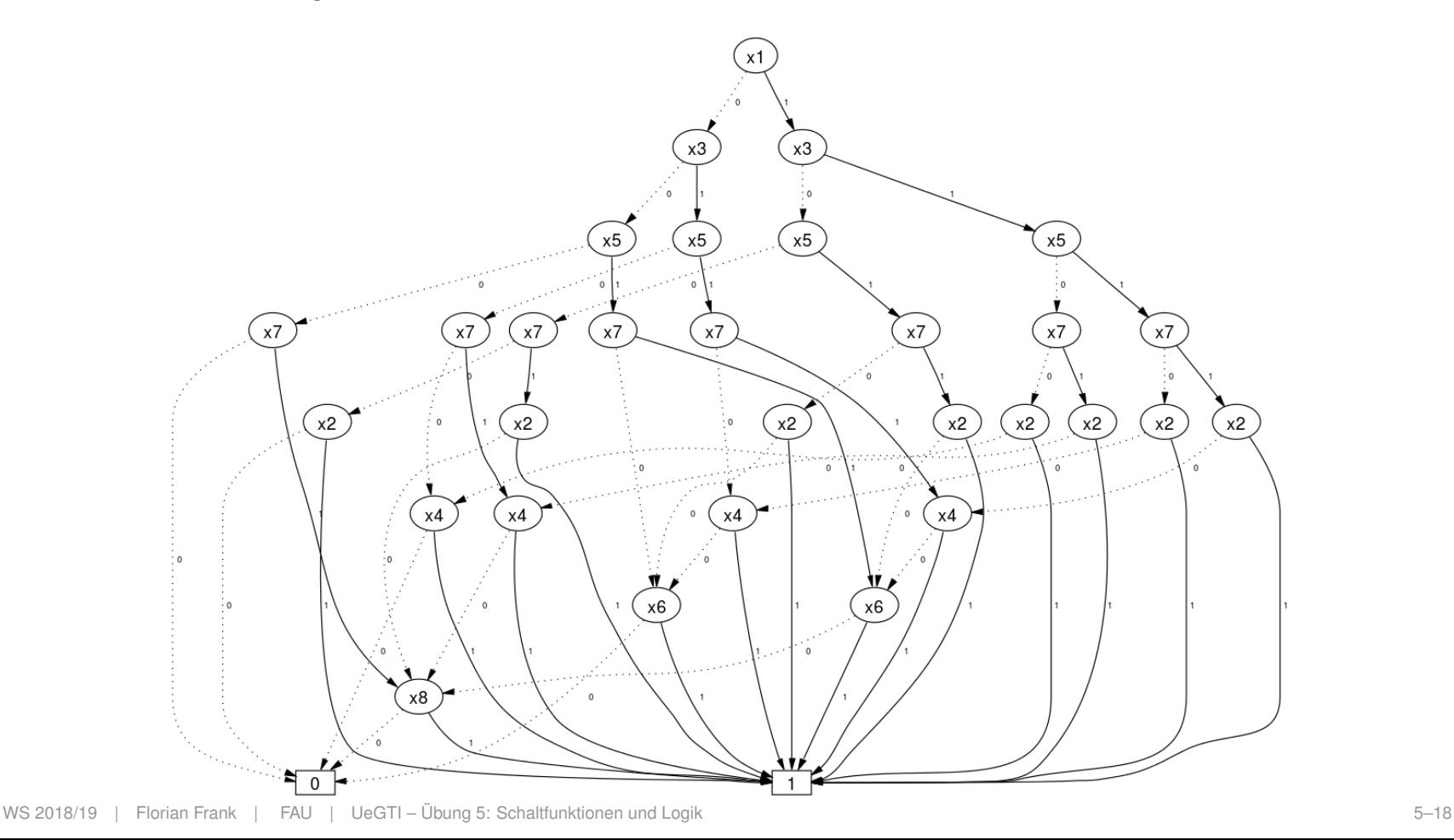

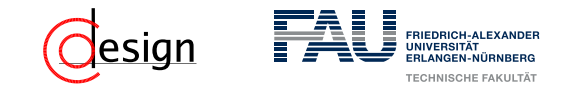

### **Warum die Reihenfolge eine Rolle spielt ...**

Sei  $f_9(x_1, ..., x_8) = (x_1x_2) + (x_3x_4) + (x_5x_6) + (x_7x_8)$  gegeben. Stellen wir nun den Baum in Reihenfolge (*x*1*, x*2*, x*3*, x*4*, x*5*, x*6*, x*7*, x*8). Dabei kommt folgender BDD raus:

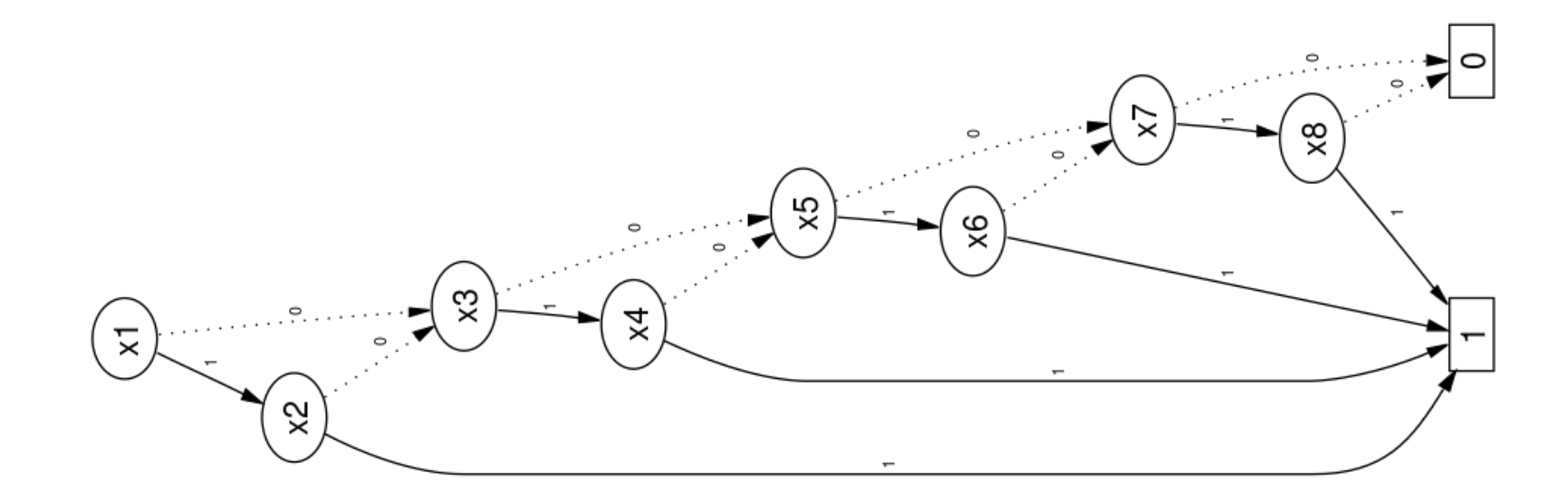

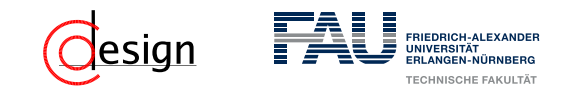

### **Logikgatter**

Schaltfunktionen können auch durch Gattersymbole visualisiert werden. Dabei wird jeder Operation (jedem Junktor) ein Symbol zugewiesen, der Ausgang ist die Funktion des Gatters angewandt auf **alle** Eingänge.

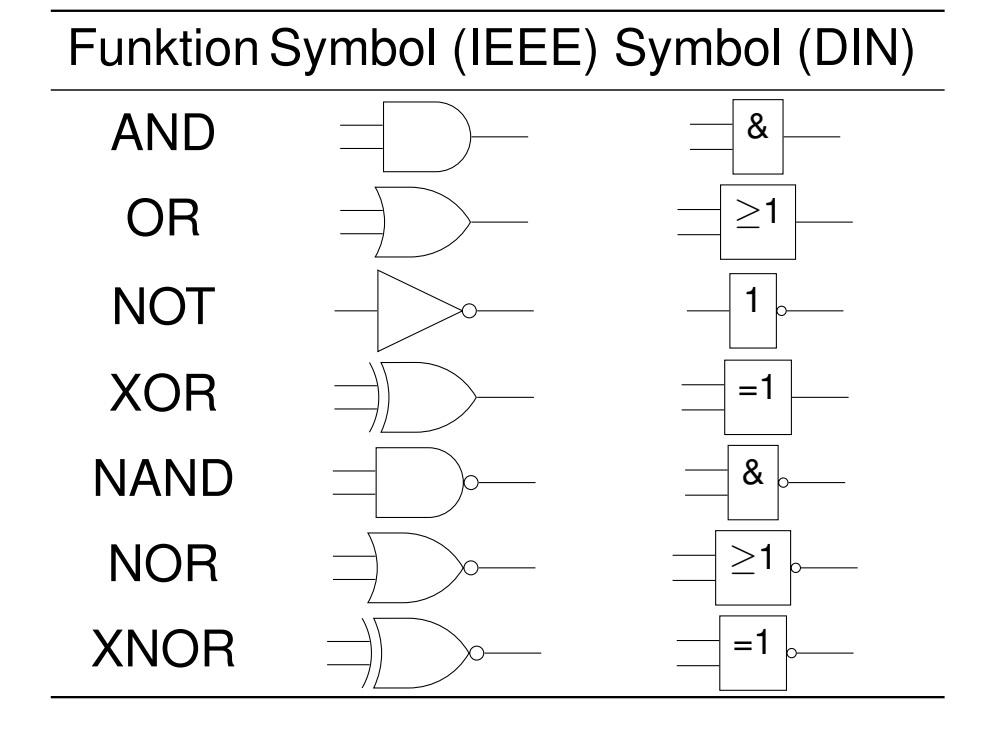
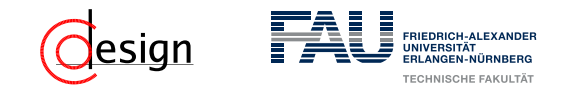

### **Aufgabe 1 – Darstellung von Schaltfunktionen**

b) Geben Sie für folgendes Gatterschaltnetz eine Schaltfunktion *f*4(*x, y, z*) an:

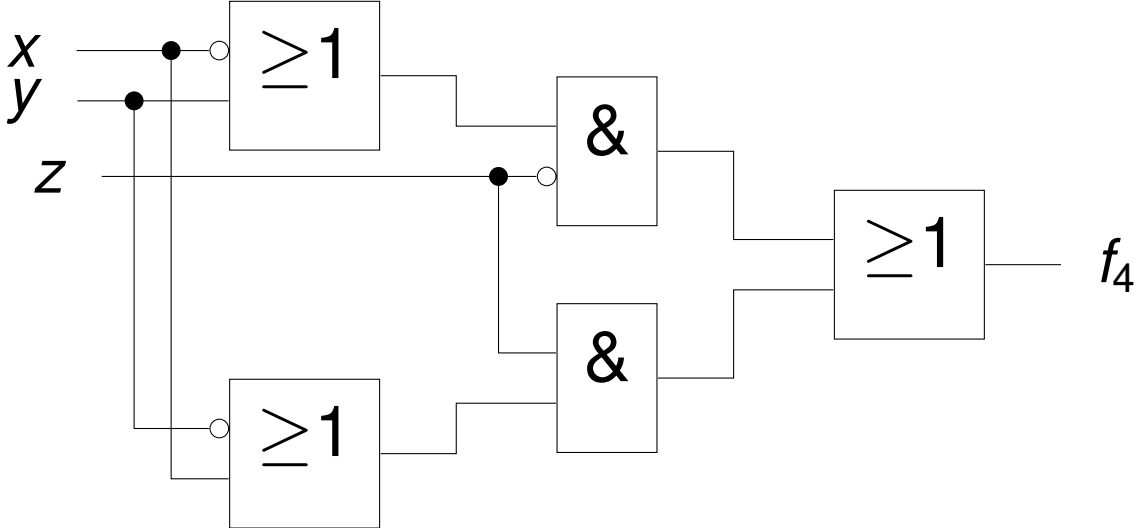

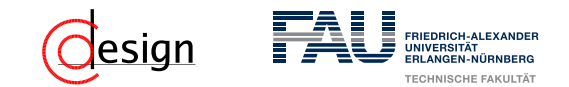

### **Aufgabe 1 – Darstellung von Schaltfunktionen**

c) Geben Sie für die in folgender Funktionstabelle beschriebene Schaltfunktion  $f_5(x_3, x_2, x_1, x_0)$  sowohl eine disjunktive als auch eine konjunktive Normalform an:

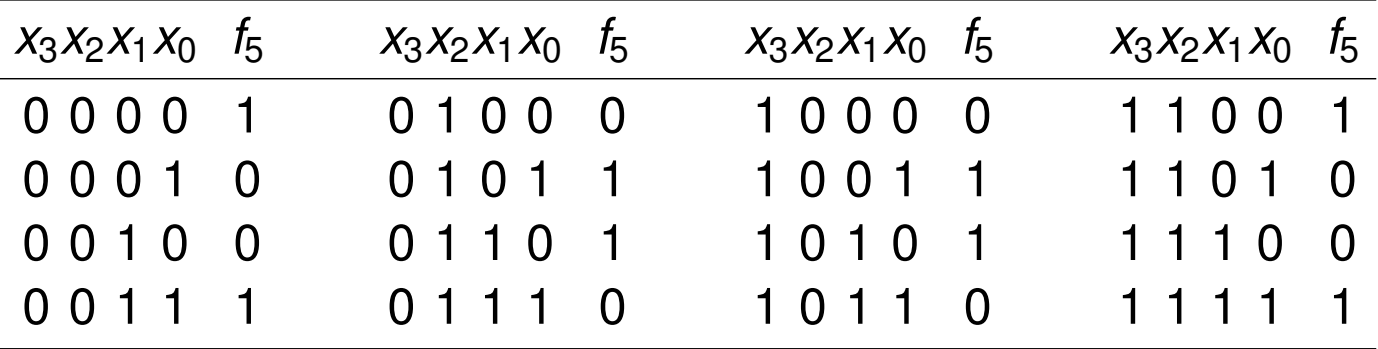

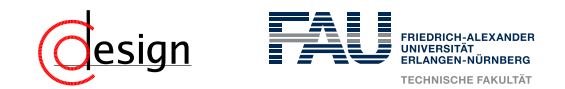

### Minterm (Vollkonjunktion)

Minterme sind eine reine Konjunktion **aller** existierenden Literale in negierter oder nicht negierter Form, deren Funktionswert 1 ist.

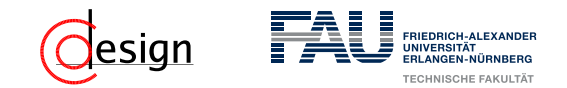

### Minterm (Vollkonjunktion)

Minterme sind eine reine Konjunktion **aller** existierenden Literale in negierter oder nicht negierter Form, deren Funktionswert 1 ist.

#### Merkhilfe: Minterme

Minterme überdecken nur eine Einsstelle in unserem Symmetriediagramm.

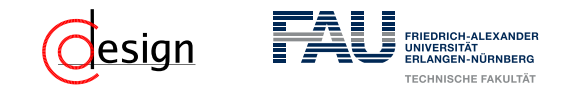

### Minterm (Vollkonjunktion)

Minterme sind eine reine Konjunktion **aller** existierenden Literale in negierter oder nicht negierter Form, deren Funktionswert 1 ist.

#### Merkhilfe: Minterme

Minterme überdecken nur eine Einsstelle in unserem Symmetriediagramm.

### Disjunktive Normalform (DNF)

Disjunktion **aller** Minterme. Heißt:

$$
DNF(\varphi) = \bigvee_{i=1}^{Anzahl an Mintermen} \begin{pmatrix} Anzahl an Literalen \\ \wedge \\ i=1 \end{pmatrix}
$$

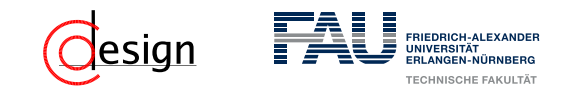

### Minterm (Vollkonjunktion)

Minterme sind eine reine Konjunktion **aller** existierenden Literale in negierter oder nicht negierter Form, deren Funktionswert 1 ist.

#### Merkhilfe: Minterme

Minterme überdecken nur eine Einsstelle in unserem Symmetriediagramm.

### Disjunktive Normalform (DNF)

Disjunktion **aller** Minterme. Heißt:

**DNF** 
$$
(\varphi)
$$
 =  $\bigvee_{i=1}^{Anzahl}$  an Mintermen  $\left(\bigwedge_{j=1}^{Anzahl}$  an Literalen  $L_j\right)$ 

### Beispiel: Minterme und DNF

Seien die Literale festgelegt als  $x, y$  und  $z$ . Sei  $f_{ed}(x, y, z) = \overline{y}$  gegeben. So sind die Terme  $x \cdot \overline{y} \cdot z$  oder  $\overline{x} \cdot \overline{y} \cdot \overline{z}$  beispielsweise Minterme.

Die DNF von  $f_{ed}$  hingegen lautet  $(x \cdot \bar{y} \cdot z) + (\bar{x} \cdot \bar{y} \cdot z) + (x \cdot \bar{y} \cdot \bar{z}) + (\bar{x} \cdot \bar{y} \cdot \bar{z})$ 

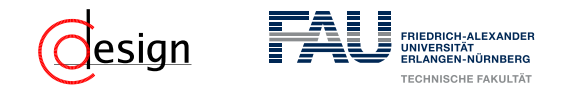

### Maxterm (Volldisjunktion)

Maxterme sind eine reine Disjunktion **aller** existierenden Literale in negierter oder nicht negierter Form, deren Funktionswert 0 ist.

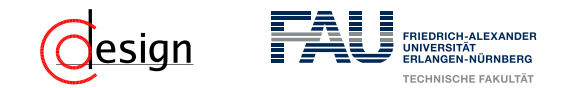

### Maxterm (Volldisjunktion)

Maxterme sind eine reine Disjunktion **aller** existierenden Literale in negierter oder nicht negierter Form, deren Funktionswert 0 ist.

#### Merkhilfe: Maxterme

Maxterme überdecken nur eine Nullstelle in unserem Symmetriediagramm.

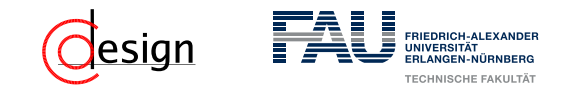

### Maxterm (Volldisjunktion)

Maxterme sind eine reine Disjunktion **aller** existierenden Literale in negierter oder nicht negierter Form, deren Funktionswert 0 ist.

#### Merkhilfe: Maxterme

Maxterme überdecken nur eine Nullstelle in unserem Symmetriediagramm.

### Konjunktive Normalform (KNF)

Konjunktion **aller** Maxterme. Heißt:

$$
KNF(\varphi) = \bigwedge_{i=1}^{Anzahl an Maxtermen} \begin{pmatrix} Anzahl an Literalen \\ \vee \\ i=1 \end{pmatrix}
$$

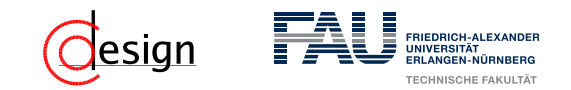

### Maxterm (Volldisjunktion)

Maxterme sind eine reine Disjunktion **aller** existierenden Literale in negierter oder nicht negierter Form, deren Funktionswert 0 ist.

#### Merkhilfe: Maxterme

Maxterme überdecken nur eine Nullstelle in unserem Symmetriediagramm.

### Konjunktive Normalform (KNF)

Konjunktion **aller** Maxterme. Heißt:

KNF 
$$
(\varphi)
$$
 =  $\bigwedge_{i=1}^{Anzahl}$  an Maxtermen  $\left(\bigwedge_{j=1}^{Anzahl}$  an Literalen  $L_j\right)$ 

#### Beispiel: Maxterme und KNF

Seien die Literale festgelegt als  $x, y$  und  $z$ . Sei  $f_{ed}(x, y, z) = \overline{y}$  gegeben. So sind die Terme  $\bar{x} + \bar{y} + z$  oder  $\bar{x} + \bar{y} + \bar{z}$  beispielsweise Maxterme. Die KNF von  $f_{ed}$  hingegen lautet  $(x + \overline{y} + z) \cdot (\overline{x} + \overline{y} + z) \cdot (x + \overline{y} + \overline{z}) \cdot (\overline{x} + \overline{y} + \overline{z})$ 

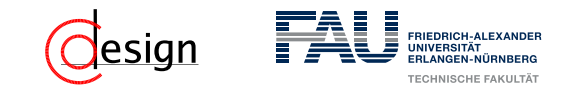

### **Aufgabe 1 – Darstellung von Schaltfunktionen**

d) Geben Sie für die in folgendem Symmetriediagramm beschriebene Schaltfunktion  $f_6(x_3, x_2, x_1, x_0)$  sowohl eine disjunktive als auch eine konjunktive Normalform an:

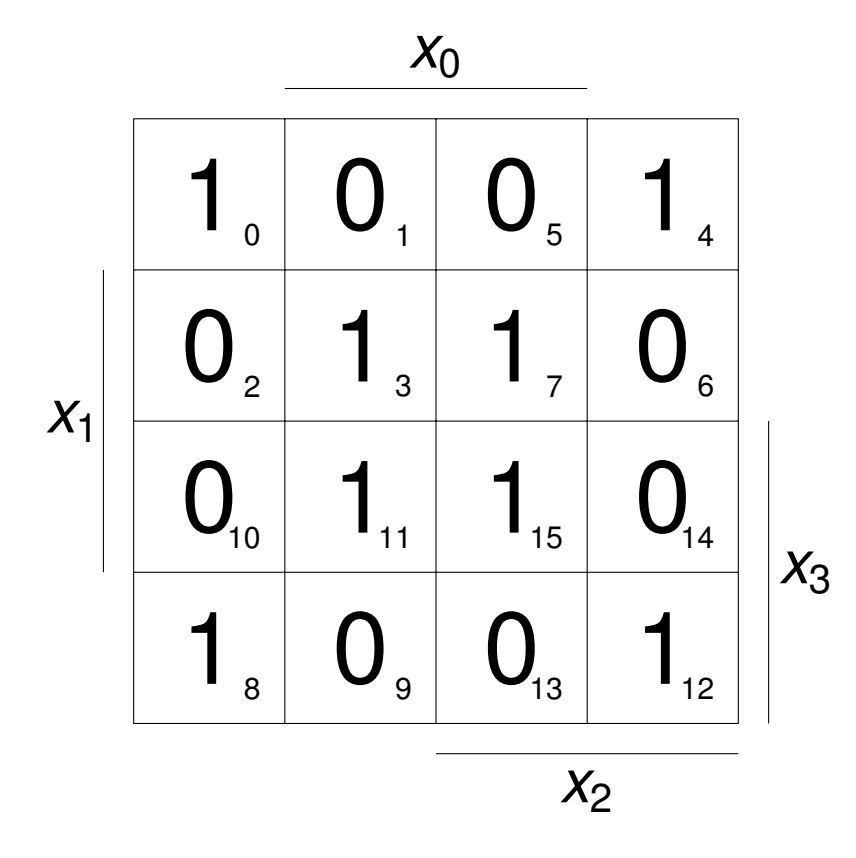

<span id="page-767-0"></span>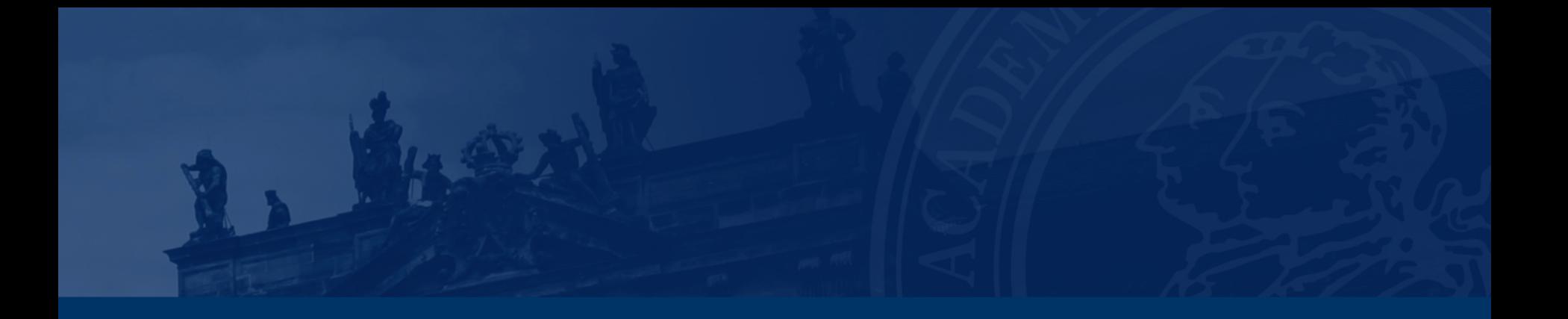

# **[Aufgabe 2 – Logik](#page-767-0)**

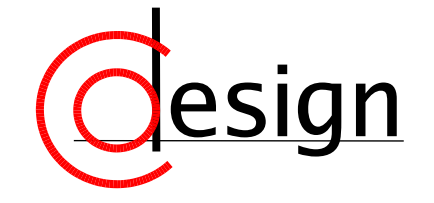

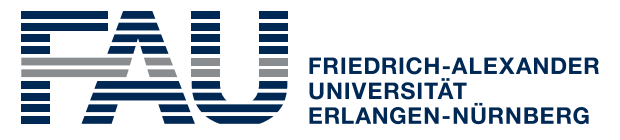

**TECHNISCHE FAKULTÄT** 

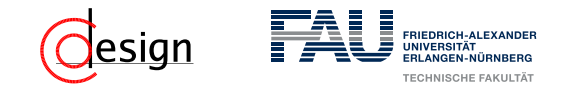

### **Aufgabe 2 – Logik**

Fünf ehemalige Zuschauer eines Fußballturniers haben versucht, sich an die damalige Rangliste zu erinnern und machten dabei die folgenden Aussagen:

- Mannschaft *A* belegte den 2. Platz und Mannschaft *B* den 5.
- Mannschaft *C* belegte den 2. Platz und Mannschaft *D* den 3.
- Mannschaft *F* belegte den 1. Platz und Mannschaft *B* den 3.
- Mannschaft *A* belegte den 3. Platz und Mannschaft *E* den 6.
- Mannschaft *C* belegte den 3. Platz und Mannschaft *E* den 4.

Später stellte sich heraus, dass jeder Zuschauer sich in einer seiner beiden Aussagen geirrt hatte.

Rekonstruieren Sie die richtige Platzverteilung.

# <span id="page-769-0"></span>**Übungen zur Grundlagen der Technischen Informatik** Übung 6 – Normalformen, Minimalformen und der **Entwicklungssatz**

Florian Frank

Friedrich-Alexander-Universität Erlangen-Nürnberg

Wintersemester 2018/19

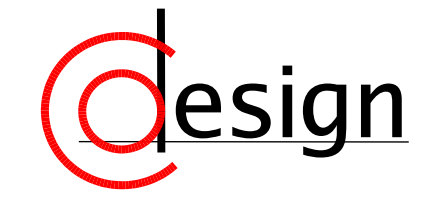

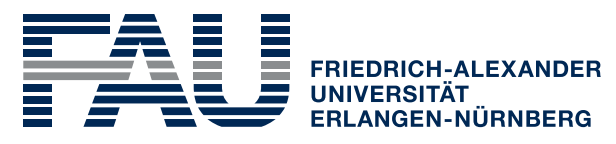

**TECHNISCHE FAKULTÄT** 

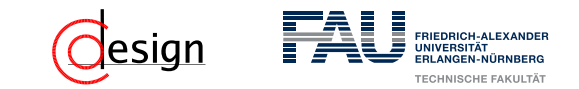

### **Was machen wir heute?**

[Aufgabe 1 – Boolesche Algebra — Beweise](#page-771-0)

[Aufgabe 2 – DNF — DF — KF](#page-782-0)

[Aufgabe 3 – Relaisschaltnetze](#page-793-0)

[Aufgabe 4 – Entwicklungssatz](#page-795-0)

[Zusatzaufgabe – Nutzen des Entwicklungssatzes](#page-798-0)

<span id="page-771-0"></span>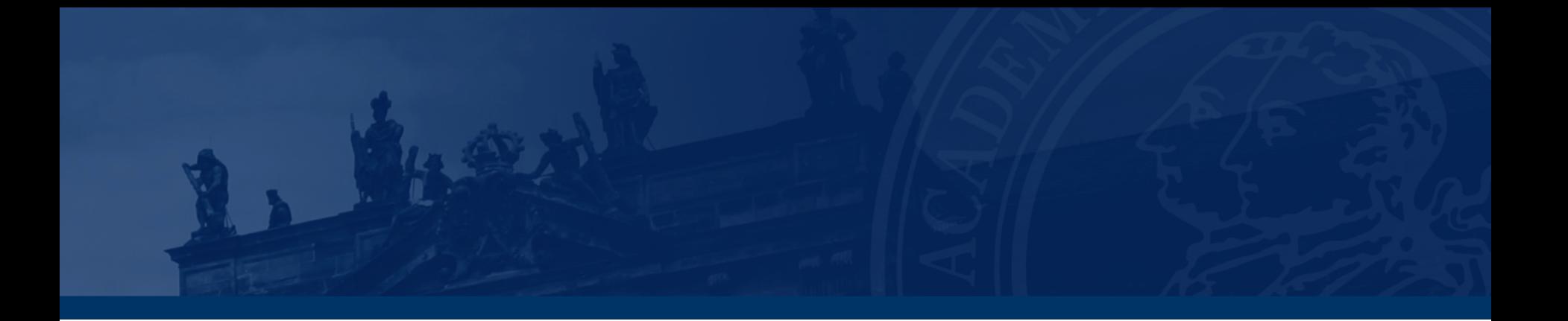

# **[Aufgabe 1 – Boolesche Algebra — Beweise](#page-771-0)**

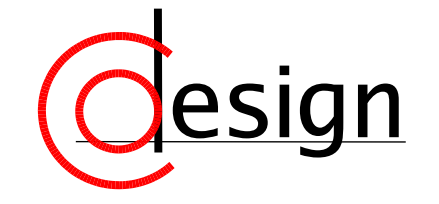

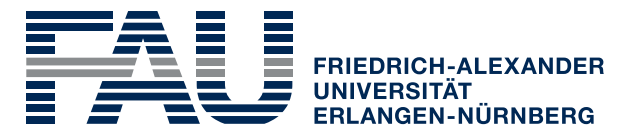

**TECHNISCHE FAKULTÄT** 

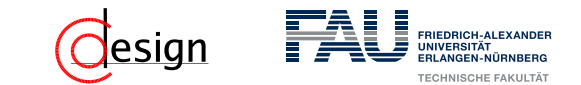

### **Aufgabe 1 – Boolesche Algebra — Beweise**

Beweisen oder widerlegen Sie die folgenden Aussagen, ohne Wahrheitstabellen zu verwenden. Für Aussagen, die nicht wahr sind, geben Sie ein Gegenbeispiel an. Für Aussagen, die wahr sind, geben Sie die entsprechenden Regeln an, mit welchen die Eigenschaft bewiesen werden kann.

a) 
$$
\overline{x} \oplus (x + y) = x + \overline{y}
$$
  
\nb)  $(x + y) \cdot (x + y \cdot z) = x + y \cdot z$   
\nc)  $a \cdot b + \overline{b} \cdot c \cdot \overline{d} + a \cdot c \cdot \overline{d} = a \cdot b + \overline{b} \cdot c \cdot \overline{d}$   
\nd)  $x \cdot y + x \cdot (y + z) = x \cdot (y + z)$   
\ne)  $a \cdot b + \overline{b} \cdot c \cdot \overline{d} + a \cdot c \cdot \overline{d} = a \cdot b + c \cdot \overline{d}$ 

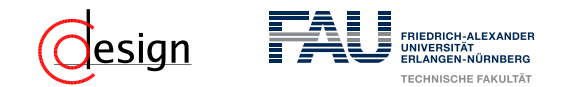

### Definition (Boolesche Algebra)

Eine Menge *B* mit zwei Verknüpfungen > und ⊥ auf *B* ist eine **boolesche Algebra** gdw. für alle Elemente  $a, b, c \in B$  gilt:

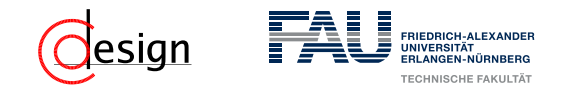

### Definition (Boolesche Algebra)

Eine Menge *B* mit zwei Verknüpfungen > und ⊥ auf *B* ist eine **boolesche Algebra** gdw. für alle Elemente  $a, b, c \in B$  gilt:

(1) Abgeschlossenheit der Operationen - implizit mit "... Verknüpfungen auf B" gefordert.

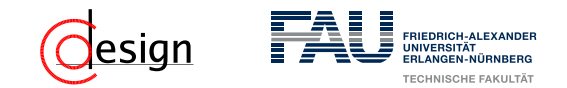

### Definition (Boolesche Algebra)

Eine Menge *B* mit zwei Verknüpfungen > und ⊥ auf *B* ist eine **boolesche Algebra** gdw. für alle Elemente  $a, b, c \in B$  gilt:

- (1) Abgeschlossenheit der Operationen implizit mit "... Verknüpfungen auf B" gefordert.
- (2) **Kommutativität** der Operationen:

 $a \top b \equiv b \top a$  und  $a \top b \equiv b \top a$ 

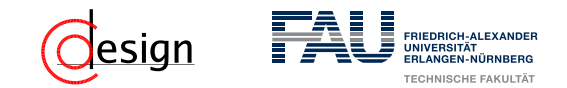

#### Definition (Boolesche Algebra)

Eine Menge *B* mit zwei Verknüpfungen > und ⊥ auf *B* ist eine **boolesche Algebra** gdw. für alle Elemente  $a, b, c \in B$  gilt:

- (1) **Abgeschlossenheit** der Operationen implizit mit "... Verknüpfungen auf B" gefordert.
- (2) **Kommutativität** der Operationen:

 $a \top b \equiv b \top a$  und  $a \top b \equiv b \top a$ 

(3) **Distributivität** der Operationen:

 $a^{\text{th}}(b \perp c) \equiv (a^{\text{th}}b) \perp (a^{\text{th}}c)$  und  $a\perp (b^{\text{th}}c) \equiv (a\perp b)^{\text{th}}(a\perp c)$ 

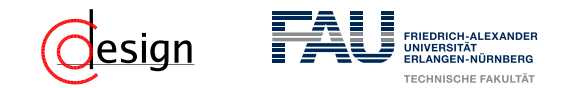

#### Definition (Boolesche Algebra)

Eine Menge *B* mit zwei Verknüpfungen > und ⊥ auf *B* ist eine **boolesche Algebra** gdw. für alle Elemente *a, b, c* ∈ *B* gilt:

- (1) **Abgeschlossenheit** der Operationen implizit mit "... Verknüpfungen auf B" gefordert.
- (2) **Kommutativität** der Operationen:

 $a \top b \equiv b \top a$  und  $a \top b \equiv b \top a$ 

(3) **Distributivität** der Operationen:

 $a^{\text{th}}(b \perp c) \equiv (a^{\text{th}}b) \perp (a^{\text{th}}c)$  und  $a\perp (b^{\text{th}}c) \equiv (a\perp b)^{\text{th}}(a\perp c)$ 

(4) Existenz **neutraler** Elemente:

∃0*,* 1 ∈ *B* : *a*>1 ≡ *a* und *a*⊥0 ≡ *a*

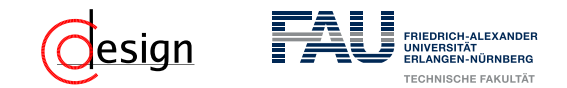

#### Definition (Boolesche Algebra)

Eine Menge *B* mit zwei Verknüpfungen > und ⊥ auf *B* ist eine **boolesche Algebra** gdw. für alle Elemente *a, b, c* ∈ *B* gilt:

- (1) **Abgeschlossenheit** der Operationen implizit mit "... Verknüpfungen auf B" gefordert.
- (2) **Kommutativität** der Operationen:

 $a \top b \equiv b \top a$  und  $a \top b \equiv b \top a$ 

(3) **Distributivität** der Operationen:

 $a^{\text{th}}(b \perp c) \equiv (a^{\text{th}}b) \perp (a^{\text{th}}c)$  und  $a\perp (b^{\text{th}}c) \equiv (a\perp b)^{\text{th}}(a\perp c)$ 

(4) Existenz **neutraler** Elemente:

∃0*,* 1 ∈ *B* : *a*>1 ≡ *a* und *a*⊥0 ≡ *a*

(5) Existenz von **Komplementen** *a*:

$$
\exists \overline{a} \in B : a \top \overline{a} \equiv 0 \quad \text{und} \quad a \bot \overline{a} \equiv 1
$$

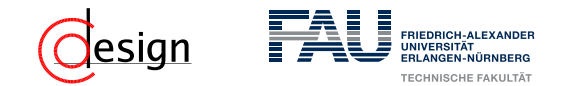

#### Dualitätsprinzip von de Morgan

Zu jeder existierenden Formel für eine boolesche Algebra existiert auch eine **duale** Formel, die entsteht, wenn man  $\top$  und  $\bot$  sowie 1 und 0 vertauscht.

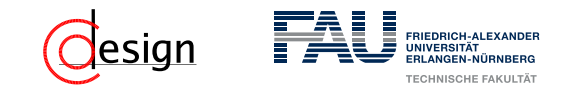

Mit der axiomatischen Definition ergeben sich folgende "Rechenregeln":

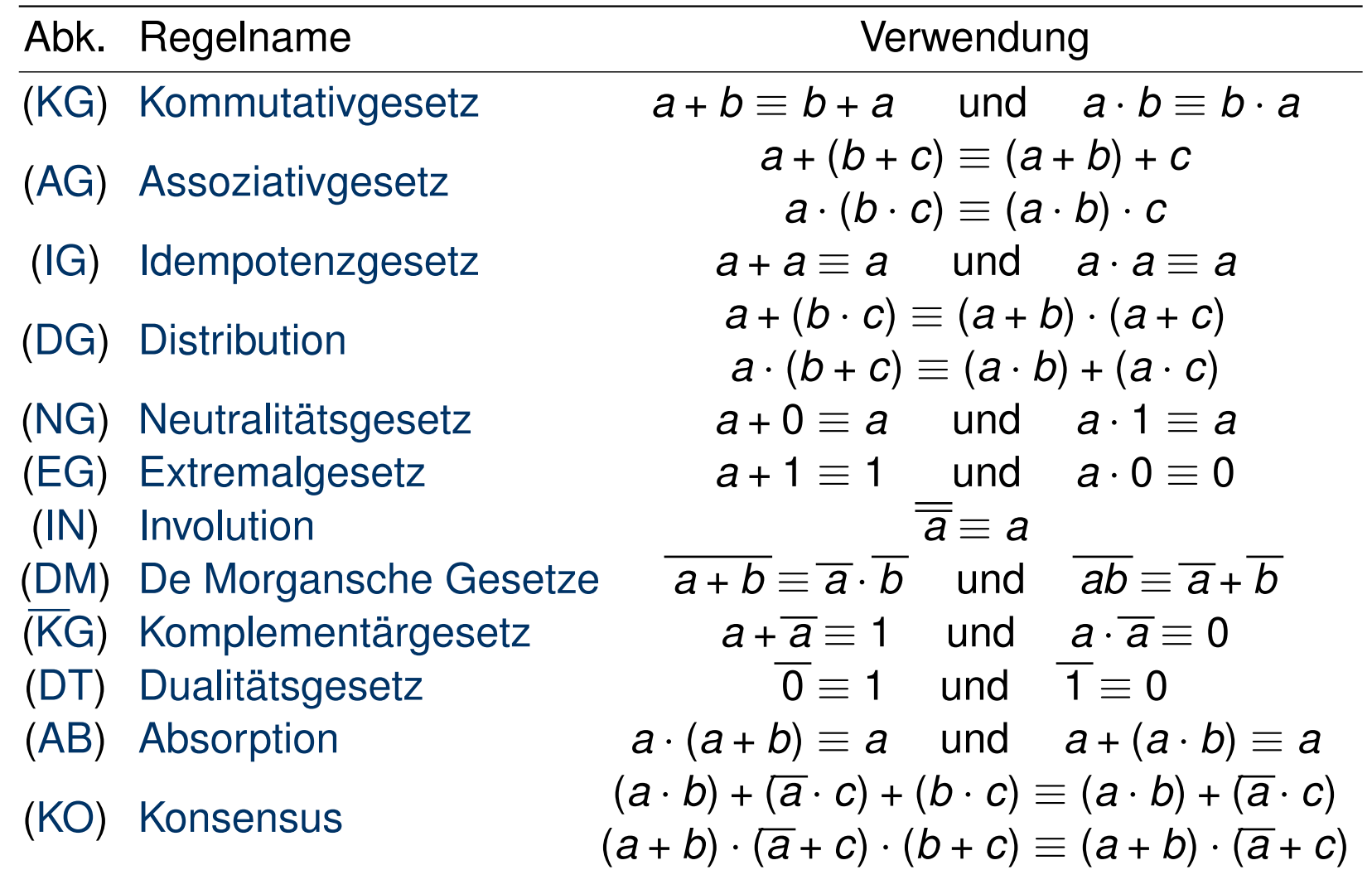

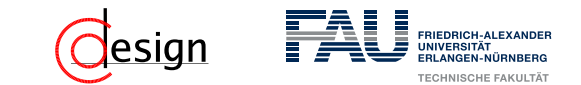

### **Aufgabe 1 – Boolesche Algebra — Beweise**

Beweisen oder widerlegen Sie die folgenden Aussagen, ohne Wahrheitstabellen zu verwenden. Für Aussagen, die nicht wahr sind, geben Sie ein Gegenbeispiel an. Für Aussagen, die wahr sind, geben Sie die entsprechenden Regeln an, mit welchen die Eigenschaft bewiesen werden kann.

a) 
$$
\overline{x} \oplus (x + y) = x + \overline{y}
$$
  
\nb)  $(x + y) \cdot (x + y \cdot z) = x + y \cdot z$   
\nc)  $a \cdot b + \overline{b} \cdot c \cdot \overline{d} + a \cdot c \cdot \overline{d} = a \cdot b + \overline{b} \cdot c \cdot \overline{d}$   
\nd)  $x \cdot y + x \cdot (y + z) = x \cdot (y + z)$   
\ne)  $a \cdot b + \overline{b} \cdot c \cdot \overline{d} + a \cdot c \cdot \overline{d} = a \cdot b + c \cdot \overline{d}$ 

<span id="page-782-0"></span>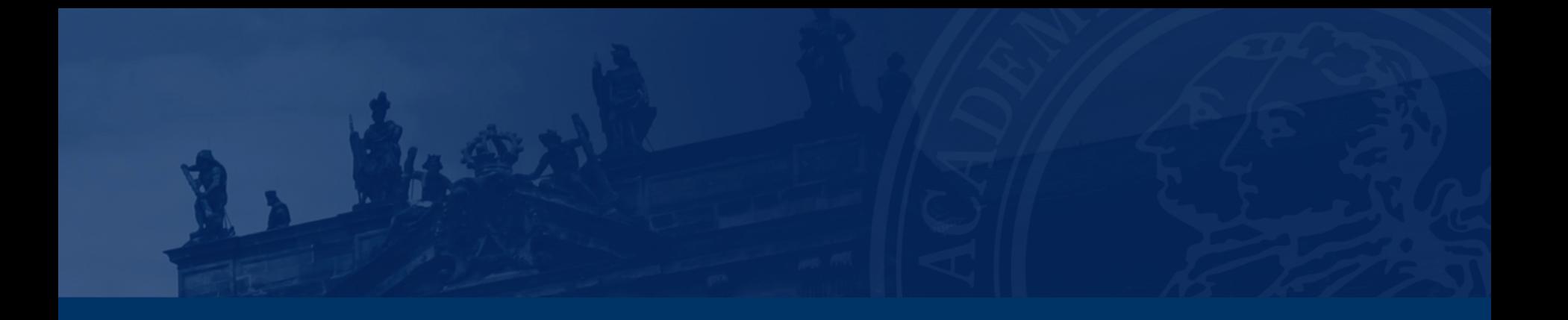

# **[Aufgabe 2 – DNF — DF — KF](#page-782-0)**

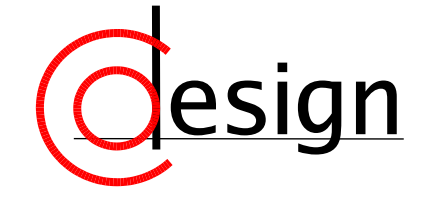

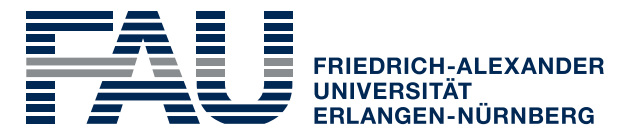

**TECHNISCHE FAKULTÄT** 

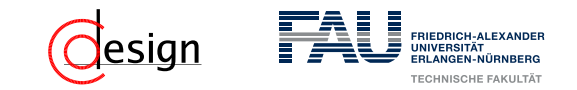

### **Aufgabe 2 – DNF — DF — KF**

- a) Bestimmen Sie jeweils die disjunktive Normalform (DNF) der folgenden Funktionen:
	- i)  $f_1(x, y, z) = xyz + \overline{xy} + \overline{yz}$
	- ii)  $f_2(x, y, z) = xy + \overline{xyz} + \overline{xyz}$
- b) Bestimmen Sie die primären (Summe der Anzahl verundeter Literale) und sekundären Kosten (Anzahl veroderter Terme) von  $f_1$  und  $f_2$  sowie derer DNFs. Geben Sie auch die Gesamtkosten an.
- c) Bringen Sie die folgende Funktion in disjunktive Form (DF):

 $f_3(w, x, y, z) = (w + z) \cdot (w + x + y) \cdot (x + y + z)$ 

d) Bringen Sie die folgenden Funktionen in konjunktive Form (KF):

i) 
$$
f_4(x, y, z) = xyz + \overline{xy} + \overline{y}z
$$

- ii)  $f_5(w, x, y, z) = wx + \overline{wz} + \overline{wyz}$
- e) Wie unterscheiden sich die technischen Realisierungen der beiden Formen?

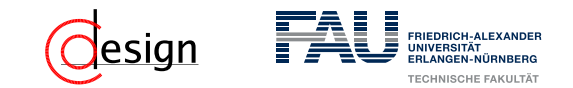

### Minterm (Vollkonjunktion)

Minterme sind eine reine Konjunktion **aller** existierenden Literale in negierter oder nicht negierter Form, deren Funktionswert 1 ist.

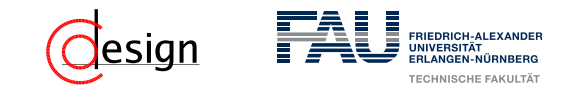

### Minterm (Vollkonjunktion)

Minterme sind eine reine Konjunktion **aller** existierenden Literale in negierter oder nicht negierter Form, deren Funktionswert 1 ist.

### Merkhilfe: Minterme

Minterme überdecken nur eine Einsstelle in unserem Symmetriediagramm.

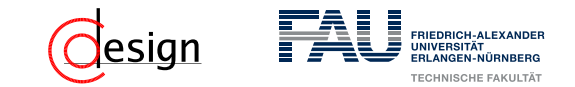

### Minterm (Vollkonjunktion)

Minterme sind eine reine Konjunktion **aller** existierenden Literale in negierter oder nicht negierter Form, deren Funktionswert 1 ist.

#### Merkhilfe: Minterme

Minterme überdecken nur eine Einsstelle in unserem Symmetriediagramm.

### Disjunktive Normalform (DNF)

Disjunktion **aller** Minterme. Heißt:

$$
DNF(\varphi) = \bigvee_{i=1}^{Anzahl an Mintermen} \begin{pmatrix} Anzahl an Literalen \\ \wedge \\ i=1 \end{pmatrix}
$$

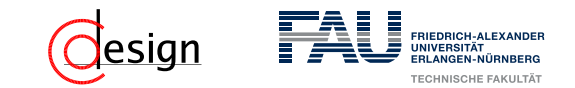

### Minterm (Vollkonjunktion)

Minterme sind eine reine Konjunktion **aller** existierenden Literale in negierter oder nicht negierter Form, deren Funktionswert 1 ist.

### Merkhilfe: Minterme

Minterme überdecken nur eine Einsstelle in unserem Symmetriediagramm.

### Disjunktive Normalform (DNF)

Disjunktion **aller** Minterme. Heißt:

**DNF** 
$$
(\varphi)
$$
 =  $\bigvee_{j=1}^{\text{Anzahl an Mintermen}} \begin{pmatrix} \text{Anzahl an Literalen} \\ \wedge \\ \text{A} \end{pmatrix}$ 

### Disjunktive Form (DF)

Ein Term ist in disjunktiver Form, wenn er als Disjunktion von Konjunktionen dargestellt werden kann (Summe von Produkten (SoP)). **Beispiel**:  $(x_1 \cdot x_2) + (x_3 \cdot \overline{x_1})$  ist in disjunktiver Form. **Beispiel**:  $((x_1 \cdot x_2) + x_3) \cdot \overline{x_1}$  ist **nicht** in disjunktiver Form.

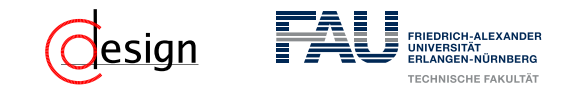

### Maxterm (Volldisjunktion)

Maxterme sind eine reine Disjunktion **aller** existierenden Literale in negierter oder nicht negierter Form, deren Funktionswert 0 ist.

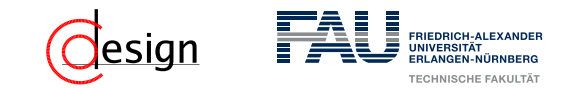

### Maxterm (Volldisjunktion)

Maxterme sind eine reine Disjunktion **aller** existierenden Literale in negierter oder nicht negierter Form, deren Funktionswert 0 ist.

### Merkhilfe: Maxterme

Maxterme überdecken nur eine Nullstelle in unserem Symmetriediagramm.

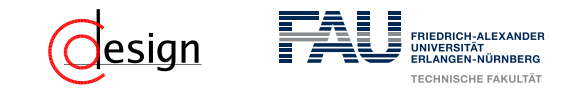

#### Maxterm (Volldisjunktion)

Maxterme sind eine reine Disjunktion **aller** existierenden Literale in negierter oder nicht negierter Form, deren Funktionswert 0 ist.

#### Merkhilfe: Maxterme

Maxterme überdecken nur eine Nullstelle in unserem Symmetriediagramm.

#### Konjunktive Normalform (KNF)

Konjunktion **aller** Maxterme. Heißt:

$$
KNF(\varphi) = \bigwedge_{i=1}^{Anzahl an Mintermen} \begin{pmatrix} Anzahl an Literalen \\ \vee \\ j=1 \end{pmatrix}
$$

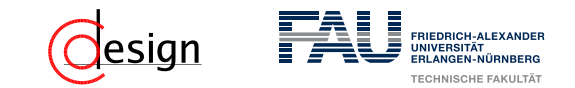

### Maxterm (Volldisjunktion)

Maxterme sind eine reine Disjunktion **aller** existierenden Literale in negierter oder nicht negierter Form, deren Funktionswert 0 ist.

### Merkhilfe: Maxterme

Maxterme überdecken nur eine Nullstelle in unserem Symmetriediagramm.

### Konjunktive Normalform (KNF)

Konjunktion **aller** Maxterme. Heißt:

$$
KNF(\varphi) = \bigwedge_{i=1}^{Anzahl an Mintermen} \begin{pmatrix} Anzahl an Literalen \\ \vee \\ i=1 \end{pmatrix}
$$

### Konjunktive Form (KF)

Ein Term ist in konjunktiver Form, wenn er als Konjunktion von Disjunktionen dargestellt werden kann (Produkt von Summen (PoS)). **Beispiel**:  $(x_1 + x_2) \cdot (x_3 + \overline{x_1})$  ist in konjunktiver Form. **Beispiel**:  $((x_1 \cdot x_2) + x_3) \cdot \overline{x_1}$  ist **nicht** in konjunktiver Form.
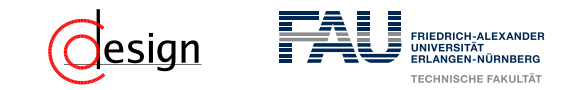

### **Aufgabe 2 – DNF — DF — KF**

- a) Bestimmen Sie jeweils die disjunktive Normalform (DNF) der folgenden Funktionen:
	- i)  $f_1(x, y, z) = xyz + \overline{xy} + \overline{yz}$
	- ii)  $f_2(x, y, z) = xy + \overline{xyz} + \overline{xyz}$
- b) Bestimmen Sie die primären (Summe der Anzahl verundeter Literale) und sekundären Kosten (Anzahl veroderter Terme) von  $f_1$  und  $f_2$  sowie derer DNFs. Geben Sie auch die Gesamtkosten an.
- c) Bringen Sie die folgende Funktion in disjunktive Form (DF):

 $f_3(w, x, y, z) = (w + z) \cdot (w + x + y) \cdot (x + y + z)$ 

d) Bringen Sie die folgenden Funktionen in konjunktive Form (KF):

i) 
$$
f_4(x, y, z) = xyz + \overline{xy} + \overline{y}z
$$

- ii)  $f_5(w, x, y, z) = wx + \overline{wz} + \overline{wyz}$
- e) Wie unterscheiden sich die technischen Realisierungen der beiden Formen?

<span id="page-793-0"></span>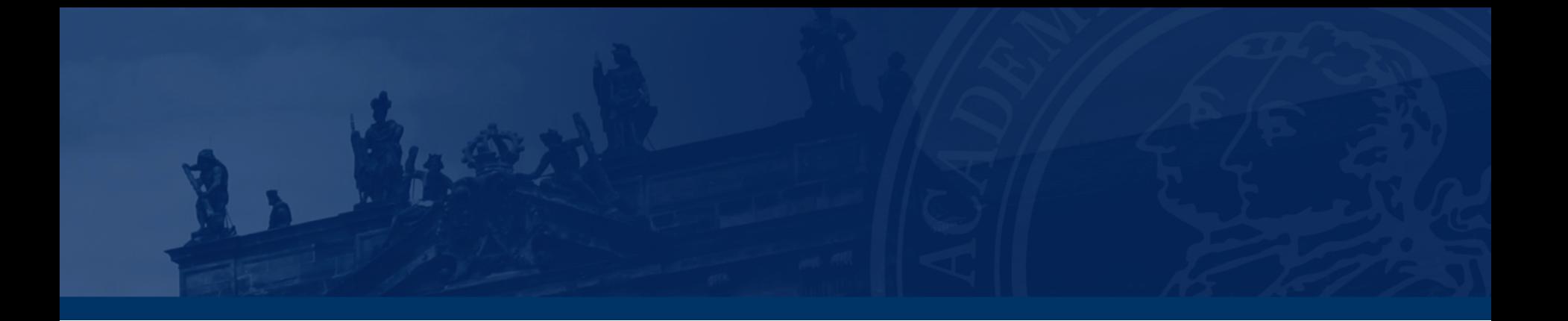

### **[Aufgabe 3 – Relaisschaltnetze](#page-793-0)**

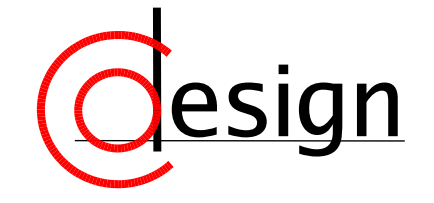

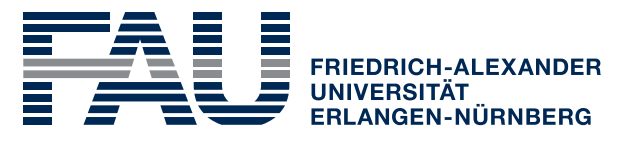

**TECHNISCHE FAKULTÄT** 

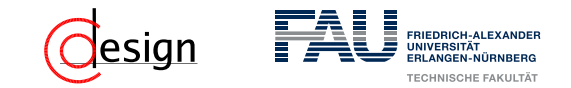

### **Aufgabe 3 – Relaisschaltnetze**

Gegeben sei das im nachstehenden Bild dargestellte Relaisschaltnetz.

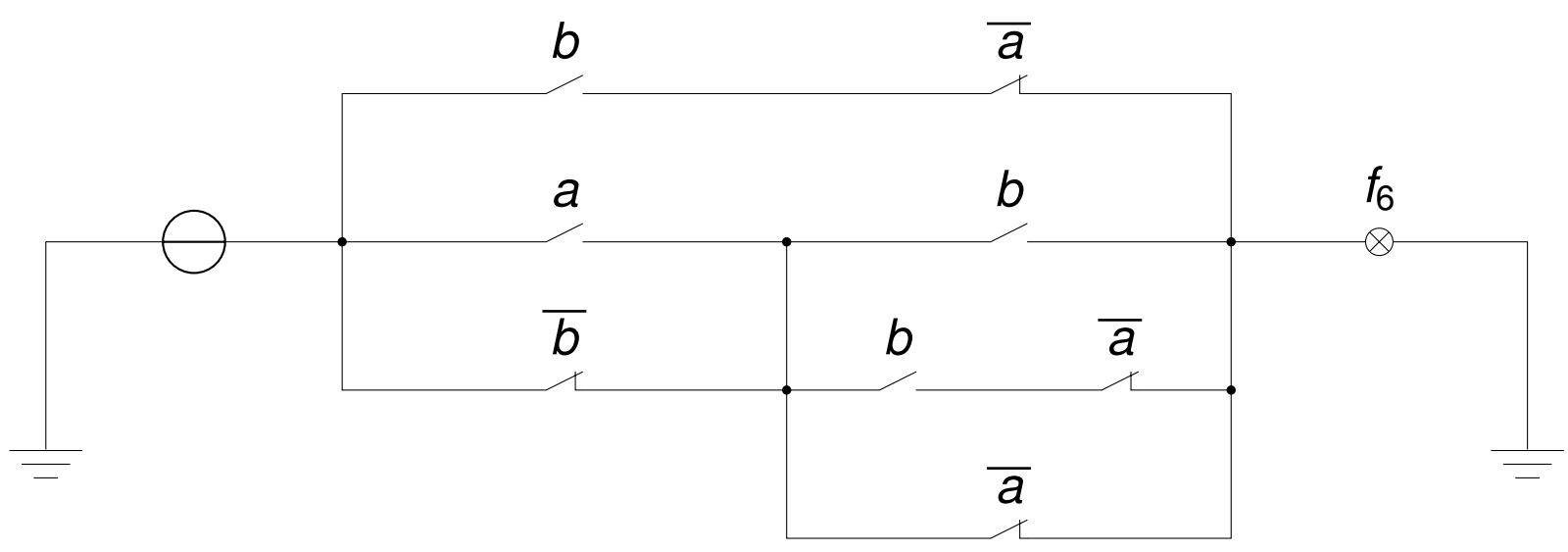

- a) Bilden Sie daraus den entsprechenden schaltalgebraischen Ausdruck und vereinfachen Sie ihn. Wie wird die realisierte Funktion  $f_6(a, b)$  bezeichnet?
- b) Entwerfen Sie ein Relaisschaltnetz, das die negierte Konjunktion  $f_{nk}(a, b) = \overline{a \cdot b}$  realisiert.

<span id="page-795-0"></span>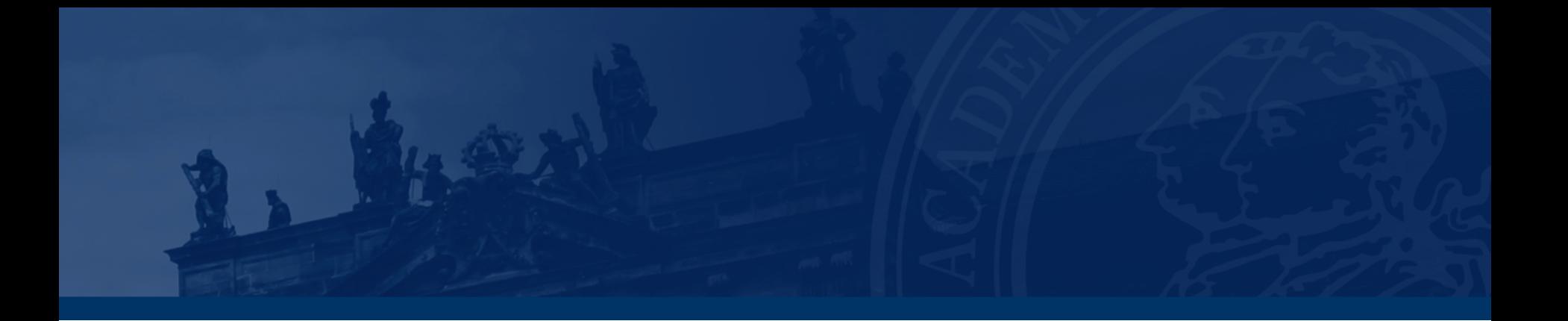

### **[Aufgabe 4 – Entwicklungssatz](#page-795-0)**

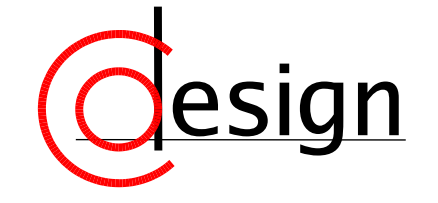

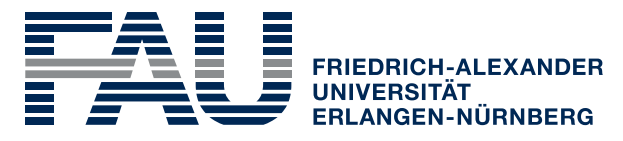

**TECHNISCHE FAKULTÄT** 

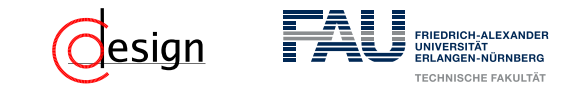

### **Aufgabe 4 – Entwicklungssatz**

Sei folgende Schaltfunktion gegeben:

$$
f_7(a, b, c, d) = \overline{a c} + b + \overline{d} \overline{c} + adc
$$

- a) Entwickeln Sie  $f_7$  mit Variablenordnung *b*, *c*, *a*, *d*, bis als Restfunktionen nur noch Konstanten (0 oder 1) übrig bleiben. Geben Sie alle Zwischenschritte an.
- b) Zeichnen Sie das resultierende binäre Entscheidungsdiagramm (BDD).

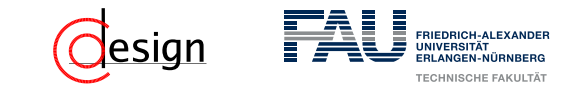

### **Aufgabe 4 – Entwicklungssatz**

Sei folgende Schaltfunktion gegeben:

$$
f_7(a, b, c, d) = \overline{a c} + b + \overline{d} \overline{c} + adc
$$

- a) Entwickeln Sie *f*<sup>7</sup> mit Variablenordnung *b*, *c*, *a*, *d*, bis als Restfunktionen nur noch Konstanten (0 oder 1) übrig bleiben. Geben Sie alle Zwischenschritte an.
- b) Zeichnen Sie das resultierende binäre Entscheidungsdiagramm (BDD).

#### Shannon'scher Entwicklungssatz

Sei  $f: B^n \to B$  eine beliebige boolesche Funktion und  $x = (x_1, \ldots, x_i, \ldots, x_n)^T \in B^n$ ein Vektor, an dessen Stelle *f* ausgewertet wird. Für den Wert der Funktion *f*(*x*) gilt dann – unter **Entwicklung** von *f* nach *x<sup>i</sup>* :

Kofaktor *f xi*

$$
f(x_1, ..., x_i, ..., x_n) = x_i \cdot \underbrace{f(x_1, ..., x_{i-1}, 1, x_{i+1}, ..., x_n)}_{\text{Kofaktor } f_{x_i}} + \overbrace{x_i} \cdot \overbrace{f(x_1, ..., x_{i-1}, 0, x_{i+1}, ..., x_n)}^{}
$$

<span id="page-798-0"></span>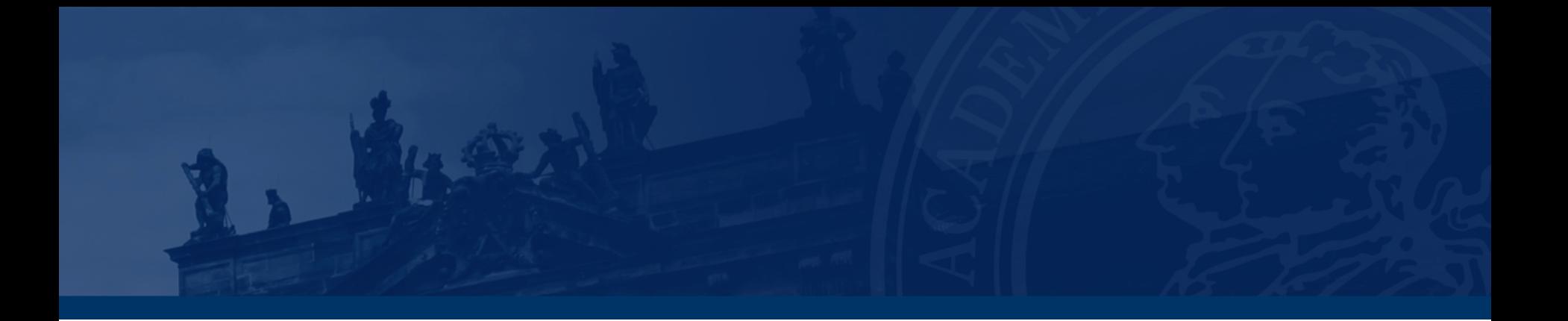

### **[Zusatzaufgabe – Nutzen des Entwicklungssatzes](#page-798-0)**

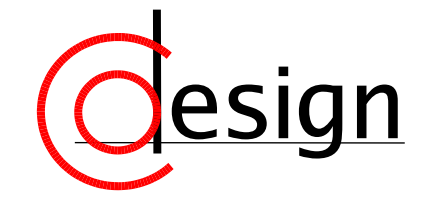

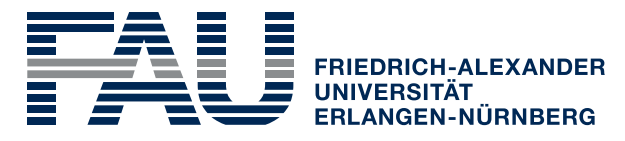

**TECHNISCHE FAKULTÄT** 

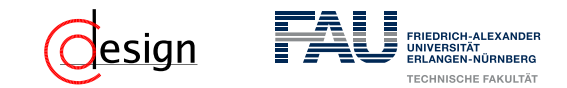

### **Zusatzaufgabe – Nutzen des Entwicklungssatzes**

Nehmen Sie an, ein Schaltnetz mit langer Laufzeit und zugehöriger **Schaltfunktion** 

$$
y = f_3(x_1, x_2, x_3, x_4)
$$

sei folgendermaßen rückgekoppelt:

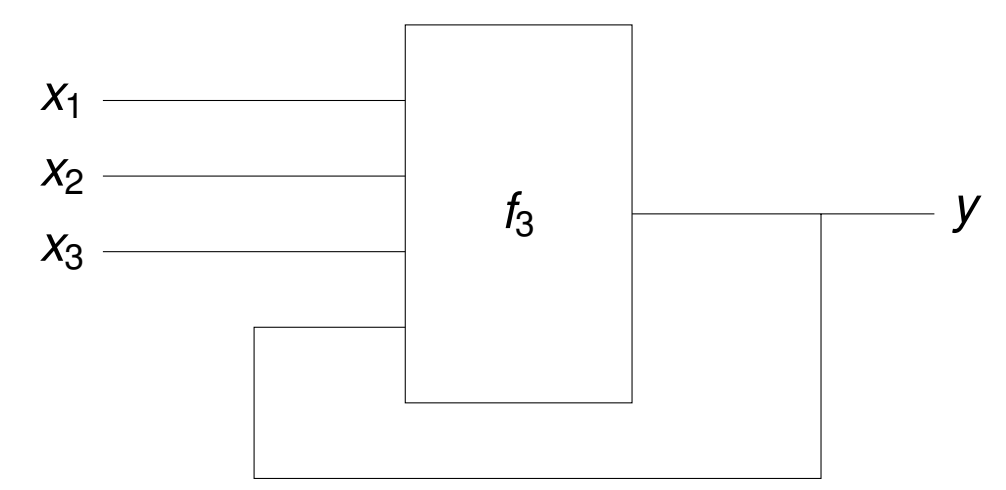

Nutzen Sie den Entwicklungssatz der Schaltalgebra, um den Einfluss der Rückkopplung auf die Laufzeit zu reduzieren und zeichnen Sie das resultierende Schaltnetz.

### **Lösung der Zusatzaufgabe**

Der Trick besteht darin, nach *y* zu entwickeln:

$$
f_3(x_3,x_2,x_1,y) \Leftrightarrow y \cdot f_3(x_3,x_2,x_1,1) + \overline{y} \cdot f_3(x_3,x_2,x_1,0)
$$

Dadurch besteht die Rückkopplung nur noch daraus, dass *y* zwischen zwei nicht rückgekoppelten Funktionen auswählt (multiplext):

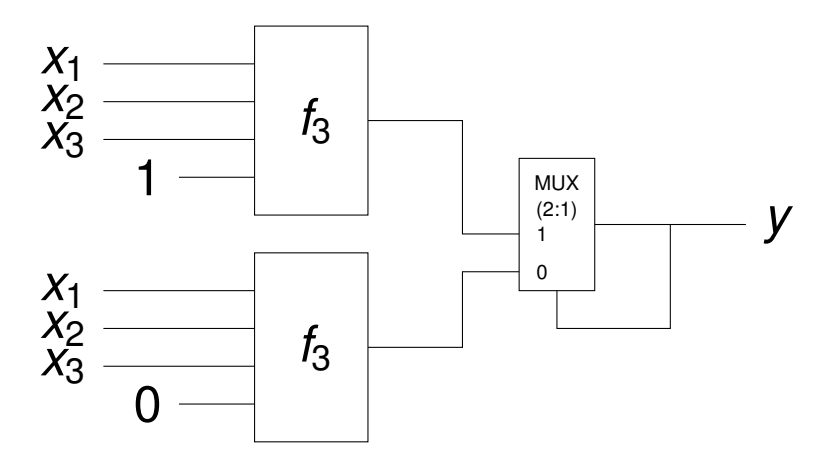

Entsprechend wird *f*<sup>3</sup> parallel für beide möglichen Werte von *y* "vorberechnet" und die langen Schaltzeiten reduziert, falls sich *f*<sup>3</sup> durch die Rückkopplung ändern sollte. Der Nachteil liegt darin, dass diese Lösung mehr Fläche benötigt (d.h. Anzahl an Gattern und Leitungen).

# <span id="page-801-0"></span>**Übungen zur Grundlagen der Technischen Informatik** Übung 7 – Symmetriediagramme

Florian Frank Friedrich-Alexander-Universität Erlangen-Nürnberg Wintersemester 2018/19

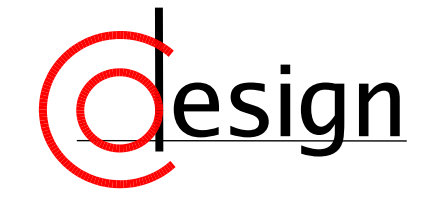

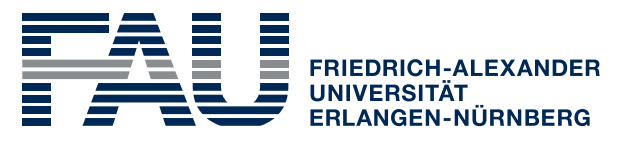

**TECHNISCHE FAKULTÄT** 

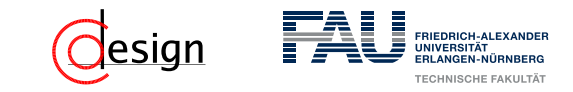

**Was machen wir heute?**

[Aufgabe 1 – Symmetriediagramme](#page-804-0)

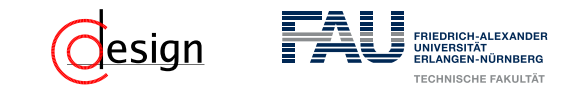

**Was machen wir heute?**

#### [Aufgabe 1 – Symmetriediagramme](#page-804-0)

[Korrektur und Besprechung der ersten Miniklausur](#page-844-0)

<span id="page-804-0"></span>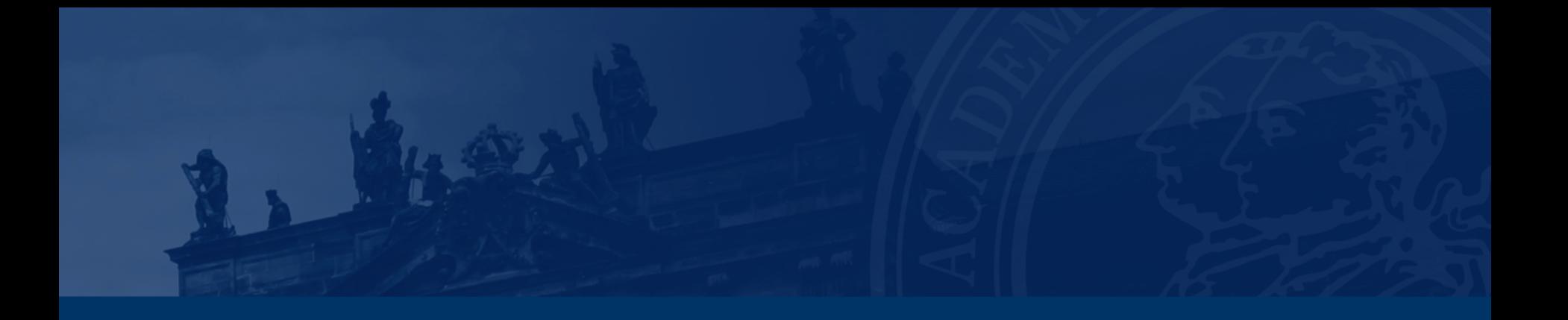

## **[Aufgabe 1 – Symmetriediagramme](#page-804-0)**

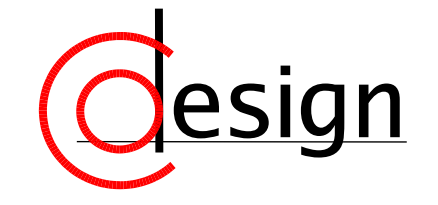

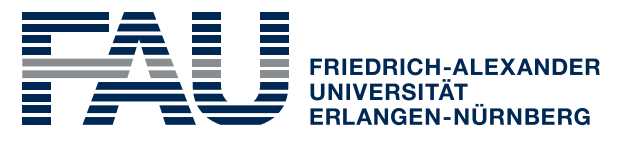

**TECHNISCHE FAKULTÄT** 

### **Aufgabe 1 – Symmetriediagramme**

a) Seien die vier in der folgenden Funktionstabelle abgebildeten Schaltfunktionen *y*<sup>1</sup> bis *y*<sup>4</sup> gegeben, die jeweils abhängig vom Eingangsvektor  $(x_4, x_3, x_2, x_1)$  sind. Geben Sie mithilfe von Symmetriediagrammen jeweils eine disjunktive Minimalform (DMF) und eine konjunktive Minimalform (KMF) an.

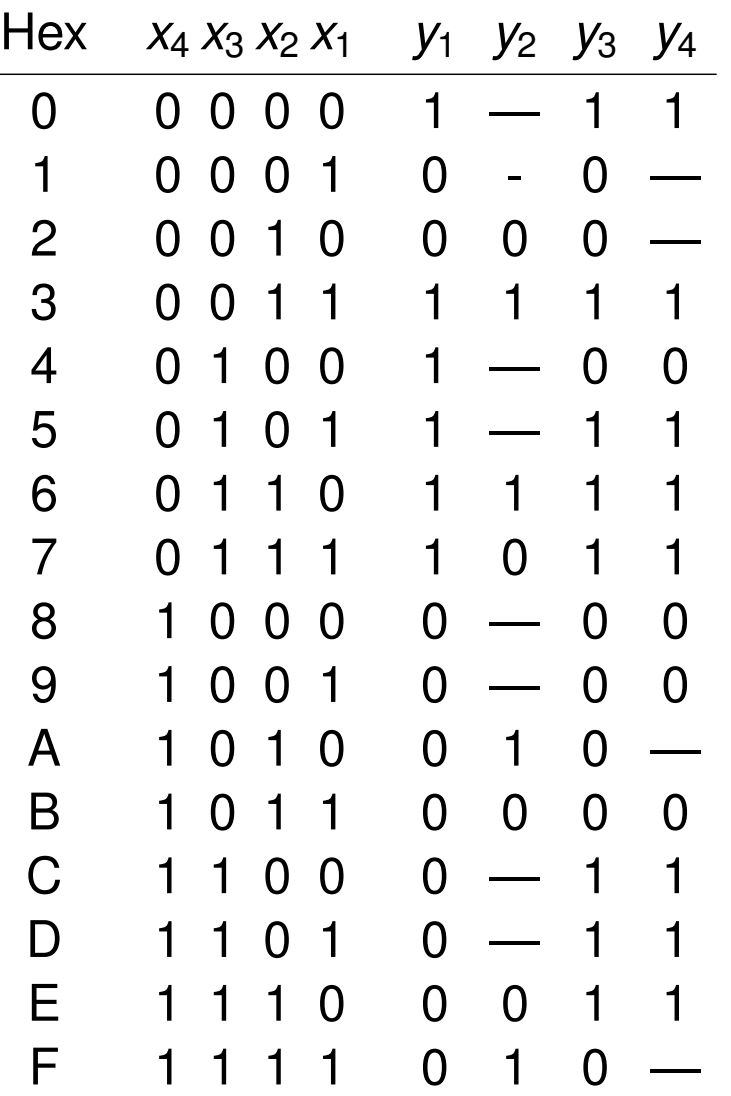

### FRIEDRICH-ALEXANDE

### **Aufgabe 1 – Symmetriediagramme**

b) Bestimmen Sie mithilfe des unten gegebenen Symmetriediagramms alle **Primimplikate** der darin spezifizierten Schaltfunktion  $f_5(x_4, x_3, x_2, x_1, x_0)$ und geben Sie deren schaltalgebraische Ausdrücke an. Kennzeichnen Sie durch Unterstreichen alle **Kernimplikate**.

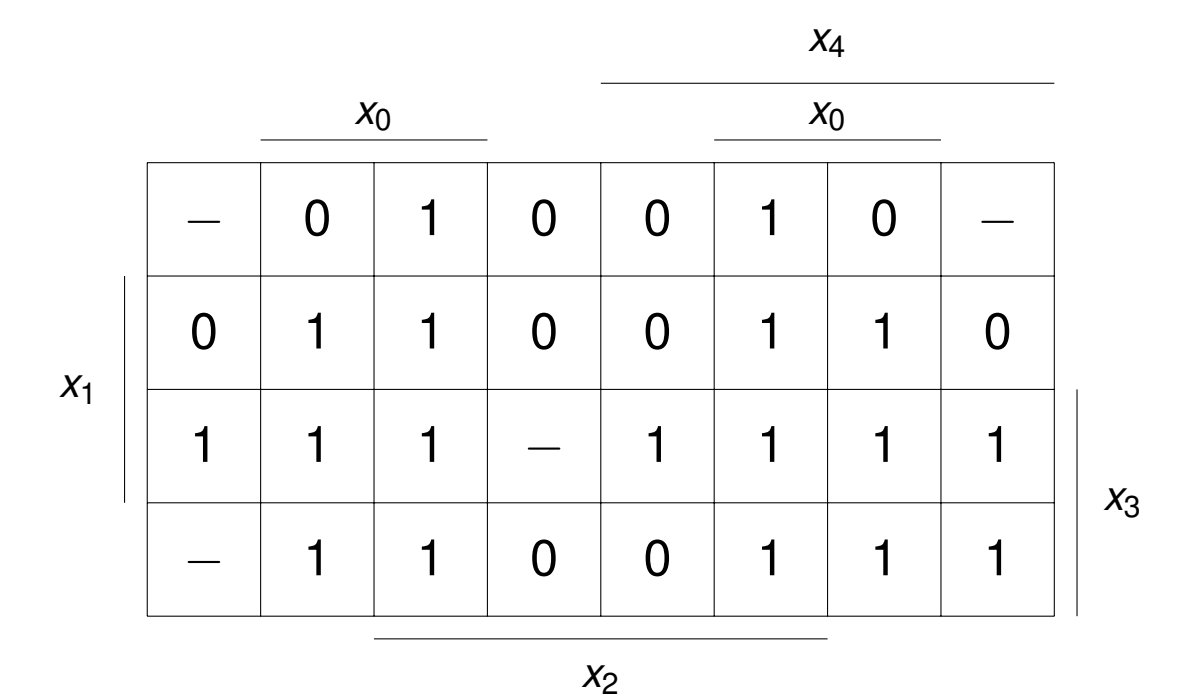

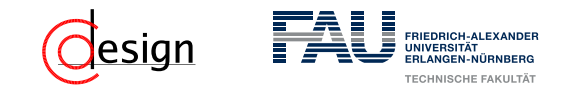

Wiederholen wir in diesem Zusammenhang einige Begrifflichkeiten aus Vorlesung und Übung:

(1) Was sind Minterme?

(2) Was sind Maxterme?

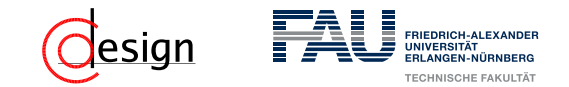

Wiederholen wir in diesem Zusammenhang einige Begrifflichkeiten aus Vorlesung und Übung:

(1) Was sind Minterme?

#### Minterm

Minterme sind eine reine Konjunktion **aller** existierenden Literale in negierter oder nicht negierter Form, deren Funktionswert 1 ist.

*graphisch*: Terme, die genau eine Einsstelle im Symmetriediagramm überdecken.

(2) Was sind Maxterme?

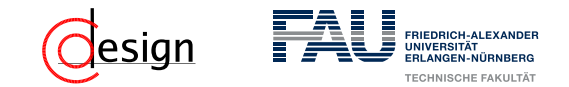

Wiederholen wir in diesem Zusammenhang einige Begrifflichkeiten aus Vorlesung und Übung:

(1) Was sind Minterme?

#### Minterm

Minterme sind eine reine Konjunktion **aller** existierenden Literale in negierter oder nicht negierter Form, deren Funktionswert 1 ist.

*graphisch*: Terme, die genau eine Einsstelle im Symmetriediagramm überdecken.

### (2) Was sind Maxterme?

#### Maxterm

Maxterme sind eine reine Disjunktion **aller** existierenden Literale in negierter oder nicht negierter Form, deren Funktionswert 0 ist.

*graphisch*: Terme, die genau eine Nullstelle im Symmetriediagramm überdecken.

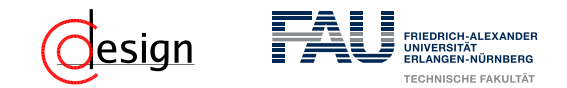

Wiederholen wir in diesem Zusammenhang einige Begrifflichkeiten aus Vorlesung und Übung:

- (3) Was sind Primterme?
- (4) Was sind Primimplikate?

(5) Was sind Primimplikanten?

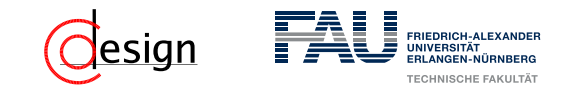

Wiederholen wir in diesem Zusammenhang einige Begrifflichkeiten aus Vorlesung und Übung:

(3) Was sind Primterme?

#### Primterm

Primterme sind Terme mit minimaler Anzahl von Literalen, die **nur Einsstellen** bzw. **Nullstellen** überdecken.

*graphisch*: die größtmögliche Eins- bzw. Nullblocküberdeckung im Symmetriediagramm.

(4) Was sind Primimplikate?

(5) Was sind Primimplikanten?

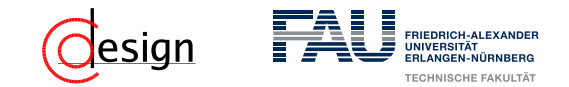

Wiederholen wir in diesem Zusammenhang einige Begrifflichkeiten aus Vorlesung und Übung:

- (3) Was sind Primterme?
- (4) Was sind Primimplikate?

#### **Primimplikate**

Primimplikate sind Primterme, die nur Nullstellen (mit Freistellen) überdecken *graphisch*: die größtmögliche Nullblocküberdeckung (das inkludiert Redundanzstellen) im Symmetriediagramm.

(5) Was sind Primimplikanten?

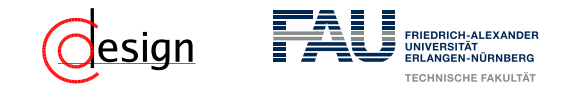

Wiederholen wir in diesem Zusammenhang einige Begrifflichkeiten aus Vorlesung und Übung:

- (3) Was sind Primterme?
- (4) Was sind Primimplikate?

#### **Primimplikate**

Primimplikate sind Primterme, die nur Nullstellen (mit Freistellen) überdecken *graphisch*: die größtmögliche Nullblocküberdeckung (das inkludiert Redundanzstellen) im Symmetriediagramm.

(5) Was sind Primimplikanten?

#### Primimplikanten

Primimplikanten sind Primterme, die nur Einsstellen (mit Freistellen) überdecken. *graphisch*: die größtmögliche Einsblocküberdeckung (das inkludiert Redundanzstellen) im Symmetriediagramm.

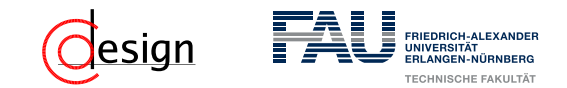

Wiederholen wir in diesem Zusammenhang einige Begrifflichkeiten aus Vorlesung und Übung:

(6) Was ist eine DNF?

(7) Was ist eine KNF?

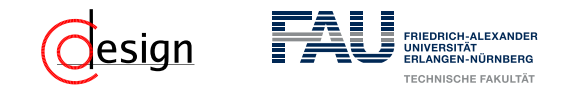

Wiederholen wir in diesem Zusammenhang einige Begrifflichkeiten aus Vorlesung und Übung:

(6) Was ist eine DNF?

#### DNF

Ein Term ist in DNF, wenn er eine Disjunktion **aller** Minterme darstellt.

(7) Was ist eine KNF?

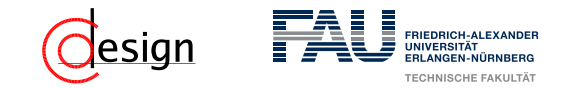

Wiederholen wir in diesem Zusammenhang einige Begrifflichkeiten aus Vorlesung und Übung:

(6) Was ist eine DNF?

#### DNF

Ein Term ist in DNF, wenn er eine Disjunktion **aller** Minterme darstellt.

(7) Was ist eine KNF?

#### KNF

Ein Term ist in KNF, wenn er eine Konjunktion **aller** Maxterme darstellt.

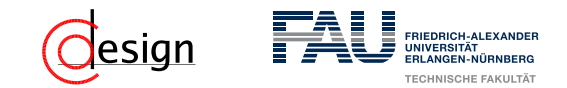

Wiederholen wir in diesem Zusammenhang einige Begrifflichkeiten aus Vorlesung und Übung:

(8) Was ist eine DF?

(9) Was ist eine KF?

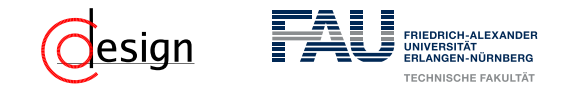

Wiederholen wir in diesem Zusammenhang einige Begrifflichkeiten aus Vorlesung und Übung:

(8) Was ist eine DF?

#### **DF**

Ein Term ist in DF, wenn er als Disjunktion von Konjunktionen dargestellt werden kann (Summe von Produkten (SoP))

(9) Was ist eine KF?

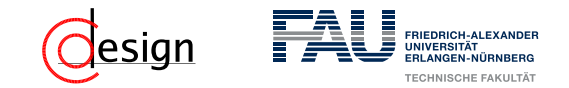

Wiederholen wir in diesem Zusammenhang einige Begrifflichkeiten aus Vorlesung und Übung:

(8) Was ist eine DF?

#### **DF**

Ein Term ist in DF, wenn er als Disjunktion von Konjunktionen dargestellt werden kann (Summe von Produkten (SoP))

(9) Was ist eine KF?

#### KF

Ein Term ist in KF, wenn er als Konjunktion von Disjunktionen dargestellt werden kann (Produkt von Summen (PoS))

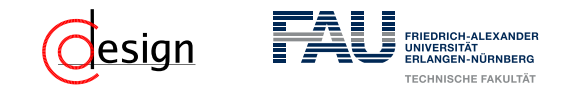

Wiederholen wir in diesem Zusammenhang einige Begrifflichkeiten aus Vorlesung und Übung:

(10) Was ist eine DMF?

(11) Was ist eine KMF?

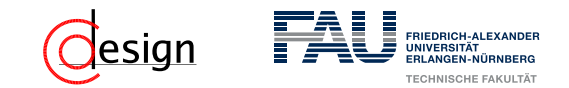

Wiederholen wir in diesem Zusammenhang einige Begrifflichkeiten aus Vorlesung und Übung:

(10) Was ist eine DMF?

#### DMF

Eine DMF besteht aus einer kostenminimalen Kombination von Primimplikanten, die alle Einsstellen überdecken (kann mehrere geben). *informell*: Eine DF, die nicht mehr weiter vereinfacht werden kann.

(11) Was ist eine KMF?

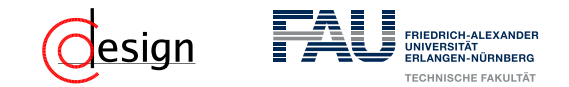

Wiederholen wir in diesem Zusammenhang einige Begrifflichkeiten aus Vorlesung und Übung:

(10) Was ist eine DMF?

#### DMF

Eine DMF besteht aus einer kostenminimalen Kombination von Primimplikanten, die alle Einsstellen überdecken (kann mehrere geben). *informell*: Eine DF, die nicht mehr weiter vereinfacht werden kann.

### (11) Was ist eine KMF?

#### KMF

Eine KMF besteht aus einer kostenminimalen Kombination von Primimplikaten, die alle Nullstellen überdecken (kann mehrere geben).

*informell*: Eine KF, die nicht mehr weiter vereinfacht werden kann.

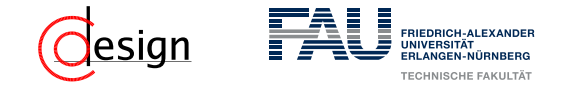

Wir suchen bspw. eine möglichst große Einsstellenüberdeckung. Dazu ...

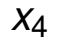

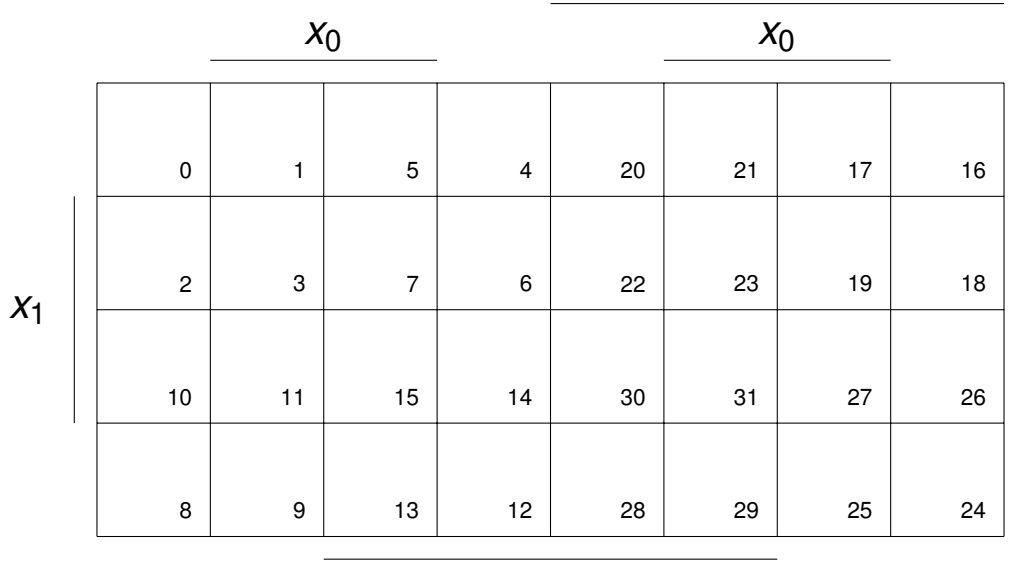

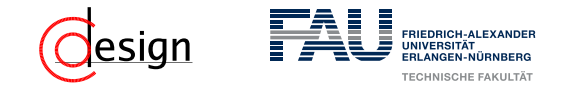

Wir suchen bspw. eine möglichst große Einsstellenüberdeckung. Dazu ...

**...** schauen wir mit welchen Symmetrieachsen wir unsere Blöcke vergrößern können.

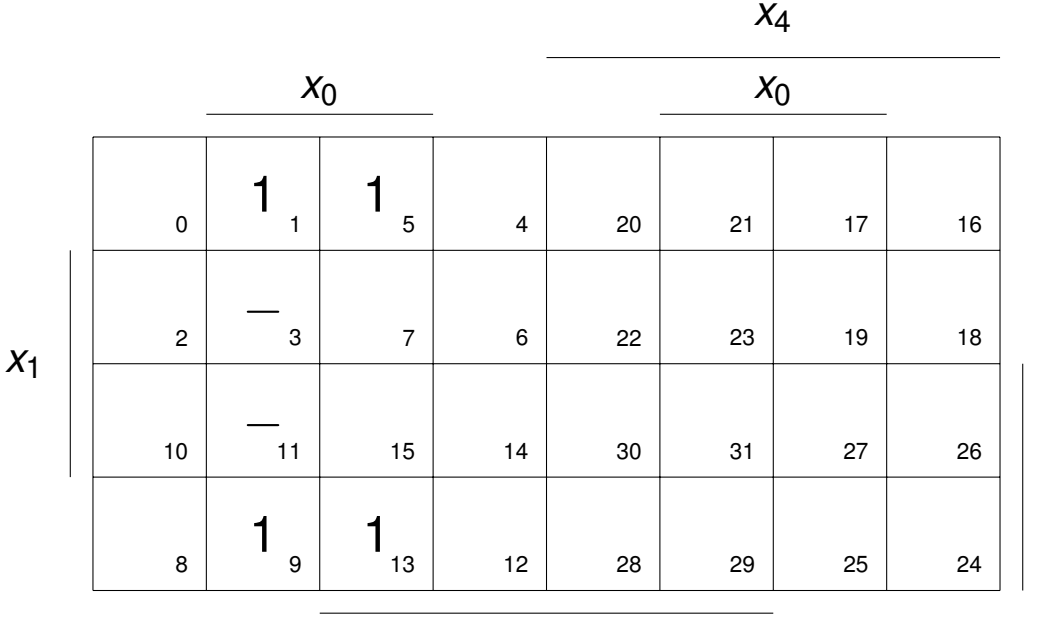

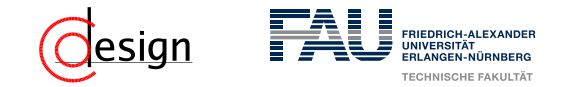

Wir suchen bspw. eine möglichst große Einsstellenüberdeckung. Dazu ...

**...** schauen wir mit welchen Symmetrieachsen wir unsere Blöcke vergrößern können.

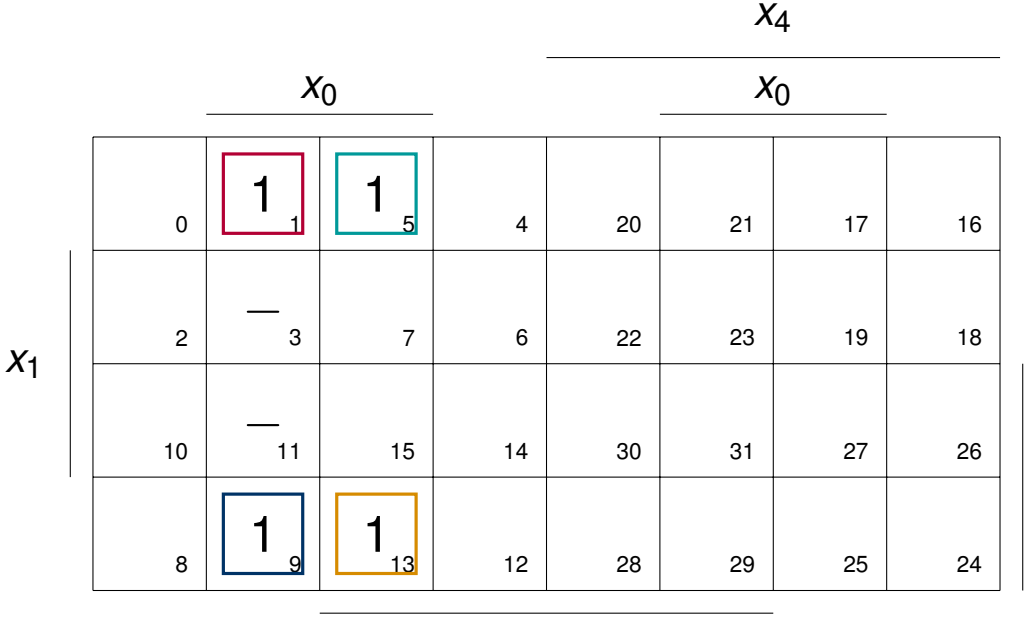

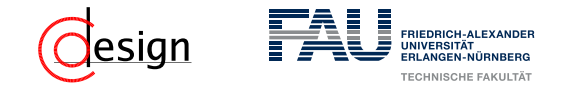

Wir suchen bspw. eine möglichst große Einsstellenüberdeckung. Dazu ...

**...** schauen wir mit welchen Symmetrieachsen wir unsere Blöcke vergrößern können.

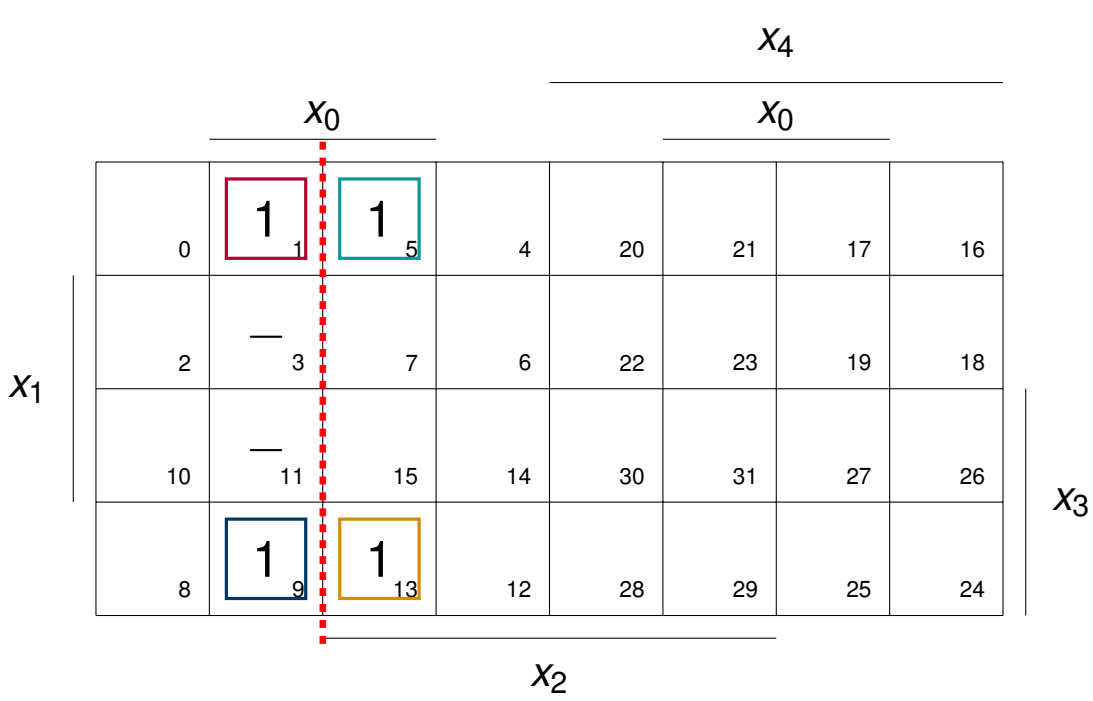

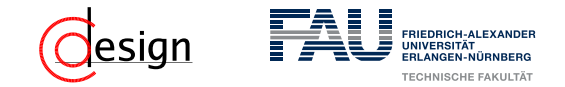

Wir suchen bspw. eine möglichst große Einsstellenüberdeckung. Dazu ...

**...** schauen wir mit welchen Symmetrieachsen wir unsere Blöcke vergrößern können.

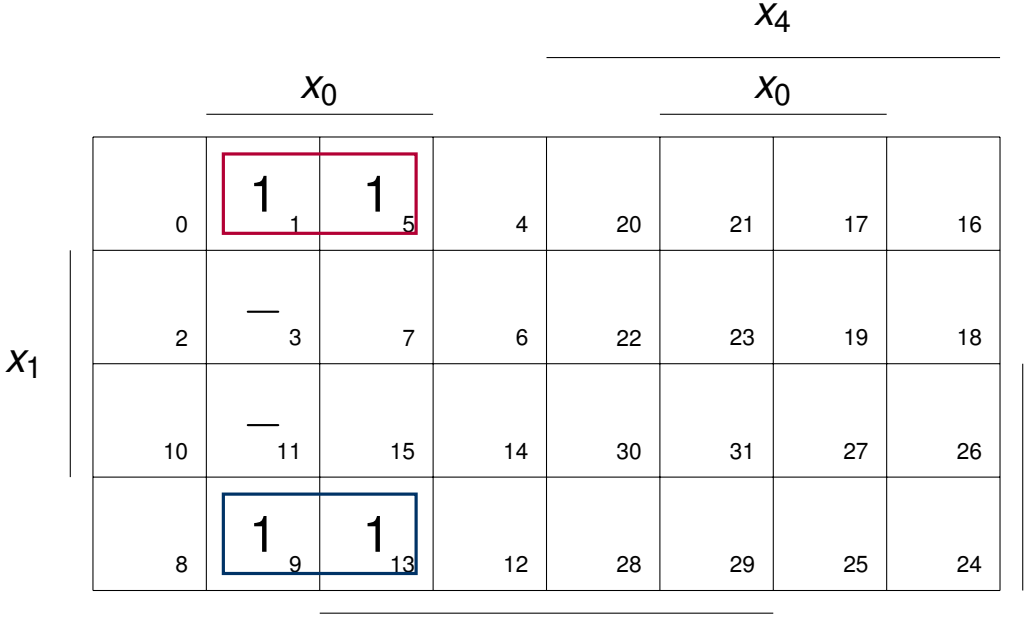
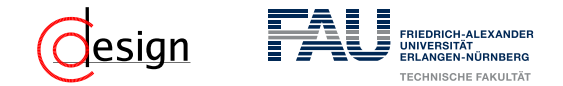

Wir suchen bspw. eine möglichst große Einsstellenüberdeckung. Dazu ...

■ ... schauen wir mit welchen Symmetrieachsen wir unsere Blöcke vergrößern können.

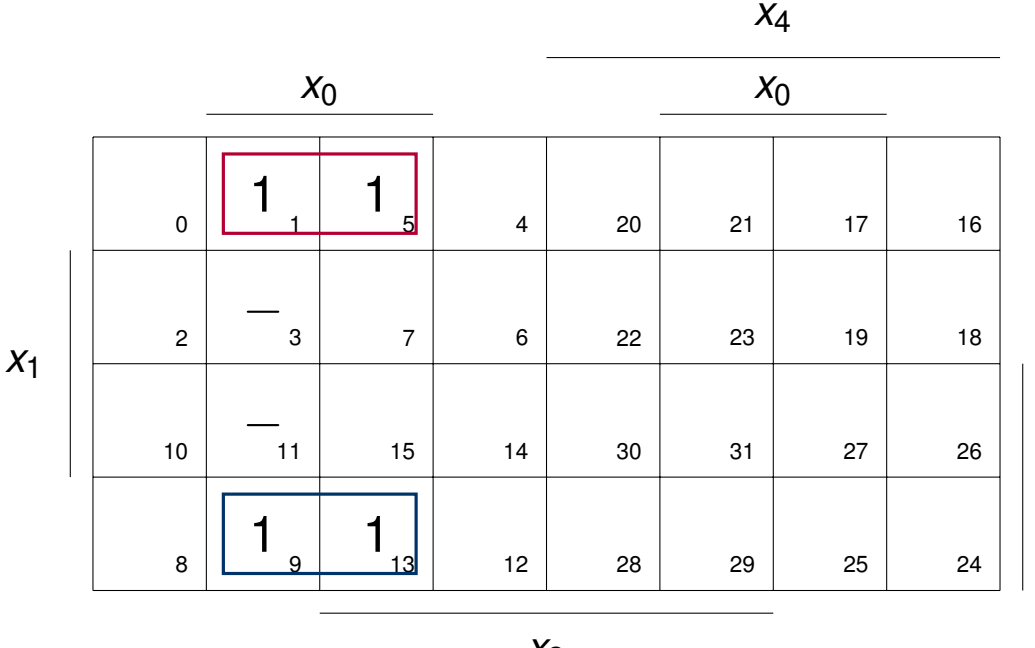

*x*2

#### Aufpassen bei Symmetrieblöcken

Blöcke können auch "über" das Symmetriediagramm "hinausgehen".

*x*3

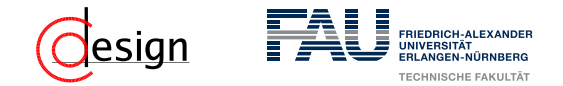

Wir suchen bspw. eine möglichst große Einsstellenüberdeckung. Dazu ...

■ ... schauen wir mit welchen Symmetrieachsen wir unsere Blöcke vergrößern können.

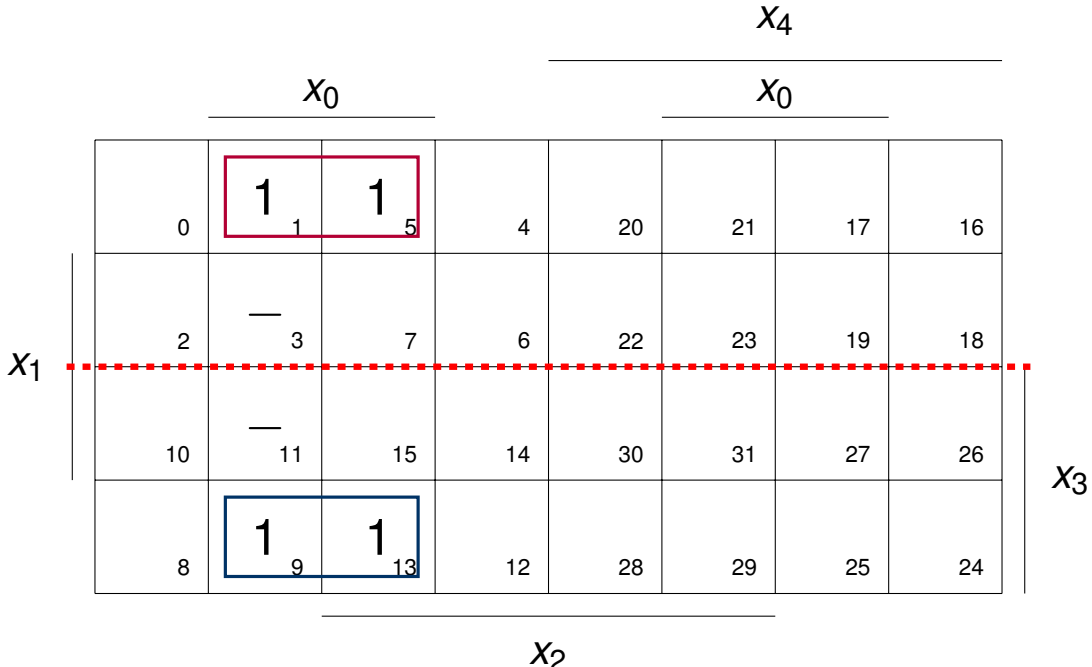

Aufpassen bei Symmetrieblöcken

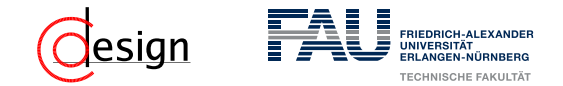

Wir suchen bspw. eine möglichst große Einsstellenüberdeckung. Dazu ...

■ ... schauen wir mit welchen Symmetrieachsen wir unsere Blöcke vergrößern können.

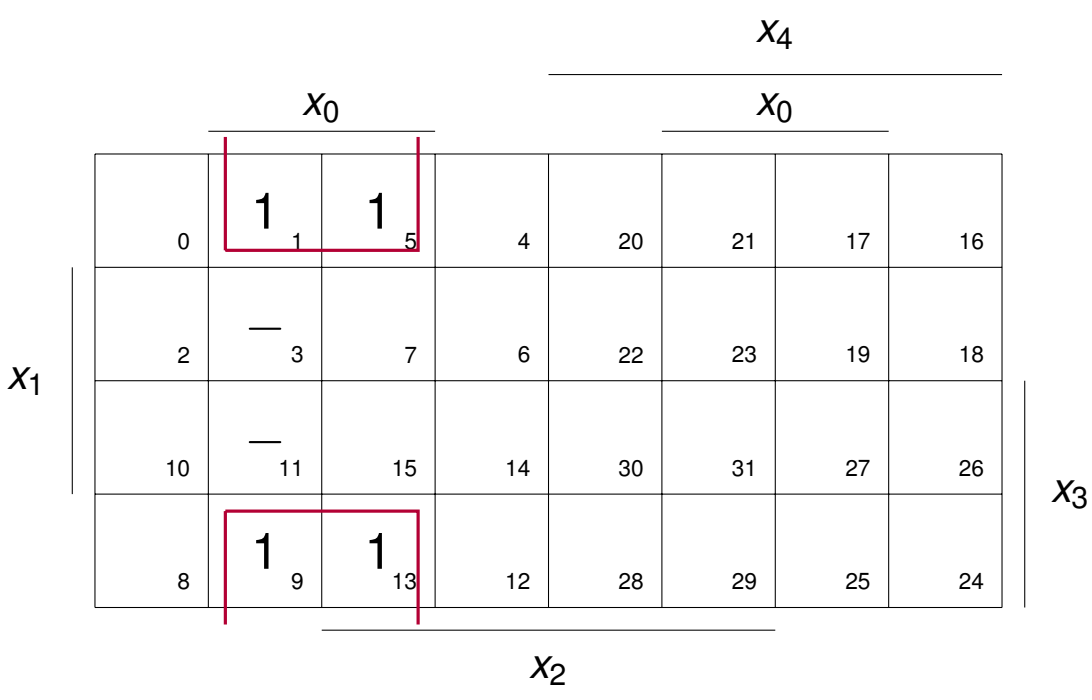

#### Aufpassen bei Symmetrieblöcken

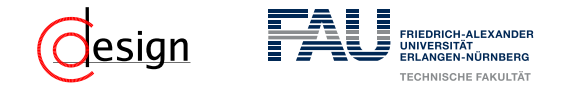

Wir suchen bspw. eine möglichst große Einsstellenüberdeckung. Dazu ...

■ ... schauen wir mit welchen Symmetrieachsen wir unsere Blöcke vergrößern können.

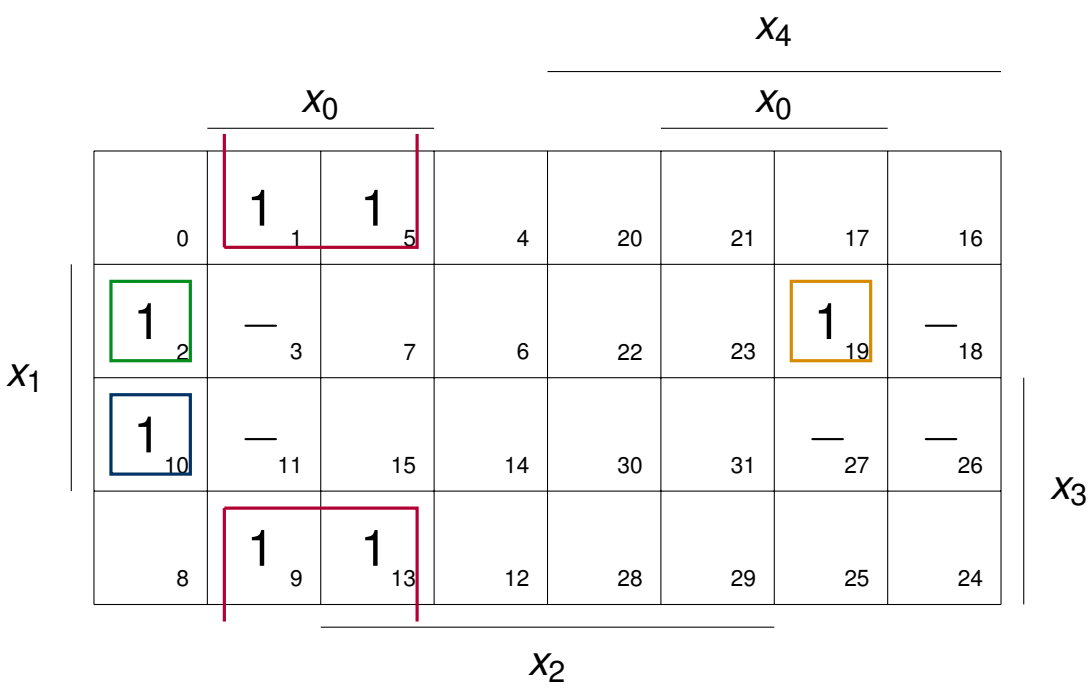

#### Aufpassen bei Symmetrieblöcken

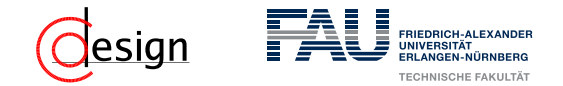

Wir suchen bspw. eine möglichst große Einsstellenüberdeckung. Dazu ...

■ ... schauen wir mit welchen Symmetrieachsen wir unsere Blöcke vergrößern können.

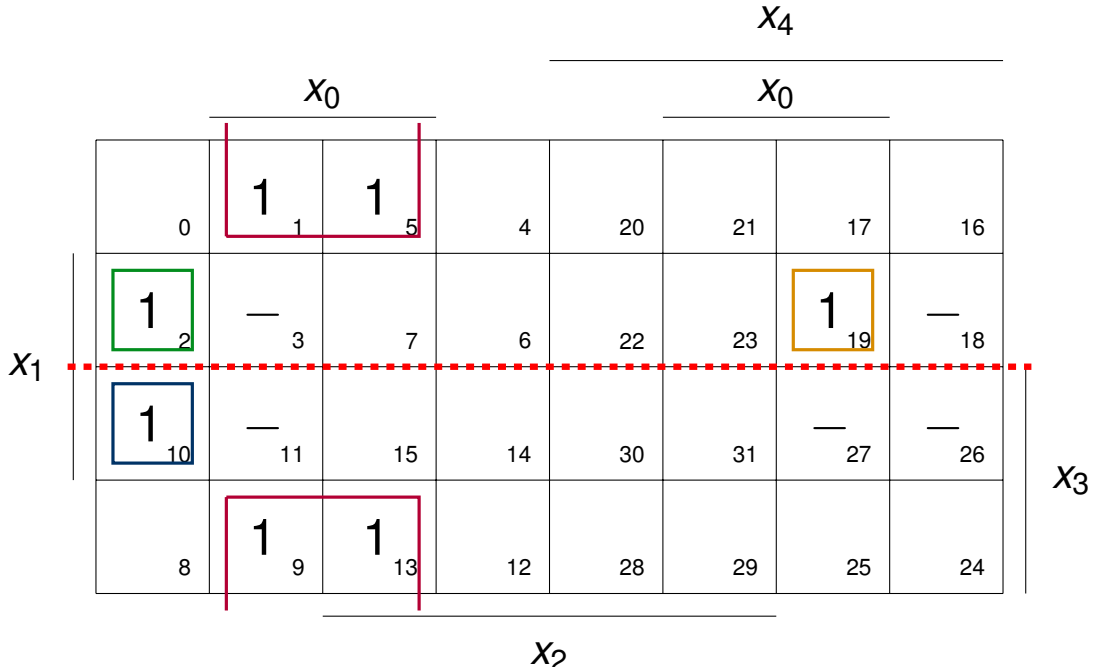

#### Aufpassen bei Symmetrieblöcken

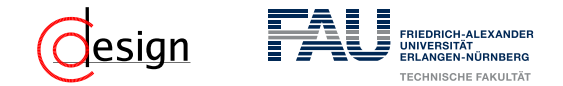

Wir suchen bspw. eine möglichst große Einsstellenüberdeckung. Dazu ...

■ ... schauen wir mit welchen Symmetrieachsen wir unsere Blöcke vergrößern können.

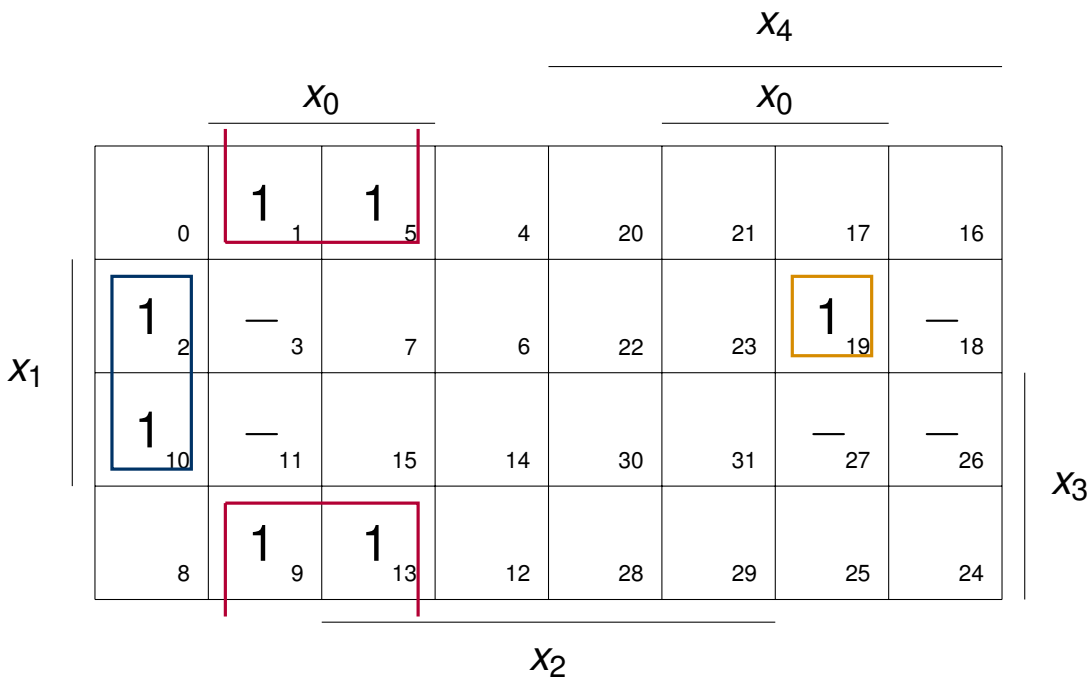

#### Aufpassen bei Symmetrieblöcken

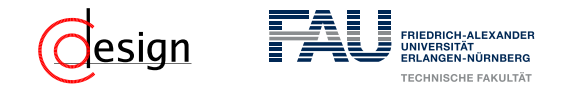

Wir suchen bspw. eine möglichst große Einsstellenüberdeckung. Dazu ...

- ... schauen wir mit welchen Symmetrieachsen wir unsere Blöcke vergrößern können.
- ... nehmen wir auch Redundanzstellen mit auf, wenn wir unseren Block dadurch vergrößern können.

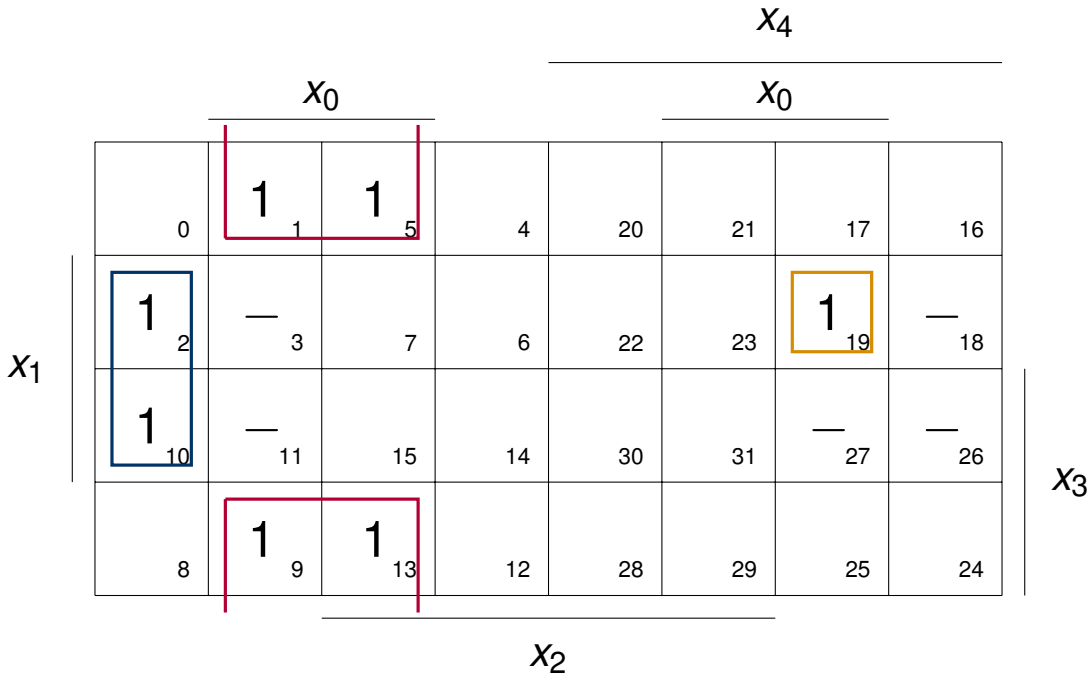

### Aufpassen bei Symmetrieblöcken

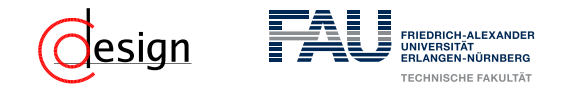

Wir suchen bspw. eine möglichst große Einsstellenüberdeckung. Dazu ...

- ... schauen wir mit welchen Symmetrieachsen wir unsere Blöcke vergrößern können.
- ... nehmen wir auch Redundanzstellen mit auf, wenn wir unseren Block dadurch vergrößern können.

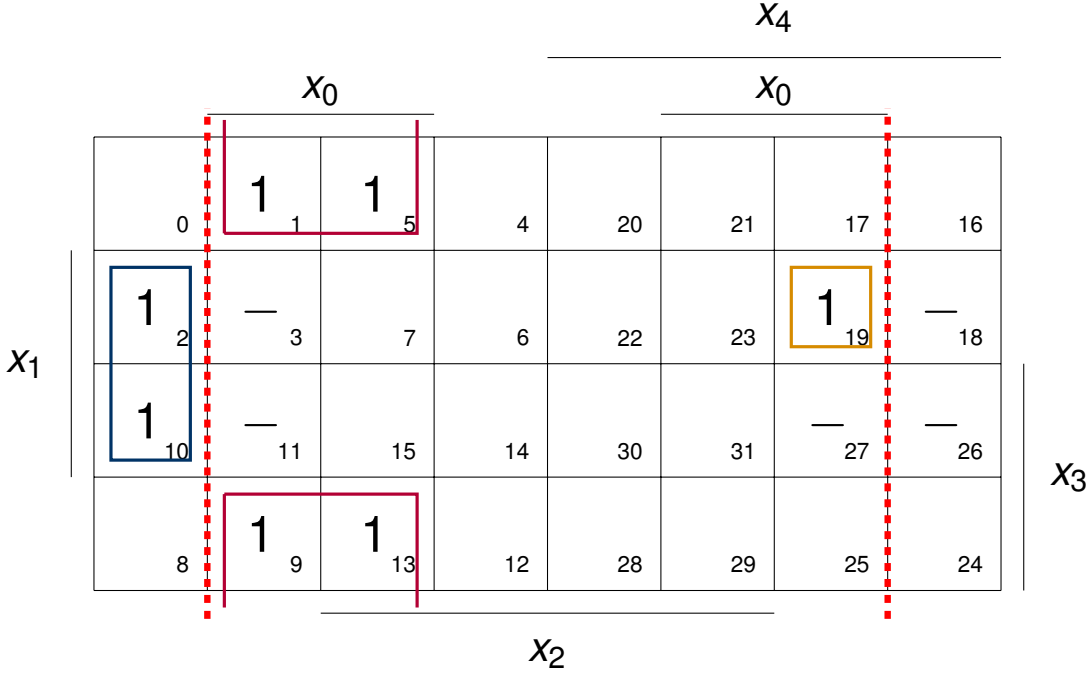

#### Aufpassen bei Symmetrieblöcken

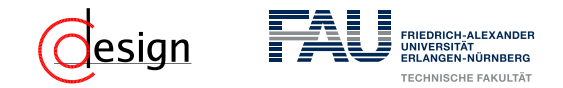

Wir suchen bspw. eine möglichst große Einsstellenüberdeckung. Dazu ...

- ... schauen wir mit welchen Symmetrieachsen wir unsere Blöcke vergrößern können.
- ... nehmen wir auch Redundanzstellen mit auf, wenn wir unseren Block dadurch vergrößern können.

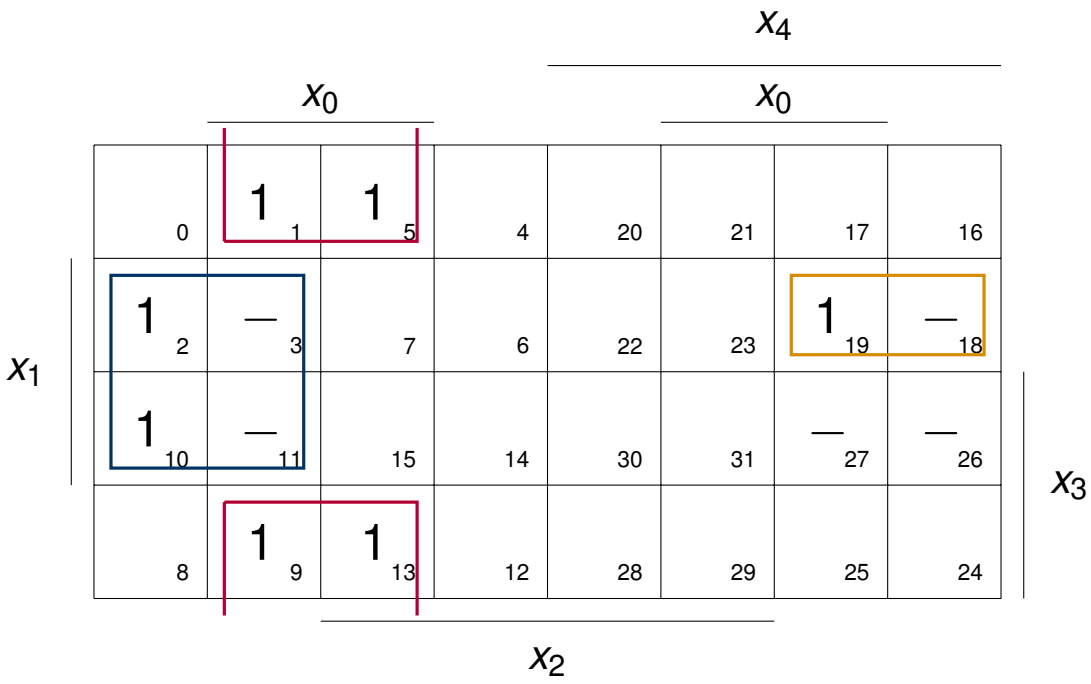

### Aufpassen bei Symmetrieblöcken

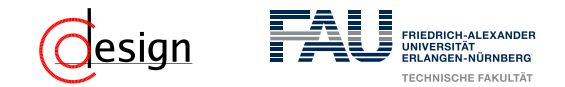

Wir suchen bspw. eine möglichst große Einsstellenüberdeckung. Dazu ...

- ... schauen wir mit welchen Symmetrieachsen wir unsere Blöcke vergrößern können.
- ... nehmen wir auch Redundanzstellen mit auf, wenn wir unseren Block dadurch vergrößern können.

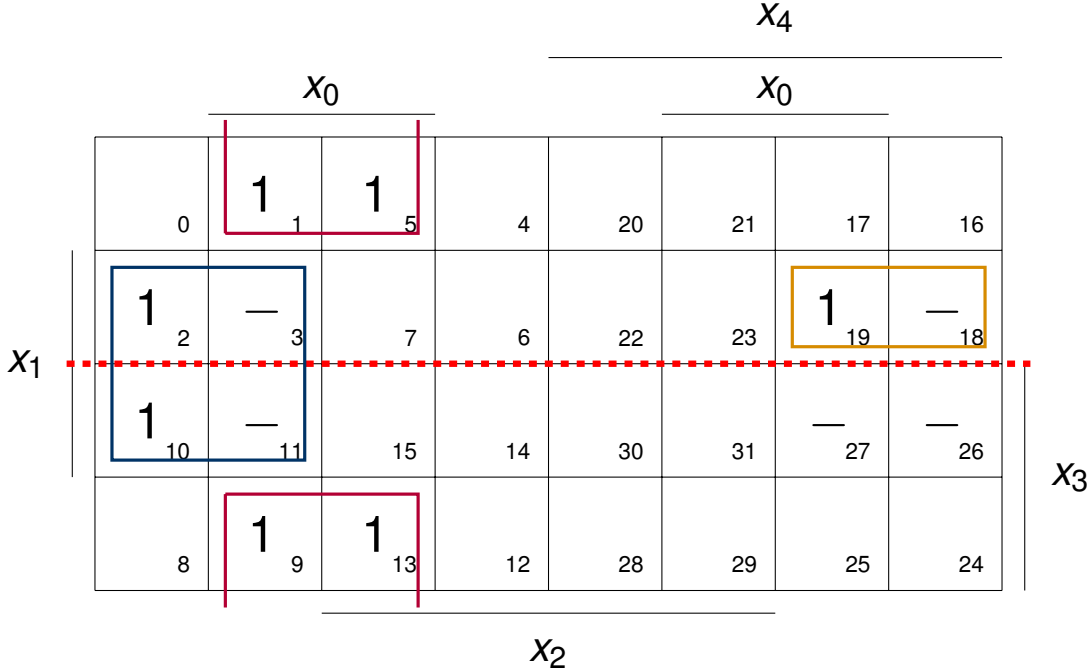

#### Aufpassen bei Symmetrieblöcken

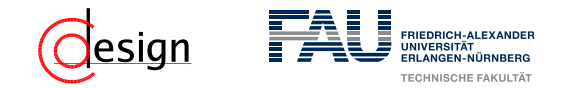

Wir suchen bspw. eine möglichst große Einsstellenüberdeckung. Dazu ...

- ... schauen wir mit welchen Symmetrieachsen wir unsere Blöcke vergrößern können.
- ... nehmen wir auch Redundanzstellen mit auf, wenn wir unseren Block dadurch vergrößern können.

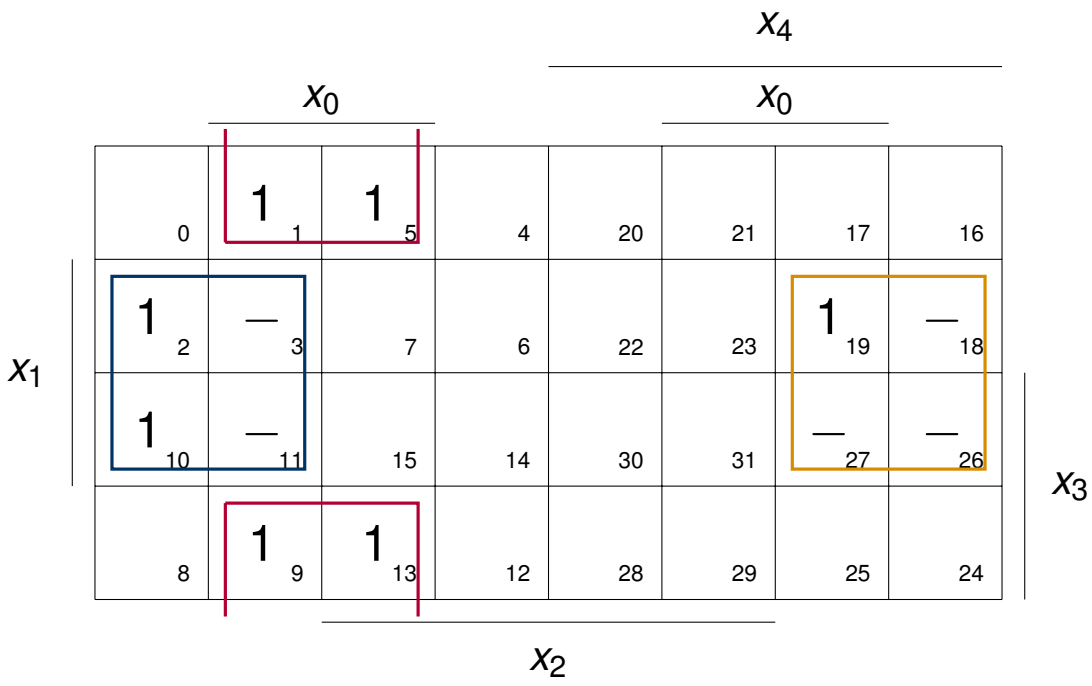

### Aufpassen bei Symmetrieblöcken

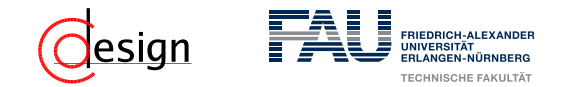

Wir suchen bspw. eine möglichst große Einsstellenüberdeckung. Dazu ...

- ... schauen wir mit welchen Symmetrieachsen wir unsere Blöcke vergrößern können.
- ... nehmen wir auch Redundanzstellen mit auf, wenn wir unseren Block dadurch vergrößern können.

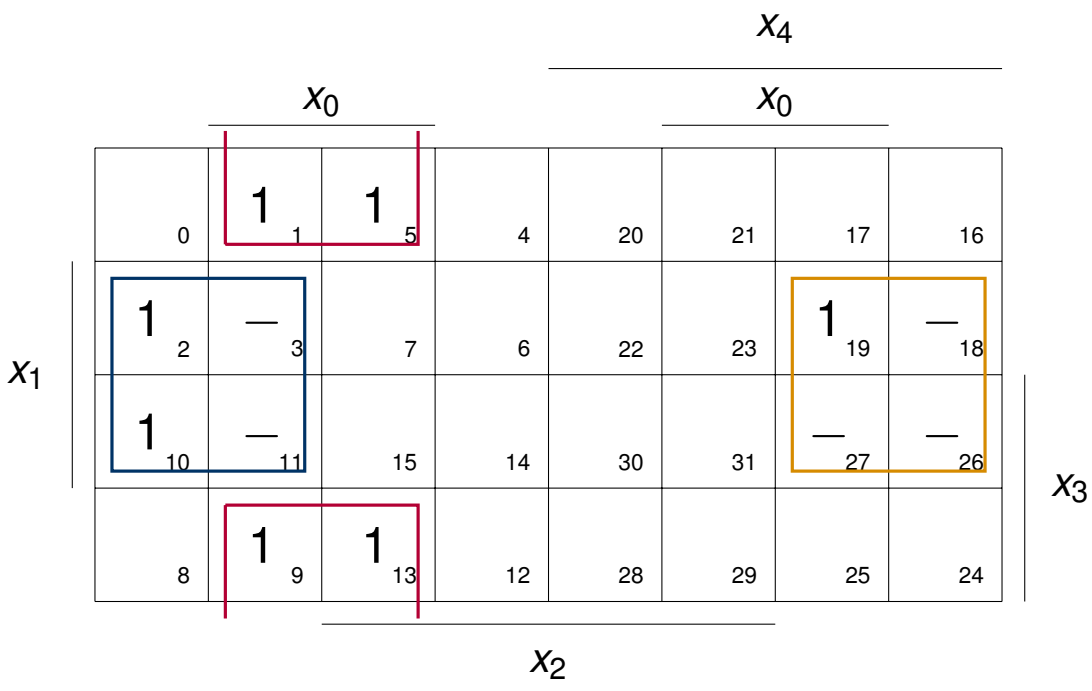

### Aufpassen bei Symmetrieblöcken

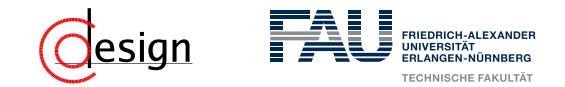

Wir suchen bspw. eine möglichst große Einsstellenüberdeckung. Dazu ...

- ... schauen wir mit welchen Symmetrieachsen wir unsere Blöcke vergrößern können.
- ... nehmen wir auch Redundanzstellen mit auf, wenn wir unseren Block dadurch vergrößern können.

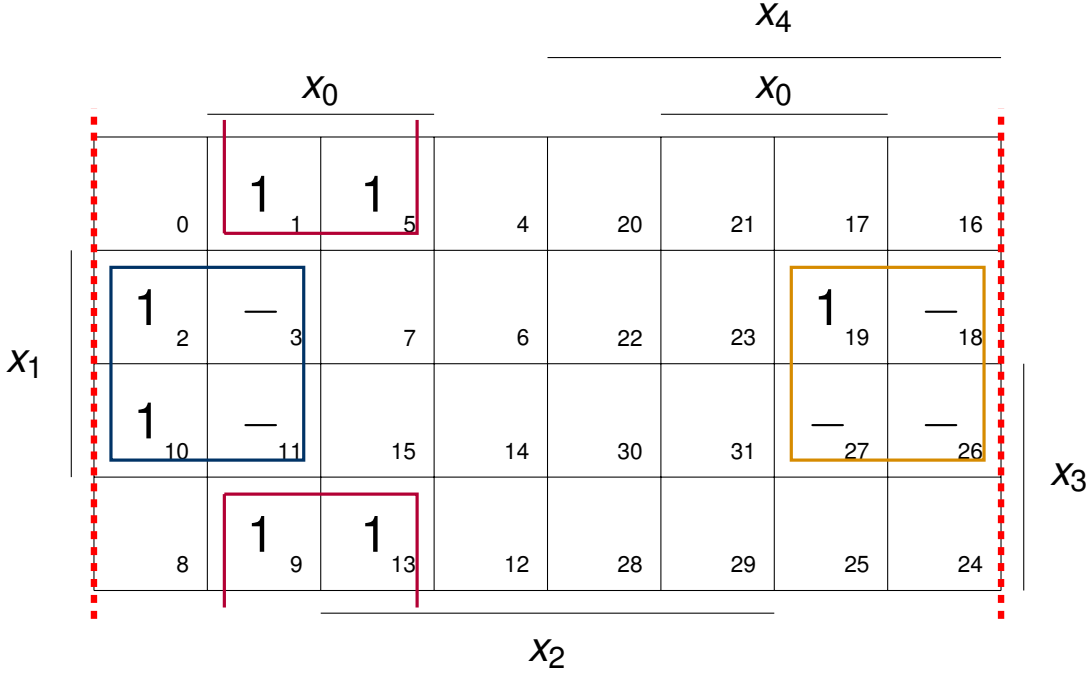

#### Aufpassen bei Symmetrieblöcken

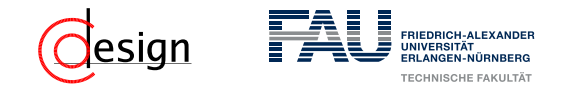

Wir suchen bspw. eine möglichst große Einsstellenüberdeckung. Dazu ...

- ... schauen wir mit welchen Symmetrieachsen wir unsere Blöcke vergrößern können.
- **...** nehmen wir auch Redundanzstellen mit auf, wenn wir unseren Block dadurch vergrößern können.

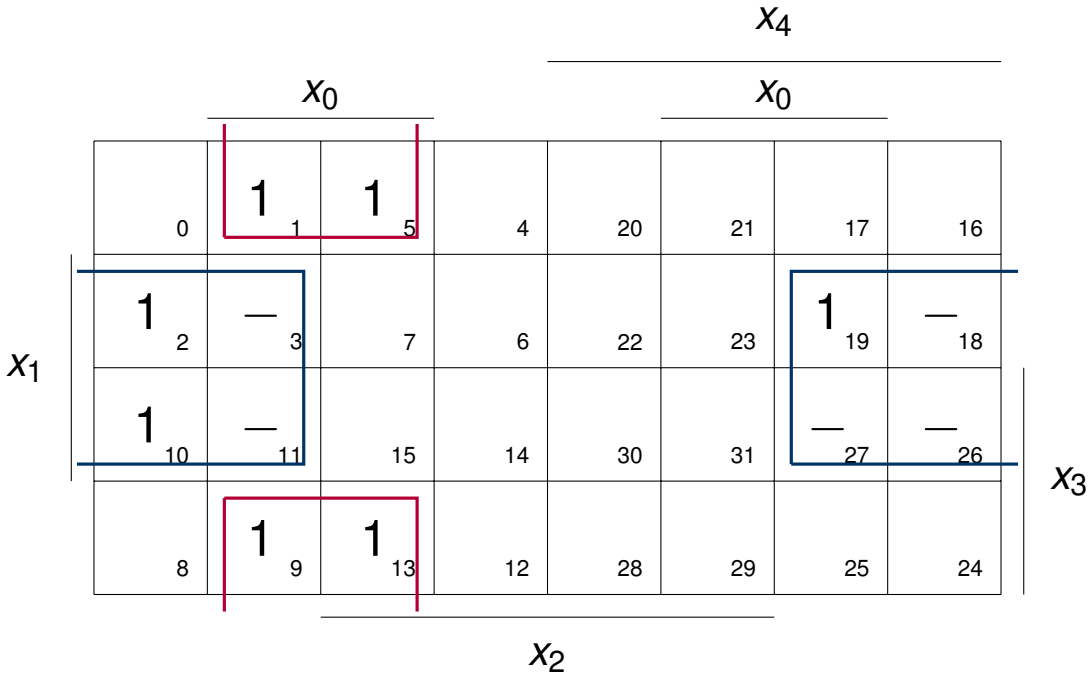

### Aufpassen bei Symmetrieblöcken

# **Aufgabe 1 – Symmetriediagramme**

a) Seien die vier in der folgenden Funktionstabelle abgebildeten Schaltfunktionen *y*<sup>1</sup> bis *y*<sup>4</sup> gegeben, die jeweils abhängig vom Eingangsvektor  $(x_4, x_3, x_2, x_1)$  sind. Geben Sie mithilfe von Symmetriediagrammen jeweils eine disjunktive Minimalform (DMF) und eine konjunktive Minimalform (KMF) an.

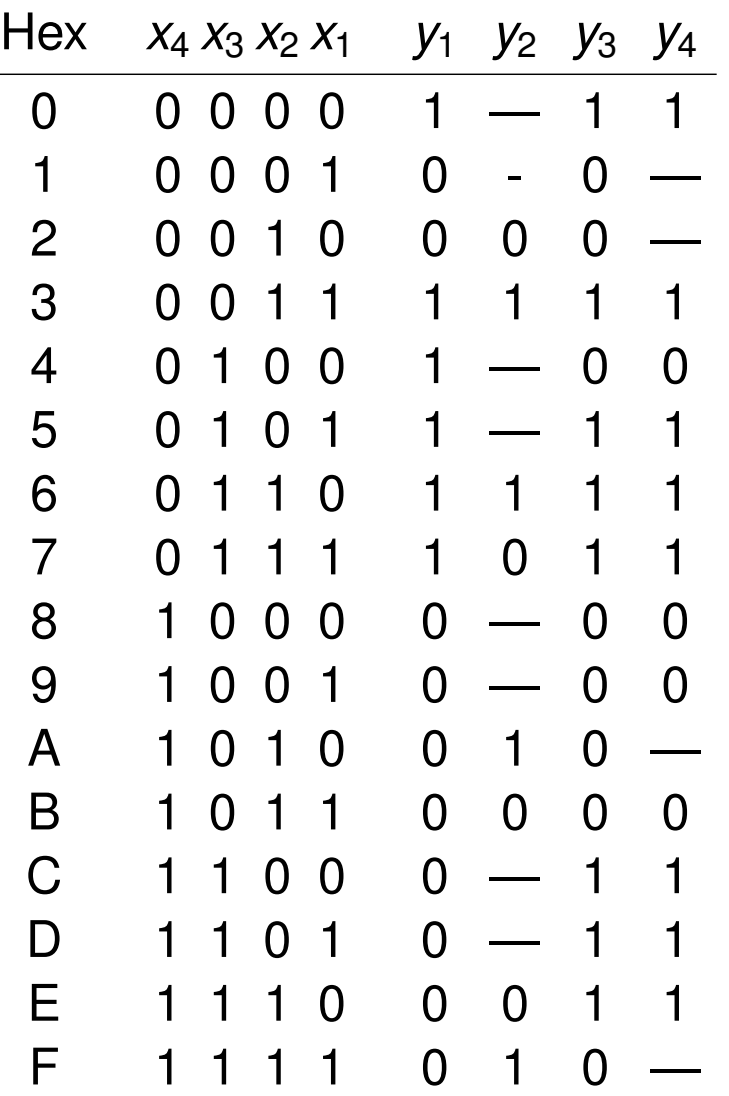

# FRIEDRICH-ALEXANDE

# **Aufgabe 1 – Symmetriediagramme**

b) Bestimmen Sie mithilfe des unten gegebenen Symmetriediagramms alle **Primimplikate** der darin spezifizierten Schaltfunktion  $f_5(x_4, x_3, x_2, x_1, x_0)$ und geben Sie deren schaltalgebraische Ausdrücke an. Kennzeichnen Sie durch Unterstreichen alle **Kernimplikate**.

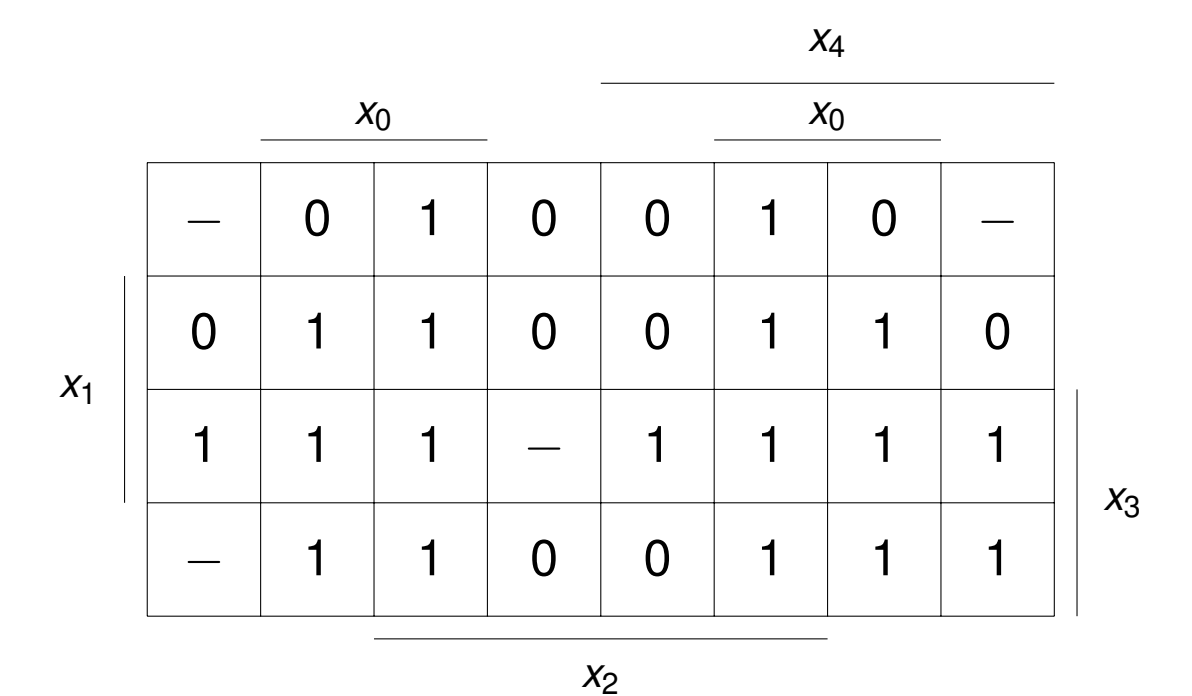

<span id="page-844-0"></span>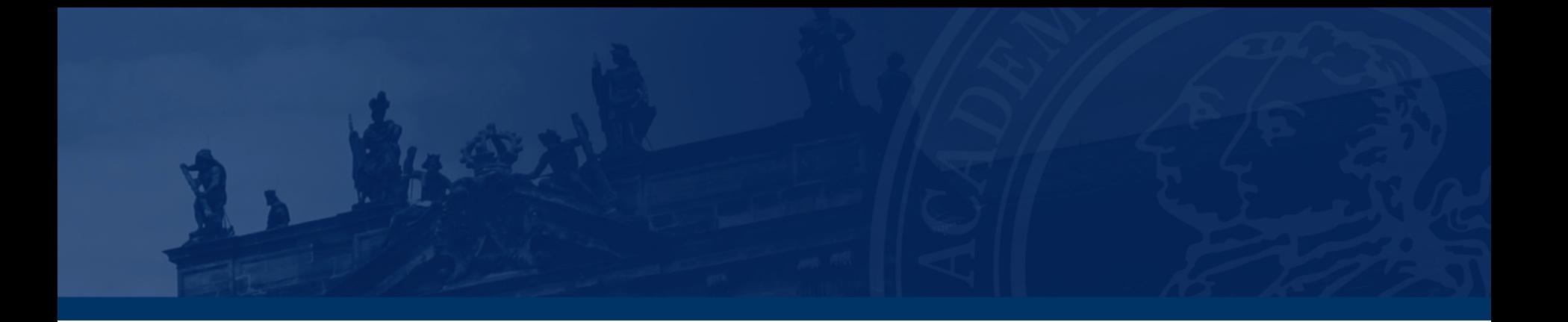

# **[Korrektur und Besprechung der ersten Miniklausur](#page-844-0)**

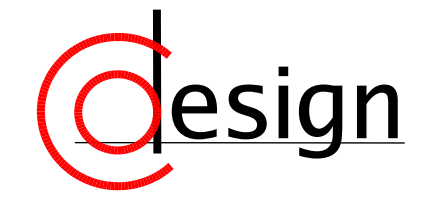

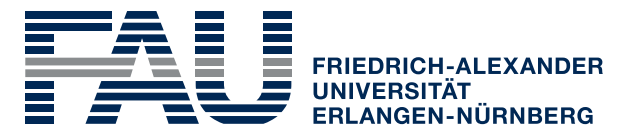

**TECHNISCHE FAKULTÄT** 

# <span id="page-845-0"></span>**Übungen zur Grundlagen der Technischen Informatik** Übung 8 – Nelson/Petrick, Überdeckungstabellen und Quine/McCluskey

Florian Frank

Friedrich-Alexander-Universität Erlangen-Nürnberg

Wintersemester 2018/19

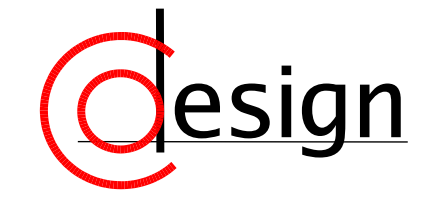

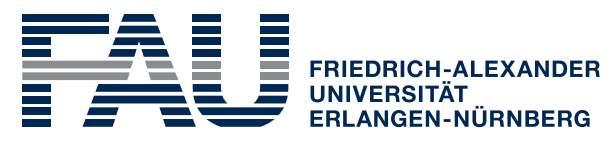

**TECHNISCHE FAKULTÄT** 

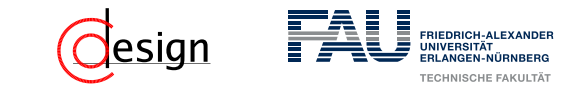

[Aufgabe 1 – Nelson/Petrick-Verfahren](#page-850-0)

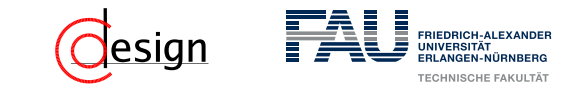

[Aufgabe 1 – Nelson/Petrick-Verfahren](#page-850-0)

[Aufgabe 2 – Überdeckungstabelle](#page-864-0)

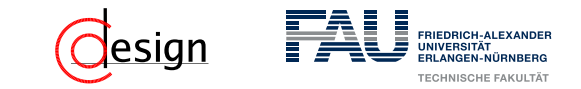

[Aufgabe 1 – Nelson/Petrick-Verfahren](#page-850-0)

[Aufgabe 2 – Überdeckungstabelle](#page-864-0)

[Aufgabe 3 – Quine/McCluskey-Verfahren](#page-873-0)

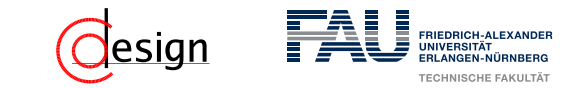

[Aufgabe 1 – Nelson/Petrick-Verfahren](#page-850-0)

[Aufgabe 2 – Überdeckungstabelle](#page-864-0)

[Aufgabe 3 – Quine/McCluskey-Verfahren](#page-873-0)

[Aufgabe 4 – Relation zur Vorweihnachtszeit](#page-884-0)

<span id="page-850-0"></span>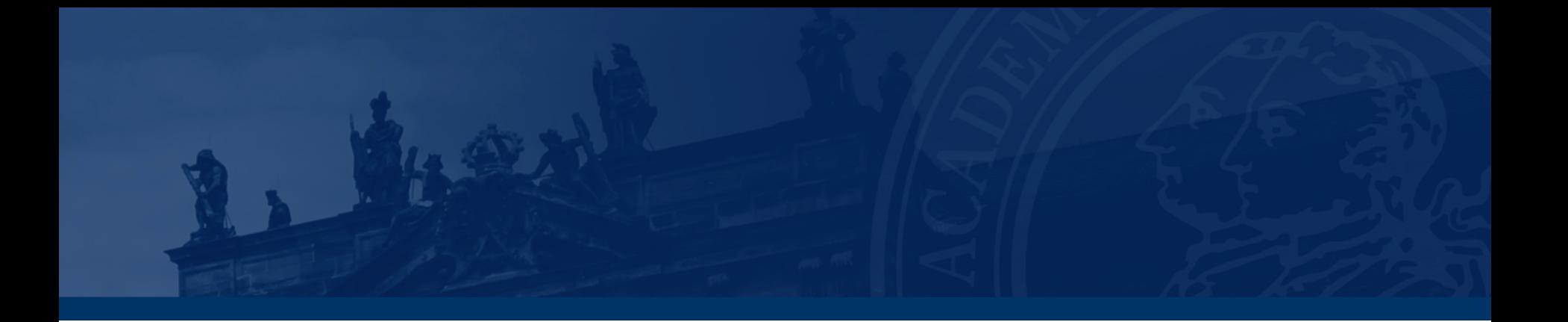

# **[Aufgabe 1 – Nelson/Petrick-Verfahren](#page-850-0)**

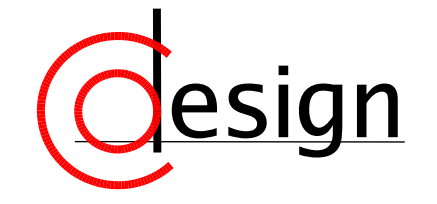

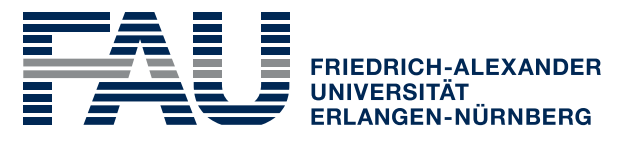

**TECHNISCHE FAKULTÄT** 

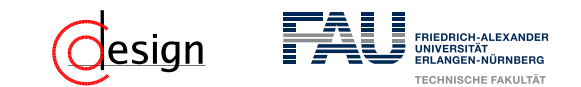

# **Aufgabe 1 – Nelson/Petrick-Verfahren**

Sei die folgende Funktionstabelle gegeben:

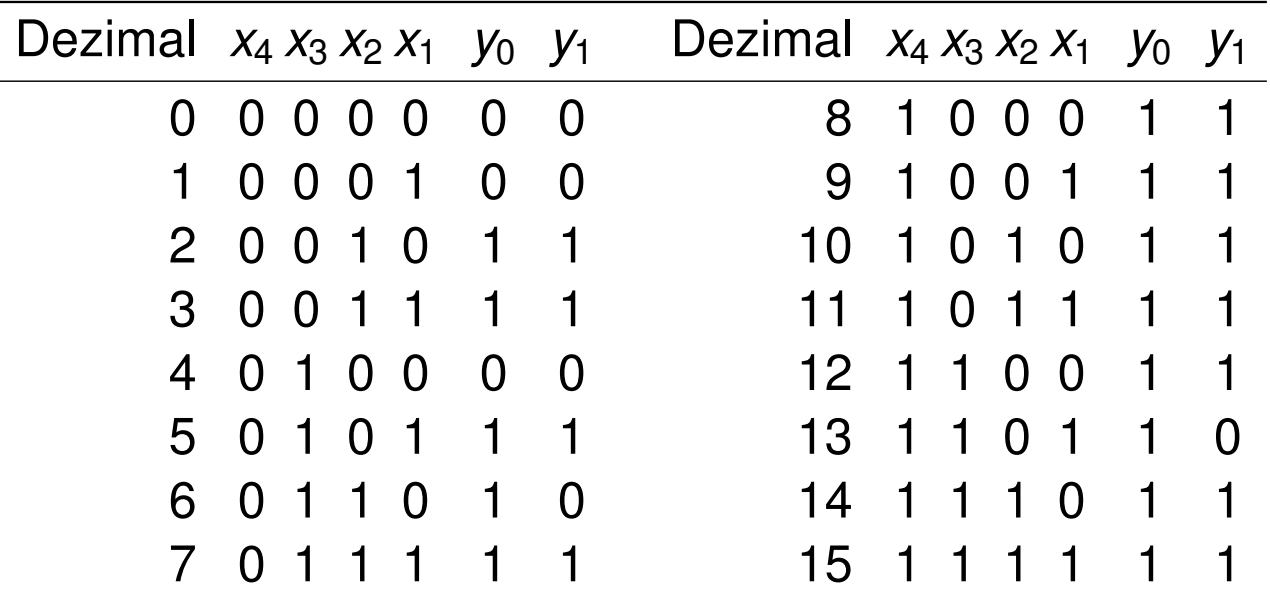

- a) Ermitteln Sie alle Primimplikanten für die Funktion yo mithilfe des Nelson-Verfahrens.
- b) Bestimmen Sie eine disjunktive Minimalform (DMF) für die Funktion *y*<sup>1</sup> mittels des Nelson/Petrick-Verfahrens.

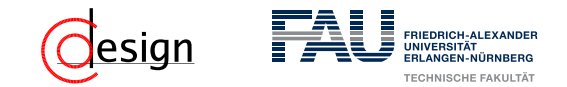

Nelson-Verfahren (Bestimmung von Primimplikanten)

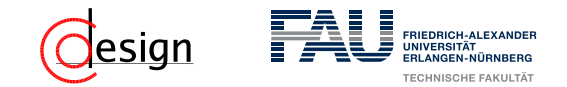

Nelson-Verfahren (Bestimmung von Primimplikanten)

Schritt 1 – Einsstellenergänzung Verfüge **alle** Redundanzstellen (Freistellen) zu Einsstellen

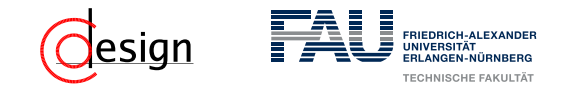

#### Nelson-Verfahren (Bestimmung von Primimplikanten)

- Schritt 1 Einsstellenergänzung Verfüge **alle** Redundanzstellen (Freistellen) zu Einsstellen
- Schritt 2 Nullblocküberdeckung

Erstelle eine Nullblocküberdeckung für die Einsstellenergänzung und ...

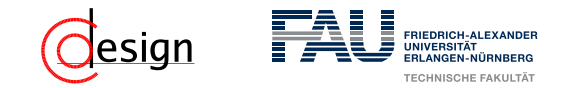

#### Nelson-Verfahren (Bestimmung von Primimplikanten)

- Schritt 1 Einsstellenergänzung Verfüge **alle** Redundanzstellen (Freistellen) zu Einsstellen
- Schritt 2 Nullblocküberdeckung

Erstelle eine Nullblocküberdeckung für die Einsstellenergänzung und ...

- Schritt 3 Aufstellen einer konjunktiven Form
	- ... stelle daraus eine KF für die Einsstellenergänzung auf.

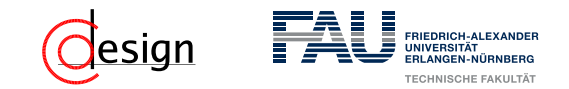

#### Nelson-Verfahren (Bestimmung von Primimplikanten)

- Schritt 1 Einsstellenergänzung Verfüge **alle** Redundanzstellen (Freistellen) zu Einsstellen
- Schritt 2 Nullblocküberdeckung Erstelle eine Nullblocküberdeckung für die Einsstellenergänzung und ...
- Schritt 3 Aufstellen einer konjunktiven Form
	- ... stelle daraus eine KF für die Einsstellenergänzung auf.
- Schritt 4 Mache die KF zur DF

Umwandeln der eben erstellten KF in eine äquivalente DF durch Anwenden von logischen Umformungen

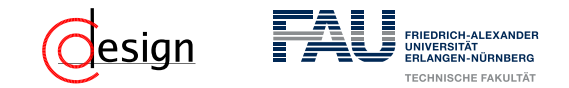

#### Nelson-Verfahren (Bestimmung von Primimplikanten)

- Schritt 1 Einsstellenergänzung Verfüge **alle** Redundanzstellen (Freistellen) zu Einsstellen
- Schritt 2 Nullblocküberdeckung Erstelle eine Nullblocküberdeckung für die Einsstellenergänzung und ...
- Schritt 3 Aufstellen einer konjunktiven Form
	- ... stelle daraus eine KF für die Einsstellenergänzung auf.
- Schritt 4 Mache die KF zur DF

Umwandeln der eben erstellten KF in eine äquivalente DF durch Anwenden von logischen Umformungen

Schritt 5 – Streichen aller reinen Redundanzterme

Streiche alle Terme der eben erstellten DF, die nur Freistellen überdecken.

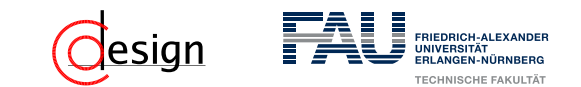

# **Aufgabe 1 – Nelson/Petrick-Verfahren**

Sei die folgende Funktionstabelle gegeben:

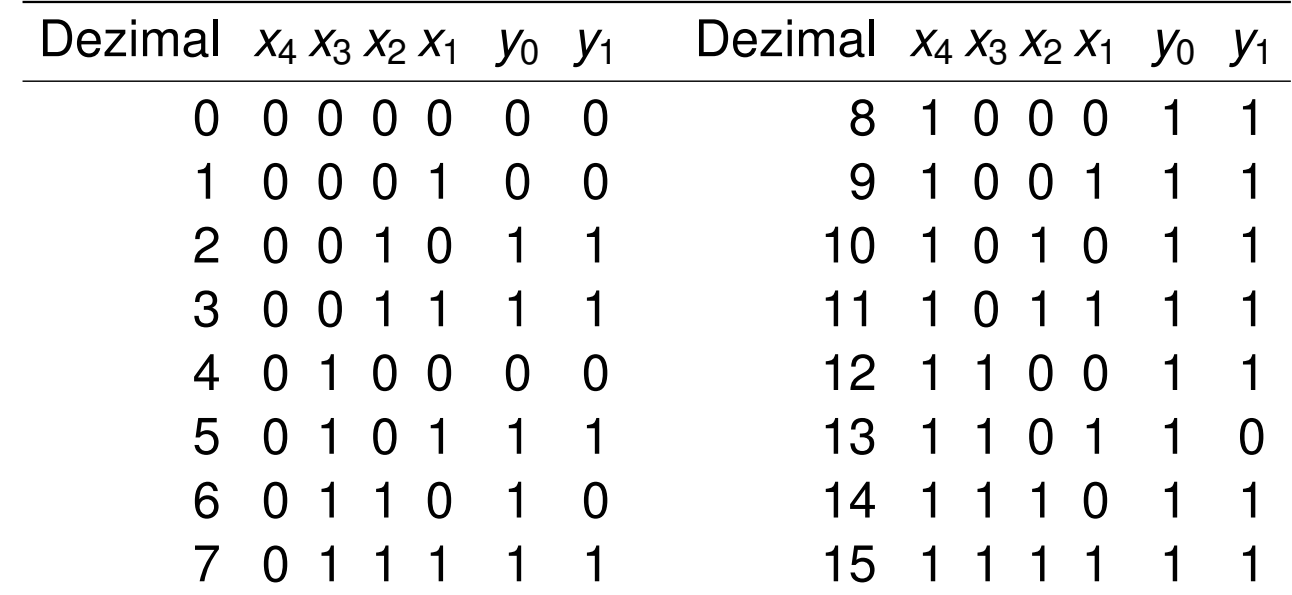

a) Ermitteln Sie alle Primimplikanten für die Funktion yo mithilfe des Nelson-Verfahrens.

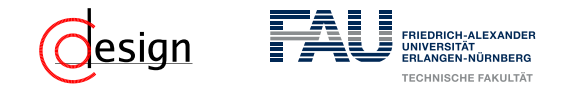

Petrick-Verfahren (Kostenminimale Auswahl der Primterme)

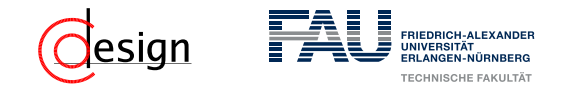

### Petrick-Verfahren (Kostenminimale Auswahl der Primterme)

#### Schritt 1 – Bilden des Petrick-Ausdrucks

Konjungiere die in der Überdeckungstabelle spaltenweise disjungierten Implikanten

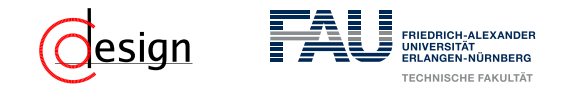

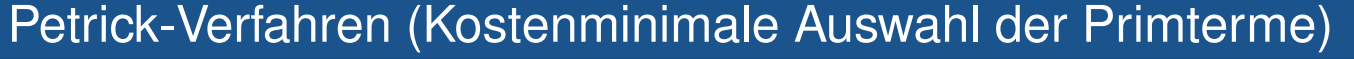

- Schritt 1 Bilden des Petrick-Ausdrucks
	- Konjungiere die in der Überdeckungstabelle spaltenweise disjungierten Implikanten
- Schritt 2 Vereinfachen des Petrick-Ausdrucks Wende dazu das Absorptions- und Distributivgesetz auf den Petrick-Ausdruck an.

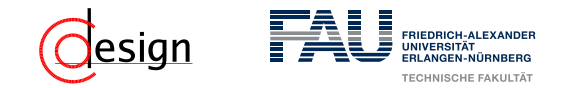

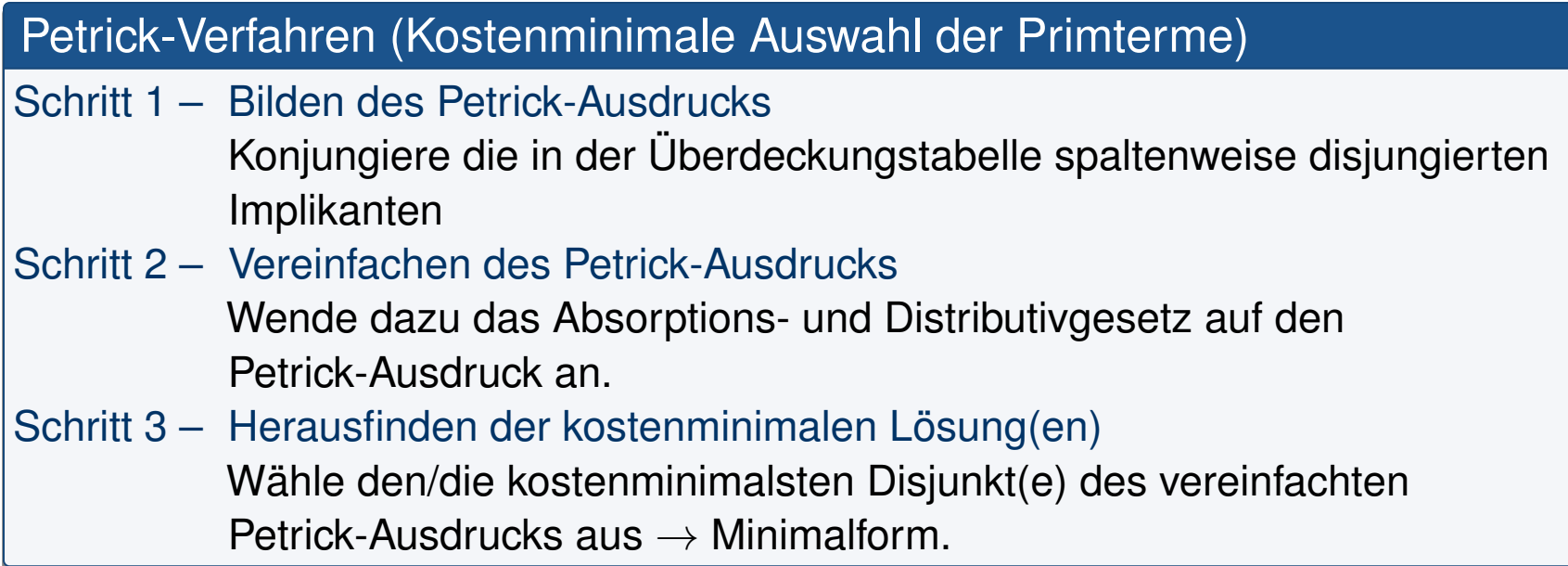

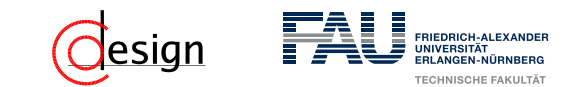

# **Aufgabe 1 – Nelson/Petrick-Verfahren**

Sei die folgende Funktionstabelle gegeben:

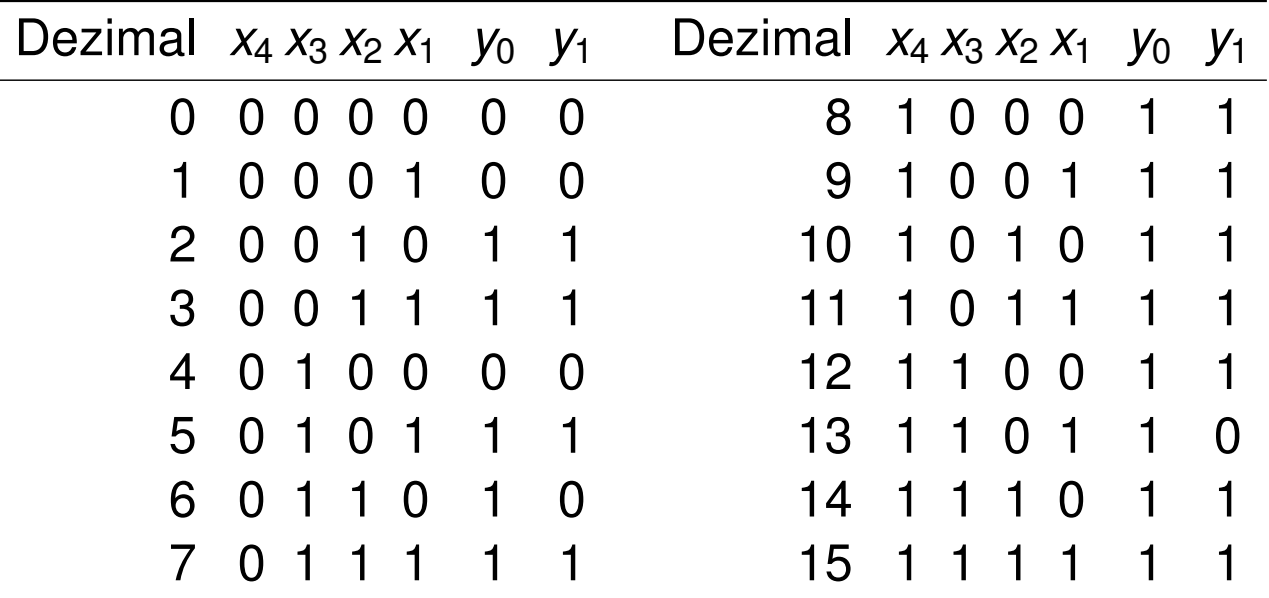

b) Bestimmen Sie eine disjunktive Minimalform (DMF) für die Funktion *y*<sup>1</sup> mittels des Nelson/Petrick-Verfahrens.
<span id="page-864-0"></span>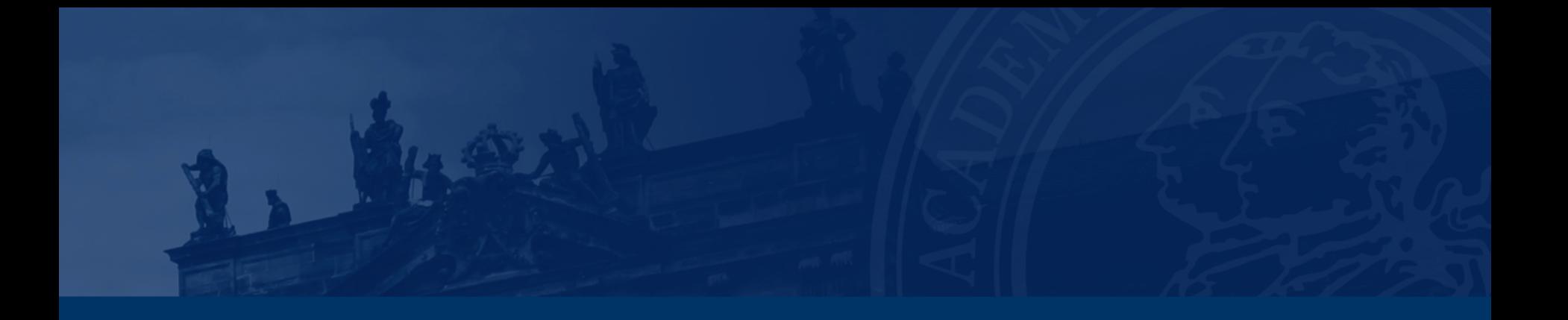

## **[Aufgabe 2 – Überdeckungstabelle](#page-864-0)**

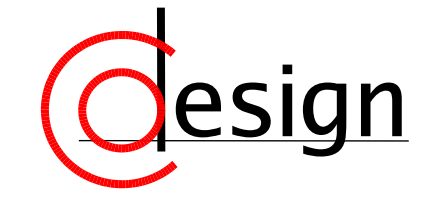

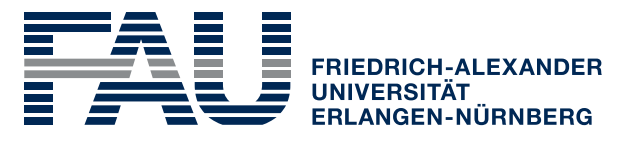

**TECHNISCHE FAKULTÄT** 

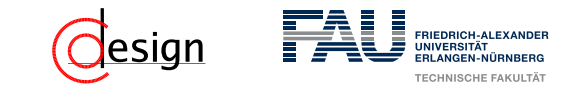

### **Aufgabe 2 – Überdeckungstabelle**

Lösen Sie das folgende Überdeckungsproblem tabellarisch mittels einer Überdeckungstabelle unter Angabe der verwendeten Regeln. Geben Sie zudem eine DMF der beschriebenen Schaltfunktion *g*(*e, d, c, b, a*) an.

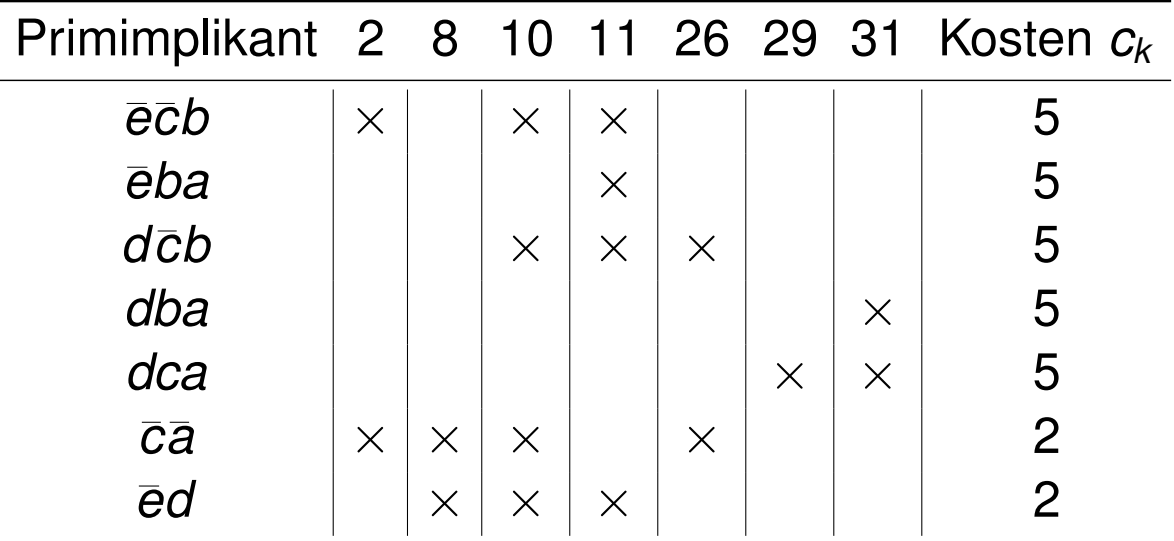

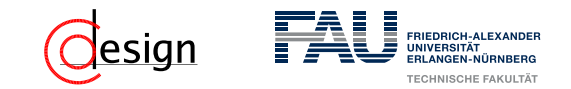

Überdeckungstabellen (Graphisches Äquivalent zum Petrick-Verfahren)

Grundsatzidee: Minimierung des logischen Ausdrucks durch optimale Selektion der Primterme, die zu einer vollständigen Überdeckung aller Einsstellen führt. Dazu geht man folgende Schritte:

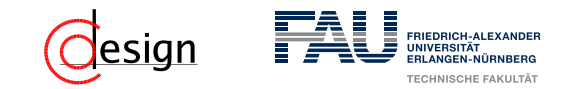

Überdeckungstabellen (Graphisches Äquivalent zum Petrick-Verfahren)

Grundsatzidee: Minimierung des logischen Ausdrucks durch optimale Selektion der Primterme, die zu einer vollständigen Überdeckung aller Einsstellen führt. Dazu geht man folgende Schritte:

Schritt 1 – Regel der Kernimplikanten

Finde Kerne (einziges Kreuz in einer Spalte) und streiche die Spalte und Schnittspalten.

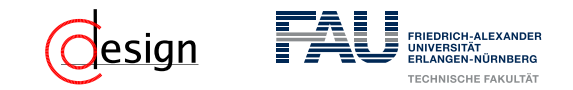

#### Überdeckungstabellen (Graphisches Äquivalent zum Petrick-Verfahren)

Grundsatzidee: Minimierung des logischen Ausdrucks durch optimale Selektion der Primterme, die zu einer vollständigen Überdeckung aller Einsstellen führt. Dazu geht man folgende Schritte:

Schritt 1 – Regel der Kernimplikanten

Finde Kerne (einziges Kreuz in einer Spalte) und streiche die Spalte und Schnittspalten.

Schritt 2 – Regel der Spaltendominanz

Streiche dominierende Spalten (eine Obermenge einer anderen Spalte).

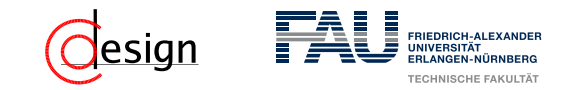

#### Überdeckungstabellen (Graphisches Äquivalent zum Petrick-Verfahren)

Grundsatzidee: Minimierung des logischen Ausdrucks durch optimale Selektion der Primterme, die zu einer vollständigen Überdeckung aller Einsstellen führt. Dazu geht man folgende Schritte:

Schritt 1 – Regel der Kernimplikanten

Finde Kerne (einziges Kreuz in einer Spalte) und streiche die Spalte und Schnittspalten.

- Schritt 2 Regel der Spaltendominanz Streiche dominierende Spalten (eine Obermenge einer anderen Spalte).
- Schritt 3 Regel der Zeilendominanz

Streiche dominierte Zeilen **nur** wenn sie mehr kostet als ihre dominierende Zeile oder keine Zeile(-nkombination) existiert, welche die fehlenden Einsstellen überdeckt und weniger kostet als die Differenz.

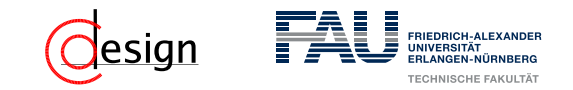

#### Überdeckungstabellen (Graphisches Äquivalent zum Petrick-Verfahren)

Grundsatzidee: Minimierung des logischen Ausdrucks durch optimale Selektion der Primterme, die zu einer vollständigen Überdeckung aller Einsstellen führt. Dazu geht man folgende Schritte:

Schritt 1 – Regel der Kernimplikanten

Finde Kerne (einziges Kreuz in einer Spalte) und streiche die Spalte und Schnittspalten.

- Schritt 2 Regel der Spaltendominanz Streiche dominierende Spalten (eine Obermenge einer anderen Spalte).
- Schritt 3 Regel der Zeilendominanz

Streiche dominierte Zeilen **nur** wenn sie mehr kostet als ihre dominierende Zeile oder keine Zeile(-nkombination) existiert, welche die fehlenden Einsstellen überdeckt und weniger kostet als die Differenz.

Schritt 4 – Wiederhole Schritte 1 bis 3 solange bis kein Schritt mehr anwendbar ist

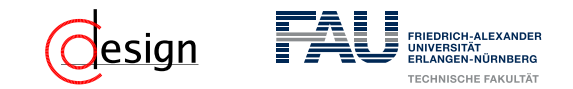

#### Überdeckungstabellen (Graphisches Äquivalent zum Petrick-Verfahren)

Grundsatzidee: Minimierung des logischen Ausdrucks durch optimale Selektion der Primterme, die zu einer vollständigen Überdeckung aller Einsstellen führt. Dazu geht man folgende Schritte:

- Schritt 1 Regel der Kernimplikanten Finde Kerne (einziges Kreuz in einer Spalte) und streiche die Spalte und Schnittspalten.
- Schritt 2 Regel der Spaltendominanz Streiche dominierende Spalten (eine Obermenge einer anderen Spalte).
- Schritt 3 Regel der Zeilendominanz

Streiche dominierte Zeilen **nur** wenn sie mehr kostet als ihre dominierende Zeile oder keine Zeile(-nkombination) existiert, welche die fehlenden Einsstellen überdeckt und weniger kostet als die Differenz.

Schritt 4 – Wiederhole Schritte 1 bis 3 solange bis kein Schritt mehr anwendbar ist Problem: Es kann zu zyklischen Resttabellen kommen ( $\rightarrow$  wende dann das Petrick-Verfahren an.)

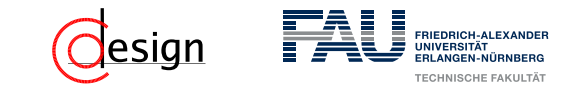

### **Aufgabe 2 – Überdeckungstabelle**

Lösen Sie das folgende Überdeckungsproblem tabellarisch mittels einer Überdeckungstabelle unter Angabe der verwendeten Regeln. Geben Sie zudem eine DMF der beschriebenen Schaltfunktion *g*(*e, d, c, b, a*) an.

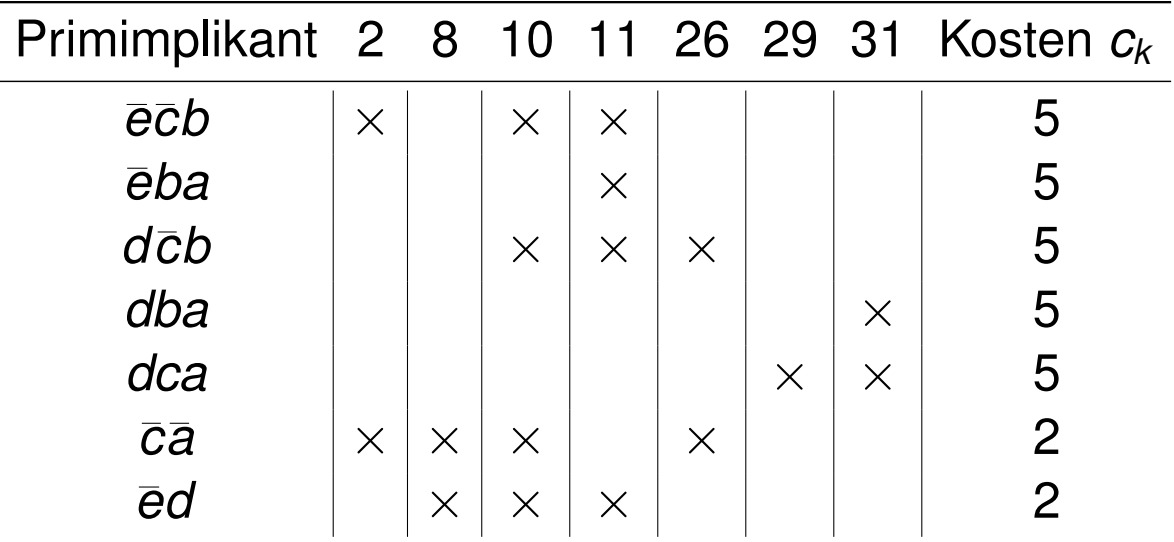

<span id="page-873-0"></span>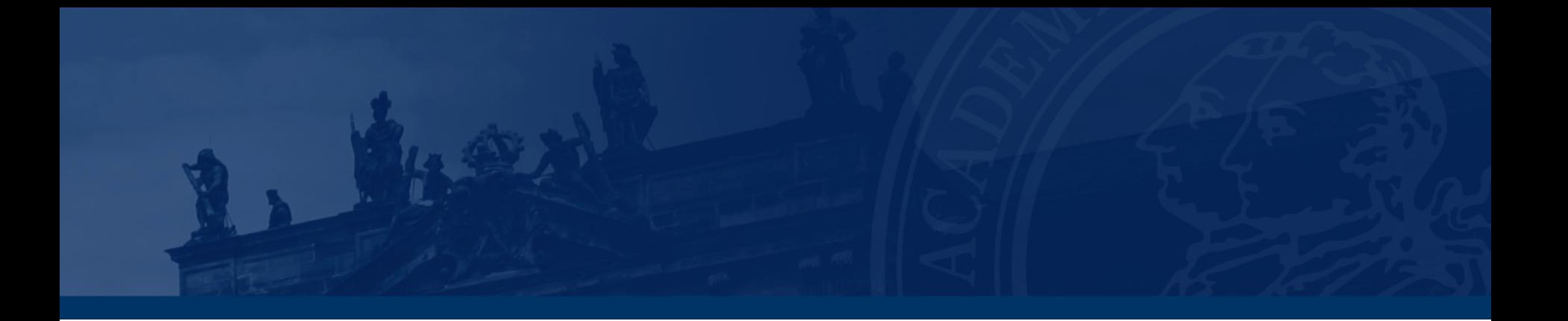

### **[Aufgabe 3 – Quine/McCluskey-Verfahren](#page-873-0)**

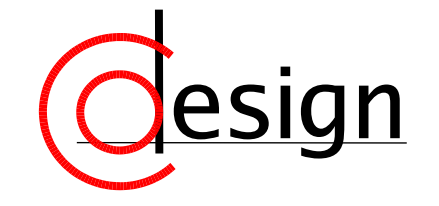

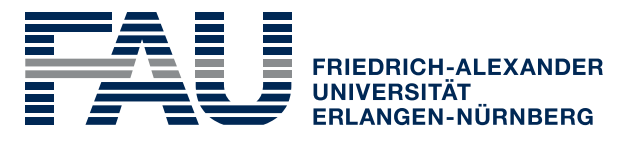

**TECHNISCHE FAKULTÄT** 

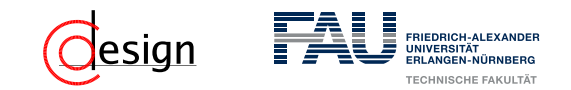

### **Aufgabe 3 – Quine/McCluskey-Verfahren**

Auf einer Siebensegmentanzeige soll die einstellige Hexadezimaldarstellung des Bitvektors *DCBA* angezeigt werden. Die folgende Funktionstabelle gibt die Ansteuerfunkionen für die Leuchtbalken *a* bis *g* an (vergleiche Abbildung [2\)](#page-874-0). Optimieren Sie mithilfe des Verfahrens von Quine und McCluskey die Schaltfunktion für den Leuchtbalken *a*.

<span id="page-874-0"></span>Abbildung 2: Darstellung von Hexadezimalzahlen auf einer Sieben-Segment-Anzeige.

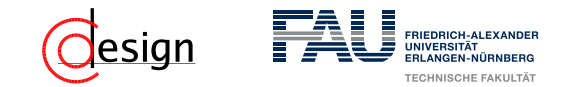

Quine/McCluskey-Verfahren (Bestimmung von Primimplikanten)

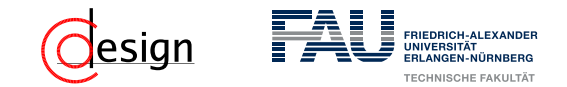

#### Quine/McCluskey-Verfahren (Bestimmung von Primimplikanten)

Einsstellenergänzung

Verfüge **alle** Redundanzstellen (Freistellen) zu Einsstellen

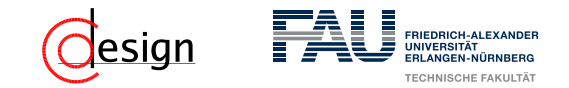

#### Quine/McCluskey-Verfahren (Bestimmung von Primimplikanten)

Einsstellenergänzung

Verfüge **alle** Redundanzstellen (Freistellen) zu Einsstellen

Schritt 2 – Bilden einer disjunktiven Normalform

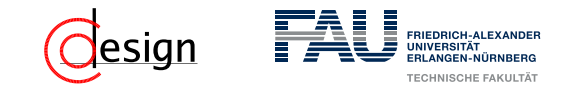

#### Quine/McCluskey-Verfahren (Bestimmung von Primimplikanten)

Einsstellenergänzung

Verfüge **alle** Redundanzstellen (Freistellen) zu Einsstellen

- Schritt 2 Bilden einer disjunktiven Normalform
- Schritt 3 Einteilung der Implikanten zu Klassen *Qi,<sup>j</sup>*

*Qi,<sup>j</sup>* bezeichne dabei die Klasse der Implikanten mit *i* Literalen, von denen *j* negiert vorkommen (also gilt logischerweise  $0 \leq j \leq i$ )

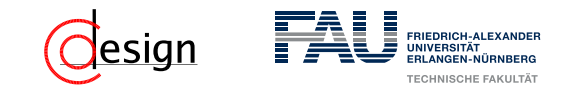

#### Quine/McCluskey-Verfahren (Bestimmung von Primimplikanten)

Einsstellenergänzung

Verfüge **alle** Redundanzstellen (Freistellen) zu Einsstellen

- Schritt 2 Bilden einer disjunktiven Normalform
- Schritt 3 Einteilung der Implikanten zu Klassen *Qi,<sup>j</sup> Qi,<sup>j</sup>* bezeichne dabei die Klasse der Implikanten mit *i* Literalen, von denen *j* negiert vorkommen (also gilt logischerweise  $0 \leq i \leq i$ )
- Schritt 4 Reduktion zweier "benachbarter" Klassen  $Q_{i,j}$  und  $Q_{i,j-1}$ Wende dazu das Distributivgesetz i.V.m. den Komplementärgesetzen an. Fasse die entstehenden Terme wieder in einer neuen Klasse *Qi*−1*,j*−<sup>1</sup> zusammen. Markiere bereits berücksichtigte Terme.

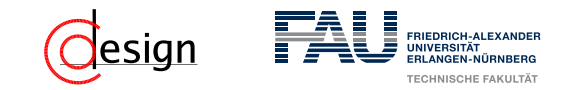

#### Quine/McCluskey-Verfahren (Bestimmung von Primimplikanten)

Einsstellenergänzung

- Verfüge **alle** Redundanzstellen (Freistellen) zu Einsstellen
- Schritt 2 Bilden einer disjunktiven Normalform
- Schritt 3 Einteilung der Implikanten zu Klassen *Qi,<sup>j</sup> Qi,<sup>j</sup>* bezeichne dabei die Klasse der Implikanten mit *i* Literalen, von denen *j* negiert vorkommen (also gilt logischerweise  $0 \leq i \leq i$ )
- Schritt 4 Reduktion zweier "benachbarter" Klassen  $Q_{i,j}$  und  $Q_{i,j-1}$ Wende dazu das Distributivgesetz i.V.m. den Komplementärgesetzen an. Fasse die entstehenden Terme wieder in einer neuen Klasse *Qi*−1*,j*−<sup>1</sup> zusammen. Markiere bereits berücksichtigte Terme.
- Schritt 5 Wiederhole Schritt 4 solange bis keine Reduktion mehr möglich ist

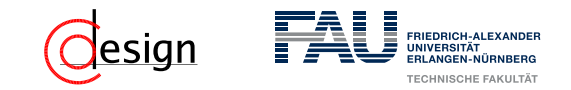

#### Quine/McCluskey-Verfahren (Bestimmung von Primimplikanten)

Einsstellenergänzung

- Verfüge **alle** Redundanzstellen (Freistellen) zu Einsstellen
- Schritt 2 Bilden einer disjunktiven Normalform
- Schritt 3 Einteilung der Implikanten zu Klassen *Qi,<sup>j</sup> Qi,<sup>j</sup>* bezeichne dabei die Klasse der Implikanten mit *i* Literalen, von denen *j* negiert vorkommen (also gilt logischerweise  $0 \leq j \leq i$ )
- Schritt 4 Reduktion zweier "benachbarter" Klassen  $Q_{i,j}$  und  $Q_{i,j-1}$ Wende dazu das Distributivgesetz i.V.m. den Komplementärgesetzen an. Fasse die entstehenden Terme wieder in einer neuen Klasse *Qi*−1*,j*−<sup>1</sup> zusammen. Markiere bereits berücksichtigte Terme.
- Schritt 5 Wiederhole Schritt 4 solange bis keine Reduktion mehr möglich ist
- Schritt 6 "Streiche" all diejenigen Terme, die nur Redundanzstellen überdecken Die restlichen Terme sind die gesuchten Primimplikanten.

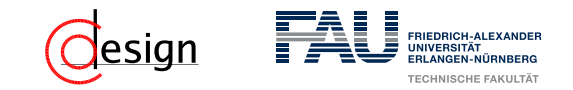

#### Quine/McCluskey-Verfahren (Bestimmung von Primimplikanten)

Einsstellenergänzung

Verfüge **alle** Redundanzstellen (Freistellen) zu Einsstellen

- Schritt 2 Bilden einer disjunktiven Normalform
- Schritt 3 Einteilung der Implikanten zu Klassen *Qi,<sup>j</sup> Qi,<sup>j</sup>* bezeichne dabei die Klasse der Implikanten mit *i* Literalen, von denen *j* negiert vorkommen (also gilt logischerweise  $0 \leq j \leq i$ )
- Schritt 4 Reduktion zweier "benachbarter" Klassen  $Q_{i,j}$  und  $Q_{i,j-1}$ Wende dazu das Distributivgesetz i.V.m. den Komplementärgesetzen an. Fasse die entstehenden Terme wieder in einer neuen Klasse *Qi*−1*,j*−<sup>1</sup> zusammen. Markiere bereits berücksichtigte Terme.

Schritt 5 – Wiederhole Schritt 4 solange bis keine Reduktion mehr möglich ist

Schritt 6 – "Streiche" all diejenigen Terme, die nur Redundanzstellen überdecken Die restlichen Terme sind die gesuchten Primimplikanten.

Suche die kostenminimalste Überdeckung weiterhin mit dem Petrick-Verfahren oder einer Überdeckungstabelle.

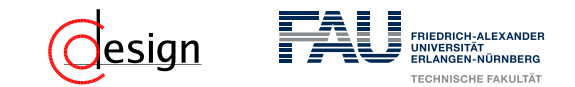

### **Aufgabe 3 – Quine/McCluskey-Verfahren**

Auf einer Siebensegmentanzeige soll die einstellige Hexadezimaldarstellung des Bitvektors *DCBA* angezeigt werden. Die folgende Funktionstabelle gibt die Ansteuerfunkionen für die Leuchtbalken *a* bis *g* an (vergleiche Abbildung [2\)](#page-874-0). Optimieren Sie mithilfe des Verfahrens von Quine und McCluskey die Schaltfunktion für den Leuchtbalken *a*.

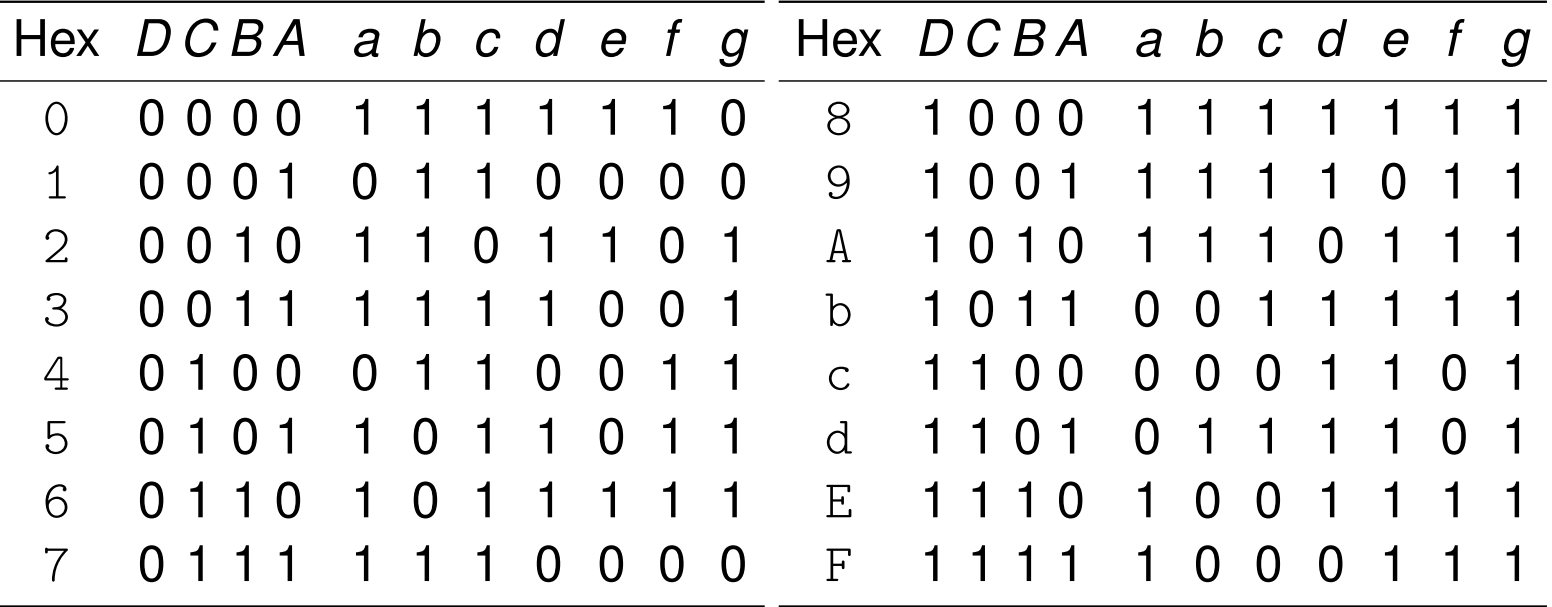

<span id="page-884-0"></span>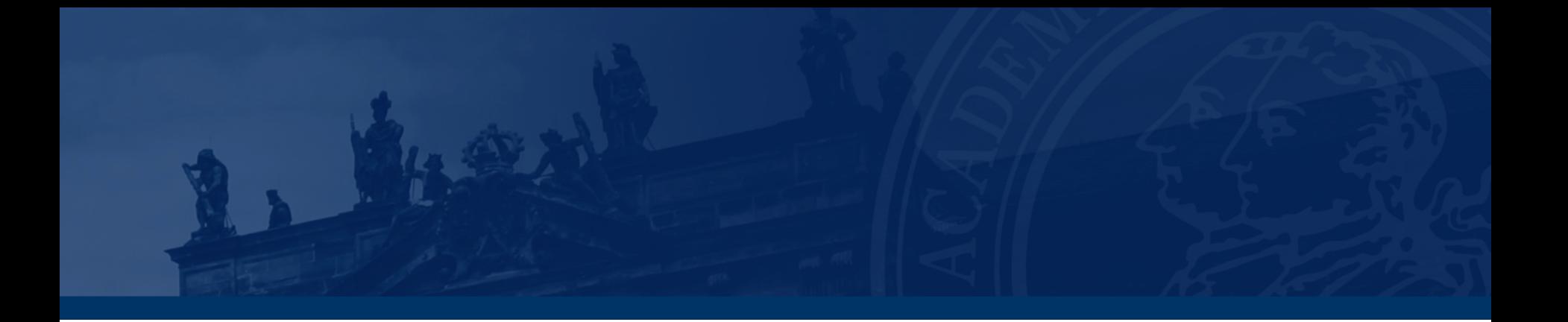

### **[Aufgabe 4 – Relation zur Vorweihnachtszeit](#page-884-0)**

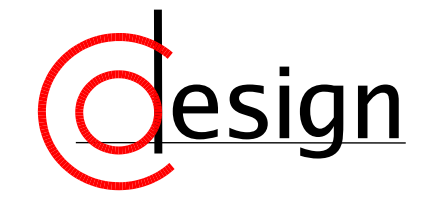

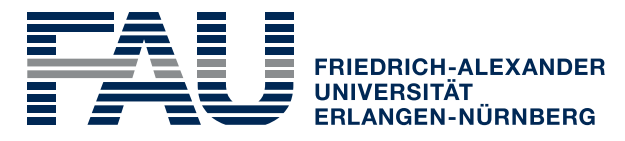

**TECHNISCHE FAKULTÄT** 

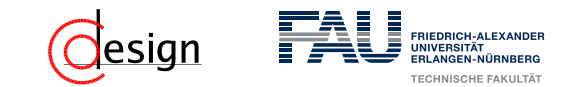

### **Aufgabe 4 – Relation zur Vorweihnachtszeit**

In der Vorweihnachtszeit stellt sich die Frage, was besser ist: *ewiges Glück* oder ein **Lebkuchenherz**?

Man sollte meinen, dass nichts besser ist als *ewiges Glück*. Andererseits ist ein **Lebkuchenherz** sicherlich besser als nichts.

"Besser" ist bekanntlich eine transitive Relation. Was folgt daraus?

# <span id="page-886-0"></span>**Übungen zur Grundlagen der Technischen Informatik** Übung 9 – CMOS, PAL, NAND, Latches und **Flipflops**

Florian Frank

Friedrich-Alexander-Universität Erlangen-Nürnberg

Wintersemester 2018/19

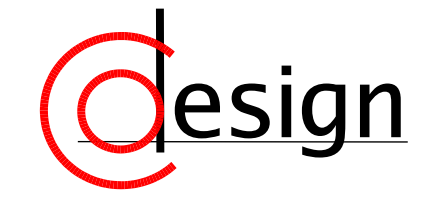

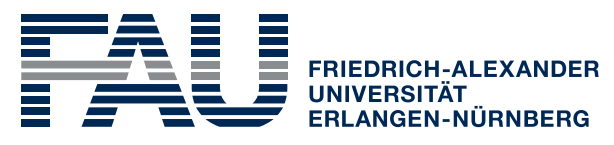

**TECHNISCHE FAKULTÄT** 

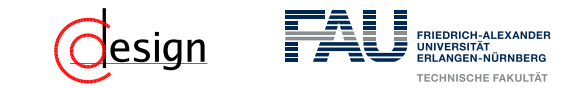

#### **Was machen wir heute?**

[Aufgabe 1 – CMOS-Gatterschaltungen](#page-888-0)

[Aufgabe 2 – NAND-Technik](#page-913-0)

[Aufgabe 3 – PAL-Implementierung](#page-915-0)

[Aufgabe 4 – Latches und Flipflops](#page-925-0)

<span id="page-888-0"></span>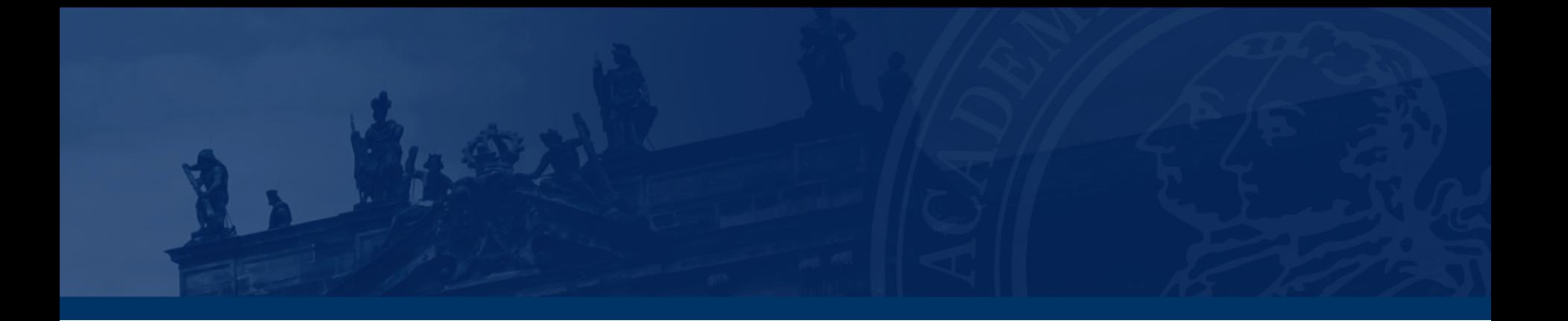

### **[Aufgabe 1 – CMOS-Gatterschaltungen](#page-888-0)**

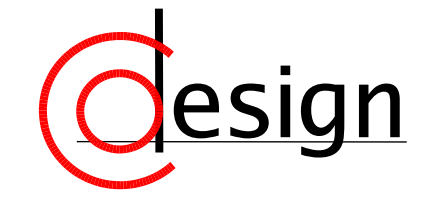

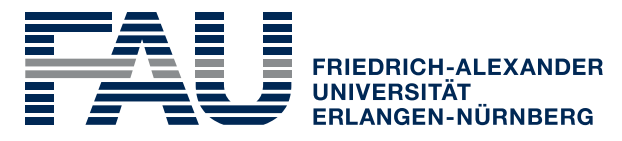

**TECHNISCHE FAKULTÄT** 

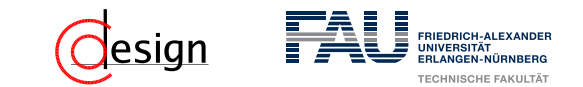

### **Aufgabe 1 – CMOS-Gatterschaltungen**

Sei die Schaltfunktion  $f_1(x_3, x_2, x_2, x_0) = x_0 \overline{x_1 x_2} + x_0 \overline{x_1 x_3}$  gegeben.

a) Standardzellen sind vorgefertigte CMOS-Realisierungen einfacher Schaltfunktionen, wie zum Beispiel Und, Oder oder Nicht, die im Baukastenprinzip zusammengesetzt werden können. Schalten Sie die folgenden Standardzellen so zusammen, dass sie  $f_1$  realisieren (Hinweis: die einzelnen Standardzellen sind gestrichelt umrahmt).

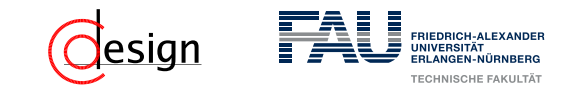

#### Transistor (TRANSFER RESISTOR)

Ein Transistor ist ein steuerbarer Widerstand. Wir nutzen ihn als einen durch Spannung steuerbaren Schalter .

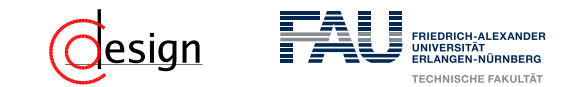

#### Transistor (TRANSFER RESISTOR)

Ein Transistor ist ein steuerbarer Widerstand. Wir nutzen ihn als einen durch Spannung steuerbaren Schalter .

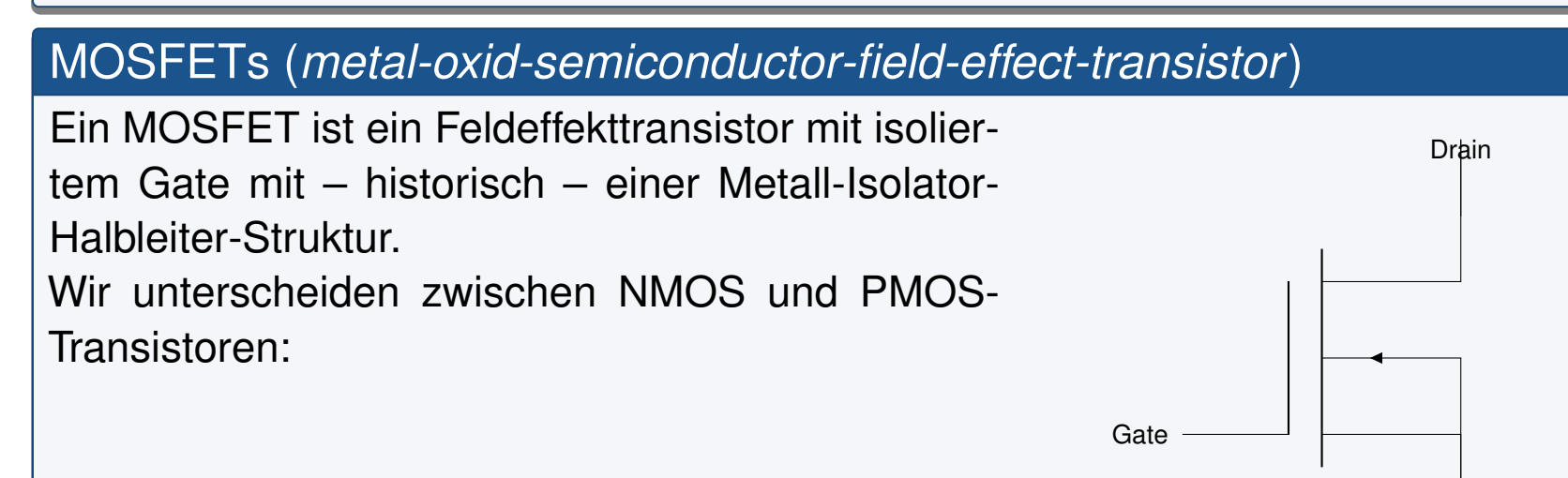

Source

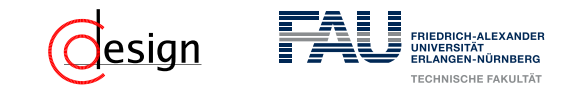

#### Transistor (TRANSFER RESISTOR)

Ein Transistor ist ein steuerbarer Widerstand. Wir nutzen ihn als einen durch Spannung steuerbaren Schalter .

### MOSFETs (*metal-oxid-semiconductor-field-effect-transistor*)

Ein MOSFET ist ein Feldeffekttransistor mit isoliertem Gate mit – historisch – einer Metall-Isolator-Halbleiter-Struktur. Wir unterscheiden zwischen NMOS und PMOS-Transistoren:

NMOS **n**-dotiert → öffnet bei logischer 1

Kommt im "pull-dow**n**"-Netwerk vor.

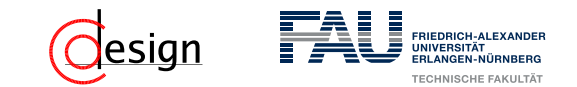

#### Transistor (TRANSFER RESISTOR)

Ein Transistor ist ein steuerbarer Widerstand. Wir nutzen ihn als einen durch Spannung steuerbaren Schalter .

### MOSFETs (*metal-oxid-semiconductor-field-effect-transistor*)

Ein MOSFET ist ein Feldeffekttransistor mit isoliertem Gate mit – historisch – einer Metall-Isolator-Halbleiter-Struktur. Wir unterscheiden zwischen NMOS und PMOS-Transistoren:

PMOS **p**-dotiert → schließt bei logischer 1 Kommt im "pull-u**p**"-Netwerk vor.

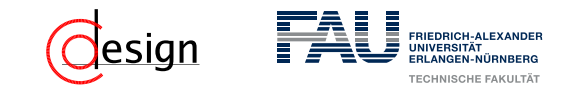

#### MOSFETs (*metal-oxid-semiconductor-field-effect-transistor*)

Ein MOSFET ist ein Feldeffekttransistor mit isoliertem Gate mit – historisch – einer Metall-Isolator-Halbleiter-Struktur.

Wir unterscheiden zwischen NMOS und PMOS-Transistoren:

NMOS **n**-dotiert → öffnet bei logischer 1 Kommt im "pull-down"-Netwerk vor.

PMOS **p**-dotiert → schließt bei logischer 1 Kommt im "pull-up"-Netwerk vor.

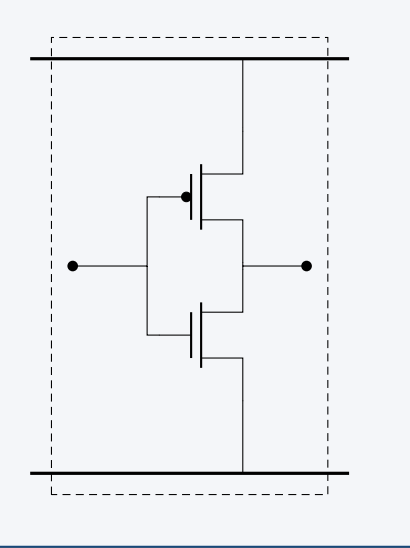

#### CMOS (COMPLEMENTARY MOS(FET)S)

Man versteht unter der CMOS-Technologie eine Logikfamilie, sowie den dazu verwendeten Halbleiterprozess.

Der Grundgedanke dieser ist die Kombination von PMOS und NMOS-Transistoren. Die gewünschte Operation wird dabei sowohl im PMOS-Netz (das "pull-up"-Netz) als auch im NMOS-Netz (das "pull-down"-Netz) realisiert.

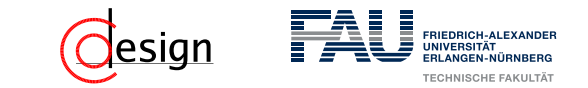

Realisieren Sie die Schaltfunktion  $f_B(x, y) = \overline{x + y}$ . Wir gehen dazu wie folgt vor:

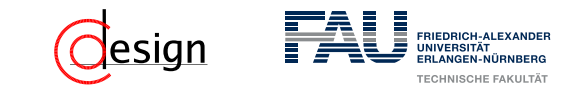

Realisieren Sie die Schaltfunktion  $f_B(x, y) = \overline{x + y}$ . Wir gehen dazu wie folgt vor:

Pull-Up-Netzwerk Hier müssen alle Literale negiert auftreten ("ein PMOS ist ein negierter NMOS"). Wir formen also die Funktion wie folgt um:

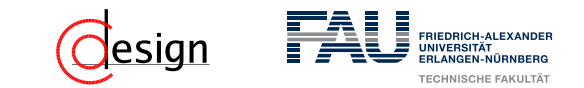

Realisieren Sie die Schaltfunktion  $f_B(x, y) = \overline{x + y}$ . Wir gehen dazu wie folgt vor:

Pull-Up-Netzwerk Hier müssen alle Literale negiert auftreten ("ein PMOS ist ein negierter NMOS"). Wir formen also die Funktion wie folgt um:

$$
f_{B_{PMOS}} = \overline{X + y} = \overline{X} \cdot \overline{y}
$$

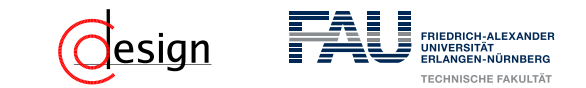

Realisieren Sie die Schaltfunktion  $f_B(x, y) = \overline{x + y}$ . Wir gehen dazu wie folgt vor:

Pull-Up-Netzwerk Hier müssen alle Literale negiert auftreten ("ein PMOS ist ein negierter NMOS"). Wir formen also die Funktion wie folgt um:

$$
f_{B_{PMOS}} = \overline{X + y} = \overline{X} \cdot \overline{y}
$$

Wir sehen, dass alle Literale negiert vorkommen. Wir brauchen also zwei PMOS-Transistoren, die

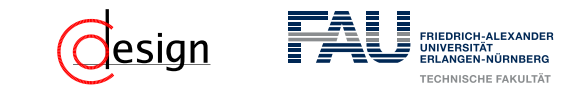

Realisieren Sie die Schaltfunktion  $f_B(x, y) = \overline{x + y}$ . Wir gehen dazu wie folgt vor:

Pull-Up-Netzwerk Hier müssen alle Literale negiert auftreten ("ein PMOS ist ein negierter NMOS"). Wir formen also die Funktion wie folgt um:

$$
f_{B_{PMOS}} = \overline{X + y} = \overline{X} \cdot \overline{y}
$$

Wir sehen, dass alle Literale negiert vorkommen. Wir brauchen also zwei PMOS-Transistoren, die in Serie geschalten sind.
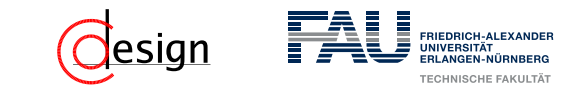

Realisieren Sie die Schaltfunktion  $f_B(x, y) = \overline{x + y}$ . Wir gehen dazu wie folgt vor:

Pull-Up-Netzwerk Hier müssen alle Literale negiert auftreten ("ein PMOS ist ein negierter NMOS"). Wir formen also die Funktion wie folgt um:

$$
f_{B_{PMOS}} = \overline{X + y} = \overline{X} \cdot \overline{y}
$$

Wir sehen, dass alle Literale negiert vorkommen. Wir brauchen also zwei PMOS-Transistoren, die in Serie geschalten sind. Die Eingänge sind dann aber *x* und *y*.

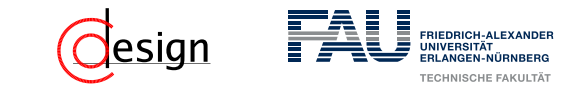

Realisieren Sie die Schaltfunktion  $f_B(x, y) = \overline{x + y}$ . Wir gehen dazu wie folgt vor:

Pull-Up-Netzwerk Hier müssen alle Literale negiert auftreten ("ein PMOS ist ein negierter NMOS"). Wir formen also die Funktion wie folgt um:

$$
f_{B_{PMOS}} = \overline{X + y} = \overline{X} \cdot \overline{y}
$$

Wir sehen, dass alle Literale negiert vorkommen. Wir brauchen also zwei PMOS-Transistoren, die in Serie geschalten sind. Die Eingänge sind dann aber *x* und *y*.

Pull-Down-Netzwerk Hier muss die Funktion negiert werden ("das PDN ist zum PUN komplementär"):

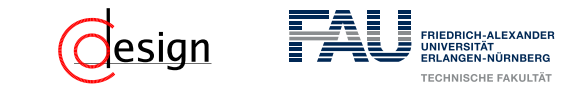

Realisieren Sie die Schaltfunktion  $f_B(x, y) = \overline{x + y}$ . Wir gehen dazu wie folgt vor:

Pull-Up-Netzwerk Hier müssen alle Literale negiert auftreten ("ein PMOS ist ein negierter NMOS"). Wir formen also die Funktion wie folgt um:

$$
f_{B_{PMOS}} = \overline{X + y} = \overline{X} \cdot \overline{y}
$$

Wir sehen, dass alle Literale negiert vorkommen. Wir brauchen also zwei PMOS-Transistoren, die in Serie geschalten sind. Die Eingänge sind dann aber *x* und *y*.

Pull-Down-Netzwerk Hier muss die Funktion negiert werden ("das PDN ist zum PUN komplementär"):

$$
f_{B_{NMOS}}(x, y) = \overline{\overline{x + y}} = x + y
$$

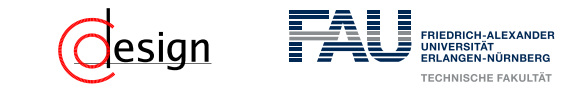

Realisieren Sie die Schaltfunktion  $f_B(x, y) = \overline{x + y}$ . Wir gehen dazu wie folgt vor:

Pull-Up-Netzwerk Hier müssen alle Literale negiert auftreten ("ein PMOS ist ein negierter NMOS"). Wir formen also die Funktion wie folgt um:

$$
f_{B_{PMOS}} = \overline{X + y} = \overline{X} \cdot \overline{y}
$$

Wir sehen, dass alle Literale negiert vorkommen. Wir brauchen also zwei PMOS-Transistoren, die in Serie geschalten sind. Die Eingänge sind dann aber *x* und *y*.

Pull-Down-Netzwerk Hier muss die Funktion negiert werden ("das PDN ist zum PUN komplementär"):

$$
f_{B_{NMOS}}(x, y) = \overline{\overline{x + y}} = x + y
$$

Mit diesen Funktionen lässt sich nun das CMOS-Netz bilden.

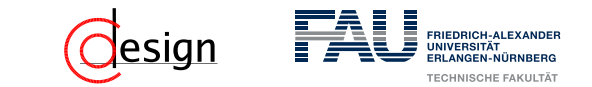

Realisieren Sie die Schaltfunktion  $f_B(x, y) = \overline{x + y}$ . Bauen des Pull-Up-Netzwerkes:  $f_{PMOS} = \overline{X} \cdot \overline{Y}$ 

VDD

GND

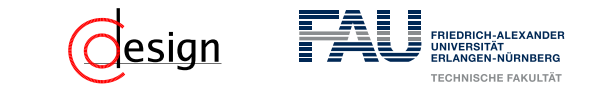

Realisieren Sie die Schaltfunktion  $f_B(x, y) = \overline{x + y}$ . Bauen des Pull-Up-Netzwerkes:  $f_{PMOS} = \overline{X} \cdot \overline{Y}$ 

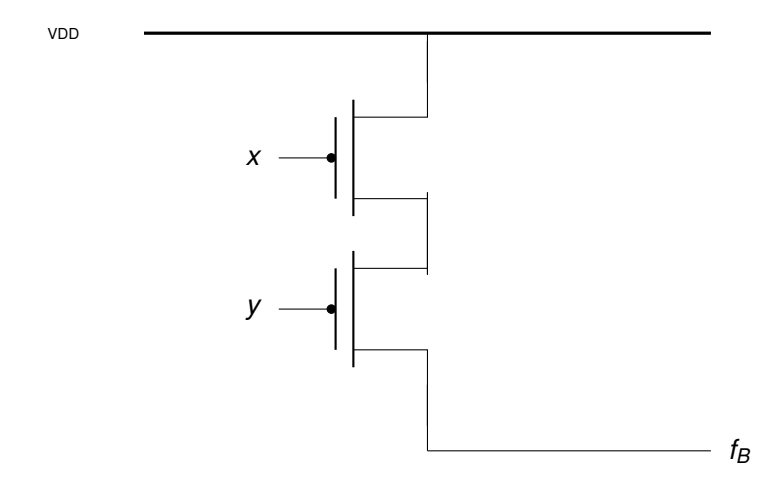

GND

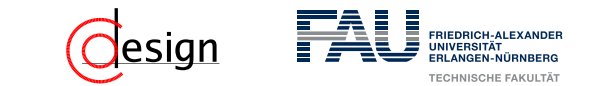

Realisieren Sie die Schaltfunktion  $f_B(x, y) = \overline{x + y}$ . Bauen des Pull-Down-Netzwerkes:  $f_{NMOS} = x + y$ 

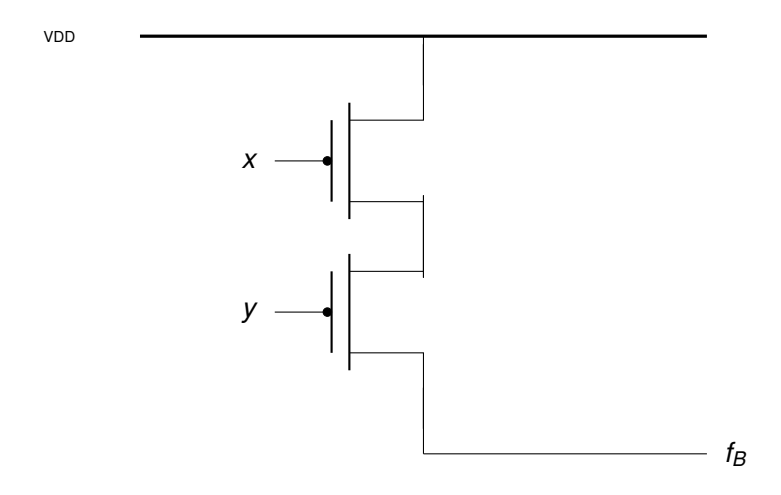

GND

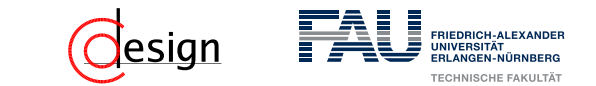

Realisieren Sie die Schaltfunktion  $f_B(x, y) = \overline{x + y}$ . Bauen des Pull-Down-Netzwerkes:  $f_{NMOS} = x + y$ 

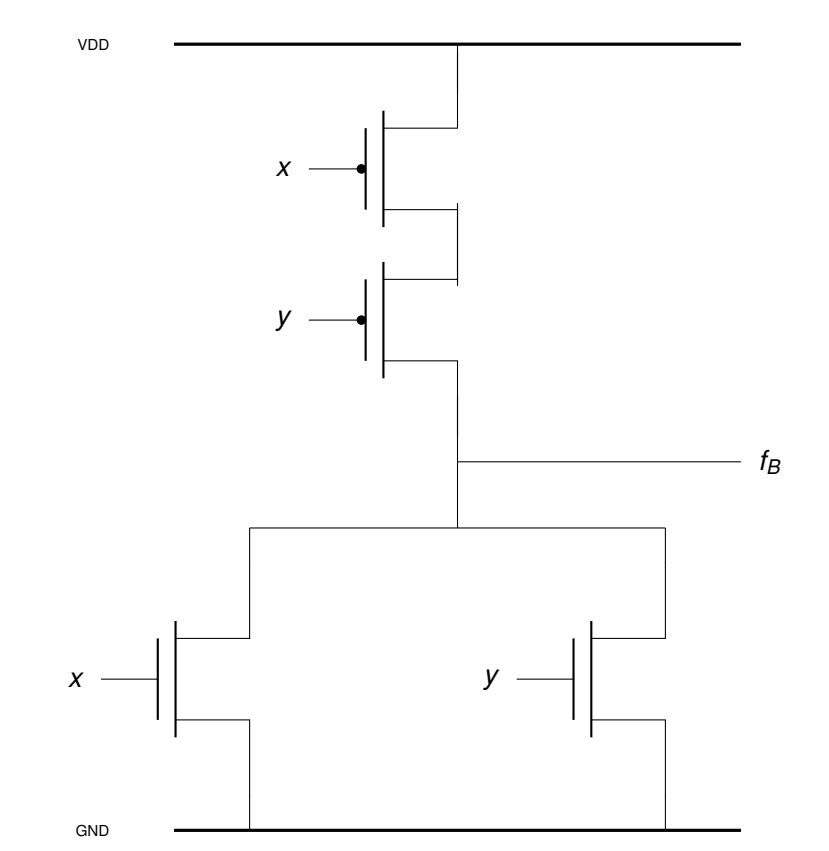

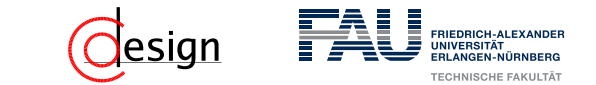

Realisieren Sie die Schaltfunktion  $f_B(x, y) = \overline{x + y}$ . Bauen des Pull-Down-Netzwerkes:  $f_{\text{NMOS}} = x + y$ 

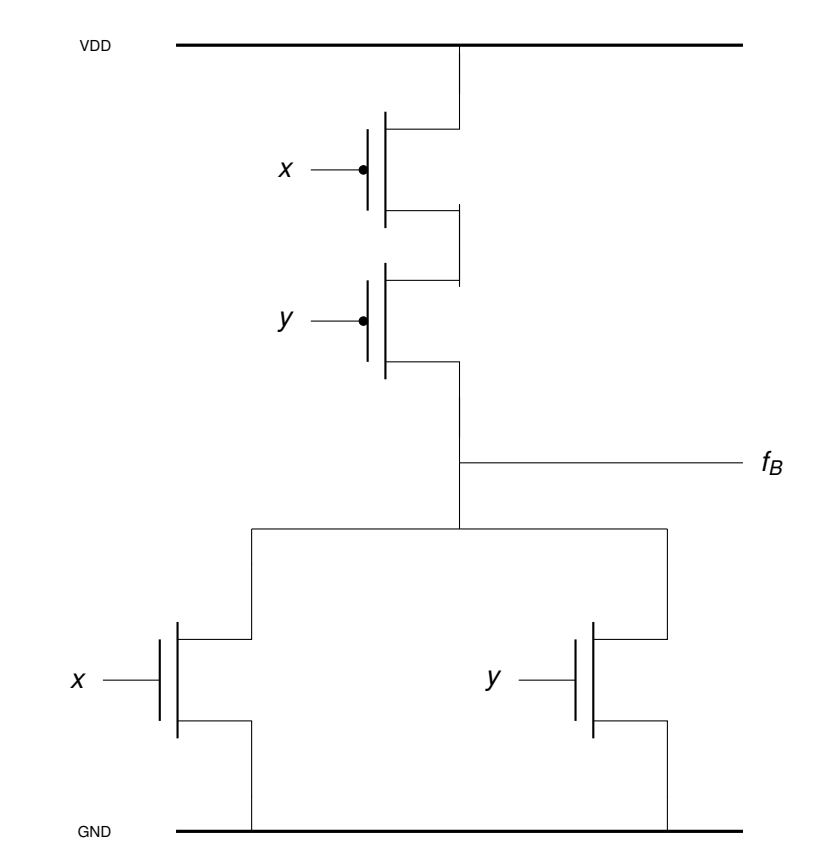

### Weiteres Tafelbeispiel:  $f_{B2}(x_1, x_2) = x_1 + x_2$

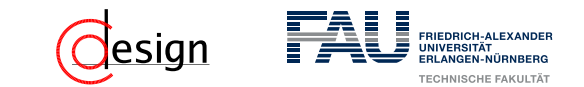

Sei die Schaltfunktion  $f_1(x_3, x_2, x_2, x_0) = x_0 \overline{x_1 x_2} + x_0 \overline{x_1 x_3}$  gegeben.

a) Standardzellen sind vorgefertigte CMOS-Realisierungen einfacher Schaltfunktionen, wie zum Beispiel Und, Oder oder Nicht, die im Baukastenprinzip zusammengesetzt werden können. Schalten Sie die folgenden Standardzellen so zusammen, dass sie  $f_1$  realisieren (Hinweis: die einzelnen Standardzellen sind gestrichelt umrahmt).

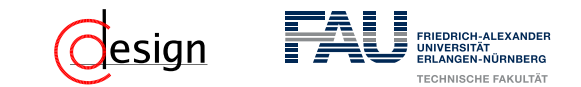

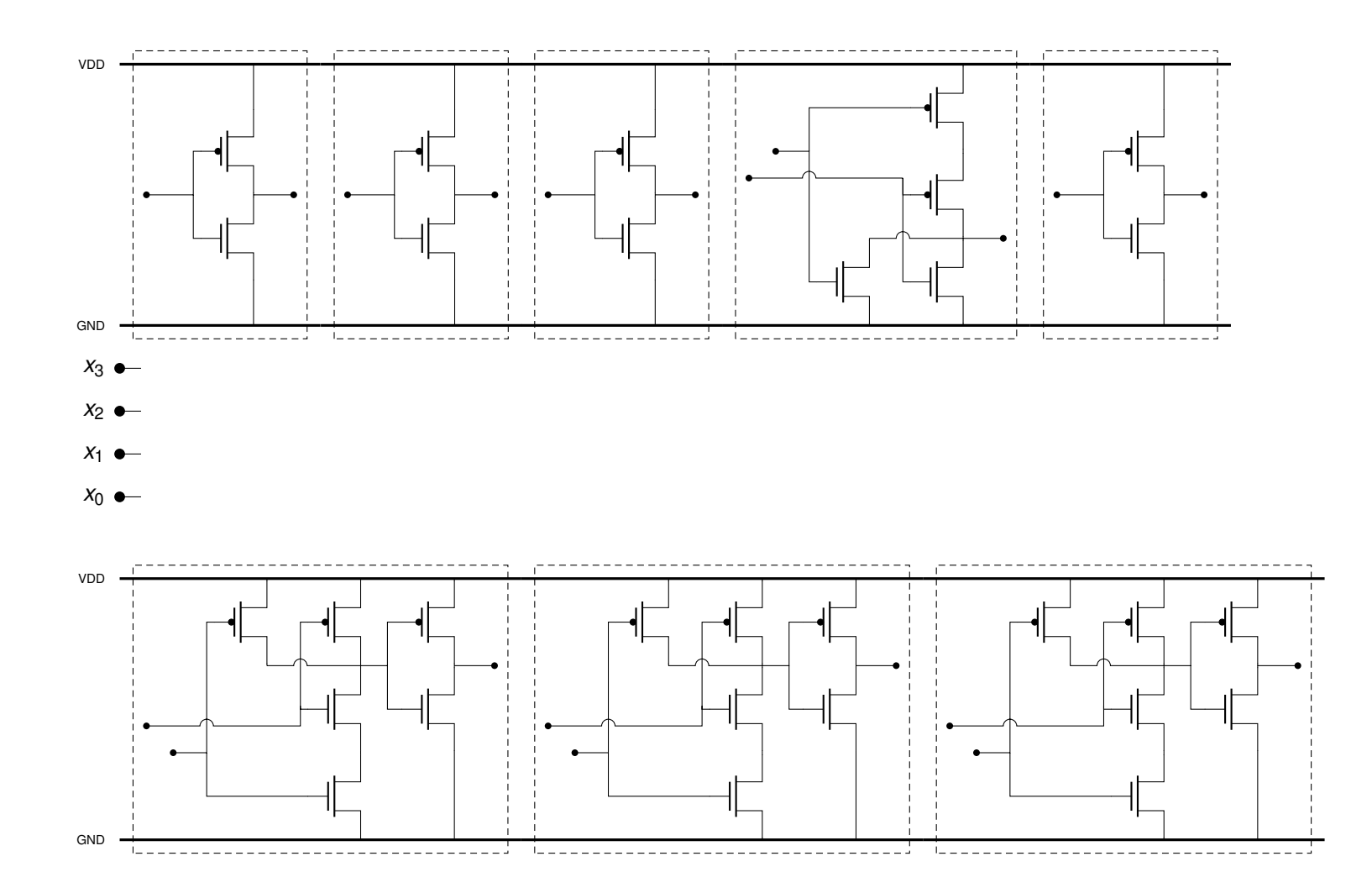

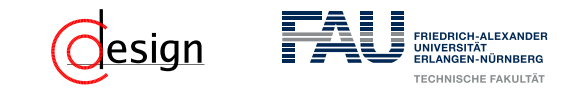

Sei die Schaltfunktion  $f_1(x_3, x_2, x_2, x_0) = x_0 \overline{x_1 x_2} + x_0 \overline{x_1 x_3}$  gegeben.

b) Realisieren Sie die Schaltfunktion *f*<sup>1</sup> als CMOS-Schaltung mit möglichst wenig Transistoren, wobei alle Eingänge nur in der nicht invertierten Form zur Verfügung stehen.

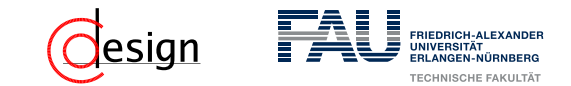

Sei die Schaltfunktion  $f_1(x_3, x_2, x_2, x_0) = x_0 \overline{x_1 x_2} + x_0 \overline{x_1 x_3}$  gegeben.

c) Vergleichen Sie die Anzahl benötigter Transistoren in a) und b). Für welche Anwendungsfälle eignen sich die beiden Entwurfsmethoden jeweils?

<span id="page-913-0"></span>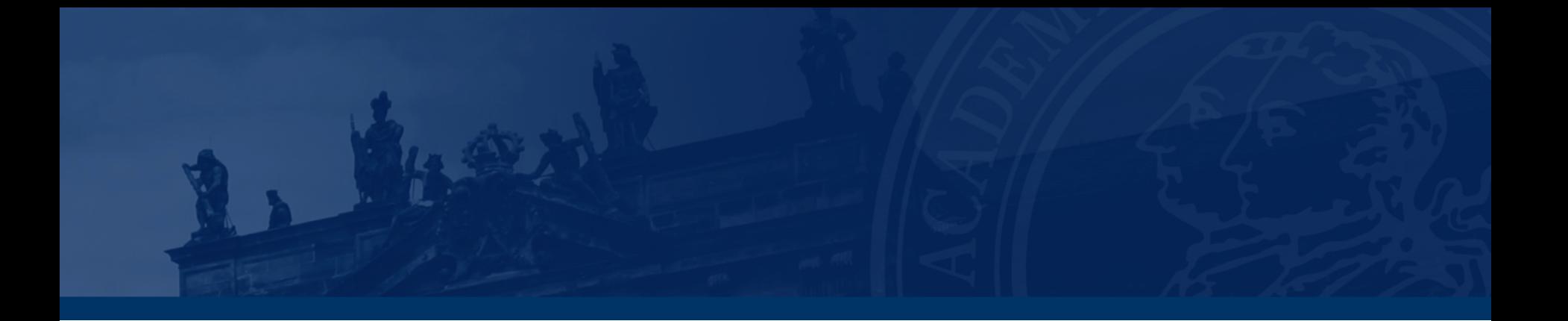

# **[Aufgabe 2 – NAND-Technik](#page-913-0)**

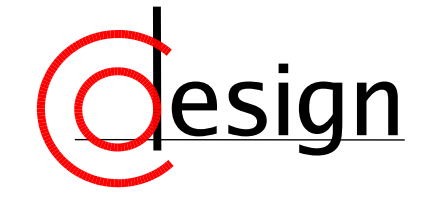

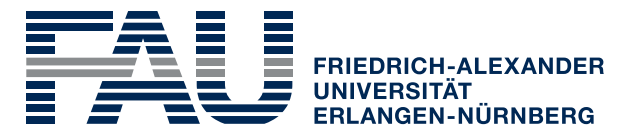

**TECHNISCHE FAKULTÄT** 

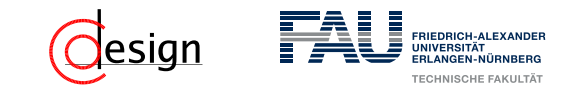

### **Aufgabe 2 – NAND-Technik**

Realisieren Sie die Schaltfunktion

$$
f_2 = \overline{D}CA + \overline{CA} + CB + \overline{DB}
$$

unter ausschließlicher Verwendung von NAND-Gattern mit zwei Eingängen. Wie viele NAND-Gatter sind dann erforderlich?

<span id="page-915-0"></span>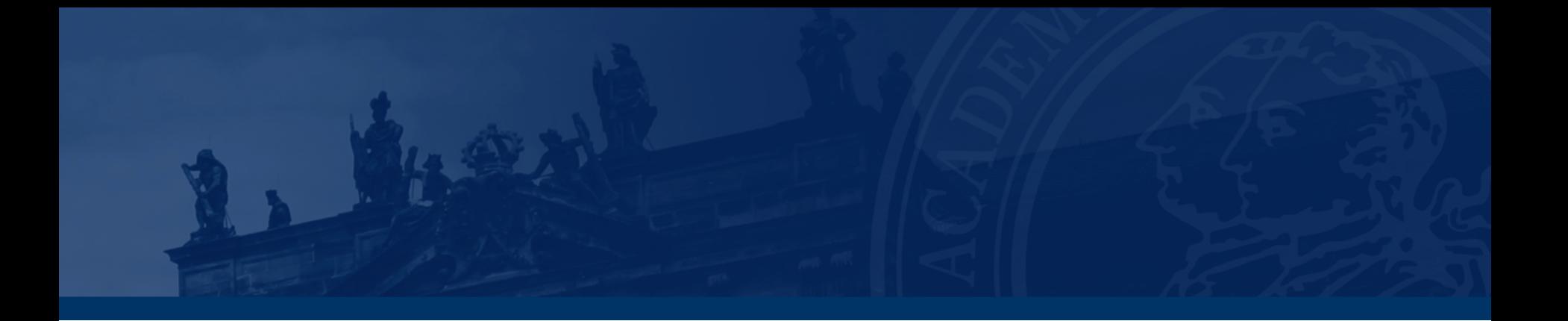

# **[Aufgabe 3 – PAL-Implementierung](#page-915-0)**

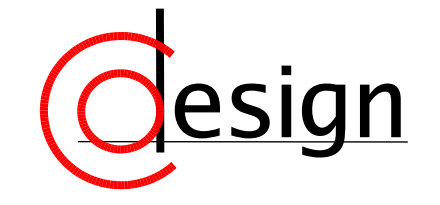

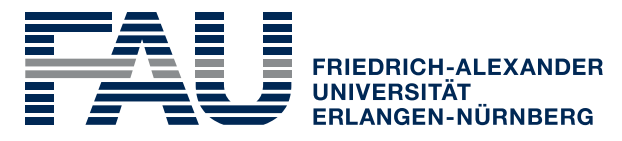

**TECHNISCHE FAKULTÄT** 

# **FRIEDRICH-ALEXANDI**

# **Aufgabe 3 – PAL-Implementierung**

Realisieren Sie einen Codeumsetzer, der eine 3-Bit-Binärzahl in einen zyklischen Gray-Code umwandelt. Orientieren Sie sich dazu an unten gegebener *Programmable Array Logic* (PAL), in der beispielhaft die Funktion  $y_0(x_2, x_1, x_0) = x_2 + (x_1 \cdot \overline{x_0})$  programmiert ist:

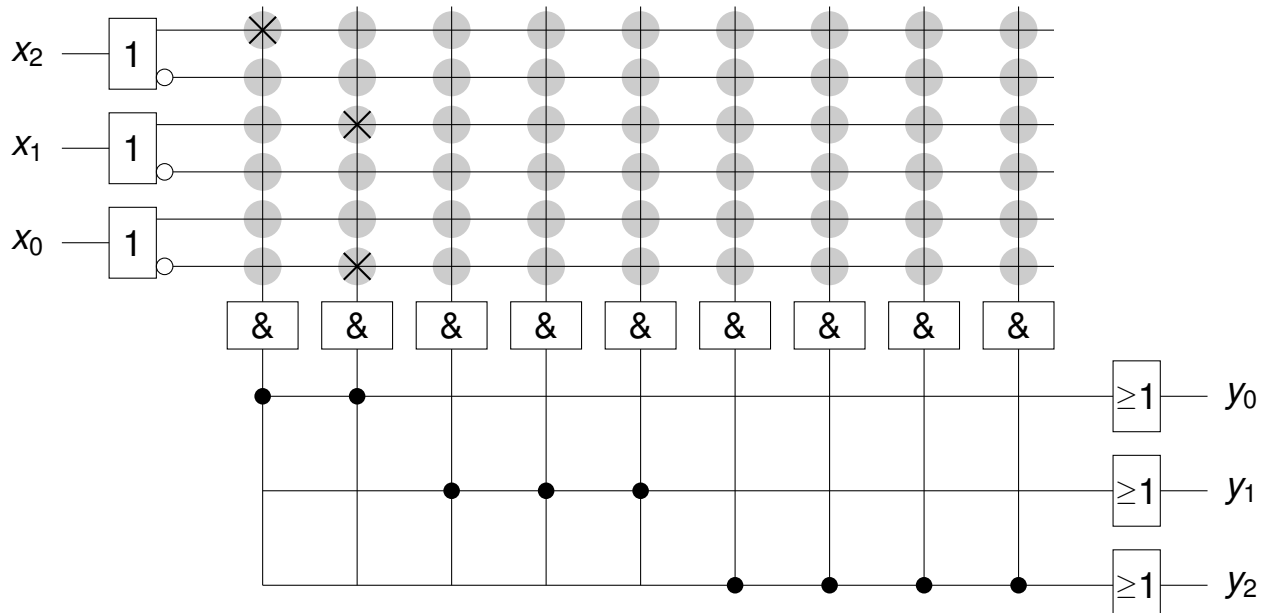

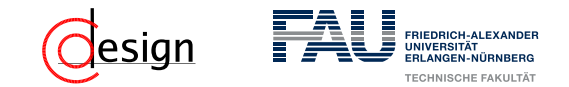

### PAL (PROGRAMMABLE ARRAY LOGIC)

Effektiv ein Baustein, in dem konjunktive Terme über ein Feld frei programmiert werden können. Damit ist ein PAL ein Baustein zur Repräsentation einer DMF: Erste Stufe Auswahl der Literale für konjunktive Terme (programmierbar) Zweite Stufe Auswahl der konjungierten Terme (fest)

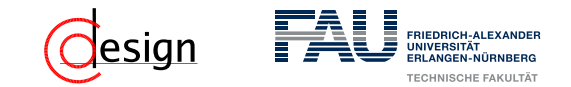

### PAL (PROGRAMMABLE ARRAY LOGIC)

Effektiv ein Baustein, in dem konjunktive Terme über ein Feld frei programmiert werden können. Damit ist ein PAL ein Baustein zur Repräsentation einer DMF: Erste Stufe Auswahl der Literale für konjunktive Terme (programmierbar) Zweite Stufe Auswahl der konjungierten Terme (fest)

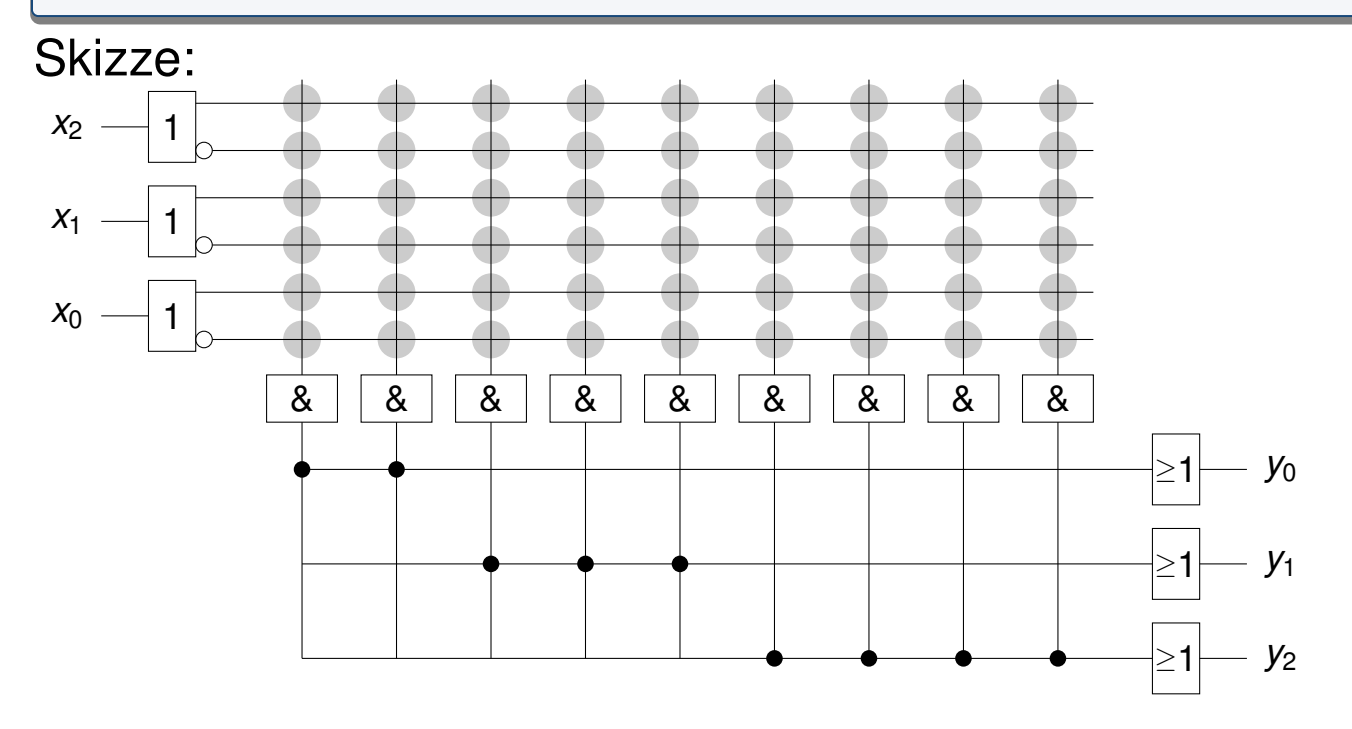

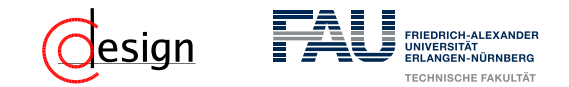

### PAL (PROGRAMMABLE ARRAY LOGIC)

Effektiv ein Baustein, in dem konjunktive Terme über ein Feld frei programmiert werden können. Damit ist ein PAL ein Baustein zur Repräsentation einer DMF: Erste Stufe Auswahl der Literale für konjunktive Terme (programmierbar) Zweite Stufe Auswahl der konjungierten Terme (fest)

Es gibt auch noch andere Schaltungstypen, wie zum Beispiel:

PAL PROGRAMMABLE ARRAY LOGIC – UND-Terme sind programmierbar, ODER-Terme fest.

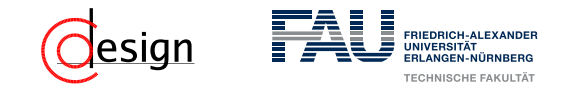

### PAL (PROGRAMMABLE ARRAY LOGIC)

Effektiv ein Baustein, in dem konjunktive Terme über ein Feld frei programmiert werden können. Damit ist ein PAL ein Baustein zur Repräsentation einer DMF: Erste Stufe Auswahl der Literale für konjunktive Terme (programmierbar) Zweite Stufe Auswahl der konjungierten Terme (fest)

Es gibt auch noch andere Schaltungstypen, wie zum Beispiel:

PLA PROGRAMMABLE LOGIC ARRAY – UND-Terme sind programmierbar, ODER-Terme ebenfalls.

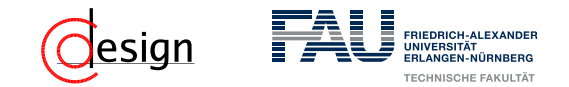

### PAL (PROGRAMMABLE ARRAY LOGIC)

Effektiv ein Baustein, in dem konjunktive Terme über ein Feld frei programmiert werden können. Damit ist ein PAL ein Baustein zur Repräsentation einer DMF: Erste Stufe Auswahl der Literale für konjunktive Terme (programmierbar) Zweite Stufe Auswahl der konjungierten Terme (fest)

Es gibt auch noch andere Schaltungstypen, wie zum Beispiel:

ULA UNIVERSAL LOGIC ARRAY – UND-Terme sind fest, ODER-Terme ebenfalls, man kann aber programmieren, welche Minterme ausgewählt werden.

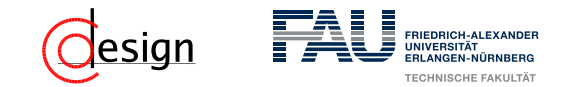

### PAL (PROGRAMMABLE ARRAY LOGIC)

Effektiv ein Baustein, in dem konjunktive Terme über ein Feld frei programmiert werden können. Damit ist ein PAL ein Baustein zur Repräsentation einer DMF: Erste Stufe Auswahl der Literale für konjunktive Terme (programmierbar) Zweite Stufe Auswahl der konjungierten Terme (fest)

Es gibt auch noch andere Schaltungstypen, wie zum Beispiel:

### ROM READ-ONLY MEMORY – UND-Terme sind fest, ODER-Terme dafür programmierbar.

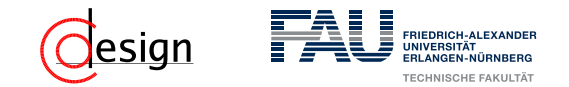

### PAL (PROGRAMMABLE ARRAY LOGIC)

Effektiv ein Baustein, in dem konjunktive Terme über ein Feld frei programmiert werden können. Damit ist ein PAL ein Baustein zur Repräsentation einer DMF: Erste Stufe Auswahl der Literale für konjunktive Terme (programmierbar) Zweite Stufe Auswahl der konjungierten Terme (fest)

Es gibt auch noch andere Schaltungstypen, wie zum Beispiel:

PAL PROGRAMMABLE ARRAY LOGIC – UND-Terme sind programmierbar, ODER-Terme fest.

- PLA PROGRAMMABLE LOGIC ARRAY UND-Terme sind programmierbar, ODER-Terme ebenfalls.
- ULA UNIVERSAL LOGIC ARRAY UND-Terme sind fest, ODER-Terme ebenfalls, man kann aber programmieren, welche Minterme ausgewählt werden.

ROM READ-ONLY MEMORY – UND-Terme sind fest, ODER-Terme dafür programmierbar.

# **FRIEDRICH-ALEXANDI**

# **Aufgabe 3 – PAL-Implementierung**

Realisieren Sie einen Codeumsetzer, der eine 3-Bit-Binärzahl in einen zyklischen Gray-Code umwandelt. Orientieren Sie sich dazu an unten gegebener *Programmable Array Logic* (PAL), in der beispielhaft die Funktion  $y_0(x_2, x_1, x_0) = x_2 + (x_1 \cdot \overline{x_0})$  programmiert ist:

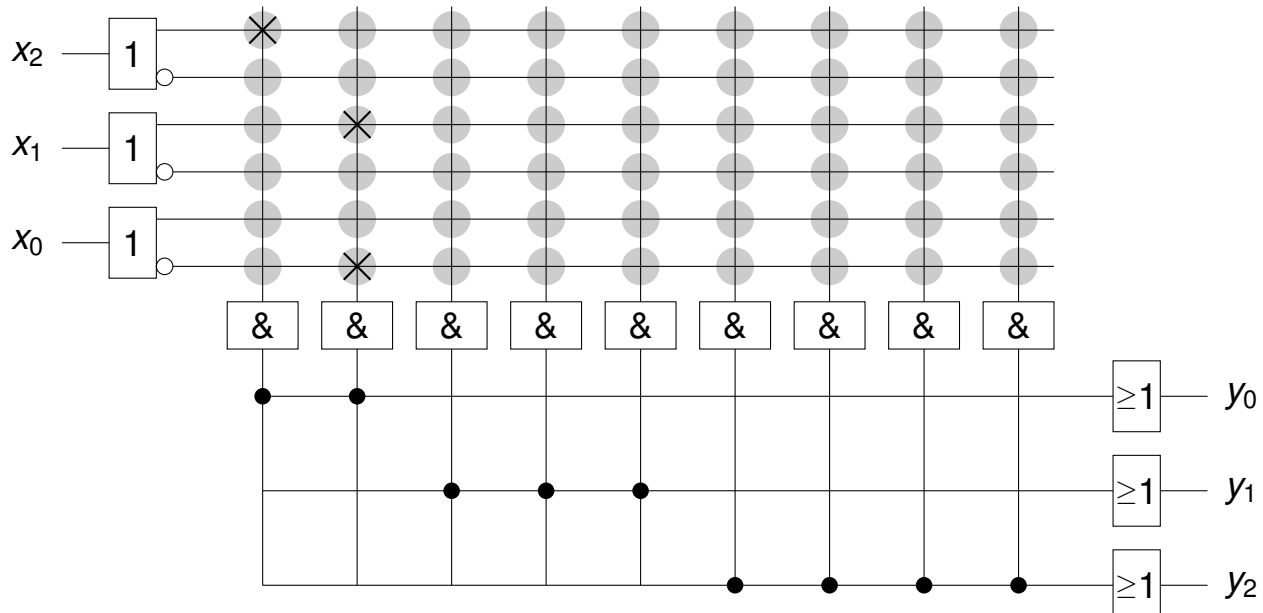

<span id="page-925-0"></span>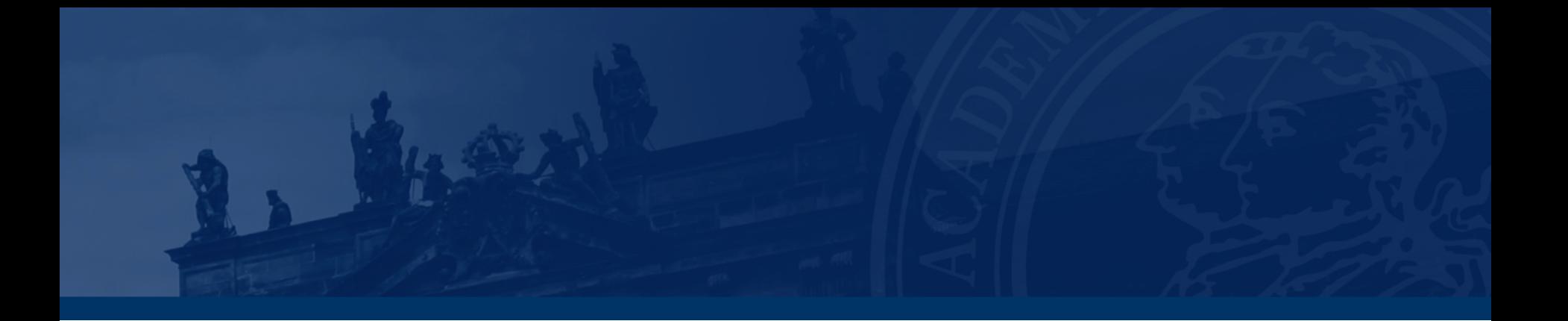

# **[Aufgabe 4 – Latches und Flipflops](#page-925-0)**

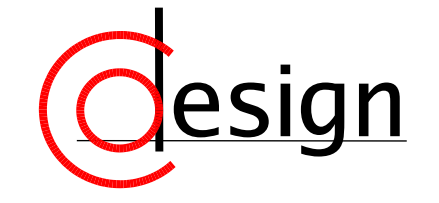

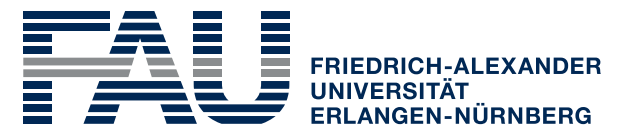

**TECHNISCHE FAKULTÄT** 

# **Aufgabe 4 – Latches und Flipflops**

Die Verzögerungszeit jedes Logikgatters in dieser Aufgabe betrage *τ* = 1 ns.

a) An die Eingänge (*A, B*) der unten stehenden Schaltungen (i) und (ii) werden nacheinander folgende Werte angelegt: (0*,* 1), (0*,* 0), (1*,* 1), (1*,* 0), (1*,* 1) und (0*,* 0). Geben Sie jeweils die Ausgangswerte von (i) und (ii) an und benennen Sie die Signale *A* bis  $D_2$  sinnvoll.

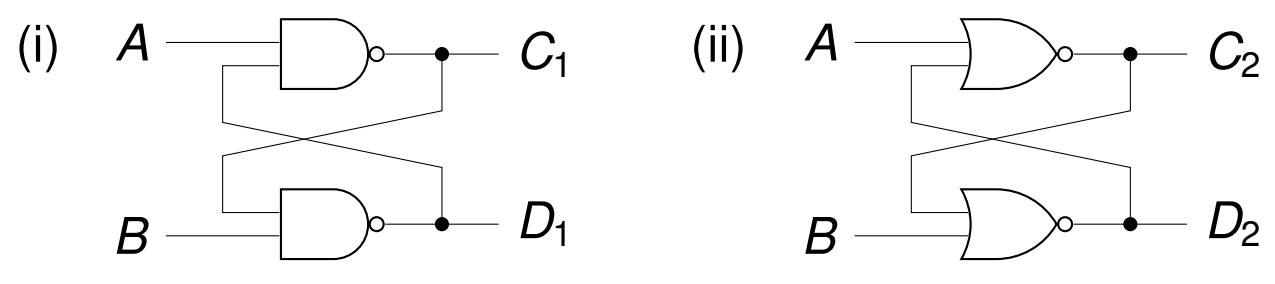

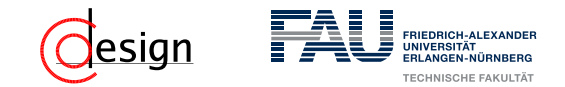

**Speicherelement** 

Ein Speicherelement ist ein Gerät/Modul/Element, das einen vorher angelegten Wert speichert.

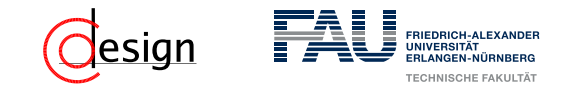

### Speicherelement

Ein Speicherelement ist ein Gerät/Modul/Element, das einen vorher angelegten Wert speichert.

### Eigenschaften von Speicherelementen

Speicherelemente können ...

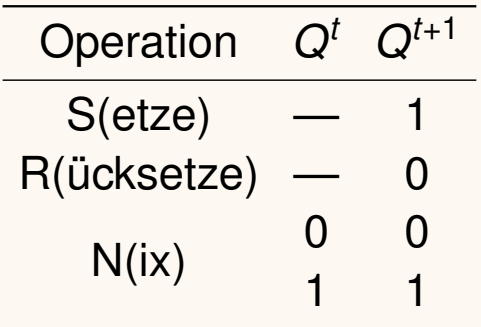

Operationen eines Speicherelements

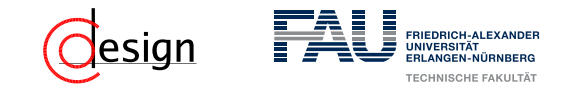

### Speicherelement

Ein Speicherelement ist ein Gerät/Modul/Element, das einen vorher angelegten Wert speichert.

### Eigenschaften von Speicherelementen

Speicherelemente können ...

asynchron sein, wenn Änderungen jederzeit möglich sind.

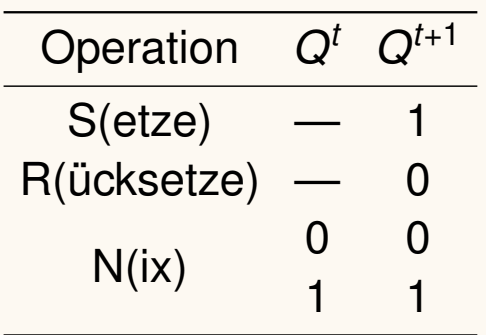

Operationen eines Speicherelements

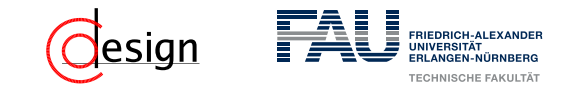

### Speicherelement

Ein Speicherelement ist ein Gerät/Modul/Element, das einen vorher angelegten Wert speichert.

### Eigenschaften von Speicherelementen

Speicherelemente können ...

asynchron sein, wenn Änderungen jederzeit möglich sind.

synchron sein, wenn Änderungen nur zu vorher

festgelegten Momenten möglich sind. Diese Momente können ...

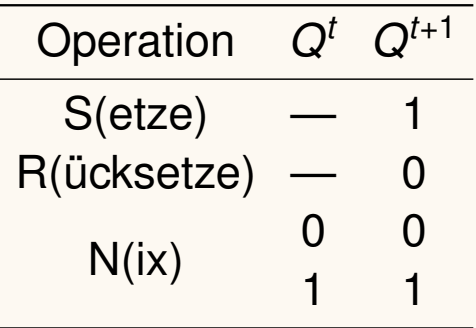

Operationen eines Speicherelements

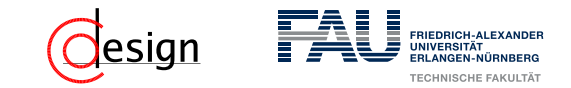

### Speicherelement Ein Speicherelement ist ein Gerät/Modul/Element, das einen vorher angelegten Wert speichert. Eigenschaften von Speicherelementen Speicherelemente können ... asynchron sein, wenn Änderungen jederzeit möglich sind. synchron sein, wenn Änderungen nur zu vorher festgelegten Momenten möglich sind. Diese Momente können ... pegelabhängig sein. Mann nennt diese Elemente dann auch pegelgesteuert. Operation *Q<sup>t</sup> Q<sup>t</sup>*+1  $S$ (etze)  $R(icksetze)$  $N(ix)$  0 0 1 1 Operationen eines Speicherelements

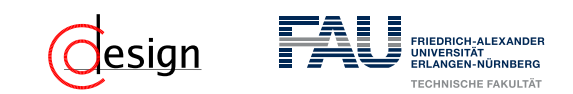

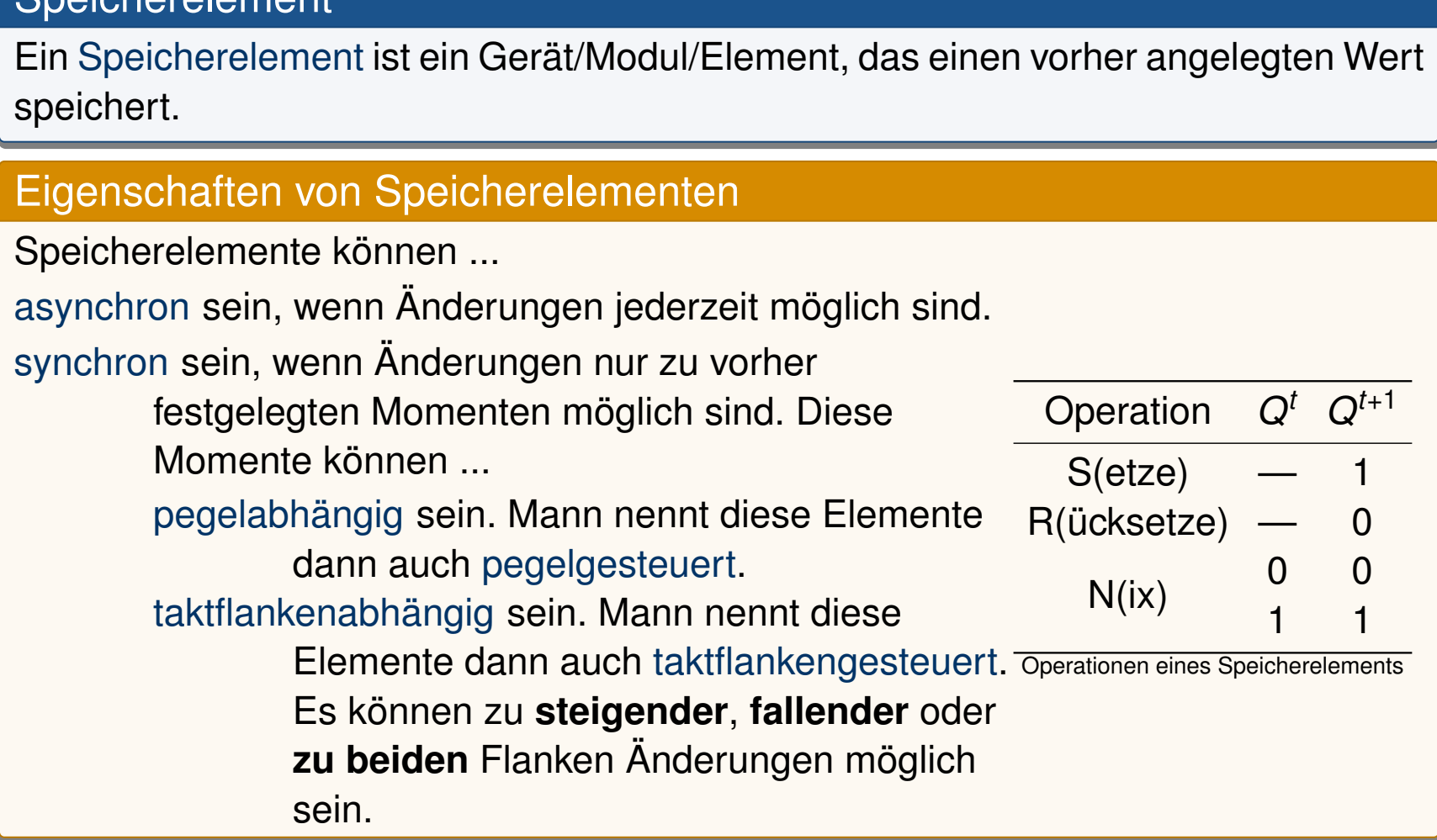

Speicherelement

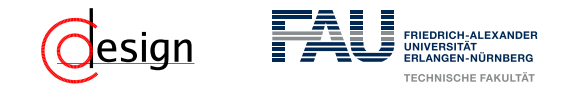

### **Speicherelement**

Ein Speicherelement ist ein Gerät/Modul/Element, das einen vorher angelegten Wert speichert.

#### **Flipflops**

Flipflops sind Elemente zur Speicherung eines Bits. Sie sind – bei uns – **rein taktflankengesteuert**.

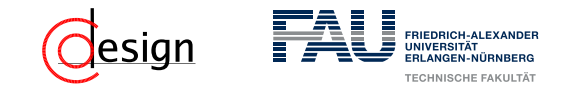

### Speicherelement

Ein Speicherelement ist ein Gerät/Modul/Element, das einen vorher angelegten Wert speichert.

#### Latches

Latches sind ebenfalls Elemente zur Speicherung eines Bits, ähnlich zu den Flipflops. Im Gegensatz zu Flipflops sind sie aber **rein pegelgesteuert.**.

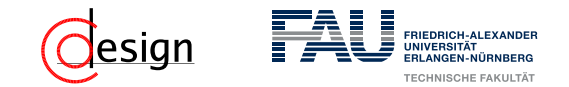

### Speicherelement

Ein Speicherelement ist ein Gerät/Modul/Element, das einen vorher angelegten Wert speichert.

#### **Flipflops**

Flipflops sind Elemente zur Speicherung eines Bits. Sie sind – bei uns – **rein taktflankengesteuert**.

#### Latches

Latches sind ebenfalls Elemente zur Speicherung eines Bits, ähnlich zu den Flipflops. Im Gegensatz zu Flipflops sind sie aber **rein pegelgesteuert.**.
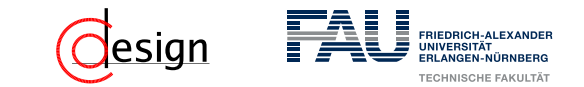

Anliegender Wert (**fett** hervorgehoben):

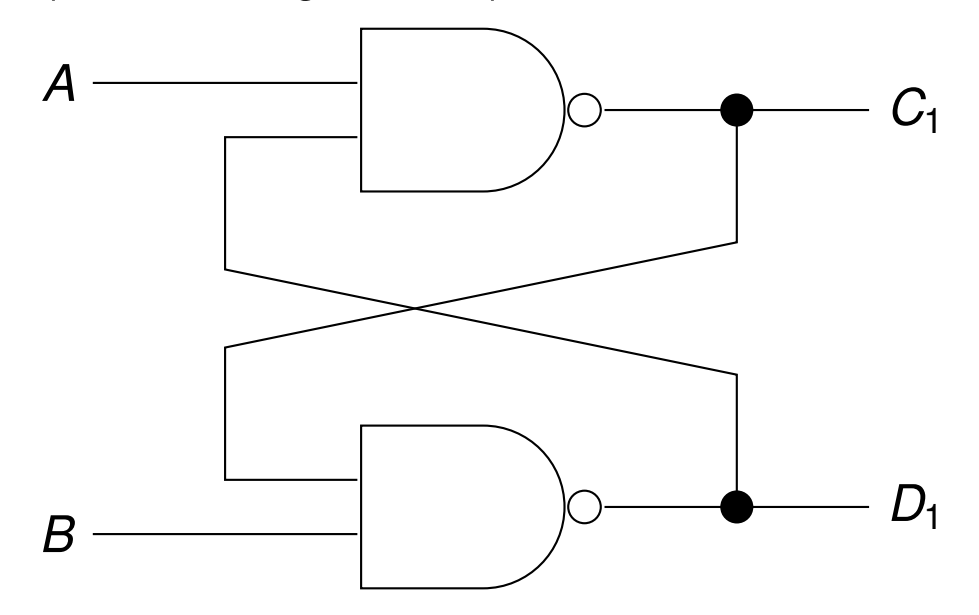

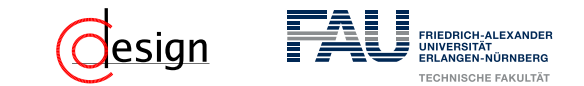

Anliegender Wert (**fett** hervorgehoben): **(0,1)**

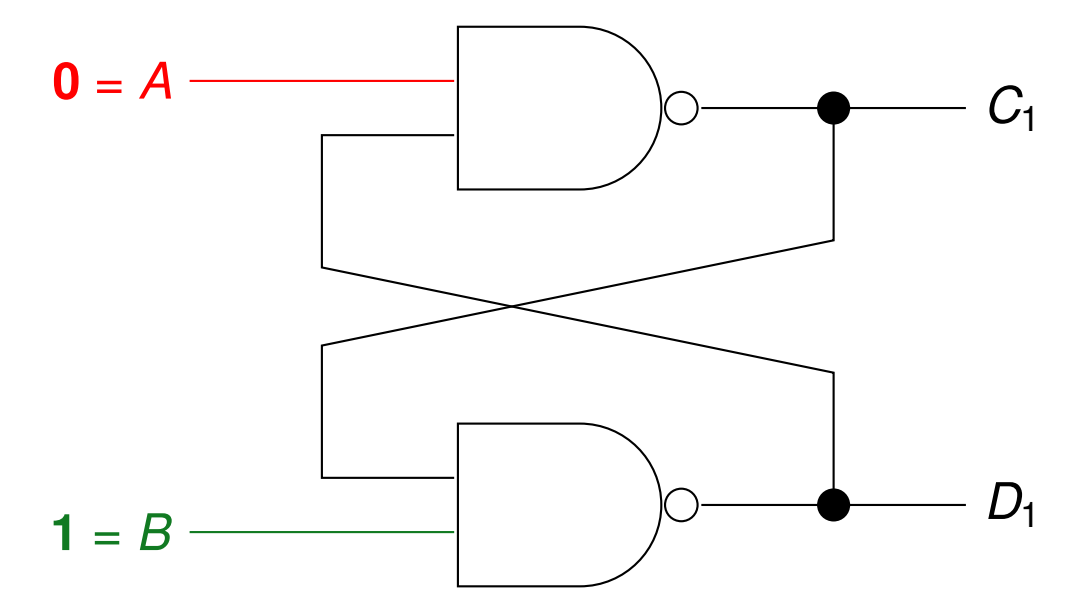

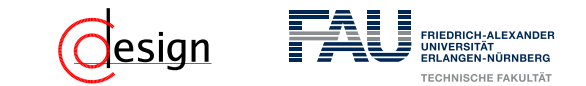

Anliegender Wert (**fett** hervorgehoben): **(0,1)**

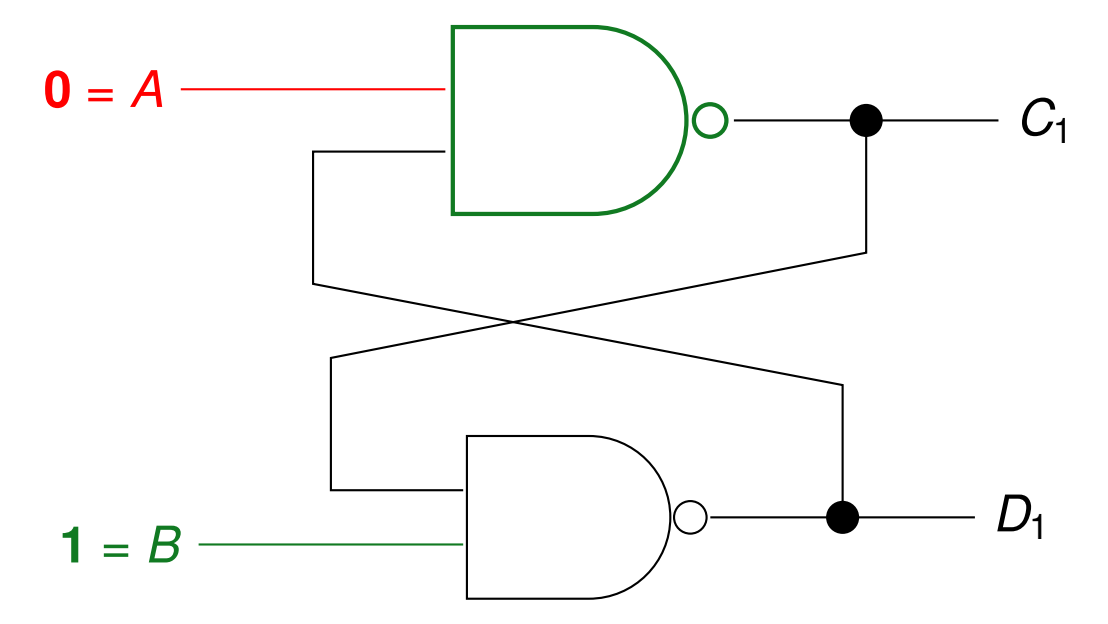

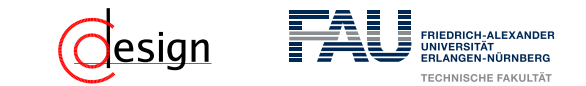

Anliegender Wert (**fett** hervorgehoben): **(0,1)**

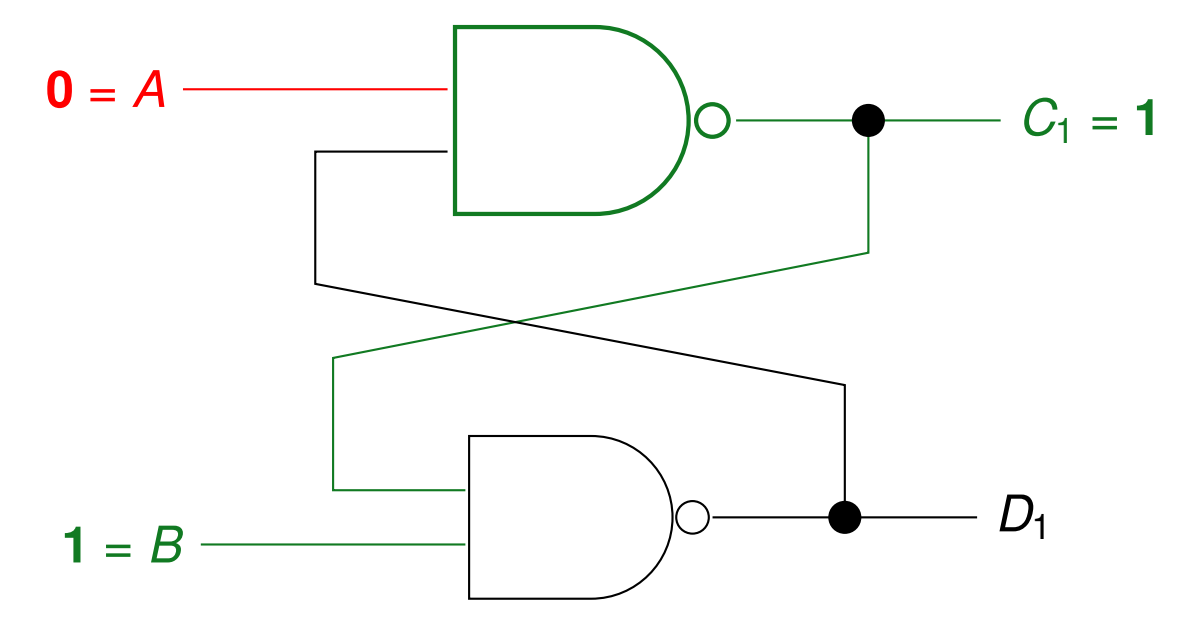

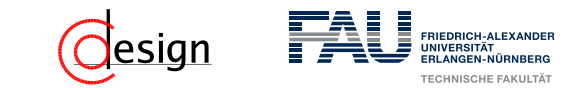

Anliegender Wert (**fett** hervorgehoben): **(0,1)**

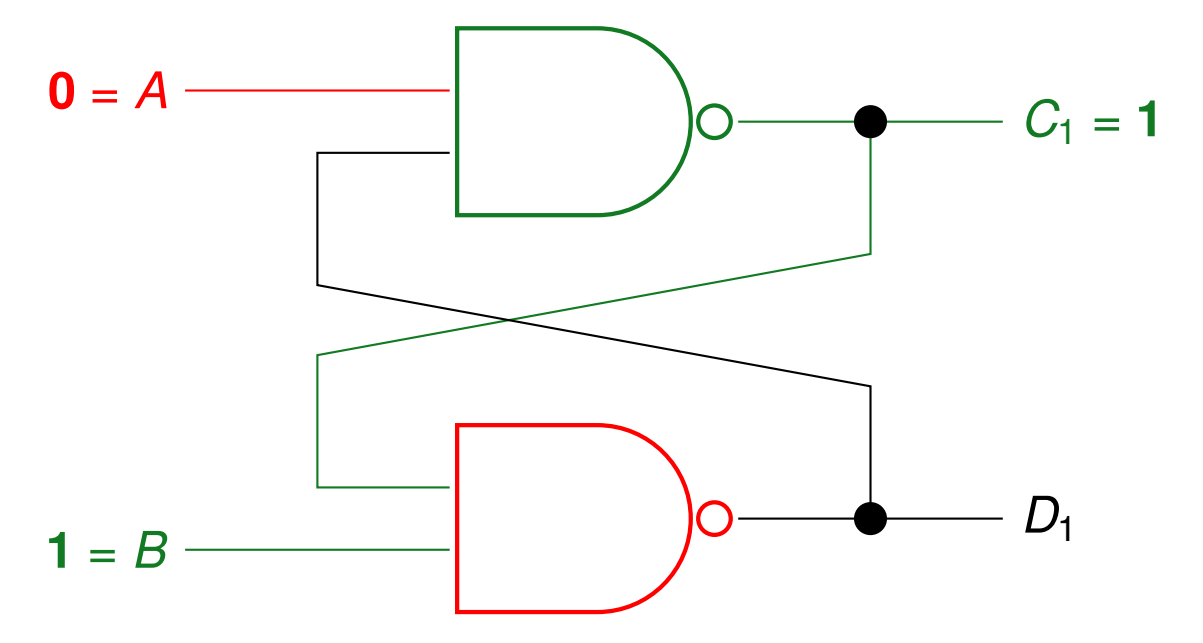

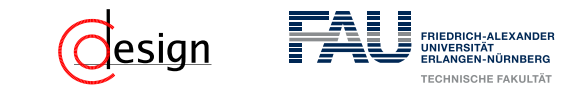

Anliegender Wert (**fett** hervorgehoben): **(0,1)**

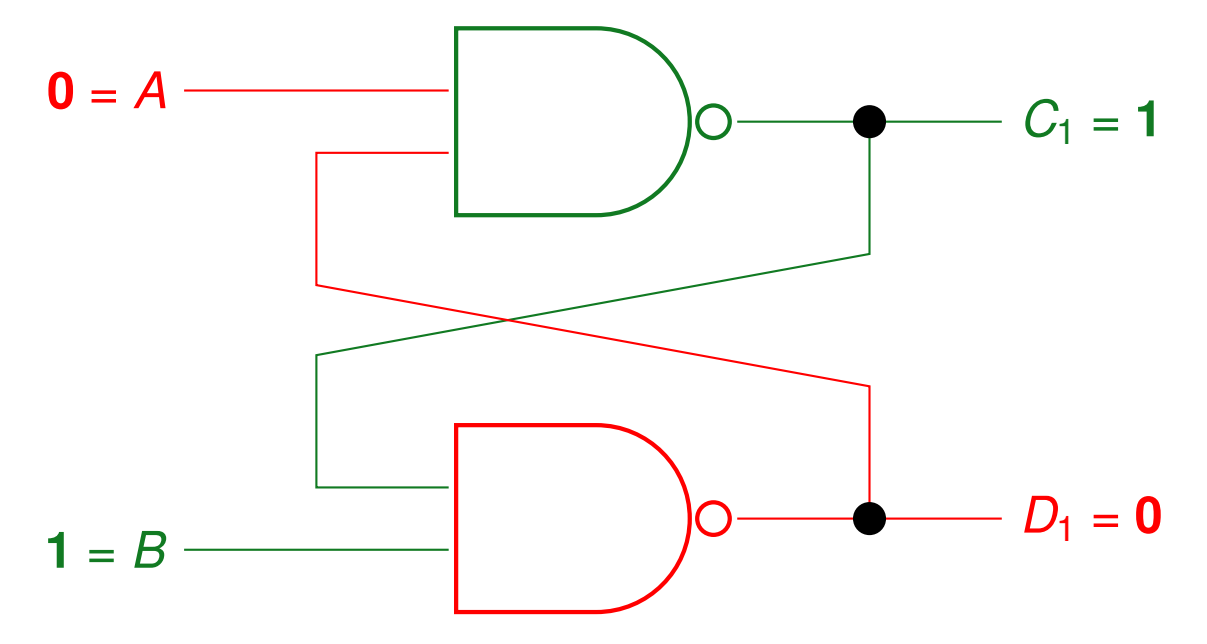

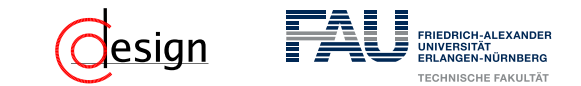

Anliegender Wert (**fett** hervorgehoben): (0,1) 7→ **(0, 0)**

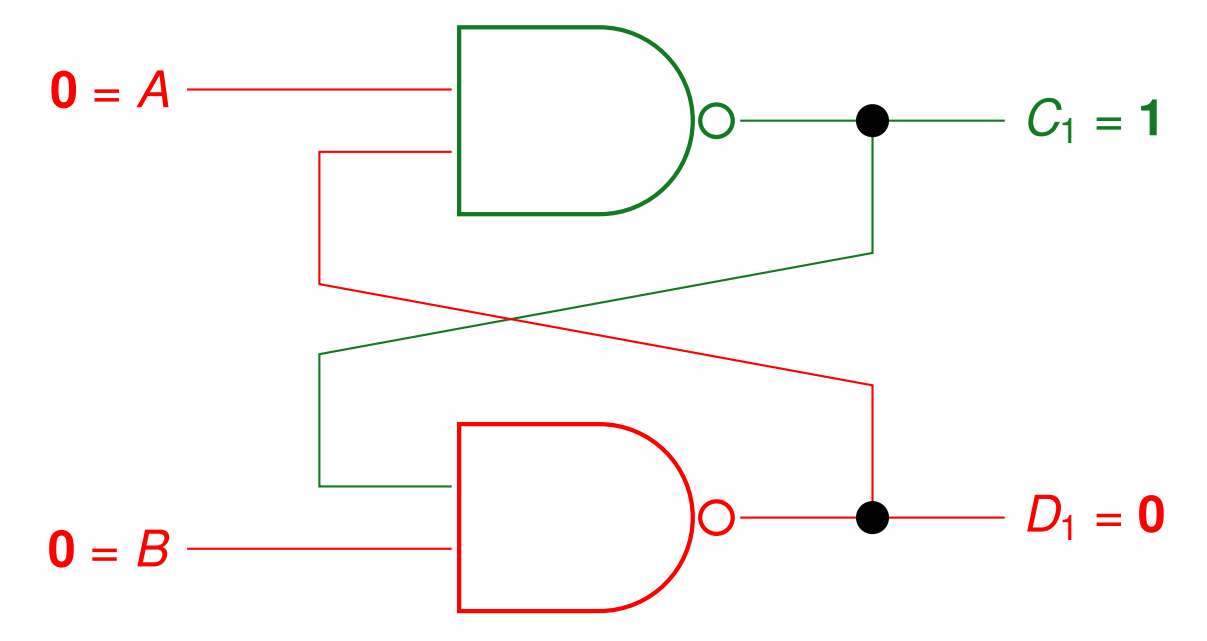

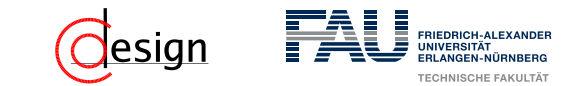

Anliegender Wert (**fett** hervorgehoben): (0,1) 7→ **(0, 0)**

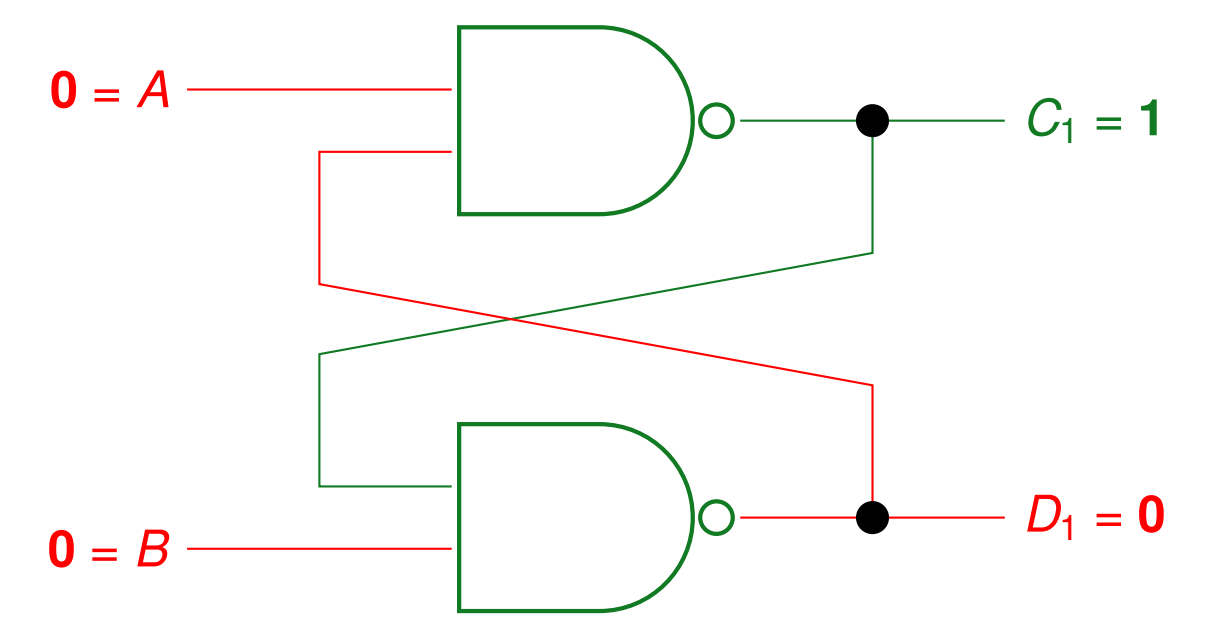

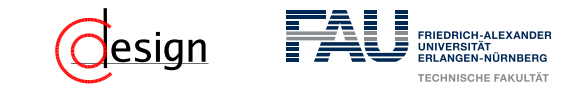

Anliegender Wert (**fett** hervorgehoben): (0,1) 7→ **(0, 0)**

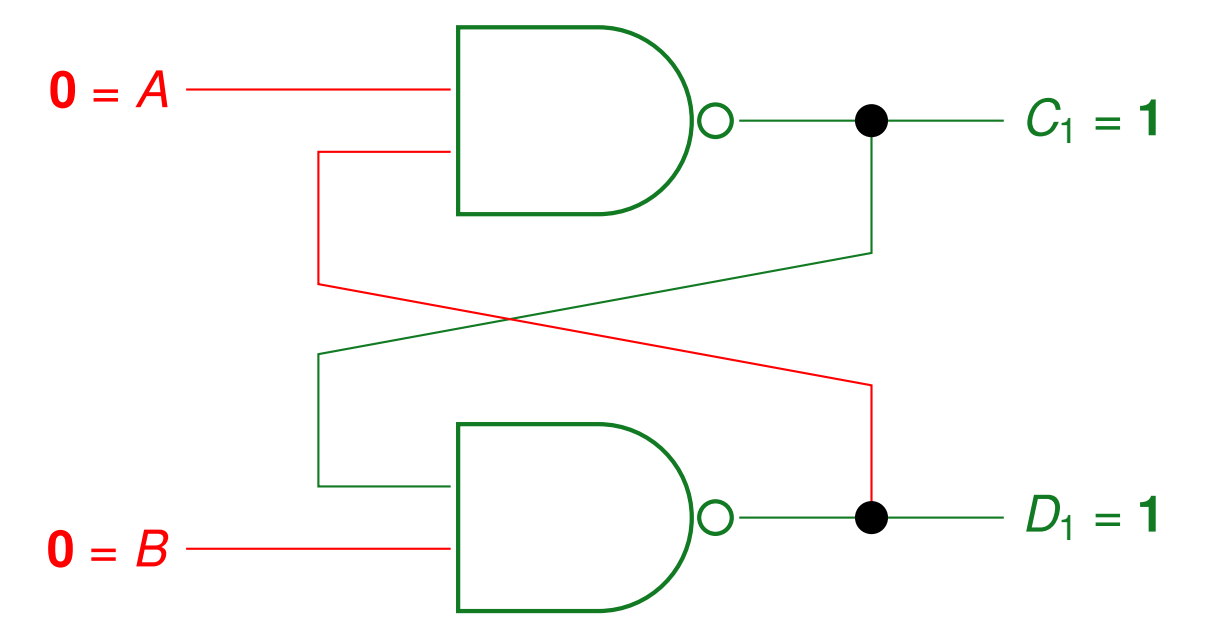

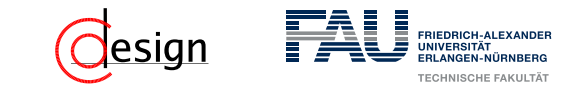

Anliegender Wert (**fett** hervorgehoben): (0,1) 7→ **(0, 0)**

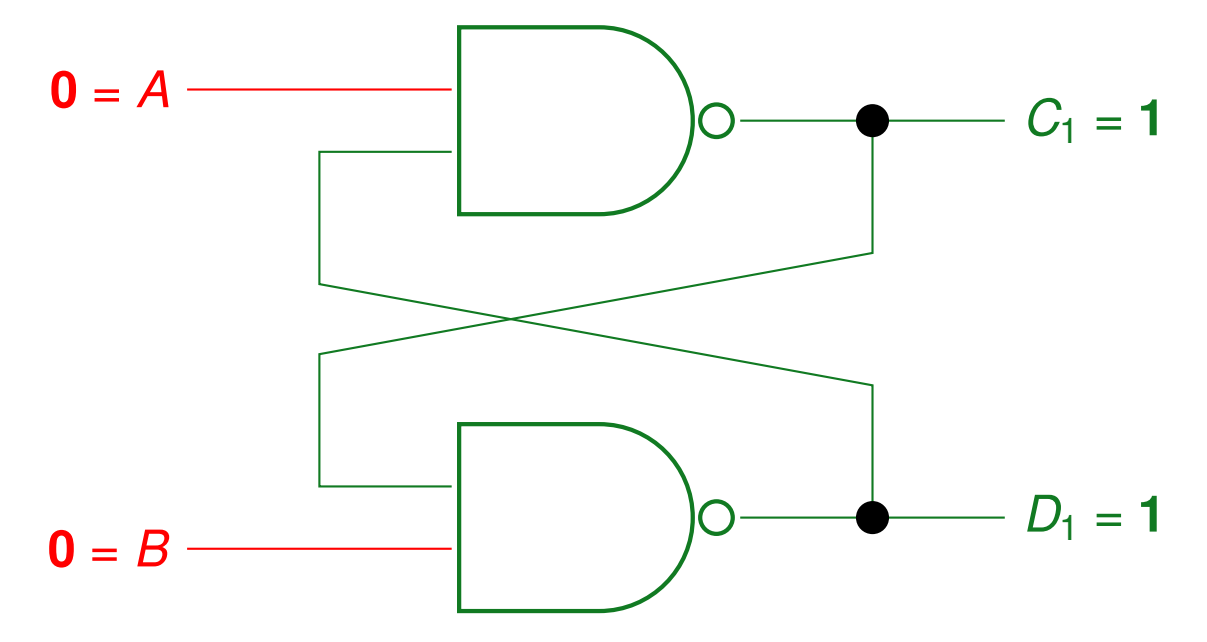

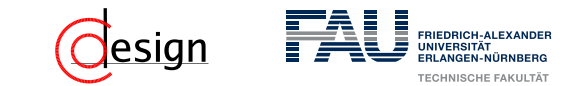

Anliegender Wert (**fett** hervorgehoben):  $(0,1) \mapsto (0, 0) \mapsto (1, 1)$ 

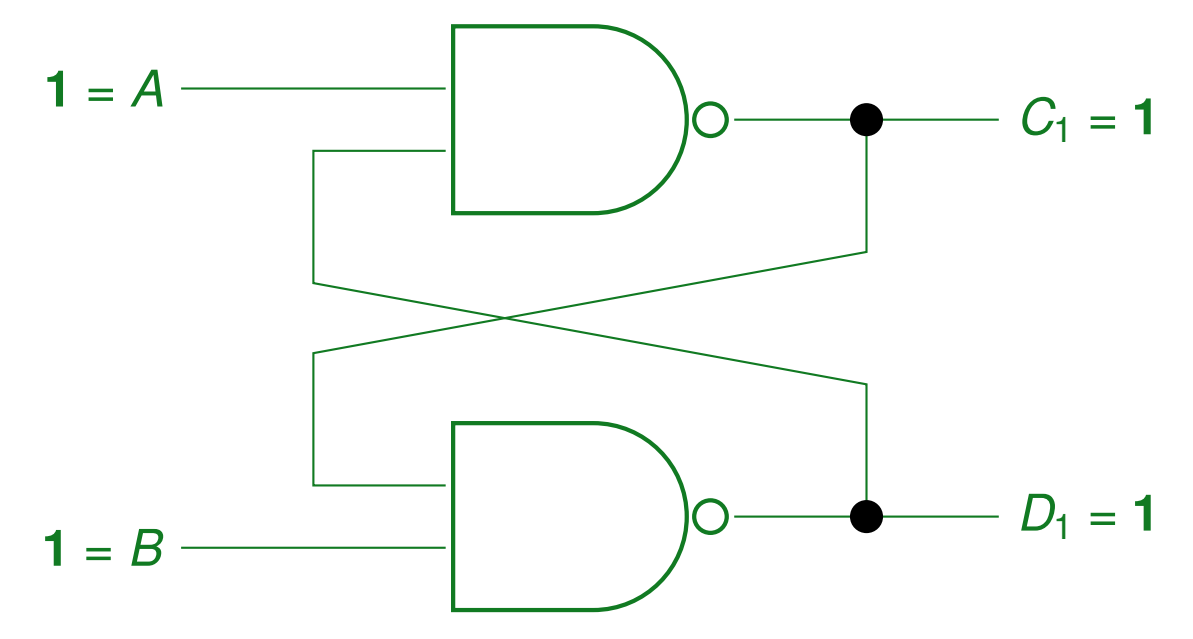

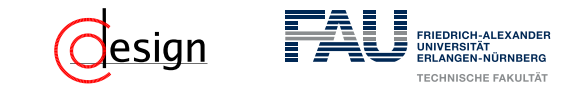

Anliegender Wert (**fett** hervorgehoben):  $(0,1) \mapsto (0, 0) \mapsto (1, 1)$ 

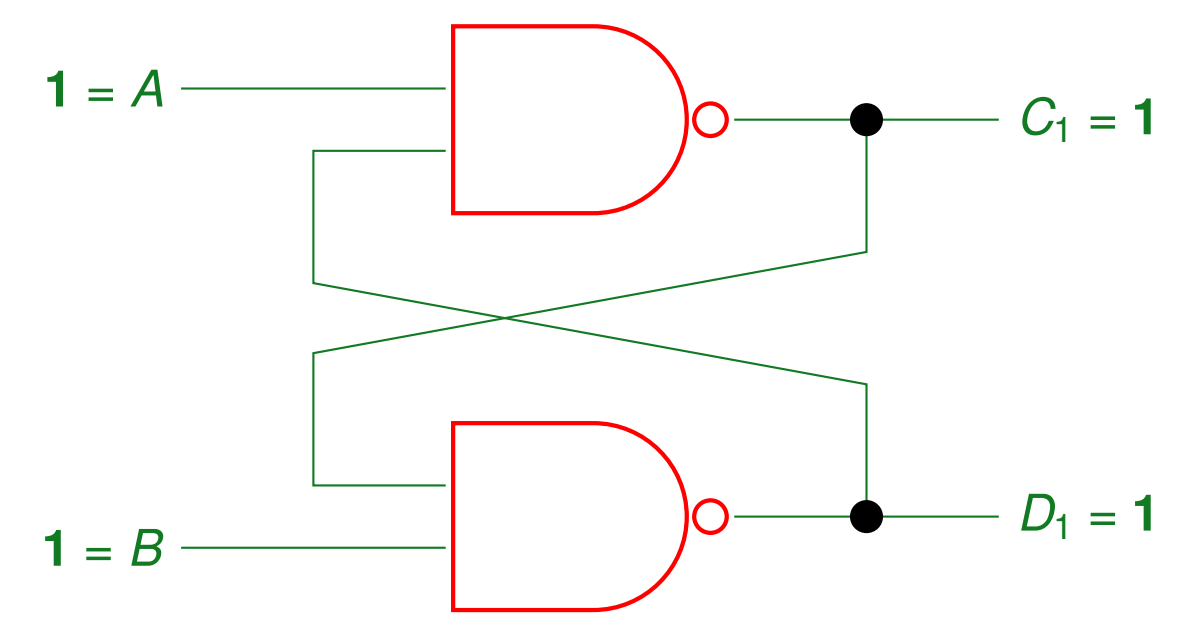

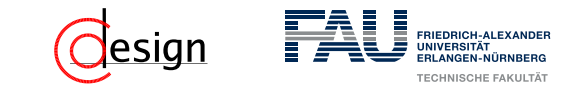

Anliegender Wert (**fett** hervorgehoben):  $(0,1) \mapsto (0, 0) \mapsto (1, 1)$ 

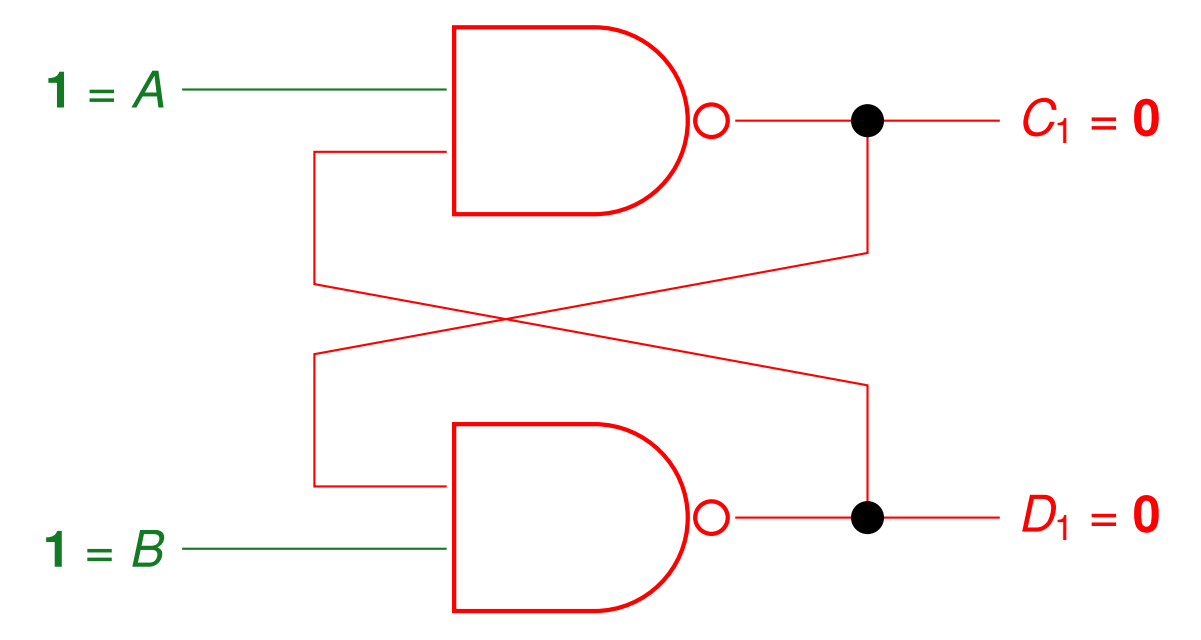

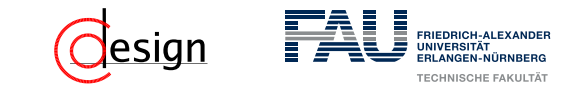

Anliegender Wert (**fett** hervorgehoben):  $(0,1) \mapsto (0, 0) \mapsto (1, 1)$ 

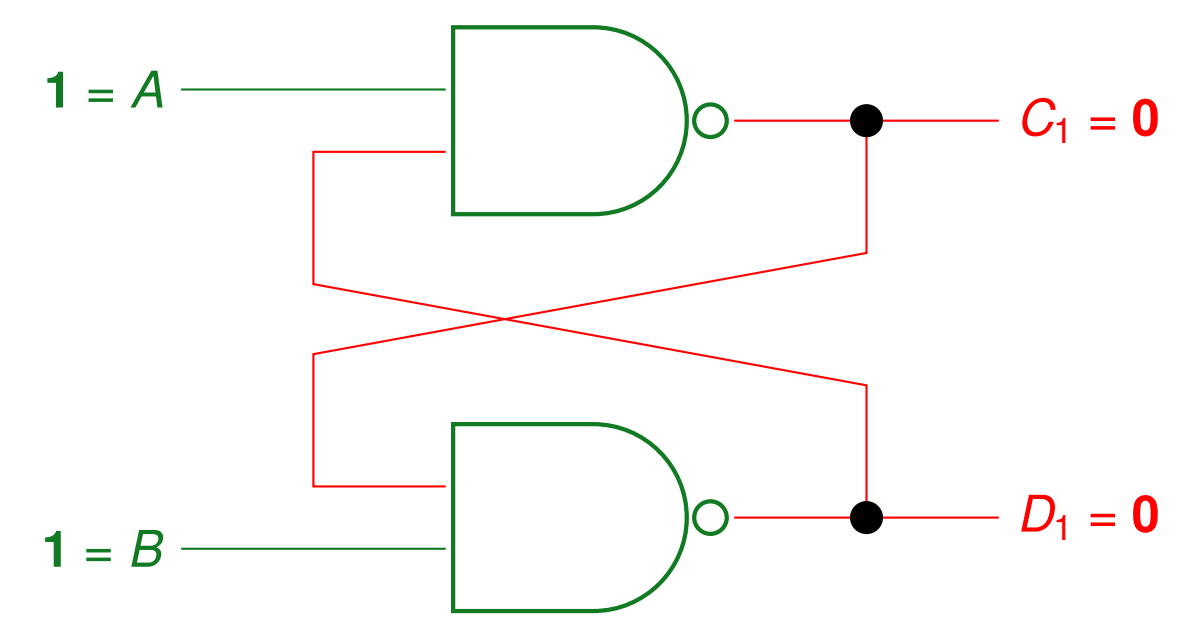

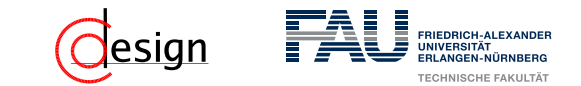

Anliegender Wert (fett hervorgehoben):  $(0,1) \mapsto (0, 0) \mapsto (1, 1)$ 

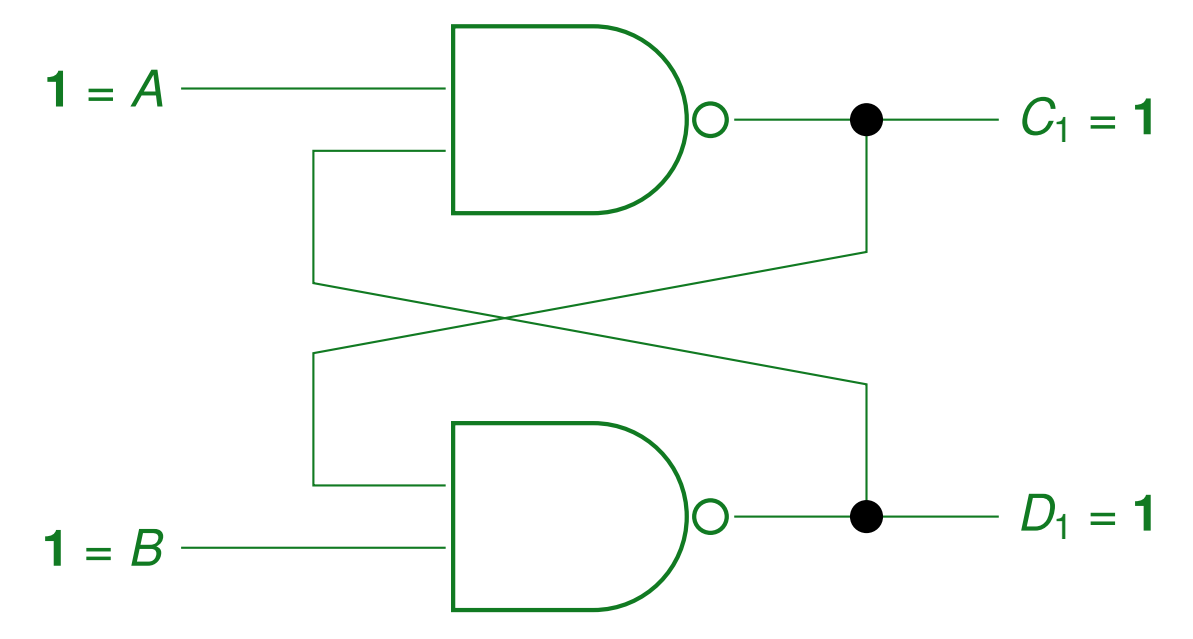

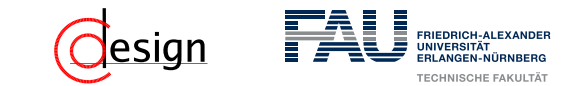

Anliegender Wert (**fett** hervorgehoben):  $(0,1) \mapsto (0, 0) \mapsto (1, 1)$ 

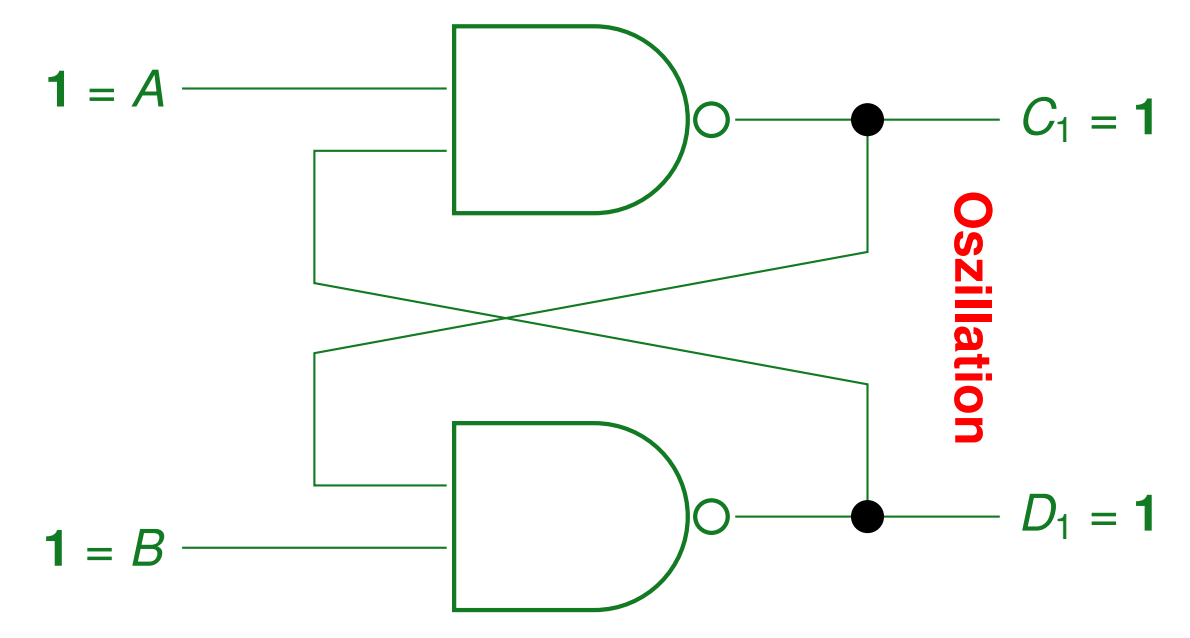

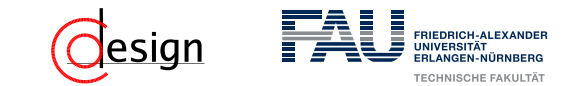

Anliegender Wert (**fett** hervorgehoben): ...  $\mapsto$   $(0, 0) \mapsto (1, 1) \mapsto (1, 0)$ 

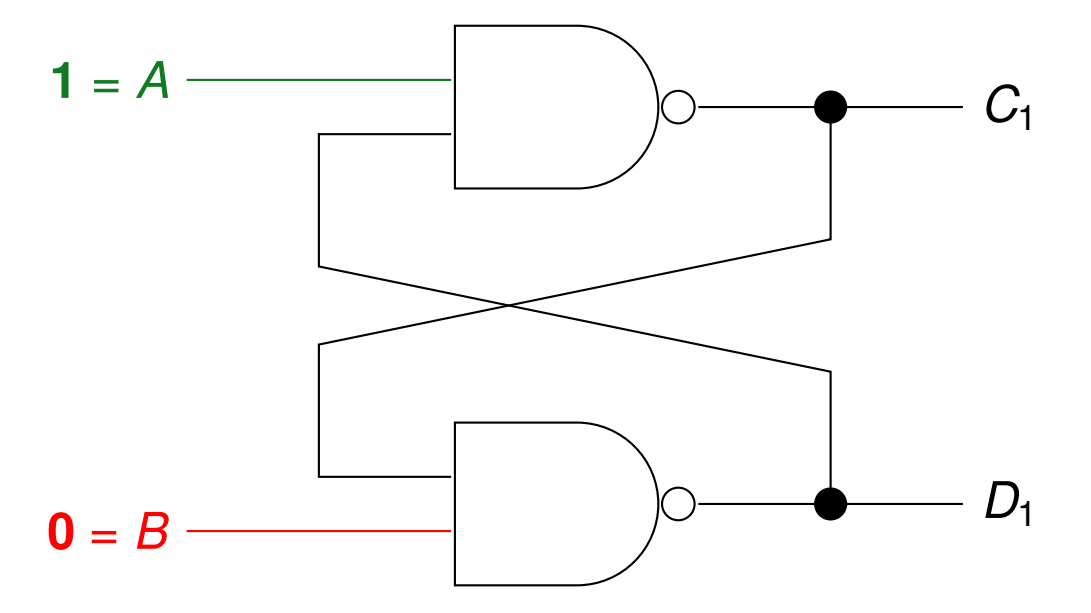

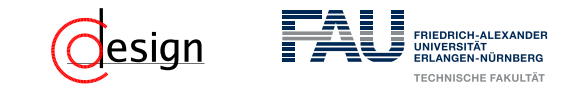

Anliegender Wert (**fett** hervorgehoben):  $\ldots \mapsto (0, 0) \mapsto (1, 1) \mapsto (1, 0)$ 

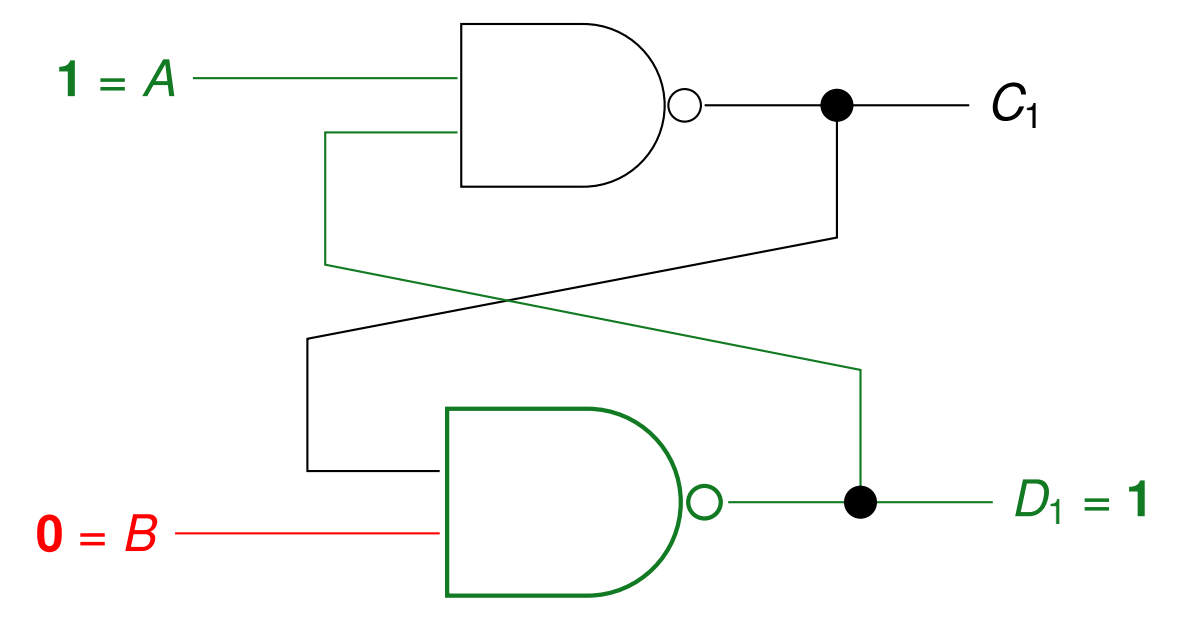

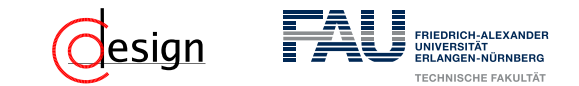

Anliegender Wert (**fett** hervorgehoben): ...  $\mapsto$   $(0, 0) \mapsto (1, 1) \mapsto (1, 0)$ 

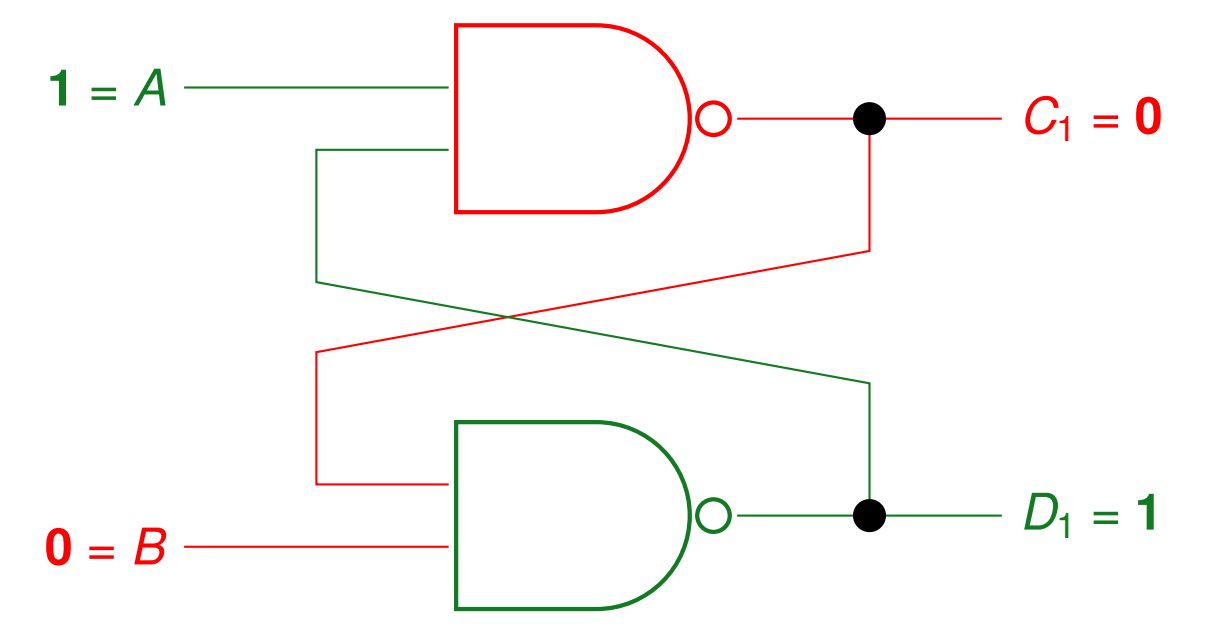

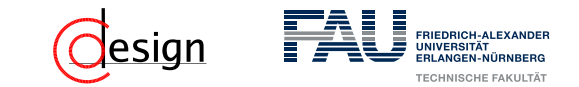

Anliegender Wert (fett hervorgehoben): ...  $\mapsto$  (1, 1)  $\mapsto$  (1, 0)  $\mapsto$  (1, 1)

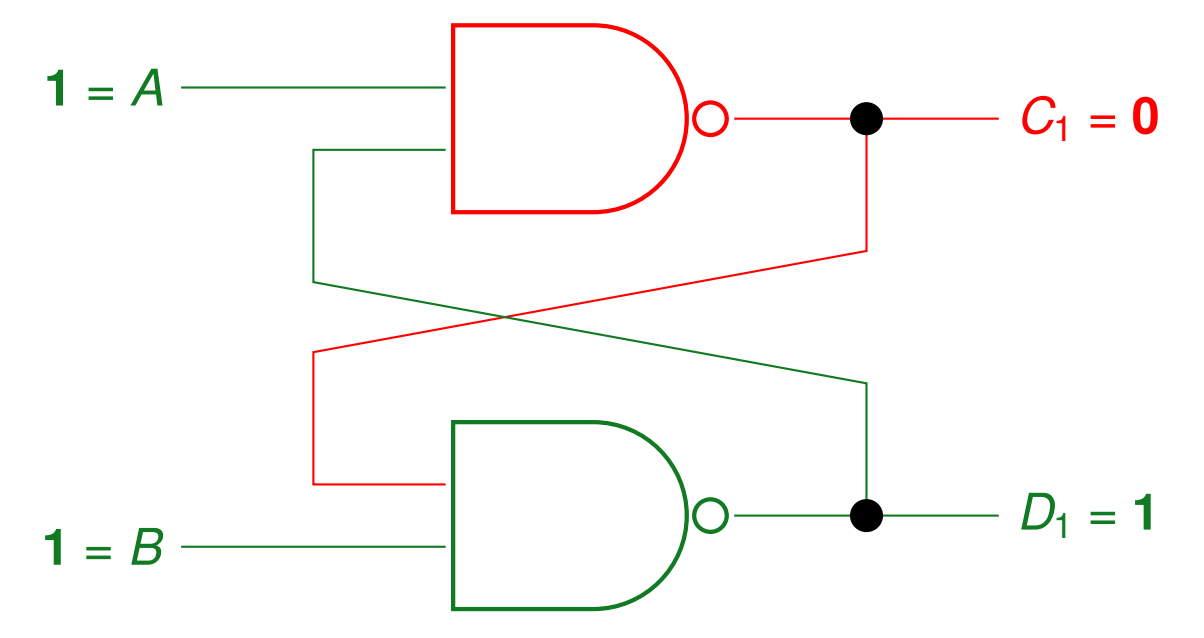

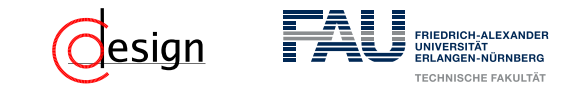

Anliegender Wert (**fett** hervorgehoben): ...  $\mapsto$  (1, 0)  $\mapsto$  (1, 1)  $\mapsto$  (0, 0)

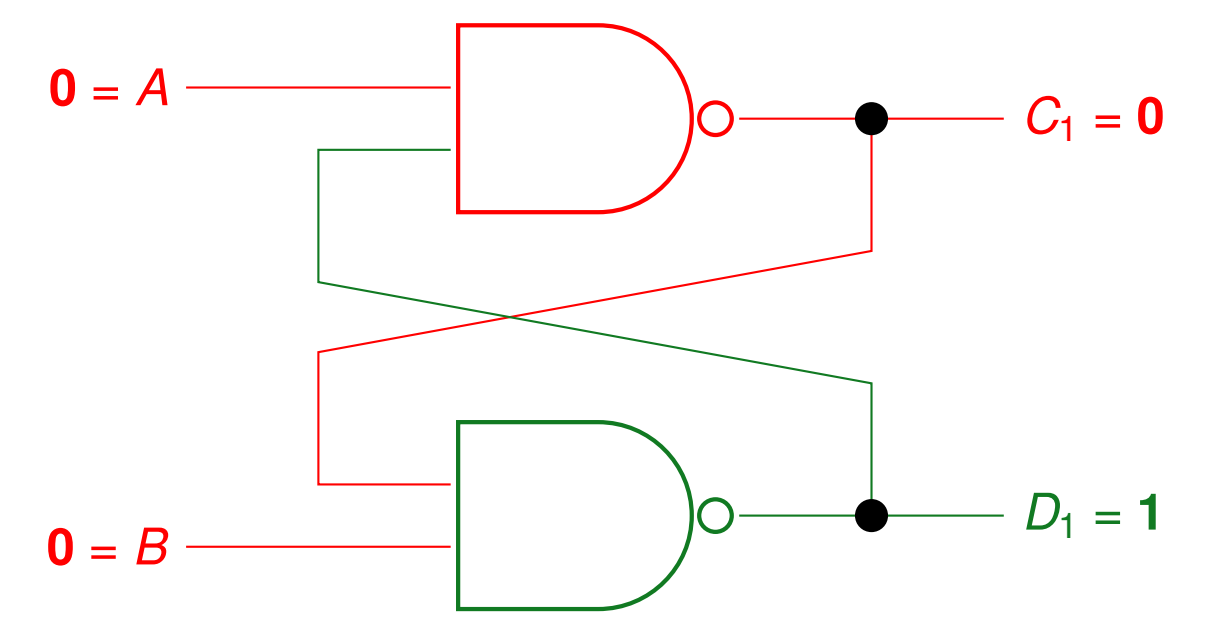

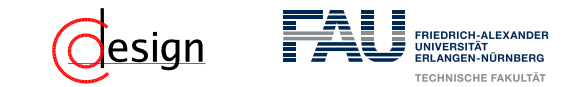

Anliegender Wert (**fett** hervorgehoben): ...  $\mapsto$  (1, 0)  $\mapsto$  (1, 1)  $\mapsto$  (0, 0)

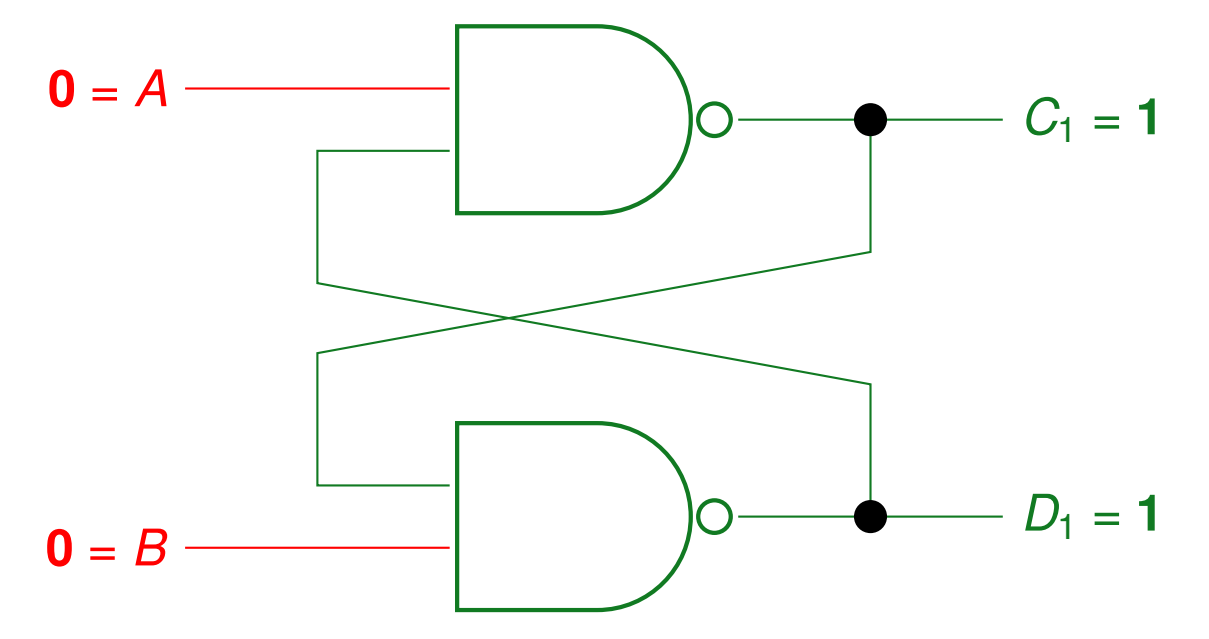

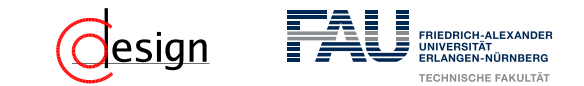

Anliegender Wert (**fett** hervorgehoben):

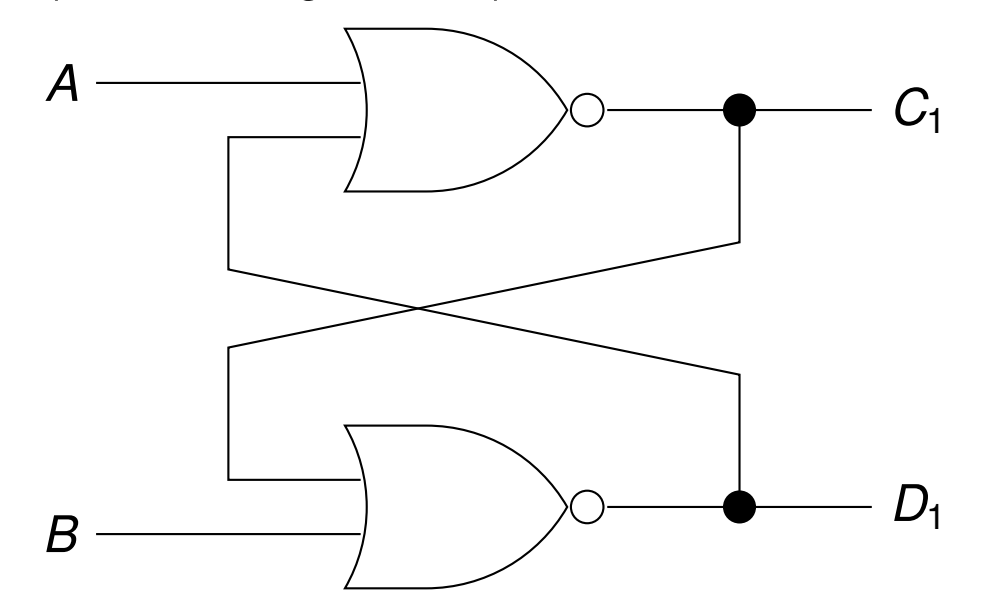

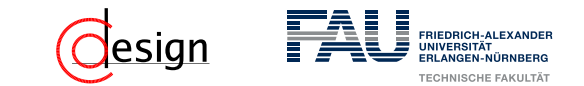

Anliegender Wert (**fett** hervorgehoben): **(0,1)**

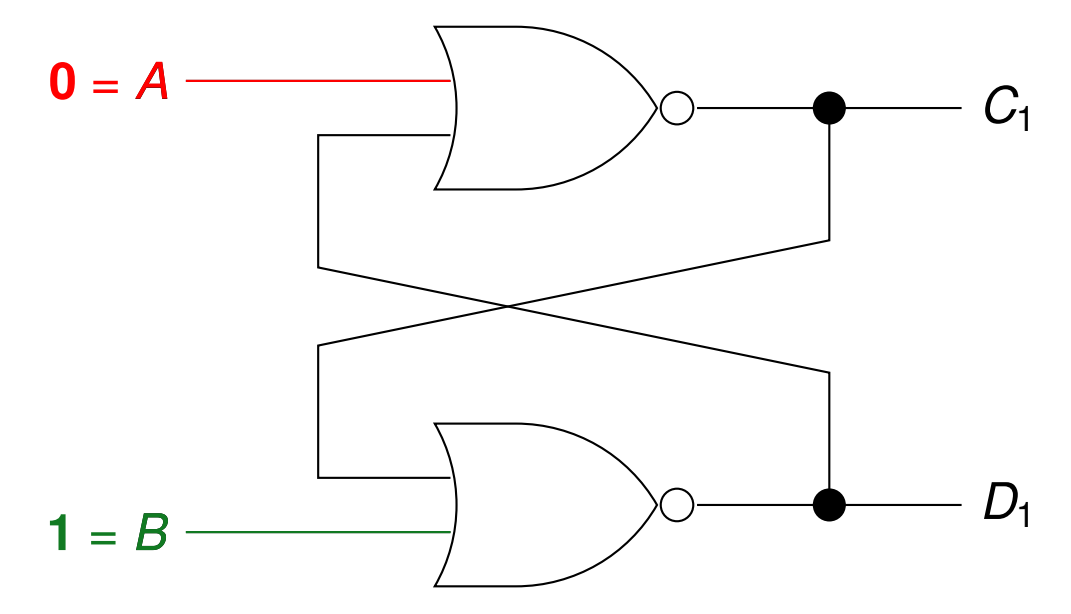

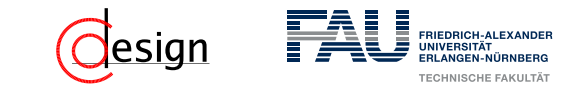

Anliegender Wert (**fett** hervorgehoben): **(0,1)**

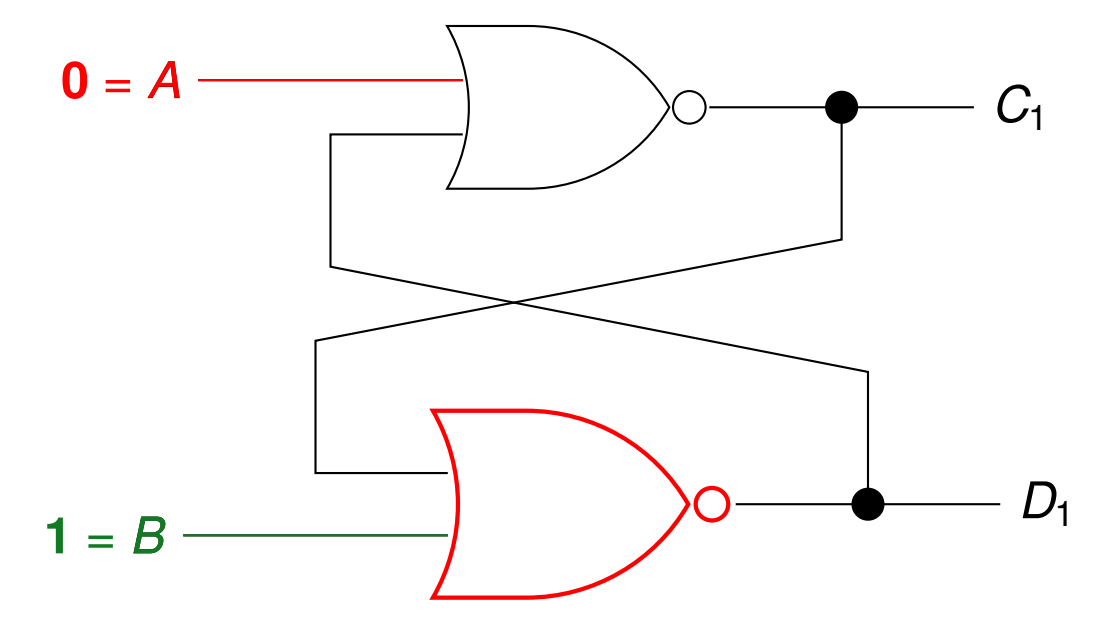

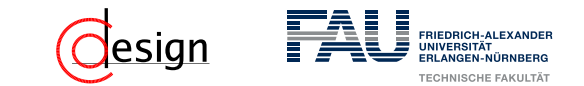

Anliegender Wert (**fett** hervorgehoben): **(0,1)**

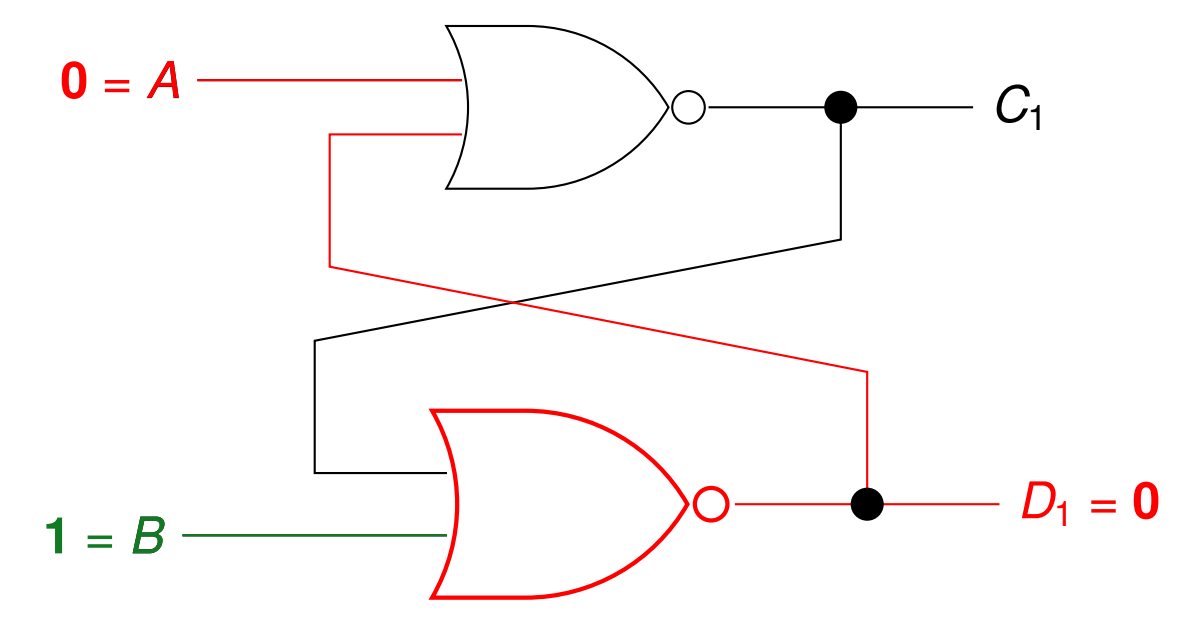

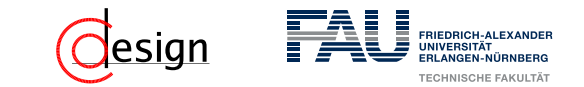

Anliegender Wert (**fett** hervorgehoben): **(0,1)**

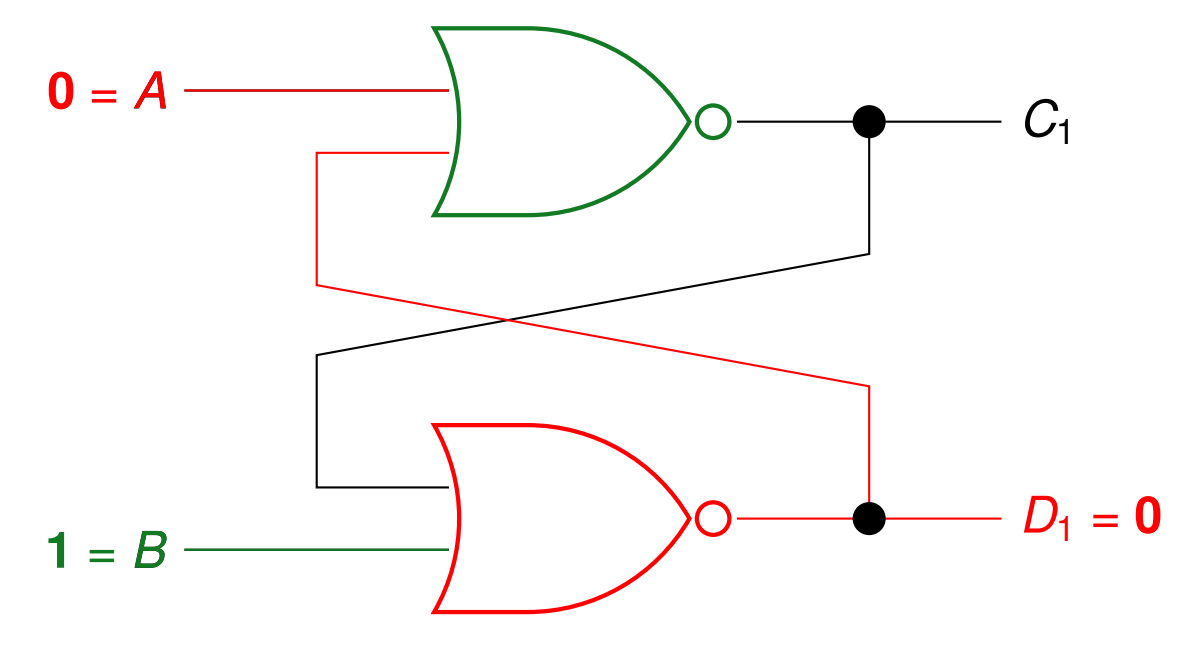

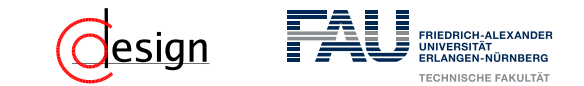

Anliegender Wert (**fett** hervorgehoben): **(0,1)**

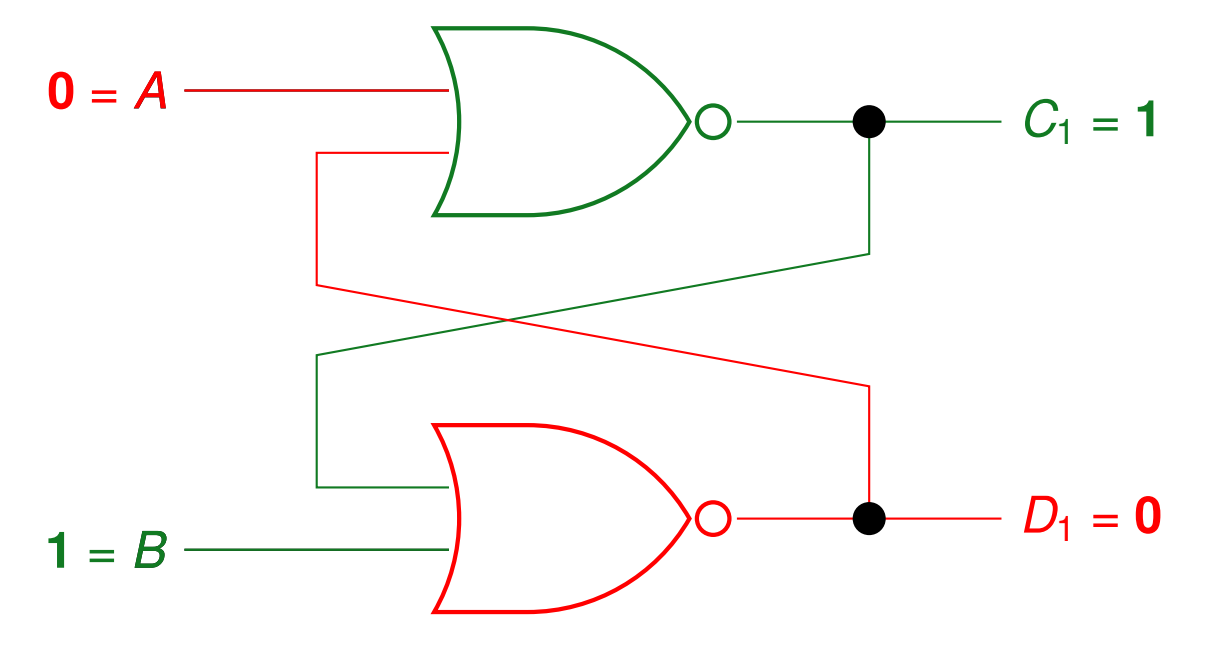

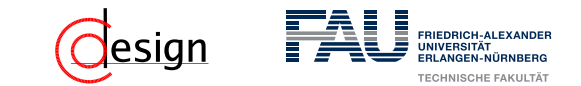

Anliegender Wert (**fett** hervorgehoben): (0,1) 7→ **(0, 0)**

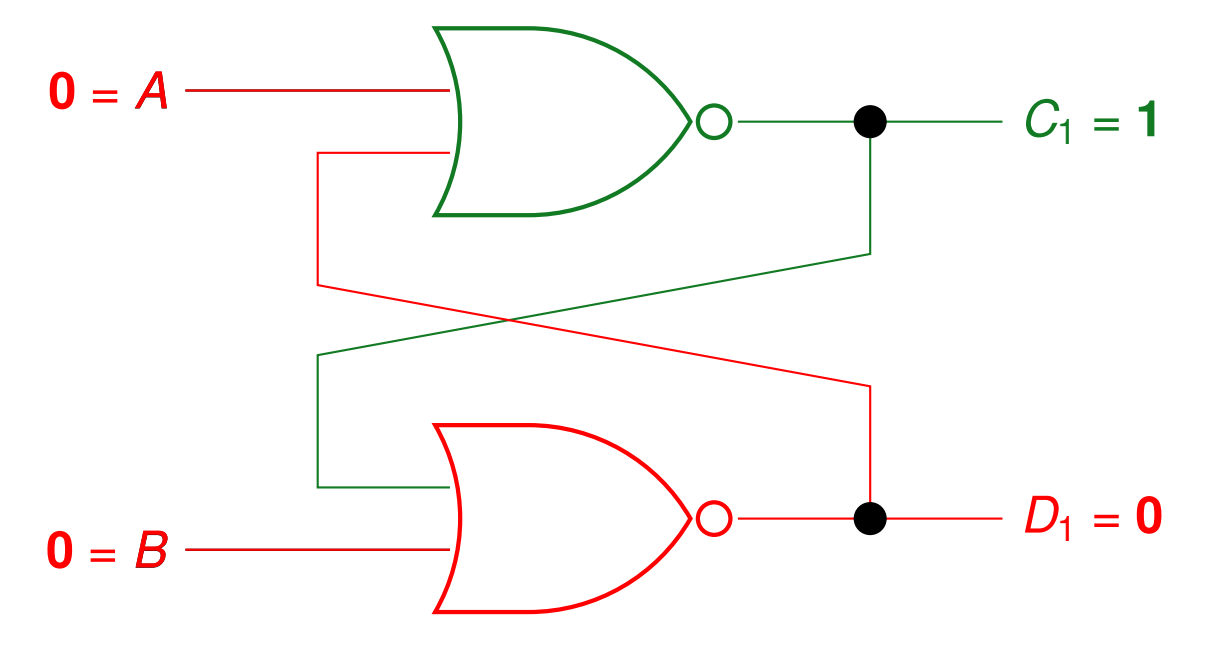

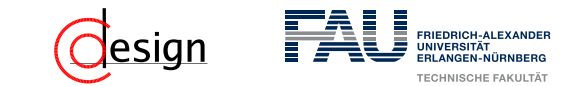

Anliegender Wert (fett hervorgehoben):  $(0,1) \mapsto (0, 0) \mapsto (1, 1)$ 

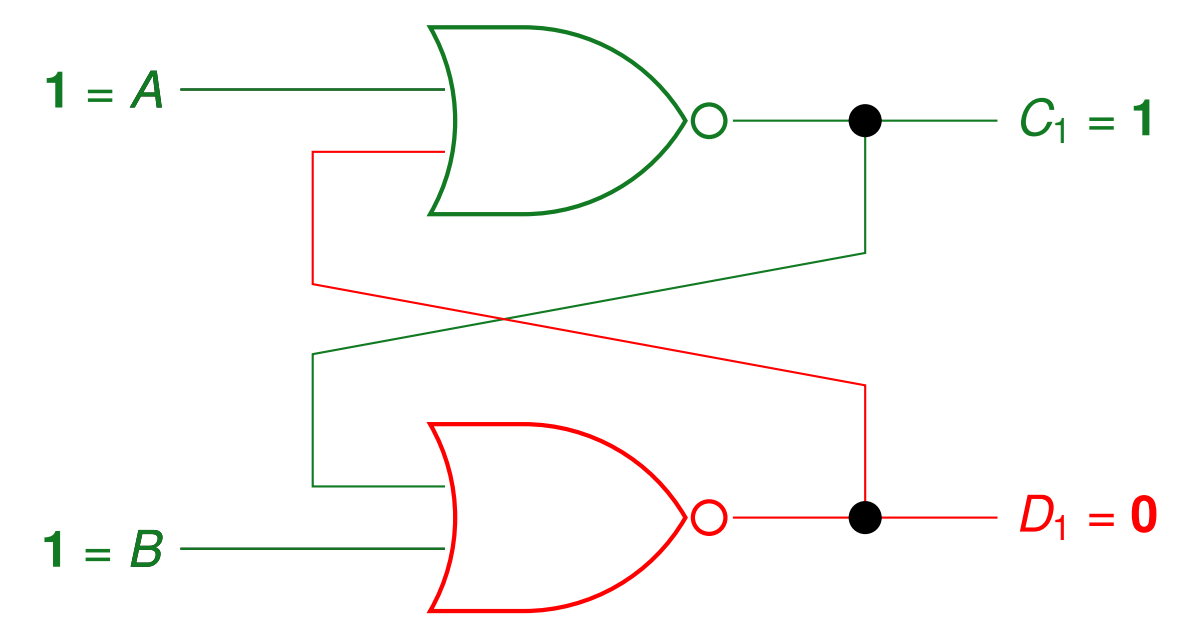

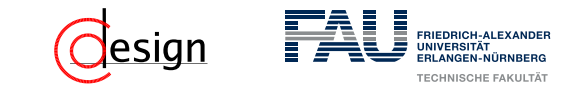

Anliegender Wert (fett hervorgehoben):  $(0,1) \mapsto (0, 0) \mapsto (1, 1)$ 

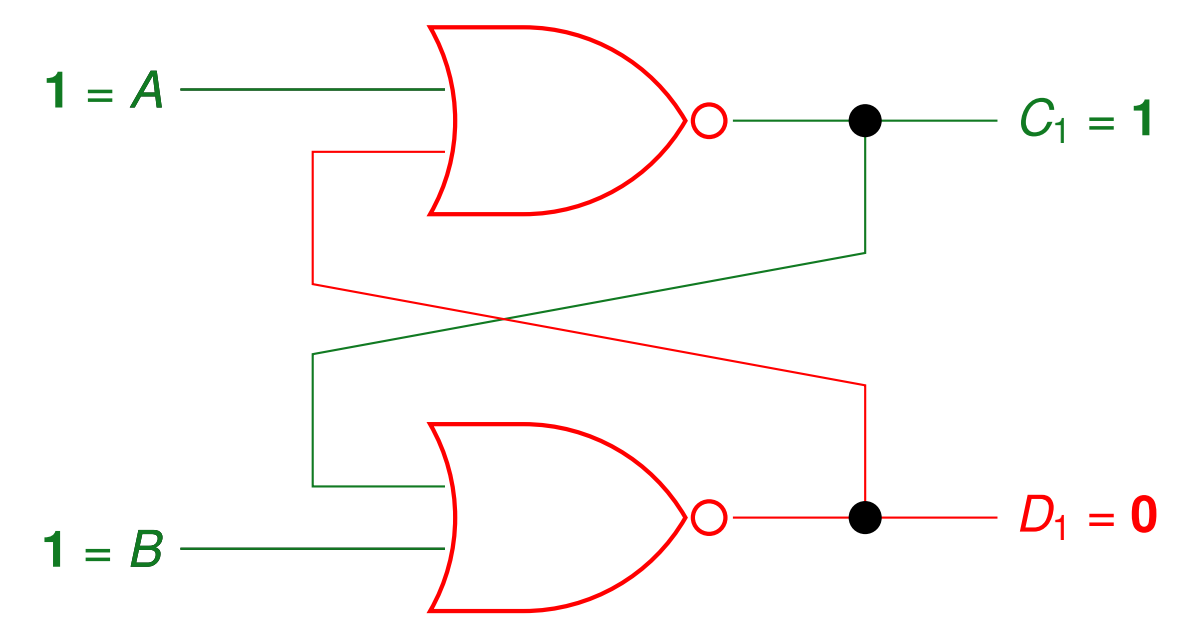

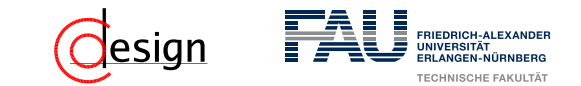

Anliegender Wert (fett hervorgehoben):  $(0,1) \mapsto (0, 0) \mapsto (1, 1)$ 

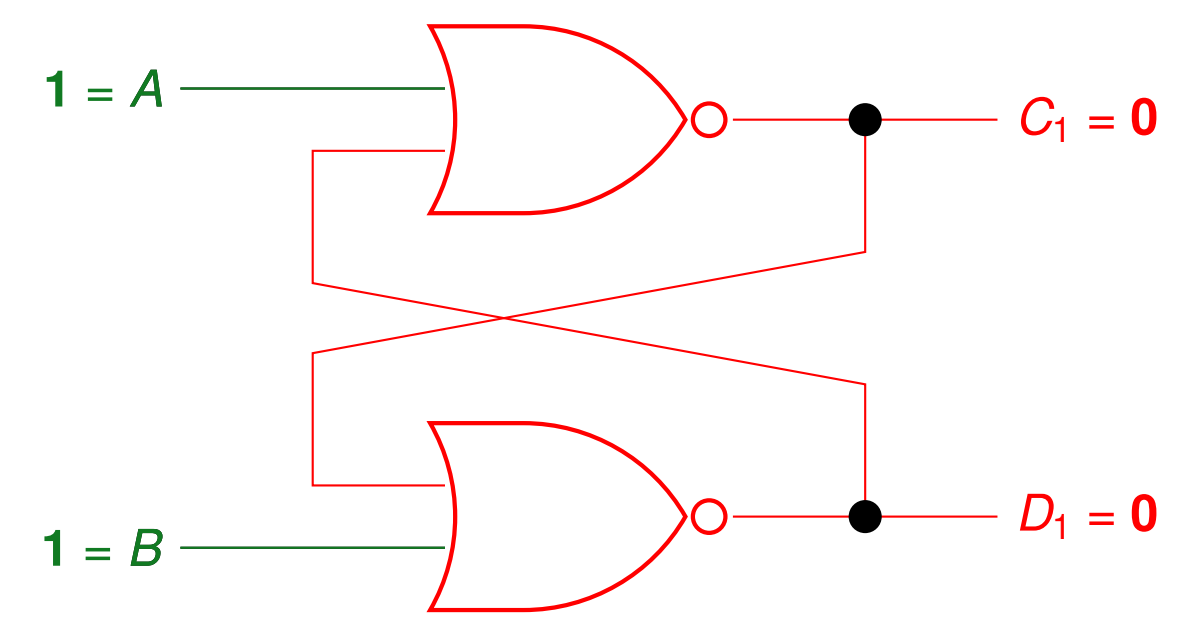

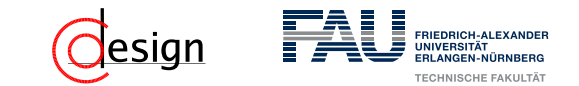

Anliegender Wert (**fett** hervorgehoben): ...  $\mapsto$   $(0, 0) \mapsto (1, 1) \mapsto (1, 0)$ 

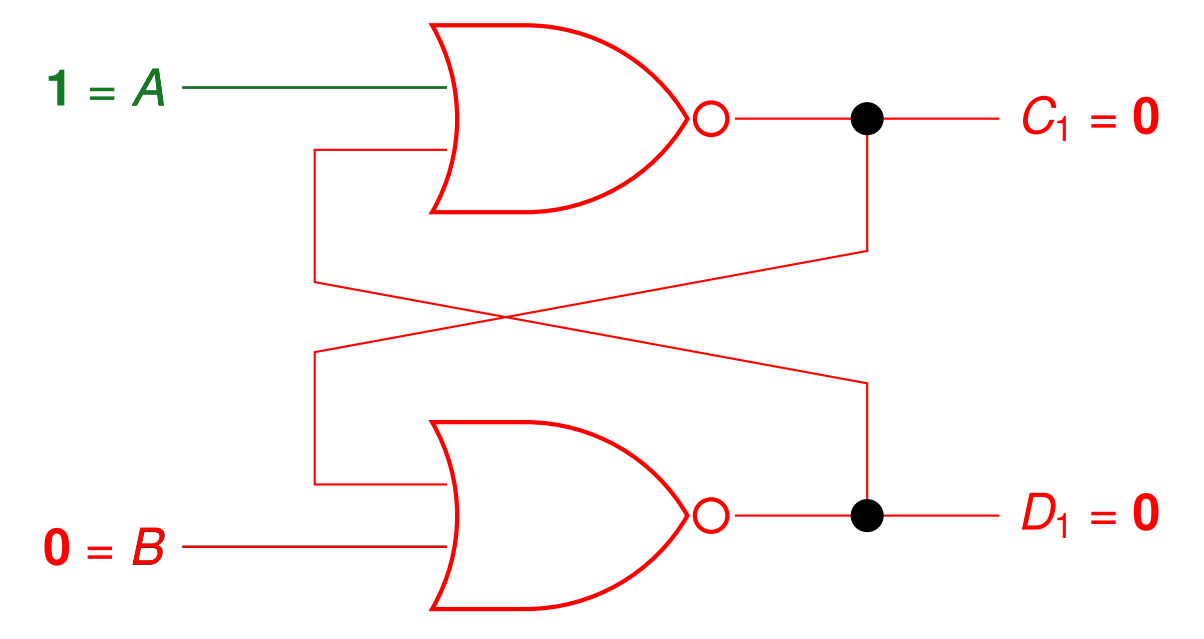

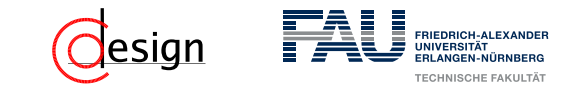

Anliegender Wert (**fett** hervorgehoben): ...  $\mapsto$   $(0, 0) \mapsto (1, 1) \mapsto (1, 0)$ 

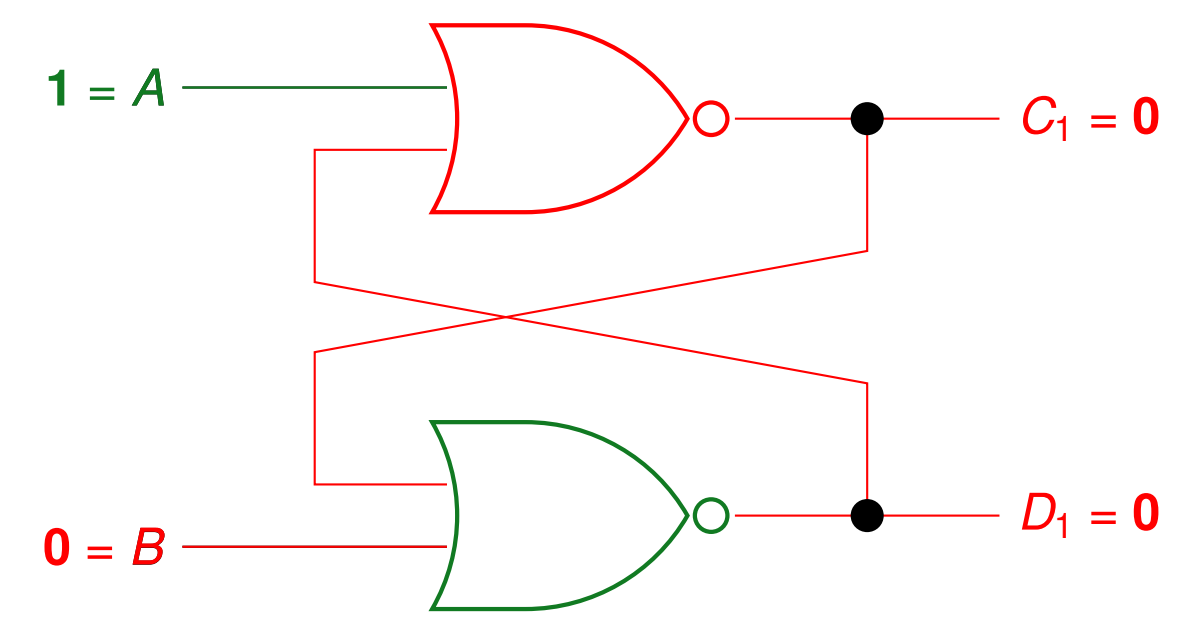

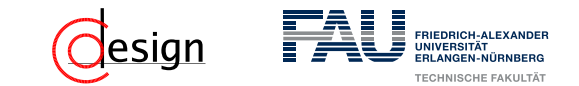

Anliegender Wert (**fett** hervorgehoben): ...  $\mapsto$   $(0, 0) \mapsto (1, 1) \mapsto (1, 0)$ 

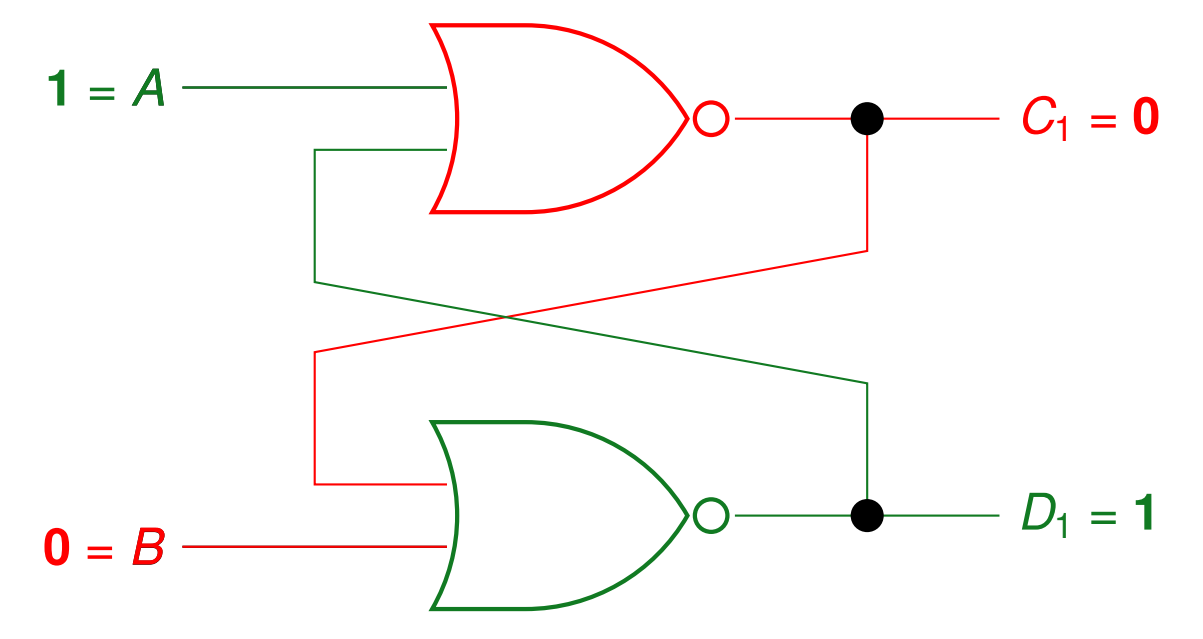

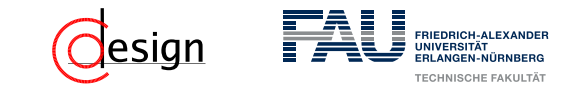

Anliegender Wert (fett hervorgehoben): ...  $\mapsto$  (1, 1)  $\mapsto$  (1, 0)  $\mapsto$  (1, 1)

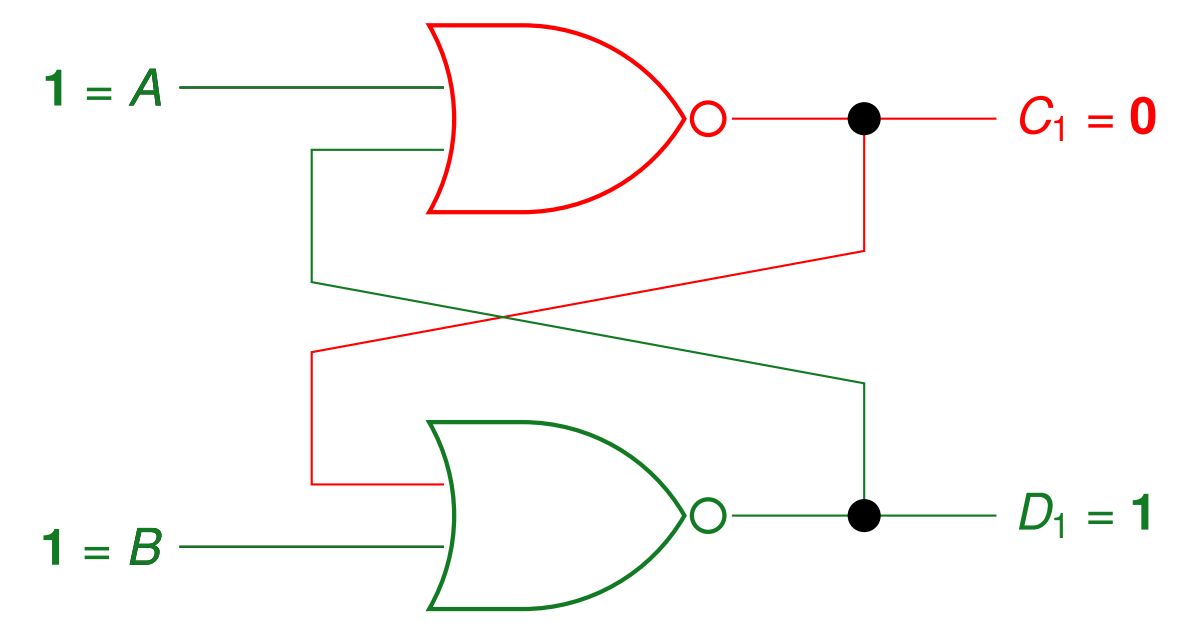
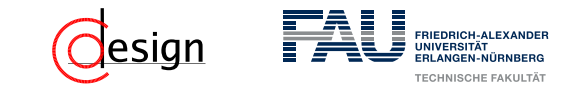

Anliegender Wert (fett hervorgehoben): ...  $\mapsto$  (1, 1)  $\mapsto$  (1, 0)  $\mapsto$  (1, 1)

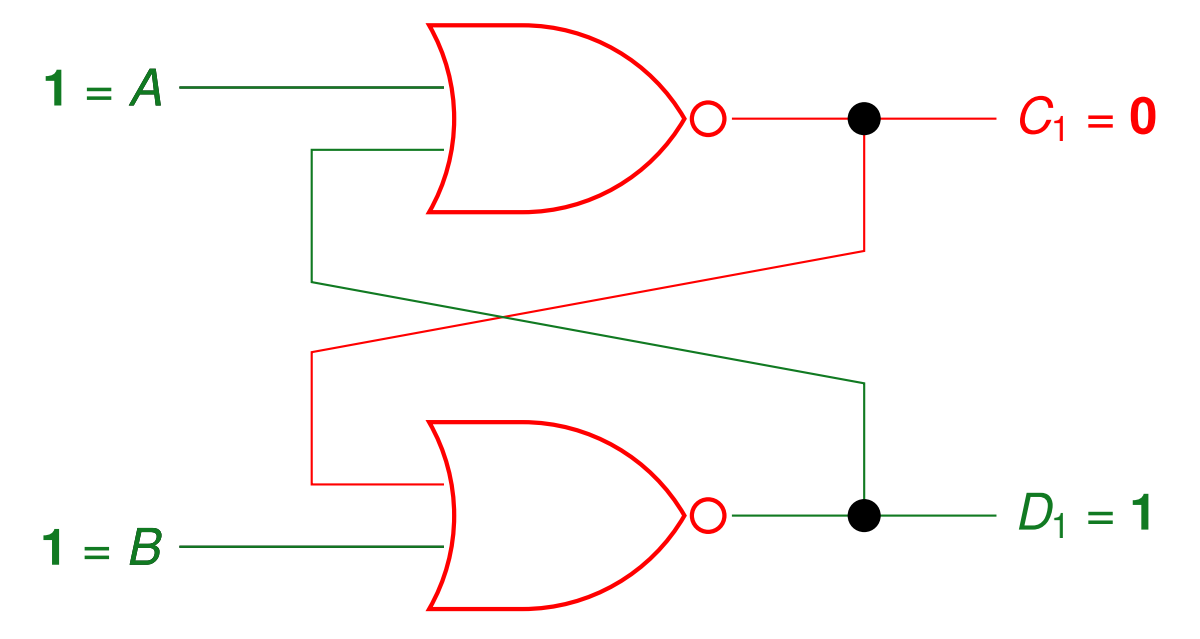

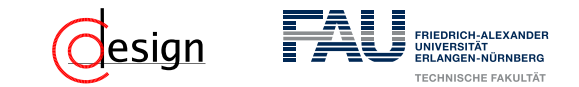

Anliegender Wert (fett hervorgehoben): ...  $\mapsto$  (1, 1)  $\mapsto$  (1, 0)  $\mapsto$  (1, 1)

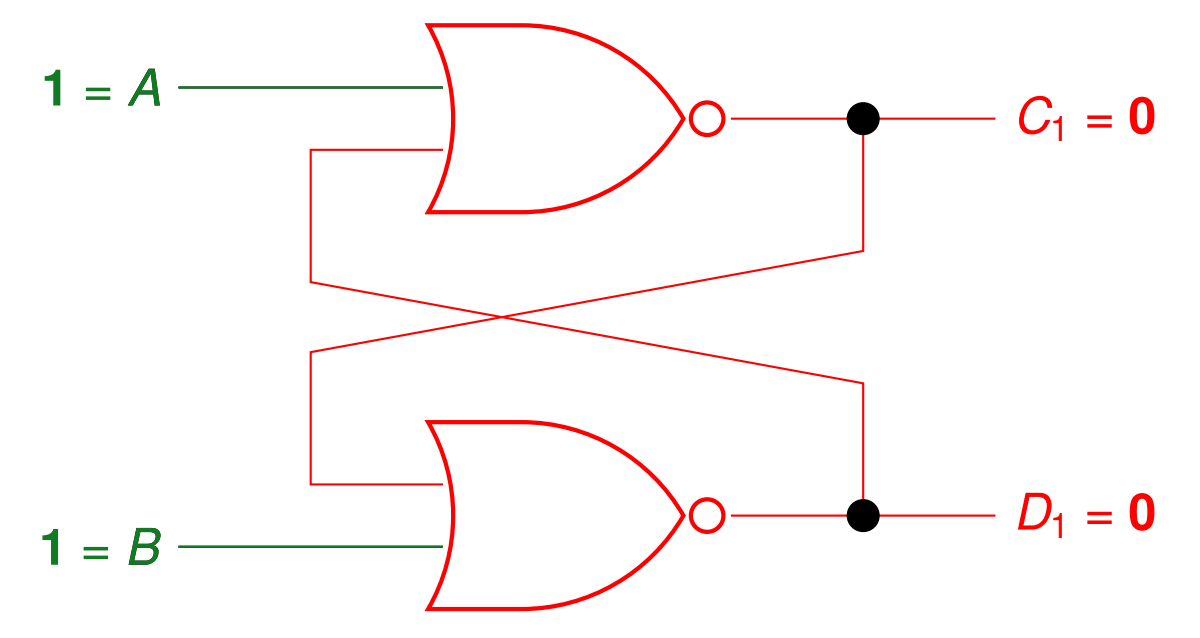

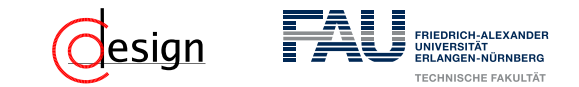

Anliegender Wert (fett hervorgehoben): ...  $\mapsto$  (1, 0)  $\mapsto$  (1, 1)  $\mapsto$  (0, 0)

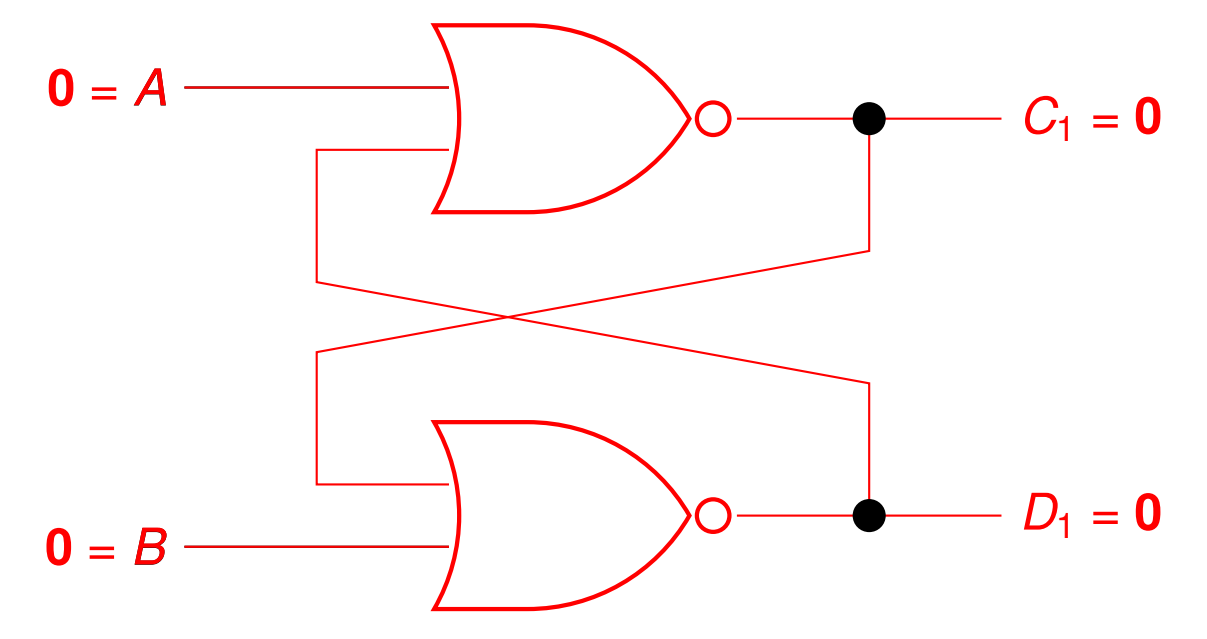

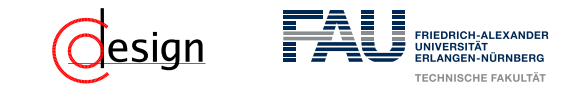

Anliegender Wert (fett hervorgehoben): ...  $\mapsto$  (1, 0)  $\mapsto$  (1, 1)  $\mapsto$  (0, 0)

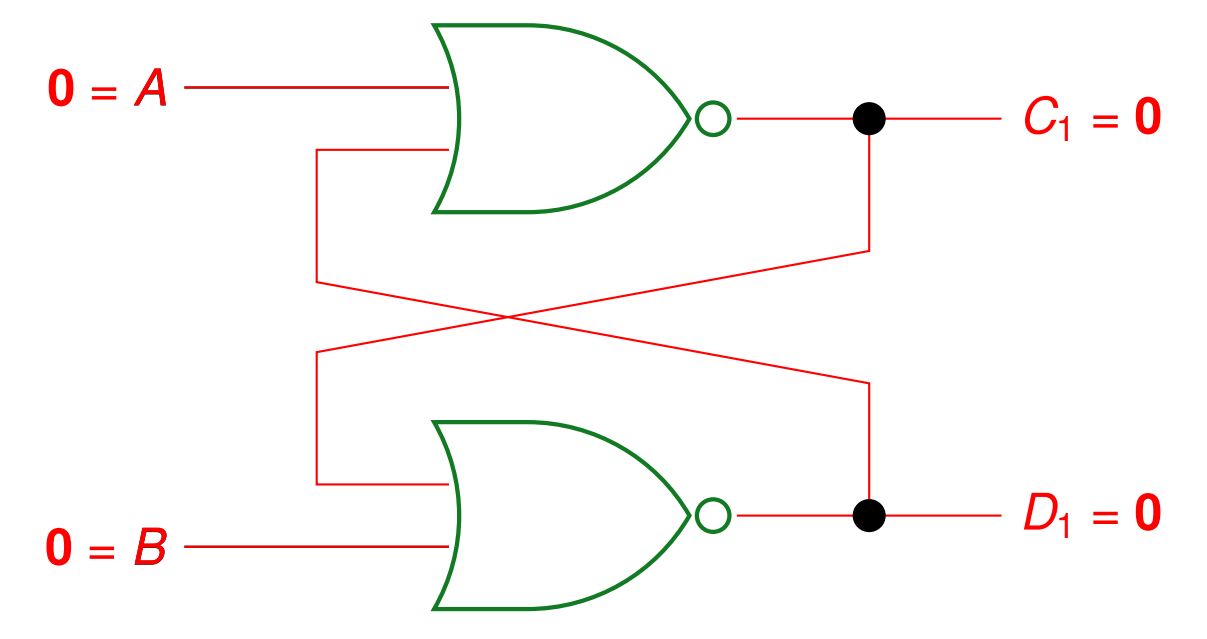

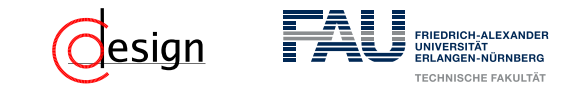

Anliegender Wert (fett hervorgehoben): ...  $\mapsto$  (1, 0)  $\mapsto$  (1, 1)  $\mapsto$  (0, 0)

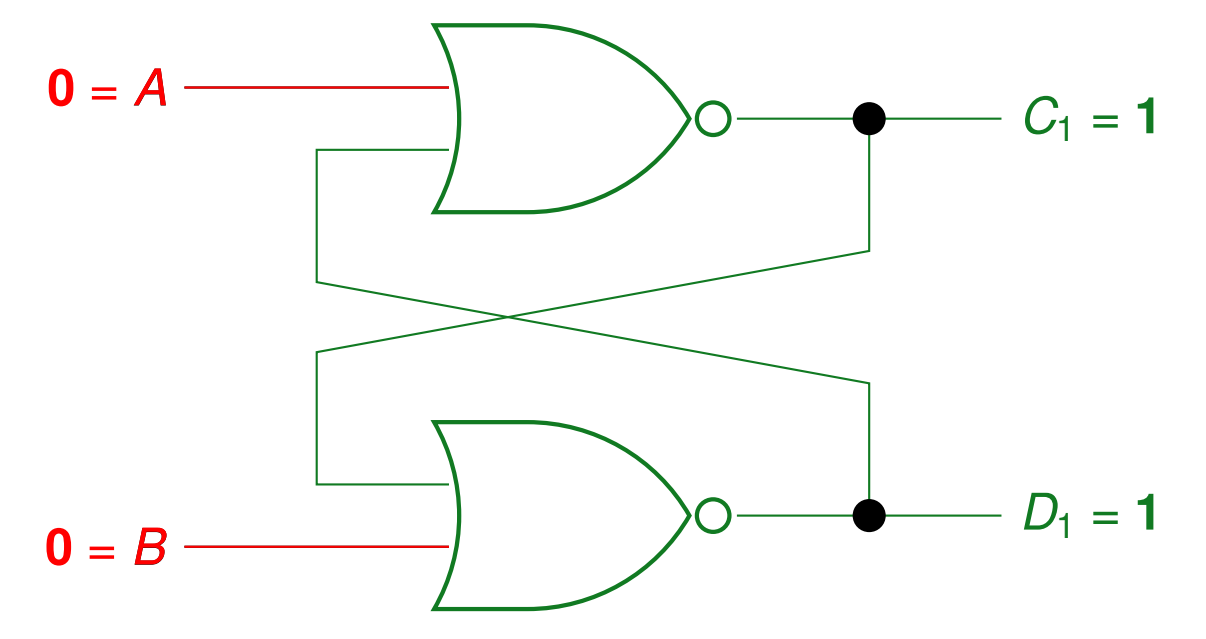

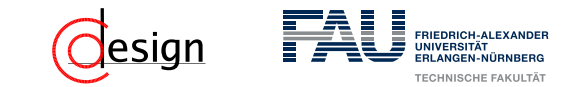

Anliegender Wert (fett hervorgehoben): ...  $\mapsto$  (1, 0)  $\mapsto$  (1, 1)  $\mapsto$  (0, 0)

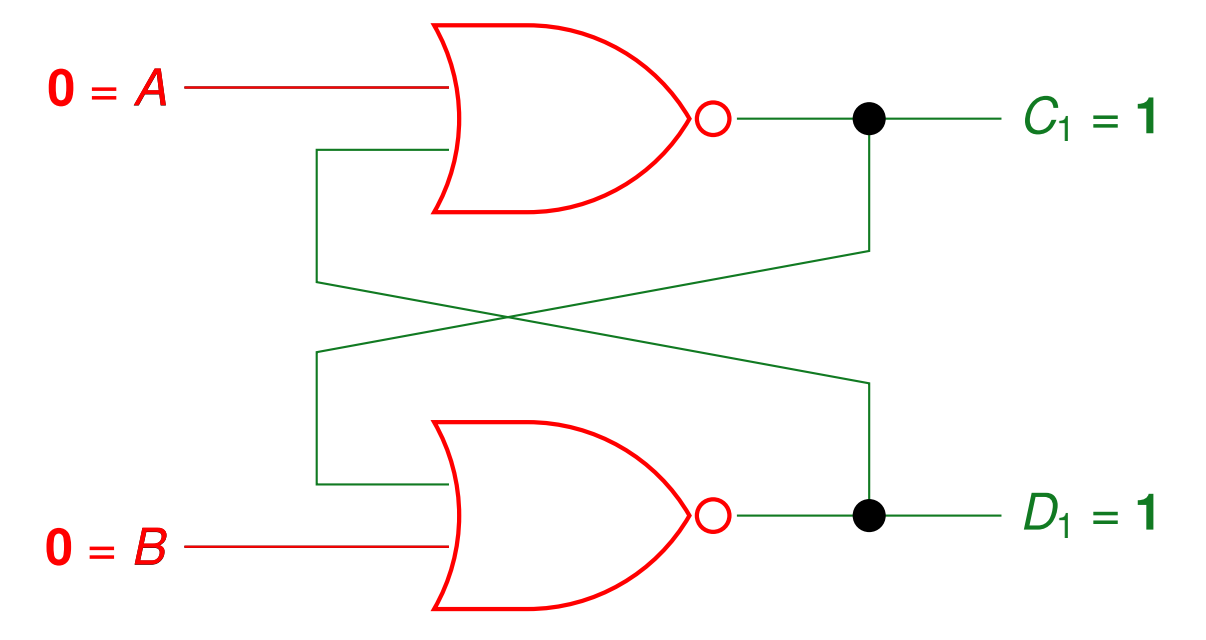

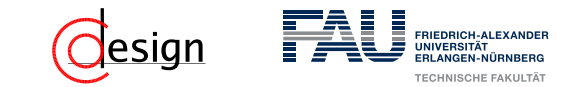

Anliegender Wert (fett hervorgehoben): ...  $\mapsto$  (1, 0)  $\mapsto$  (1, 1)  $\mapsto$  (0, 0)

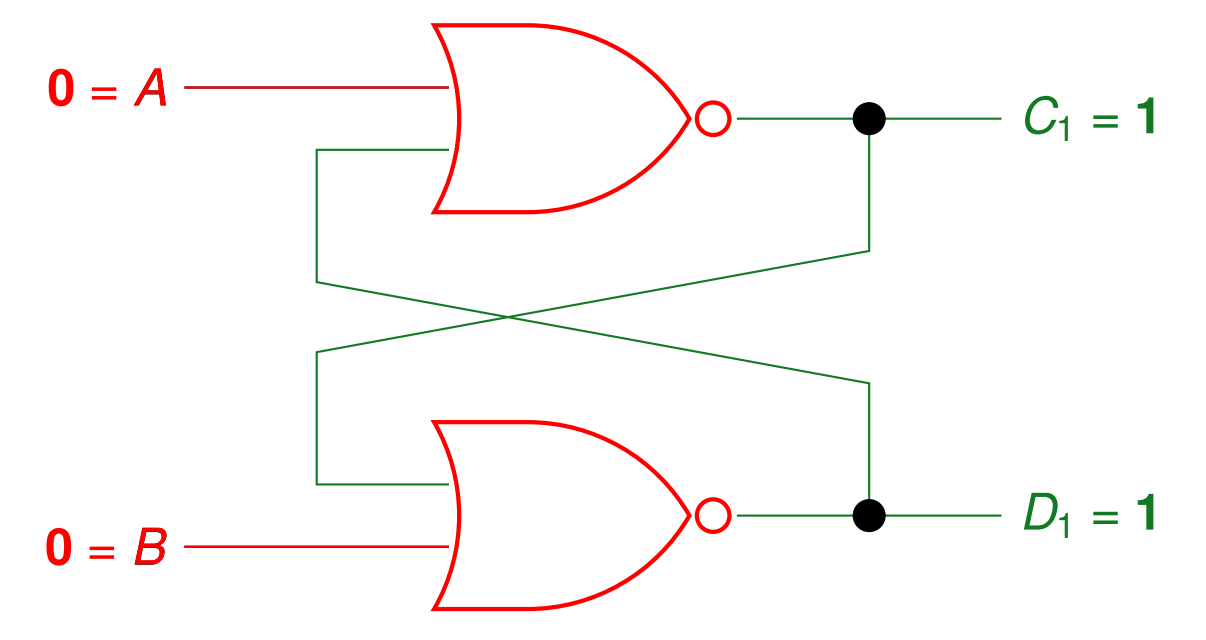

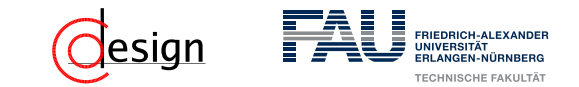

Anliegender Wert (fett hervorgehoben): ...  $\mapsto$  (1, 0)  $\mapsto$  (1, 1)  $\mapsto$  (0, 0)

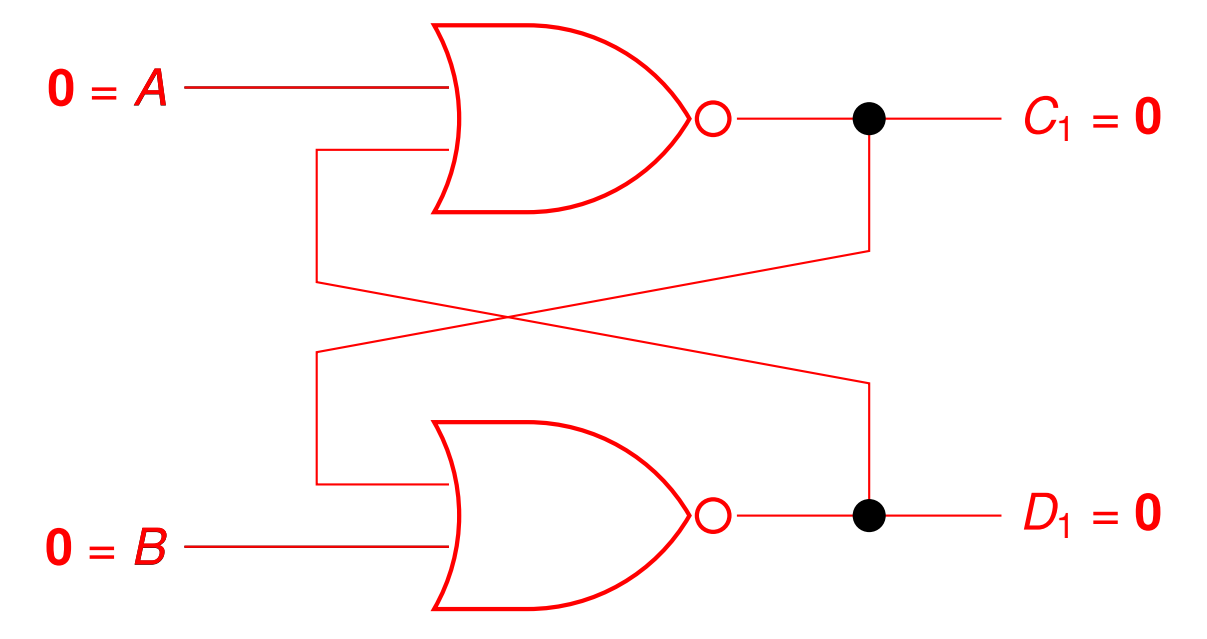

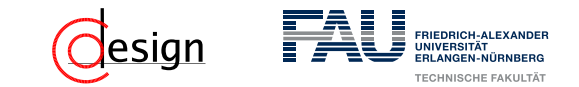

Anliegender Wert (**fett** hervorgehoben): ...  $\mapsto$  (1, 0)  $\mapsto$  (1, 1)  $\mapsto$  (0, 0)

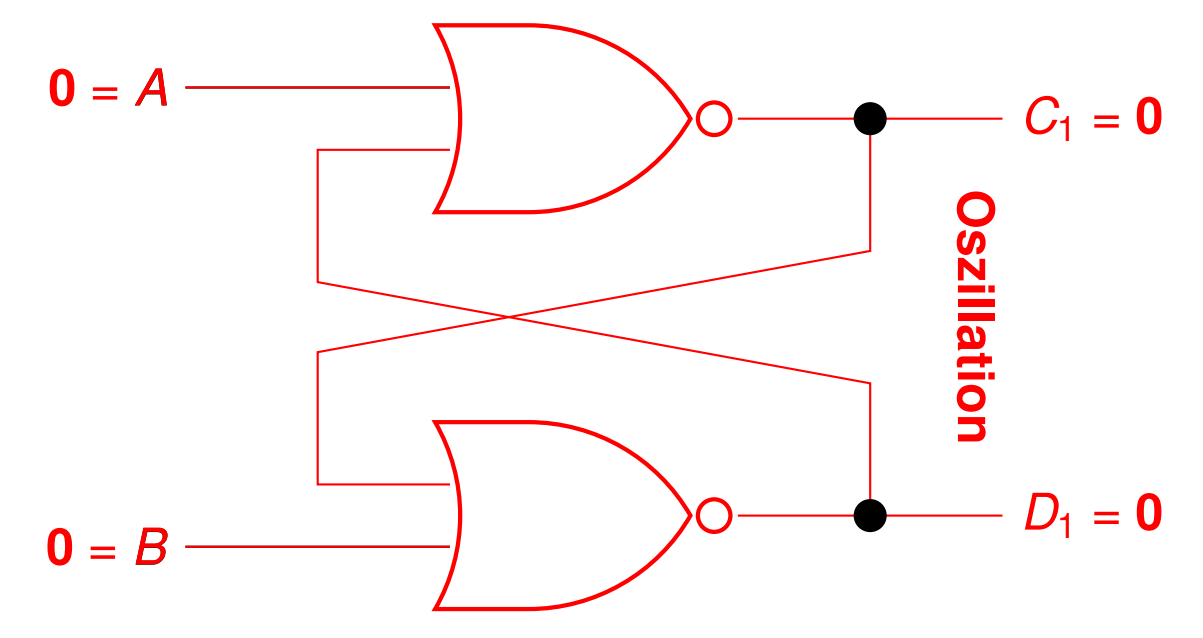

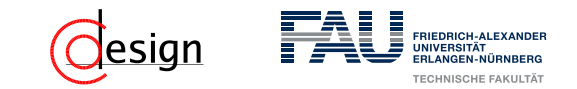

<span id="page-981-0"></span>b) Sei *C* ein Taktsignal. Wie bezeichnet man dann das hier abgebildete Speicherelement?

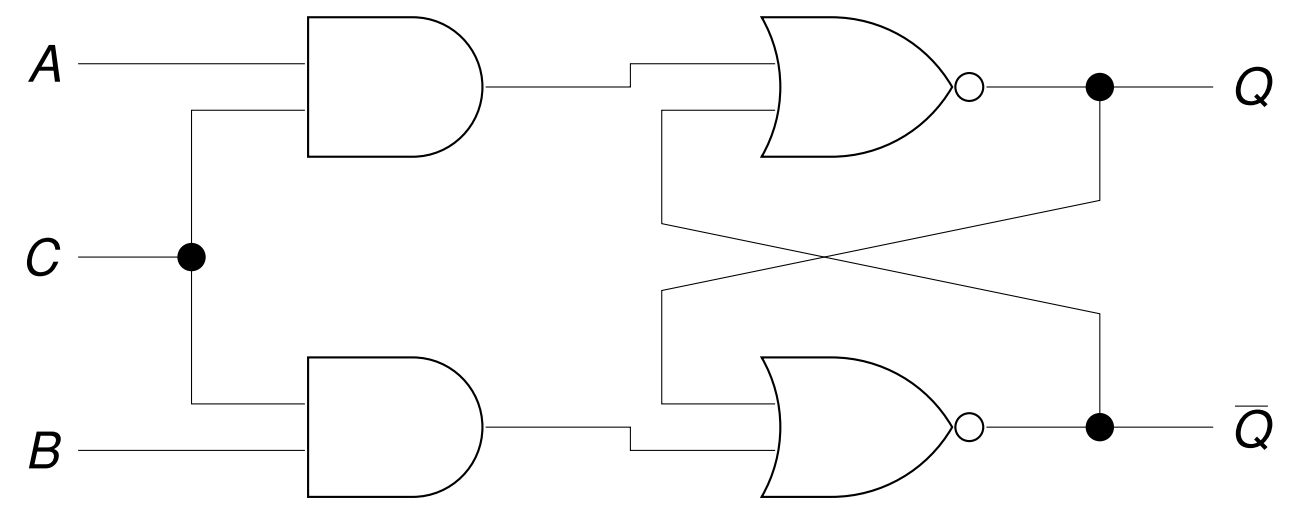

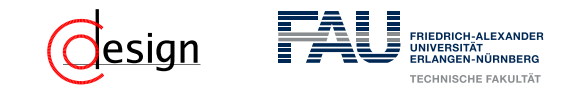

b) Sei *C* ein Taktsignal. Wie bezeichnet man dann das hier abgebildete Speicherelement?

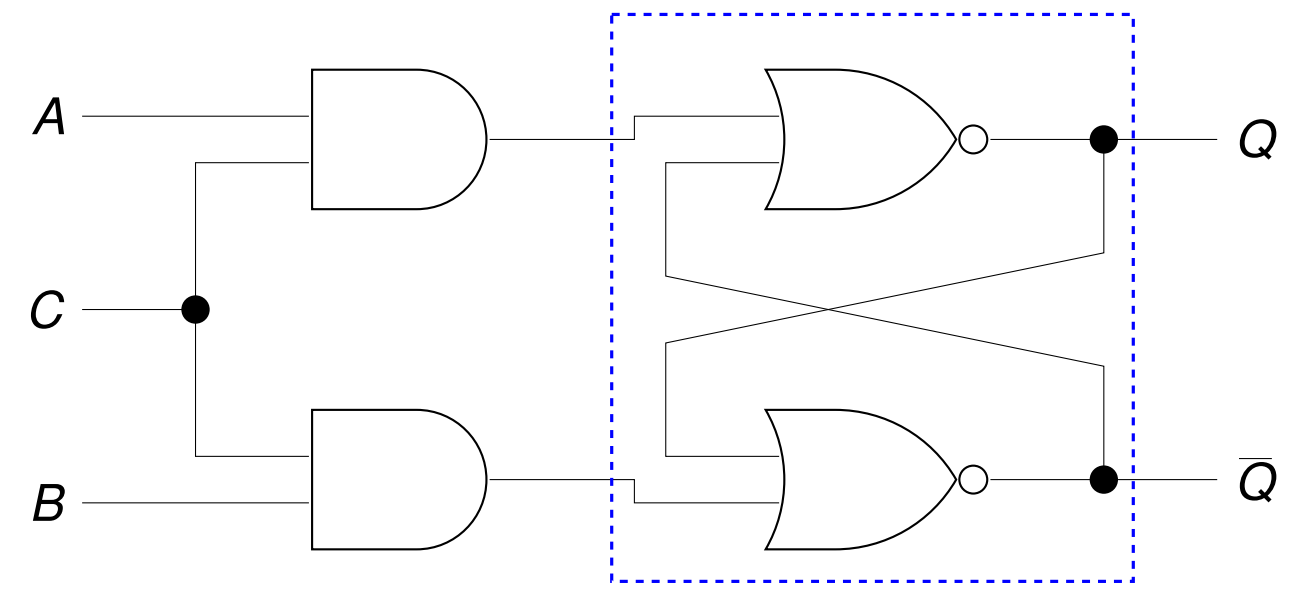

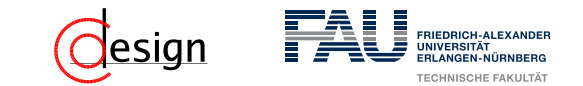

b) Dieses soll so erweitert werden, dass es (i) nur bei der steigenden, (ii) der fallenden und (iii) bei jeder Flanke von *C* auf die Eingänge *A* und *B* reagiert. Geben Sie jeweils das Schaltnetz der Flankenerkennung  $C\mapsto C'$ an und vervollständigen Sie die folgenden Wellenformdiagramme:

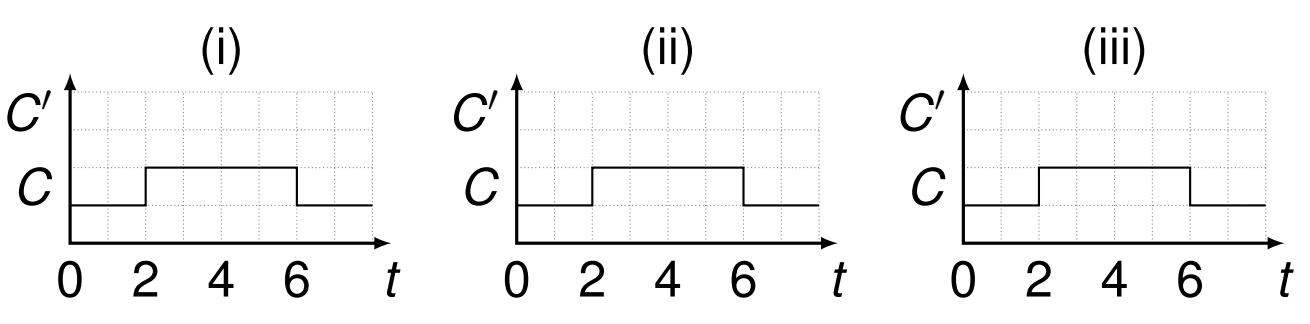

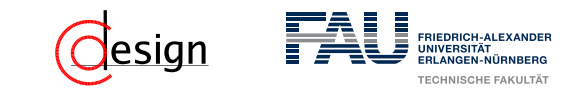

c) Erweitern Sie nun die Schaltung aus Teilaufgabe [b\)](#page-981-0) dahingehend, dass keine undefinierten Zustände, wie sie in Aufgabe a) der Fall waren, mehr auftreten.

# <span id="page-985-0"></span>**Übungen zur Grundlagen der Technischen Informatik** Übung 10 – Master-Slave, Multiplexer, Shifter und **Register**

Florian Frank

Friedrich-Alexander-Universität Erlangen-Nürnberg

Wintersemester 2018/19

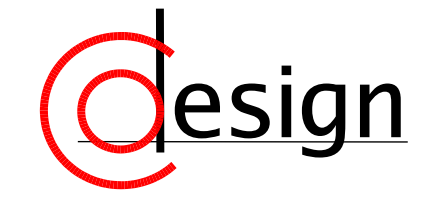

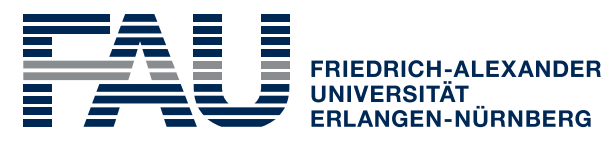

**TECHNISCHE FAKULTÄT** 

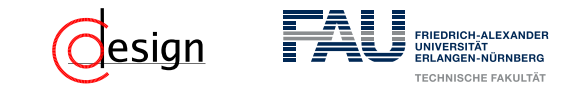

# **Was machen wir heute?**

[Organisatorisches: Vorlesungsevaluation](#page-987-0)

[Organisatorisches – Miniklausur](#page-990-0)

[Blatt 9, Aufgabe 4 – Latches und Flipflops](#page-992-0) *revisited*

[Aufgabe 1 – Master-Slave-Flipflops](#page-1062-0)

[Aufgabe 2 – Multiplexer und Demultiplexer](#page-1069-0)

[Aufgabe 3 – Barrel-Shifter](#page-1076-0)

[Aufgabe 4 – Schieberegister](#page-1078-0)

<span id="page-987-0"></span>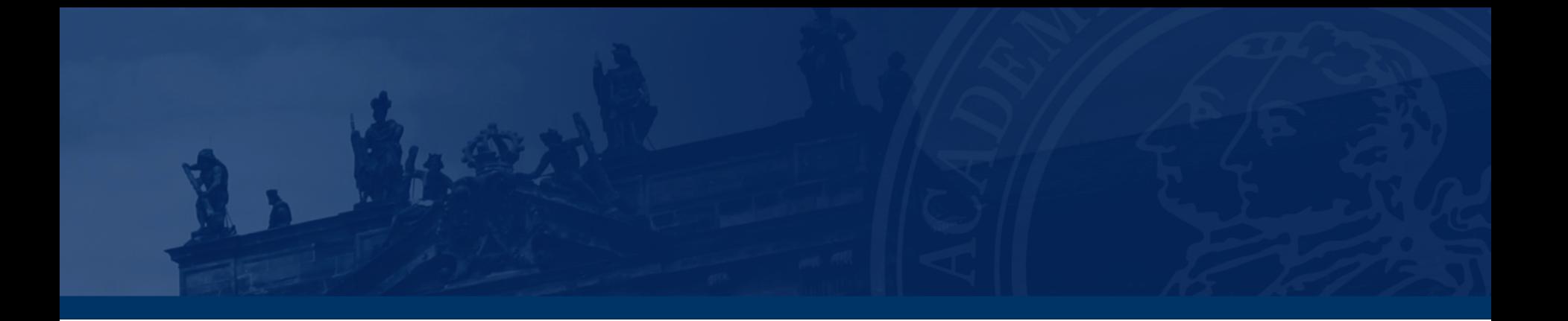

# **[Organisatorisches: Vorlesungsevaluation](#page-987-0)**

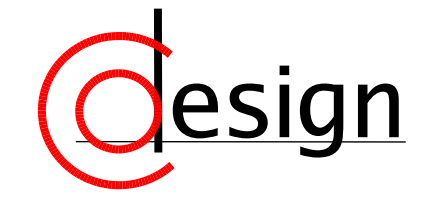

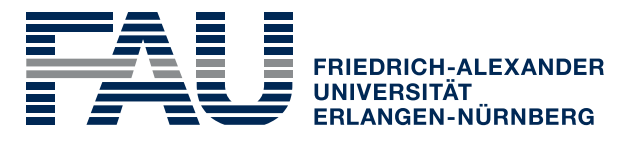

**TECHNISCHE FAKULTÄT** 

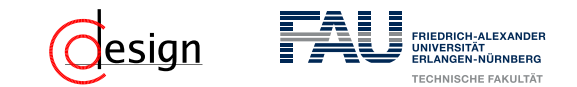

### **Organisatorisches – Vorlesungsevaluation**

Bitte evaluiert die Veranstaltung, nur so können Dinge verbessert werden! Auch bei keinen Verbesserungsvorschlägen freuen wir uns immer über positives Feedback, damit wir sehen, dass alles so gepasst hat!

- Bei Kommentaren in Freitextfeldern, die sich auf einen **bestimmten** Übungsleiter beziehen, gebt bitte **dessen Name bei diesen Kommentaren** mit an.
	- $\rightsquigarrow$  Kommentare werden durcheinandergewürfelt ...
	- Das heißt nicht nur einmal den Namen angeben, sondern immer!  $\rightarrow$  Ihr evaluiert die Gesamtveranstaltung "Übungen zu den Grundlagen der Technischen Informatik" und nicht – wie in AuD oder GRa bspw. – die einzelnen Übungen, deswegen gebt bitte die Namen mit an, wir wären euch sehr verbunden.

### Ihr habt noch bis zum **26.01 um 12<sup>00</sup> Uhr** Zeit zu evaluieren!

# **Web-basierte Evaluation an der Technischen Fakultät**

### **Evaluation der Vorlesungen, Übungen, Seminare u. Praktika**

- Fragen zur Lehrveranstaltung, zur Dozentin/zum Dozent

- + optionale Zusatzfragen (von der Dozentin/vom Dozenten gestellt)
- Die **TAN-Zettel** für die Lehrveranstaltungen erhalten Sie in der LV jeweils von der Dozentin/vom Dozenten. Bei Nichtbenutzung bitte zerstören!

Informationen und Evaluation à **http://eva.tf.fau.de**

Die Auswertung der LV-Umfragen erfolgt automatisiert und kurzfristig, um die Erkenntnisse noch vor Semesterende mit den Studierenden diskutieren zu können.

# *Tragen Sie zu einem repräsentativen Ergebnis bei! Evaluieren Sie unter: http://eva.tf.fau.de* **Frist: Sa., 27. Januar 2018, 12<sup>00</sup> Uhr (!)**

K. Willner (Studiendekan der TF) TAN-Ausgabe WS 2017/18 S. 3 J. Frickel (Evaluationskoordinator der TF)

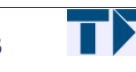

<span id="page-990-0"></span>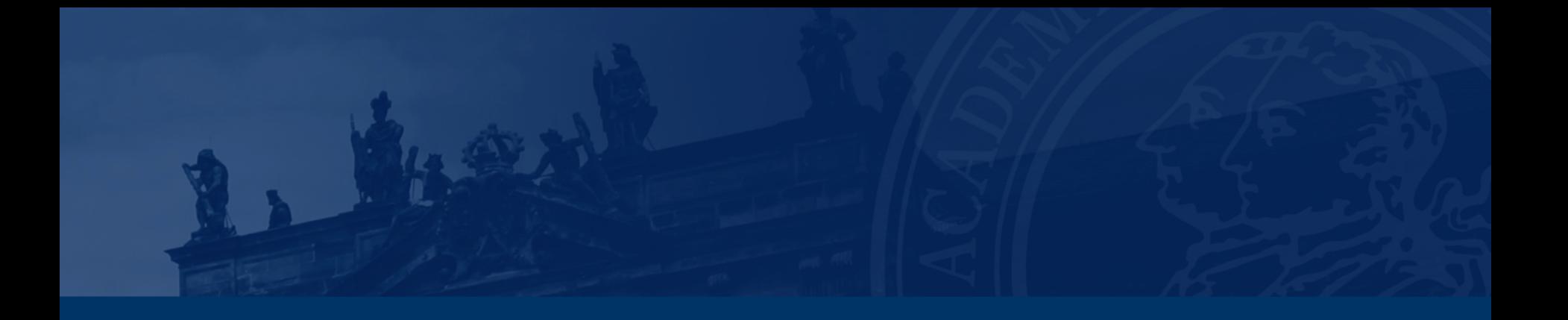

# **[Organisatorisches – Miniklausur](#page-990-0)**

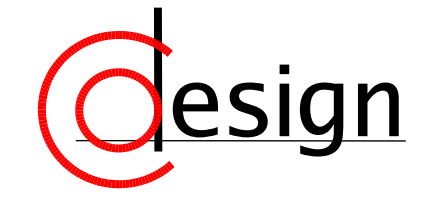

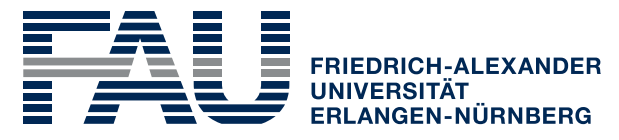

**TECHNISCHE FAKULTÄT** 

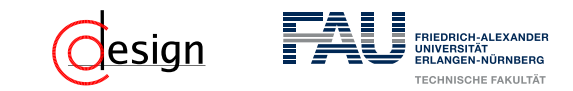

# **Achtung – Miniklausur**

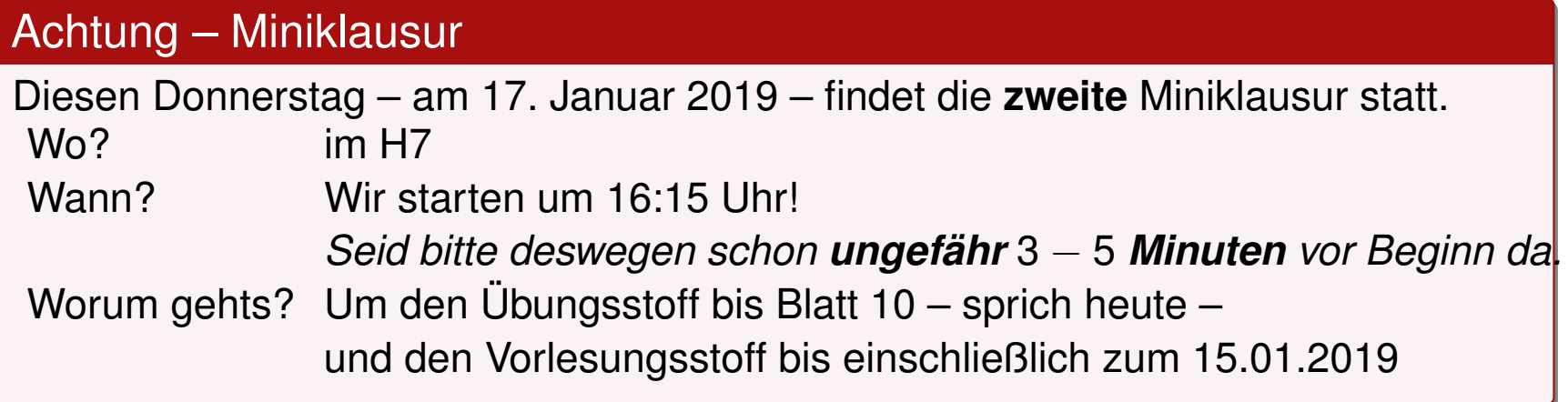

<span id="page-992-0"></span>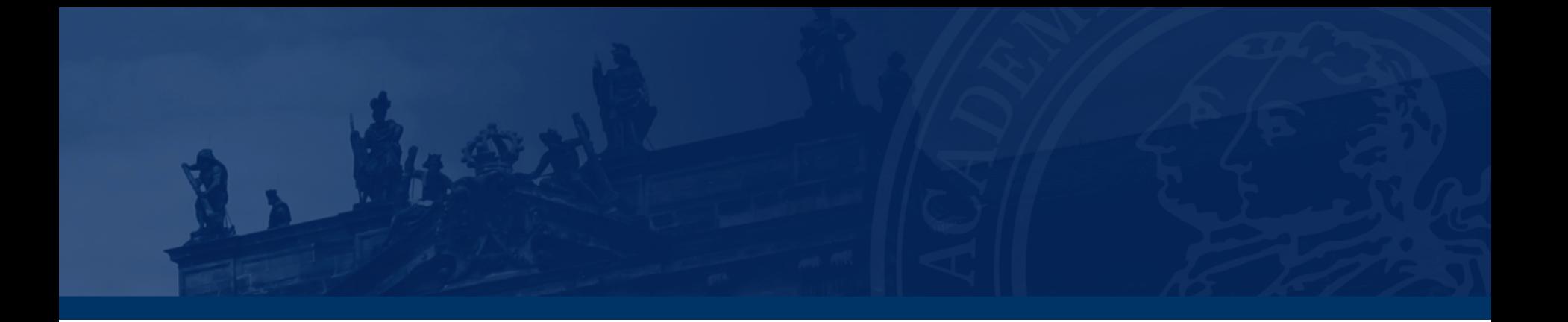

# **[Blatt 9, Aufgabe 4 – Latches und Flipflops](#page-992-0)** *revisited*

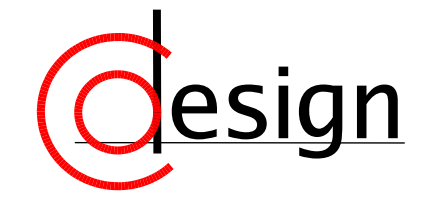

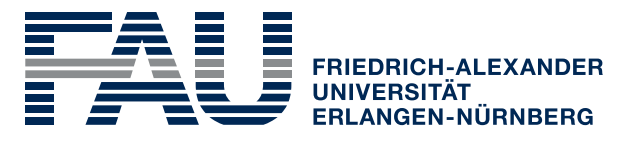

**TECHNISCHE FAKULTÄT** 

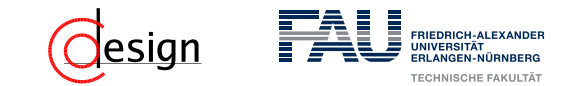

Die Verzögerungszeit jedes Logikgatters in dieser Aufgabe betrage *τ* = 1 ns.

a) An die Eingänge (*A, B*) der unten stehenden Schaltungen (i) und (ii) werden nacheinander folgende Werte angelegt: (0*,* 1), (0*,* 0), (1*,* 1), (1*,* 0), (1*,* 1) und (0*,* 0). Geben Sie jeweils die Ausgangswerte von (i) und (ii) an und benennen Sie die Signale *A* bis  $D_2$  sinnvoll.

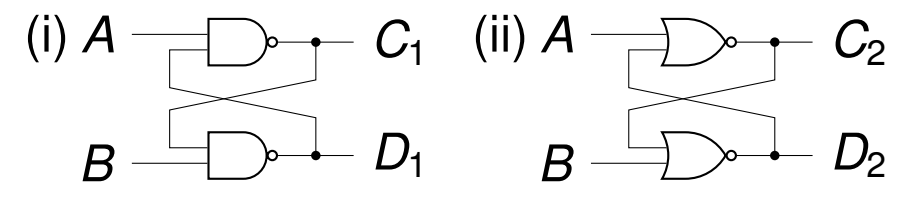

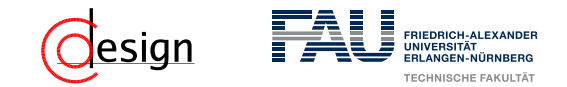

**Speicherelement** 

Ein Speicherelement ist ein Gerät/Modul/Element, das einen vorher angelegten Wert speichert.

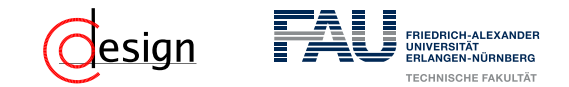

#### **Speicherelement**

Ein Speicherelement ist ein Gerät/Modul/Element, das einen vorher angelegten Wert speichert.

#### Eigenschaften von Speicherelementen

Speicherelemente können ...

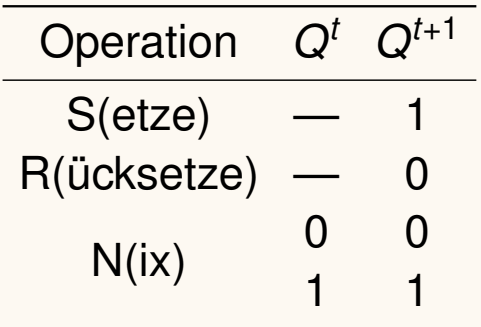

Operationen eines Speicherelements

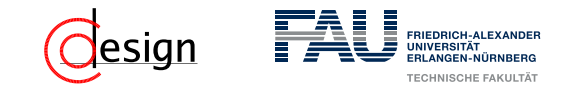

#### Speicherelement

Ein Speicherelement ist ein Gerät/Modul/Element, das einen vorher angelegten Wert speichert.

#### Eigenschaften von Speicherelementen

Speicherelemente können ...

asynchron sein, wenn Änderungen jederzeit möglich sind.

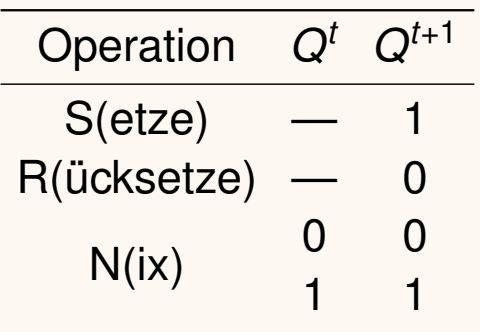

Operationen eines Speicherelements

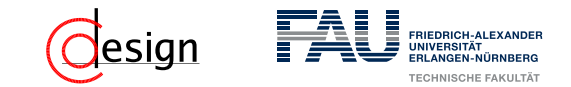

#### Speicherelement

Ein Speicherelement ist ein Gerät/Modul/Element, das einen vorher angelegten Wert speichert.

#### Eigenschaften von Speicherelementen

Speicherelemente können ...

asynchron sein, wenn Änderungen jederzeit möglich sind.

synchron sein, wenn Änderungen nur zu vorher

festgelegten Momenten möglich sind. Diese Momente können ...

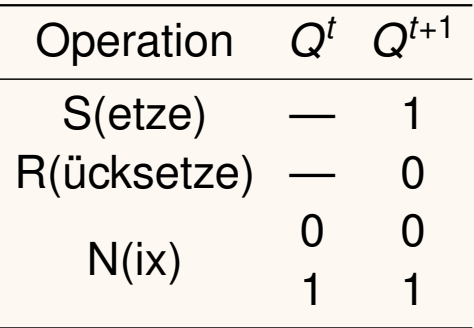

Operationen eines Speicherelements

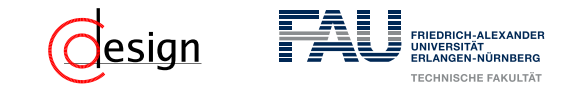

#### Speicherelement Ein Speicherelement ist ein Gerät/Modul/Element, das einen vorher angelegten Wert speichert. Eigenschaften von Speicherelementen Speicherelemente können ... asynchron sein, wenn Änderungen jederzeit möglich sind. synchron sein, wenn Änderungen nur zu vorher festgelegten Momenten möglich sind. Diese Momente können ... pegelabhängig sein. Mann nennt diese Elemente dann auch pegelgesteuert. Operation *Q<sup>t</sup> Q<sup>t</sup>*+1  $S$ (etze)  $R(iicksetze)$  $N(ix)$  0 0 1 1 Operationen eines Speicherelements

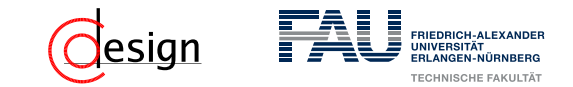

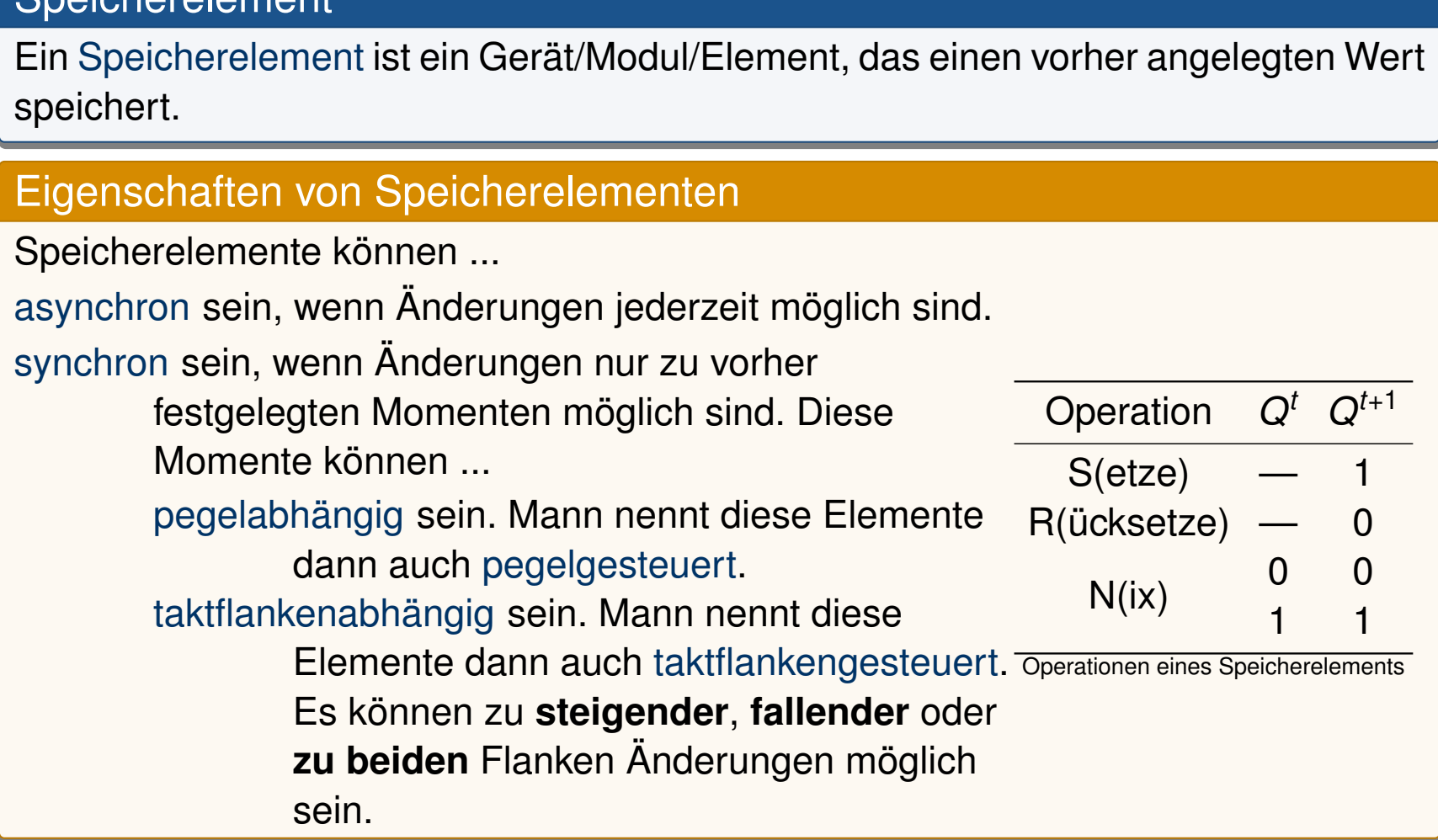

Speicherelement

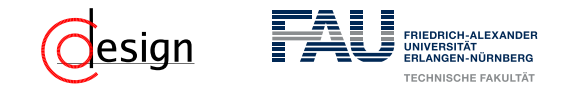

#### **Speicherelement**

Ein Speicherelement ist ein Gerät/Modul/Element, das einen vorher angelegten Wert speichert.

#### **Flipflops**

Flipflops sind Elemente zur Speicherung eines Bits. Sie sind – bei uns – **rein taktflankengesteuert**.

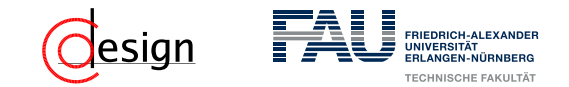

#### Speicherelement

Ein Speicherelement ist ein Gerät/Modul/Element, das einen vorher angelegten Wert speichert.

#### Latches

Latches sind ebenfalls Elemente zur Speicherung eines Bits, ähnlich zu den Flipflops. Im Gegensatz zu Flipflops sind sie aber **rein pegelgesteuert.**.

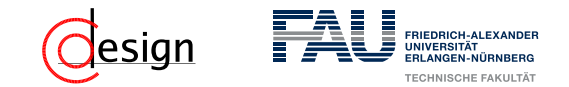

#### Speicherelement

Ein Speicherelement ist ein Gerät/Modul/Element, das einen vorher angelegten Wert speichert.

#### **Flipflops**

Flipflops sind Elemente zur Speicherung eines Bits. Sie sind – bei uns – **rein taktflankengesteuert**.

#### Latches

Latches sind ebenfalls Elemente zur Speicherung eines Bits, ähnlich zu den Flipflops. Im Gegensatz zu Flipflops sind sie aber **rein pegelgesteuert.**.

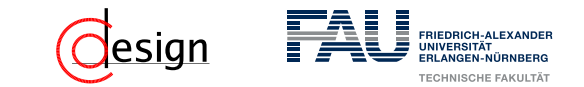

Anliegender Wert (**fett** hervorgehoben):

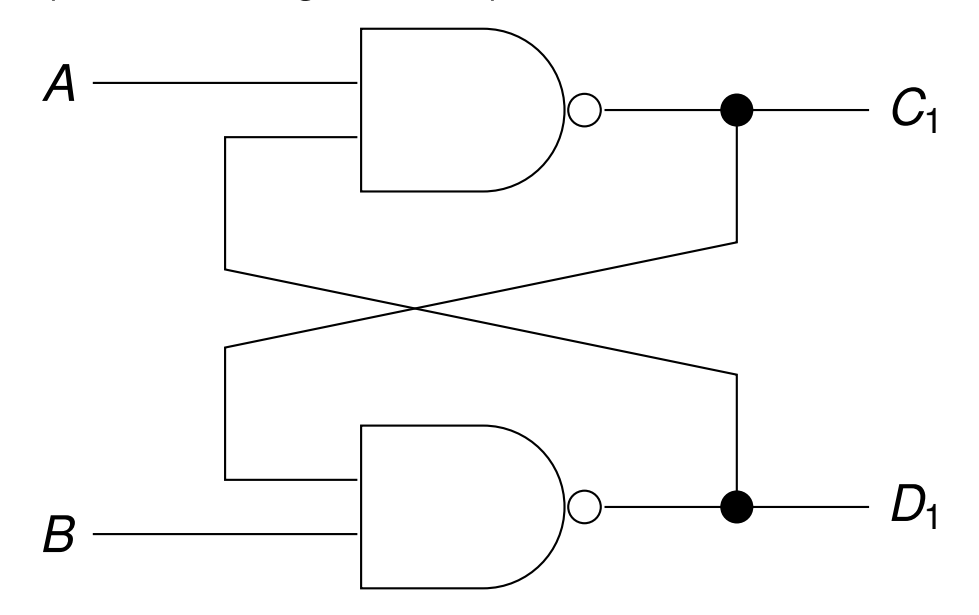

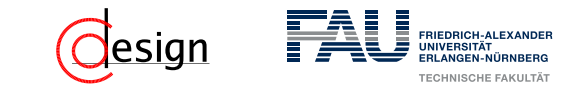

Anliegender Wert (**fett** hervorgehoben): **(0,1)**

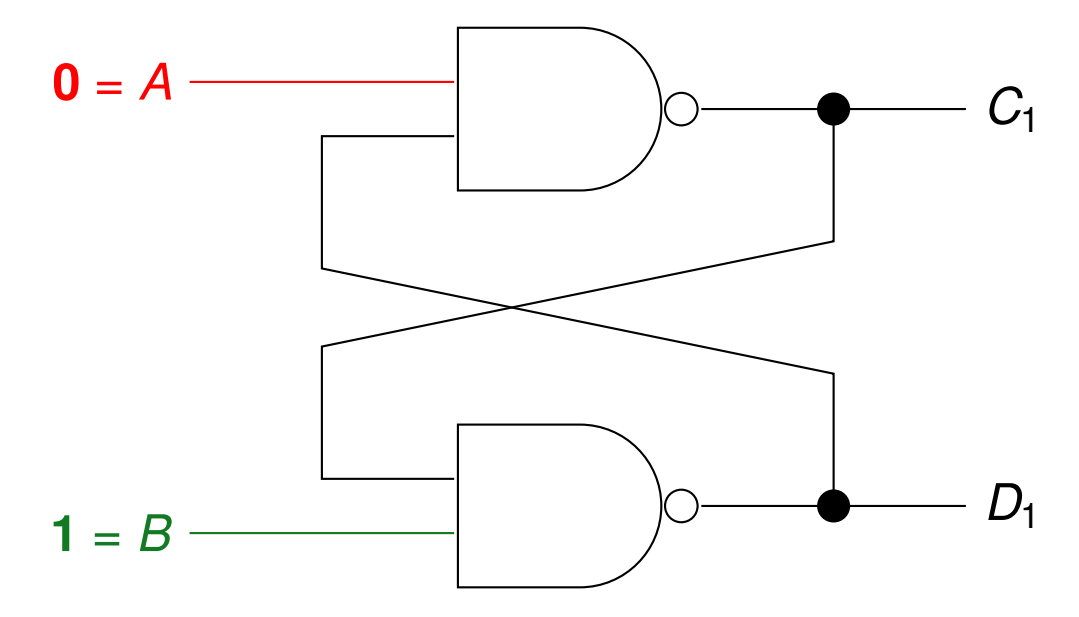

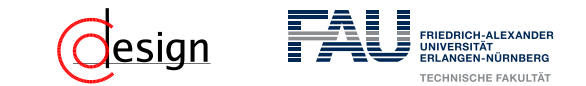

Anliegender Wert (**fett** hervorgehoben): **(0,1)**

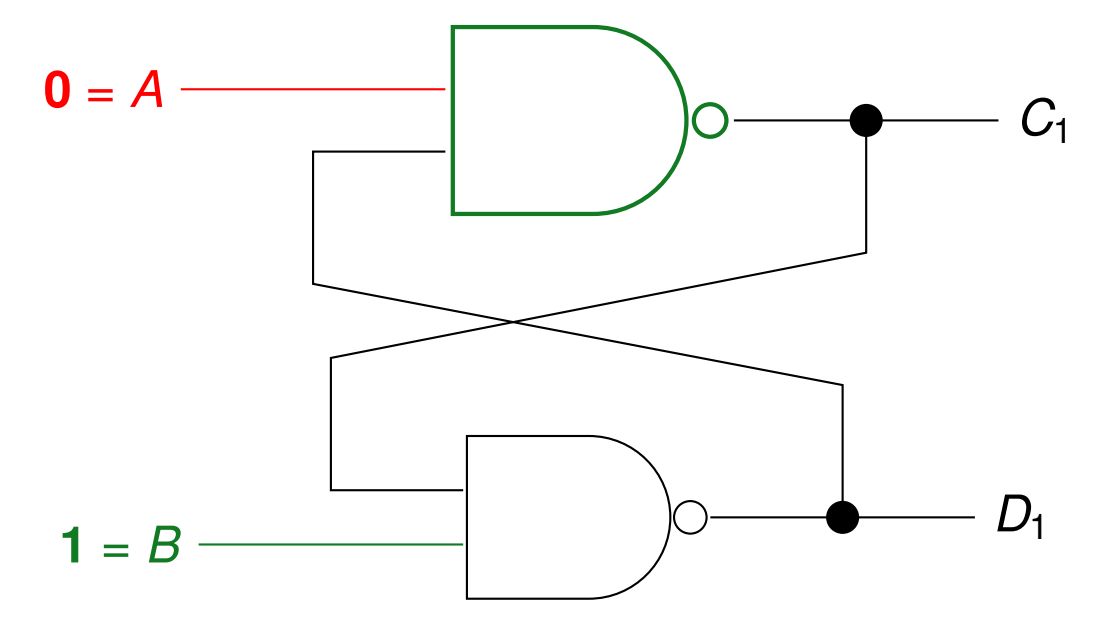

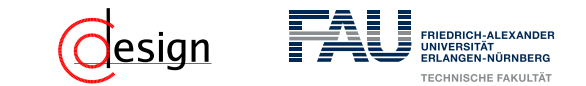

Anliegender Wert (**fett** hervorgehoben): **(0,1)**

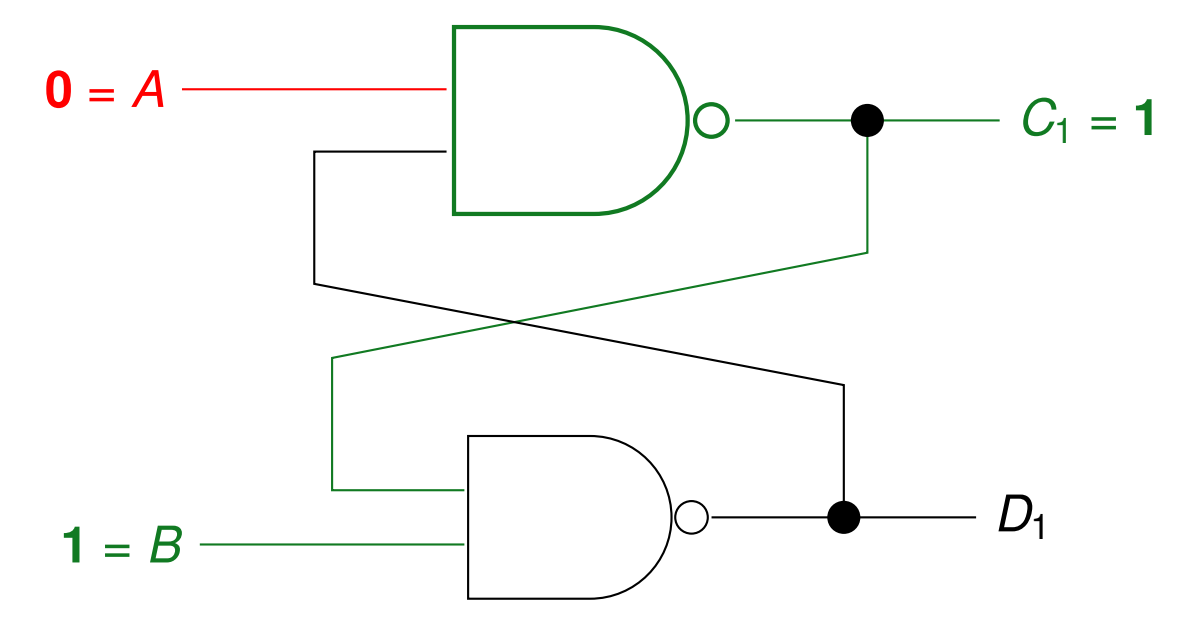

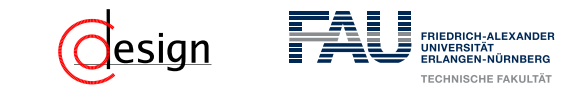

Anliegender Wert (**fett** hervorgehoben): **(0,1)**

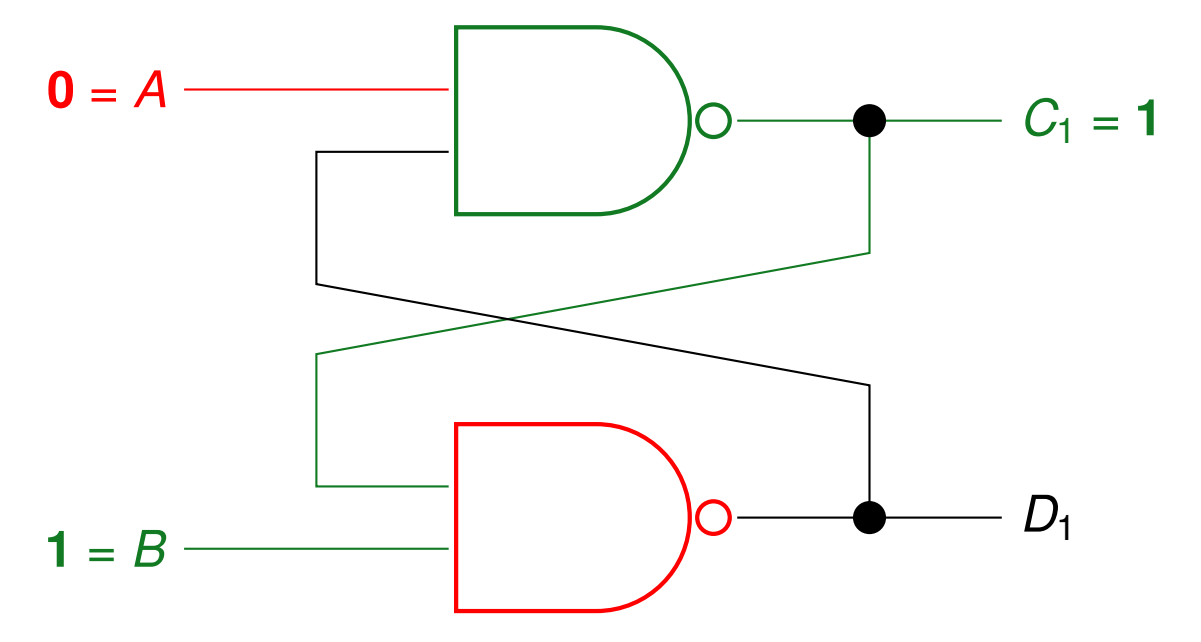
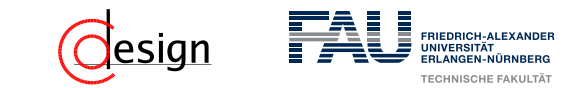

Anliegender Wert (**fett** hervorgehoben): **(0,1)**

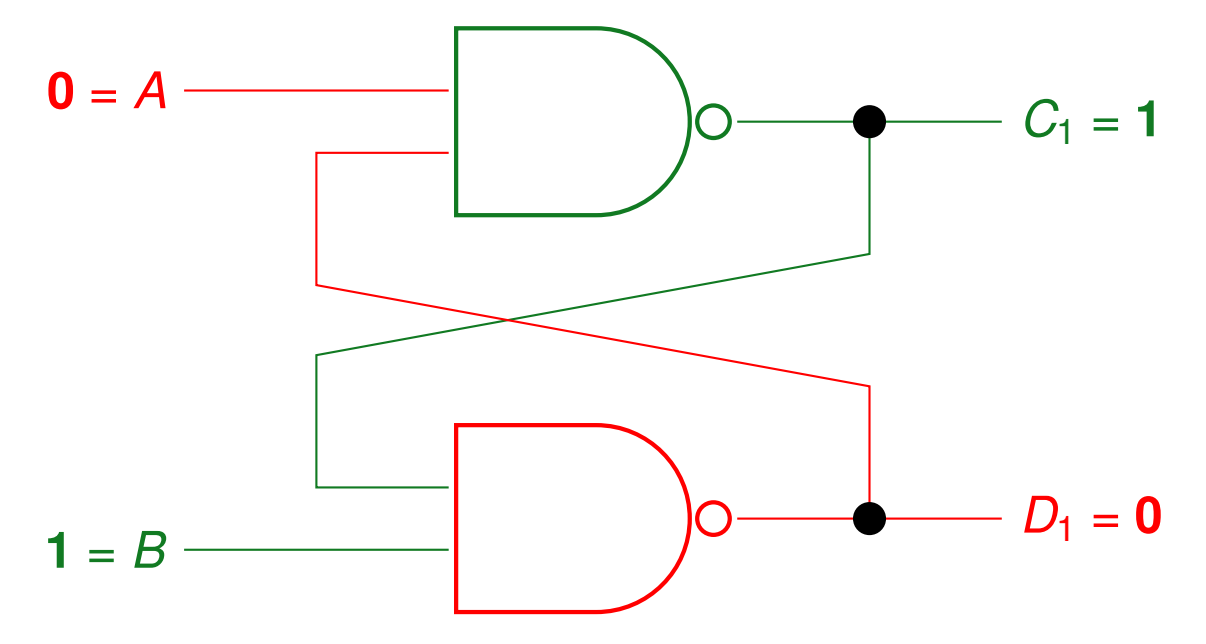

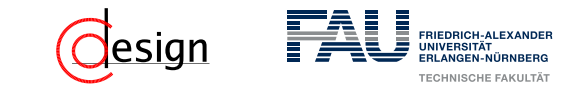

Anliegender Wert (**fett** hervorgehoben): (0,1) 7→ **(0, 0)**

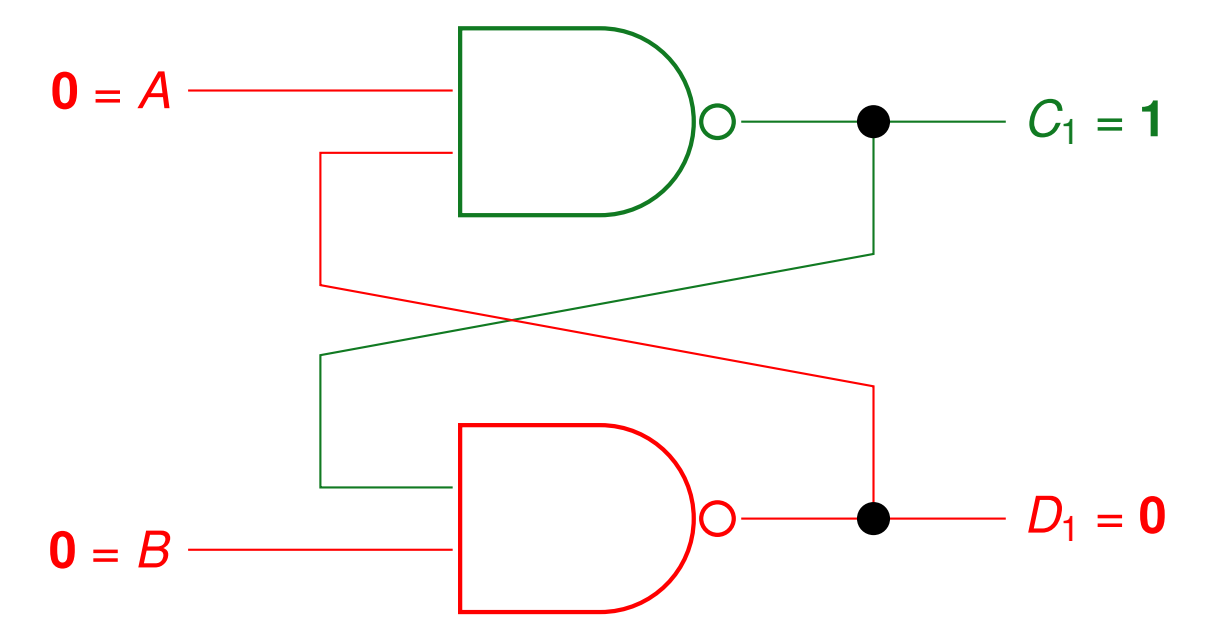

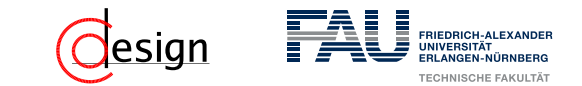

Anliegender Wert (**fett** hervorgehoben): (0,1) 7→ **(0, 0)**

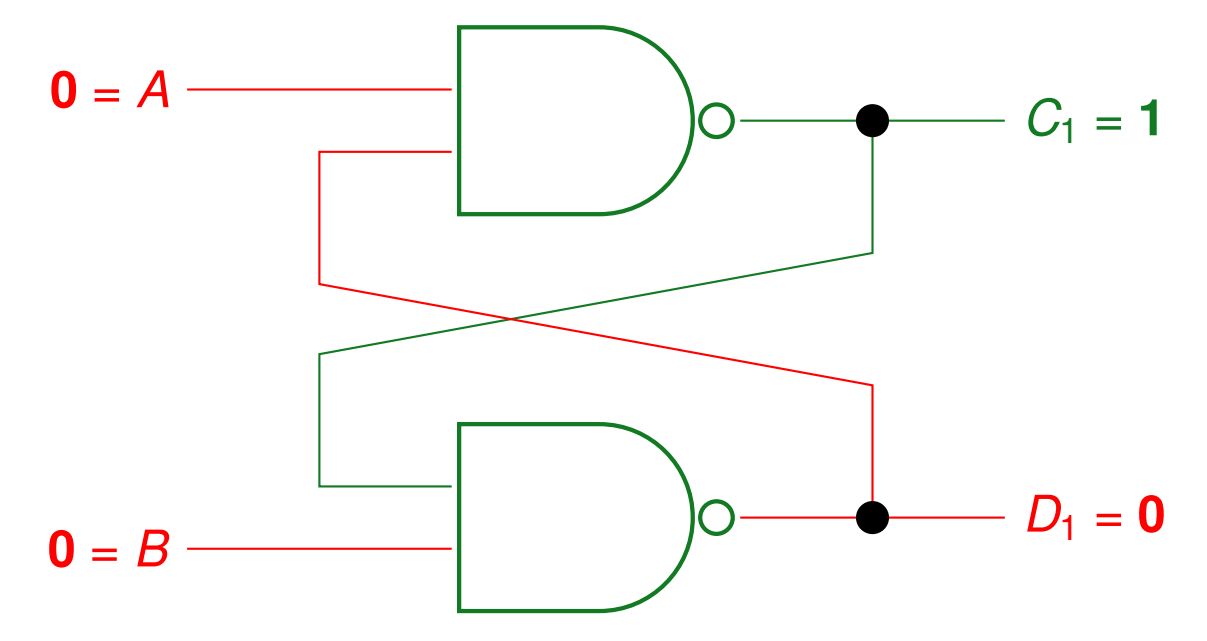

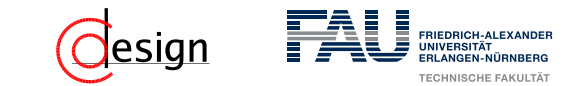

Anliegender Wert (**fett** hervorgehoben): (0,1) 7→ **(0, 0)**

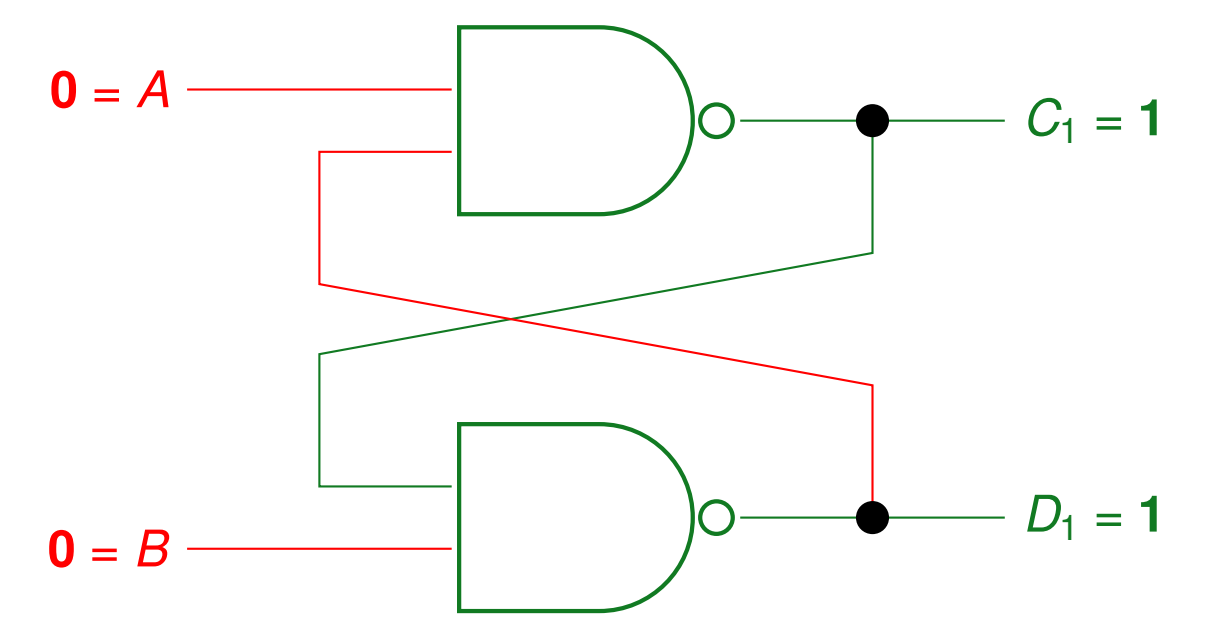

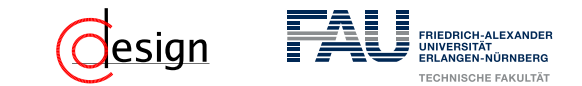

Anliegender Wert (**fett** hervorgehoben): (0,1) 7→ **(0, 0)**

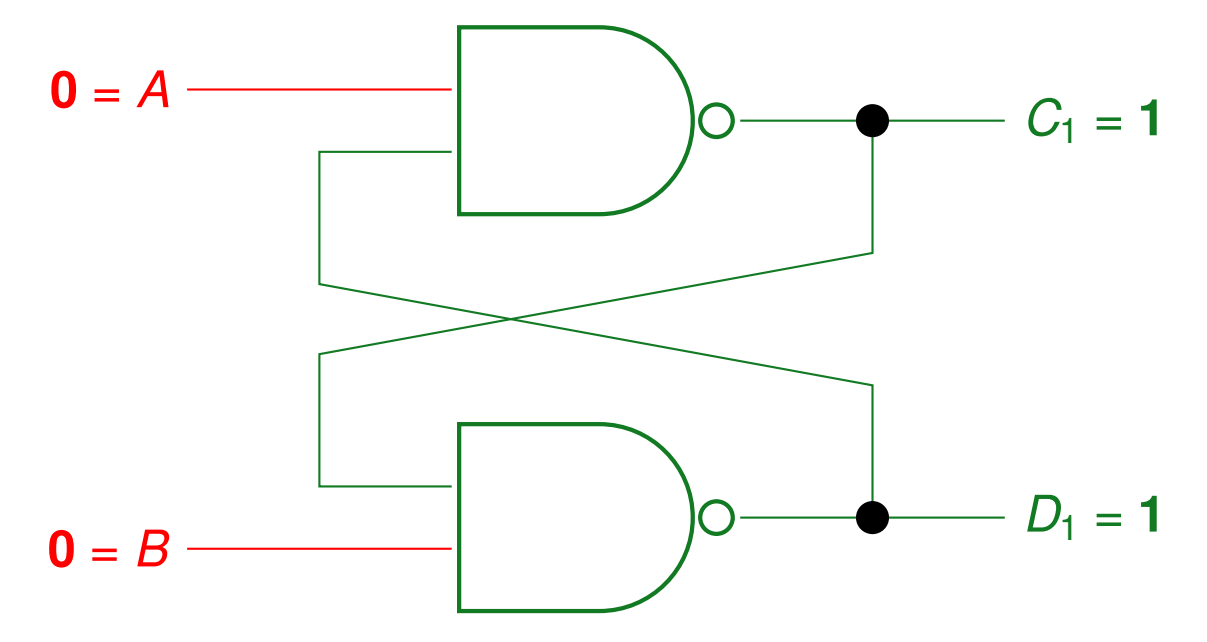

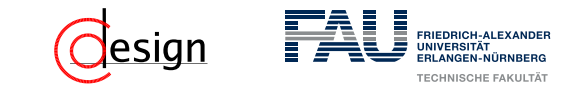

Anliegender Wert (**fett** hervorgehoben):  $(0,1) \mapsto (0, 0) \mapsto (1, 1)$ 

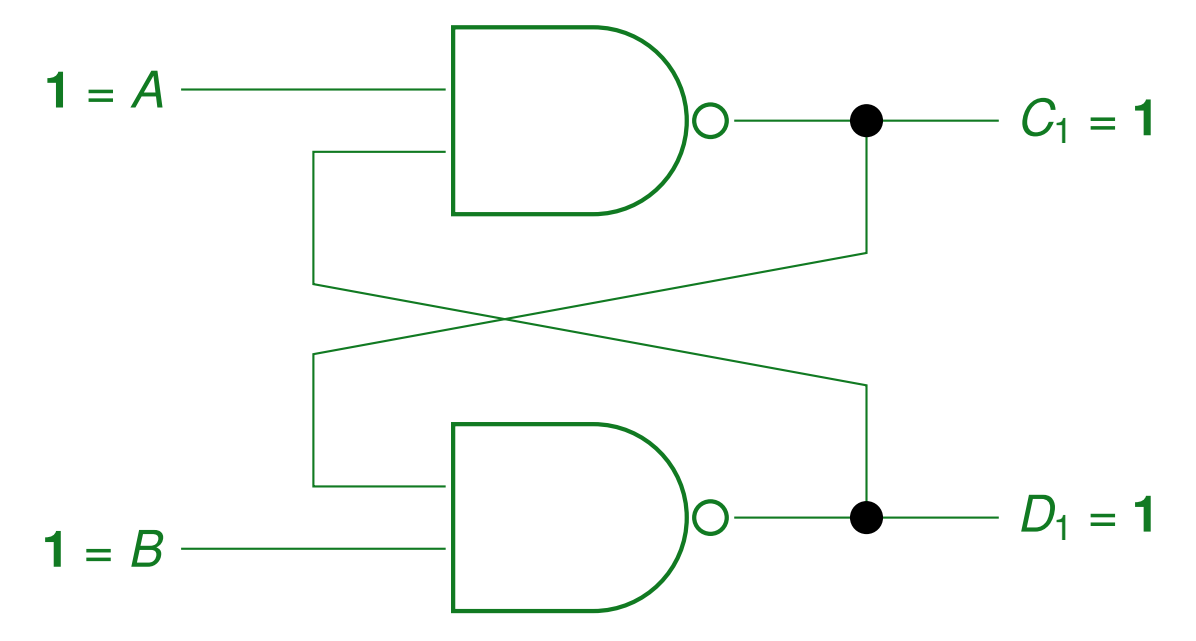

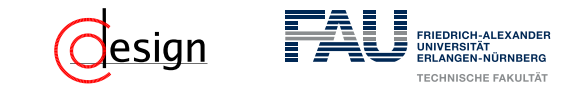

Anliegender Wert (**fett** hervorgehoben):  $(0,1) \mapsto (0, 0) \mapsto (1, 1)$ 

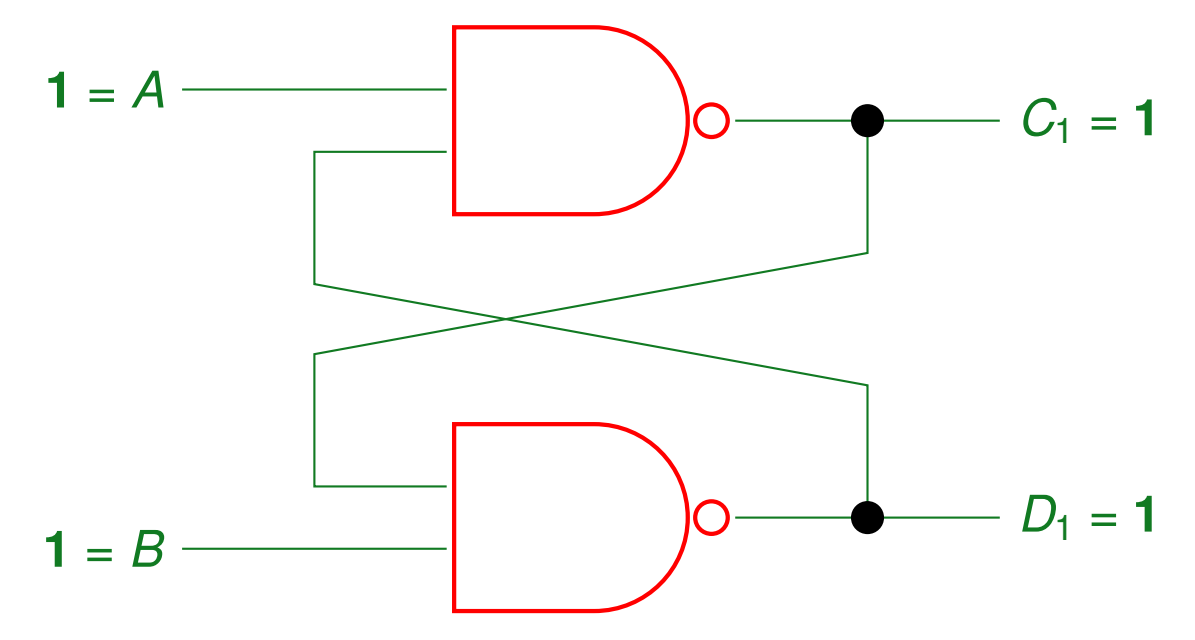

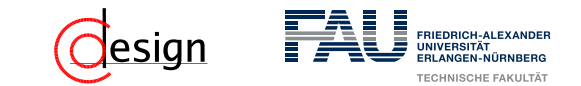

Anliegender Wert (**fett** hervorgehoben):  $(0,1) \mapsto (0, 0) \mapsto (1, 1)$ 

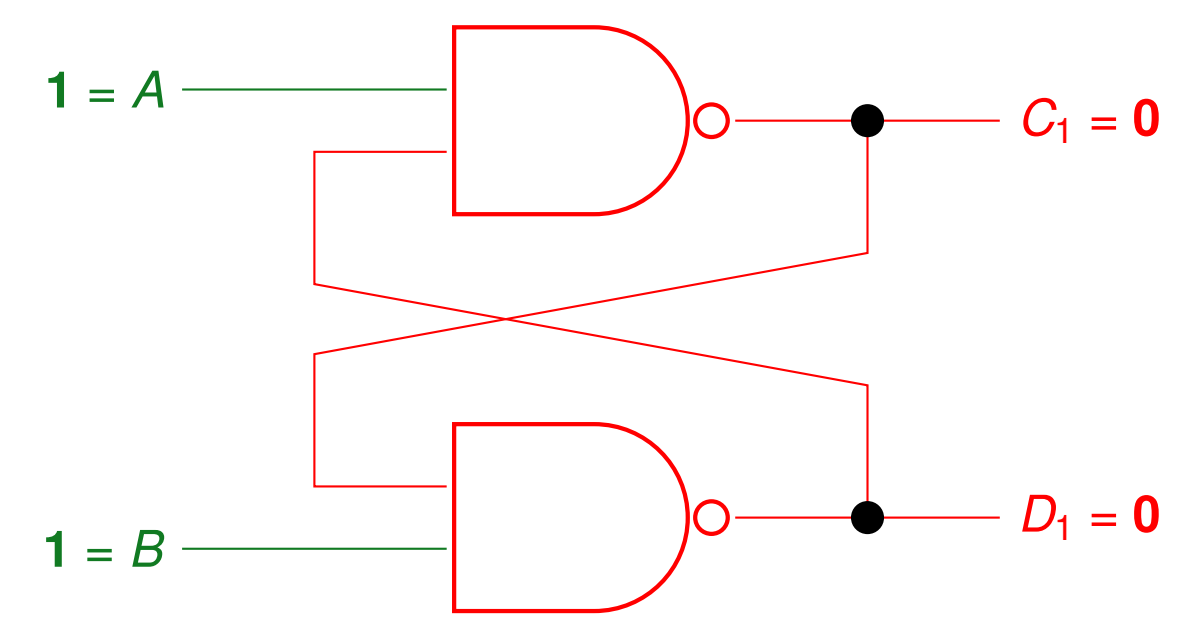

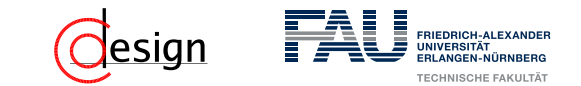

Anliegender Wert (**fett** hervorgehoben):  $(0,1) \mapsto (0, 0) \mapsto (1, 1)$ 

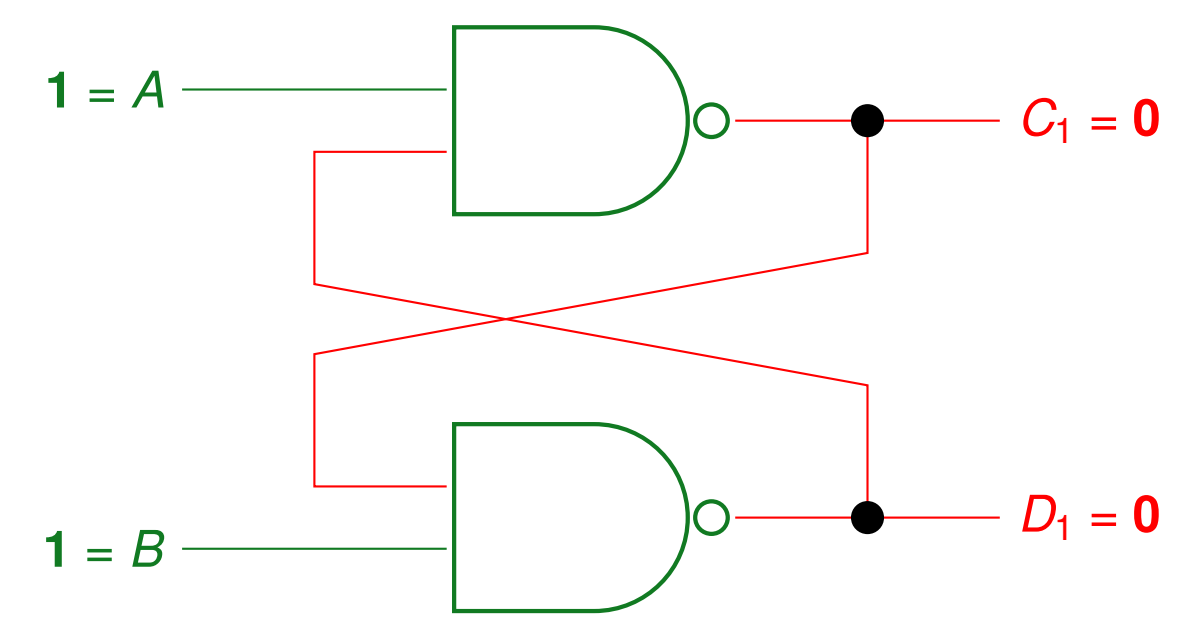

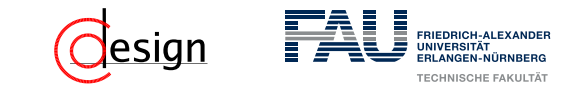

Anliegender Wert (**fett** hervorgehoben):  $(0,1) \mapsto (0, 0) \mapsto (1, 1)$ 

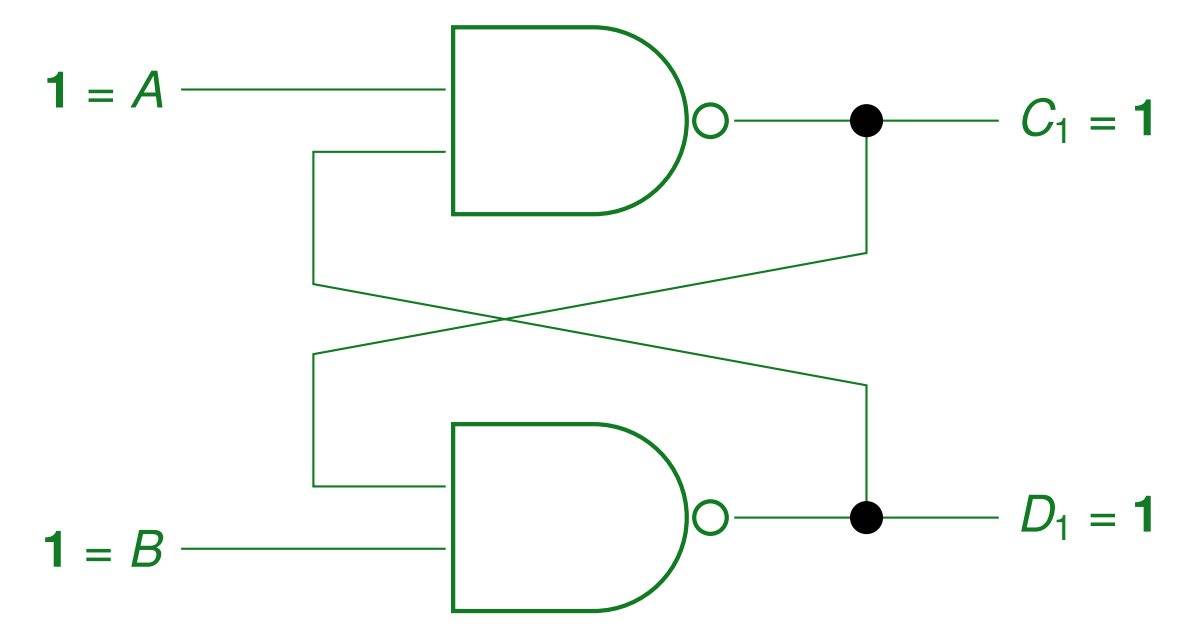

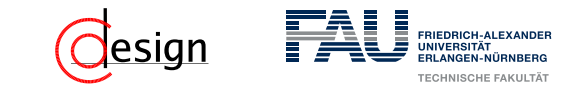

Anliegender Wert (**fett** hervorgehoben):  $(0,1) \mapsto (0, 0) \mapsto (1, 1)$ 

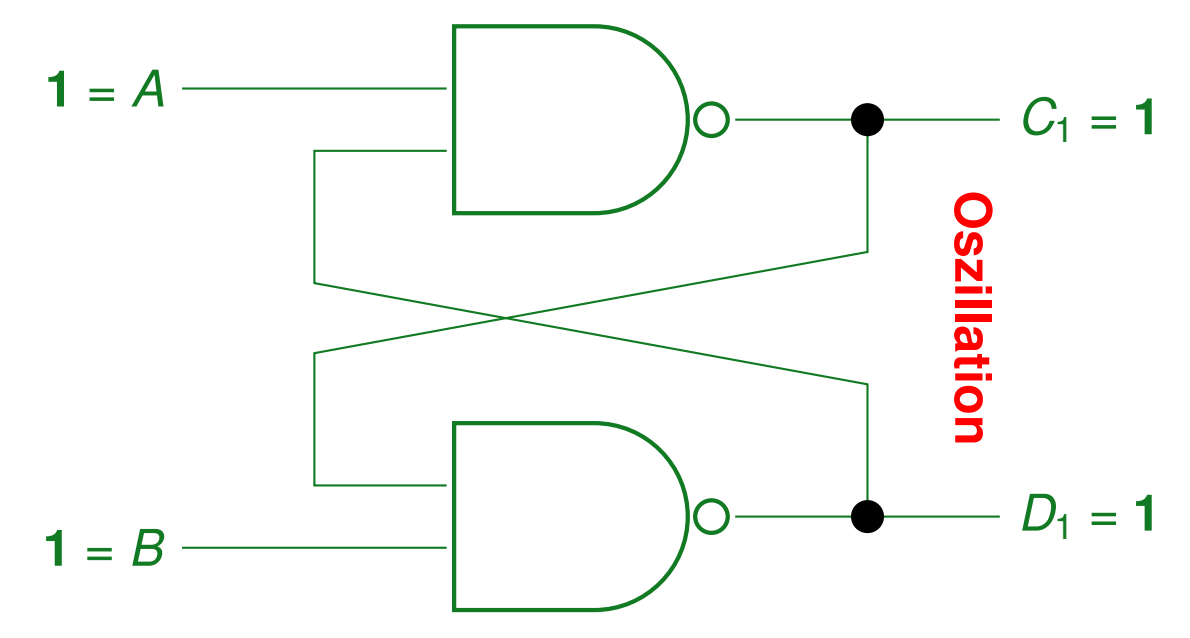

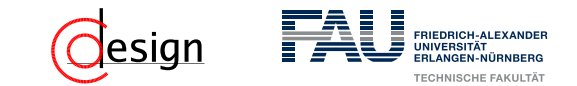

Anliegender Wert (fett hervorgehoben): ...  $\mapsto$   $(0, 0) \mapsto (1, 1) \mapsto (1, 0)$ 

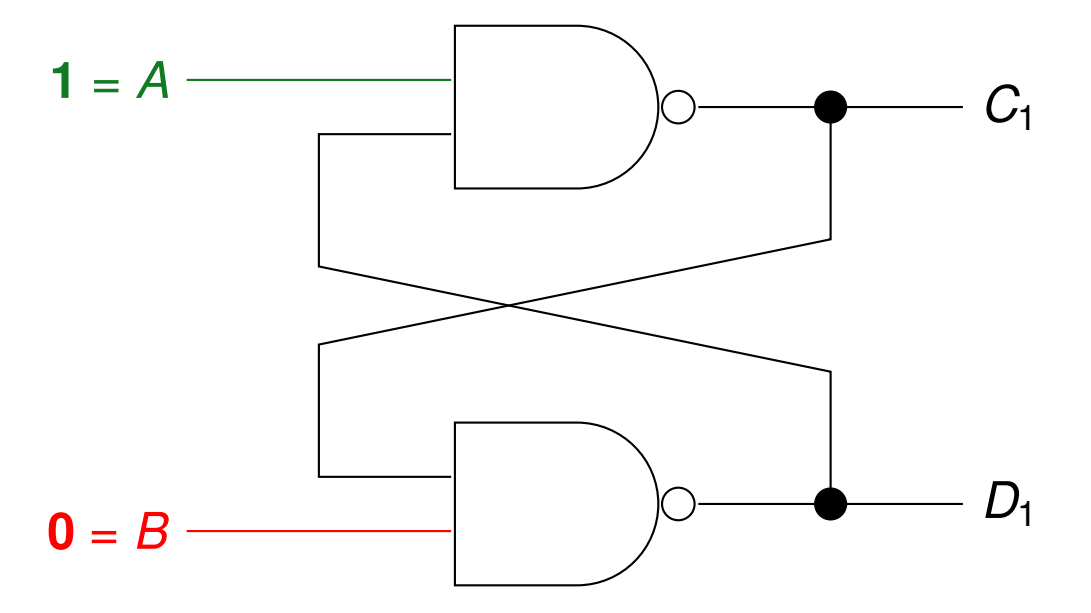

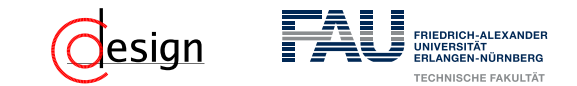

Anliegender Wert (**fett** hervorgehoben):  $\ldots \mapsto (0, 0) \mapsto (1, 1) \mapsto (1, 0)$ 

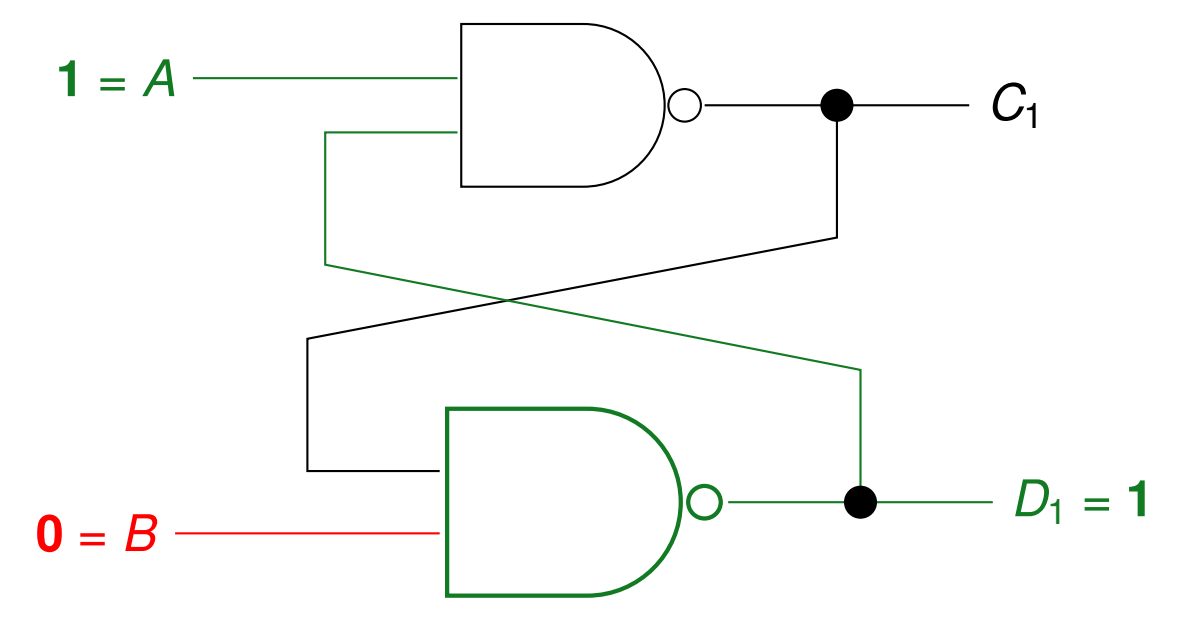

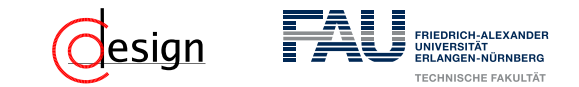

Anliegender Wert (**fett** hervorgehoben): ...  $\mapsto$   $(0, 0) \mapsto (1, 1) \mapsto (1, 0)$ 

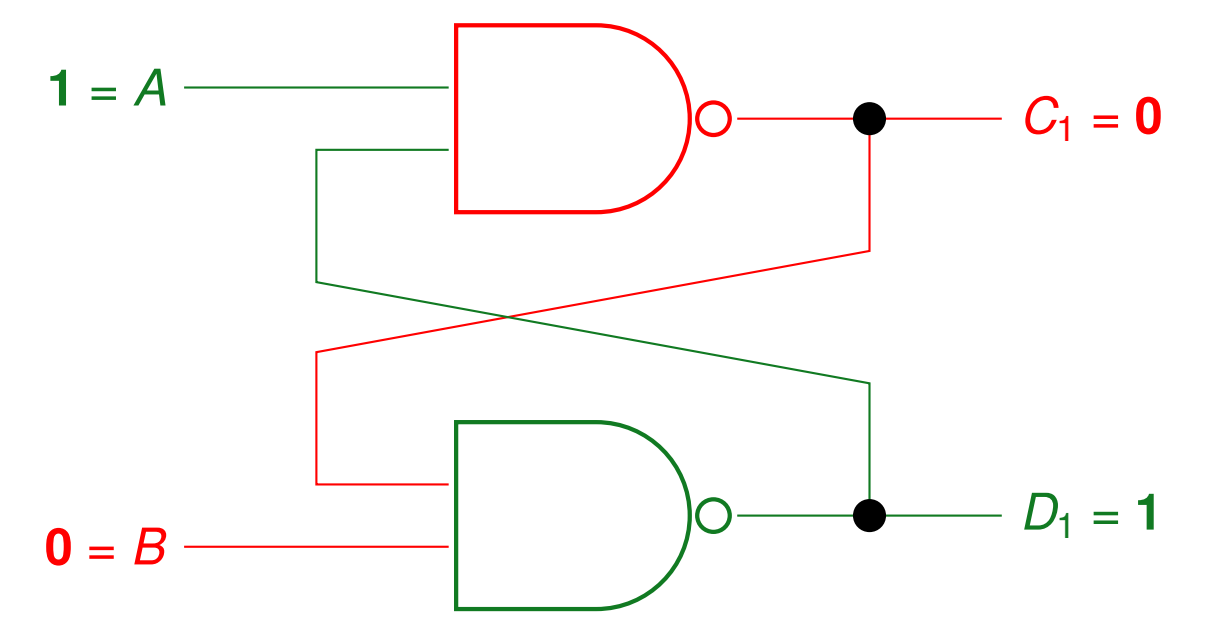

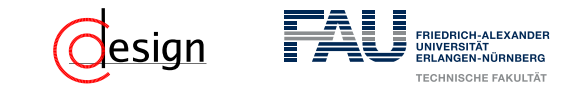

Anliegender Wert (fett hervorgehoben): ...  $\mapsto$  (1, 1)  $\mapsto$  (1, 0)  $\mapsto$  (1, 1)

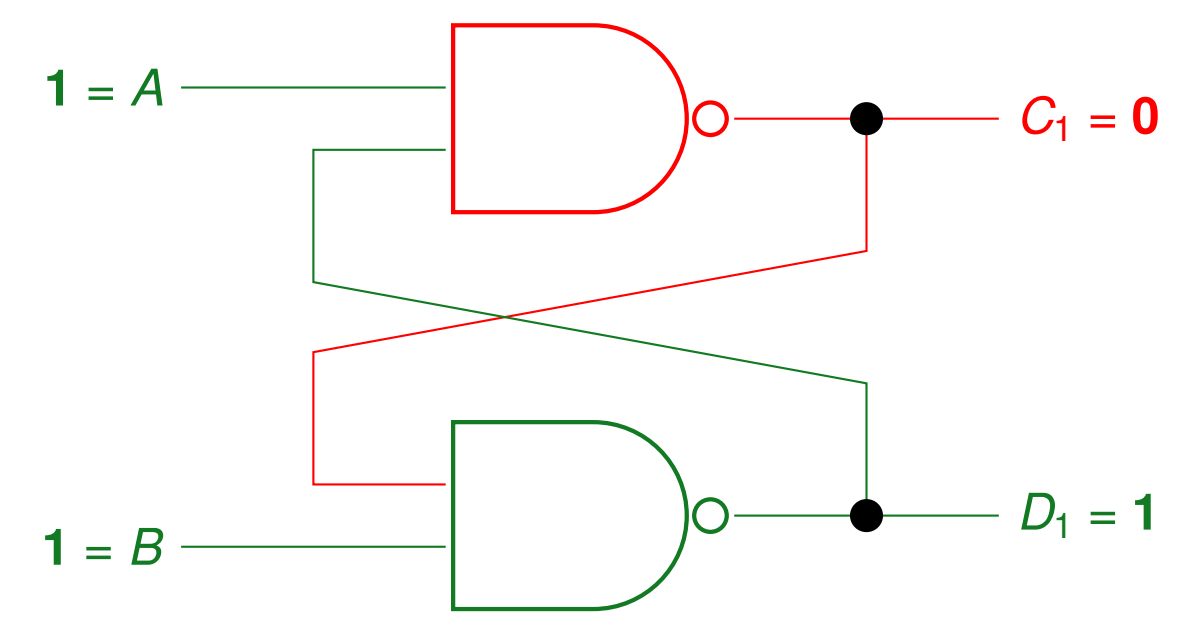

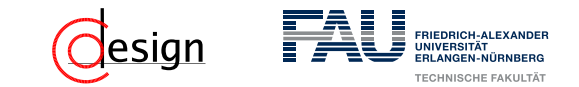

Anliegender Wert (fett hervorgehoben): ...  $\mapsto$  (1, 0)  $\mapsto$  (1, 1)  $\mapsto$  (0, 0)

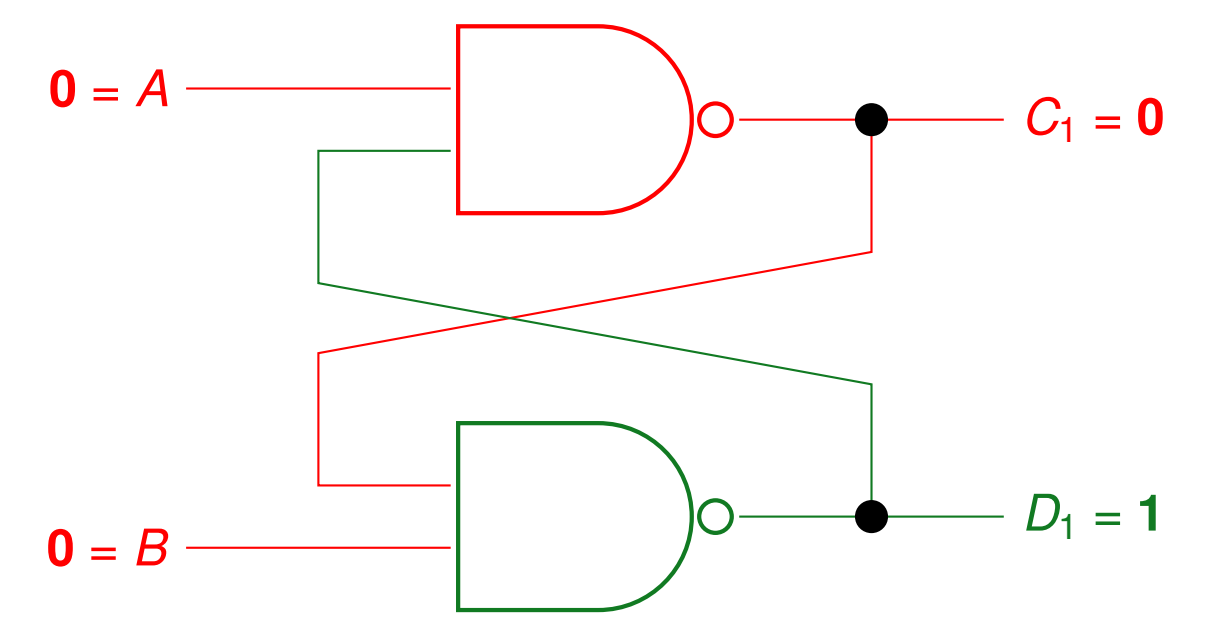

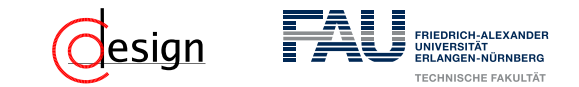

Anliegender Wert (fett hervorgehoben): ...  $\mapsto$  (1, 0)  $\mapsto$  (1, 1)  $\mapsto$  (0, 0)

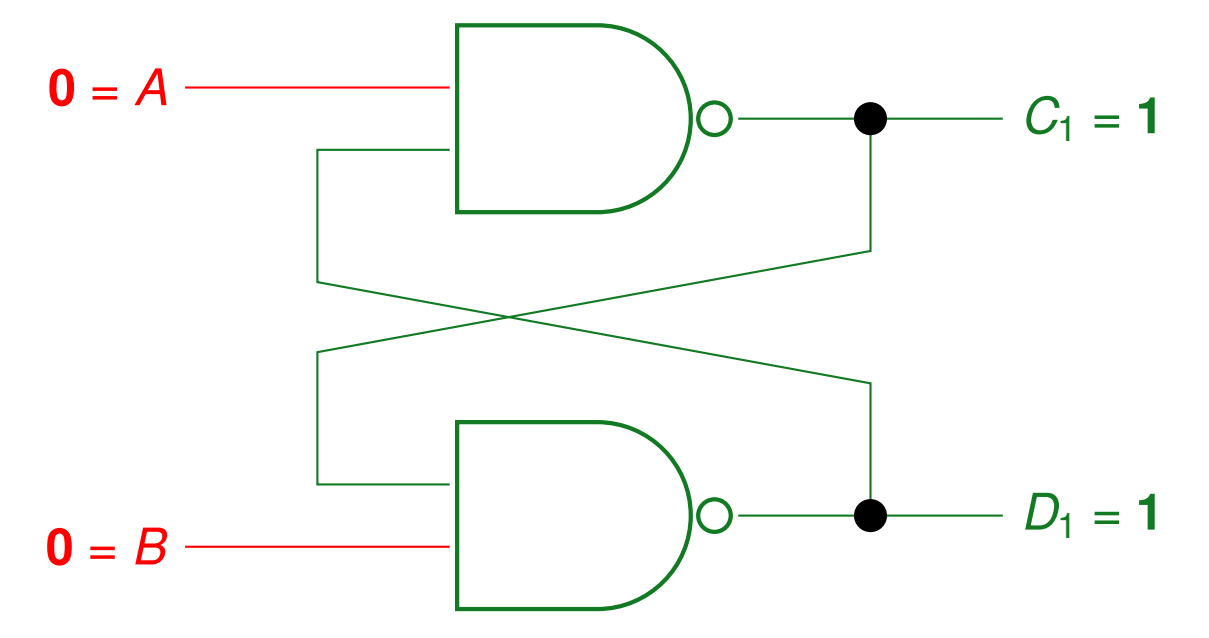

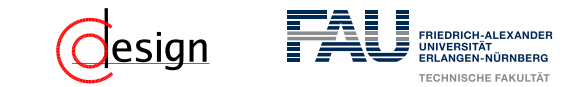

Anliegender Wert (**fett** hervorgehoben):

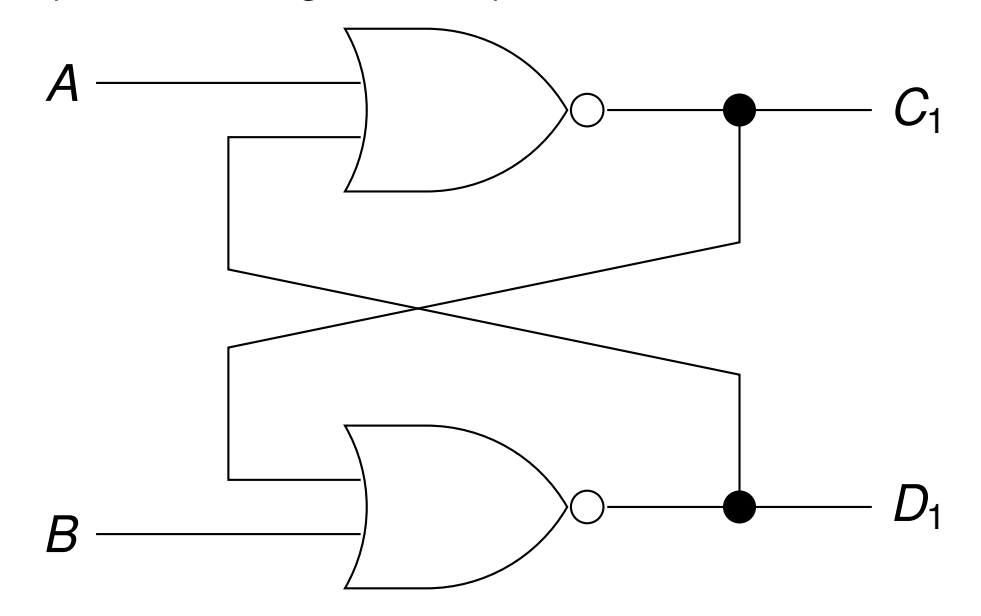

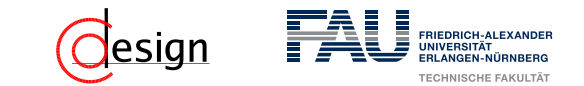

Anliegender Wert (**fett** hervorgehoben): **(0,1)**

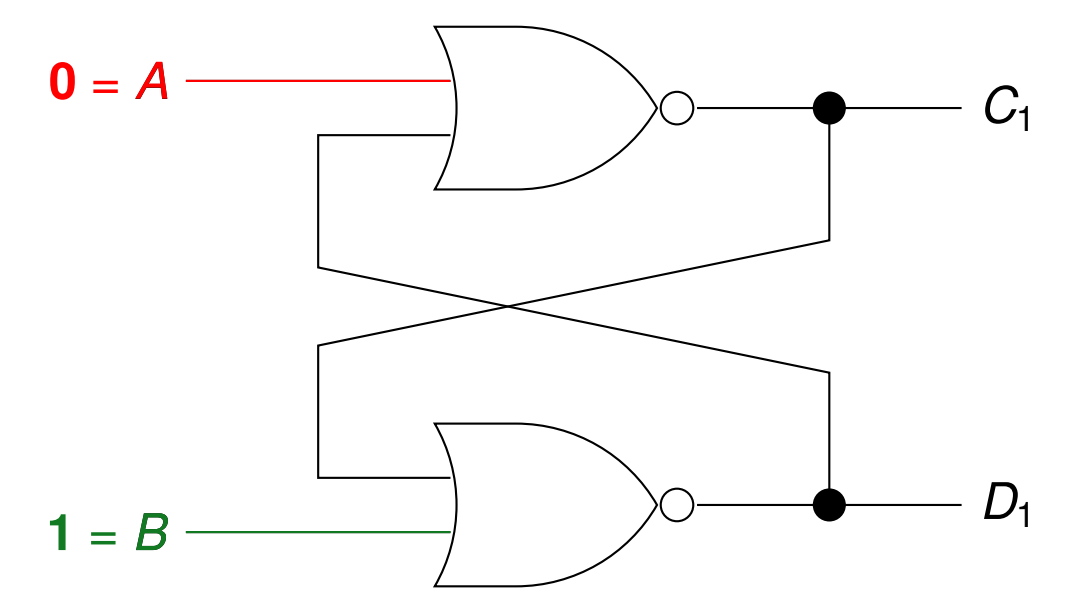

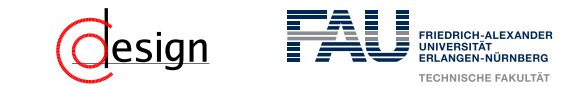

Anliegender Wert (**fett** hervorgehoben): **(0,1)**

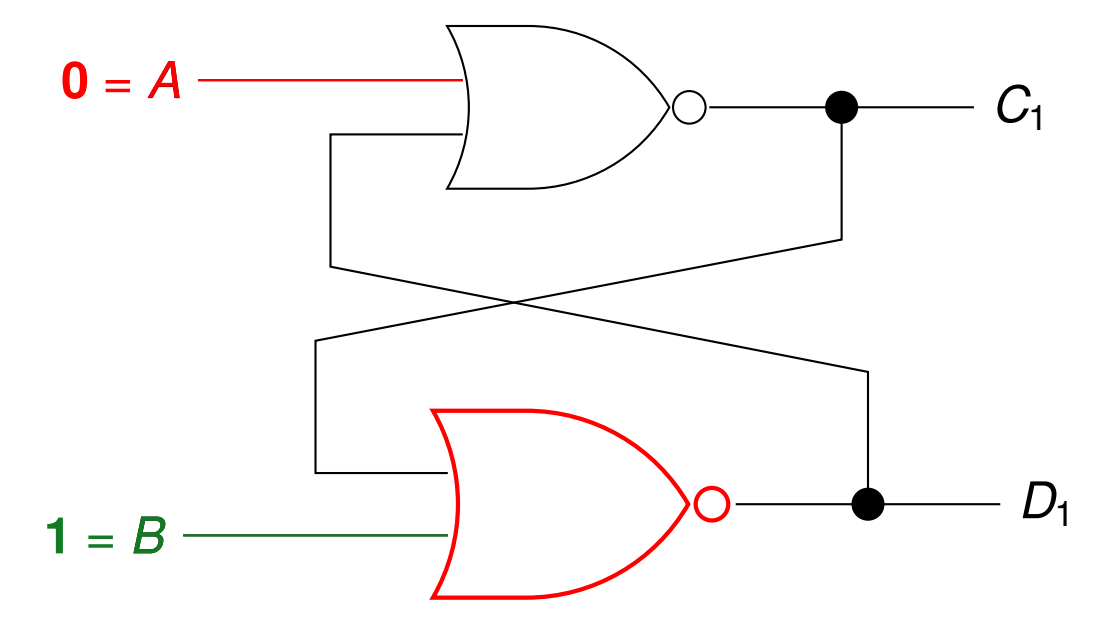

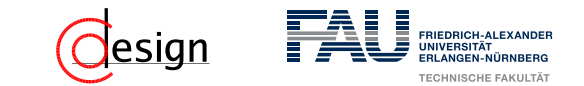

Anliegender Wert (**fett** hervorgehoben): **(0,1)**

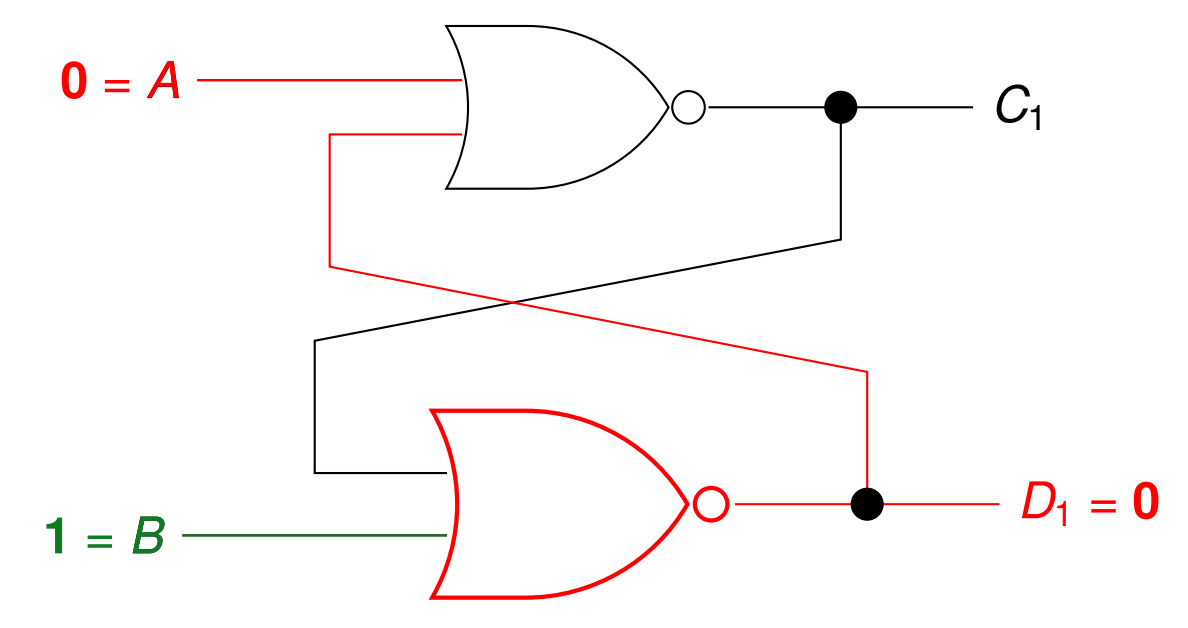

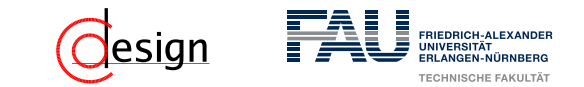

Anliegender Wert (**fett** hervorgehoben): **(0,1)**

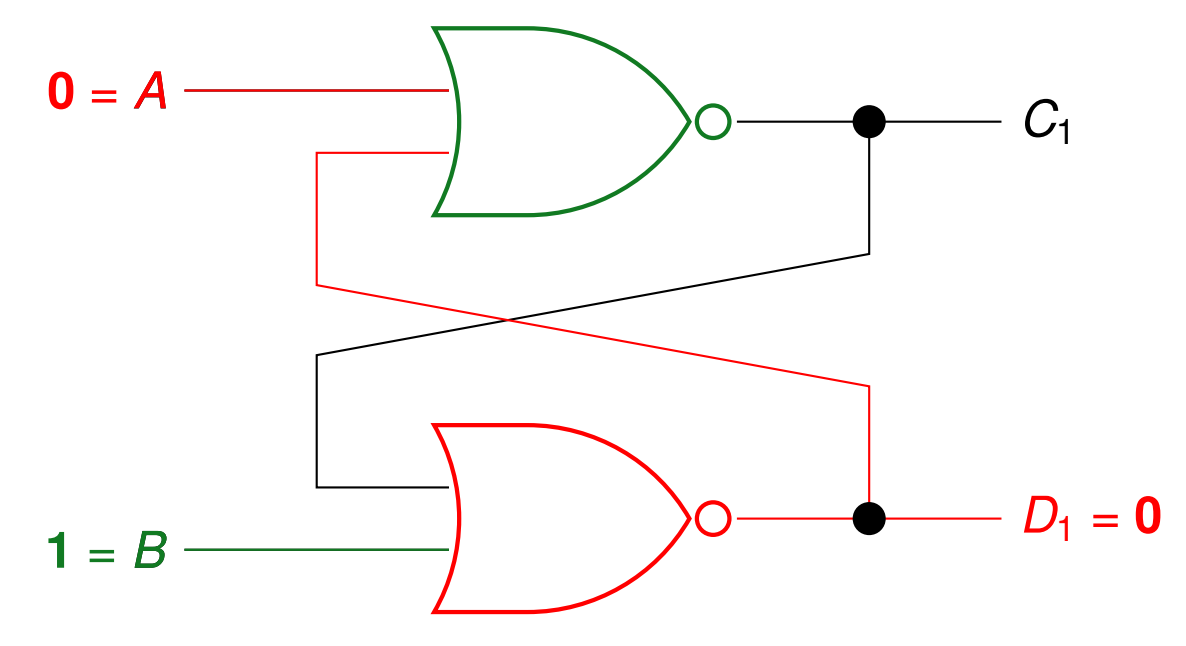

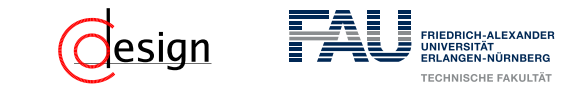

Anliegender Wert (**fett** hervorgehoben): **(0,1)**

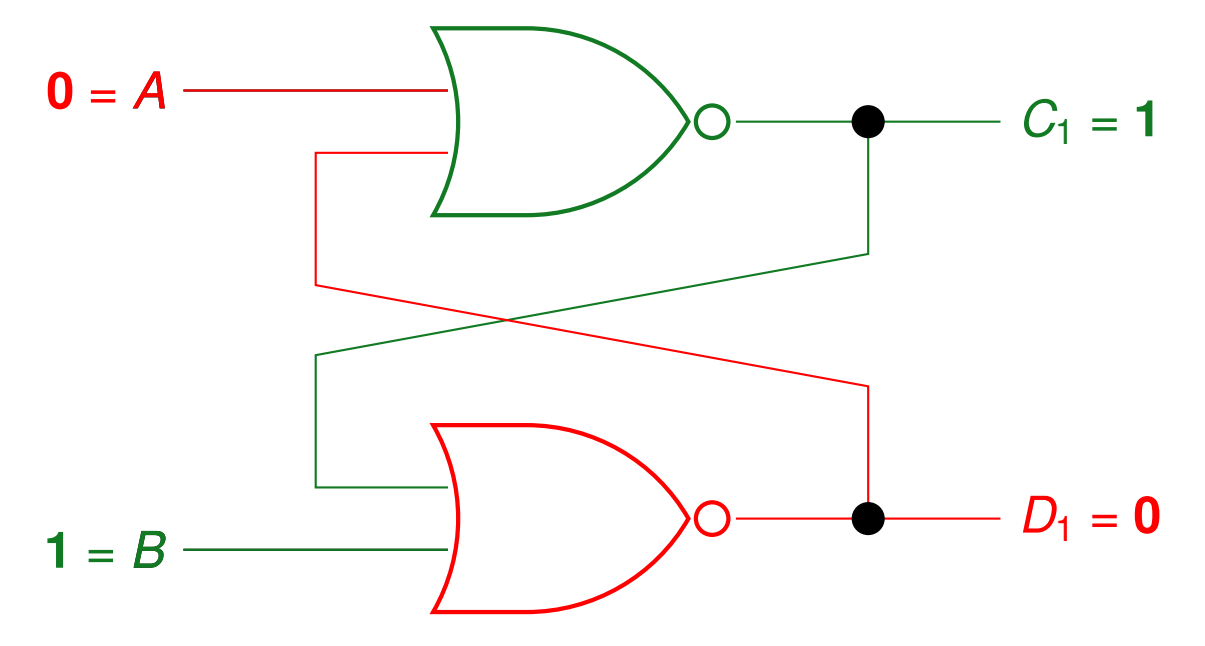

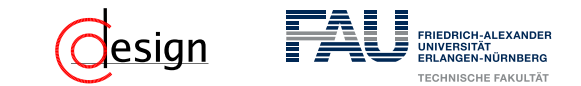

Anliegender Wert (**fett** hervorgehoben): (0,1) 7→ **(0, 0)**

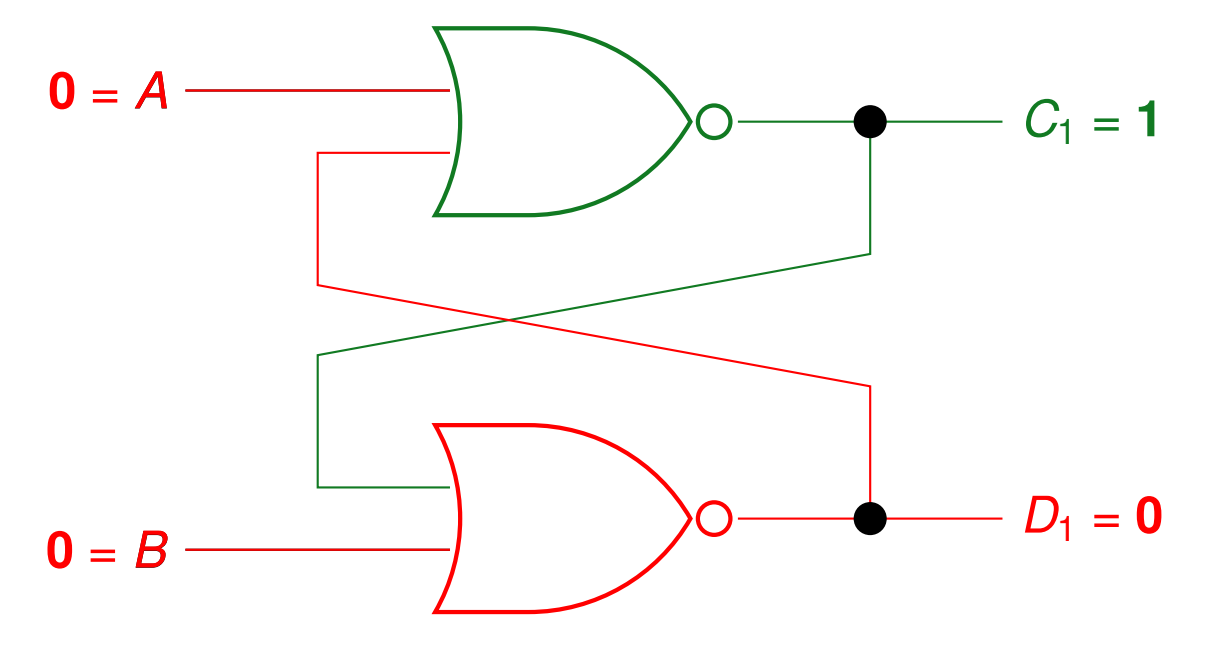

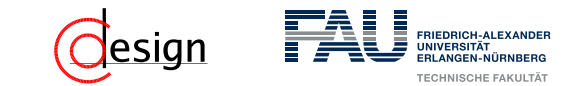

Anliegender Wert (**fett** hervorgehoben):  $(0,1) \mapsto (0, 0) \mapsto (1, 1)$ 

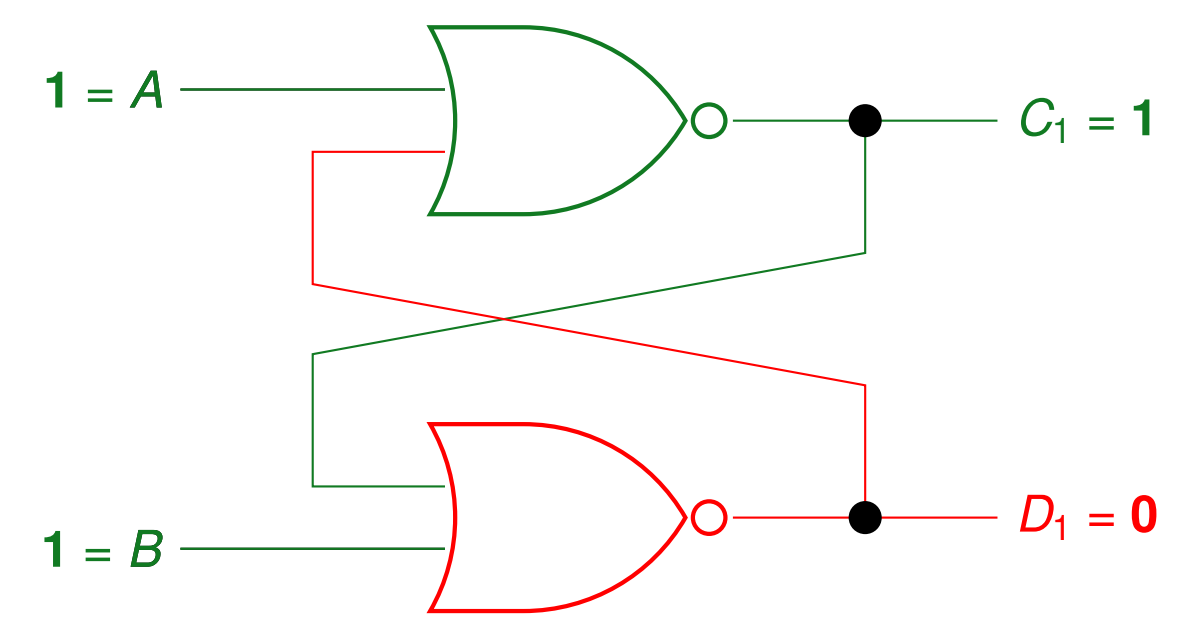

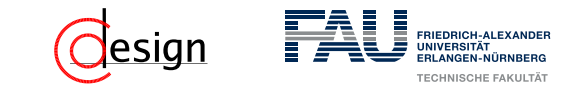

Anliegender Wert (**fett** hervorgehoben):  $(0,1) \mapsto (0, 0) \mapsto (1, 1)$ 

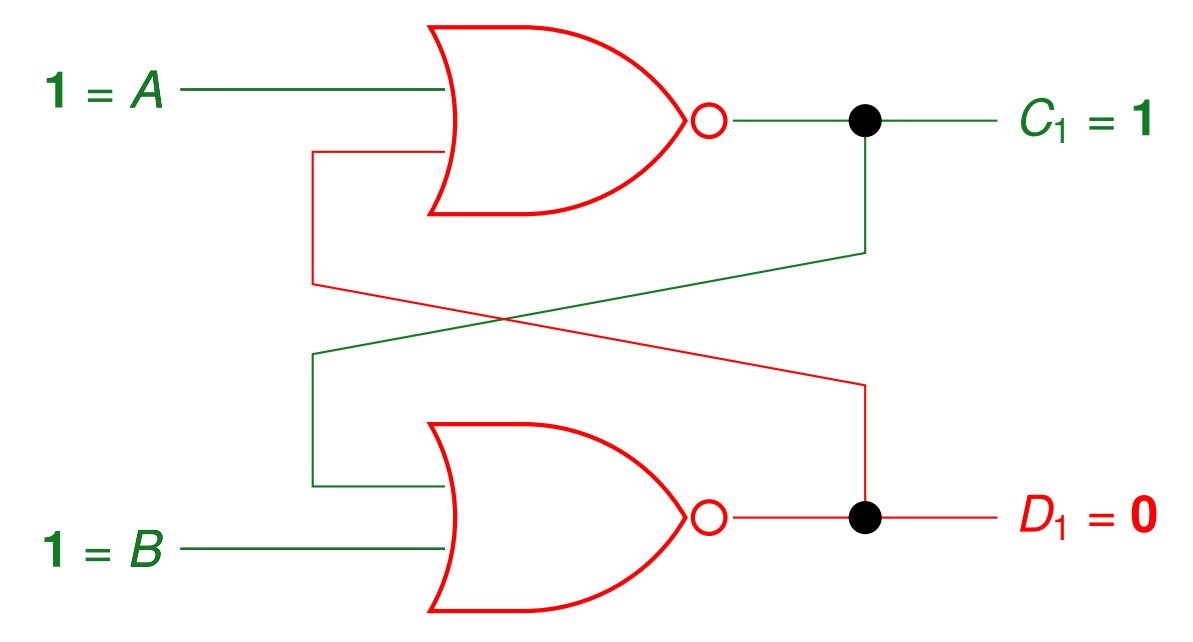

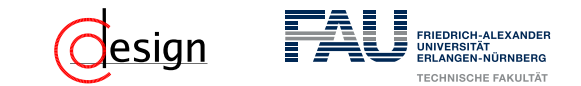

Anliegender Wert (**fett** hervorgehoben):  $(0,1) \mapsto (0, 0) \mapsto (1, 1)$ 

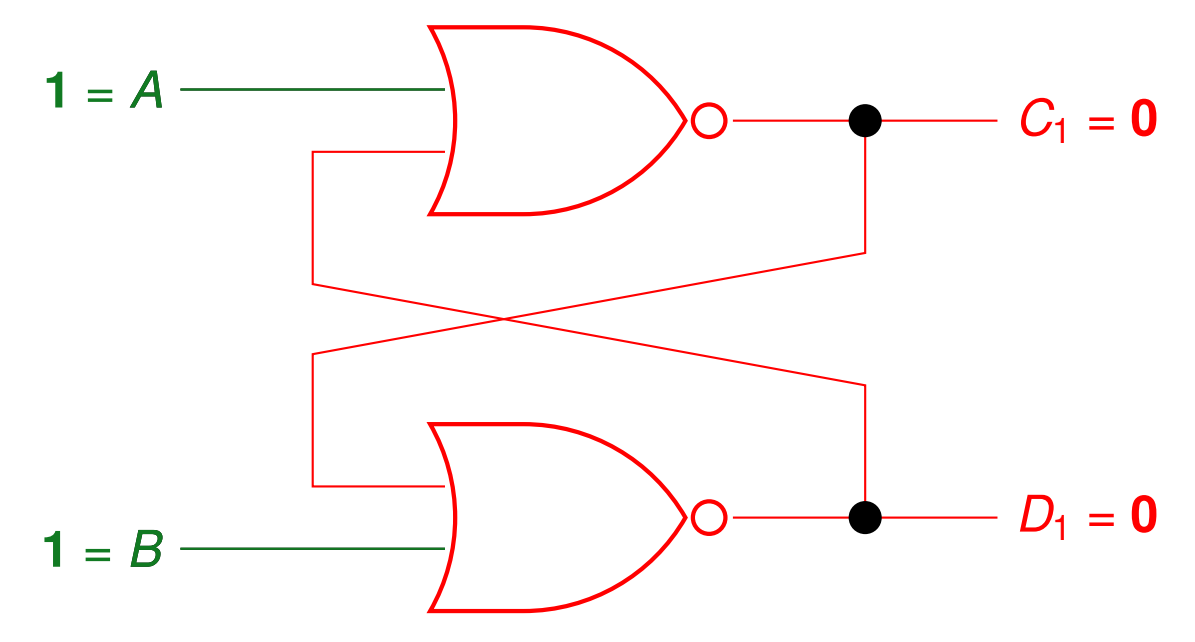

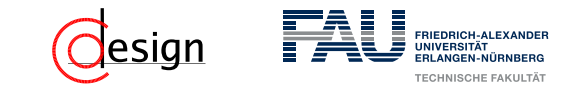

Anliegender Wert (**fett** hervorgehoben): ...  $\mapsto$   $(0, 0) \mapsto (1, 1) \mapsto (1, 0)$ 

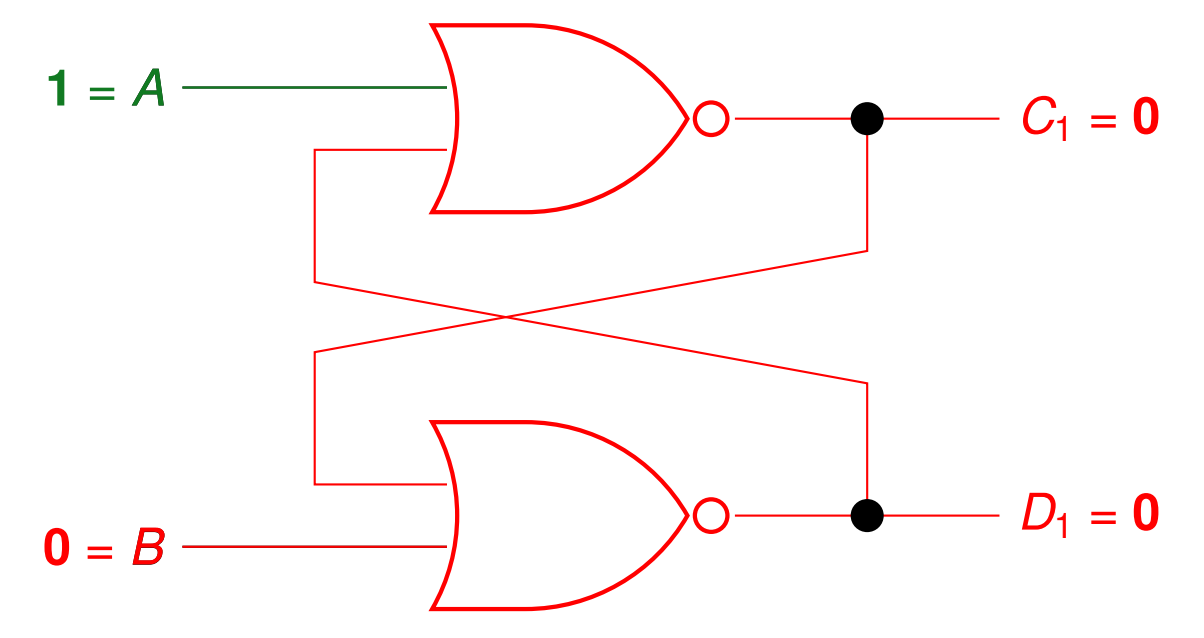

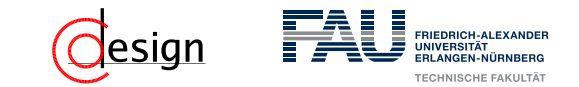

Anliegender Wert (**fett** hervorgehoben): ...  $\mapsto$   $(0, 0) \mapsto (1, 1) \mapsto (1, 0)$ 

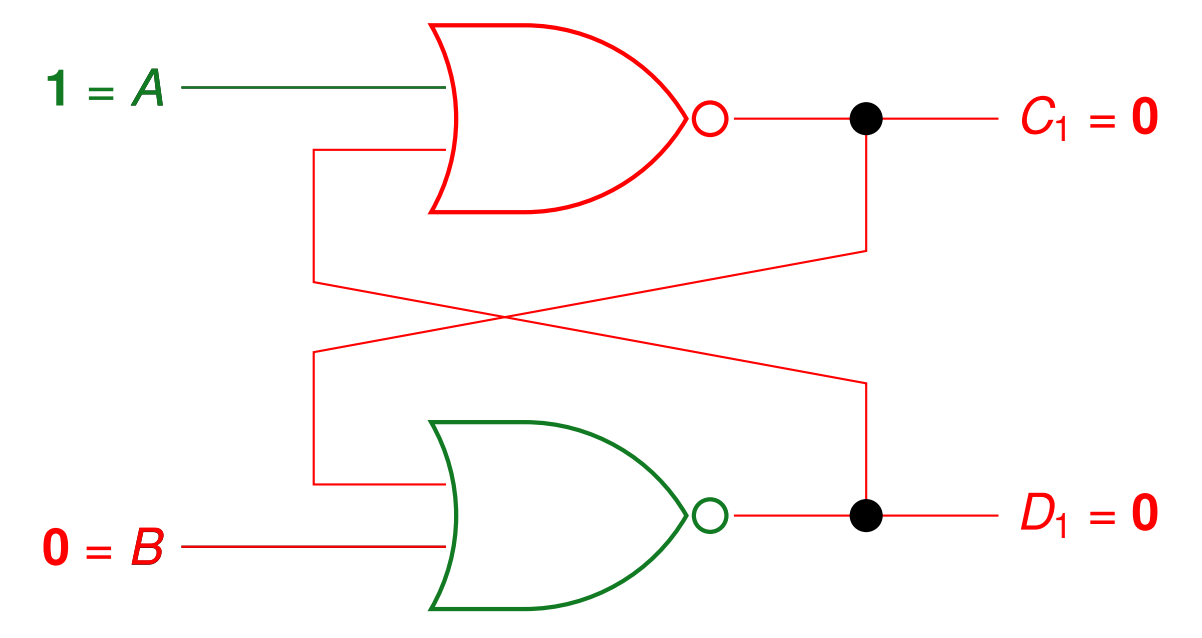

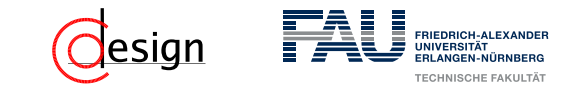

Anliegender Wert (**fett** hervorgehoben): ...  $\mapsto$   $(0, 0) \mapsto (1, 1) \mapsto (1, 0)$ 

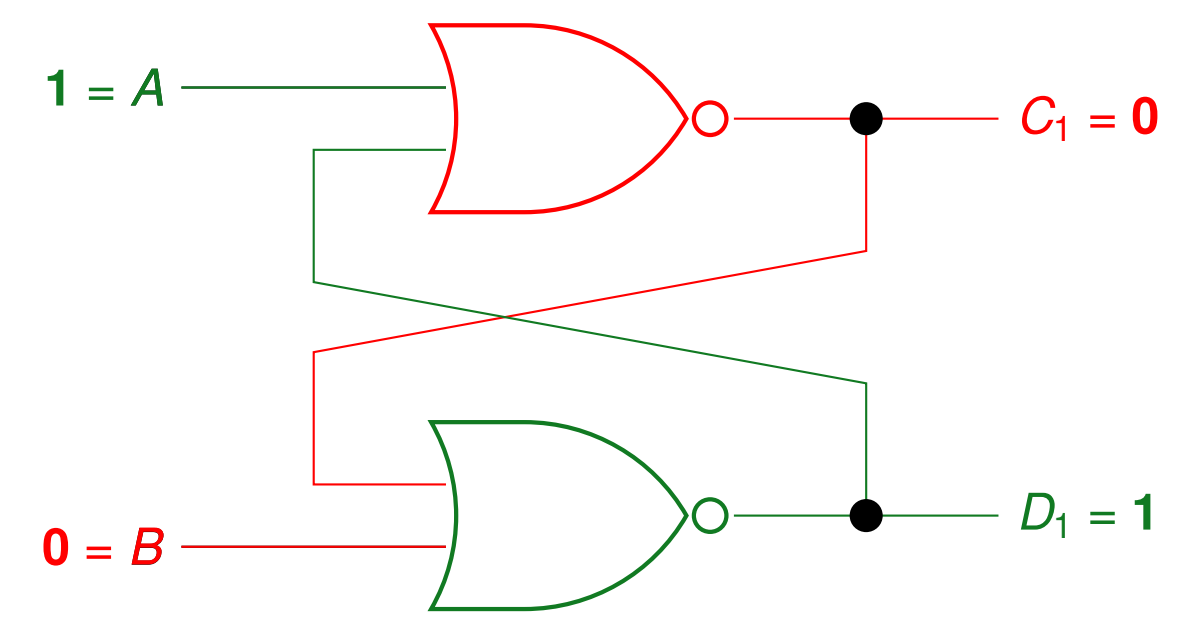

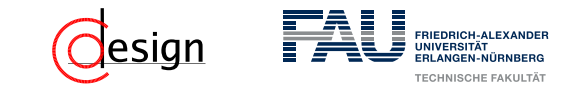

Anliegender Wert (fett hervorgehoben): ...  $\mapsto$  (1, 1)  $\mapsto$  (1, 0)  $\mapsto$  (1, 1)

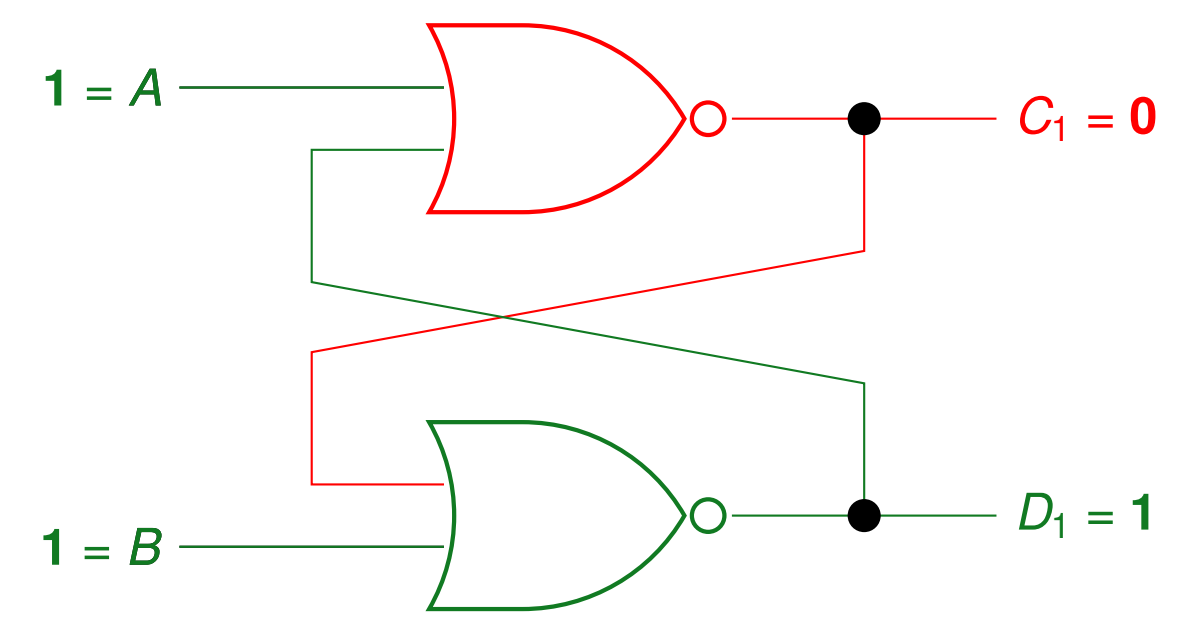

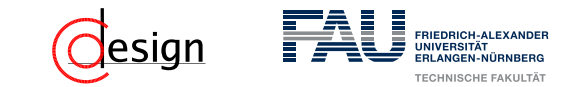

Anliegender Wert (fett hervorgehoben): ...  $\mapsto$  (1, 1)  $\mapsto$  (1, 0)  $\mapsto$  (1, 1)

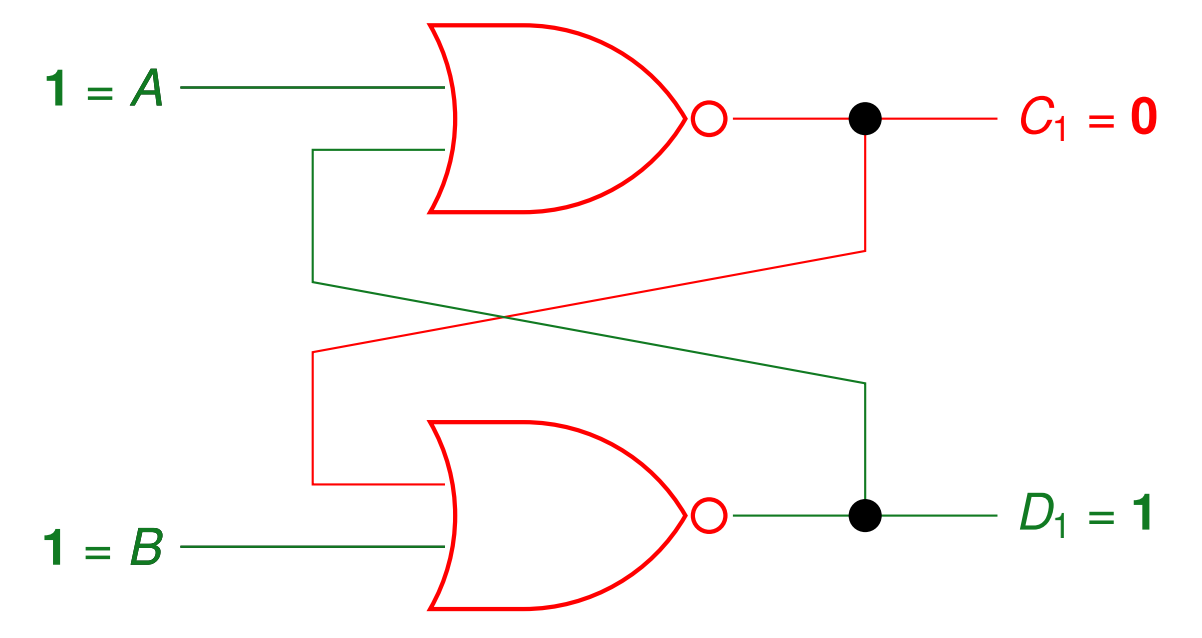

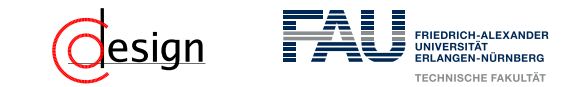

Anliegender Wert (fett hervorgehoben): ...  $\mapsto$  (1, 1)  $\mapsto$  (1, 0)  $\mapsto$  (1, 1)

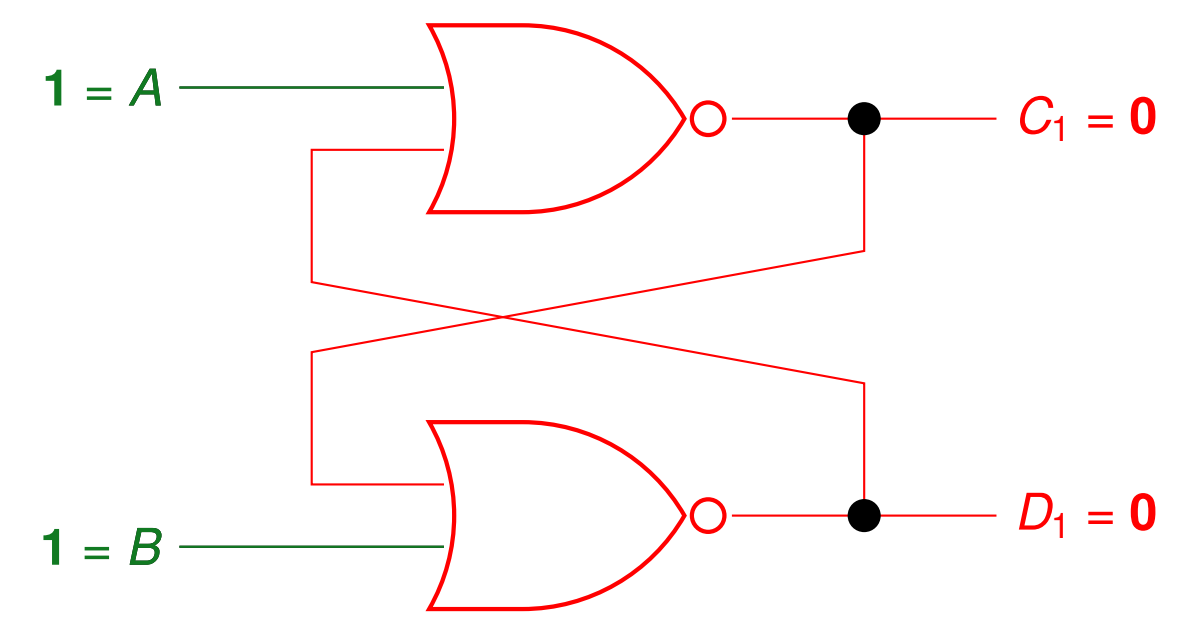

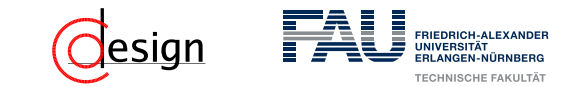

Anliegender Wert (**fett** hervorgehoben): ...  $\mapsto$  (1, 0)  $\mapsto$  (1, 1)  $\mapsto$  (0, 0)

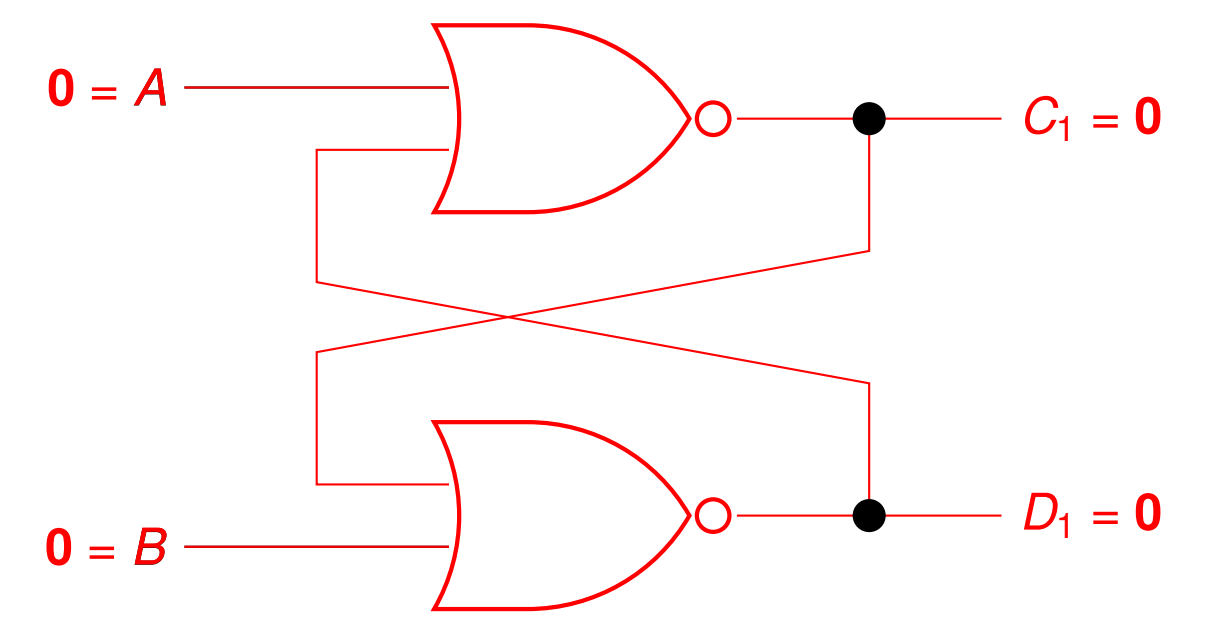

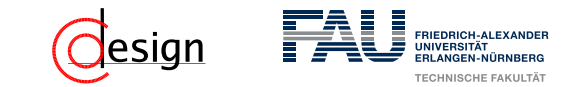

Anliegender Wert (**fett** hervorgehoben): ...  $\mapsto$  (1, 0)  $\mapsto$  (1, 1)  $\mapsto$  (0, 0)

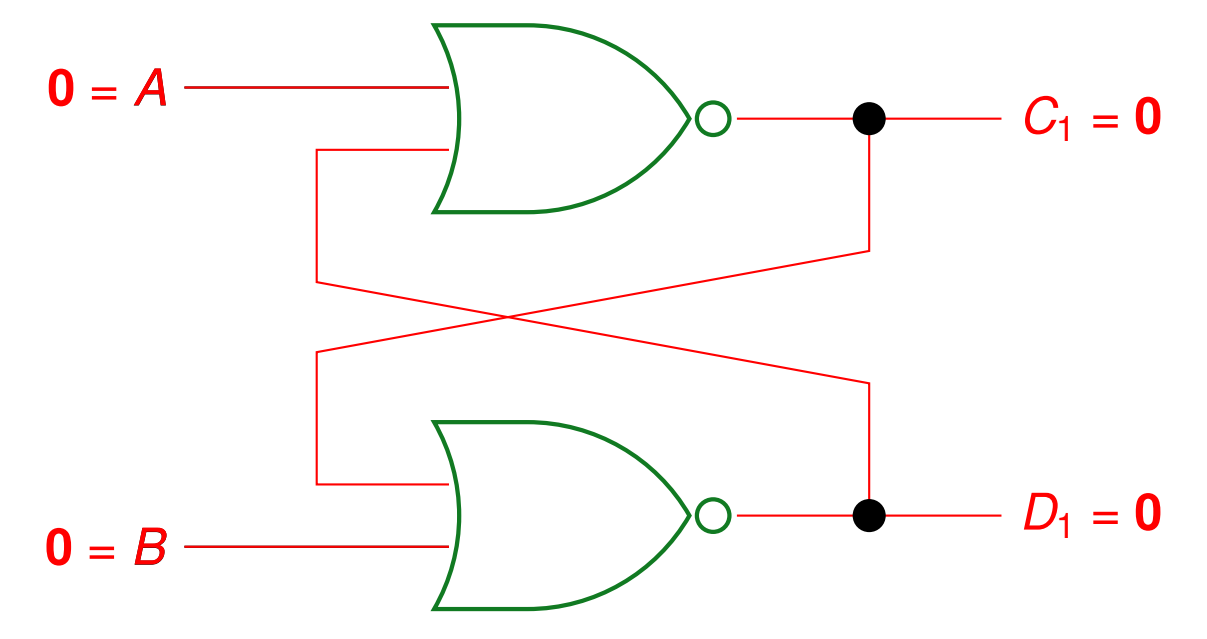

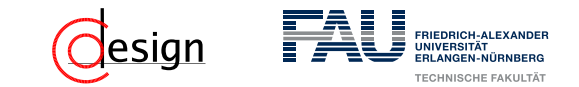

Anliegender Wert (**fett** hervorgehoben): ...  $\mapsto$  (1, 0)  $\mapsto$  (1, 1)  $\mapsto$  (0, 0)

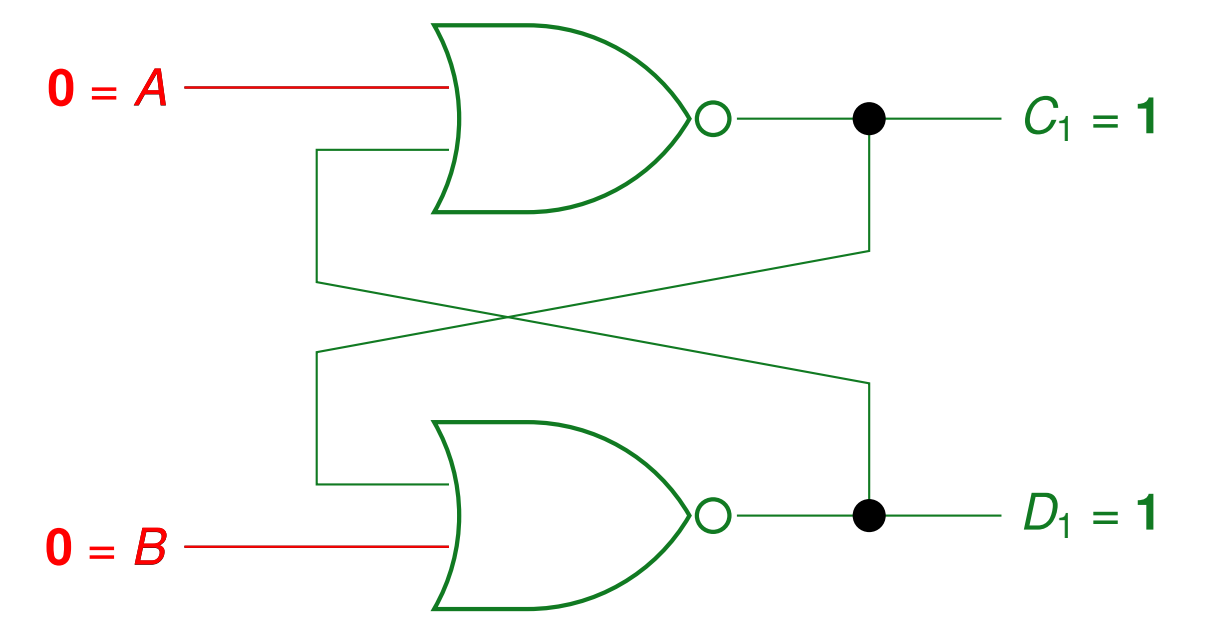
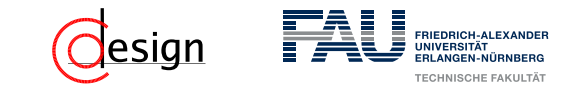

Anliegender Wert (fett hervorgehoben): ...  $\mapsto$  (1, 0)  $\mapsto$  (1, 1)  $\mapsto$  (0, 0)

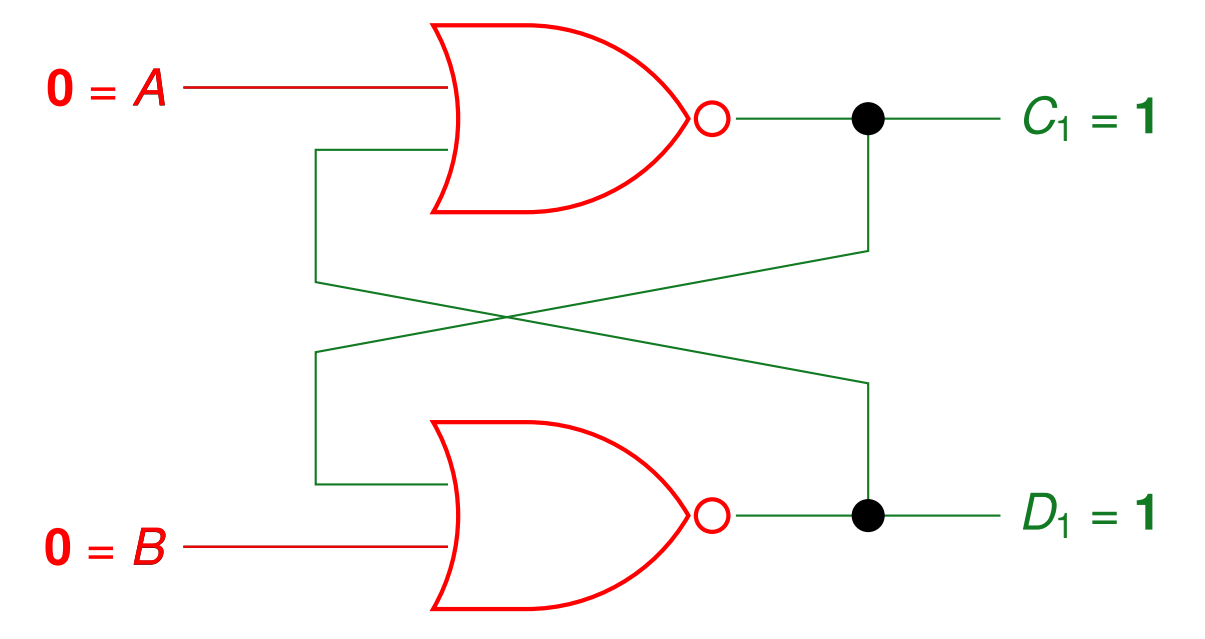

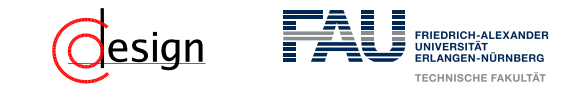

Anliegender Wert (fett hervorgehoben): ...  $\mapsto$  (1, 0)  $\mapsto$  (1, 1)  $\mapsto$  (0, 0)

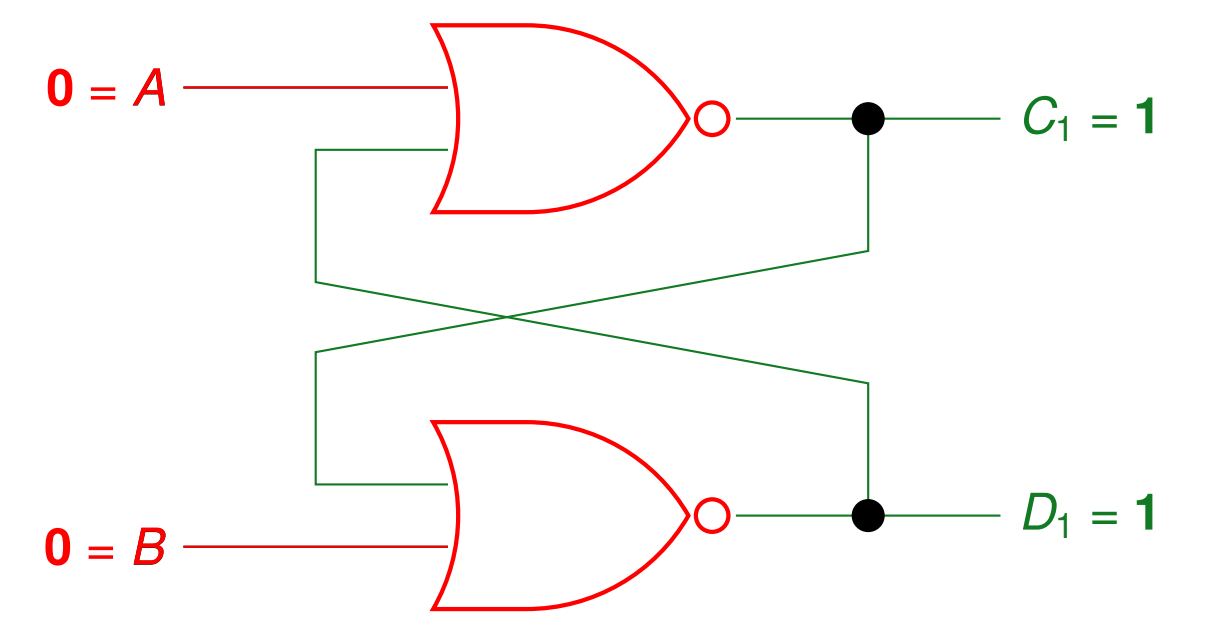

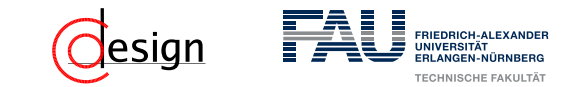

Anliegender Wert (**fett** hervorgehoben): ...  $\mapsto$  (1, 0)  $\mapsto$  (1, 1)  $\mapsto$  (0, 0)

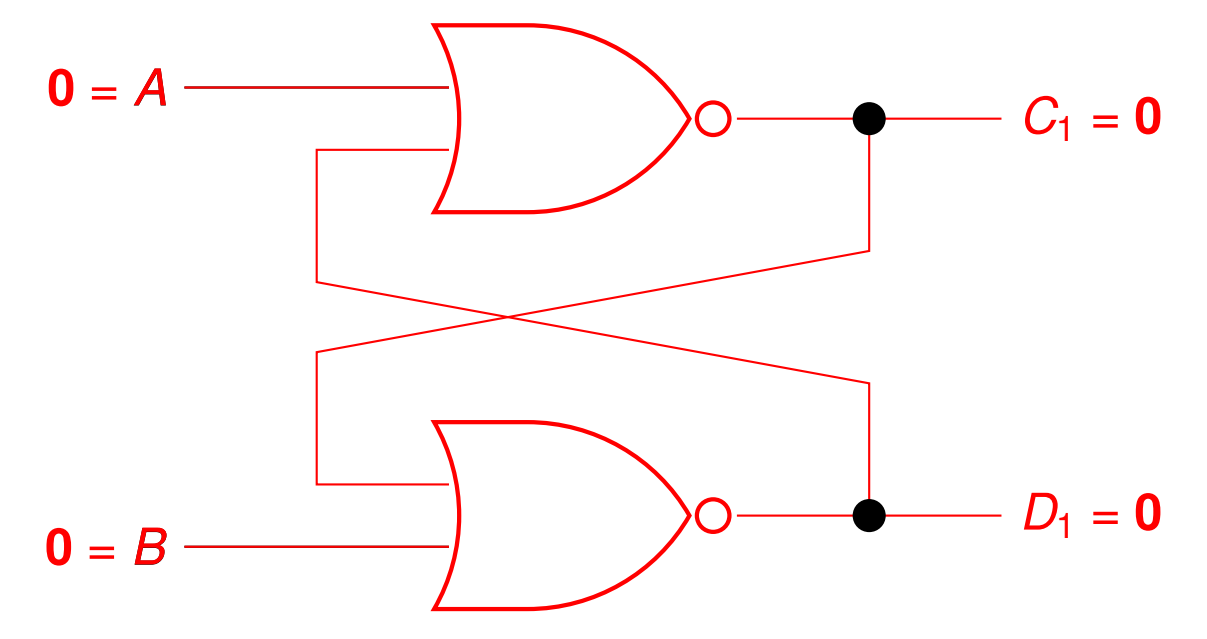

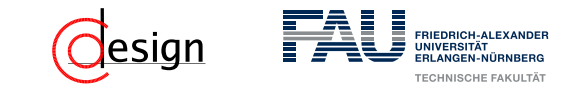

Anliegender Wert (fett hervorgehoben): ...  $\mapsto$  (1, 0)  $\mapsto$  (1, 1)  $\mapsto$  (0, 0)

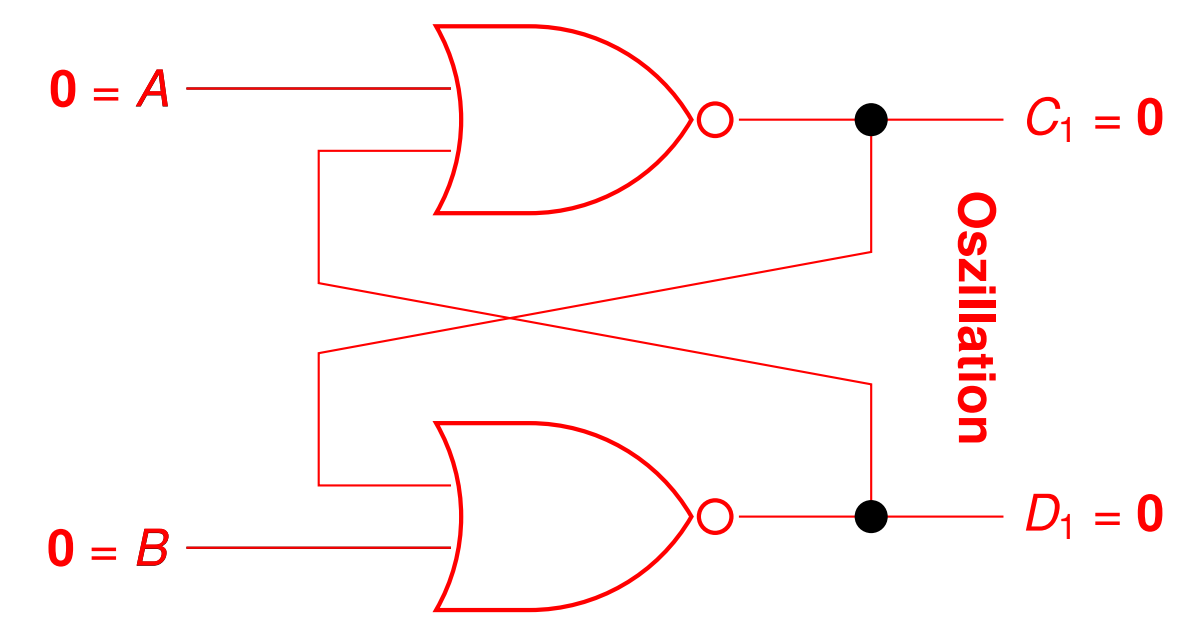

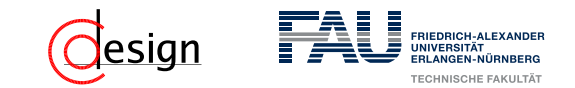

<span id="page-1048-0"></span>b) Sei *C* ein Taktsignal. Wie bezeichnet man dann das hier abgebildete Speicherelement?

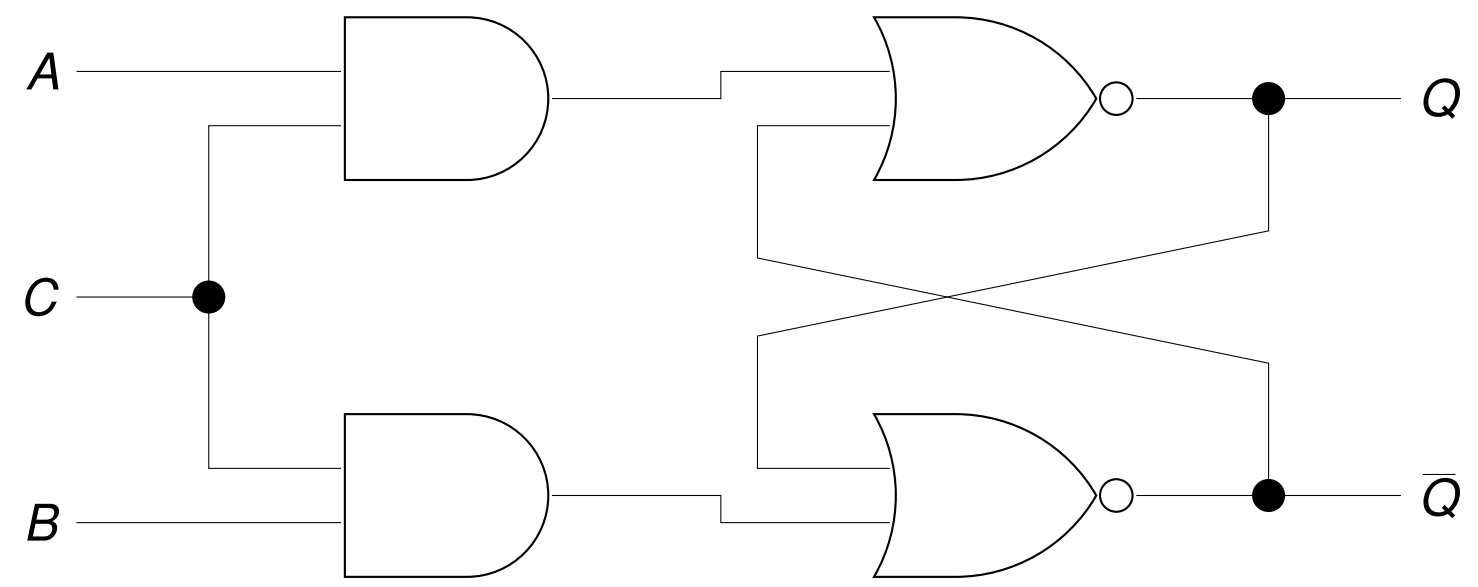

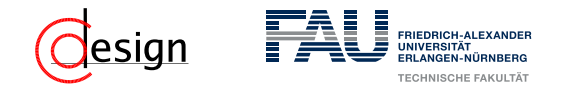

#### **Bestimmung**

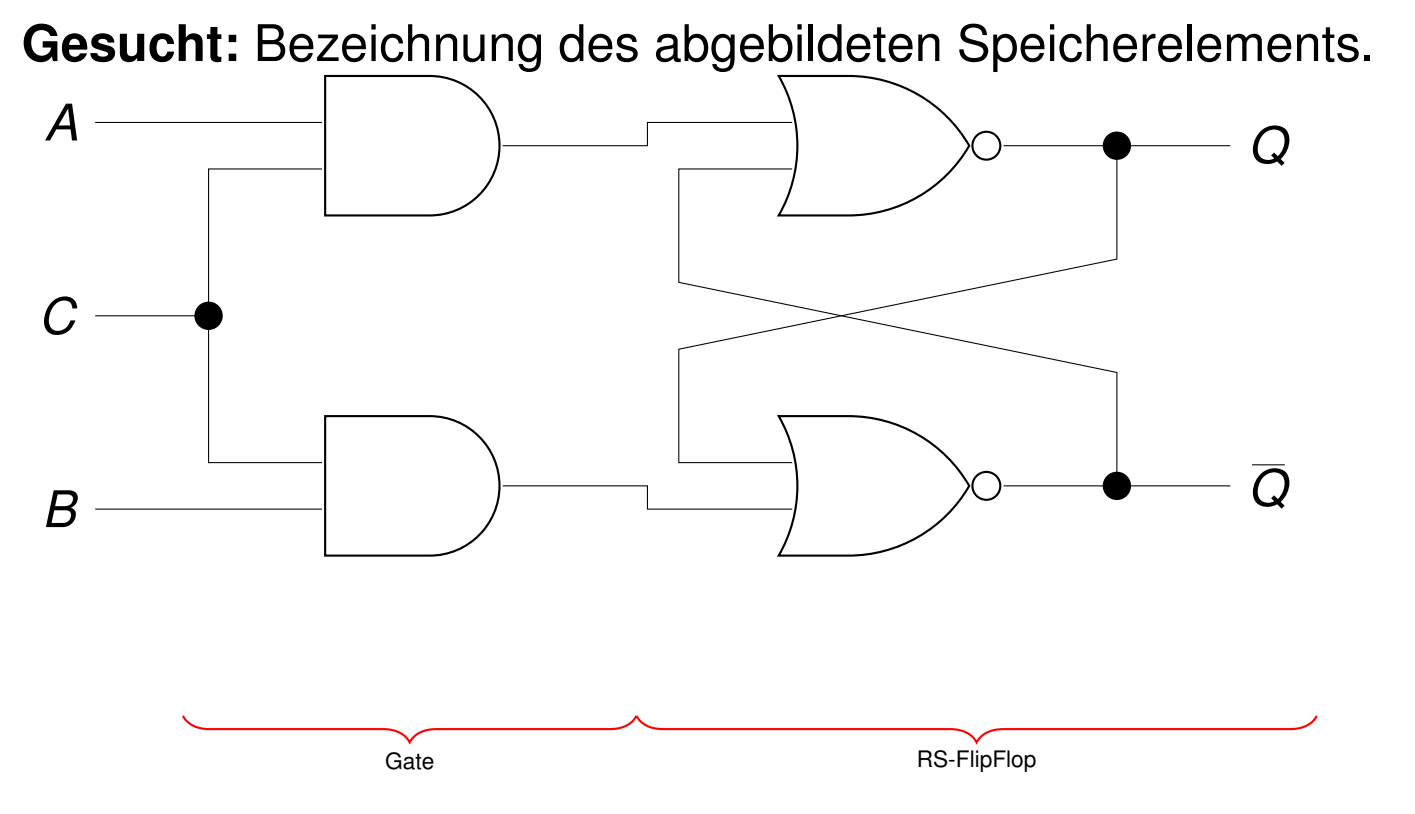

■ *C* = 0: Gate deaktiviert, da an den Ausgängen immer (0,0) anliegt  $C = 1$ : A und B werden weitergeleitet (UND wegdenken) Das Flipflop ist also ein pegelgesteuertes RS-Flipflop. Außerdem ist es wieder Active-high.

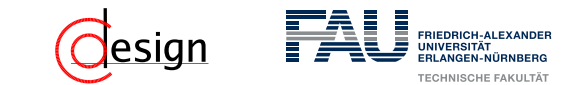

b) Dieses soll so erweitert werden, dass es (i) nur bei der steigenden, (ii) der fallenden und (iii) bei jeder Flanke von *C* auf die Eingänge *A* und *B* reagiert. Geben Sie jeweils das Schaltnetz der Flankenerkennung  $C\mapsto C'$ an und vervollständigen Sie die folgenden Wellenformdiagramme:

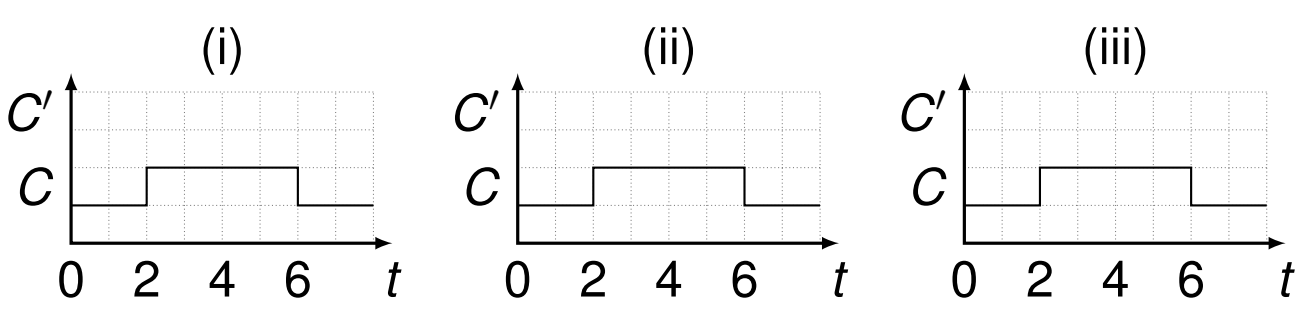

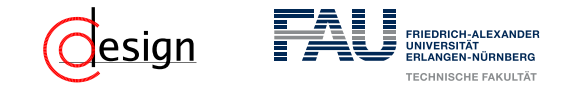

## **Verzögerungsstrategien**

Es gibt verschiedene Verzögerungsarten, um ein *Calt* zu bekommen.

#### **Inverter:**

Man erhält ein negiertes *Calt*

#### **UND/ODER:**

Man erhält ein nicht negiertes *Calt*

#### **Sonstige Gatter:**

- NAND/NOR genutzt, da geringere Latenz als UND/ODER
- **Andere Gatter möglich**

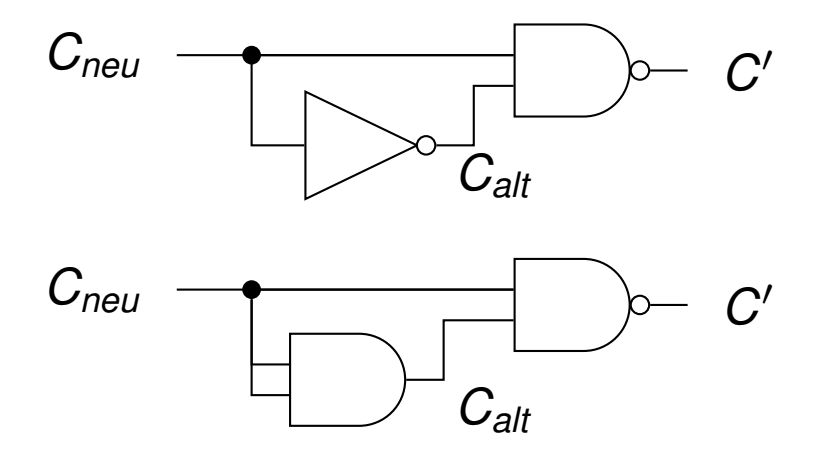

## **Steigende Flanke I**

Wir wissen, dass die Verzögerungszeit *τ* = 1 beträgt. Wir wollen folgendes Verhalten für jeden Zeitschritt umsetzen:

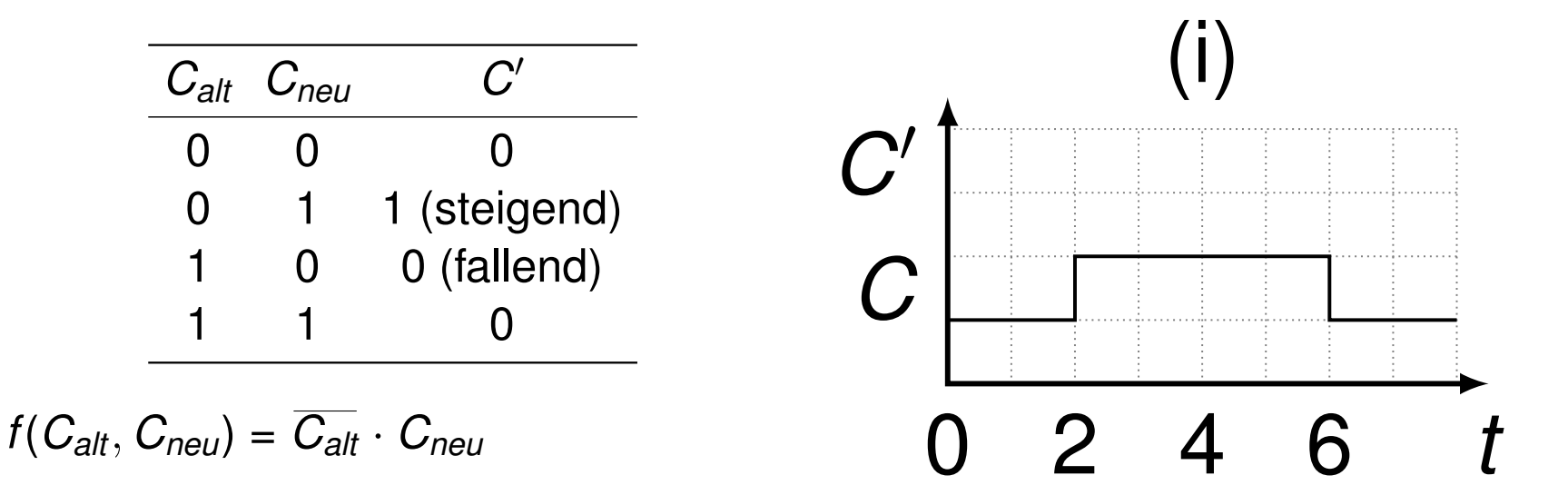

esign

FRIEDRICH-ALEXANDE LANGEN-NÚ

#### **RIEDRICH-ALEXANDE** esian

## **Steigende Flanke II**

Wir wissen, dass die Verzögerungszeit *τ* = 1 beträgt. Dadurch entsteht ein *Calt* nach dem Inverter, da die obere Leitung keine Verzögerung besitzt.

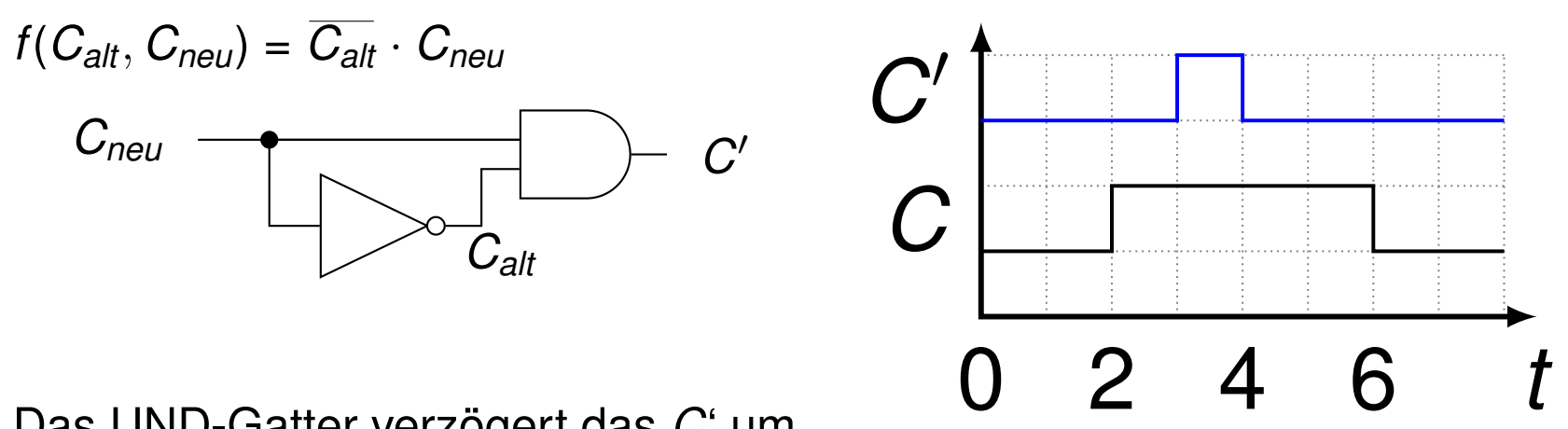

Das UND-Gatter verzögert das *C*' um eine Zeiteinheit.

#### **Fallende Flanke I**

Wir wissen, dass die Verzögerungszeit *τ* = 1 beträgt. Wir wollen folgendes Verhalten für jeden Zeitschritt umsetzen:

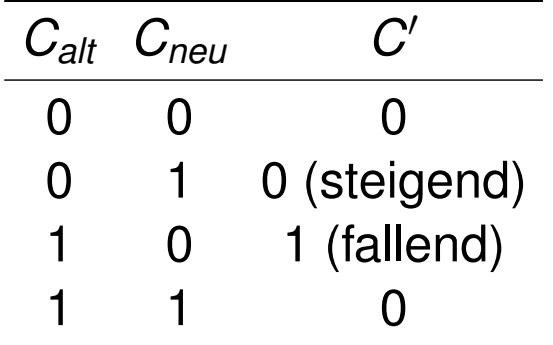

Wir bekommen durch einen Inverter nur ein *Calt* deshalb formen wir um:  $f(C_{alt}, C_{neu}) = \overline{C_{neu}} \cdot C_{alt} = \overline{C_{alt}} \cdot C_{neu}$ 

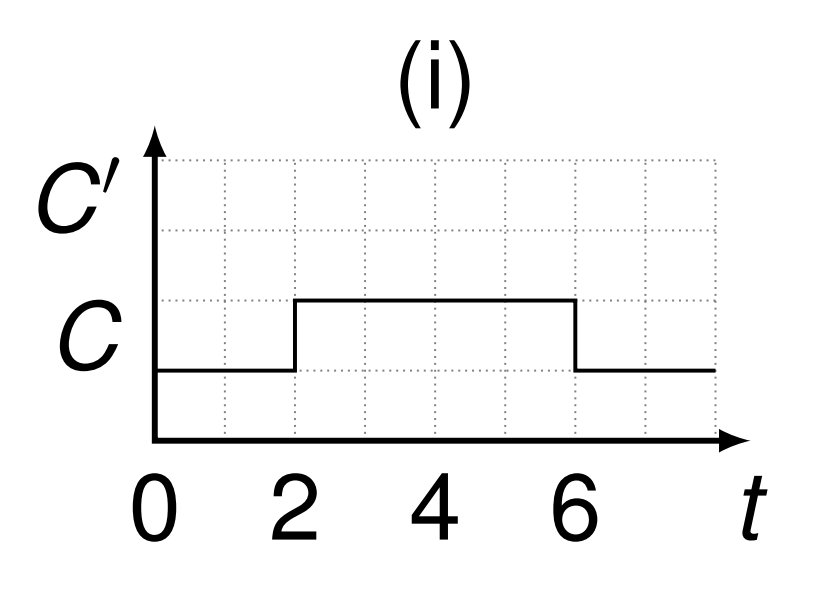

esian

**RIEDRICH-ALEXANDE** 

#### esign FRIEDRICH-ALEXANDE

## **Fallende Flanke II**

Wir wissen, dass die Verzögerungszeit *τ* = 1 beträgt. Dadurch entsteht ein *Calt* nach dem Inverter, da die obere Leitung keine Verzögerung besitzt.

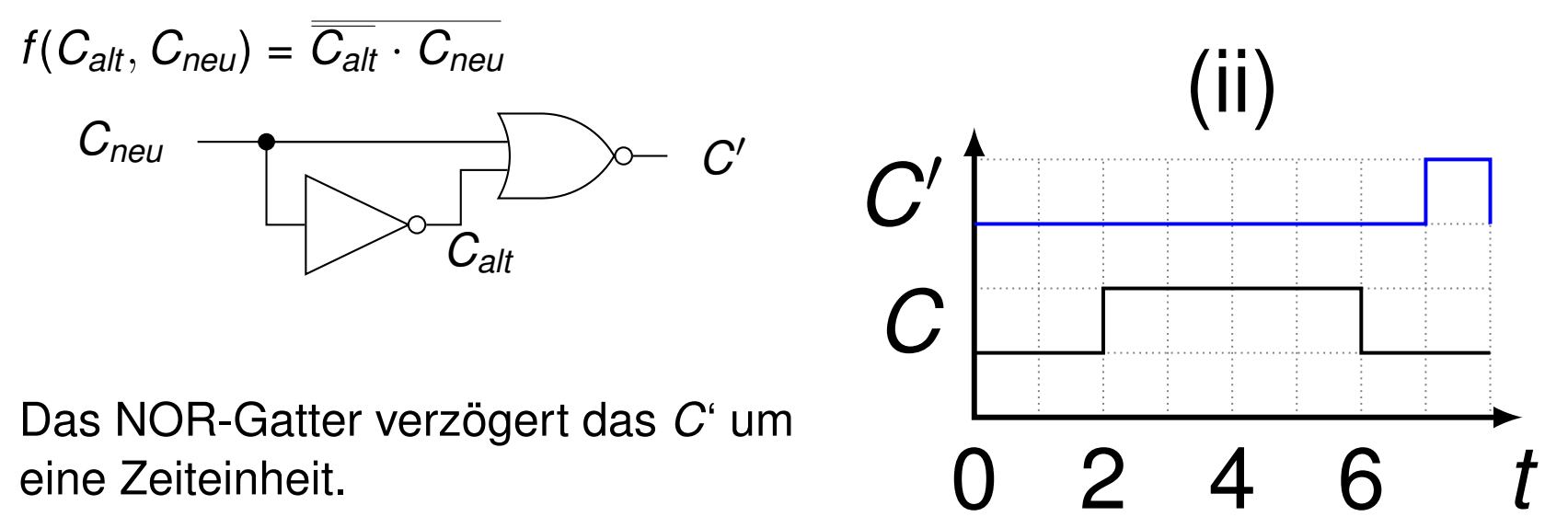

## **Steigende und Fallende Flanke I**

Wir wissen, dass die Verzögerungszeit *τ* = 1 beträgt. Wir wollen folgendes Verhalten für jeden Zeitschritt umsetzen:

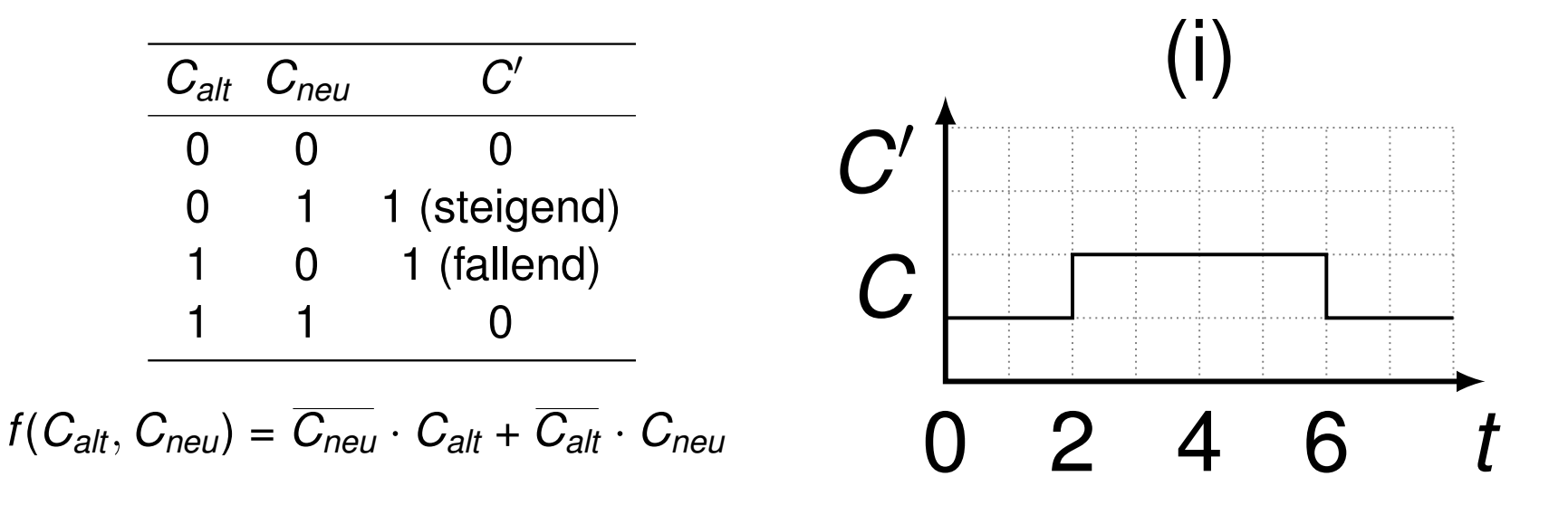

esign

FRIEDRICH-ALEXANDE

#### **Steigende und Fallende Flanke I**

Wir wissen, dass die Verzögerungszeit *τ* = 1 beträgt. Wir wollen folgendes Verhalten für jeden Zeitschritt umsetzen:

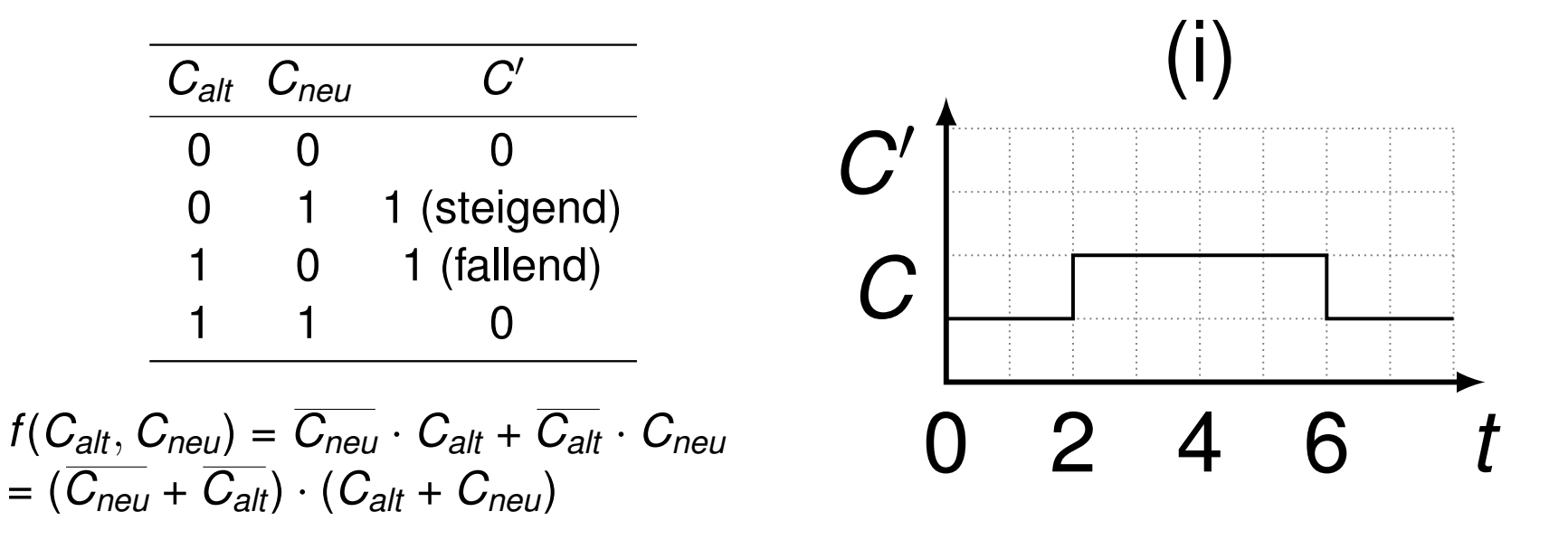

FRIEDRICH-ALEXANDE

esian

#### **Steigende und Fallende Flanke I**

Wir wissen, dass die Verzögerungszeit *τ* = 1 beträgt. Wir wollen folgendes Verhalten für jeden Zeitschritt umsetzen:

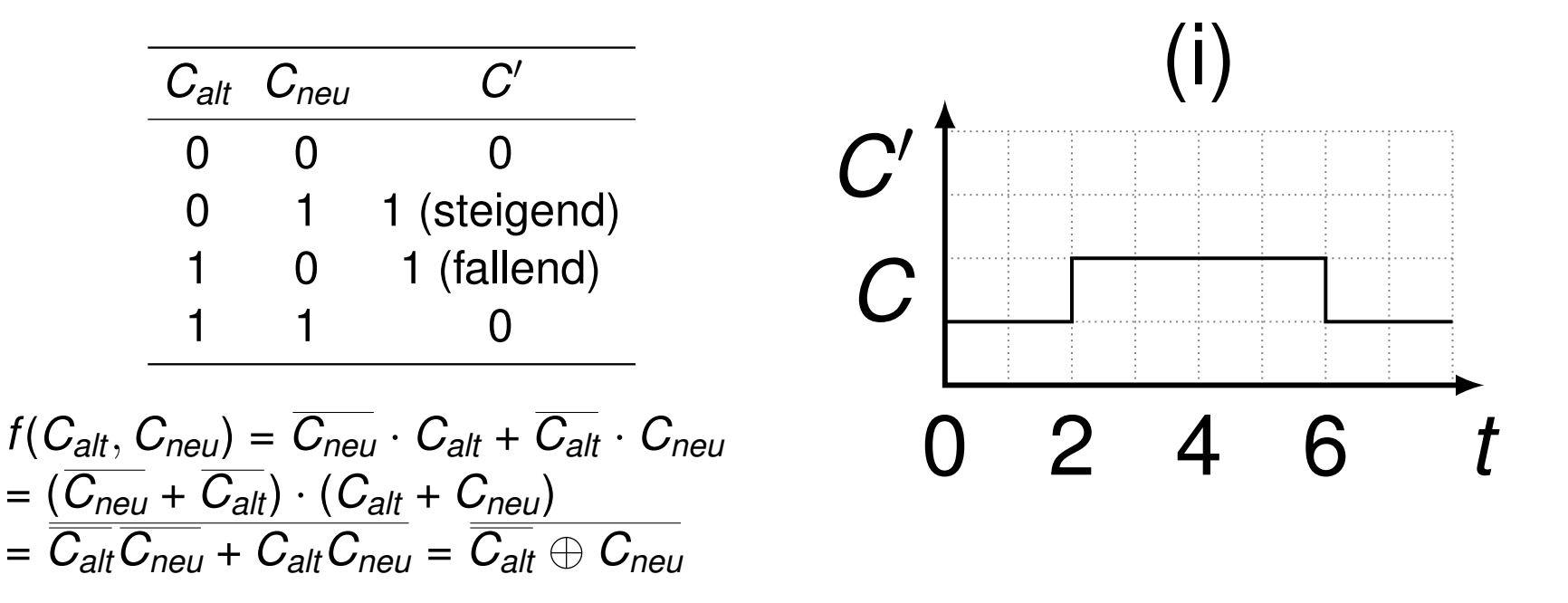

FRIEDRICH-ALEXANDE

esian

# esign

#### **Steigende und Fallende Flanke II**

Wir wissen, dass die Verzögerungszeit *τ* = 1 beträgt. Dadurch entsteht ein *Calt* nach dem Inverter, da die obere Leitung keine Verzögerung besitzt.

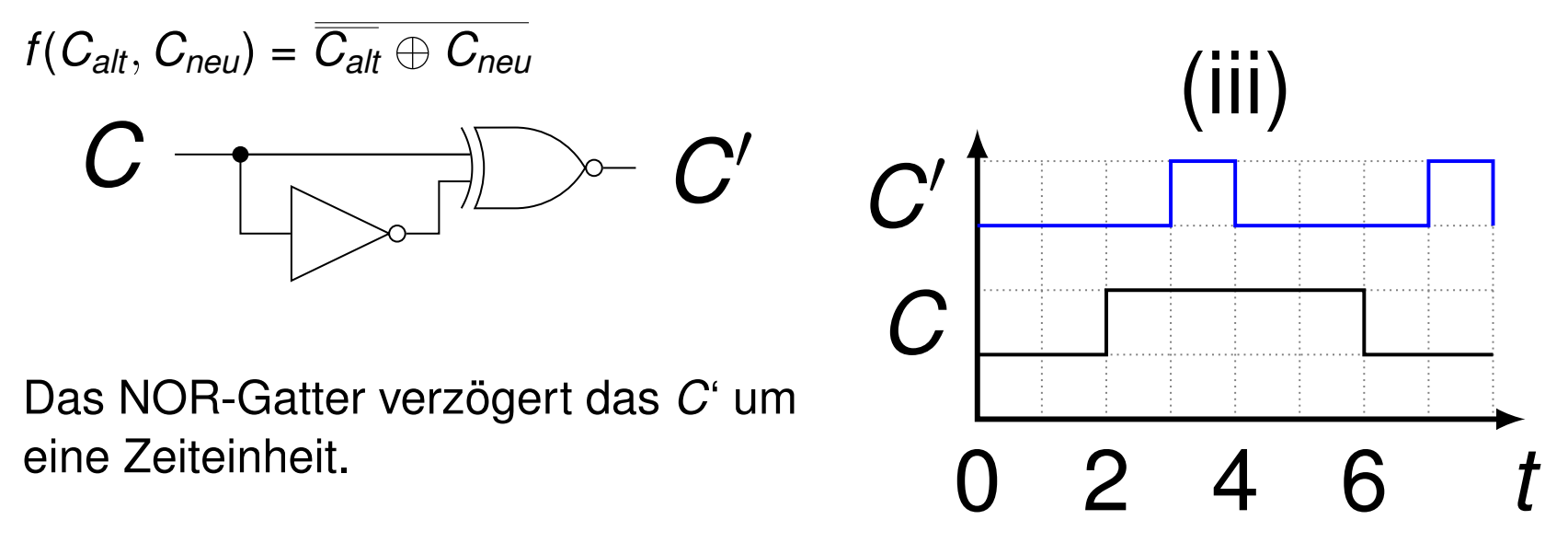

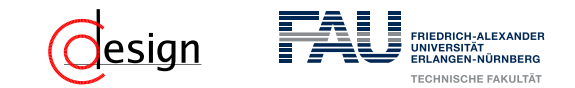

c) Erweitern Sie nun die Schaltung aus Teilaufgabe [b\)](#page-1048-0) dahingehend, dass keine undefinierten Zustände, wie sie in Aufgabe a) der Fall waren, mehr auftreten.

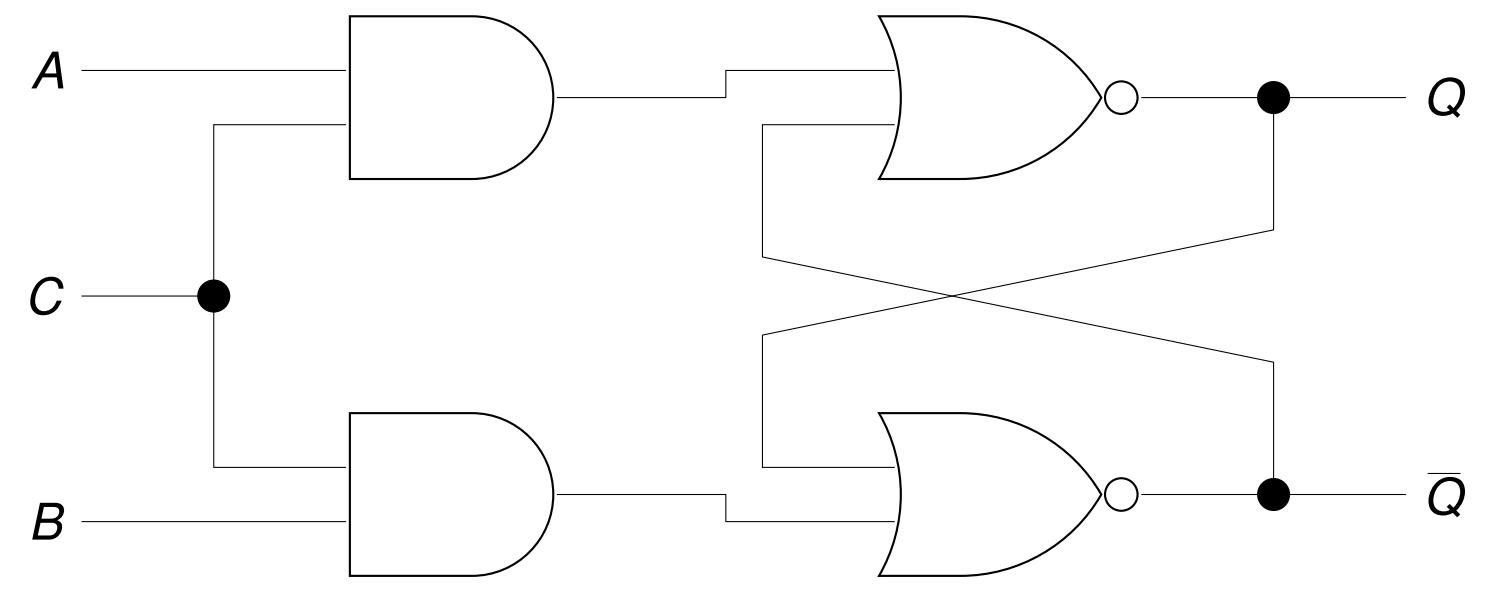

# esian

## **Zum Beispiel: D-Flipflop**

**Gesucht:** Elimination der ungültigen Zustände **Lösung:** Nur noch eine Datenleitung (D-Flipflop)

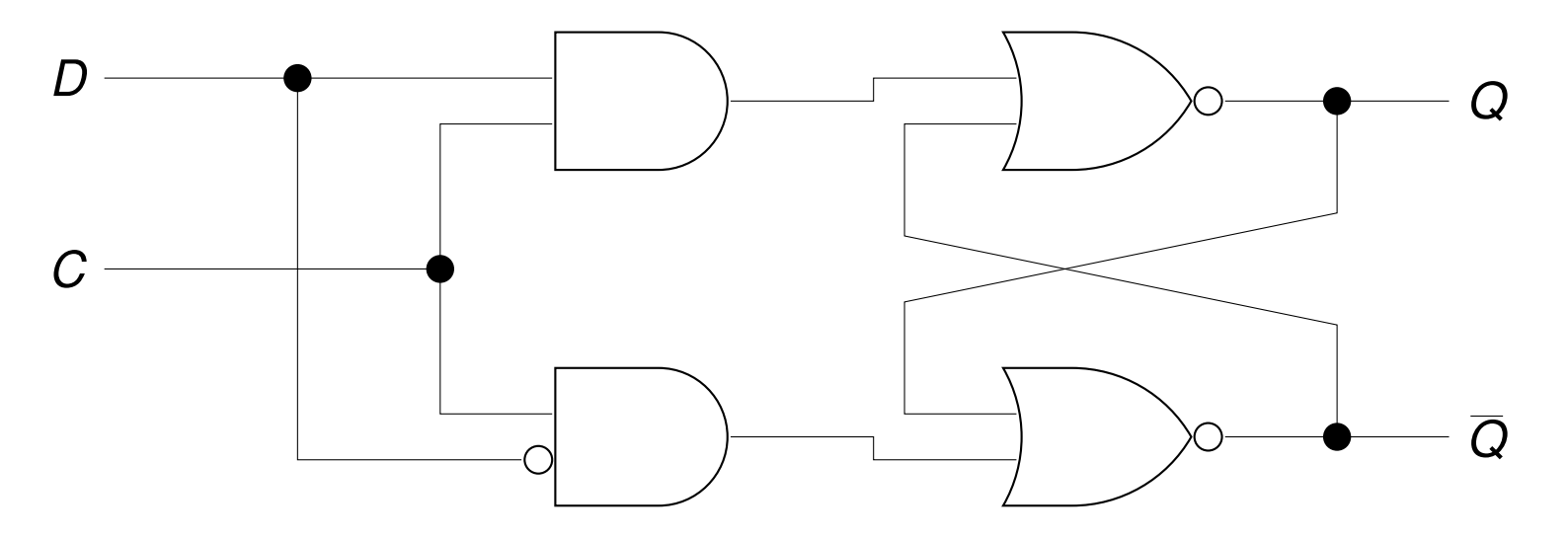

Der zweite Eingang ist stets die Negation des ersten, weshalb der ungültige Zustand nicht auftreten kann.

<span id="page-1062-0"></span>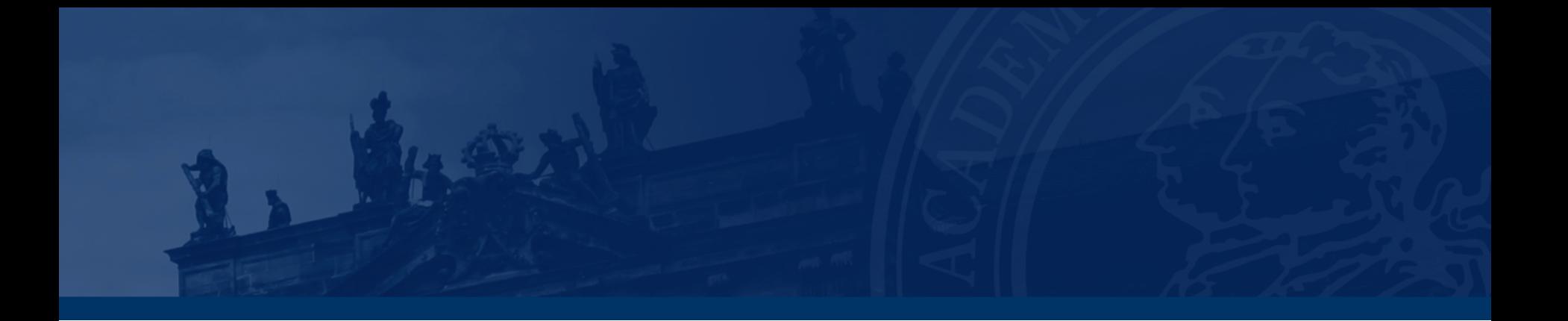

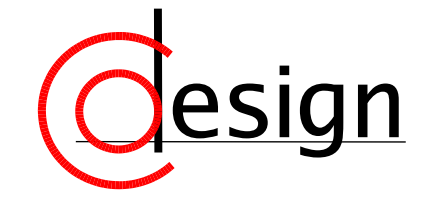

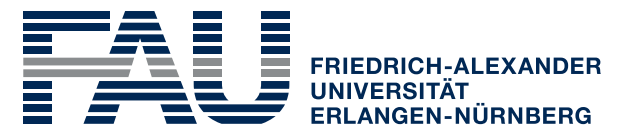

**TECHNISCHE FAKULTÄT** 

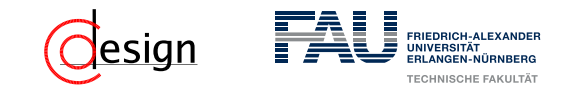

a) Welches Problem pegelgesteuerter JK-Flipflops löst das gegebene JK-Master-Slave-Flipflop?

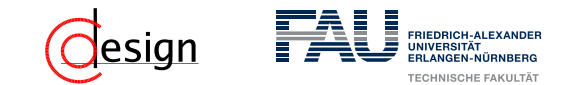

a) Welches Problem pegelgesteuerter JK-Flipflops löst das gegebene JK-Master-Slave-Flipflop?

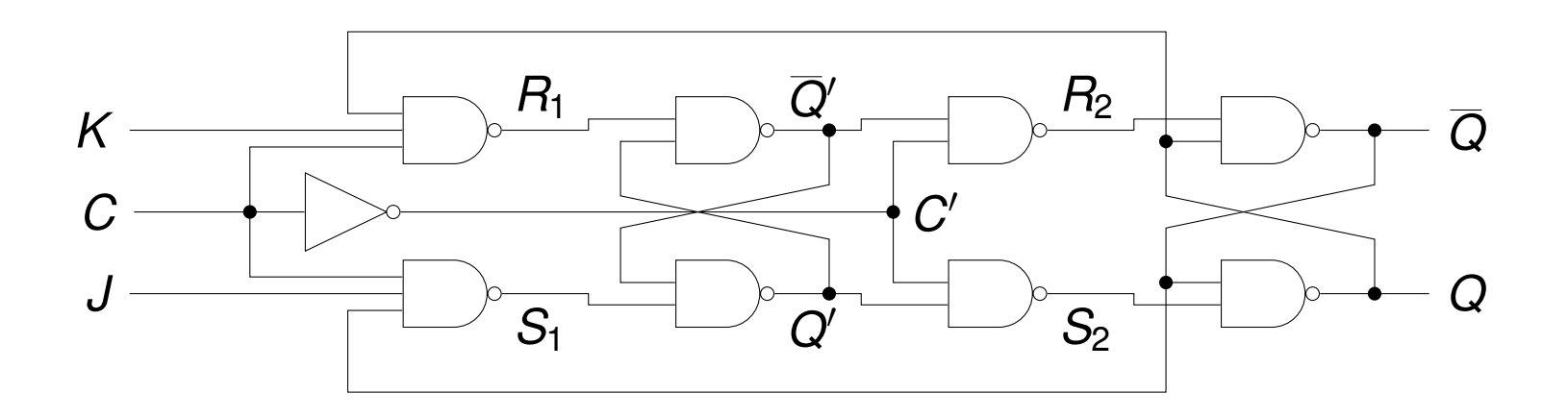

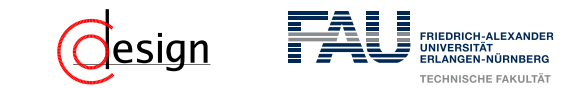

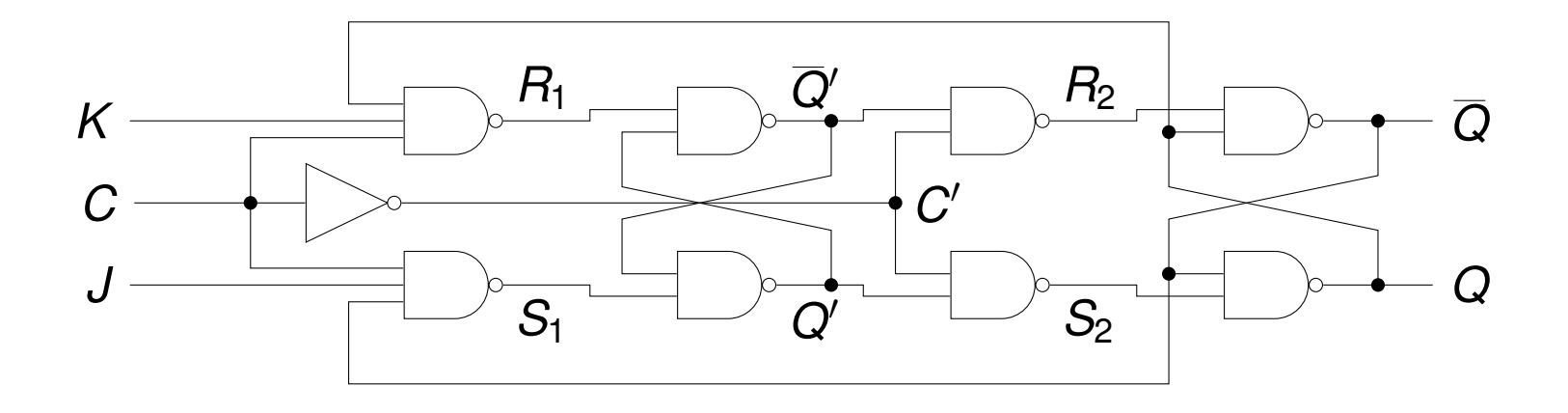

b) Erweitern Sie das gegebene JK-Master-Slave-Flipflop um ein Reset-Signal *GR*, das unabhängig von allen anderen Signalen das Flipflop asynchron zurücksetzt.

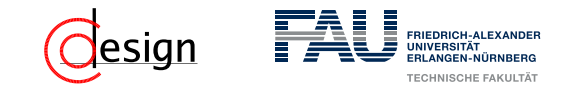

## **Asynchrones Reset I**

Zwei Aufgaben:

- Zurücksetzen des Master- und des Slave-Flipflop unabhängig der Werte  $K$ ,  $R_1$  und  $R_2$ .
- Setzen von S<sub>1</sub> und S<sub>2</sub> auf inaktiv, um den Toggle-Zustand zu verhindern.

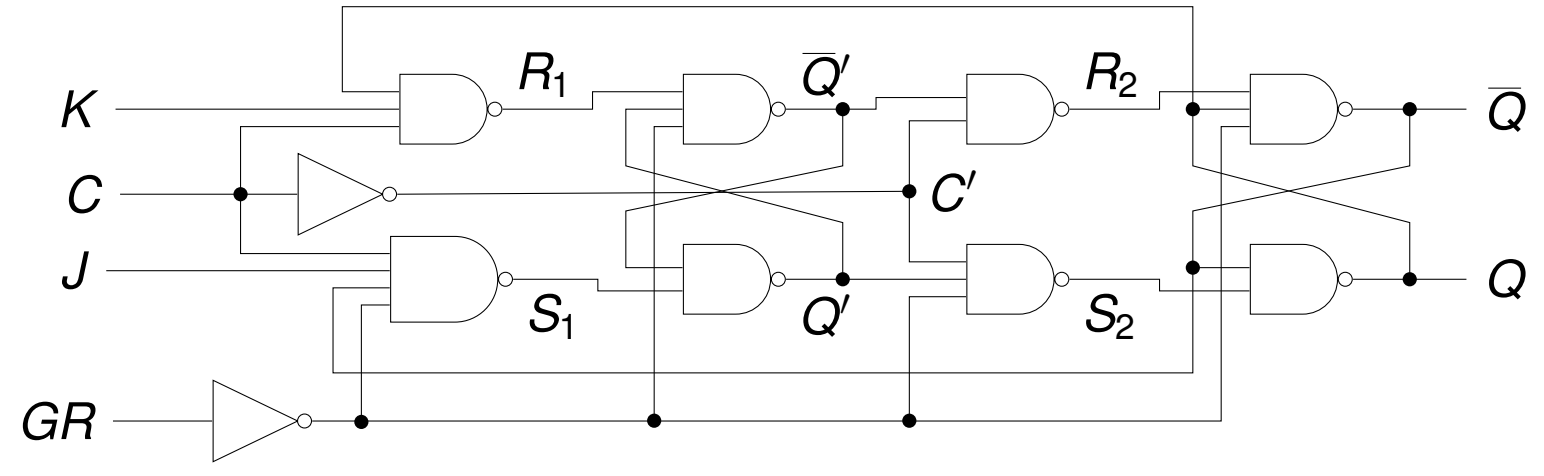

#### esign **RIEDRICH-ALEXANDE**

## **Asynchrones Reset II**

Ist  $GR = 1$ , wird deshalb durch den Inverter jeweils eine 0 an  $S<sub>1</sub>$  und  $S<sub>2</sub>$ angelegt und die beiden Gatter auf 1 gesetzt. Analog werden auch *Q*<sup>0</sup> und *Q* auf 1 gesetzt, also *Q* und *Q*<sup>0</sup> zurückgesetzt.

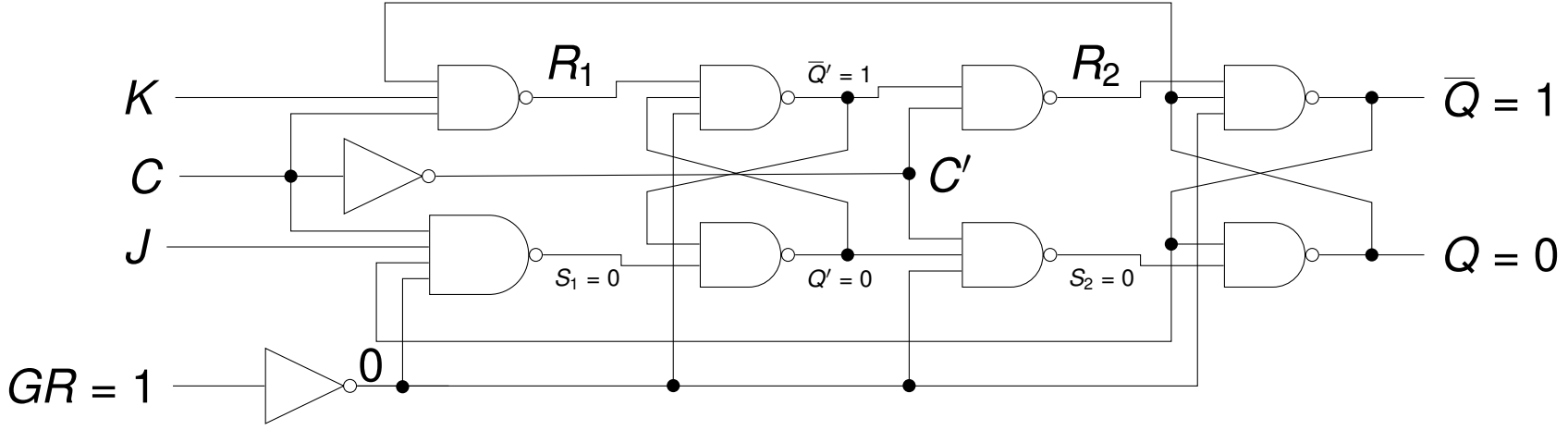

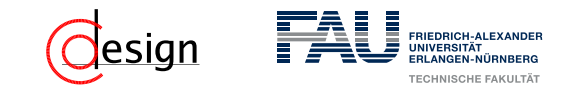

c) Welches Problem ergibt sich für dieses JK-Master-Slave-Flipflop, wenn sich während der Einsphase des Taktes *C* die Eingänge *J* und *K* ändern?

<span id="page-1069-0"></span>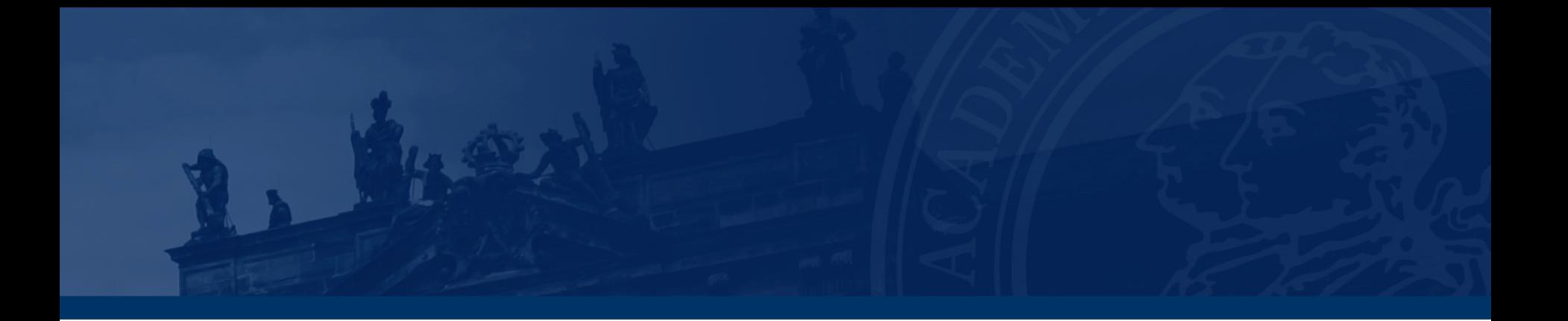

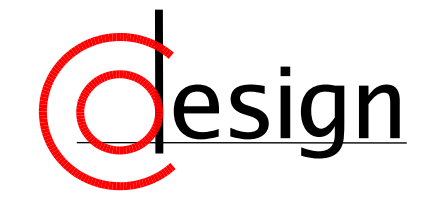

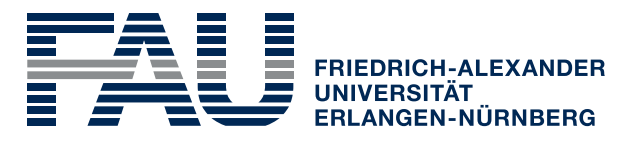

**TECHNISCHE FAKULTÄT** 

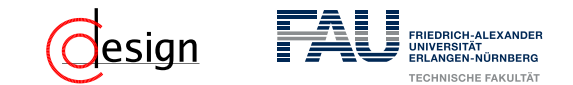

a) Entwerfen Sie eine digitale Schaltung, die bei einer 0 am Steuereingang *s* den Wert des Eingangs *x*0, bei einer 1 am Steuereingang *s* den Wert des Eingangs  $x_1$  am Ausgang *y* erzeugt:

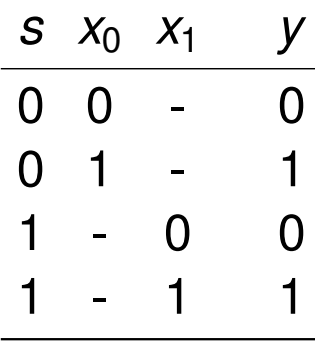

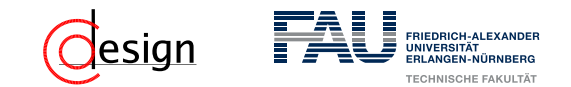

b) Die Schaltung soll nun so erweitert werden, dass wahlweise genau einer von vier Eingängen *x*<sup>0</sup> *. . . x*<sup>3</sup> am Ausgang *y* erscheint.

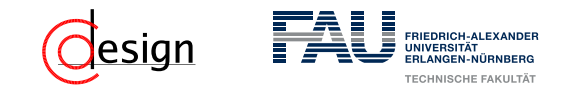

b) Die Schaltung soll nun so erweitert werden, dass wahlweise genau einer von vier Eingängen *x*<sup>0</sup> *. . . x*<sup>3</sup> am Ausgang *y* erscheint. <sup>2</sup> Welche Auswirkungen hat dies für den Steuereingang *s*?

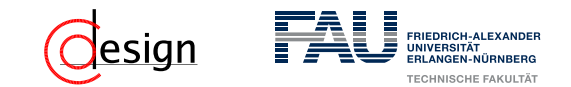

- b) Die Schaltung soll nun so erweitert werden, dass wahlweise genau einer von vier Eingängen *x*<sup>0</sup> *. . . x*<sup>3</sup> am Ausgang *y* erscheint.
	- □ Realisieren Sie die Schaltung mit Und-/Oder-Gattern sowie Invertern.

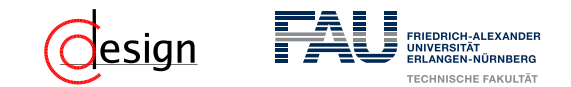

b) Die Schaltung soll nun so erweitert werden, dass wahlweise genau einer von vier Eingängen *x*<sup>0</sup> *. . . x*<sup>3</sup> am Ausgang *y* erscheint.

- <sup>2</sup> Welche Auswirkungen hat dies für den Steuereingang *s*?
- □ Realisieren Sie die Schaltung mit Und-/Oder-Gattern sowie Invertern.

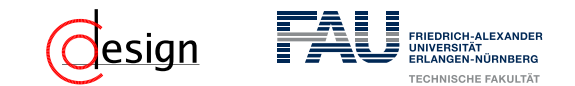

c) Schließlich soll eine Demultiplexer-Schaltung entworfen werden. Sie besitzt einen Eingang *x*, der in Abhängigkeit des Steuereingangs *s* den Wert von x an einem der vier Ausgänge  $y_0 \ldots y_3$  erzeugt (siehe folgende Wahrheitstabelle).

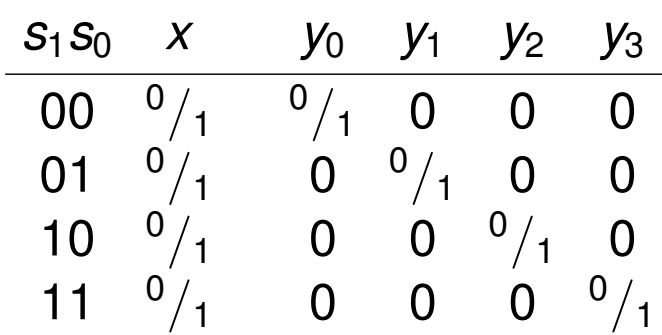

<span id="page-1076-0"></span>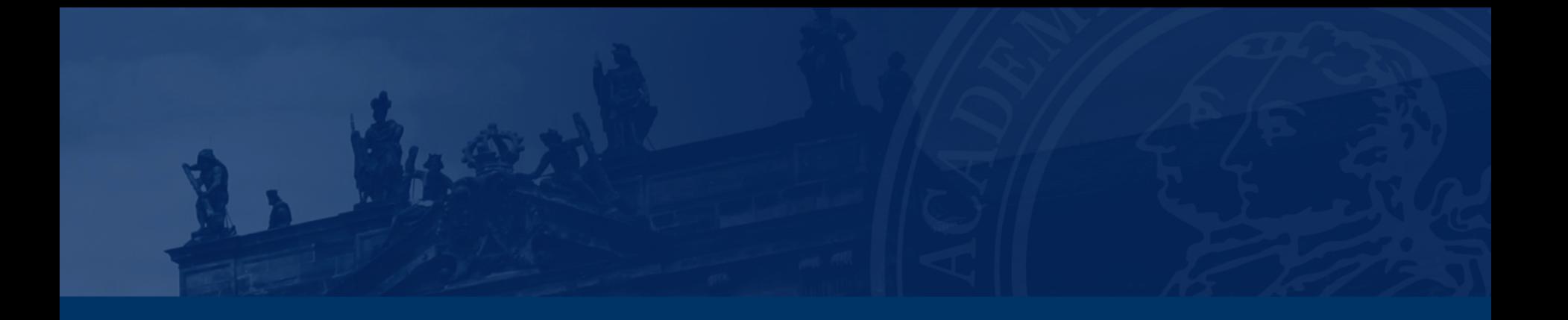

# **[Aufgabe 3 – Barrel-Shifter](#page-1076-0)**

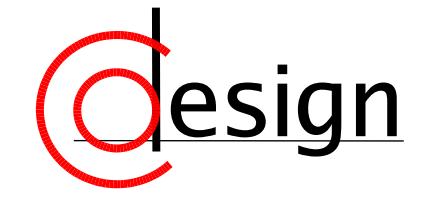

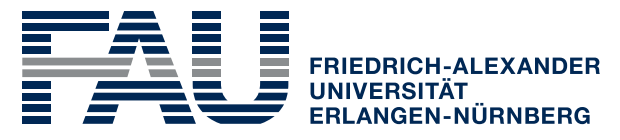

**TECHNISCHE FAKULTÄT** 

#### **[Aufgabe 3 – Barrel-Shifter](#page-1076-0)**

Erstellen Sie aus 2:1-Multiplexern, wie im nebenstehenden Blockschaltbild dargestellt, einen Barrel-Shifter, der den Eingang  $A = (a_3, a_2, a_1, a_0)$  zyklisch um *N* = 0 *. . .* 3 Stellen nach links verschiebt und auf dem Ausgang  $B = (b_3, b_2, b_1, b_0)$  ausgibt. Ist zum Beispiel  $N = 1$ , so soll  $b_3 = a_2, b_2 = a_1$ ,  $b_1 = a_0$ ,  $b_0 = a_3$  gelten.

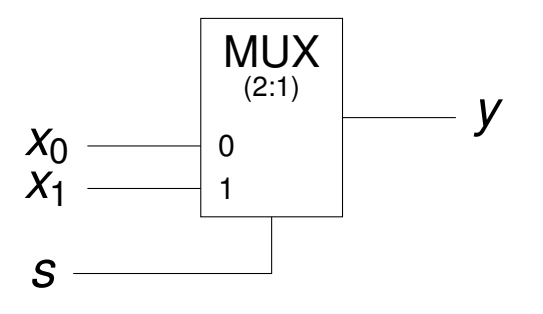

<span id="page-1078-0"></span>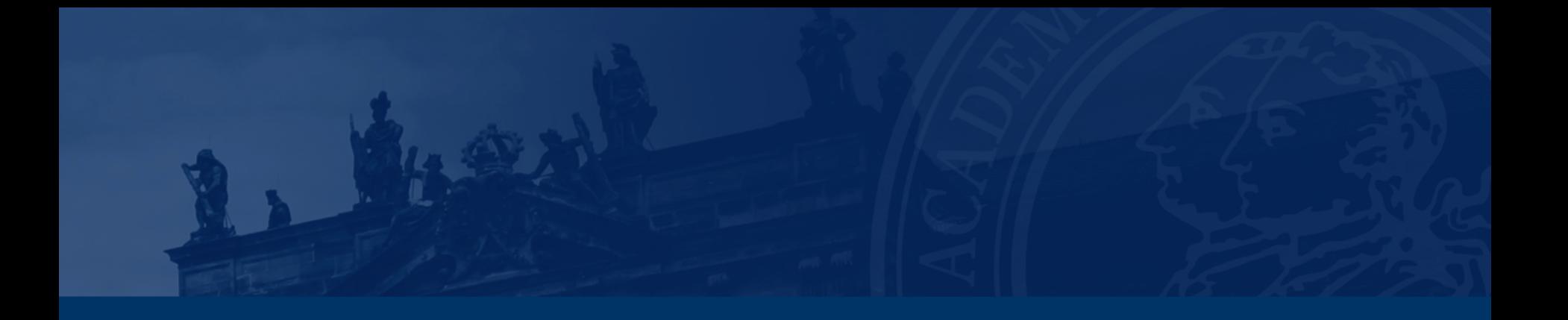

# **[Aufgabe 4 – Schieberegister](#page-1078-0)**

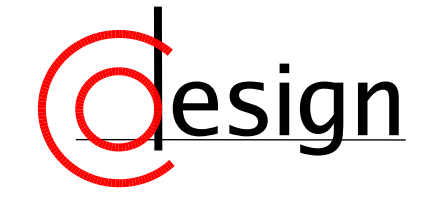

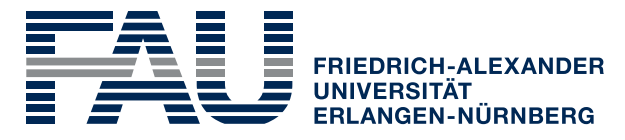

**TECHNISCHE FAKULTÄT** 

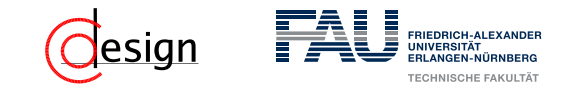

#### **[Aufgabe 4 – Schieberegister](#page-1078-0)**

Das folgende Bild zeigt einen sogenannten Johnson-Zähler, bei dem das invertierte Signal *q*<sup>0</sup> des letzten Flipflops in der Kette an den Eingang *D* des ersten angeschlossen wird.

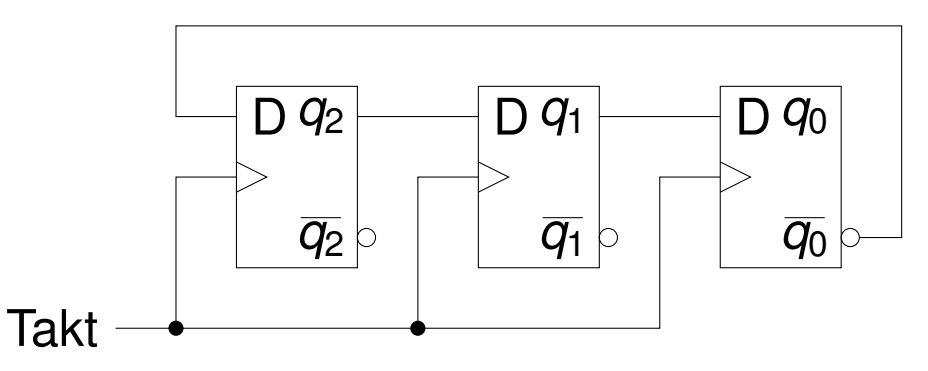

a) Der aktuelle Wert der Speicherzellen sei 000. Stellen Sie die Folge der Speicherinhalte als gerichteten Graphen dar und bestimmen Sie die Anzahl *N* der durchlaufenen Zustände.
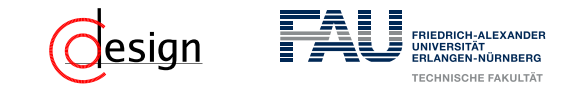

Startwert: 000

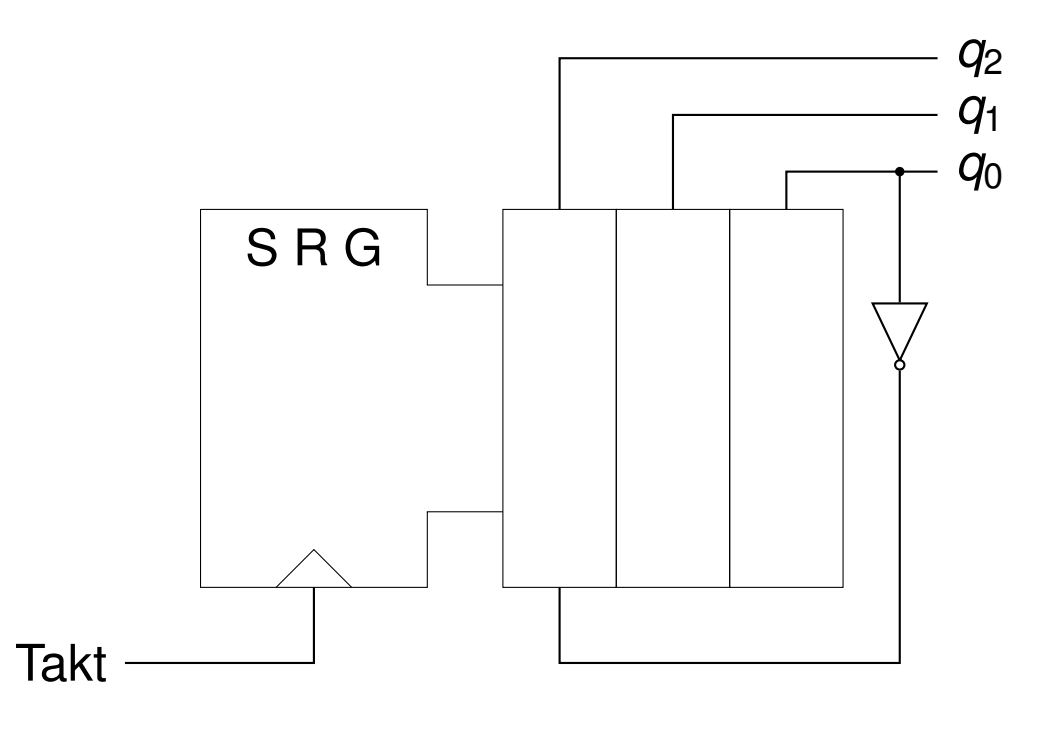

000

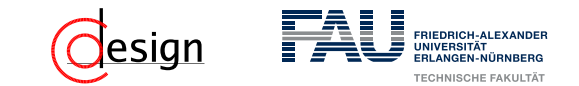

Startwert: 000

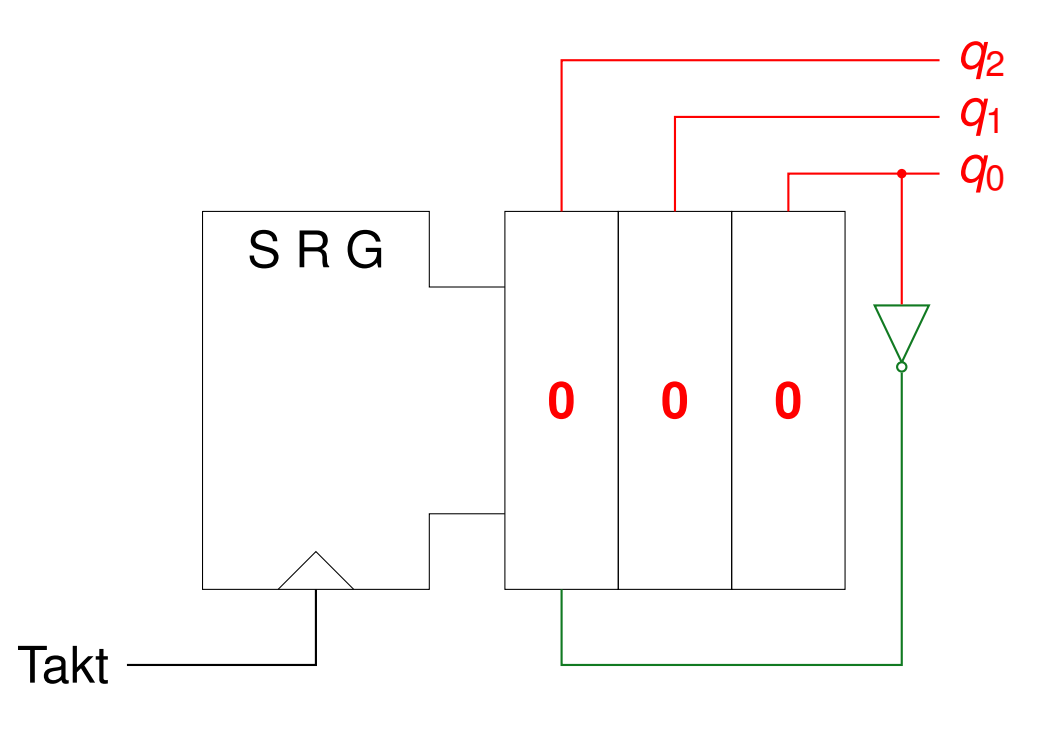

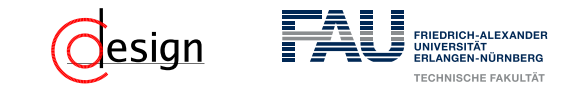

Startwert: 000

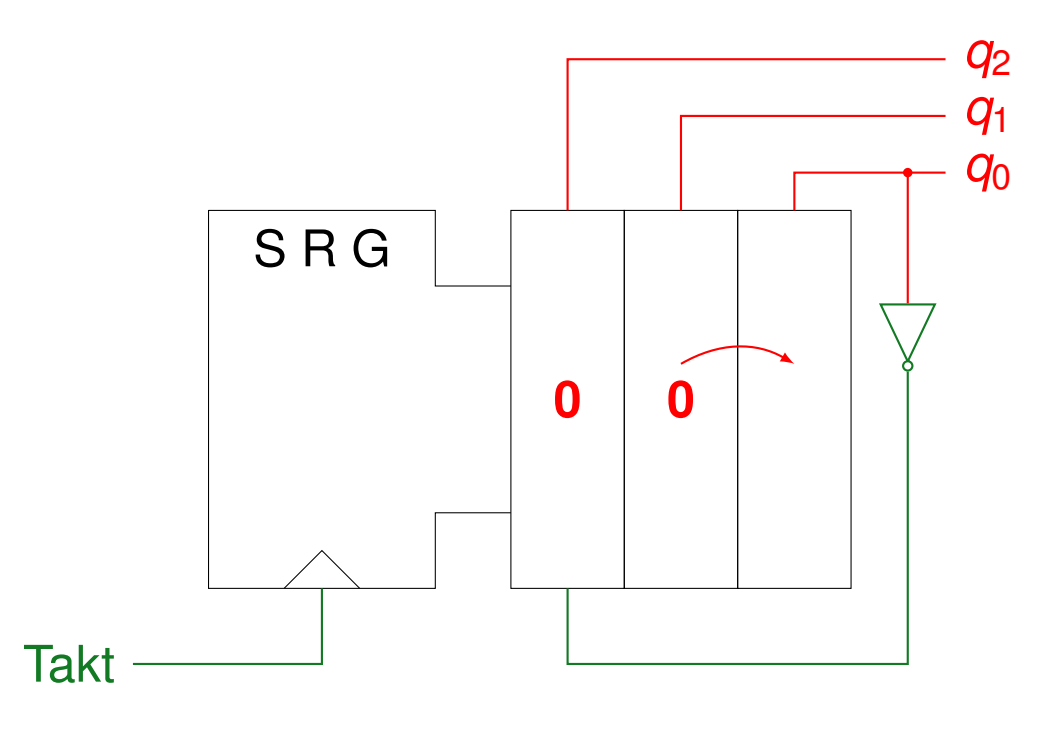

000

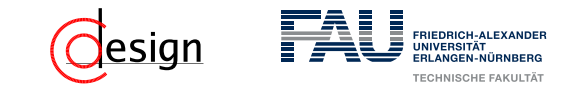

Startwert: 000

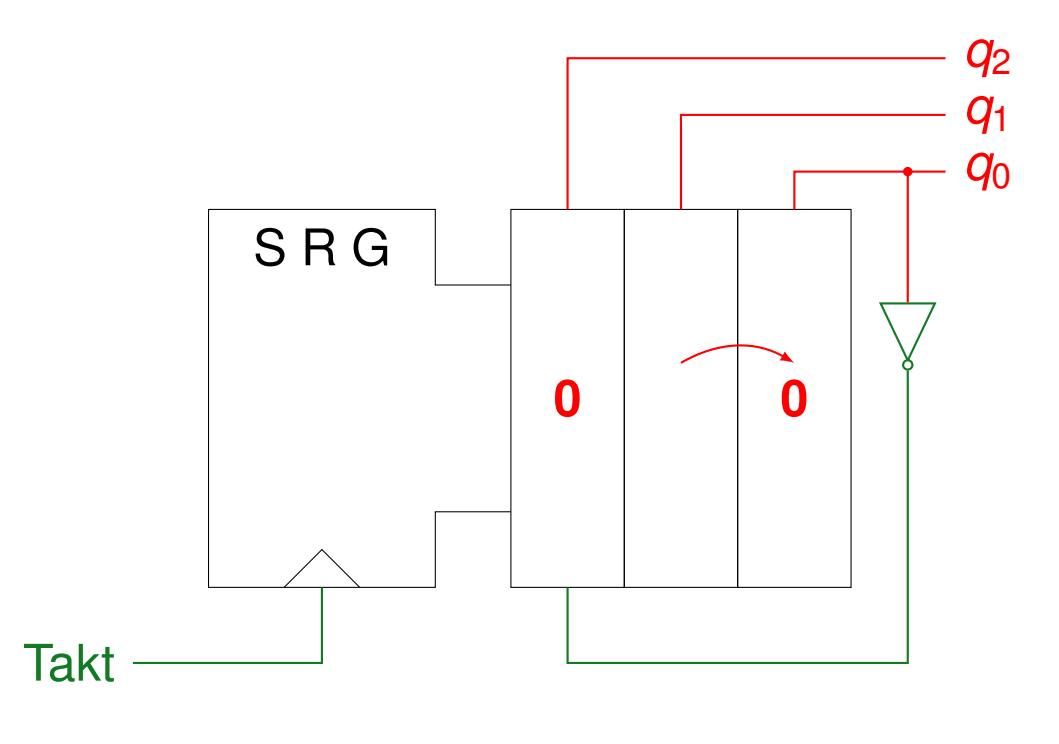

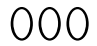

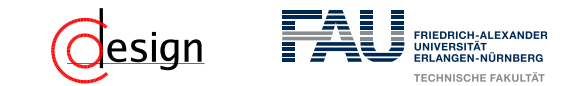

Startwert: 000

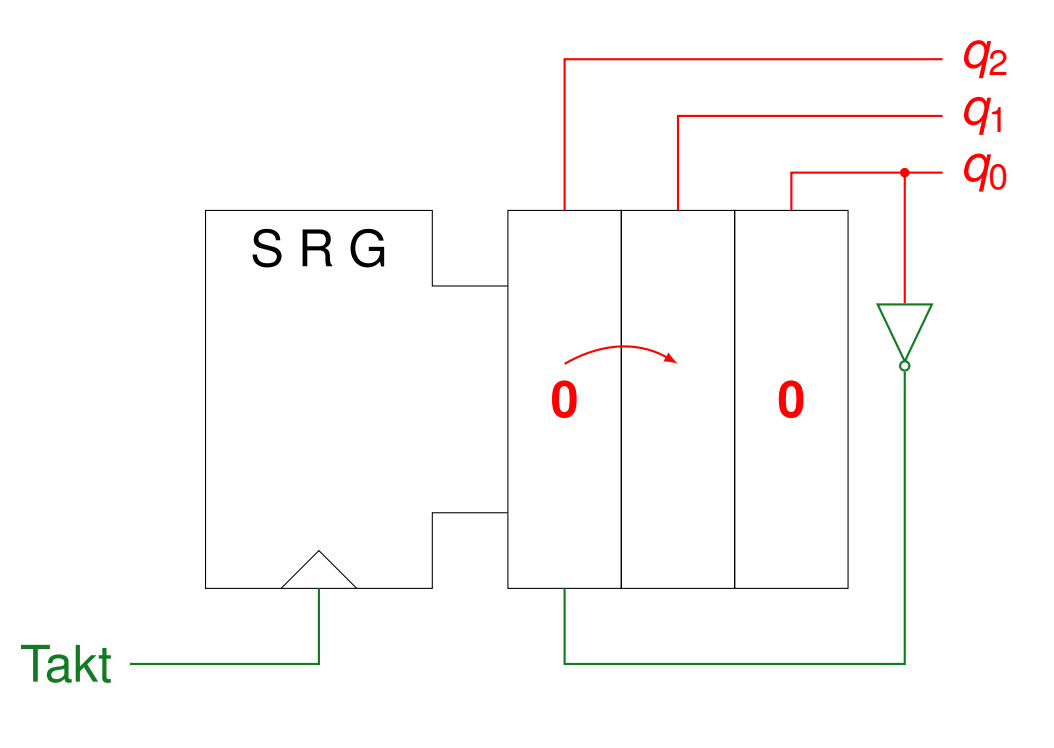

000

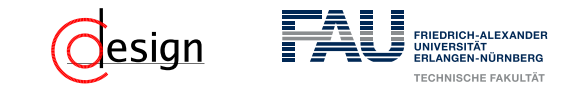

Startwert: 000

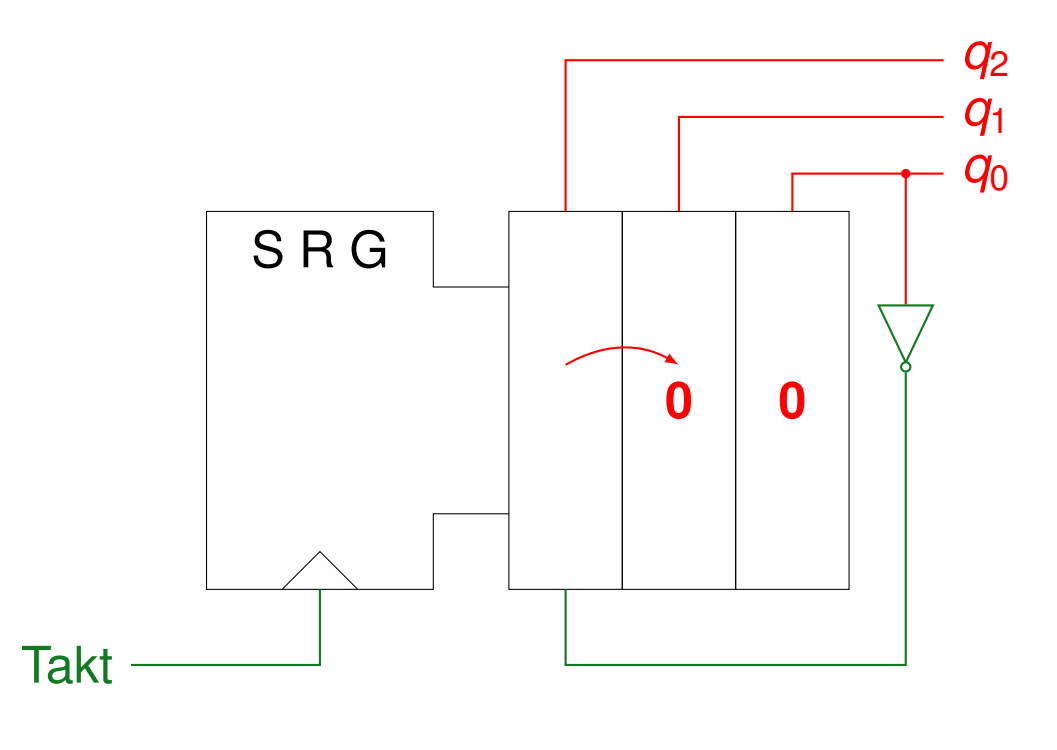

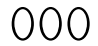

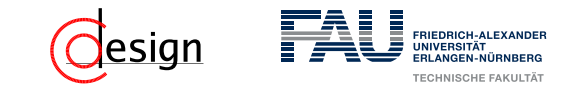

Startwert: 000

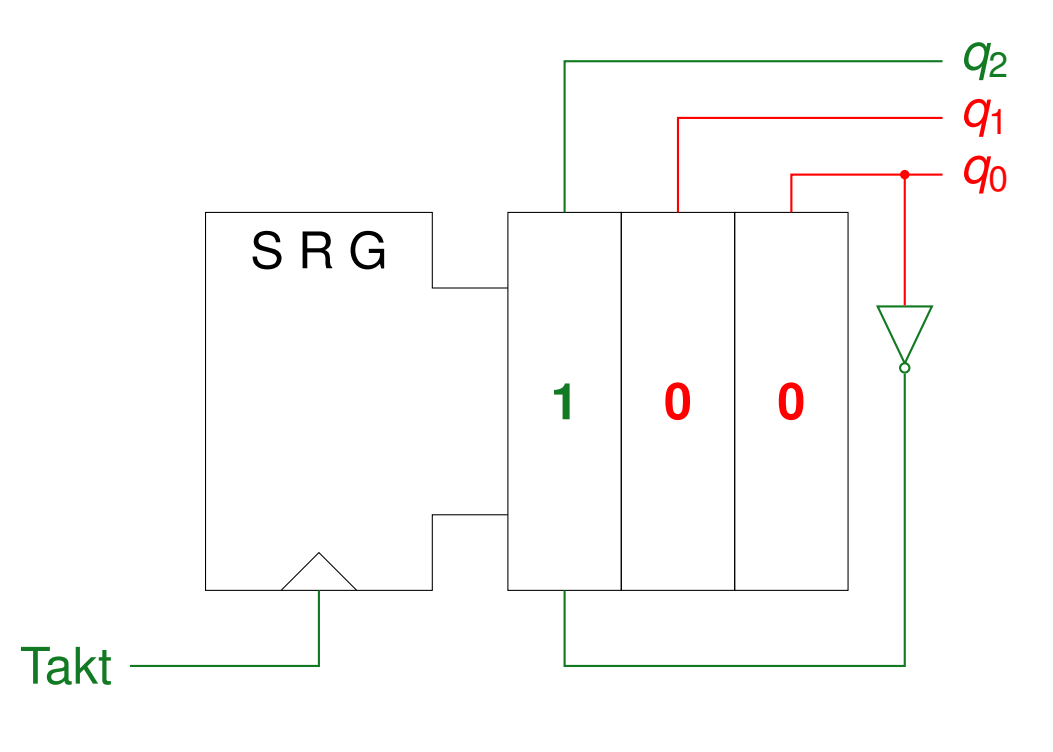

000

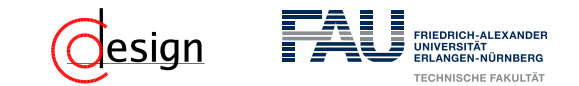

Startwert: 000

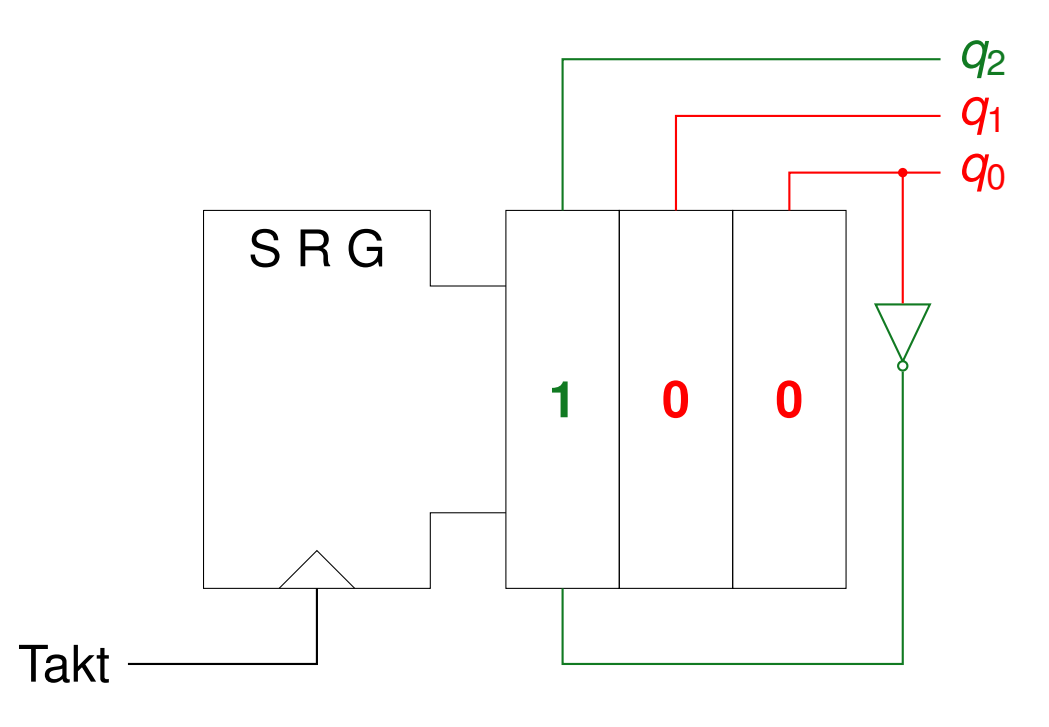

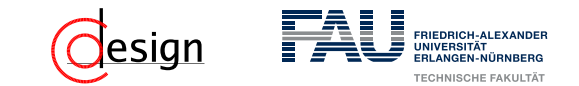

Startwert: 000

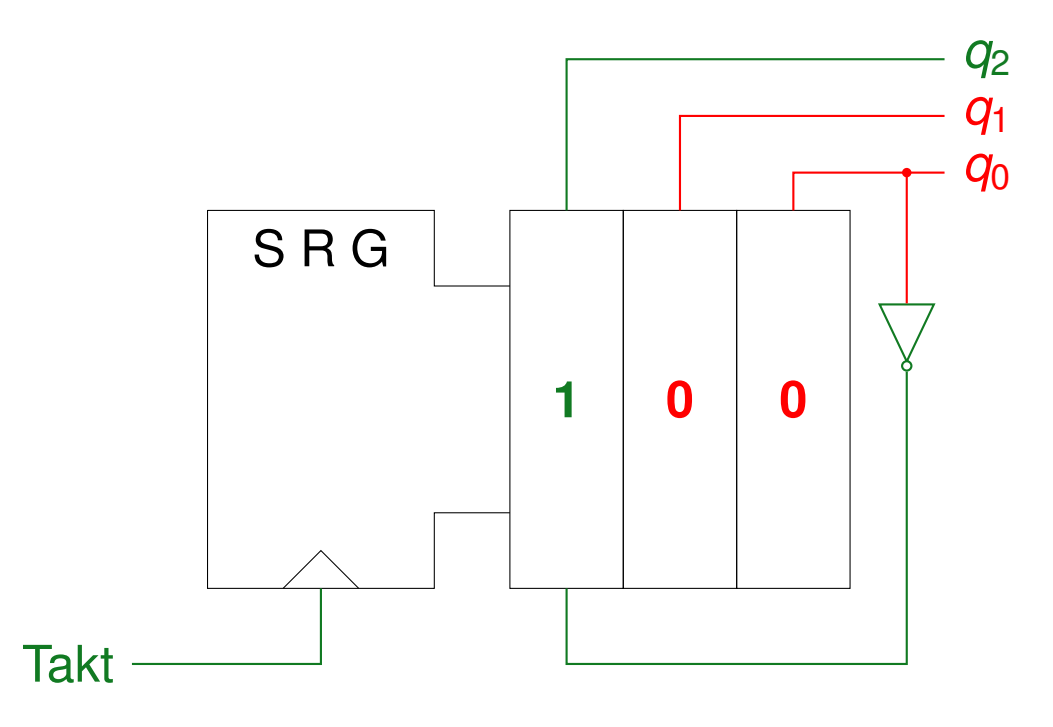

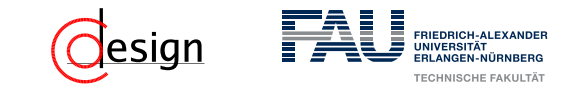

Startwert: 000

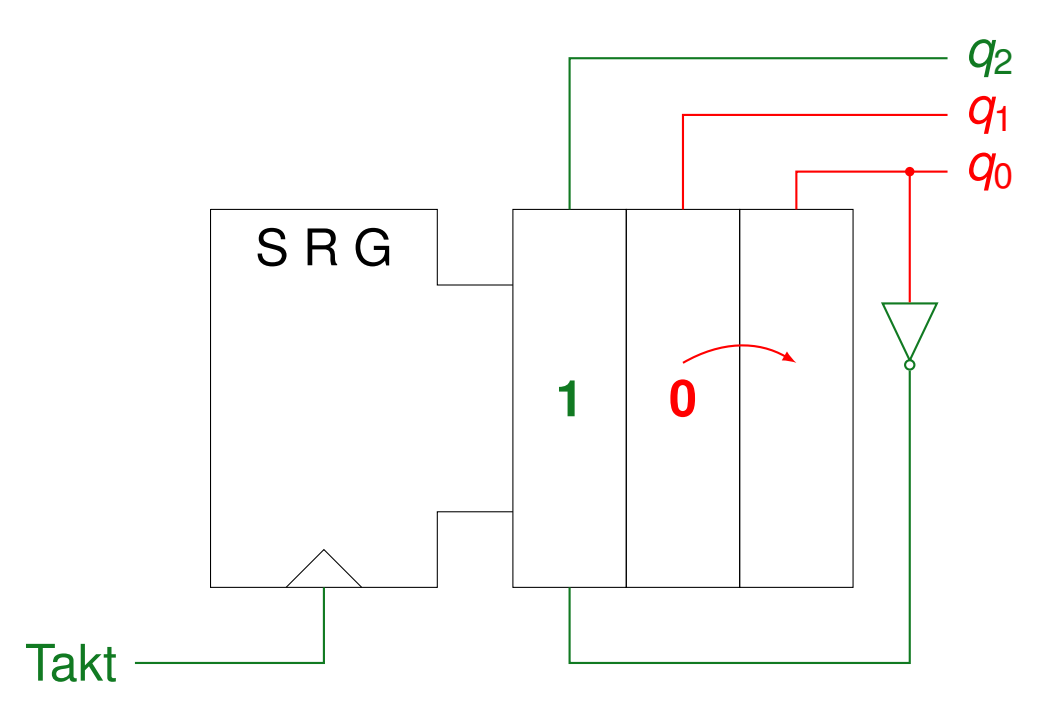

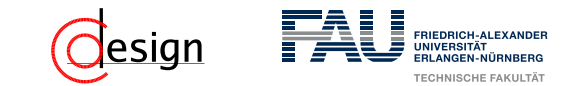

Startwert: 000

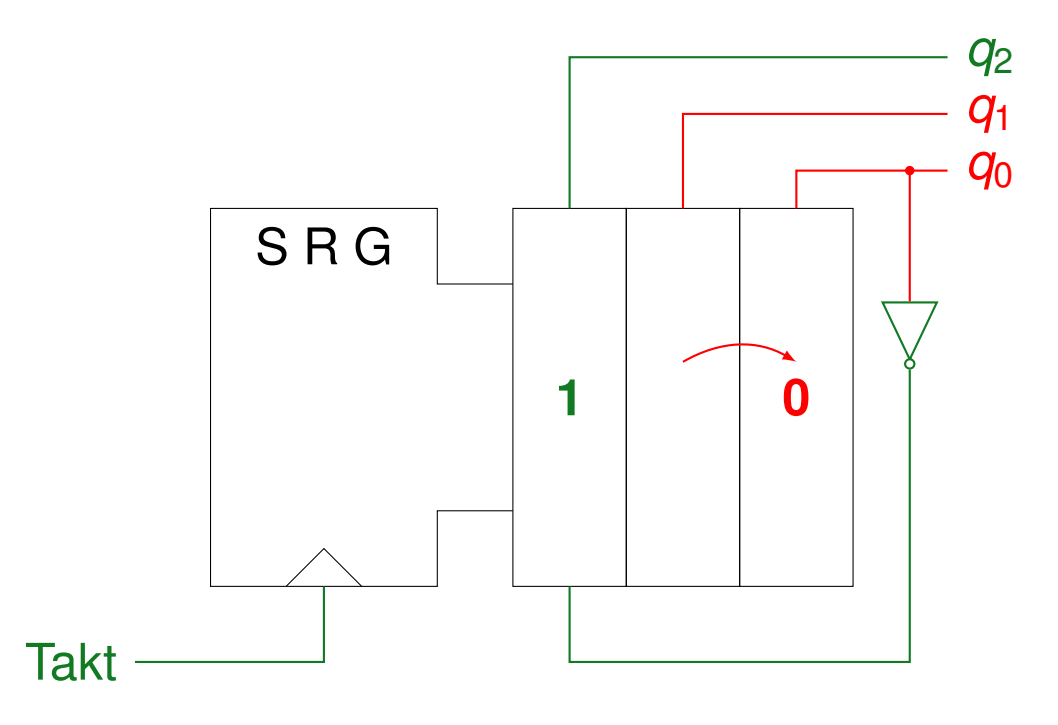

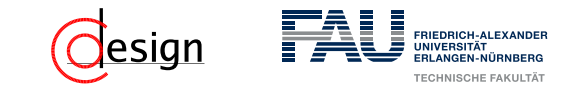

Startwert: 000

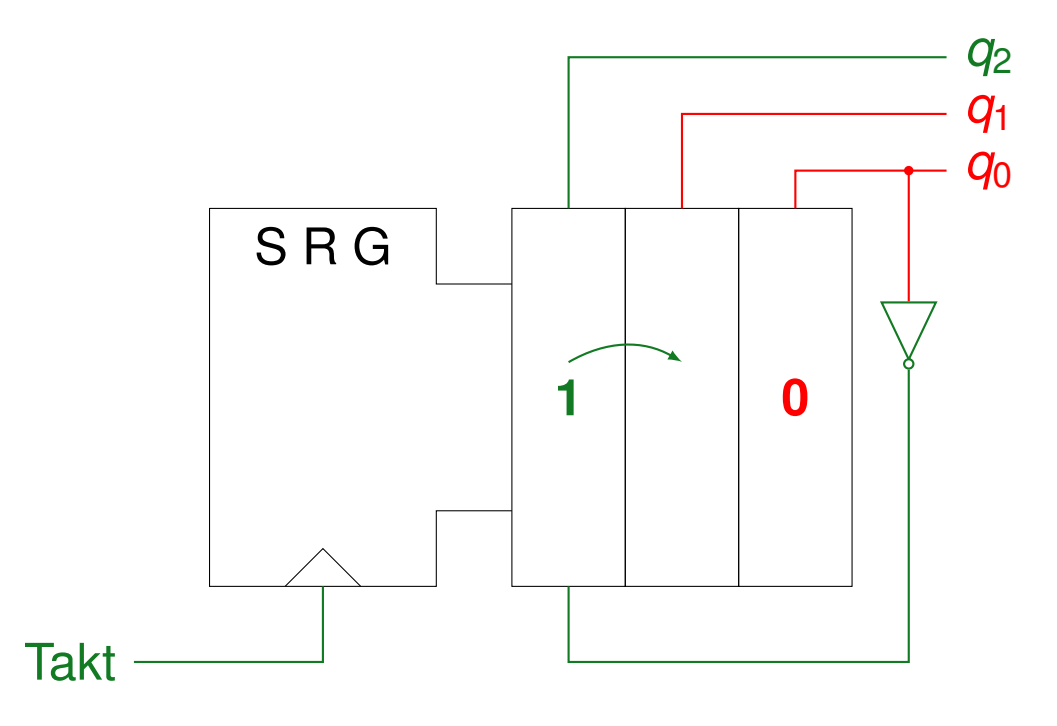

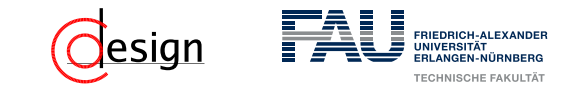

Startwert: 000

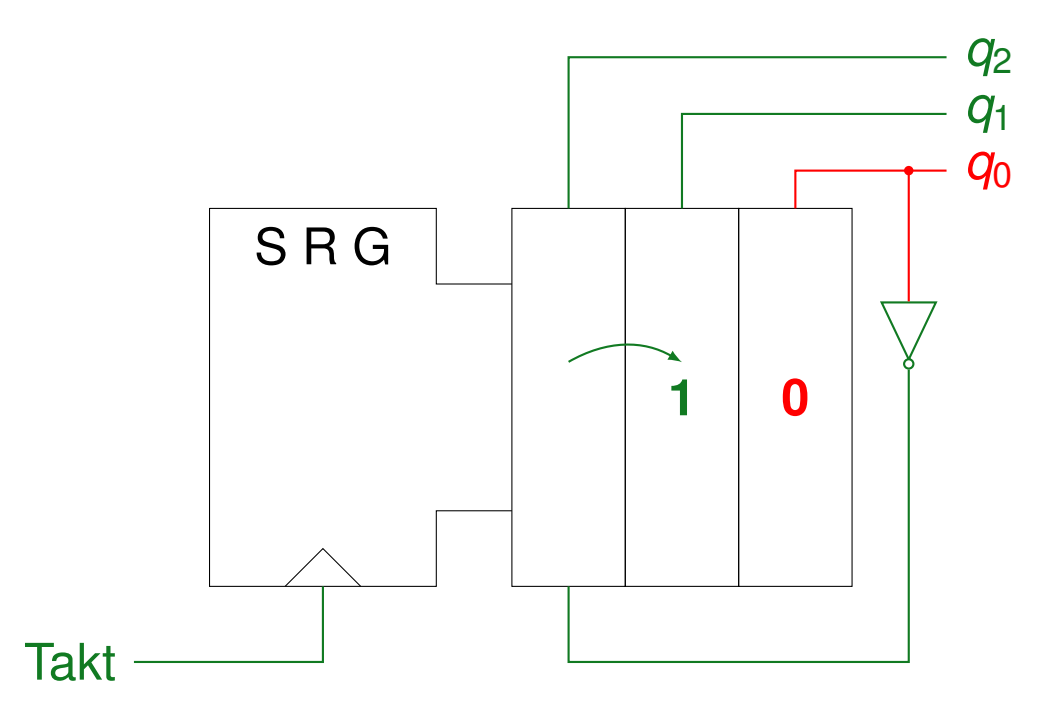

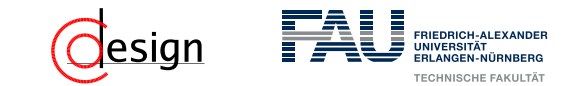

Startwert: 000

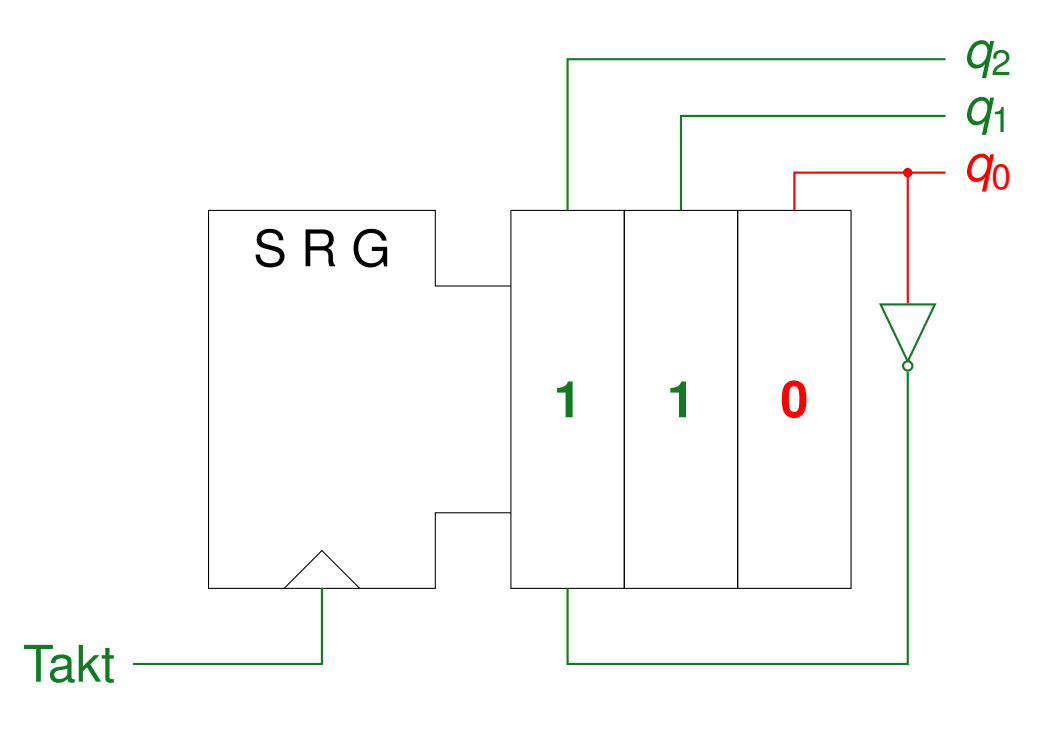

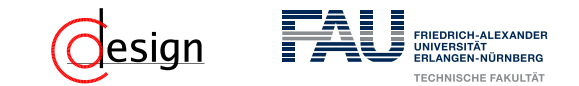

Startwert: 000

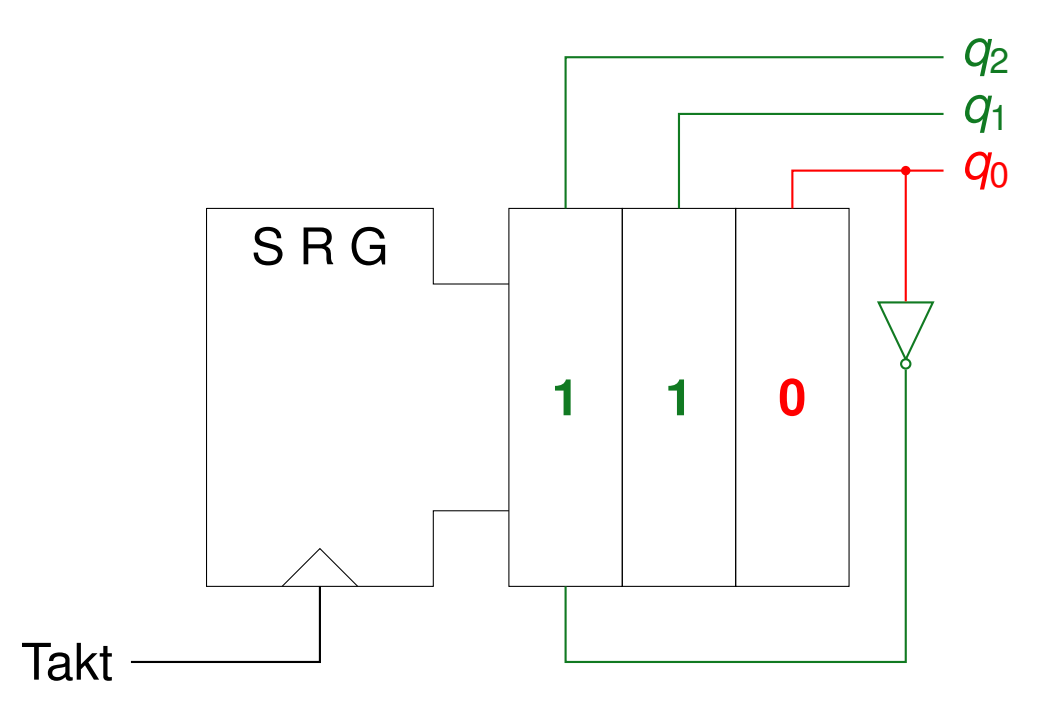

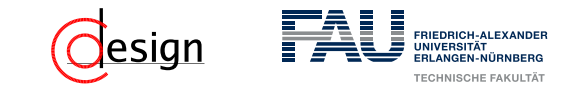

Startwert: 000

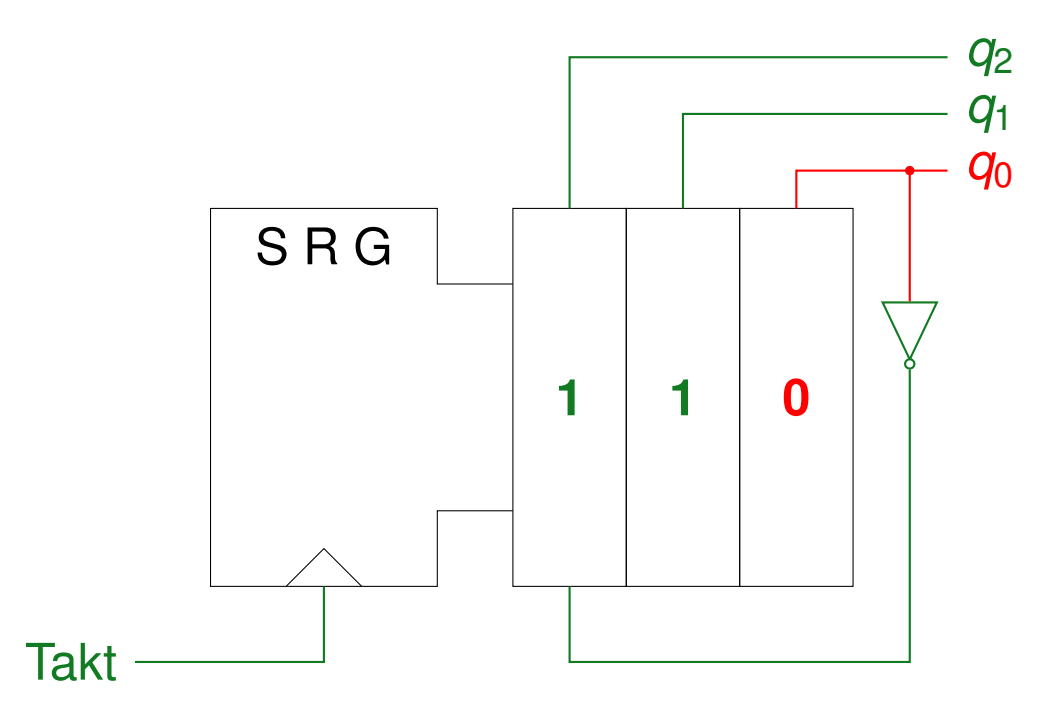

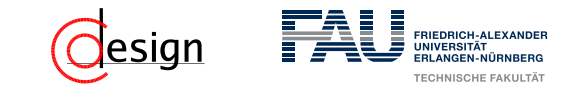

Startwert: 000

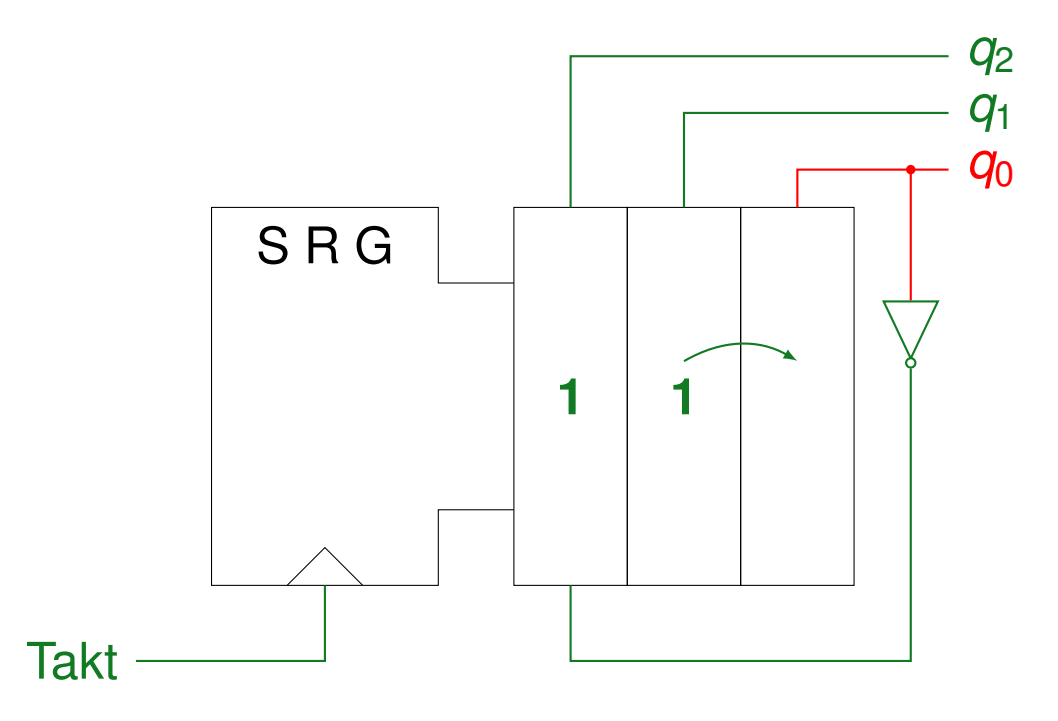

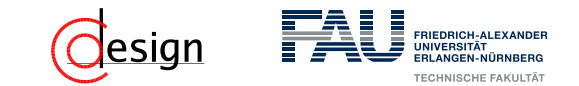

Startwert: 000

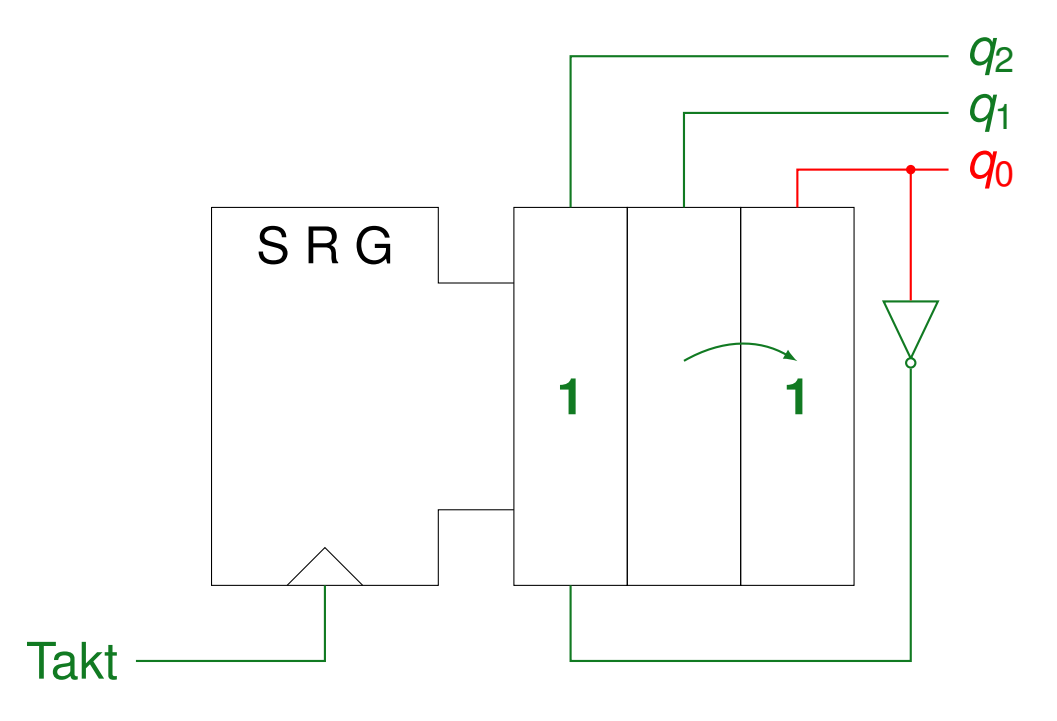

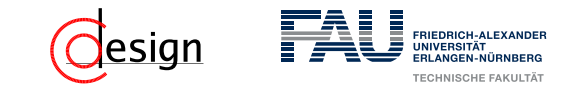

Startwert: 000

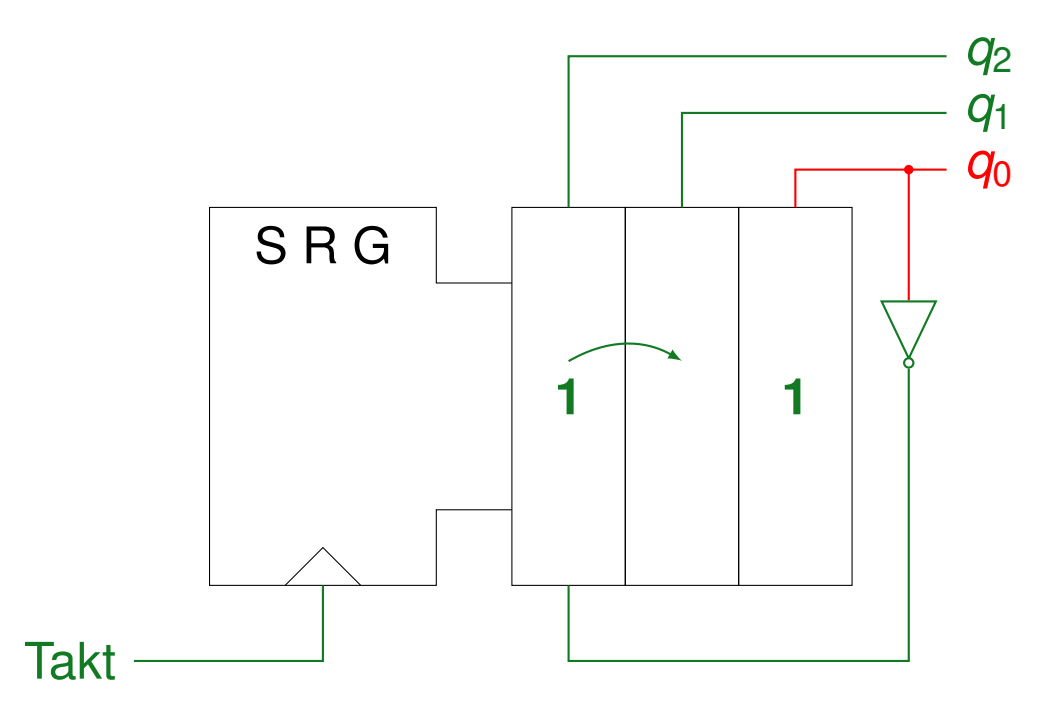

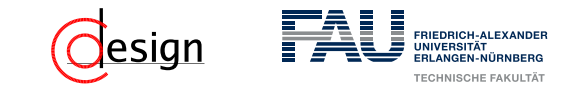

Startwert: 000

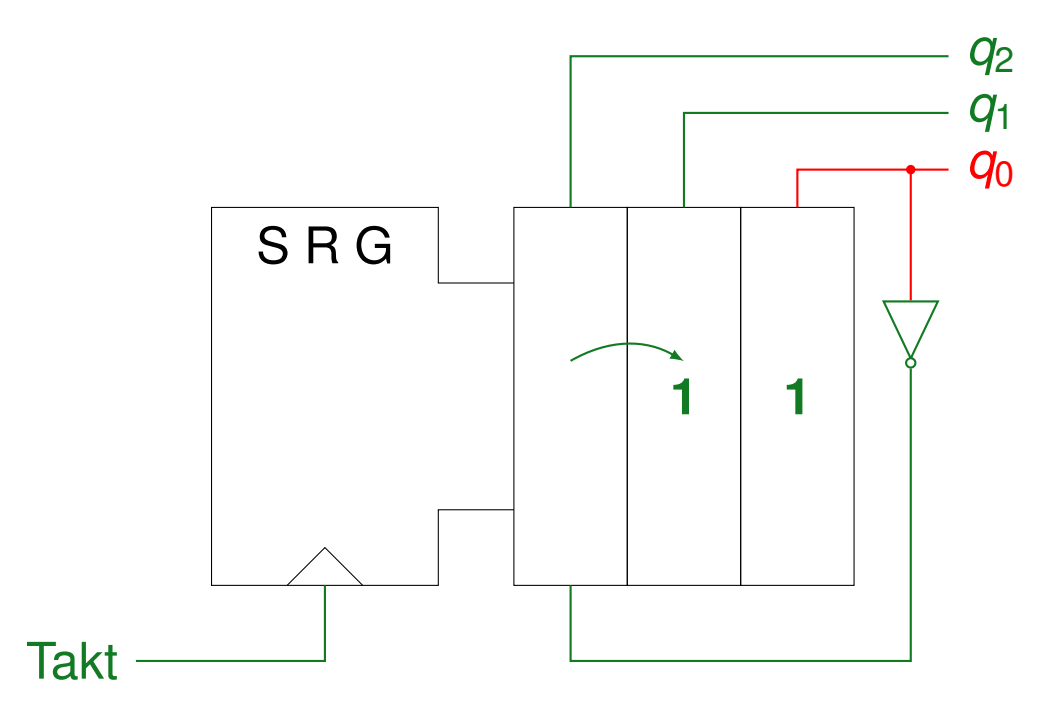

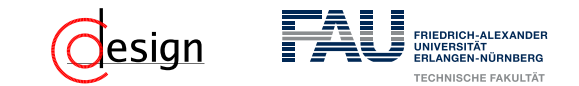

Startwert: 000

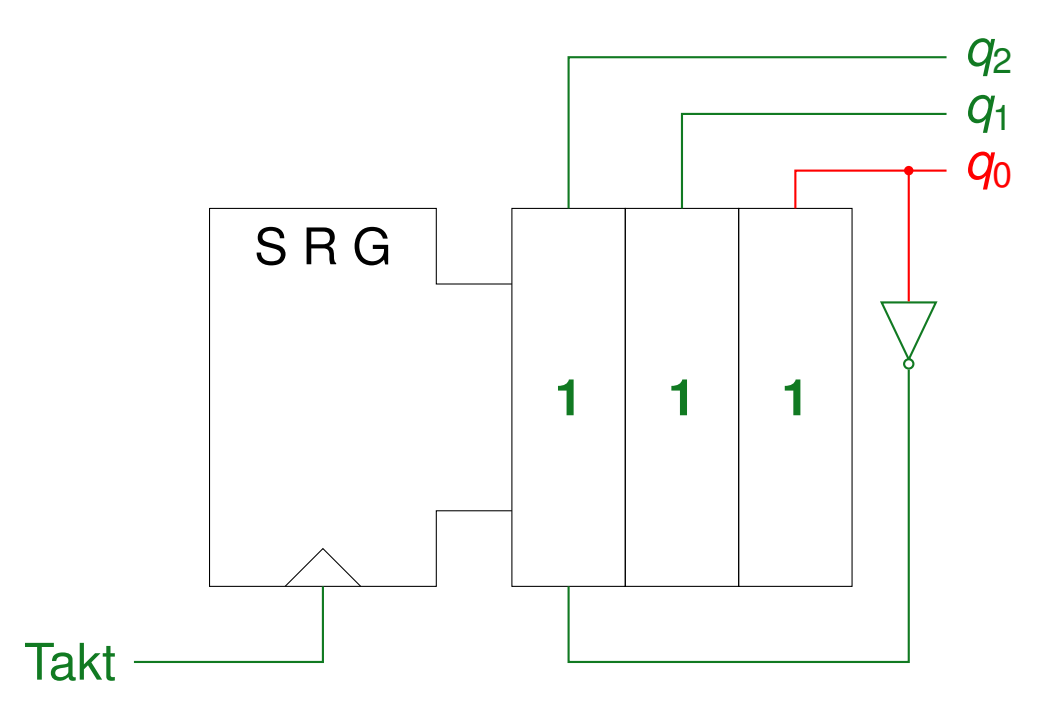

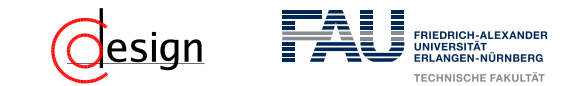

Startwert: 000

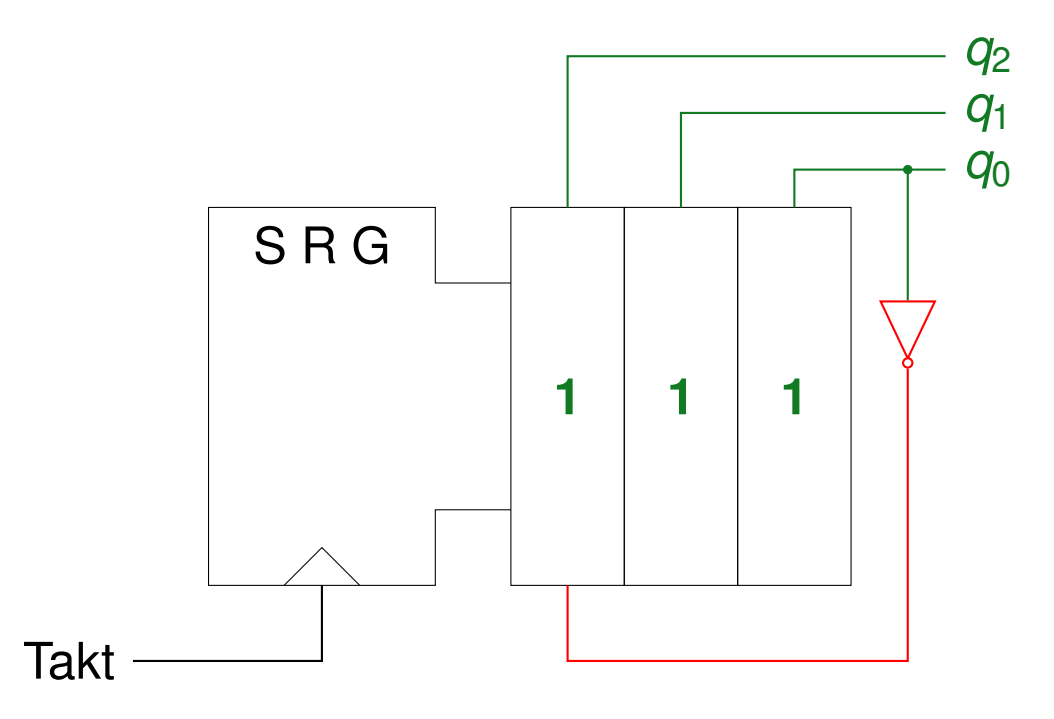

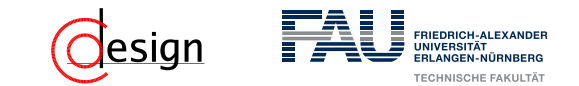

Startwert: 000

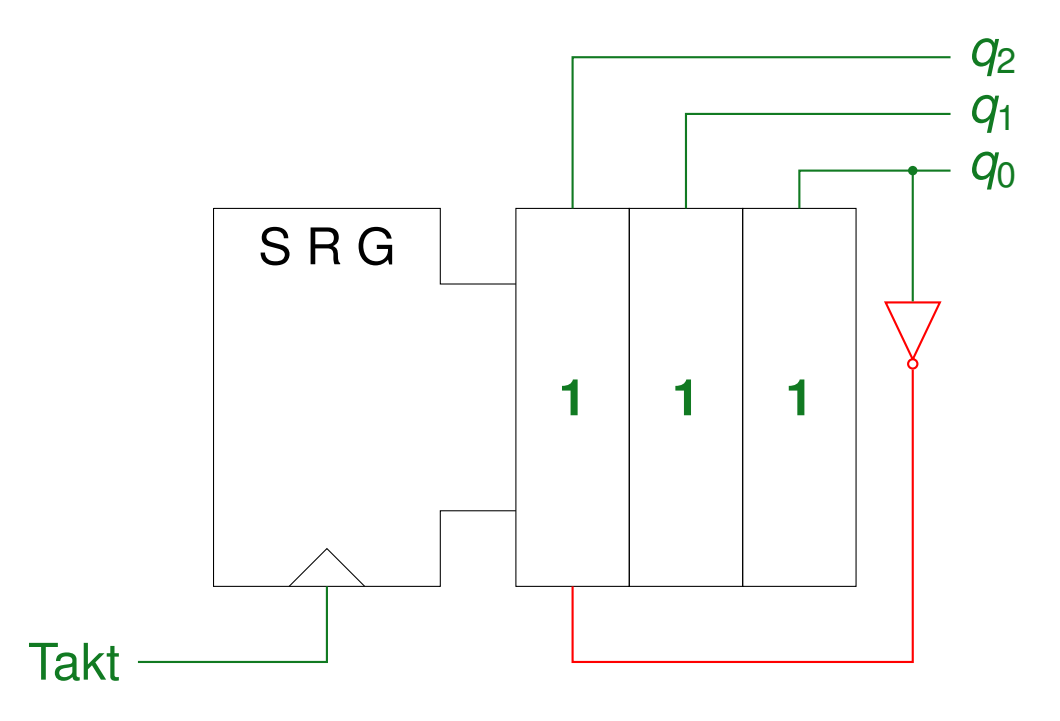

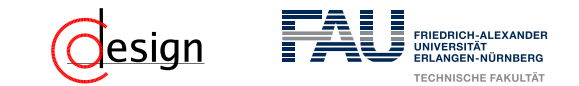

Startwert: 000

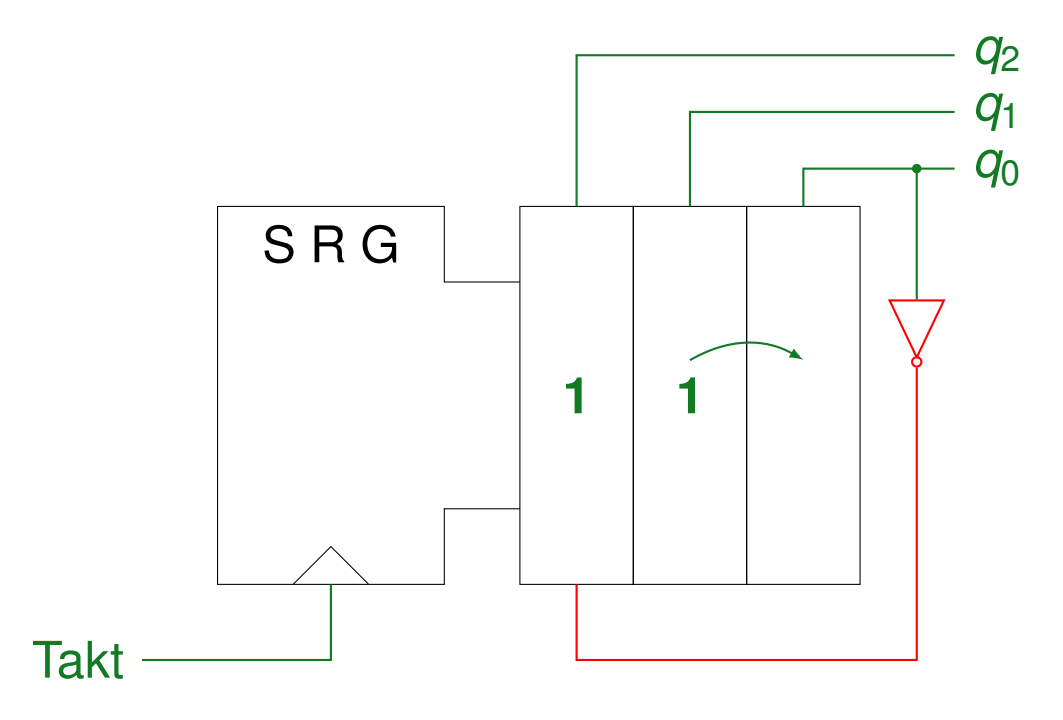

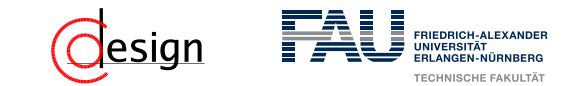

Startwert: 000

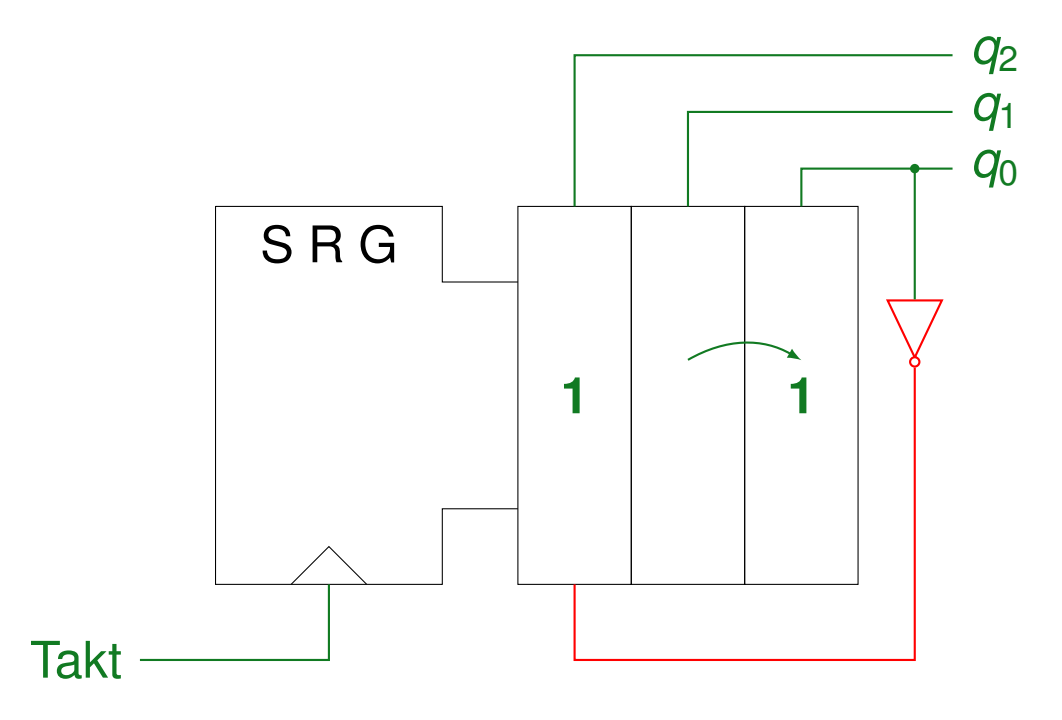

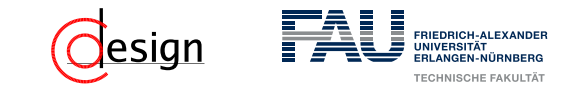

Startwert: 000

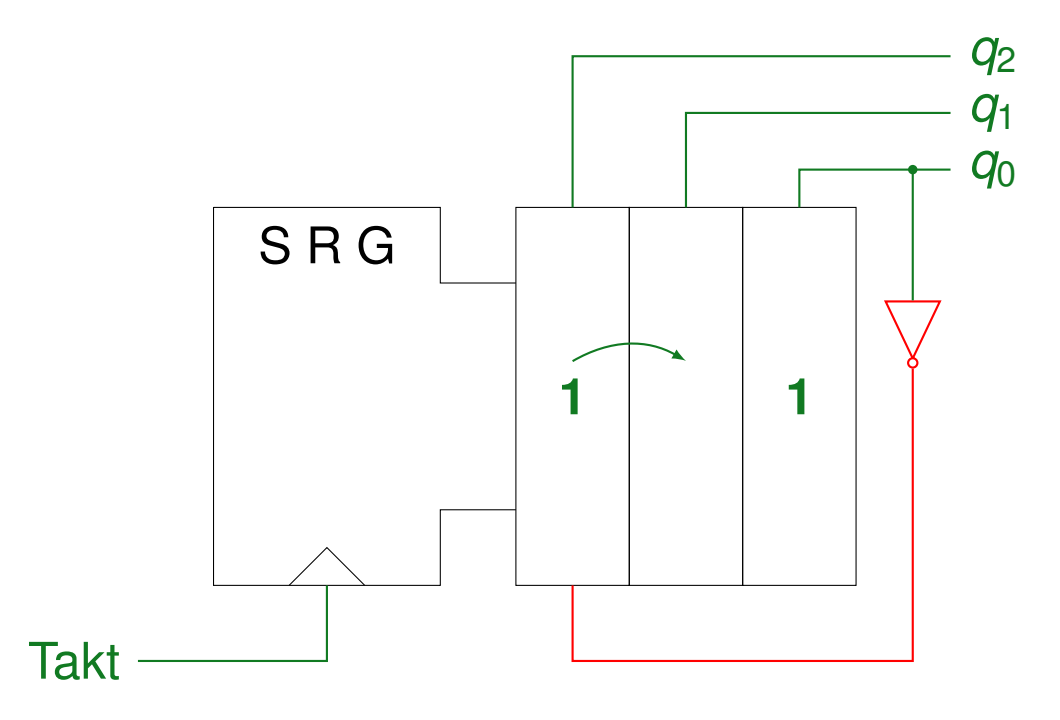

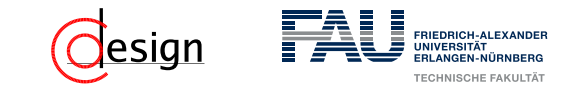

Startwert: 000

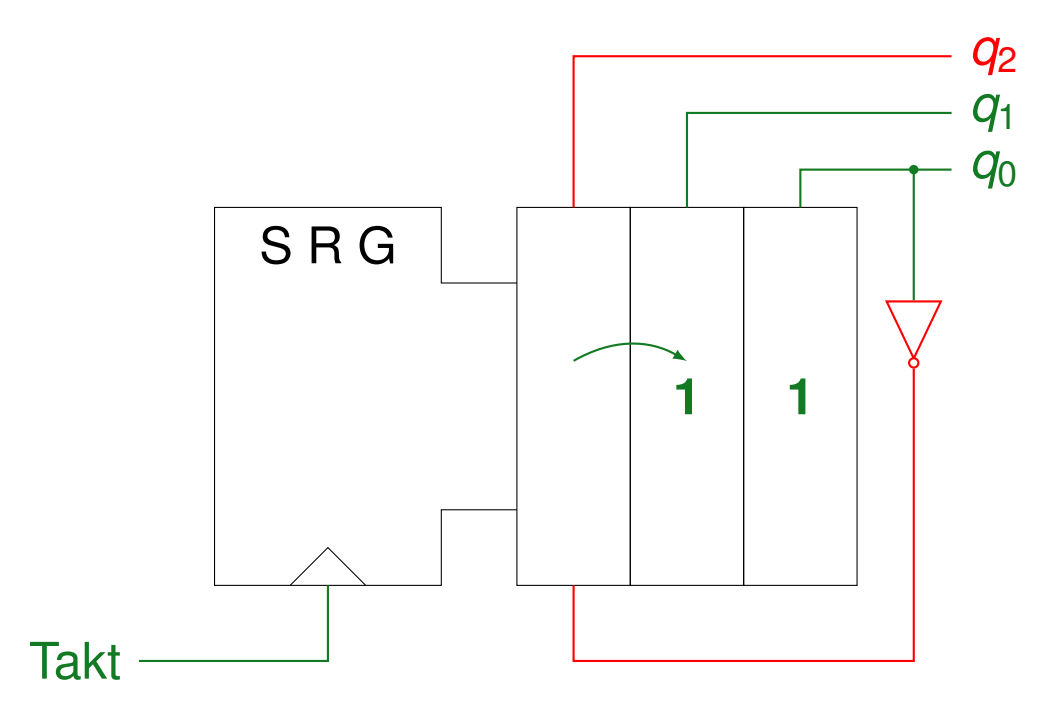

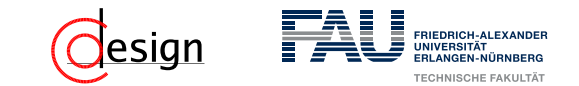

Startwert: 000

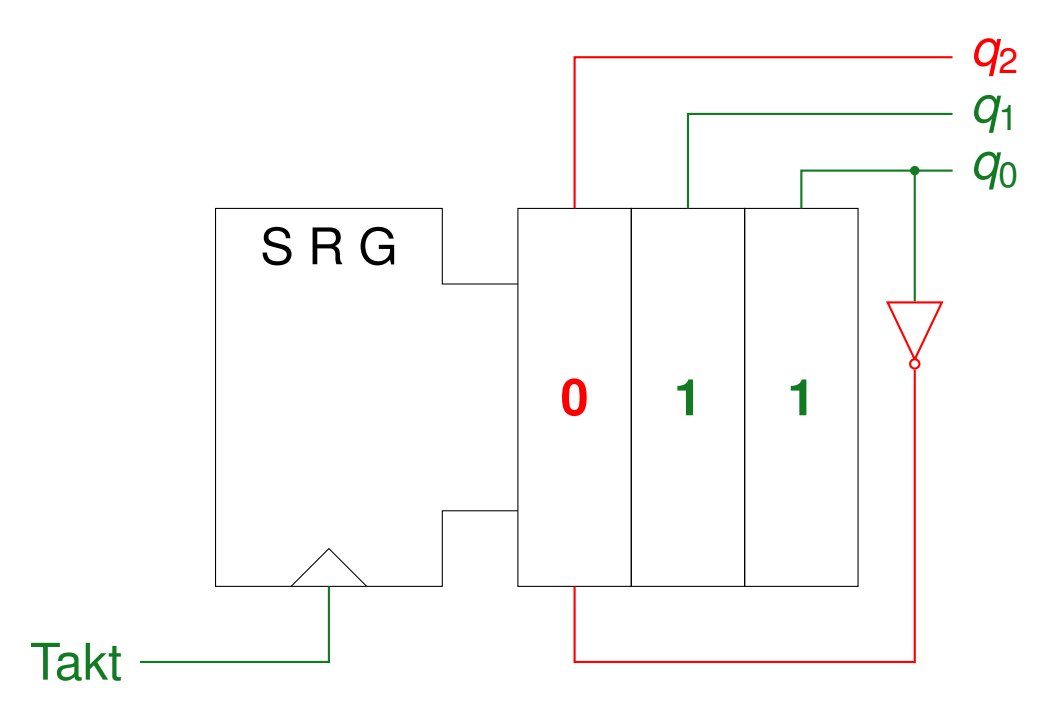

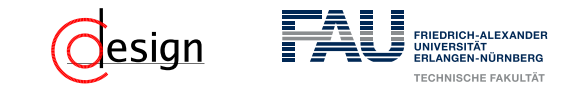

Startwert: 000

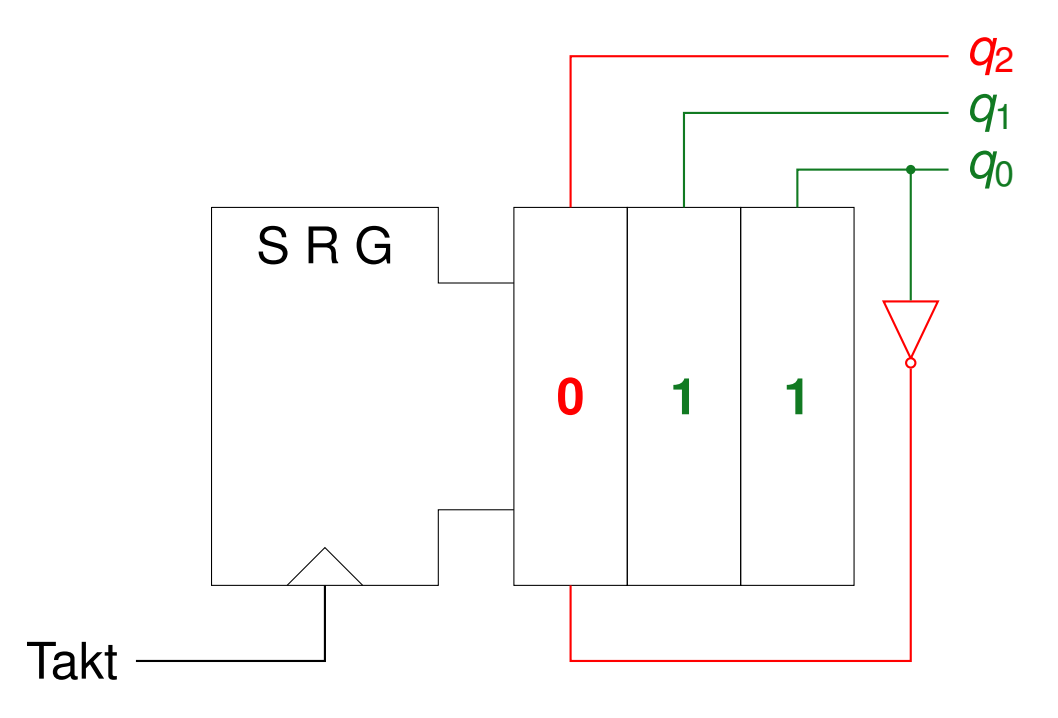

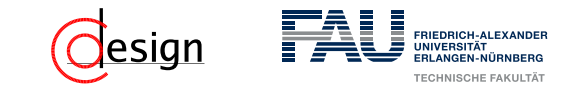

Startwert: 000

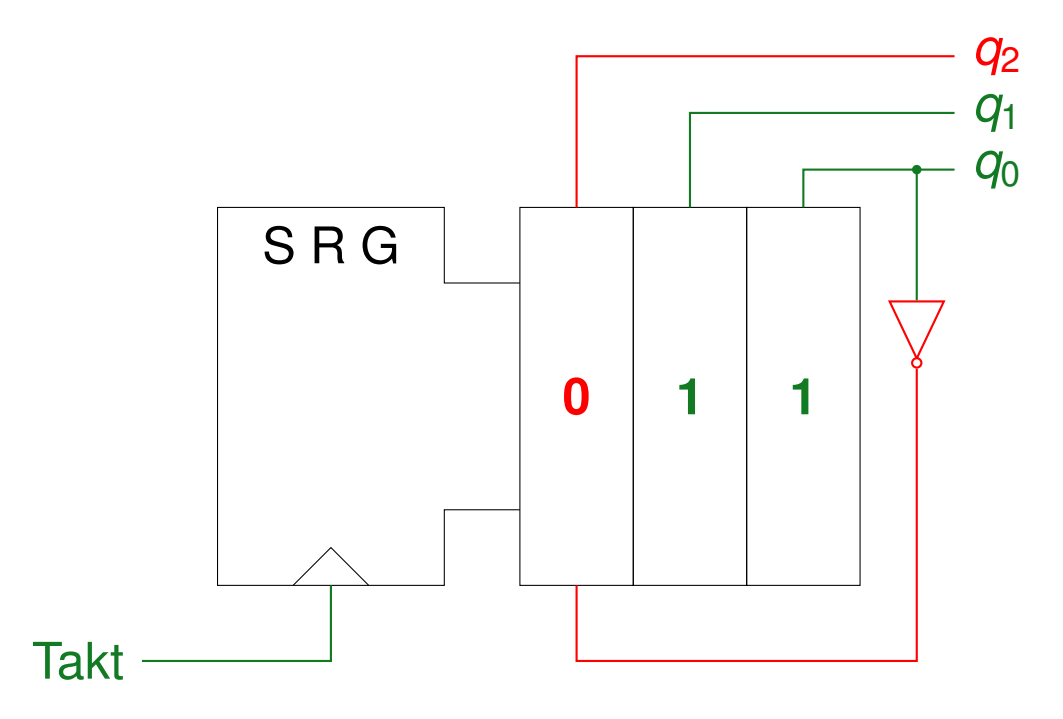

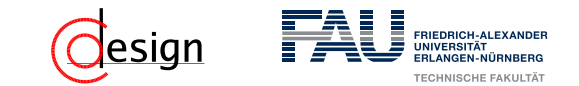

Startwert: 000

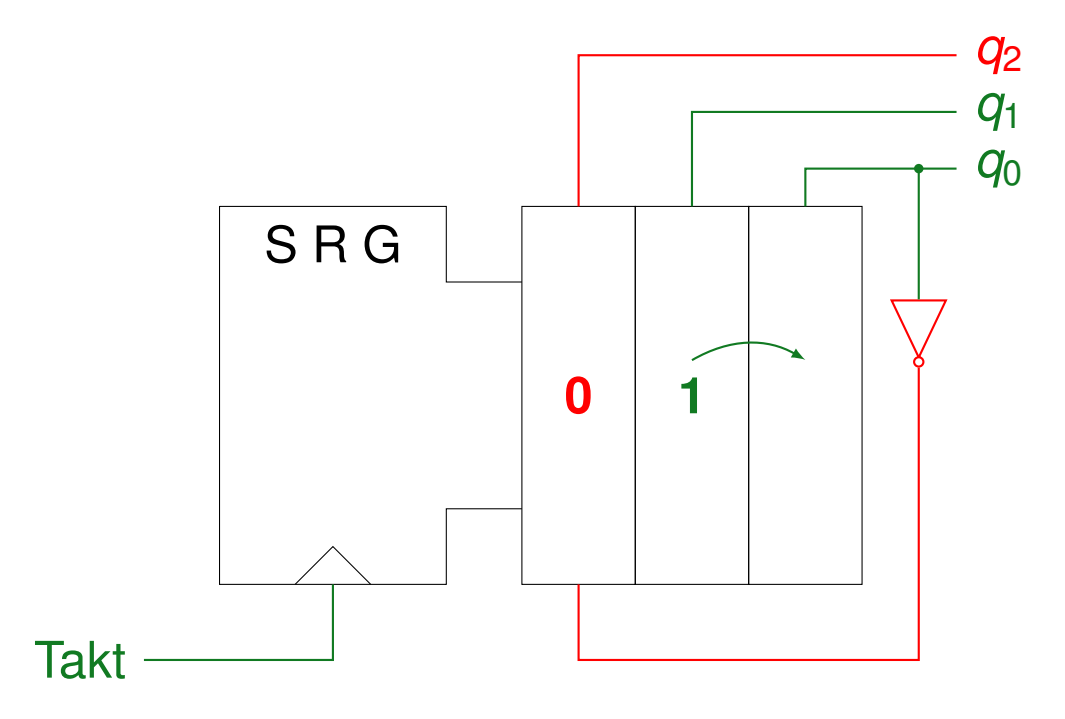

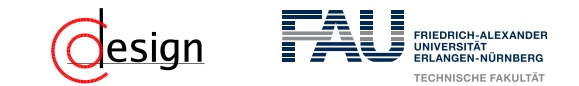

Startwert: 000

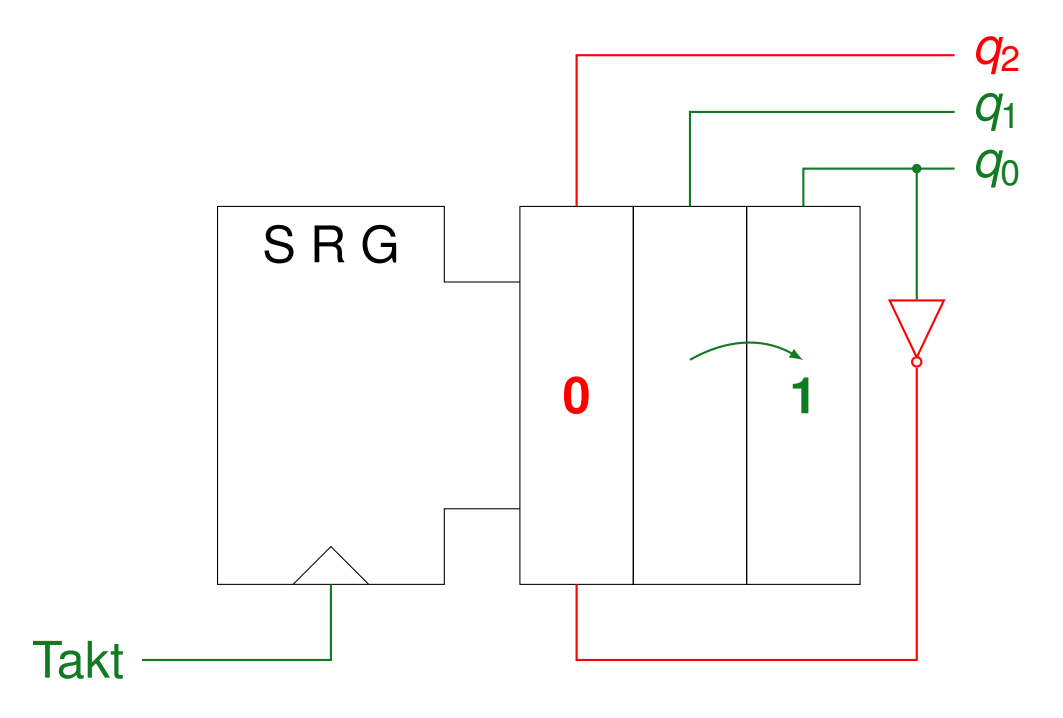

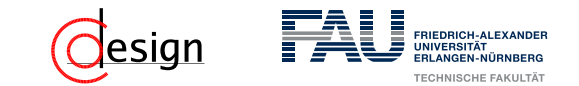

Startwert: 000

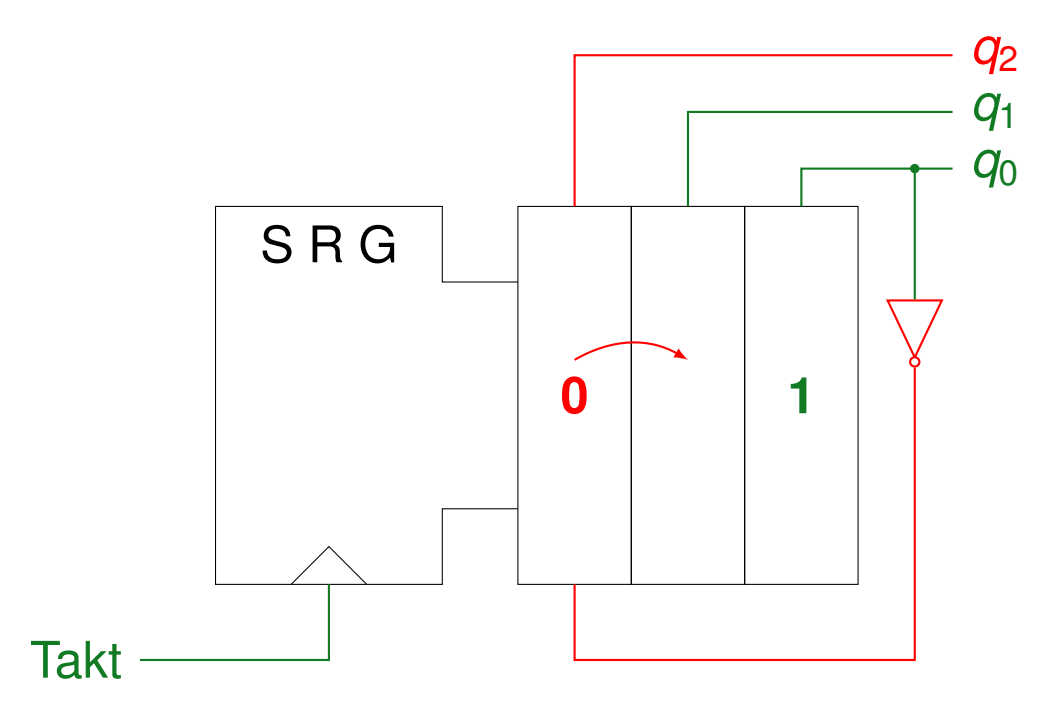

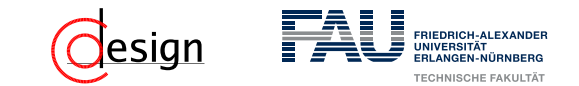

Startwert: 000

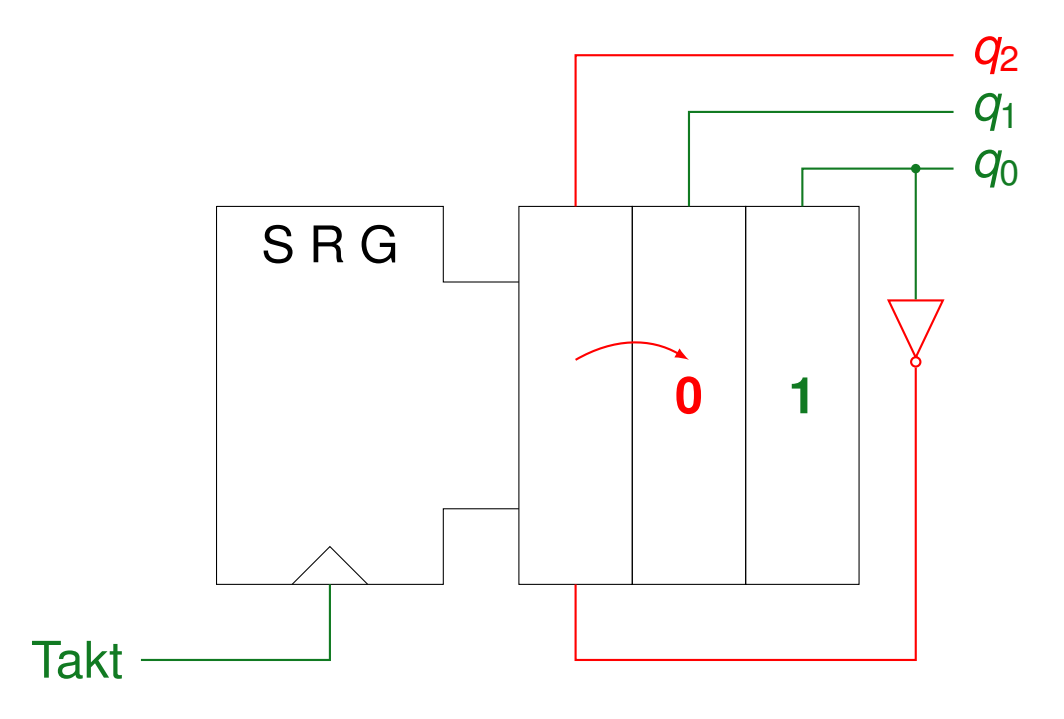

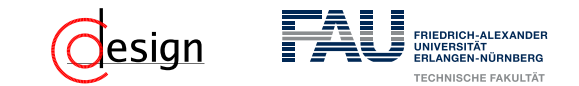

Startwert: 000

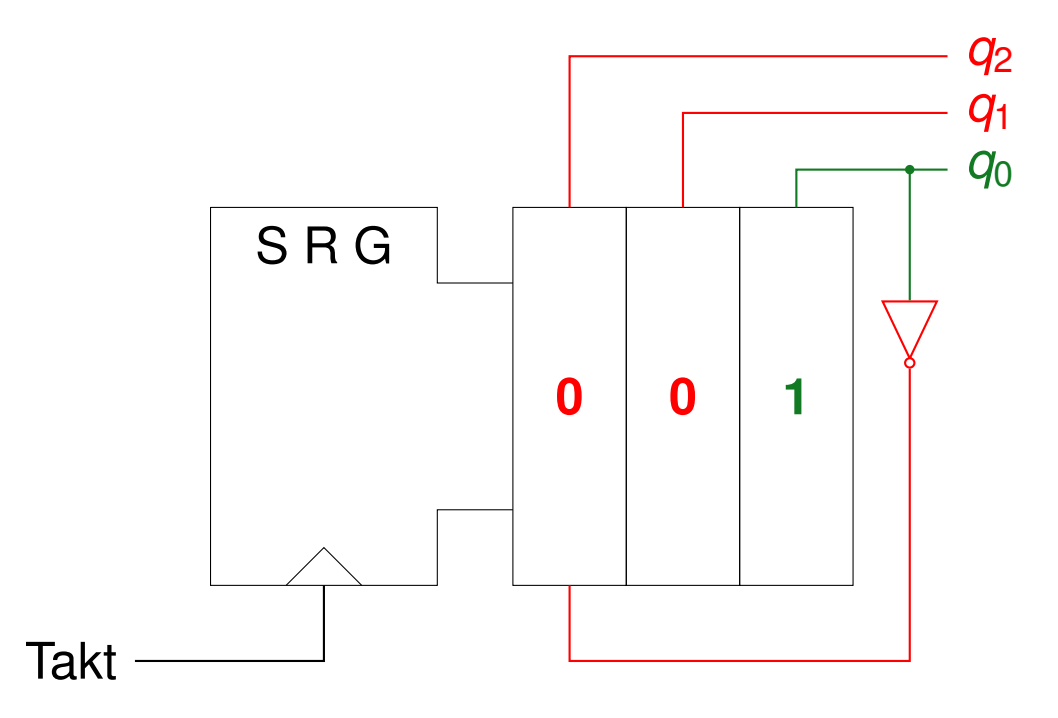

 $000 \mapsto 100 \mapsto 110 \mapsto 111 \mapsto 011 \mapsto 001$ 

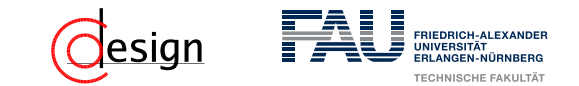

Startwert: 000

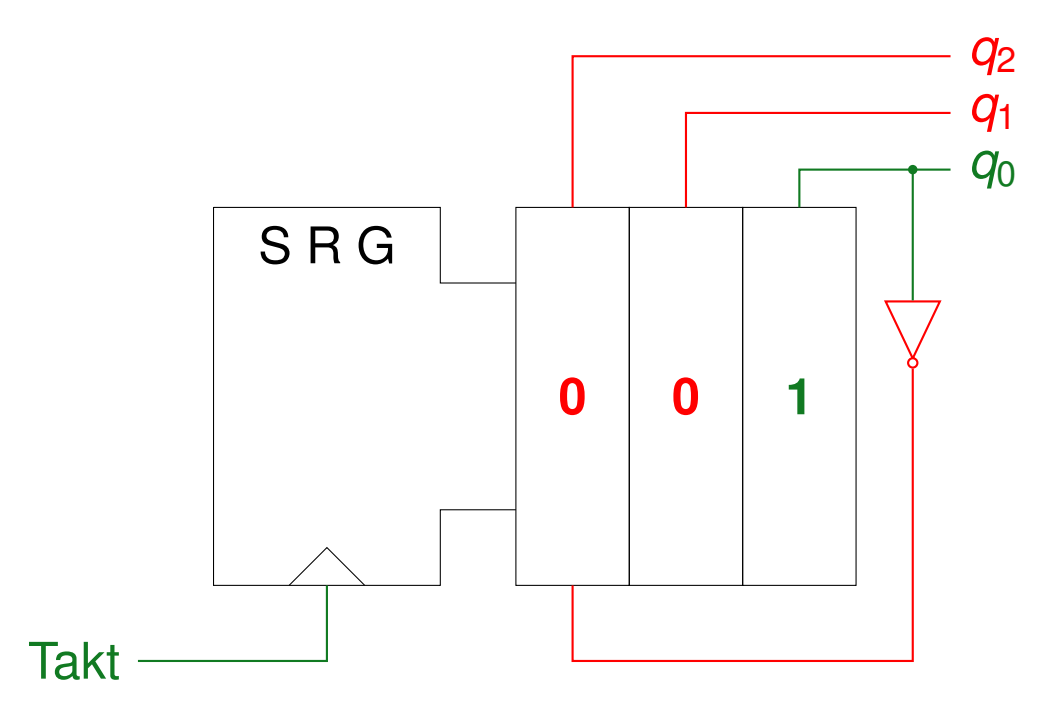

 $000 \mapsto 100 \mapsto 110 \mapsto 111 \mapsto 011 \mapsto 001$
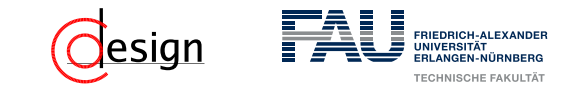

Startwert: 000

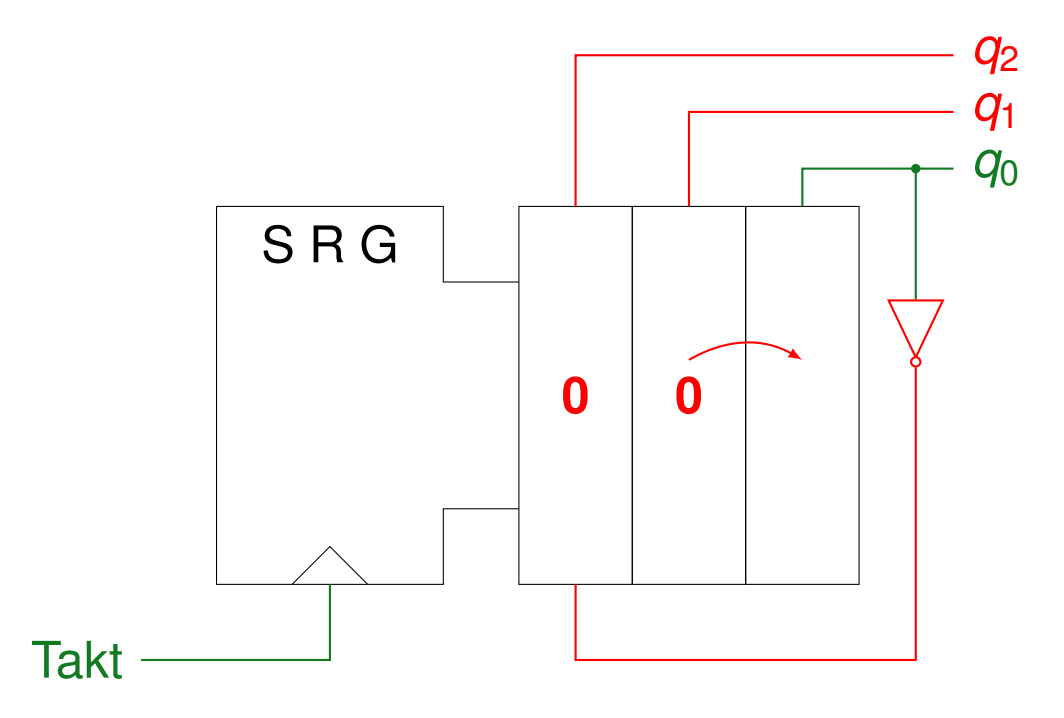

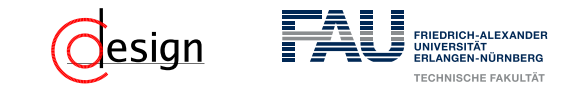

Startwert: 000

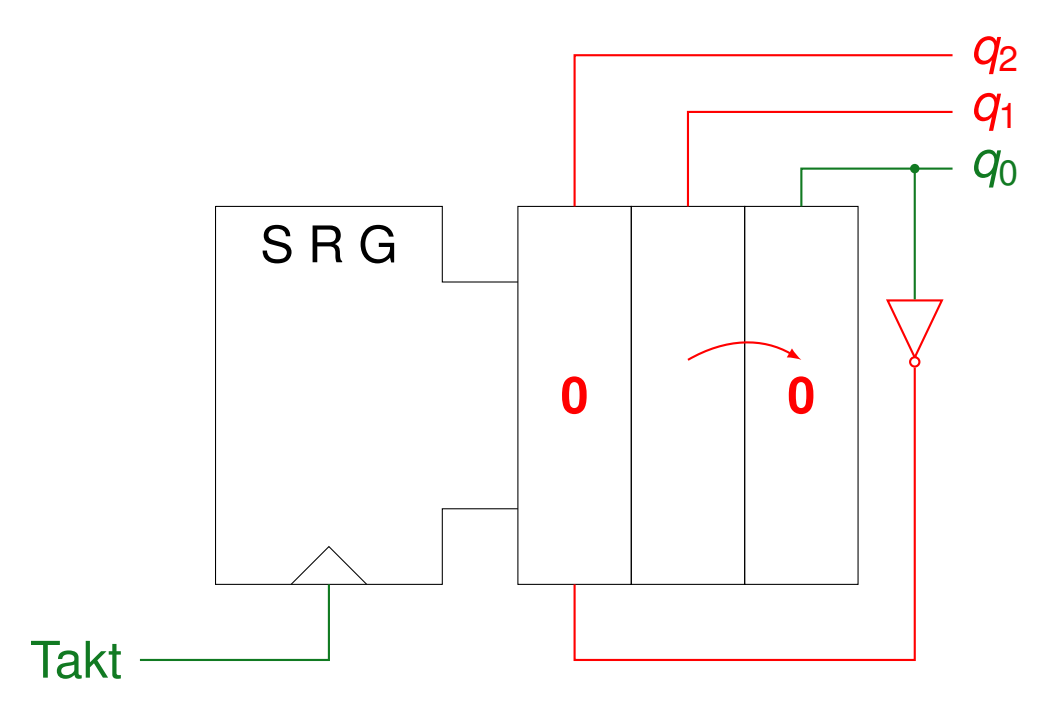

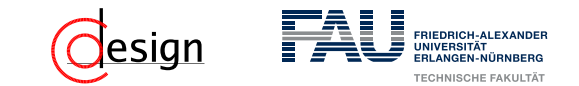

Startwert: 000

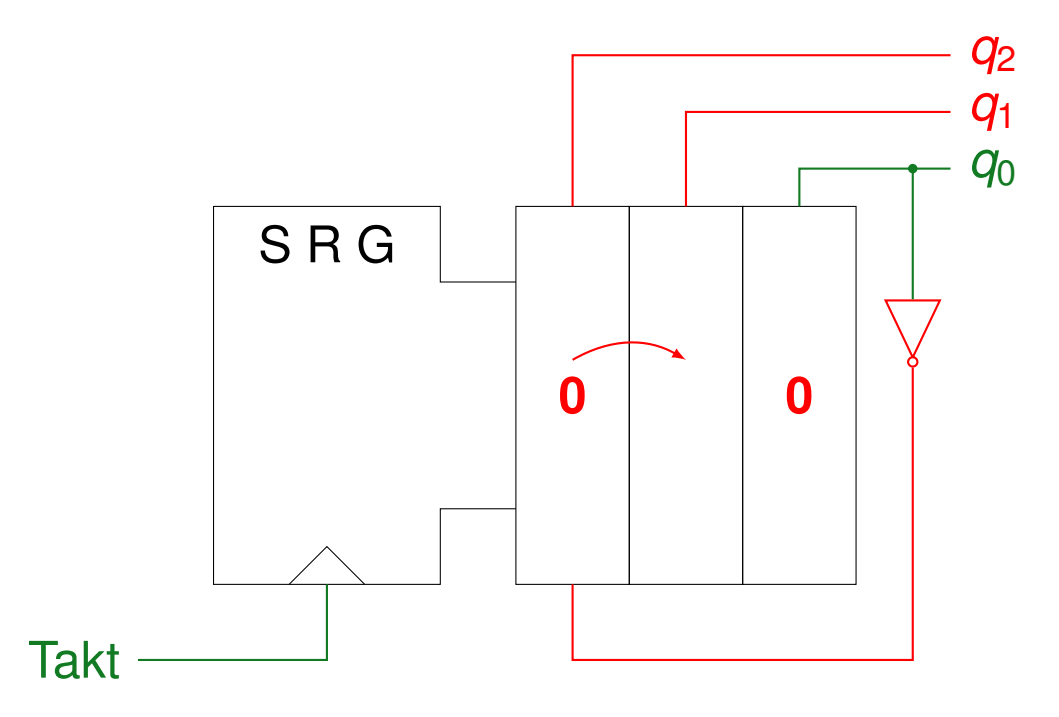

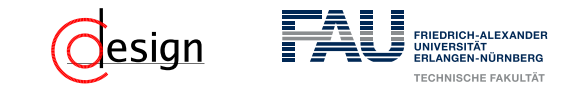

Startwert: 000

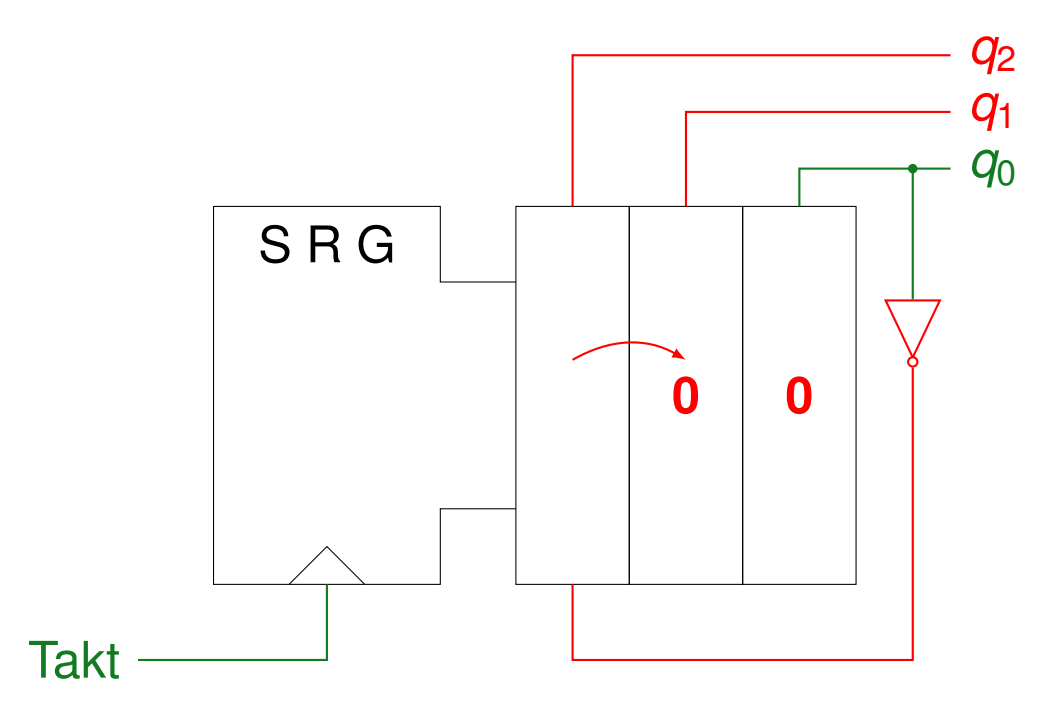

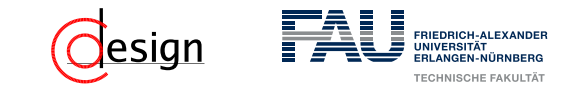

Startwert: 000

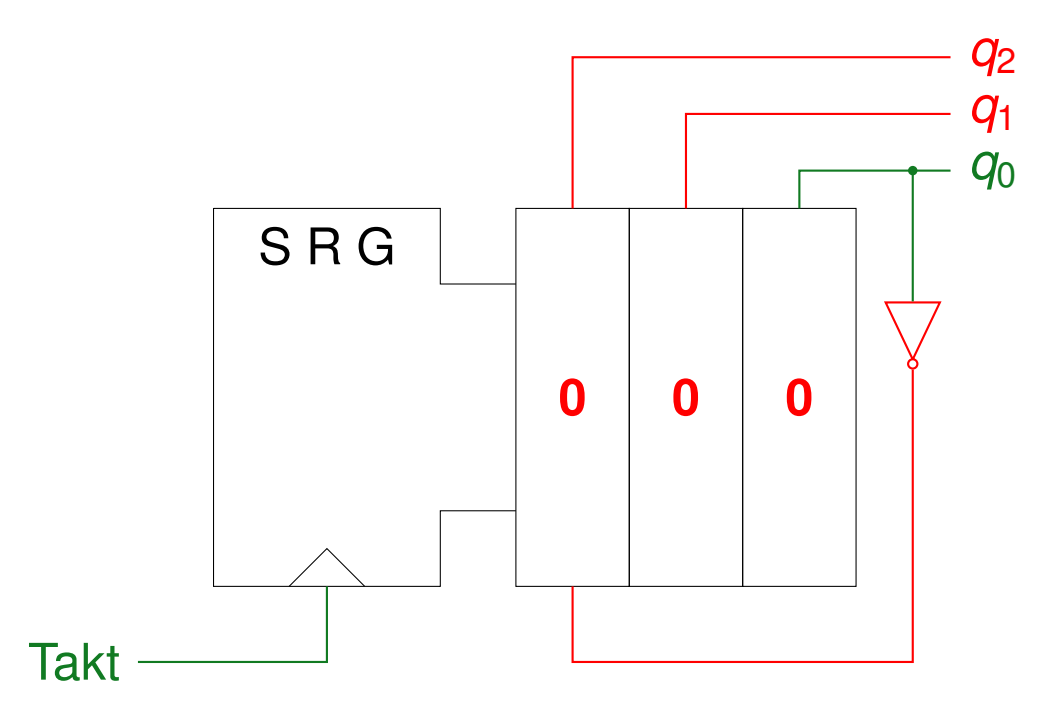

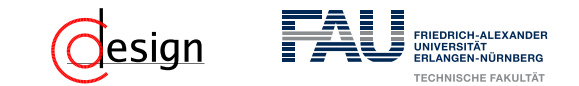

Startwert: 000

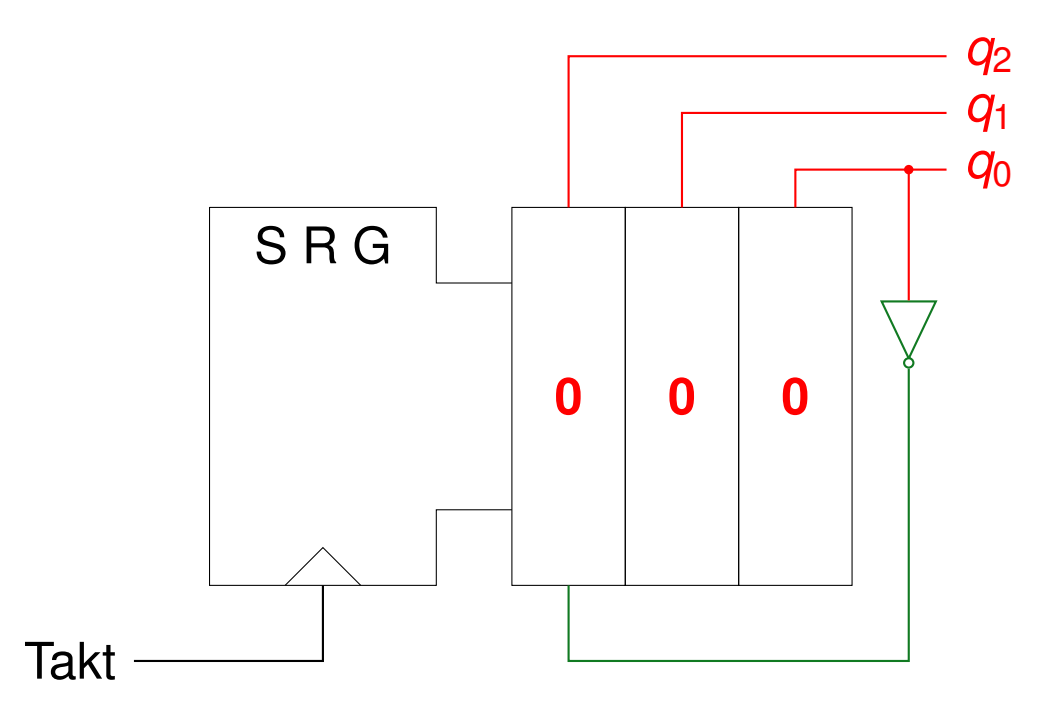

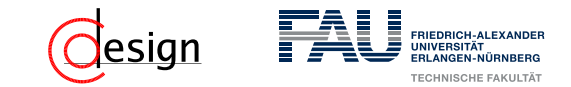

### $000 \mapsto 100 \mapsto 110 \mapsto 111 \mapsto 011 \mapsto 001 \mapsto 000$

a)

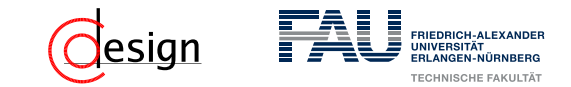

### $000 \mapsto 100 \mapsto 110 \mapsto 111 \mapsto 011 \mapsto 001 \mapsto 000$

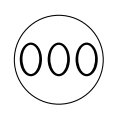

a)

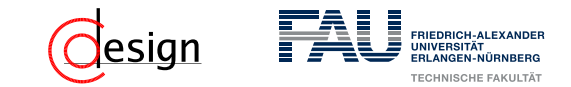

a)

### $000 \mapsto 100 \mapsto 110 \mapsto 111 \mapsto 011 \mapsto 001 \mapsto 000$

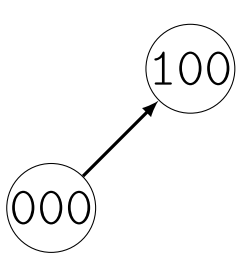

WS 2018/19 | Florian Frank | FAU | [UeGTI](#page-985-0) – Übung 10: Master-Slave, Multiplexer, Shifter und Register 10–36 10–36

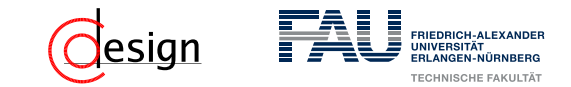

a)

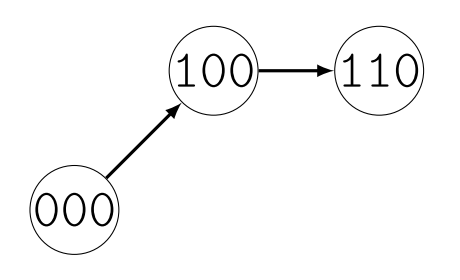

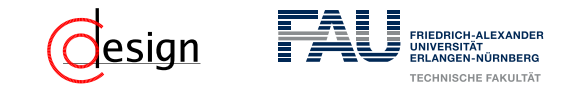

a)

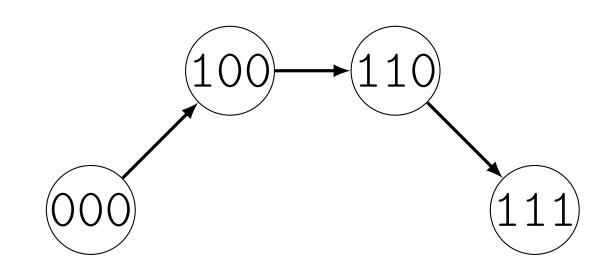

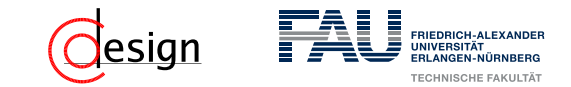

a)

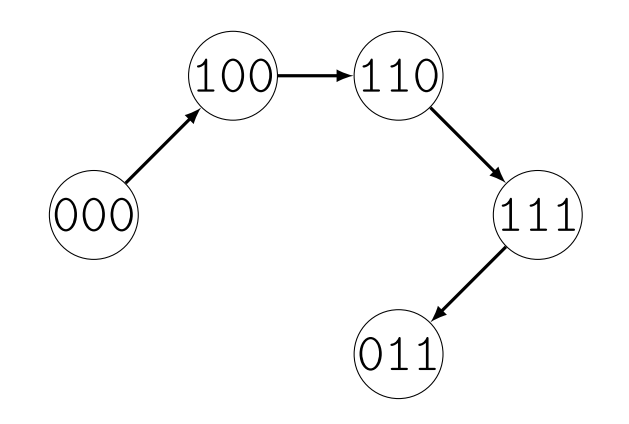

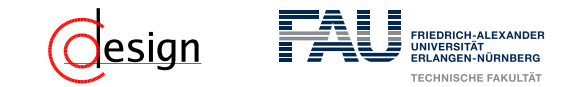

a)

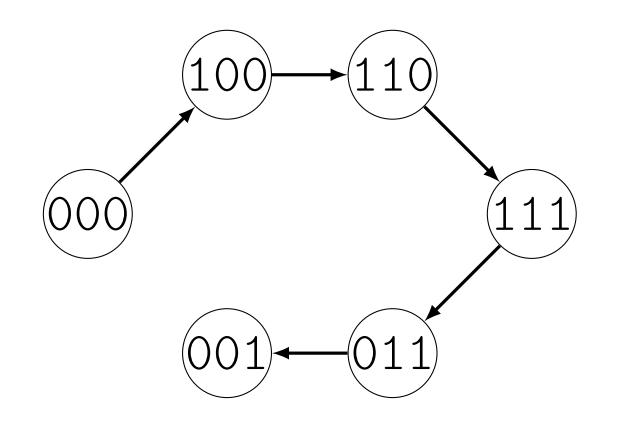

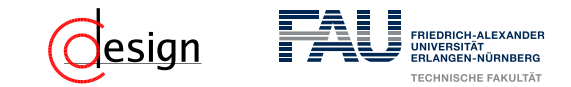

a)

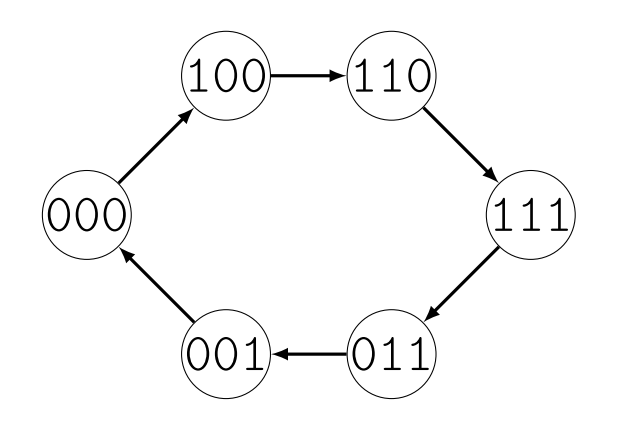

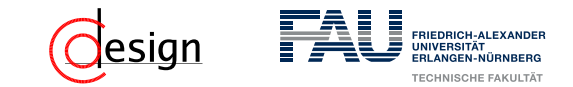

### $0.00 \mapsto 100 \mapsto 110 \mapsto 111 \mapsto 011 \mapsto 001 \mapsto 000$

a)

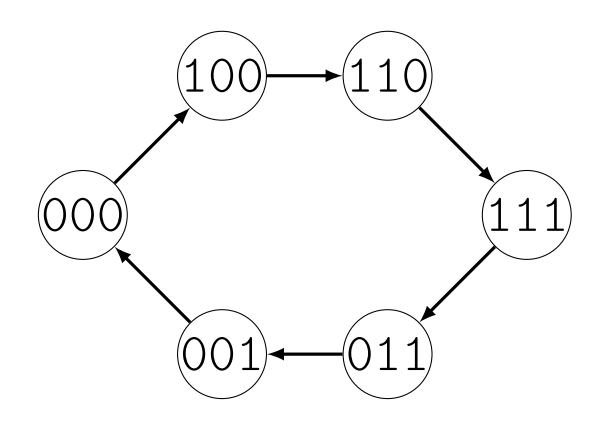

b) Welche Speicherbelegungen kommen in der Folge nicht vor? Vervollständigen Sie den Graphen aus a) entsprechend.

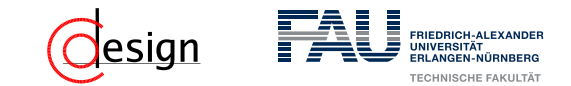

#### $000 \mapsto 100 \mapsto 110 \mapsto 111 \mapsto 011 \mapsto 001 \mapsto 000$

b) Welche Speicherbelegungen kommen in der Folge nicht vor?

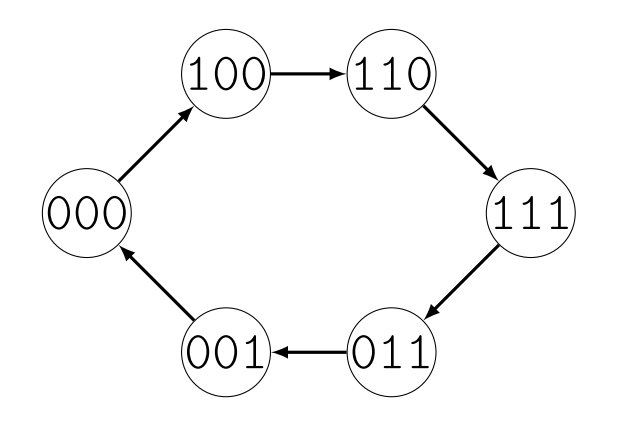

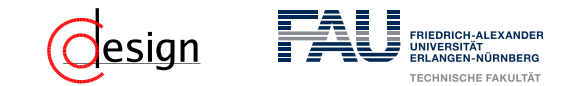

#### $0.00 \mapsto 100 \mapsto 110 \mapsto 111 \mapsto 011 \mapsto 001 \mapsto 000$

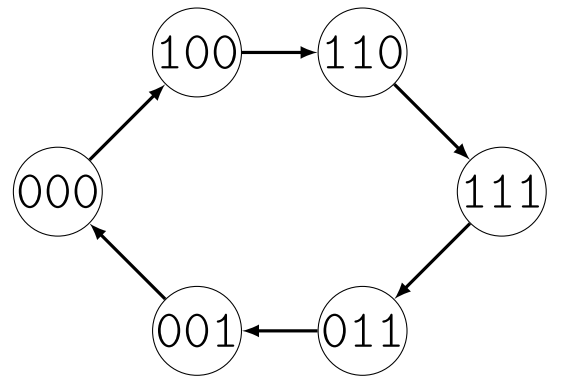

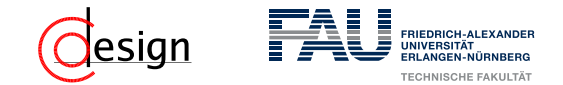

Startwert: 010

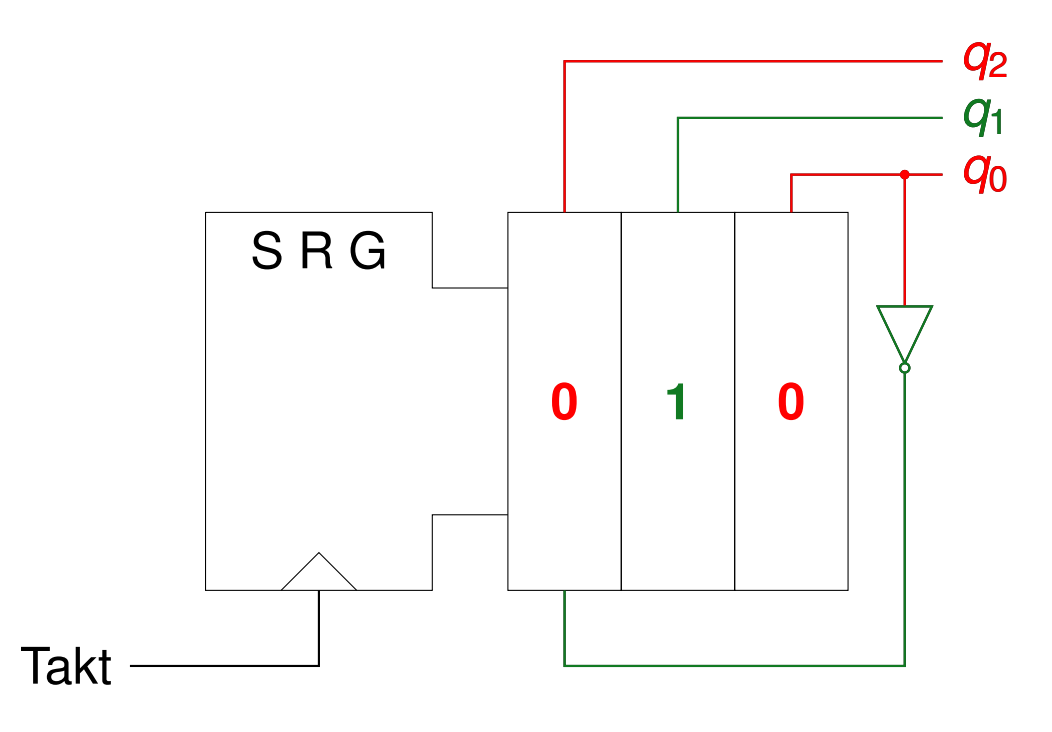

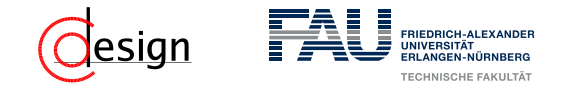

Startwert: 010

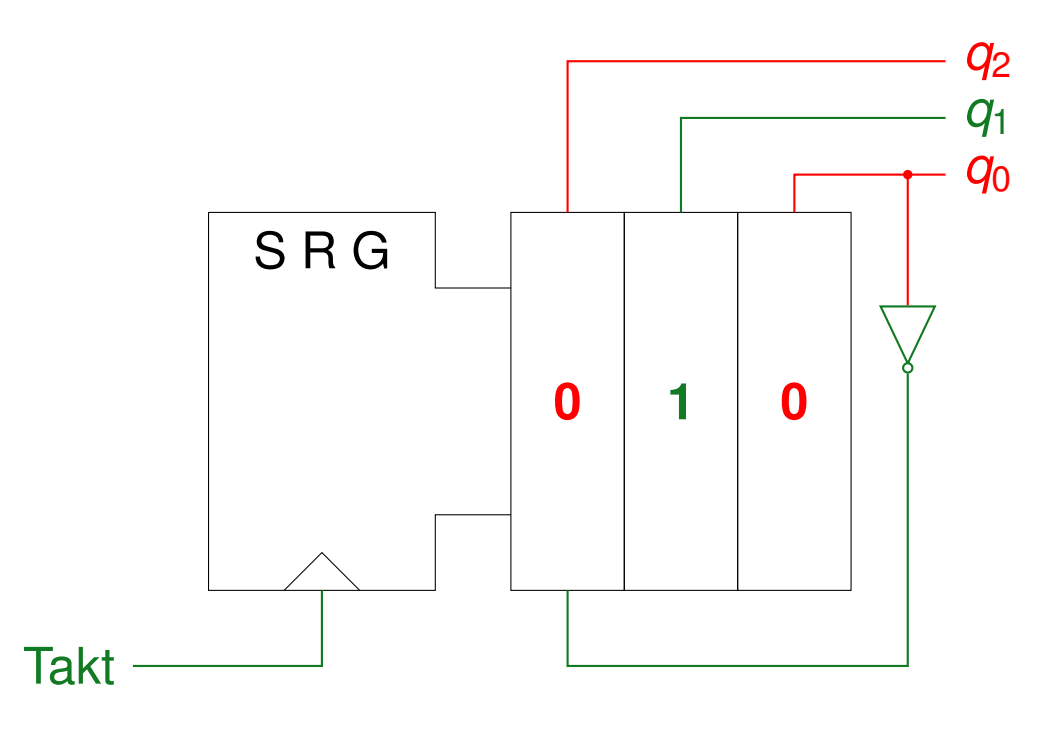

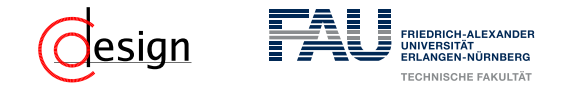

Startwert: 010

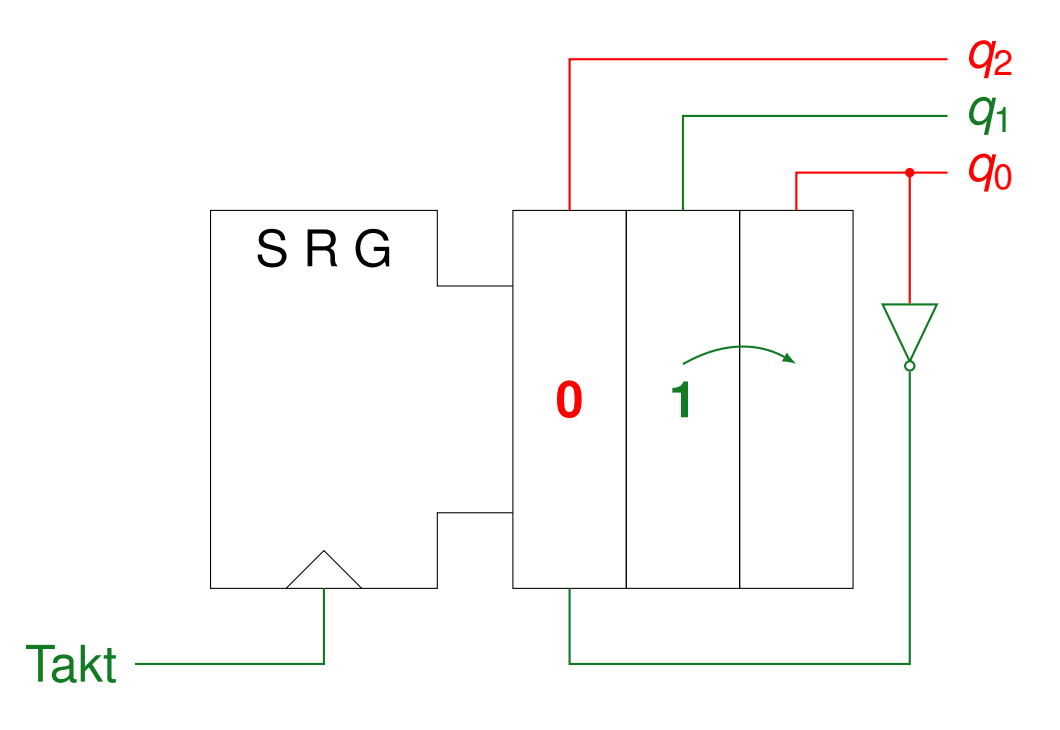

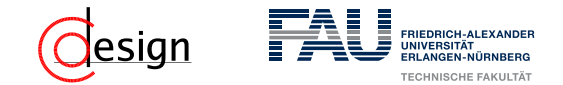

Startwert: 010

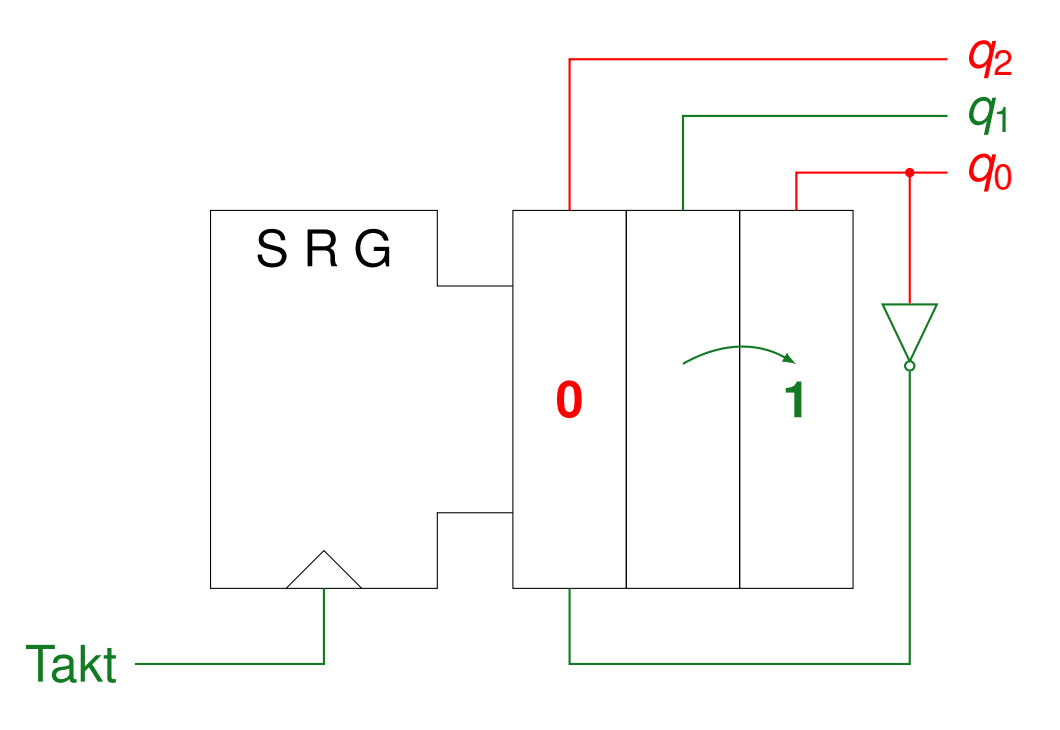

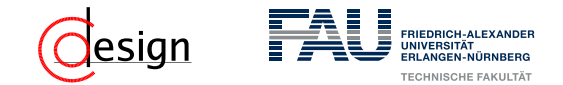

Startwert: 010

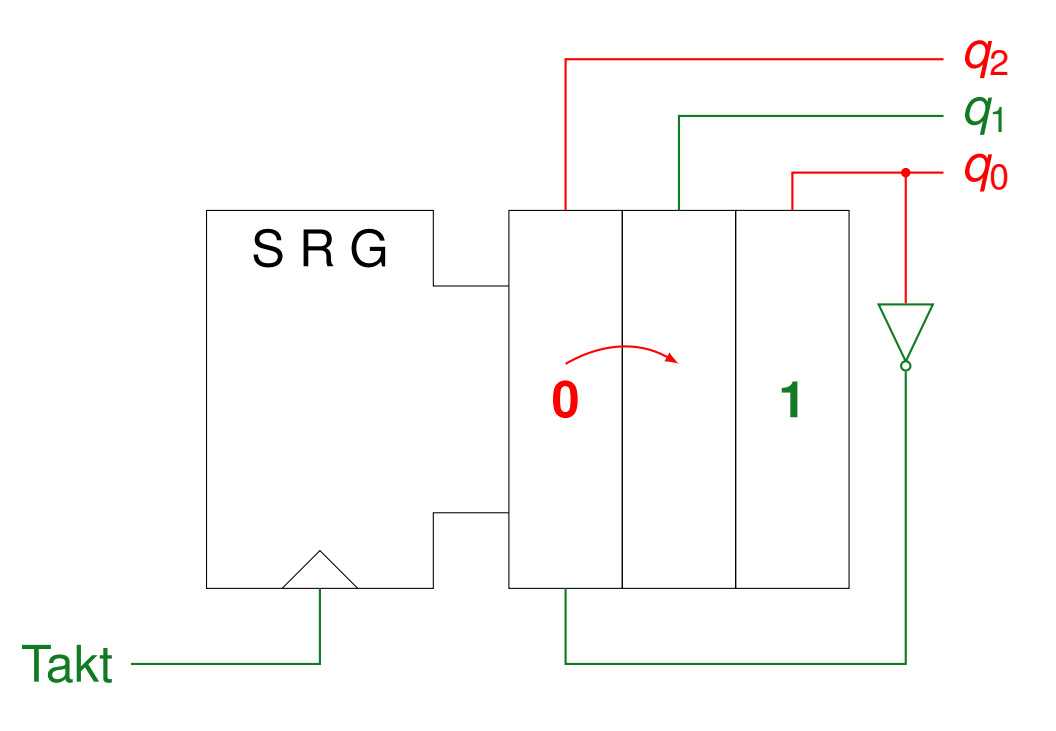

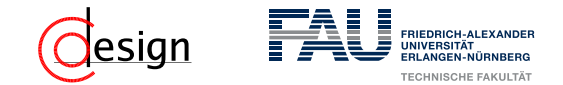

Startwert: 010

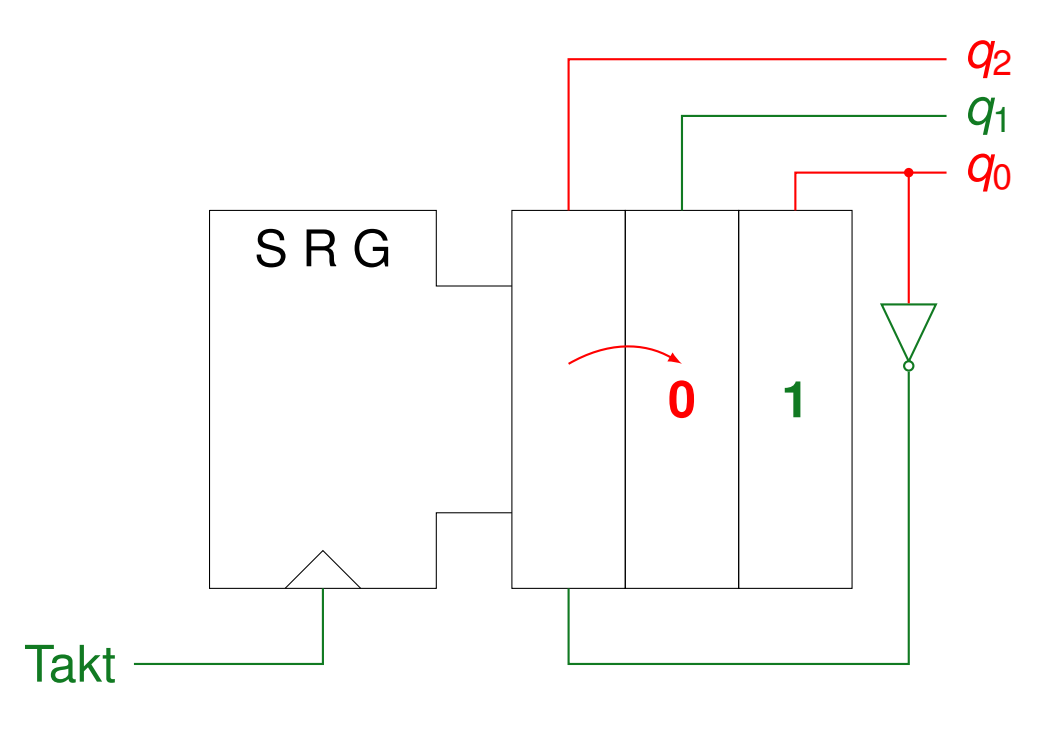

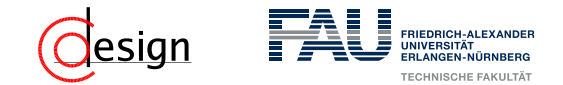

Startwert: 010

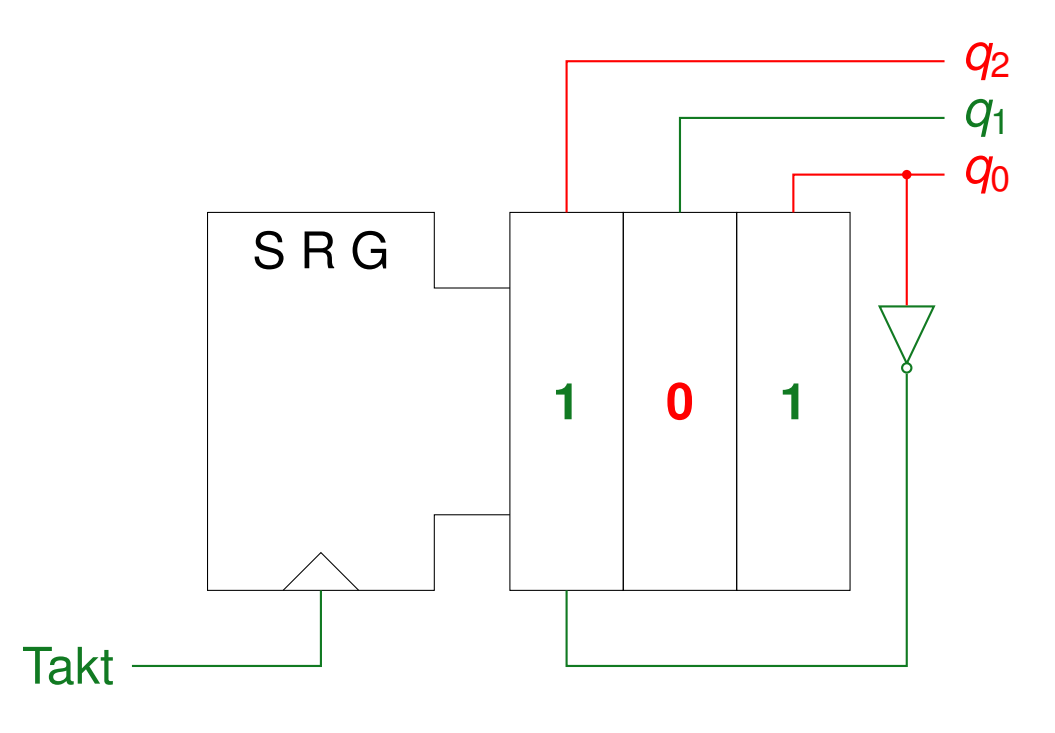

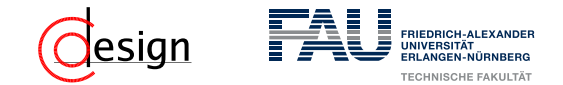

Startwert: 010

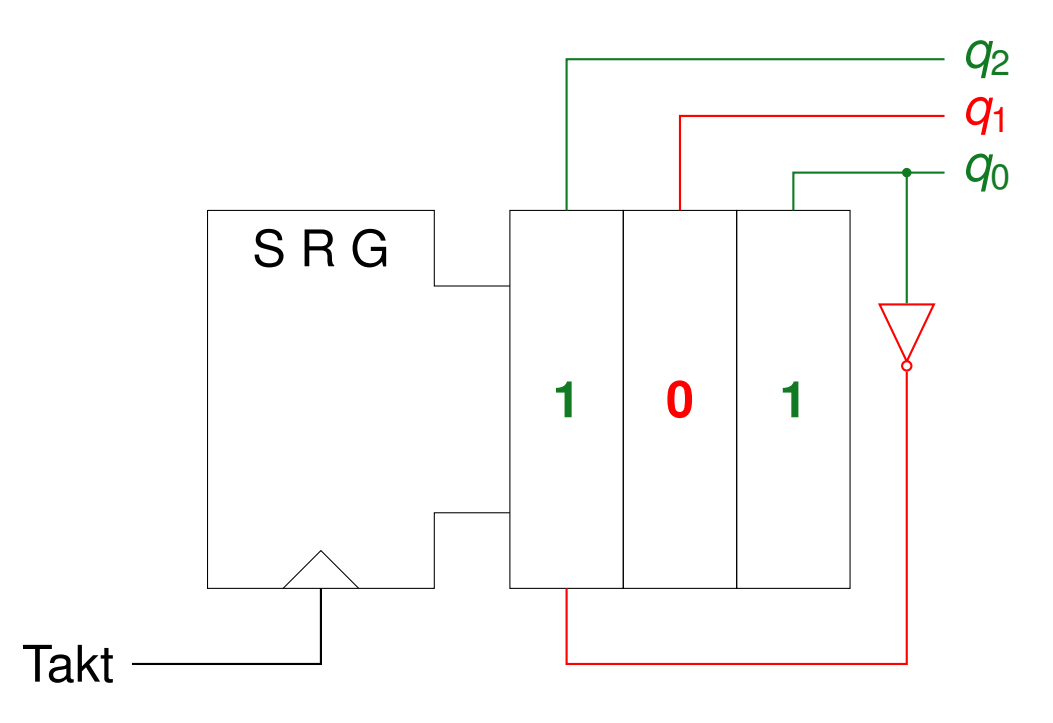

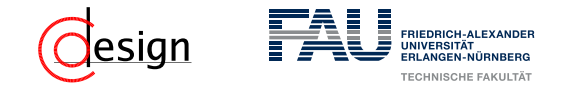

Startwert: 010

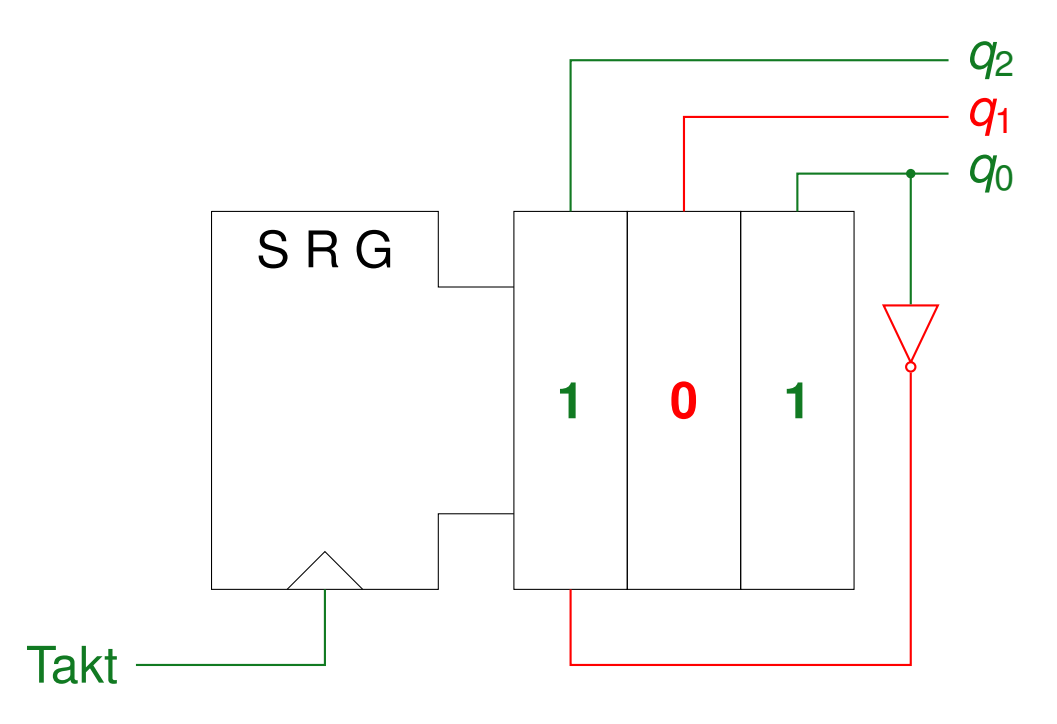

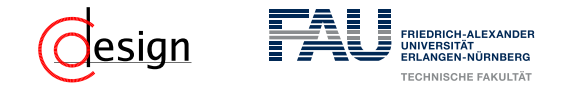

Startwert: 010

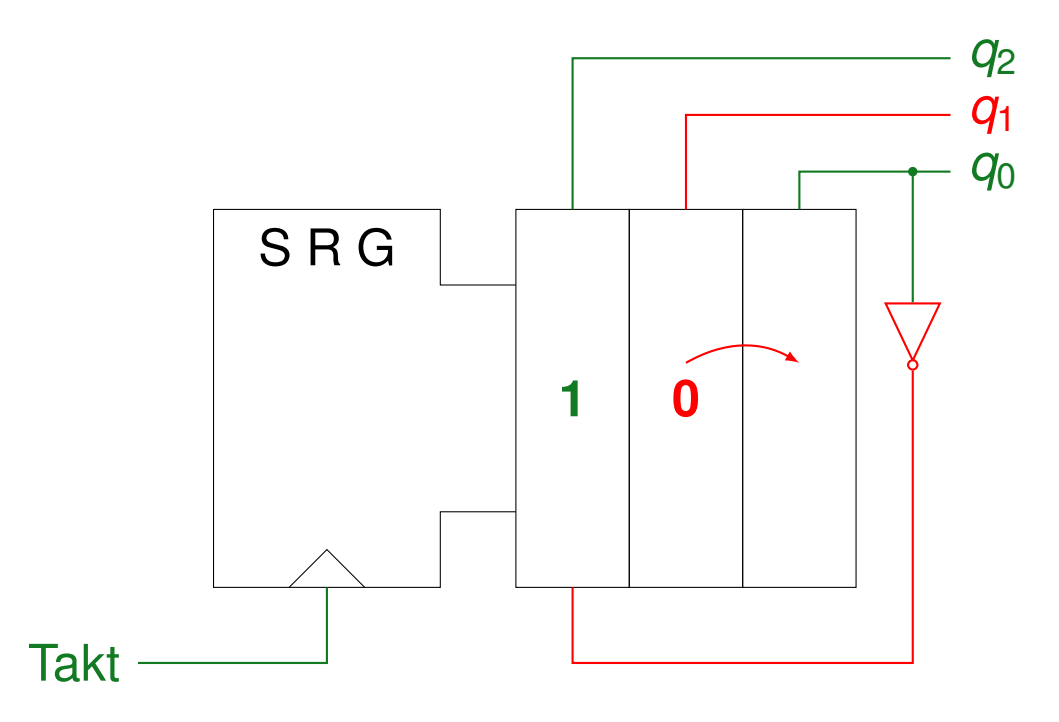

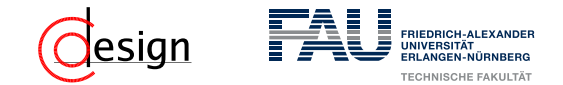

Startwert: 010

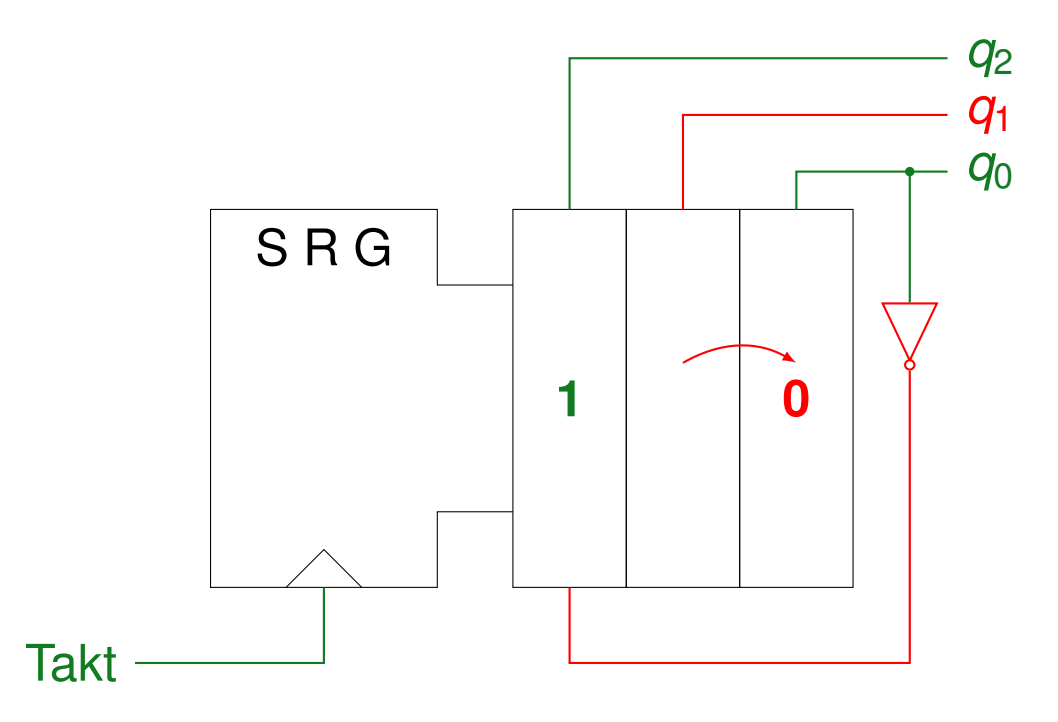

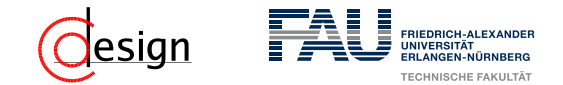

Startwert: 010

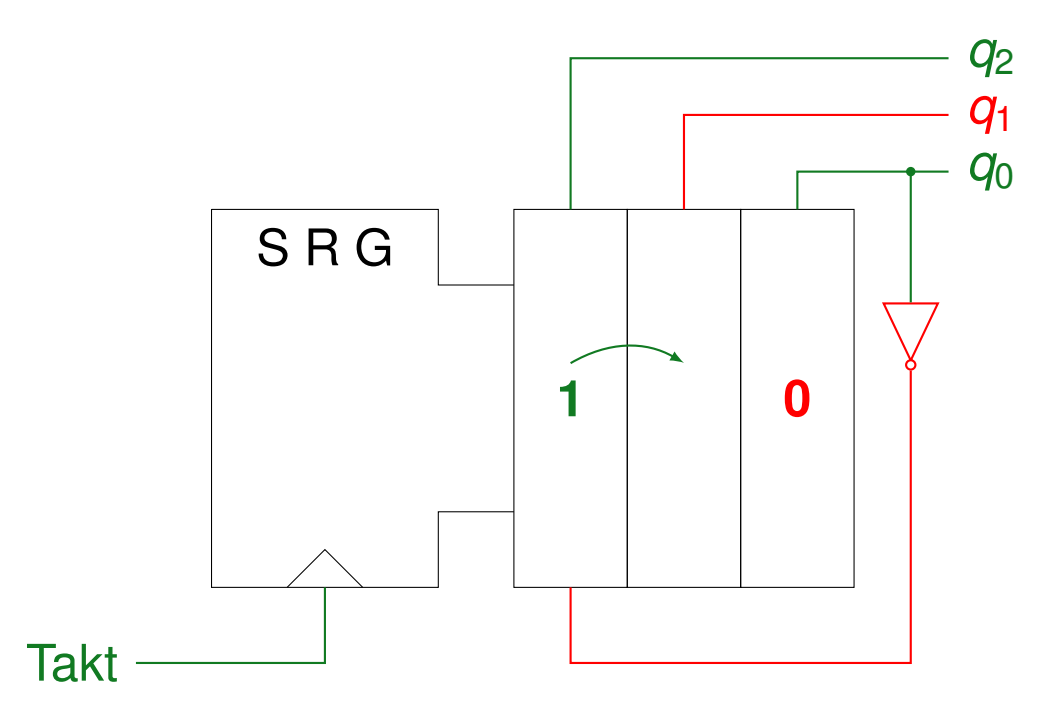

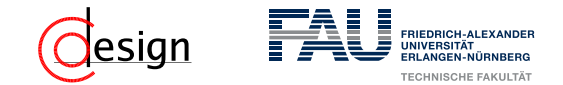

Startwert: 010

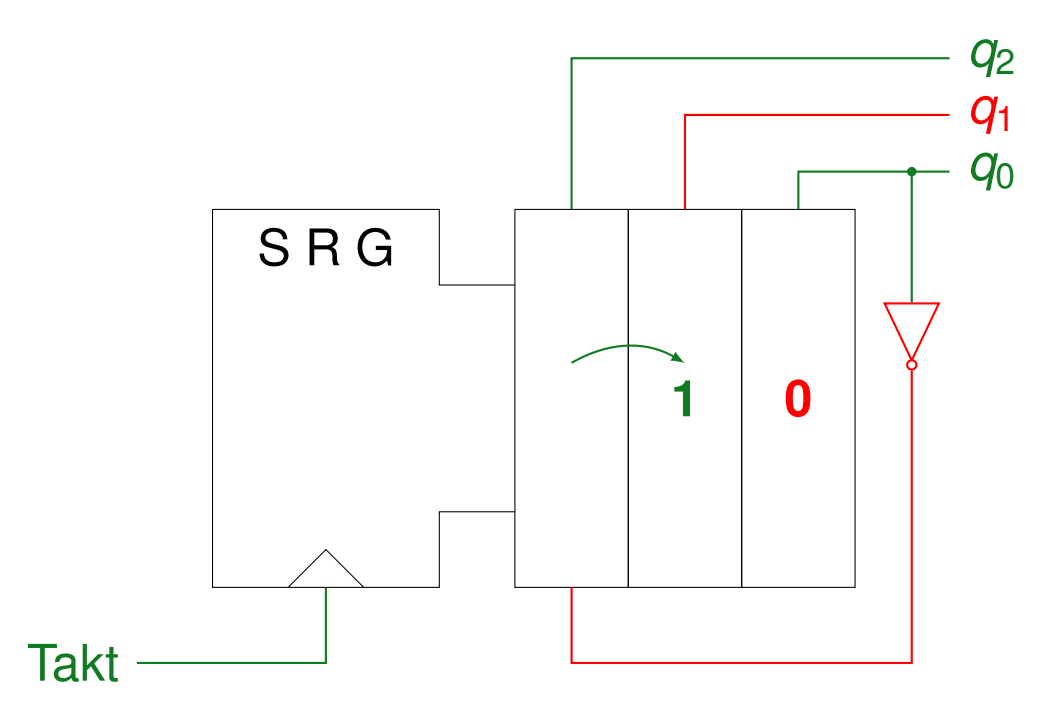

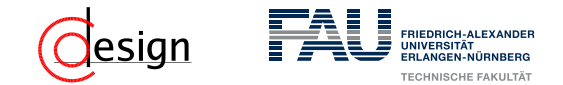

Startwert: 010

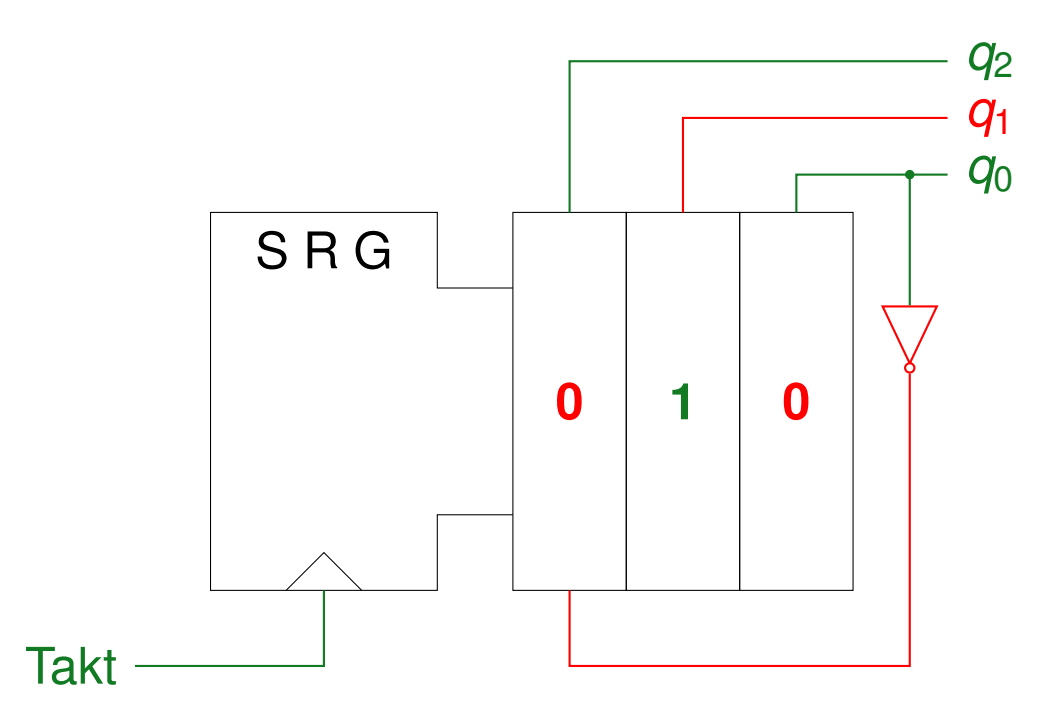

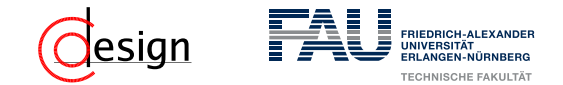

Startwert: 010

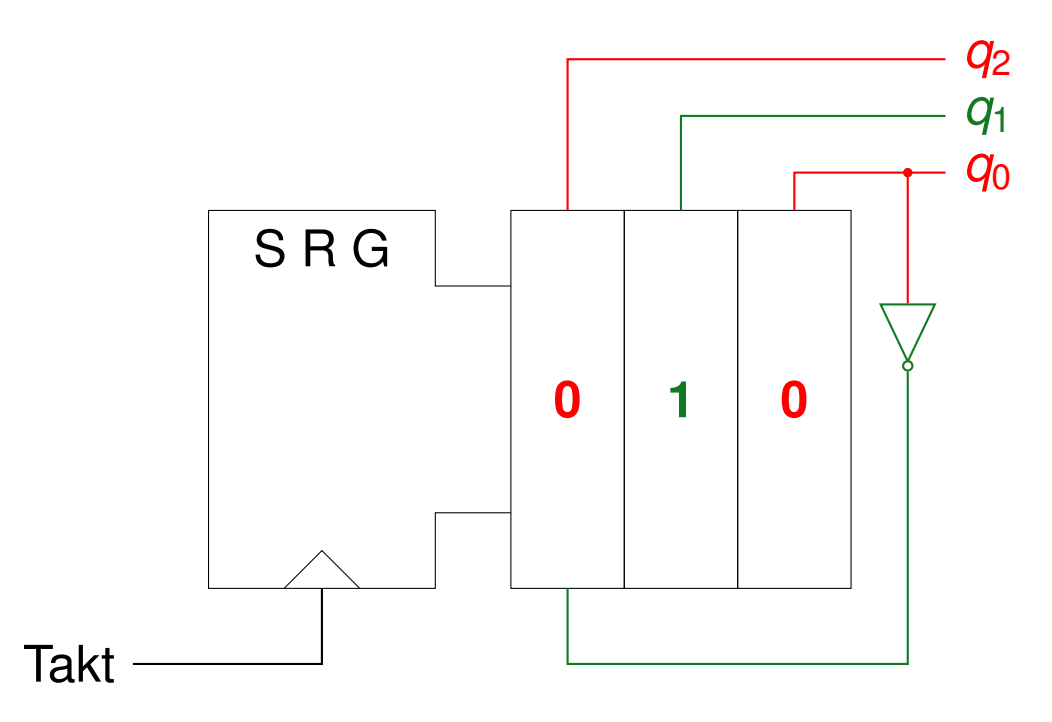

 $010 \mapsto 101 \mapsto 010$ 

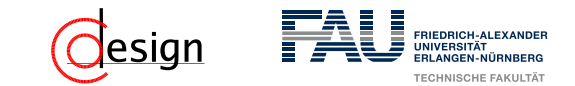

# $0.00 \mapsto 100 \mapsto 110 \mapsto 111 \mapsto 011 \mapsto 001 \mapsto 000$  $010 \mapsto 101 \mapsto 010$

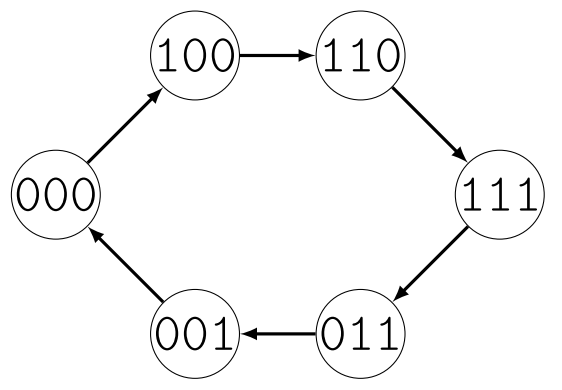

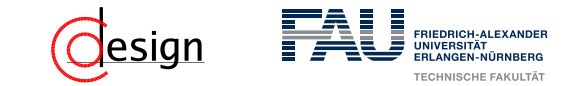

# $0.00 \mapsto 100 \mapsto 110 \mapsto 111 \mapsto 011 \mapsto 001 \mapsto 000$  $010 \mapsto 101 \mapsto 010$

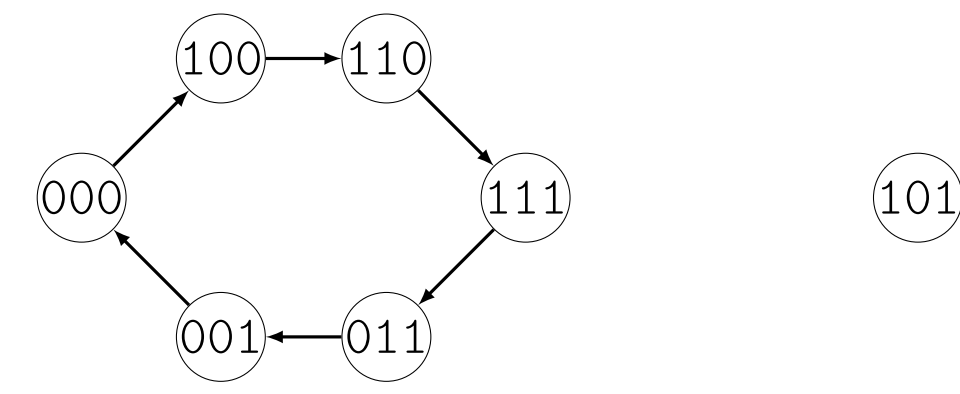

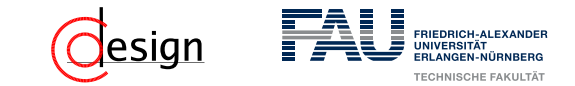

# $0.00 \mapsto 100 \mapsto 110 \mapsto 111 \mapsto 011 \mapsto 001 \mapsto 000$  $010 \mapsto 101 \mapsto 010$

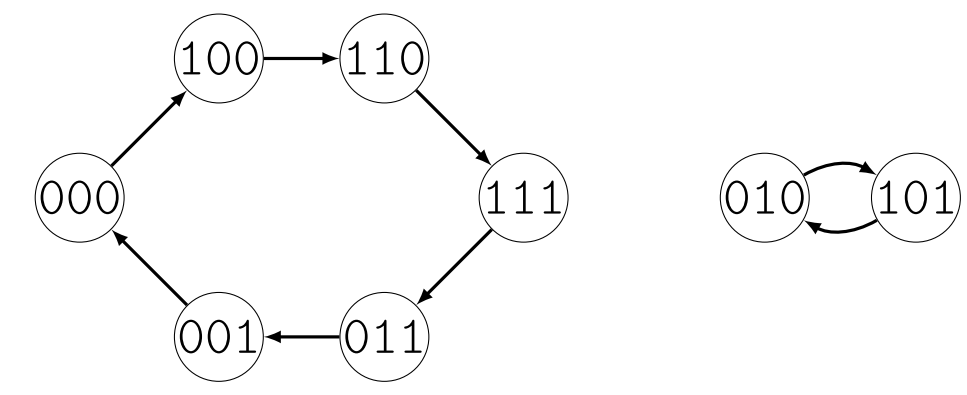

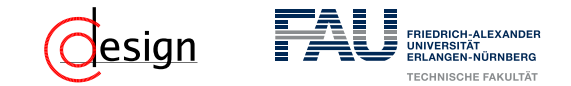

c) Realisieren Sie ein Schaltnetz, welches aus allen *N* Zuständen des Johnson-Zählers aus der Abbildung ein Lauflicht für 6 einzelne Lampen *L*<sup>1</sup> *. . . L*<sup>6</sup> ansteuern kann. Sie können dazu auf die Ausgangswerte  $q_0, q_1, q_2$  sowie deren negierte Signale  $\overline{q_0}, \overline{q_1}, \overline{q_2}$  zurückgreifen. Beginnen Sie mit einer Wahrheitstabelle.
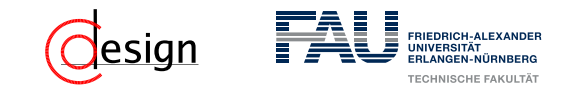

c) Lauflicht  $\rightarrow$  Leuchtende Lampe "läuft" von links nach rechts. Sprich: Nach  $L_1$  leuchtet  $L_2$ , dann  $L_3$  ... und nach  $L_6$  leuchtet wieder  $L_1$ .

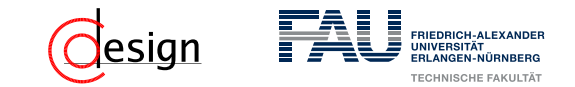

c) Lauflicht  $\rightarrow$  Leuchtende Lampe "läuft" von links nach rechts. Sprich: Nach  $L_1$  leuchtet  $L_2$ , dann  $L_3$  ... und nach  $L_6$  leuchtet wieder  $L_1$ . Unser Johnson-Zähler hat **genau** 6 zyklische Zustände. Wir verwenden diese also und stellen unsere Wahrheitstabelle auf:

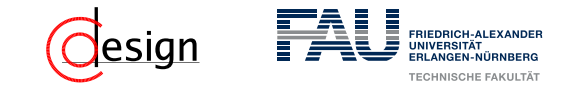

c) Lauflicht  $\rightarrow$  Leuchtende Lampe "läuft" von links nach rechts. Sprich: Nach  $L_1$  leuchtet  $L_2$ , dann  $L_3$  ... und nach  $L_6$  leuchtet wieder  $L_1$ .

Unser Johnson-Zähler hat **genau** 6 zyklische Zustände. Wir verwenden diese also und stellen unsere Wahrheitstabelle auf:

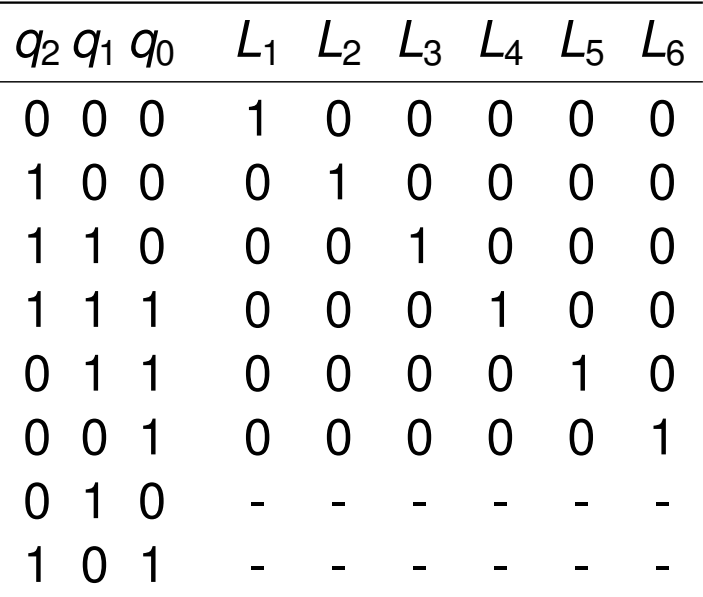

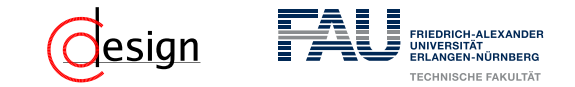

c) Lauflicht  $\rightarrow$  Leuchtende Lampe "läuft" von links nach rechts. Sprich: Nach  $L_1$  leuchtet  $L_2$ , dann  $L_3$  ... und nach  $L_6$  leuchtet wieder  $L_1$ .

Unser Johnson-Zähler hat **genau** 6 zyklische Zustände. Wir verwenden diese also und stellen unsere Wahrheitstabelle auf:

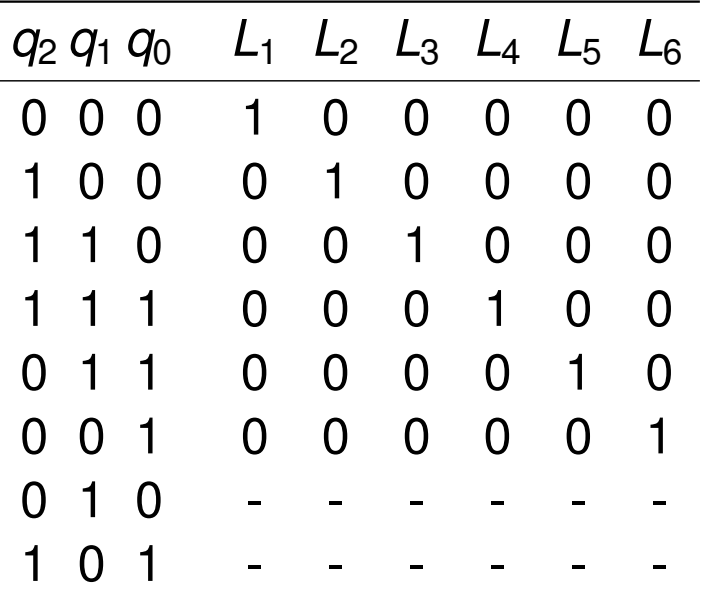

Da die Zustände 010 und 101 nie auftreten (siehe Teilaufgabe b), können sie als Freistellen angenommen werden  $\rightarrow$  Damit ergeben sich "minimalere" Funktionen.

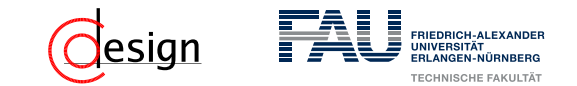

Wir minimieren also per Symmetriediagramm:

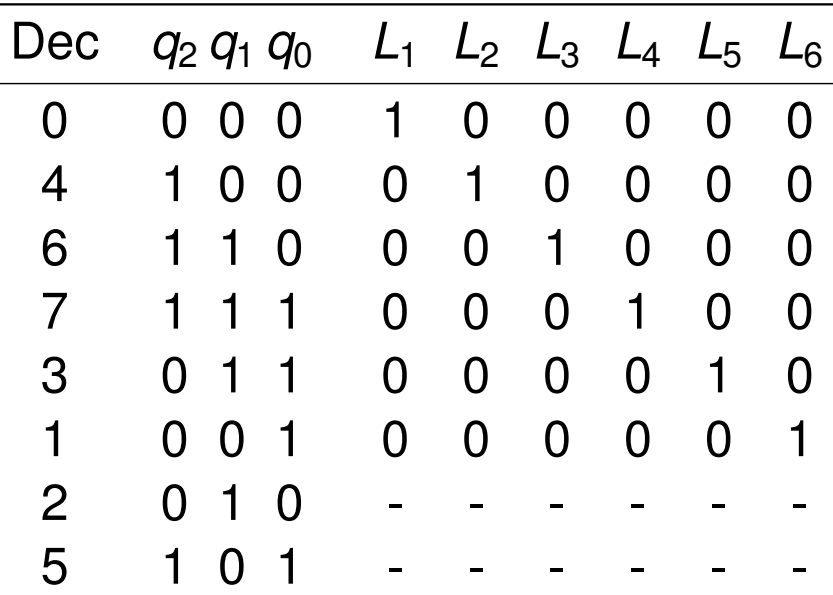

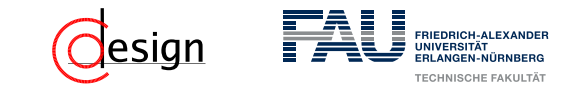

Wir minimieren also per Symmetriediagramm:

*L*1:

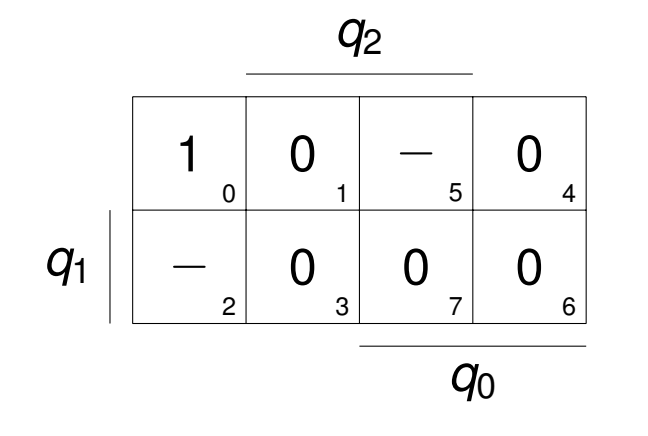

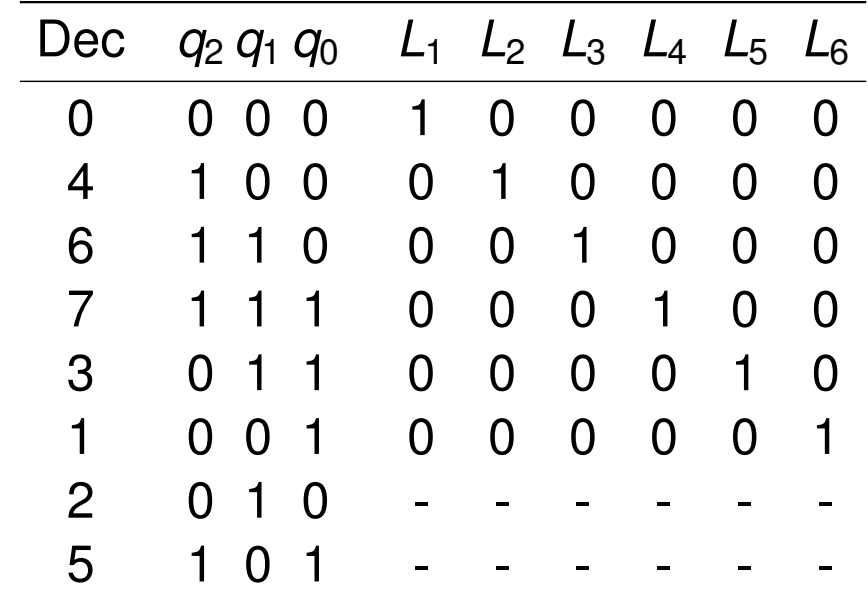

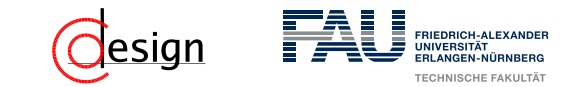

Wir minimieren also per Symmetriediagramm:

*L*1:

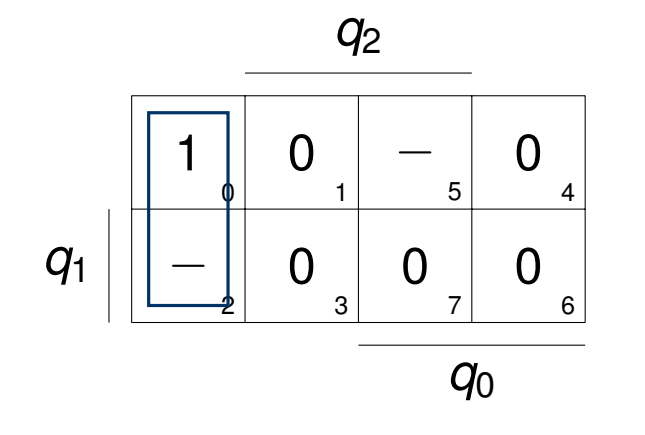

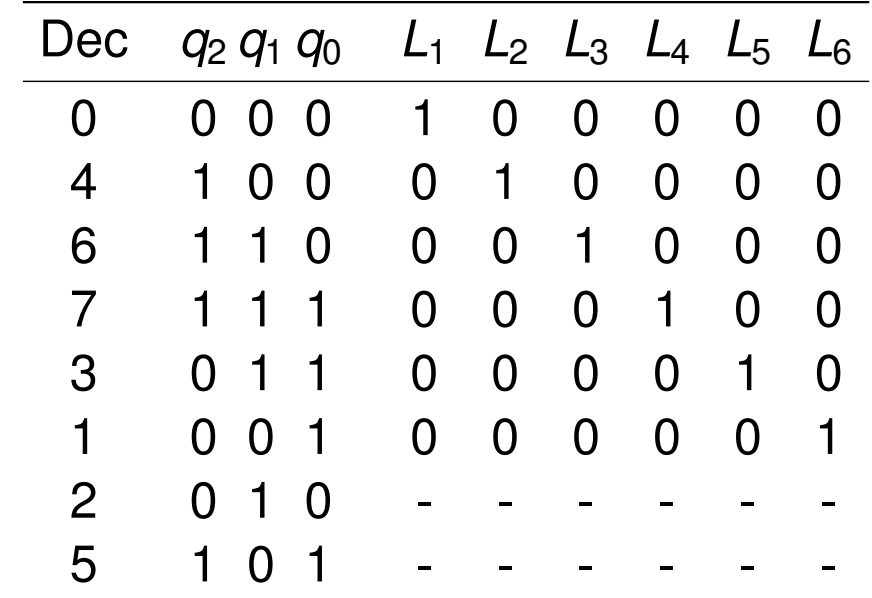

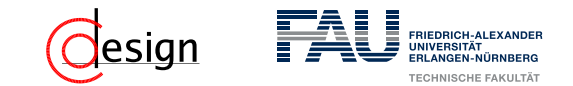

Wir minimieren also per Symmetriediagramm:

*L*1:

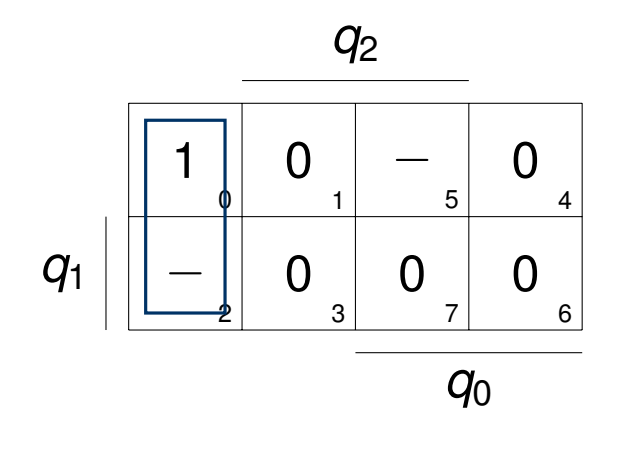

 $\rightarrow$   $L_1 = \overline{q_2} \ \overline{q_0}$ 

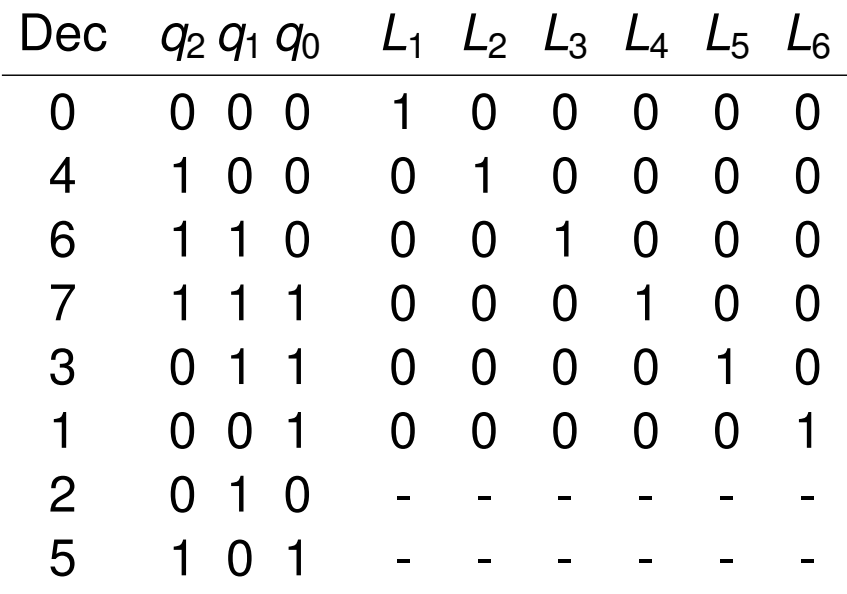

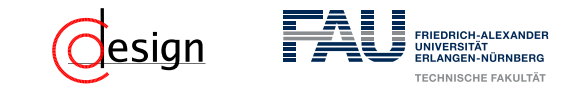

Wir minimieren also per Symmetriediagramm:

*L*2:

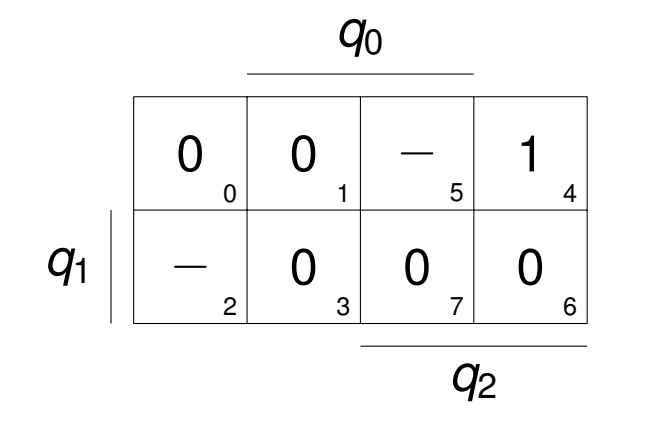

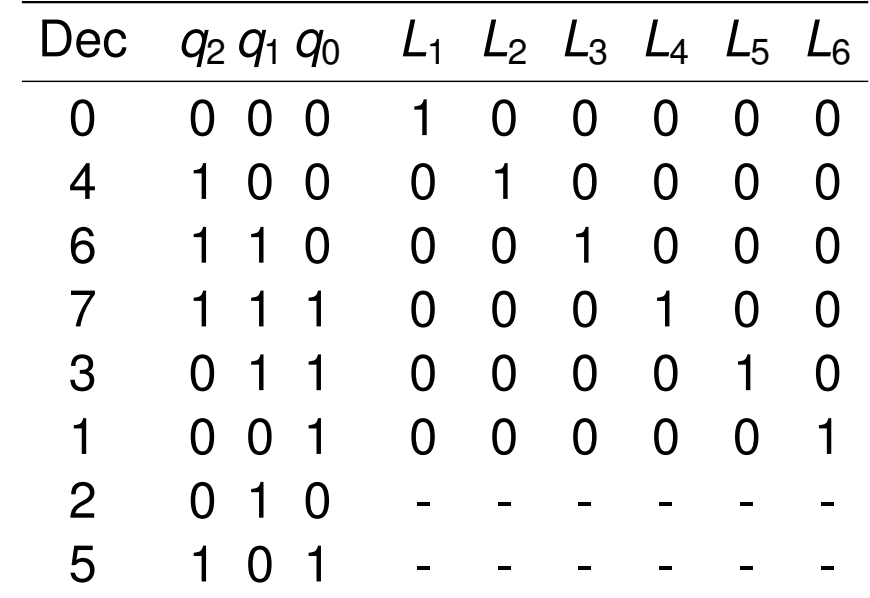

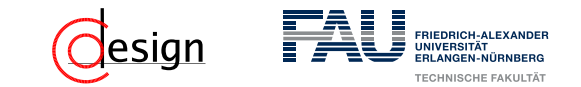

Wir minimieren also per Symmetriediagramm:

*L*2:

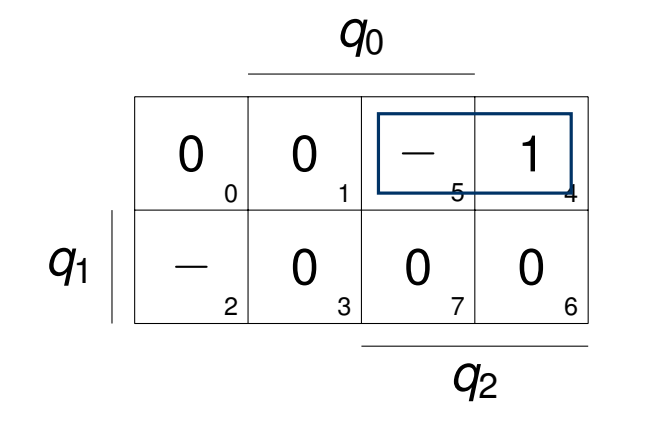

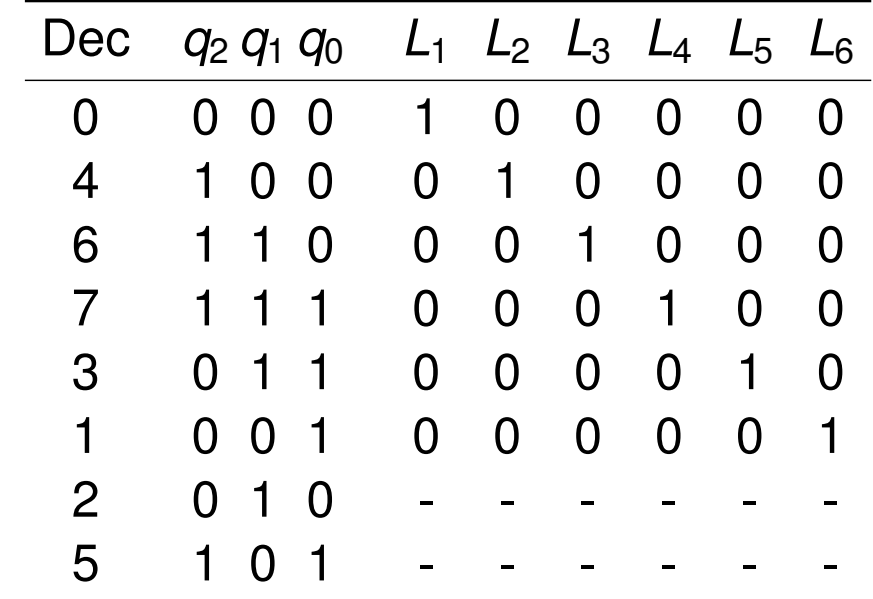

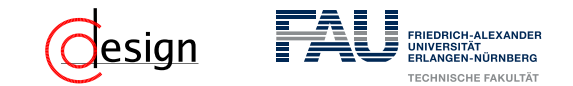

Wir minimieren also per Symmetriediagramm:

*L*2:

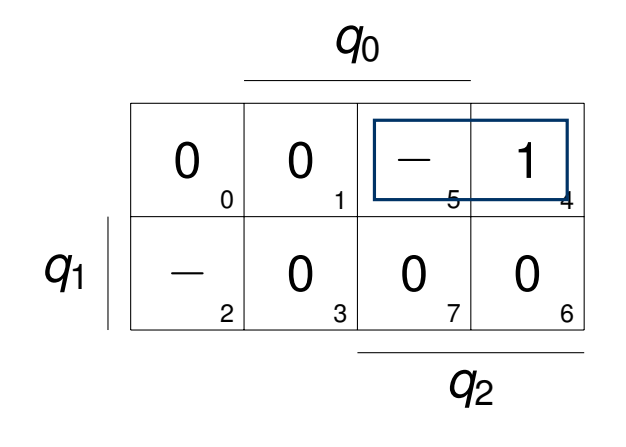

 $\rightarrow$  *L*<sub>2</sub> = *q*<sub>2</sub>  $\overline{q_1}$ 

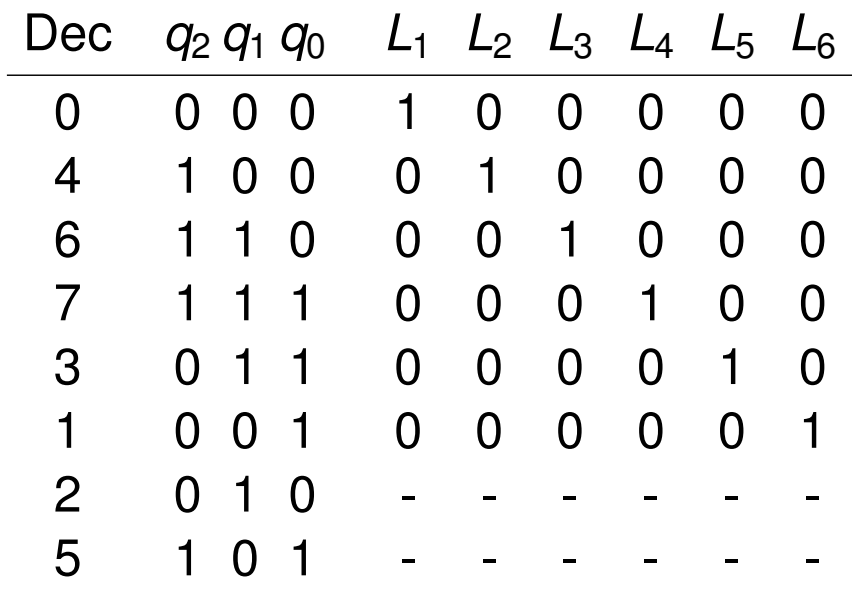

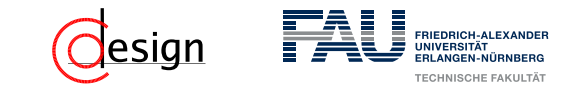

Wir minimieren also per Symmetriediagramm:

*L*3:

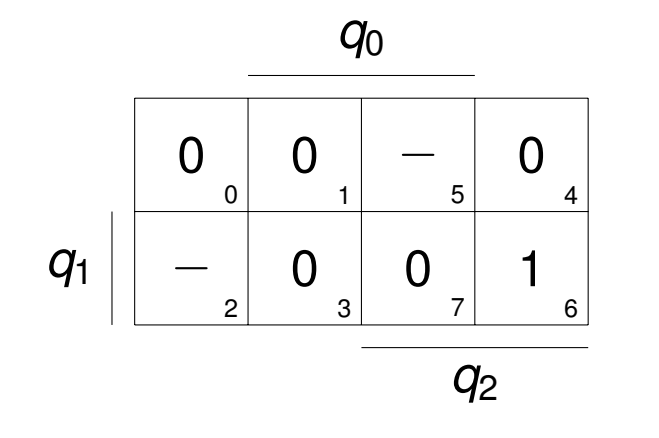

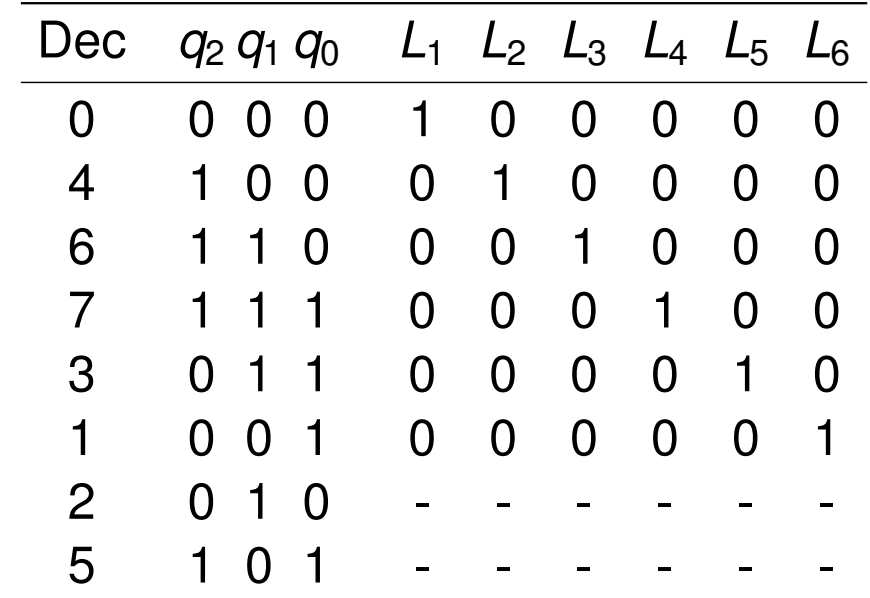

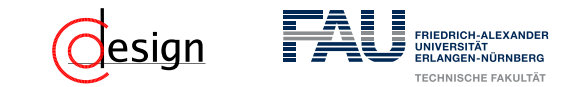

Wir minimieren also per Symmetriediagramm:

*L*3:

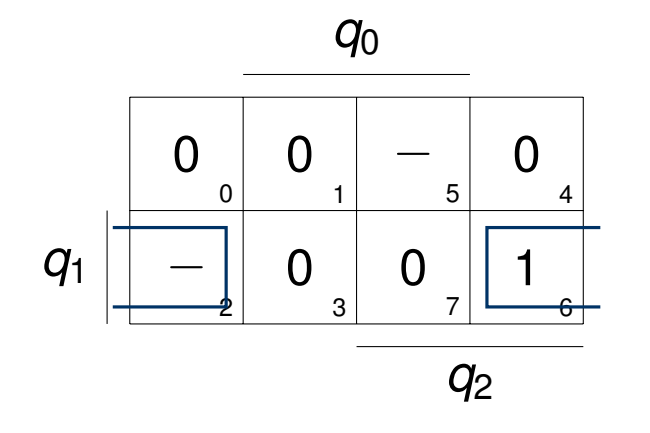

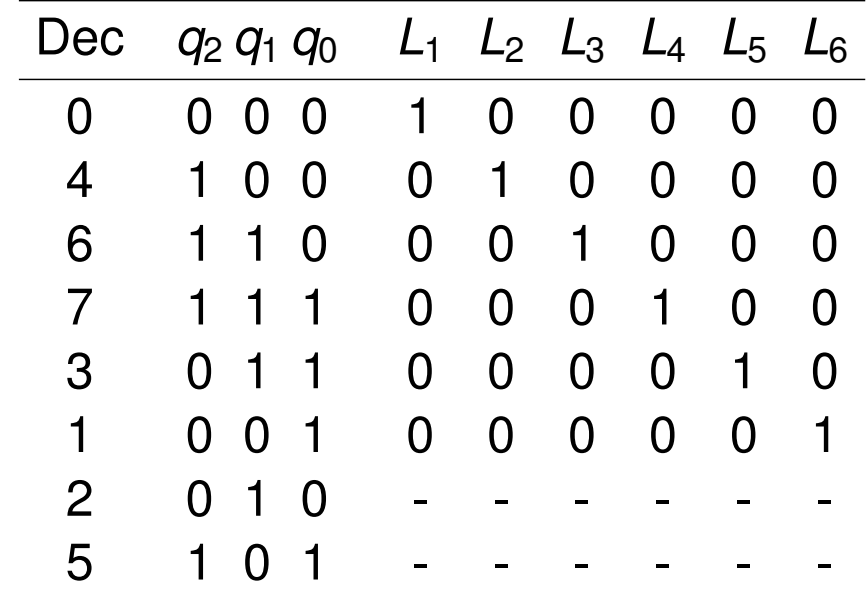

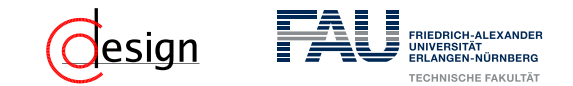

Wir minimieren also per Symmetriediagramm:

*L*3:

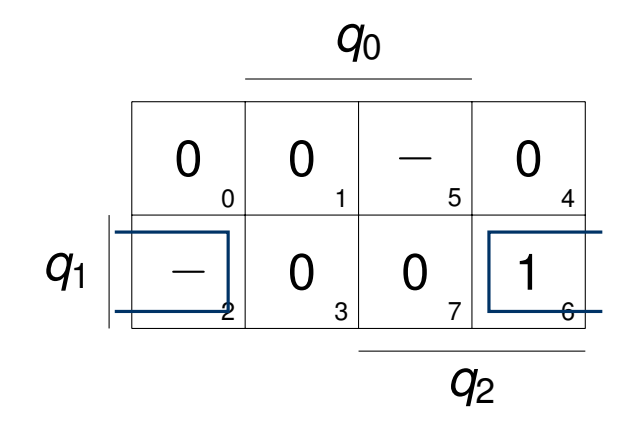

 $\rightarrow$  *L*<sub>3</sub> = *q*<sub>1</sub>  $\overline{q_0}$ 

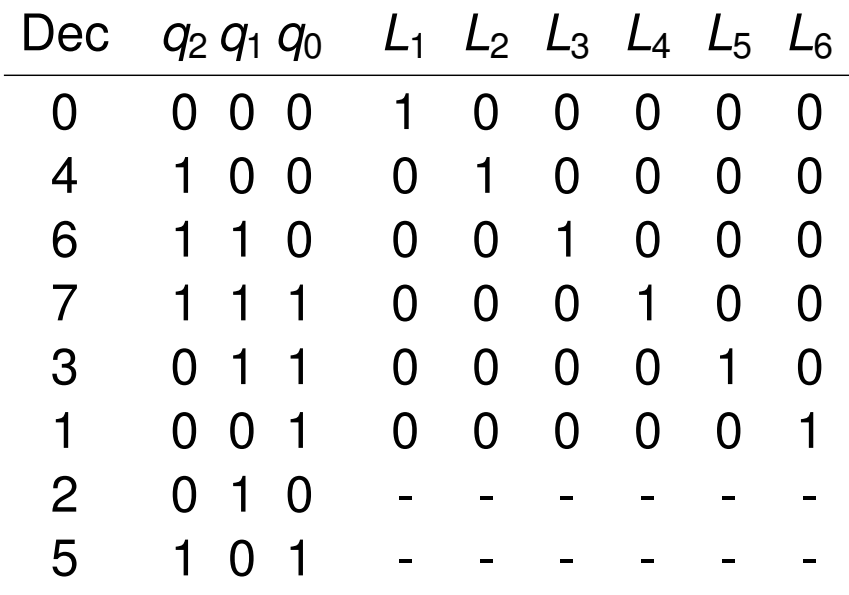

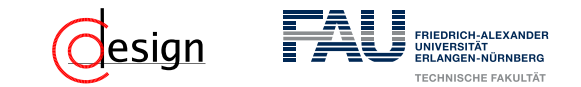

Wir minimieren also per Symmetriediagramm:

*L*4:

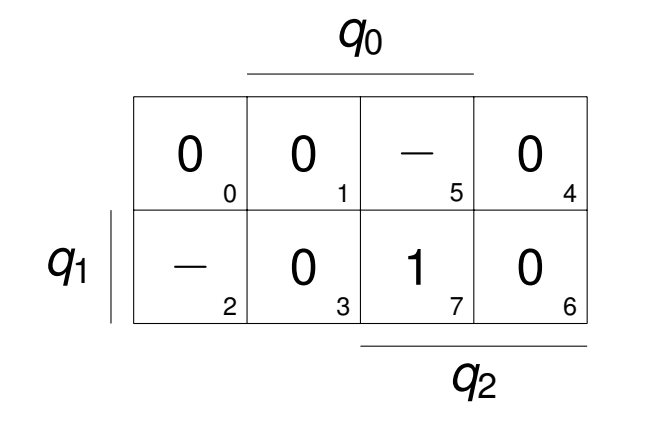

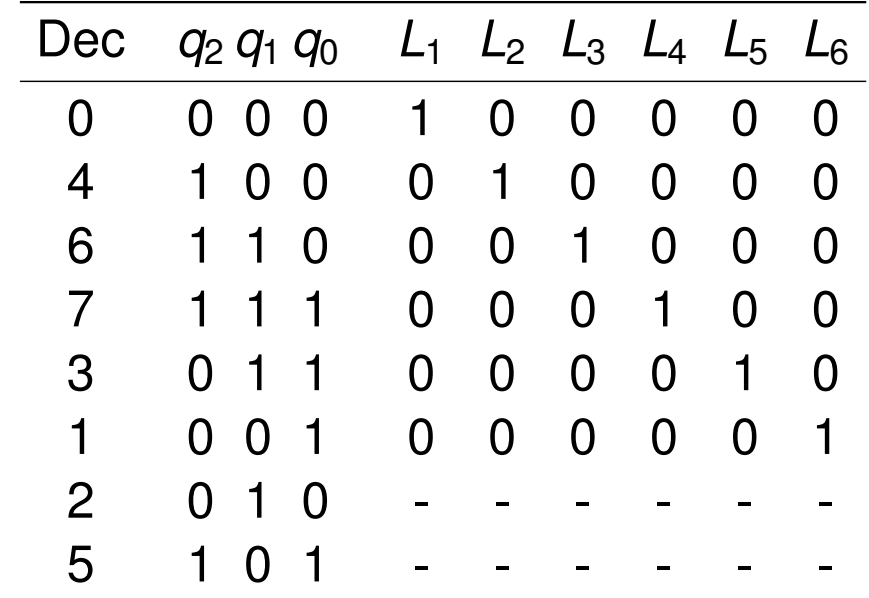

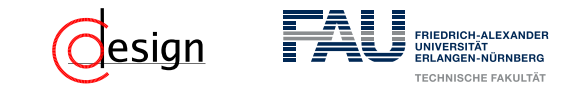

Wir minimieren also per Symmetriediagramm:

*L*4:

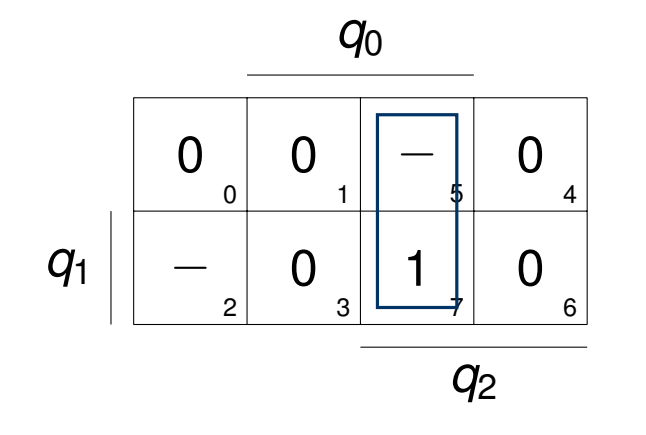

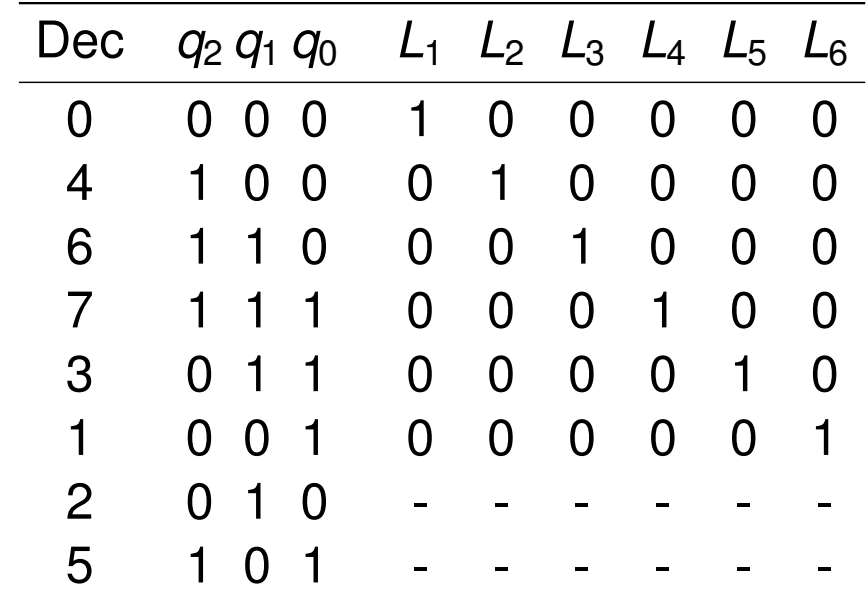

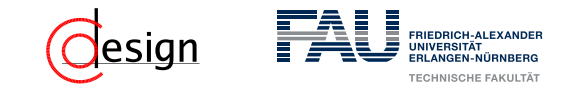

Wir minimieren also per Symmetriediagramm:

*L*4:

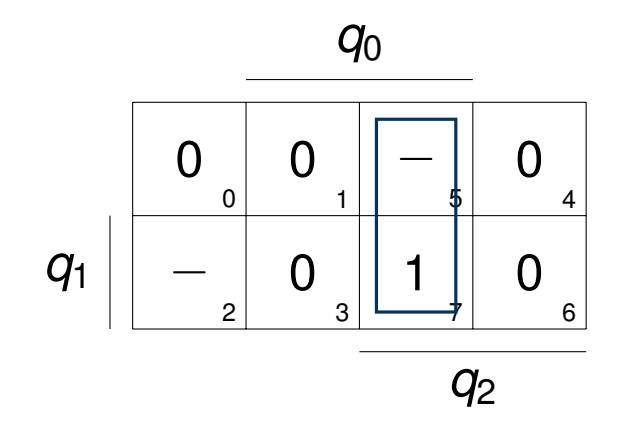

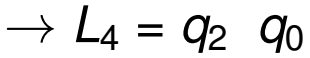

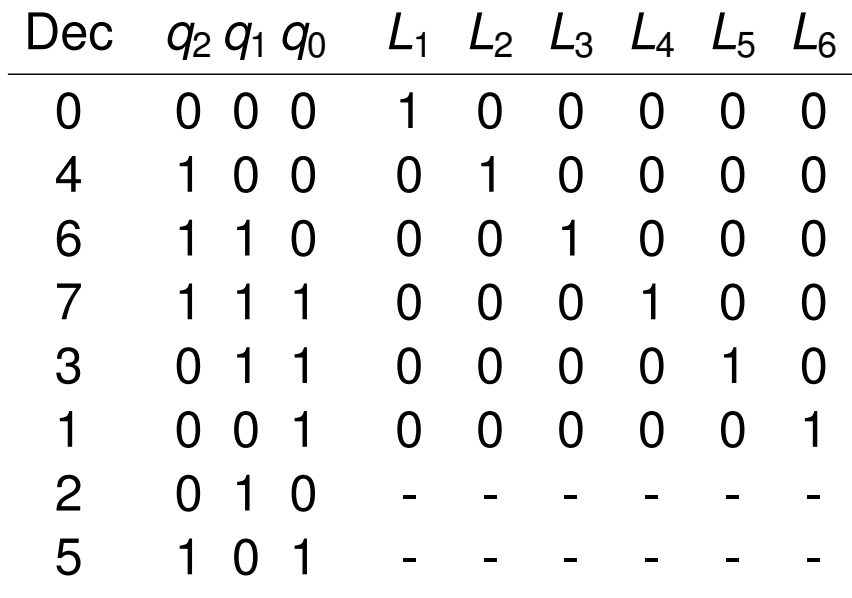

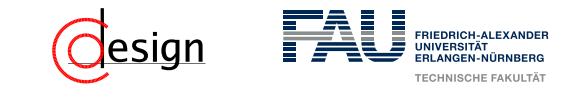

Wir minimieren also per Symmetriediagramm:

*L*5:

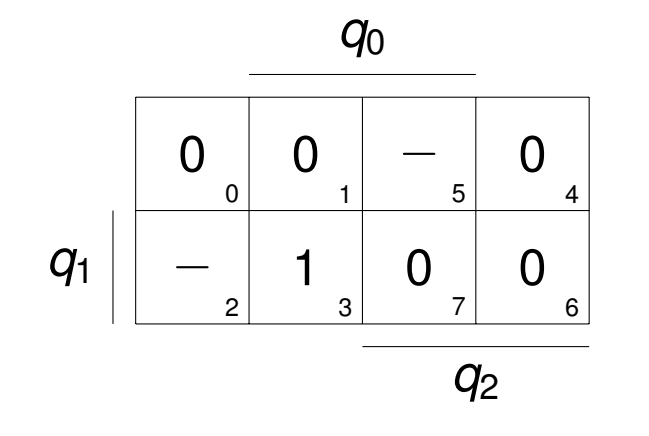

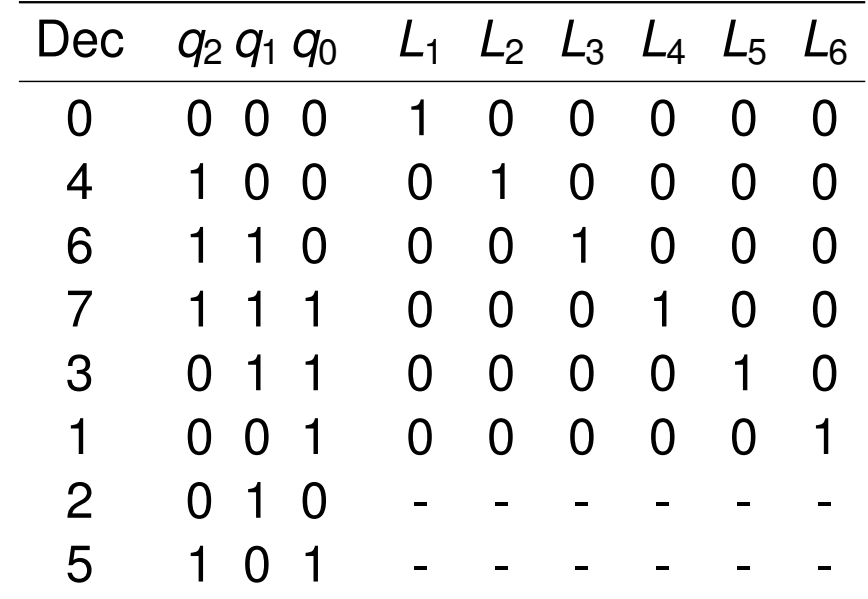

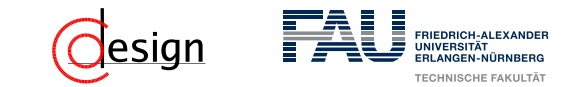

Wir minimieren also per Symmetriediagramm:

*L*5:

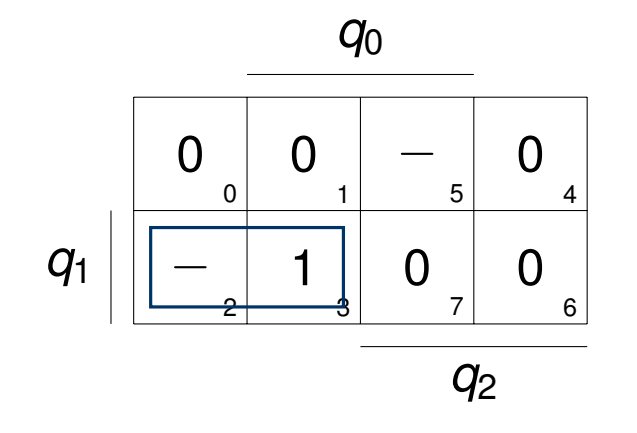

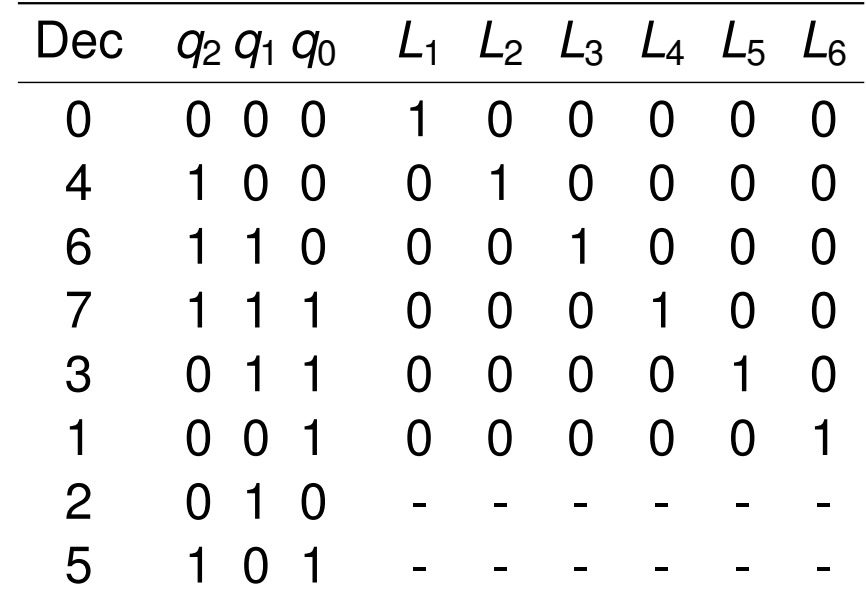

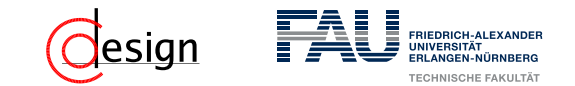

Wir minimieren also per Symmetriediagramm:

*L*5:

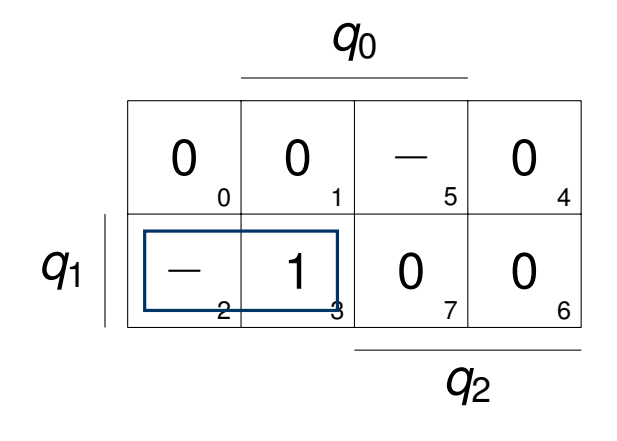

 $\rightarrow$   $L_5 = \overline{q_2} q_1$ 

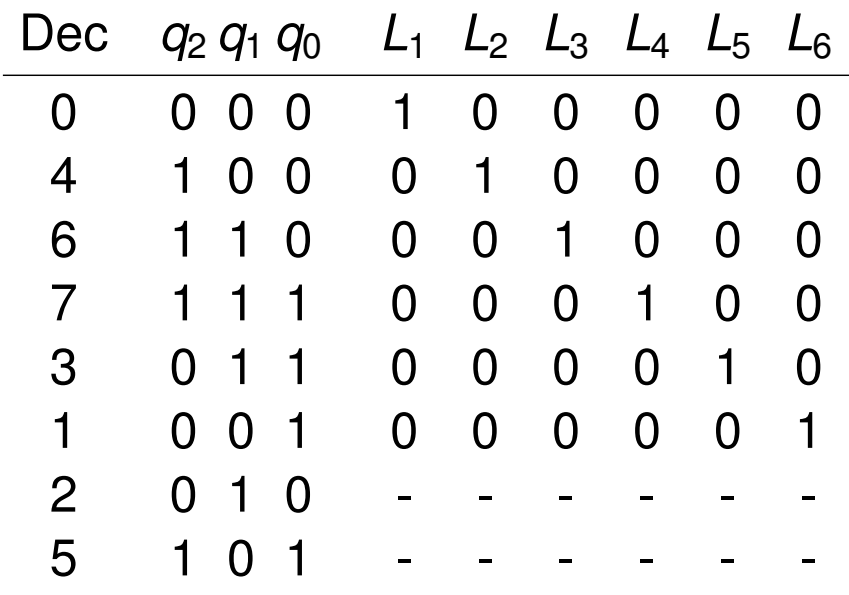

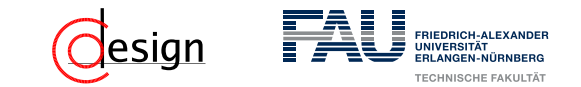

Wir minimieren also per Symmetriediagramm:

*L*6:

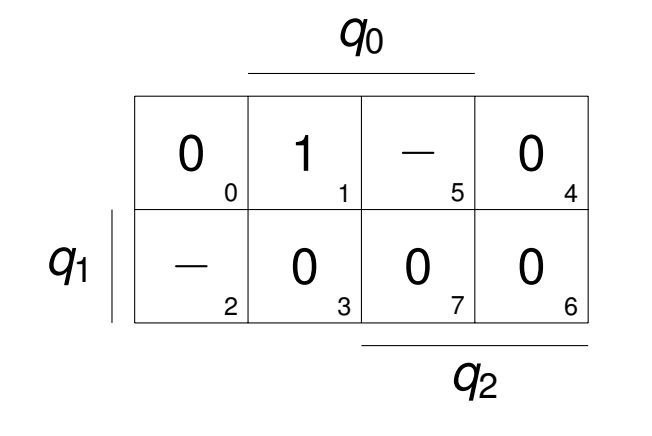

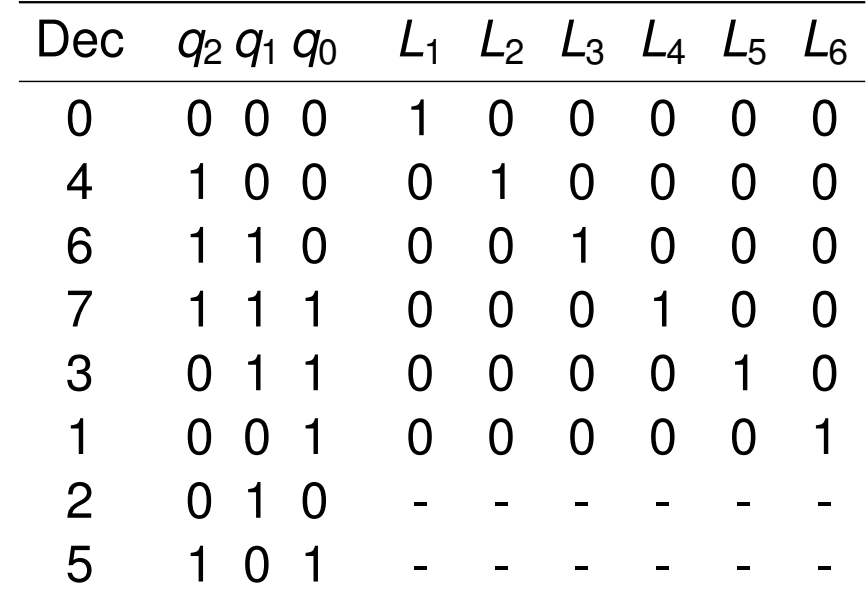

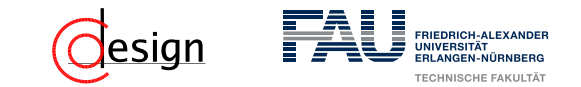

Wir minimieren also per Symmetriediagramm:

*L*6:

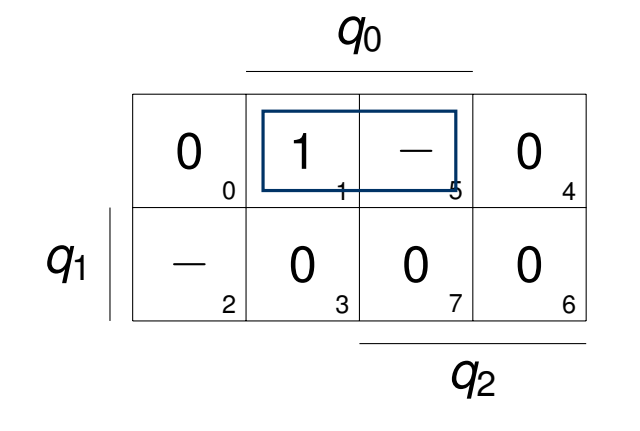

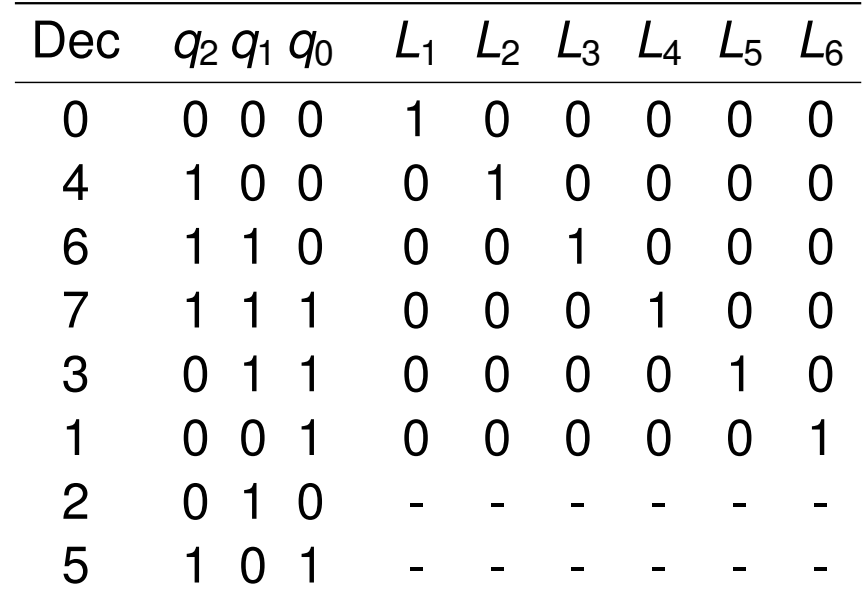

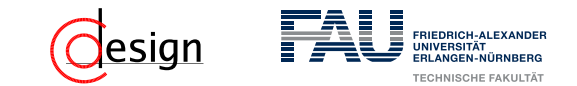

Wir minimieren also per Symmetriediagramm:

*L*6:

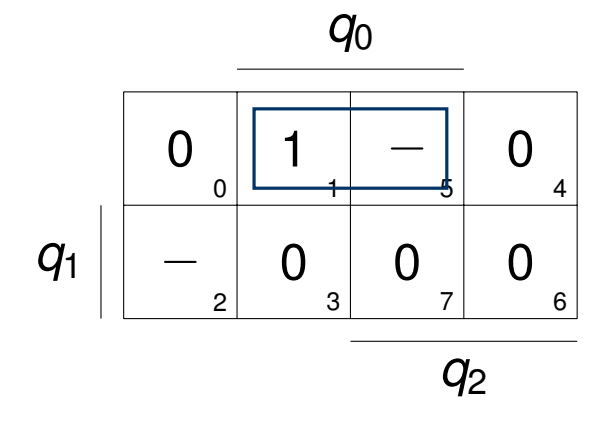

 $\rightarrow$  *L*<sub>6</sub> =  $\overline{q_1}$  *q*<sub>0</sub>

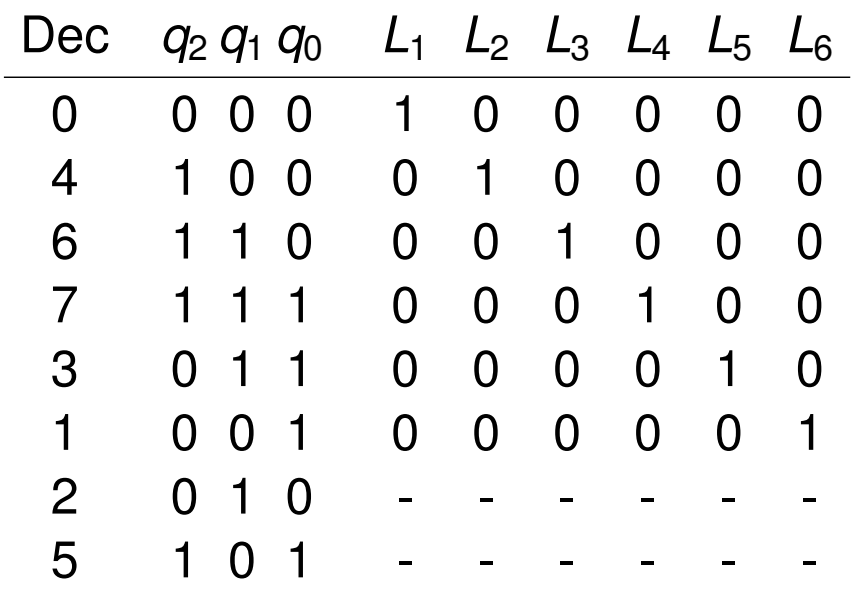

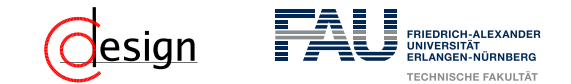

Durch Minimierung erhalten wir:

 $L_1 = \overline{q_2} \cdot \overline{q_0}$ ,  $L_2 = q_2 \cdot \overline{q_1}$ ,  $L_3 = q_1 \cdot \overline{q_0}$ ,  $L_4 = q_2 \cdot q_0$ ,  $L_5 = \overline{q_2} \cdot q_1$ ,  $L_6 = \overline{q_1} \cdot q_0$ .

Damit können wir alles in einem Schaltwerk zusammenschalten:

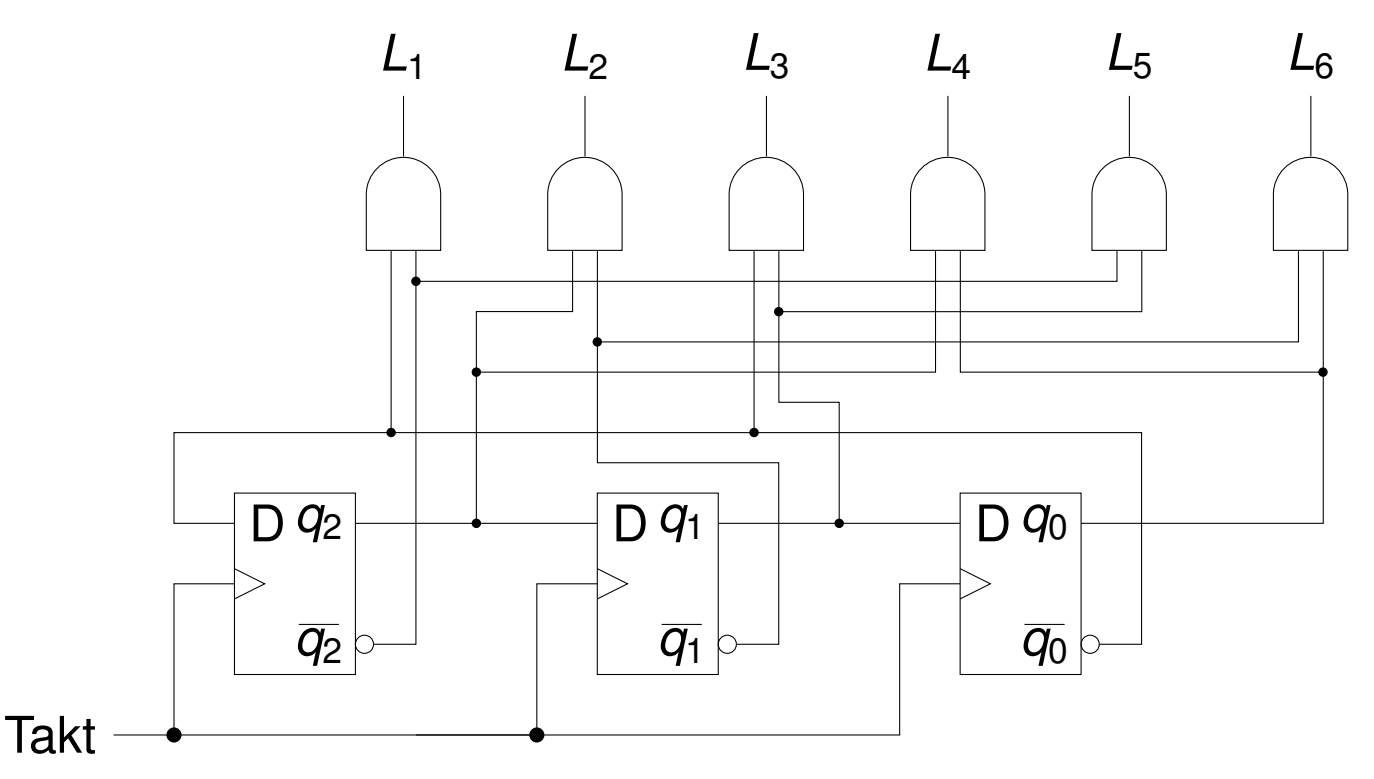

# <span id="page-1176-0"></span>**Übungen zur Grundlagen der Technischen Informatik** Übung 11 – Automaten

Florian Frank Friedrich-Alexander-Universität Erlangen-Nürnberg Wintersemester 2018/19

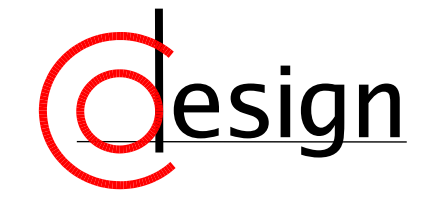

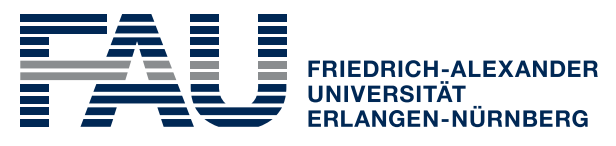

**TECHNISCHE FAKULTÄT** 

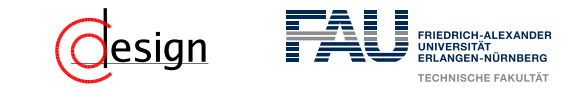

### **Was machen wir heute?**

[Organisatorisches: Vorlesungsevaluation](#page-1178-0)

[Aufgabe 1 – Automaten](#page-1180-0)

[Aufgabe 2 – Flipflops und Automaten](#page-1196-0)

[Aufgabe 3 – Synchrones Schaltwerk](#page-1199-0)

<span id="page-1178-0"></span>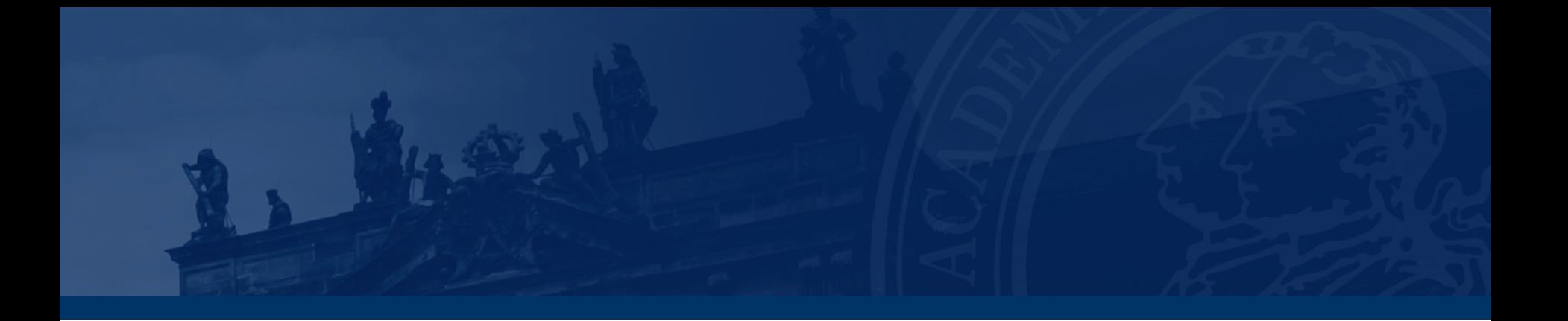

# **[Organisatorisches: Vorlesungsevaluation](#page-1178-0)**

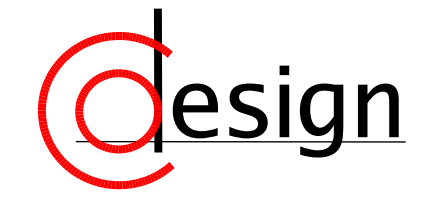

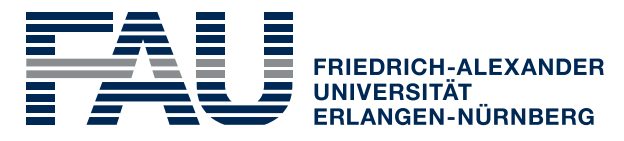

**TECHNISCHE FAKULTÄT** 

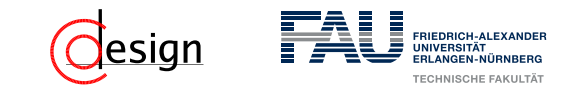

### **Organisatorisches – Vorlesungsevaluation**

Bitte evaluiert die Veranstaltung, nur so können Dinge verbessert werden! Auch bei keinen Verbesserungsvorschlägen freuen wir uns immer über positives Feedback, damit wir sehen, dass alles so gepasst hat!

- Bei Kommentaren in Freitextfeldern, die sich auf einen **bestimmten** Übungsleiter beziehen, gebt bitte **dessen Name bei diesen Kommentaren** mit an.
	- $\rightsquigarrow$  Kommentare werden durcheinandergewürfelt ...
	- Das heißt nicht nur einmal den Namen angeben, sondern immer!  $\rightarrow$  Ihr evaluiert die Gesamtveranstaltung "Übungen zu den Grundlagen der Technischen Informatik" und nicht – wie in AuD oder GRa bspw. – die einzelnen Übungen, deswegen gebt bitte die Namen mit an, wir wären euch sehr verbunden.

Ihr habt noch bis zum **26.01 um 12<sup>00</sup> Uhr** Zeit zu evaluieren!

<span id="page-1180-0"></span>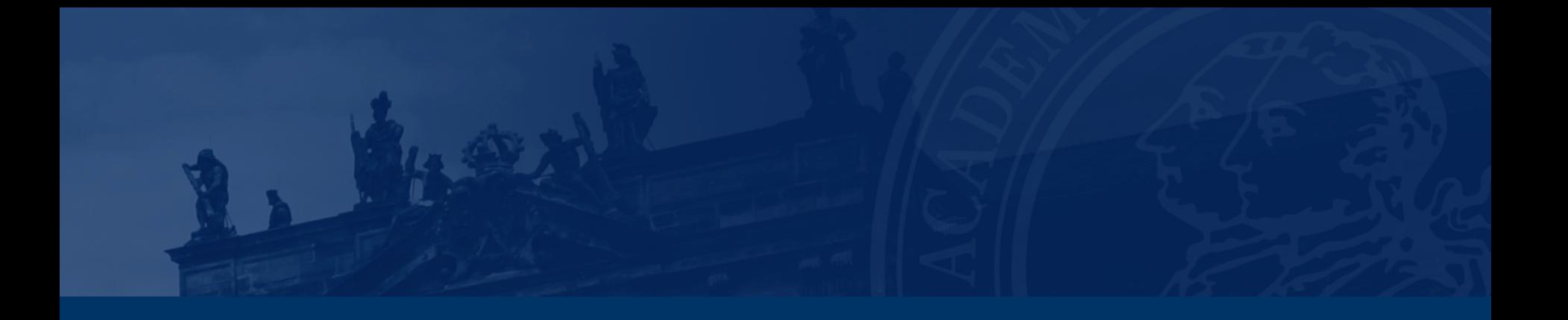

# **[Aufgabe 1 – Automaten](#page-1180-0)**

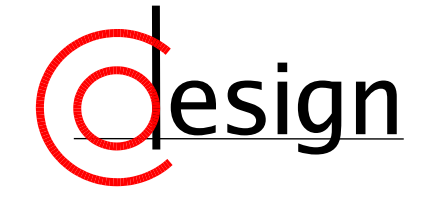

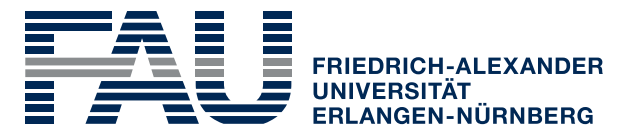

**TECHNISCHE FAKULTÄT** 

## **[Aufgabe 1 – Automaten](#page-1180-0)**

Entwerfen Sie einen endlichen Zustandsautomat (FSM) für eine Armbanduhr, der eines von vier internen Registern auf dem Display anzeigt. Die Auswahl des Registers erfolgt durch einen 4:1-Multiplexer, dessen Kontrolleingänge mit  $s_0$  und  $s_1$  bezeichnet werden. Die Register entsprechen den aktuellen Werten der Uhrzeit (*s*1*s*<sup>0</sup> = 00), der Alarmeinstellung  $(s<sub>1</sub>s<sub>0</sub> = 01)$ , des Datums (10) und der Stoppuhr (11).

Durch wiederholtes Drücken des Knopfes *b* soll es möglich sein, die vier Register in der oben genannten Reihenfolge zyklisch auszulesen. Gehen Sie davon aus, dass durch Drücken des Knopfes der Wert von *b* synchron zum Takt für eine Taktperiode auf 1 gesetzt wird. Zusätzlich soll der Wechsel des Registers durch einen hörbaren Ton angezeigt werden, indem der Ausgang *p* bei jedem Drücken des Knopfes für eine Taktperiode auf 1 gesetzt wird.

- a) Modellieren Sie den Zustandsautomat als Moore-Automat.
- b) Modellieren Sie den Zustandsautomat als Mealy-Automat.
- c) Welche Vorteile bietet die Realisierung des Zustandsautomats als Mealy-Automat und welche potentiellen Probleme müssen beachtet werden?

**FRIEDRICH-ALEXANDE** 

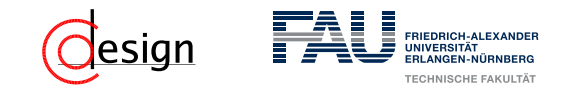

**Schaltnetz** 

Die Ausgabe eines Schaltnetzes hängt **alleinig** von der zugehörigen **Eingabe** ab.

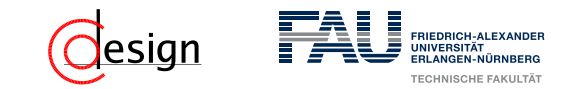

**Schaltwerk** 

Die Ausgabe eines Schaltwerkes hängt **mitunter** von dem aktuellen **Zustand** ab.

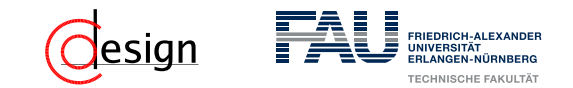

### **Schaltnetz**

Die Ausgabe eines Schaltnetzes hängt **alleinig** von der zugehörigen **Eingabe** ab.

### **Schaltwerk**

Die Ausgabe eines Schaltwerkes hängt **mitunter** von dem aktuellen **Zustand** ab.

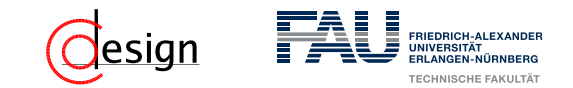

### **Schaltnetz**

Die Ausgabe eines Schaltnetzes hängt **alleinig** von der zugehörigen **Eingabe** ab.

### **Schaltwerk**

Die Ausgabe eines Schaltwerkes hängt **mitunter** von dem aktuellen **Zustand** ab.

Vollständige Spezifiziertheit

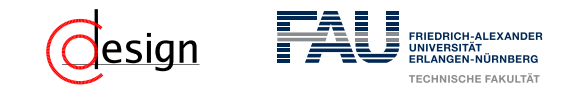

### **Schaltnetz**

Die Ausgabe eines Schaltnetzes hängt **alleinig** von der zugehörigen **Eingabe** ab.

#### **Schaltwerk**

Die Ausgabe eines Schaltwerkes hängt **mitunter** von dem aktuellen **Zustand** ab.

### Vollständige Spezifiziertheit

Automaten Ein Automat ist vollständig spezifiziert gdw. all seine Zustände vollständig spezifiziert sind.

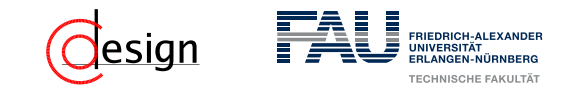

### **Schaltnetz**

Die Ausgabe eines Schaltnetzes hängt **alleinig** von der zugehörigen **Eingabe** ab.

**Schaltwerk** 

Die Ausgabe eines Schaltwerkes hängt **mitunter** von dem aktuellen **Zustand** ab.

### Vollständige Spezifiziertheit

Zustände Ein Zustand ist vollständig spezifiziert gdw. das Verhalten für alle möglichen Eingaben spezifiziert ist. (Übergangsfunktion liefert für jede mögliche Eingabe mit diesem Zustand eine gültige Antwort).
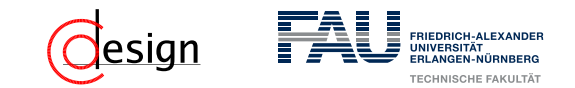

#### **Schaltnetz**

Die Ausgabe eines Schaltnetzes hängt **alleinig** von der zugehörigen **Eingabe** ab.

#### **Schaltwerk**

Die Ausgabe eines Schaltwerkes hängt **mitunter** von dem aktuellen **Zustand** ab.

#### Vollständige Spezifiziertheit

Automaten Ein Automat ist vollständig spezifiziert gdw. all seine Zustände vollständig spezifiziert sind.

Zustände Ein Zustand ist vollständig spezifiziert gdw. das Verhalten für alle möglichen Eingaben spezifiziert ist. (Übergangsfunktion liefert für jede mögliche Eingabe mit diesem Zustand eine gültige Antwort).

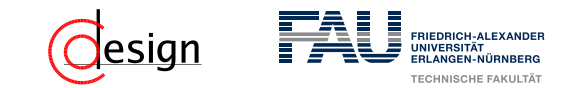

#### Schaltblock eines Automaten

- *e <sup>t</sup>* Die Eingabe *e* zum Zeitpunkt *t*
- *s <sup>t</sup>/s <sup>t</sup>*+1 Der aktuelle Zustand *s* zum Zeitpunkt *t* / *t* + 1
	- *δ* Zustandsübergangsfunktion
	- *λ* Ausgabefunktion
	- *a <sup>t</sup>* Die Ausgabe *a* zum Zeitpunkt *t*

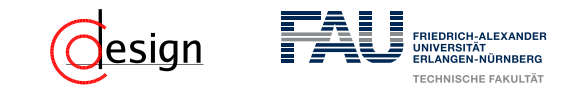

Wir unterscheiden zwischen folgenden Automatentypen:

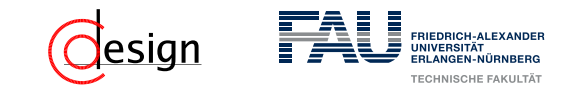

Wir unterscheiden zwischen folgenden Automatentypen:

MEALY-Automat

Die Ausgabe hängt nicht nur vom jeweiligen Zustand, sondern auch von der dazugehörigen Eingabe ab:

$$
a^t = \lambda(e^t, s^t)
$$

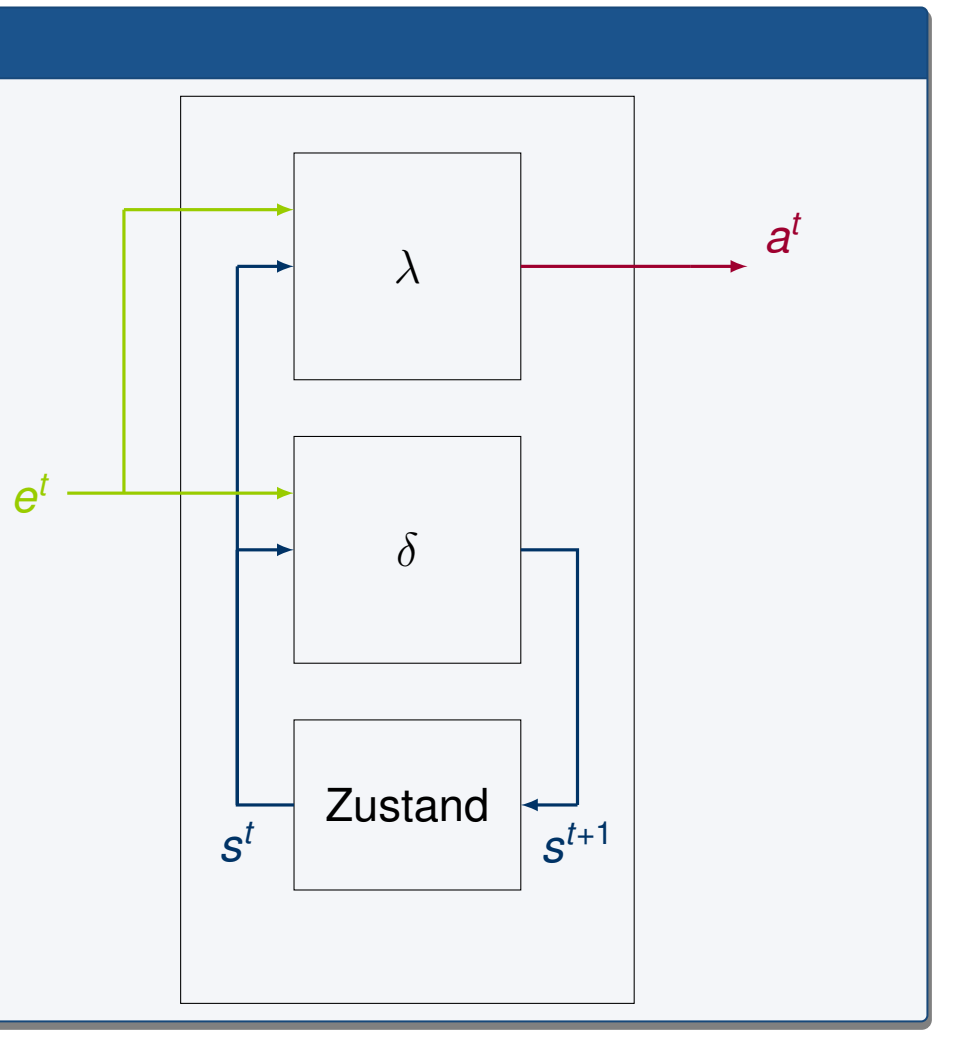

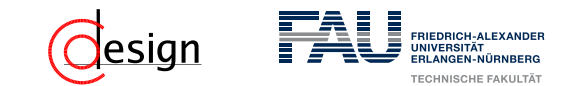

Wir unterscheiden zwischen folgenden Automatentypen:

MOORE-Automat Die Ausgabe hängt nur vom jeweiligen Zustand ab:  $a^t = \lambda(s^t)$ Zustand *δ λ*  $s^{t}$  |  $s^{t+1}$ *t a t e t*

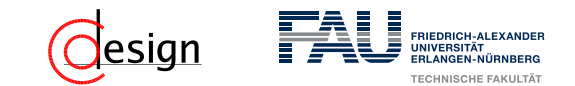

Wir unterscheiden zwischen folgenden Automatentypen:

MEDWEDEW-Automat Die Ausgabe ist der Zustand selbst, die Funktion *λ* wird nicht mehr auf *s <sup>t</sup>* angewendet:  $a^t = s^t$ Zustand *δ*  $s^{t}$  |  $s^{t+1}$ *t a t e t*

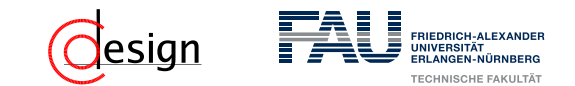

Wir unterscheiden zwischen folgenden Automatentypen:

#### MEALY-Automat

Die Ausgabe hängt nicht nur vom jeweiligen Zustand, sondern auch von der dazugehörigen Eingabe ab:

$$
a^t = \lambda(e^t, s^t)
$$

#### MOORE-Automat

Die Ausgabe hängt nur vom jeweiligen Zustand ab:

$$
a^t = \lambda(s^t)
$$

#### MEDWEDEW-Automat

Die Ausgabe ist der Zustand selbst, die Funktion *λ* wird nicht mehr auf *s <sup>t</sup>* angewendet:

$$
a^t = s^t
$$

#### Unterschied

Der **Unterschied** aller dreier Automatentypen liegt **alleine** in der **Ausgabefunktion**.

### **[Aufgabe 1 – Automaten](#page-1180-0)**

Entwerfen Sie einen endlichen Zustandsautomat (FSM) für eine Armbanduhr, der eines von vier internen Registern auf dem Display anzeigt. Die Auswahl des Registers erfolgt durch einen 4:1-Multiplexer, dessen Kontrolleingänge mit  $s_0$  und  $s_1$  bezeichnet werden. Die Register entsprechen den aktuellen Werten der Uhrzeit (*s*1*s*<sup>0</sup> = 00), der Alarmeinstellung  $(s<sub>1</sub>s<sub>0</sub> = 01)$ , des Datums (10) und der Stoppuhr (11).

Durch wiederholtes Drücken des Knopfes *b* soll es möglich sein, die vier Register in der oben genannten Reihenfolge zyklisch auszulesen. Gehen Sie davon aus, dass durch Drücken des Knopfes der Wert von *b* synchron zum Takt für eine Taktperiode auf 1 gesetzt wird. Zusätzlich soll der Wechsel des Registers durch einen hörbaren Ton angezeigt werden, indem der Ausgang *p* bei jedem Drücken des Knopfes für eine Taktperiode auf 1 gesetzt wird.

- a) Modellieren Sie den Zustandsautomat als Moore-Automat.
- b) Modellieren Sie den Zustandsautomat als Mealy-Automat.
- c) Welche Vorteile bietet die Realisierung des Zustandsautomats als Mealy-Automat und welche potentiellen Probleme müssen beachtet werden?

**FRIEDRICH-ALEXANDE** 

<span id="page-1196-0"></span>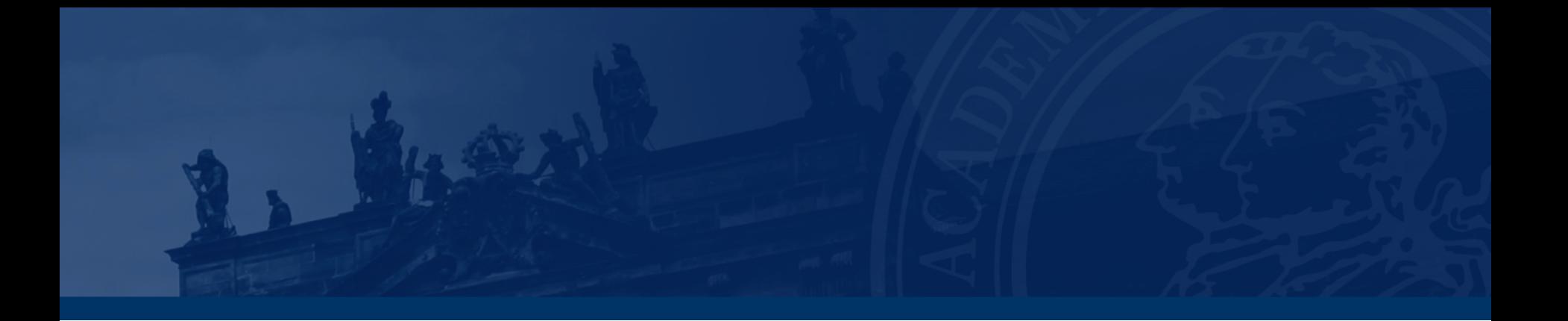

# **[Aufgabe 2 – Flipflops und Automaten](#page-1196-0)**

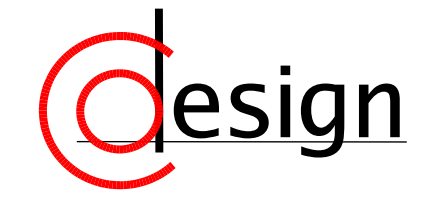

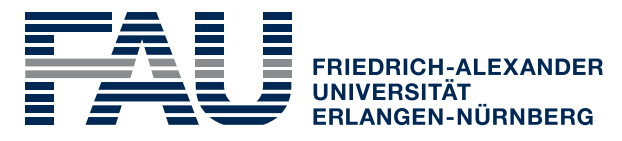

**TECHNISCHE FAKULTÄT** 

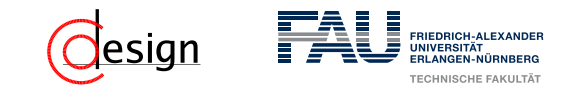

### **[Aufgabe 2 – Flipflops und Automaten](#page-1196-0)**

Realisieren Sie unter Verwendung von JK-Flipflops das Schaltwerk eines Automaten, dessen Überführungsfunktion durch folgende Automatentafel gegeben ist.

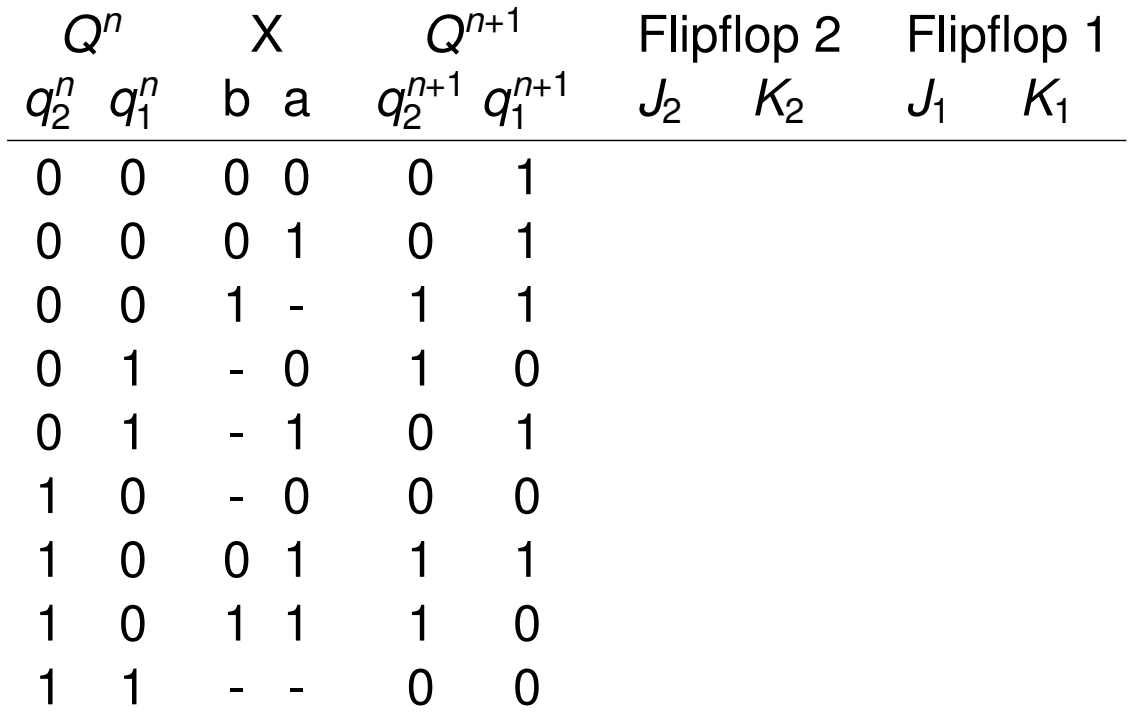

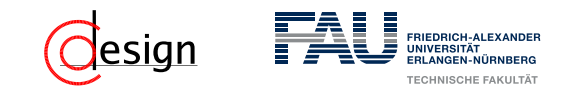

### **[Aufgabe 2 – Flipflops und Automaten](#page-1196-0)**

Realisieren Sie unter Verwendung von JK-Flipflops das Schaltwerk eines Automaten, dessen Überführungsfunktion durch die vorherige Automatentafel gegeben ist.

- a) Bestimmen Sie die Ansteuerfunktionen (*J*2*, K*2) und (*J*1*, K*1) der beiden JK-Flipflops.
- b) Können Sie anhand der Tabelle den Automatentyp angeben (mit Begründung)?
- c) Tragen Sie die Ansteuerfunktionen *J*2, *K*2, *J*1, und *K*<sup>1</sup> in Symmetriediagramme ein und bestimmen Sie jeweils eine disjunktive Minimalform.
- d) Realisieren sie die Ansteuerfunktionen unter Verwendung eines PAL-Bausteins und zeichnen Sie das vollständige daraus resultierende Schaltwerk.

<span id="page-1199-0"></span>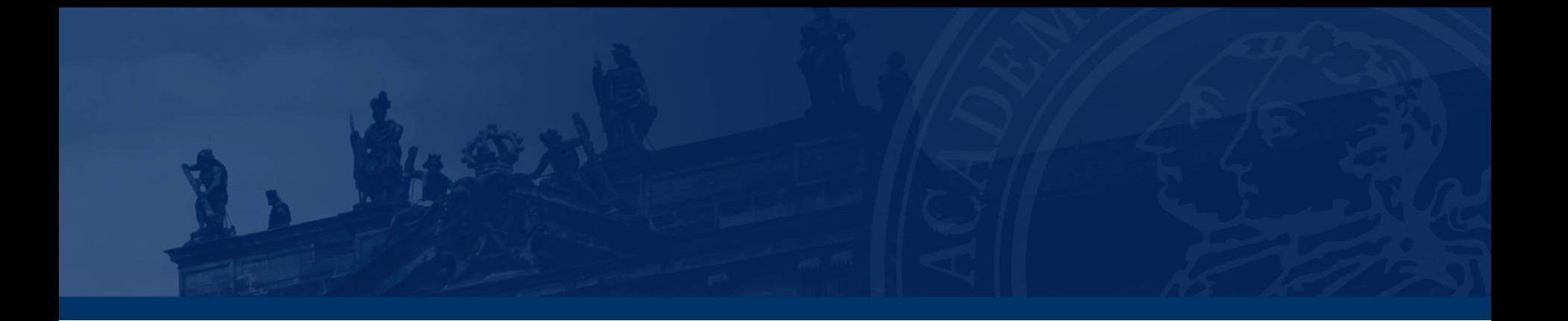

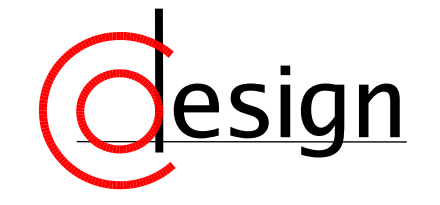

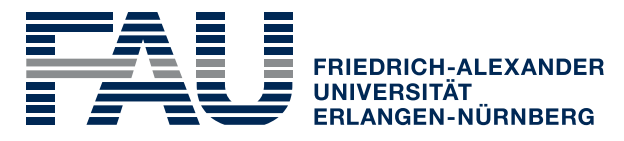

**TECHNISCHE FAKULTÄT** 

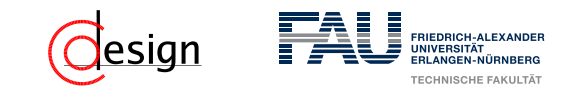

Entwerfen Sie eine synchrone Schaltung mit den Zuständen *A*, *B*, *C*, *D*. Diese soll abhängig von den Eingangssignalen *R* (Rücksetzen) und *V* (Vorwärts)

- **F** für die Belegung  $R = 0$ ,  $V = 1$  den Zyklus  $A, B, C, D, A, B, \ldots$  durchlaufen.
- **F** für die Belegung  $R = 0$ ,  $V = 0$  den Zyklus  $A, D, C, B, A, D, \ldots$  durchlaufen.
- für *R* = 1 unabhängig von *V* in den Zustand *A* übergehen.
- a) Zeichnen Sie das Zustandsdiagramm.
- b) Stellen Sie die Automatentafel auf.
- c) Realisieren Sie die Schaltung mit zwei D-Flipflops und unter ausschließlicher Verwendung von 2:1-Multiplexern.

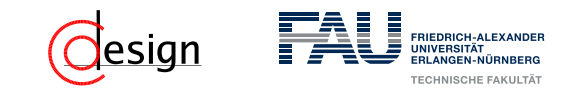

Entwerfen Sie eine synchrone Schaltung mit den Zuständen *A*, *B*, *C*, *D*. Diese soll abhängig von den Eingangssignalen *R* (Rücksetzen) und *V* (Vorwärts)

- **F** für die Belegung  $R = 0$ ,  $V = 1$  den Zyklus  $A, B, C, D, A, B, \ldots$  durchlaufen.
- **F** für die Belegung  $R = 0$ ,  $V = 0$  den Zyklus  $A, D, C, B, A, D, \ldots$  durchlaufen.
- für *R* = 1 unabhängig von *V* in den Zustand *A* übergehen.
- a) Zeichnen Sie das Zustandsdiagramm.

Wie viele Zustände?

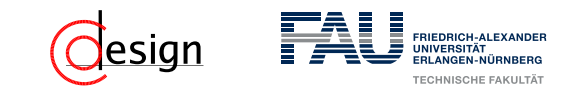

Entwerfen Sie eine synchrone Schaltung mit den Zuständen *A*, *B*, *C*, *D*. Diese soll abhängig von den Eingangssignalen *R* (Rücksetzen) und *V* (Vorwärts)

- **F** für die Belegung  $R = 0$ ,  $V = 1$  den Zyklus  $A, B, C, D, A, B, \ldots$  durchlaufen.
- **F** für die Belegung  $R = 0$ ,  $V = 0$  den Zyklus  $A, D, C, B, A, D, \ldots$  durchlaufen.
- für *R* = 1 unabhängig von *V* in den Zustand *A* übergehen.
- a) Zeichnen Sie das Zustandsdiagramm.

Wie viele Zustände?

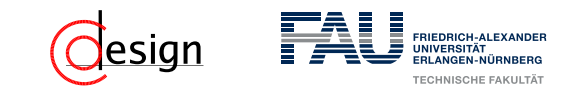

Entwerfen Sie eine synchrone Schaltung mit den Zuständen *A*, *B*, *C*, *D*. Diese soll abhängig von den Eingangssignalen *R* (Rücksetzen) und *V* (Vorwärts)

- **F** für die Belegung  $R = 0$ ,  $V = 1$  den Zyklus  $A, B, C, D, A, B, \ldots$  durchlaufen.
- **F** für die Belegung  $R = 0$ ,  $V = 0$  den Zyklus  $A, D, C, B, A, D, \ldots$  durchlaufen.
- für *R* = 1 unabhängig von *V* in den Zustand *A* übergehen.
- a) Zeichnen Sie das Zustandsdiagramm.

Wie viele Zustände? 4

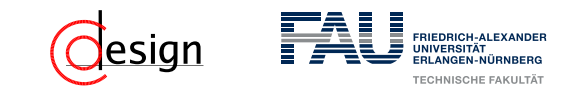

Entwerfen Sie eine synchrone Schaltung mit den Zuständen *A*, *B*, *C*, *D*. Diese soll abhängig von den Eingangssignalen *R* (Rücksetzen) und *V* (Vorwärts)

- **F** für die Belegung  $R = 0$ ,  $V = 1$  den Zyklus  $A, B, C, D, A, B, \ldots$  durchlaufen.
- **F** für die Belegung  $R = 0$ ,  $V = 0$  den Zyklus  $A, D, C, B, A, D, \ldots$  durchlaufen.
- für *R* = 1 unabhängig von *V* in den Zustand *A* übergehen.
- a) Zeichnen Sie das Zustandsdiagramm.

Wie viele Zustände? 4 Eingabe/Übergänge:

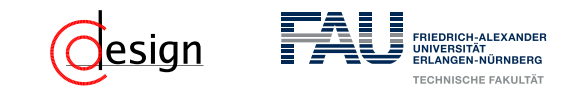

Entwerfen Sie eine synchrone Schaltung mit den Zuständen *A*, *B*, *C*, *D*. Diese soll abhängig von den Eingangssignalen *R* (Rücksetzen) und *V* (Vorwärts)

- $\blacksquare$  für die Belegung  $R = 0$ ,  $V = 1$  den Zyklus  $A, B, C, D, A, B, \ldots$  durchlaufen.
- **für die Belegung**  $R = 0$ **,**  $V = 0$  **den Zyklus**  $A, D, C, B, A, D, \ldots$  **durchlaufen.**
- für *R* = 1 unabhängig von *V* in den Zustand *A* übergehen.
- a) Zeichnen Sie das Zustandsdiagramm.

Wie viele Zustände? 4 Eingabe/Übergänge:

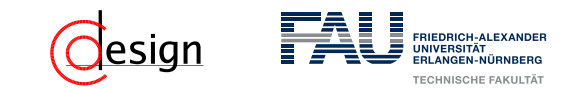

Entwerfen Sie eine synchrone Schaltung mit den Zuständen *A*, *B*, *C*, *D*. Diese soll abhängig von den Eingangssignalen *R* (Rücksetzen) und *V* (Vorwärts)

- $\blacksquare$  für die Belegung  $R = 0$ ,  $V = 1$  den Zyklus  $A, B, C, D, A, B, \ldots$  durchlaufen.
- **F** für die Belegung  $R = 0$ ,  $V = 0$  den Zyklus  $A, D, C, B, A, D, \ldots$  durchlaufen.
- für *R* = 1 unabhängig von *V* in den Zustand *A* übergehen.
- a) Zeichnen Sie das Zustandsdiagramm.

Wie viele Zustände? 4 Eingabe/Übergänge: *R* und *V*

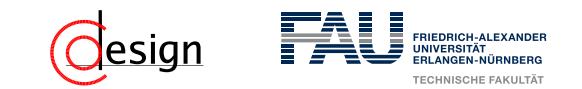

Entwerfen Sie eine synchrone Schaltung mit den Zuständen *A*, *B*, *C*, *D*. Diese soll abhängig von den Eingangssignalen *R* (Rücksetzen) und *V* (Vorwärts)

- $\blacksquare$  für die Belegung  $R = 0$ ,  $V = 1$  den Zyklus  $A, B, C, D, A, B, \ldots$  durchlaufen.
- $\blacksquare$  für die Belegung  $R = 0$ ,  $V = 0$  den Zyklus  $A, D, C, B, A, D, \ldots$  durchlaufen.
- für *R* = 1 unabhängig von *V* in den Zustand *A* übergehen.
- a) Zeichnen Sie das Zustandsdiagramm.

Wie viele Zustände? 4 Eingabe/Übergänge: *R* und *V* Startzustand? *A Da in beiden Zyklen mit dem Knoten A gestartet wird.*

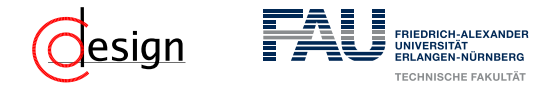

Wie viele Zustände? 4 Eingabe: *R* und *V* Übergänge:

- **F** für die Belegung  $R = 0$ ,  $V = 1$  den Zyklus *A, B, C, D, A, B, . . .* durchlaufen.
- **F** für die Belegung  $R = 0$ ,  $V = 0$  den Zyklus *A, D, C, B, A, D, . . .* durchlaufen.
- für *R* = 1 unabhängig von *V* in den Zustand *A* übergehen.

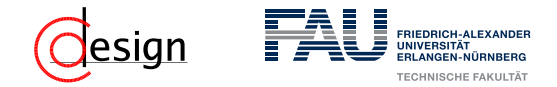

- Wie viele Zustände? 4 Eingabe: *R* und *V* Übergänge:
- für die Belegung *R* = 0, *V* = 1 den Zyklus *A, B, C, D, A, B, . . .* durchlaufen.
- **F** für die Belegung  $R = 0$ ,  $V = 0$  den Zyklus *A, D, C, B, A, D, . . .* durchlaufen.
- für *R* = 1 unabhängig von *V* in den Zustand *A* übergehen.

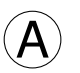

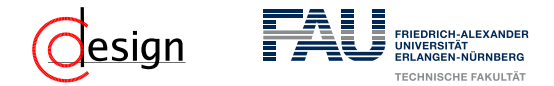

- Wie viele Zustände? 4 Eingabe: *R* und *V* Übergänge:
- für die Belegung *R* = 0, *V* = 1 den Zyklus *A, B, C, D, A, B, . . .* durchlaufen.
- **F** für die Belegung  $R = 0$ ,  $V = 0$  den Zyklus *A, D, C, B, A, D, . . .* durchlaufen.
- für *R* = 1 unabhängig von *V* in den Zustand *A* übergehen.

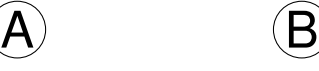

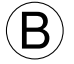

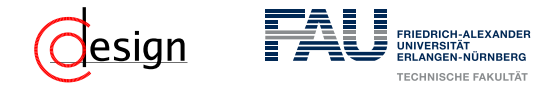

- Wie viele Zustände? 4 Eingabe: *R* und *V* Übergänge:
- **F** für die Belegung  $R = 0$ ,  $V = 1$  den Zyklus *A, B, C, D, A, B, . . .* durchlaufen.
- **F** für die Belegung  $R = 0$ ,  $V = 0$  den Zyklus *A, D, C, B, A, D, . . .* durchlaufen.
- für *R* = 1 unabhängig von *V* in den Zustand *A* übergehen.

 $\overline{A}$  (B D

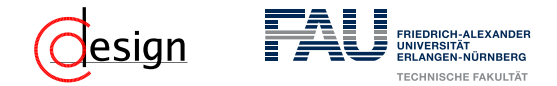

- Wie viele Zustände? 4 Eingabe: *R* und *V* Übergänge:
- **F** für die Belegung  $R = 0$ ,  $V = 1$  den Zyklus *A, B, C, D, A, B, . . .* durchlaufen.
- **F** für die Belegung  $R = 0$ ,  $V = 0$  den Zyklus *A, D, C, B, A, D, . . .* durchlaufen.
- für *R* = 1 unabhängig von *V* in den Zustand *A* übergehen.

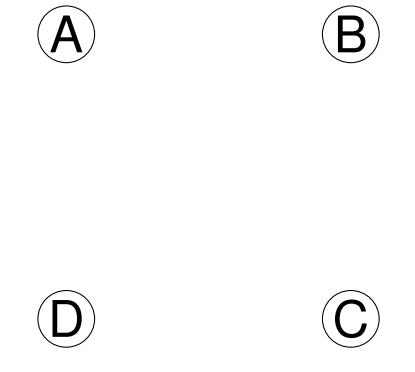

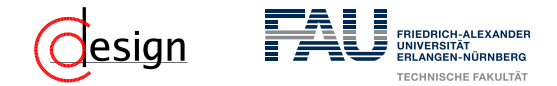

- Wie viele Zustände? 4 Eingabe: *R* und *V* Übergänge:
- für die Belegung *R* = 0, *V* = 1 den Zyklus *A, B, C, D, A, B, . . .* durchlaufen. *V* · *R*
- **F** für die Belegung  $R = 0$ ,  $V = 0$  den Zyklus *A, D, C, B, A, D, . . .* durchlaufen.
- für *R* = 1 unabhängig von *V* in den Zustand *A* übergehen.

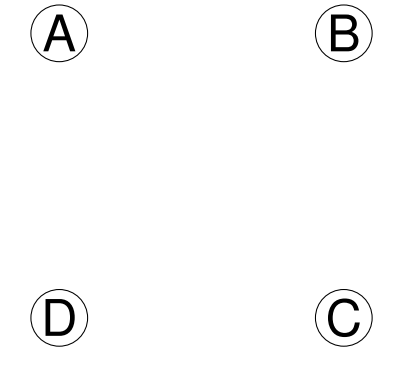

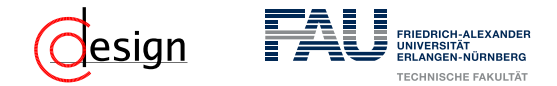

- Wie viele Zustände? 4 Eingabe: *R* und *V* Übergänge:
- für die Belegung *R* = 0, *V* = 1 den Zyklus *A, B, C, D, A, B, . . .* durchlaufen. *V* · *R*
- **F** für die Belegung  $R = 0$ ,  $V = 0$  den Zyklus  $A, D, C, B, A, D, \ldots$  durchlaufen.  $\overline{V} \cdot \overline{B}$
- für *R* = 1 unabhängig von *V* in den Zustand *A* übergehen.

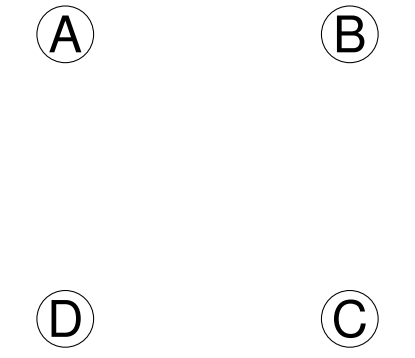

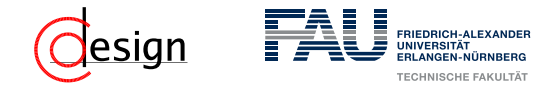

- Wie viele Zustände? 4 Eingabe: *R* und *V* Übergänge:
- für die Belegung *R* = 0, *V* = 1 den Zyklus *A, B, C, D, A, B, . . .* durchlaufen. *V* · *R*
- **F** für die Belegung  $R = 0$ ,  $V = 0$  den Zyklus  $A, D, C, B, A, D, \ldots$  durchlaufen.  $\overline{V} \cdot \overline{B}$
- für *R* = 1 unabhängig von *V* in den Zustand *A* übergehen. *R*

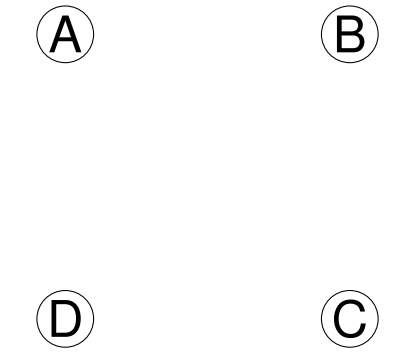

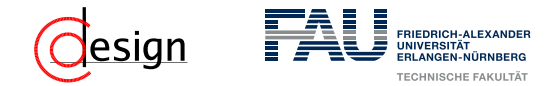

- Wie viele Zustände? 4 Eingabe: *R* und *V* Übergänge:
- für die Belegung *R* = 0, *V* = 1 den Zyklus *A, B, C, D, A, B, . . .* durchlaufen. *V* · *R*
- **F** für die Belegung  $R = 0$ ,  $V = 0$  den Zyklus  $A, D, C, B, A, D, \ldots$  durchlaufen.  $\overline{V} \cdot \overline{B}$
- für *R* = 1 unabhängig von *V* in den Zustand *A* übergehen. *R*

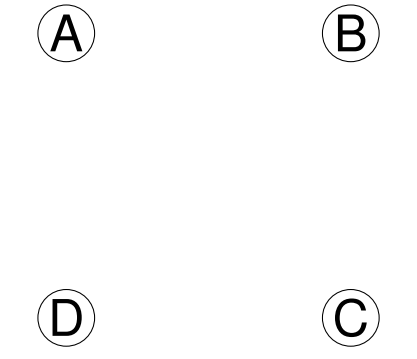

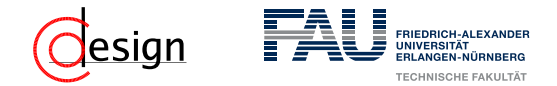

- Wie viele Zustände? 4 Eingabe: *R* und *V* Übergänge:
- für die Belegung *R* = 0, *V* = 1 den Zyklus *A, B, C, D, A, B, . . .* durchlaufen. *V* · *R*
- **F** für die Belegung  $R = 0$ ,  $V = 0$  den Zyklus  $A, D, C, B, A, D, \ldots$  durchlaufen.  $\overline{V} \cdot \overline{B}$
- für *R* = 1 unabhängig von *V* in den Zustand *A* übergehen. *R*

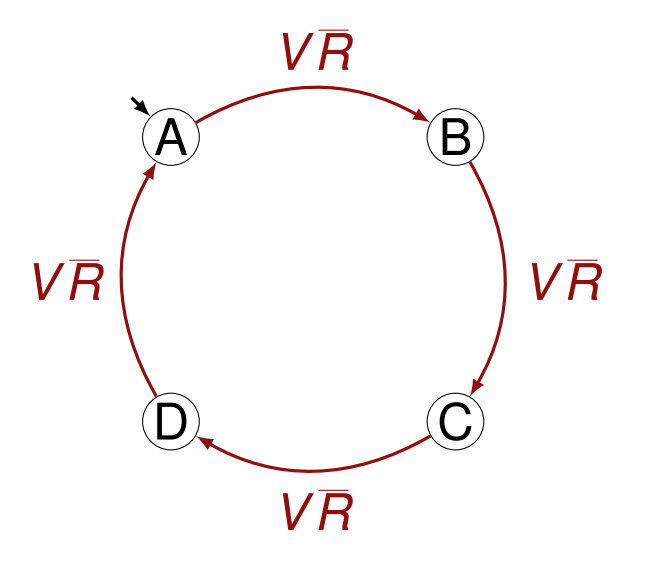

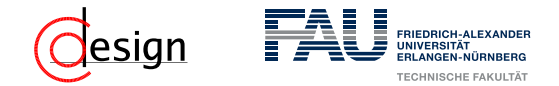

- Wie viele Zustände? 4 Eingabe: *R* und *V* Übergänge:
- für die Belegung *R* = 0, *V* = 1 den Zyklus *A, B, C, D, A, B, . . .* durchlaufen. *V* · *R*
- **F** für die Belegung  $R = 0$ ,  $V = 0$  den Zyklus  $A, D, C, B, A, D, \ldots$  durchlaufen.  $\overline{V} \cdot \overline{B}$
- für *R* = 1 unabhängig von *V* in den Zustand *A* übergehen. *R*

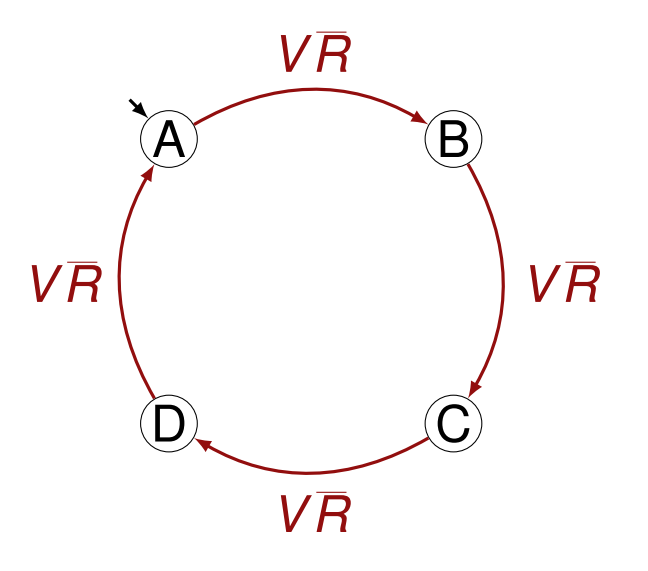

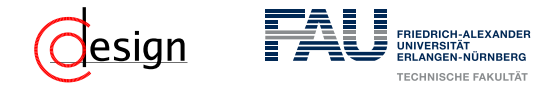

- Wie viele Zustände? 4 Eingabe: *R* und *V* Übergänge:
- für die Belegung *R* = 0, *V* = 1 den Zyklus *A, B, C, D, A, B, . . .* durchlaufen. *V* · *R*
- **F** für die Belegung  $R = 0$ ,  $V = 0$  den Zyklus *A, D, C, B, A, D, . . .* durchlaufen. *V* · *R*
- für *R* = 1 unabhängig von *V* in den Zustand *A* übergehen. *R*

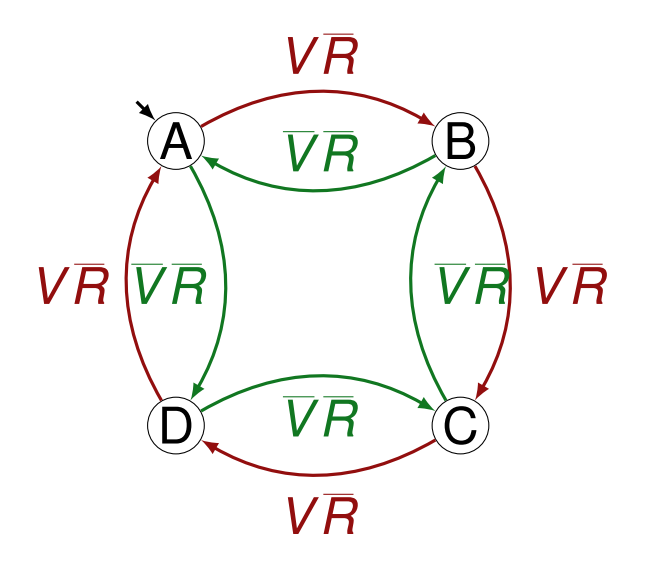

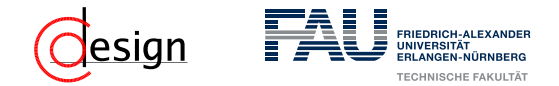

- Wie viele Zustände? 4 Eingabe: *R* und *V* Übergänge:
- für die Belegung *R* = 0, *V* = 1 den Zyklus *A, B, C, D, A, B, . . .* durchlaufen. *V* · *R*
- **F** für die Belegung  $R = 0$ ,  $V = 0$  den Zyklus  $A, D, C, B, A, D, \ldots$  durchlaufen.  $\overline{V} \cdot \overline{B}$
- für *R* = 1 unabhängig von *V* in den Zustand *A* übergehen. *R*

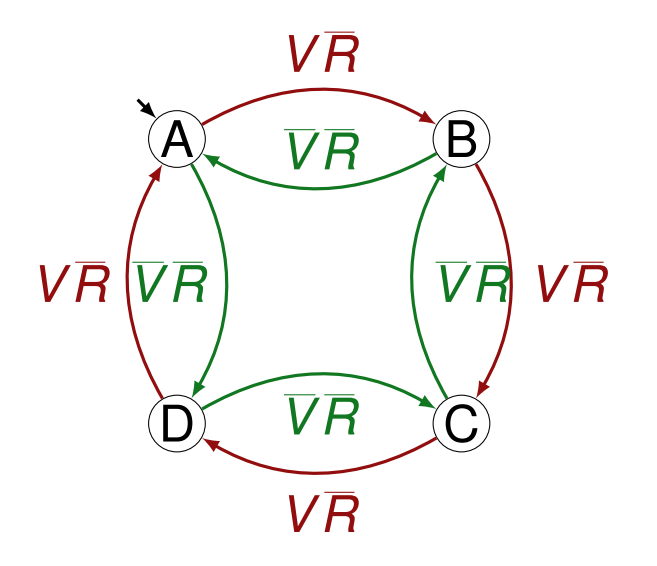

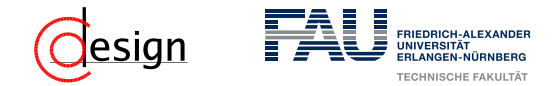

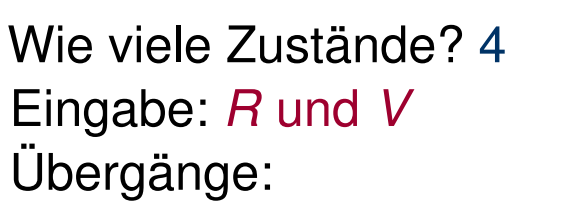

- für die Belegung *R* = 0, *V* = 1 den Zyklus *A, B, C, D, A, B, . . .* durchlaufen. *V* · *R*
- **F** für die Belegung  $R = 0$ ,  $V = 0$  den Zyklus  $A, D, C, B, A, D, \ldots$  durchlaufen.  $\overline{V} \cdot \overline{B}$
- für *R* = 1 unabhängig von *V* in den Zustand *A* übergehen. *R*

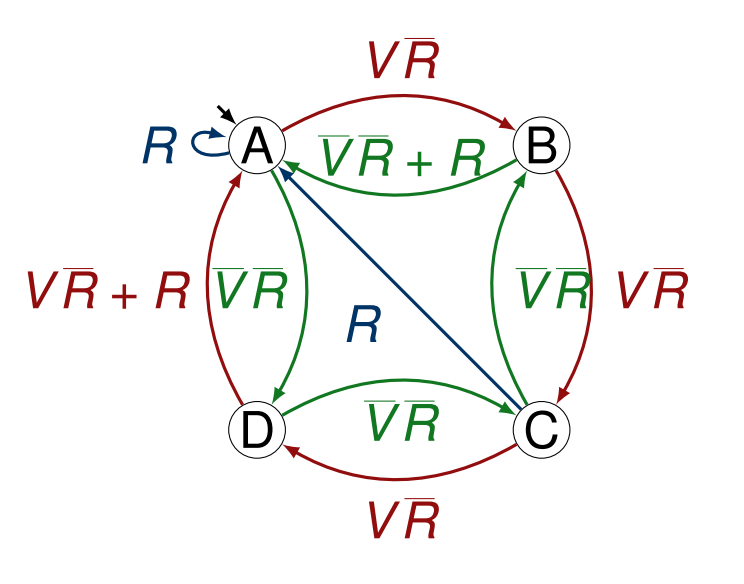

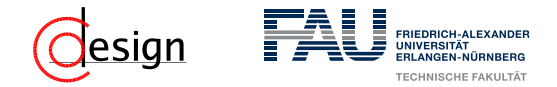

Wie viele Zustände? 4 Eingabe: *R* und *V* Übergänge:

- für die Belegung *R* = 0, *V* = 1 den Zyklus *A, B, C, D, A, B, . . .* durchlaufen. *V* · *R*
- für die Belegung *R* = 0, *V* = 0 den Zyklus  $A, D, C, B, A, D, \ldots$  durchlaufen.  $\overline{V} \cdot \overline{B}$
- für *R* = 1 unabhängig von *V* in den Zustand *A* übergehen. *R*
- → Minimieren der Funktionen *VR*+*R* und *VR*+ *R* liefert jeweils  $\overline{V}$  + *R* und  $V$  + *R*.

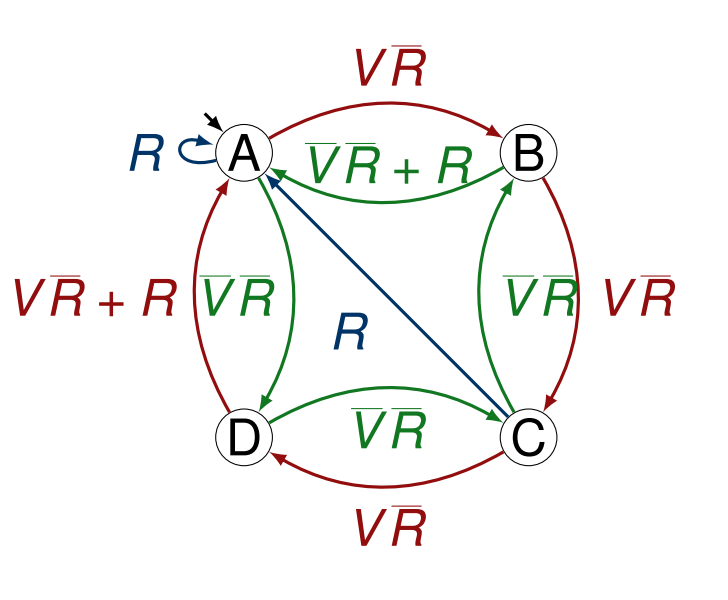

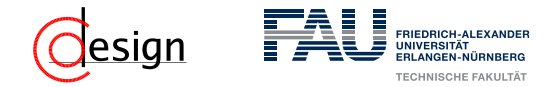

Wie viele Zustände? 4 Eingabe: *R* und *V* Übergänge:

- für die Belegung *R* = 0, *V* = 1 den Zyklus *A, B, C, D, A, B, . . .* durchlaufen. *V* · *R*
- für die Belegung *R* = 0, *V* = 0 den Zyklus  $A, D, C, B, A, D, \ldots$  durchlaufen.  $\overline{V} \cdot \overline{B}$
- für *R* = 1 unabhängig von *V* in den Zustand *A* übergehen. *R*
- → Minimieren der Funktionen *VR*+*R* und *VR*+ *R* liefert jeweils  $\overline{V}$  + *R* und  $V$  + *R*.

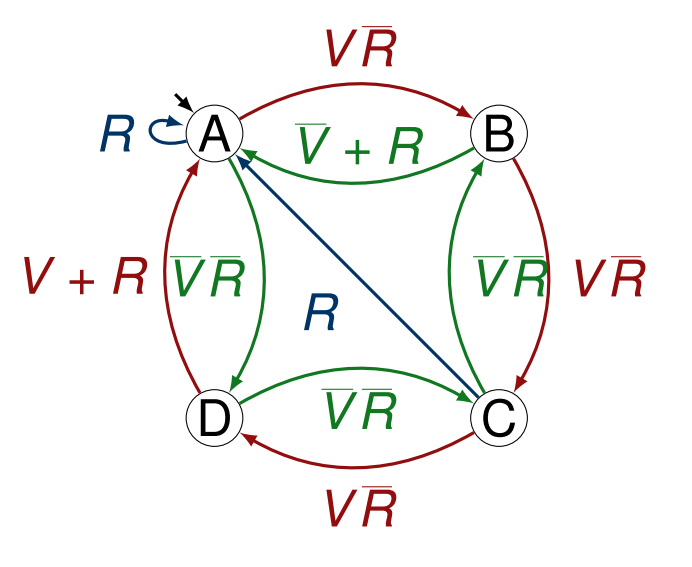
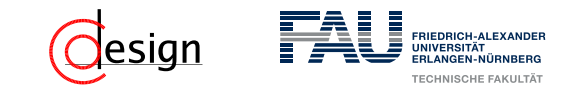

b) Stellen Sie die Automatentafel auf.

#### Wichtig: Automatentafeln

Automatentafeln sind die tabellarische Darstellung eines Automaten. Wichtig ist, dass **alle** möglichen Zustandsübergänge vorkommen.

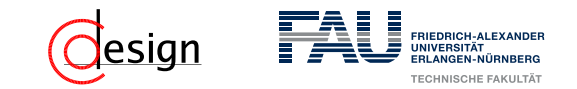

b) Stellen Sie die Automatentafel auf.

#### Wichtig: Automatentafeln

Automatentafeln sind die tabellarische Darstellung eines Automaten. Wichtig ist, dass **alle** möglichen Zustandsübergänge vorkommen.

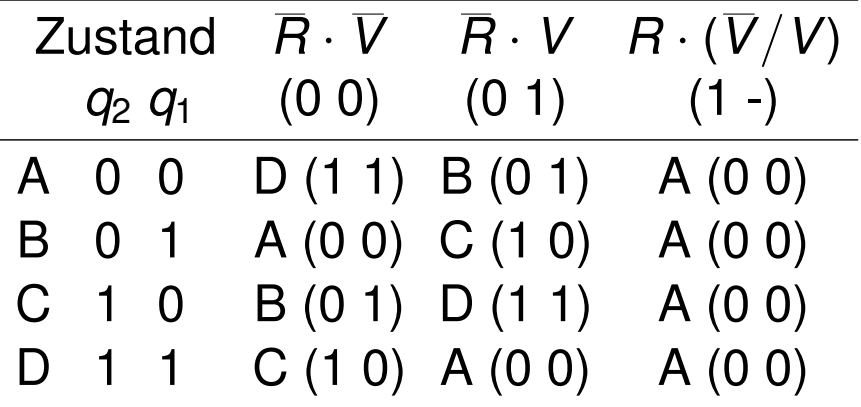

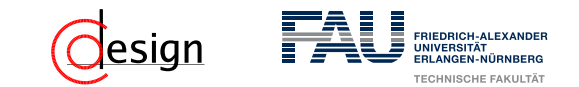

c) Realisieren Sie die Schaltung mit zwei D-Flipflops und unter ausschließlicher Verwendung von 2:1-Multiplexern.

Aufstellen der Wertetabelle. Bei D-Flipflops gilt: **Der Ansteuerwert der Flipflops sind genau der zu speichernde Wert!**

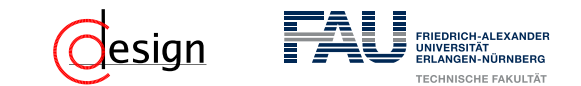

c) Realisieren Sie die Schaltung mit zwei D-Flipflops und unter ausschließlicher Verwendung von 2:1-Multiplexern.

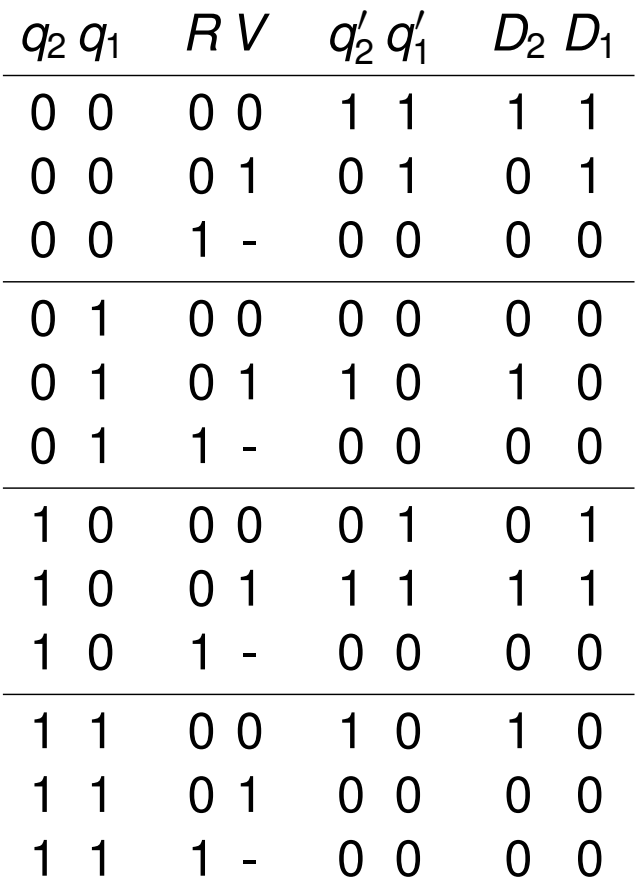

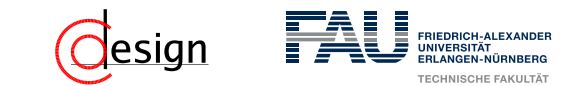

c) Realisieren Sie die Schaltung mit zwei D-Flipflops und unter ausschließlicher Verwendung von 2:1-Multiplexern.

Wir fangen an zu minimieren (Symmetriediagramme):

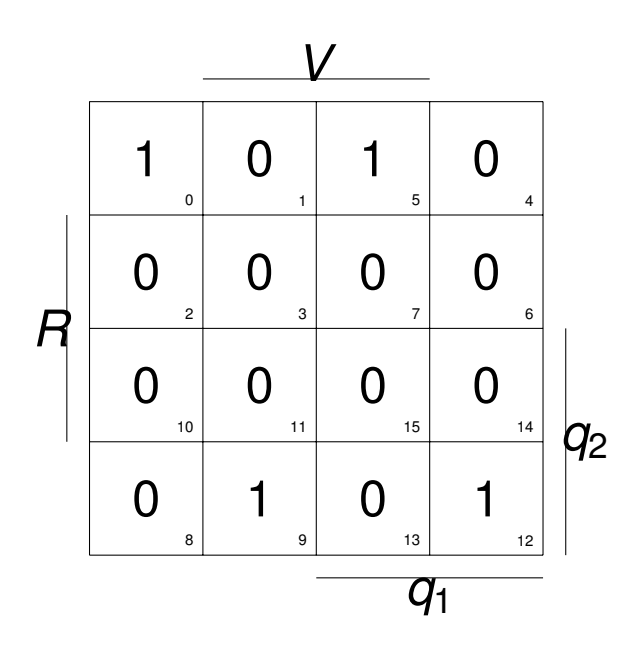

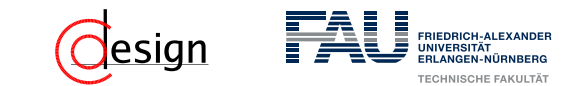

c) Realisieren Sie die Schaltung mit zwei D-Flipflops und unter ausschließlicher Verwendung von 2:1-Multiplexern.

Wir fangen an zu minimieren (Symmetriediagramme):

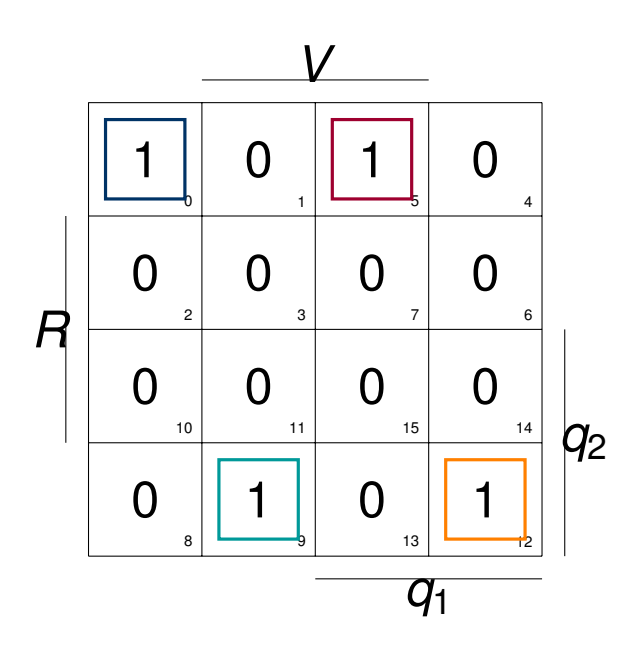

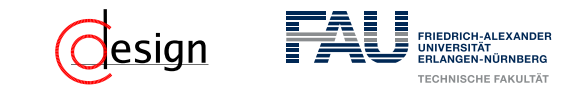

c) Realisieren Sie die Schaltung mit zwei D-Flipflops und unter ausschließlicher Verwendung von 2:1-Multiplexern.

Wir fangen an zu minimieren (Symmetriediagramme):

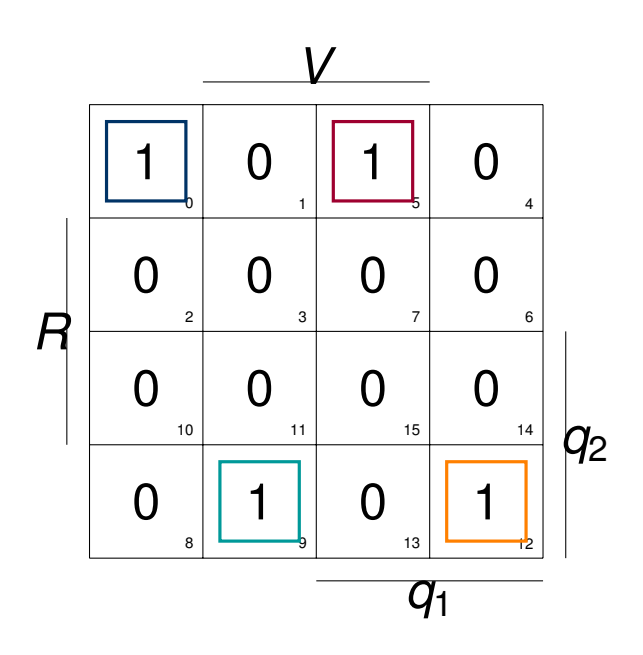

 $D_2 = V\overline{R}(\overline{q_2}q_1 + q_2\overline{q_1}) + \overline{V}\overline{R}(\overline{q_2}\overline{q_1} + q_2q_1)$ 

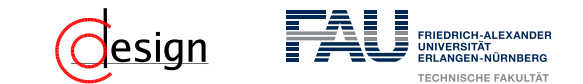

c) Realisieren Sie die Schaltung mit zwei D-Flipflops und unter ausschließlicher Verwendung von 2:1-Multiplexern.

Wir fangen an zu minimieren (Symmetriediagramme):

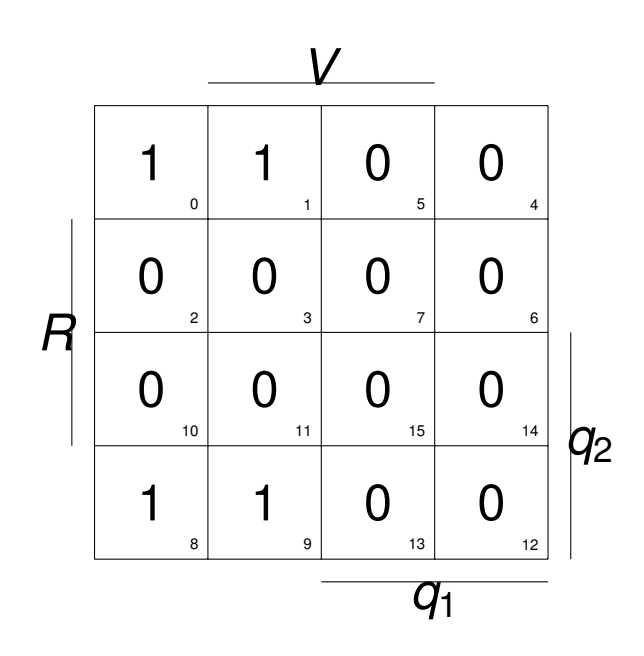

 $D_2 = V\overline{R}(\overline{q_2}q_1 + q_2\overline{q_1}) + \overline{V}\overline{R}(\overline{q_2}\overline{q_1} + q_2q_1)$ 

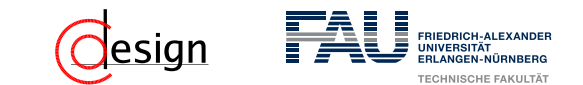

c) Realisieren Sie die Schaltung mit zwei D-Flipflops und unter ausschließlicher Verwendung von 2:1-Multiplexern.

Wir fangen an zu minimieren (Symmetriediagramme):

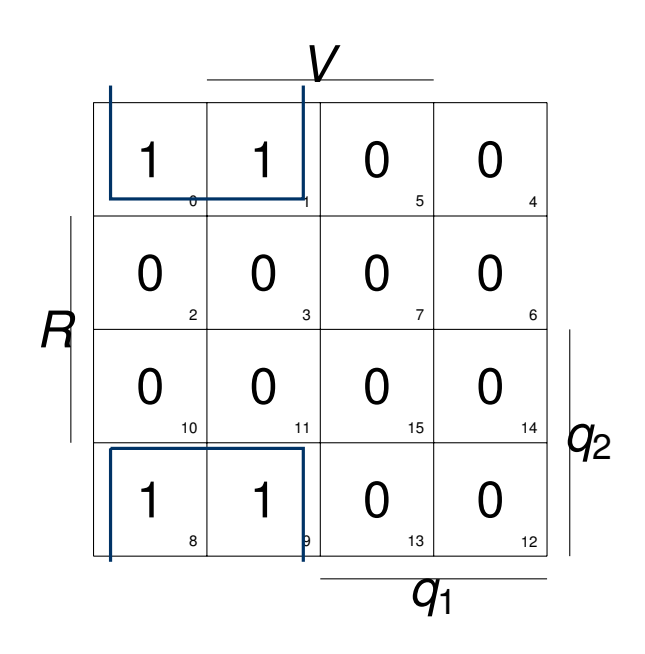

 $D_2 = V\overline{R}(\overline{q_2}q_1 + q_2\overline{q_1}) + \overline{V}\overline{R}(\overline{q_2}\overline{q_1} + q_2q_1)$ 

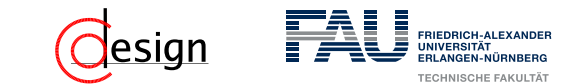

c) Realisieren Sie die Schaltung mit zwei D-Flipflops und unter ausschließlicher Verwendung von 2:1-Multiplexern.

Wir fangen an zu minimieren (Symmetriediagramme):

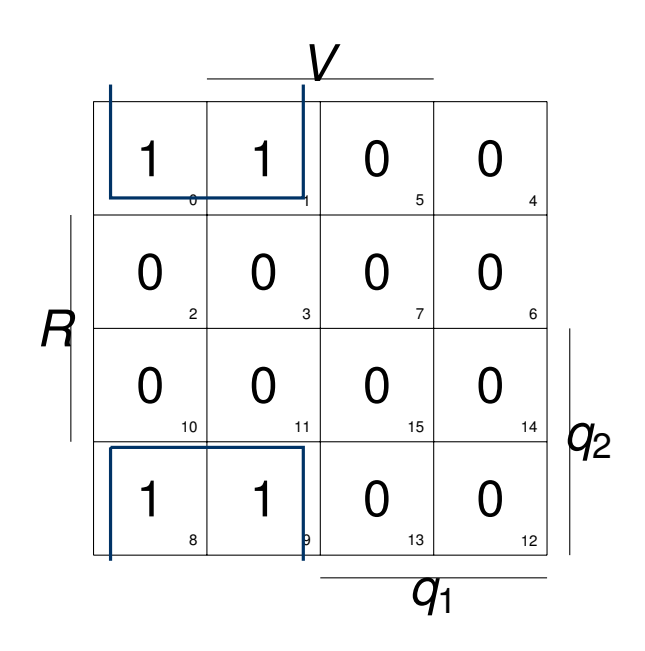

 $D_2 = V\overline{R}(\overline{q_2}q_1 + q_2\overline{q_1}) + \overline{V}\overline{R}(\overline{q_2}\overline{q_1} + q_2q_1)$  $D_1 = \overline{R} \overline{q_1}$ 

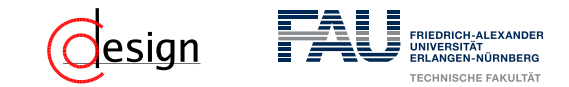

c) Realisieren Sie die Schaltung mit zwei D-Flipflops und unter ausschließlicher Verwendung von 2:1-Multiplexern.

$$
D_1 = \overline{q_1} \overline{R}
$$
  

$$
D_2 = \overline{VR}(\overline{q_2}q_1 + q_2\overline{q_1}) + \overline{VR}(\overline{q_2}\overline{q_1} + q_2q_1)
$$

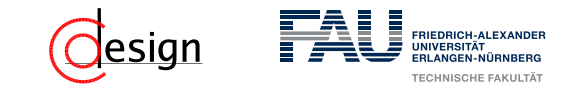

c) Realisieren Sie die Schaltung mit zwei D-Flipflops und unter ausschließlicher Verwendung von 2:1-Multiplexern.

$$
D_1 = \overline{q_1} \overline{R}
$$
  

$$
D_2 = \overline{VR}(\overline{q_2}q_1 + q_2\overline{q_1}) + \overline{VR}(\overline{q_2}\overline{q_1} + q_2q_1)
$$

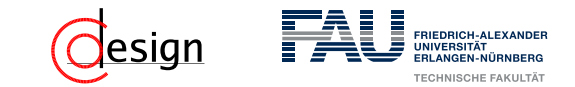

c) Realisieren Sie die Schaltung mit zwei D-Flipflops und unter ausschließlicher Verwendung von 2:1-Multiplexern.

$$
D_1 = \overline{q_1} \overline{R}
$$
  

$$
D_2 = \overline{VR}(\overline{q_2}q_1 + q_2\overline{q_1}) + \overline{VR}(\overline{q_2}\overline{q_1} + q_2q_1)
$$

$$
D_1=\overline{q_1}\overline{R}
$$

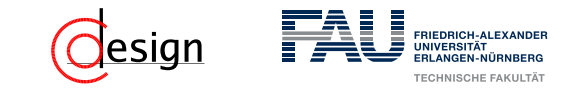

c) Realisieren Sie die Schaltung mit zwei D-Flipflops und unter ausschließlicher Verwendung von 2:1-Multiplexern.

$$
D_1 = \overline{q_1} \overline{R}
$$
  

$$
D_2 = \overline{VR}(\overline{q_2}q_1 + q_2\overline{q_1}) + \overline{VR}(\overline{q_2}\overline{q_1} + q_2q_1)
$$

$$
D_1 = \overline{q_1} \overline{R}
$$
  

$$
\equiv R \cdot (0) + \overline{R} \cdot (\overline{q_1})
$$

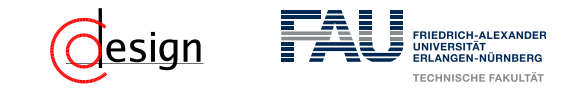

c) Realisieren Sie die Schaltung mit zwei D-Flipflops und unter ausschließlicher Verwendung von 2:1-Multiplexern.

$$
D_1 = \overline{q_1} \overline{R}
$$
  

$$
D_2 = \overline{VR}(\overline{q_2}q_1 + q_2\overline{q_1}) + \overline{VR}(\overline{q_2}\overline{q_1} + q_2q_1)
$$

$$
D_1 = \overline{q_1} \overline{R}
$$
  
\n
$$
\equiv R \cdot (0) + \overline{R} \cdot (\overline{q_1})
$$
  
\n
$$
D_2 = R \cdot (0) + \overline{R} \cdot (V \overline{q_2} q_1 + V q_2 \overline{q_1} + \overline{V} \overline{q_2} \overline{q_1} + \overline{V} q_2 q_1)
$$

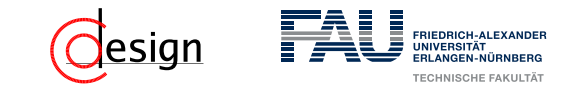

c) Realisieren Sie die Schaltung mit zwei D-Flipflops und unter ausschließlicher Verwendung von 2:1-Multiplexern.

$$
D_1 = \overline{q_1} \overline{R}
$$
  

$$
D_2 = \overline{VR}(\overline{q_2}q_1 + q_2\overline{q_1}) + \overline{VR}(\overline{q_2}\overline{q_1} + q_2q_1)
$$

$$
D_1 = \overline{q_1} \overline{R}
$$
  
\n
$$
\equiv R \cdot (0) + \overline{R} \cdot (\overline{q_1})
$$
  
\n
$$
D_2 = R \cdot (0) + \overline{R} \cdot (V \overline{q_2} q_1 + V q_2 \overline{q_1} + \overline{V} \overline{q_2} \overline{q_1} + \overline{V} q_2 q_1)
$$
  
\n
$$
\equiv R \cdot (0) + \overline{R} \cdot (V \cdot (\overline{q_2} q_1 + q_2 \overline{q_1}) + \overline{V} \cdot (\overline{q_2} \overline{q_1} + q_2 q_1))
$$

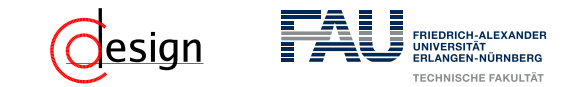

c) Realisieren Sie die Schaltung mit zwei D-Flipflops und unter ausschließlicher Verwendung von 2:1-Multiplexern.

$$
D_1 = \overline{q_1} \overline{R}
$$
  

$$
D_2 = \overline{VR}(\overline{q_2}q_1 + q_2\overline{q_1}) + \overline{VR}(\overline{q_2}\overline{q_1} + q_2q_1)
$$

$$
D_1 = \overline{q_1} \overline{R}
$$
  
\n
$$
\equiv R \cdot (0) + \overline{R} \cdot (\overline{q_1})
$$
  
\n
$$
D_2 = R \cdot (0) + \overline{R} \cdot (V \overline{q_2} q_1 + V q_2 \overline{q_1} + \overline{V} \overline{q_2} \overline{q_1} + \overline{V} q_2 q_1)
$$
  
\n
$$
\equiv R \cdot (0) + \overline{R} \cdot (V \cdot (\overline{q_2} q_1 + q_2 \overline{q_1}) + \overline{V} \cdot (\overline{q_2} \overline{q_1} + q_2 q_1))
$$
  
\n
$$
\equiv R \cdot (0) + \overline{R} \cdot (V \cdot (q_1 \cdot (\overline{q_2}) + \overline{q_1} (q_2)) + \overline{V} \cdot (q_1 \cdot (q_2) + \overline{q_1} \cdot (\overline{q_2})))
$$

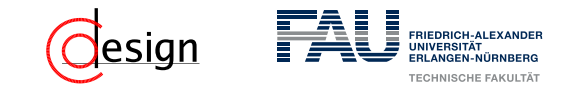

c) Realisieren Sie die Schaltung mit zwei D-Flipflops und unter ausschließlicher Verwendung von 2:1-Multiplexern.

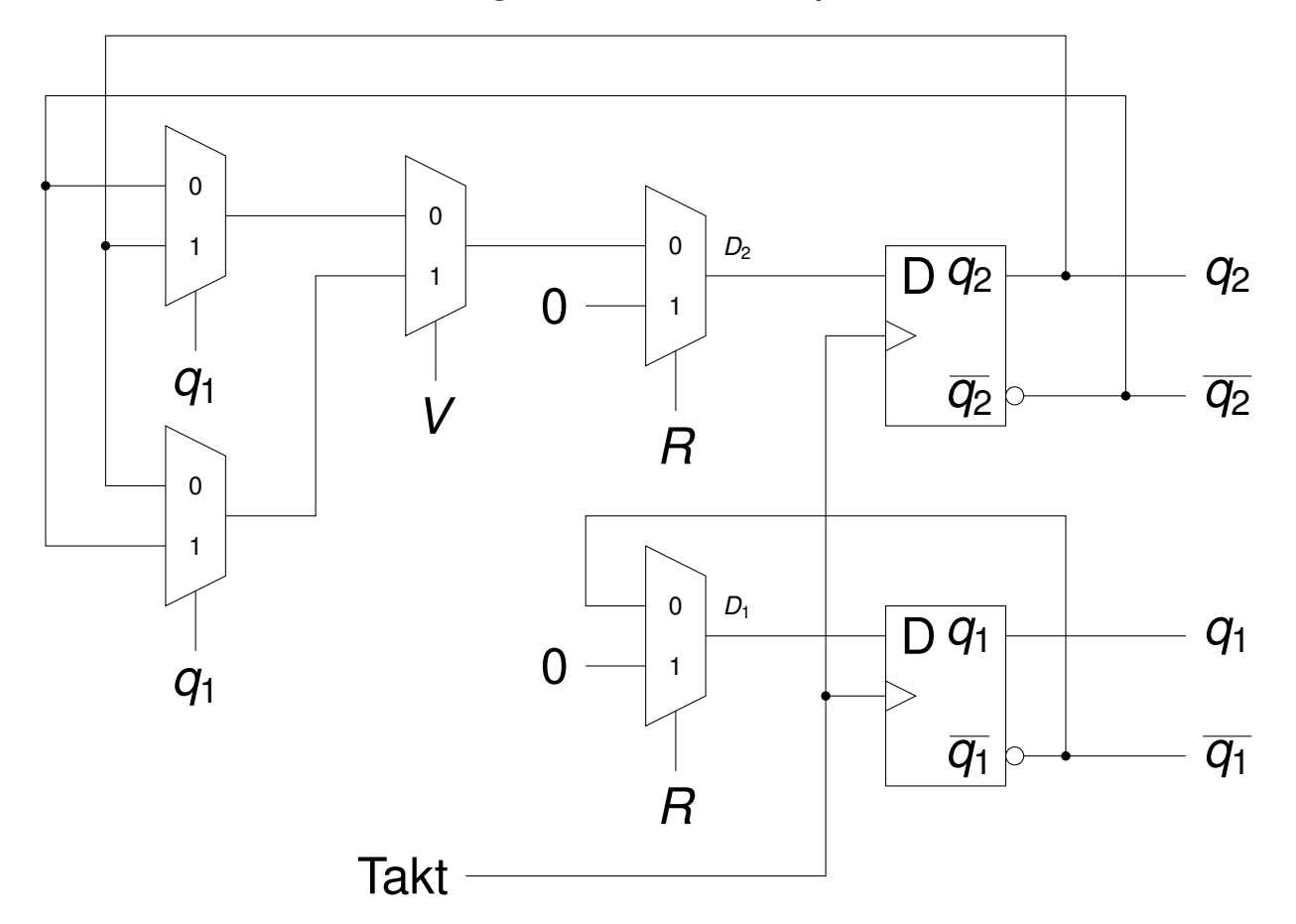

# <span id="page-1242-0"></span>**Übungen zur Grundlagen der Technischen Informatik** Übung 12 – VHDL und Komparatoren

Florian Frank Friedrich-Alexander-Universität Erlangen-Nürnberg Wintersemester 2018/19

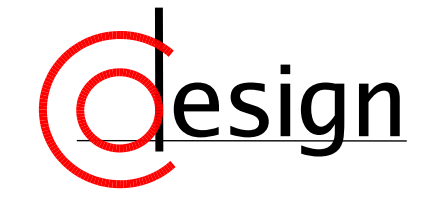

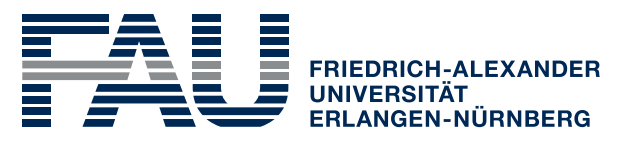

**TECHNISCHE FAKULTÄT** 

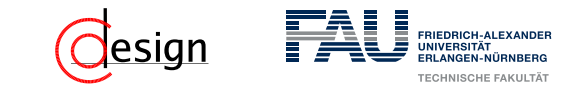

[Organisatorisches: Vorlesungsevaluation](#page-1246-0)

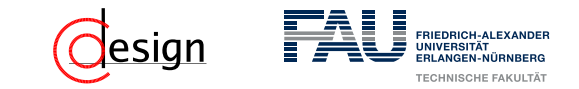

[Organisatorisches: Vorlesungsevaluation](#page-1246-0)

[Aufgabe 1 – VHDL: Funktionen](#page-1247-0)

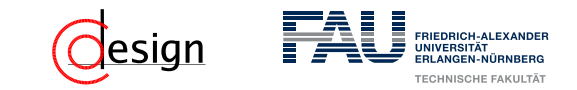

[Organisatorisches: Vorlesungsevaluation](#page-1246-0)

[Aufgabe 1 – VHDL: Funktionen](#page-1247-0)

[Aufgabe 2 – ALU in VHDL](#page-1268-0)

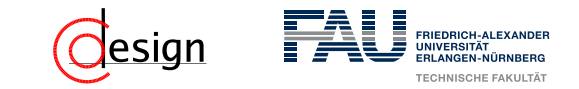

<span id="page-1246-0"></span>[Organisatorisches: Vorlesungsevaluation](#page-1246-0)

[Aufgabe 1 – VHDL: Funktionen](#page-1247-0)

[Aufgabe 2 – ALU in VHDL](#page-1268-0)

[Aufgabe 3 – VHDL: Automaten](#page-1281-0)

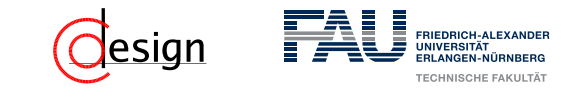

<span id="page-1247-0"></span>[Organisatorisches: Vorlesungsevaluation](#page-1246-0)

[Aufgabe 1 – VHDL: Funktionen](#page-1247-0)

[Aufgabe 2 – ALU in VHDL](#page-1268-0)

[Aufgabe 3 – VHDL: Automaten](#page-1281-0)

[Aufgabe 4 – Komparator](#page-1283-0)

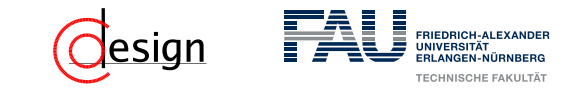

[Organisatorisches: Vorlesungsevaluation](#page-1246-0)

[Aufgabe 1 – VHDL: Funktionen](#page-1247-0)

[Aufgabe 2 – ALU in VHDL](#page-1268-0)

[Aufgabe 3 – VHDL: Automaten](#page-1281-0)

[Aufgabe 4 – Komparator](#page-1283-0)

#### [Korrektur und Besprechung der ersten Miniklausur](#page-1292-0)

<span id="page-1249-0"></span>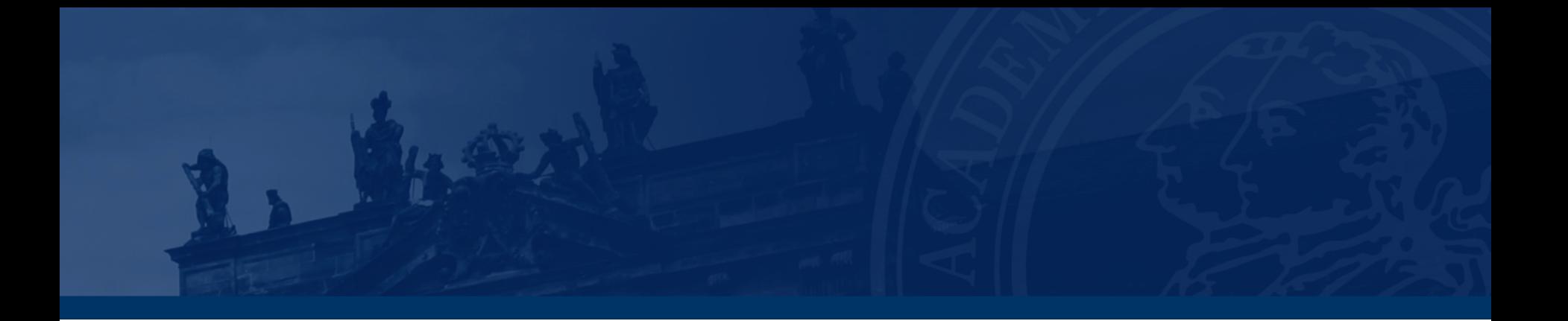

# **[Organisatorisches: Vorlesungsevaluation](#page-1249-0)**

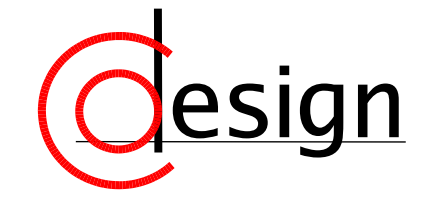

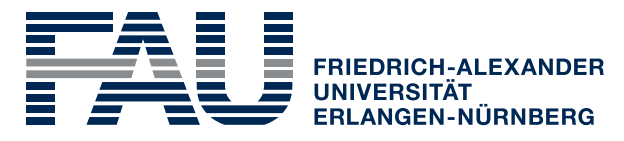

**TECHNISCHE FAKULTÄT** 

<span id="page-1250-0"></span>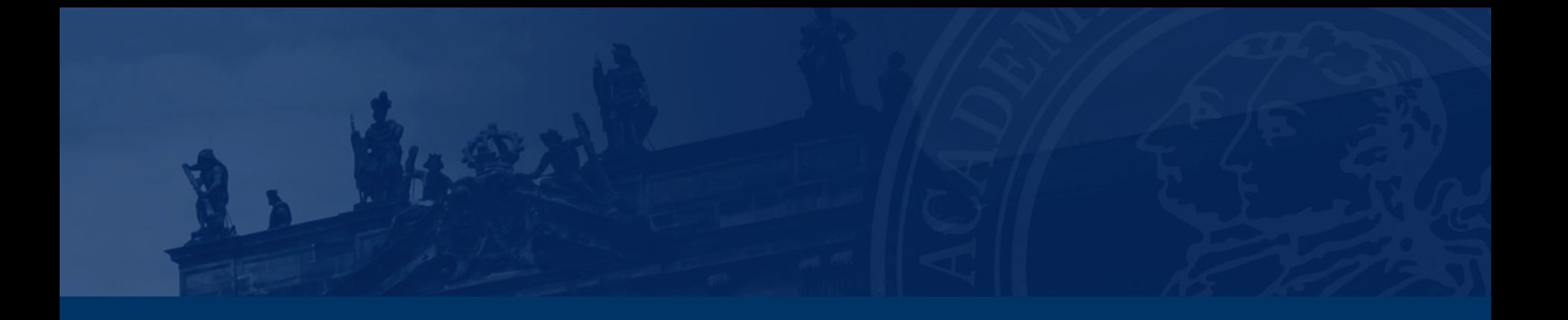

# **[Aufgabe 1 – VHDL: Funktionen](#page-1250-0)**

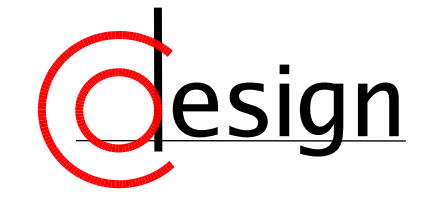

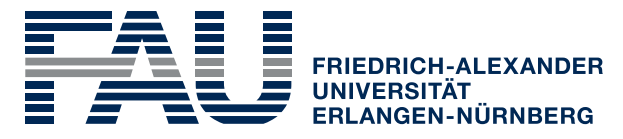

**TECHNISCHE FAKULTÄT** 

## **[Aufgabe 1 – VHDL: Funktionen](#page-1250-0)**

Im VHDL-2008-Standard wurde ein unärer or-Operator eingeführt, der die Elemente eines beliebig langen Vektors vom Typ std\_logic\_vector mittels sukzessiver Veroderung auf eine 1 Bit lange Ausgabe vom Typ std\_logic reduziert.

Entwickeln Sie eine Funktion or\_reduce, die dieselbe Semantik hat wie der beschriebene Operator, um auch Werkzeuge zu unterstützen, die den Standard noch nicht implementieren. Verwenden Sie dazu eine for-Schleife und erläutern Sie, wie sich deren Semantik von Schleifen in Software-Programmiersprachen unterscheidet.

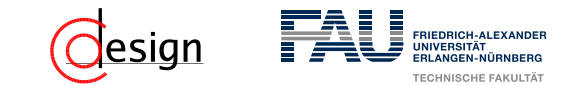

## **VHDL: VHSIC Hardware Description Language (I)**

Mit VHDL "programmieren" wir unsere Hardware und das auf einem möglichst hohen Abstraktionsniveau.

In der Darstellung rechts ist der allgemeine Aufbau einer VHDL-Beschreibung dargestellt.

✞ ☎

 $\begin{pmatrix} 1 & 1 & 1 \ 1 & 1 & 1 \end{pmatrix}$ 

1 **use** IEEE.std\_logic\_1164.**all**; -- Inkludiert das Paket std\_logic\_1164 aus der Bibliothek IEEE

2

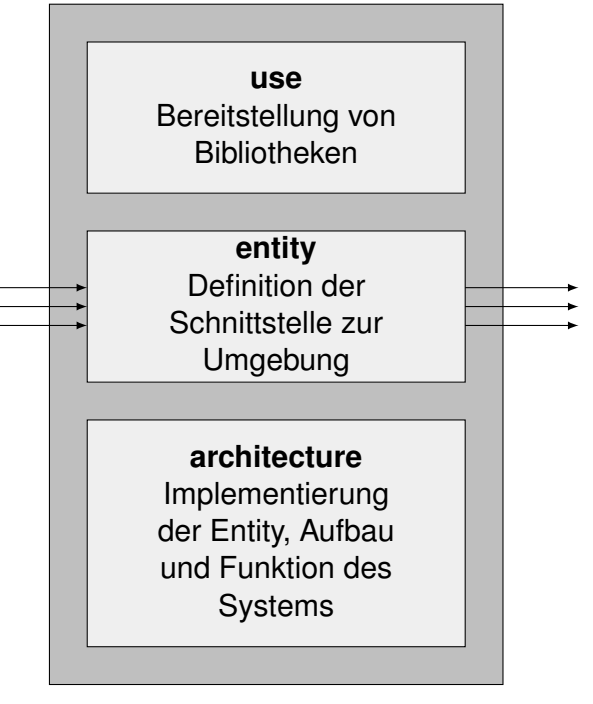

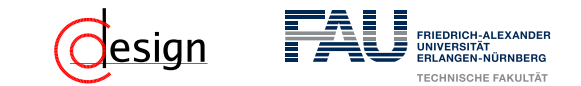

## **VHDL: VHSIC Hardware Description Language (I)**

Mit VHDL "programmieren" wir unsere Hardware und das auf einem möglichst hohen Abstraktionsniveau. In der Darstellung rechts ist der allgemeine Aufbau einer VHDL-Beschreibung dargestellt.

**use** – Bereitstellung von Bibliotheken

- Genauso wie in Java, gibt es auch in VHDL Pakete, in denen verschiedene Typen oder Funktionen definiert sind (zum Beispiel der Typ std\_logic aus der IEEE-Bibliothek) .
- Diese werden dann über den use-Befehl "importiert". Am Beispiel:

✞ ☎

✝ ✆

1 **use** IEEE std logic 1164. all; -- Inkludiert das Paket std\_logic\_1164 aus der Bibliothek IEEE

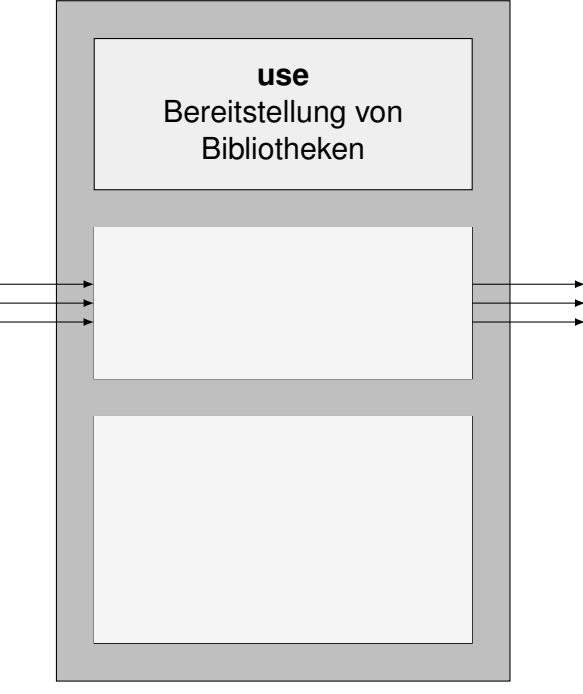

# **VHDL: VHSIC Hardware Description Language (I)**

Mit VHDL "programmieren" wir unsere Hardware und das auf einem möglichst hohen Abstraktionsniveau.

In der Darstellung rechts ist der allgemeine Aufbau einer VHDL-Beschreibung dargestellt.

## **entity** – Definition einer Schnittstelle

Eine "Entität" beschreibt die "*black-box*" einer Komponente. Sie besteht nur aus den **Ein-** sowie *Ausgängen* derselbigen. ✞ ☎

```
1 entity entity_name is
2 port (
3 port list -- hier stehen Ein- und Ausgaenge
4 );
 end [entity_name];
 \left( \begin{array}{cc} \bullet & \bullet & \bullet \\ \bullet & \bullet & \bullet \end{array} \right)
```
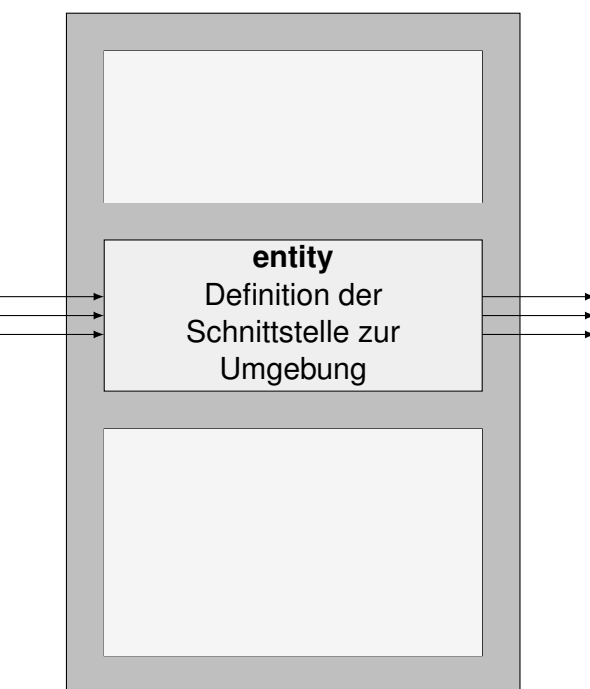

# esian

## **VHDL: VHSIC Hardware Description Language (I)**

Mit VHDL "programmieren" wir unsere Hardware und das auf einem möglichst hohen Abstraktionsniveau.

In der Darstellung rechts ist der allgemeine Aufbau einer VHDL-Beschreibung dargestellt.

### **architecture** – Implementierung

Die "Architektur" einer Entität beschreibt nun den inneren Aufbau, sowie die Funktionalität derselbigen.

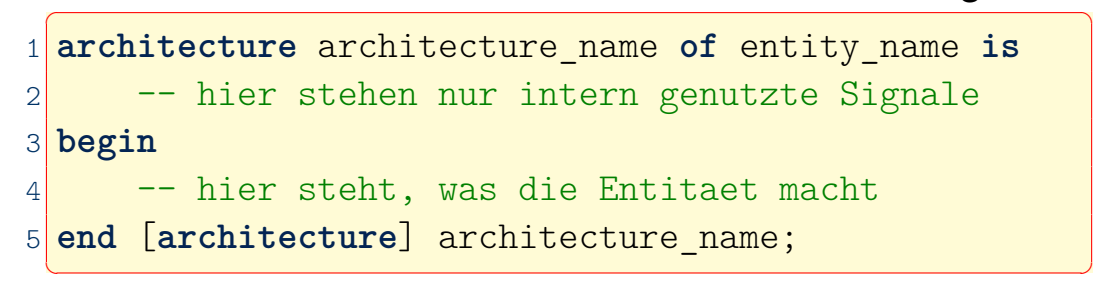

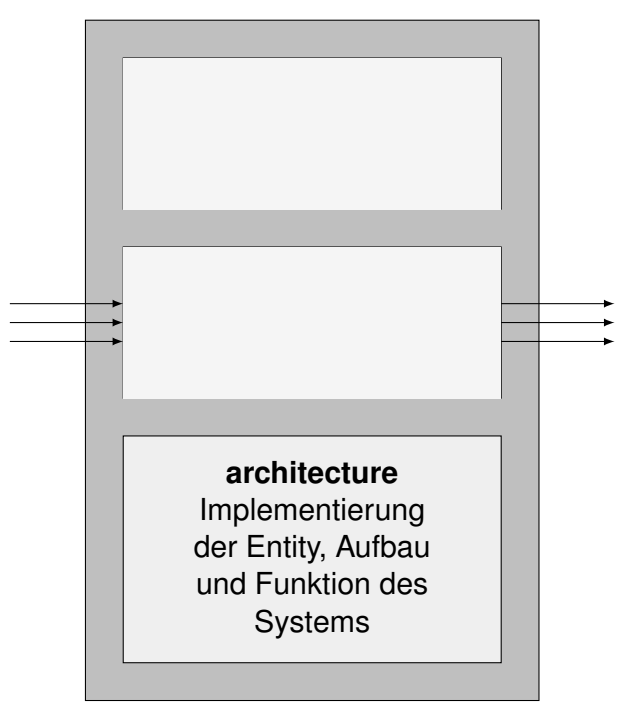

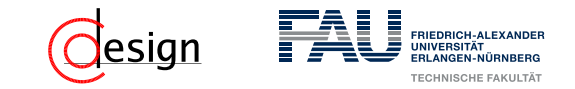

# **VHDL: VHSIC Hardware Description Language (II) – Grundlegendes**

# $\blacksquare$  Kommentare  $\blacksquare$

 $1$  -- Ein Kommentar muss immer mit einem doppelten Minus (--) beginnen und geht bis zum Ende der Zeile 2 Hier ist kein Kommentar

3<sup>--</sup> Hier schon ✝ ✆

#### **Bezeichner**

Bezeichner sind in VHDL *case-insensitive* (sprich: Groß- und Kleinschreibung werden nicht unterschieden).

Sie **müssen** mit einem Buchstaben anfangen, anschließend können Buchstaben, Zahlen oder Unterstriche folgen. Zwei Unterstriche dürfen sich dabei **nicht** unmittelbar folgen.

## **Reservierte Wörter**

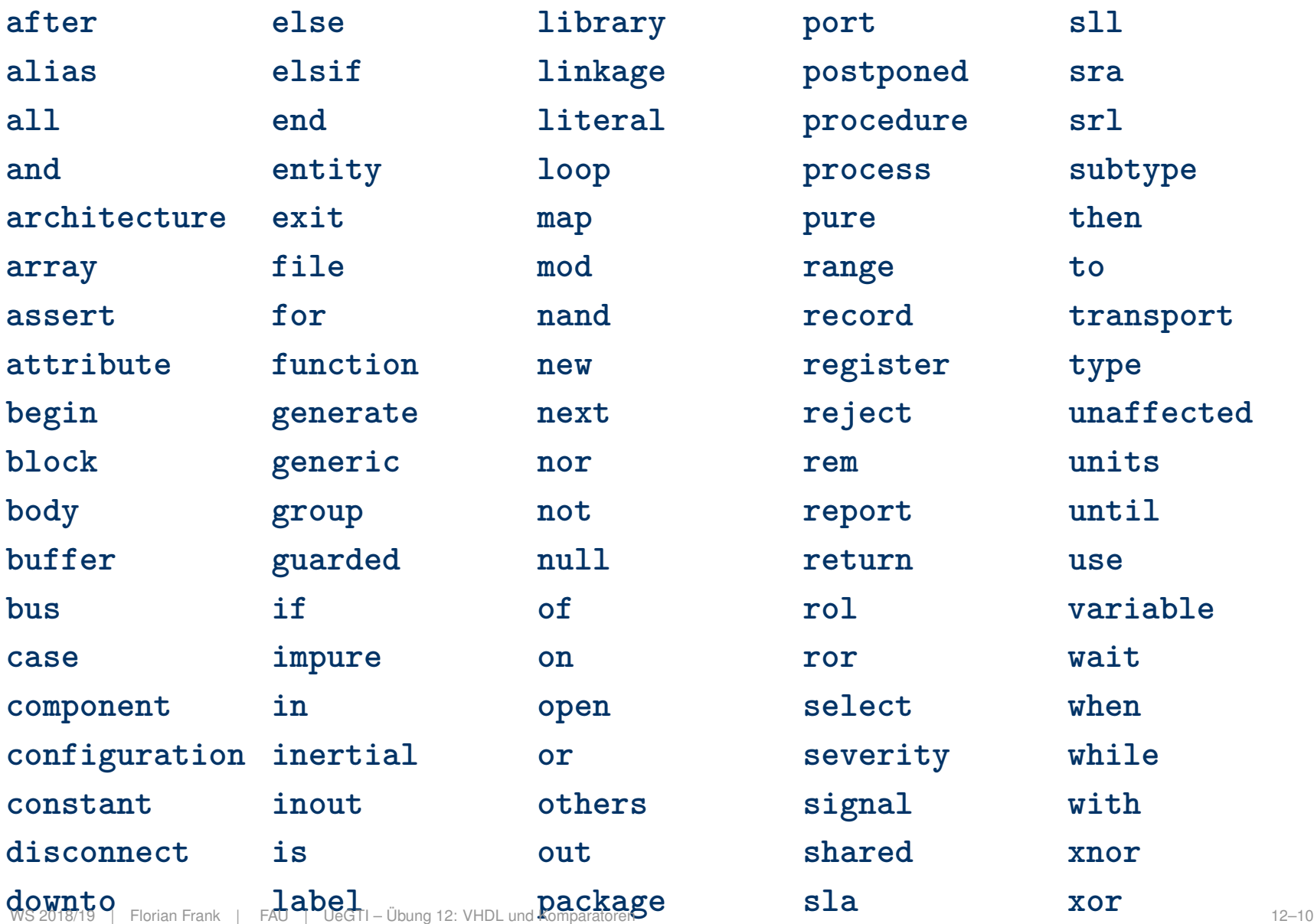

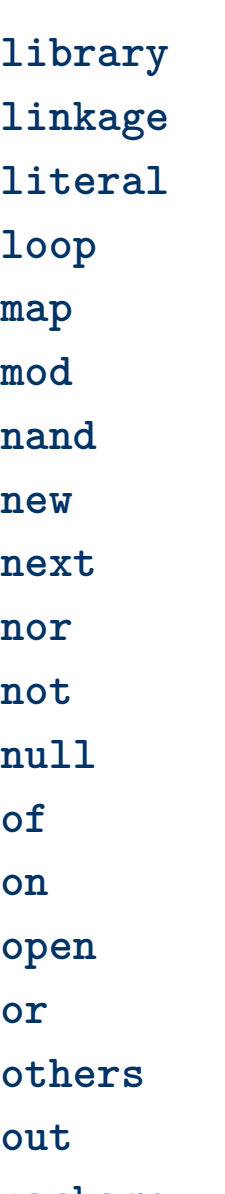

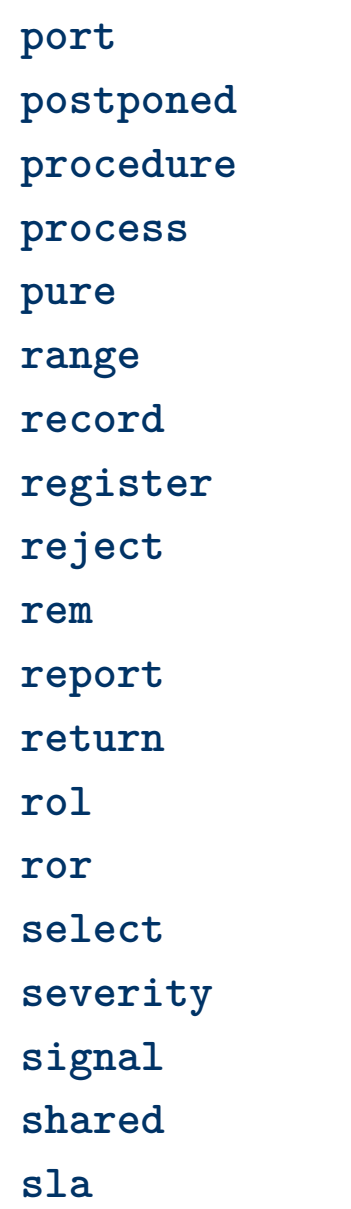

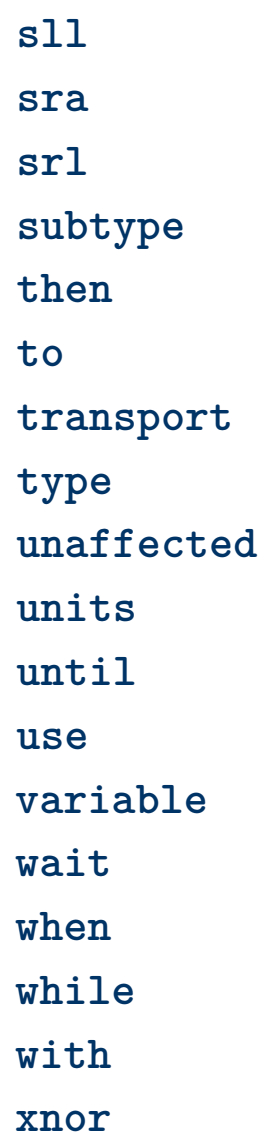

H I

FRIEDRICH-ALEXANDER **UNIVERSITÄT<br>ERLANGEN-NÜRNBERG** TECHNISCHE FAKULTÄT

**Jesign** 

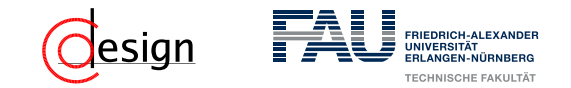

# **VHDL: VHSIC Hardware Description Language (II) – Grundlegendes**

## ■ Variablen

Genauso wie in Java oder C, enthält eine Variable in VHDL nur eine Information: den aktuellen Wert. ✞ ☎

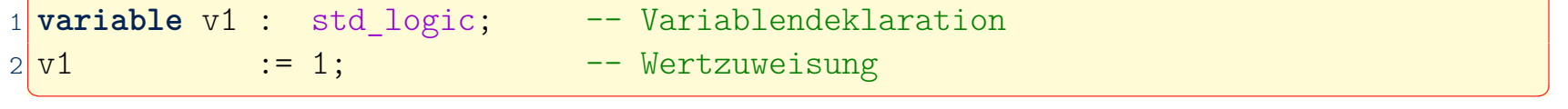

#### ■ Konstanten

Konstanten verhalten sich ähnlich zu Variablen mit dem Unterschied, dass sie nicht verändert werden können. ✞ ☎

✝ ✆

1 **constant** c1 : std logic := X; -- Konstantendeklaration

## ■ Signale

Signale und Variablen sind ähnlich, es gibt aber einige Unterschiede bei der Verwendung der beiden. ✞ ☎

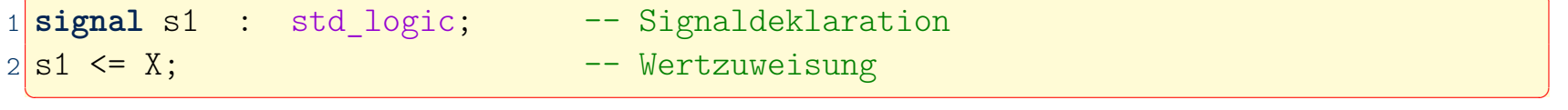

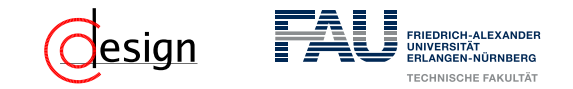

# **VHDL: VHSIC Hardware Description Language (II) – Grundlegendes**

## ■ Variablen

Genauso wie in Java oder C, enthält eine Variable in VHDL nur eine Information: den aktuellen Wert

Variablen verhalten sich insbesondere gleich dem

Programmiersprachenkonstrukt, als dass sie **sequentiell** genutzt werden und **überschreibbar** sind.

### Konstanten

Konstanten verhalten sich ähnlich zu Variablen mit dem Unterschied, dass sie nicht verändert werden können.

✝ ✆

1 **constant** c1 : std\_logic := X; -- Konstantendeklaration

## ■ Signale

Signale und Variablen sind ähnlich, es gibt aber einige Unterschiede bei der Verwendung der beiden.

Signale sind vorzustellen als verdrahtete Leitungen, was ihre **nebenläufige** Natur begründet. Ihnen kann in einem Abschnitt nicht mehrfach Werte zugewiesen werden, der zuletzt zugewiesene Wert gilt.
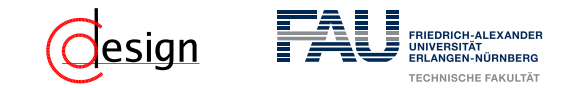

## **VHDL: VHSIC Hardware Description Language (II) – Beispiel**

 $\overline{\mathcal{A}}$   $\overline{\mathcal{A}}$   $\overline{\$ 

Welchen Wert enthalten  $s_2$  und  $v_2$  am Ende der Prozedur?

```
procedure p wertezuweisung (
2 variable v1 : integer;
3 variable v2 : integer;
4 signal s1 : out integer := 5;
5 signal s2 : out integer
6 ) is
7 begin
8 for I in 1 to 10 loop
9 v1 \leq I;10 s1 \leq T;
11 end loop;
12 v2 \le v1;
13 s2 \leq s1;14 end p_wertezuweisung;
```
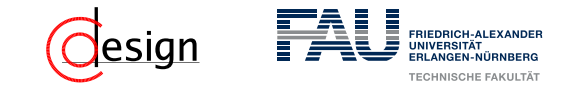

## **VHDL: VHSIC Hardware Description Language (II) – Beispiel**

Welchen Wert enthalten  $s_2$  und  $v_2$  am Ende der Prozedur?

```
procedure p wertezuweisung (
 2 variable v1 : integer;
 3 variable v2 : integer;
 4 signal s1 : out integer := 5;
 5 signal s2 : out integer
 6 ) is
 7 begin
 8 for I in 1 to 10 loop
 9 v1 \leq I;10 s1 \leq T;
11 end loop;
12 v2 \le v1;
13 s2 \leq s1;14 end p_wertezuweisung;
   \overline{\mathcal{A}} \overline{\mathcal{A}} \overline{\
```
*v*<sup>2</sup> enthält den Wert 10, *s*<sup>2</sup> aber 5.

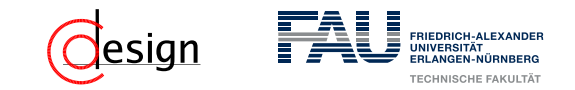

#### ■ Funktionen

Funktionen stellen ein *sequentielles* Unterprogramm mit Rückgabewert dar und können auch rekursiv aufgerufen werden. Sie dürfen ihre Parameter **nicht** verändern.

```
1 function identifier [ ( formal parameter list ) ] return a_type is
2 [ declarations, see allowed list below ]
3 begin
4 sequential statement(s)
5 return some value; -- muss vom Typ a type sein
6 end function identifier ;
✝ ✆
```
Die Elemente der "*formal parameter list*" werden durch ein Semikolon (;) von einander getrennt, dem letzten folgt aber **keines**. Ebenfalls darf kein Parameter vom Modus **inout** oder **out** sein.

Erlaubte Deklarationen enthalten unter anderem ...

- □ ... die Deklaration und der Körper eines Unterprogramms<br>□ ... Konstanten □ ... Variablen
- $\Box$  ... Typen und Subtypen
- ... aber **nicht** die Deklaration von Signalen.

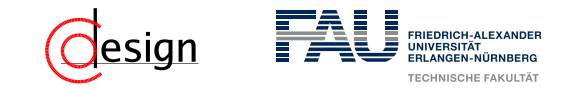

#### **Prozeduren**

Prozeduren stellen ein *sequentielles* Unterprogramm ohne Rückgabewert dar. Sie geben Werte zurück, indem sie ihre Parameter oder globale Objekte verändern. ✞ ☎

```
1 procedure identifier [ ( formal parameter list ) ] is
2 <sup>[</sup> declarations, see allowed list below ]
3 begin
4 sequential statement(s)
5 end procedure identifier ;
✝ ✆
```
Die Elemente der "*formal parameter list*" werden durch ein Semikolon (;) von einander getrennt, dem letzten folgt aber **keines**. Erlaubte Deklarationen enthalten unter anderem ...

<sup>2</sup> ... die Deklaration und der Körper eines Unterprogramms

- <sup>2</sup> ... Konstanten
- n Variablen
- $\Box$  ... Typen und Subtypen
- ... aber **nicht** die Deklaration von Signalen.

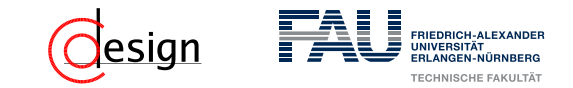

✞ ☎

 $\overline{\mathcal{A}}$   $\overline{\mathcal{A}}$   $\overline{\$ 

```
1 library ieee;
2 use ieee.std_logic_1164.all;
3 use ieee.numeric_std.all;
4
5 -- Purpose: This function performs a bitwise xor on the input vector
6 function f_BITWISE_XOR (
7 r_SLV_IN : in std_logic_vector
8 ) return std_logic is
9 variable v XOR : std logic := '0';
10 begin
11 for i in 0 to r_SLV_IN'length-1 loop
12 v XOR := v XOR xor r SLV IN(i);
13 end loop;
14 return v XOR;
15 end function f_BITWISE_XOR;
```
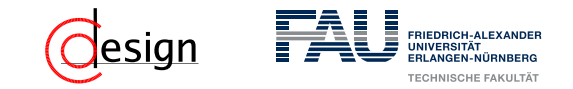

#### **Prozeduren**

Prozeduren stellen ein *sequentielles* Unterprogramm ohne Rückgabewert dar. Sie geben Werte zurück, indem sie ihre Parameter oder globale Objekte verändern. ✞ ☎

```
1 procedure identifier [ ( formal parameter list ) ] is
2 <sup>[</sup> declarations, see allowed list below ]
3 begin
4 sequential statement(s)
5 end procedure identifier ;
✝ ✆
```
Die Elemente der "*formal parameter list*" werden durch ein Semikolon (;) von einander getrennt, dem letzten folgt aber **keines**. Erlaubte Deklarationen enthalten unter anderem ...

<sup>2</sup> ... die Deklaration und der Körper eines Unterprogramms

- <sup>2</sup> ... Konstanten
- n Variablen
- $\Box$  ... Typen und Subtypen
- ... aber **nicht** die Deklaration von Signalen.

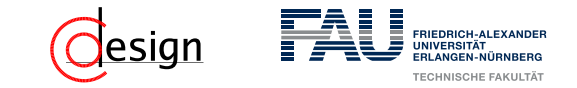

✝ ✆

#### **Prozedur-/Funktionaufruf**

#### Ruft eine Prozedur oder Funktion auf. ✞ ☎

1 [ **label**: ] **procedure**-name [ ( actual parameters ) ] ;

#### ■ if-Abfragen

```
1 [ label: ] if condition1 then
2 sequence-of-statements
3 elsif condition2 then \_ optional
4 sequence-of-statements /
5 elsif condition3 then \_ optional
6 sequence-of-statements /
7 . . .
8 else \qquad \qquad \setminus \qquad optional
9 sequence-of-statements /
10 end if [ label ] ;
 ✝ ✆
```
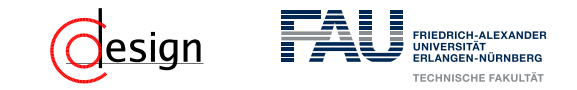

#### ■ switch-case

Führt aufgrund einer gewissen Wahl einen spezifischen Fall aus. Wahlmöglichkeiten müssen Konstanten desselben diskreten Typen wie der Ausdruck sein.

```
✞ ☎
1 [ label: ] case expression is
2 when choice1 =>
3 sequence-of-statements
4 when choice2 => \qquad \qquad \qquad \qquad optional
5 sequence-of-statements
6 ...
7 when others => \_ optional if all choices covered
8 sequence-of-statements
9 end case [ label ] ;
✝ ✆
```
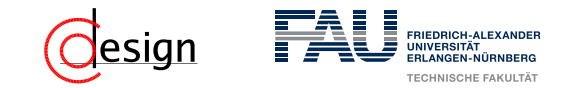

#### ■ Schleifen

Wiederholte Ausfürhung von Code, kommt in dreierlei verschiedenen Ausführungen.  $\epsilon$   $\sim$   $\epsilon$   $\sim$ 

```
1 [ label: ] loop
2 sequence-of-statements -- use exit statement to get out
3 end loop [ label ] ;
4
5 [ label: ] for variable in range loop
6 sequence-of-statements
7 end loop [ label ] ;
8
9 [ label: ] while condition loop
10 sequence-of-statements
11 end loop [ label ] ;
 ✝ ✆
```
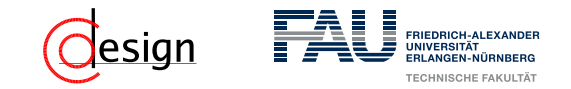

#### **■** next

Das continue von VHDL, kann auch gleichzeitig noch Bedingung für Fortsetzung enthalten.  $\overline{a}$   $\overline{b}$   $\overline{c}$   $\overline{d}$   $\overline{d}$   $\overline{$ 

✝ ✆

✝ ✆

✝ ✆

✝ ✆

1 [ **label**: ] **next** [ label2 ] [ **when** condition ] ;

#### $\blacksquare$ exit

Das break von VHDL, kann auch gleichzeitig noch Bedingung für "Ausbruch" enthalten. ✞ ☎

1 [ **label**: ] **exit** [ label2 ] [ **when** condition ] ;

#### $\blacksquare$  return

Gibt einen Wert in Funktionen zurück. ✞ ☎

```
1 [ label: ] return [ expression ] ;
```
#### **∎** null

Wird ein "Statement" gebraucht, man will nichts tun, so hilft null im nun.

1 **null** ;

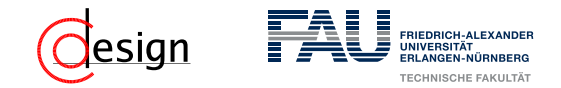

#### **[Aufgabe 1 – VHDL: Funktionen,](#page-1250-0) Lösung der Aufgabe**

```
✞ ☎
1 function or_reduce(arg: std_logic_vector) return std_logic is
2 variable result : std_logic;
3 begin
4 result :={}^{\prime}0';
5 for i in arg'range loop
6 result := result or arg(i);
7 end loop;
8 return result;
9 end or_reduce;
```
Die Ähnlichkeit zu Software-Programmiersprachen trügt:

Wird or\_reduce in zu synthetisierendem Code (das heißt in tatsächlichen Hardware-Designs und nicht der Simulation) verwendet, wird die Schleife *nicht* sequentiell realisiert. Stattdessen werden für jede Iteration Hardware-Komponenten inferriert (im einfachsten, unoptimierten Fall hier zum Beispiel schlicht arg'high Oder-Gatter). Dies ist auch der Grund, wieso in synthetisierbarem VHDL-Code die Schleifengrenzen zur Übersetzungszeit bekannt sein müssen.

 $\overline{\mathcal{N}}$   $\overline{\mathcal{N}}$   $\overline{\$ 

<span id="page-1271-0"></span>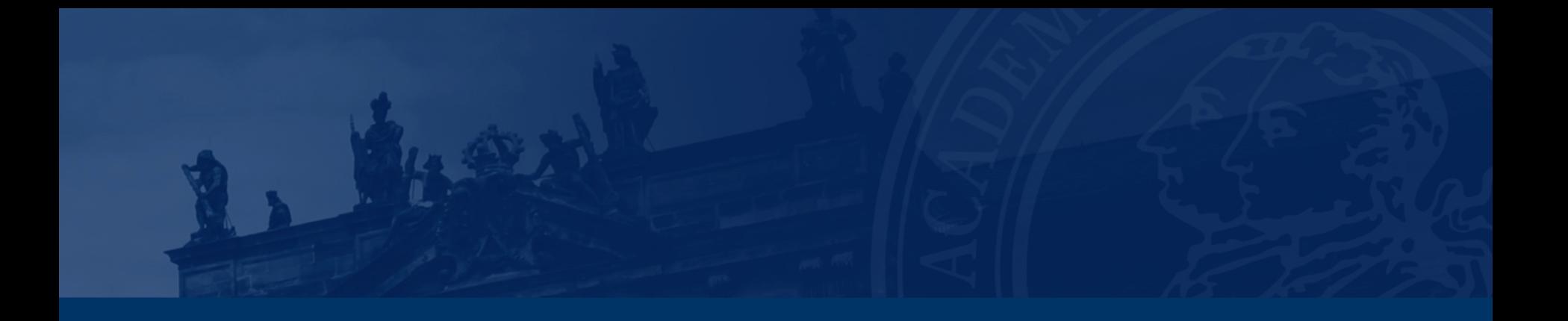

# **[Aufgabe 2 – ALU in VHDL](#page-1271-0)**

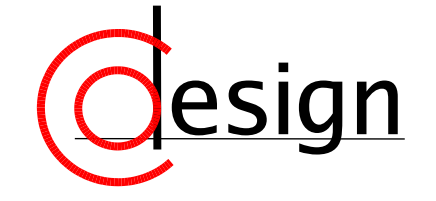

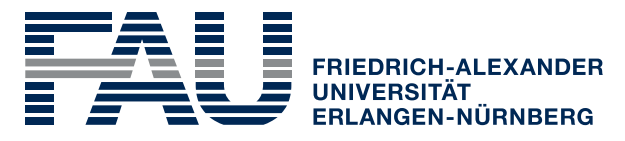

**TECHNISCHE FAKULTÄT** 

## **[Aufgabe 2 – ALU in VHDL](#page-1271-0)**

Entwerfen Sie ein Rechenwerk alu (*Arithmetic Logic Unit*), das in Abhängigkeit eines Steuersignals *op* auf zwei 8 Bit lange Eingabevektoren *a* und *b* die folgenden Operationen durchführt und das Ergebnis auf dem ebenfalls 8 Bit langen Ausgabevektor *result* ausgibt:

- *result*  $\leftarrow$  *a* + *b* falls *op* = 00
- *result* ← *a* − *b* falls *op* = 01
- *result* ← *a*  $\land$  *b* falls *op* = 10
- *result*  $\leftarrow$  *a* · 2 (um 1 Linksschieben) falls *op* = 11

Verwenden Sie Signale des Typs std\_logic\_vector für die Schnittstelle und die in der IEEE-Bibliothek numeric\_std definierten Operationen für die Berechnungen.

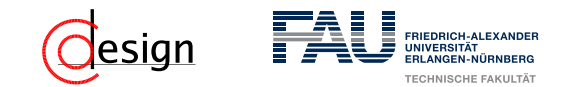

Zuerst müssen die benötigten Bibliotheken eingebunden werden:

 $\overline{\mathcal{N}}$   $\overline{\mathcal{N}}$   $\overline{\$ 

1 **library** ieee; 2 **use** ieee.std\_logic\_1164.**all**; -- std\_logic\_vector 3 **use** ieee.numeric\_std.**all**; -- fuer Arithmetik

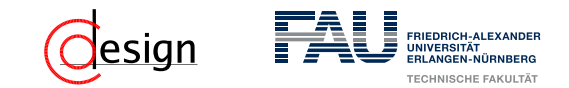

Zuerst müssen die benötigten Bibliotheken eingebunden werden: ✞ ☎

```
1 library ieee;
2 use ieee.std_logic_1164.all; -- std_logic_vector
3 use ieee.numeric_std.all; -- fuer Arithmetik
```
Anschließend wird die zu entwerfende entity beschrieben mit ihren Einund Ausgängen. Für die ALU benötigen wir die beiden Operanden *a* und *b* sowie die auszuführende Operation *op* als Eingänge und das Ergebnis *result* als Ausgang: ✞ ☎

 $\overline{\mathcal{N}}$   $\overline{\mathcal{N}}$   $\overline{\$ 

```
4 entity alu is
 5 port(
 6 a, b : in std logic vector(7 downto 0);
 7 op : in std logic vector(1 downto 0);
 8 result : out std_logic_vector(7 downto 0)
 9 );
10 end entity alu;
    \overline{\mathcal{A}} \overline{\mathcal{A}} \overline{\
```
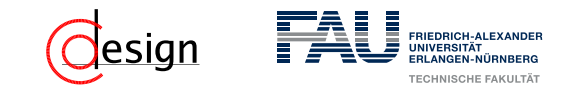

Als nächstes folgt die eigentliche Implementierung der  $\mathrm{entity}^1$ , innerhalb einer architecture. Zu Beginn der architecture müssen zunächst alle internen Signale deklariert werden.  $\overline{\phantom{a}}$   $\overline{\phantom{a}}$   $\overline{\$ 

 $\overline{\mathcal{A}}$   $\overline{\mathcal{A}}$   $\overline{\$ 

- 11 **architecture** behavioral **of** alu **is**
- 12 **signal** signed\_result : signed(8 **downto** 0);
- 13 **signal** integer\_b : integer;

 $^1$ Eine  $\mathrm{entity}$  kann mehrere  $\mathrm{architectures}$  haben.

Als nächstes folgt die eigentliche Implementierung der  $\mathrm{entity}^1$ , innerhalb einer architecture. Zu Beginn der architecture müssen zunächst alle internen Signale deklariert werden.  $\overline{\phantom{a}}$   $\overline{\phantom{a}}$   $\overline{\$ 

```
11 architecture behavioral of alu is
```

```
12 signal signed_result : signed(8 downto 0);
```

```
13 signal integer_b : integer;
```
Schließlich beschreiben wir das Verhalten der architecture. Der sll-Operator (Linksschieben) benötigt einen zweiten Operanden vom Typ integer, weshalb wir ein Hilfssignal integer\_b verwenden. Dem Compiler muss bei der Umwandlung in einen integer mitgeteilt werden, ob der Bitvektor *b* vorzeichenbehaftet interpretiert werden soll oder nicht, weshalb zwei Typwandlungen notwendig sind: ✞ ☎

 $\overline{\mathcal{A}}$   $\overline{\mathcal{A}}$   $\overline{\$ 

```
14 begin
15 integer b \leq 0 integer(signed(b));
       \overline{\mathcal{N}} \overline{\mathcal{N}} \overline{\
```
 $^1$ Eine <code>entity</code> kann mehrere  $\architectures$  haben.

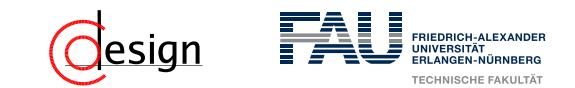

Nun folgen die eigentliche durchzuführende Operation, welche wir kombinatorisch implementieren und somit keinen process benötigen.

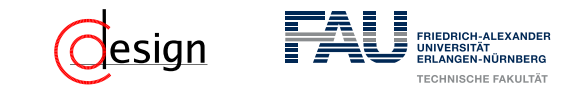

Nun folgen die eigentliche durchzuführende Operation, welche wir kombinatorisch implementieren und somit keinen process benötigen. Die arithmetischen Bitoperationen aus numeric std sind für vorzeichenbehaftete und nicht vorzeichenbehaftete Operanden unterschiedlich überladen, weshalb wir, falls nötig, die geforderte Typumwandlung vornehmen:

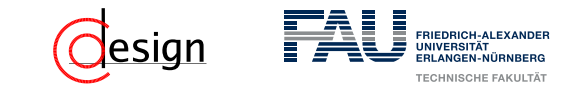

Nun folgen die eigentliche durchzuführende Operation, welche wir kombinatorisch implementieren und somit keinen process benötigen. Die arithmetischen Bitoperationen aus numeric\_std sind für vorzeichenbehaftete und nicht vorzeichenbehaftete Operanden unterschiedlich überladen, weshalb wir, falls nötig, die geforderte Typumwandlung vornehmen:  $\overline{\phantom{a}}$   $\overline{\phantom{a}}$   $\overline{\$ 

```
16 with op select signed_result <=
17 (signed(a) + signed(b)) when "00",
18 (signed(a) - signed(b)) when "01",
19 signed(a and b) when "10",
20 signed(a sll 1) when "11",
21 "00000000" when others;
    \overline{\mathcal{N}} \overline{\mathcal{N}} \overline{\
```
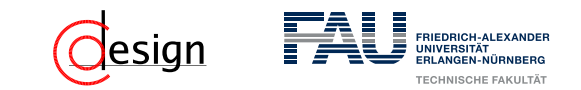

**with op select signed result <=**  (signed(a) + signed(b)) **when** "00", (signed(a) - signed(b)) **when** "01", signed(a **and** b) **when** "10", signed(a **sll** 1) **when** "11", "00000000" **when others**;

Das with *signal* select-Konstrukt inferriert einen Multiplexer, der zwischen den vier Ergebnissen auswählt. Entsprechend werden alle vier möglichen Operationen *gleichzeitig* berechnet.

 $\overline{\mathcal{A}}$   $\overline{\mathcal{A}}$   $\overline{\$ 

✞ ☎

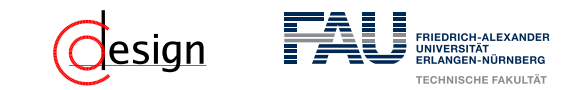

**with op select** signed result <= (signed(a) + signed(b)) **when** "00", (signed(a) - signed(b)) **when** "01", signed(a **and** b) **when** "10", signed(a **sll** 1) **when** "11", "00000000" **when others**;  $\overline{\mathcal{A}}$   $\overline{\mathcal{A}}$   $\overline{\$ 

Das with *signal* select-Konstrukt inferriert einen Multiplexer, der zwischen den vier Ergebnissen auswählt. Entsprechend werden alle vier möglichen Operationen *gleichzeitig* berechnet. Zuletzt muss das Ergebnis zurück in einen std logic vector umgewandelt und dem Ausgangs-port zugewiesen werden:

✞ ☎

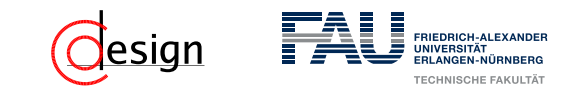

```
16 with op select signed result <=
17 (signed(a) + signed(b)) when "00",
18 (signed(a) - signed(b)) when "01",
19 signed(a and b) when "10",
20 signed(a sll 1) when "11",
21 "00000000" when others;
    \overline{\mathcal{A}} \overline{\mathcal{A}} \overline{\
```
Das with *signal* select-Konstrukt inferriert einen Multiplexer, der zwischen den vier Ergebnissen auswählt. Entsprechend werden alle vier möglichen Operationen *gleichzeitig* berechnet. Zuletzt muss das Ergebnis zurück in einen std logic vector umgewandelt und dem Ausgangs-port zugewiesen werden: ✞ ☎

 $\overline{\mathcal{A}}$   $\overline{\mathcal{A}}$   $\overline{\$ 

✞ ☎

```
22 result <= std_logic_vector(signed_result)(7 downto 0);
```

```
23 end architecture;
```
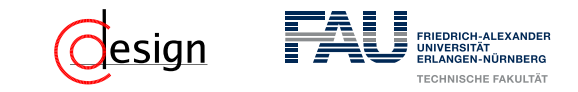

```
✞ ☎
1 library ieee;
2 use ieee.std_logic_1164.all; -- std_logic_vector
3 use ieee.numeric_std.all; -- fuer Arithmetik
4
5 entity alu is
6 port(
7 a, b : in std logic vector(7 downto 0);
8 op : in std logic vector(1 downto 0);
9 result : out std_logic_vector(7 downto 0)
10 );
11 end entity alu;
12
13 architecture behavioral of alu is
14 signal signed_result : signed(8 downto 0);
15 signal integer_b : integer;
16 begin
17 integer b \leq to integer(signed(b));
18
19 with op select signed_result <=
20 (signed(a) + signed(b)) when "00",
21 (signed(a) - signed(b)) when "01",
22 signed(a and b) when "10",
23 signed(a sll 1) when "11",
24 "00000000" when others;
25 result <= std_logic_vector(signed_result)(7 downto 0);
26 end architecture;
```
<span id="page-1284-0"></span>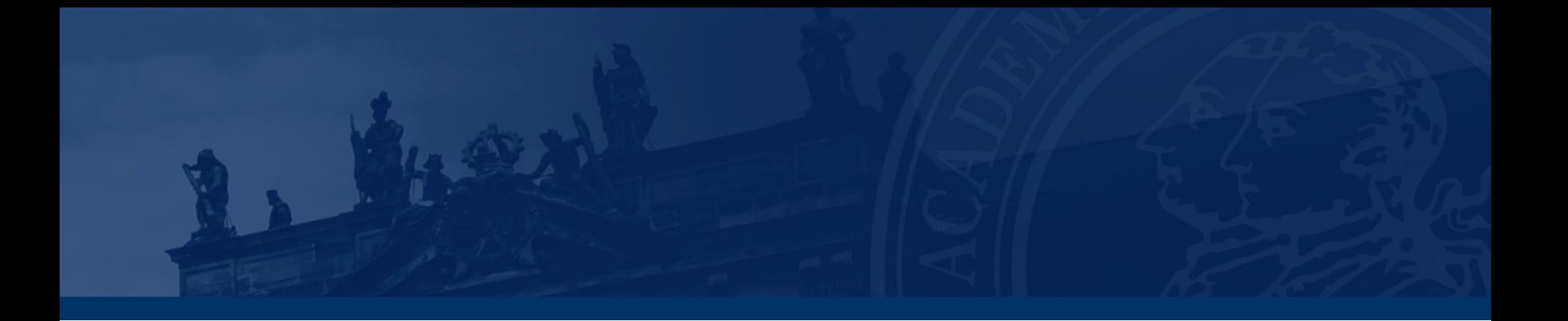

# **[Aufgabe 3 – VHDL: Automaten](#page-1284-0)**

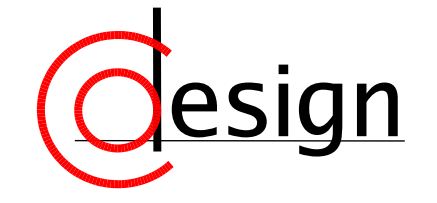

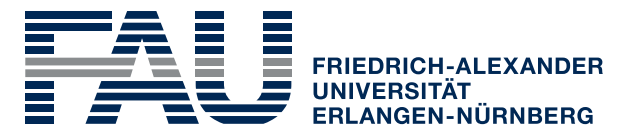

**TECHNISCHE FAKULTÄT** 

# lesign

#### **[Aufgabe 3 – VHDL: Automaten](#page-1284-0)**

Implementieren Sie den folgenden Mealy-Automaten, der die Armbanduhr aus Übung 11 beschreibt, in VHDL. Der Automat soll mit einem synchronen Reset-Signal in den Anfangszustand zurückgesetzt werden können.

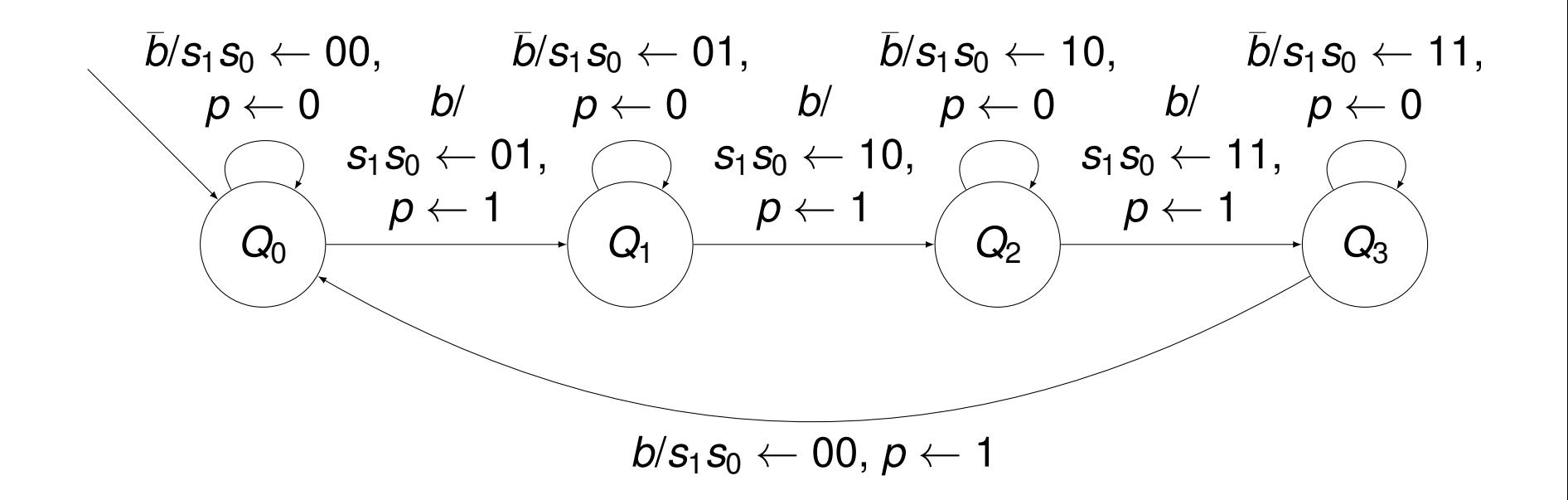

<span id="page-1286-0"></span>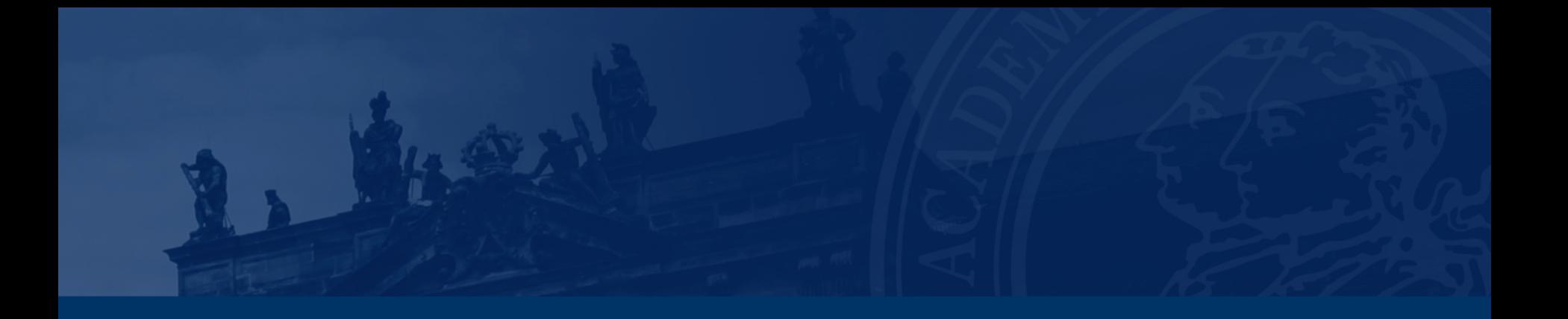

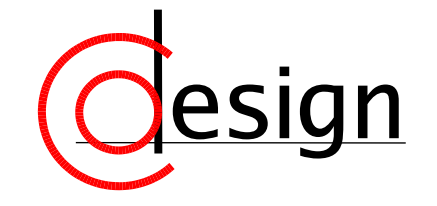

![](_page_1286_Picture_3.jpeg)

**TECHNISCHE FAKULTÄT** 

![](_page_1287_Picture_0.jpeg)

a) Entwickeln Sie einen 1-Bit-Komparator, der zwei Bits *a* und *b* miteinander vergleicht und auf den Ausgängen *<*, *>* und = die Gültigkeit der drei Relationen  $a < b$ ,  $a > b$  und  $a = b$  ausgibt (1 entspreche wahr). Achten Sie darauf, dass stets genau einer der drei Ausgänge aktiv ist.

![](_page_1288_Picture_0.jpeg)

b) Entwerfen Sie nun eine digitale Schaltung, deren Eingänge die Ausgänge  $K_0 = \{ \langle 0, \rangle_0, =_0 \}$  und  $K_1 = \{ \langle 1, \rangle_1, =_1 \}$  zweier Komparatoren sind und die diese *lexikographisch* auf die Ausgabe (*<, >,* =) reduziert. Dabei soll *K*<sup>0</sup> nieder- und  $K_1$  höherwertig sein.

![](_page_1289_Picture_0.jpeg)

#### Lexikographisch

Gegeben sei ein quasigeordnetes Alphabet ( $\Sigma,\leq$ ), d. i. eine Menge von Zeichen  $a_i, b_j$  ∈  $\Sigma$ . Eine Zeichenkette *a* = ( $a_1, a_2, \ldots$ ) ist lexikographisch kleiner als eine Zeichenkette *b* = (*b*1*, b*2*, . . .*), das heißt *a* liegt in der Sortierung vor *b*, wenn beim komponentenweisen Vergleich Zeichen für Zeichen ...

![](_page_1290_Picture_0.jpeg)

#### Lexikographisch

Gegeben sei ein quasigeordnetes Alphabet ( $\Sigma,\leq$ ), d. i. eine Menge von Zeichen  $a_i, b_j$  ∈  $\Sigma$ . Eine Zeichenkette *a* = ( $a_1, a_2, \ldots$ ) ist lexikographisch kleiner als eine Zeichenkette *b* = (*b*1*, b*2*, . . .*), das heißt *a* liegt in der Sortierung vor *b*, wenn beim komponentenweisen Vergleich Zeichen für Zeichen ...

1. das Zeichen *a<sup>i</sup>* von *a* mit dem niedrigsten Index *i*, in dem sich die beiden Zeichenketten unterscheiden, (echt) kleiner ist als das entsprechende Zeichen *b<sup>i</sup>* von *b*,

![](_page_1291_Picture_0.jpeg)

#### Lexikographisch

Gegeben sei ein quasigeordnetes Alphabet ( $\Sigma,\leq$ ), d. i. eine Menge von Zeichen  $a_i, b_j$  ∈  $\Sigma$ . Eine Zeichenkette *a* = ( $a_1, a_2, \ldots$ ) ist lexikographisch kleiner als eine Zeichenkette *b* = (*b*1*, b*2*, . . .*), das heißt *a* liegt in der Sortierung vor *b*, wenn beim komponentenweisen Vergleich Zeichen für Zeichen ...

1. 
$$
a_i \leq b_i \wedge b_i \nleq a_i
$$
,

![](_page_1292_Picture_0.jpeg)

#### Lexikographisch

Gegeben sei ein quasigeordnetes Alphabet ( $\Sigma,\leq$ ), d. i. eine Menge von Zeichen  $a_i, b_j$  ∈  $\Sigma$ . Eine Zeichenkette *a* = ( $a_1, a_2, \ldots$ ) ist lexikographisch kleiner als eine Zeichenkette  $b = (b_1, b_2, \ldots)$ , das heißt *a* liegt in der Sortierung vor *b*, wenn beim komponentenweisen Vergleich Zeichen für Zeichen ...

- 1.  $a_i \leq b_i \wedge b_i \nleq a_i$
- 2. oder wenn *a* ein Präfix von *b* (d. h. *a<sup>i</sup>* ≤ *b<sup>i</sup>* ∧ *b<sup>i</sup>* ≤ *a<sup>i</sup>* für alle verfügbaren *i*), aber kürzer ist.

![](_page_1293_Picture_0.jpeg)

#### Lexikographisch *bei Wörtern mit festen Längen*

Gegeben sei ein quasigeordnetes Alphabet ( $\Sigma,\leq$ ), d. i. eine Menge von Zeichen  $a_i, b_j$  ∈  $\Sigma$ . Ein geordnetes Paar ( $a_1, a_2$ ) ∈  $\Sigma^2$  ist *lexikographisch kleiner* als ein geordnetes Paar  $(b_1,b_2)\in \Sigma^2$ , wenn ...

1.  $a_1 < b_1$  oder

2. 
$$
a_1 = b_1
$$
 und  $a_2 < b_2$ 

![](_page_1294_Picture_0.jpeg)

c) Betrachten Sie schließlich die in a) und b) entworfenen Schaltungen jeweils als Blackbox mit den gegebenen Schaltsymbolen. Entwerfen Sie ausschließlich mit diesen Komponenten einen Komparator für vorzeichenlose 4-Bit-Binärzahlen. Welche Möglichkeiten gibt es, die Komponenten zusammenzuschalten, und welche Auswirkungen hat dies auf die benötigte Fläche und den kritischen Pfad?

<span id="page-1295-0"></span>![](_page_1295_Picture_0.jpeg)

# **[Korrektur und Besprechung der ersten Miniklausur](#page-1295-0)**

![](_page_1295_Picture_2.jpeg)

![](_page_1295_Picture_3.jpeg)

**TECHNISCHE FAKULTÄT**
# <span id="page-1296-0"></span>**Übungen zur Grundlagen der Technischen Informatik** Übung 13 – Arithmetik

Florian Frank Friedrich-Alexander-Universität Erlangen-Nürnberg Wintersemester 2018/19

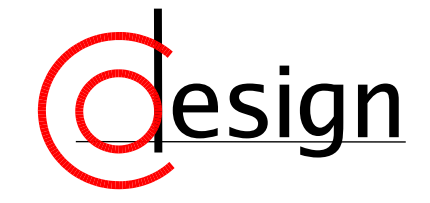

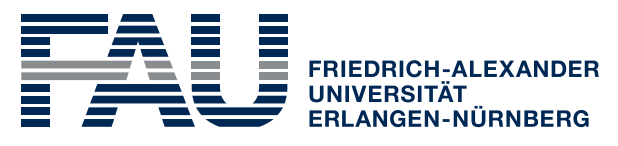

**TECHNISCHE FAKULTÄT** 

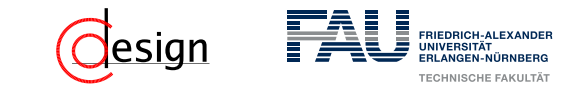

[Organisatorisches: Vorlesungsevaluation](#page-1301-0)

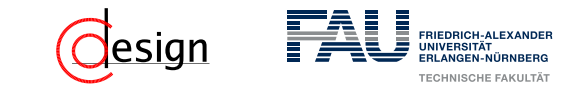

[Organisatorisches: Vorlesungsevaluation](#page-1301-0)

[Aufgabe 1 – Addierer/Subtrahierer](#page-1312-0)

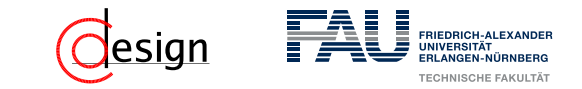

[Organisatorisches: Vorlesungsevaluation](#page-1301-0)

[Aufgabe 1 – Addierer/Subtrahierer](#page-1312-0)

[Aufgabe 2 – Mehr-Operanden-Addierer](#page-1329-0)

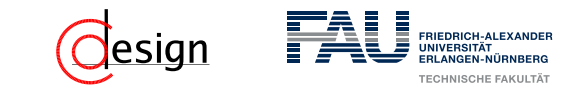

[Organisatorisches: Vorlesungsevaluation](#page-1301-0)

[Aufgabe 1 – Addierer/Subtrahierer](#page-1312-0)

[Aufgabe 2 – Mehr-Operanden-Addierer](#page-1329-0)

[Aufgabe 3 – Arithmetik](#page-1331-0)

<span id="page-1301-0"></span>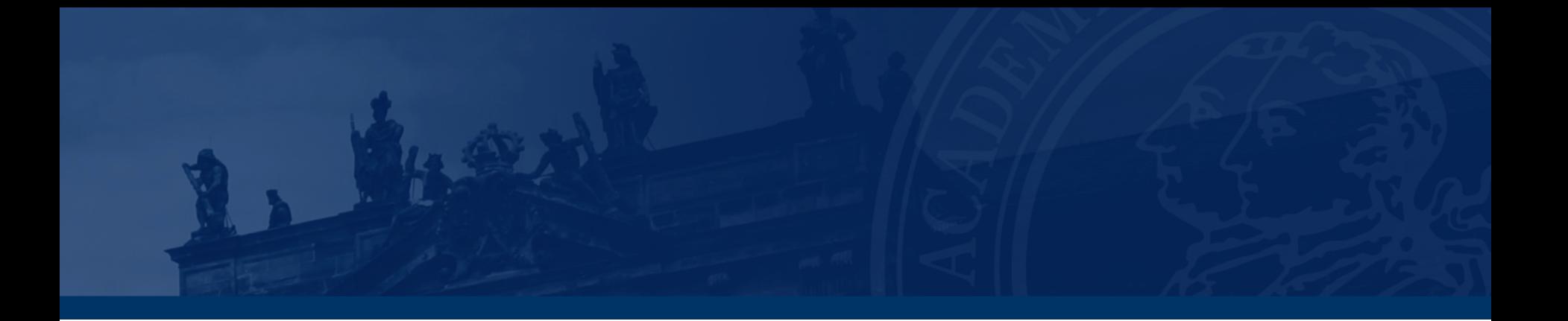

## **[Organisatorisches: Vorlesungsevaluation](#page-1301-0)**

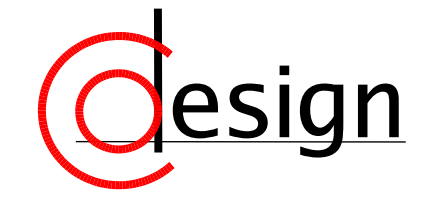

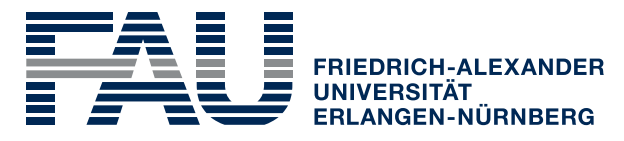

**TECHNISCHE FAKULTÄT** 

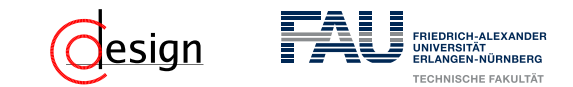

#### **Organisatorisches – Vorlesungsevaluation (I)**

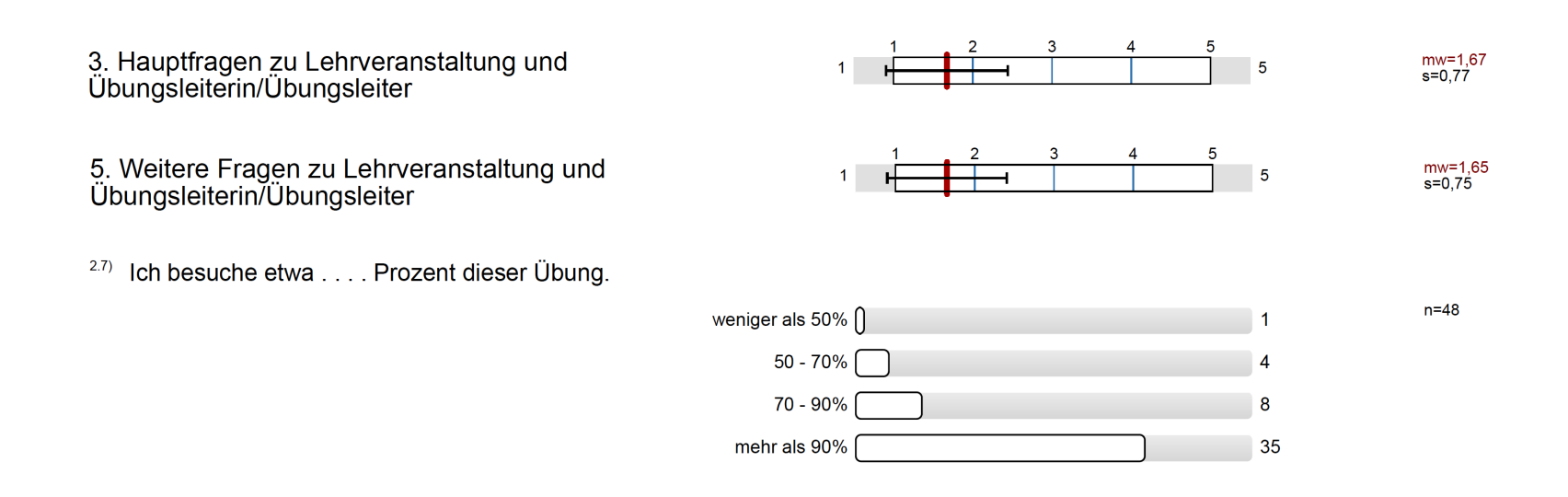

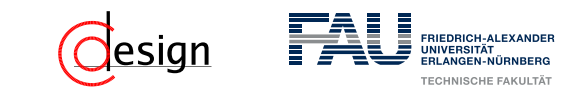

#### **Organisatorisches – Vorlesungsevaluation (II)**

- ▶▶ Die Übung entspricht den im Modulhandbuch  $3.1)$ eingetragenen Inhalten und Kompetenzen.
- ▶▶ Wie ist die Einpassung in den Studienverlauf  $3.2)$ Ihres Studienganges?
- $3.3)$ ▶▶ Wie ist die Übung selbst strukturiert?

- $3.4)$ ▶▶ Wie ist die Übung inhaltlich und organisatorisch mit der zugehörigen Vorlesung abgestimmt?
- $3.5)$ ▶▶ Die Übungsleiterin/Der Übungsleiter wirkt engagiert und motiviert bei der Durchführung der Ubung.
- $3.6)$ ▶▶ Wie zufrieden sind Sie insgesamt mit der **Ubung:**

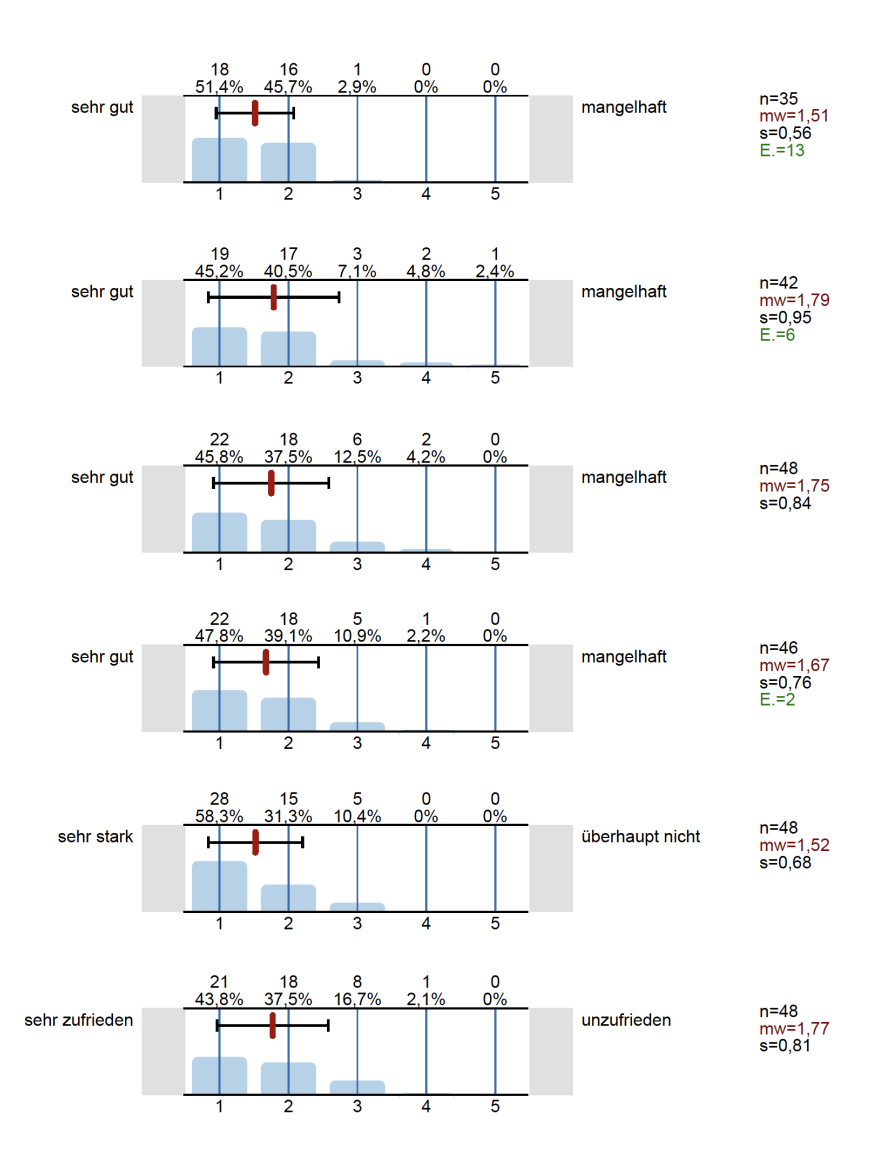

## FRIEDRICH-ALEXANDE

#### **Organisatorisches – Vorlesungsevaluation (III)**

An der Übung hat mir besonders gut gefallen ...

- Wiederholung von Themen aus der Vorlesung, sowie viele Übungsaufgaben
- trägt deutlich zum Verständnis der VL bei
- $\blacksquare$  1 und 0
- Alles ist sehr gut verständlich und hilfreich
- **Ausfuhrlich erklärt**
- Der Tutor ist sehr engagiert. Die Übungsgruppen habe eine sinnvolle Anzahl an Teilnehmern. Das Angebot hilft, den Vorlesungsstoff zu uben und zu festigen. Man erhält eine physische Kopie des Übungsblattes.
- Die Art des Unterrichts, Lieblings Dozent.
- Es wird immer erst noch einmal die zugrundeliegende Grammatik wiederholt und danach erst die Aufgaben gemacht.
- Fragen werden beantwortet. Wenn nicht sofort dann in der nächsten Übungsstunde.
- Gute Beispiel zum Inhalt der Vorlesung.
- **Lösungen und step-to-step Lösung in powerpoint Form sind sehr gut.**

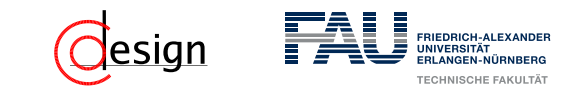

#### **Organisatorisches – Vorlesungsevaluation (IV)**

An der Übung hat mir besonders gut gefallen ...

- Mein Tutor (Florian Frank) ist unglaublich engagiert und motiviert! Einer der besten Tutoren, die ich je hatte. Die Tafelanschriften sind super; lesbar, farbig, ubersichtlich. Weiter so!
- Sehr gute Folien mit Erklärung und Lösung zu jeder Übung! Erleichtert das Vor- oder Nachbereiten massiv
- Wiederholung der teilweise zu theoretischen Vorlesung
- Übungsaufgaben sind nah an Klausuraufgaben, ähnlich gestellt etc
- Sehr gute Tafelubungsfolien
- Gut Strukturiert

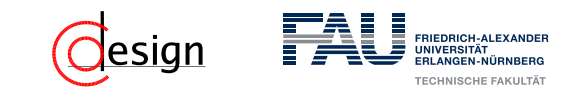

#### **Organisatorisches – Vorlesungsevaluation (V)**

An der Übung hat mir nicht so gut gefallen und ich schlage zur Verbesserung vor ...

- Das Rechnen mit Fließkommazahlen ist etwas, das entweder garnicht oder ausfuhrlicher besprochen werden sollte.
	- Die Komplexität dessen ist zu hoch, als dass dafur die wenigen Beispiele ausreichen, die in den Übungen ind noch dazu kurzer Zeit präsentiert wurden.
- Der "Dozierstil der einzelnen Übungsleiter ist SEHR verschieden.
- Der Umfang der Aufgaben ist fur die Art und Weise wie die Übung gehalten wird zu groß! Die Aufgaben sollen, laut Aussage des Übungsleiters, in der Übung gemeinsam bearbeitet werden. Dafur reicht die Zeit nicht und der Tutor uberzieht nahezu jedes Mal mindestens 20 Minuten. Die Meiste Zeit wird darauf verwendet die Aufgaben niederzuschreiben. Dadurch wird man so uberfahren, dass es unmöglich fur mich ist Fragen zu Lucken zu stellen, da ich weiß, dass zu wenig Zeit fur die Übung zur Verfugung steht! Eventuell ist es zielfuhrender, wenn weniger Aufgaben gestellt werden, welche dann intensiver besprochen werden können. (*mehrfache Vorkommen*)

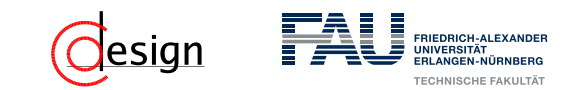

#### **Organisatorisches – Vorlesungsevaluation (VI)**

An der Übung hat mir nicht so gut gefallen und ich schlage zur Verbesserung vor ...

- Die Stoffverteilung ist sehr ungleichmäßig und tendiert auf zu viel Stoff pro Übung, bzw. zu viele Aufgaben pro Übung. Weniger, dafur detailliertere Übungen wären den Jetzigen Vorzuziehen
- Die Folien könnten ggf. schon etwas vorher online sein, hat man zB am Montag seine Übung und möchte am Dienstag oder Mittwoch nochmal etwas in den Folien nachsehen, geht das nicht..
- Die Übungen sind so, das zumindestens bei uns keiner die Aufgaben in der Übung gemacht hat, sonder nur in der Übung mitgemacht. Ausserdem wären (mini)Klausur Lösungen gut
- In manchen Wochen zu wenig Zeit fur die Übungsaufgaben
- Manche relevanten Inhalte der Vorlesung werden in der Übung nicht explizit behandelt (hier v.a. JPEG).
- **Langsamer, freier und vorbereiter**
- Wir hängen eine bis zwei Wochen hinter der Vorlesung her
- $\blacksquare$  Keine

#### **Organisatorisches – Vorlesungsevaluation (VII)**

Zur Lehrveranstaltung möchte ich im Übrigen anmerken ...

- All in all a very useful course that is worth attending. Very helpful in clearing up topics which have been cut short in the lecture or just haven't been understood by the student
- Das ist jetzt mein 3. Mal, die Übung macht so viel Spaß, dass ich einfach mehrmals kommen wollte
- Der Tutor scheint ein wirklicher Streber zu sein :)
- Die Übungen und die Vorlesung treffen sich inhaltlich schon, jedoch fuhle ich mich einzig durch durcharbeiten der Vorlesungsmaterialien nicht auf die Aufgaben vorbereitet. Es bedarf weiterer Ressourcen sich hier effektiv vorzubereiten bzw die Hausaufgaben tatsächlich im Vorhinhein zuhause zu erledigen.
- Florian macht phänomenale Tafelanschriften!
- **Florian Frank ist ein hervorragender Tutor**
- Zu viel Stoff, dass man selbst etwas lösen könnte. Da es aber insgesamt nur 5ECTS fur GTI-VL gibt, kann man da unmöglich noch zusätzliche Zeit reinstecken die Übungsaifgaben schon im Voraus zu lösen

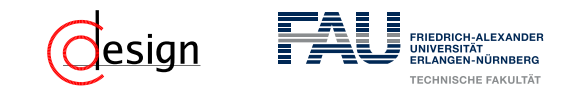

#### **Organisatorisches – Vorlesungsevaluation**

- $5.2)$ Zielsetzungen und Schwerpunkte des Übungsinhalts sind:
- $5.3)$ Ich werde gut zum selbstständigen Lösen von Aufgaben angeleitet.
- $5.4)$ Die Anwendbarkeit des Übungsstoffes wird z.B. durch Beispiele gut verdeutlicht.
- Die Übungsform (Aufgabenbehandlung,  $5.5)$ Programmieren, etc.) ist gut zur Vermittlung des Stoffes geeignet.
- $5.6)$ Die Präsentation von Aufgaben und Lösungen ist nachvollziehbar, es ist genügend Zeit zum Mitdenken vorhanden.
- Der Präsentationsstil der Übungsleiterin/des  $5.7)$ Übungsleiters ist:

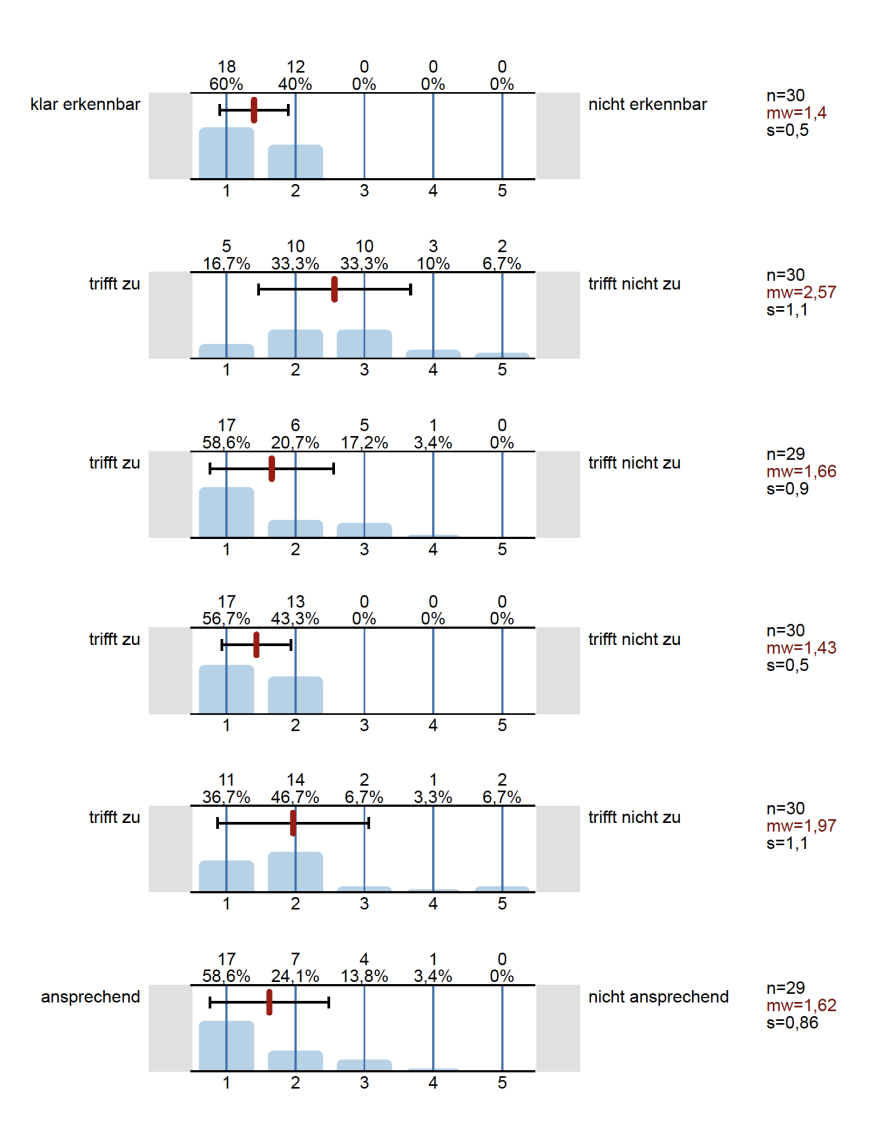

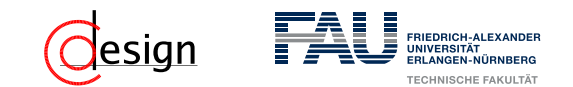

#### **Organisatorisches – Vorlesungsevaluation**

- Die Übungsleiterin/Der Übungsleiter geht auf Fragen  $5.8)$ und Belange der Studierenden ein.
- Der Einsatz und das Zusammenspiel von Medien  $5.9)$ (Tafel, Overhead-Projektor, Beamer, etc.) ist:
- Die zur Verfügung gestellten Unterlagen sind in<br>Menge und Qualität den Zielen der Übung  $5.10)$ angemessen.
- <sup>5.11)</sup> Anhand des erarbeiteten Übungsmaterials ist die<br>Vertiefung des Vorlesungs-/Modulinhalts:
- 5.12) Der Bezug zu den Prüfungsanforderungen wird hergestellt.

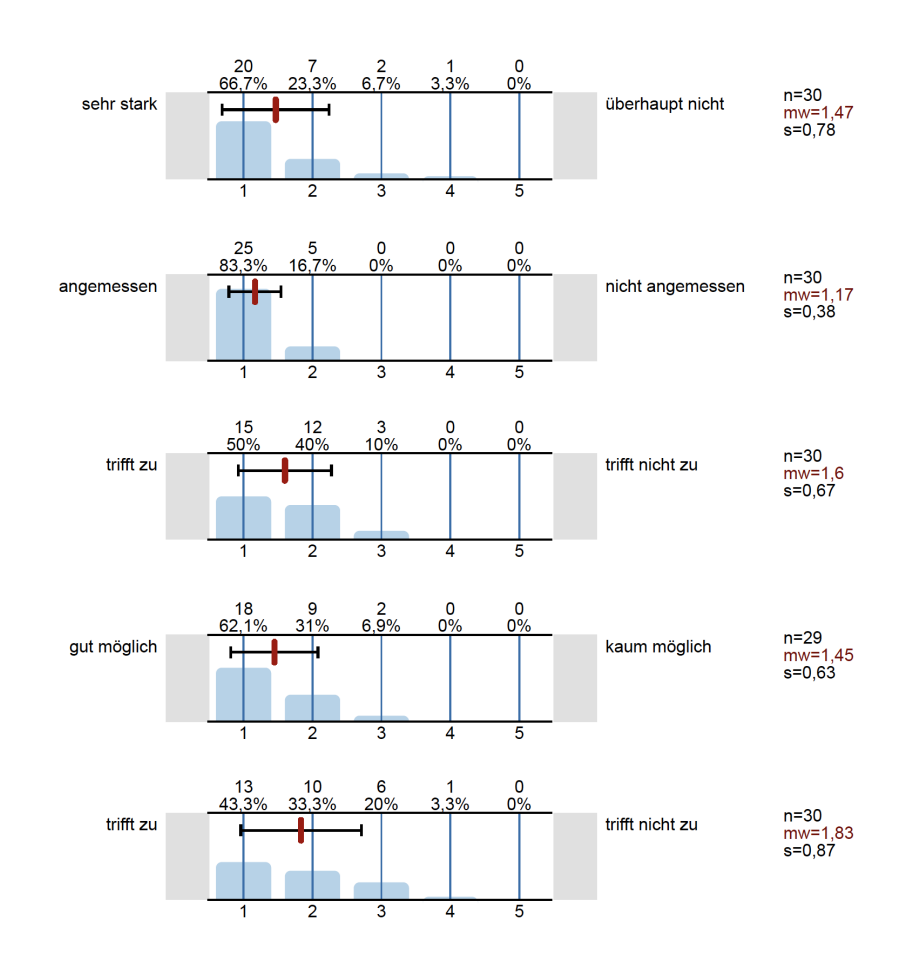

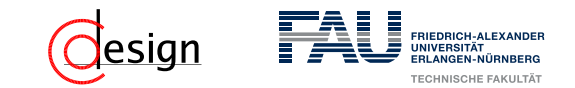

#### **Organisatorisches – Vorlesungsevaluation**

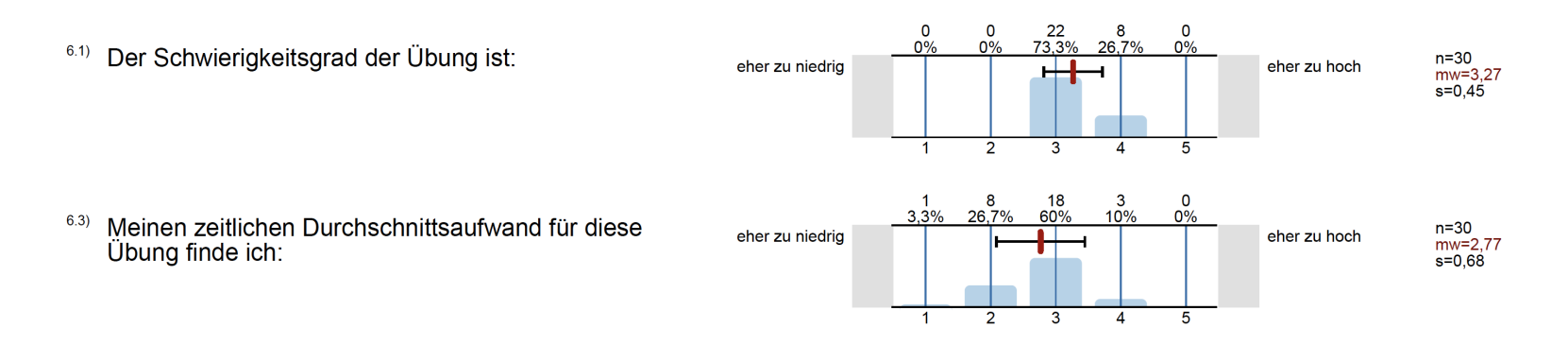

 $6.2)$ Mein Durchschnittsaufwand für Vor- und Nachbereitung dieser Übung beträgt pro Woche:

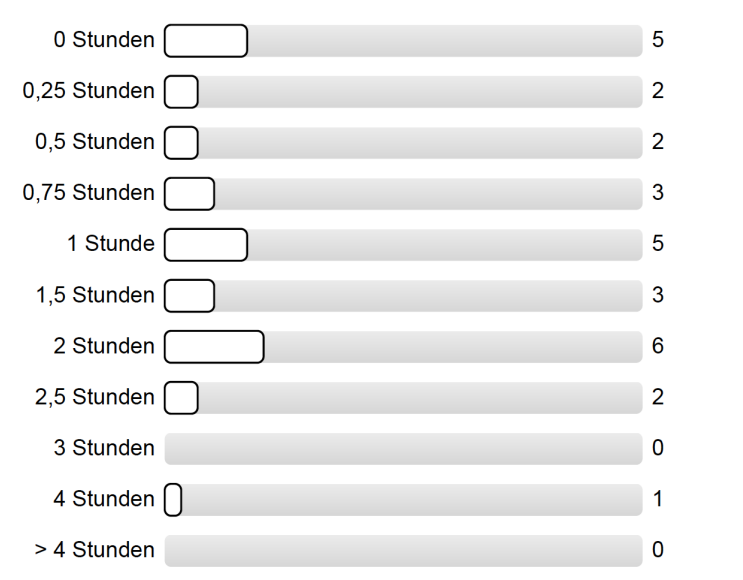

 $n=29$ 

<span id="page-1312-0"></span>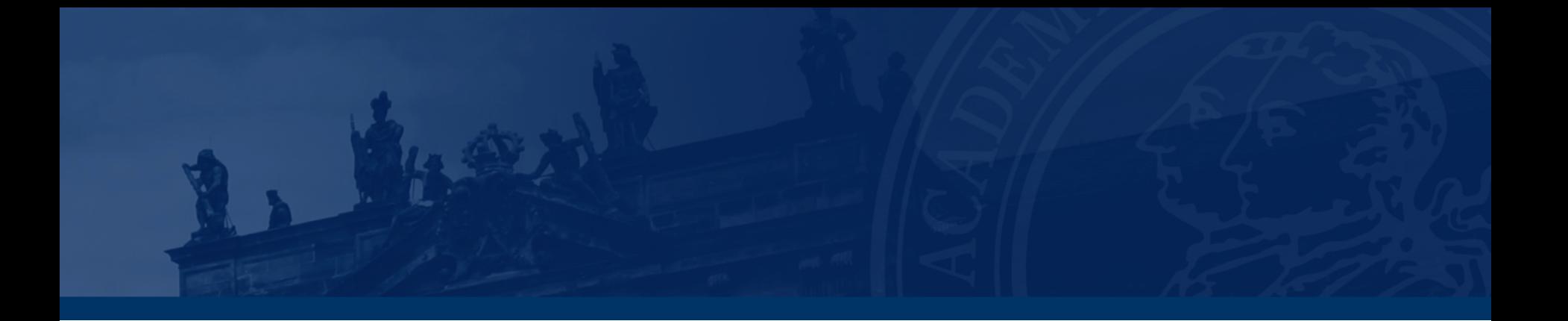

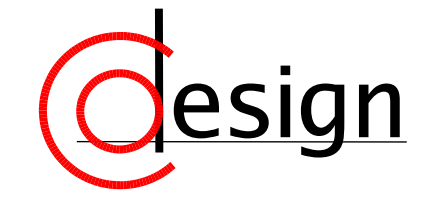

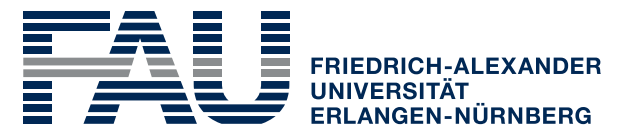

**TECHNISCHE FAKULTÄT** 

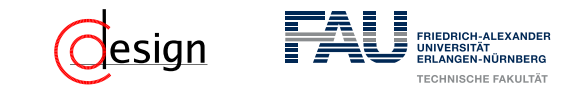

- a) Realisieren Sie sowohl einen Halbaddierer als auch einen Volladdierer ausschließlich mit NAND-Gattern. Bestimmen Sie jeweils die Anzahl der verwendeten Gatter und die Länge des kritischen Pfades.
- b) Erstellen Sie aus den Volladdiererzellen aus a) einen Ripple-Carry-Addierer (RCA) für 4 Bit breite Operanden:

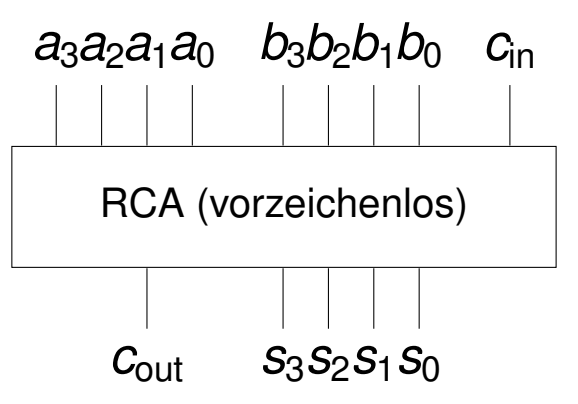

Wieviele Gatter enthält der kritische Pfad des gesamten Schaltnetzes nun?

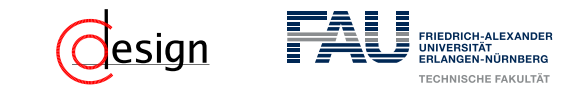

c) Erweitern Sie den RCA aus b) nun um eine Subktraktionsfunktion. Es soll *A* − *B* berechnet werden, wenn der zusätzliche Steuereingang *sub* aktiv ist (ist *sub* inaktiv, soll weiterhin *A* + *B* berechnet werden). Geben Sie jeweils eine Lösung an, die i) das 1er-Komplement und ii) das 2er-Komplement zur Berechnung nutzt.

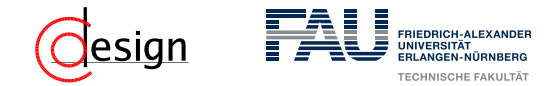

**Vorzeichenlose Zahlendarstellung –**

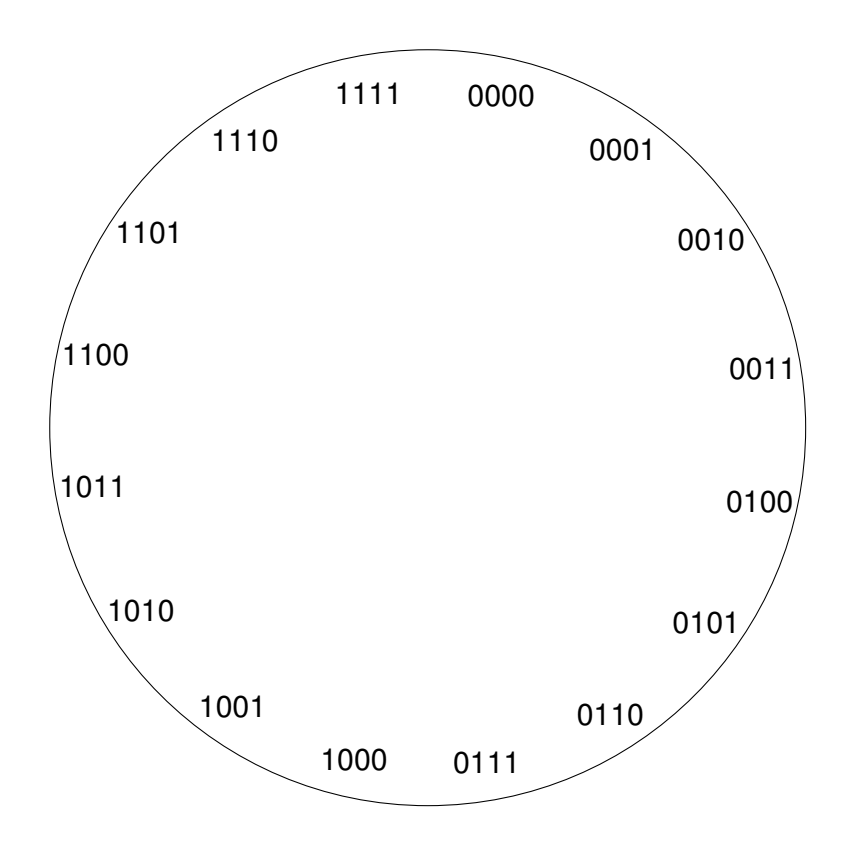

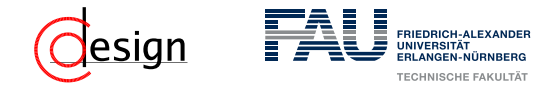

**Vorzeichenlose Zahlendarstellung –**

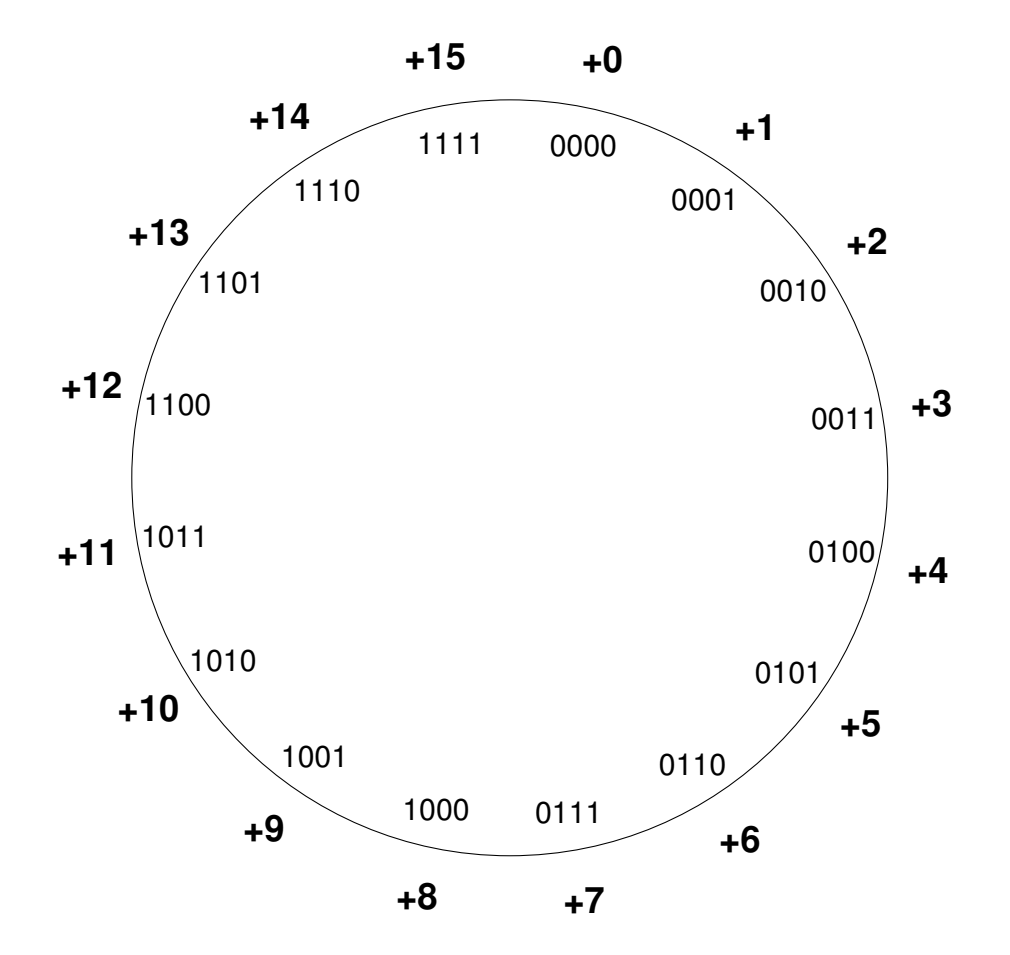

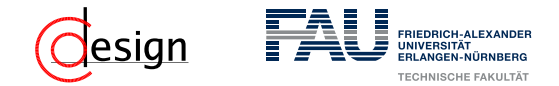

**Vorzeichenlose Zahlendarstellung –**

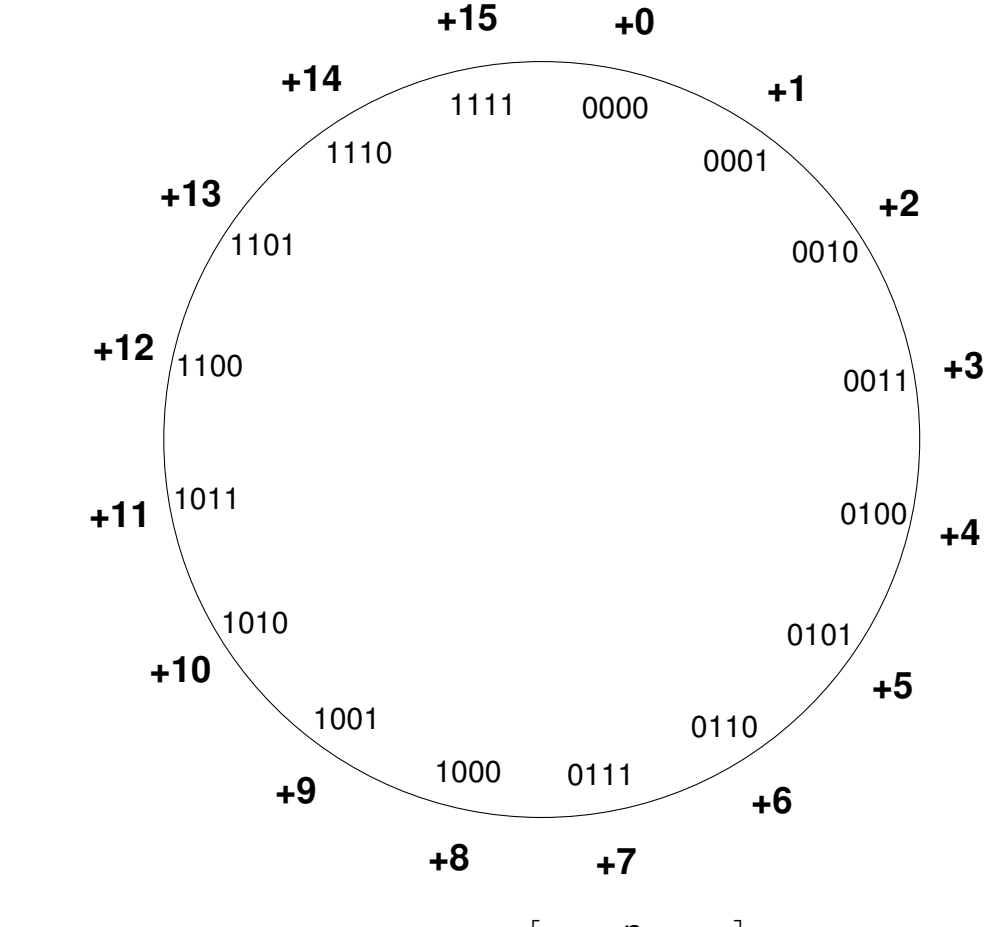

Wertebereich einer *n* bit breiten Zahl:  $[0, 2^n - 1]$ 

WS 2018/19 | Florian Frank | FAU | [UeGTI](#page-1296-0) – Übung 13: Arithmetik 13–17

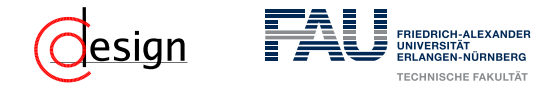

**Vorzeichen-/Betragsdarstellung**

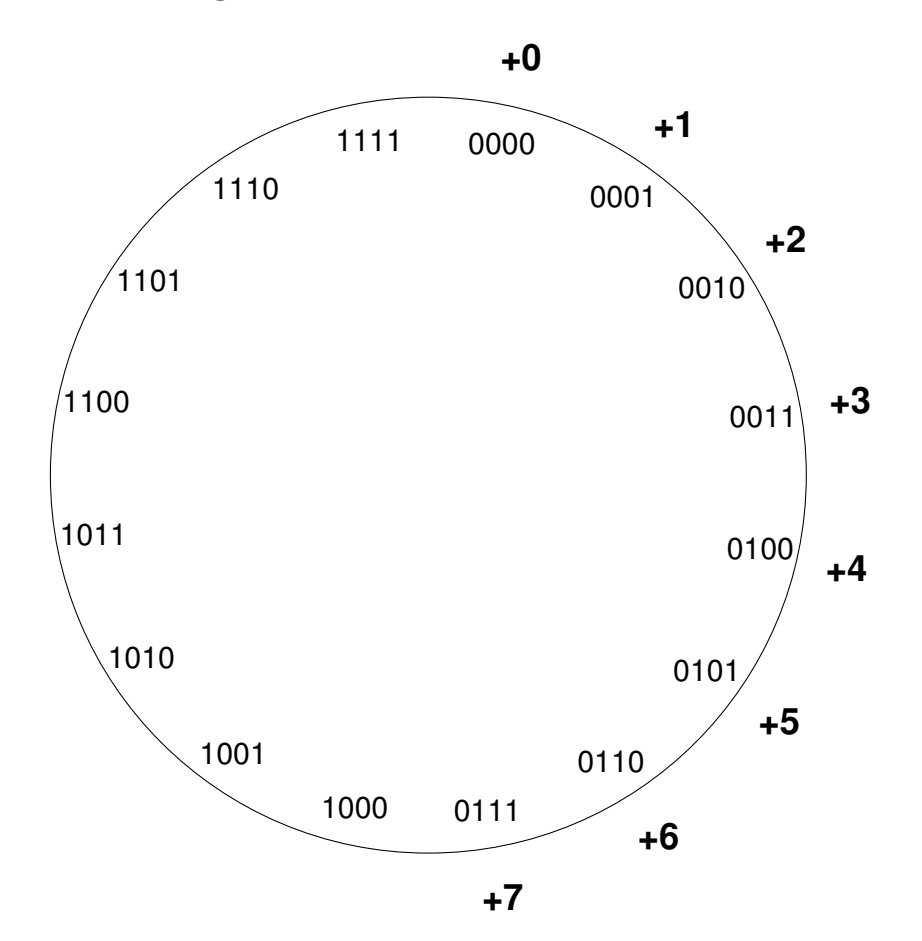

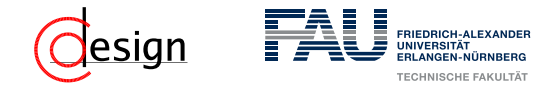

**Vorzeichen-/Betragsdarstellung**

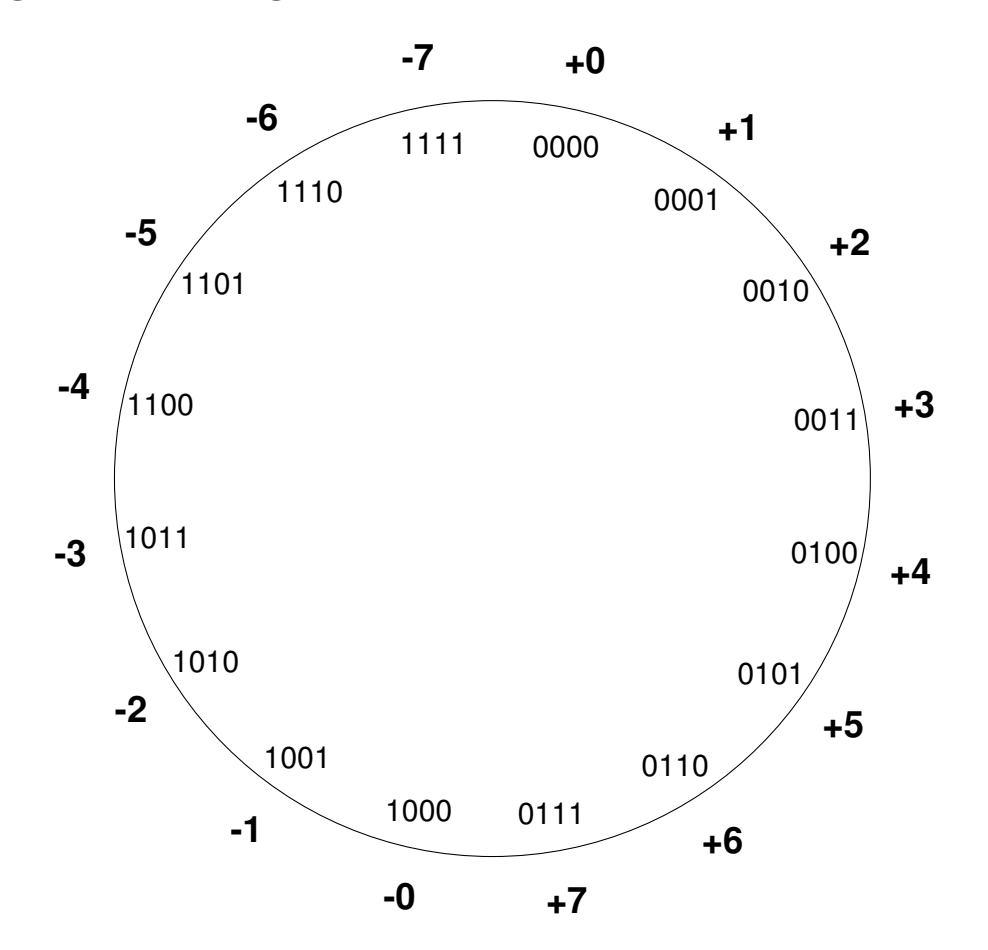

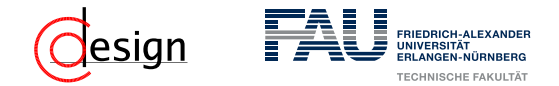

**Vorzeichen-/Betragsdarstellung**

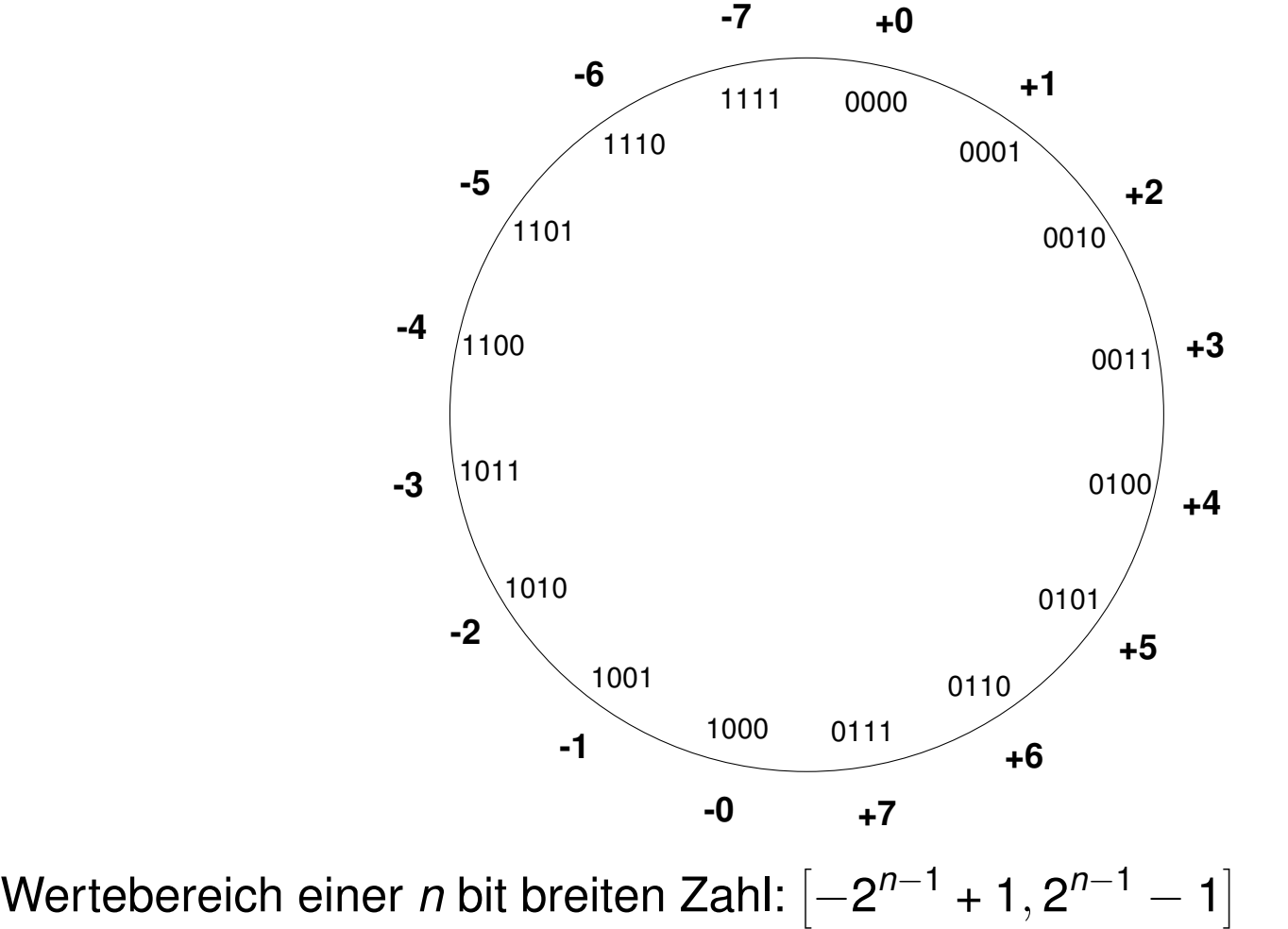

WS 2018/19 | Florian Frank | FAU | [UeGTI](#page-1296-0) – Übung 13: Arithmetik 13–17

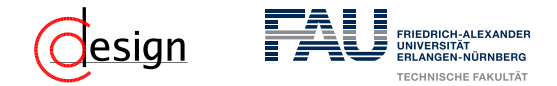

**Einerkomplement**

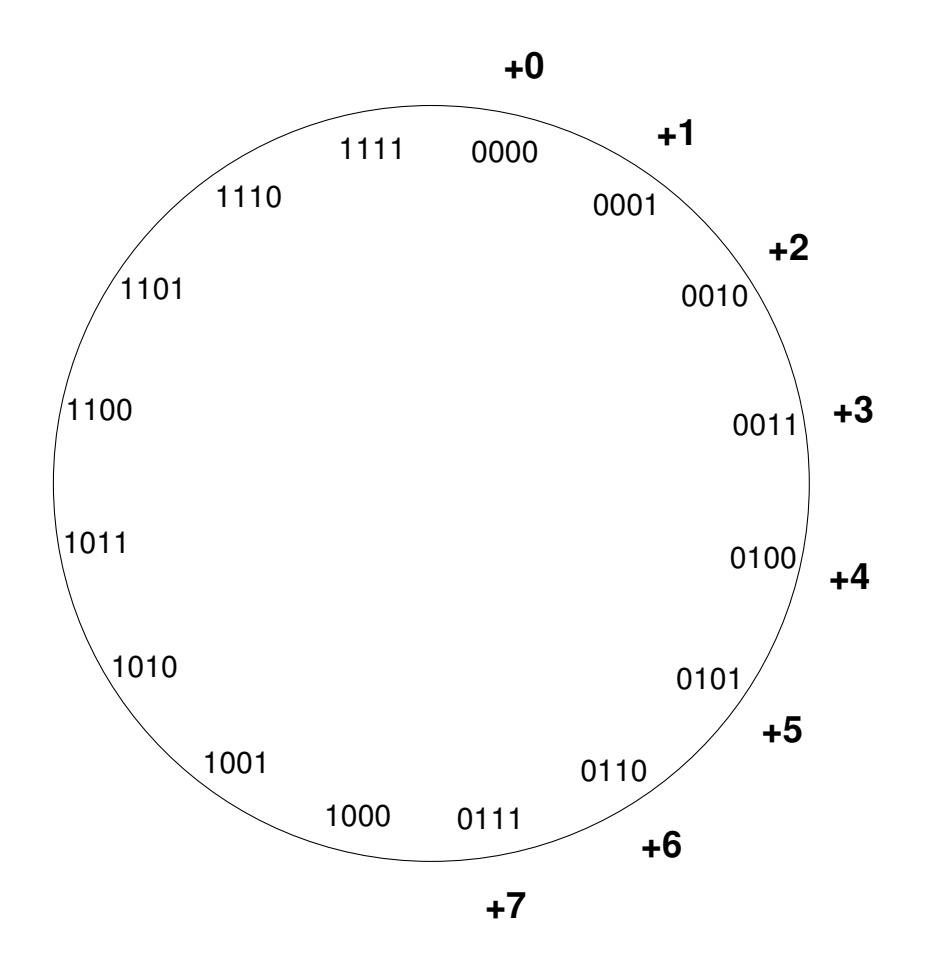

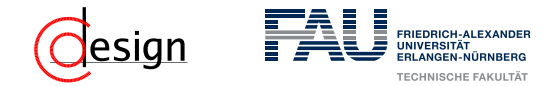

**Einerkomplement**

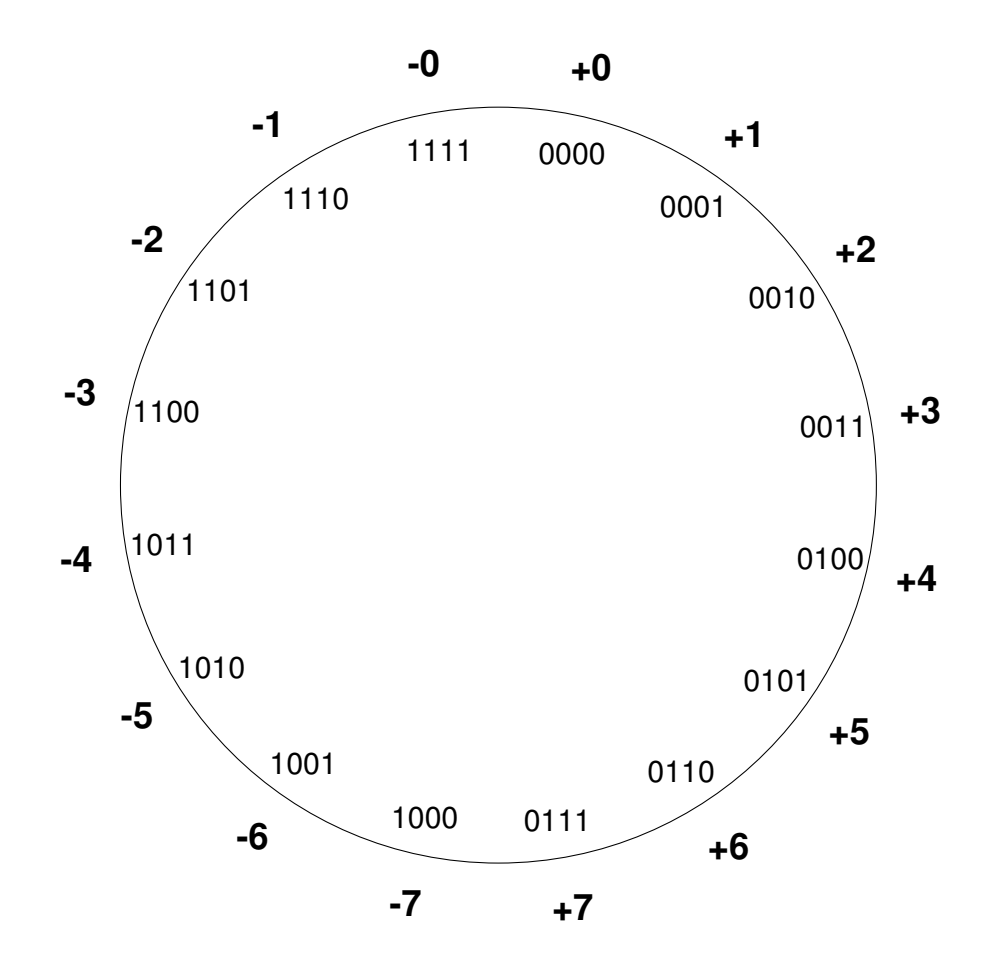

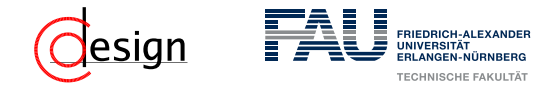

**Einerkomplement**

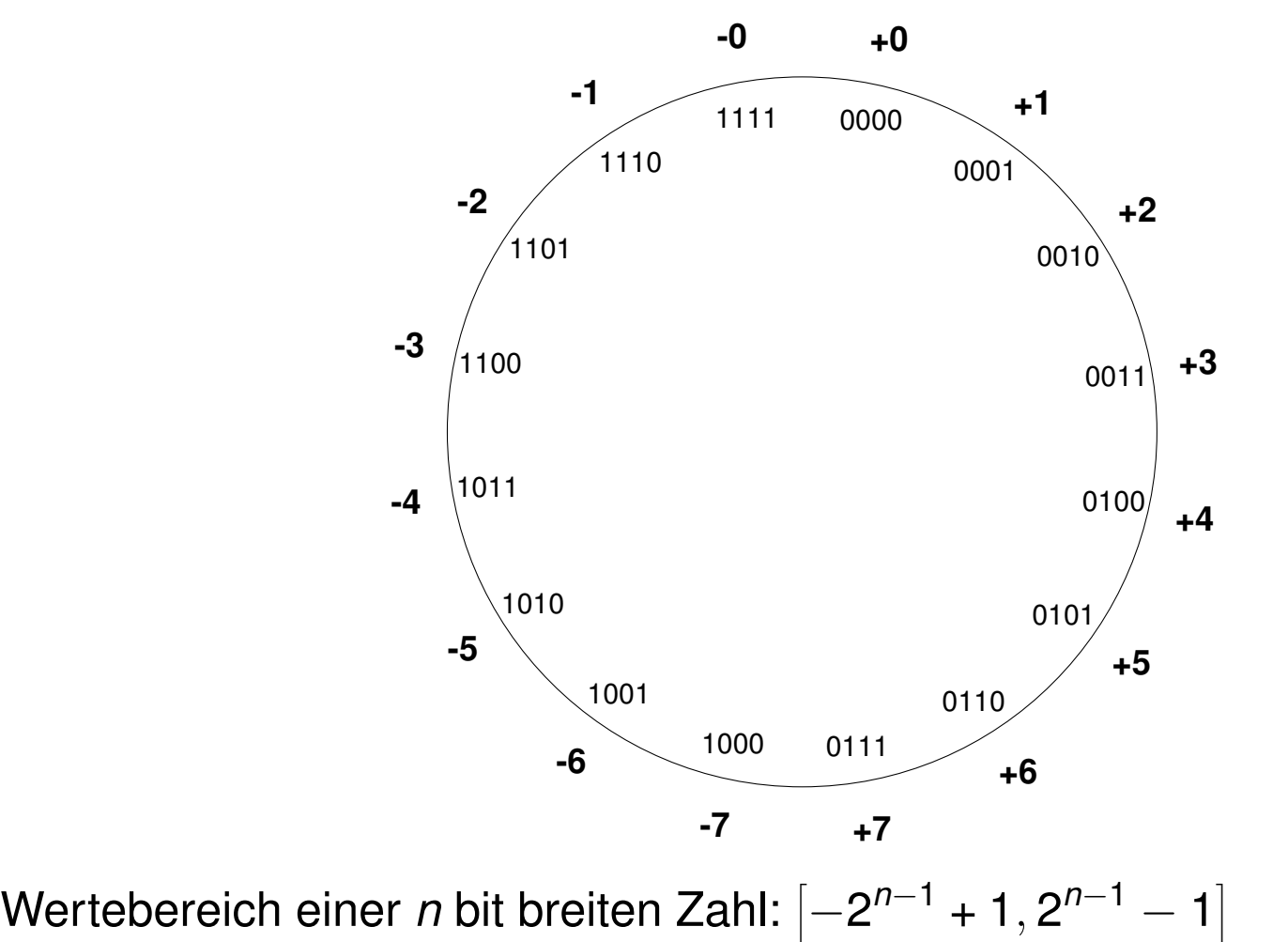

WS 2018/19 | Florian Frank | FAU | [UeGTI](#page-1296-0) – Übung 13: Arithmetik 13–17

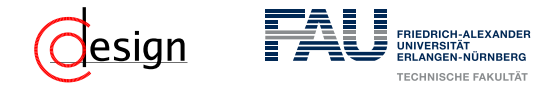

**Zweierkomplement**

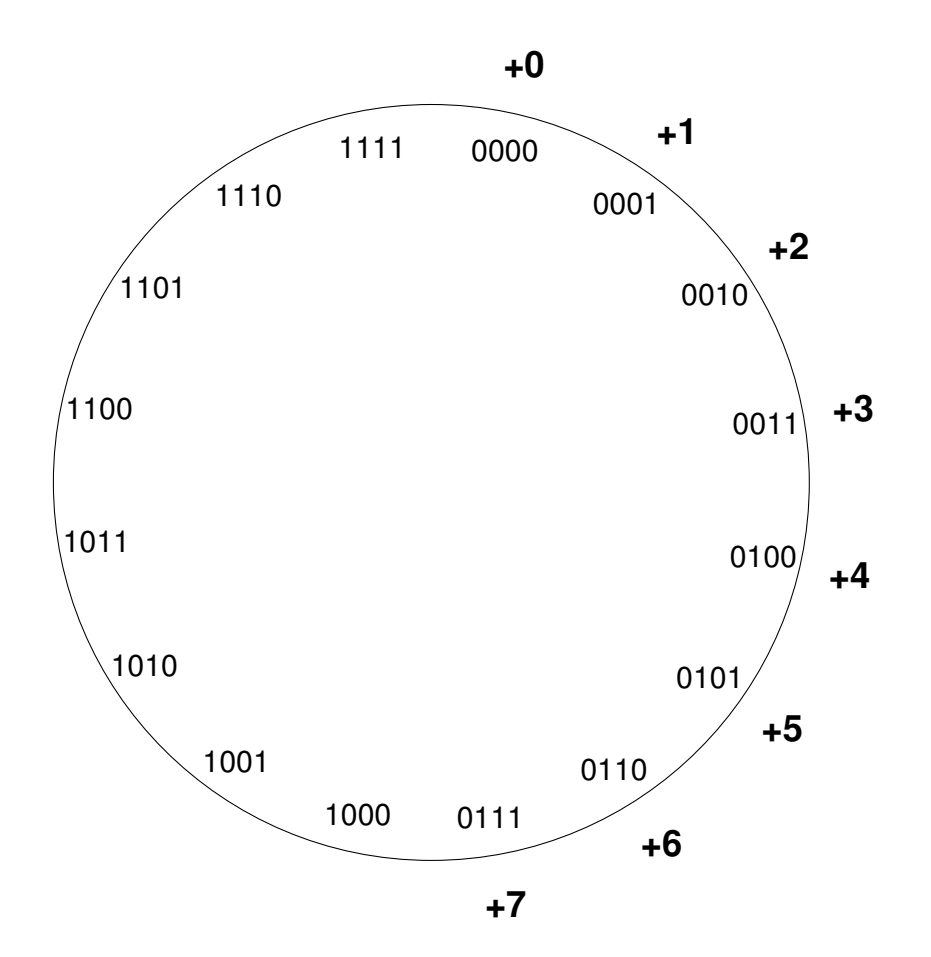

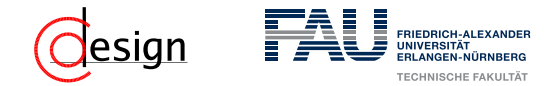

**Zweierkomplement**

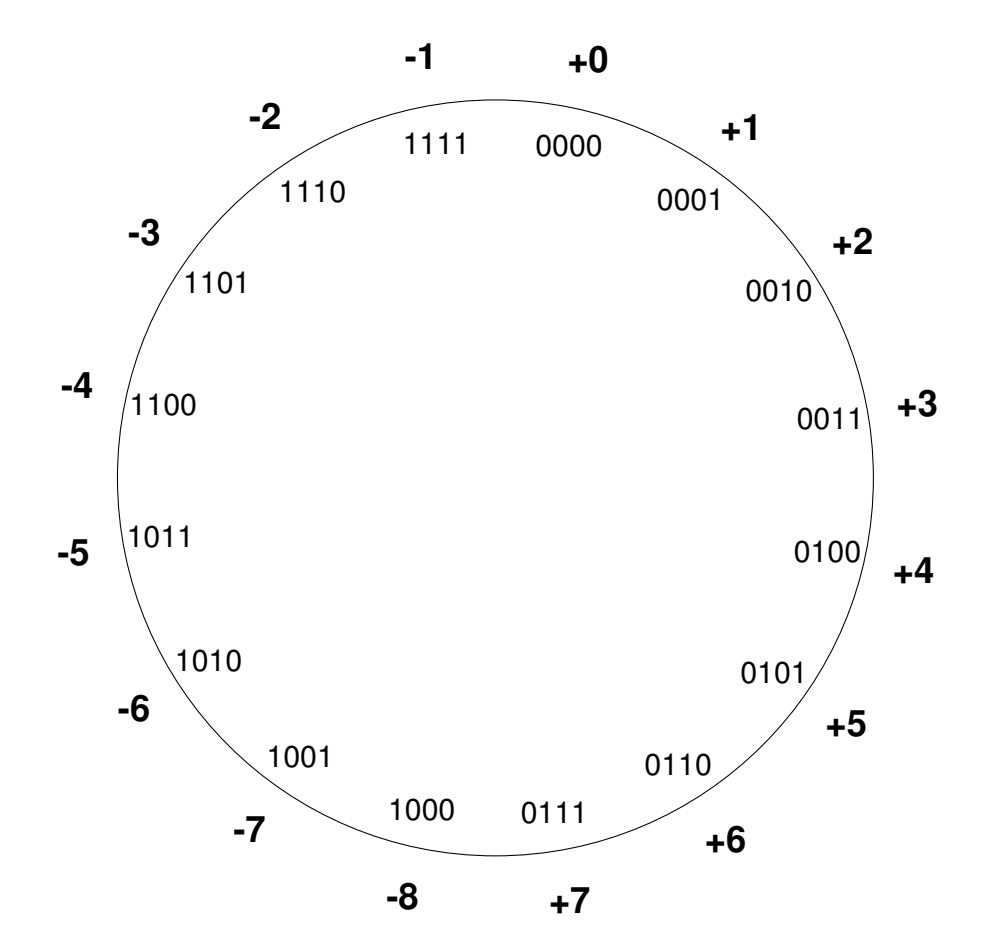

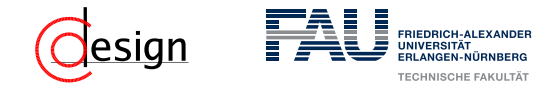

**Zweierkomplement**

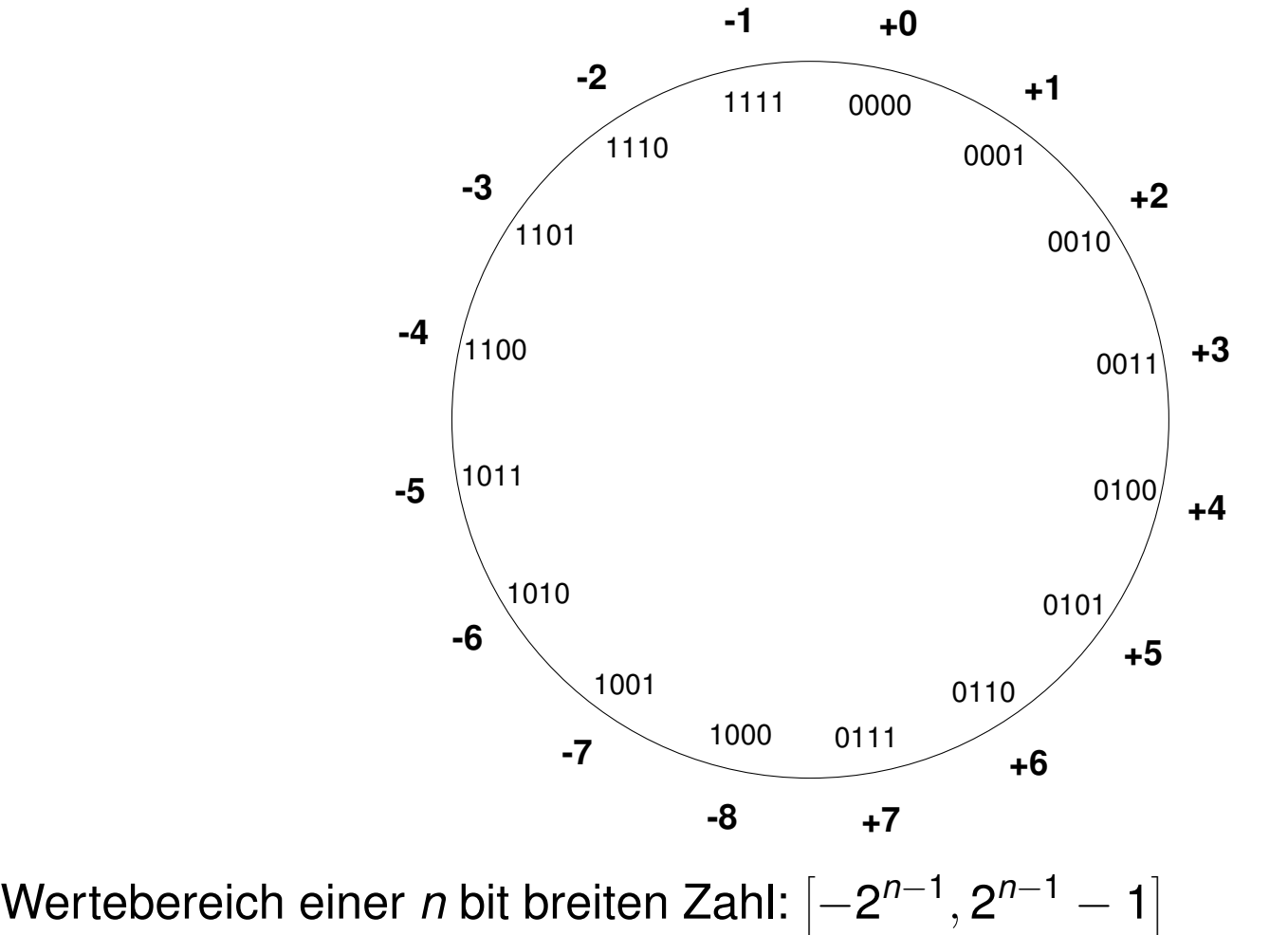

WS 2018/19 | Florian Frank | FAU | [UeGTI](#page-1296-0) – Übung 13: Arithmetik 13–17

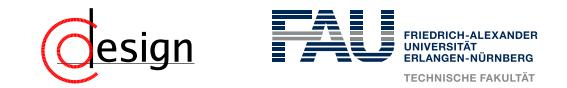

#### 1er-Komplement

Im 1er-Komplement erhalten wir die "negative" Zahl −*a* einer Zahl *a*, indem wir **jede einzelne Stelle negieren**.

$$
a=(a_n...a_0)\rightarrow -a=(\overline{a_n}...\overline{a_0})
$$

#### 2er-Komplement

Im 2er-Komplement erhalten wir die "negative" Zahl −*a* einer Zahl *a*, indem wir **die negative Zahl im 1er-Komplement bilden und** 1 **addieren**.

$$
a=(a_n...a_0)\rightarrow -a=(\overline{a_n}...\ \overline{a_0})+1
$$

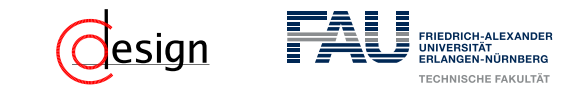

- c) Erweitern Sie den RCA aus b) nun um eine Subktraktionsfunktion. Es soll *A* − *B* berechnet werden, wenn der zusätzliche Steuereingang *sub* aktiv ist (ist *sub* inaktiv, soll weiterhin *A* + *B* berechnet werden). Geben Sie jeweils eine Lösung an, die i) das 1er-Komplement und ii) das 2er-Komplement zur Berechnung nutzt.
- d) Entwerfen Sie schließlich eine Komponente, die bestimmt, ob ein arithmetischer Überlauf vorliegt, und für beide Varianten aus c) verwendet werden kann.

<span id="page-1329-0"></span>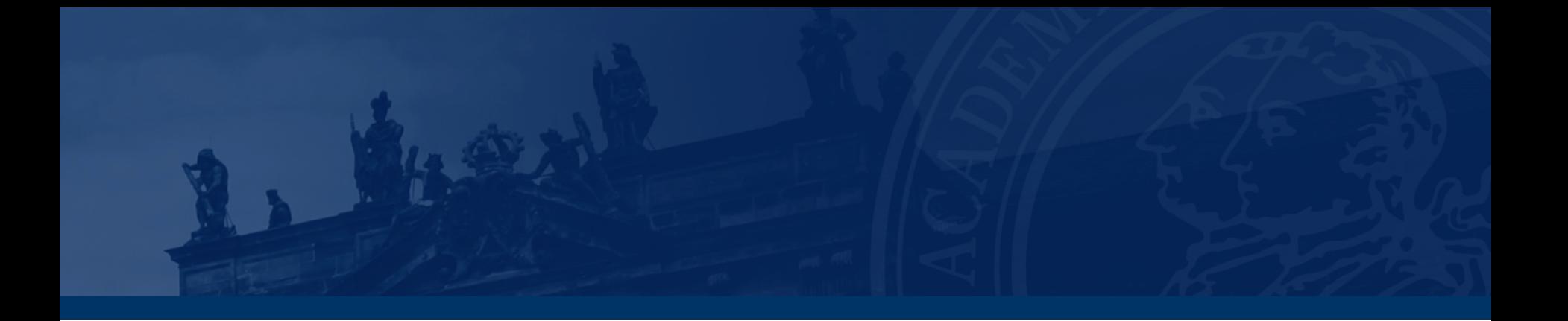

## **[Aufgabe 2 – Mehr-Operanden-Addierer](#page-1329-0)**

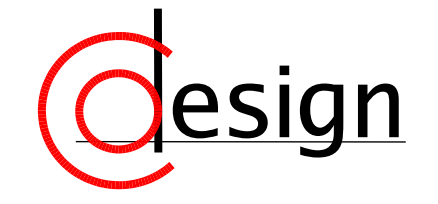

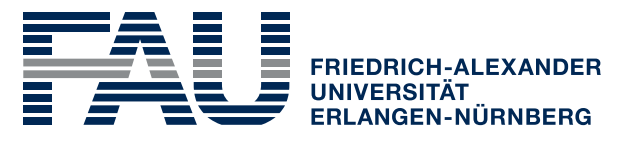

**TECHNISCHE FAKULTÄT** 

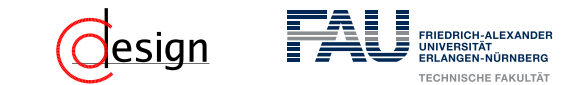

#### **[Aufgabe 2 – Mehr-Operanden-Addierer](#page-1329-0)**

Entwerfen Sie ein Schaltnetz für die Addition von vier 4 Bit langen Summanden *U*, *V*, *W* und *X*, das beispielsweise für die Addition von Teilprodukten eines Multiplizierers benutzt werden könnte:

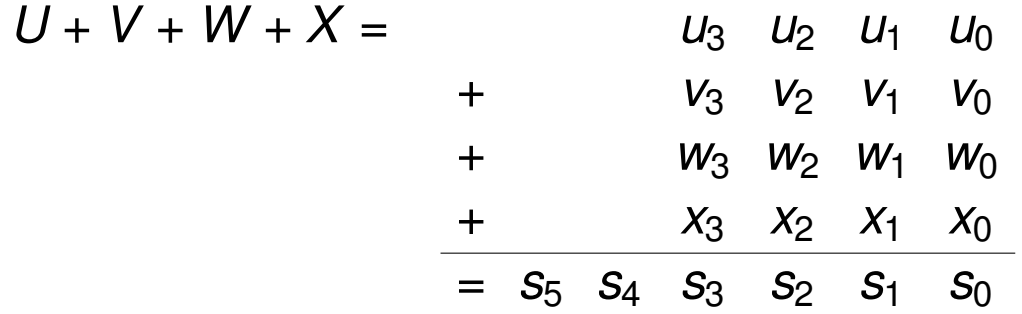

Verwenden Sie drei Ripple-Carry-Addierer, um zuerst *U* + *V* und *W* + *X* zu berechnen und anschließend die beiden Teilsummen zu addieren. Gehen Sie davon aus, dass nur die Volladdierer aus Aufgabe 2a) verwendet werden und annotieren Sie die Gatterverzögerungen an deren Ausgänge.

<span id="page-1331-0"></span>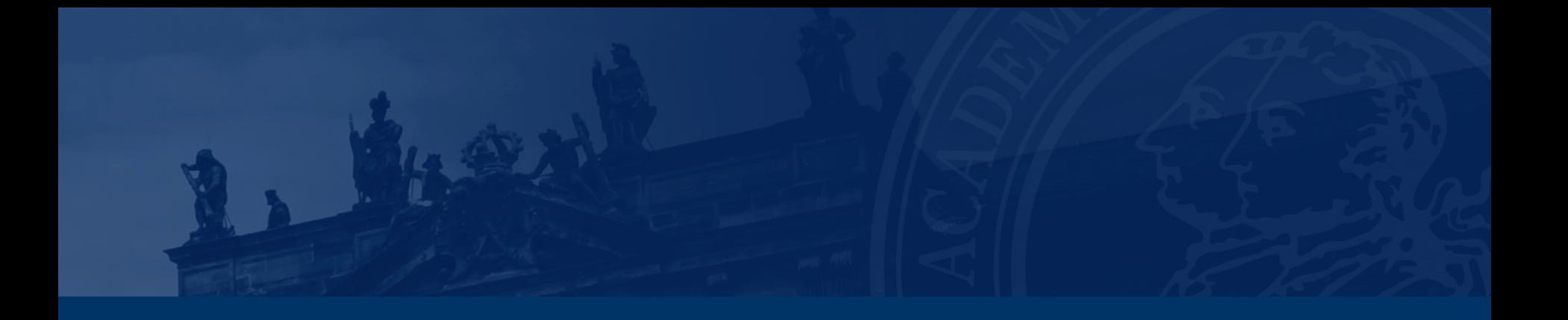

## **[Aufgabe 3 – Arithmetik](#page-1331-0)**

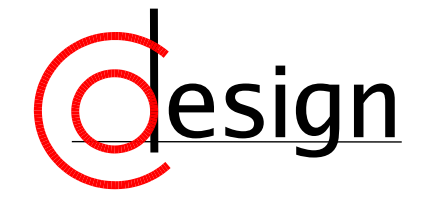

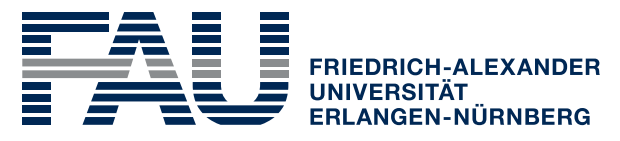

**TECHNISCHE FAKULTÄT**
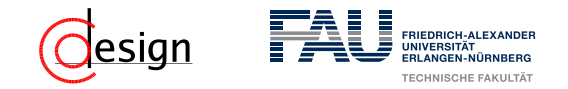

### **[Aufgabe 3 – Arithmetik](#page-1331-0)**

- a) Multiplizieren Sie die beiden Binärzahlen *A* = 0100110 und *B* = 0101 durch Anwendung der Methode, die bei der Implementierung eines sequentiellen Multiplizierers zum Einsatz kommt. Geben Sie die einzelnen Schritte und das Ergebnis explizit an.
- b) Dividieren Sie die Binärzahl *A* = 0111101 durch die Binärzahl *B* = 0110 mit dem Non-Restoring-Divisionsverfahren. Geben Sie die einzelnen Schritte sowie den Quotienten *Q* und Rest *R* explizit an.

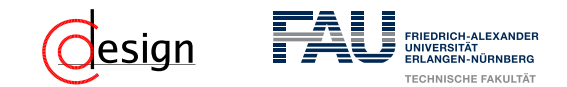

Generelle Frage: Wie können wir zwei *n*/*m*-bit Binärzahlen *a* = *an...a*0,  $b = b_m...b_0$ , *n*, *m*  $\geq$  1 multiplizieren?

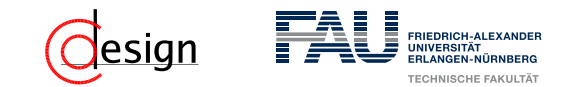

Generelle Frage: Wie können wir zwei *n*/*m*-bit Binärzahlen *a* = *an...a*0,  $b = b_m...b_0$ , *n*, *m*  $\geq$  1 multiplizieren? **Erste "naive" Idee:** Ansatz der "schriftlichen Multiplikation"

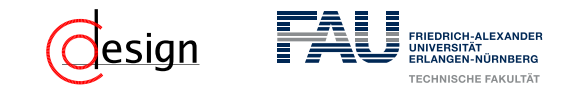

Generelle Frage: Wie können wir zwei *n*/*m*-bit Binärzahlen *a* = *an...a*0,  $b = b_m...b_0$ , *n*, *m*  $\geq 1$  multiplizieren? **Erste "naive" Idee:** Ansatz der "schriftlichen Multiplikation" Um zwei Binärzahlen zu multiplizieren, gehen wir genauso wie bei der schriftlichen Multiplikation vor.

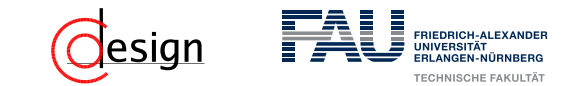

Generelle Frage: Wie können wir zwei *n*/*m*-bit Binärzahlen *a* = *an...a*0,  $b = b_m...b_0$ , *n*, *m*  $\geq 1$  multiplizieren? **Erste "naive" Idee:** Ansatz der "schriftlichen Multiplikation" Um zwei Binärzahlen zu multiplizieren, gehen wir genauso wie bei der schriftlichen Multiplikation vor.

Sei im Beispiel  $n = 4$  und  $m = 2$ :

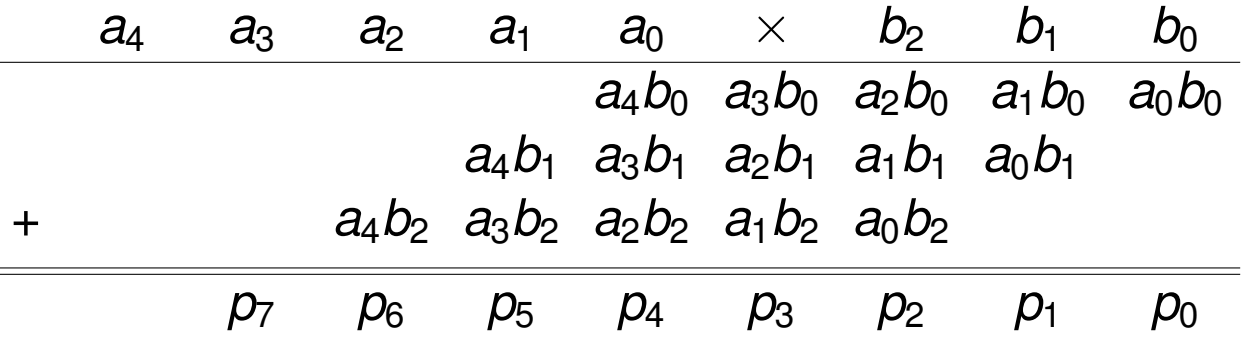

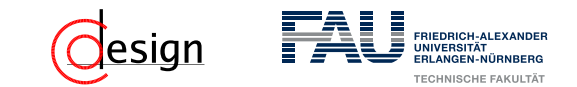

Generelle Frage: Wie können wir zwei *n*/*m*-bit Binärzahlen *a* = *an...a*0,  $b = b_m...b_0$ , *n*, *m*  $\geq 1$  multiplizieren? **Erste "naive" Idee:** Ansatz der "schriftlichen Multiplikation" Um zwei Binärzahlen zu multiplizieren, gehen wir genauso wie bei der schriftlichen Multiplikation vor.

Sei im Beispiel  $n = 4$  und  $m = 2$ :

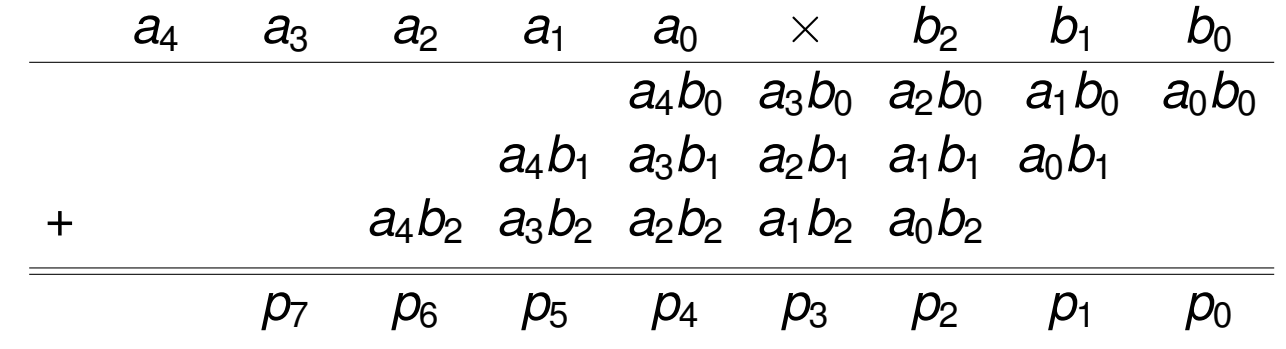

Eine jeder dieser konjunktiven Verknüfungen lässt sich "leicht" ausrechnen  $(\rightsquigarrow$  UND-Gatter)

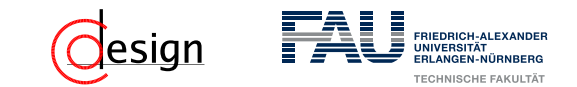

Generelle Frage: Wie können wir zwei *n*/*m*-bit Binärzahlen *a* = *an...a*0,  $b = b_m...b_0$ , *n*, *m*  $\geq 1$  multiplizieren? **Erste "naive" Idee:** Ansatz der "schriftlichen Multiplikation" Um zwei Binärzahlen zu multiplizieren, gehen wir genauso wie bei der schriftlichen Multiplikation vor.

Sei im Beispiel  $n = 4$  und  $m = 2$ :

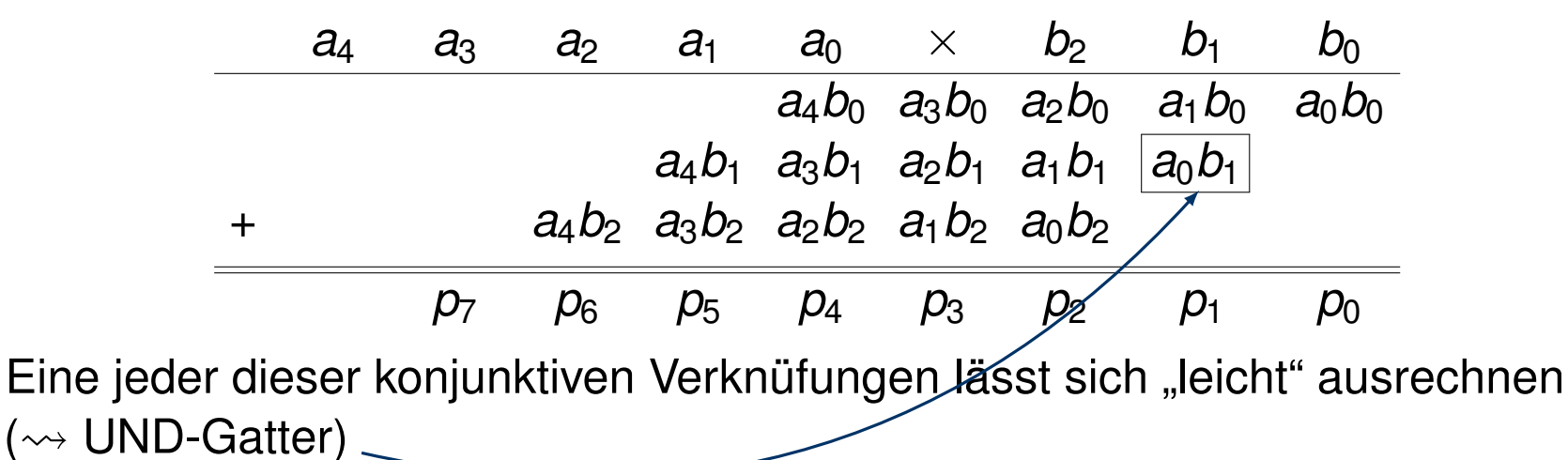

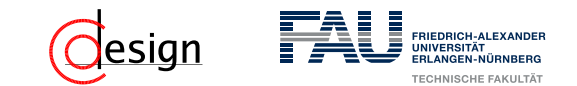

Man nennt einen solchen Multiplizierer, der auf diese Art multipliziert, "Arraymultiplizierer". Sein Gatterschaltbild sieht wie folgt aus:

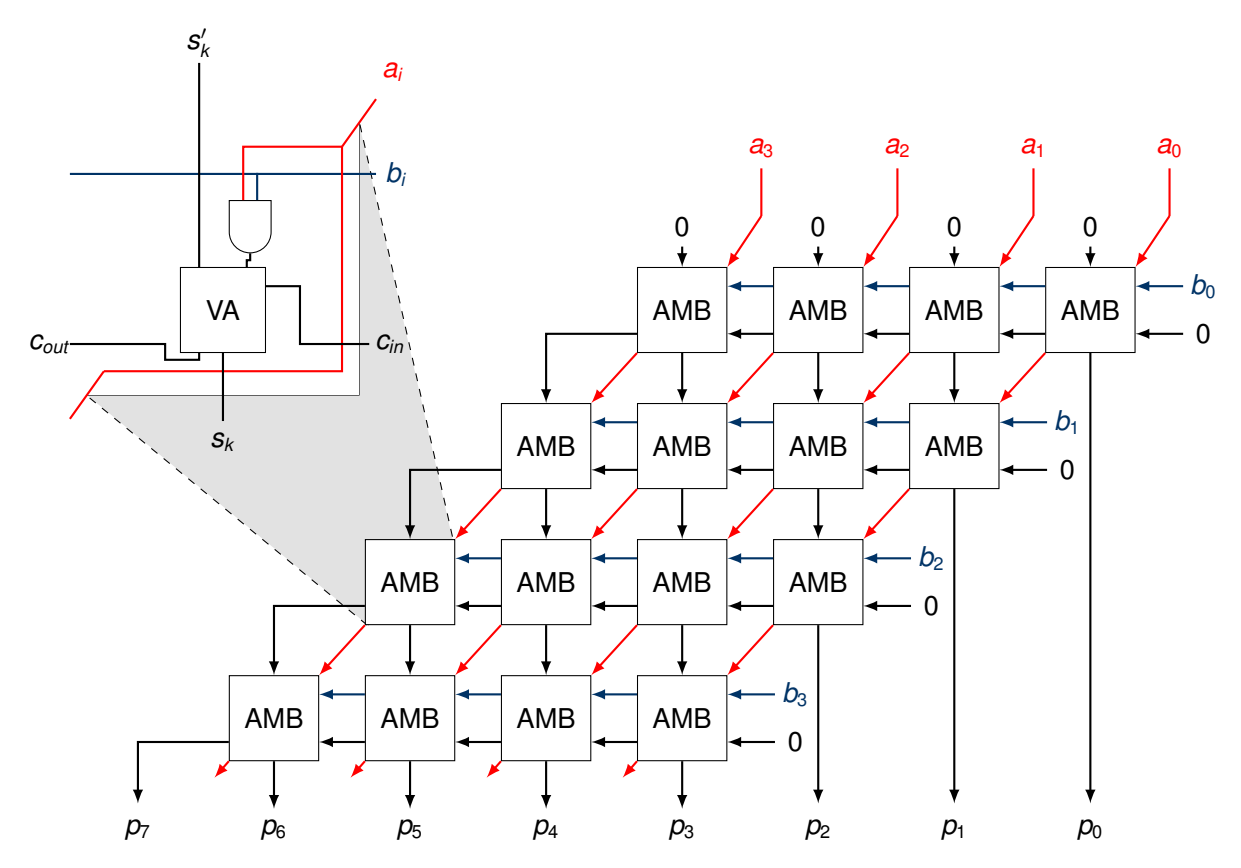

Problem: hoher Hardwareaufwand und sehr lange Laufzeit ((3 · *n* − 2) · *τ* ) mit *τ* als Latenz eines Gatters WS 2018/19 | Florian Frank | FAU | [UeGTI](#page-1296-0) – Übung 13: Arithmetik 13–25 | 13–25 | 13–25 | 13–25 | 13–25 | 13–25

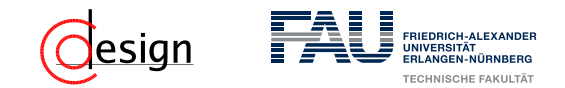

## **[Aufgabe 3 – Arithmetik:](#page-1331-0) Sequentielle Multiplikation**

Wir wollen nun den Hardwareaufwand verringern. Mit ein bisschen Überlegung gelangt man zu folgendem Schaltbild:

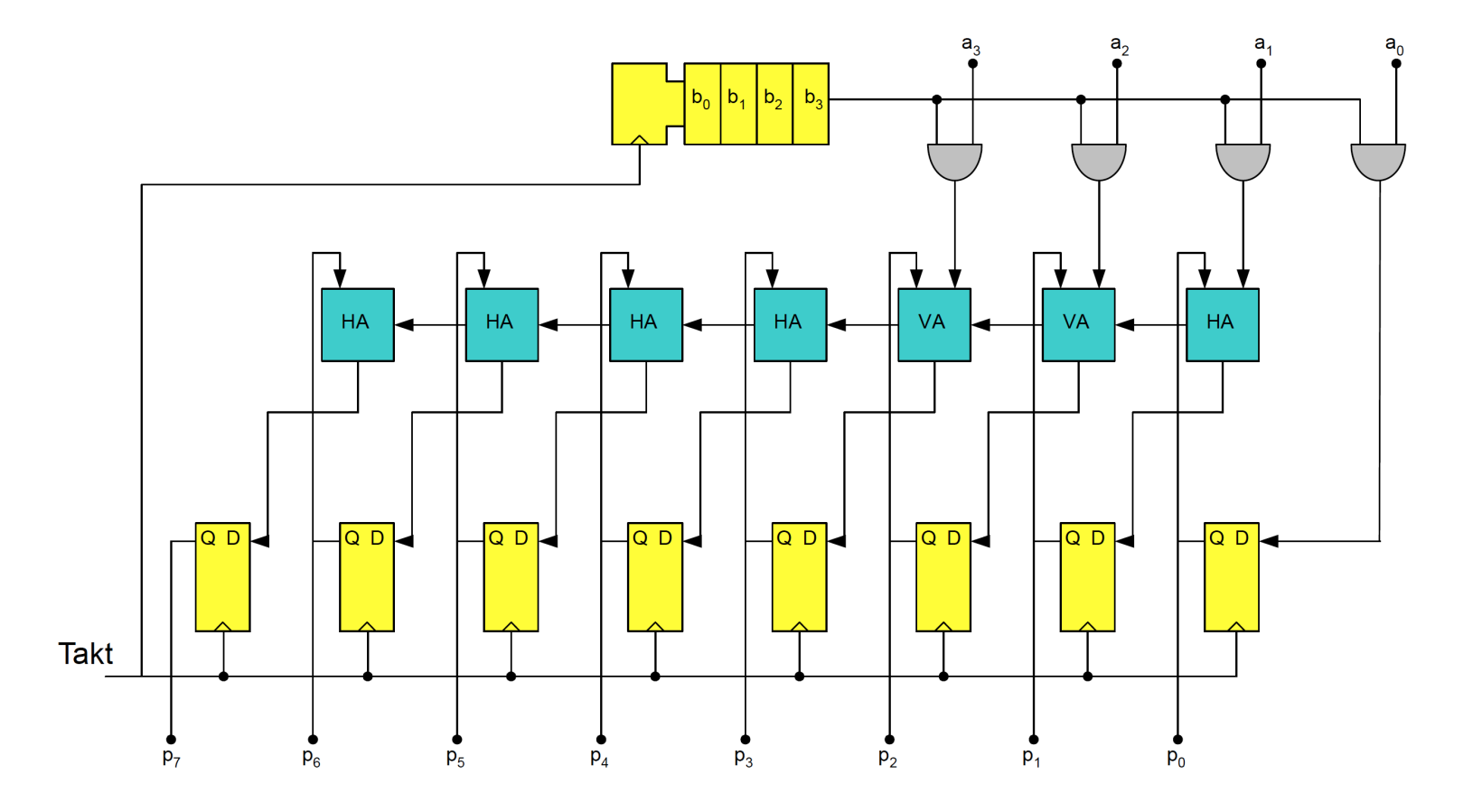

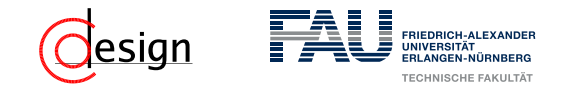

### **[Aufgabe 3 – Arithmetik](#page-1331-0)**

- a) Multiplizieren Sie die beiden Binärzahlen *A* = 0100110 und *B* = 0101 durch Anwendung der Methode, die bei der Implementierung eines sequentiellen Multiplizierers zum Einsatz kommt. Geben Sie die einzelnen Schritte und das Ergebnis explizit an.
- b) Dividieren Sie die Binärzahl *A* = 0111101 durch die Binärzahl *B* = 0110 mit dem Non-Restoring-Divisionsverfahren. Geben Sie die einzelnen Schritte sowie den Quotienten *Q* und Rest *R* explizit an.